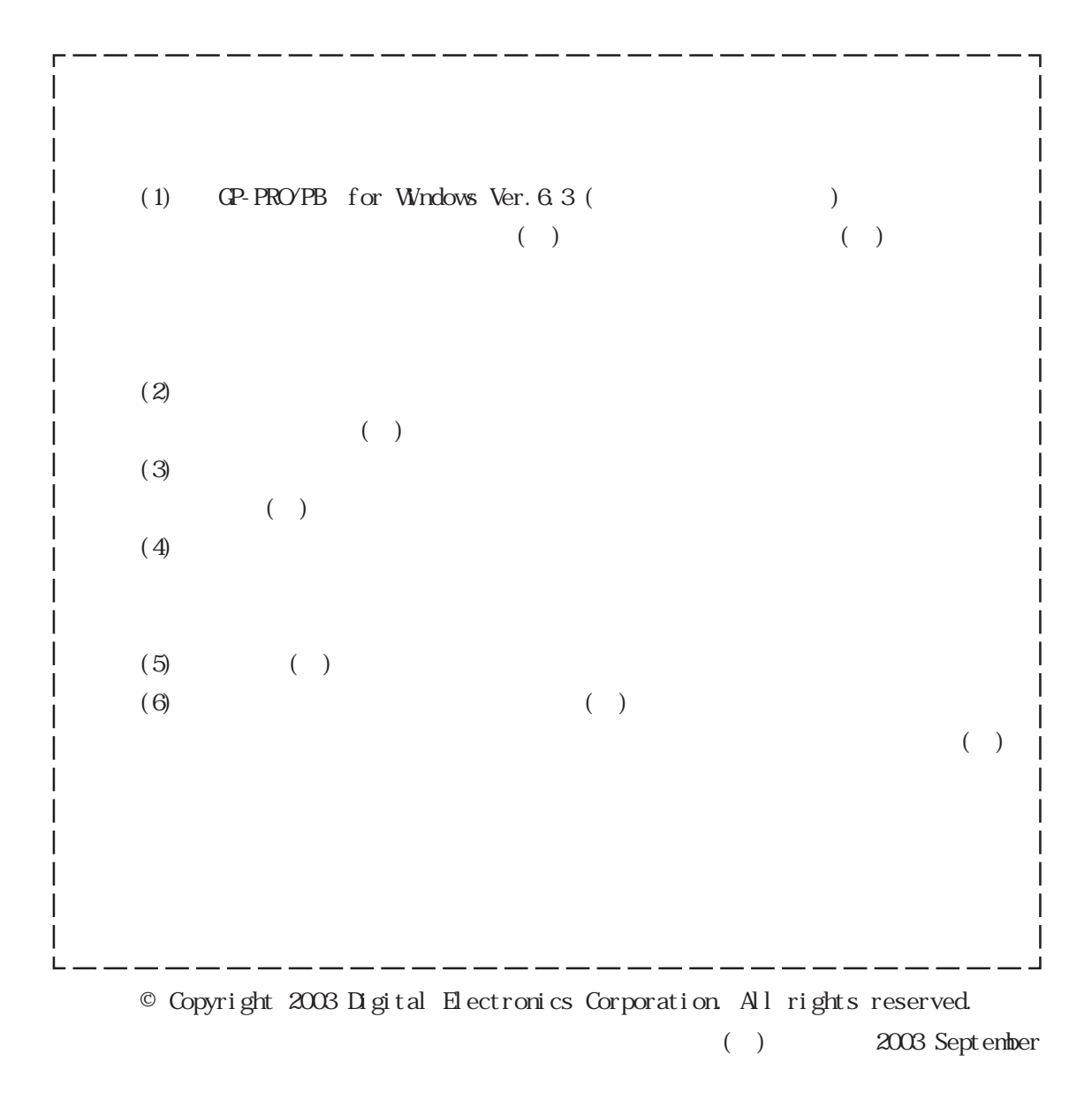

 $($ 

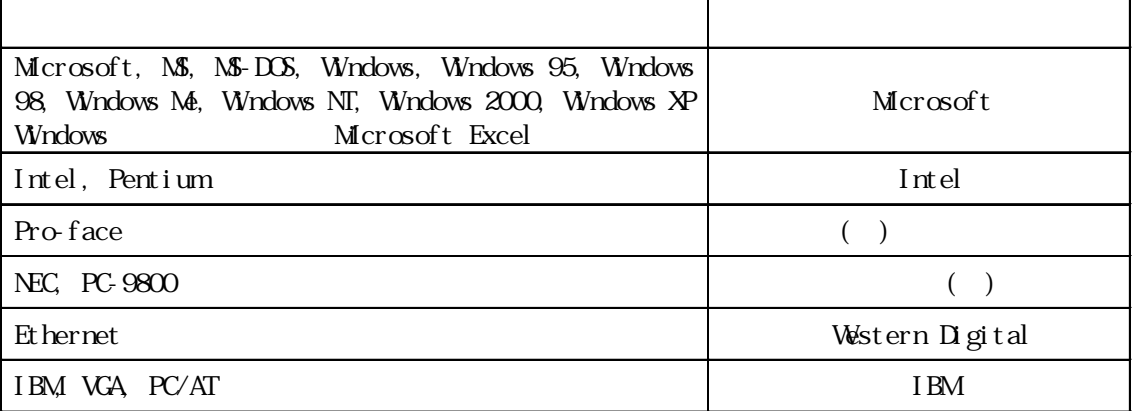

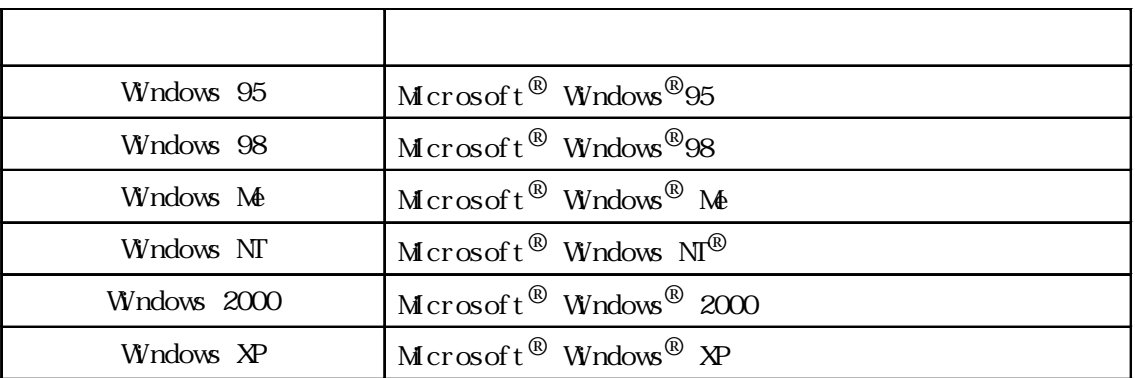

### GP-PRO/PB for Windows Ver. 6.3

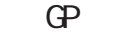

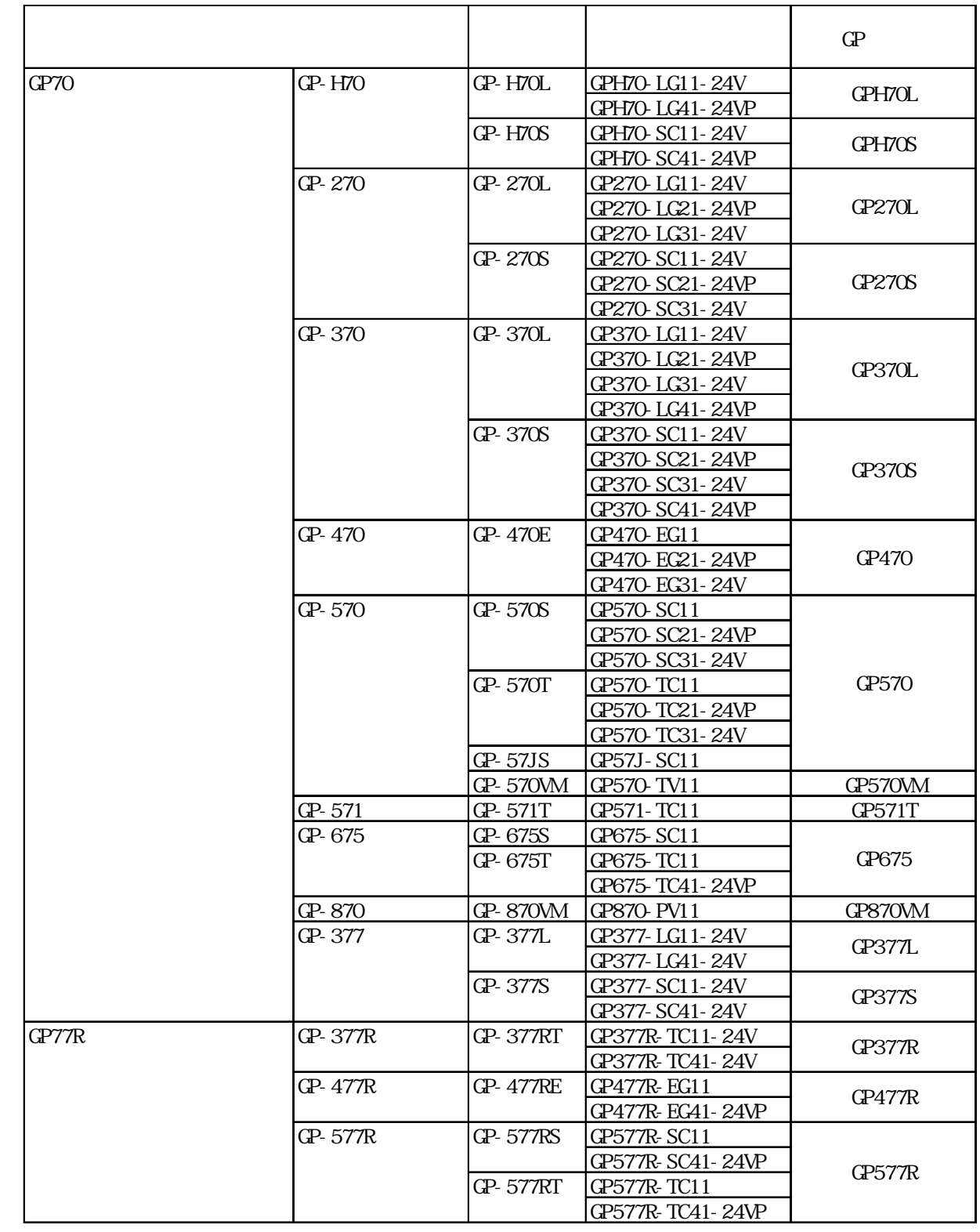

3

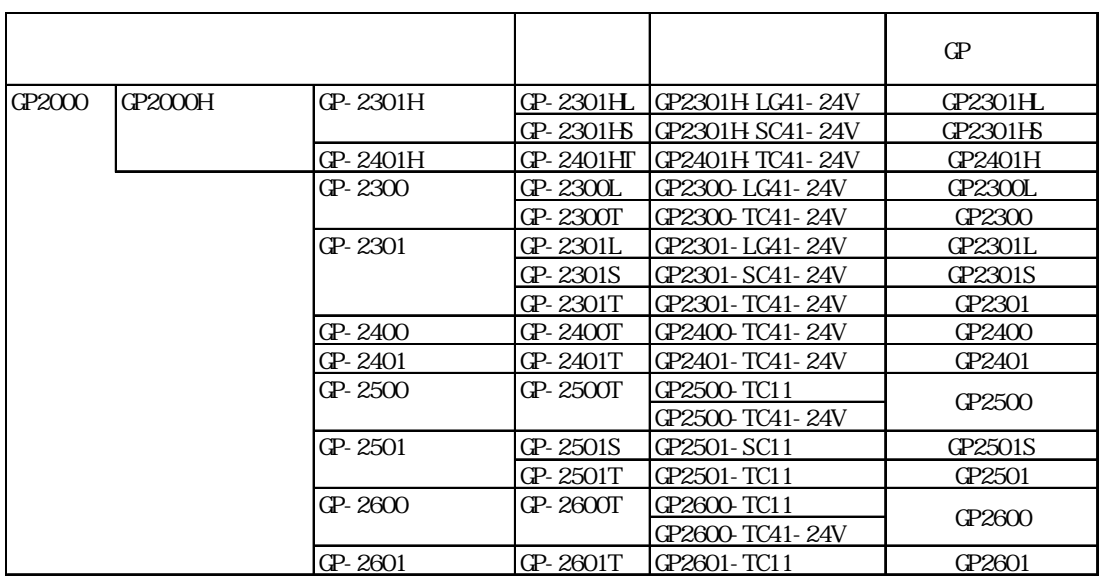

■対応 GLC 一覧

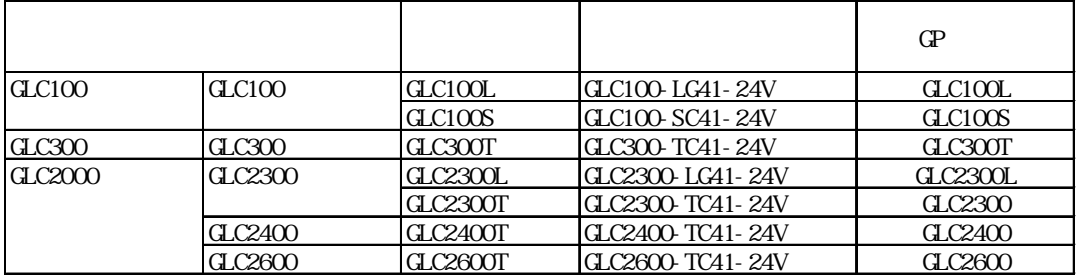

■対応 ST シリーズ一覧

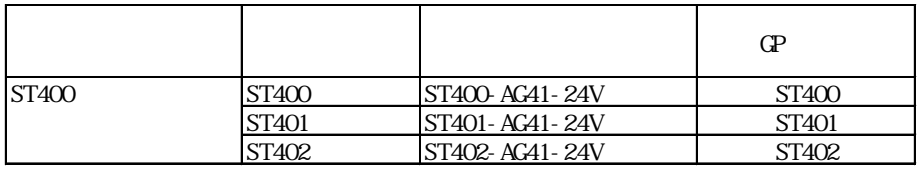

## Factory Gateway

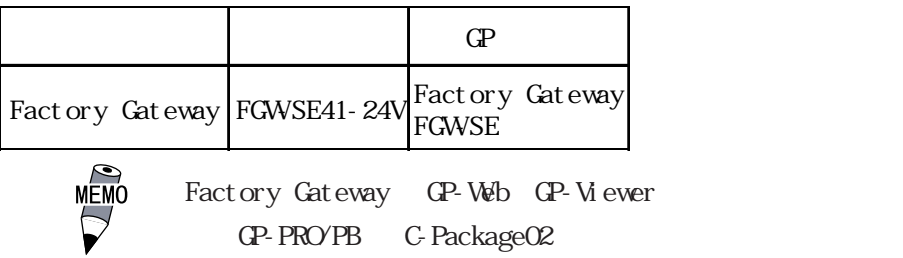

GP-PRO/PB C-Package02

CP-PRO/PB for Windows Ver.6.3(
)

 $\frac{1}{\sqrt{1-\frac{1}{\sqrt{1-\frac{1$ PDF  $\overline{2}$  $\overline{CP}$  $PDF$ 第3巻 パーツリスト 記号をまとめて説明します。PDF データで収録  $4 \frac{1}{2}$  $PLC$  $GP$  ${\rm PDF}$  $(4)$   $2$   $3$ [  $[$   $]$   $[$   $[$   $]$   $[$   $]$   $[$   $]$   $[$   $]$   $[$   $]$   $[$   $]$   $[$   $]$   $[$   $]$   $[$   $]$   $[$   $]$   $[$   $]$   $[$   $]$   $[$   $]$   $[$   $]$   $[$   $]$   $[$   $]$   $[$   $]$   $[$   $]$   $[$   $]$   $[$   $]$   $[$   $]$   $[$   $]$   $[$   $]$   $[$   $]$   $[$   $]$   $[$   $]$  イントし、[お読みください]をクリックし、表示された内容をご覧ください。  $\Omega$ 

### Microsoft Excel

Microsoft Excel

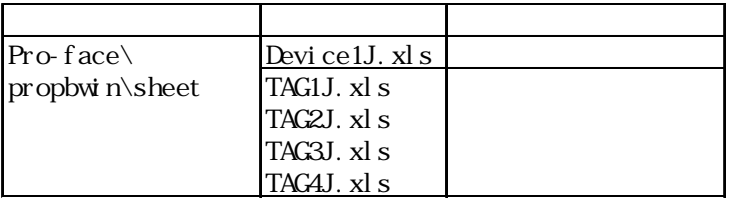

お問い合わせ /GLC2000 シリーズご使用にあたって /ST シリーズご使用にあたって

GP-PRO/PB

 $9.00 \quad 17:00$ TEL (06) 6613-3115 TEL (03) 5821-1105 TEL (052) 932-4093 17:00 19:00 TEL (06)6613-3206  $(12 \t31 \t1 \t3 \t) 9:00 \t17:00$ TEL (06)6613-3206

## GLC2000

 $GL2000$  GP2000

comparation General General General ALX AUX

 $C$ 

## ST シリーズ しゅうしょく しゅうしょく

 $GP(Q2301L)$  ST ST GP

 $211.2$ 

**、エレーションマニュアル「制限事項」ということがある。** 

<span id="page-6-0"></span> $(+)$ Windows

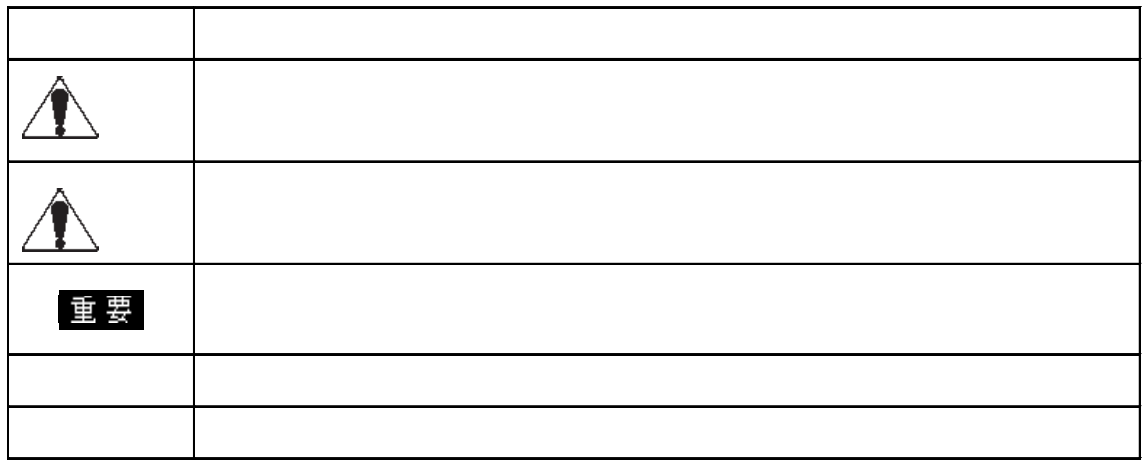

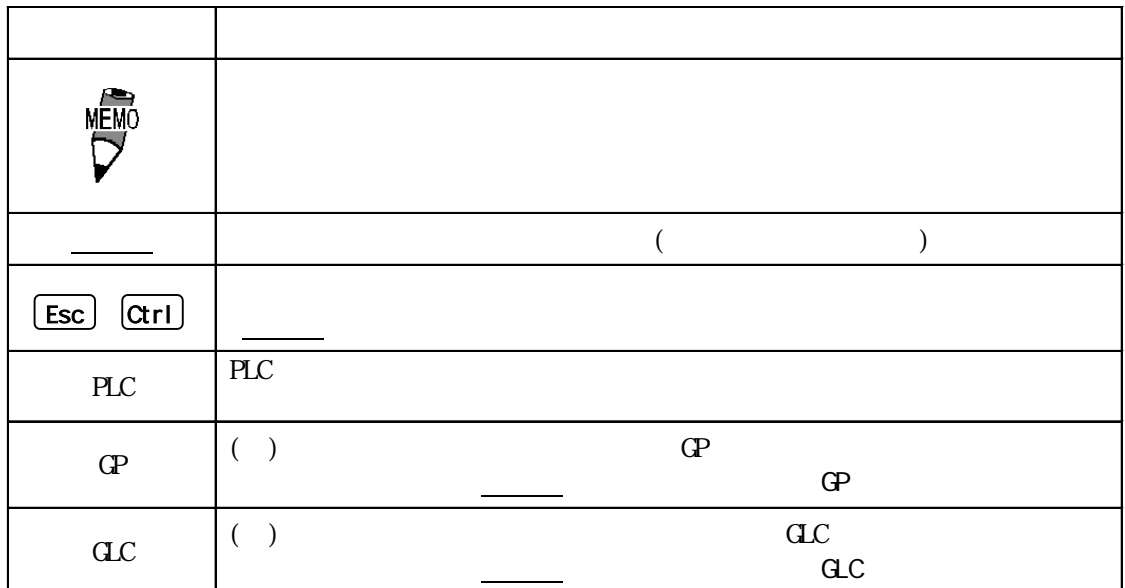

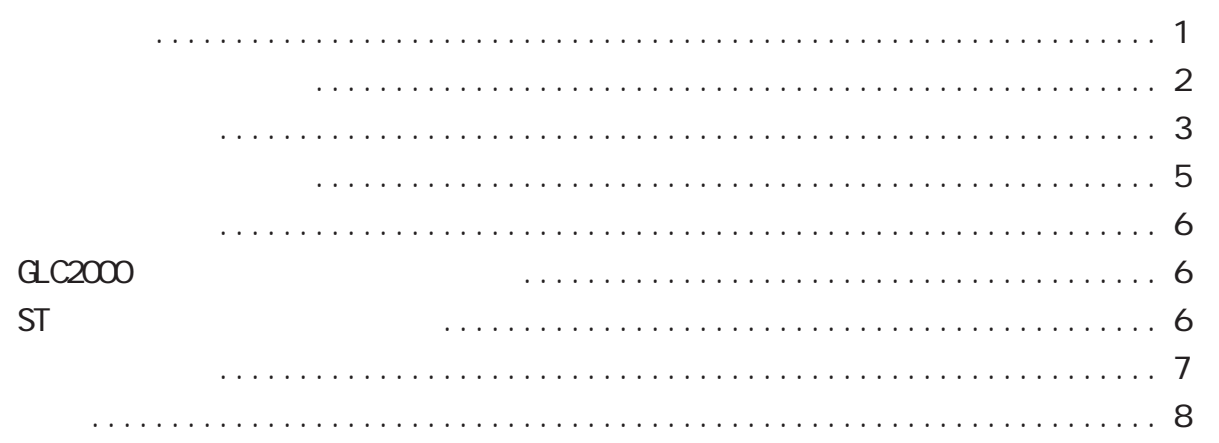

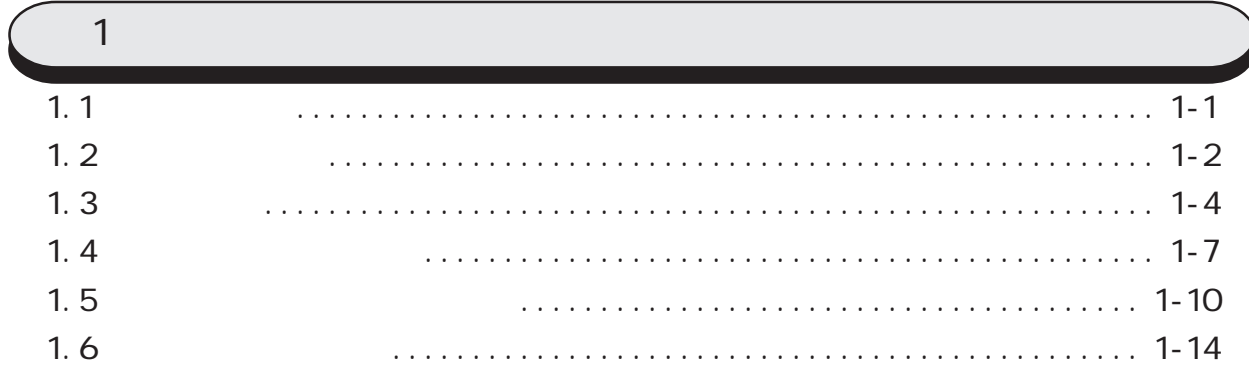

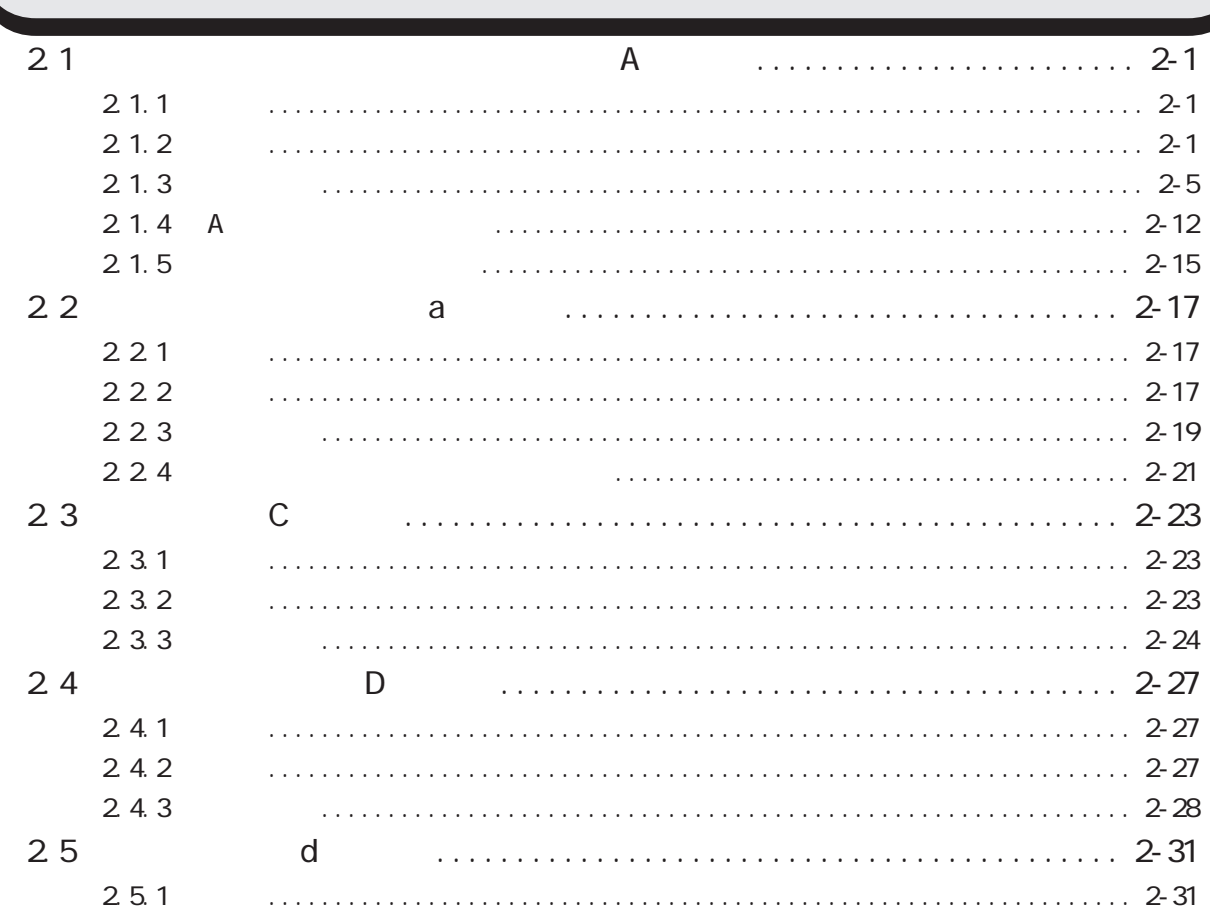

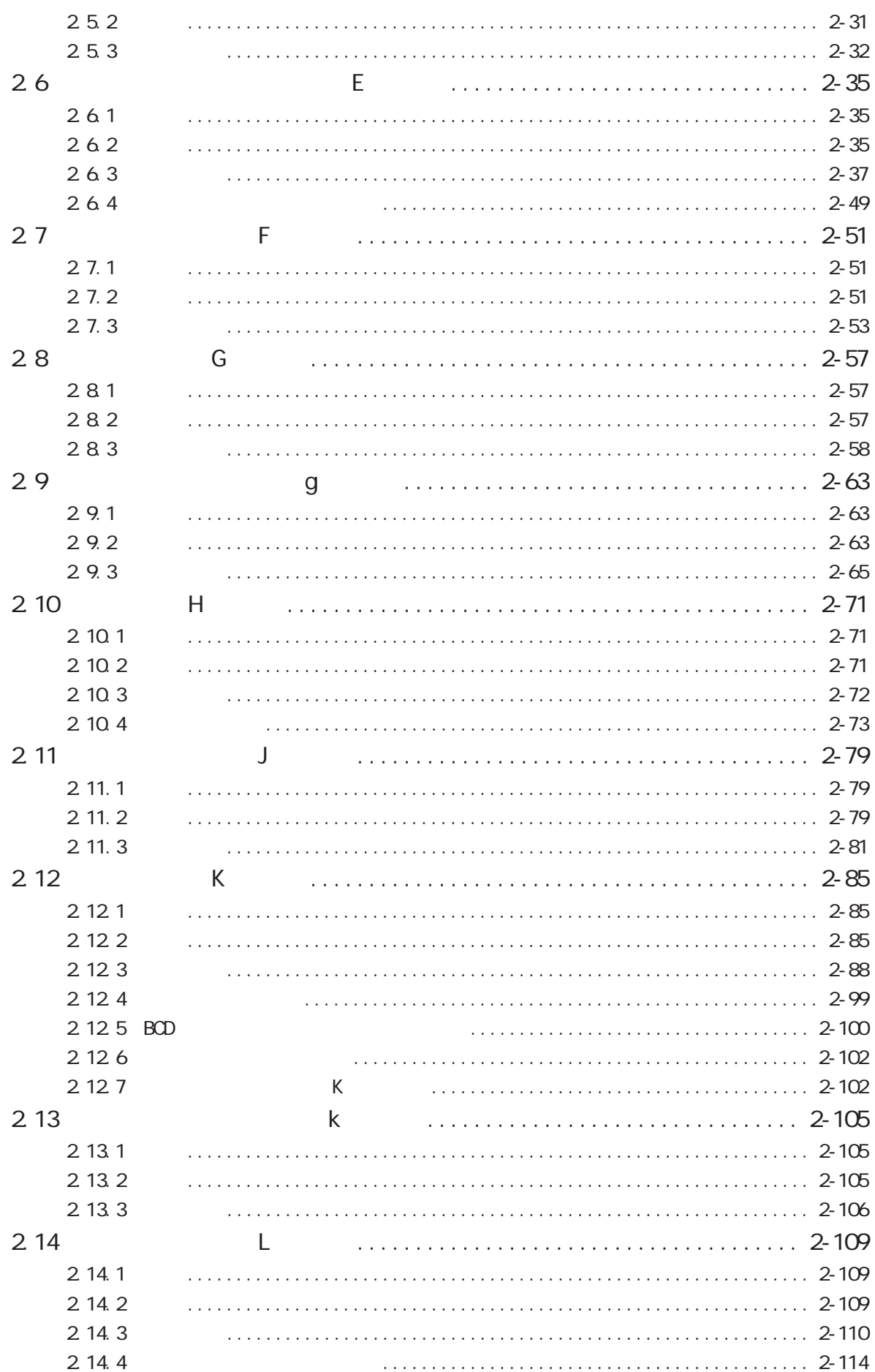

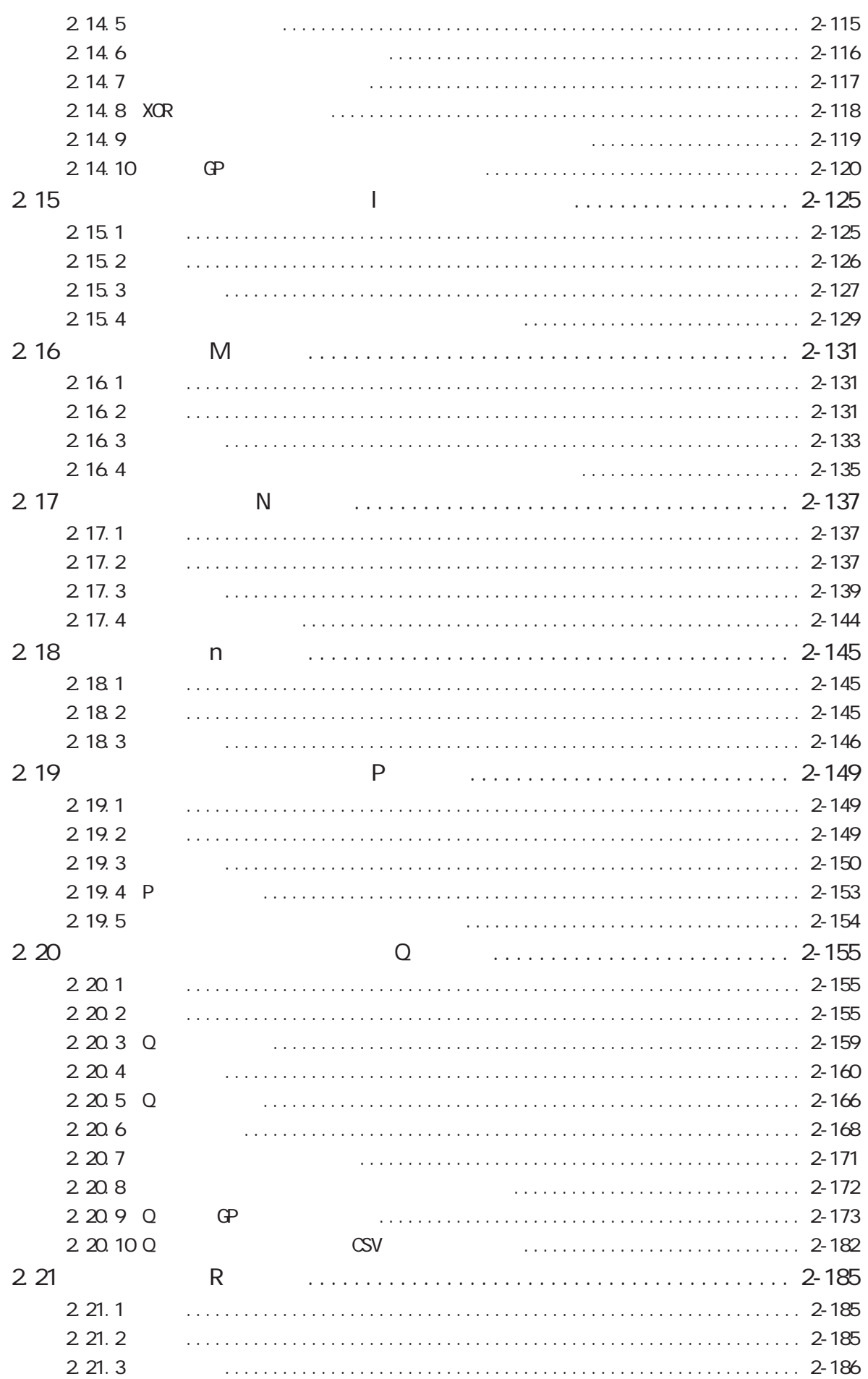

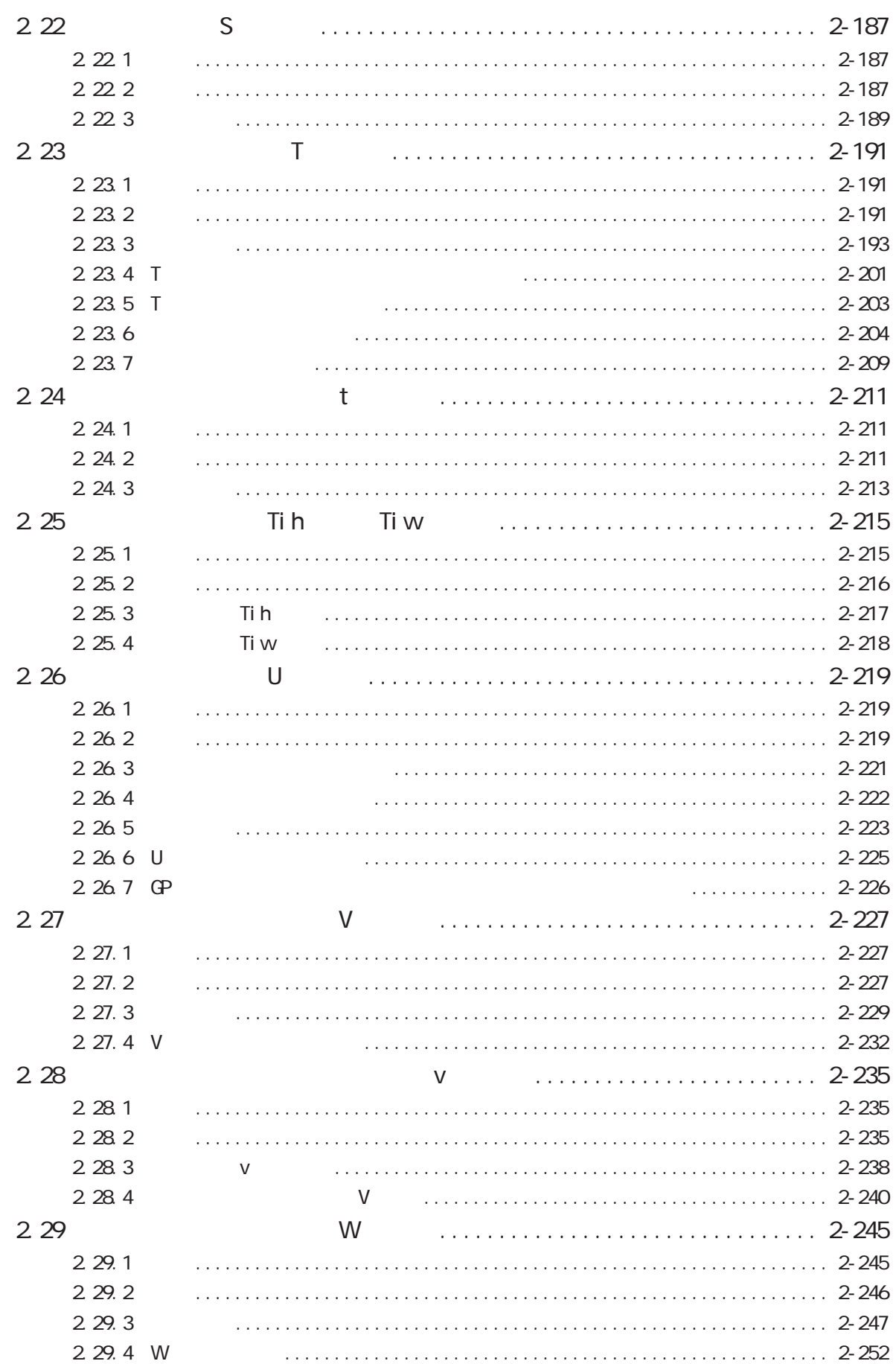

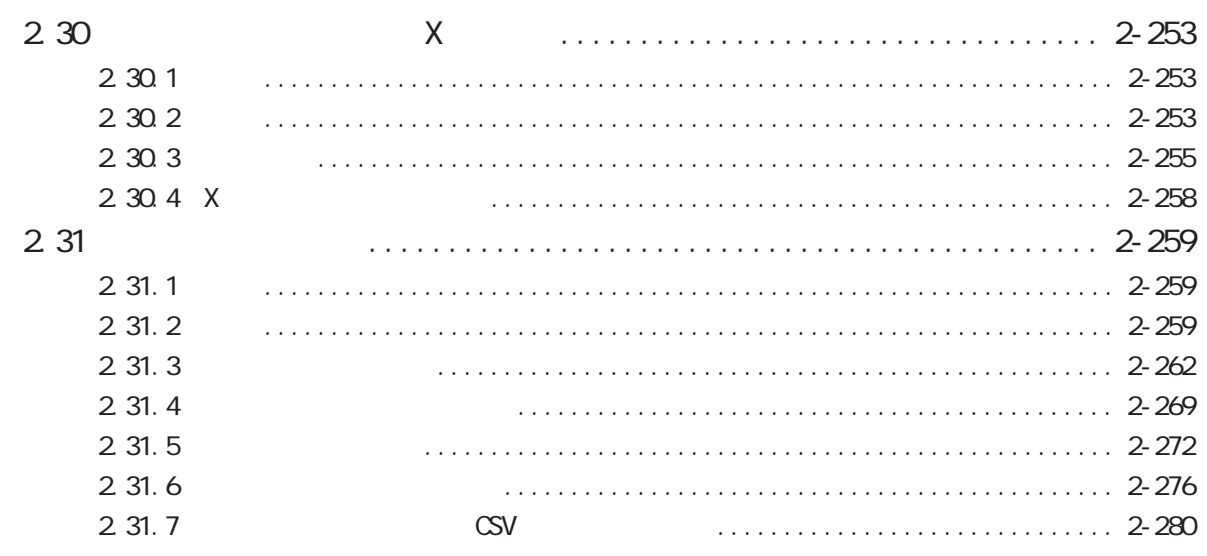

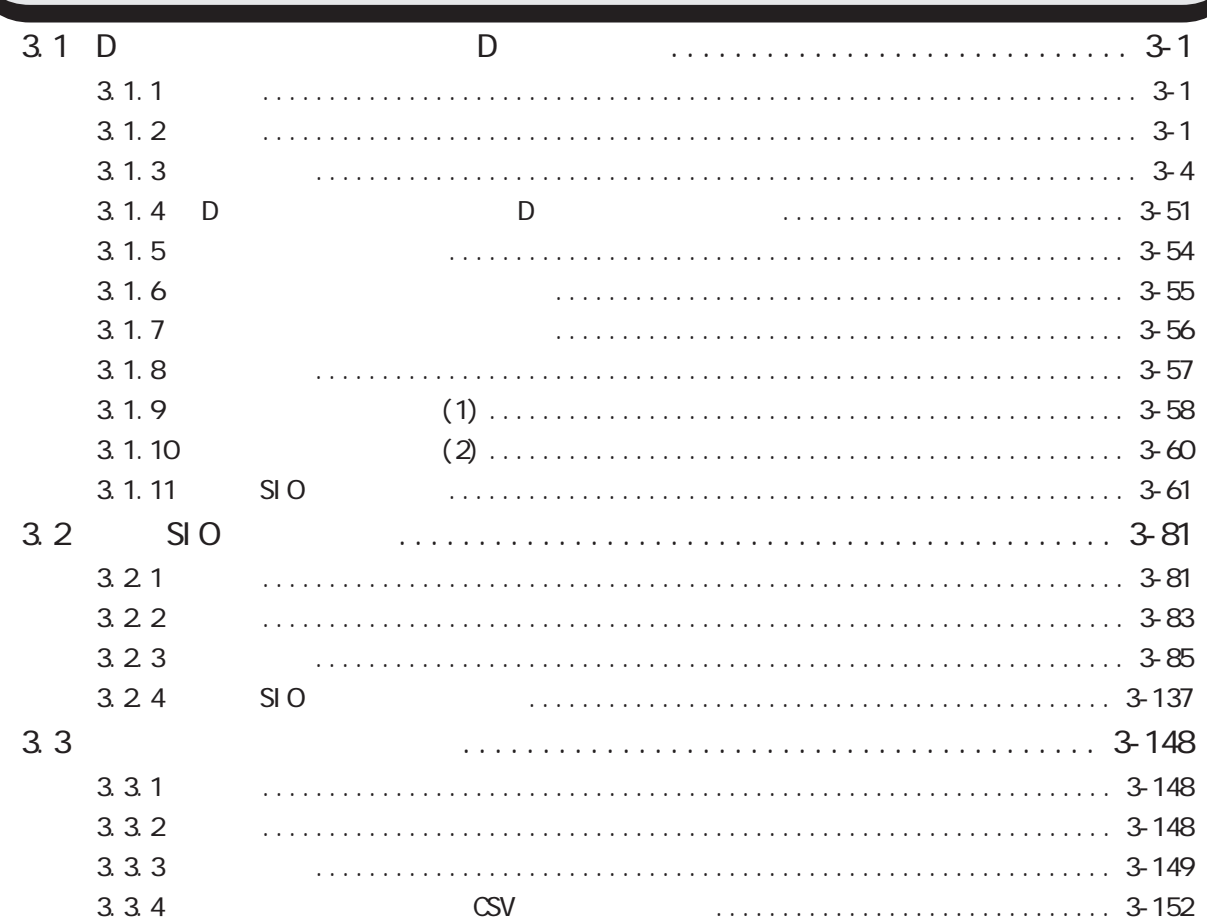

#### 4.1 . . . . . . . 4.1.1 4.1.2 4.1.3 4.1.4  $\overline{(\ }$ 4.1.5

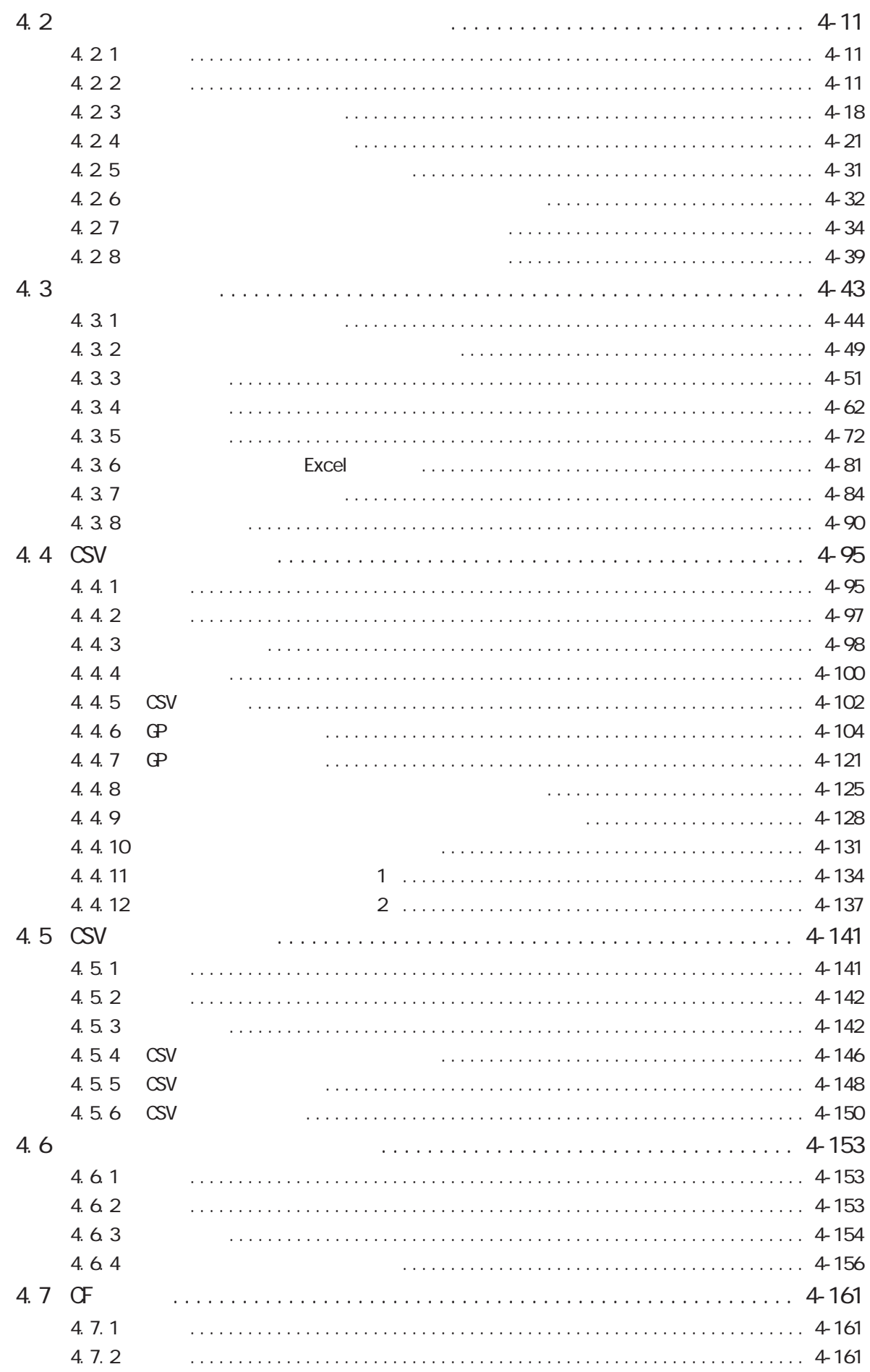

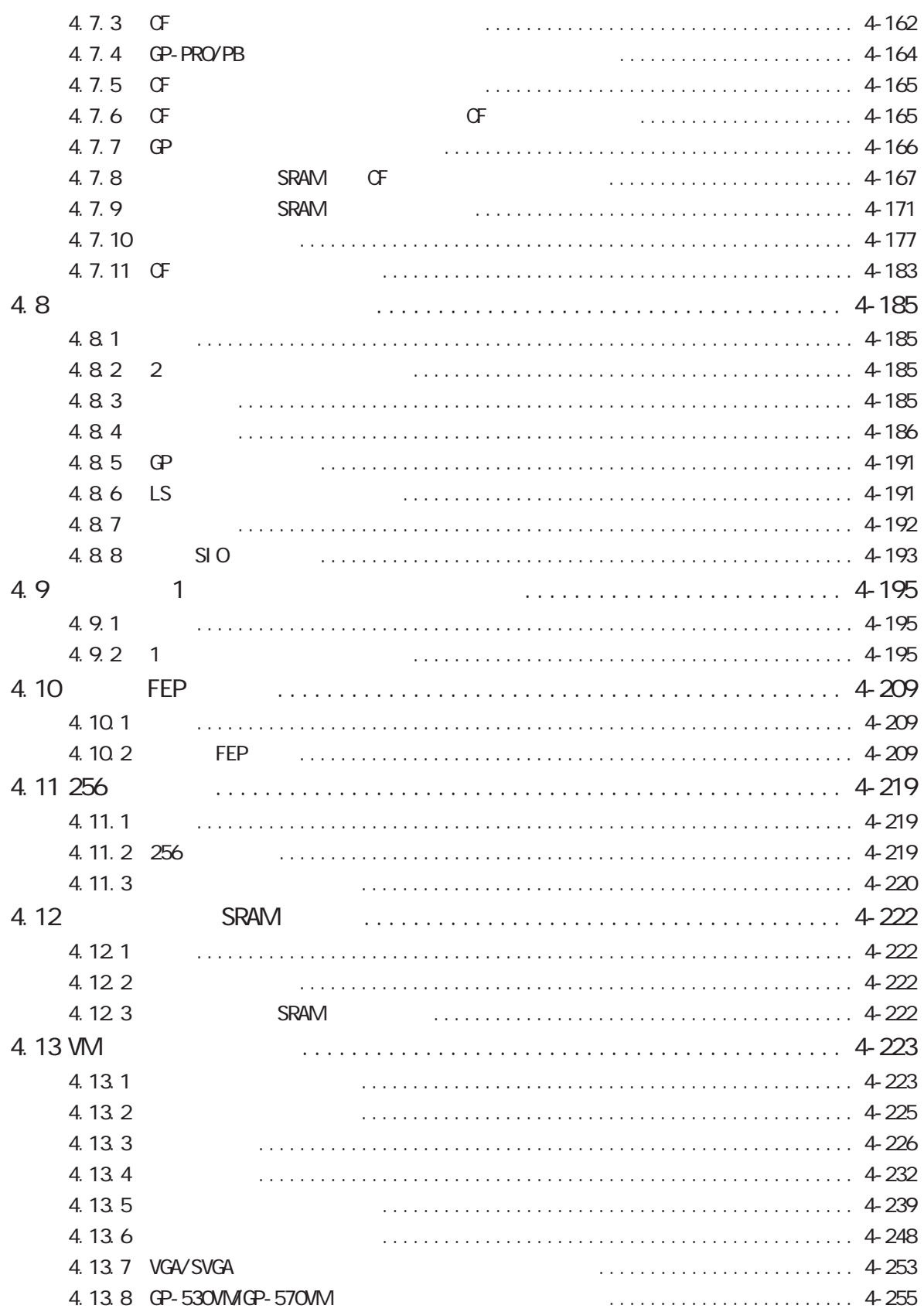

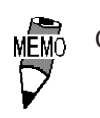

GP-PRO/PB 1 8999(
1 512 1 2000)

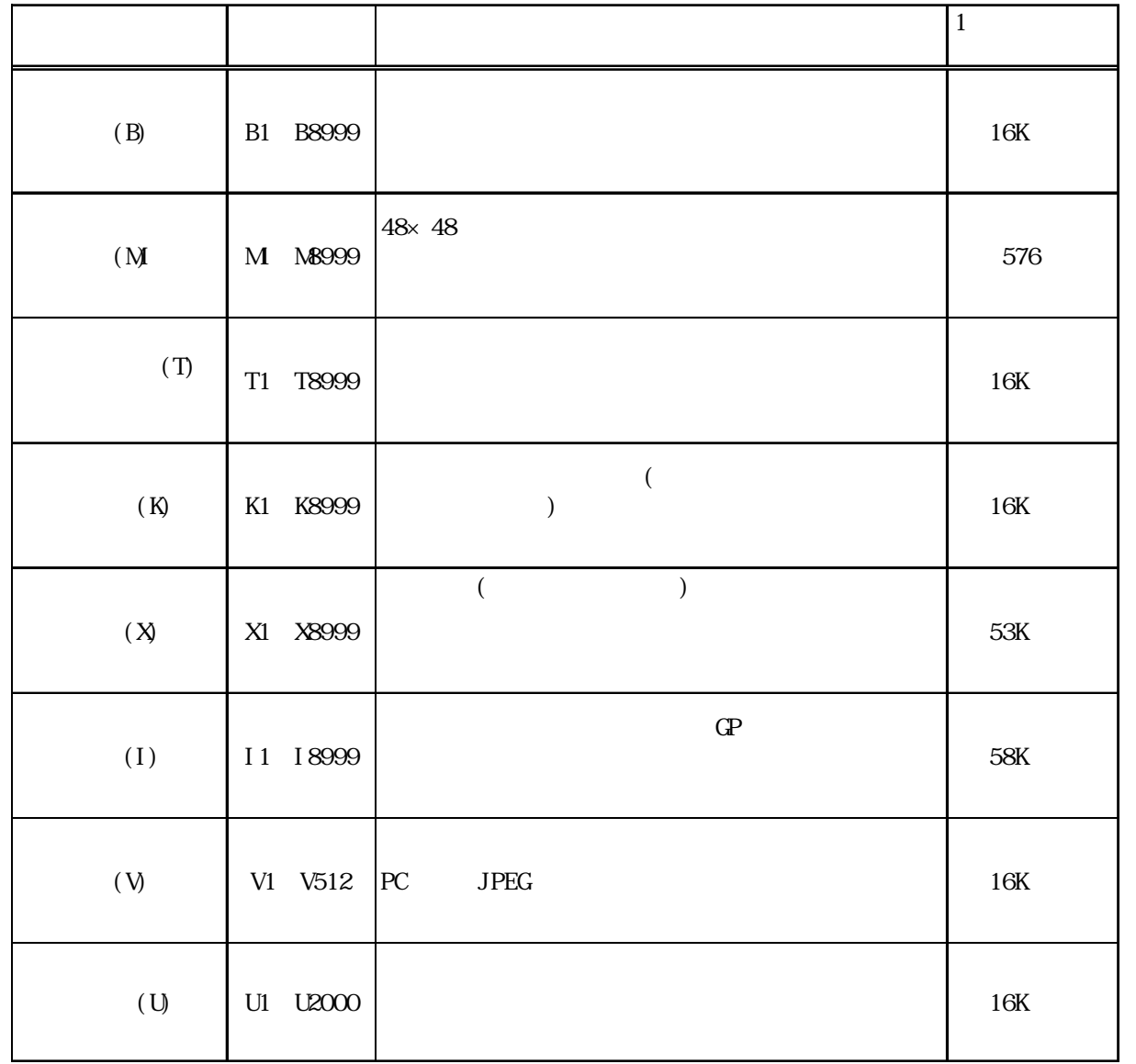

 $1.1$ 

 $\Gamma$ 

 $\Gamma$ 

<span id="page-14-0"></span> $1$  and  $1$  and  $1$  and  $1$  and  $1$  and  $1$  and  $1$  and  $1$  and  $1$  and  $1$  and  $1$ 

 $\mathbb{G}^p$ 

GP  $7$ 

 $1.1$ 

 $\mathsf{l}$ 

<span id="page-15-0"></span>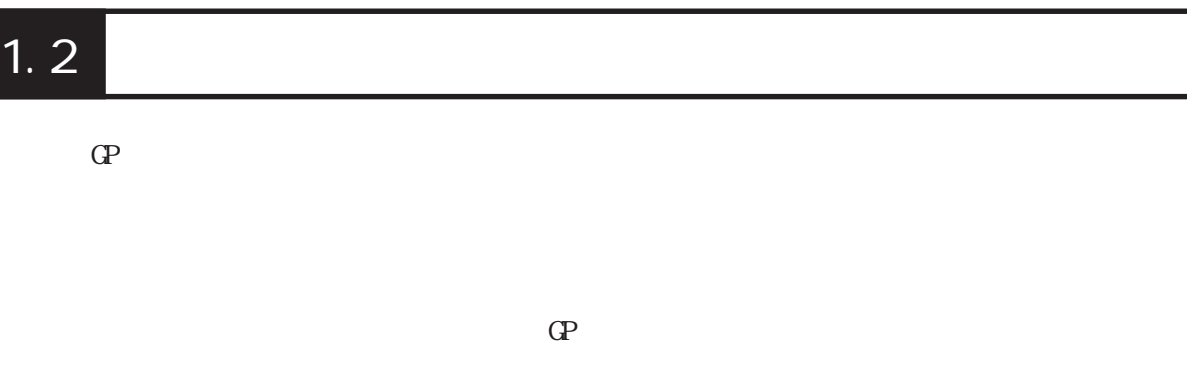

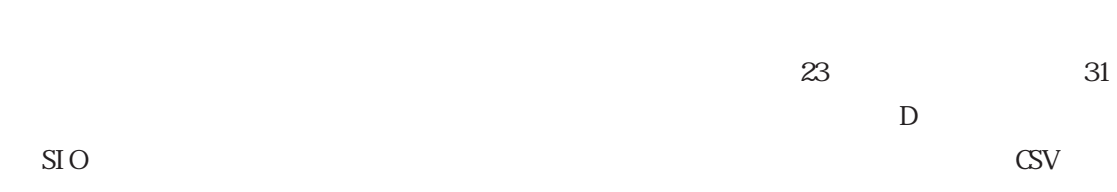

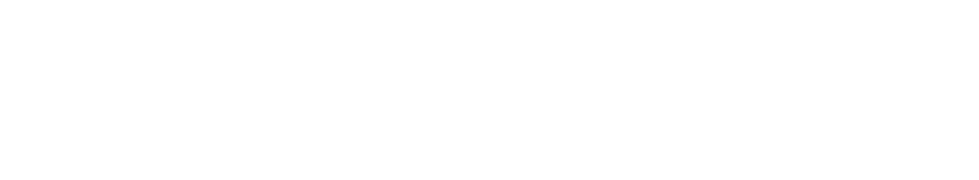

### GP-PRO/PB

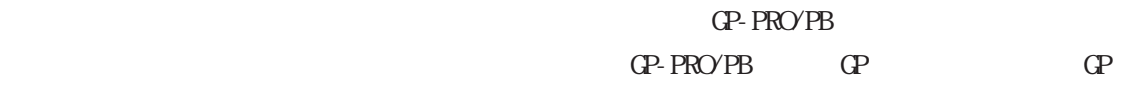

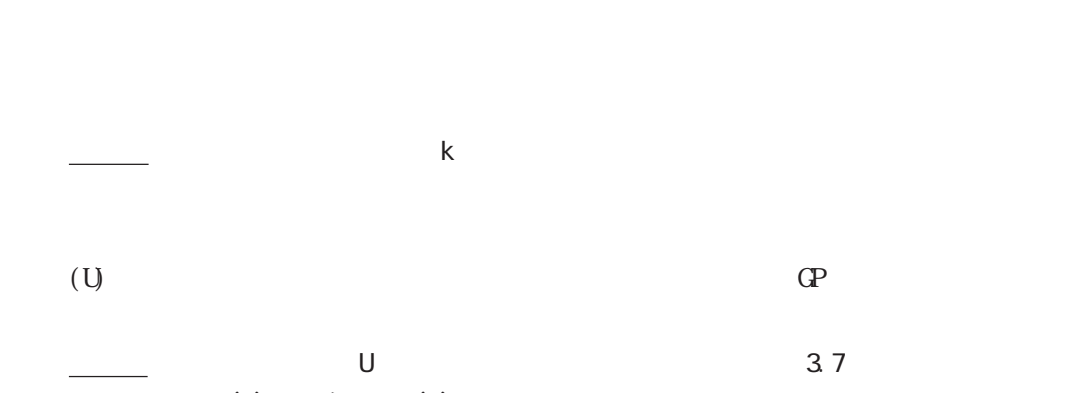

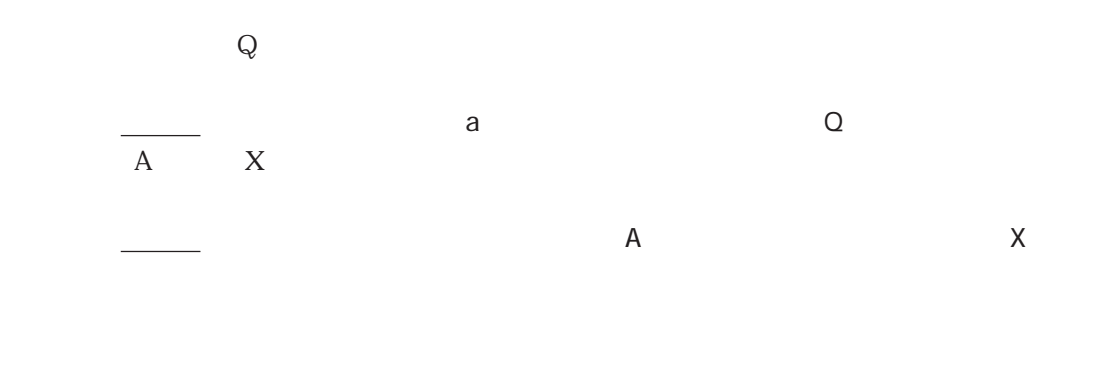

# GP GP  $\mathbb{G}$

 $\mathbb{G}^{\text{p}}$  and  $\mathbb{G}^{\text{p}}$  and  $\mathbb{G}^{\text{p}}$ 

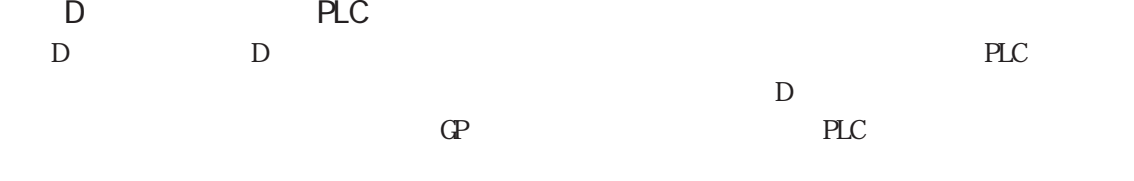

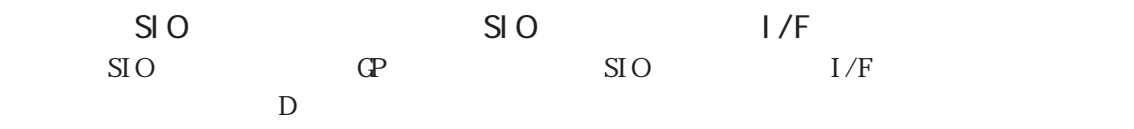

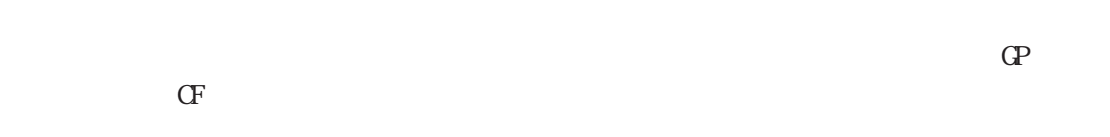

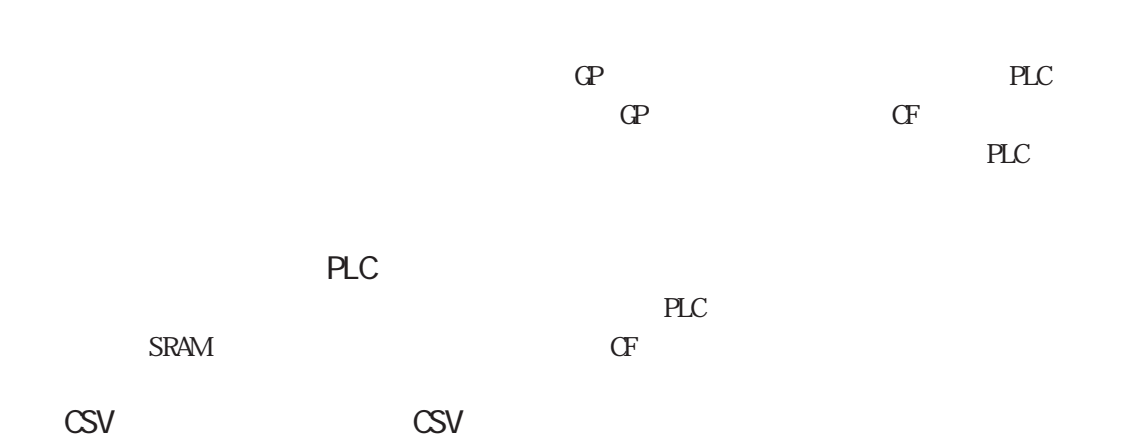

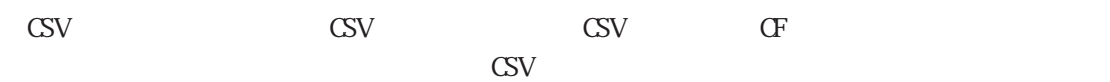

<span id="page-17-0"></span>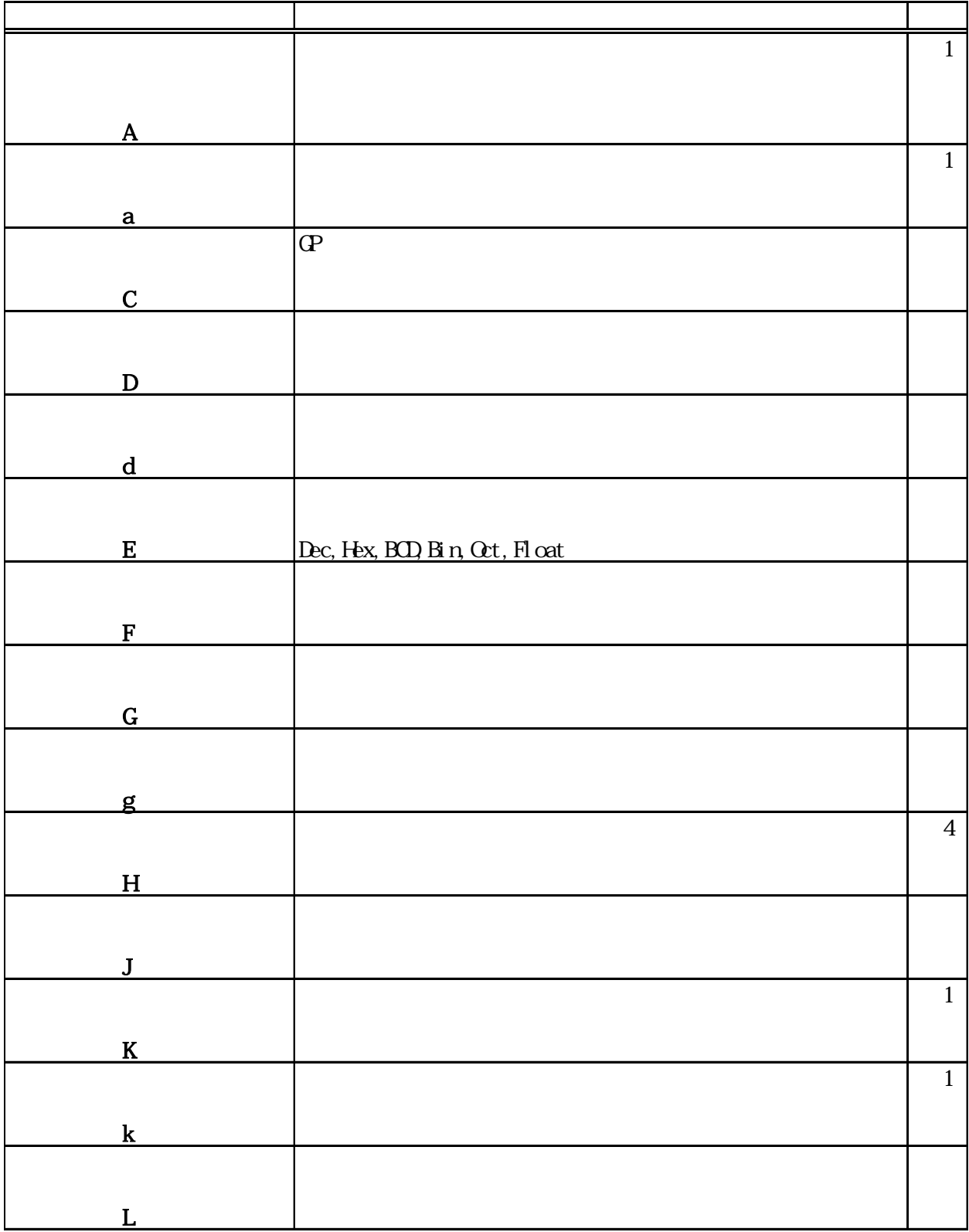

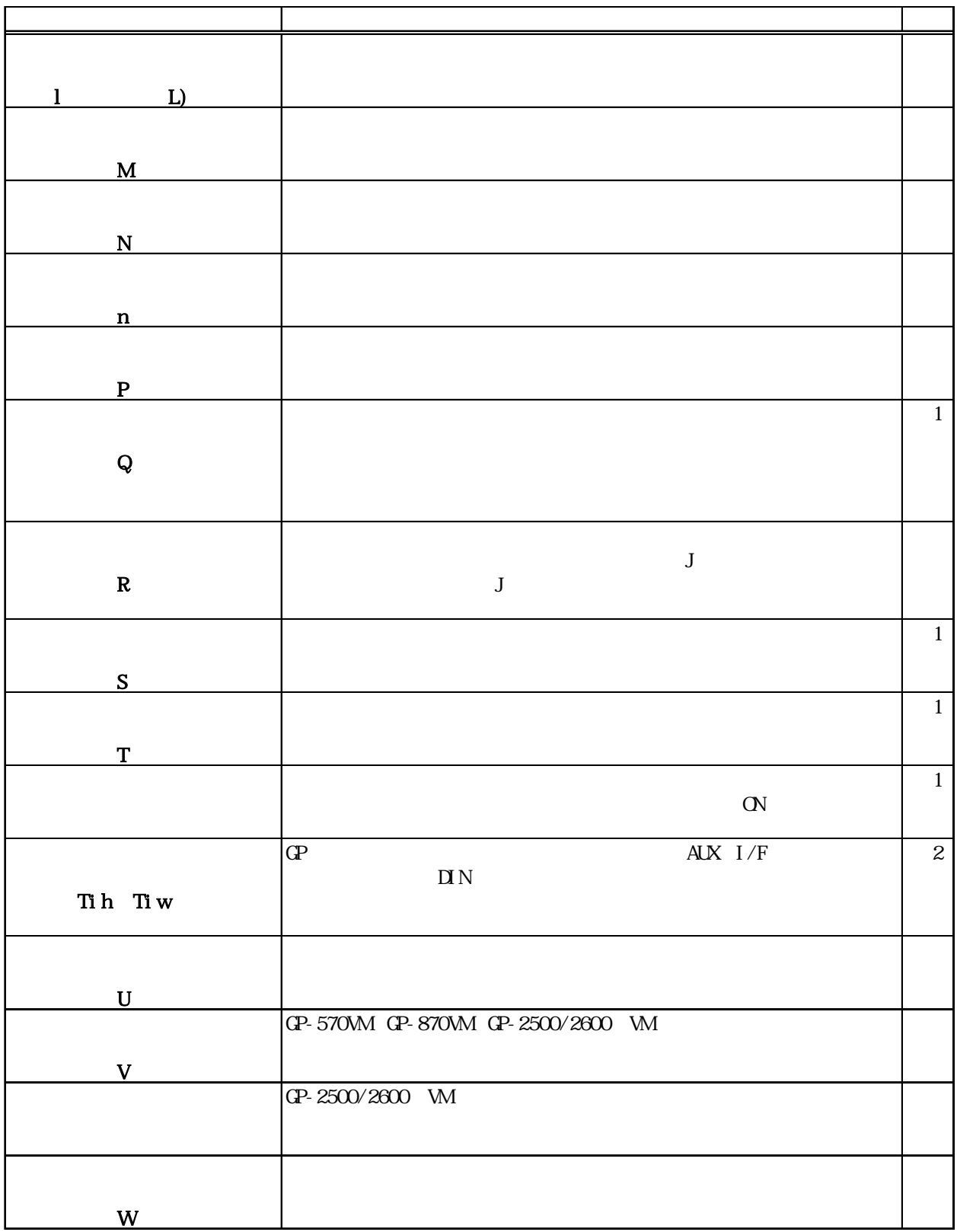

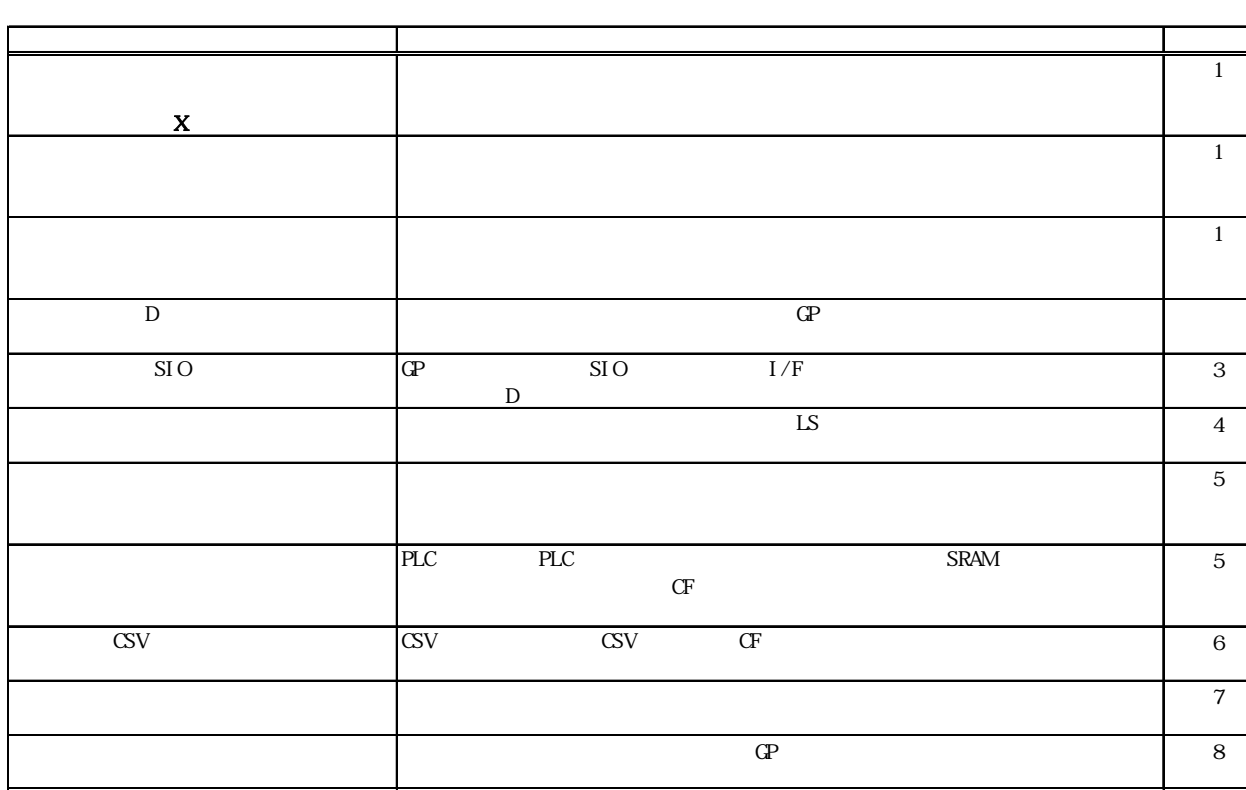

 $1$  GP 参照→「第2章/各タグの詳細」 参照→ 2 GP-270 GP-370 GP-H70 GP-377 GP-377R GP2000  $\frac{1}{2}$  1.5 3 SIO GP2000 (GP2301 GP2401 GP2501 GP2601 4 GP-270  $\frac{1}{2}$  1.5  $5$  GP77R GP-377 GP2000 GP2000 GF I/F SEPT7R  $CF$  CP-377 CF <GP-PRO/PB for Windows Ver.6.0  $>$ 

6 GP2000

7 GP-477R GP-577R GP2000 GP-2300 GP-2301 GP2000H GP-477R GP-577R GP-2401 GP-2501 GP-2601  $\Gamma$ 

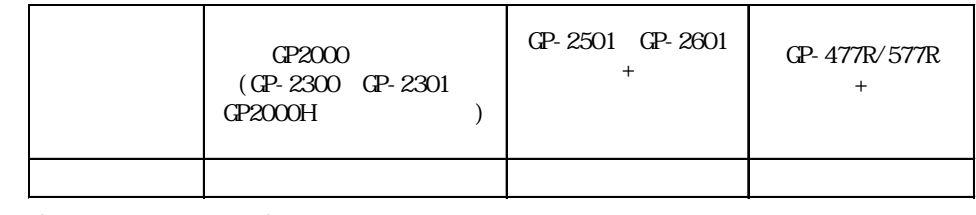

 $\bullet$  GP2000H GP-H70

<span id="page-20-0"></span>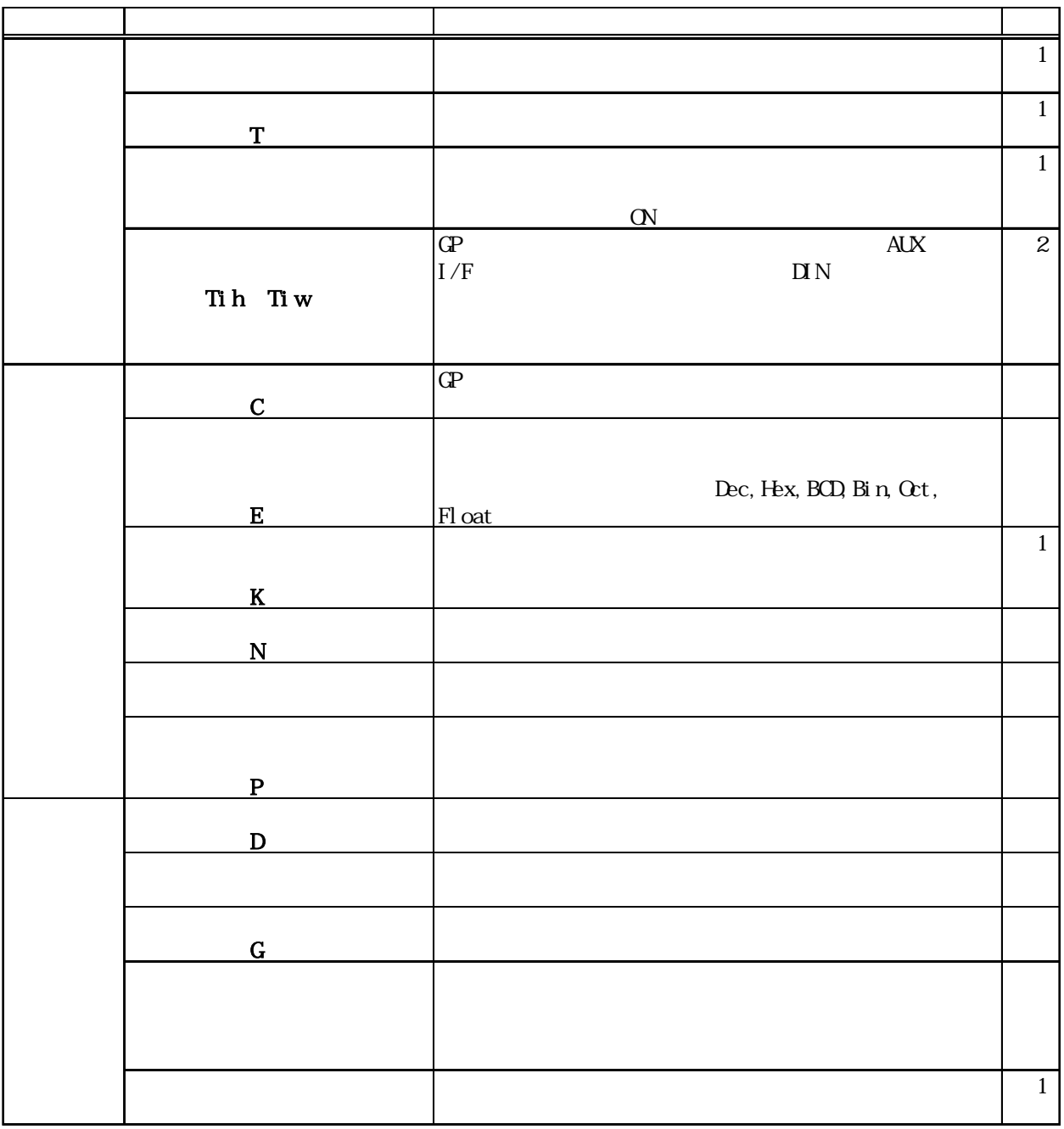

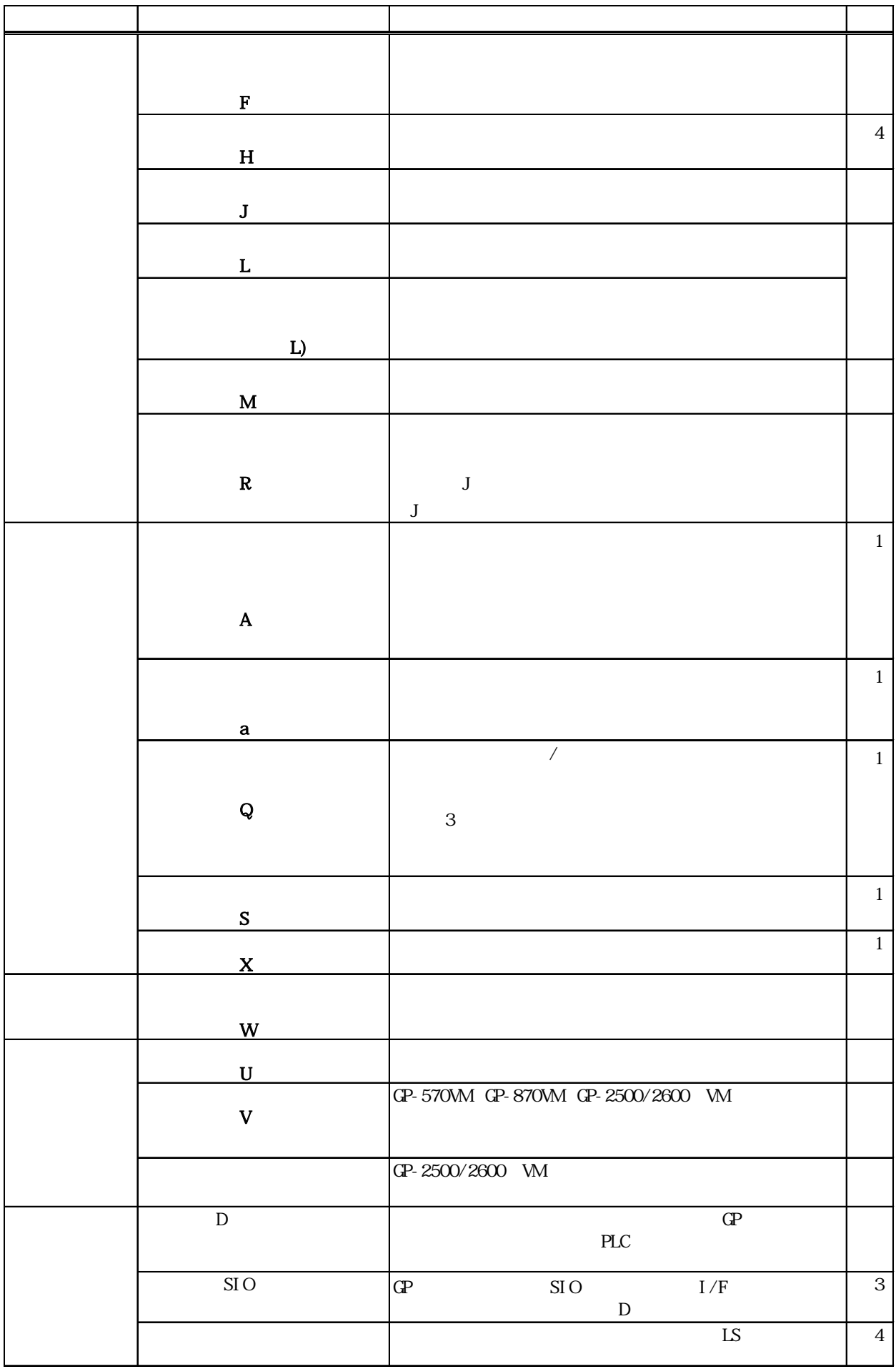

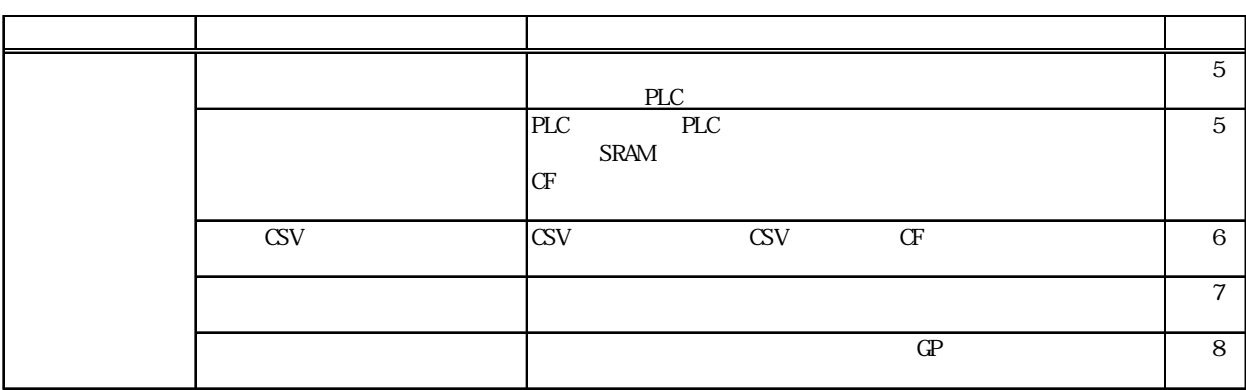

 $1$  GP

2 GP-270 GP-370 GP-H70 GP-377 GP-377R GP2000

参照→「第2章/各タグの詳細」 参照→

- $-$  1.5 3 SIO GP2000 (GP2301 GP2401 GP2501 GP2601 リーズは除く)のみ有効です。
- 4 GP-270
- $\frac{1}{2}$  1.5 5 GP77R GP-377 GP2000 GP2000 GF I/F GP77R  $CF$  CP-377 CF

<GP-PRO/PB for Windows Ver.6.0

6 GP2000

 $\rightarrow$ 

7 GP-477R GP-577R GP2000 GP-2300 GP-2301 GP2000H GP-477R GP-577R GP-2401 GP-2501 GP-2601  $\Gamma$ 

GP2000 (GP-2300、GP-2301、 GP2000H ) GP-2501、GP-2601  $+$ GP-477R/577R  $+$ サウンド出力 ○ ○○

 $\overline{8}$  GP2000H GP-H70

<span id="page-23-0"></span>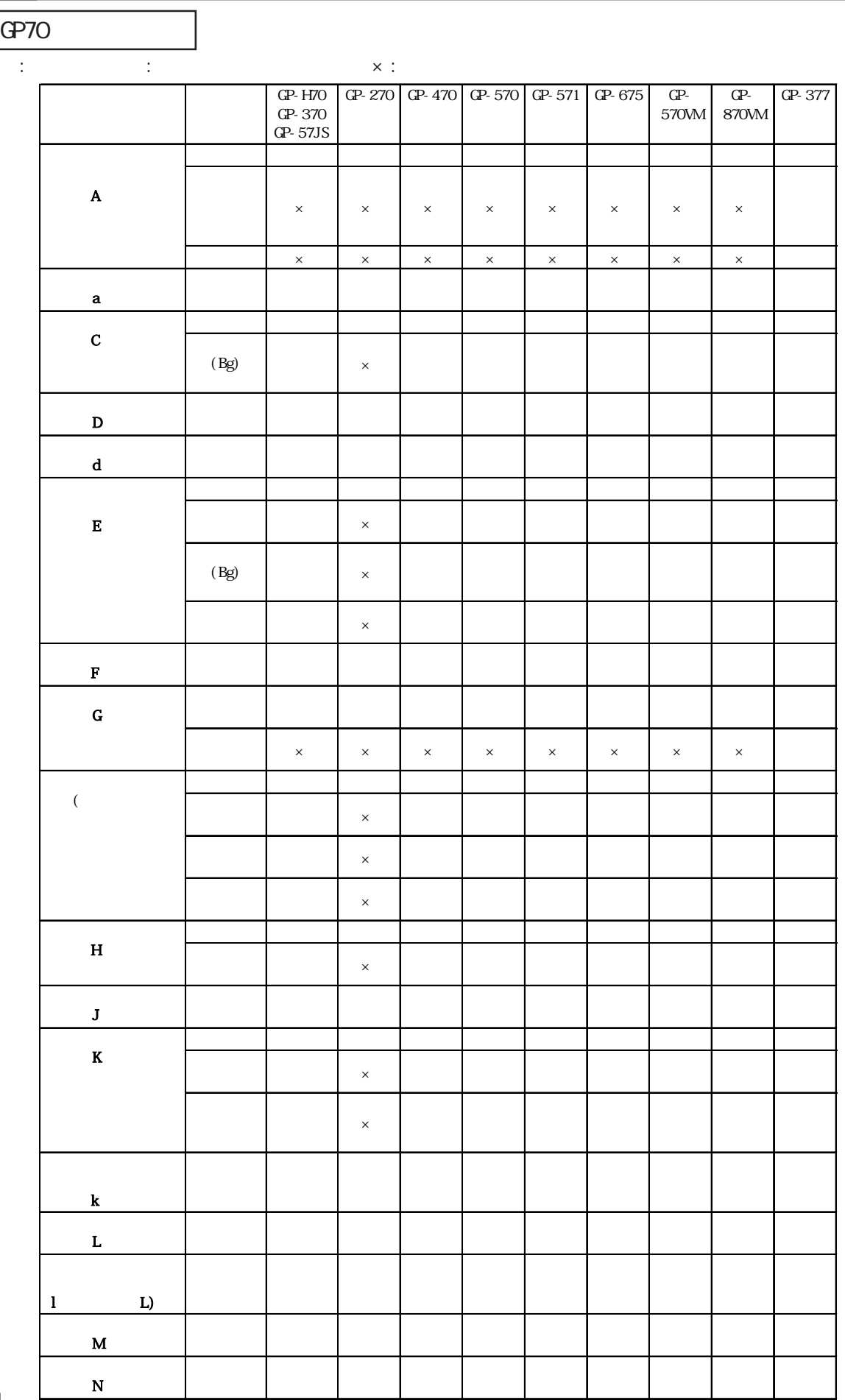

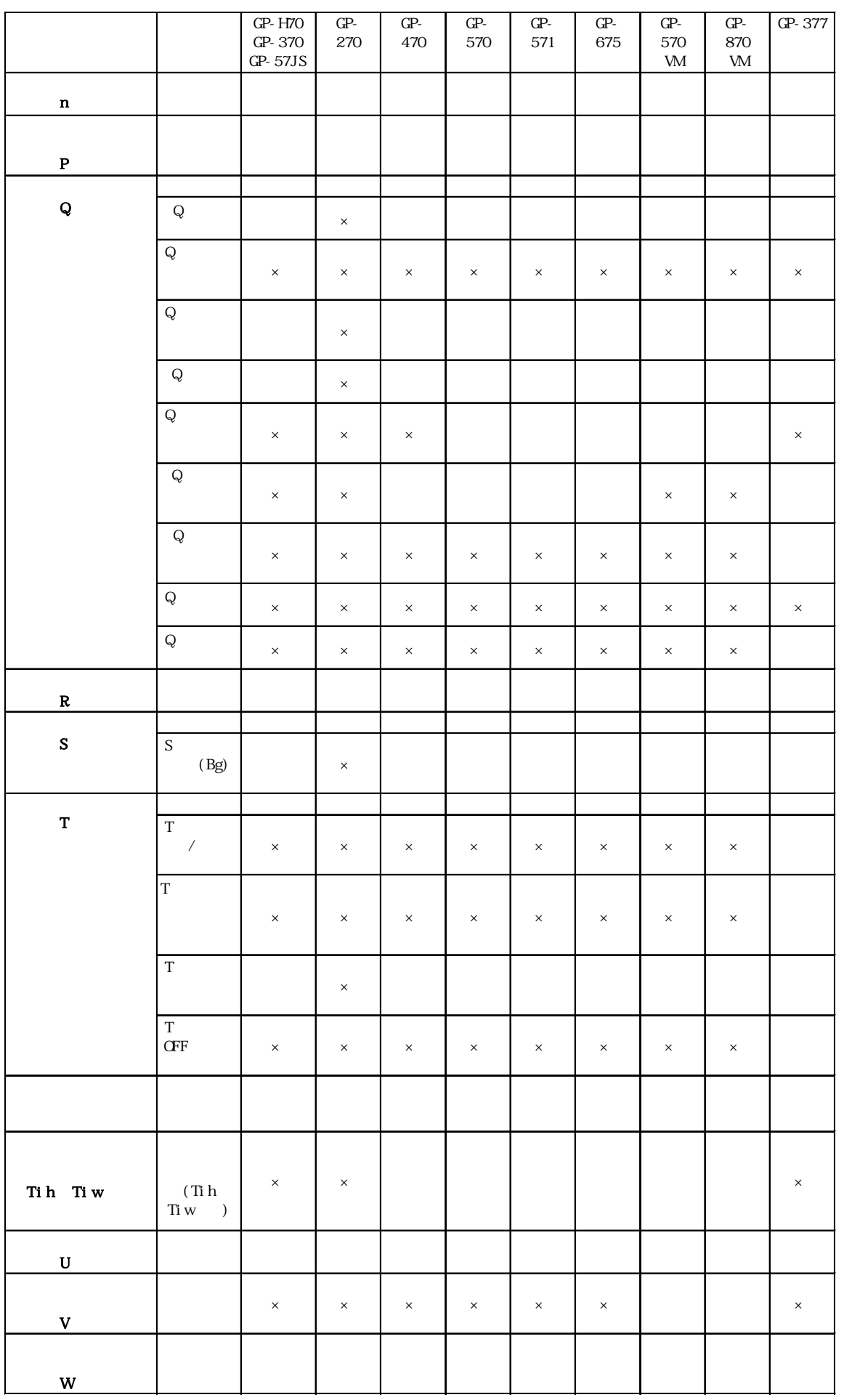

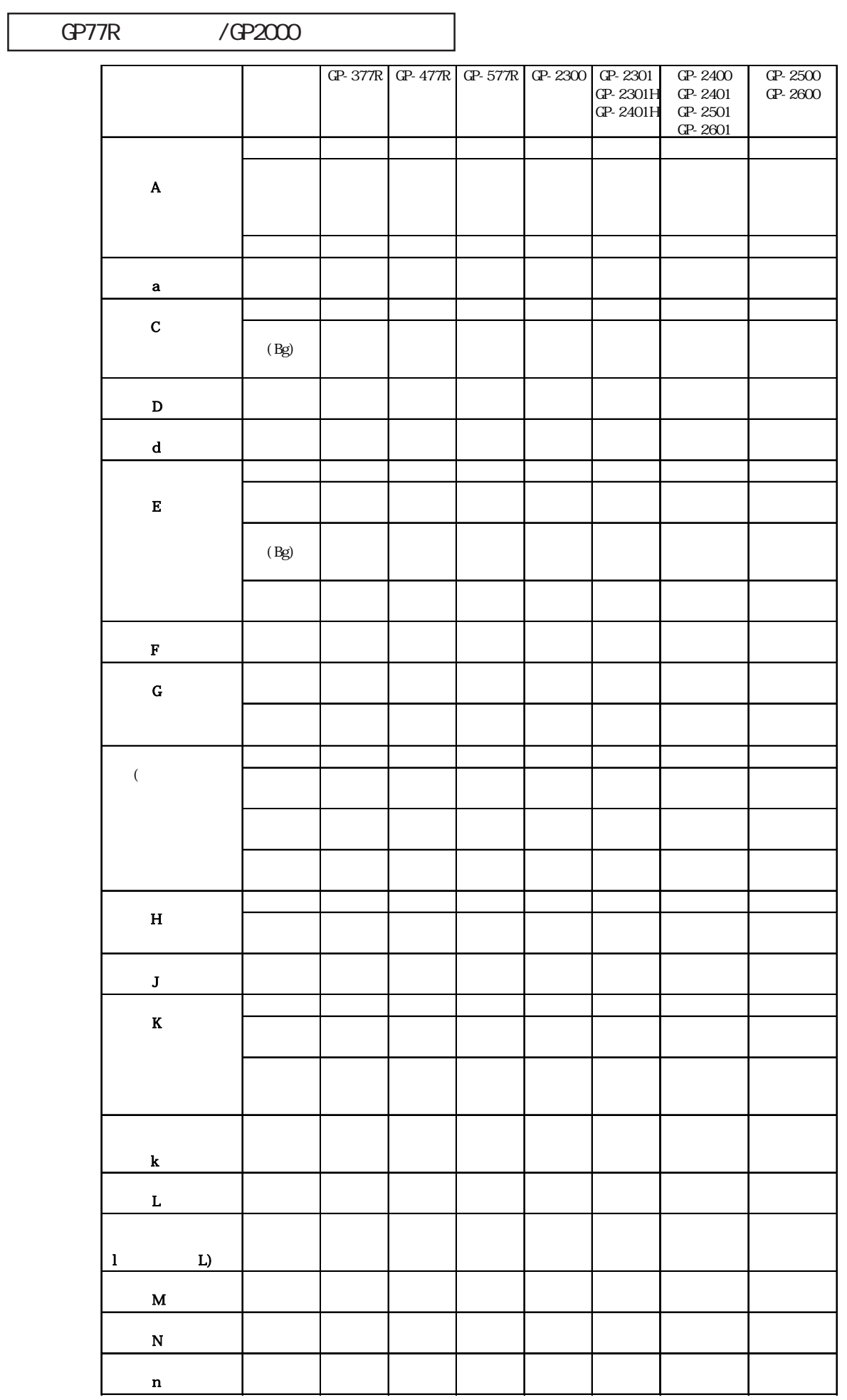

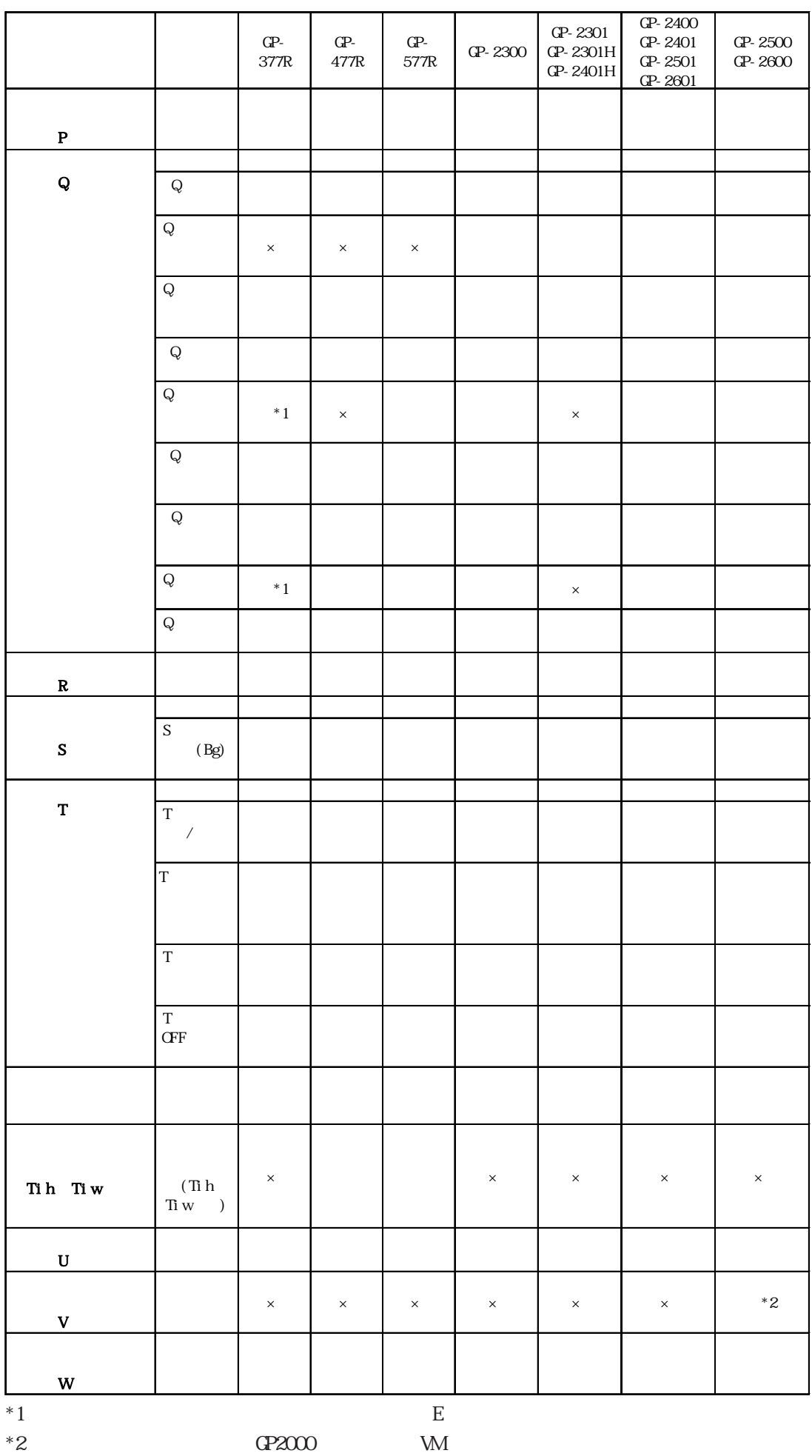

1.5

R and  $\overline{R}$  and  $\overline{R}$  and  $\overline{R}$  and  $\overline{R}$  and  $\overline{S}12$ GP-270 GP-370 GP-H70 256 D

 $1 = 1$ 

GP-470/ GP-570/ GP-675 シリーズ GP-270/ GP-370/ GP-H70 シリーズ GP-377R/ GP-477R/ GP-577R シリーズ GP-377 GP2000 128 384 384 384 384 R 12 512 256 512 512 512

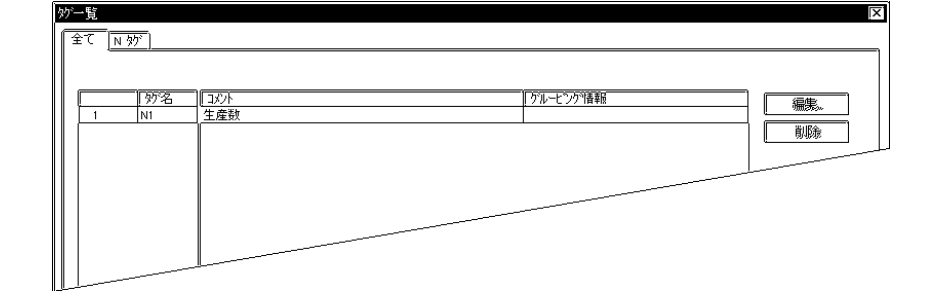

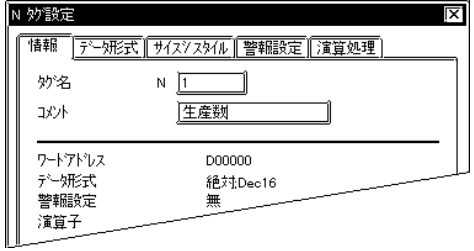

◆コメントをクリックし入力します。(最大半角 20 文字、全角 10 文字)

<span id="page-27-0"></span> $1.6$ 

 $\rm D$ 

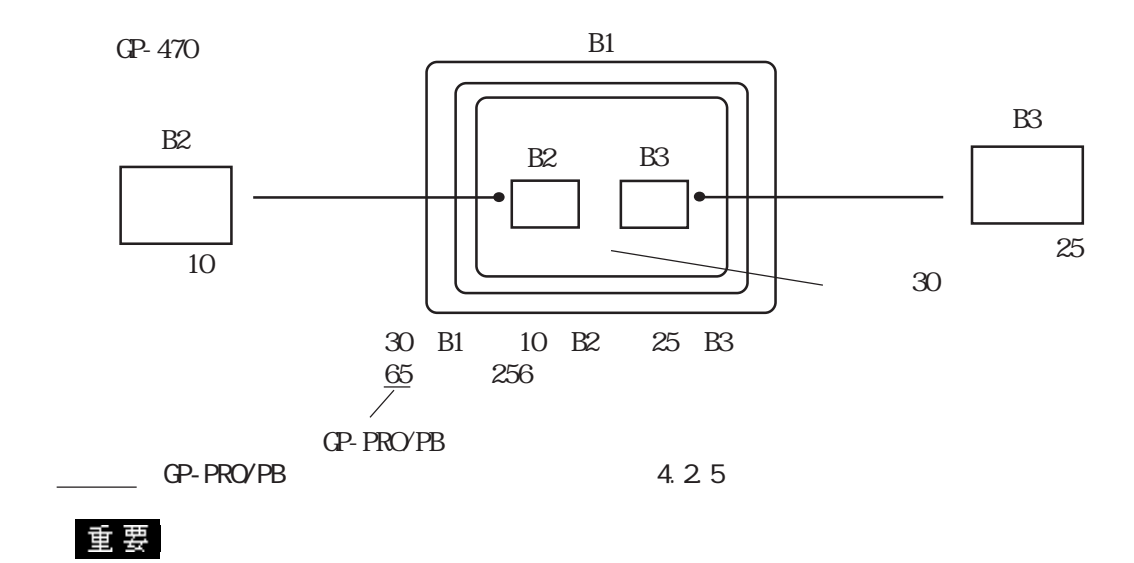

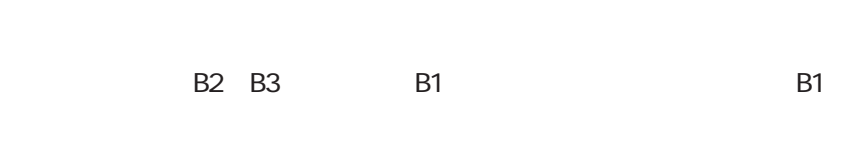

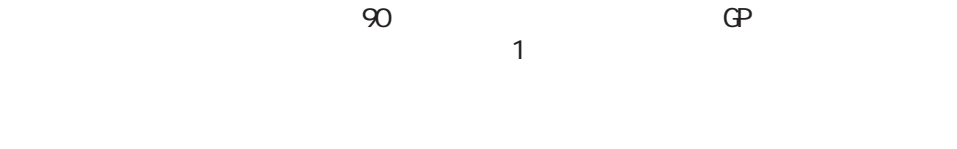

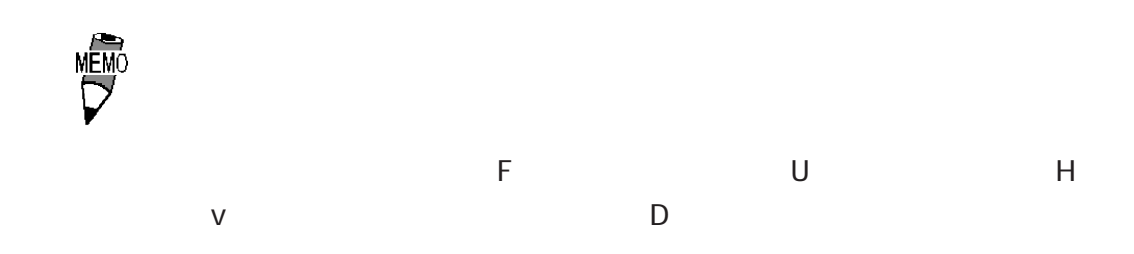

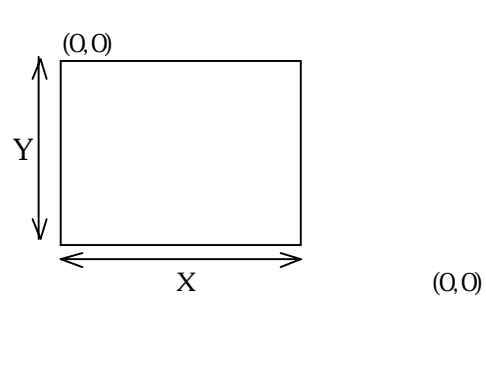

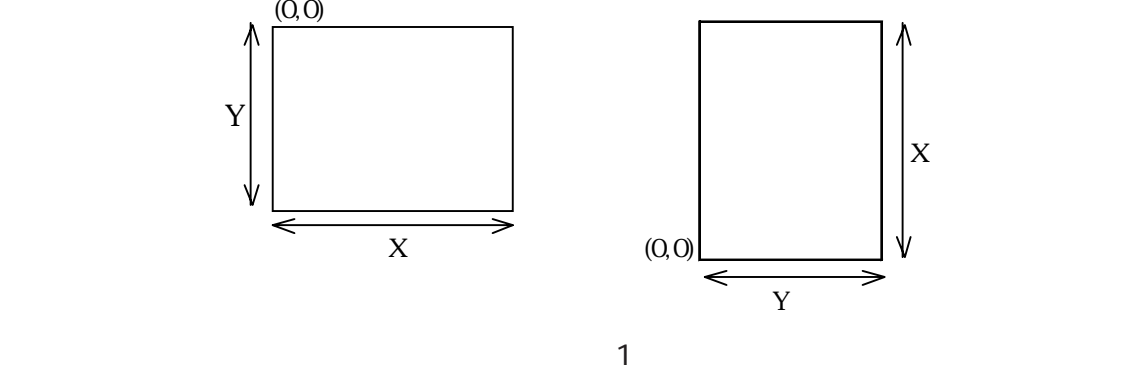

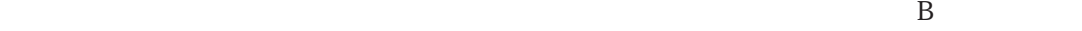

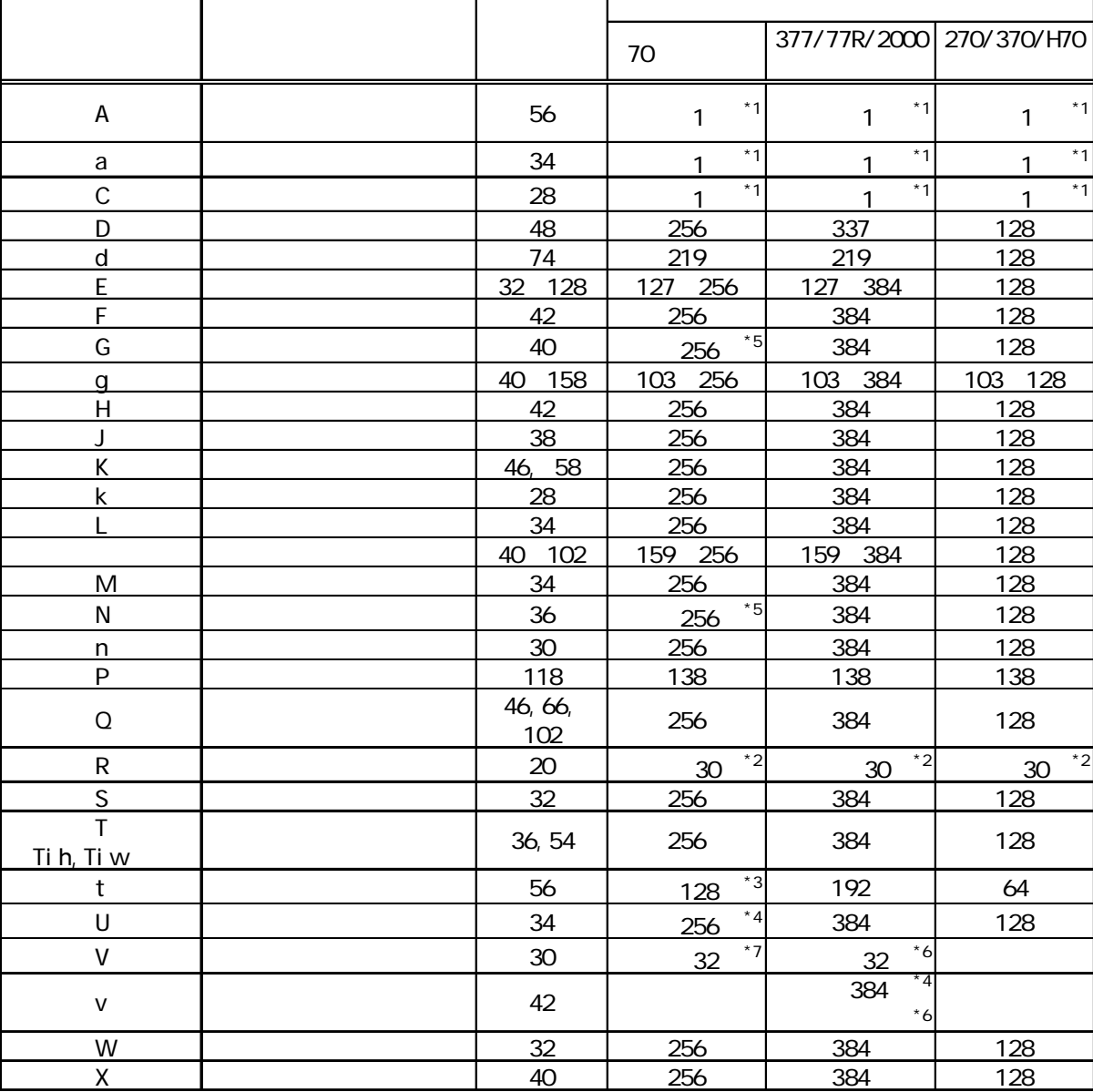

 $\mathbb{Q}^2$ 

1-17

 $1.6$ 

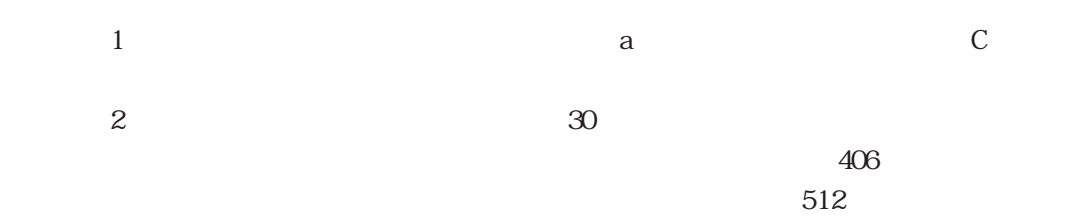

GP- 270 GP-370 GP-H70 256

 $3 \overline{\phantom{a}}$ 

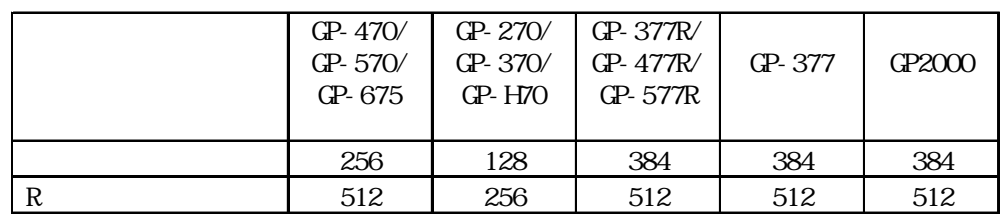

 $\frac{4}{3}$ 

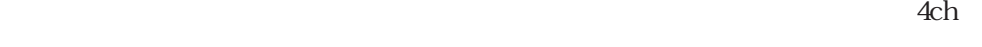

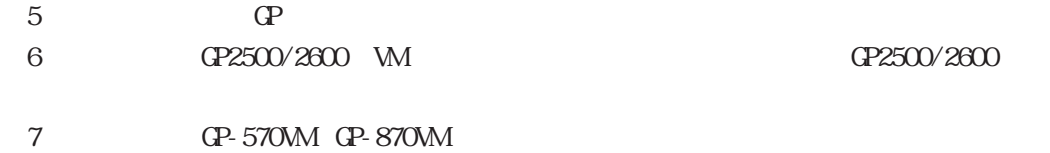

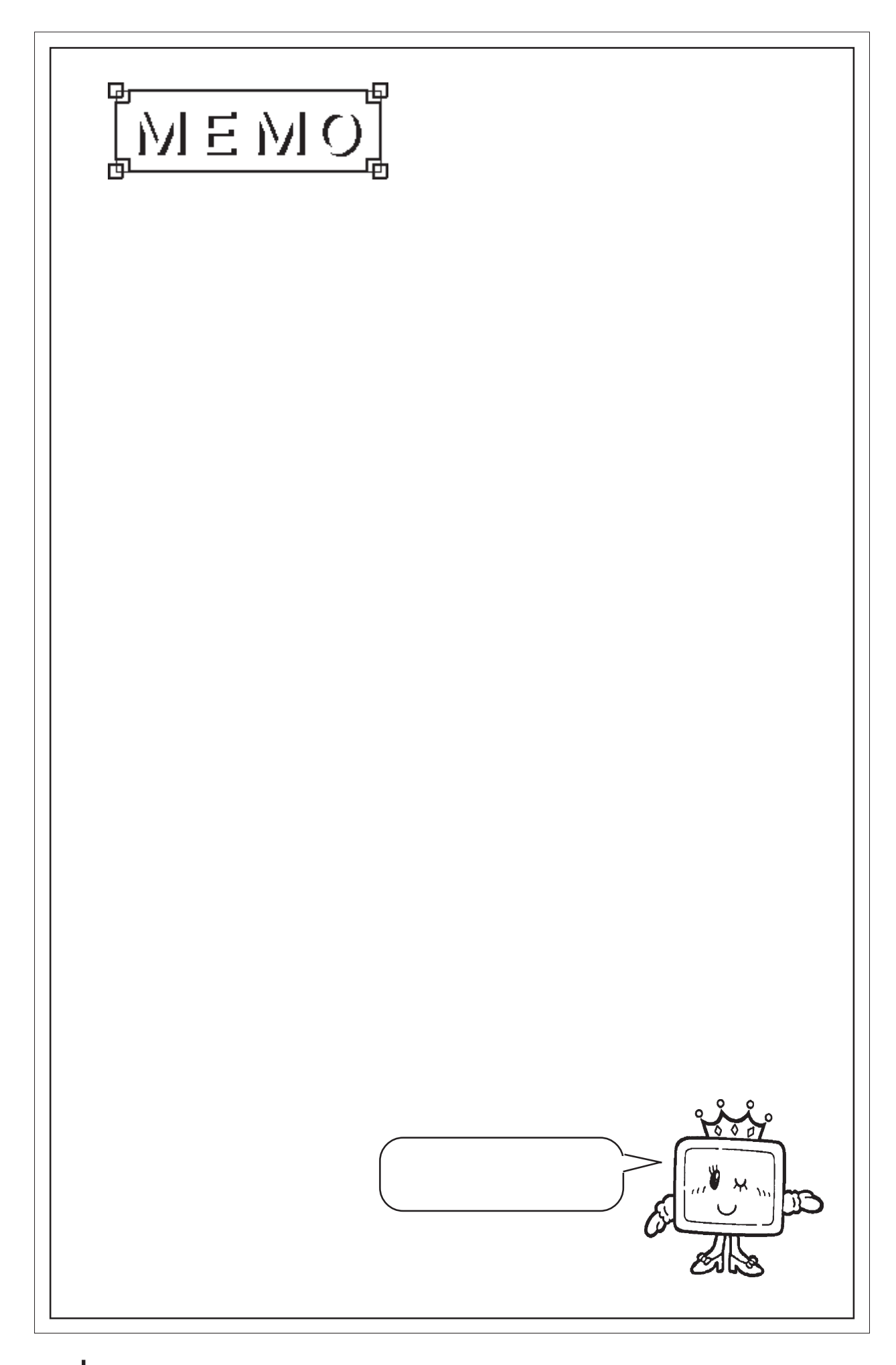

<span id="page-32-0"></span>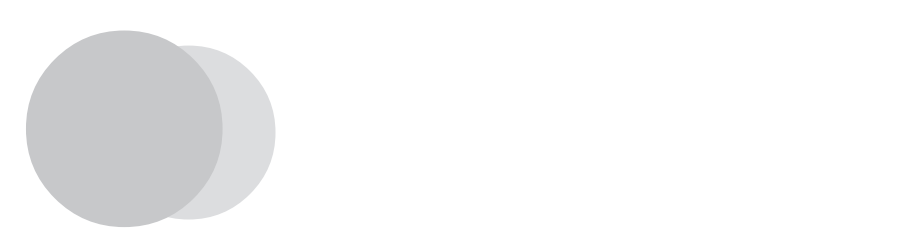

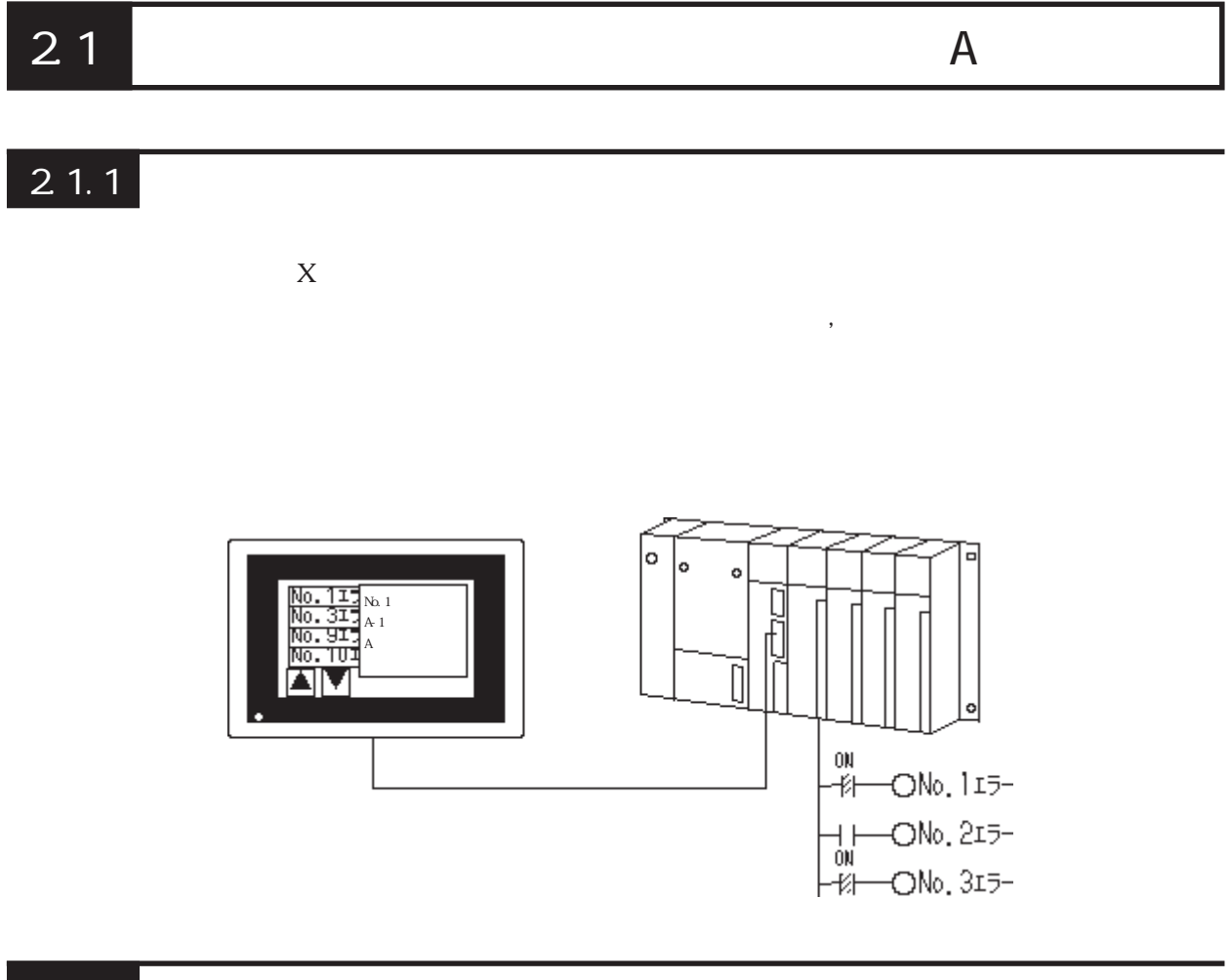

 $\frac{1}{2}$   $\frac{1}{34}$   $\frac{1}{3}$   $\frac{1}{3}$ 

 $512$   $512$ 

 $\mathcal{Z}$  $\infty$  are  $\infty$  and  $\infty$  and  $\infty$  and  $\infty$ 

 $\mathbb{Q}$ 

 $8 \times 16$ 

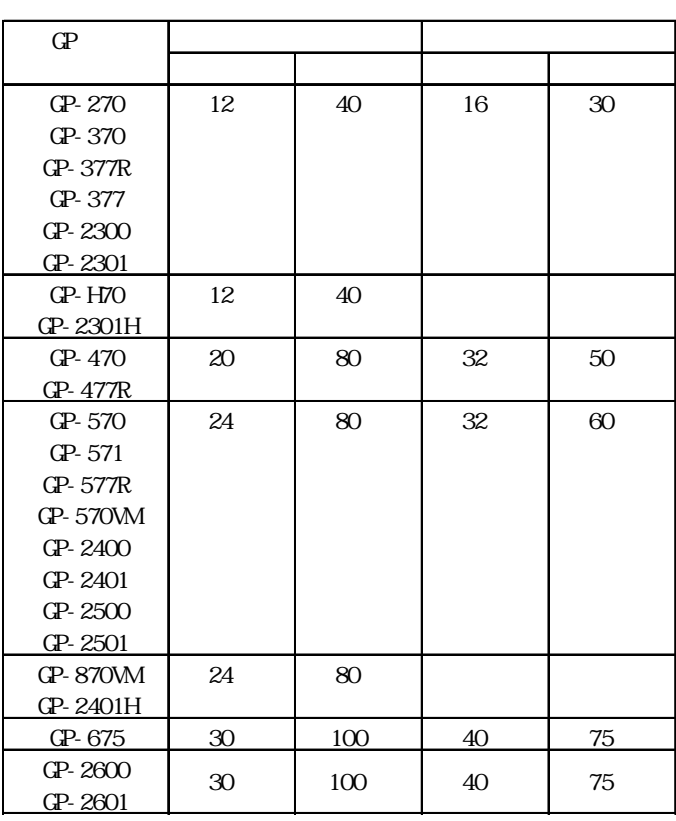

<mark>… しかりは … しかりは … しかり</mark> … 他の画面に表示を切り替えます。

テキスト表示(テキスト画面) … ガイダンス文など長い文章を表示するの

参照→ライブラリ表示<Lタグ>、ウインドウ表示<Uタグ>、テキストデータ表示<Xタグ

画面表示(ベース画面) … 絵やタグのデータをウインドウとして活用できます。

**MÉMO** 

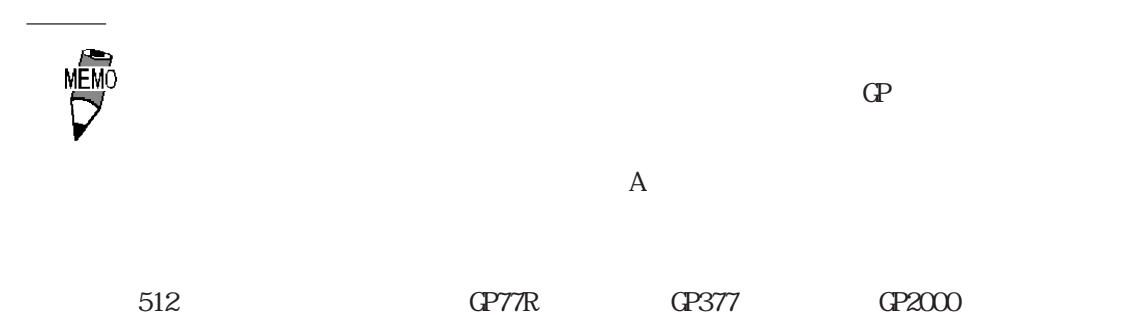

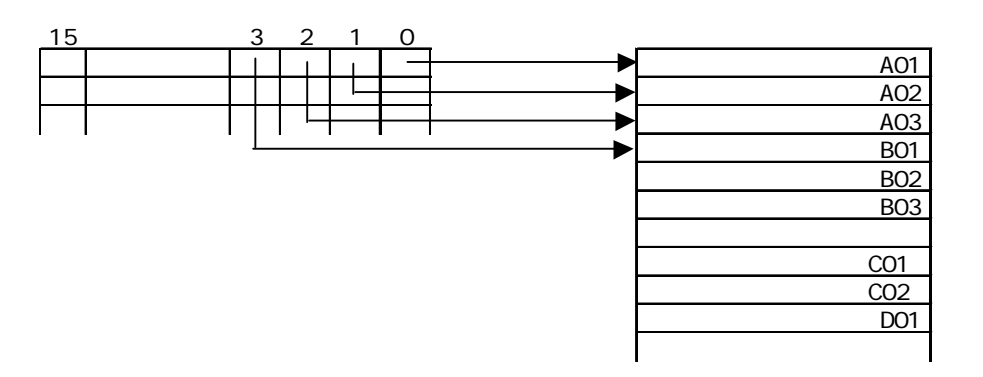

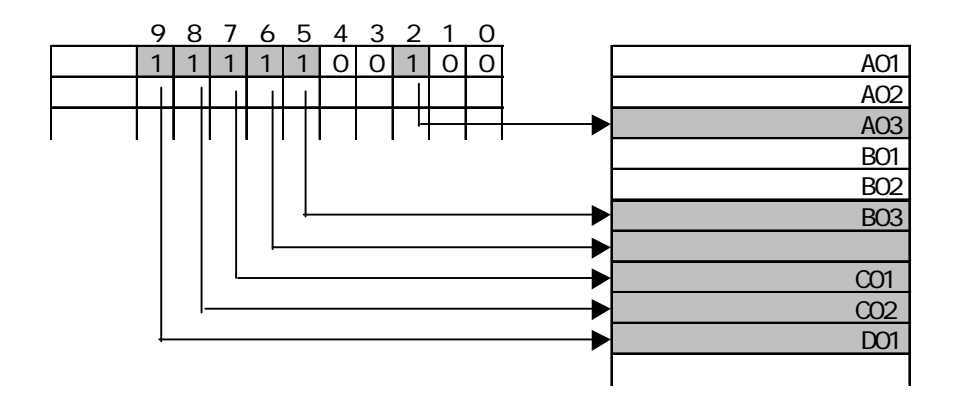

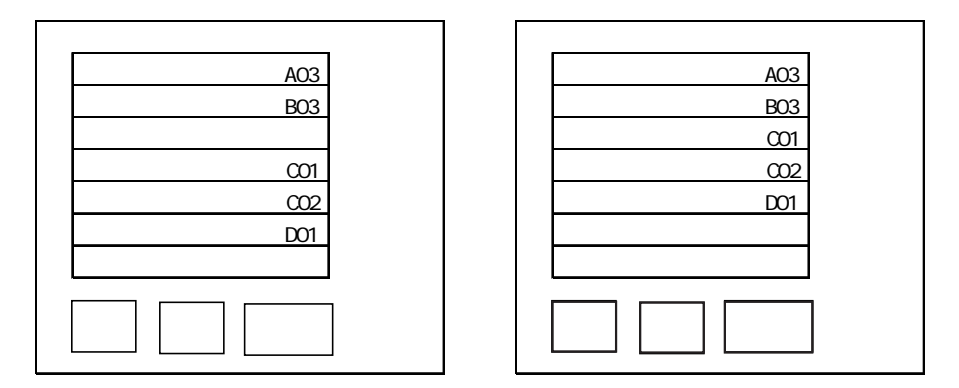

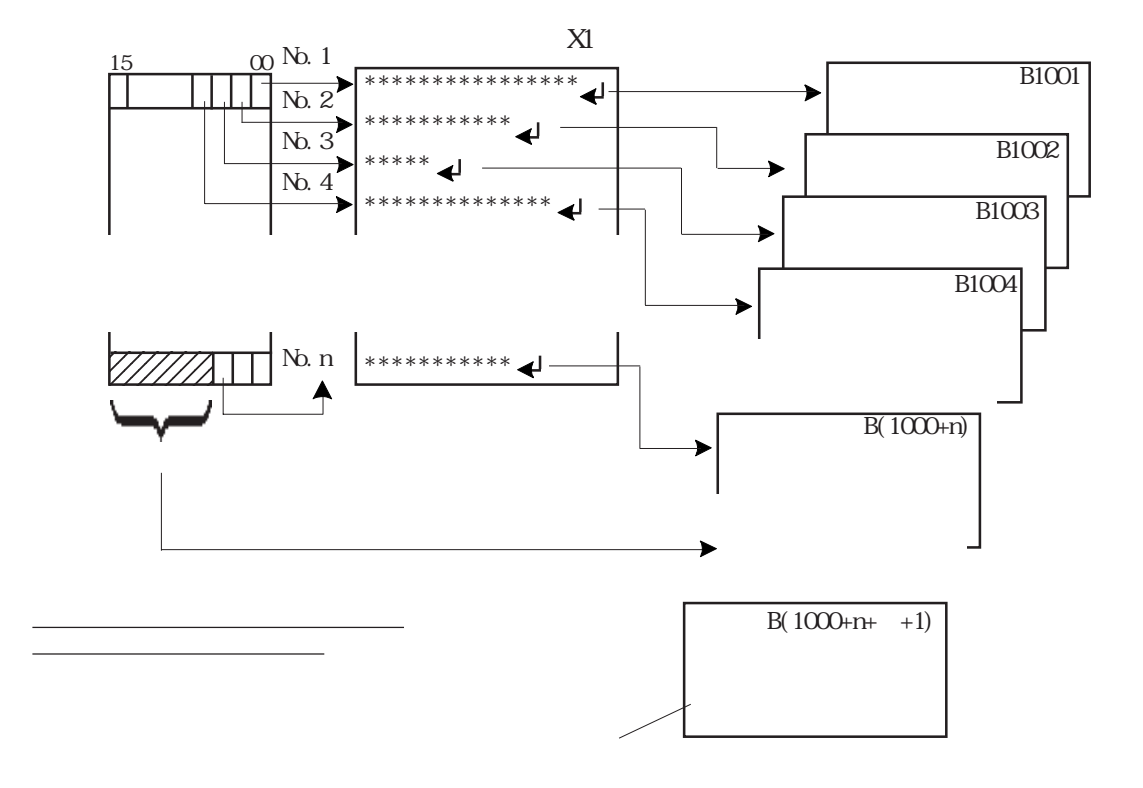

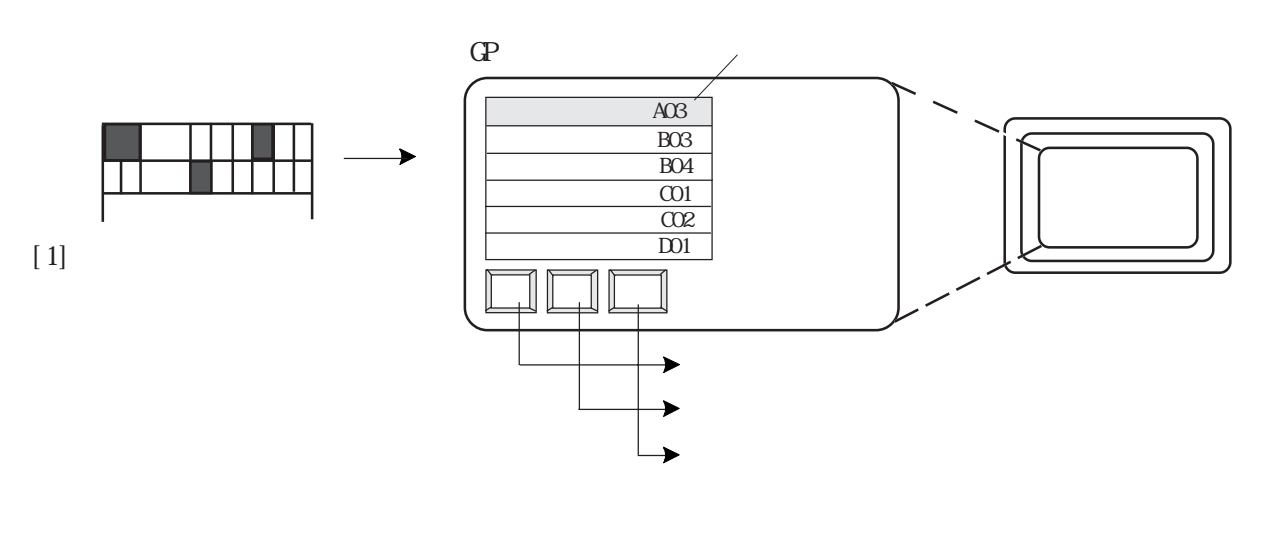

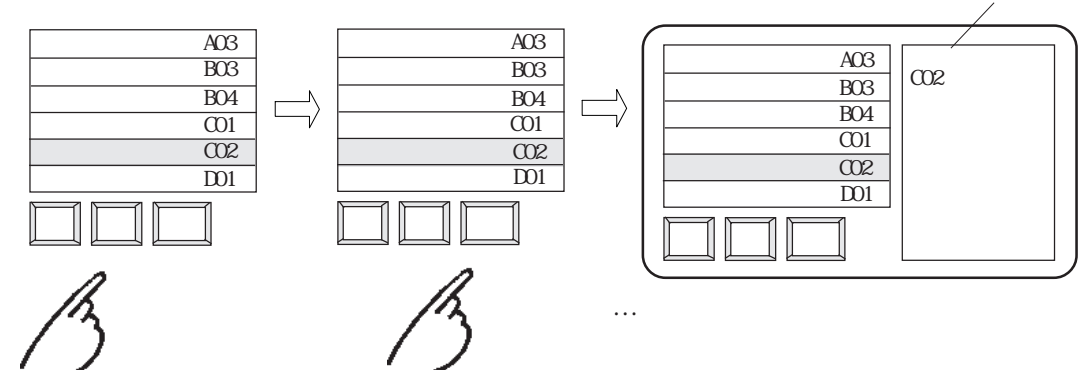
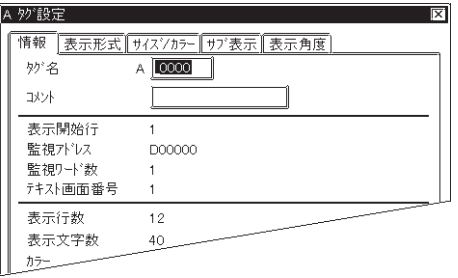

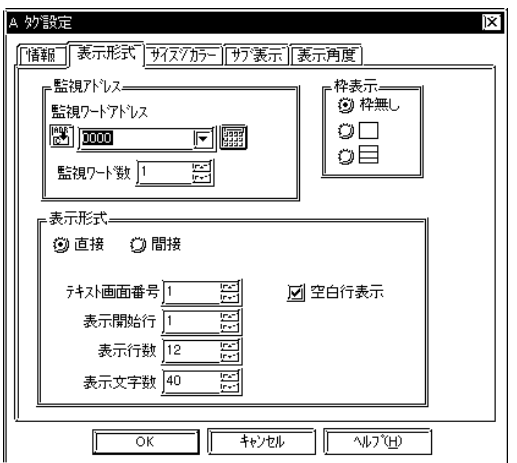

 $\frac{2}{3}$  $\sim$  2 $\sim$ 

 $\sim$  20  $10$ 

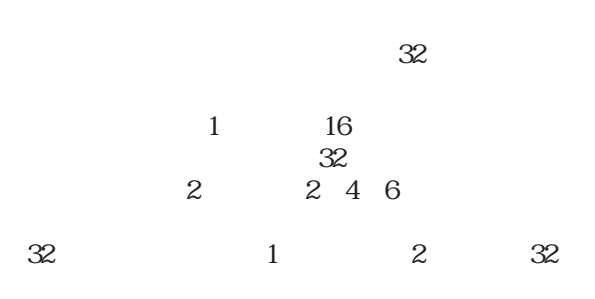

 $+$  -contracts the properties of  $+$ 

 $\left[\right.1\right]$ 

 $\overline{A}$ 

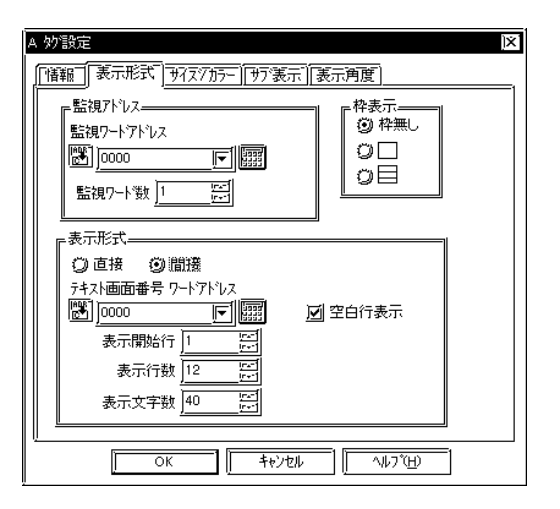

 $GP77R$  GP-377 GP2000

 $\mathbf A$ 

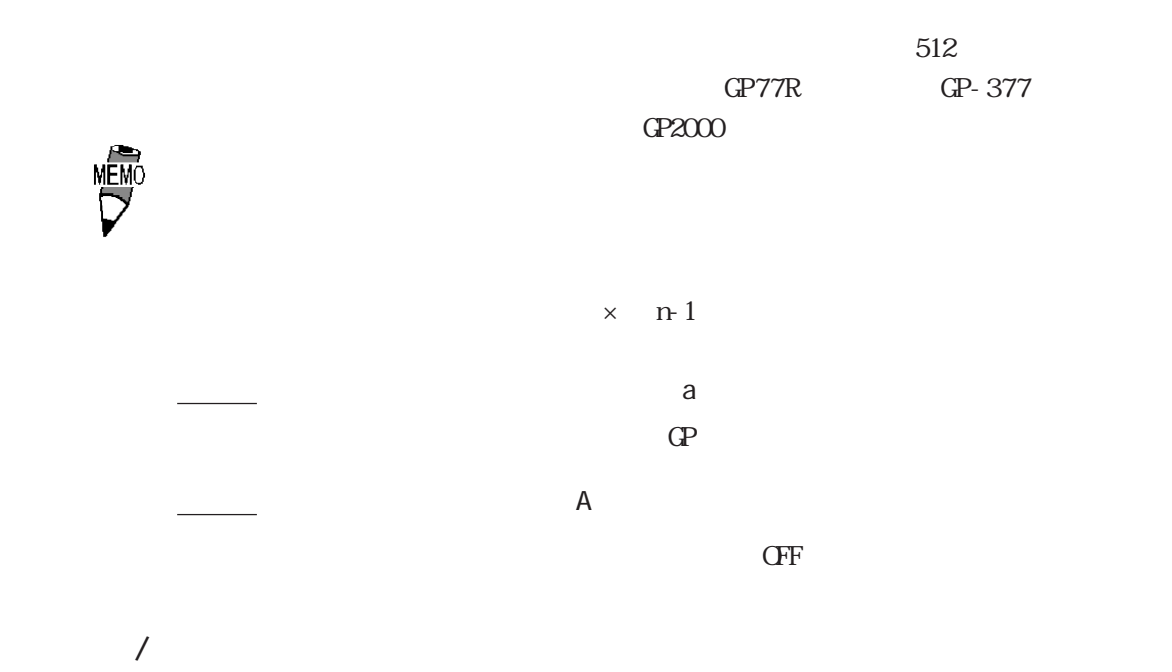

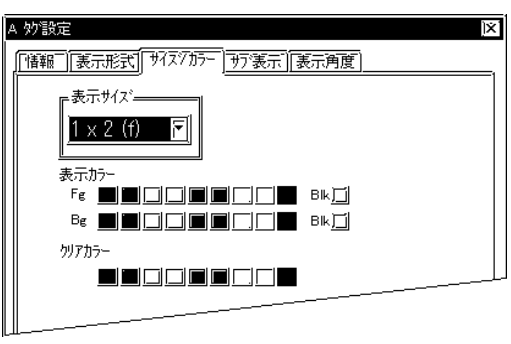

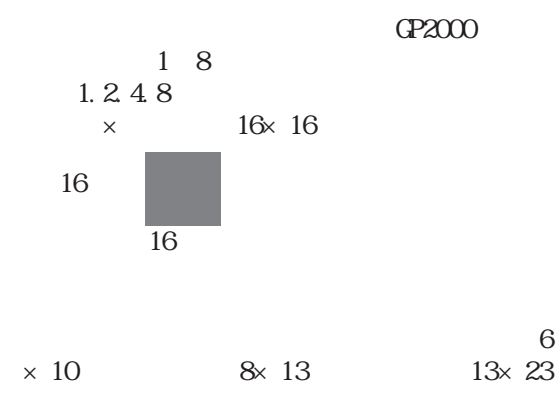

the control of the control of the control of the control of the control of the control of the control of the c

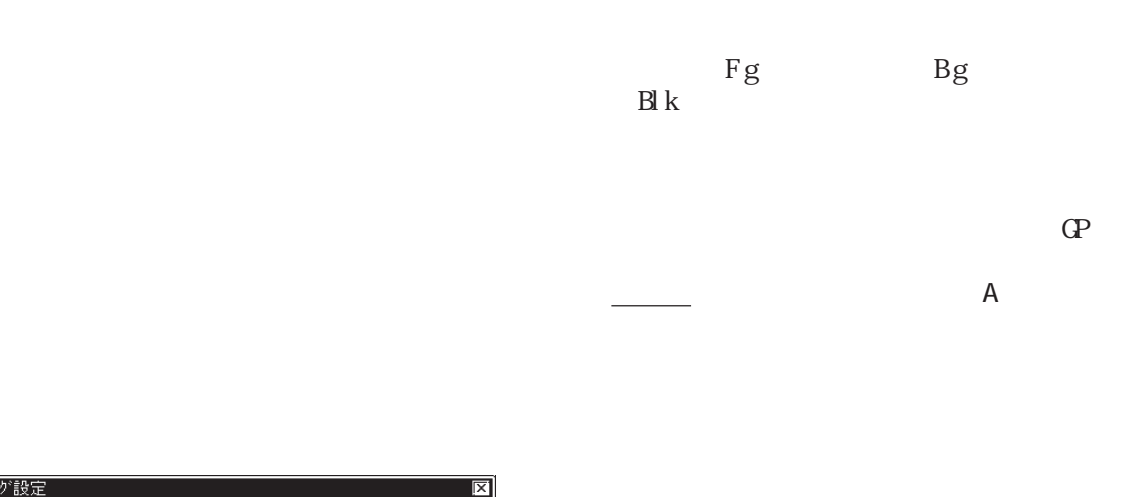

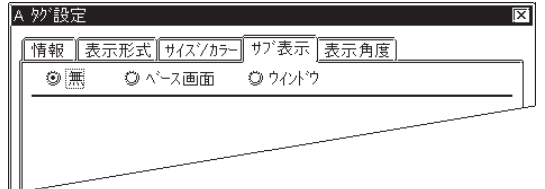

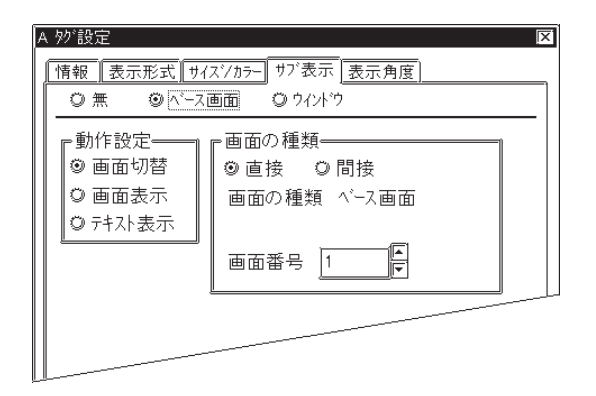

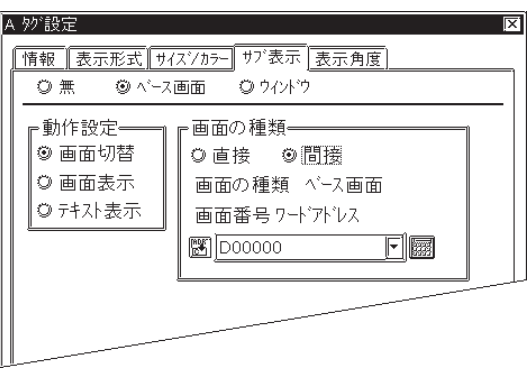

GP-377

 $\mathbb L$ 

 $X$ 

 $\text{G}\text{P}77\text{R}$  GP2000

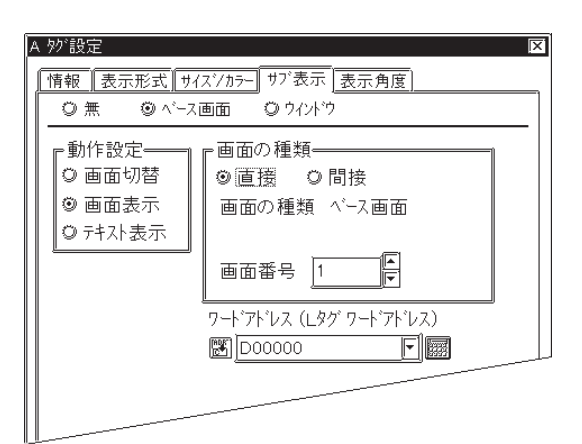

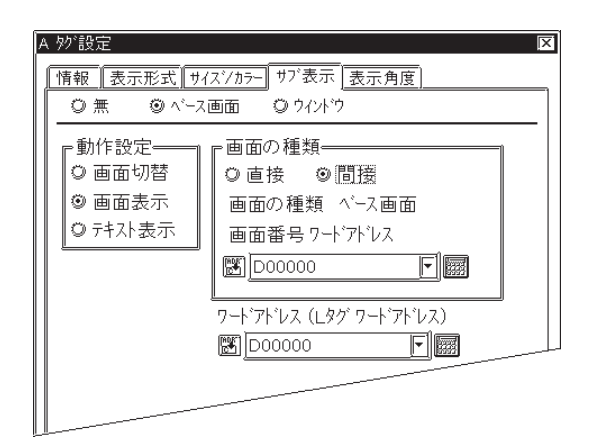

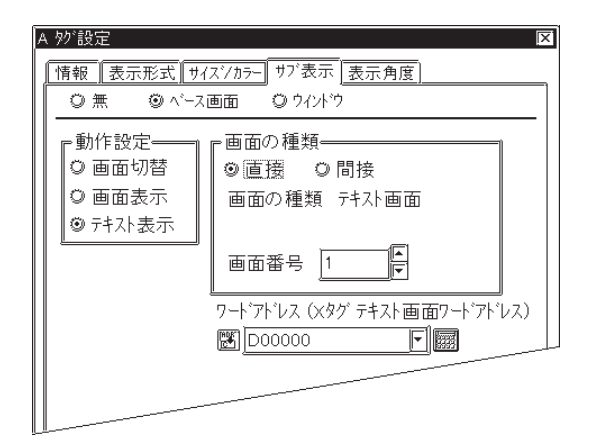

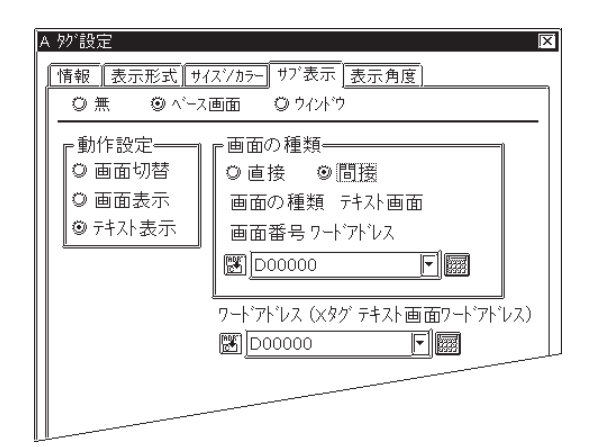

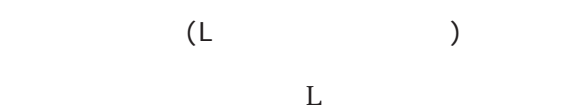

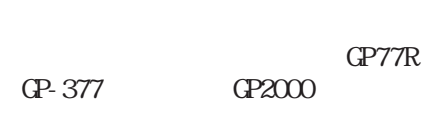

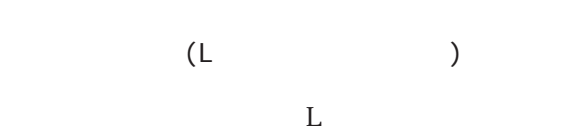

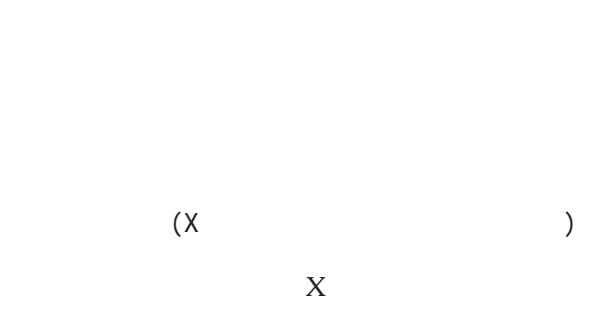

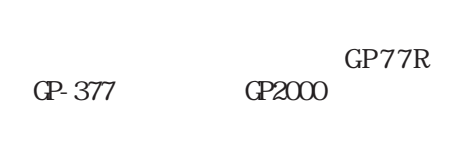

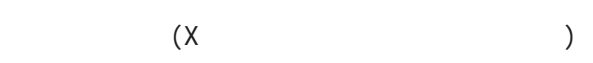

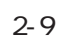

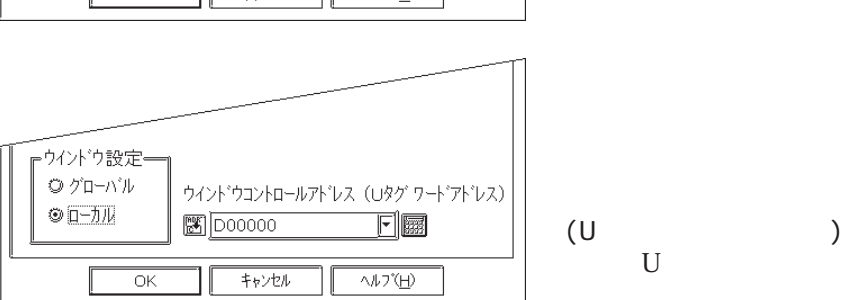

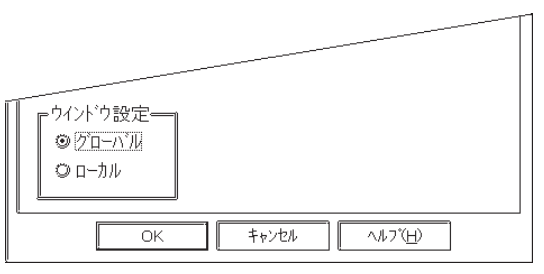

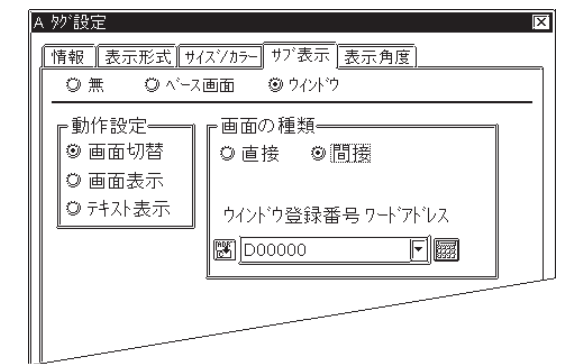

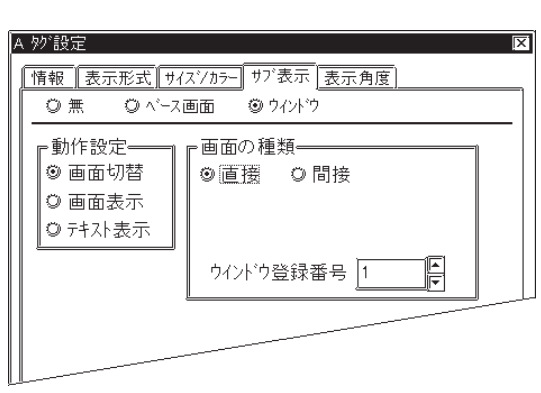

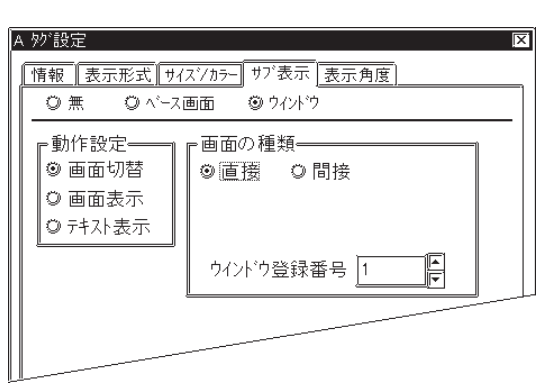

GP-377

 $\text{GPT}7R$  GP2000

U

 $X$ 

 $\mathbb L$ 

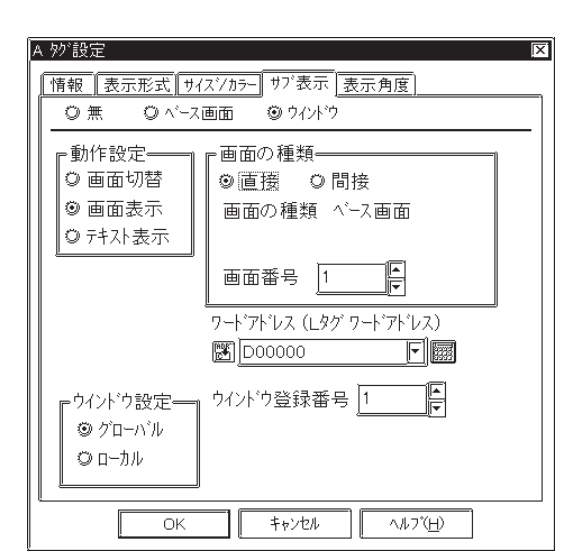

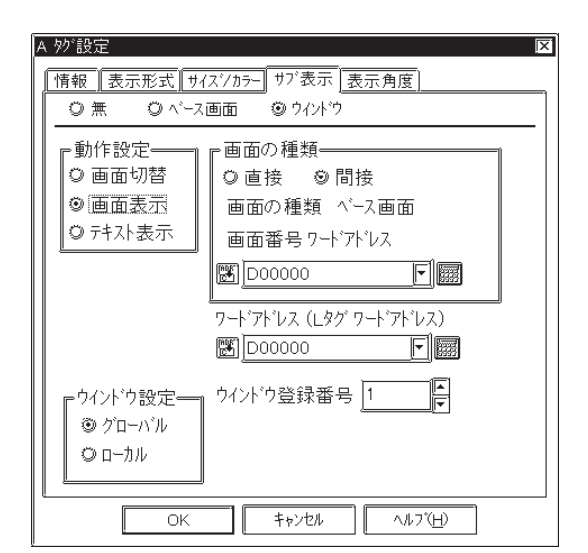

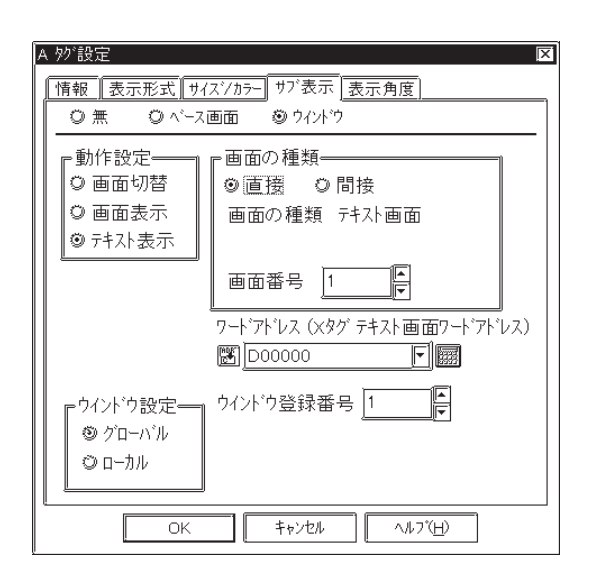

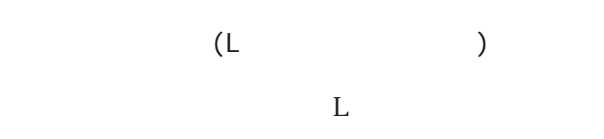

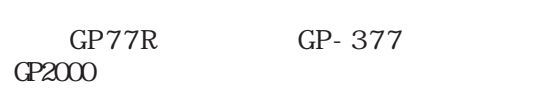

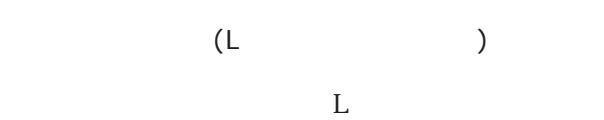

ワードアドレス(Xタグテキスト画面 ワードアドレス)

 $X$ 

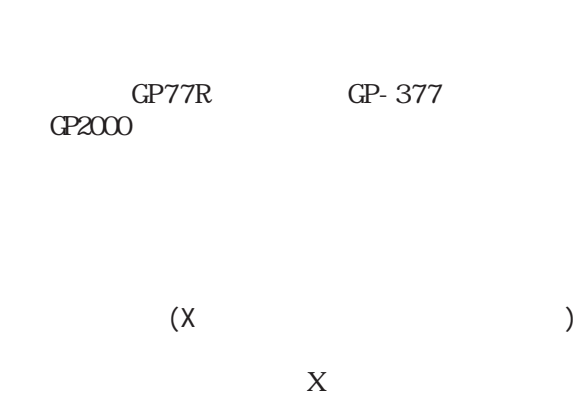

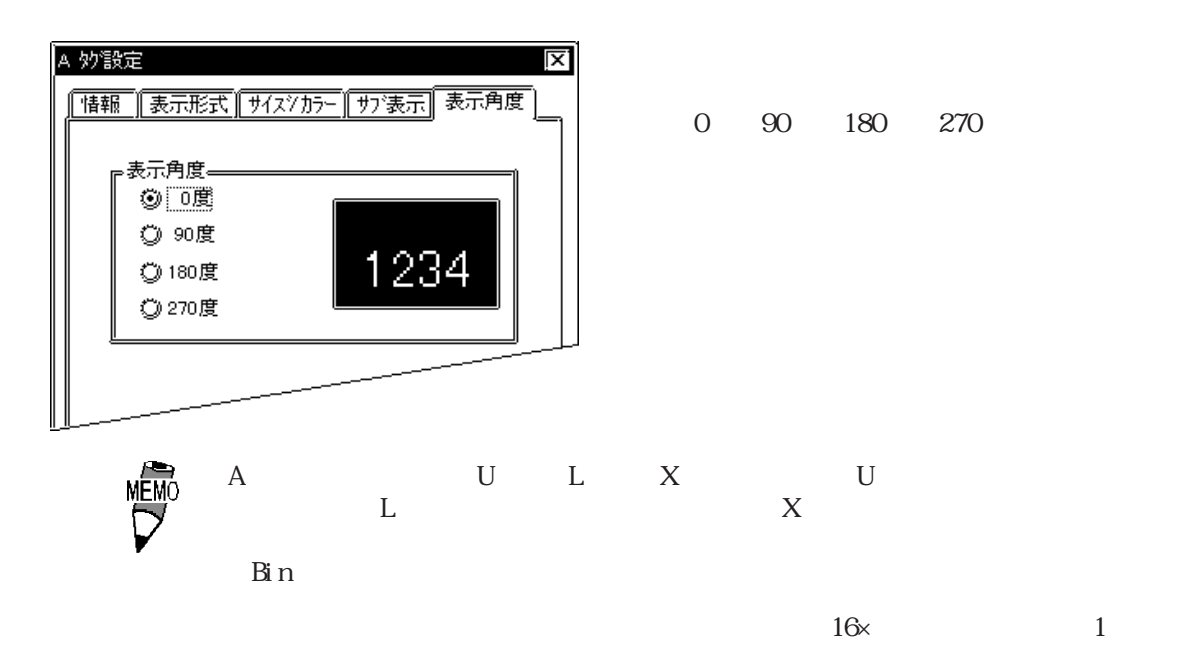

 $21.4$  A

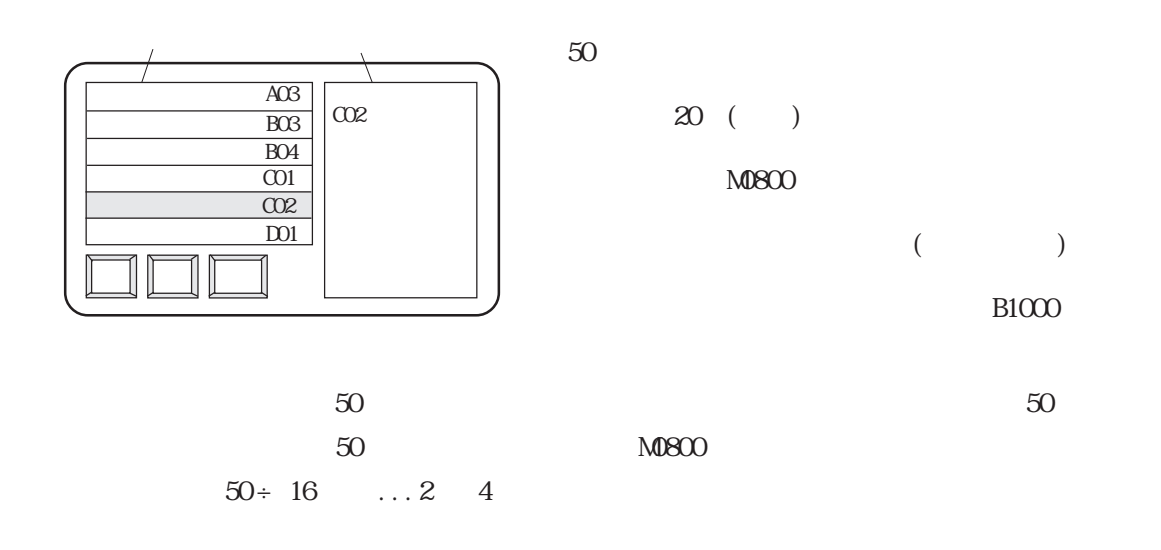

 $M0850$   $M0863$ 

 $\times$  16

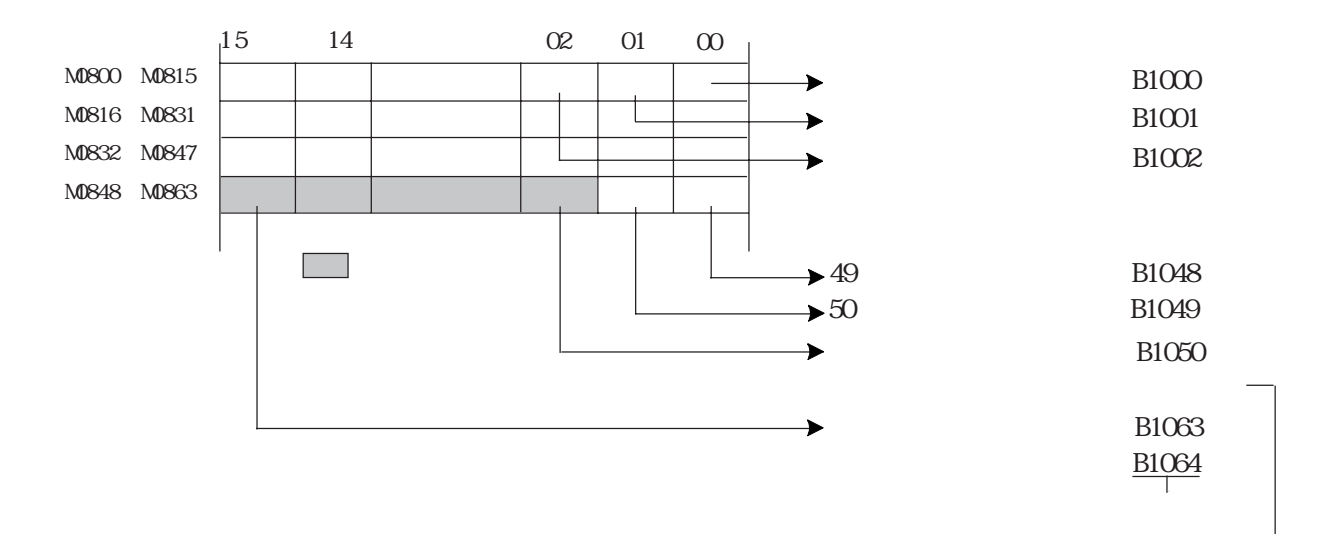

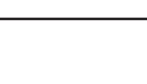

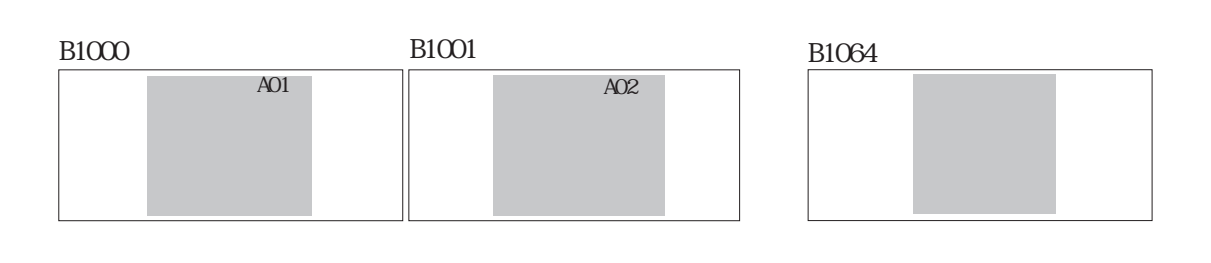

 $\alpha$  20 $\beta$ 

参照→ライブラリ表示/重ね描きを避けるためのライブラリ作成方法<Lタグ> 参照→

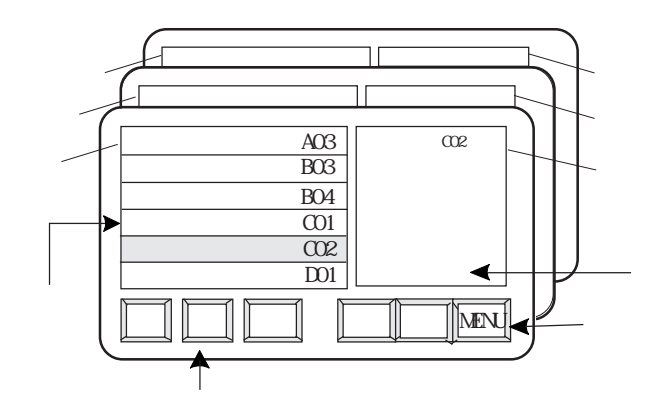

 $\overline{a}$ 

 $\mathbb{C}$  P LS

MEMO

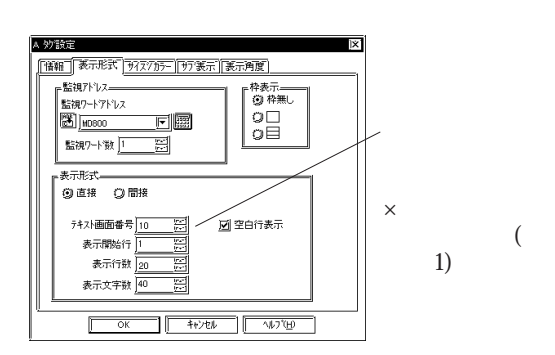

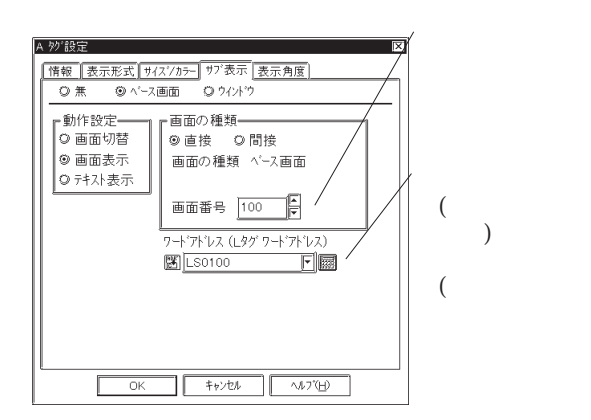

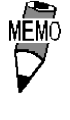

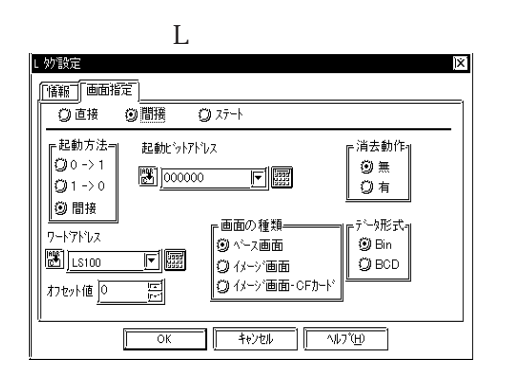

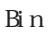

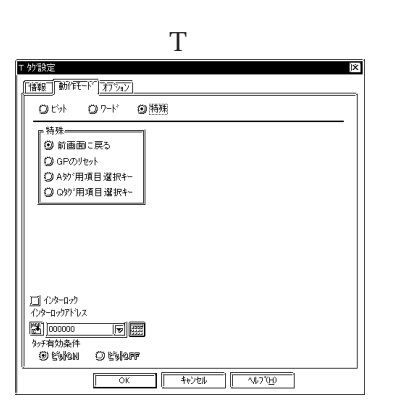

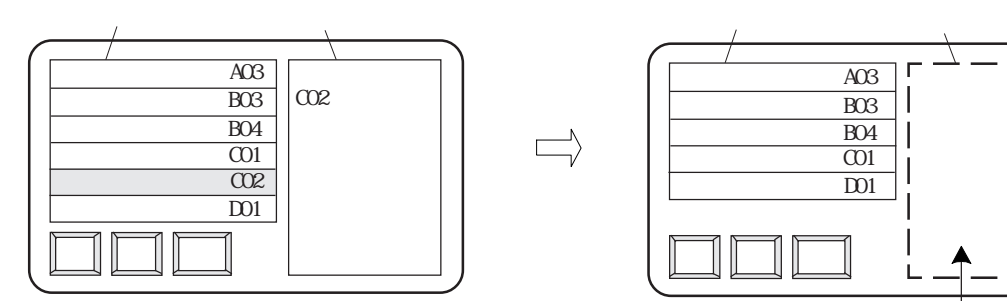

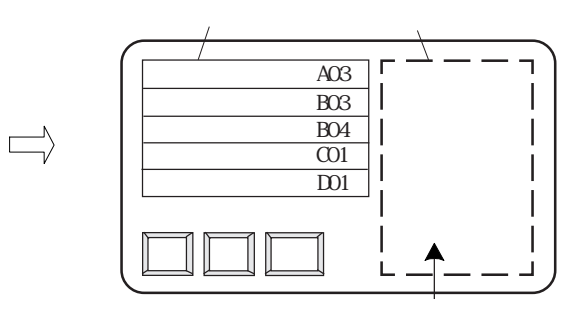

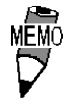

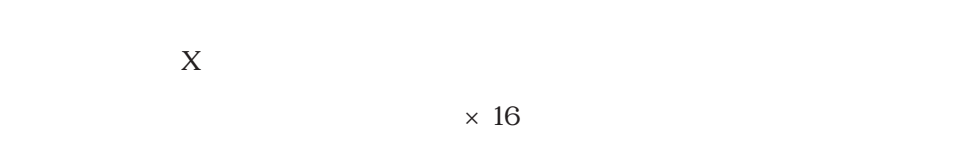

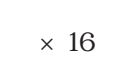

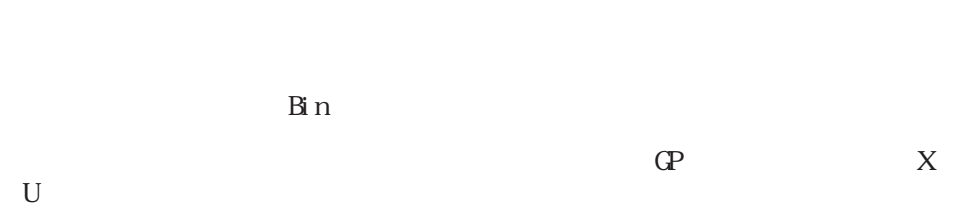

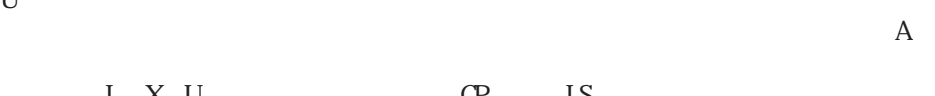

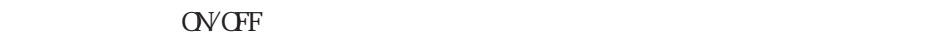

 $\ensuremath{\mathsf{Bi}}\xspace$ n

し X U GP LS

#### $2.1.5$

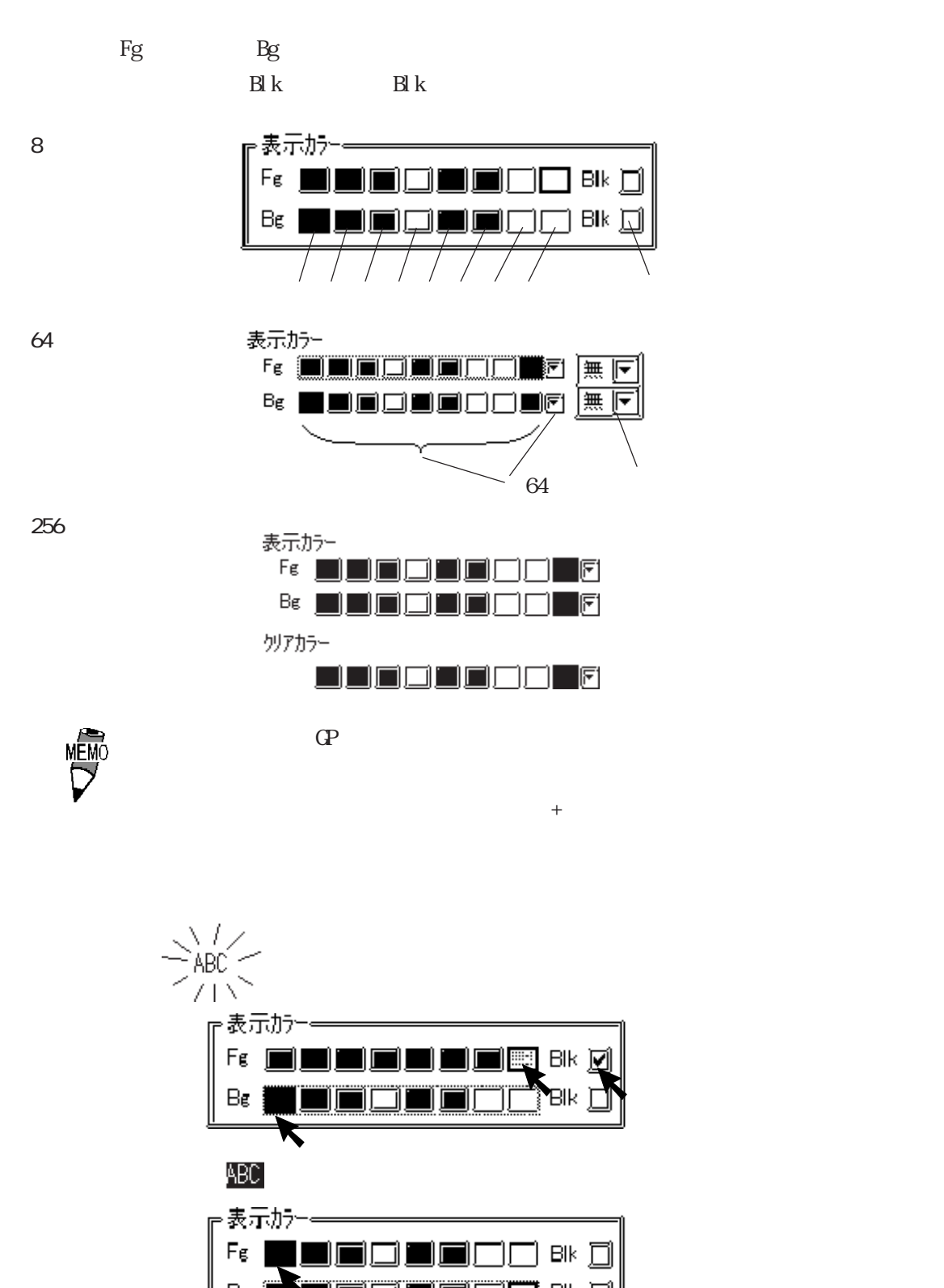

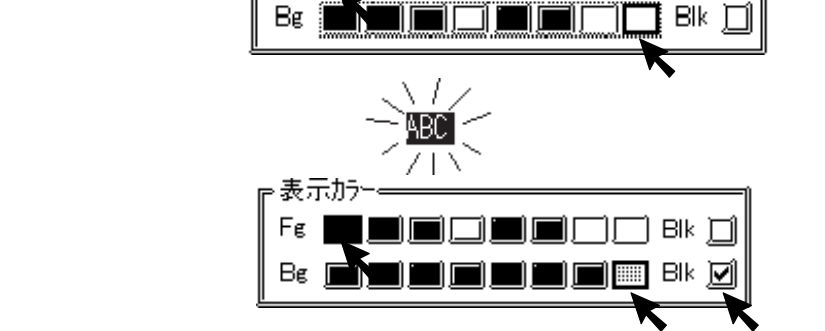

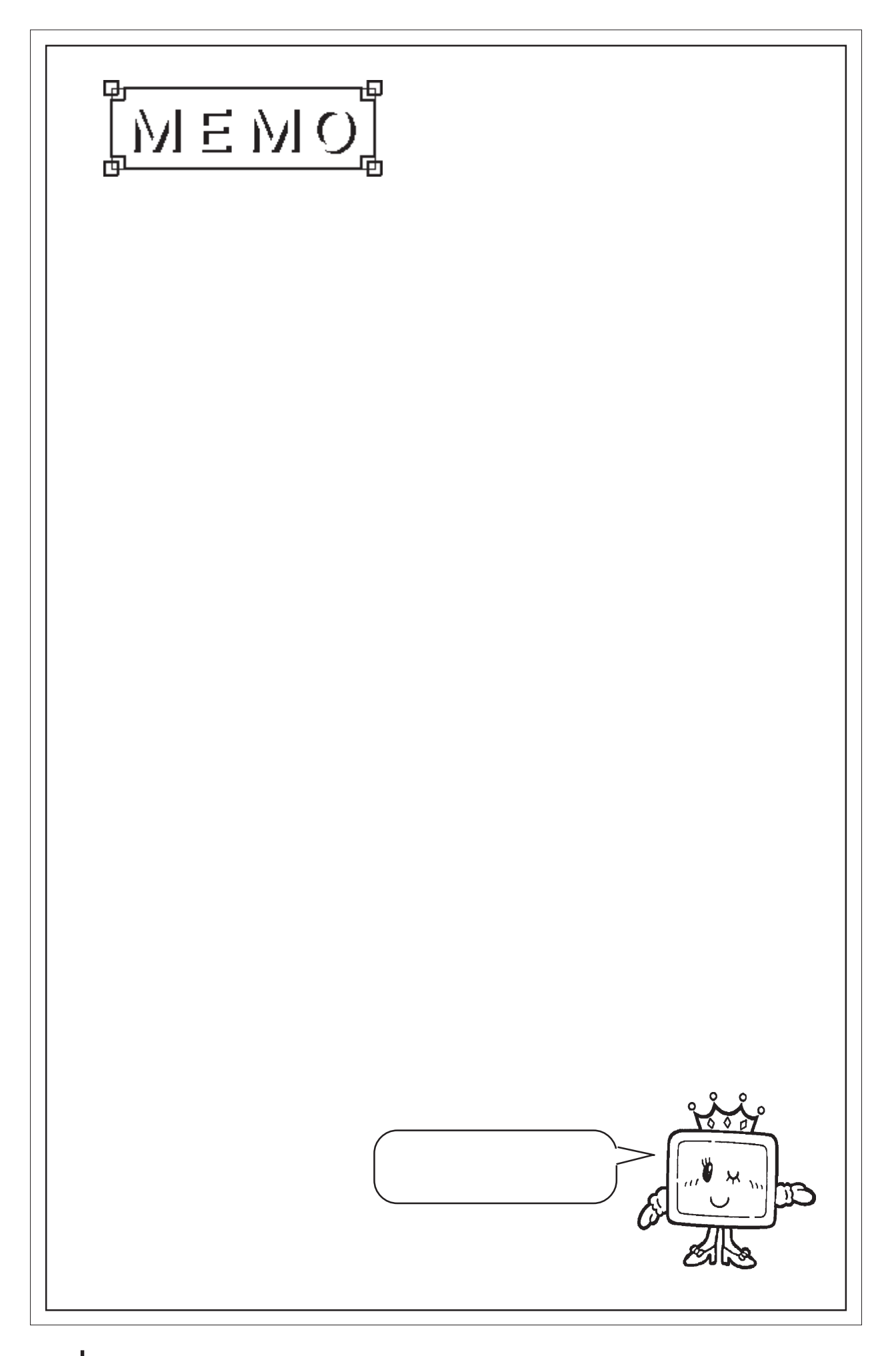

 $2.2.1$ 

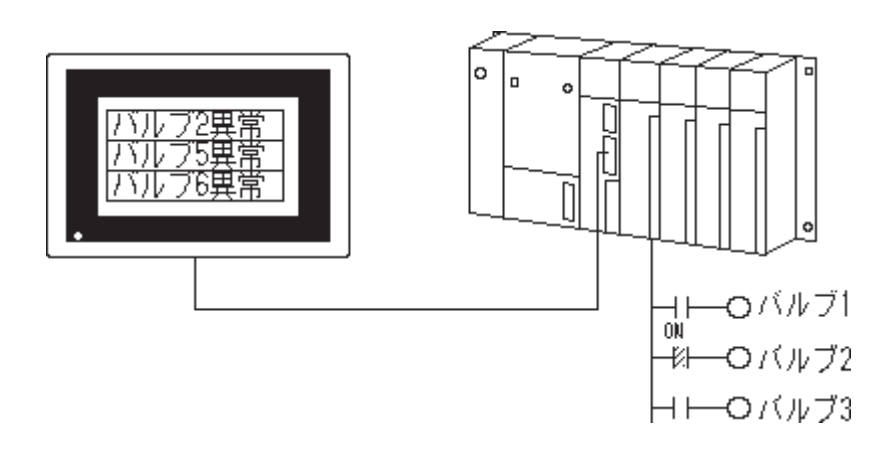

2.2.2 詳細

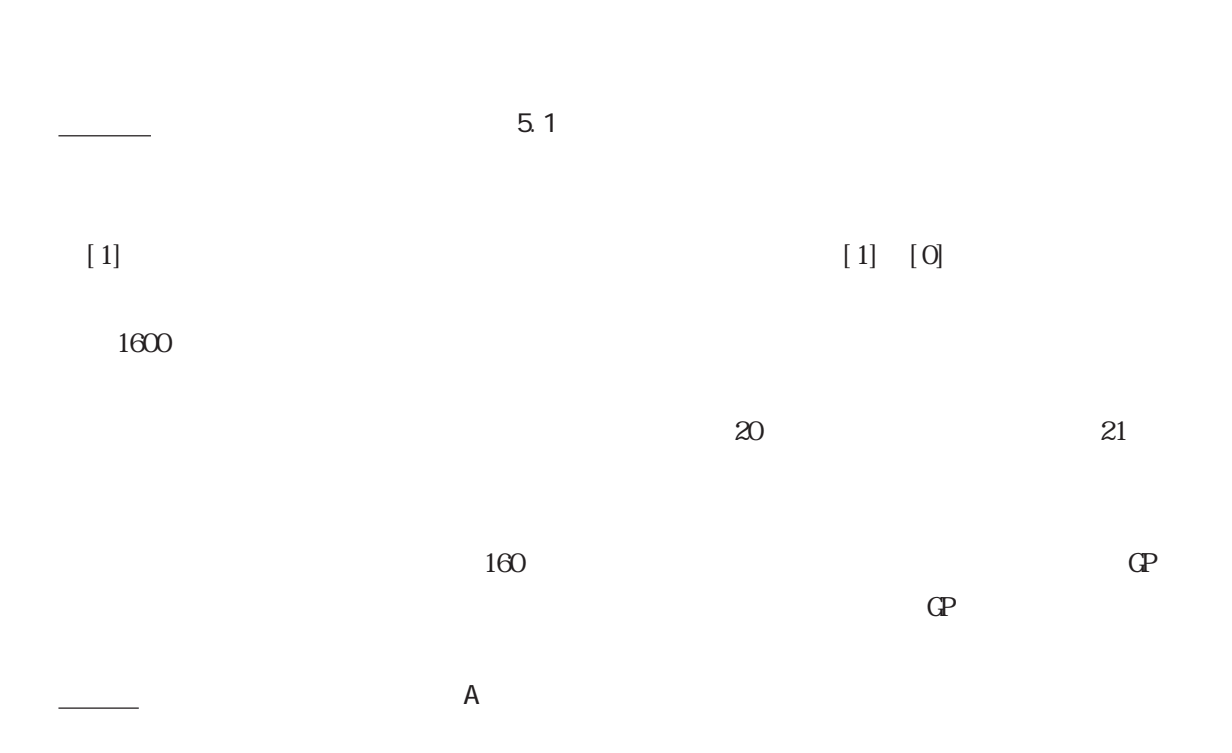

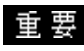

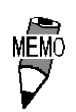

 $2.2.3$ 

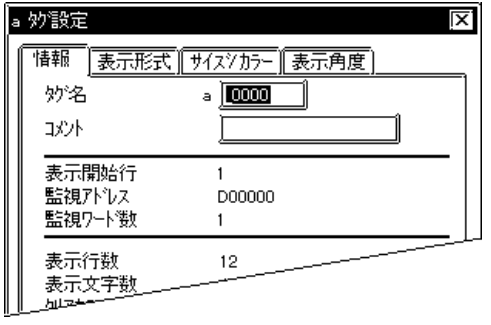

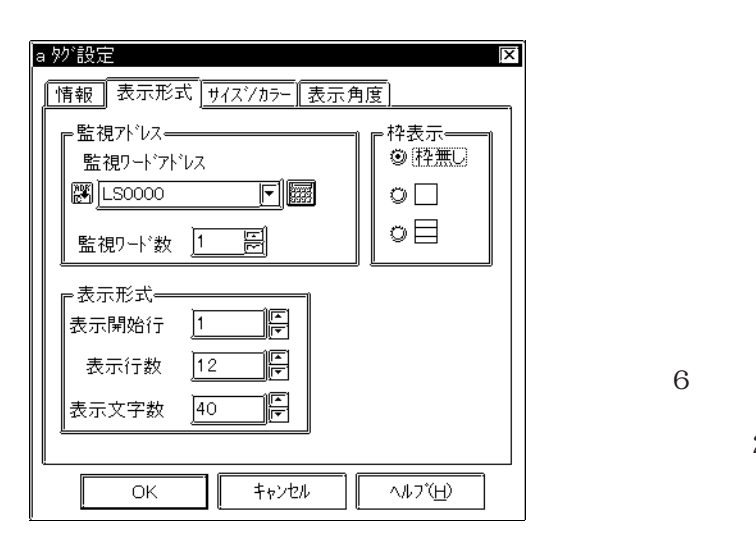

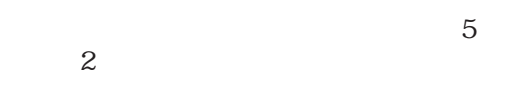

 $\sim$  20  $10$ 

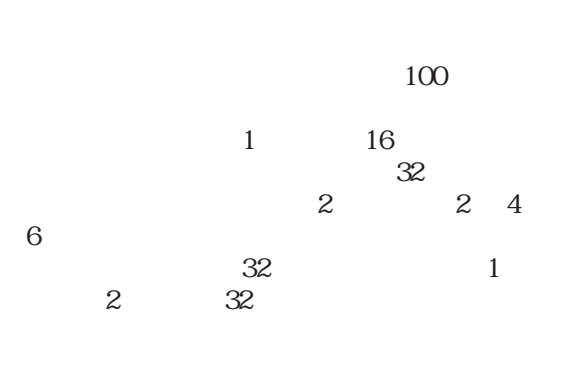

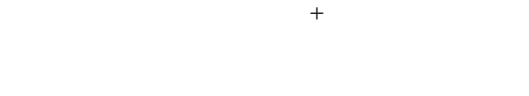

 $[1]$ 

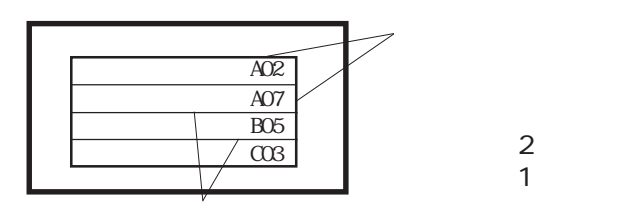

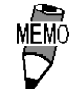

 $\mathbb{C}P$ 

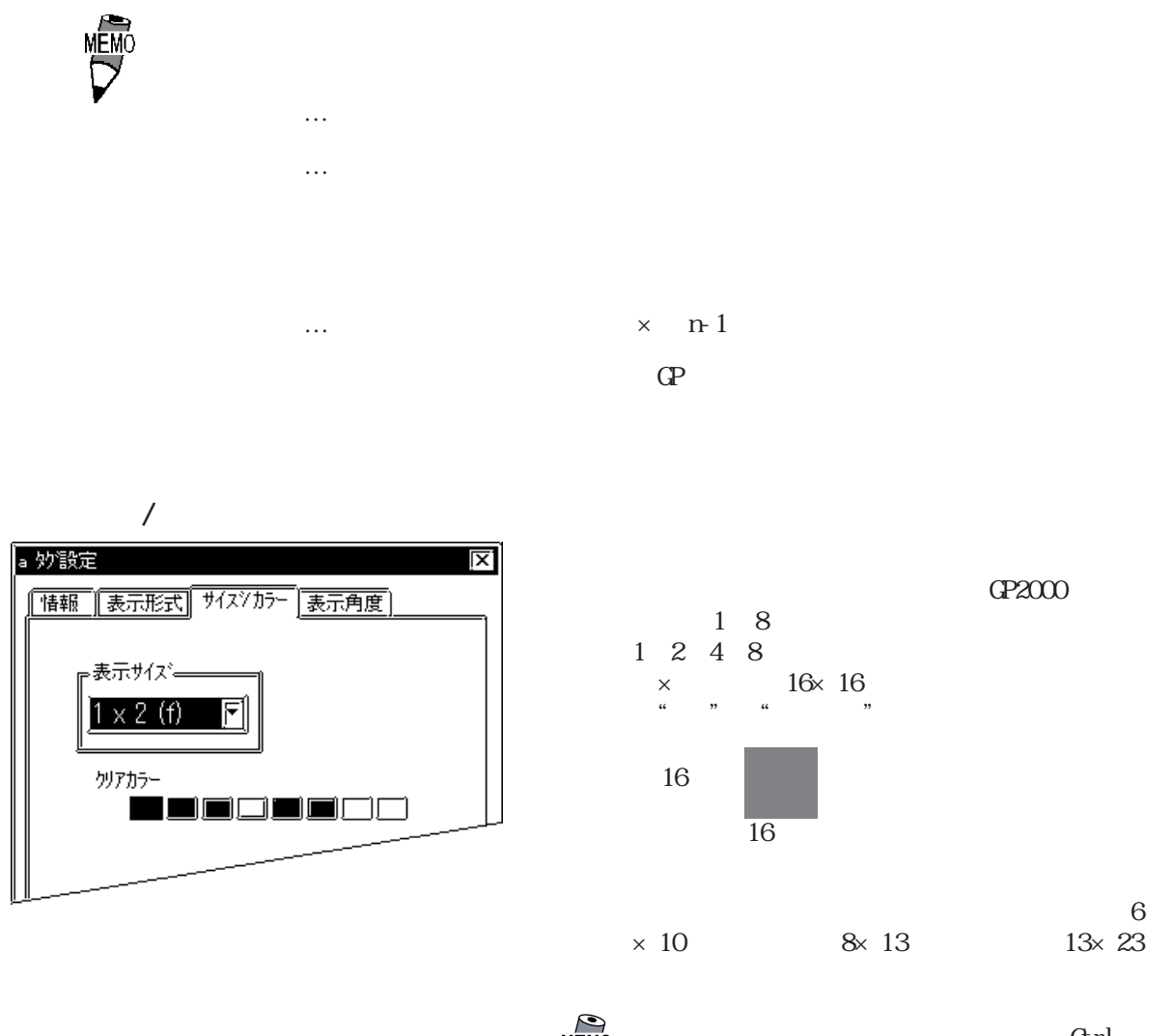

MEMO

Grl

 $\mathbb{G}\mathrm{P}$ 

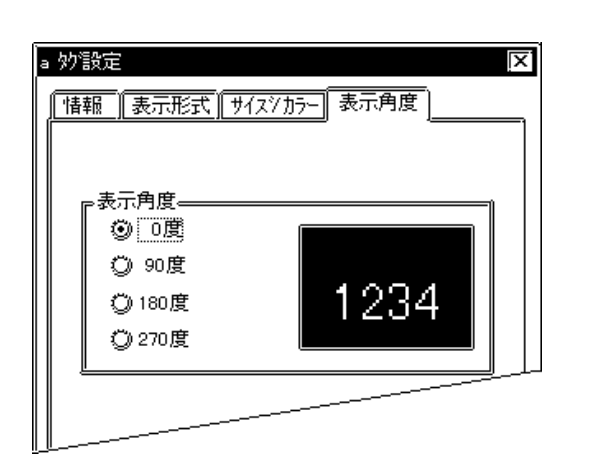

0 90 180 270

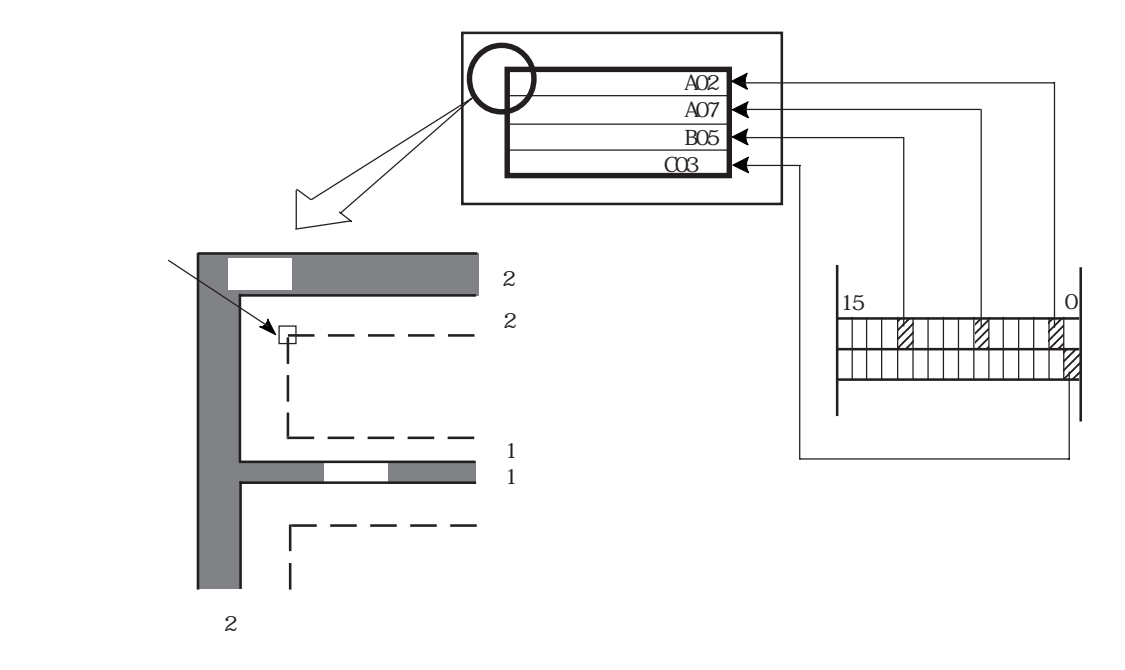

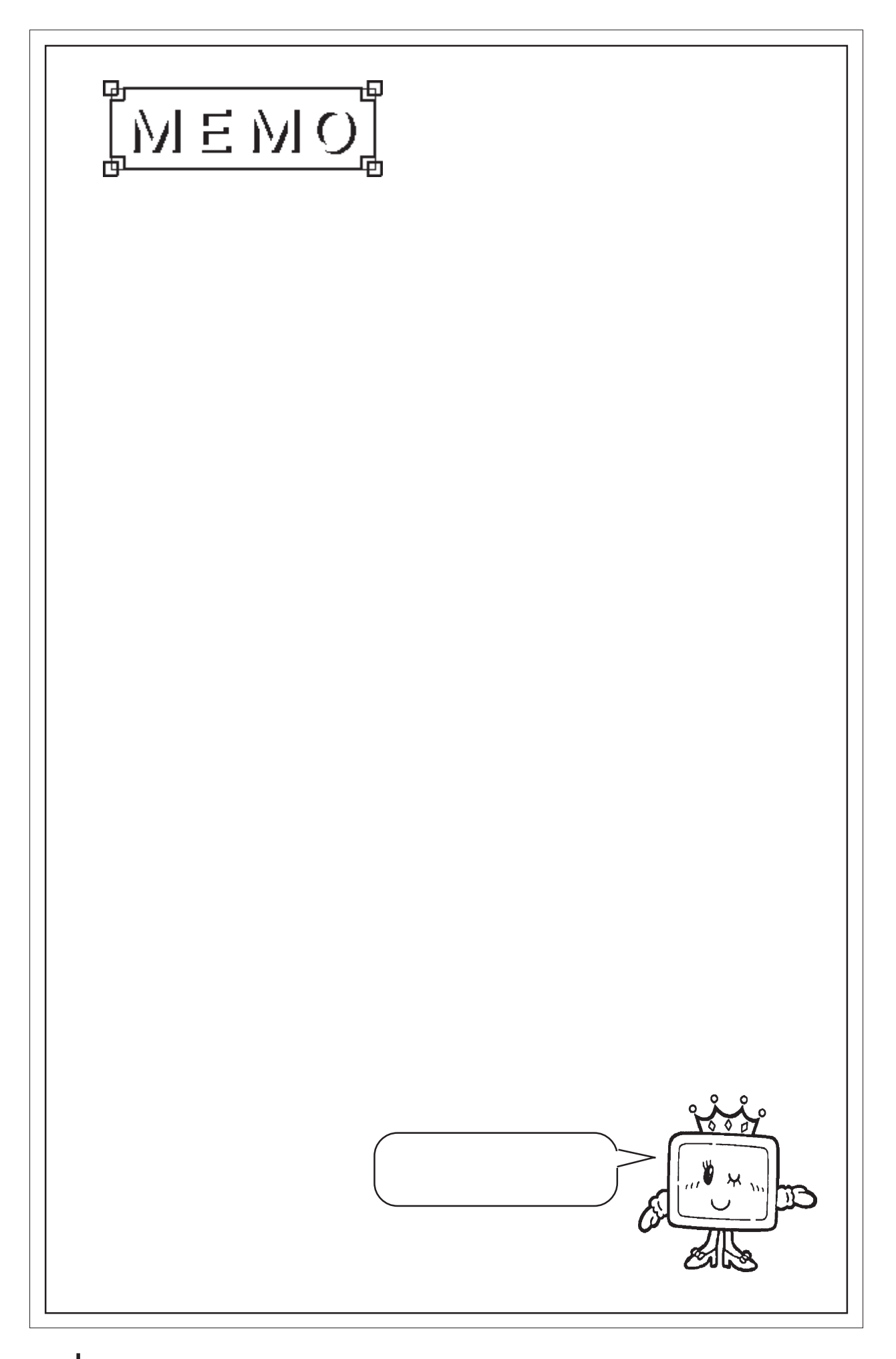

# 2 3 C

## $2.3.1$

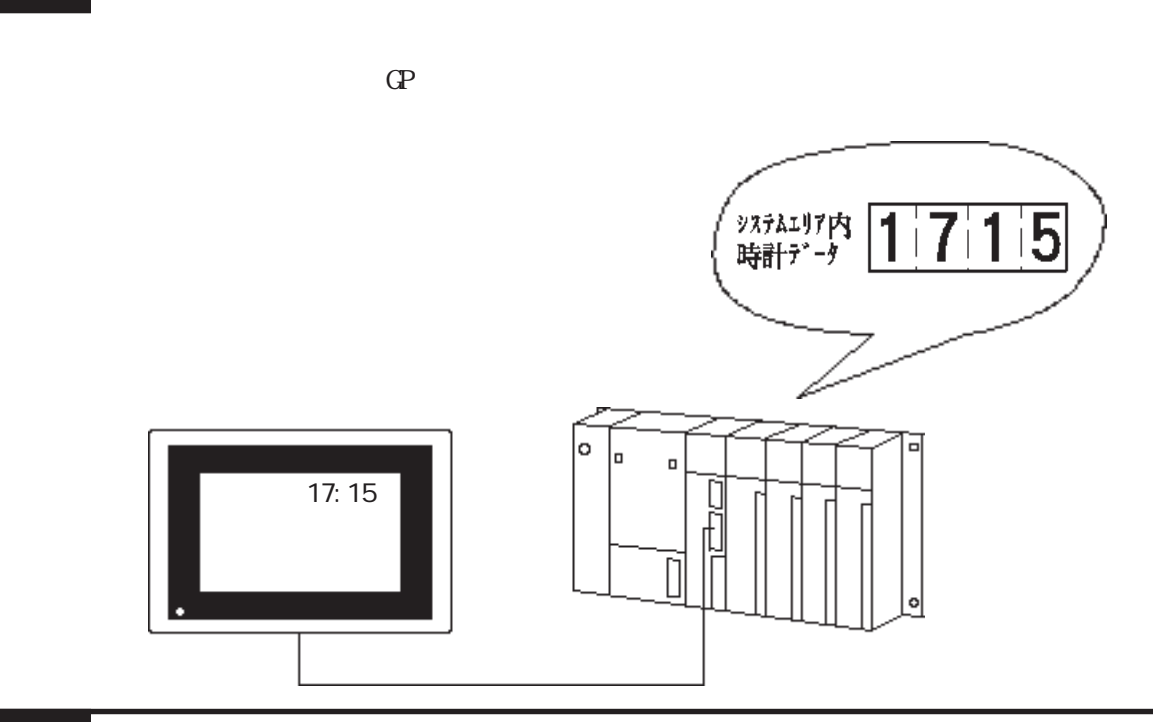

2.3.2 詳細

◆時刻は、24 時間表示です。

 $+5$  $7,8$ 

 $+2$ ,  $+3$ ,  $+4$ 

 $4, 5, 6$ 

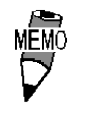

いて参照→「機器接続マニュアル/第1章 ダイレクトアクセス方式/第3章 メモリ 参照→

#### $2.3.3$

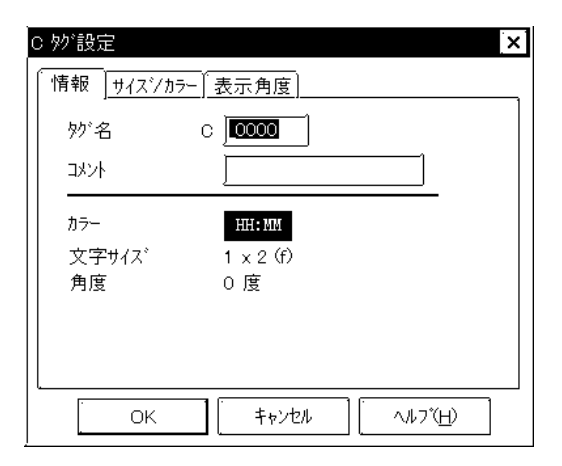

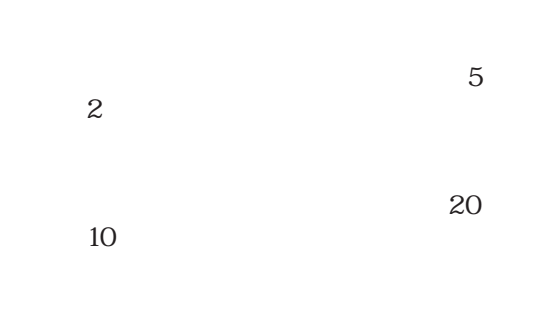

 $\overline{\mathbf{x}}$ つ炒設定 |情報 サイズソカラー 表示角度) ⊩表示サイズ━ ◎ 半角  $1 \times 2$  (f)  $\boxed{\blacksquare}$ ◎ 全角 文字カラー Fg  $\blacksquare$  $\blacksquare$  $\blacksquare$  BK)] ור 背景カラー バターン m Bg ]□ вк∏ キャンセル  $\mathsf{OK}% \left( \mathcal{M}\right) \equiv\mathsf{OK}(\mathcal{M}_{\mathrm{CL}}(\mathcal{M}))$ へルプ(日)

 $\overline{\phantom{a}}$ 

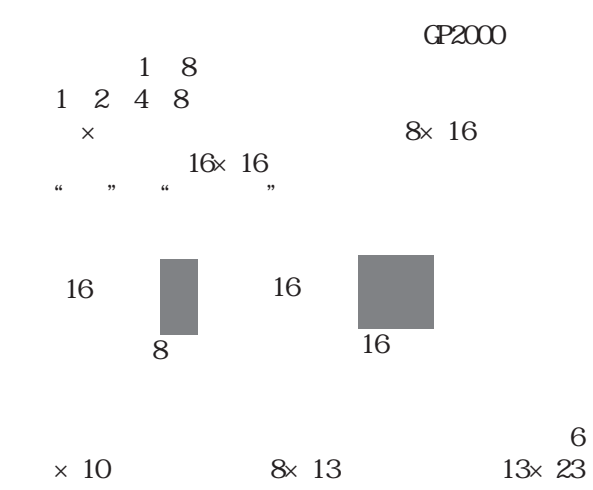

**Grl** 

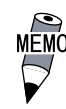

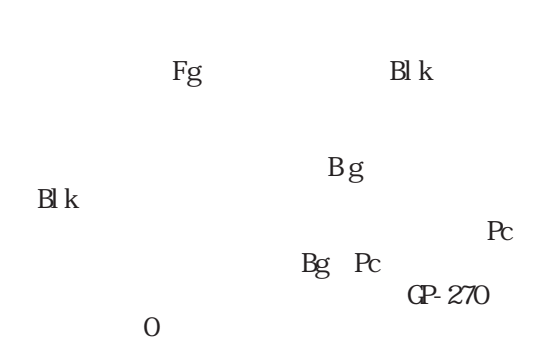

参照→カラーの設定について<Aタグ> 参照→

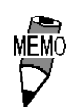

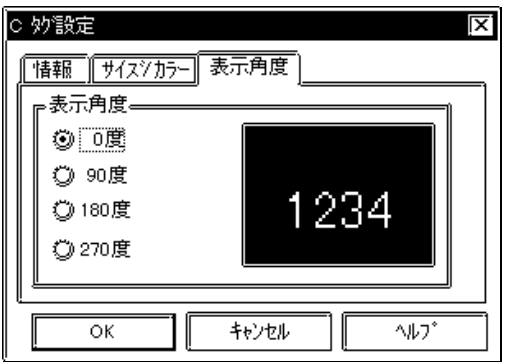

0 90 180 270

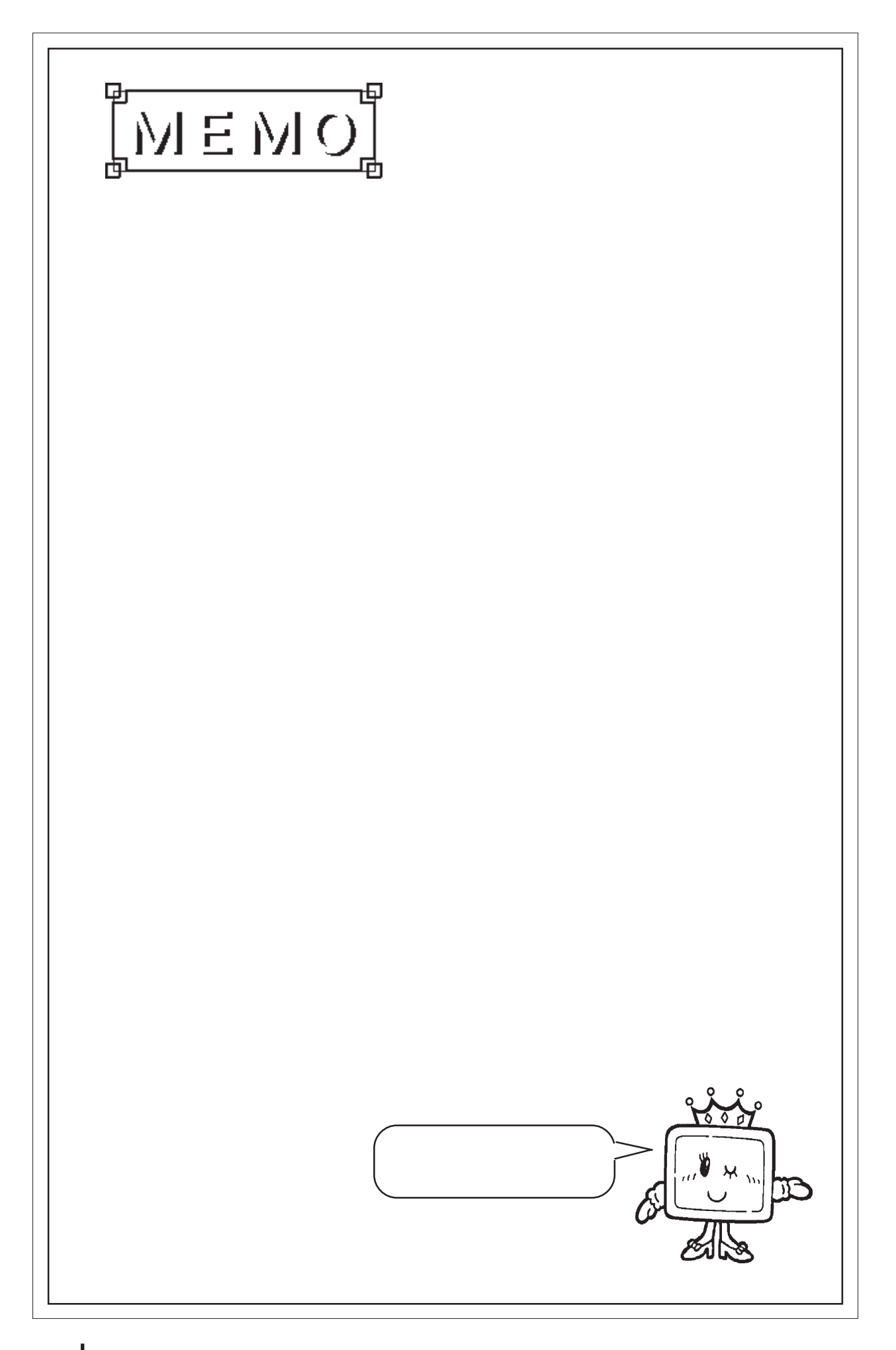

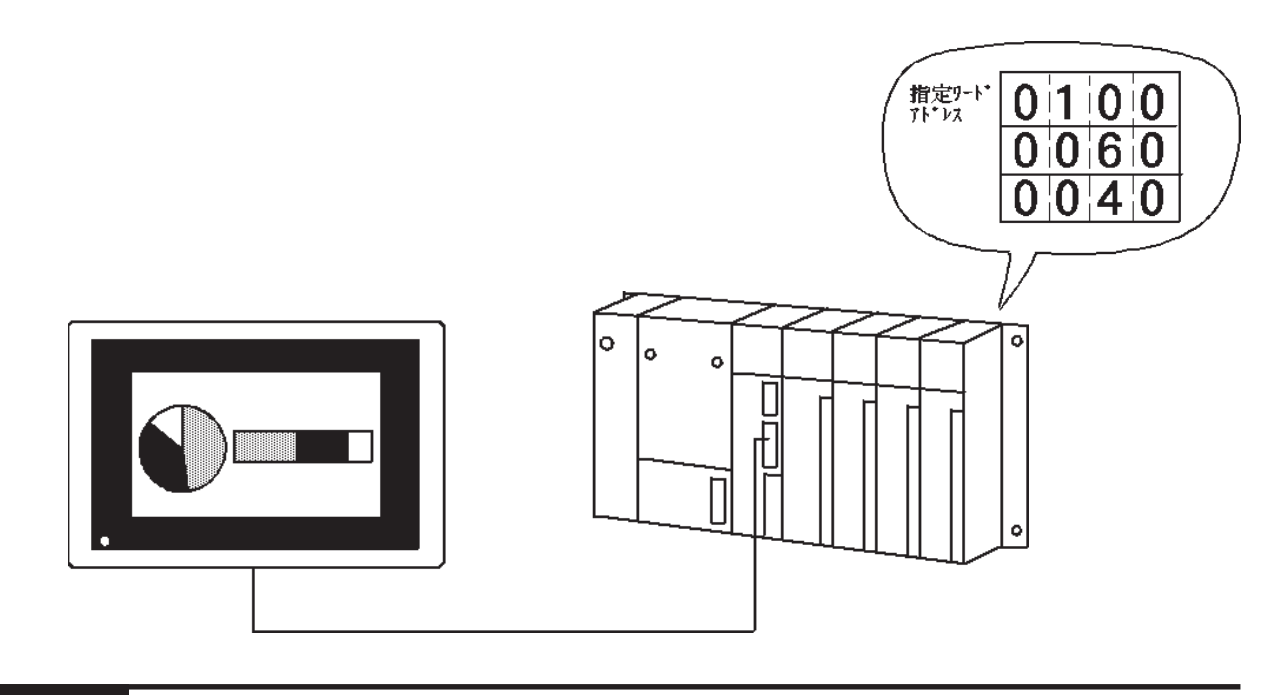

2.4.2 詳細

RCD BCD

→<del>Management</del> + Web → Web → Web → Web → Web

 $\mathop{\rm BCD}$ 

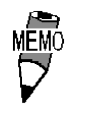

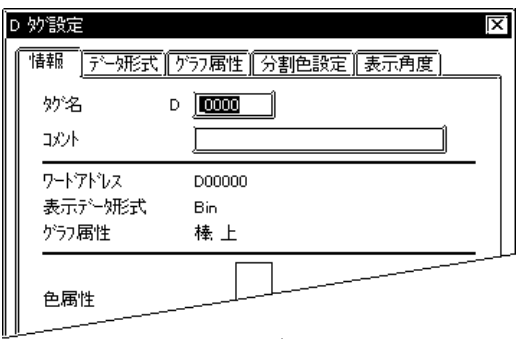

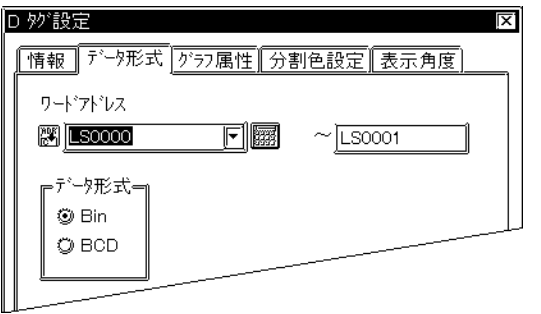

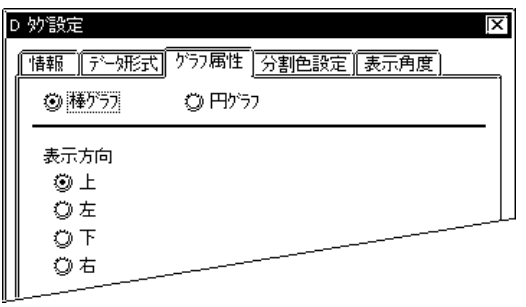

 $5<sub>5</sub>$  $\sim$  2

 $\sim$  20  $10$ 

 $BCD$ 

 Bin **BCC** 

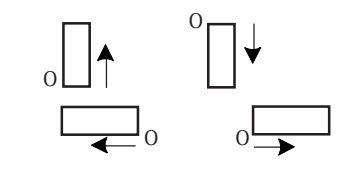

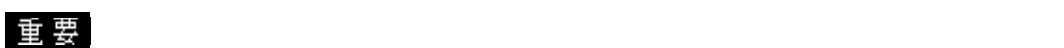

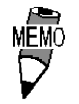

 $20$ 

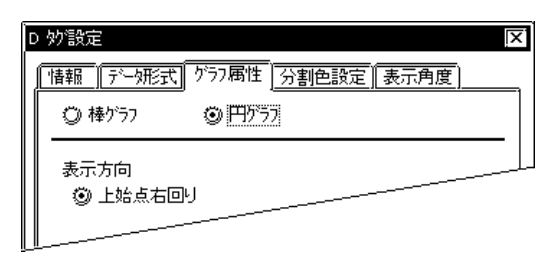

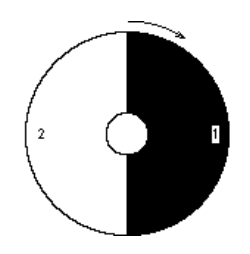

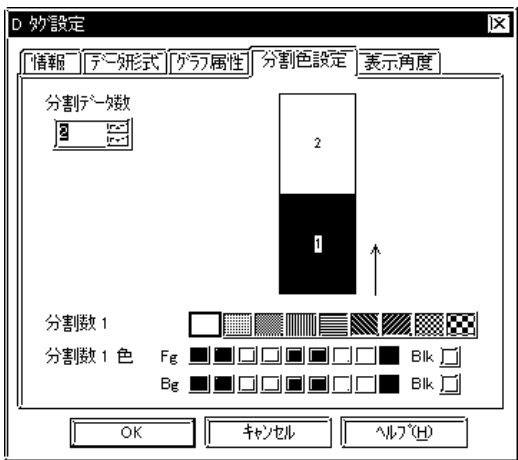

D 妙設定 ìx1 分割データ数  $\boxed{3}$  g  $\overline{2}$ 分割数 1  $\square$  in the n  $\mathbb{Z}$  m  $\Omega$ 分割数1 色 Fg ■■□□■■□□■ Bk □ Bg **die de die die die Sk die** Ĵ  $\frac{1}{\alpha}$  $\frac{1}{1+\sqrt{2}}$  $\overline{\text{WZ}}$ Iī

GP-PRO/PB **MEMO** 

2 8

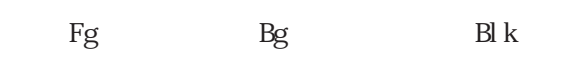

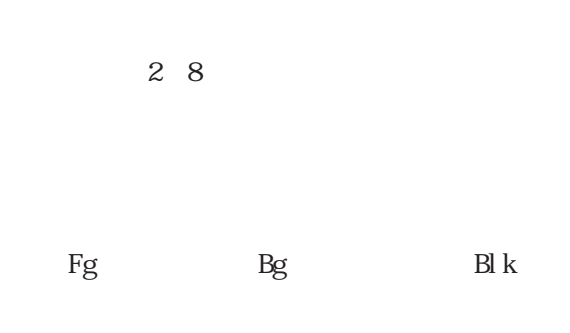

→ カラー シャール インタグ - インタグ - インタグ - インタグ - インタグ - インタグ - インタグ - インタグ - インタグ - インタグ - インタグ - インタグ - インタグ - インタグ - インタグ - インタグ - インタグ - インタグ - インタグ - インタグ - インタグ - インタグ - インタグ - インタグ - インタグ - インタグ - インタグ - インタグ - インタグ - インタグ -

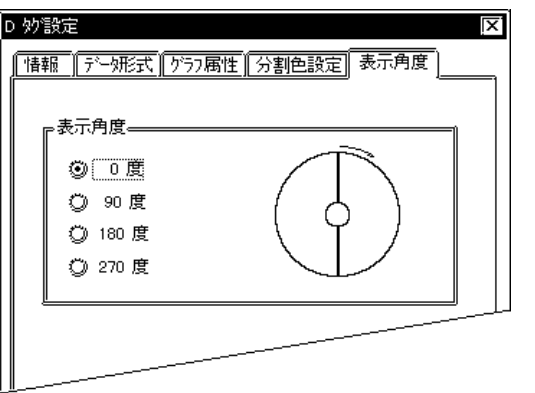

**NEWO** 

0 90 180 270

## $2.5$  d

 $25.1$ 

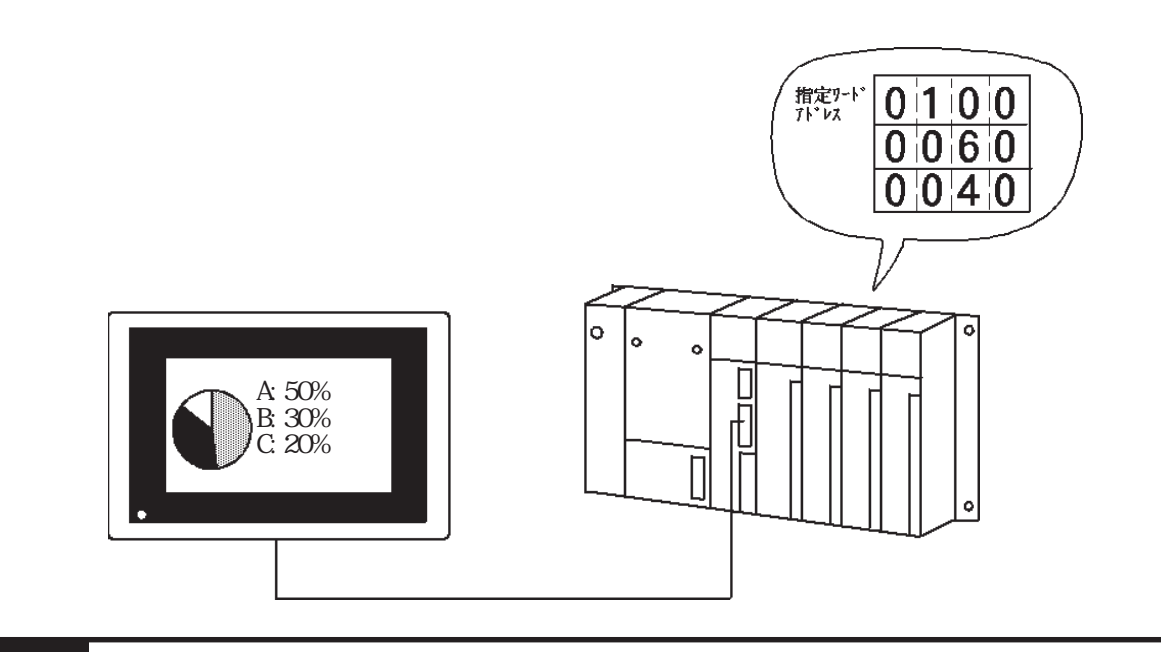

## 2.5.2 詳細

 $\mathbb D$ 

 $\mathop{\mathrm{BCD}}$ 

設定をDタグとそろえます。参照→統計グラフ表示<Dタグ> 参照→

RCD BCD

重要

 $100$ 

### $2.5.3$

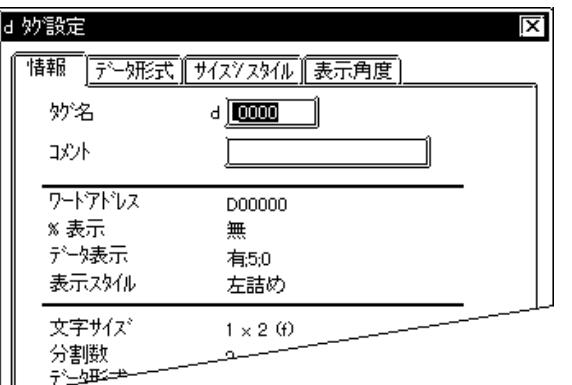

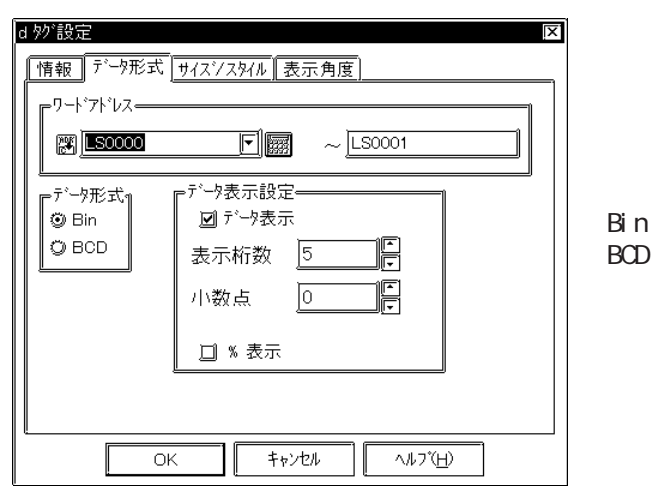

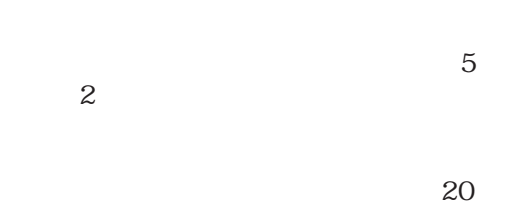

 $10$ 

 ${\rm B}\hspace{-1.2pt}{\rm D}$ 

 $BCD$ 

 $%$ 

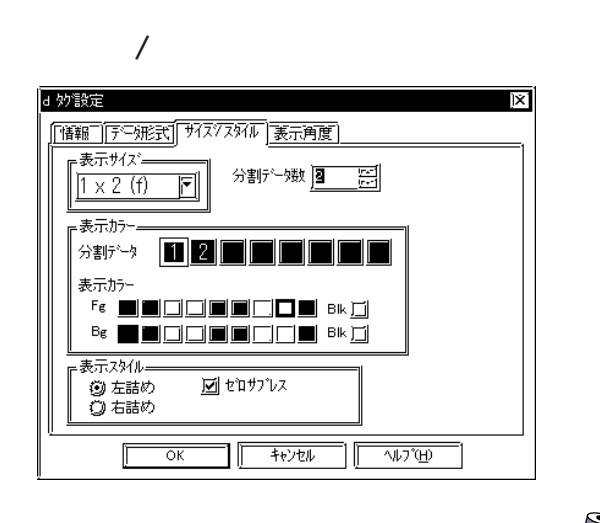

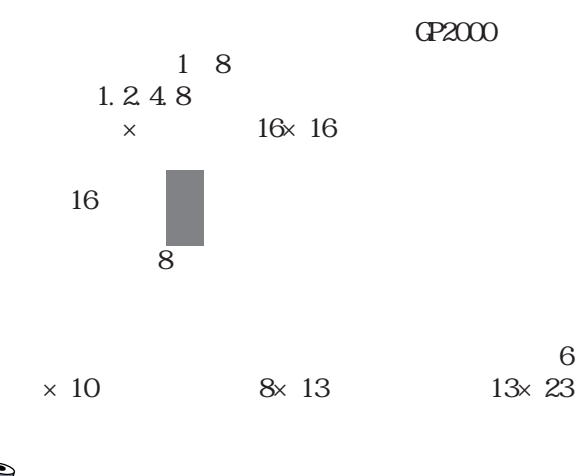

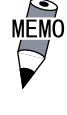

 $\alpha$ rl

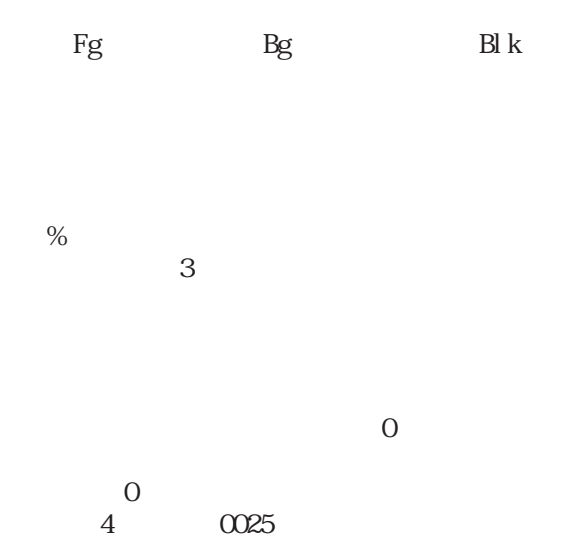

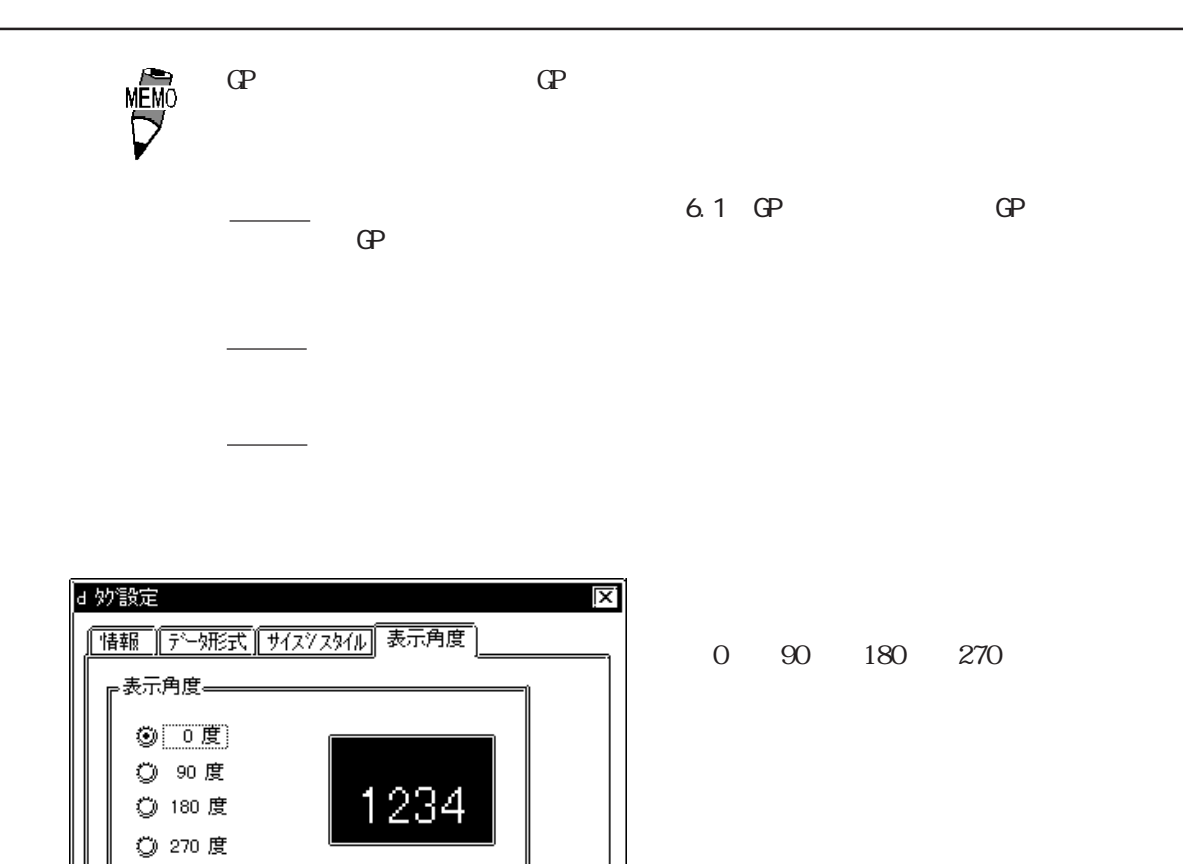

# $2.6$  E

## $261$

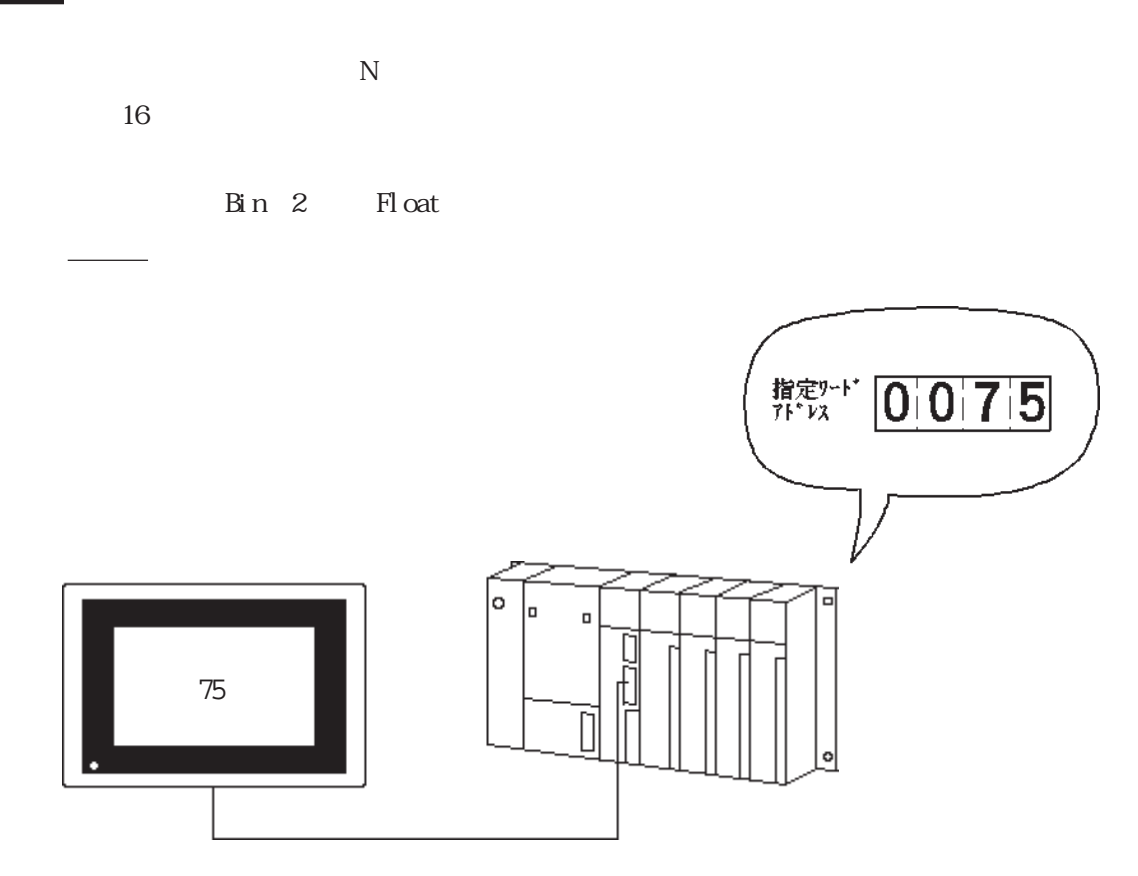

2.6.2 詳細

 $32$ 

 $3$ 

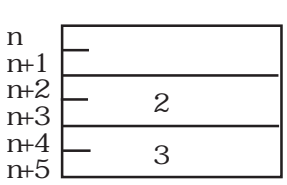

Dec 10 BCD Hex 16 Bin 2 Oct 8 Float

 $BCD$ 

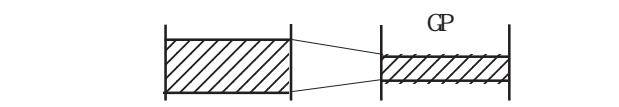

 $MSB$ 

Fl oat

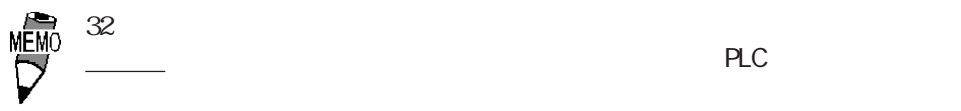

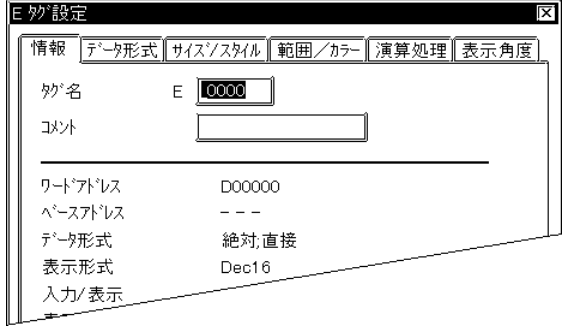

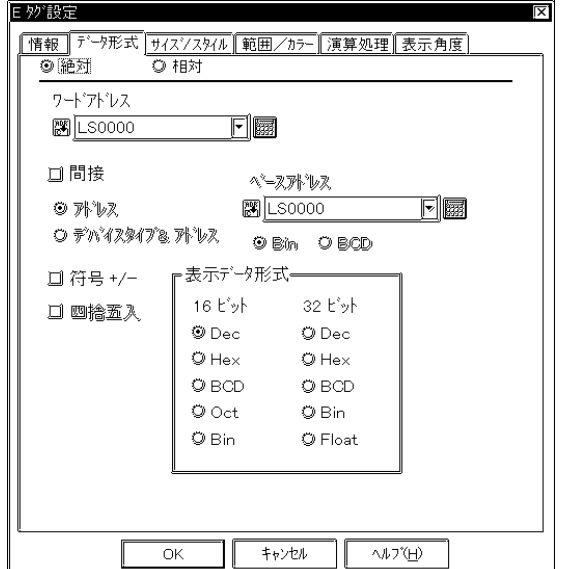

 $5<sub>5</sub>$  $\sim$  2 $\sim$ 

 $10$ 

→<sub>D</sub>

参照→ 機器接続マニュアル

ベースアドレス + ワードアドレスのデータ

 $\sim$  20

 Bin BCD

 $\alpha$ 

 $26$   $<$   $>$ 

符号+/-

Dec

絶対値表示の場合は、16ビットデータと32

Dec 10 BCD Hex 16 Bin 2 Qtal Float Oct al 16 Float 32 IEEE 754 Format

Float

Fl oat

 $PLC$ 

 $\frac{1}{2}$ 

 $32$ 

重要

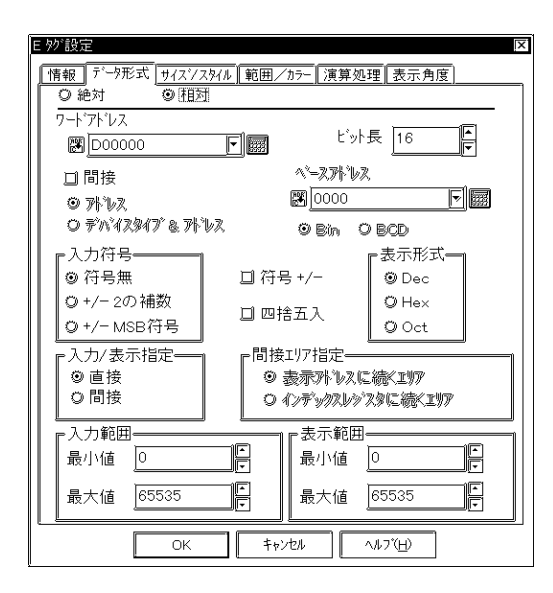

ベースアドレス+ワードアドレスのデータで指 Bi<sub>n</sub> BCD  $\&$ 

参照→ 機器接続マニュアル

→<sub>D</sub>

Bin

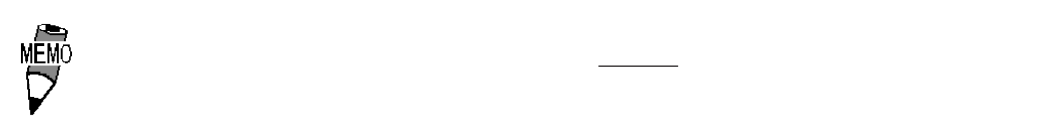

 $+/-2$  $\overline{2}$ 

+/-M\$B  $\mathbf{M}$ B

符号+/- Dec

 $16$ Dec 10 Hex 16 Octal

 $\mathbb{G}\mathbb{P}$ -

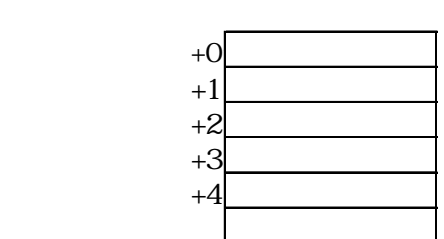

270
最大值 65535

 $\begin{tabular}{|c|c|c|} \hline & $\star \star \star \star \star \star \star$ & $\bullet \star \star \star \star \star$ \\ \hline \end{tabular}$ 

F

F

顶

最大值 65535

 $\sqrt{a}$ 

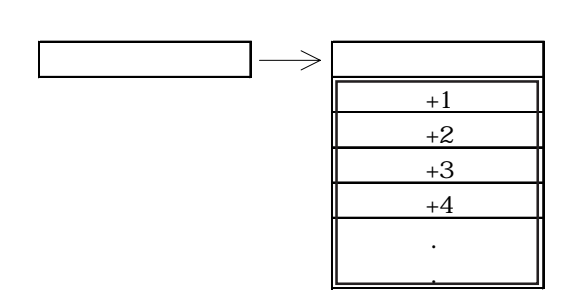

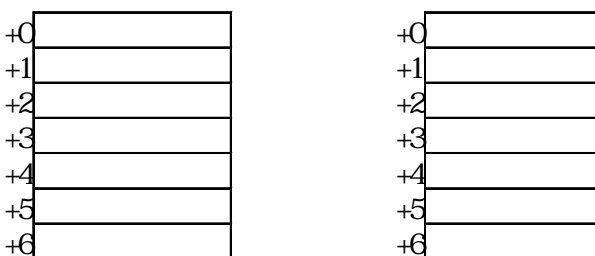

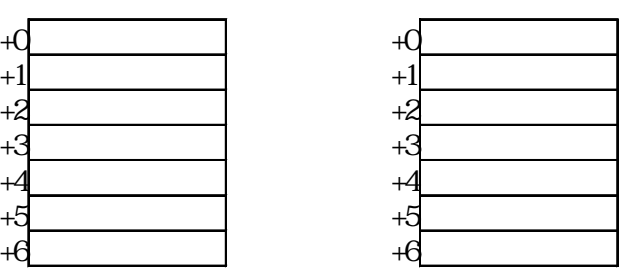

 $3 \hspace{1.5cm} 3$ 

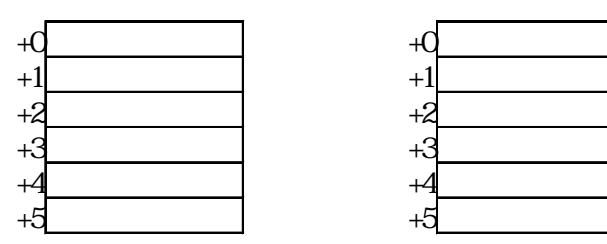

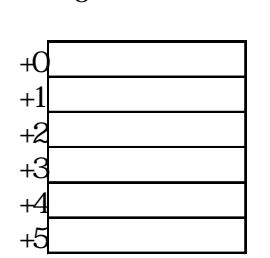

 $26$   $<$   $>$ 

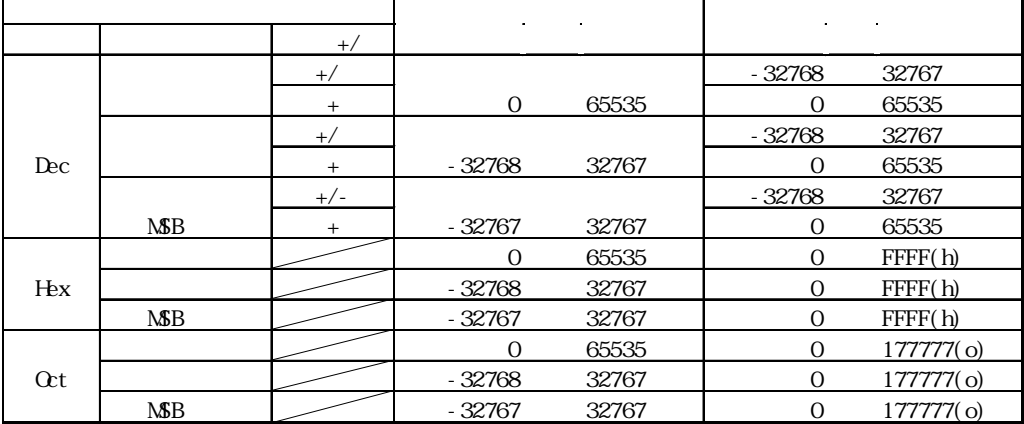

 $+/-$ 

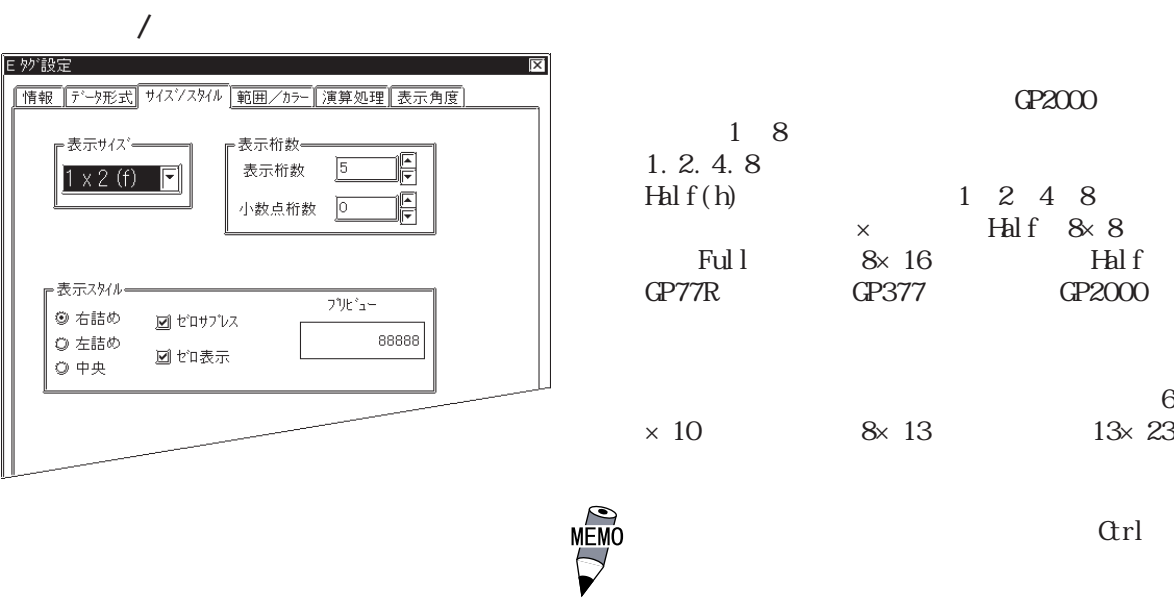

 $\overline{0}$  $0$ 数=4の場合「0025」)

**VENO**  $\mathbb{C}P$  and  $\mathbb{C}P$  参照→「オペレーションマニュアル/6.1 GP初期設定の登録~GPシステムの設 参照→  $C$ 

→ 『高品位』では、『高品位』では、『高品位』では、『高品位』では、『高品位』では、『高品位』では、『高品位』では、『高品位』では、『高品位』では、『高品位』では、『高品位』では、『高品位』では、『高

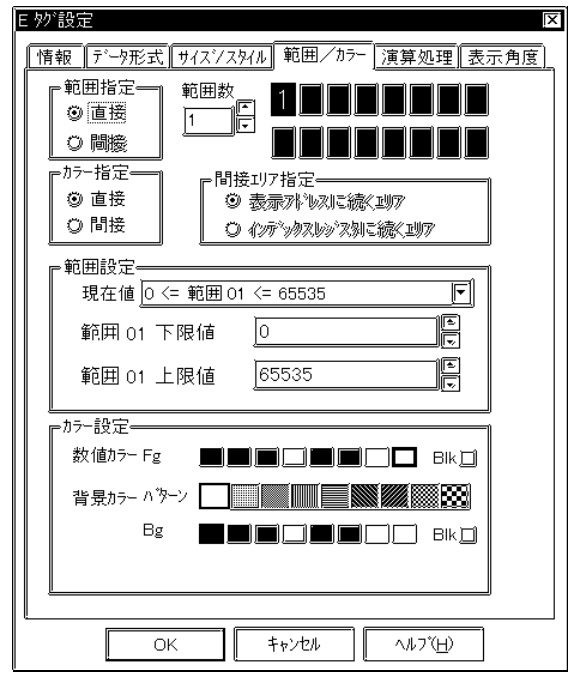

 $2$ 

2 16

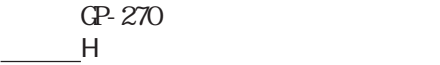

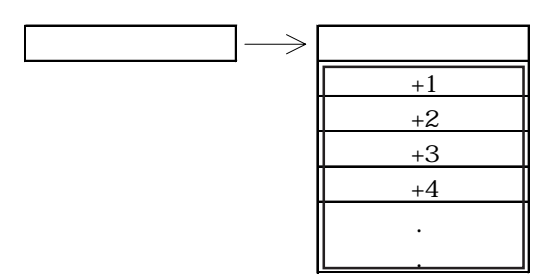

 $\sim$  100

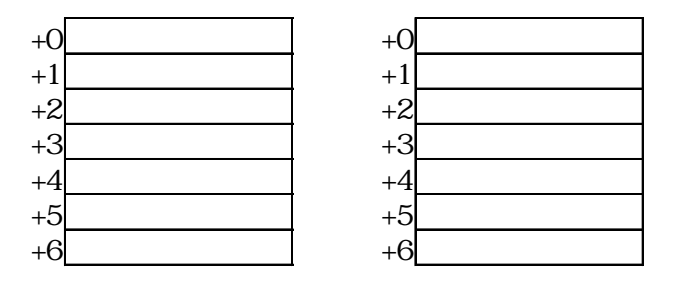

 $\frac{3}{3}$ 

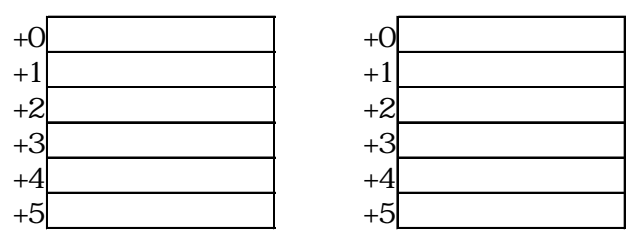

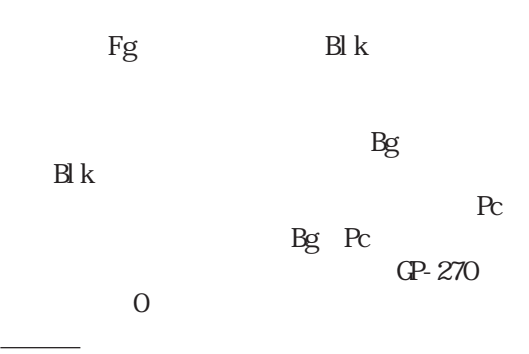

MÉMO<br>U

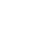

・トラブの場合のレンジ<mark>についても、その場合のレンジについても</mark>

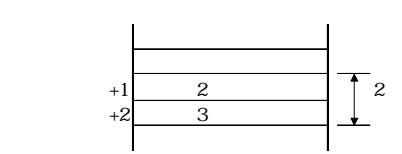

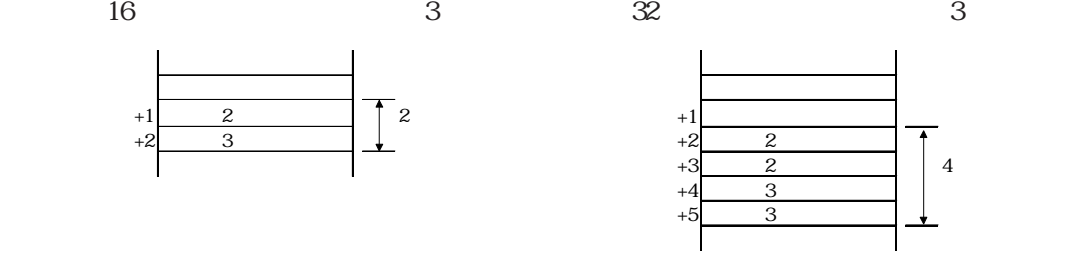

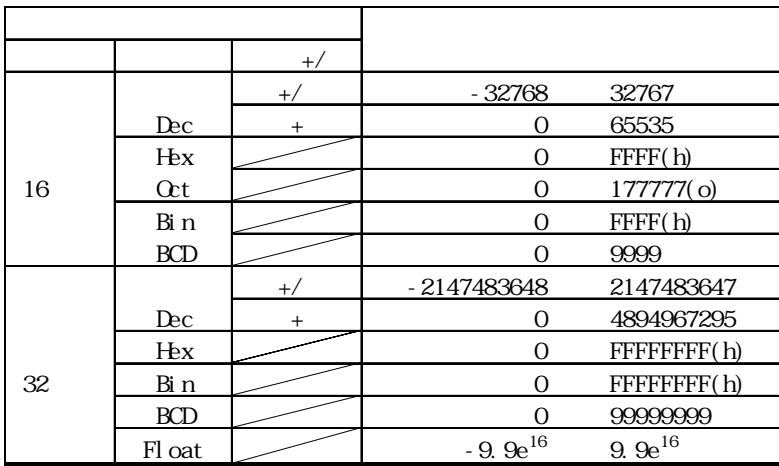

 $\mathbf 1$ 

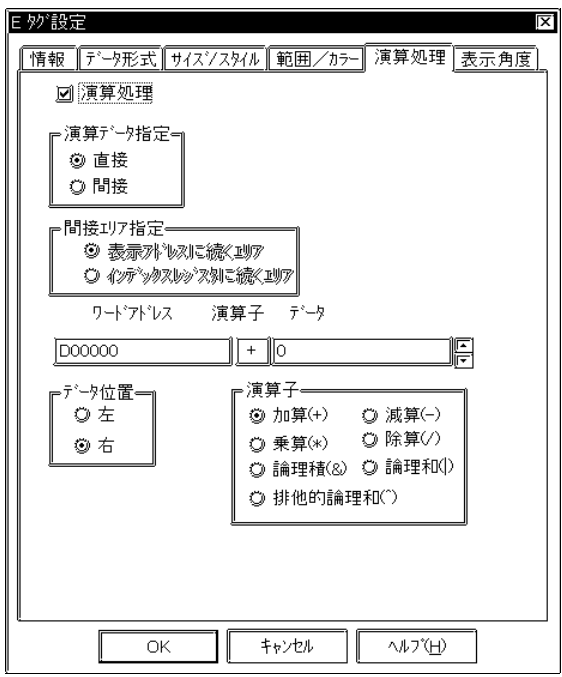

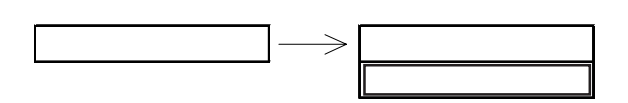

 $+1$ 

 $\sim$  1000  $\sim$  2

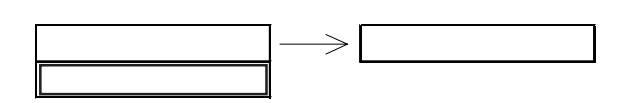

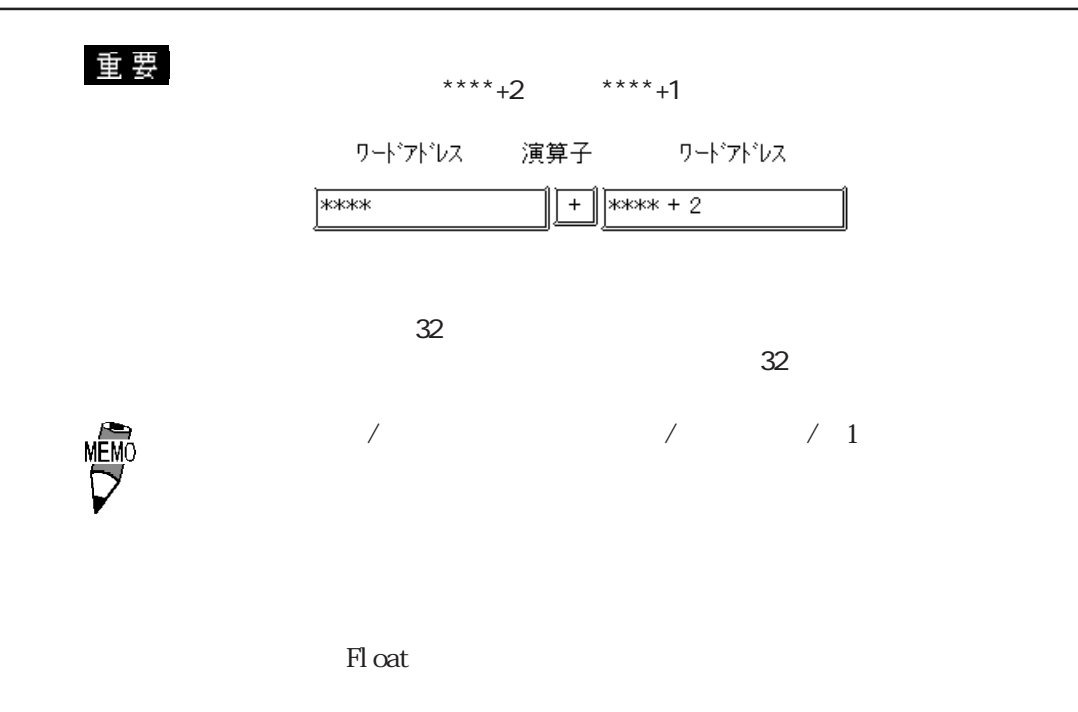

→<sub>D</sub>

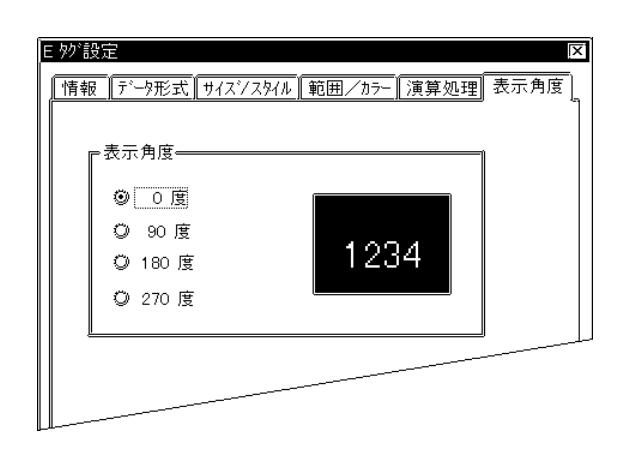

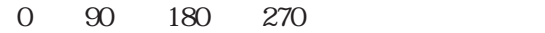

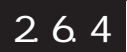

**MEMC** 

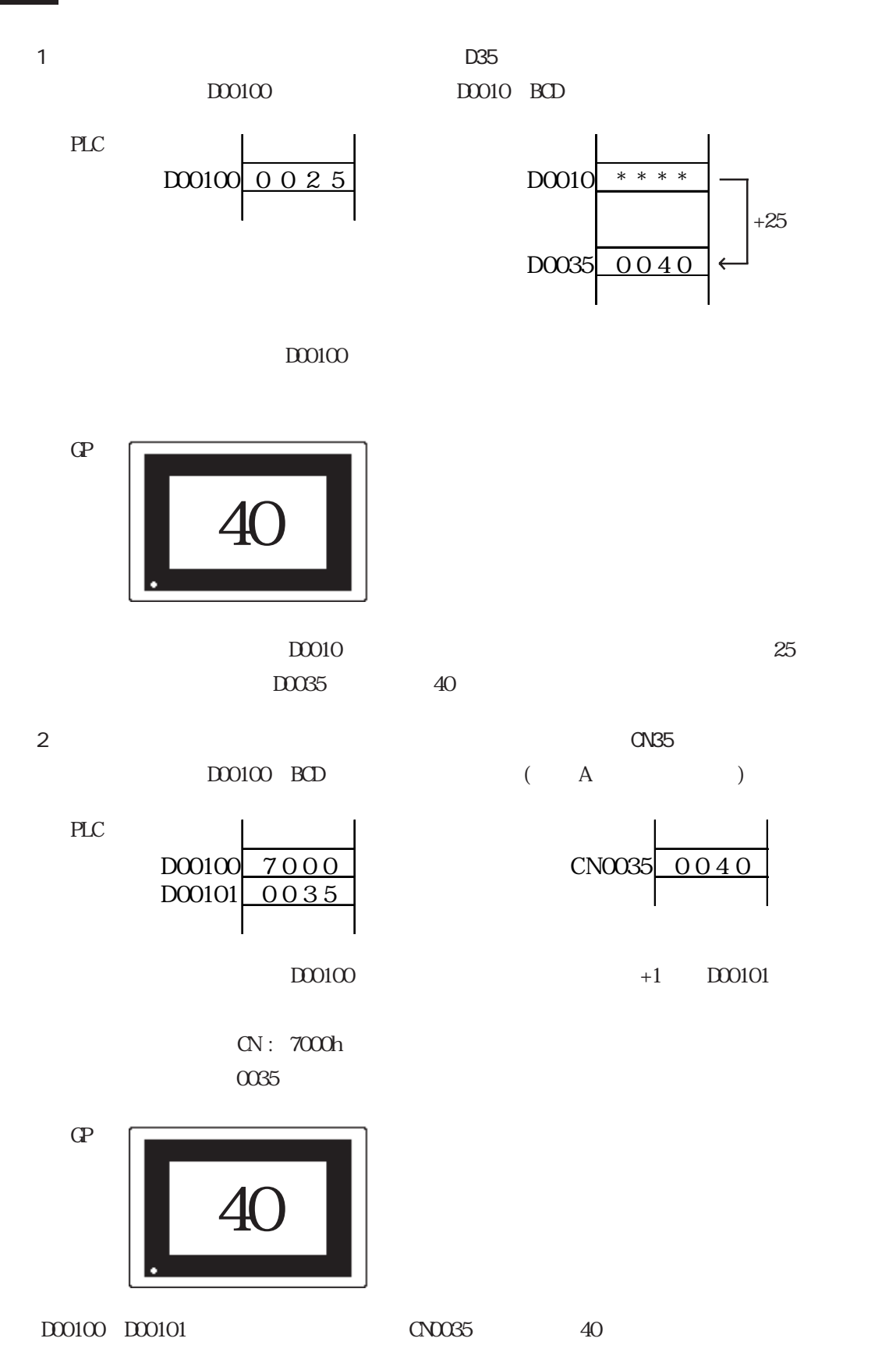

参照→「機器接続マニュアル/デバイスコードとアドレスコード」 参照→

 $3$ 

 $\,1$ 

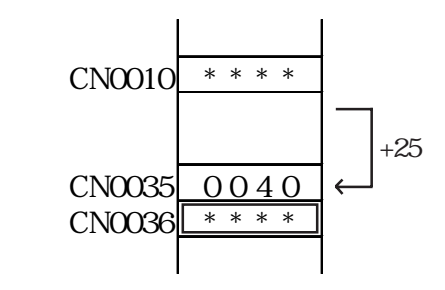

 $C N 0035 0040$ CN0036

 $1\quad 2\quad \quad \text{ON}036$ 

 $\alpha$  CNO036  $\alpha$ 

 $\sqrt{2}$ 

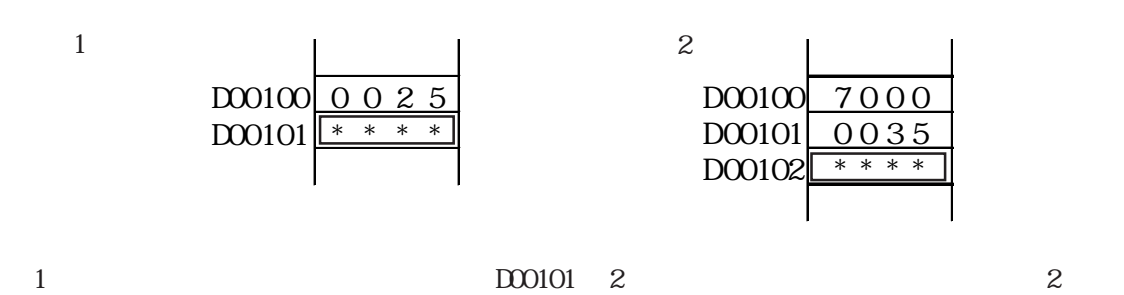

 $100102$ 

 $D00101$   $D00102$ 

2.7 F

 $2.7.1$ 

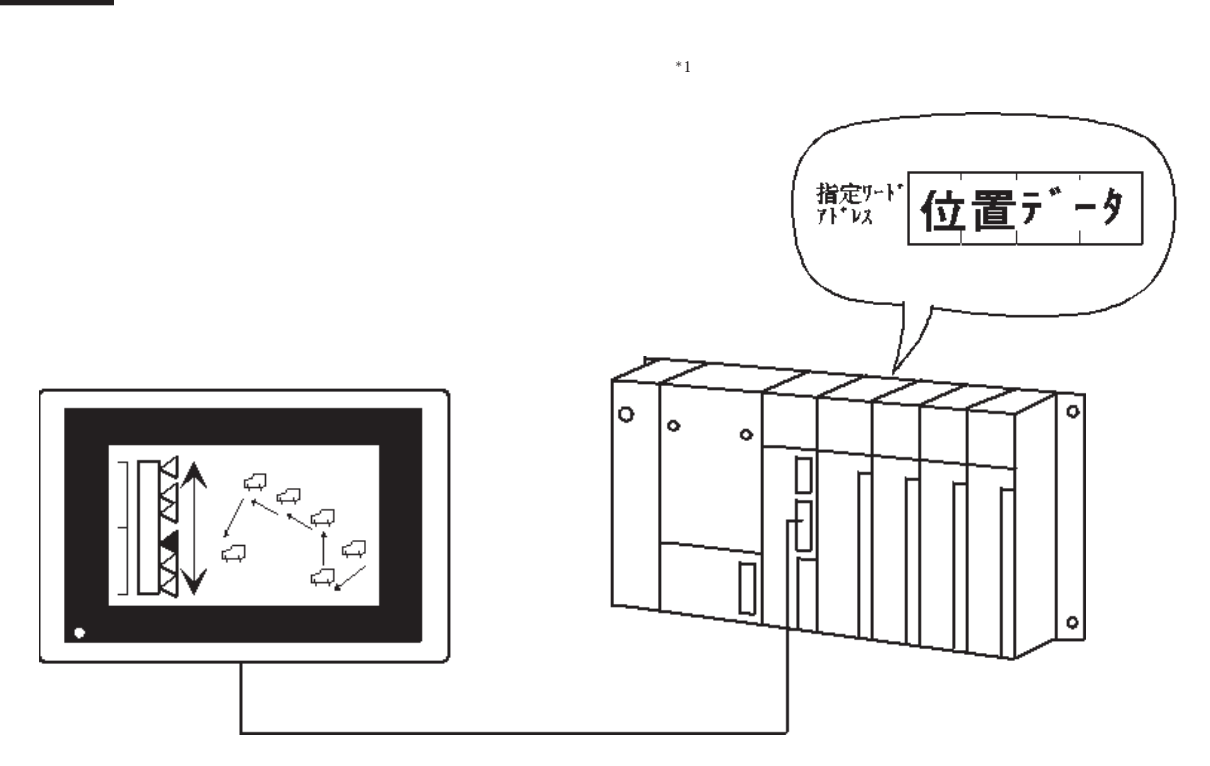

 $27.2$ 

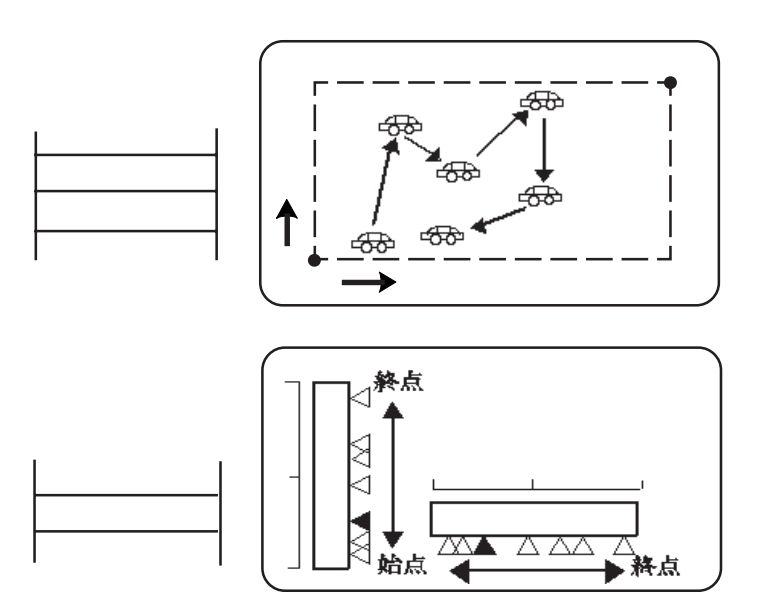

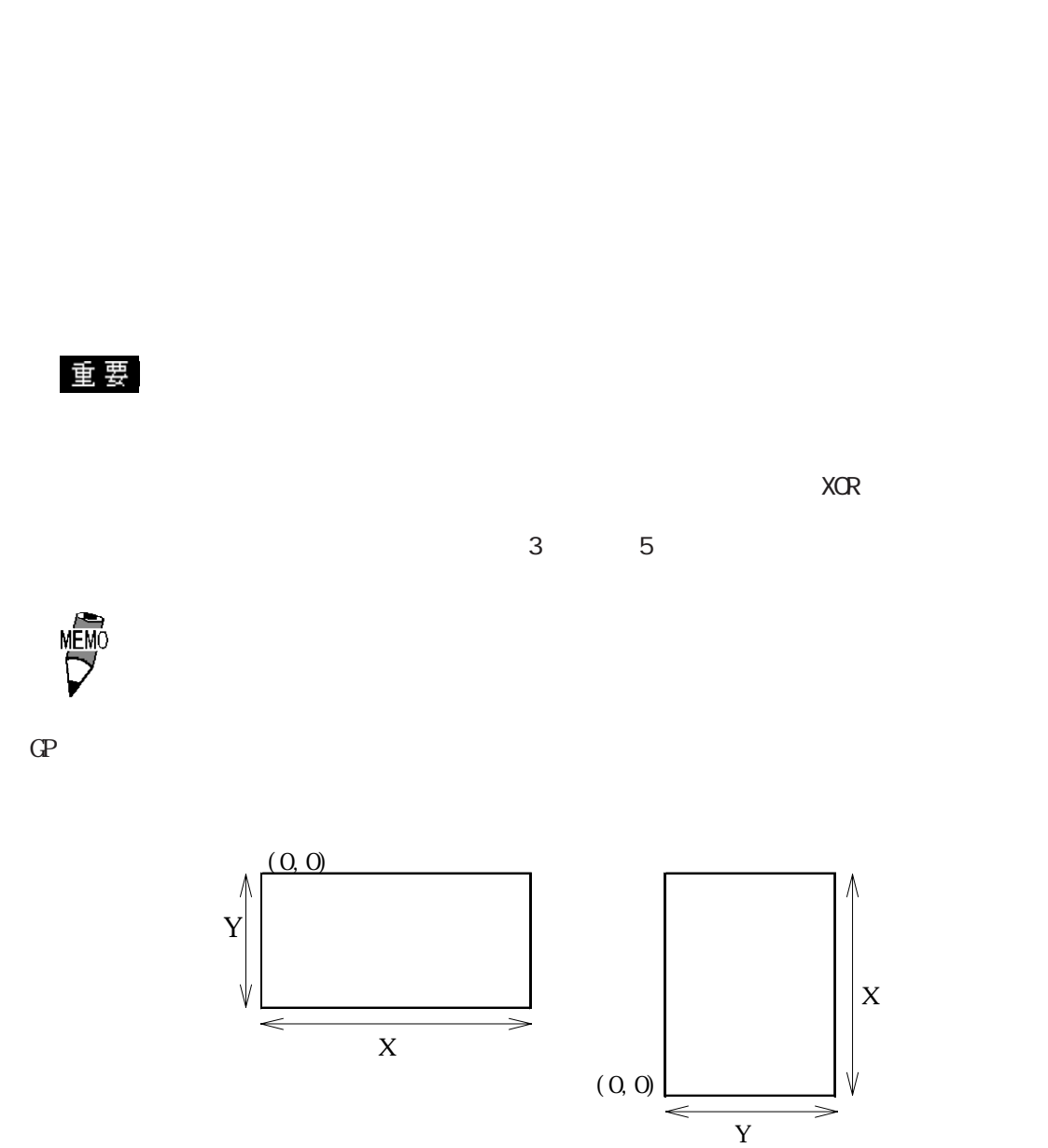

 $\mathbb{G}^{\mathbf{p}}$ 

### 2.7.3 設定項目

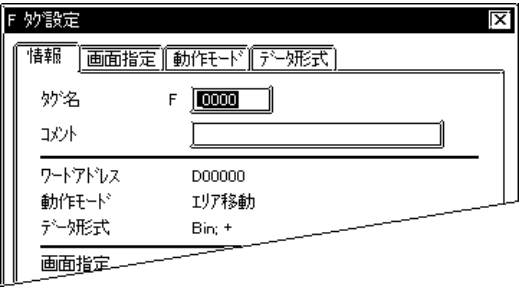

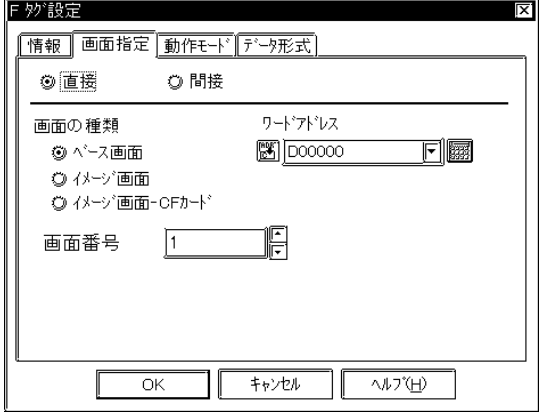

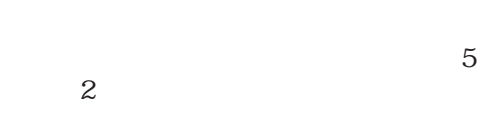

 $\sim$  20

 $10$ 

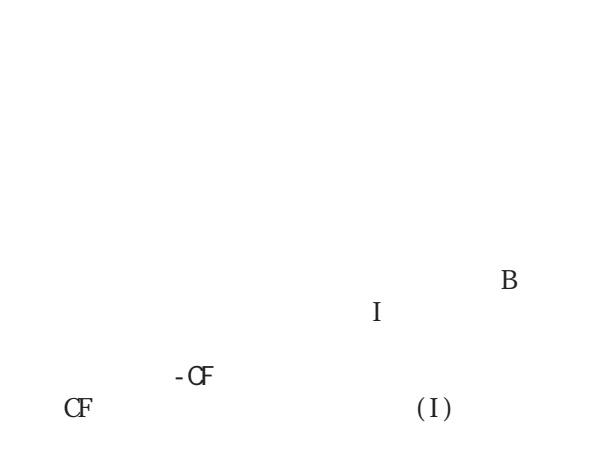

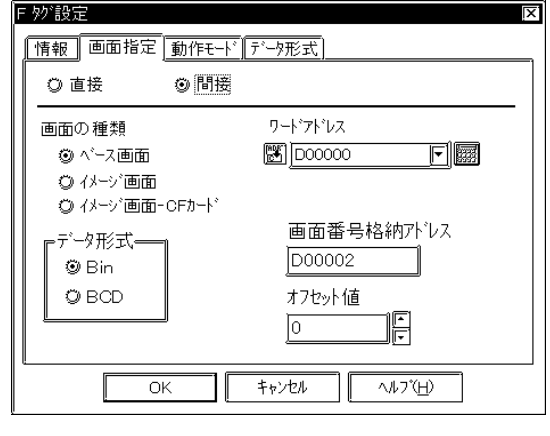

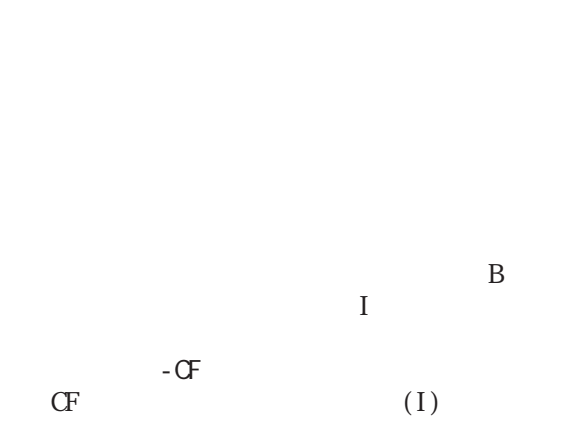

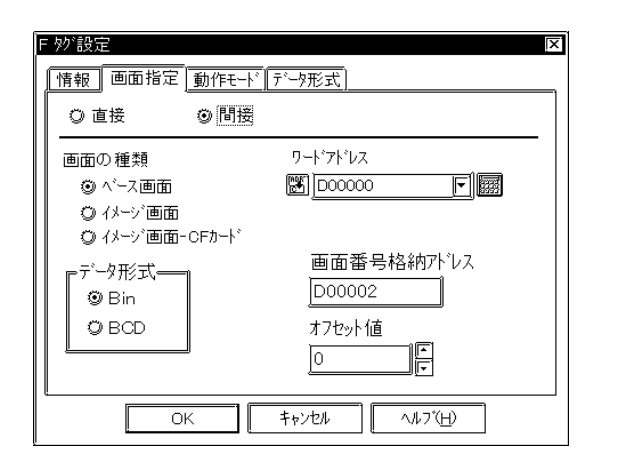

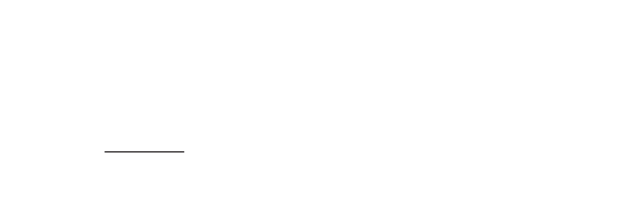

 Bin BCD

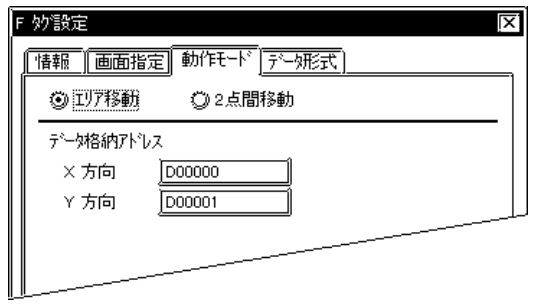

 $+0$   $+1$ 

 $X$ Y<sub>2</sub>

 $\overline{2}$ 

 $+0$   $+1$ 

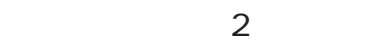

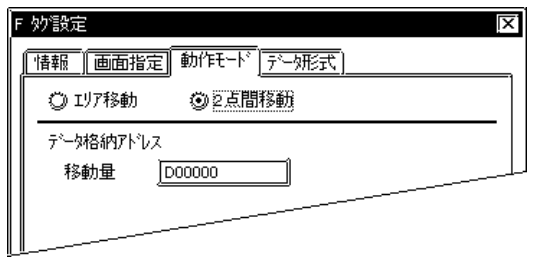

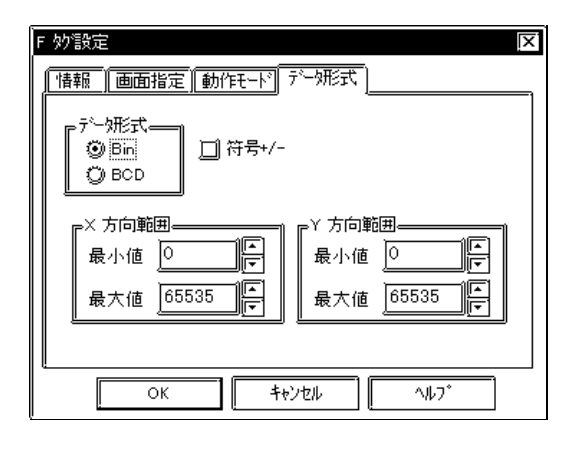

 Bin BCD

Bin BCD

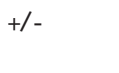

 $\mathbb B$ in

 $X$ 

 $Y =$ 

 $\mathsf{X}% _{0}$ 

Y方向範囲

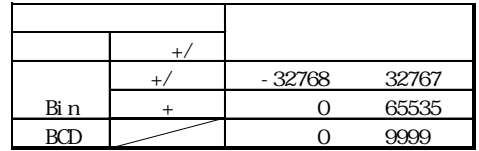

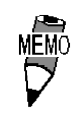

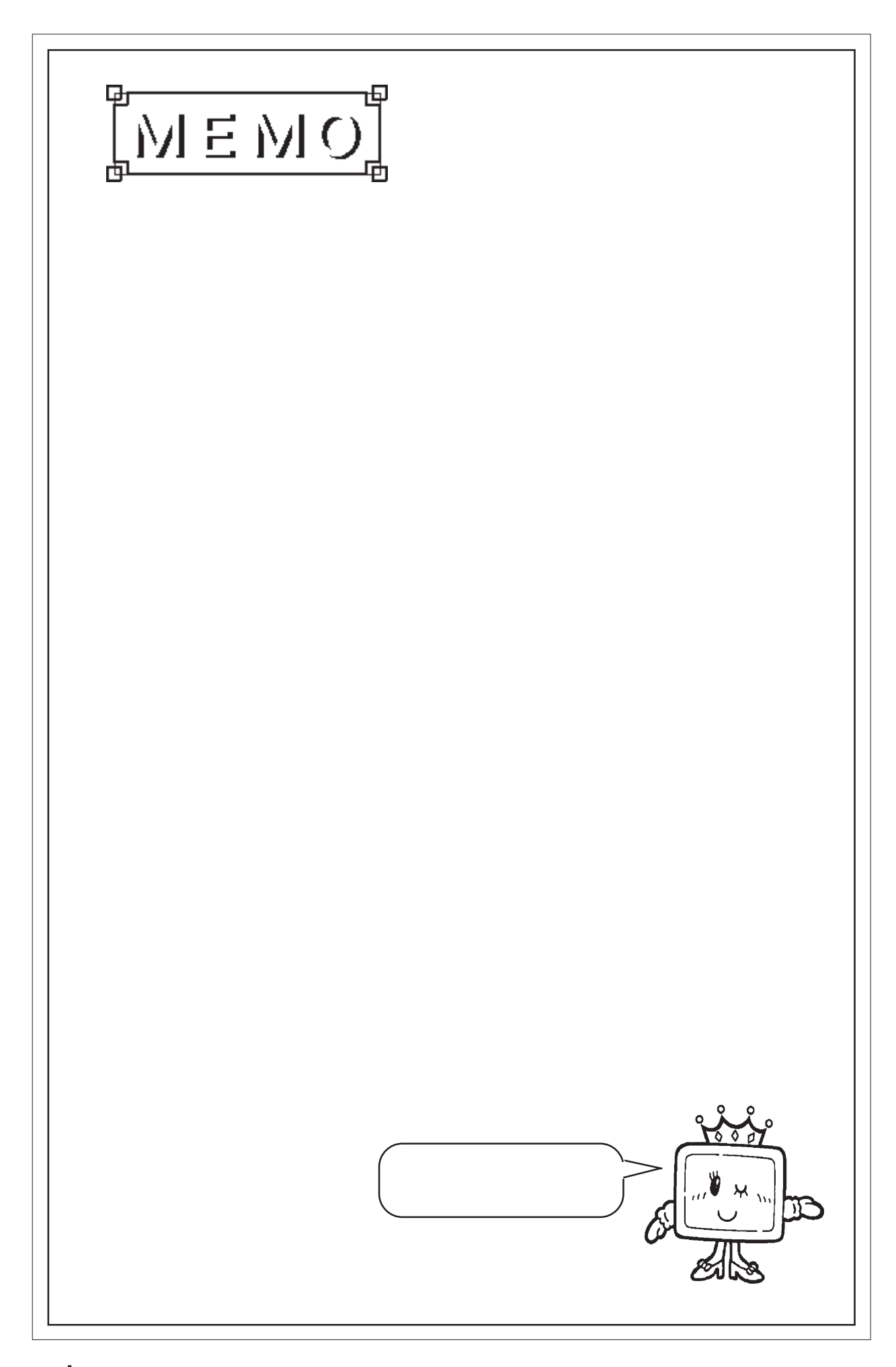

 $2.8$ 

## 28 G

281

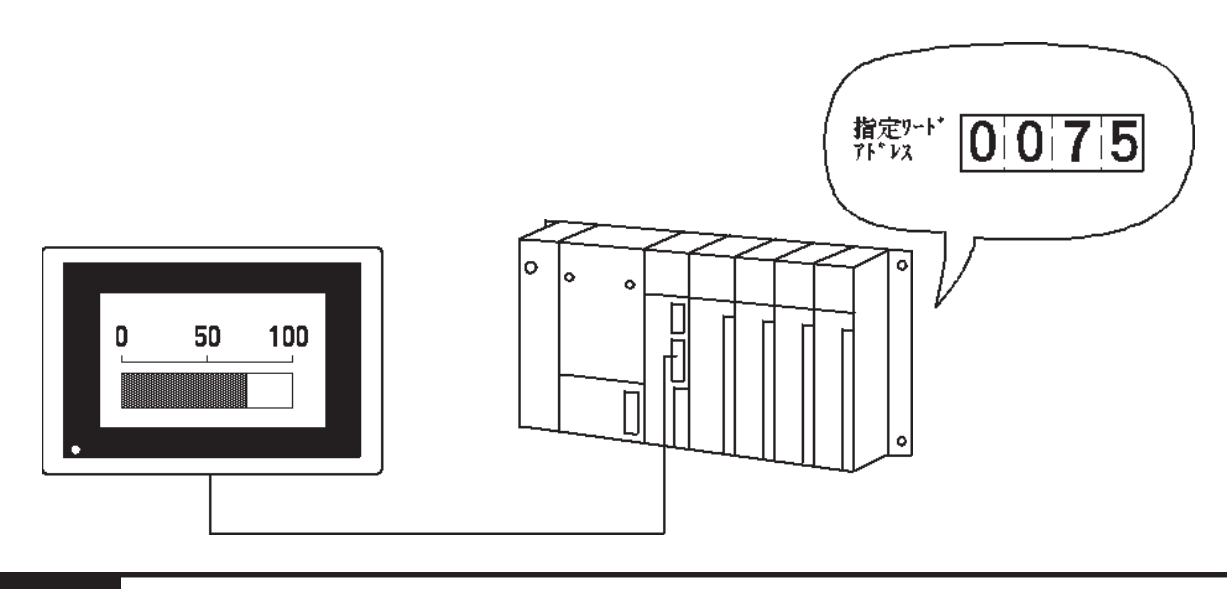

2.8.2 詳細

 $BCD$ 

 $\triangle$  SB $\triangle$ 

### 2.8.3 設定項目

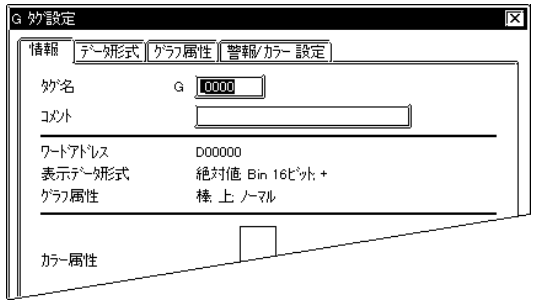

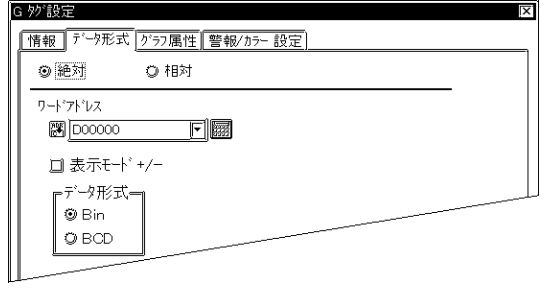

 $5<sub>5</sub>$  $\sim$  2

 $\sim$  20  $10$ 

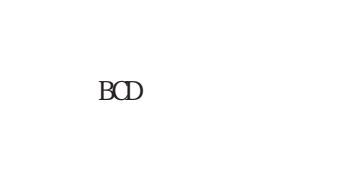

-100~100

0~100

 $16$ 

 $+/-$ 

Bin

 $100$  $\mathsf{C}$ 100  $\overline{0}$  $-100$ 

 Bin **BCC** 

 $+/-$ 

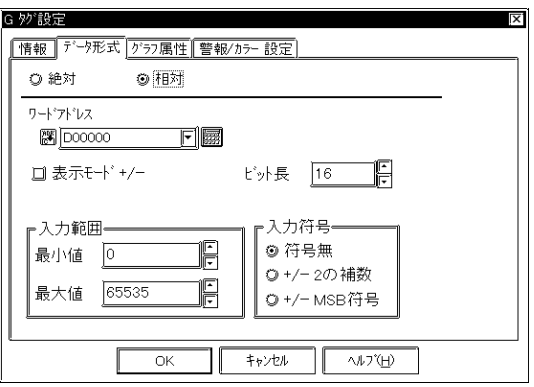

 $16$ 

 $+/-2$  $\overline{2}$  +/-MSB符号  $N\!S\!B$ 

 $+/-$ 

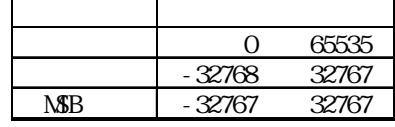

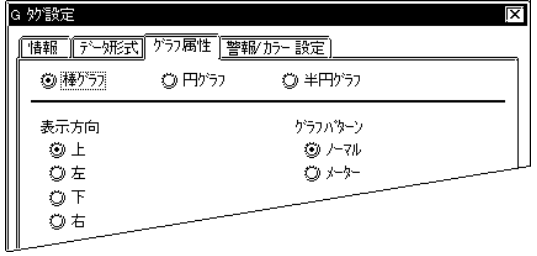

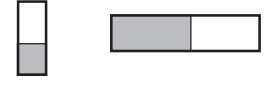

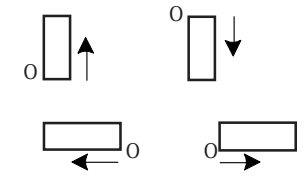

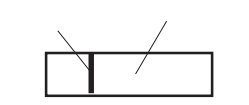

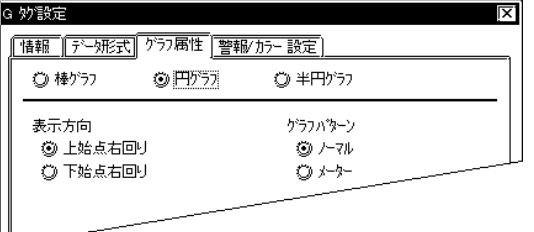

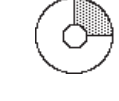

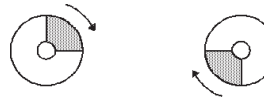

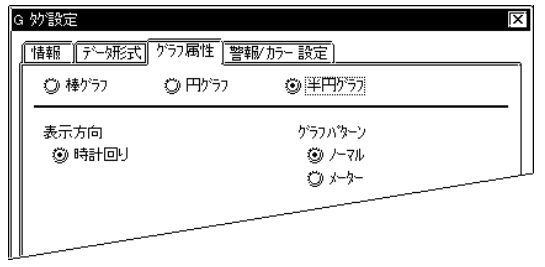

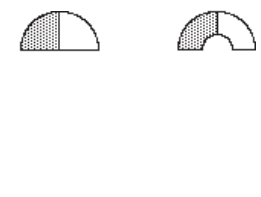

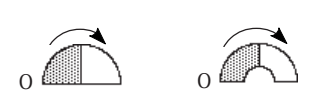

重要

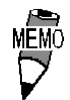

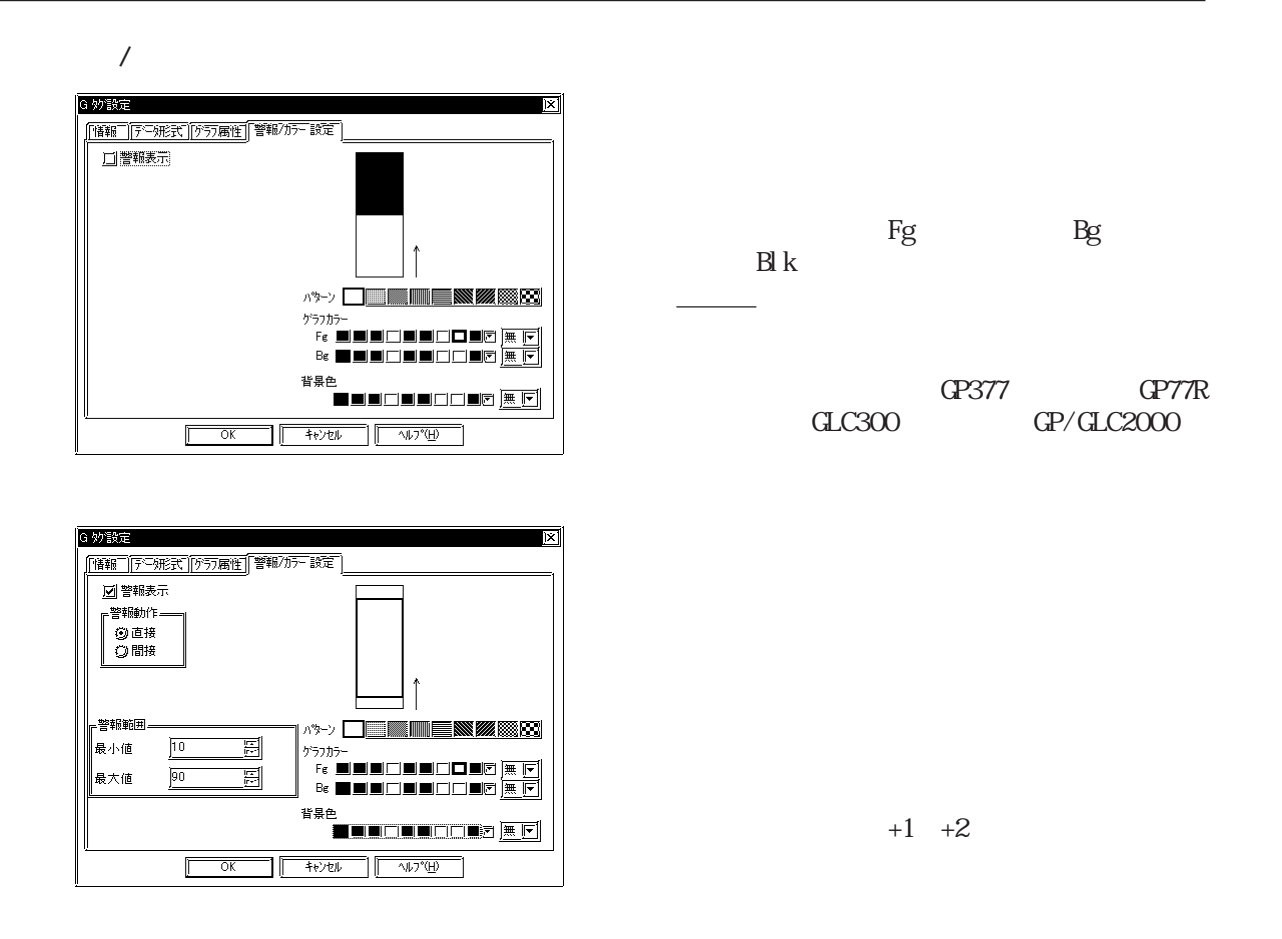

それぞれの表示色「Fg」、背景色「Bg」、ブ  $\mathbb{B}$  k

> $\begin{array}{ccc} \textrm{G} \textrm{P377} & \textrm{G} \textrm{P77R} \\ \textrm{GLC300} & \textrm{G} \textrm{P/GLC2000} \end{array}$  $GP/GLC2000$

 $\mathbb{F}_{q}$ 

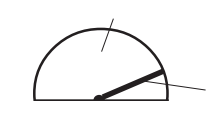

 $\log$ 

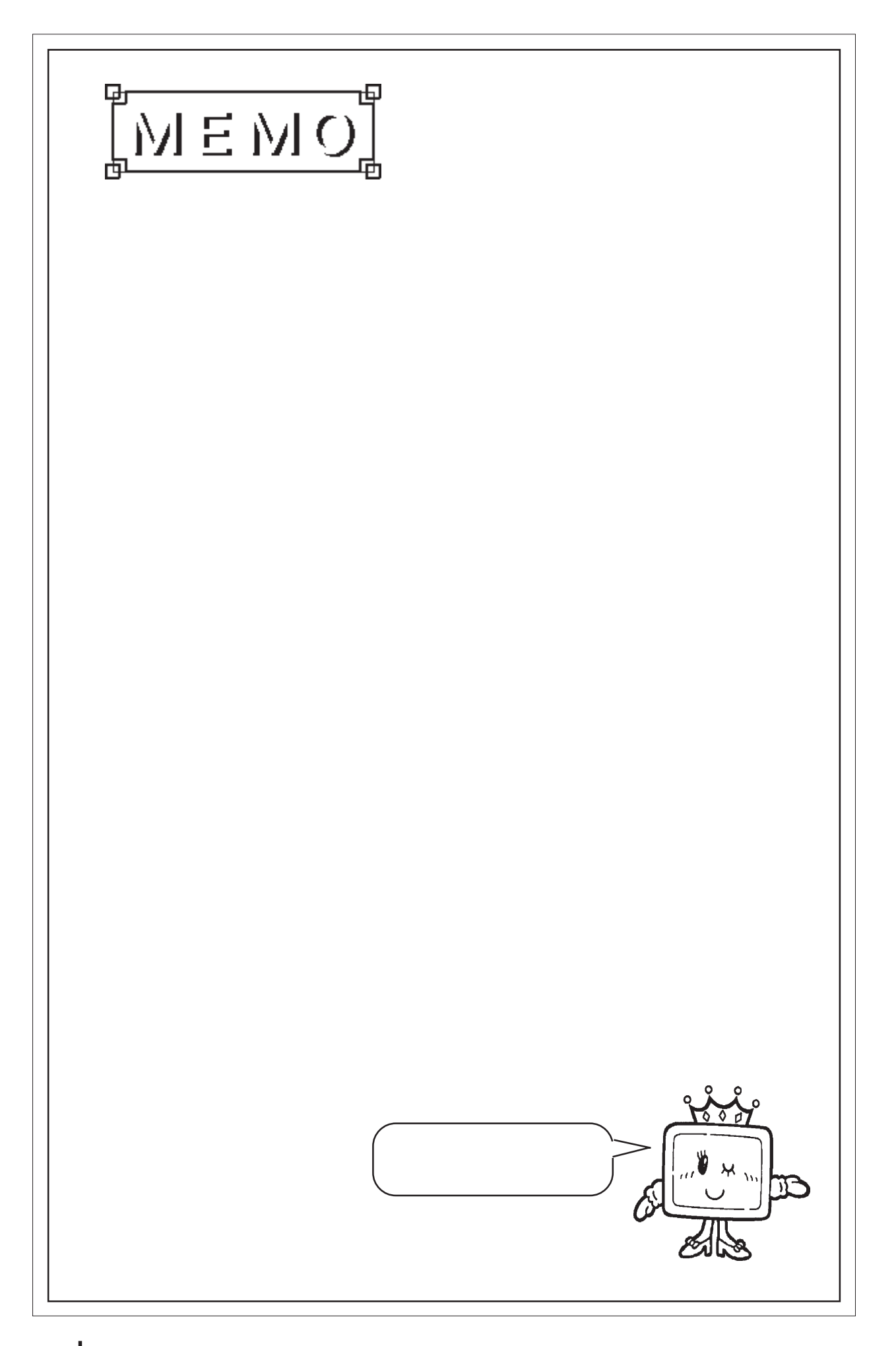

## 29 g

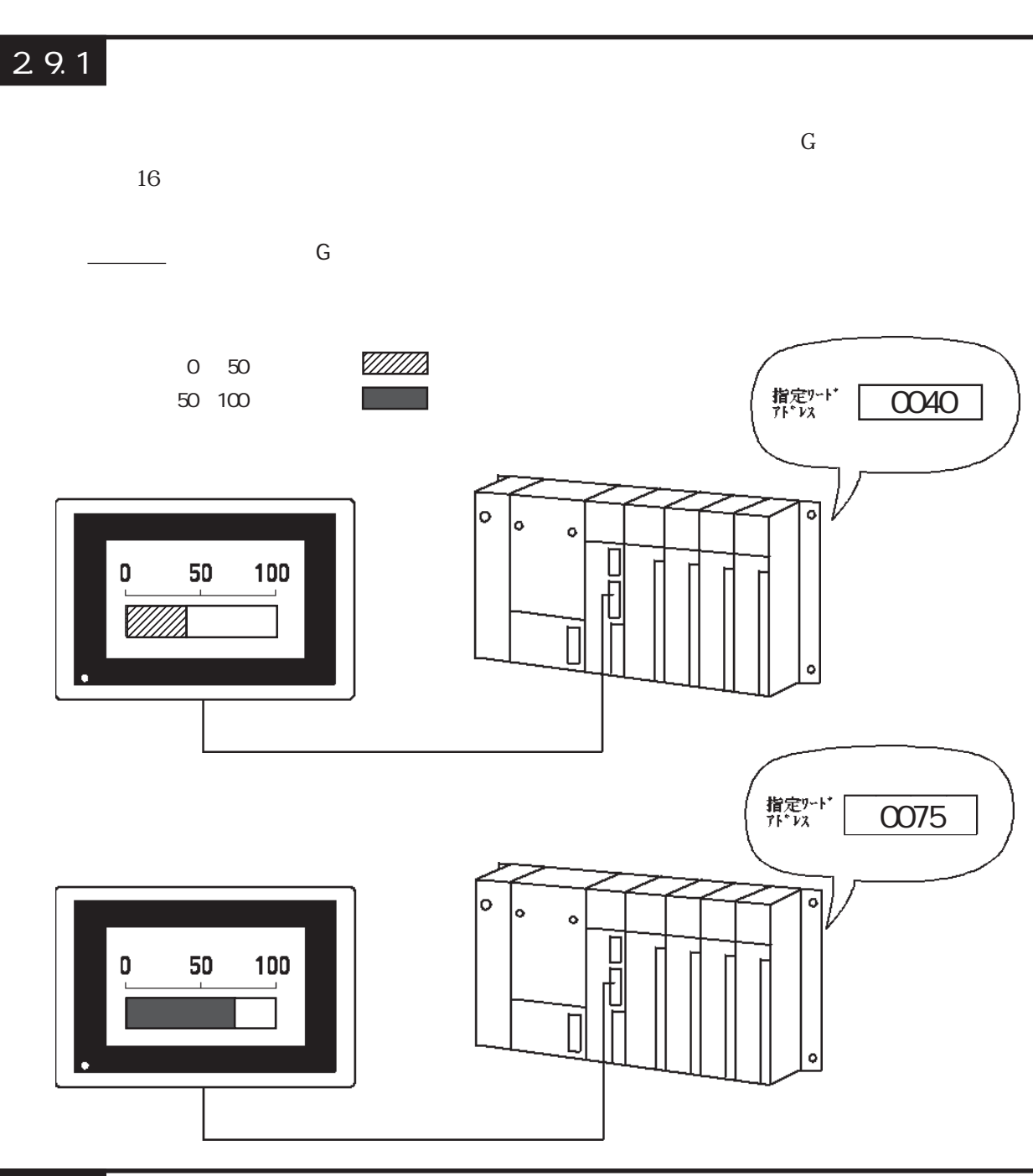

2.9.2 詳細

 $BCD$ 

 $\triangle$  SB $\triangle$ 

 $\overline{3}$  $16$ 

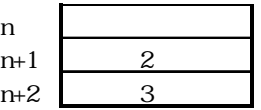

#### $29.3$

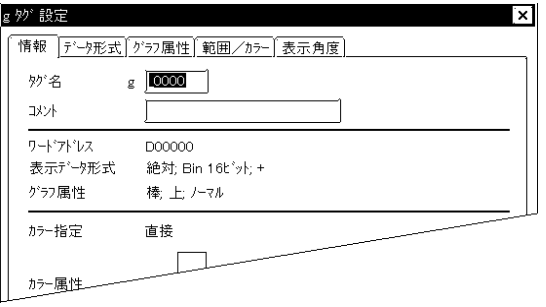

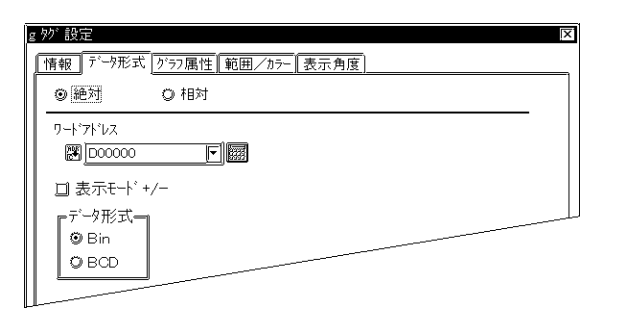

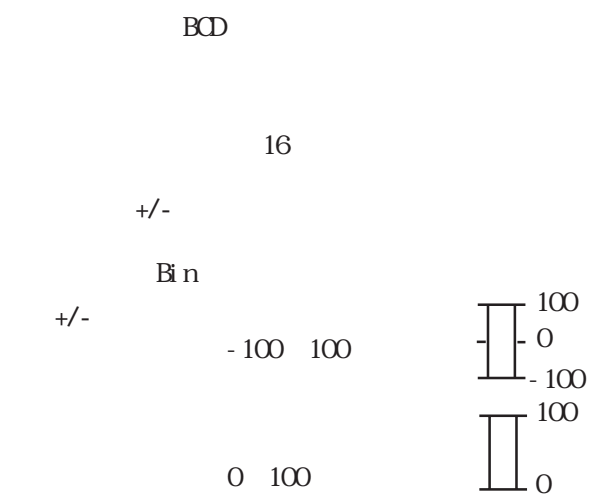

 $5<sub>5</sub>$ 

 $\sim$  20

 $\sim$  2

 $10$ 

0~100

 Bin BCD

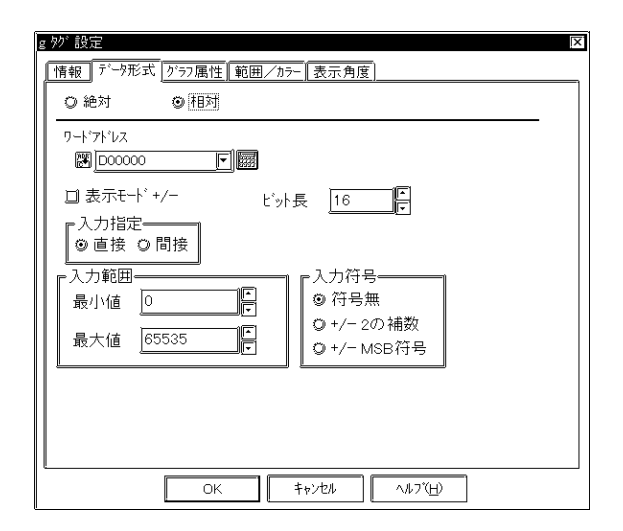

 $16$ 

表示モード+/-

ርP-270

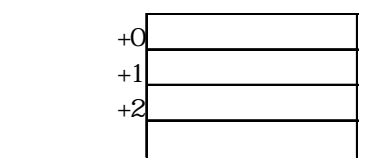

 $+/-2$  $\overline{2}$  $+/-$ NSB

NSB

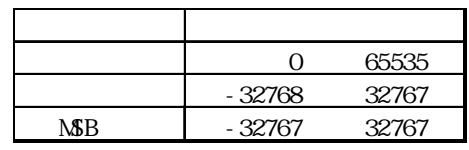

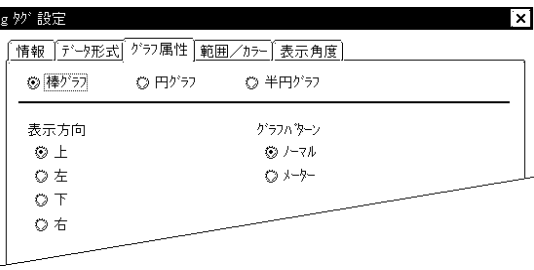

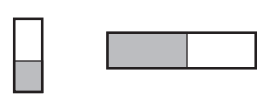

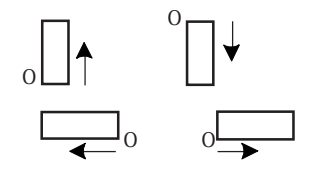

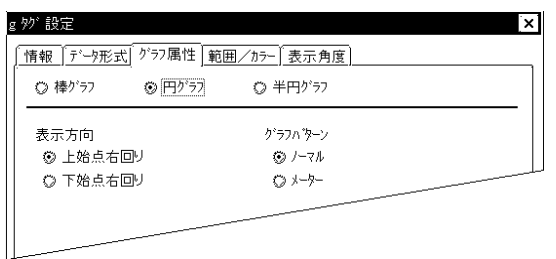

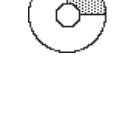

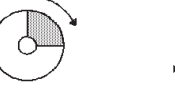

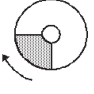

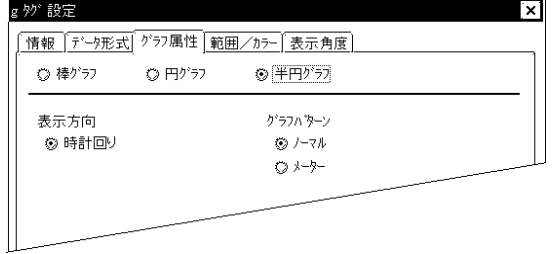

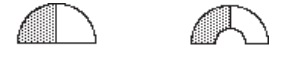

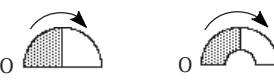

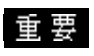

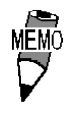

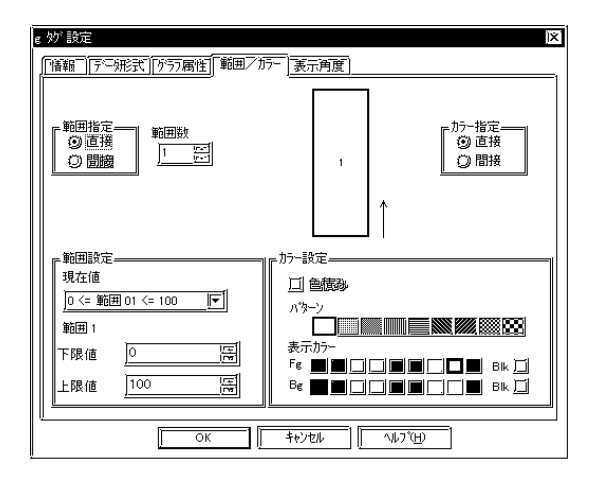

 $\overline{2}$ 

2 16

 $1$ 

GP-270

参照→Hタグ/描画用データ/色属性 参照→

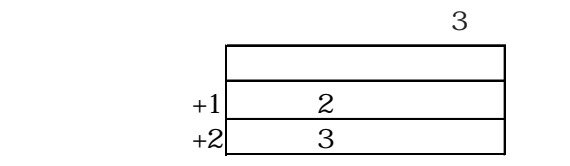

 $3$ 

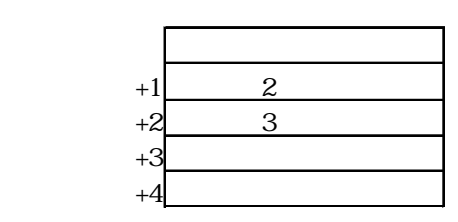

 $\overline{2}$ 

 $GP - 270$ 

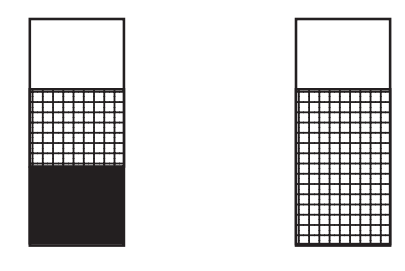

asset and the Figure of Bigs and Bigs and the Bigs and the Bigs and the Bigs and the Bigs and the Bigs and the Bigs and the Bigs and the Bigs and the Bigs and the Bigs and the Bigs and the Bigs and the Bigs and the Bigs an

→ カラー - カラー - カラー - カラー - カラー - カラー - カラー - カラー - カラー - カラー - カラー - カラー - カラー - カラー - カラー - カラー - カラー - カラー - カラー - カラー - カラー - カラー - カラー - カラー - カラー - カラー - カラー - カラー - カラー - カラー - カラー - カラー - カラー - カラー - カラー - カラー - カラー

 $B\,k$ 

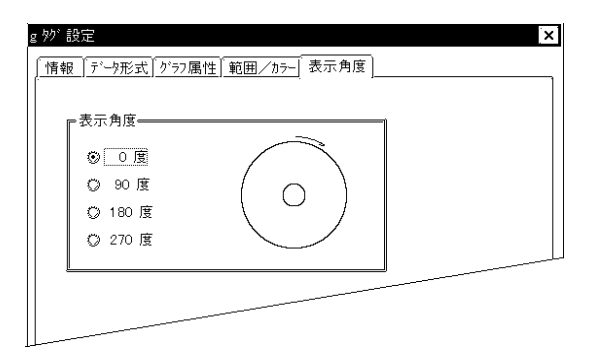

0 90 180 270

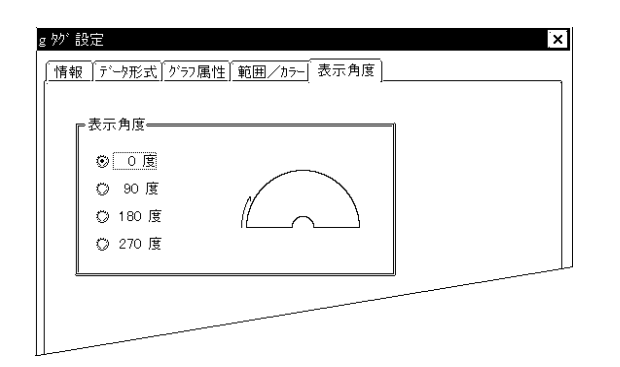

# 2.10 H

 $2101$ 

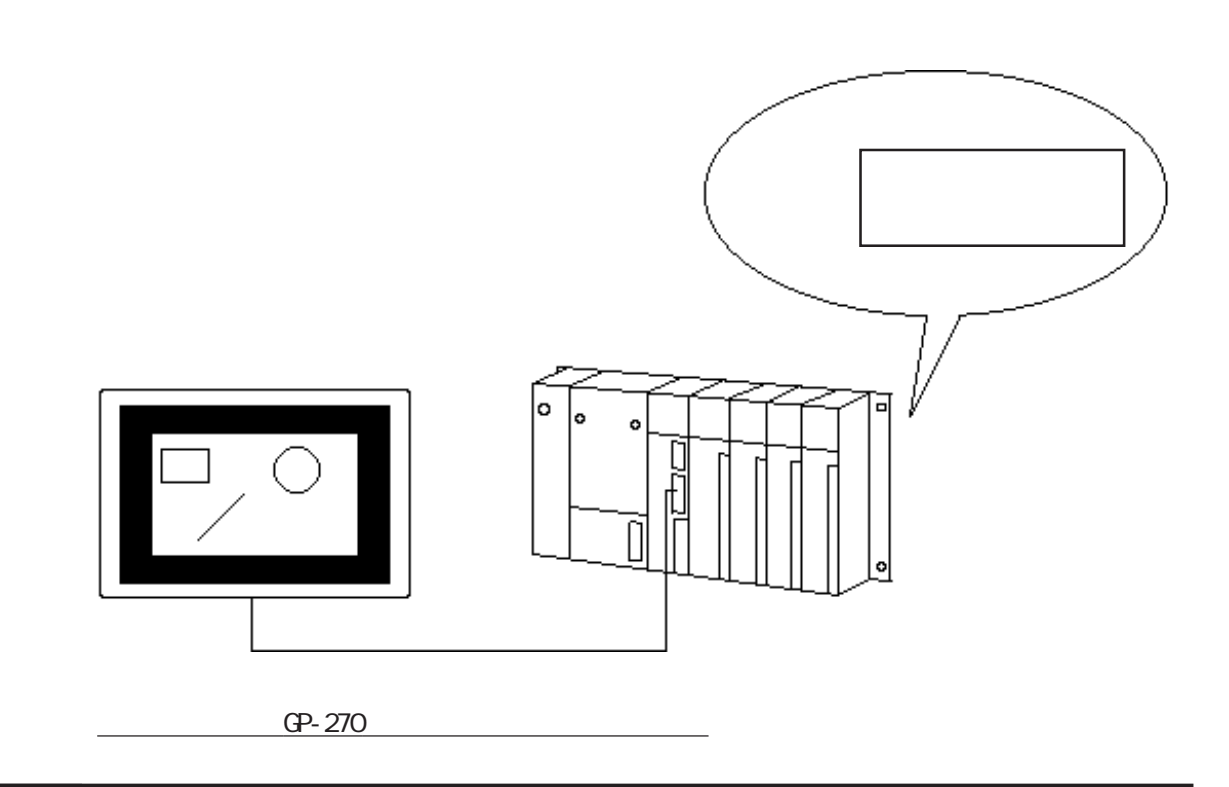

2.10.2

◆任意の座標を X 座標、Y 座標で指定することができます。  $\overline{CFF}$  and  $\overline{CFF}$  and  $\overline{CFF}$  are  $\overline{C}$ 

 $\mathbb{C}F$  and  $\mathbb{C}F$  are  $\mathbb{C}F$  and  $\mathbb{C}F$  are  $\mathbb{C}F$  and  $\mathbb{C}F$  are  $\mathbb{C}F$  and  $\mathbb{C}F$  are  $\mathbb{C}F$  and  $\mathbb{C}F$  are  $\mathbb{C}F$  are  $\mathbb{C}F$  and  $\mathbb{C}F$  are  $\mathbb{C}F$  are  $\mathbb{C}F$  and  $\mathbb{C}F$  a

#### $\boxed{2.10.3}$

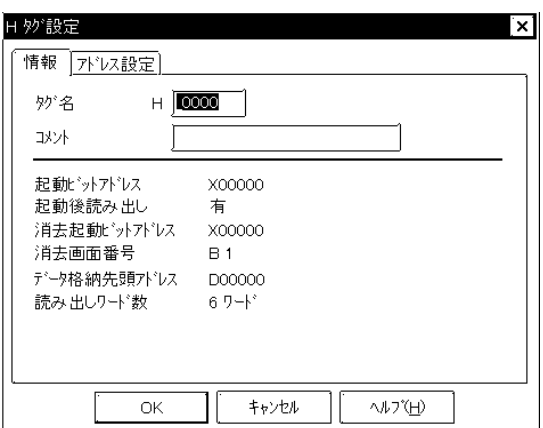

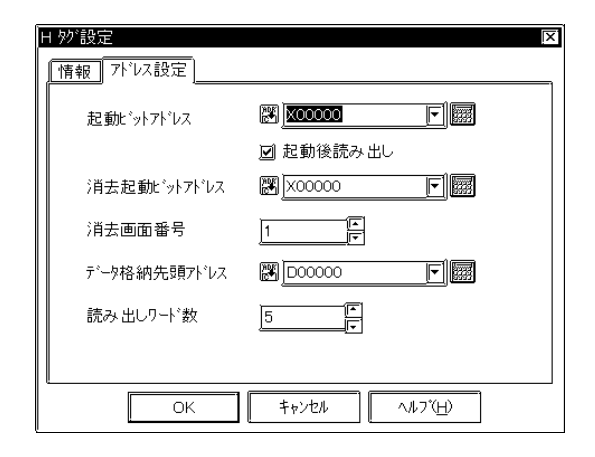

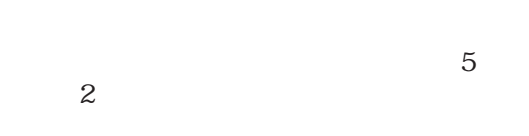

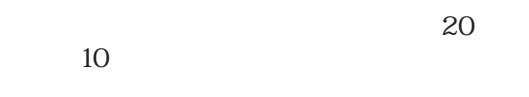

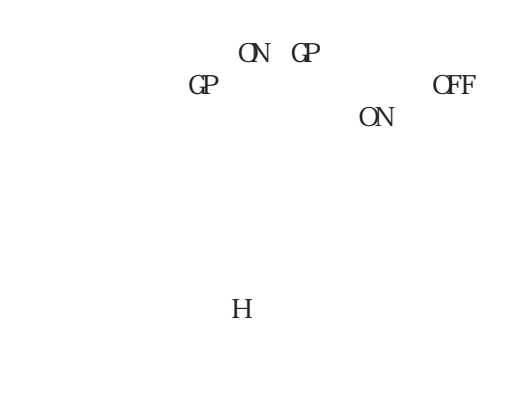

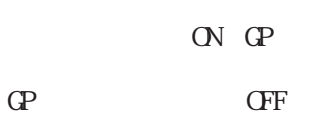

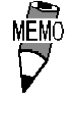

2.10.4

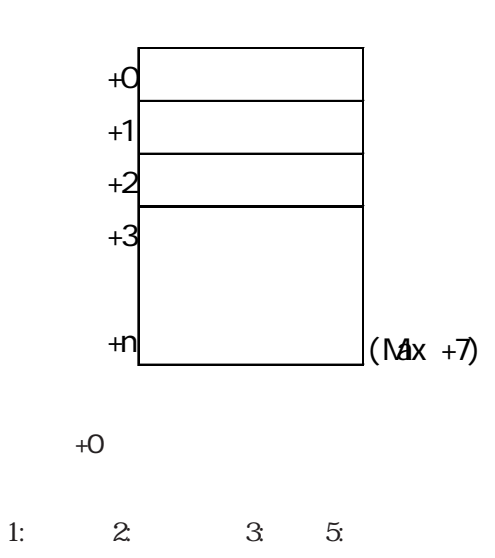

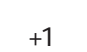

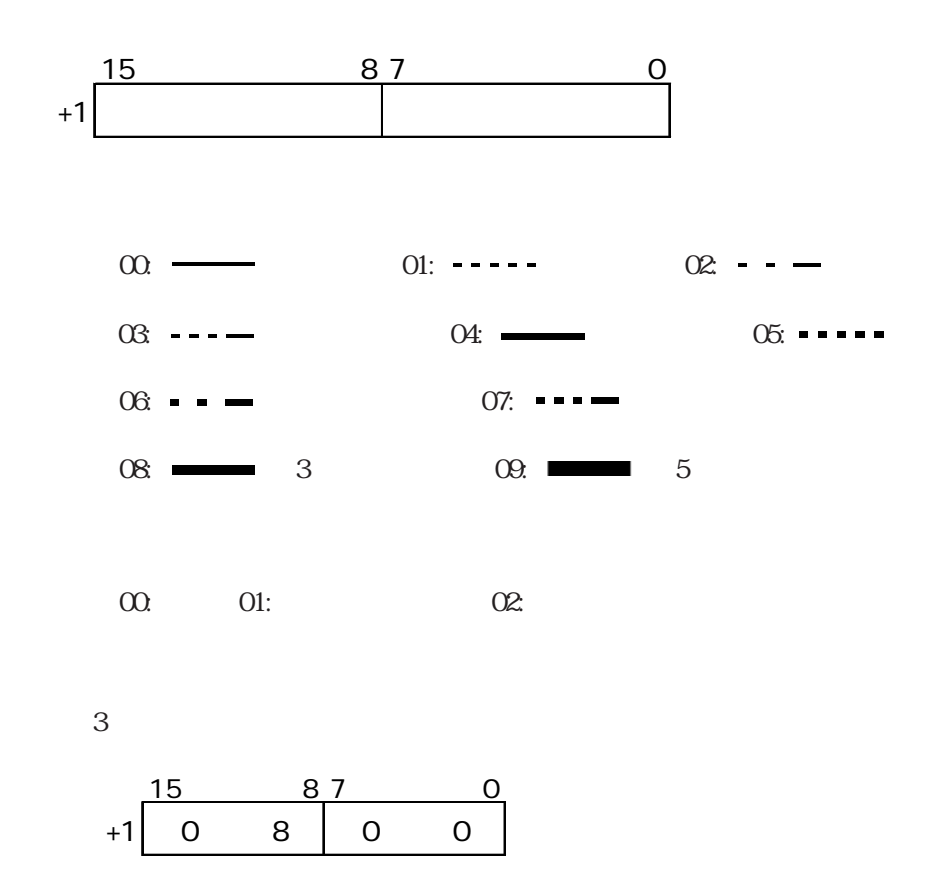

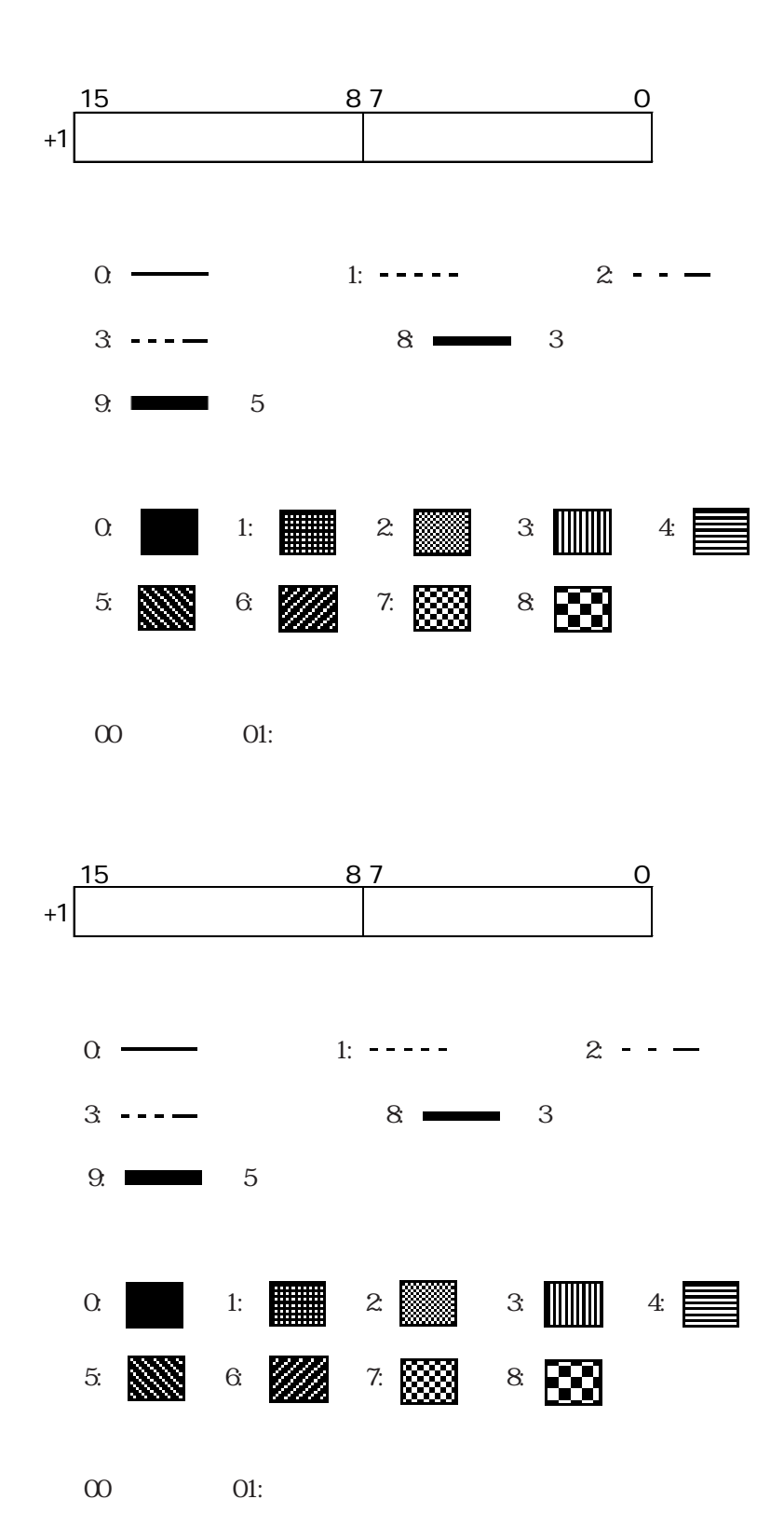

 $+2$ 

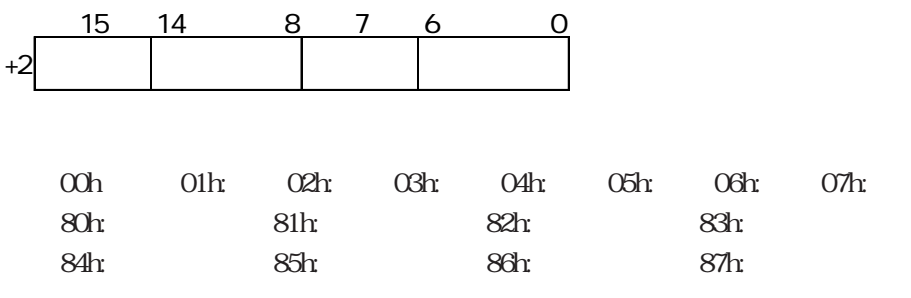

64色表示対応GPの場合

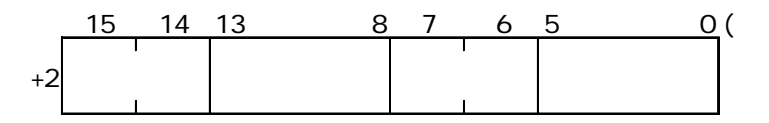

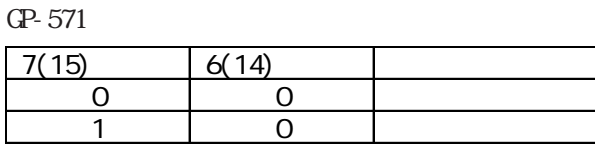

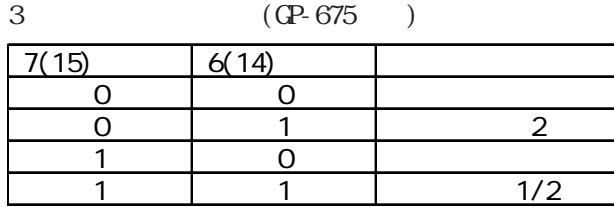

256色表示対応GPの場合

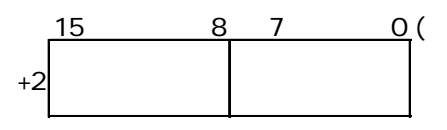

 $\longrightarrow$  GP

 $+3$ 

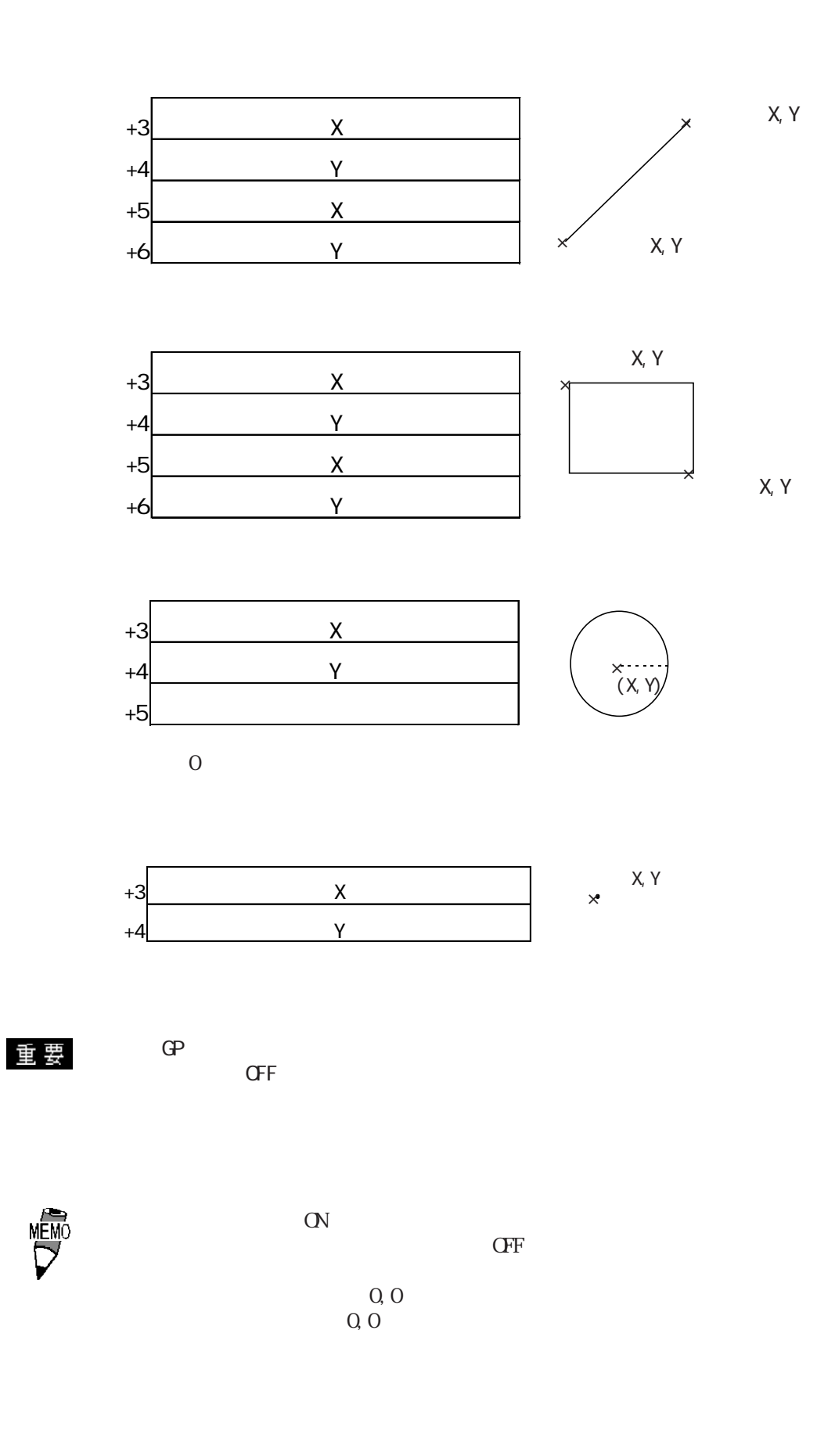
$M00000$  $D00100$ 読み出しワード数 7

### M00000 <u>OFF</u>

起動ビットアドレス 描画

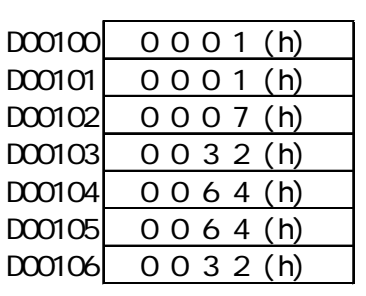

②起動ビット ON

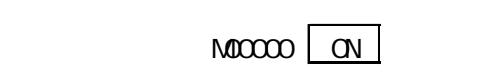

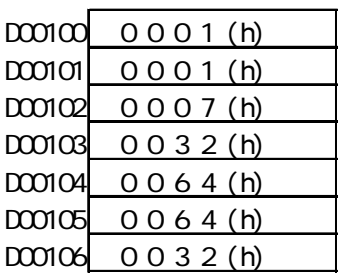

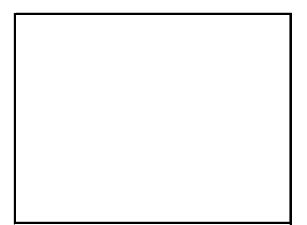

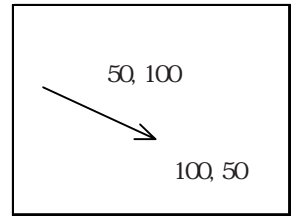

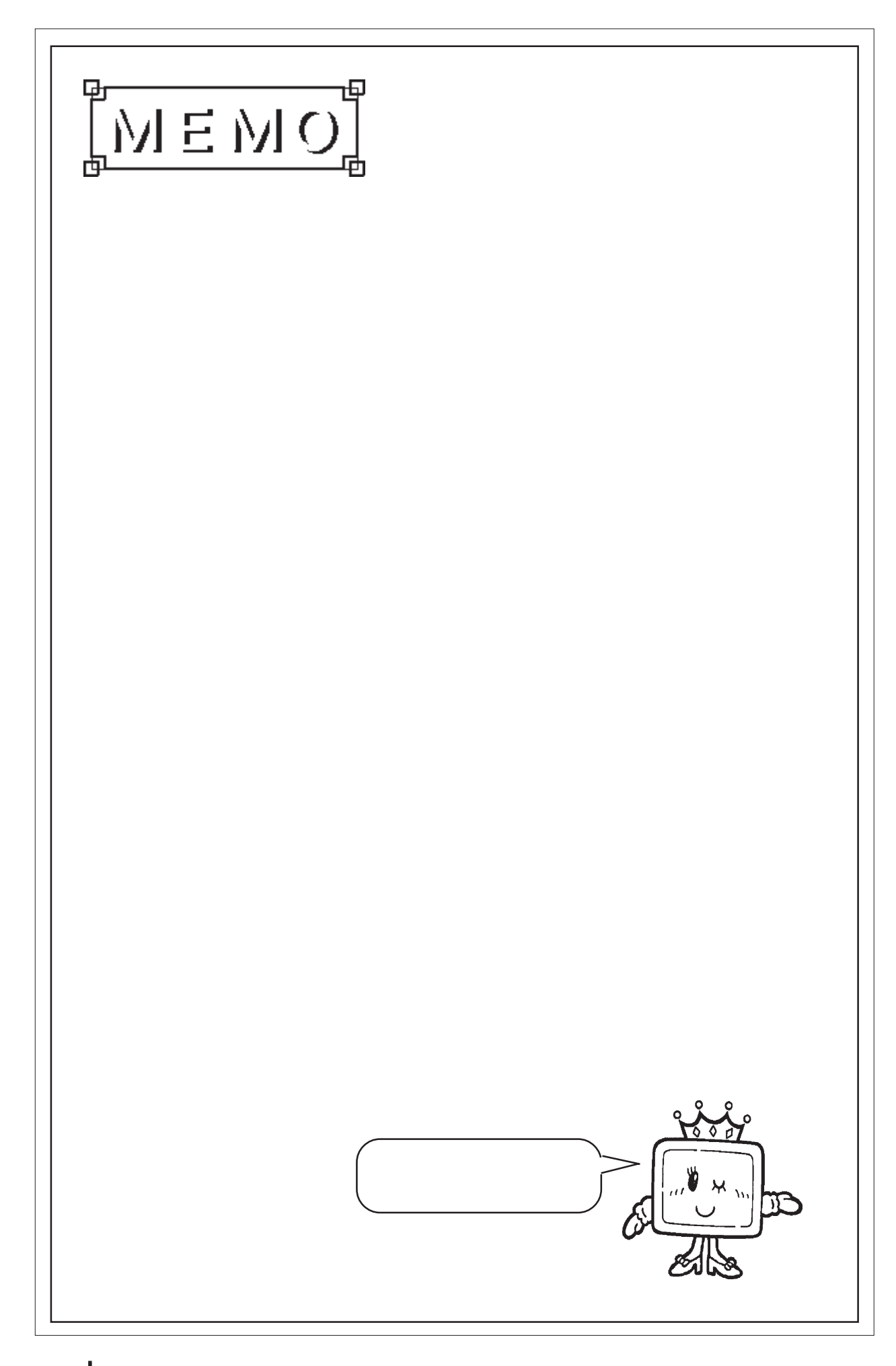

# 2.11 J

 $\boxed{211.1}$ 

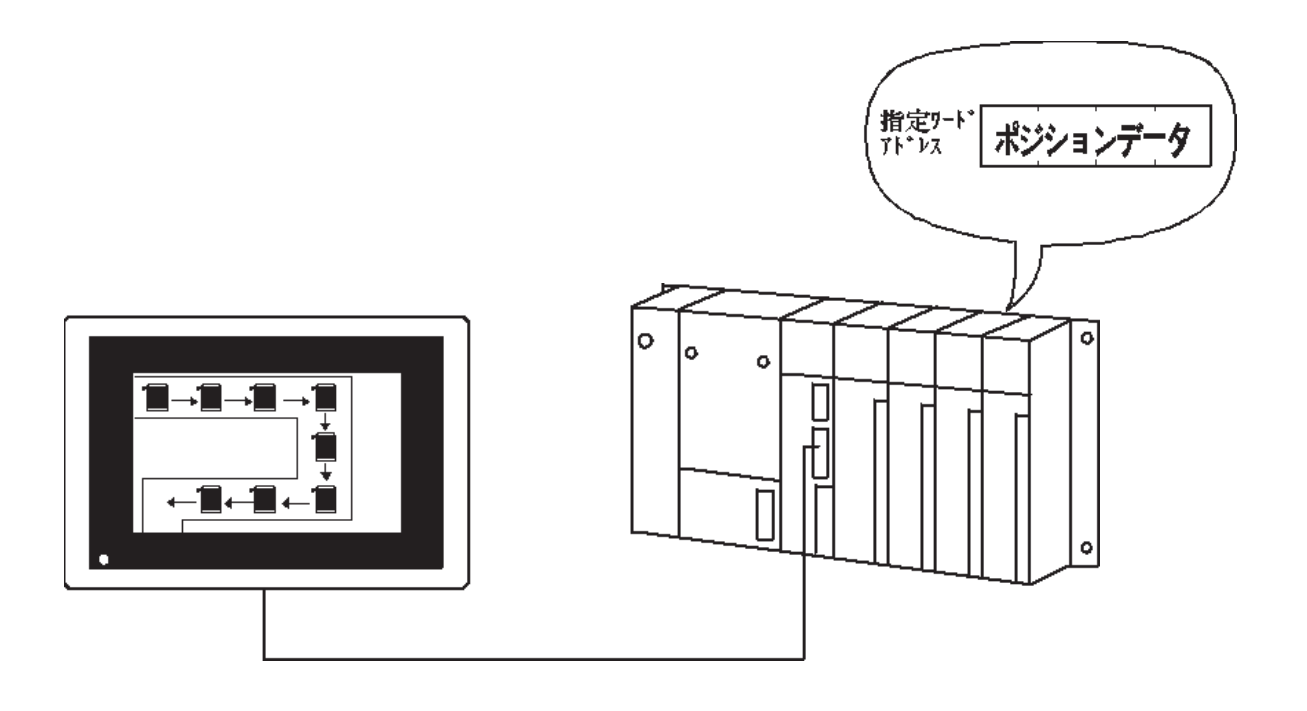

 $\overline{2.11.2}$ 

 $\overline{BCD}$ 

 $NSB$ 

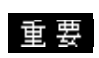

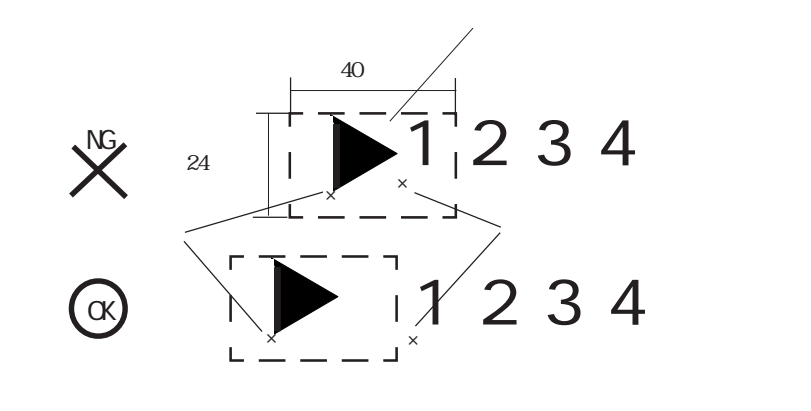

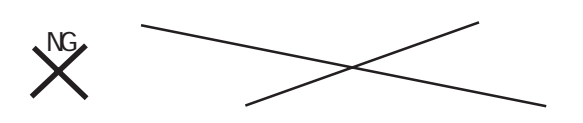

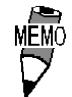

# $2.11.3$

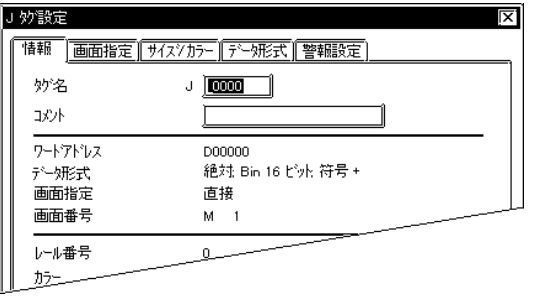

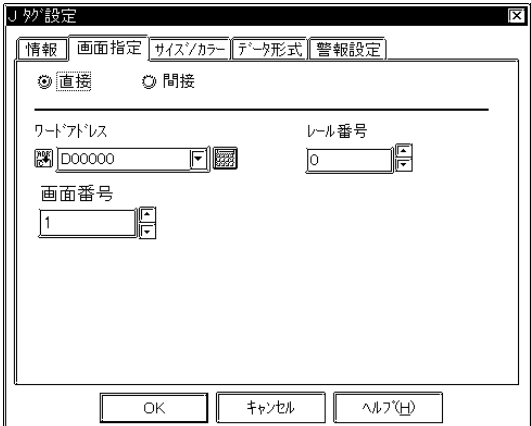

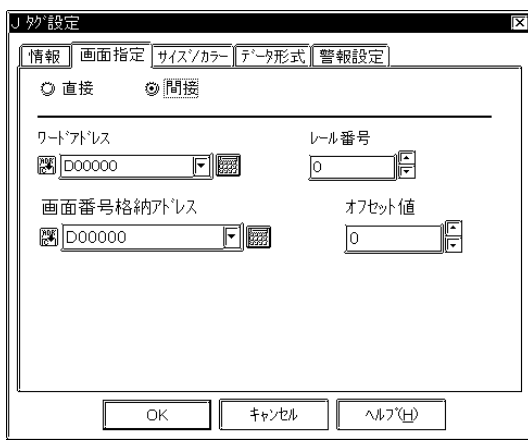

 $5<sub>5</sub>$  $\sim$  2 $\sim$ 

 $\sim$  20  $10$ 

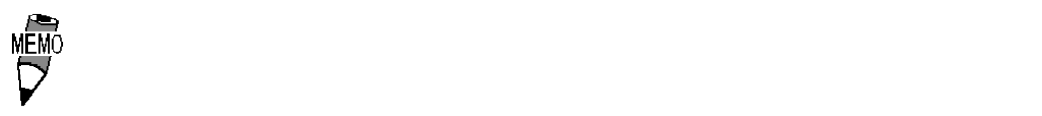

参照→オフセット指定の方法<Lタグ> 参照→

■サイズ / カラー J 妙設定  $\overline{\mathbf{x}}$ 「情報| | 画面指定| サイスクカラー | デニタ形式 | 警報設定 |  $\sqrt{\frac{7-77}{10}}$ <del>. - - - - - - - - - - - -</del><br>\*\*\*\*\*<br><sup>Fe</sup> ■■□□■■□□■ Bk □<br><sup>B</sup>e ■■□□■■□□■ Bk □  $\sqrt{2\pi}$  $\frac{1}{\sqrt{1-\frac{1}{2}+\frac{1}{2}+\$ 

GP-PRO/PB
GP-PRO/PB
GP-PRO/

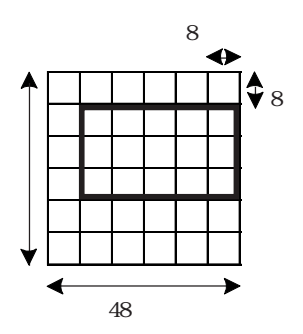

48

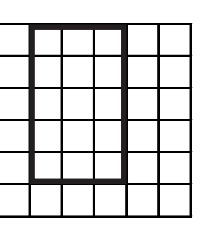

 $\mathbf 1$ 

F g Bg 参照→カラーの設定について<Aタグ> 参照→

 Bin BCD  $Bk$ 

J 妙設定 İΧ. |情報||画面指定||サイスシカラー| データ形式 |警報設定] ◎絶対 ◎樹 ┏データ形式=  $\circledcirc$  Bin  $\overline{Q}$  BCD

Bin BCD

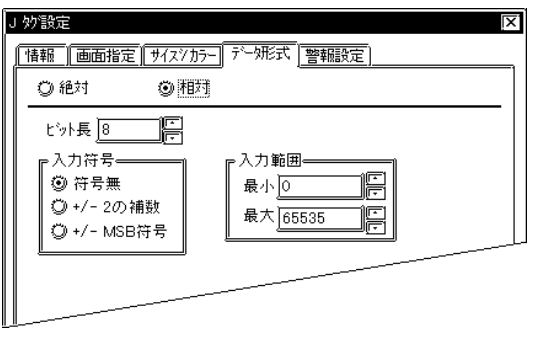

 $+/-2$  $2$  +/-MSB符号 NSB

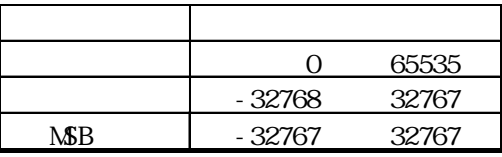

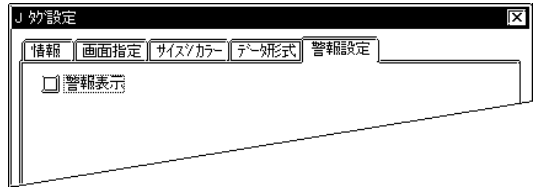

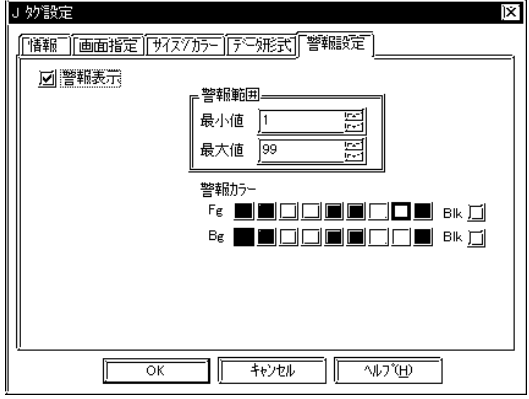

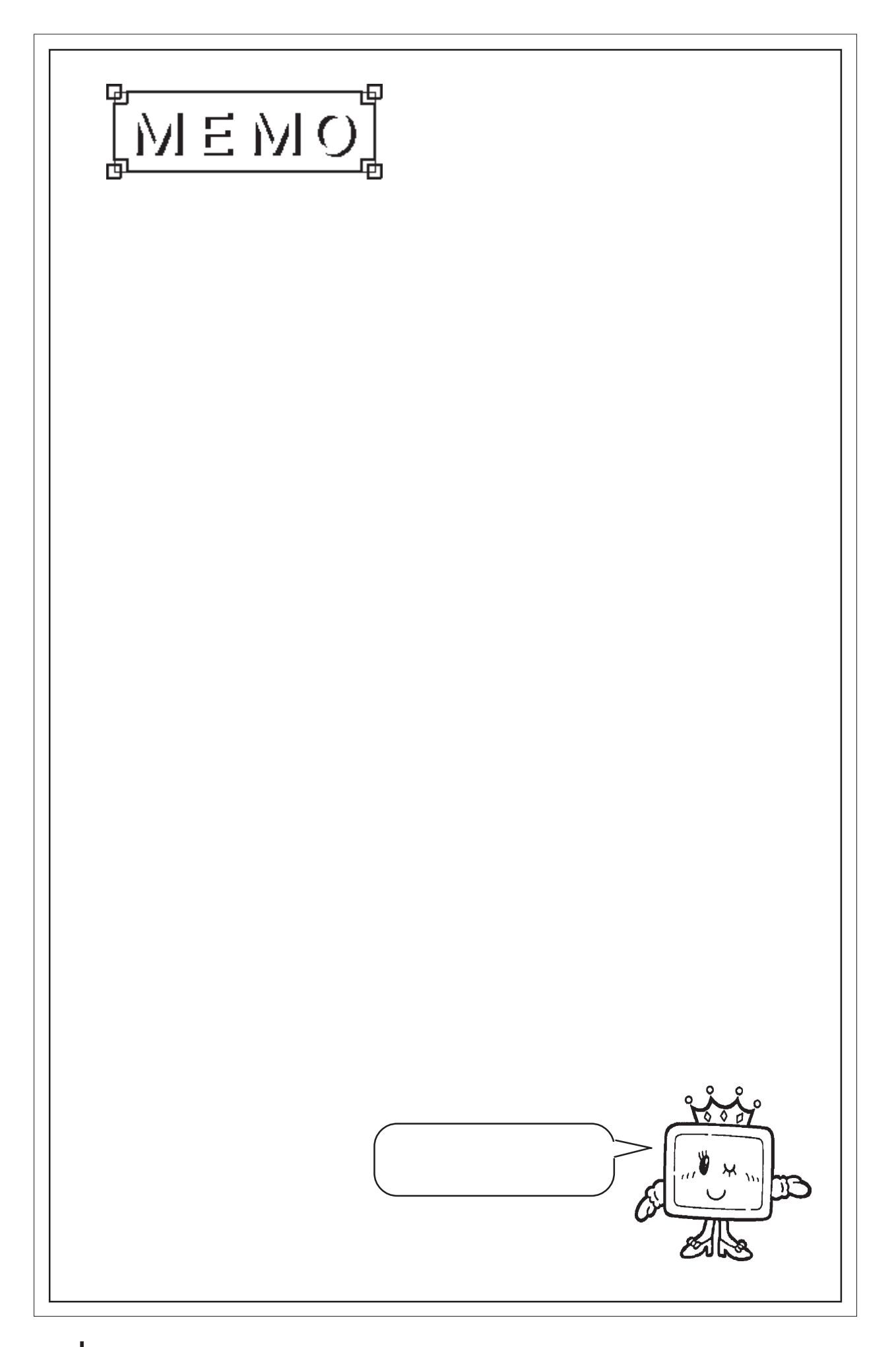

# 2.12 K

 $2.12.1$ 

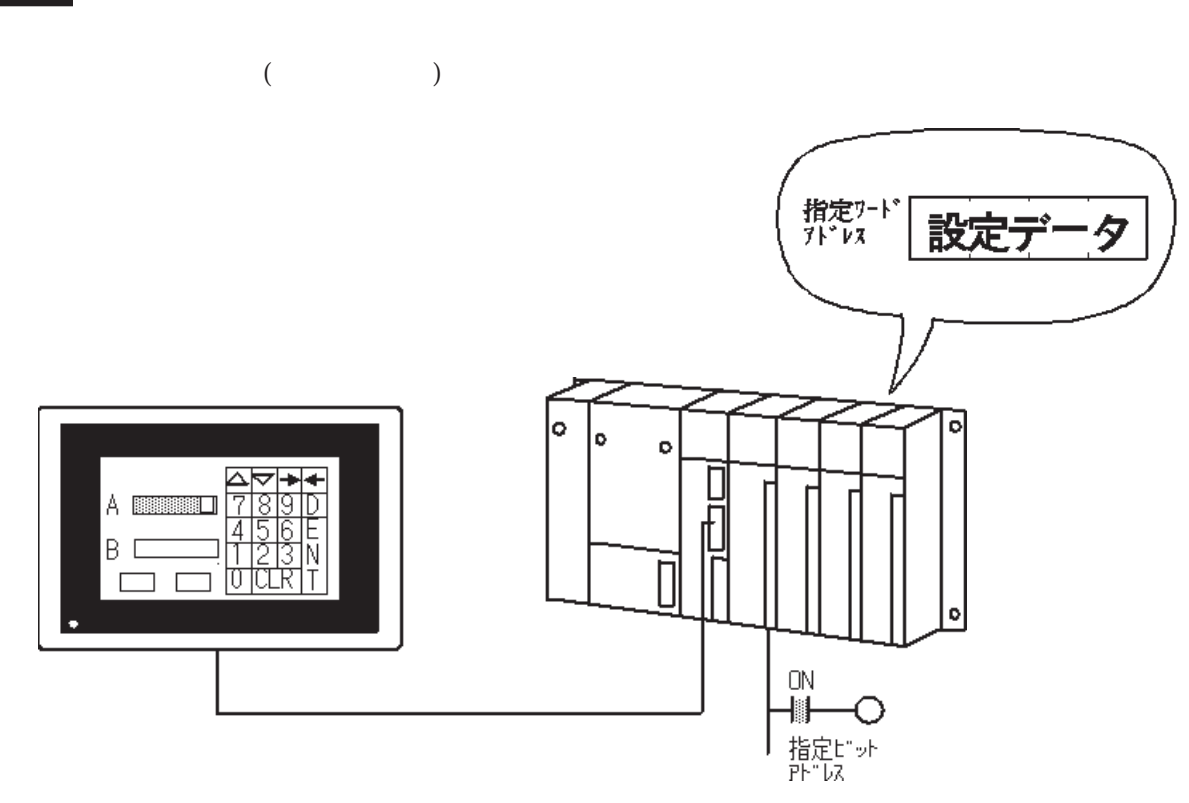

2 12 2

 $[1]$ 

**BCD** Float ASCII JIS

**BCD** Float

K1, K2, K3, K10 ... K1, K10, K2, K3 K01, K02, K03, K10 ... K01, K02, K03, K10 K01  $\Box$  $\overline{\smash{\big)}\,}$ [1] KO1 35 K02

 $JIS$ 

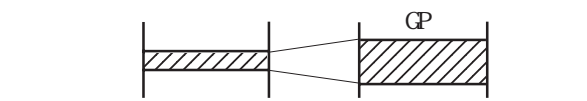

 $\triangle$  SB $\triangle$ 

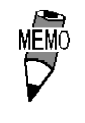

CK<br>NG  $N\!G$ 

◆「ENT」キーを入力するとシステムデータエリアの「ステータス」の「03 ビット」が反転しま

 $\frac{1}{2}$  /1.1.4  $\frac{1}{2}$  /1.1.4  $\frac{1}{2}$ 

ENT

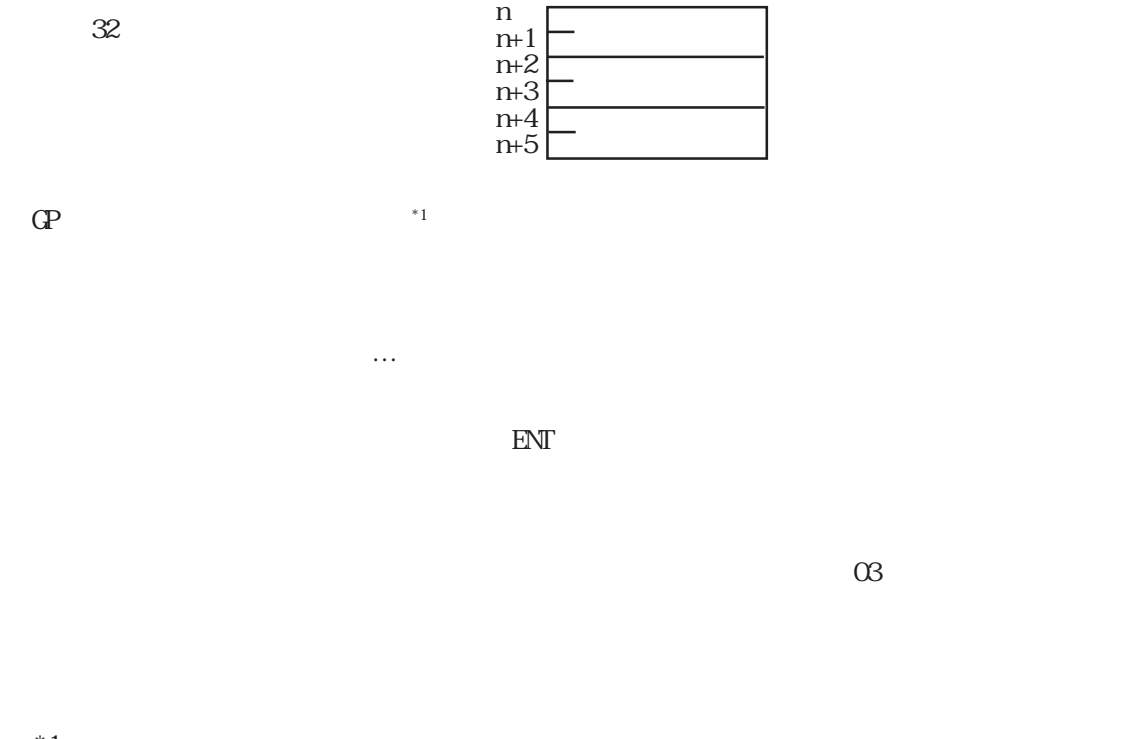

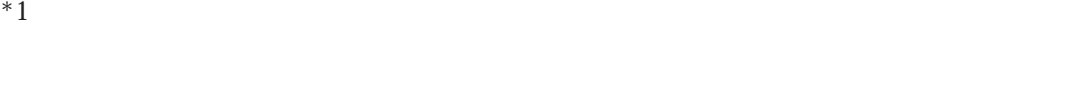

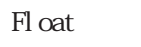

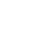

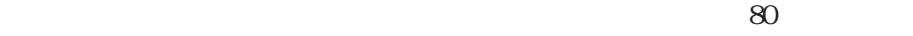

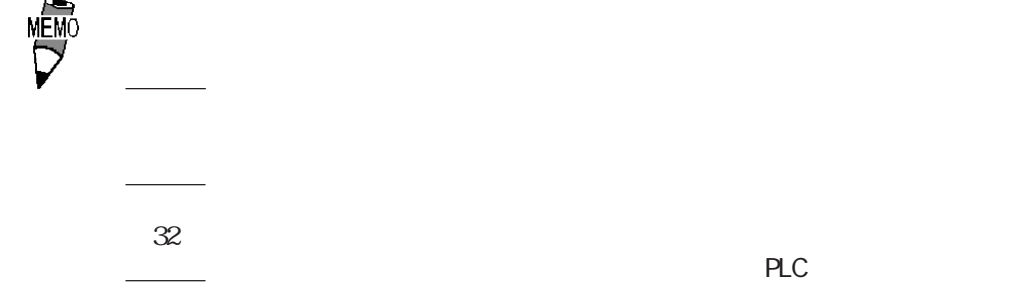

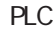

### $2123$

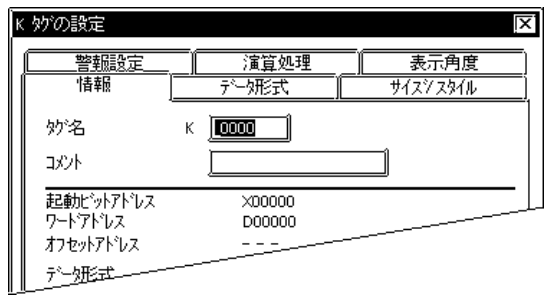

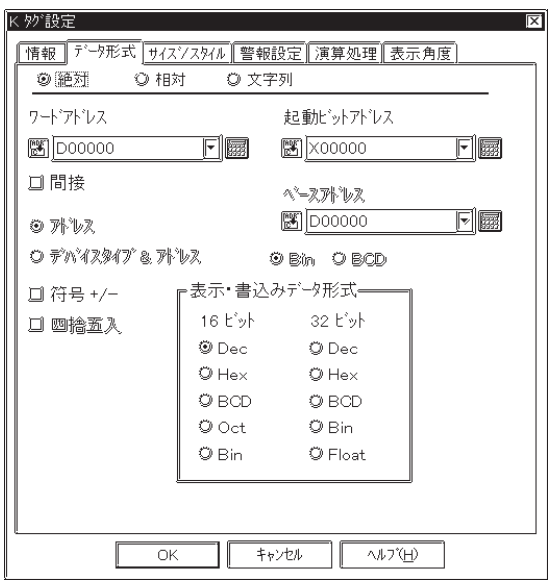

 $5<sub>5</sub>$  $\sim$  2 $\sim$  $K$ JIS

 $\sim$  20  $10$ 

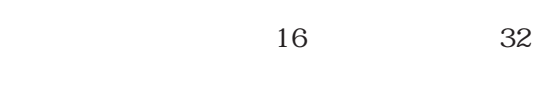

 $\mathbb{N}$ 

参照→ 機器接続マニュアル

ベースアドレス + ワードアドレスのデータ

参照→ワードアドレス間接指定例<Eタグ> 参照→

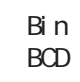

 $\alpha$ 

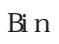

符号+/-  $\rm Dec$  $Fl$  oat Fl oat 2 1.9999 四捨五入選択時:2.00 四捨五入非選択時:1.99 Dec(10) BCD Hex(16) Oct(8  $\sin 2$  Float

0ct 16<br>
Ploat 32 Fl oat IEEE 754 Format Fl oat

もとしています。エラー発生時は間接結合には、エラー発生は同じのデータを手にしています。  $\alpha$  on  $\alpha$  of  $\alpha$  and  $\alpha$  of  $\alpha$  is the contract to  $\alpha$  of  $\alpha$  is the contract to  $\alpha$  of  $\alpha$  is the contract to  $\alpha$  of  $\alpha$  is the contract to  $\alpha$  of  $\alpha$  of  $\alpha$  of  $\alpha$  of  $\alpha$  of  $\alpha$  of  $\alpha$  of  $\alpha$  of  $\alpha$  $\mathcal{R}$  $\frac{1}{2}$  and  $\frac{1}{2}$  and  $\frac{1}{2}$  a

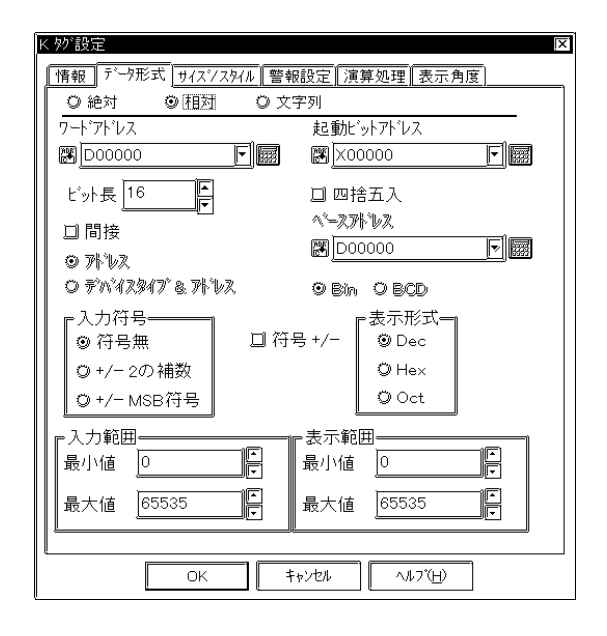

1 16

 $\mathbb{N}$ 

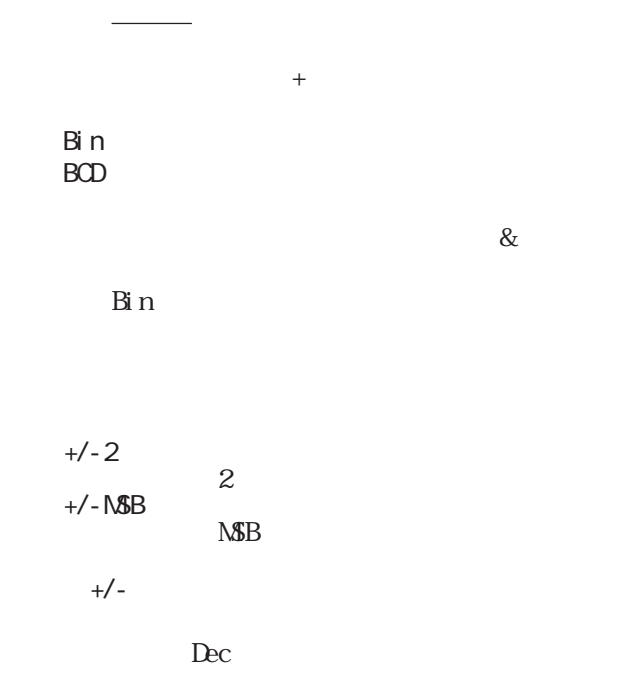

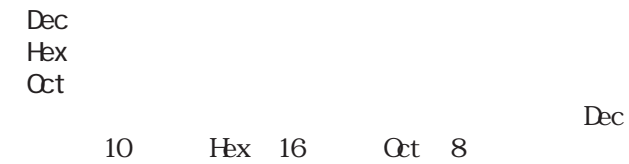

 $+/-$ 

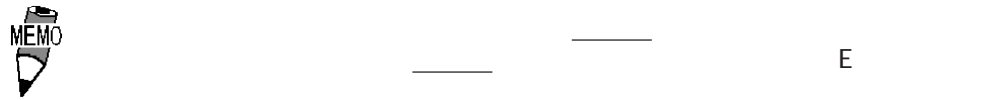

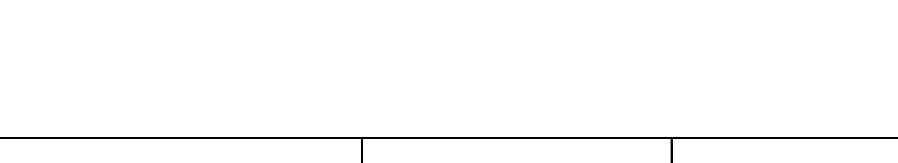

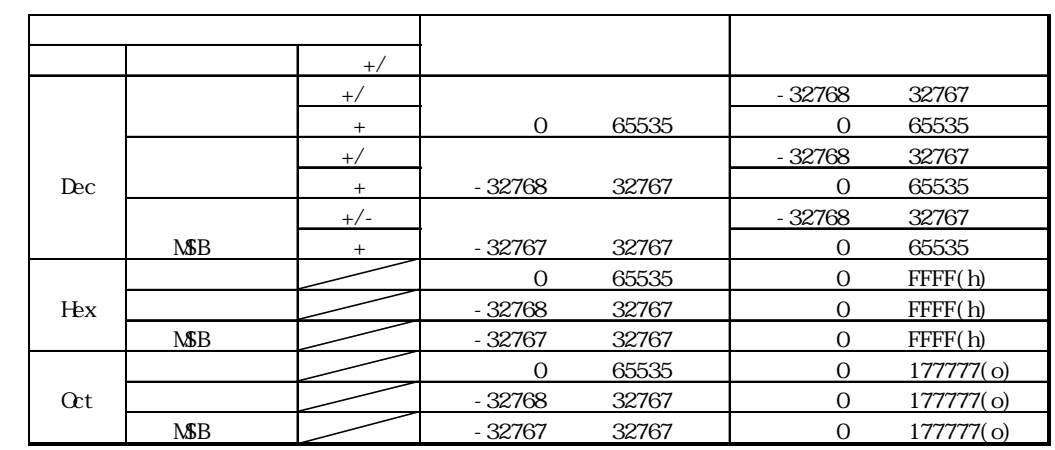

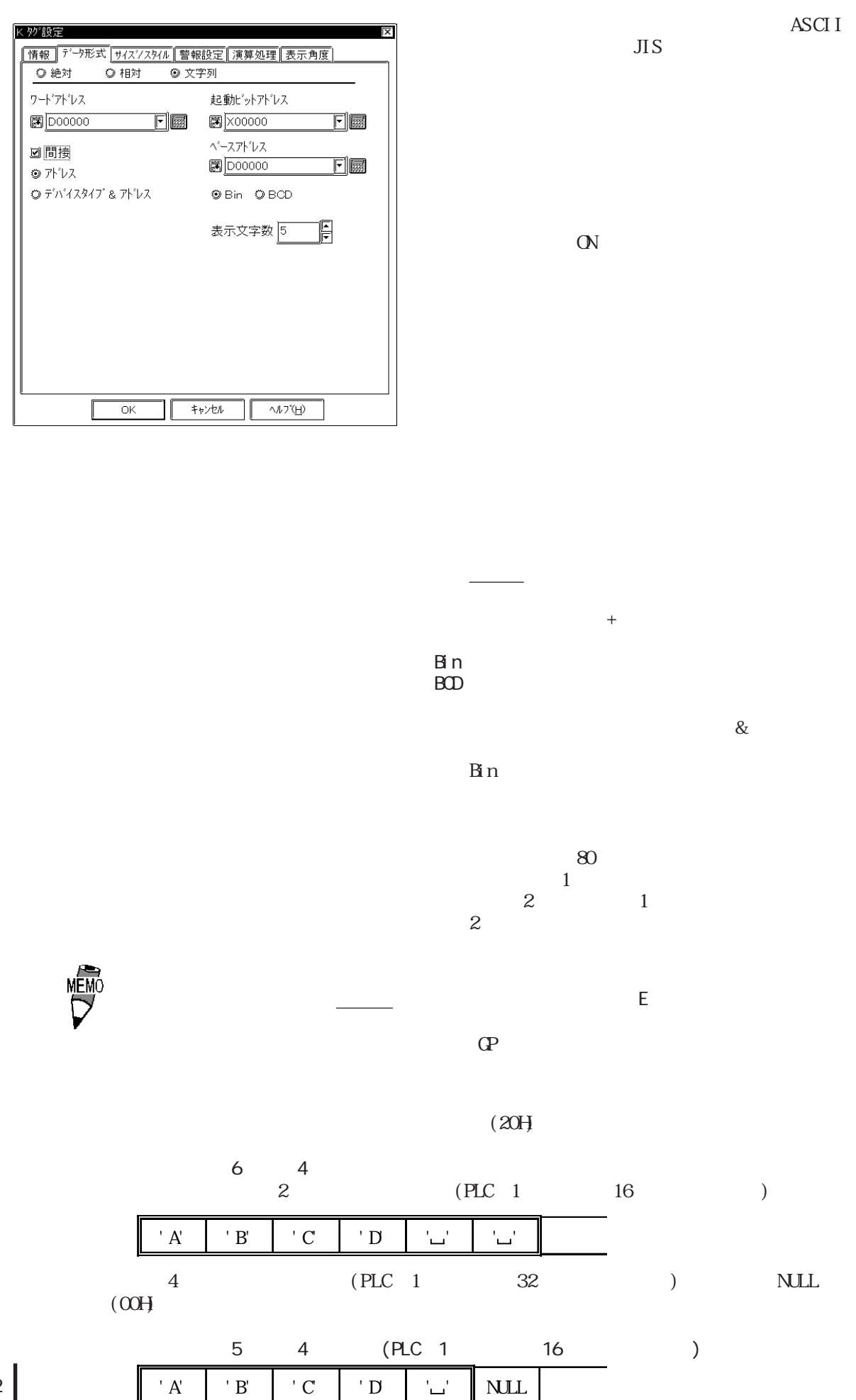

2-92

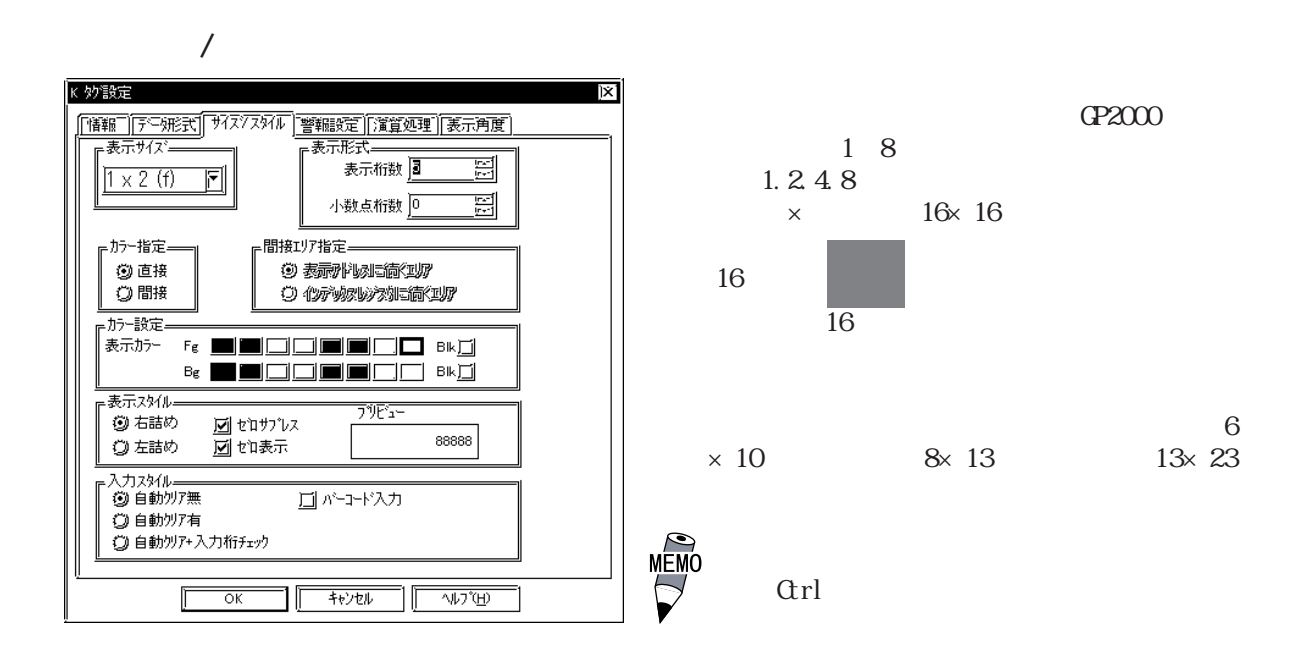

Bin 16bit 1 16 Bin 32bit 1~32 Float 1 17

Dec BCD  $0~10$ 

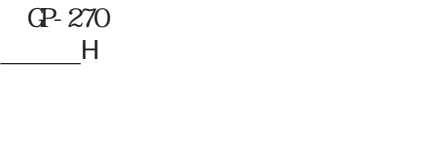

 $\begin{array}{ccc} & \text{Fg} & \text{Bg} \\ \text{Blk} & & \end{array}$  $\mathbb{B}$  k and  $\mathbb{R}$ 

→ カラー - A87, 2000 → A87, 2000 → A87, 2000 → A87, 2000 → A87, 2000 → A87, 2000 → A87, 2000 → A87, 2000 → A87, 2000 → A87, 2000 → A87, 2000 → A87, 2000 → A87, 2000 → A87, 2000 → A87, 2000 → A87, 2000 → A87, 2000 → A87, 2000

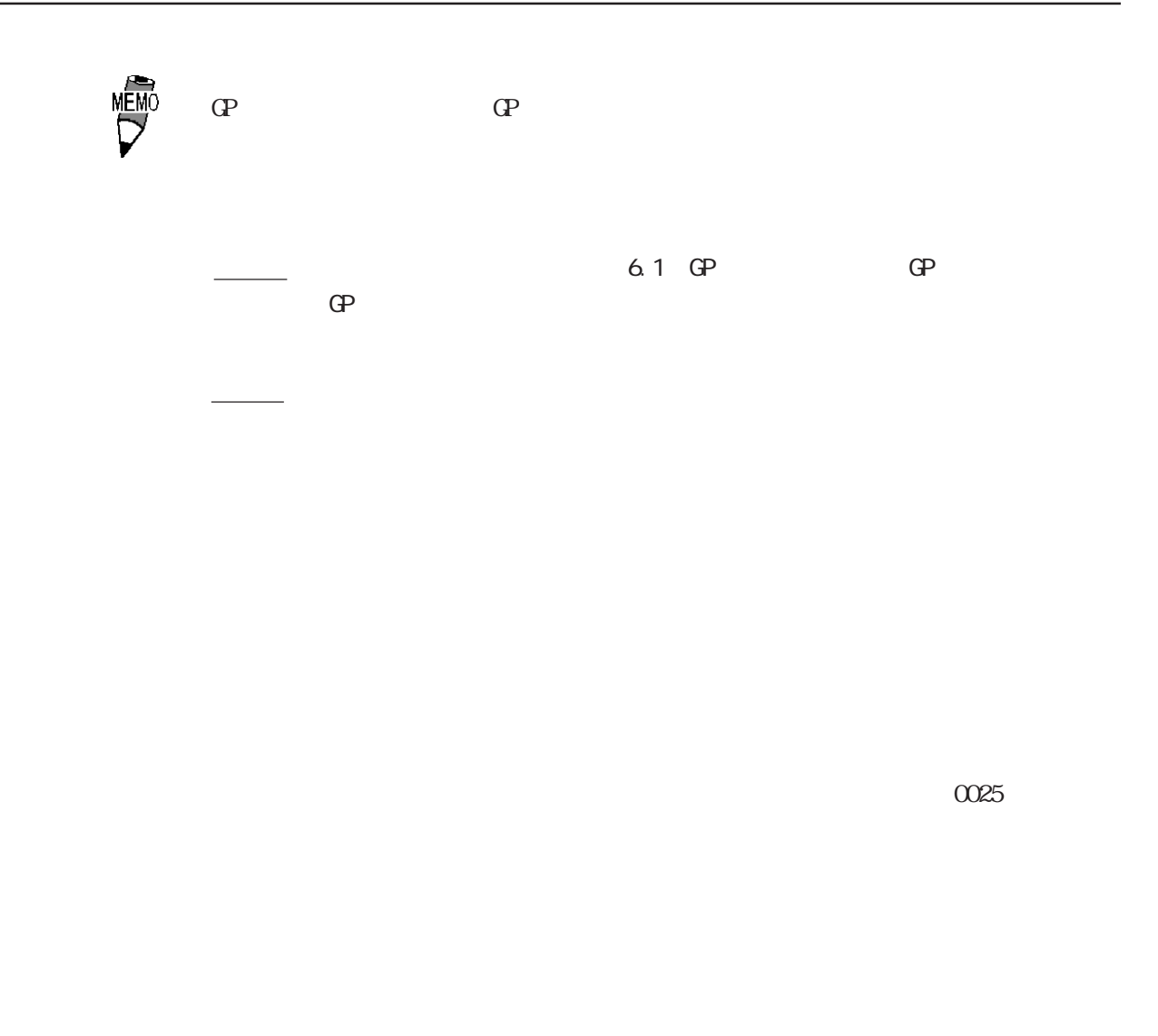

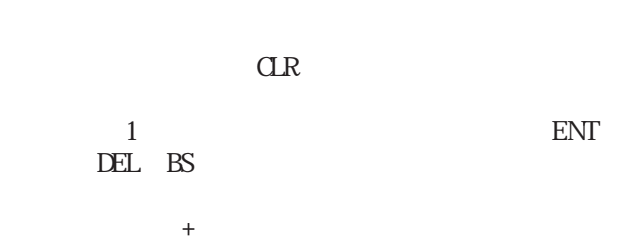

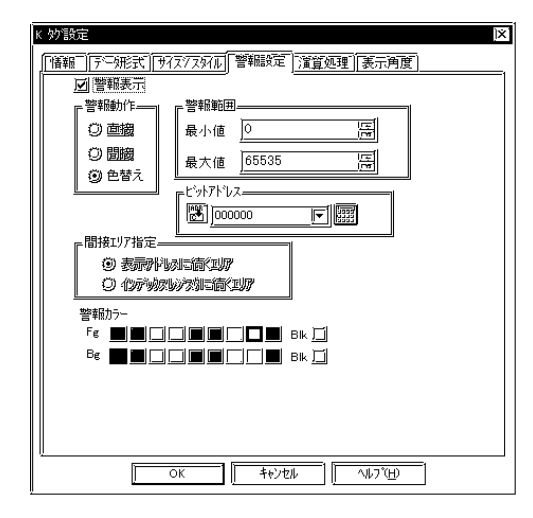

 $\infty$ 

 $\alpha$  $N$ G $\,$ 

 $\mathbb{C}^N$ 

GP-270

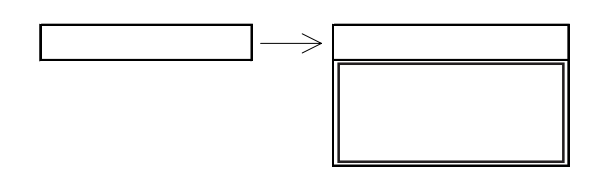

 $1$  2

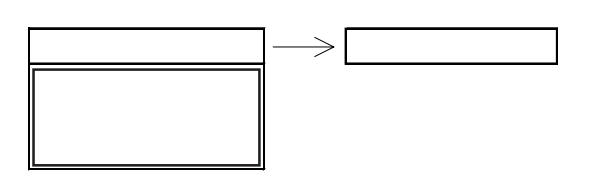

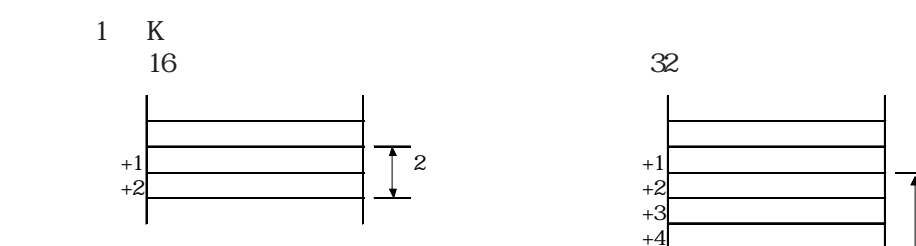

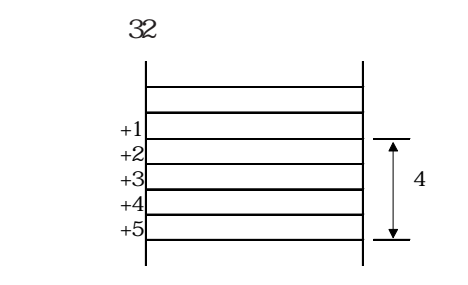

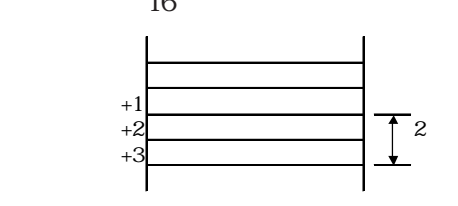

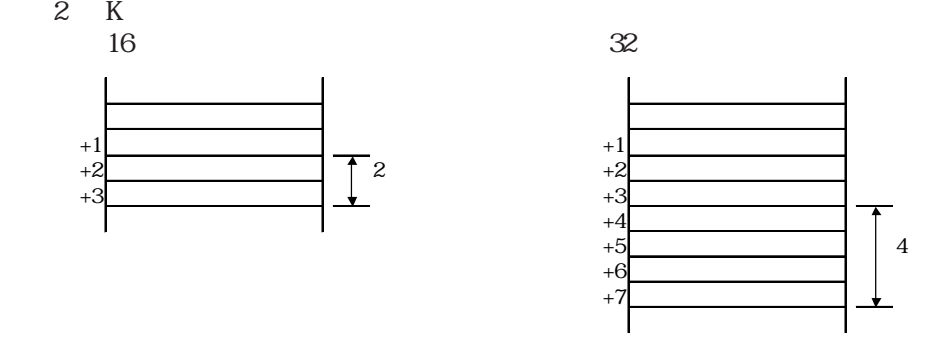

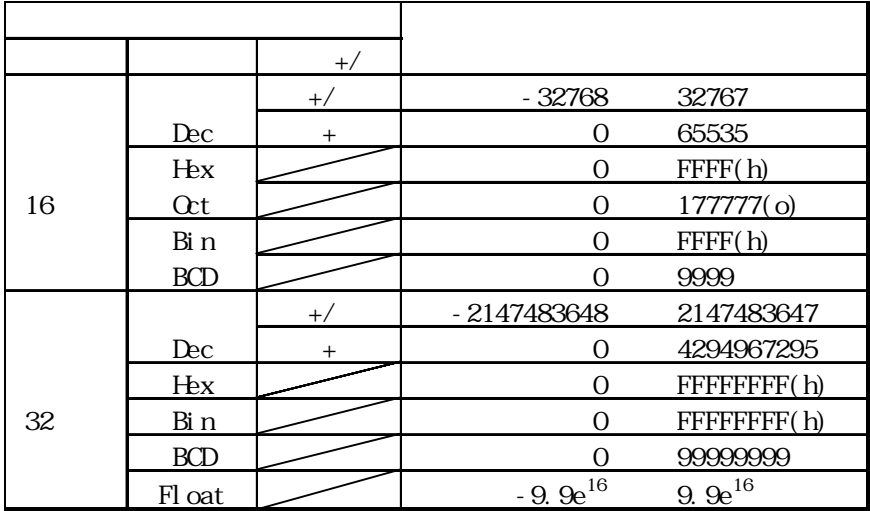

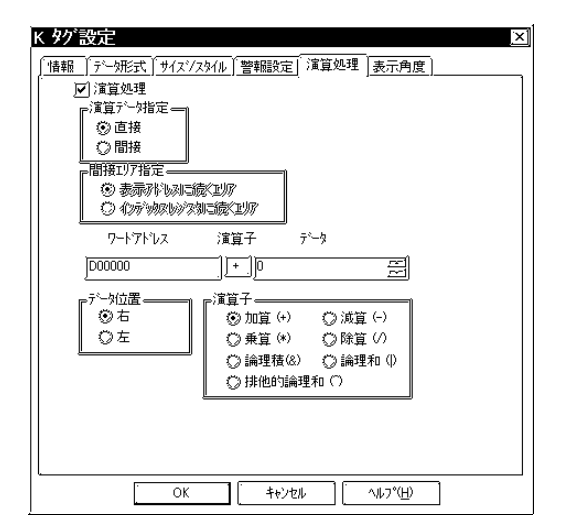

PLC **PLC** 

 $+1$ 

参照→ワードアドレス間接指定例<Eタグ> 参照→

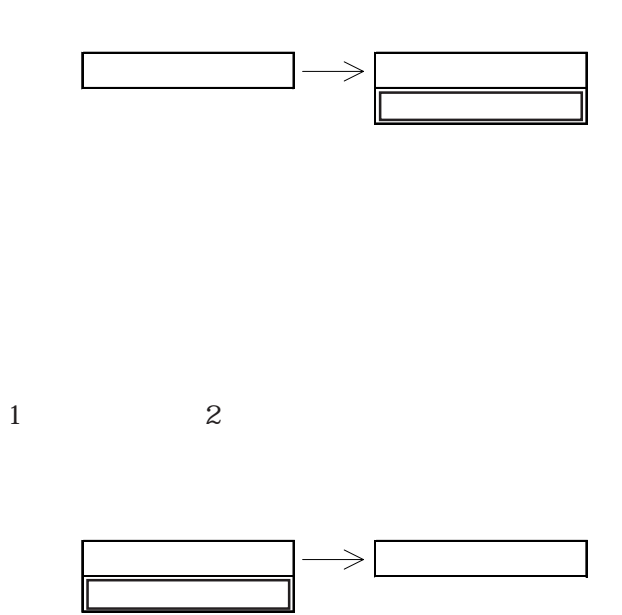

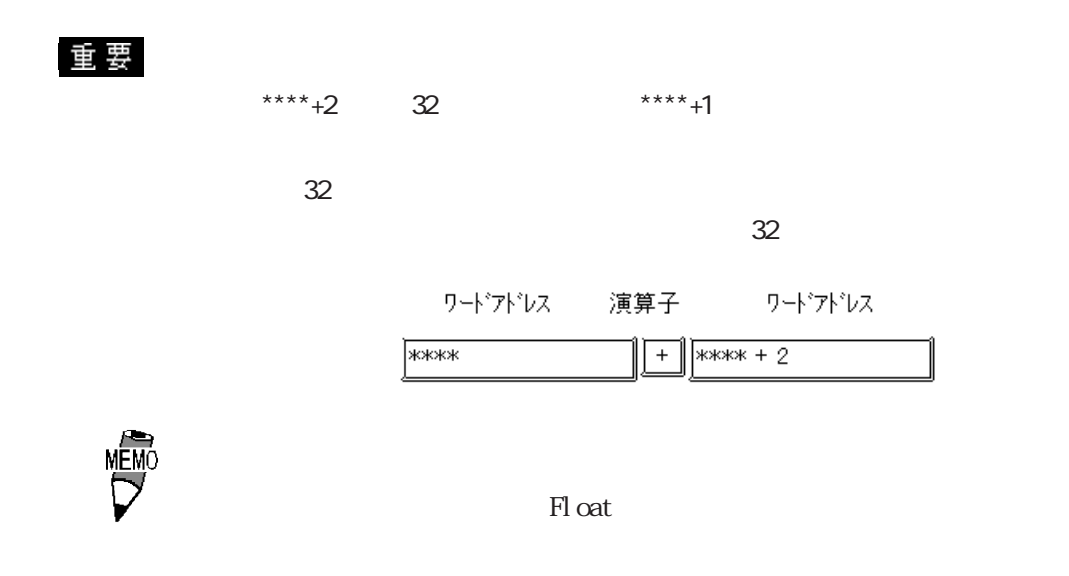

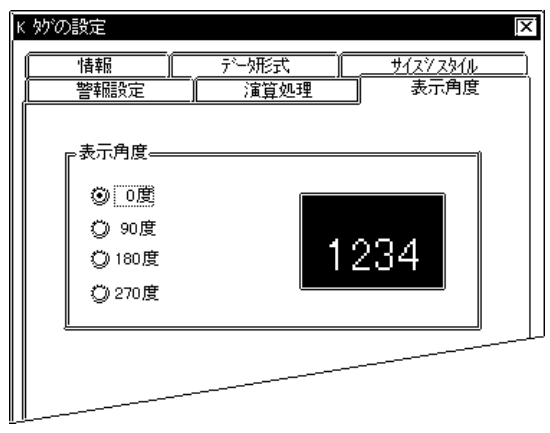

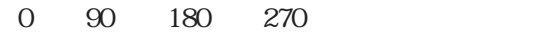

## $\overline{2}$  12.4

 $\mathbb{G}\mathrm{P}$ 

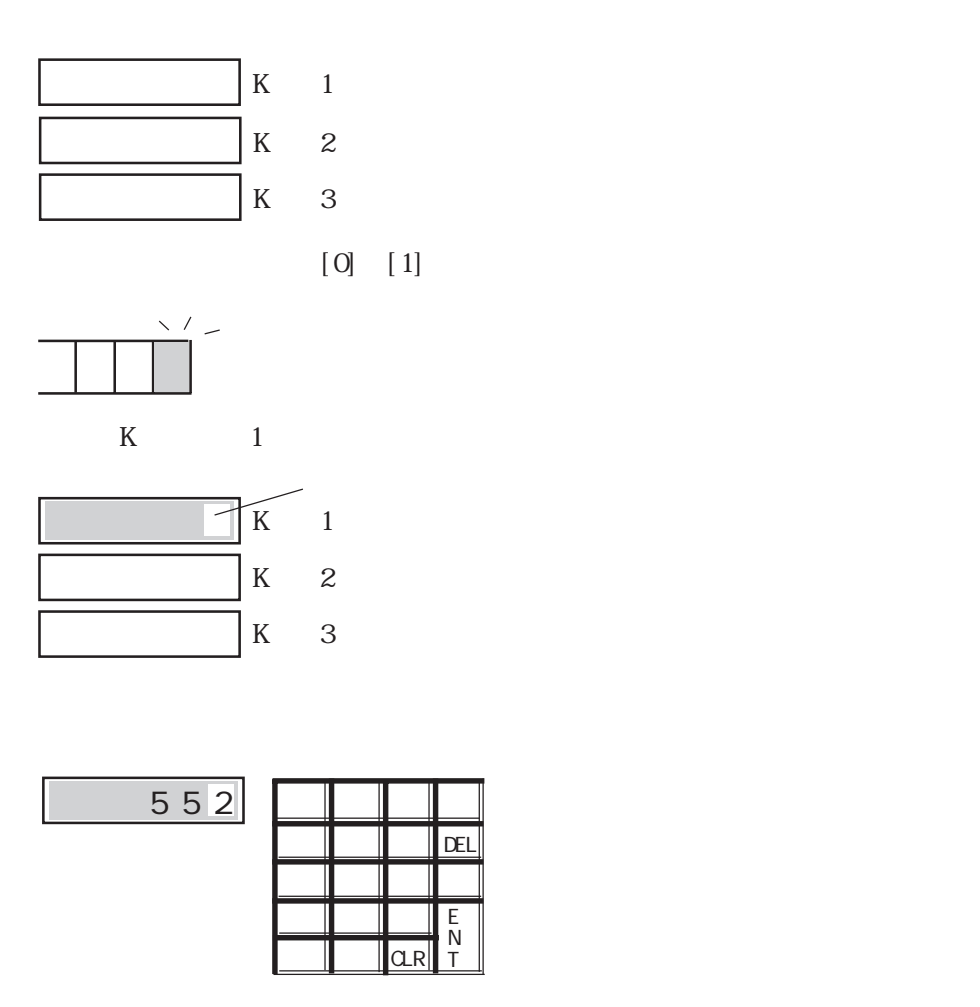

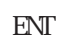

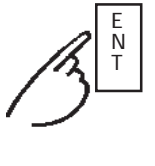

 $K$  1  $K$  2 K 2

 $\overline{552}$ 

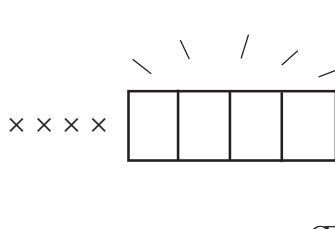

**MEMO**  $[1]$   $[0]$ 

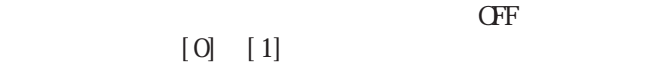

参照→タッチパネル入力<Tタグ> 参照→

参照→タッチキーボード入力<kタグ> 参照→

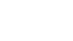

### 2.12.5 BCD

 $(1)$ 

 $O\!{\rm D}$ h

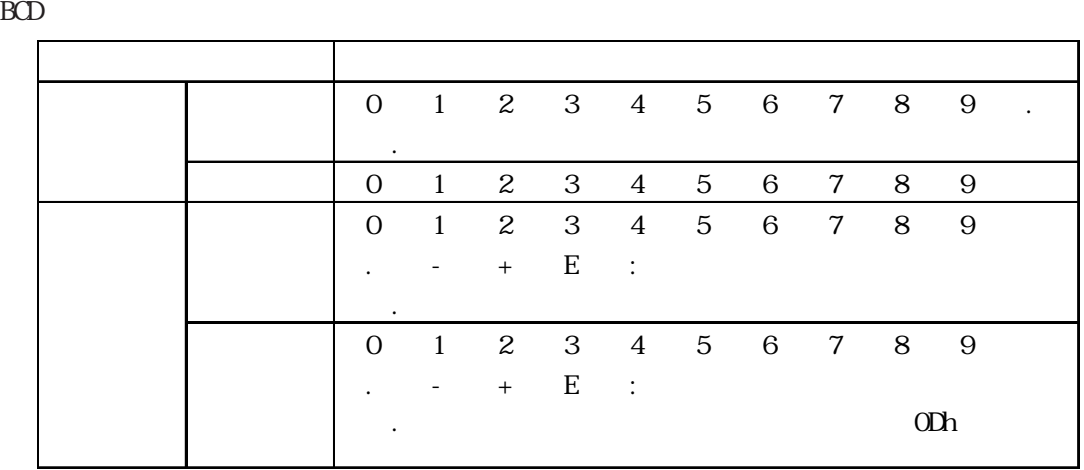

 $\mathcal{L}(\mathcal{L}(\mathcal{$ 

「警報動作」「小数点・有」...「.」はカーソル移動キーとなります。「……」はカーソル移動

「警報動作」「小数点・無料」...「.」と入力すると、データとしても、データとしても、データとしても、データとしても、データとしても、データとしても、データとしても、データとしても、データとしても、データとしても、データとしても、データとしても、データとしても、

 $Dec$ 

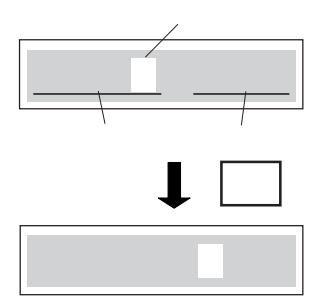

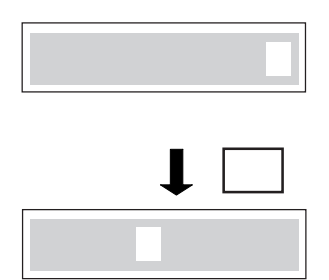

 $(2)$ 

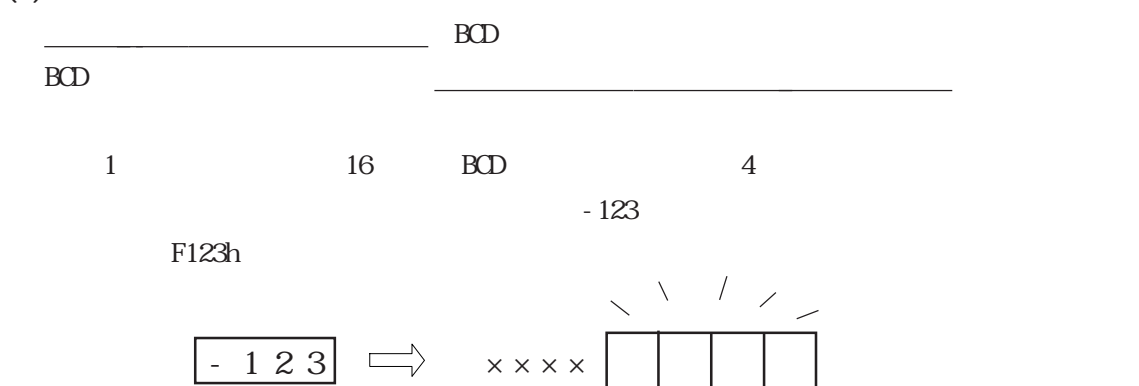

 $2-100$ 

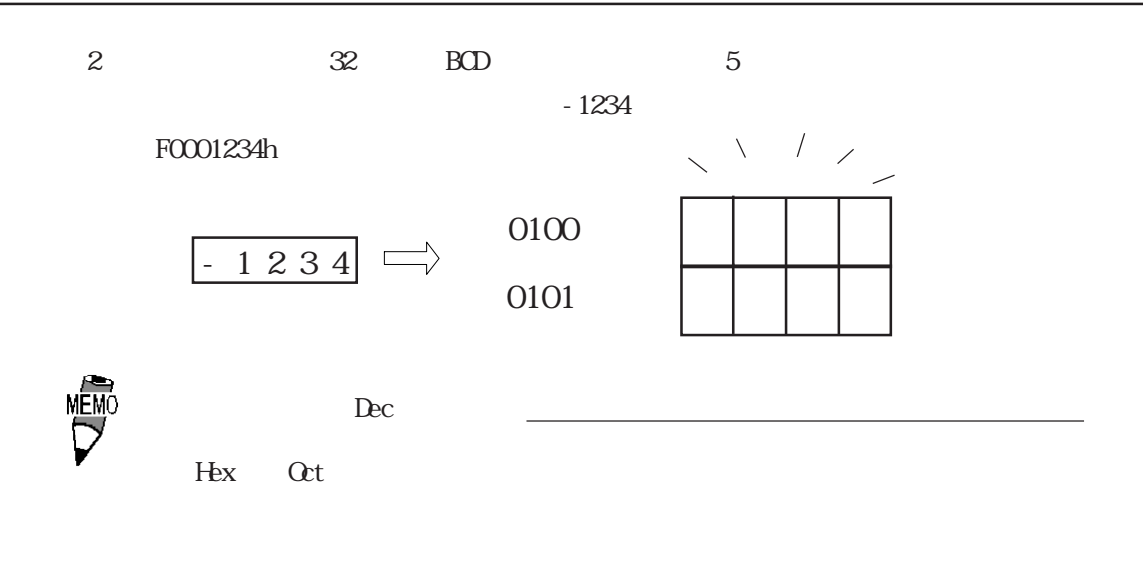

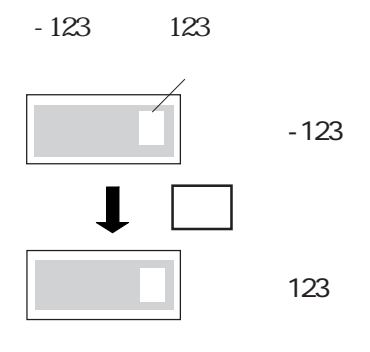

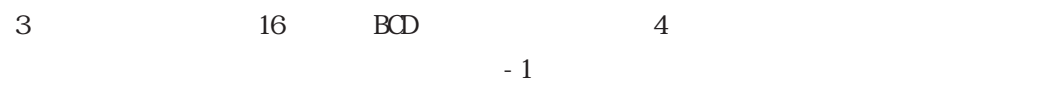

 $F0001h$ 

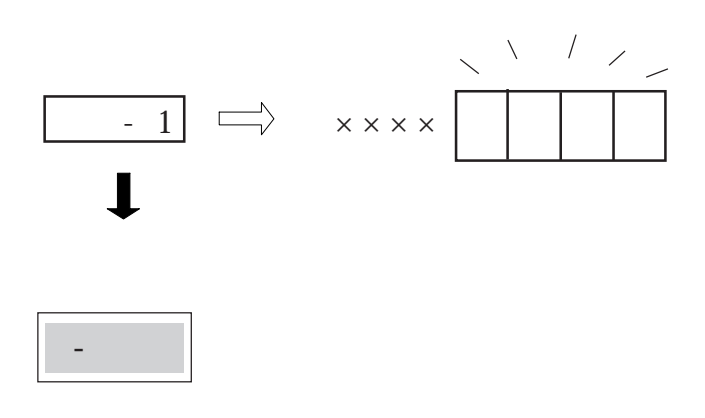

 $\overline{0}$ 

 $2126$ 

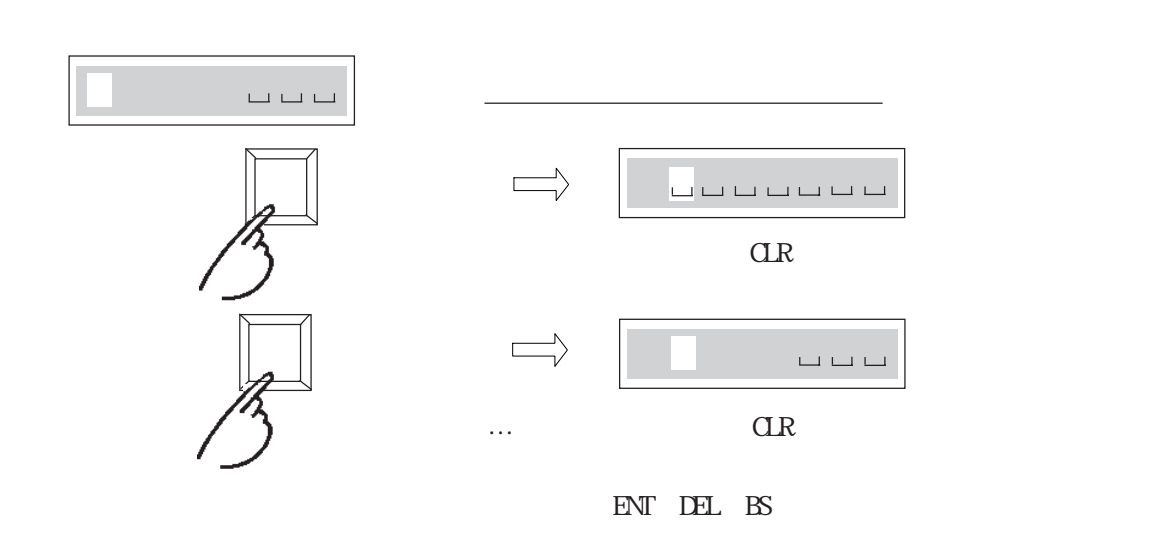

 $\ddot{\hspace{1mm}}$ 

2.12.7 K

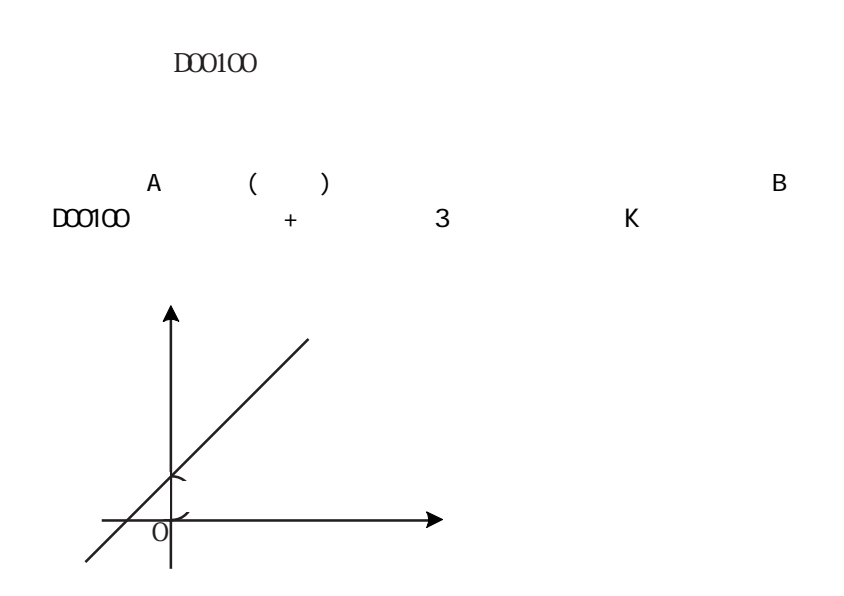

 $\circ$  )

ついた。

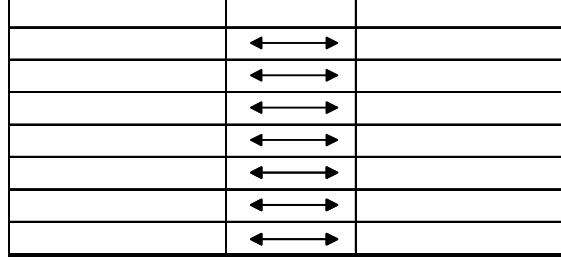

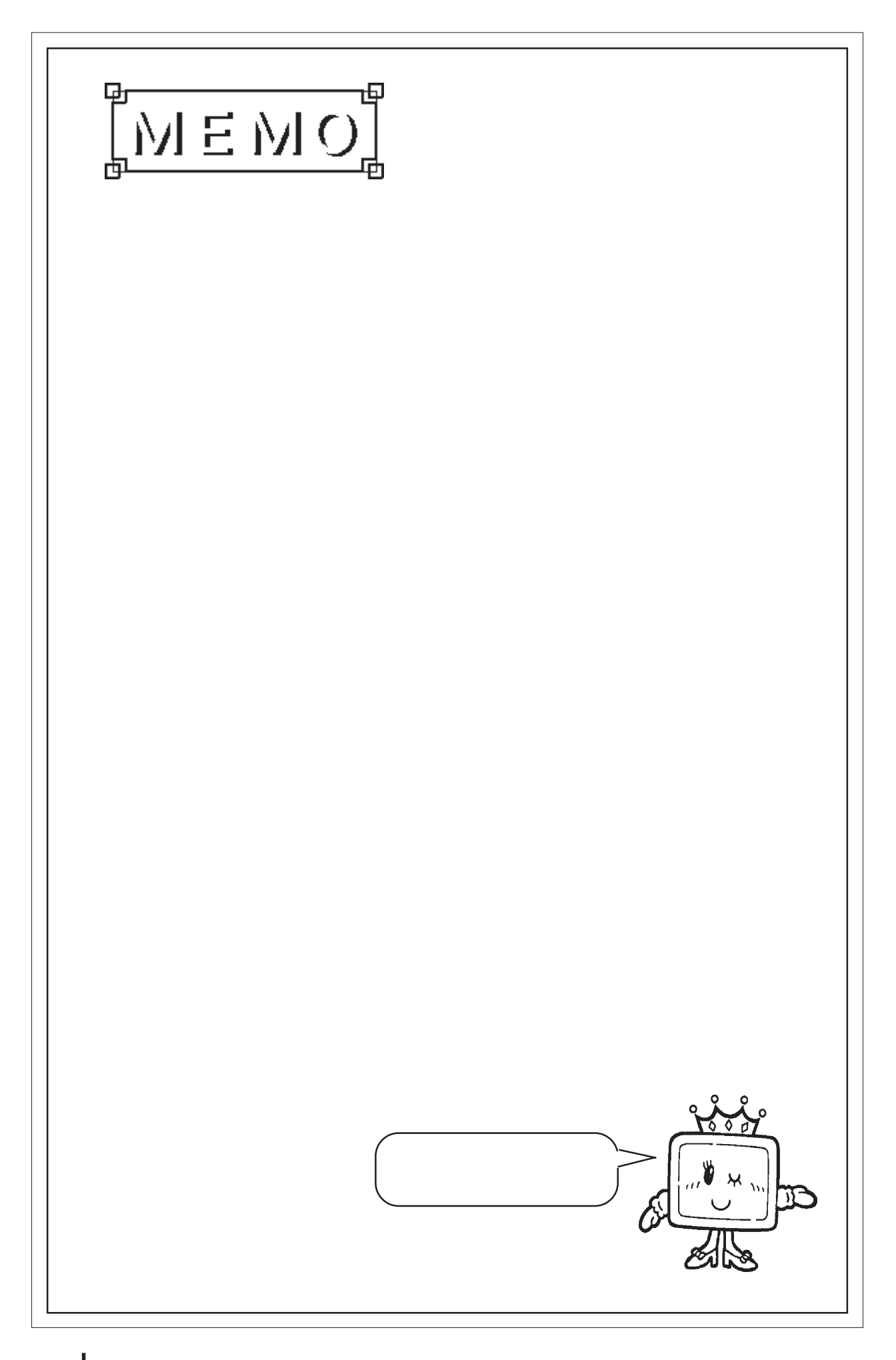

2.13

2.13 k

 $213.1$ 

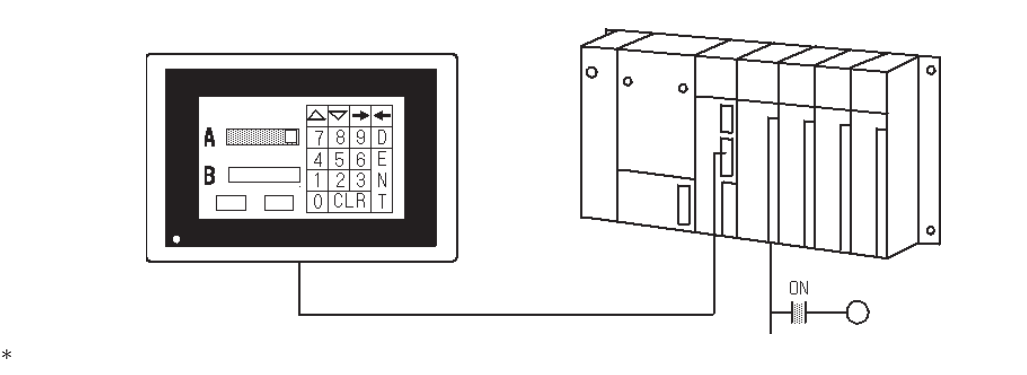

2 13.2

参照→設定値入力<Kタグ> 参照→

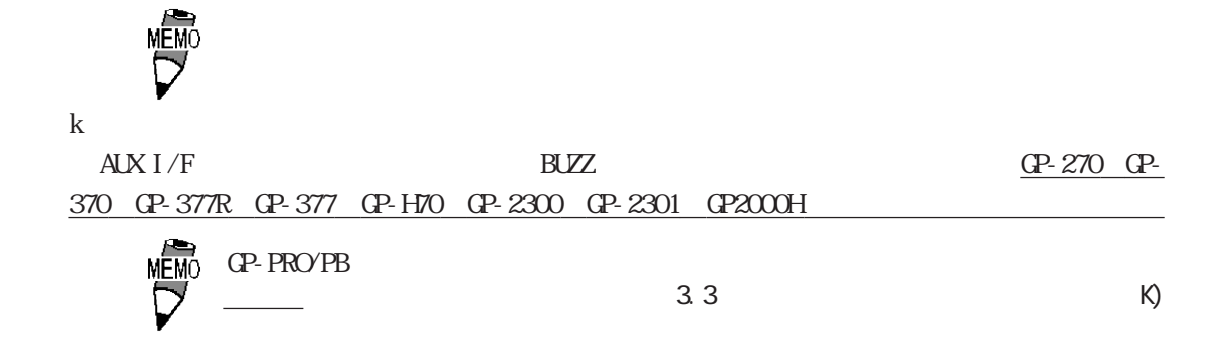

### $213.3$

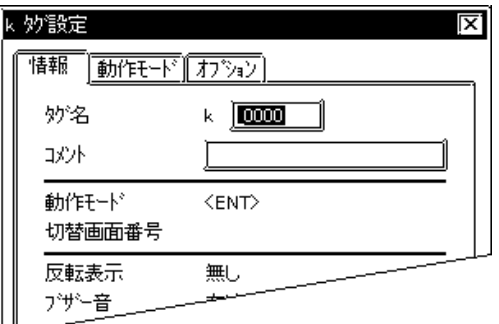

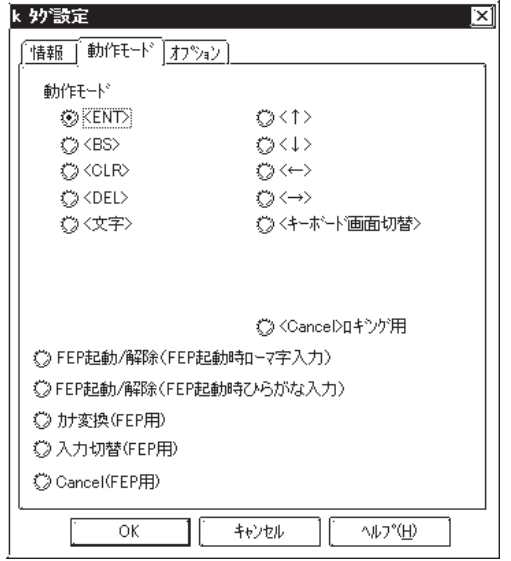

 $5<sub>5</sub>$  $\sim$  2  $\sim$  20  $10$ 

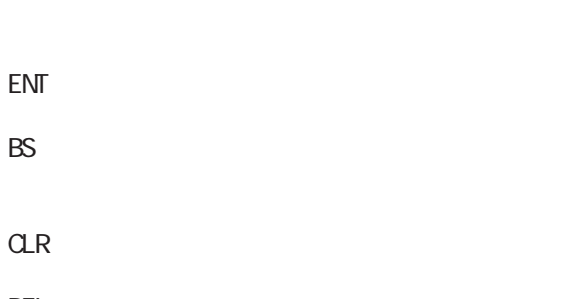

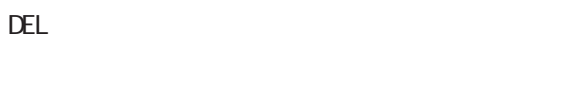

FEP

 $\mathbb{G}^{\mathbf{p}}$ 

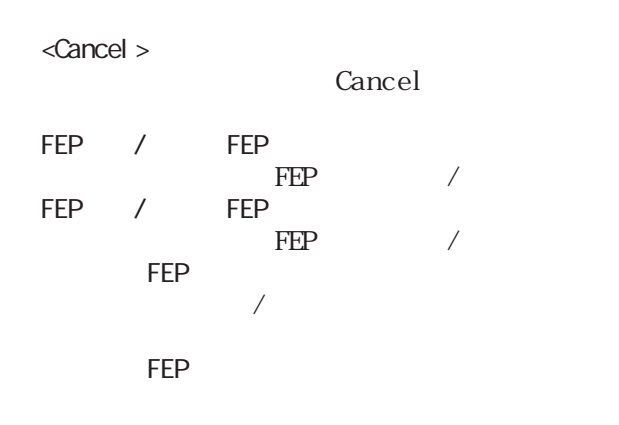

Cancel FEP

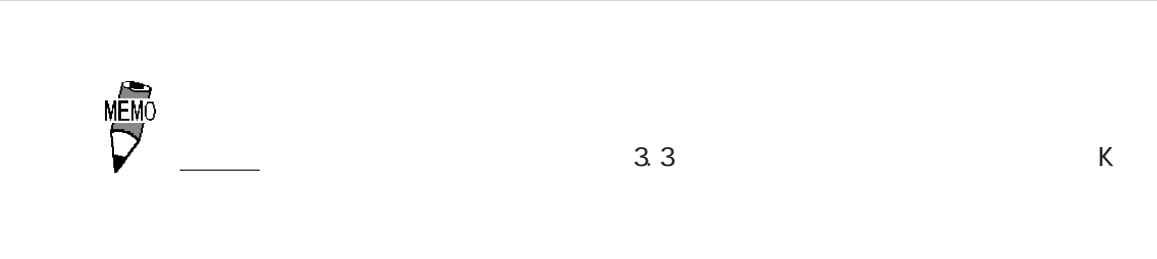

 $2.13$ 

### $\alpha$

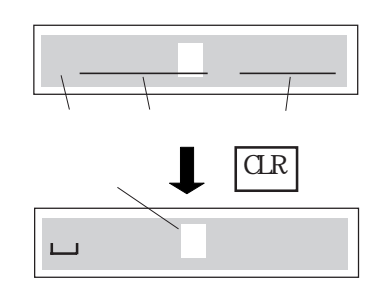

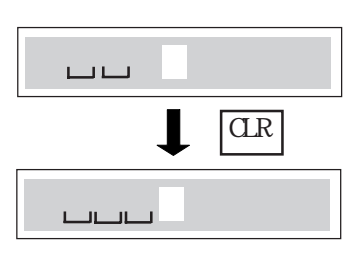

 $\overline{0}$ 

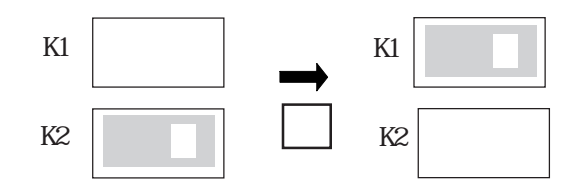

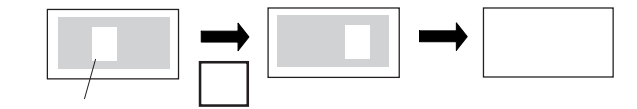

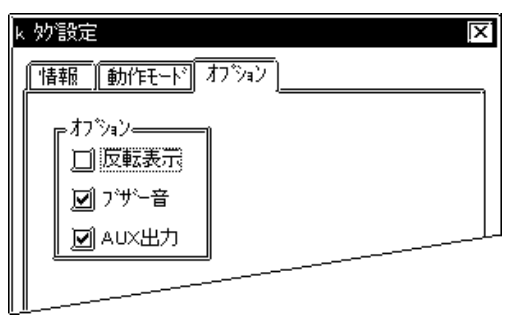

ということを ENT<br>このブリック ENT

**AUX** 

 $ALX$ I/F BUZZ

し、GP-270、GP-370、GP-H70、GP-377R、 GP-377 GP-2300 GP2301 GP2000H

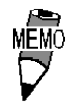

CP-PRO

 $\Gamma$ 

 $2.14$  L

## 2.14.1

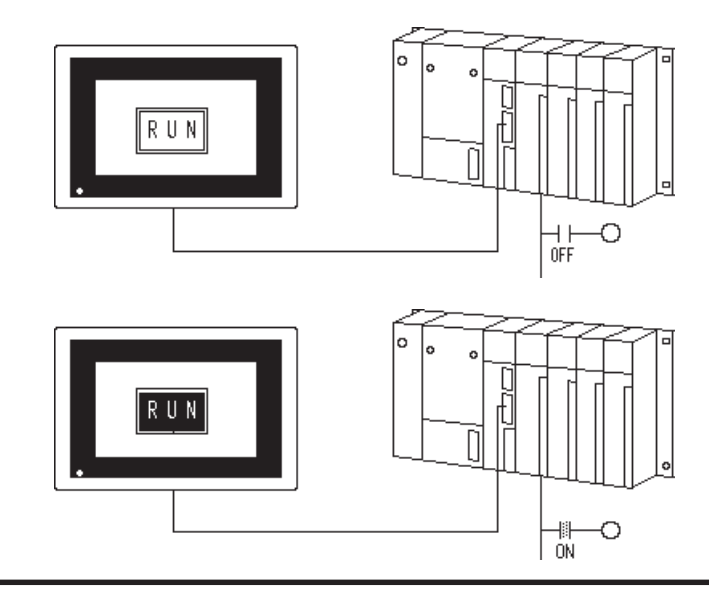

## 2 14.2

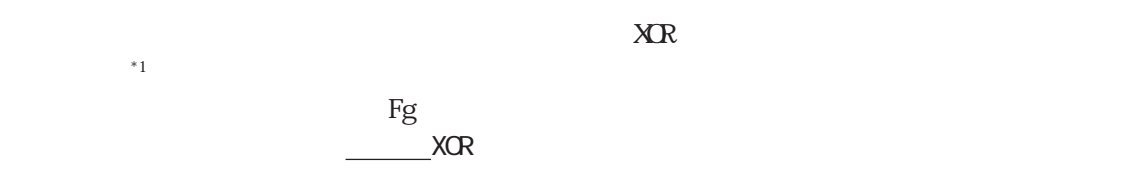

## 2 14 3

f

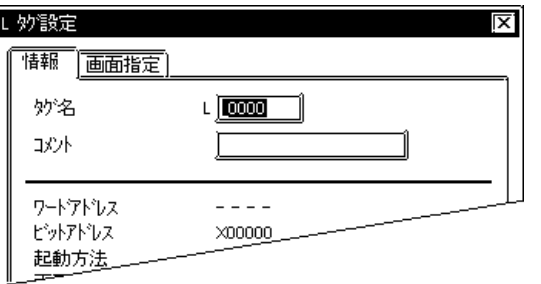

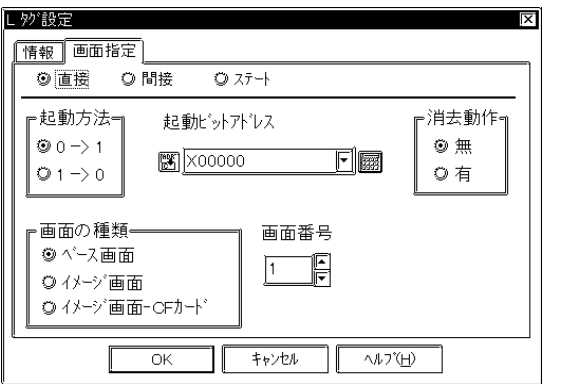

 $5<sub>5</sub>$  $\sim$  2

 $\sim$  20  $10$ 

 $[\hspace{.1cm} \text{\bf O}] \hspace{.3cm} [\hspace{.1cm} 1]$ 

0→1

1→0

 $[1]$   $[0]$ 

 $CF$  $CF$  (I)

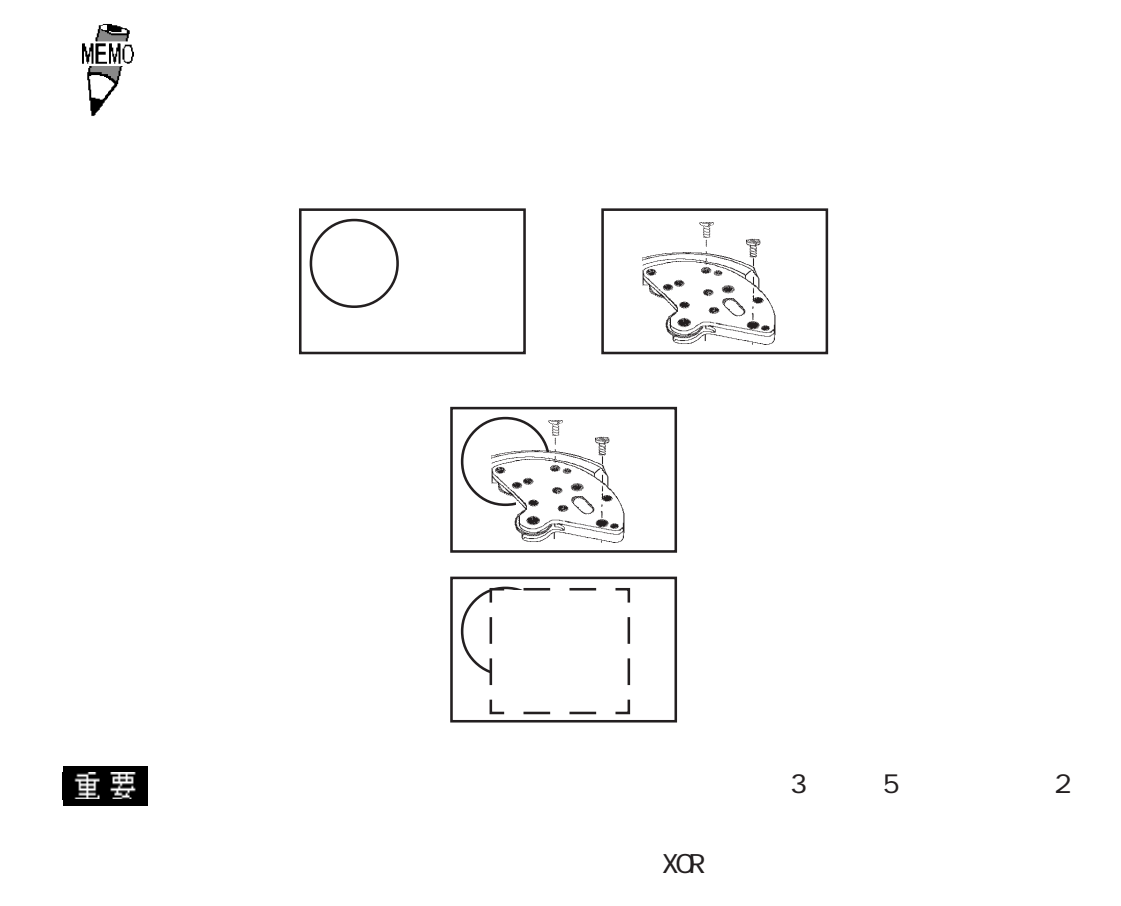

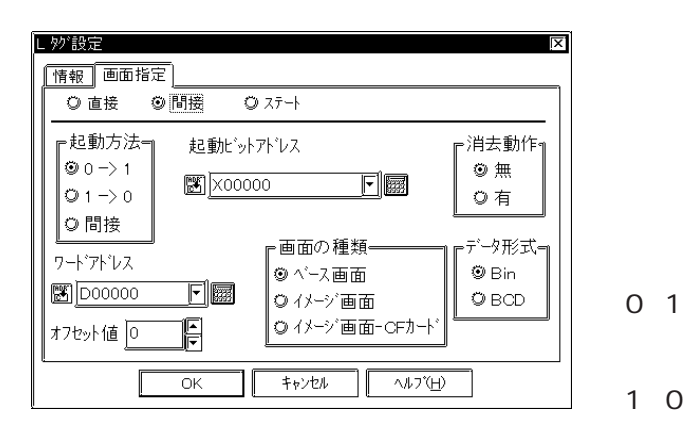

 $CF$ 

 Bin BCD

 $CF$  (I)

参照→オフセット指定の方法<Lタグ> 参照→

 $[1]$   $[0]$ 

 $[0]$   $[1]$
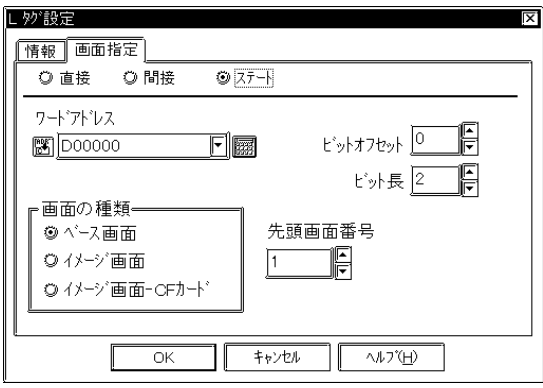

 $2.15.4$ 

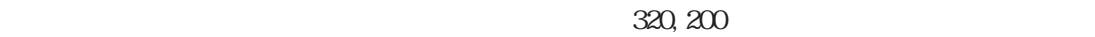

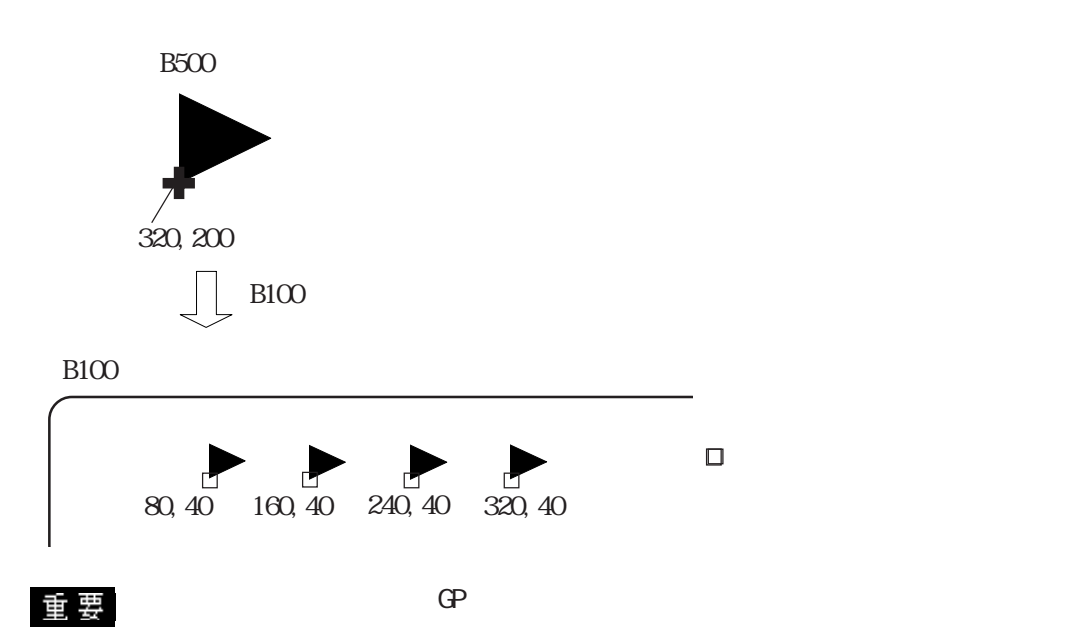

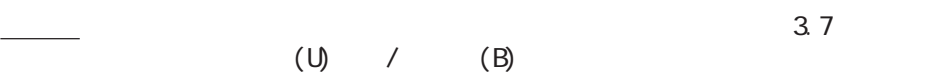

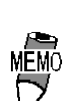

 $\frac{1}{2}$  (I) and  $\frac{3.5}{2}$  (I)

 $\mathbb{G}\mathrm{P}$ 

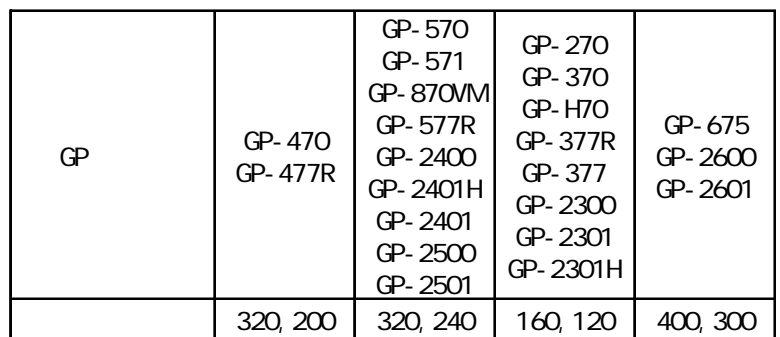

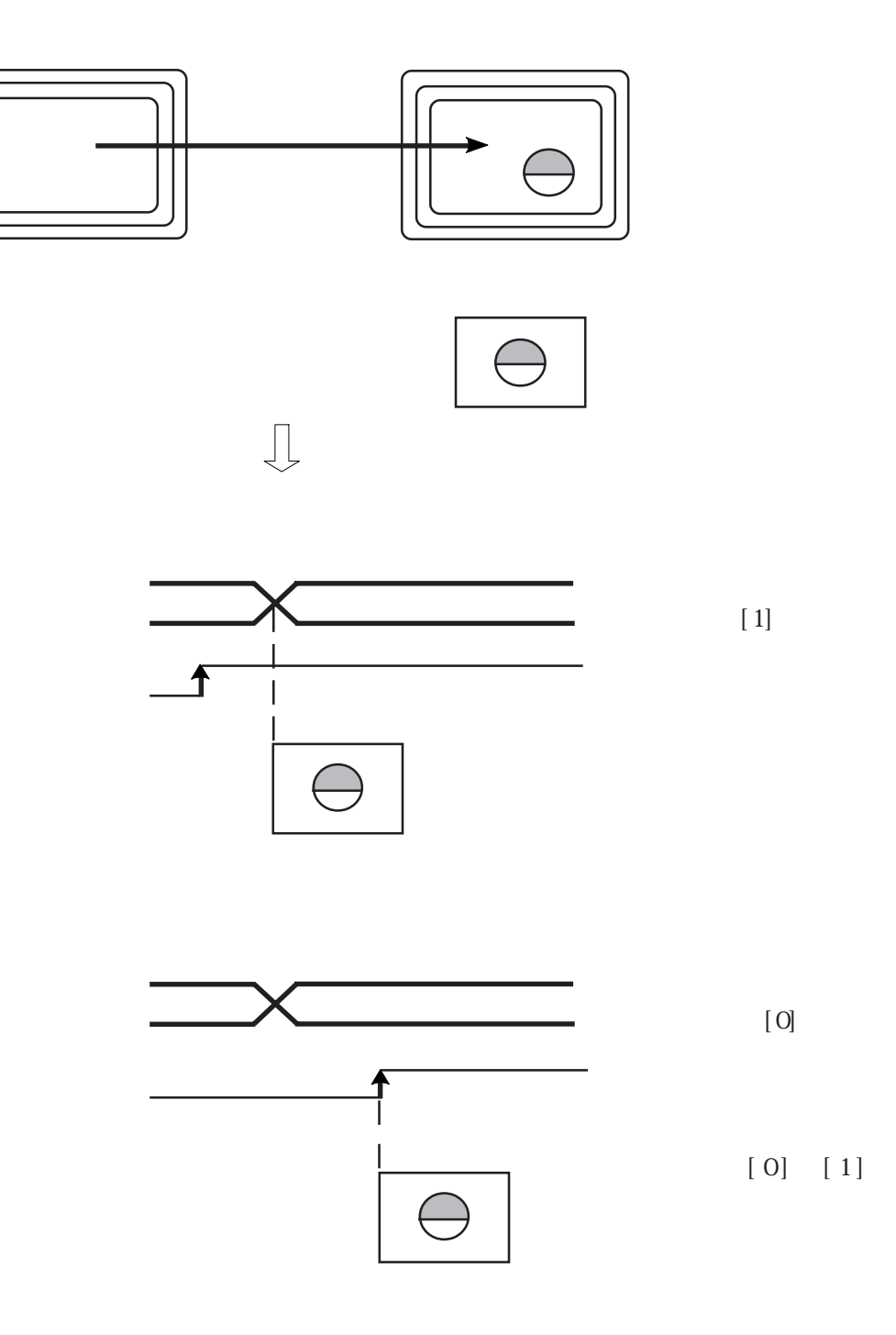

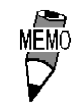

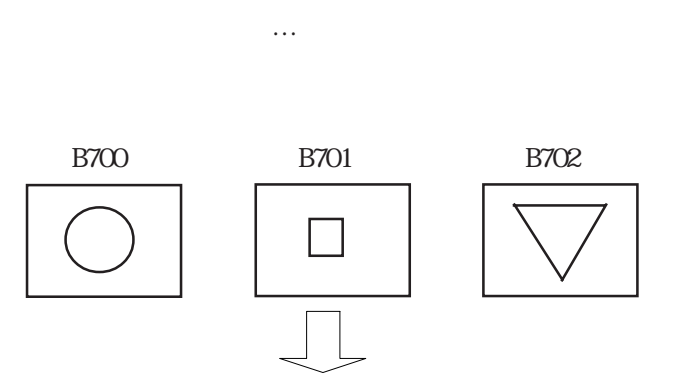

表示モード … 0→1

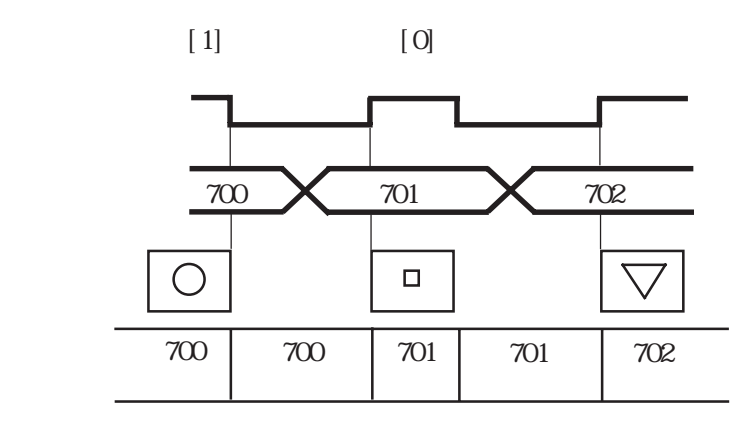

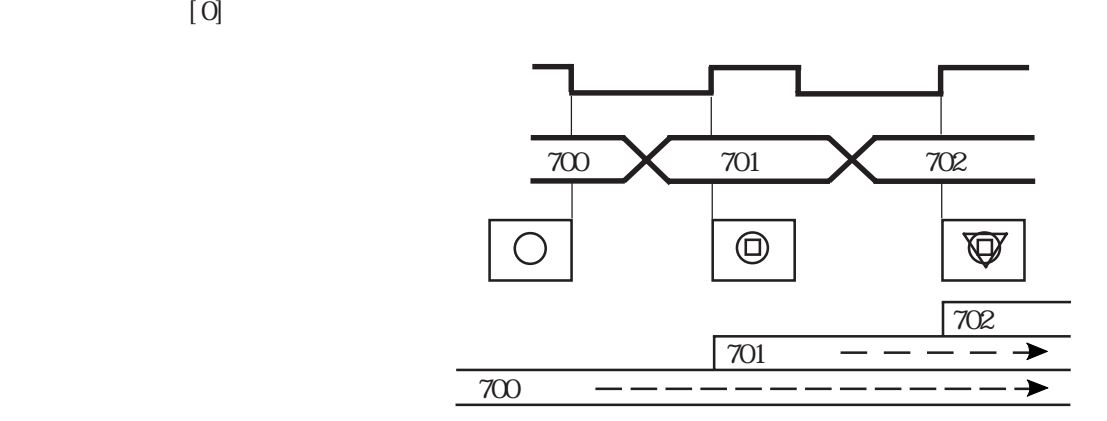

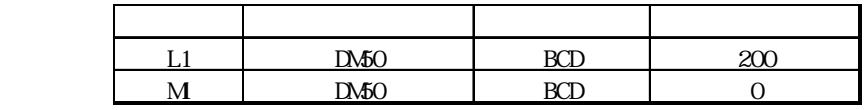

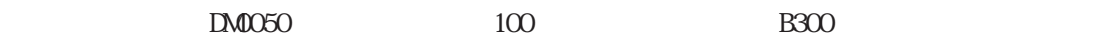

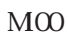

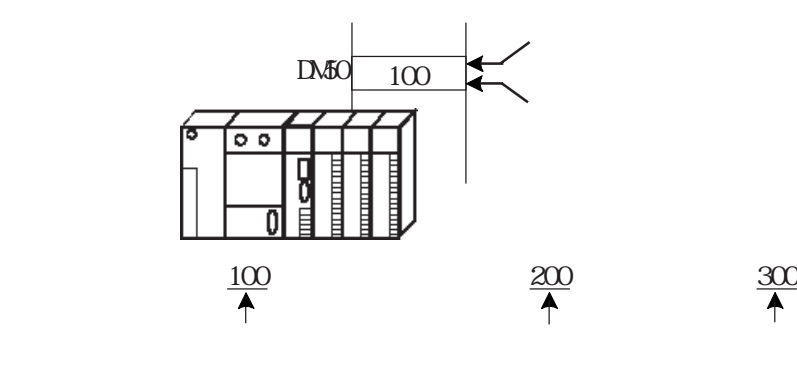

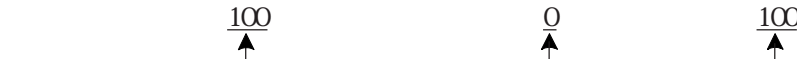

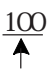

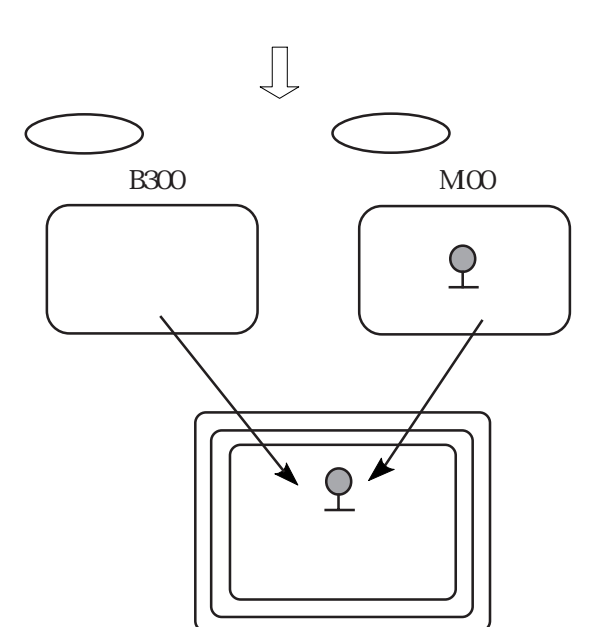

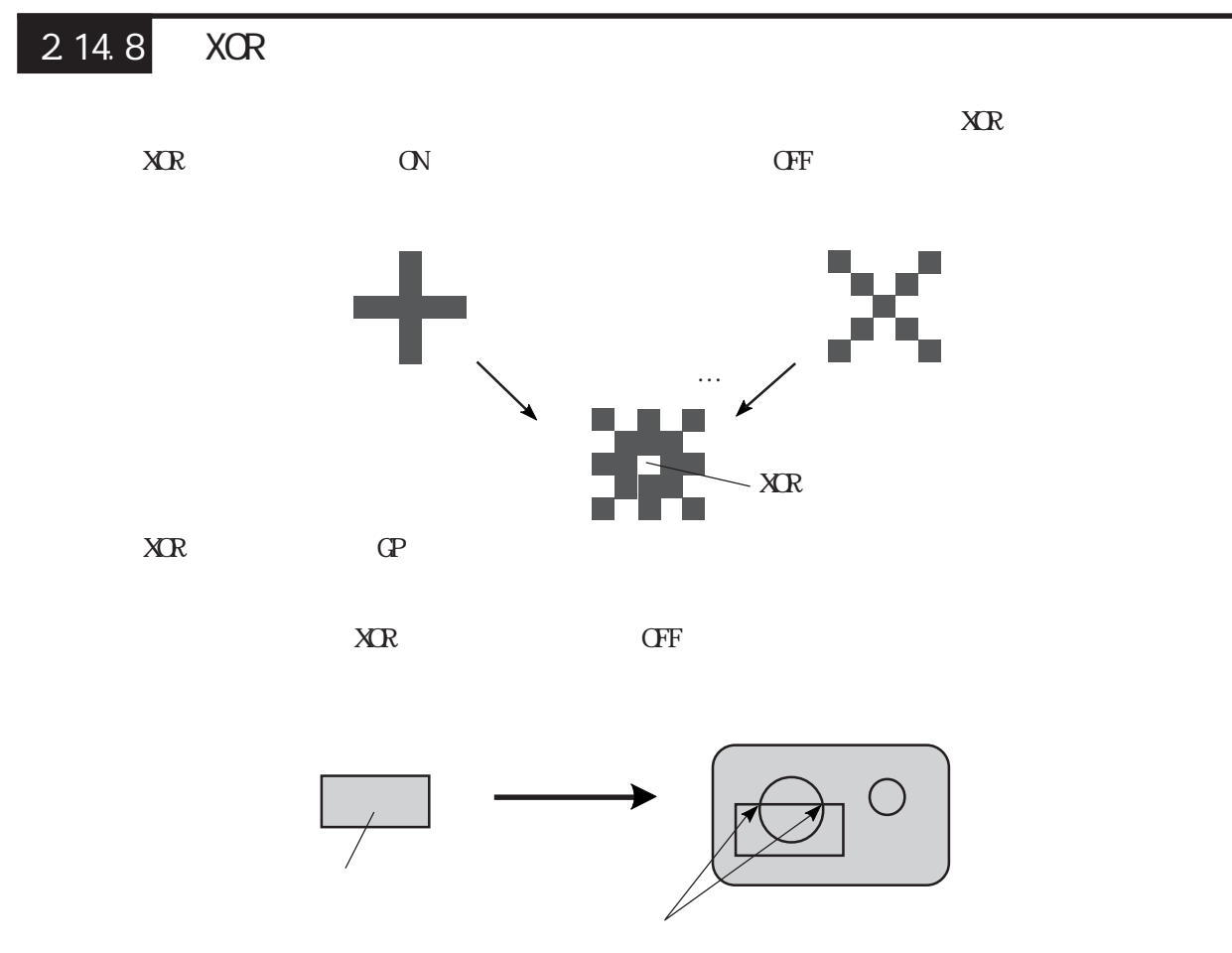

・1990年 - 1990年 - 1990年 - 1990年 - 1990年 - 1990年 - 1990年 - 1990年 - 1990年 - 1990年 - 1990年 - 1990年 - 1990年 - 1990年

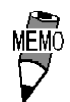

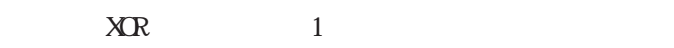

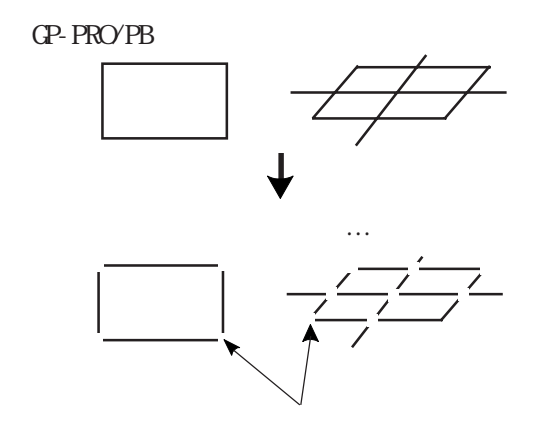

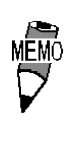

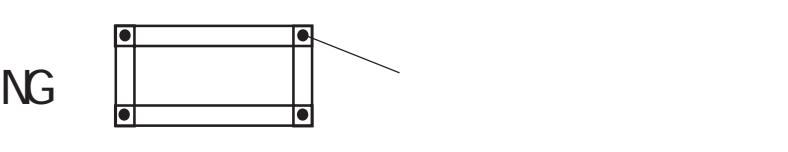

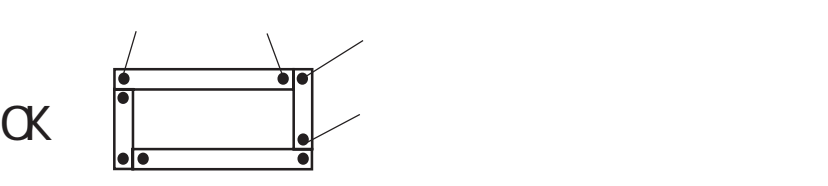

 $\downarrow$ 

# $\boxed{2.14.9}$

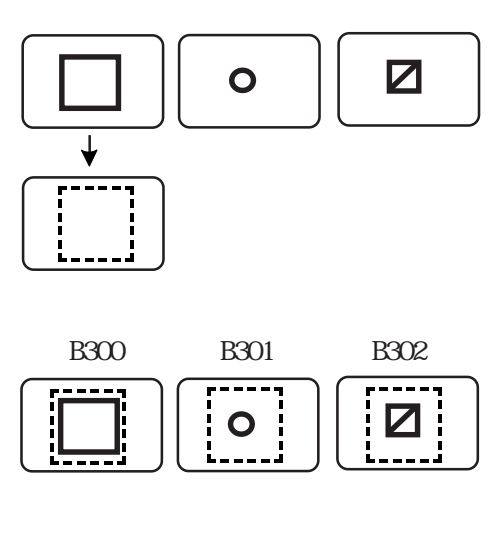

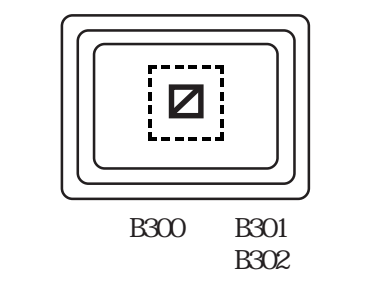

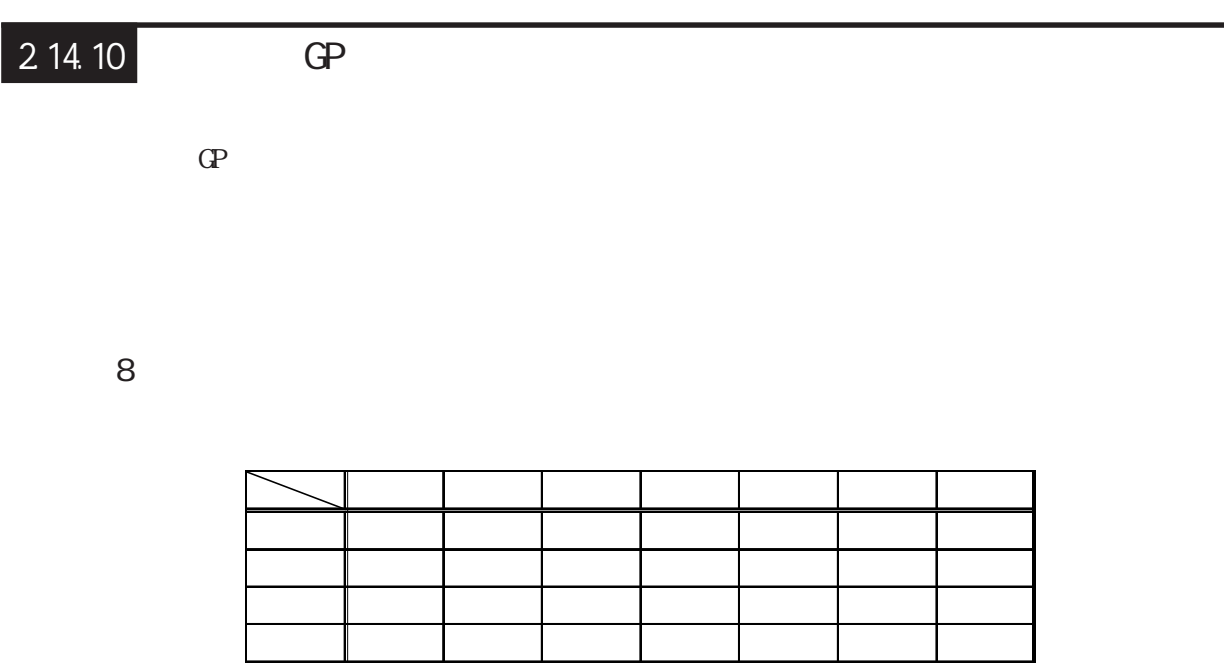

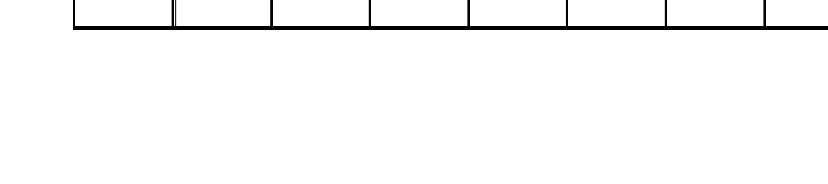

紫 赤 白 黄 青 黒 水色 緑 黄 白 赤 紫 緑 水色 黒 青

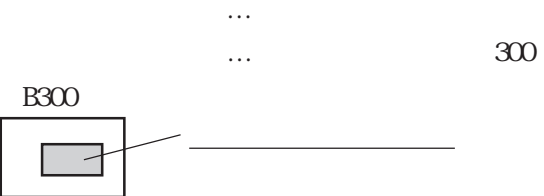

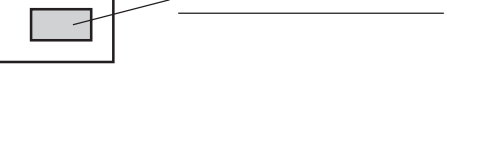

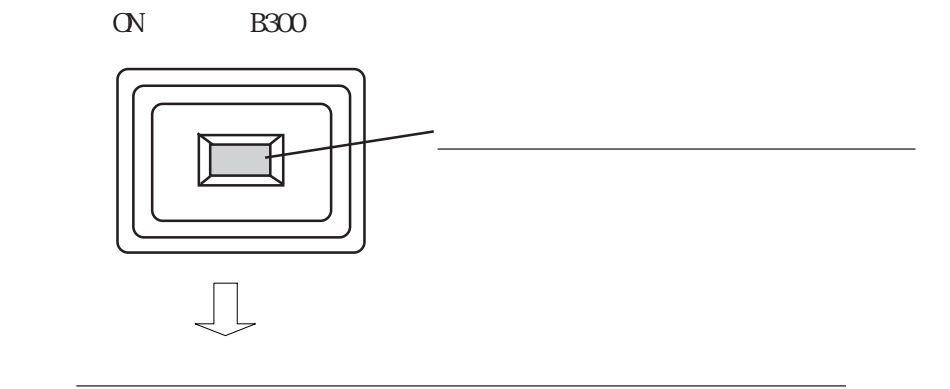

■ 64 色カラー表示の場合  $64$ 

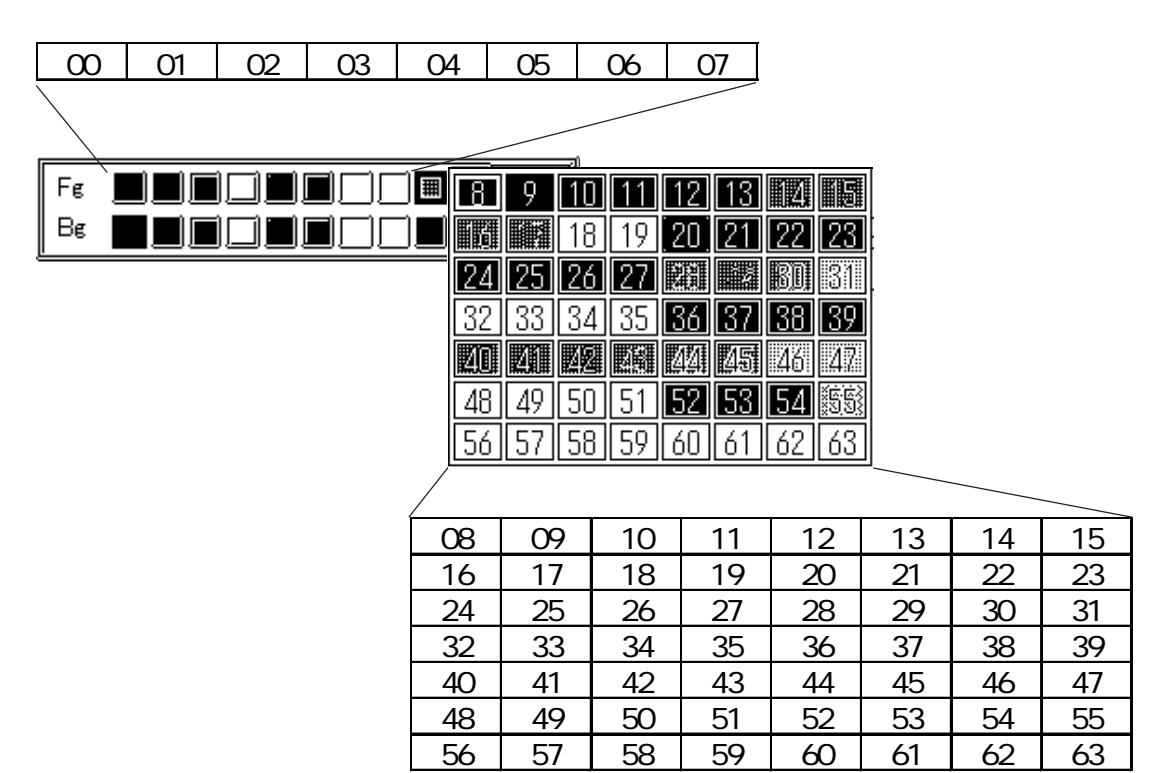

64 RGB

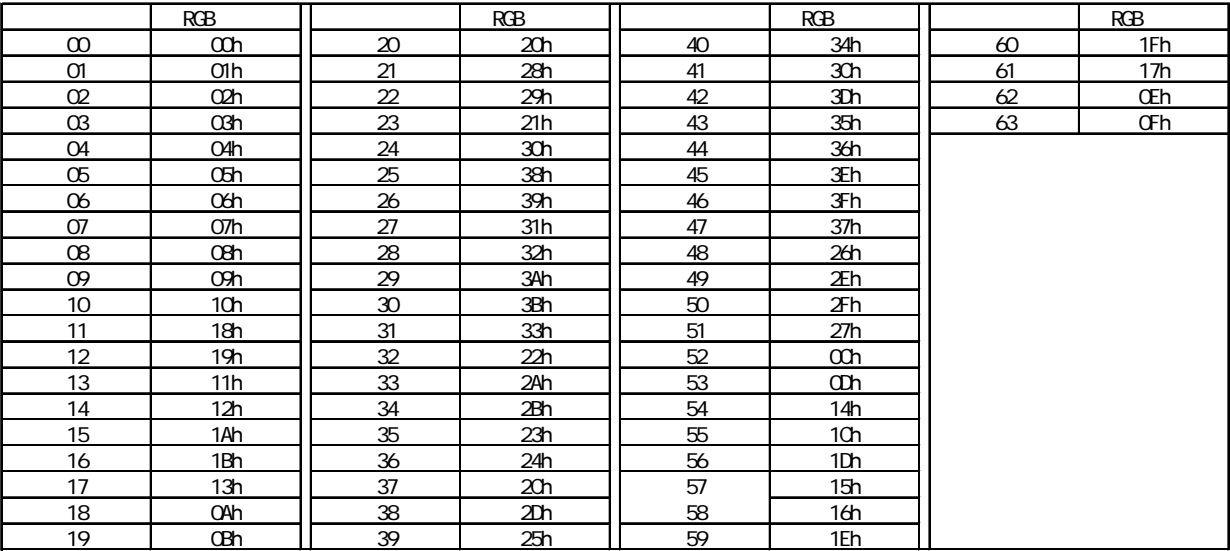

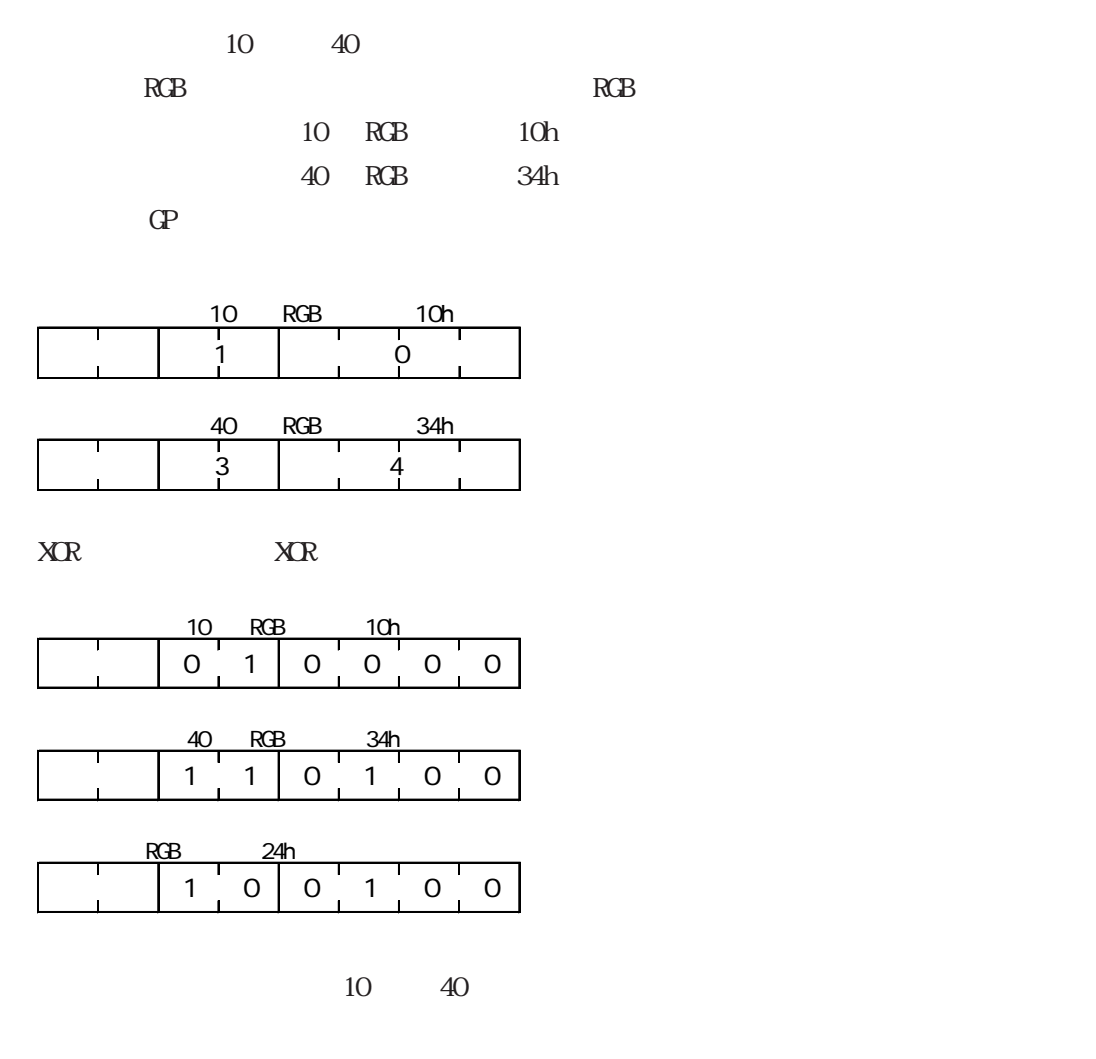

36 RGB 24h

■ 256 色カラー表示の場合

256 RGB

|                | <b>RGB</b>      |     | RGB              |             | <b>RGB</b>       |            | RGB              |
|----------------|-----------------|-----|------------------|-------------|------------------|------------|------------------|
| O              | OOh             | 64  | 6Eh              | 128         | CCh              | 192        | A <sub>2</sub> h |
| 1              | 01 <sub>h</sub> | 65  | 7Eh              | 129         | <b>DCh</b>       | 193        | B <sub>2</sub> h |
| $\overline{2}$ | 02h             | 66  | 7Fh              | 130         | <b>DDh</b>       | 194        | B <sub>3</sub> h |
| 3              | 03h             | 67  | 6Fh              | 131         | CDh              | 195        | A3h              |
|                |                 |     |                  |             |                  |            |                  |
| 4              | 04h             | 68  | 2Eh              | 132         | C4h              | 196        | AAh              |
| $\overline{5}$ | 05h             | 69  | 3Eh              | 133         | D <sub>4</sub> h | 197        | <b>BAh</b>       |
| 6              | 06h             | 70  | 3Fh              | 134         | D <sub>5</sub> h | 198        | <b>BBh</b>       |
| $\overline{7}$ | 07h             | 71  | 2Fh              | 135         | C <sub>5</sub> h | 199        | ABh              |
| $\overline{8}$ | 10 <sub>h</sub> | 72  | 82h              | 136         | 8Ch              | 200        | E2h              |
| 9              | 11h             | 73  | 92h              | 137         | 9Ch              | 201        | F <sub>2</sub> h |
| 10             | <u>20h</u>      | 74  | 93h              | 138         | 9Dh              | 202        | F <sub>3</sub> h |
| 11             | 30h             | 75  | 83h              | 139         | 8Dh              | 203        | E3h              |
| 12             | 31h             | 76  | 8Ah              | 140         | 84h              | 204        | EAh              |
| 13             | 21h             | 77  | 9Ah              | 141         | 94h              | 205        | FAh              |
| 14             | 22h             | 78  | 9Bh              | 142         | 95h              | 206        | <b>FBh</b>       |
| 15             | 32h             | 79  | 8Bh              | 143         | 85h              | 207        | <b>EBh</b>       |
| 16             | 33h             | 80  | C <sub>2h</sub>  | 144         | 28h              | 208        | EEh              |
|                |                 |     |                  | 145         |                  |            |                  |
| 17             | 23h             | 81  | D <sub>2</sub> h |             | 38h              | 209        | FEh              |
| 18             | 12h             | 82  | D3h              | 146         | 39h              | 210        | FFh              |
| 19             | 13h             | 83  | C <sub>3</sub> h | 147         | 29h              | 211        | EFh              |
| 20             | 40h             | 84  | CAh              | 148         | 68h              | 212        | E6h              |
| 21             | 50h             | 85  | <b>DAh</b>       | 149         | 78h              | 213        | F6h              |
| 22             | 51h             | 86  | <b>DBh</b>       | 150         | 79h              | 214        | F7h              |
| <u>23</u>      | 41h             | 87  | <b>CBh</b>       | <u> 151</u> | 69h              | 215        | E 7h             |
| 24             | 60h             | 88  | CEh              | 152         | 6Ch              | 216        | AEh              |
| 25             | 70h             | 89  | <b>DEh</b>       | 153         | 7Ch              | 217        | <b>BEh</b>       |
| 26             | 71h             | 90  | <b>DFh</b>       | 154         | 7Dh              | 218        | <b>BFh</b>       |
| 27             | 61h             | 91  | <b>CFh</b>       | 155         | 6Dh              | 219        | AFh              |
| 28             | 62h             | 92  | C6h              | 156         | 2 <sub>Ch</sub>  | 220        | A6h              |
| 29             | 72h             | 93  | D6h              | 157         | 3Ch              | 221        | B6h              |
|                |                 | 94  |                  |             |                  |            |                  |
| 30             | 73h             |     | D7h              | 158         | 3Dh              | 222        | B7h              |
| 31             | 63h             | 95  | C7h              | 159         | 2Dh              | 223        | A7h              |
| 32             | 42h             | 96  | 8Eh              | 160         | AOh              | 224        | 2Ah              |
| 33             | 52h             | 97  | 9Eh              | 161         | <b>BOh</b>       | 225        | 3Ah              |
| 34             | 53h             | 98  | 9Fh              | 162         | B <sub>1</sub> h | 226        | 3Bh              |
| 35             | 43h             | 99  | 8Fh              | 163         | A1h              | 227        | 2Bh              |
| <u>36</u>      | 44h             | 100 | 86h              | 164         | A <sub>8h</sub>  | <u>228</u> | 6Ah              |
| 37             | 54h             | 101 | 96h              | 165         | B <sub>8</sub> h | 229        | 7Ah              |
| 38             | 55h             | 102 | 97h              | 166         | B9h              | 230        | 7Bh              |
| 39             | 45h             | 103 | 87h              | 167         | A9h              | 231        | 6Bh              |
| 40             | 64h             | 104 | OAh              | 168         | EOh              | 232        | 08h              |
| 41             | 74h             | 105 | 1Ah              | 169         | FOh              | 233        | 18h              |
| 42             | 75h             | 106 | 1 <sub>Bh</sub>  | 170         | F <sub>1</sub> h | 234        | 19h              |
| 43             | 65h             | 107 | <b>OBh</b>       | 171         | E1h              | 235        | 09h              |
| 44             | 66h             | 108 | 4Ah              | 172         | E <sub>8h</sub>  | 236        | 48h              |
|                | 76h             |     |                  |             |                  | 237        |                  |
| 45             |                 | 109 | 5Ah              | 173         | F <sub>8h</sub>  |            | 58h              |
| 46             | 77h             | 110 | 5Bh              | 174         | F <sub>9</sub> h | 238        | 59h              |
| 47             | 67h             | 111 | 4Bh              | 175         | E <sub>9h</sub>  | 239        | 49h              |
| 48             | 46h             | 112 | 4Eh              | 176         | ECh              | 240        | 4Ch              |
| 49             | 56h             | 113 | 5Eh              | 177         | F <sub>Ch</sub>  | 241        | 5Ch              |
| 50             | 57h             | 114 | 5Fh              | 178         | <b>FDh</b>       | 242        | 5Dh              |
| 51             | 47h             | 115 | 4Fh              | 179         | EDh              | 243        | 4Dh              |
| 52             | 14h             | 116 | 0Eh              | 180         | E <sub>4</sub> h | 244        | 0Ch              |
| 53             | 15h             | 117 | 1Eh              | 181         | F <sub>4</sub> h | 245        | 1Ch              |
| 54             | 24h             | 118 | 1Fh              | 182         | F <sub>5h</sub>  | 246        | 1Dh              |
| 55             | 34h             | 119 | <b>OFh</b>       | 183         | E5h              | 247        | ODh              |
| 56             | 35h             | 120 | COh              | 184         | <b>ACh</b>       | 248        | 90h              |
| 57             | 25h             | 121 | DOh              | 185         | <b>BCh</b>       | 249        | 91 <sub>h</sub>  |
| 58             | 26h             | 122 | D <sub>1</sub> h | 186         | <b>BDh</b>       | 250        | 81h              |
|                |                 |     |                  |             |                  |            |                  |
| 59             | 36h             | 123 | C <sub>1</sub> h | 187         | <b>ADh</b>       | 251        | 88h              |
| 60             | 37h             | 124 | C <sub>8</sub> h | 188         | A4h              | 252        | 98h              |
| 61             | 27h             | 125 | D8h              | 189         | B4h              | 253        | 99h              |
| 62             | 16h             | 126 | D9h              | 190         | <u>B5h</u>       | <u>254</u> | 89h              |
| 63             | 17h             | 127 | C9h              | 191         | A <sub>5h</sub>  | 255        | 80h              |

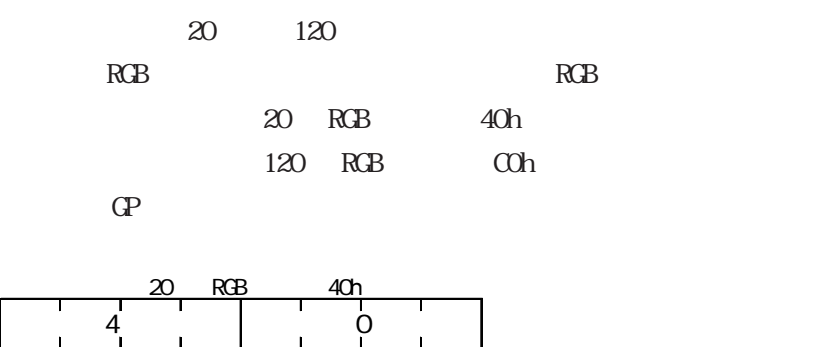

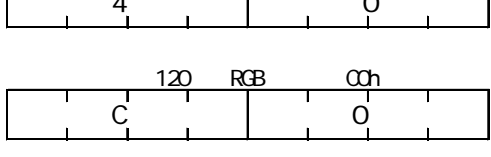

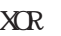

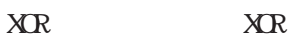

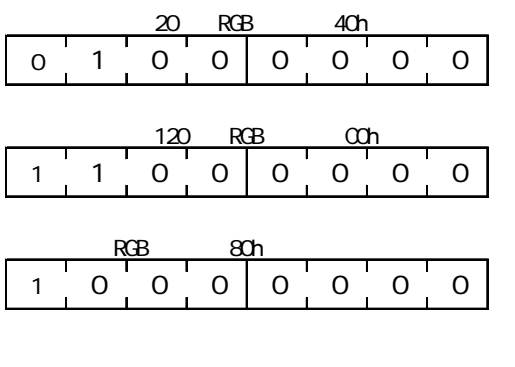

演算結果からカラーコード「20」と「120」を重ねた場合、以下のようなカラーコードの色と

255 RGB 80h

2 15

## $2.15$

## $2.15.1$

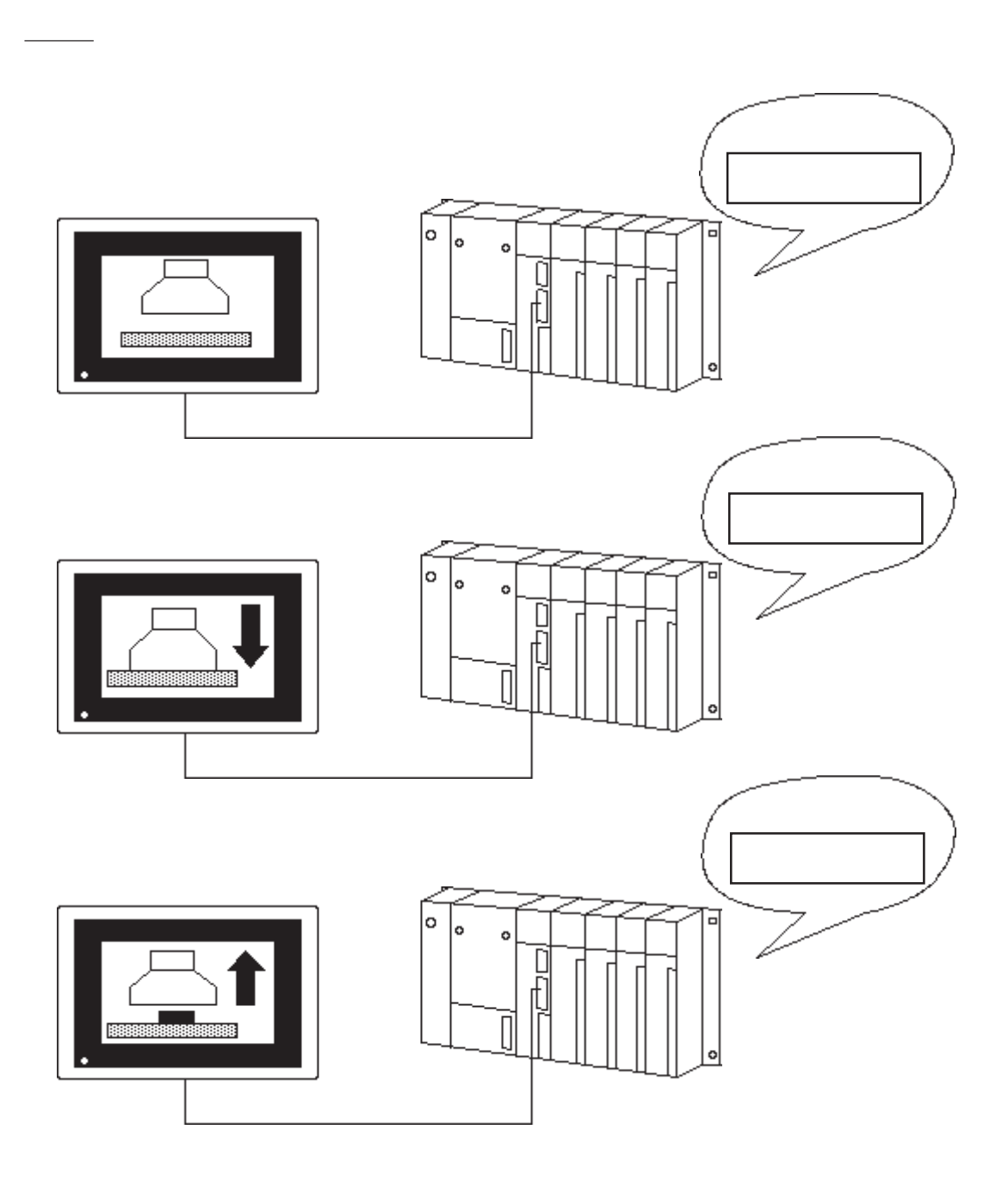

# 2 15.2

 $\frac{32}{2}$ 

 $32$ 

参照→重ね描きを避けるためのライブラリ作成方法<Lタグ> 参照→

 $\overline{O}$ 

## 2.15.3

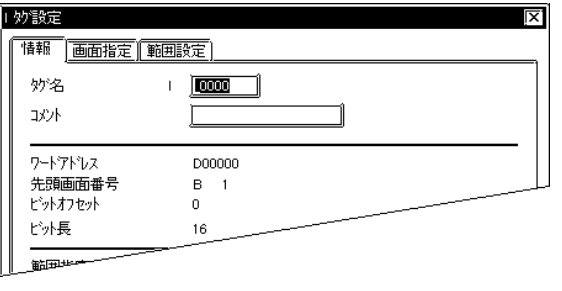

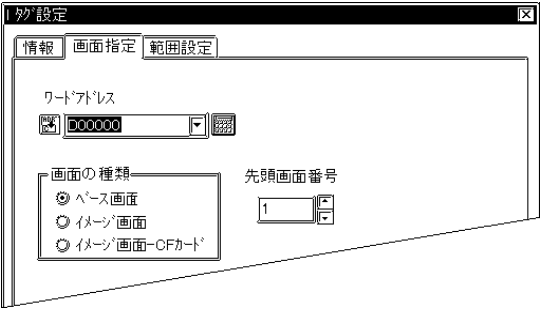

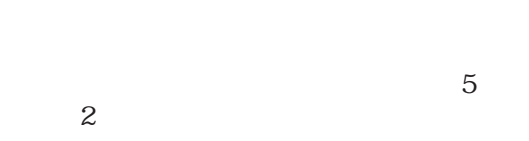

 $\sim$  20

 $10$ 

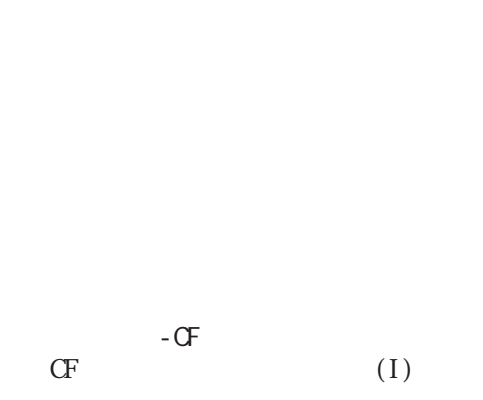

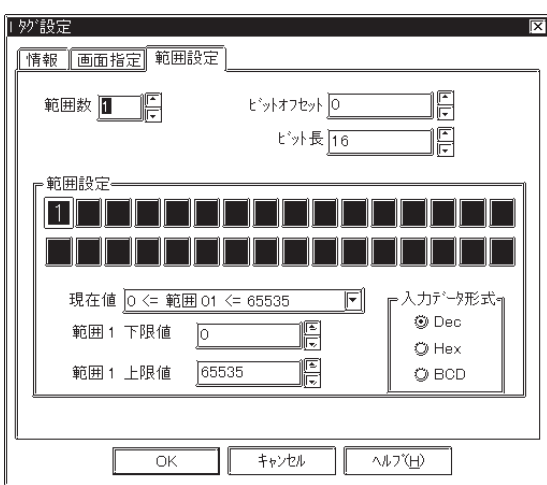

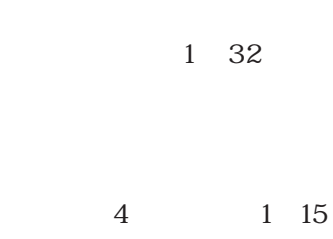

0~15

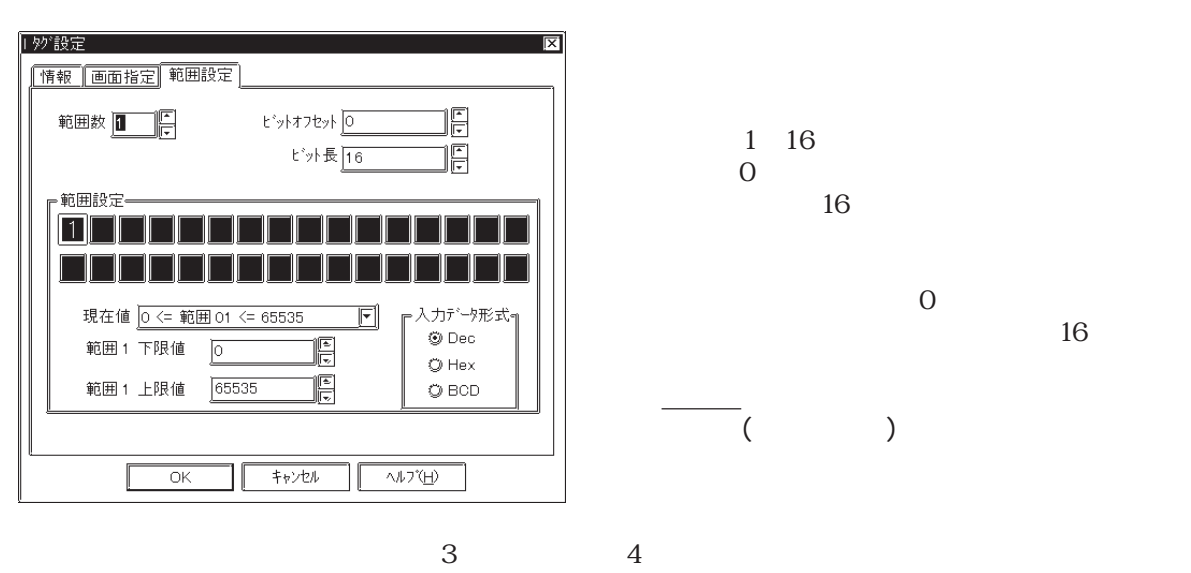

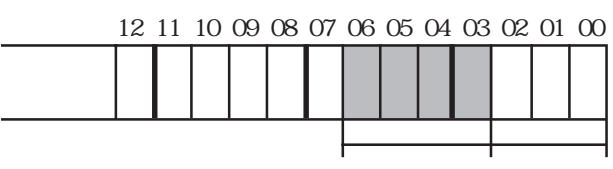

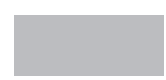

 Dec Hex BCD

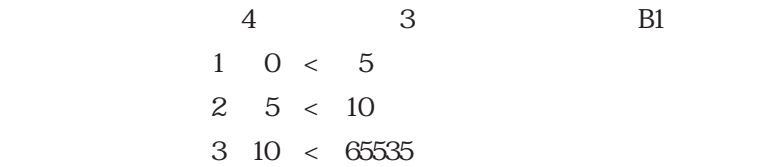

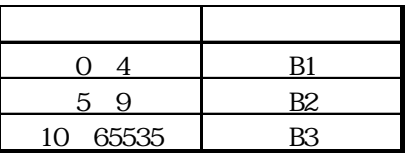

## $\overline{2.15.4}$

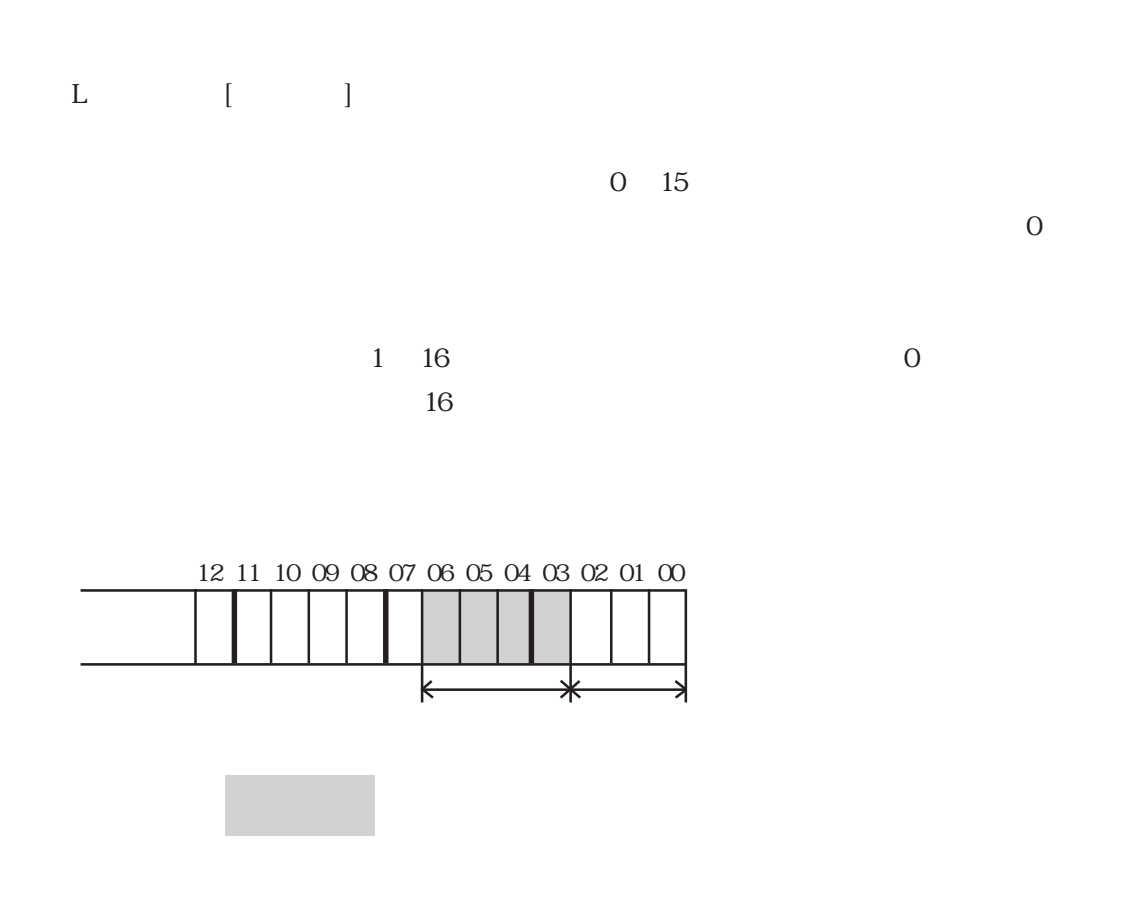

 $\infty$  XX

 $YY$   $15$ 

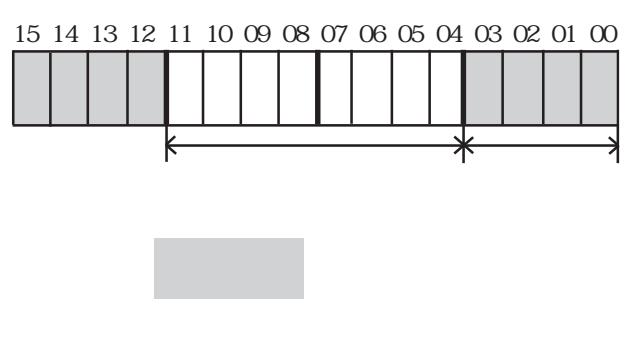

 $4$ 

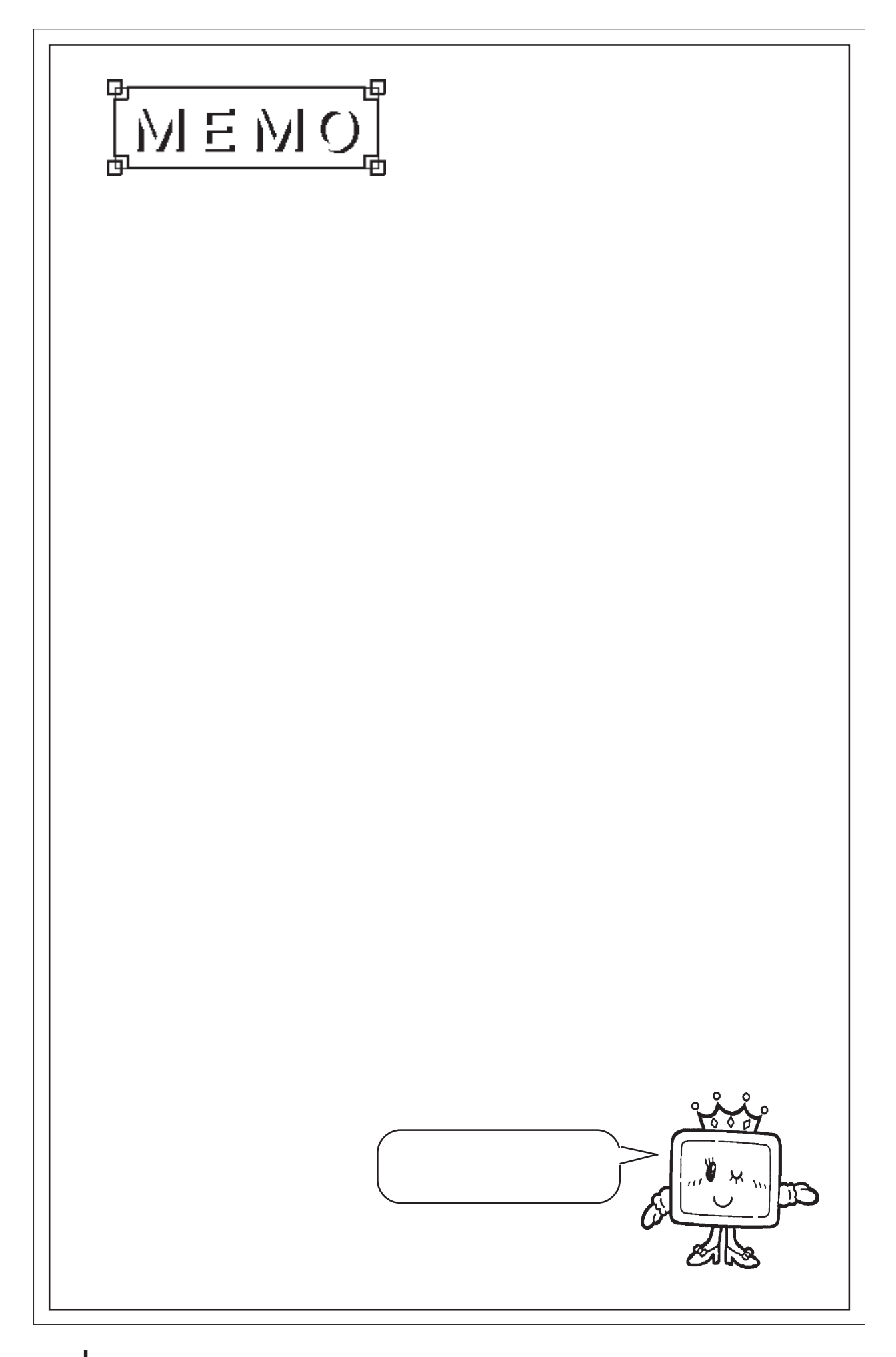

# 2.16 M

2.16.1

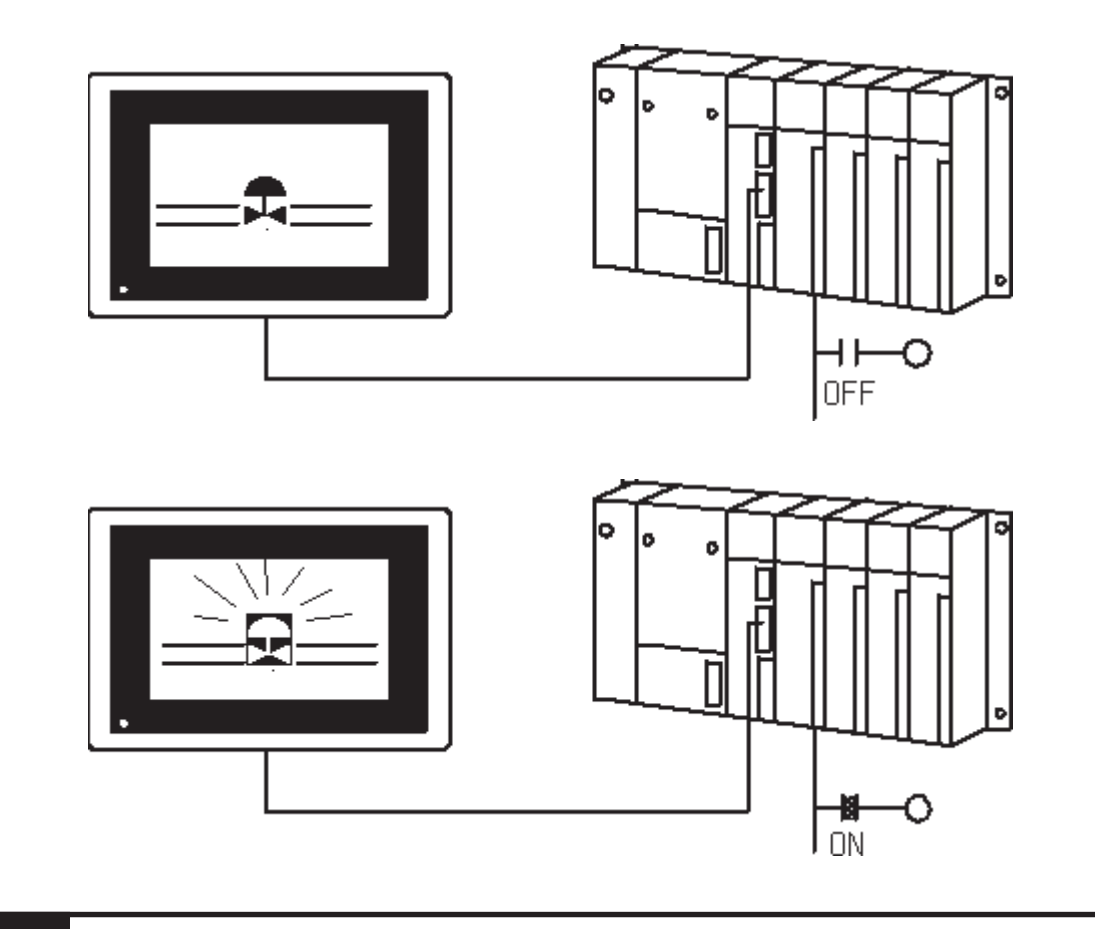

2.16.2

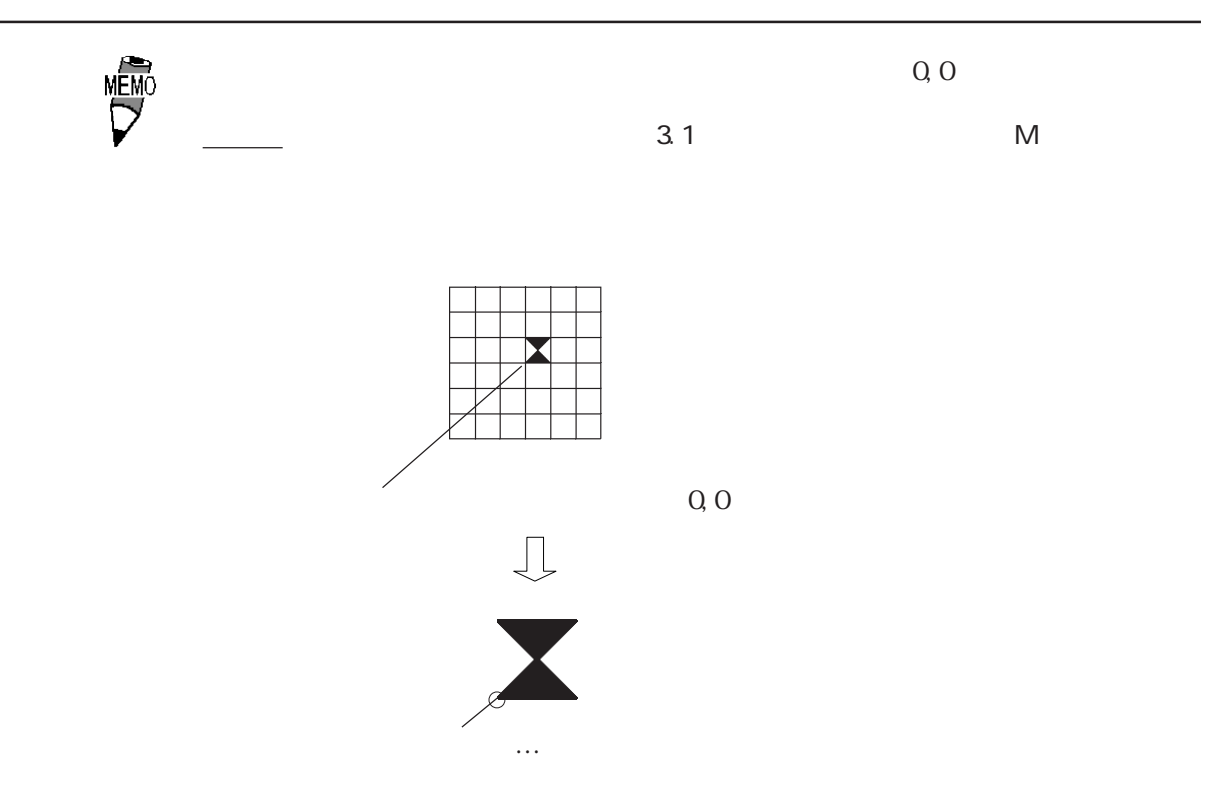

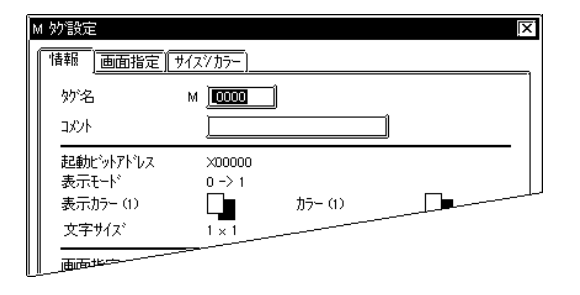

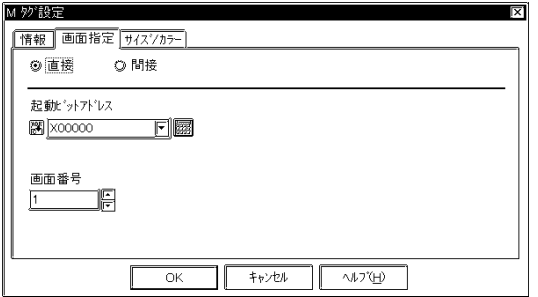

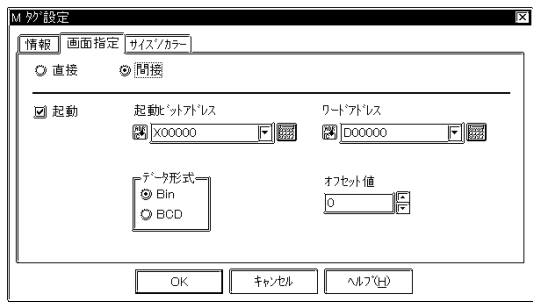

 $2.16$ 

 $5<sub>5</sub>$  $\sim$  2

参照→オフセット指定の方法<Lタグ> 参照→

 $\sim$  20  $10$ 

 Bin BCD

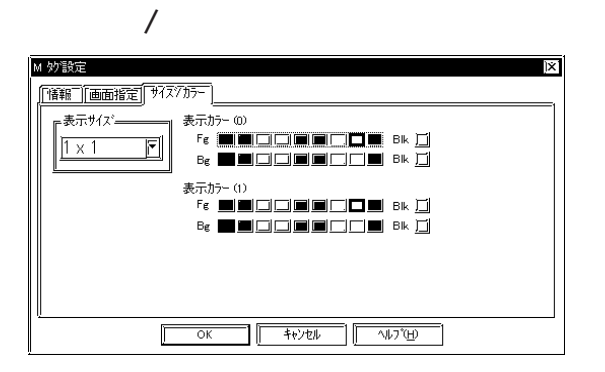

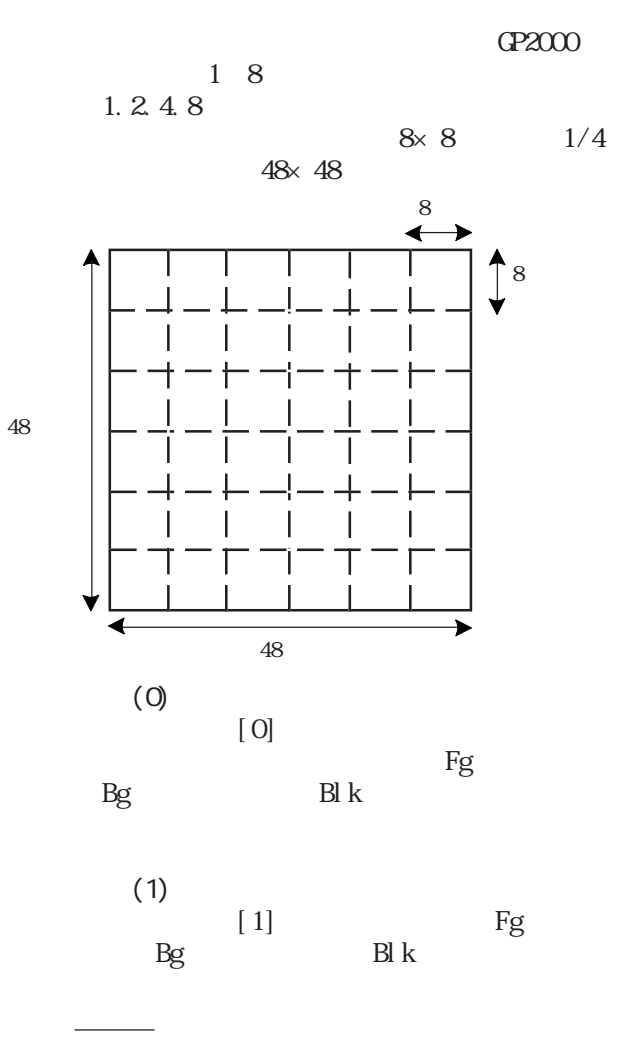

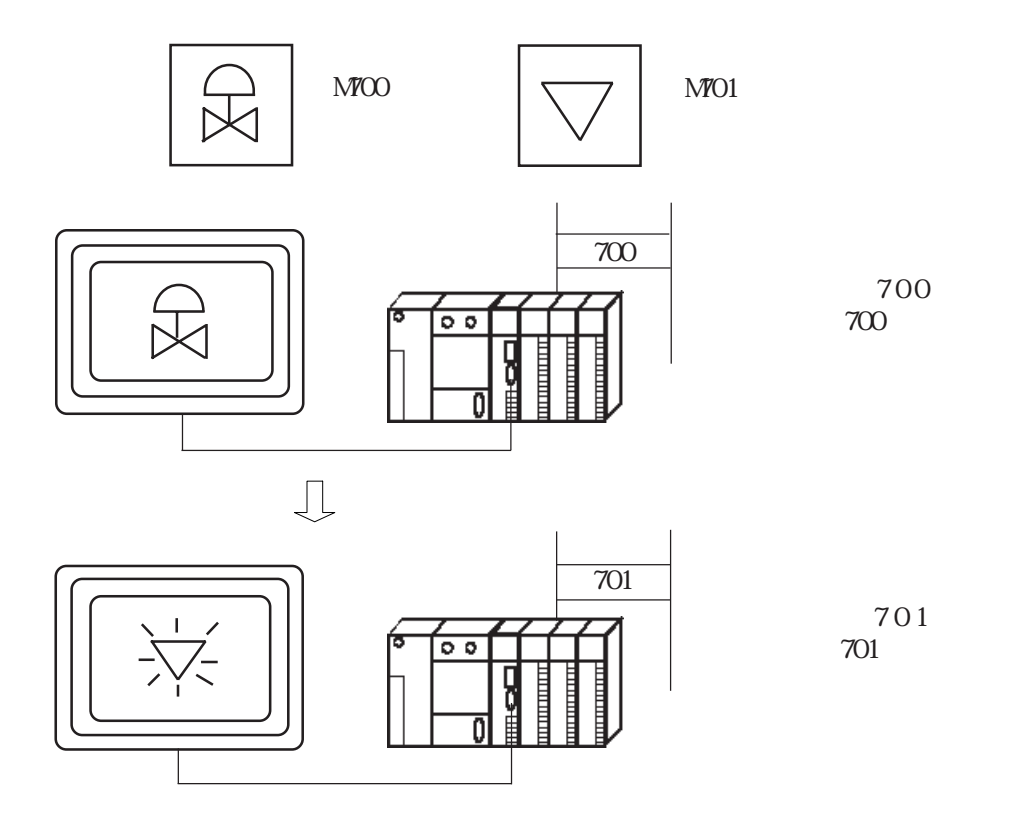

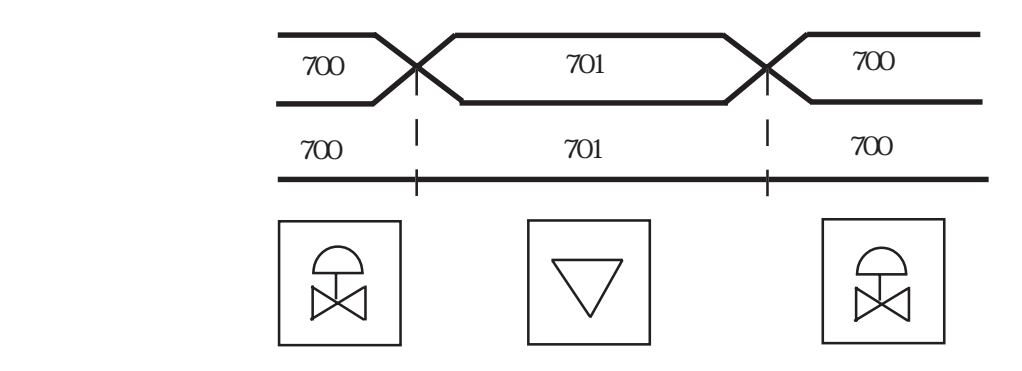

重要

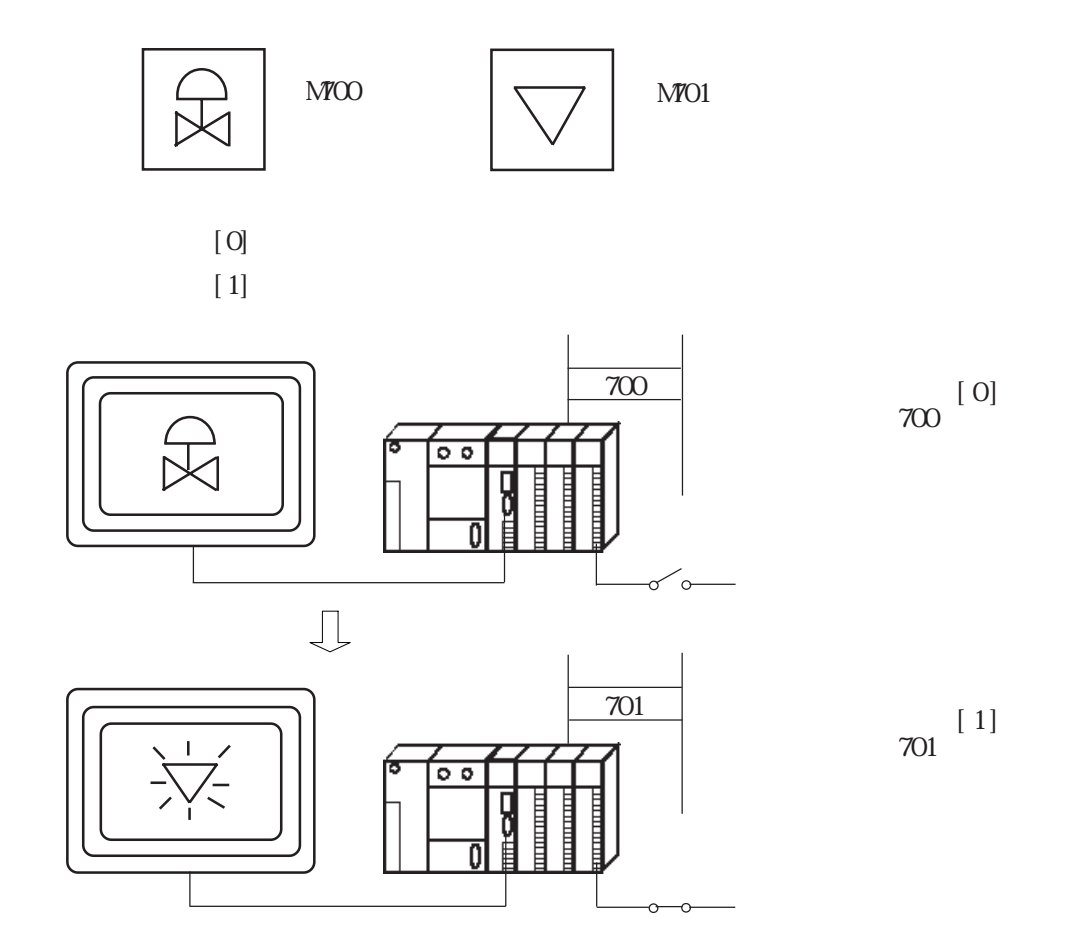

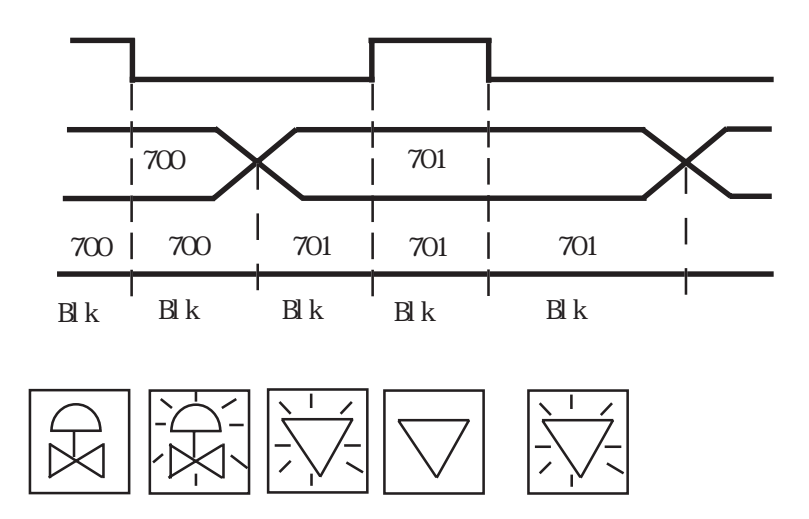

2.17 N

 $2.17.1$ 

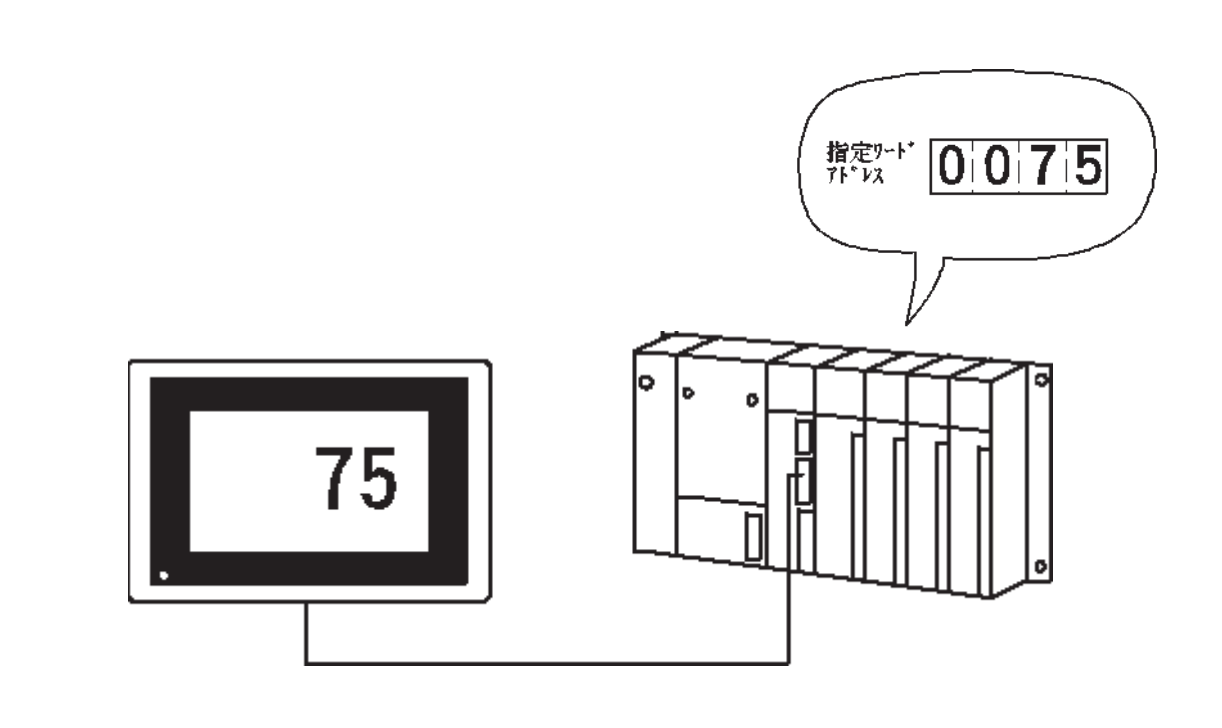

 $2.17.2$ 

 $BCD$ 

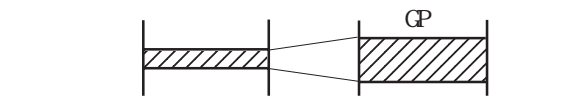

n n+1 n+2 n+3 n+4 n+5

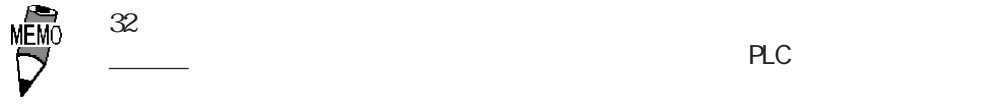

 $32$ 

 $N699$ 

## $2.17.3$

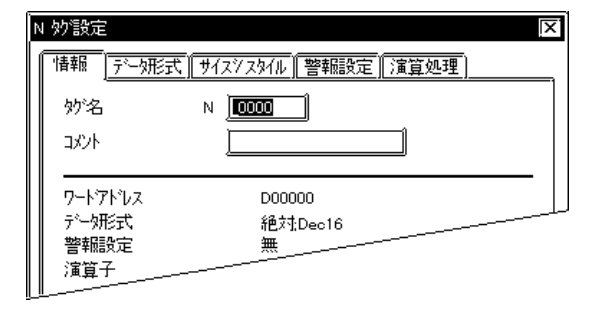

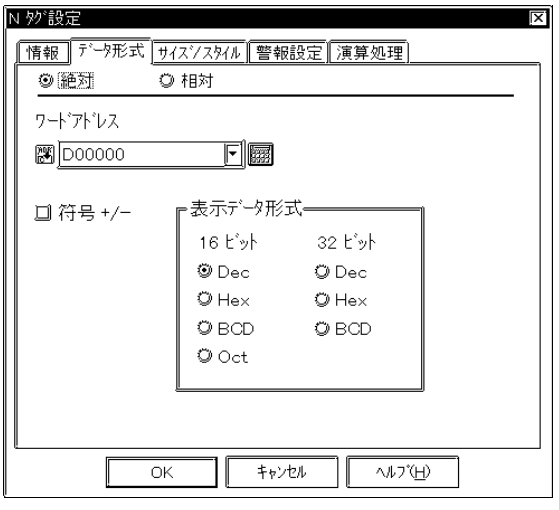

 $5<sub>5</sub>$  $\sim$  2  $\sim$  20

 $10$ 

符号+/- Dec

絶対値表示の場合は、16ビットデータと32 Dec 10 BCD Hex 16  $\alpha$ t  $\alpha$ Oct Contract Contract Contract Contract Contract Contract Contract Contract Contract Contract Contract Contract Contract Contract Contract Contract Contract Contract Contract Contract Contract Contract Contract Contract Co

 $16$ 

 $32$ <u>iemo</u>  $\frac{1}{2}$  and  $\frac{1}{2}$  and  $\frac{1}{2}$  a

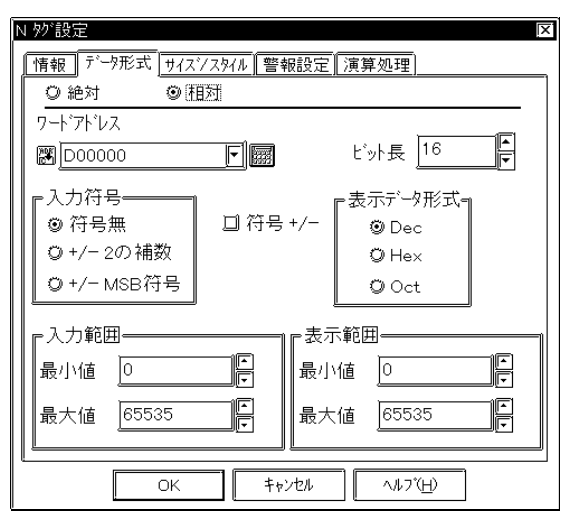

 $+/-2$  $\mathbf 2$  $+/ NSB$  $\triangle$ B 符号+/- Dec Hex Oct  $16$ Dec 10 Hex 16 Oct  $16$  Oct

→ March 2007 → March 2007 → March 2007 → March 2007 → March 2007 → March 2007 → March 2007 → March 2007 → March 2007

 $+\sqrt{ }$ 

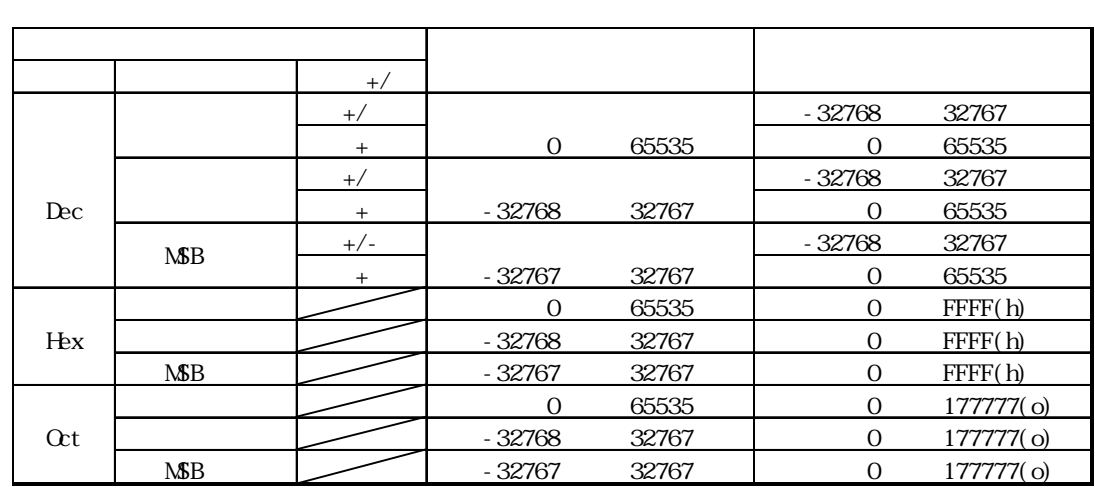

-」により異なります。

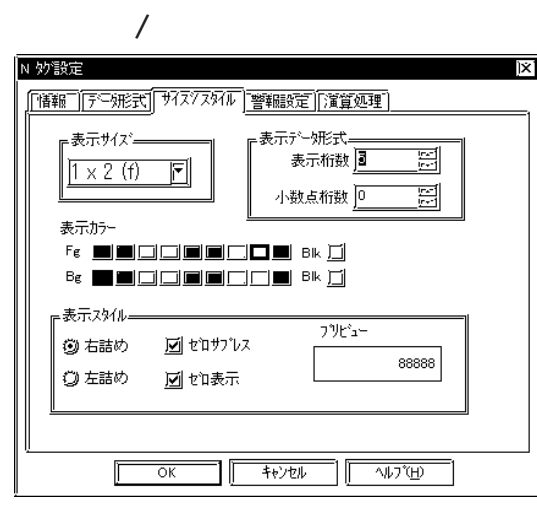

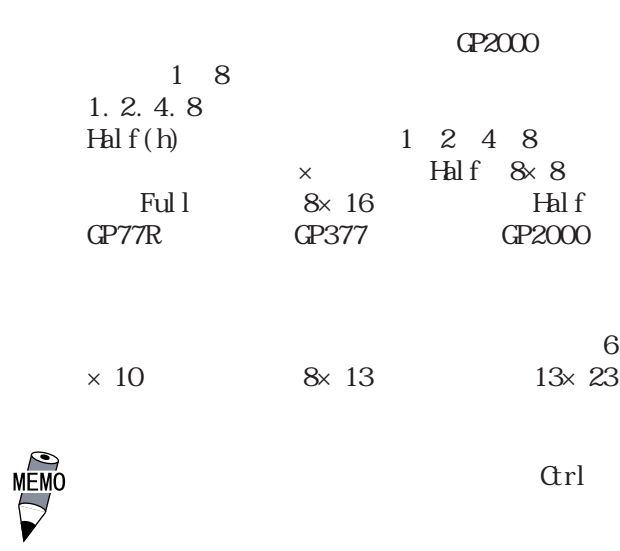

 $1~11$ Dec BCD

 $0~10$ 

 ${\bf Fg} \hspace{1.5cm} {\bf Bg}$  $\mathop{\text{Bl}}\nolimits\,k$ 

参照→カラーの設定について<Aタグ> 参照→

 $\overline{0}$  $0$ 数=4の場合「0025」)

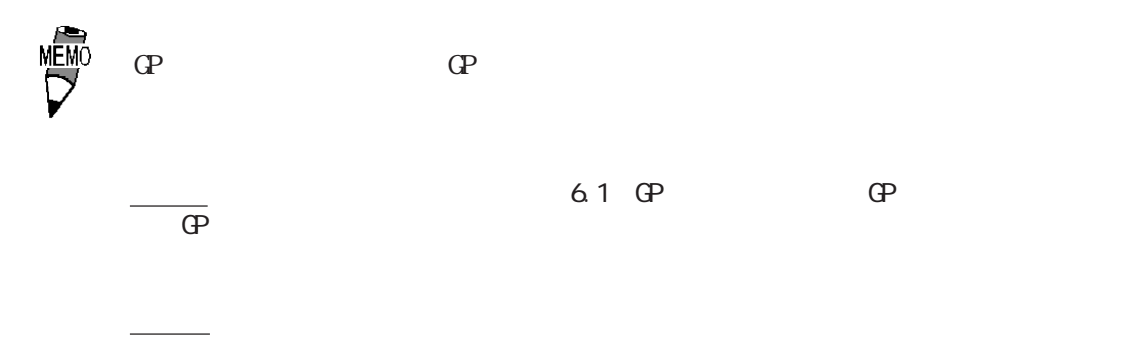

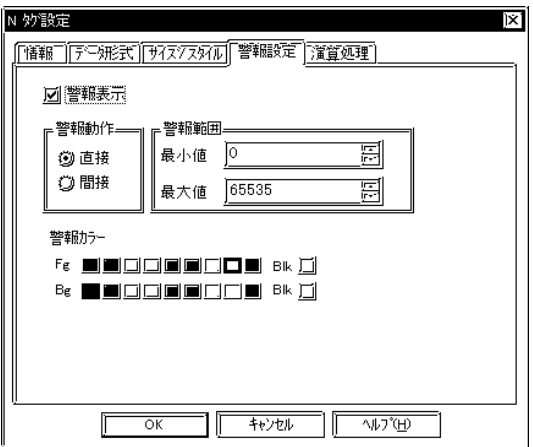

 $+1$   $+2$ 

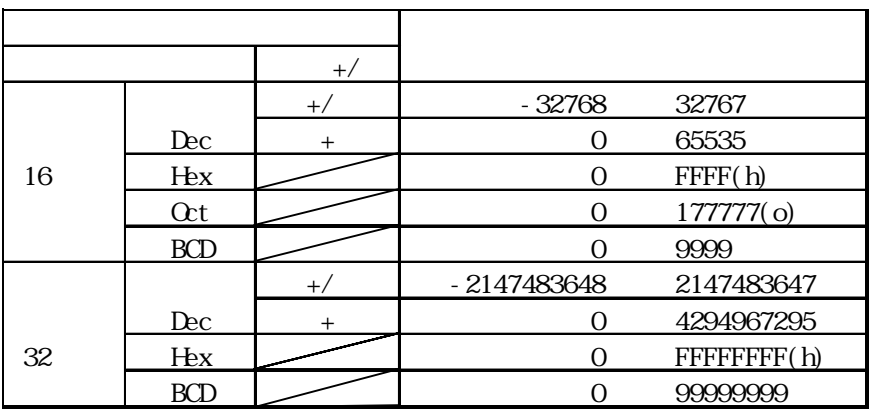

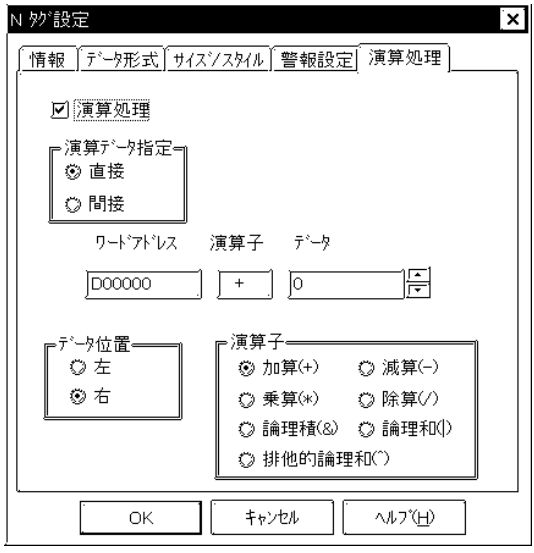

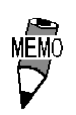

 $Hex$  16  $\text{FFF}(h) + 1$  0000 (h)

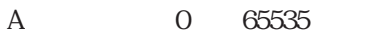

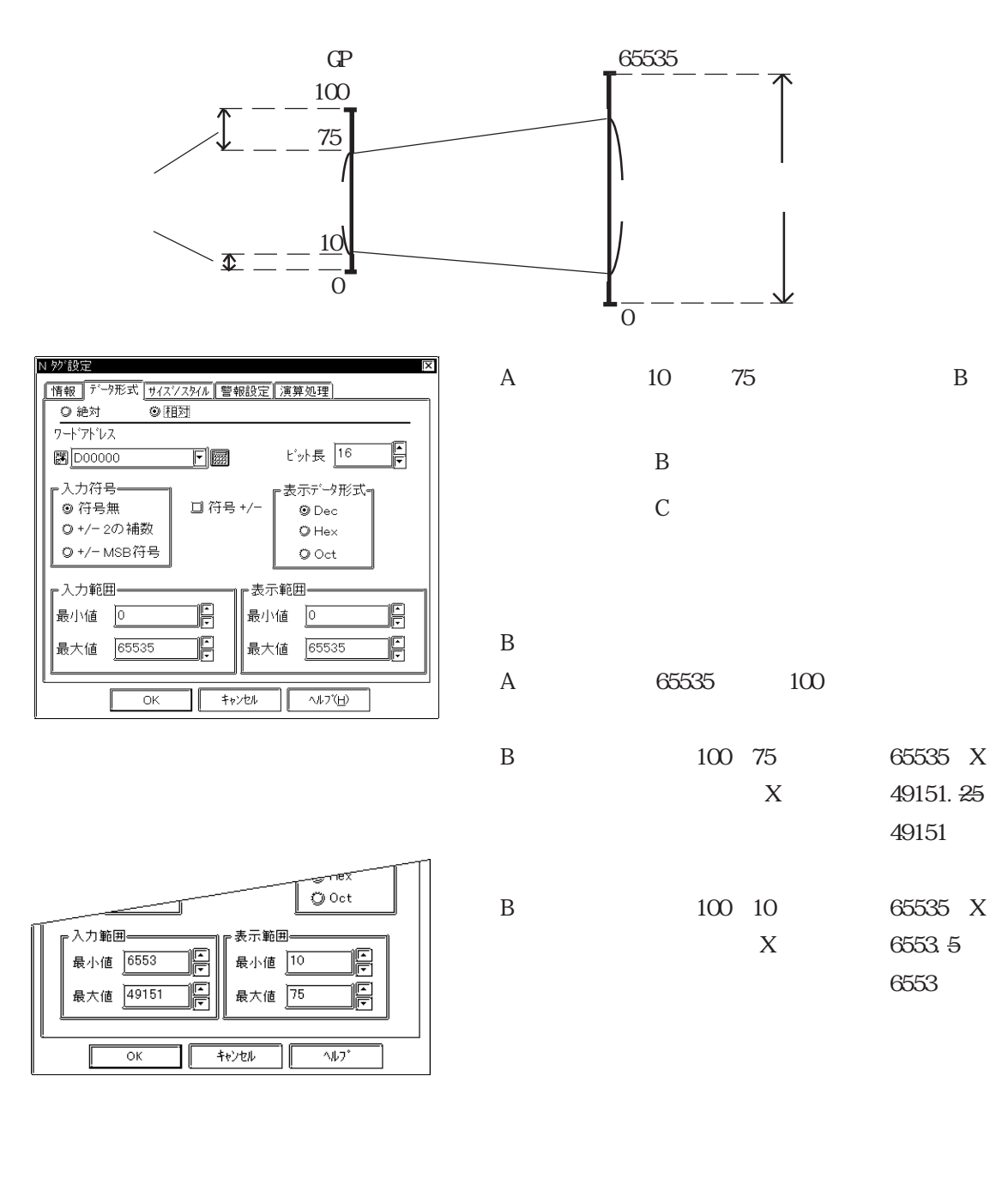

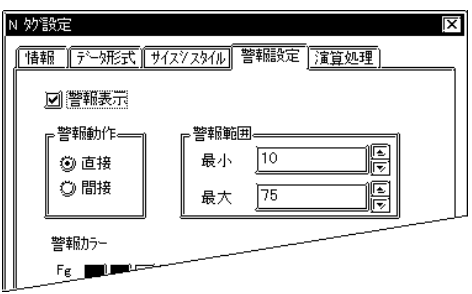

# 2.18 n

## 2.18.1

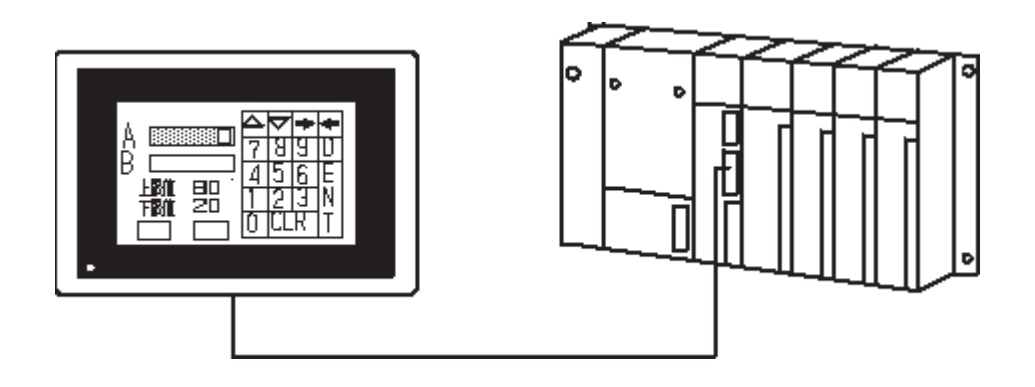

## 2 18 2

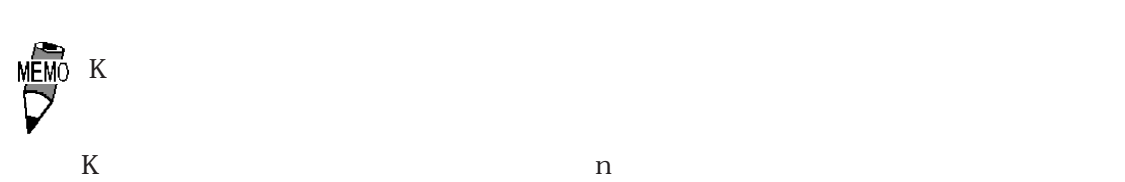

参照→設定値入力<Kタグ> 参照→

参照→設定値入力<Kタグ> 参照→

 $\overline{3}$ 

K and  $\alpha$ -30000 +999<br>30000 + 8999 30000

### $2.18.3$

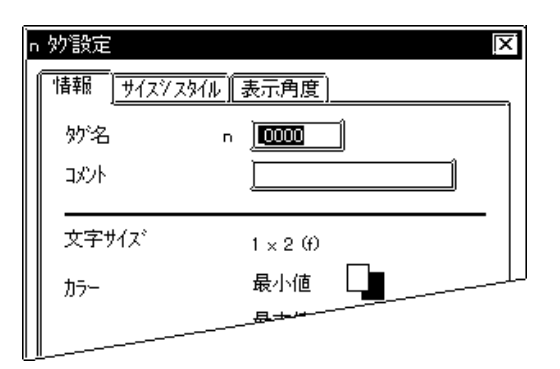

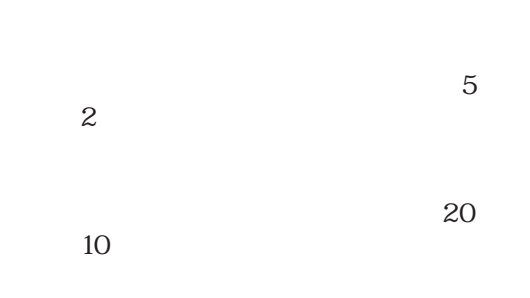

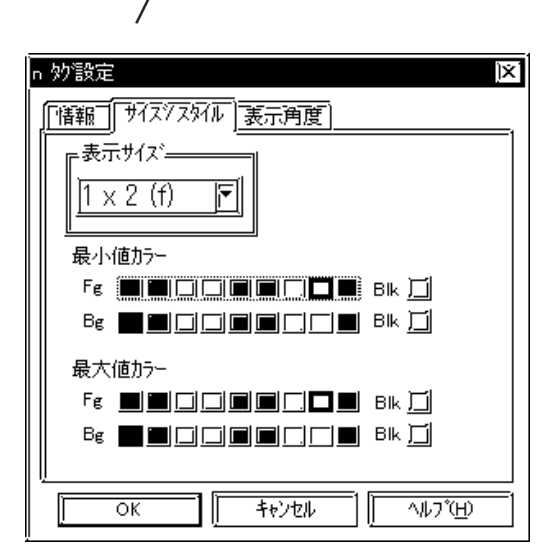

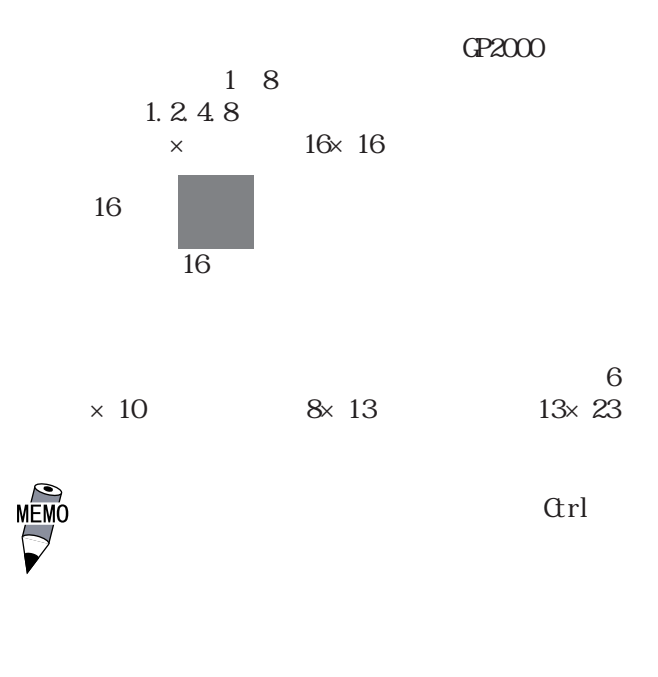

 $\text{Fg}$  $\log$  Blk

→ カラー - A87, 2000 → A87, 2000 → A87, 2000 → A87, 2000 → A87, 2000 → A87, 2000 → A87, 2000 → A87, 2000 → A87, 2000 → A87, 2000 → A87, 2000 → A87, 2000 → A87, 2000 → A87, 2000 → A87, 2000 → A87, 2000 → A87, 2000 → A87, 2000

- 『高品位』についての文字本についての文字本について<mark>。</mark>

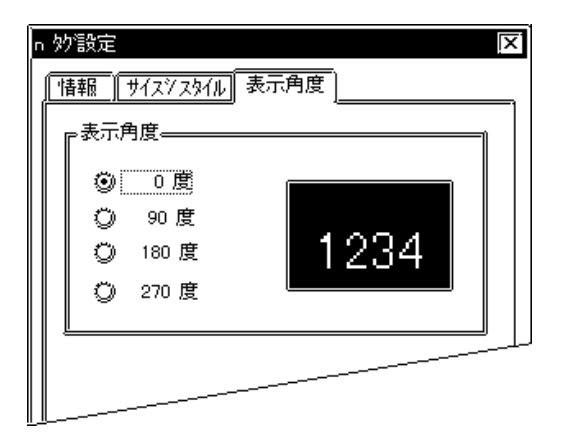

0 90 180 270

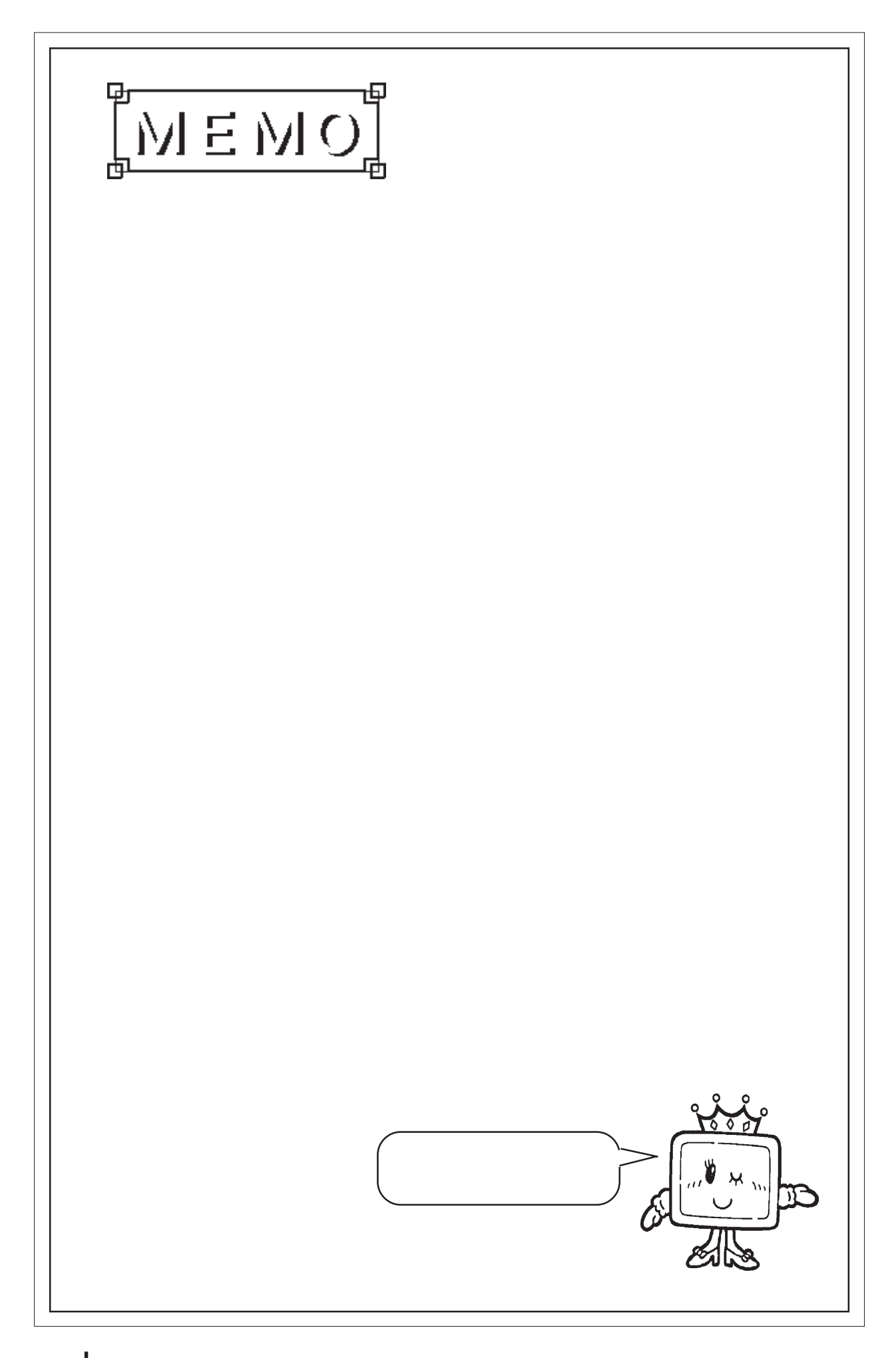
2.19

2.19 P

 $2.19.1$ 

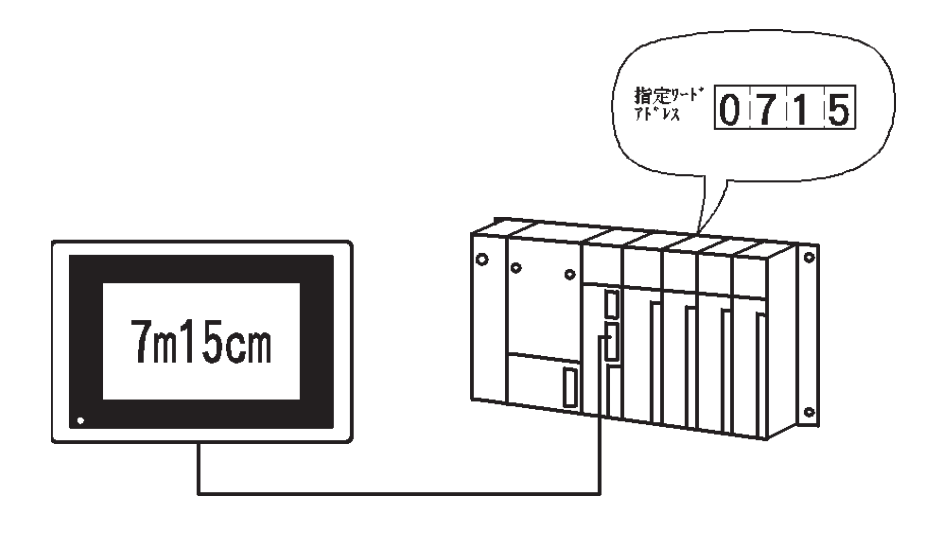

2 19.2

 $\mathop{\mathrm{BCD}}$ 

 $32$ 

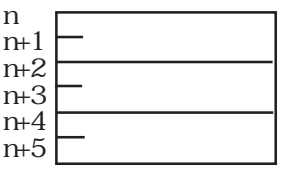

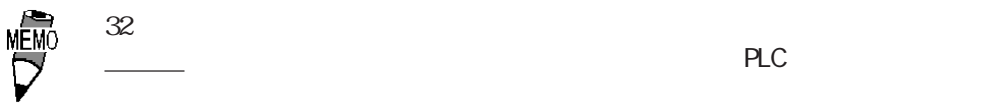

### $2.19.3$

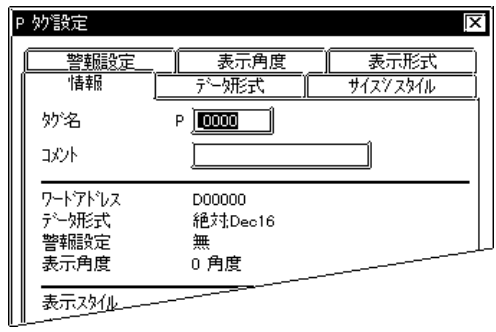

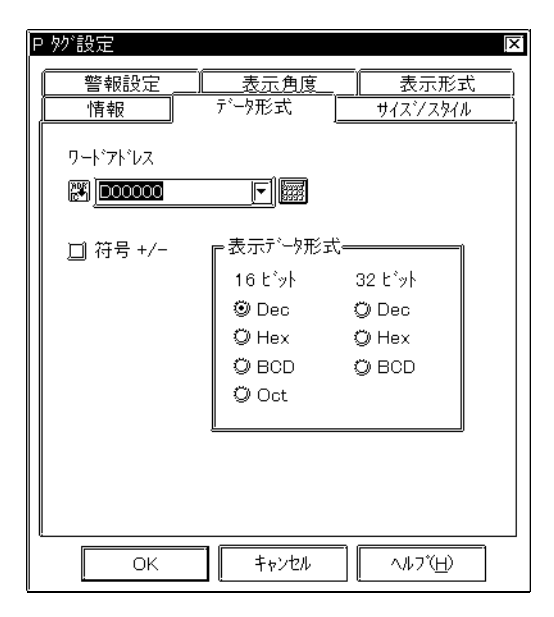

**MEMO**  $32$  $\frac{1}{2}$  and  $\frac{1}{2}$  and  $\frac{1}{2}$  a  $\overline{\triangledown}$ 

 $5<sub>5</sub>$  $\sim$  2  $\sim$  20  $10$ 

符号+/-  $\rm Dec$  $16$  $32$ Dec 10 BCD Hex 16 Oct $\qquad\qquad\qquad\qquad$  0  $\qquad\qquad$  16 Cot and 16

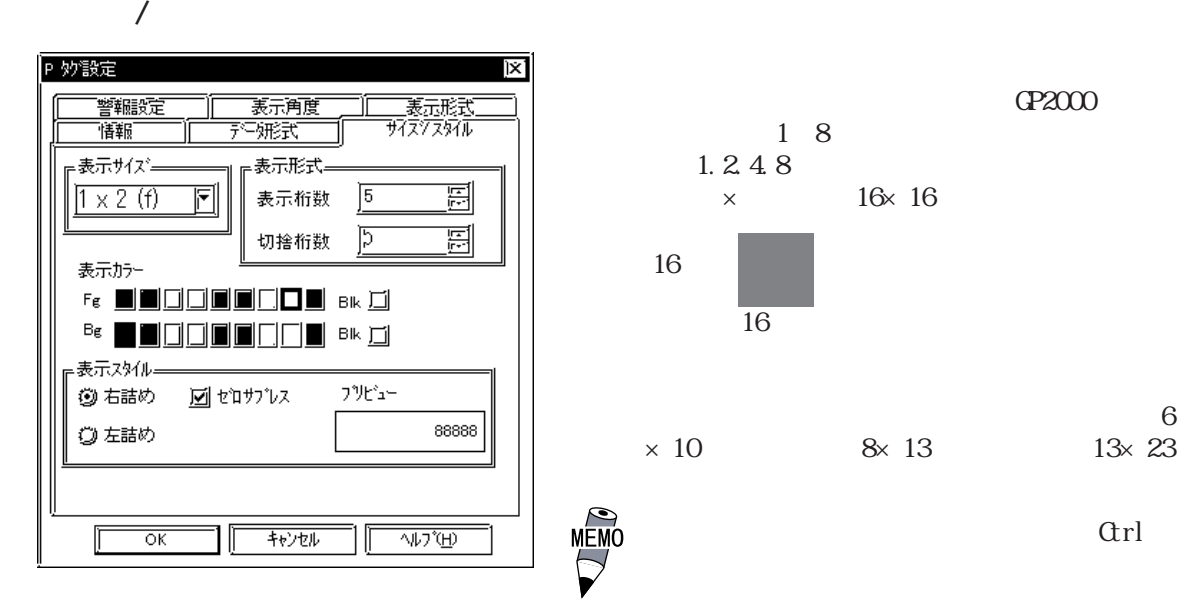

 $1~11$ 

the state of the BCD state  $\overline{BCD}$  $0~10$ 

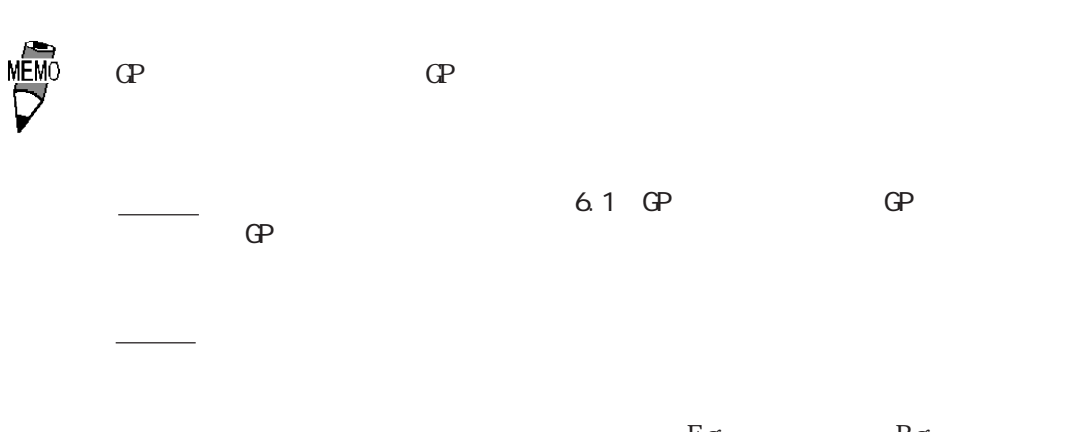

 $F g$  Bg  $\begin{array}{ccc} & & \textrm{Fg} & & \textrm{Bg} \\ \textrm{Bl}\,\textbf{k} & & \end{array}$ P and P 数値を表示する場合は、図形の色とPタグの背

→ カラー - カラー - カラー - カラー - カラー - カラー - カラー - カラー - カラー - カラー - カラー - カラー - カラー - カラー - カラー - カラー - カラー - カラー - カラー - カラー - カラー - カラー - カラー - カラー - カラー - カラー - カラー - カラー - カラー - カラー - カラー - カラー - カラー - カラー - カラー - カラー - カラー

 $\overline{0}$  $0$ 数=4の場合「0025」)

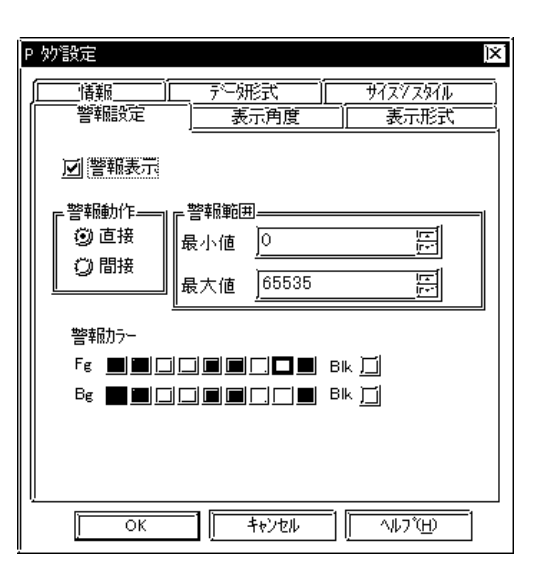

 $+1$   $+2$ 

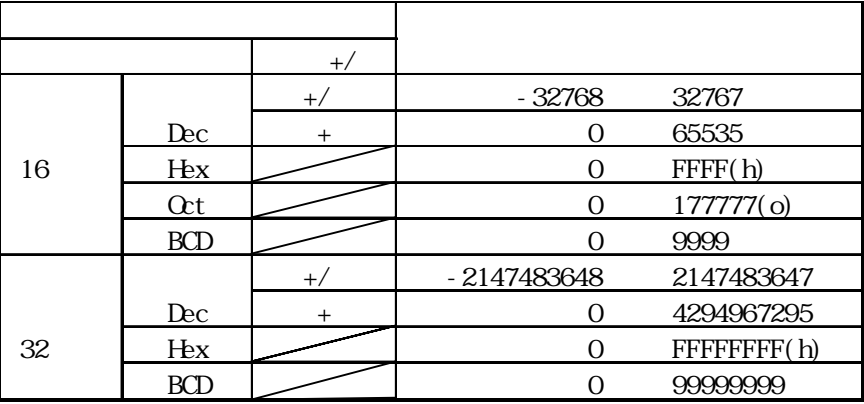

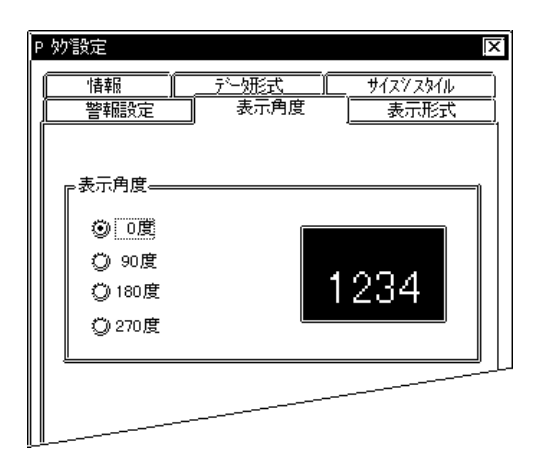

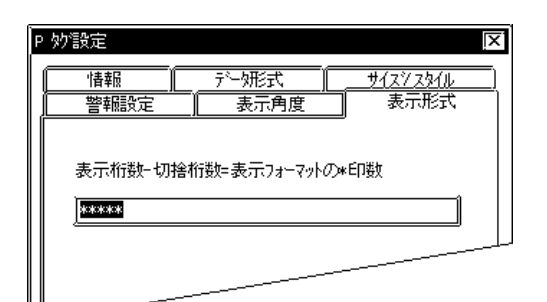

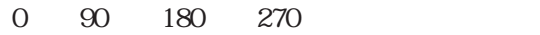

表示桁数-切捨桁数=表示フォーマットの\*印数

 $\star$ 

表示フォーマットは、「表示桁数」-「切捨  $\begin{array}{c|c} \hline \textbf{1} & \textbf{1} & \textbf{1$ 

 $\overline{80}$  $\star$ 

## $2.19.4$  P

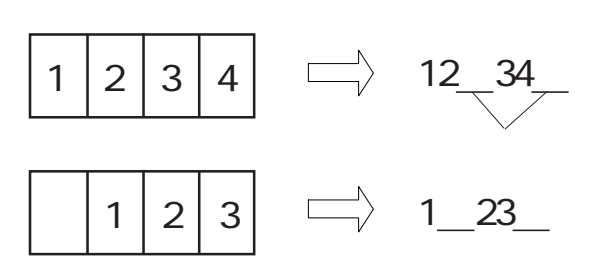

 $\star\star$   $\star\star$ 

$$
***\mathrm{Kg*OQg}
$$

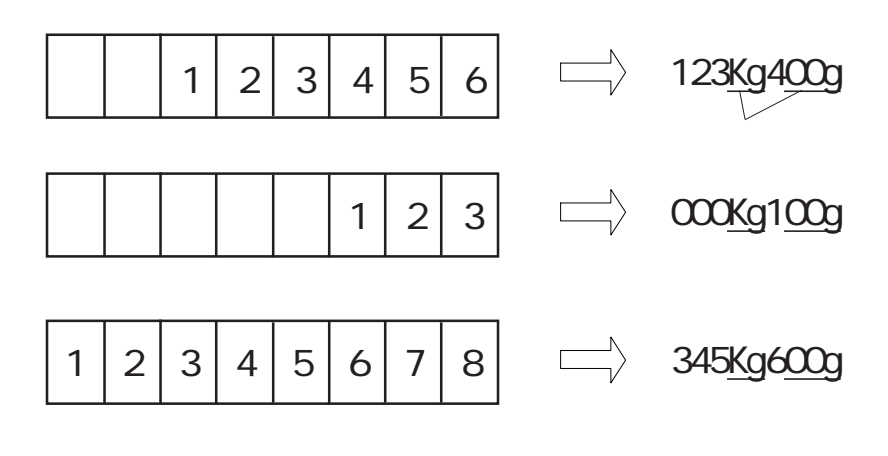

 $\ddot{x}$ 

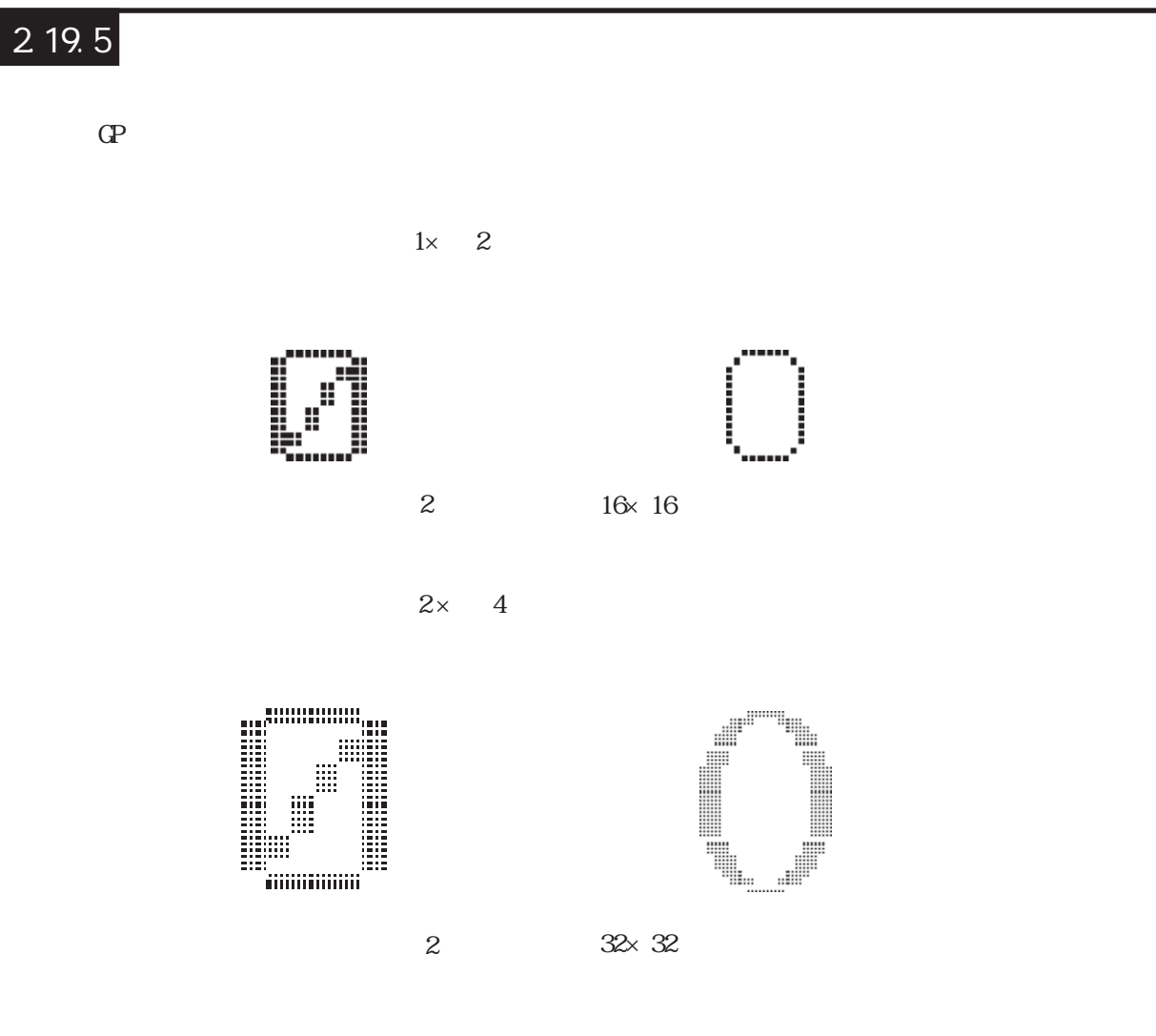

 $\mathbb{C}P$ 

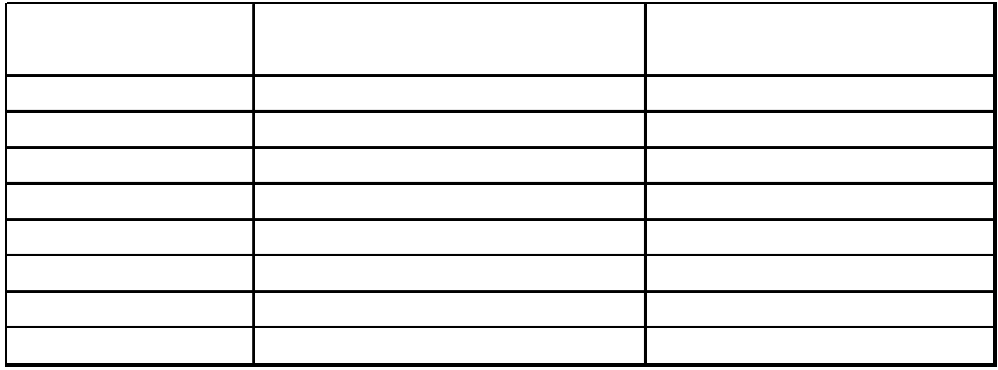

の表示を行ったときの「文字サイズ」 横倍率の設定と実際に表示される文字との関係は、

 $2 \times 4$ 

$$
\underline{\text{Kq}}\ \underline{\text{O0g}}
$$

# 2.20 Q

 $2.20$ 

### $2.20.1$

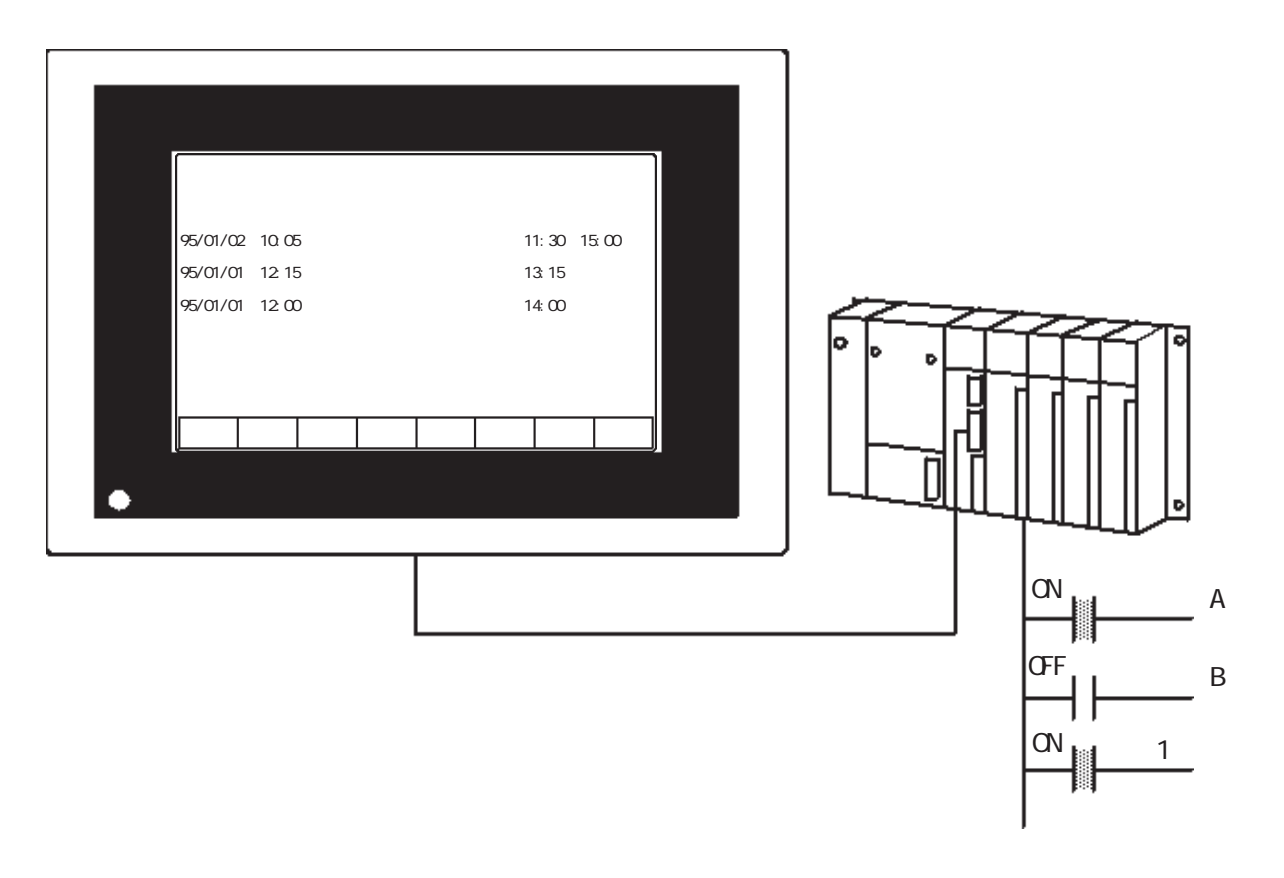

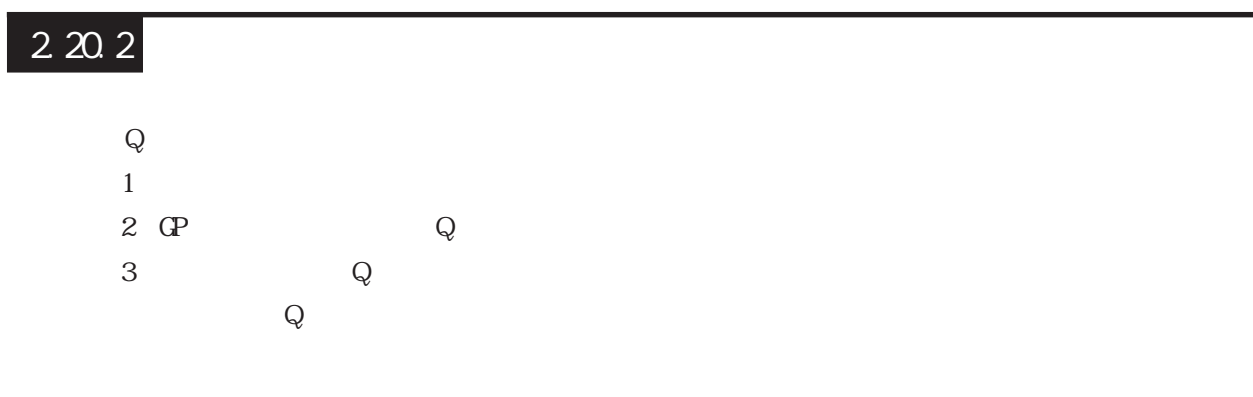

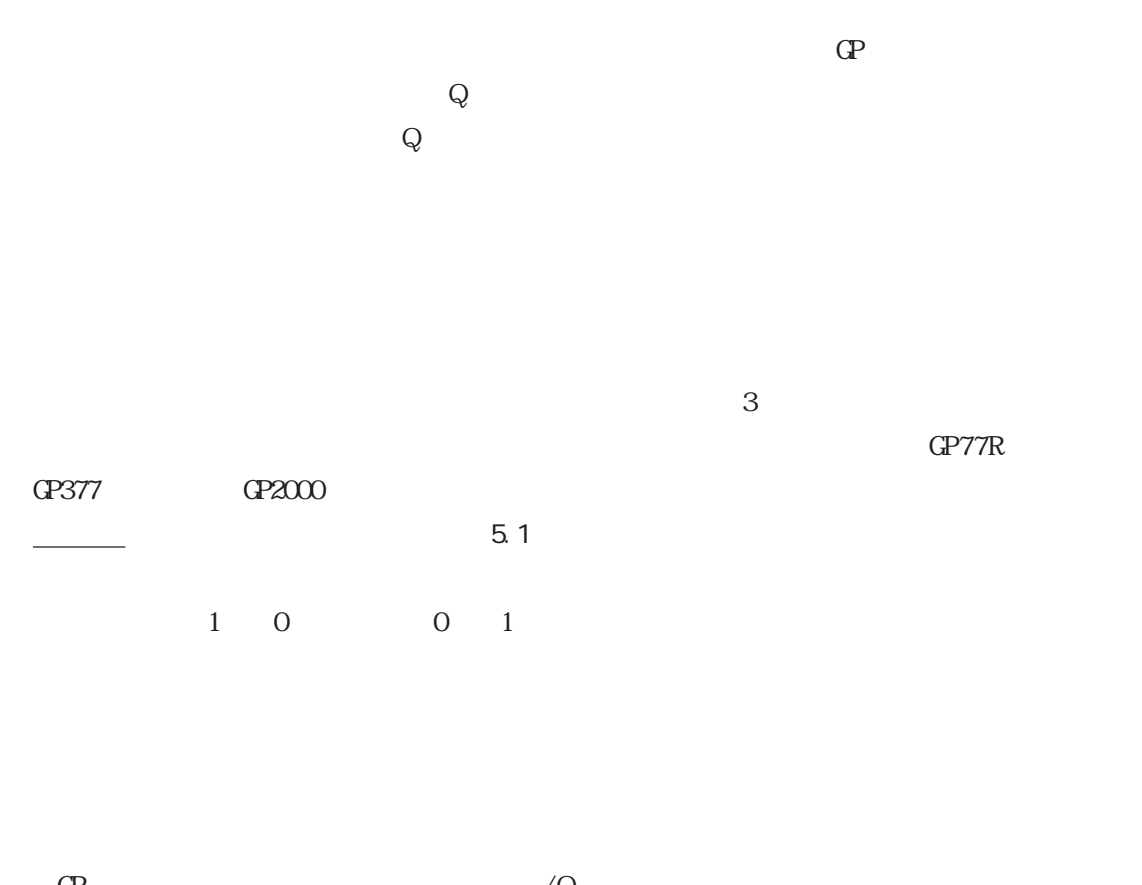

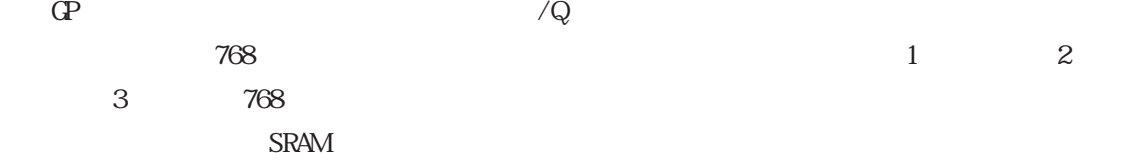

 $\mathbb{Q}$ 

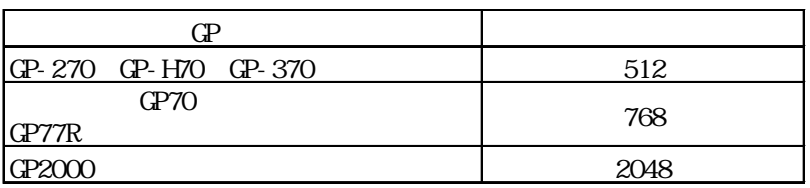

 $\sim 256$ 

 $\mathbb{L}$ S  $\mathbb{L}\mathbb{S}$  $\mathbb{C}P$  1 1  $\mathbb{C}P$ 

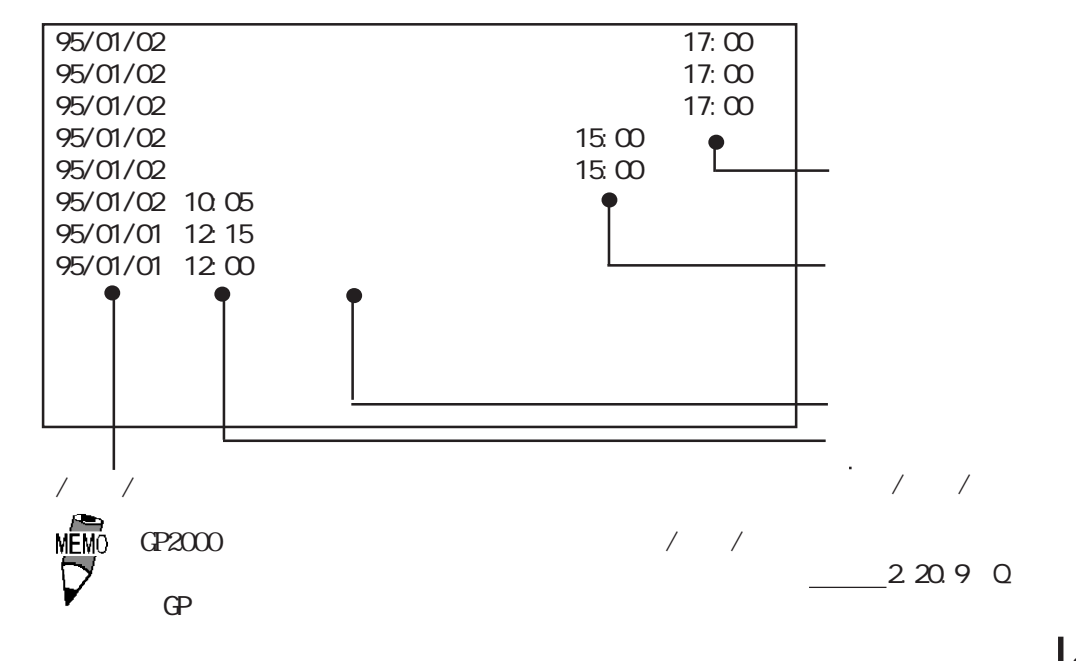

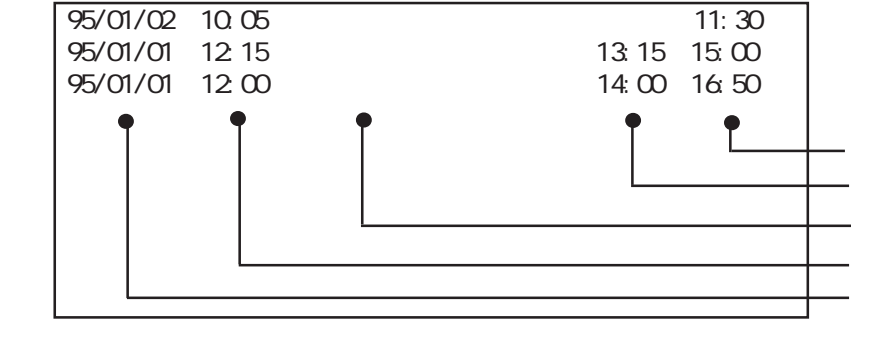

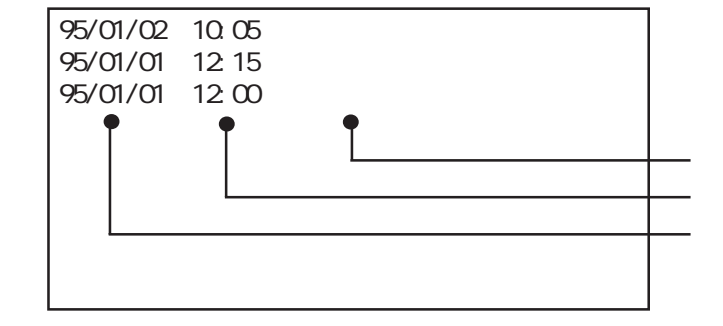

参照→タッチパネル入力<Tタグ> 参照→

2-158

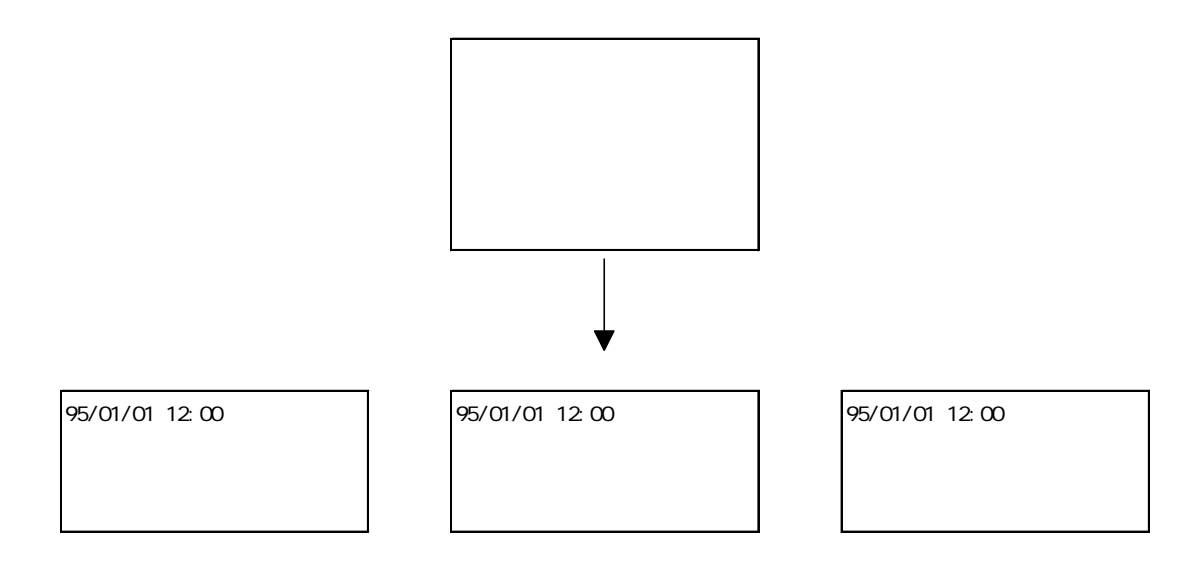

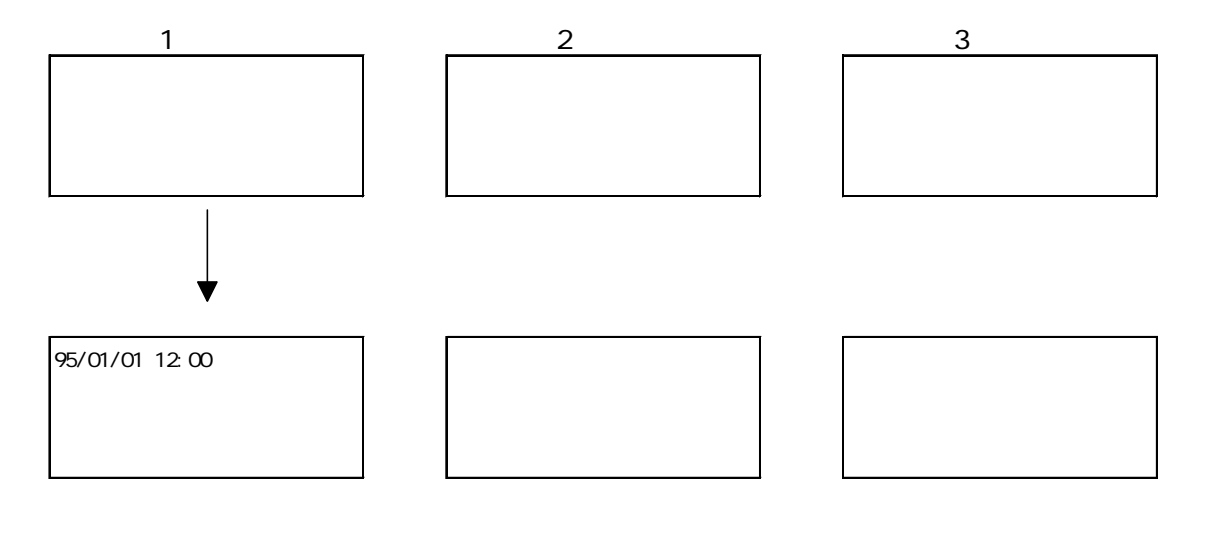

 $\overline{1}$ 

GP-PRO/PB GP

参照→Qタグ用GPシステムの設定/Qタグ表示フォーマット<Qタグ> 参照→

### $220.3$

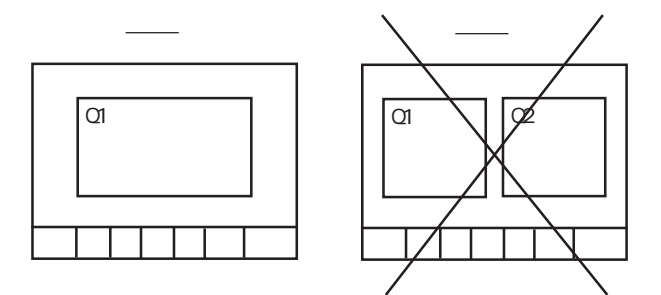

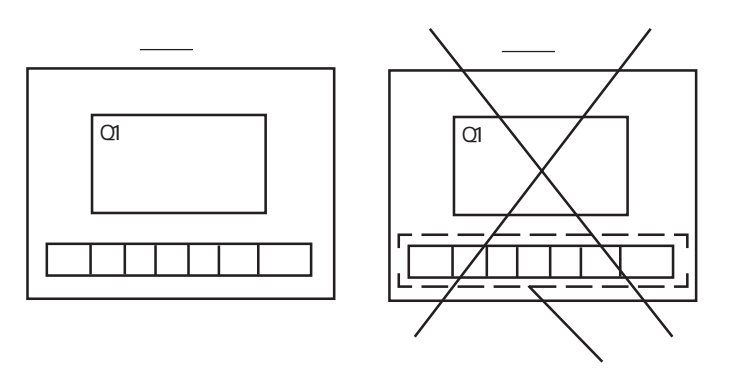

#### $2.20.4$

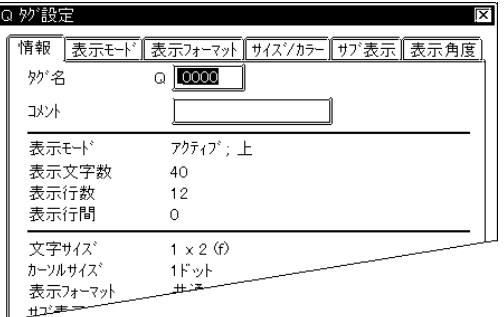

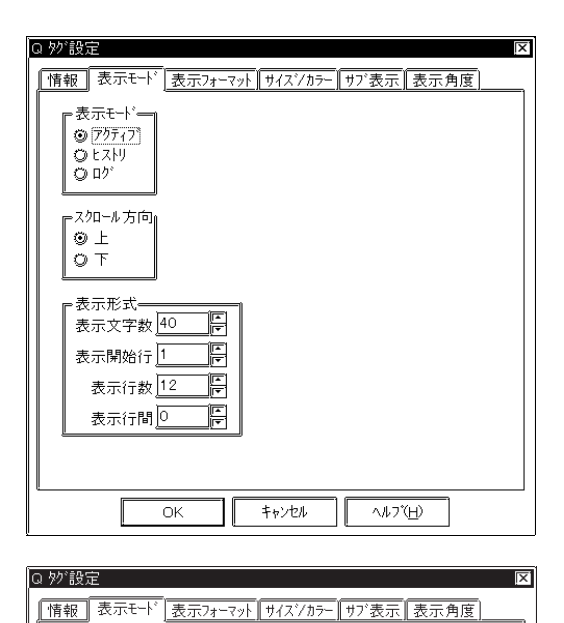

 $5<sub>5</sub>$  $\sim$  2  $\sim$  20

 $10$ 

 $\begin{array}{ccc} & 1 & 2 \\ 3 & & & \end{array}$  $3 \sim 3$ GP77R GP377 GP2000

スタート位置 CCC

MEM<sup>C</sup>

『表示モードー  $\begin{bmatrix} 0 & 7 & 1 & 9 \end{bmatrix} \begin{bmatrix} 1 & 0 & 0 \end{bmatrix}$ 

<sup>スクロール方向=</sup><br>◎ 上<br>◎ 下

 $\mathbb{C}P$ 

 $\overline{\phantom{a}}$ 

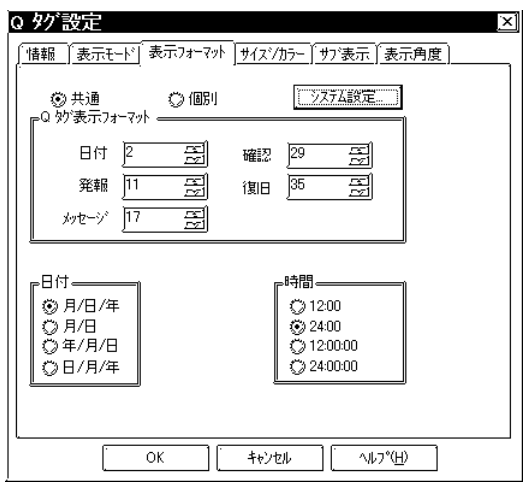

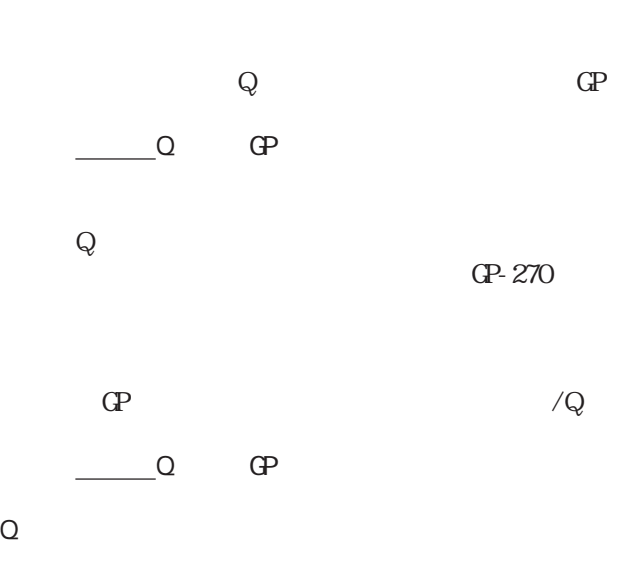

 $CP-270$  $\begin{array}{ccc} \textcircled{0} & \textcircled{0} \end{array}$ 

12:00 24:00  $12:00:00 \quad 24:00:00$ 

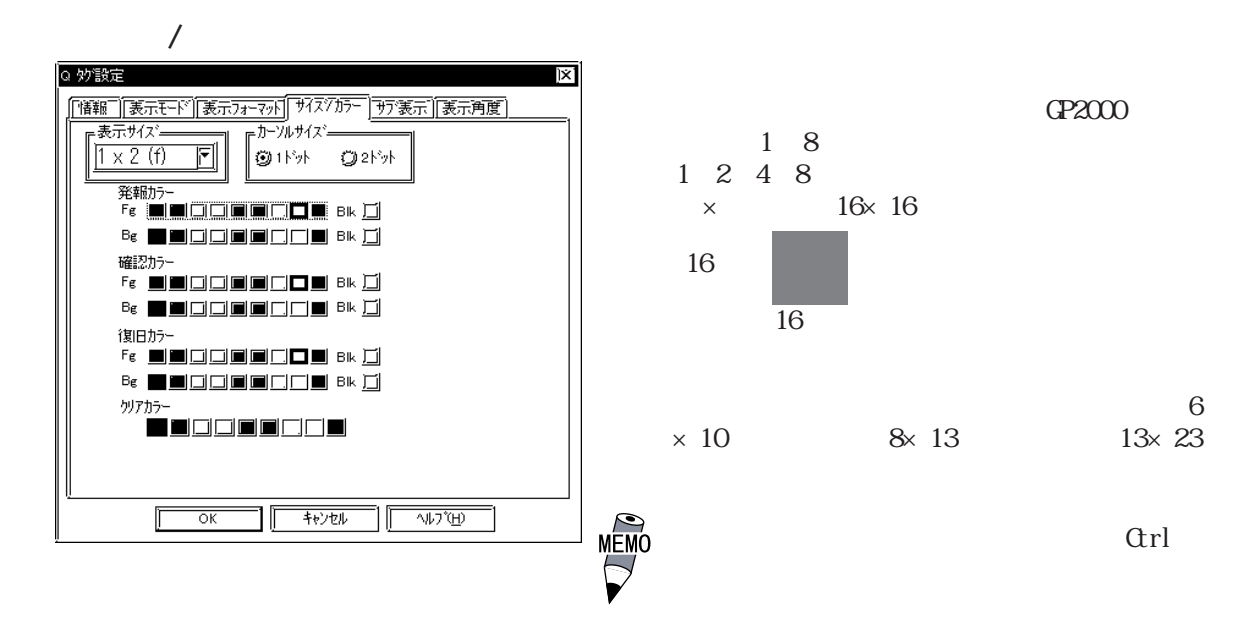

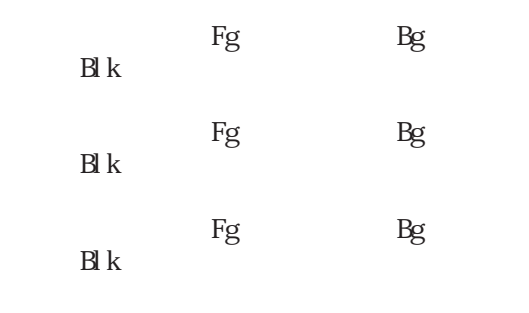

→ カラー - A87, 2000 → A87, 2000 → A87, 2000 → A87, 2000 → A87, 2000 → A87, 2000 → A87, 2000 → A87, 2000 → A87, 2000 → A87, 2000 → A87, 2000 → A87, 2000 → A87, 2000 → A87, 2000 → A87, 2000 → A87, 2000 → A87, 2000 → A87, 2000

 $\Gamma$ 

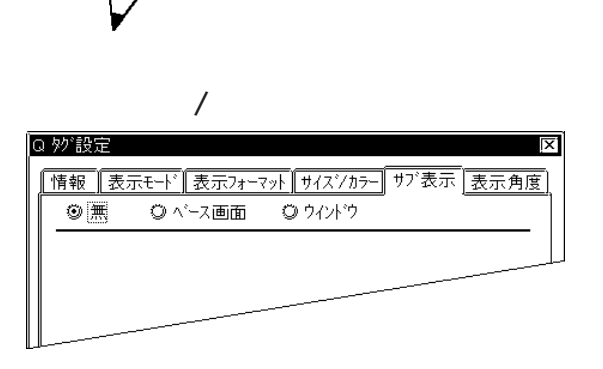

GP-270

GP-270

重 要

GP-270

・サブ表示で使用するXタグ、Lタグのワードアドレス、およびウインドウコント

 $LS$ 

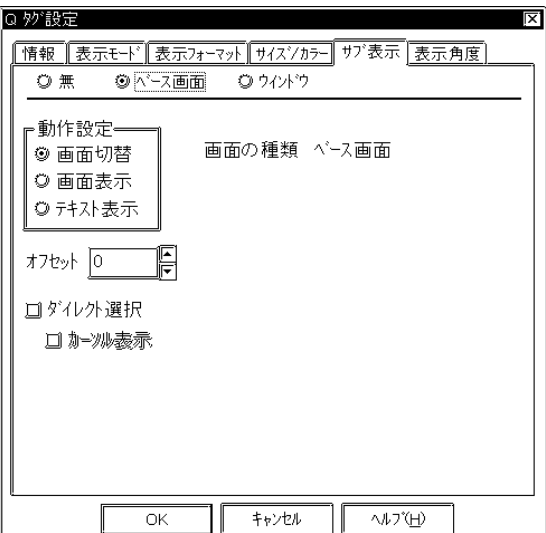

 $\mathbf L$ 

 $X$ 

 $\overline{0}$ 

参照→オフセット指定の方法<Lタグ> 参照→

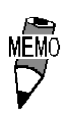

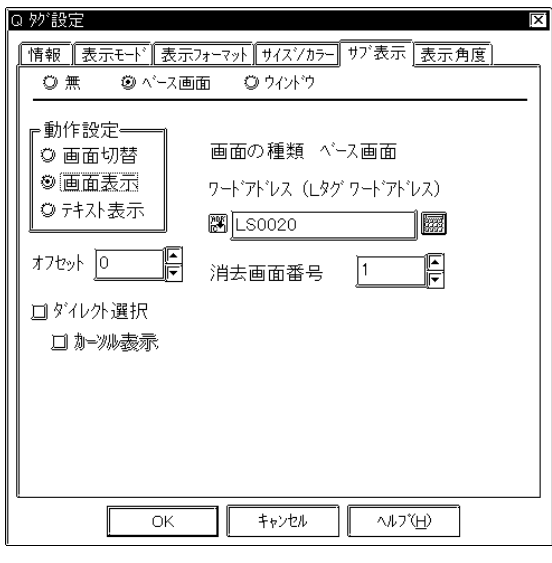

 $\mathbf{B}$ in  $\mathbf{B}$ in  $\mathbf{B}$ in

 $\mathbf{B}$ in

 $(L \t)$  $\mathbb{L}$ 

 $\overline{0}$ 

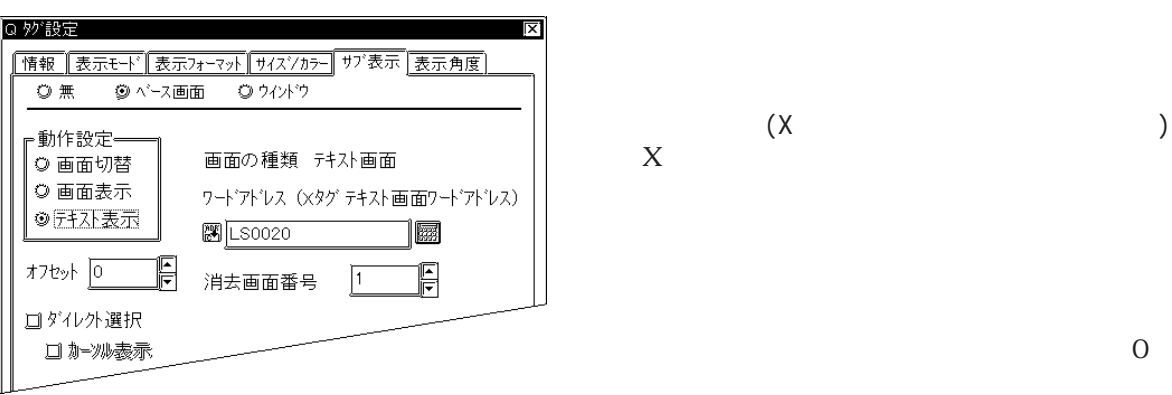

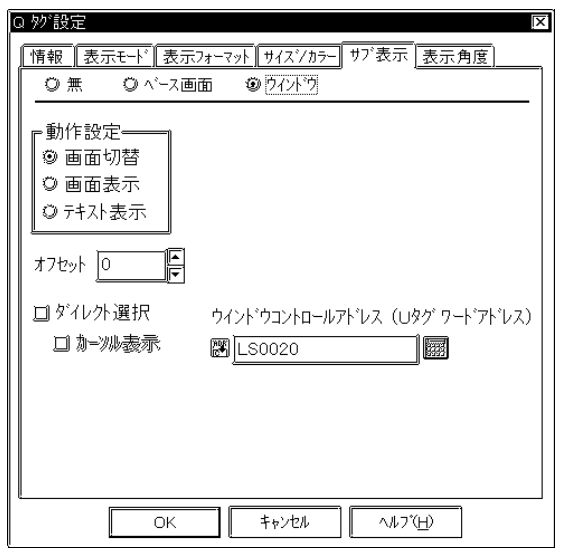

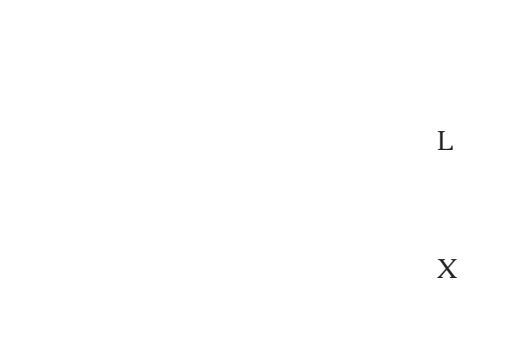

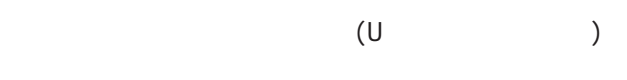

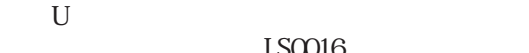

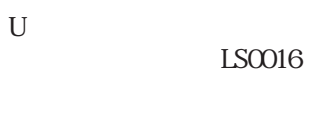

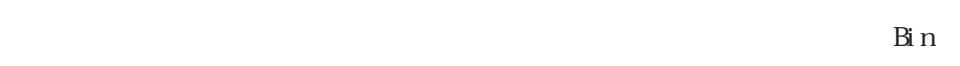

 $\mathbf{B}$ in  $\mathbf{B}$ in

 $\mathbf{B}$ in

NEWO<br>V

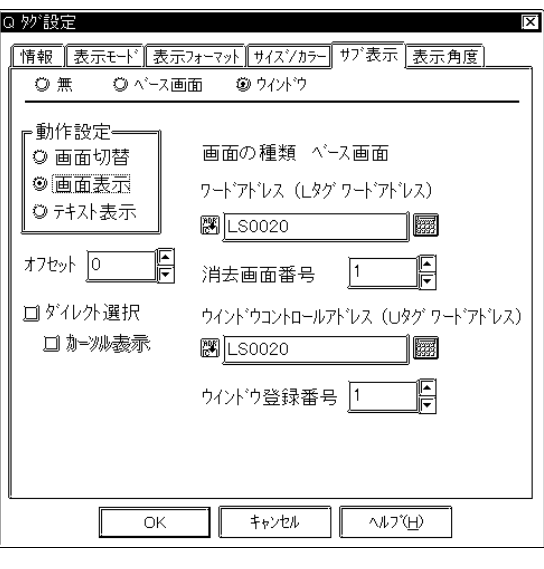

**MEM**C

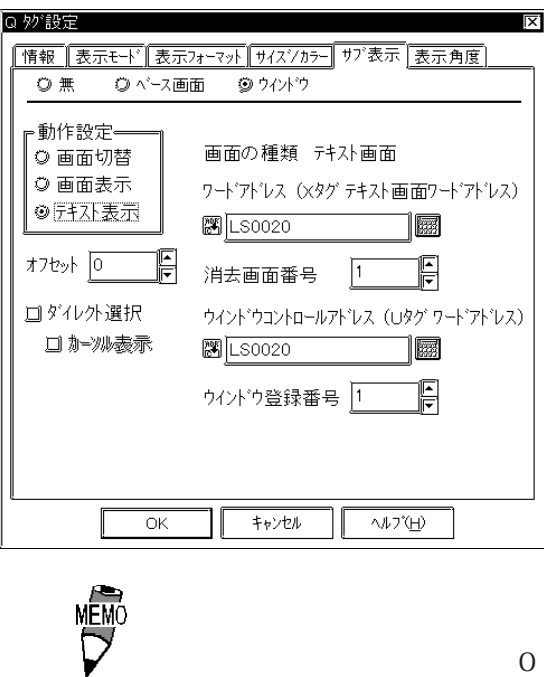

◎ 妙 設定  $|\overline{x}|$ |情報 ||表示モ━ド||表示フォ━マット ||サイスシカラ━ ||サブ表示||表示角度 | ·表示角度ー<br>- <sup>③ |</sup> ① 度 ◎ 90 度 1234 ◎180度 ◎ 270度

 $(L \t)$  $\mathbb{L}$ 

 $\overline{0}$ 

 $\overline{O}$  $\overline{0}$ 

> ワードアドレス(Xタグテキスト画面ワードアドレス)  $X$

 $\overline{0}$  $\overline{0}$ 

0 90 180 270

#### $2.20.5$  Q

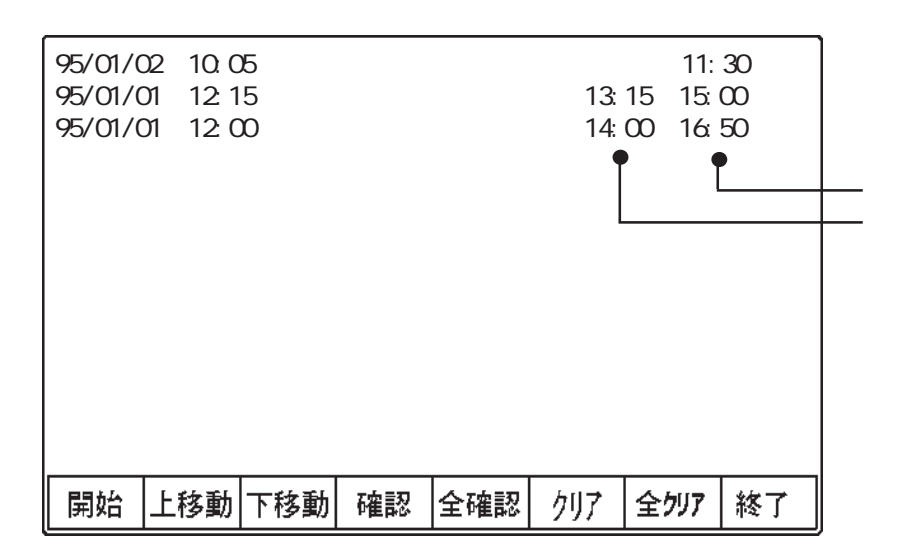

 $\Omega$ 

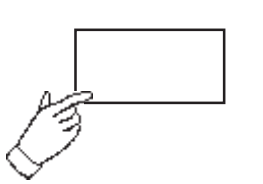

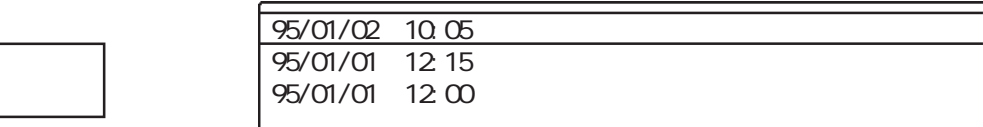

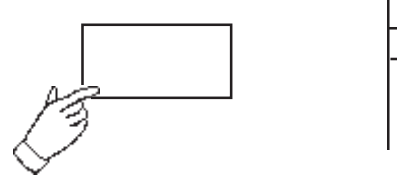

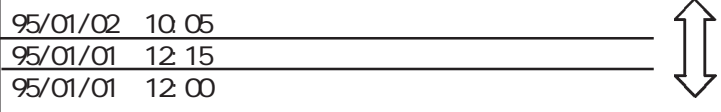

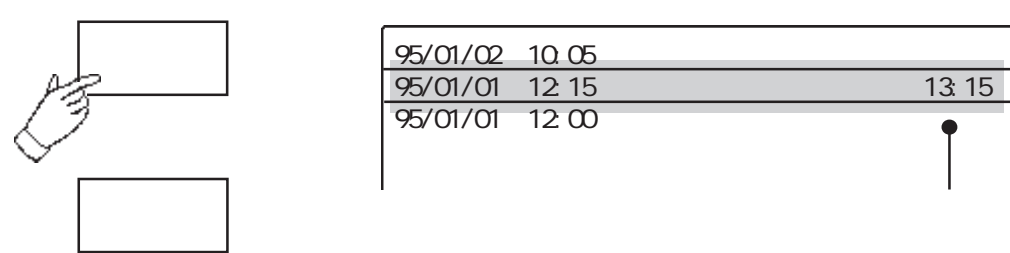

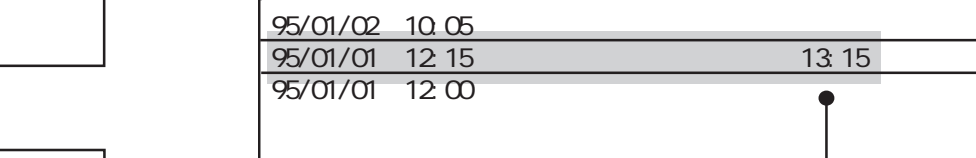

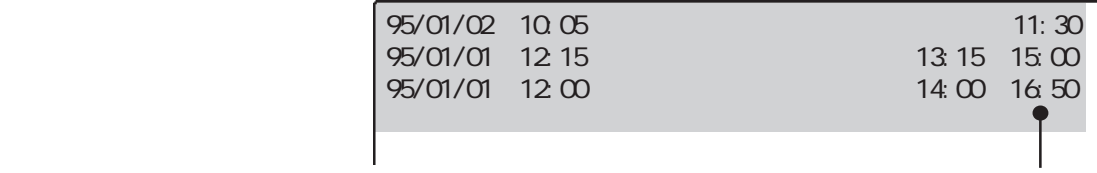

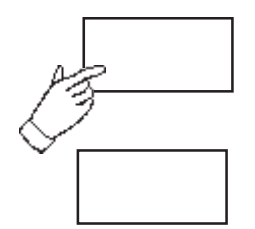

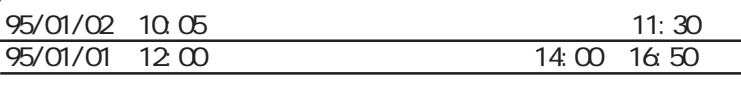

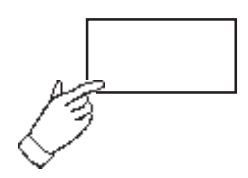

95/01/02 10:05 BRAN BRANK BRANK BRANK BRANK BRANK BRANK BRANK BRANK BRANK BRANK B 95/01/01 12:00

 $2.20$ 

 $2.20.6$ 

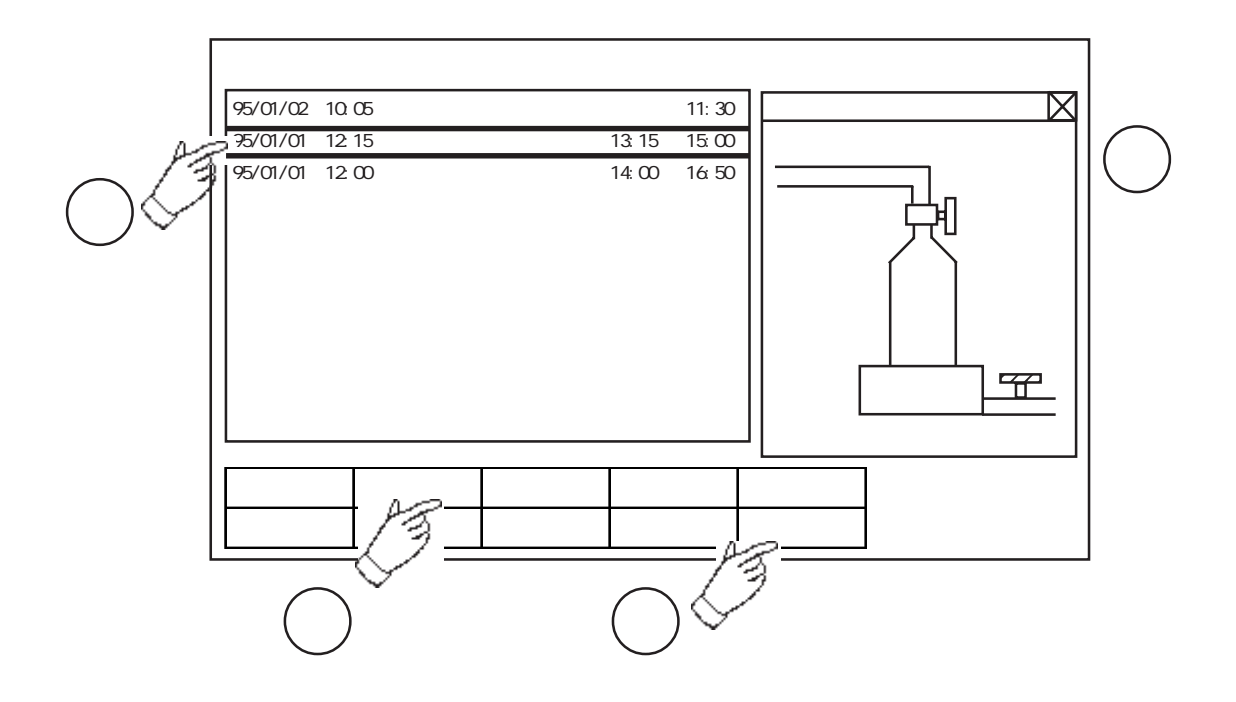

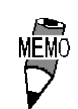

 $2.20$ 

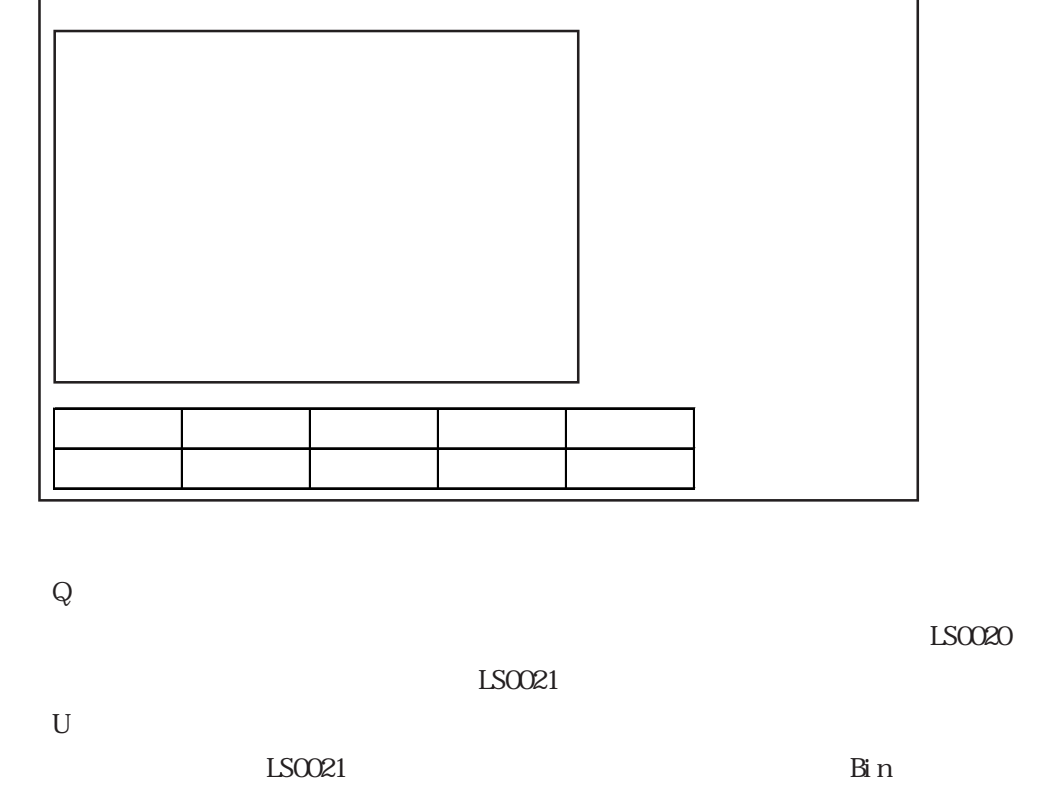

 $\overline{T}$  $Q$ 

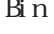

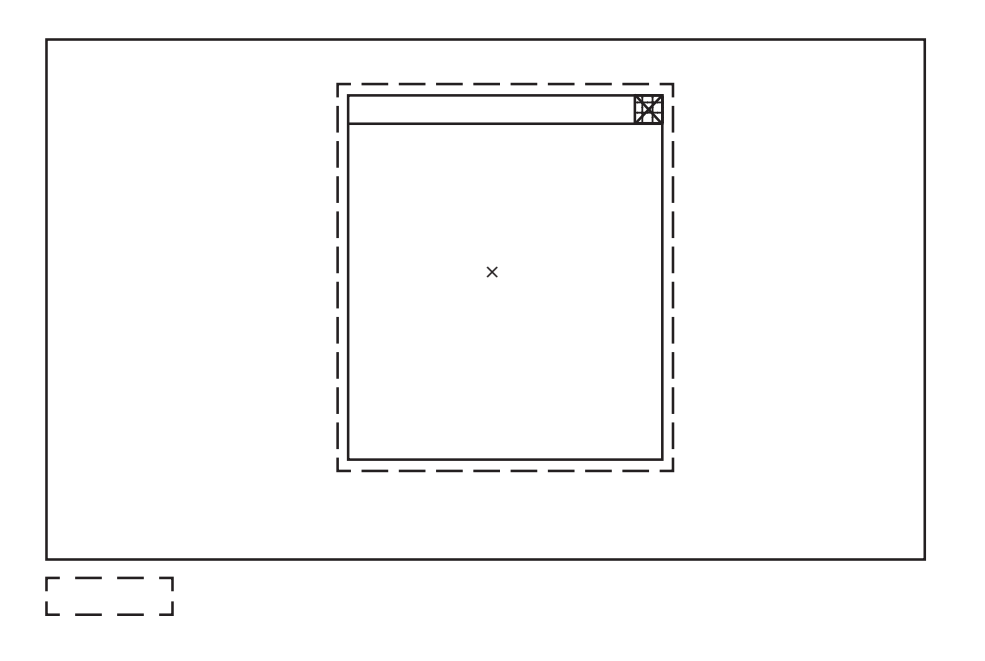

LS0021 0

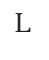

 $\overline{T}$ 

 $LSOO20$  Bin

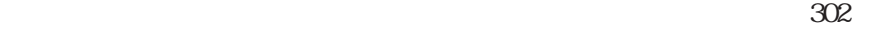

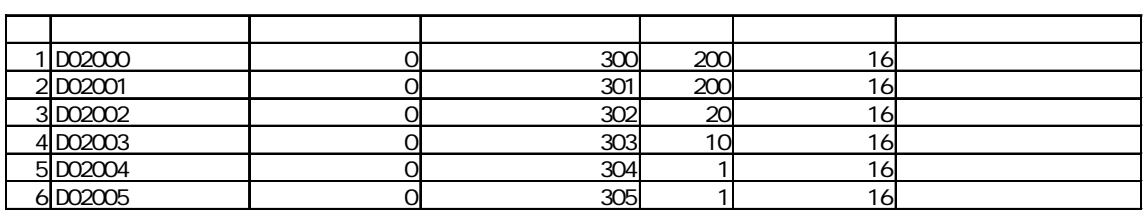

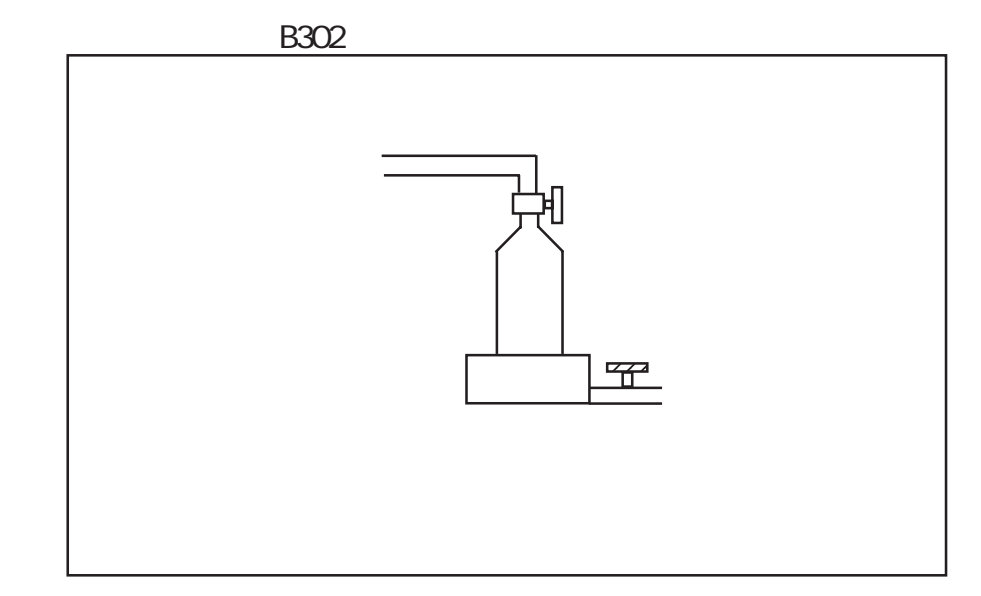

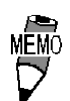

 $\overline{0}$ 

 $\overline{0}$ 

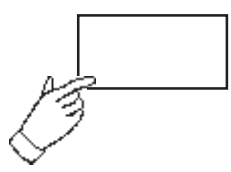

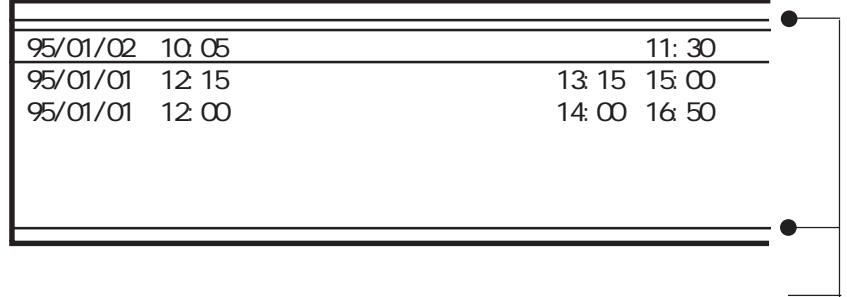

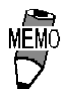

 $\mathbb{G}^{\mathbf{p}}$ 

 $\mathbb{G}^{\mathbf{p}}$ 

### $2.20.8$

・発生アラーム数:15 ・表示行数:3 ・ロールアップ数:3

 $5$ 

メッセージ1 メッセージ2 <現在 メッセージ3 メッセージ4 メッセージ5 <1 メッセージ6 メッセージ7 メッセージ8 <2 メッセージ9  $\frac{1}{2}$ <u>、メッセージ11 はないような</u> メッセージ12 メッセージ13 <u>、メッセージ14 はっしょう はっしょう はっしょう はっしょう はっしょう はっしょう はっしょう はっしょう はっしょう はっしょう はっしょう はっしょう はっしょう はっしょう はっしょう はっしょう はっしょう はっ</u> <u>、メッセージ15 で、スページ15 で、スページ15 で、スページ15 で、スページ15 で、スページ15 で、スページ15 で、スページ15 で、スページ15 で、スページ15 で、スページ15 で、スページ15 で、スページ15 で、スページ15 で、スページ15 で、スページ15 で、スページ15 で、スページ15 で、スページ15 で、スページ15 で、スページ15 で、スページ15 で、スページ15 で、スページ15 で、スペー</u>

 $\mathbb I$ 

 $\overline{\mathsf{I}}$ 

### $2.20.9$  Q GP

$$
Q \t\t Q \t\t Q
$$

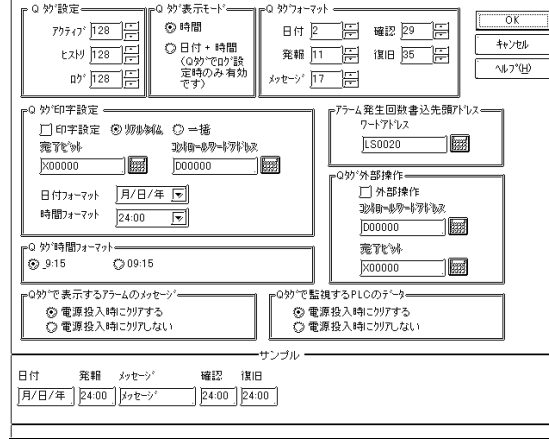

 $\overline{Q}$ 

 $768$ 

 $\overline{Q}$ 

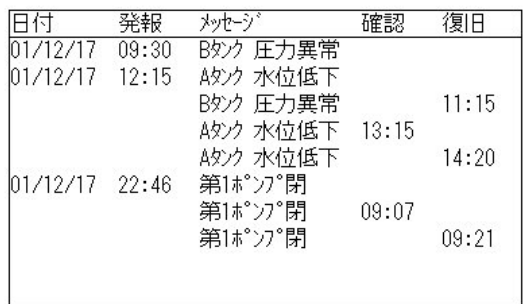

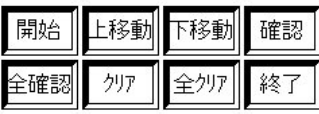

 $[Q \qquad \qquad ]$ 

```
+[Q タグ設定]で「ログ」を選択した場合のみ、「発報」「確認」「復旧」時、日付と時間を表
```
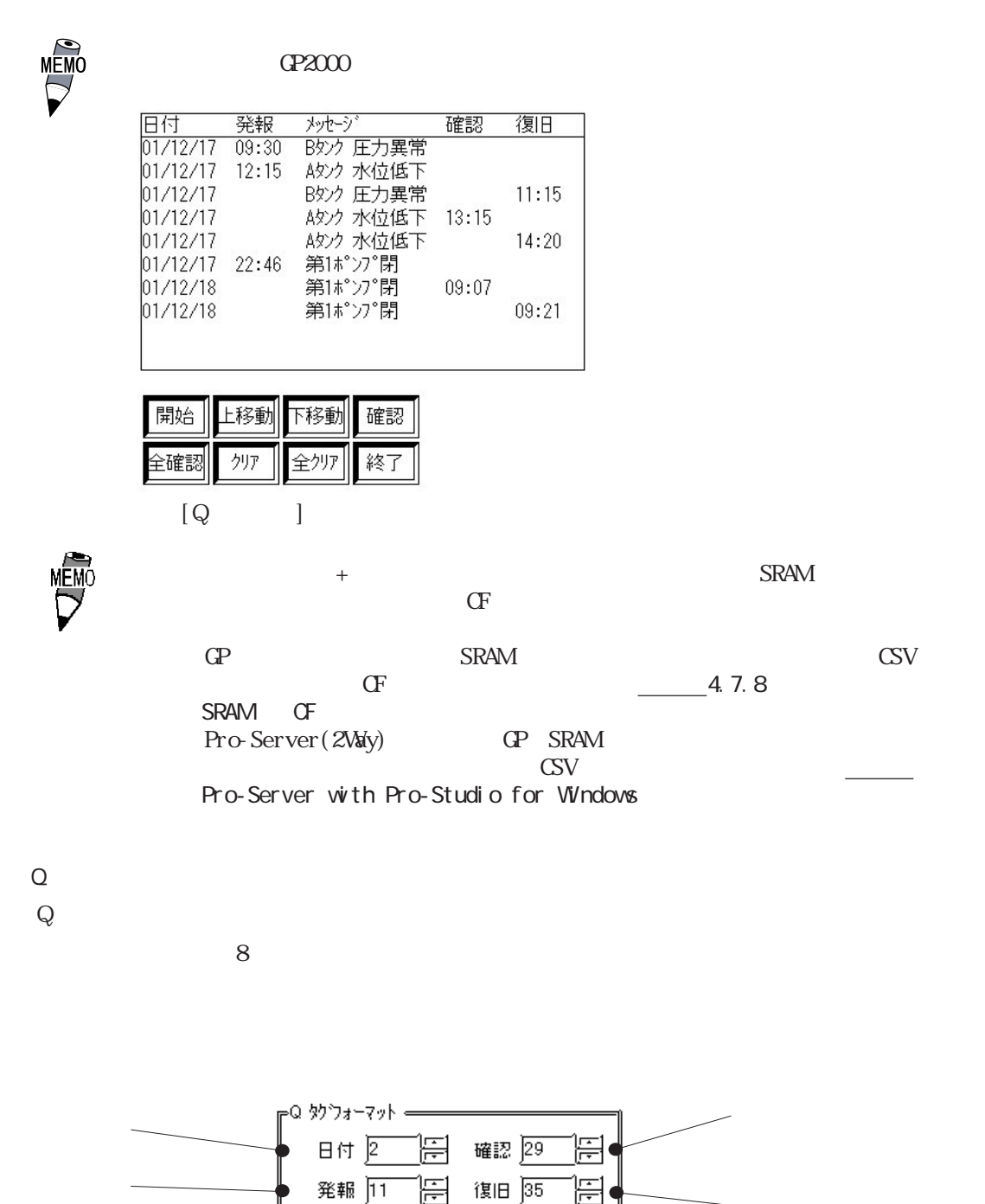

•\*/セージ゜]77 启

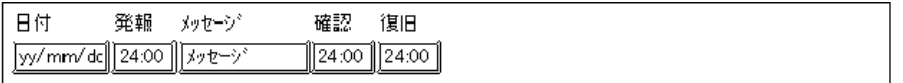

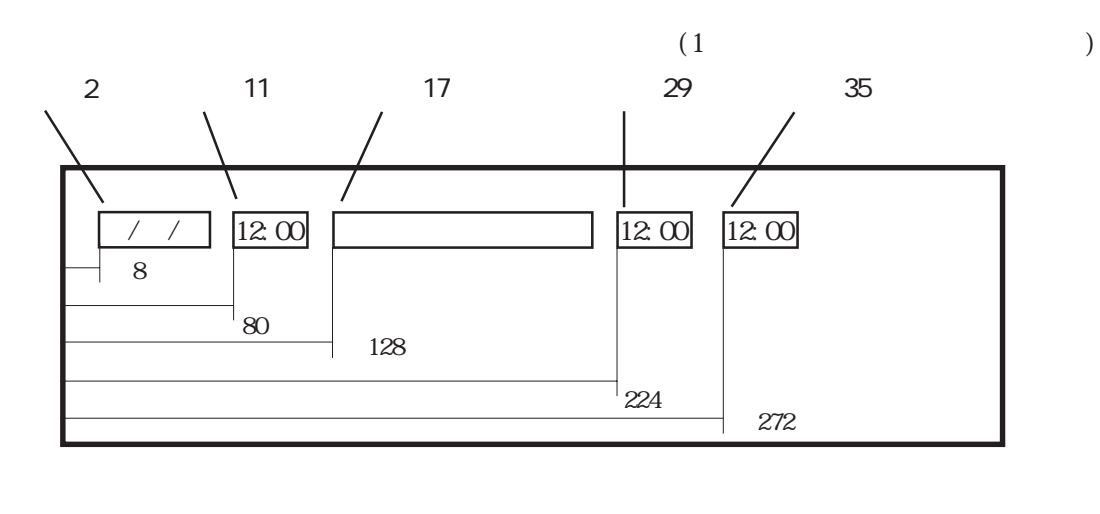

 $\overline{Q}$ 

 $Q$ 

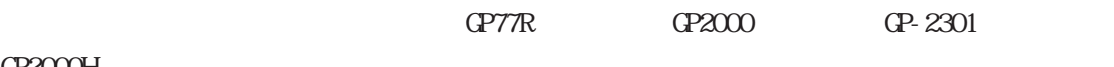

 $GP2000H$ 

OFF ON SERVEY ON SERVEY ON SERVEY ON SERVEY ON SERVEY ON SERVEY ON SERVEY ON SERVEY ON SERVEY ON SERVEY OPEN SERVEY OF SERVEY OPEN SERVEY OPEN SERVEY OPEN SERVEY OPEN SERVEY OPEN SERVEY OPEN SERVEY OPEN SERVEY OPEN SERVEY  $\alpha$  $\alpha$ 

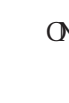

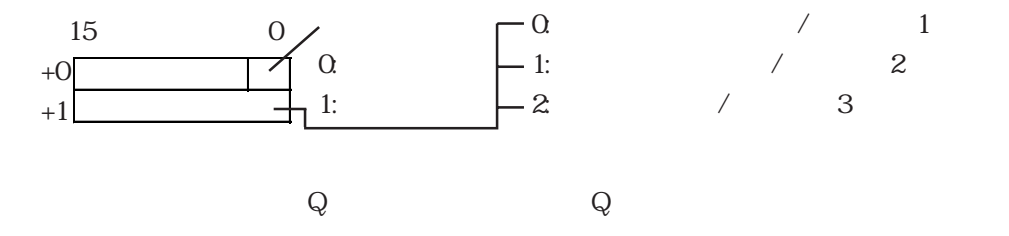

重要

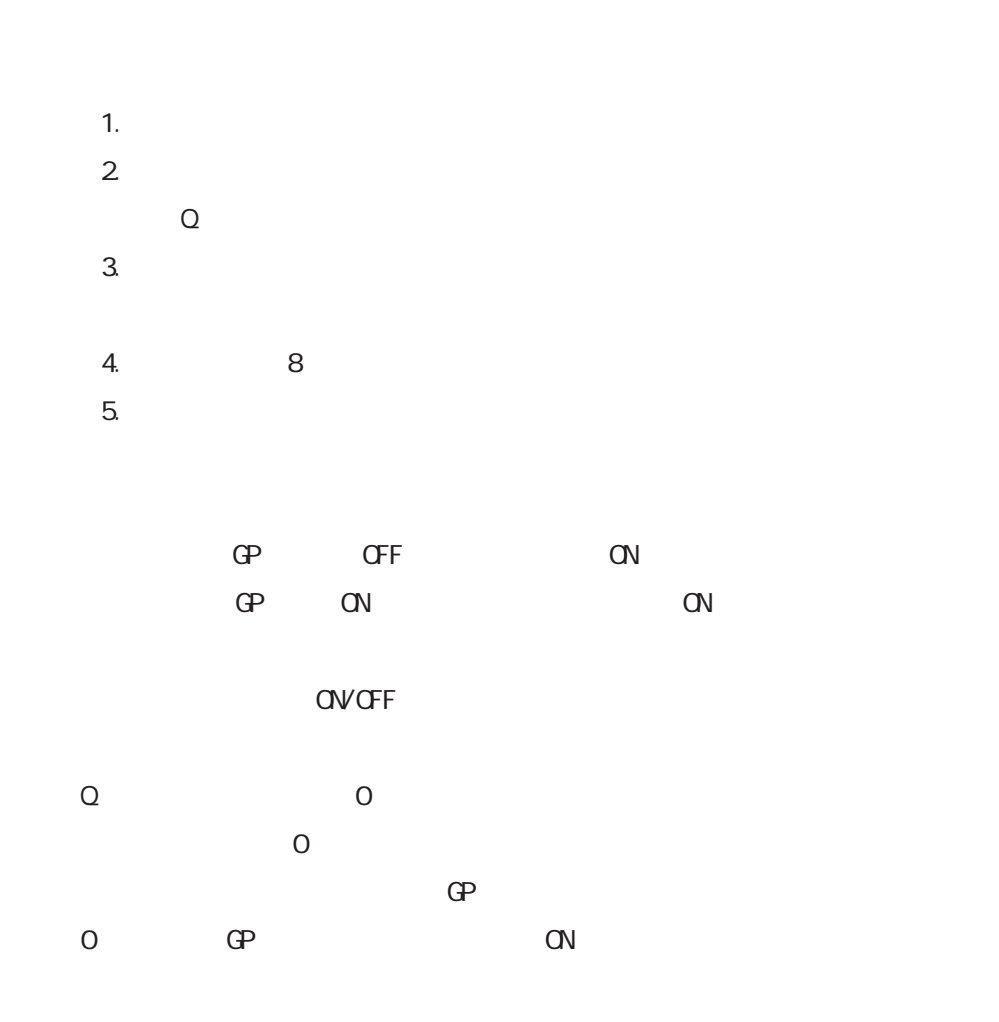

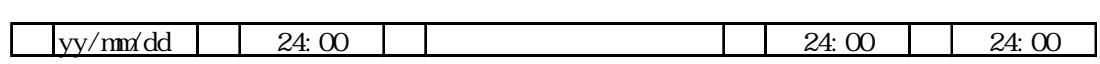

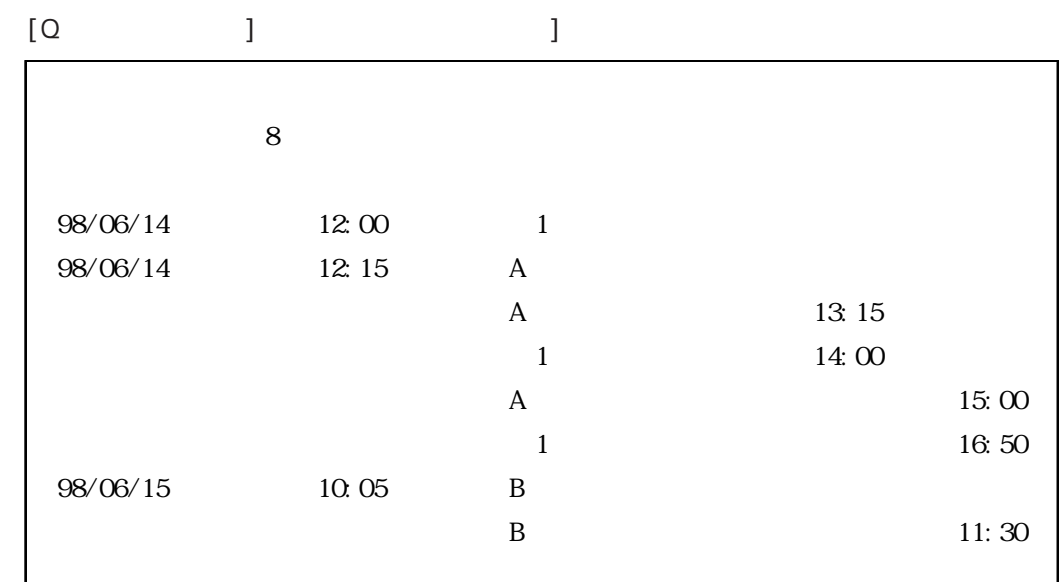

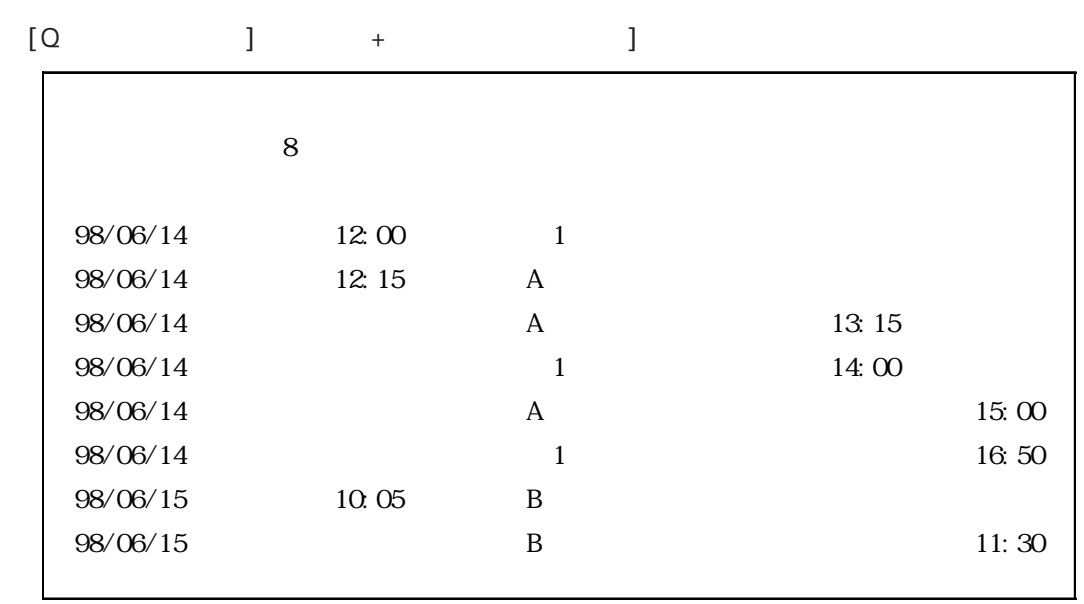

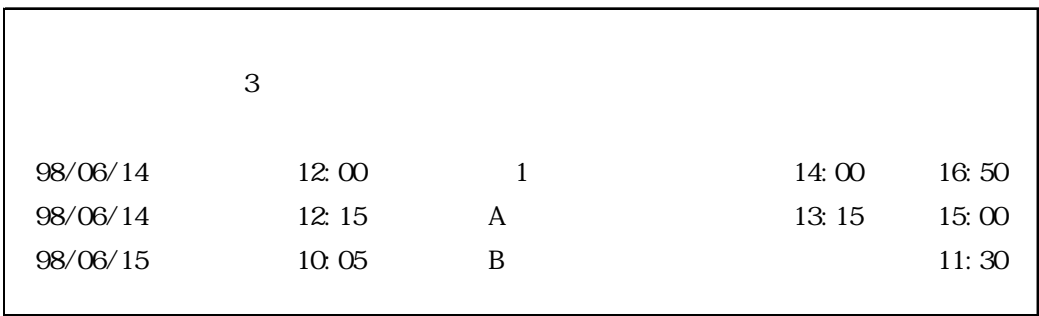

 $\frac{n}{2}$  ,  $\frac{n}{2}$ 

 $1$  $($   $)$ 

 $2.20$ 

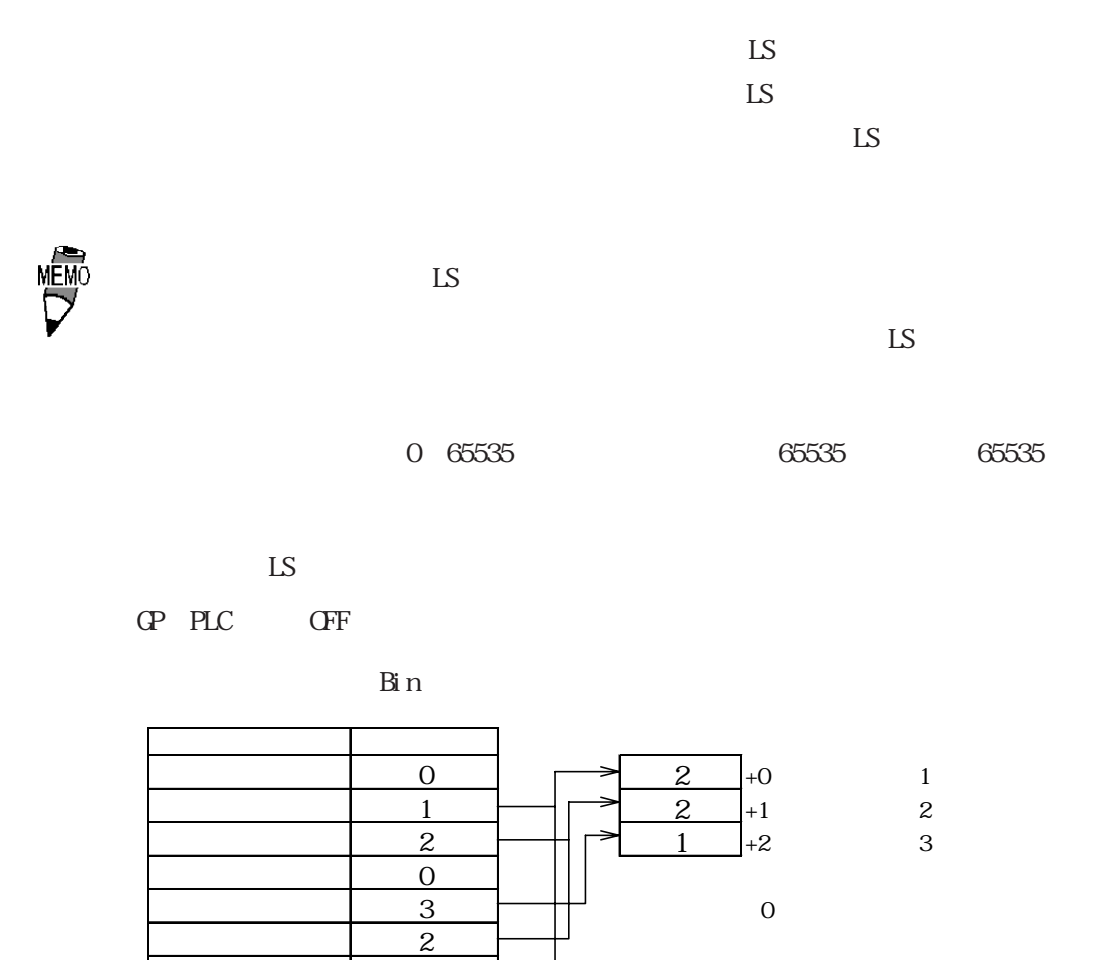

GP70 GP77R

2012 GP2000 6096

 $\sim$  1

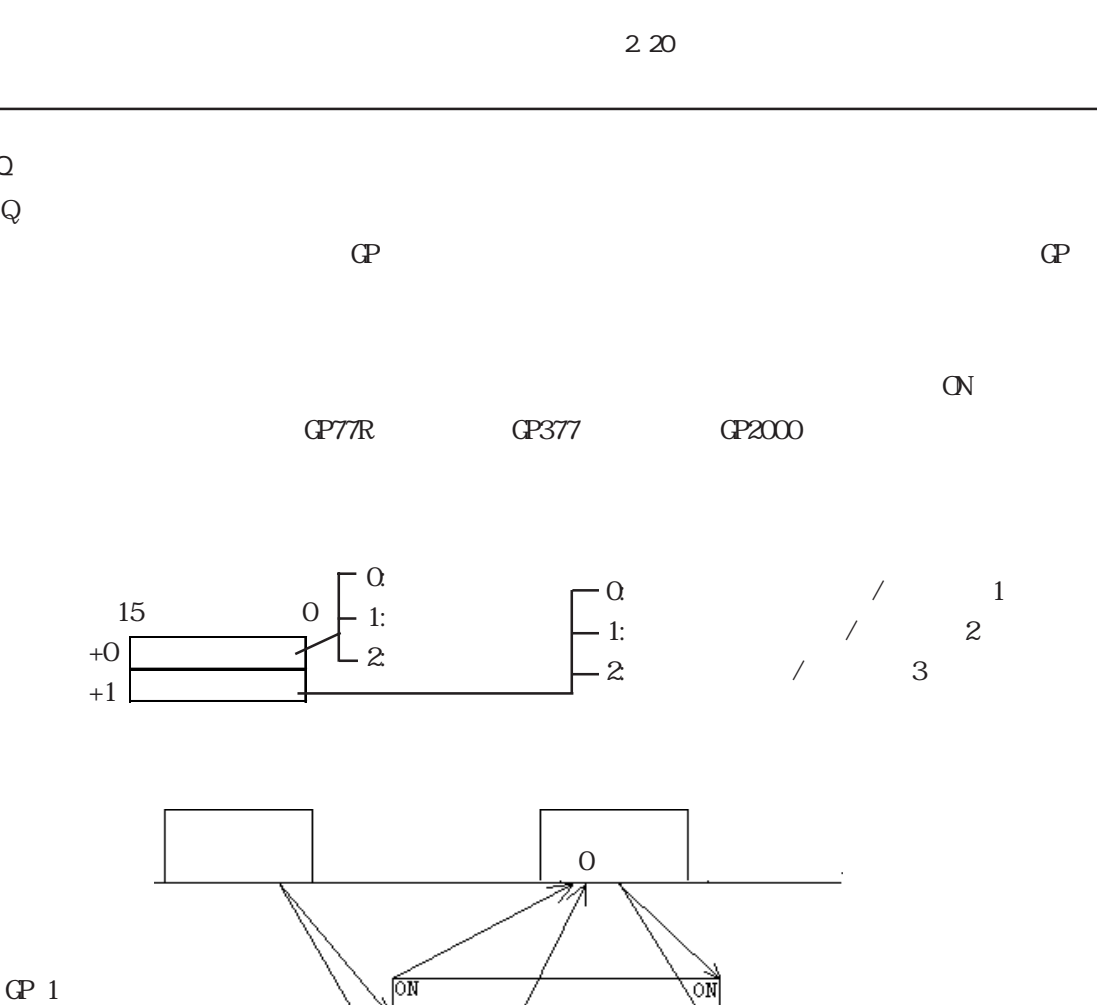

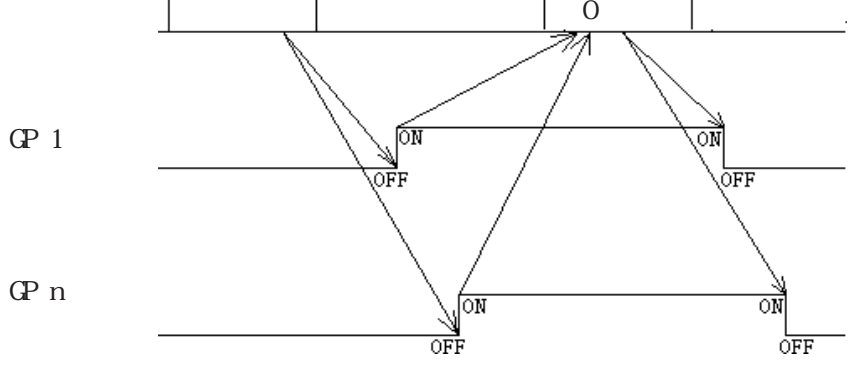

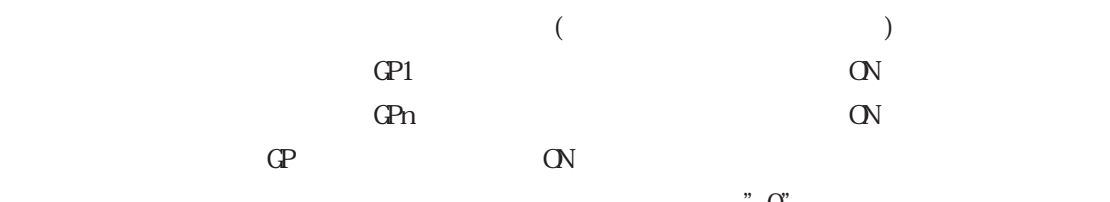

 $\frac{Q}{Q}$ 

 $+C$ +1

 $\mathbb{R}^n$ アラーム種類

 $\Gamma$  OP  $\Gamma$  OFF  $\Gamma$ 

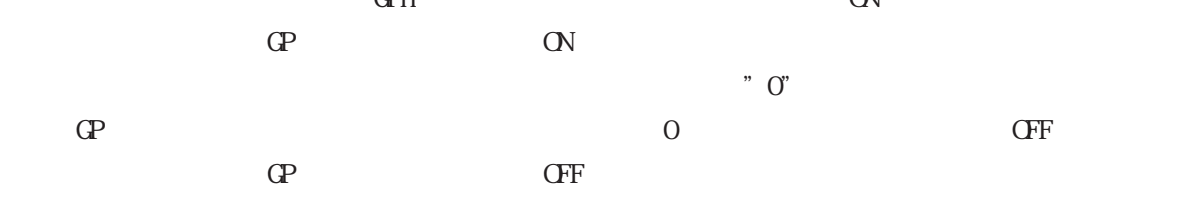

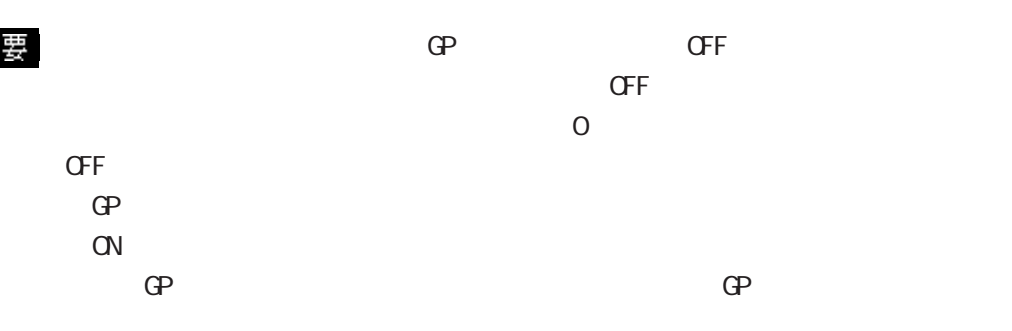

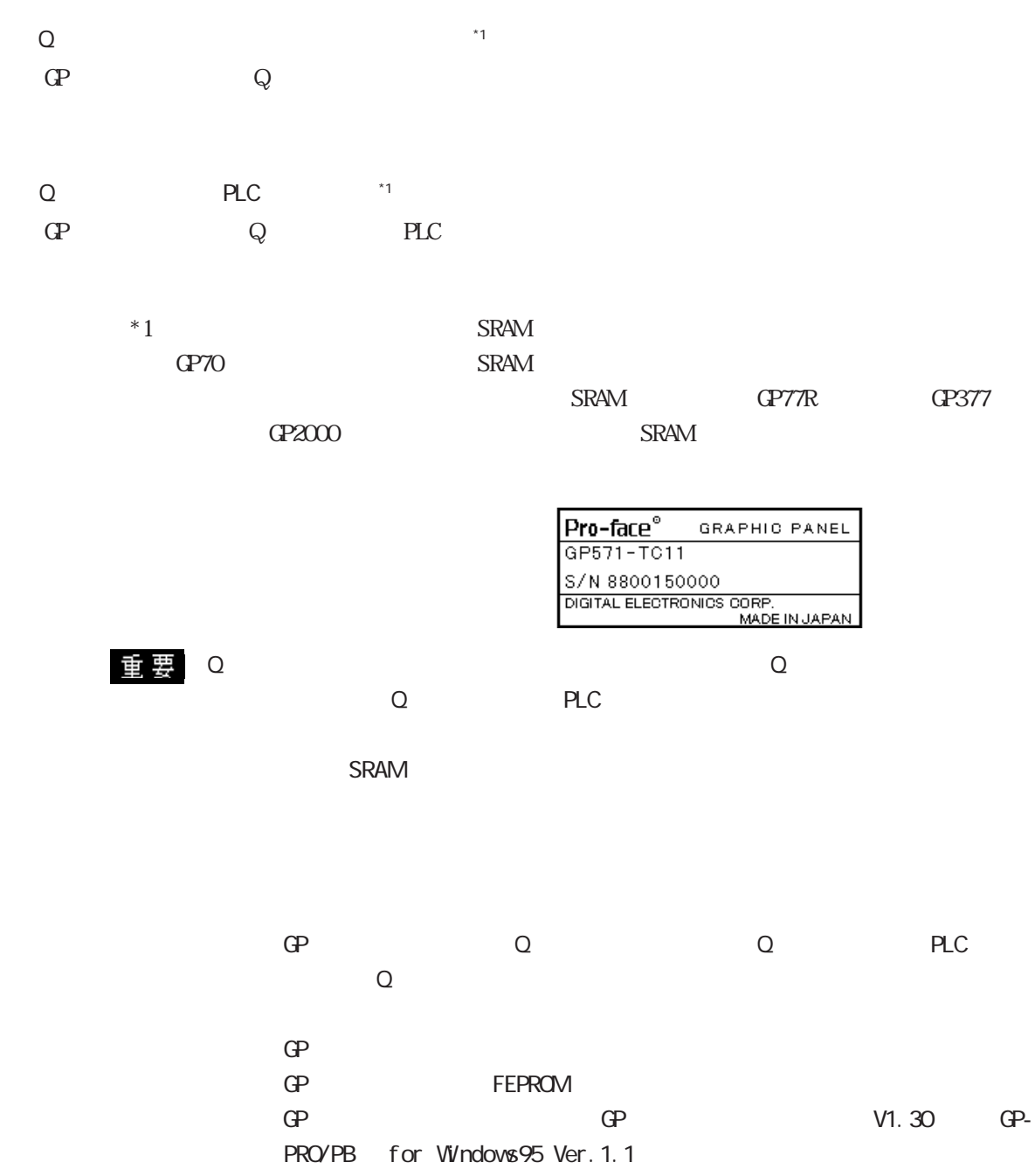

 $\overline{Q}$  $Q \t 0 \t 9$ CP-77R GP377 GP2000  $\_0\;\omega\left(\begin{array}{ccc} -\omega\;\omega & -\bar{\omega}\;\omega \end{array}\right) \qquad \qquad \begin{array}{ccc} 0.000 & 0.000 & 0.000 \\ 0.000 & 0.000 & 0.000 \\ 0.000 & 0.000 & 0.000 \\ \end{array}$  $\infty \infty$  $00/06/06$   $02:00$   $04:00$   $06:50$ 

#### $\sim$  8 発報日付 発報時刻 メッセージ 確認時刻 復旧時刻 1 9:21:50 1 9:07:40  $2001/12/17$   $22.4650$  1  $A$  14:20:40 A 13:15:20 B 11:15:30  $2001/12/17$  12:15:20 A  $2001/12/17$  9:30:10 B

 $3$ 

 $\lbrack Q \quad 1 \quad 0 \quad \ldots \quad 0 \quad +$ 

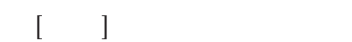

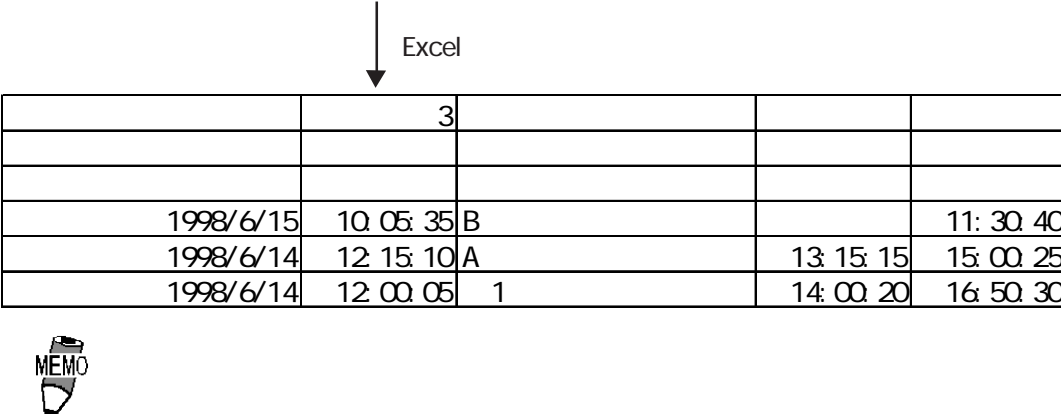

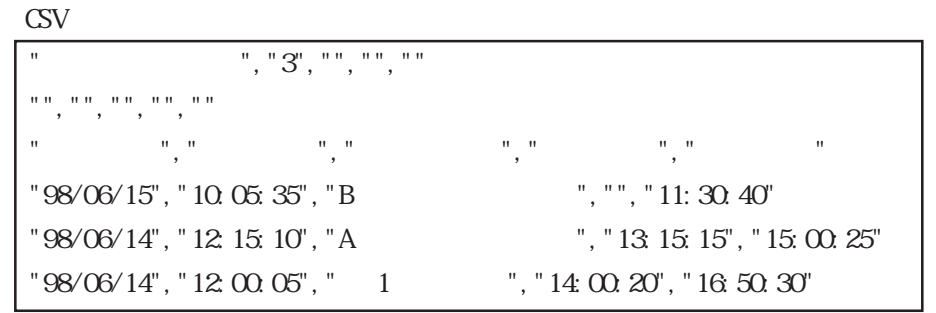

 $CF$  CSV CSV CSV CSV

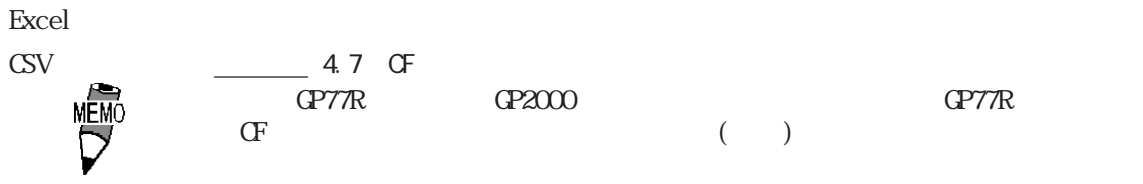

2.20.10 Q CSV

#### $[ \quad + \quad ]$

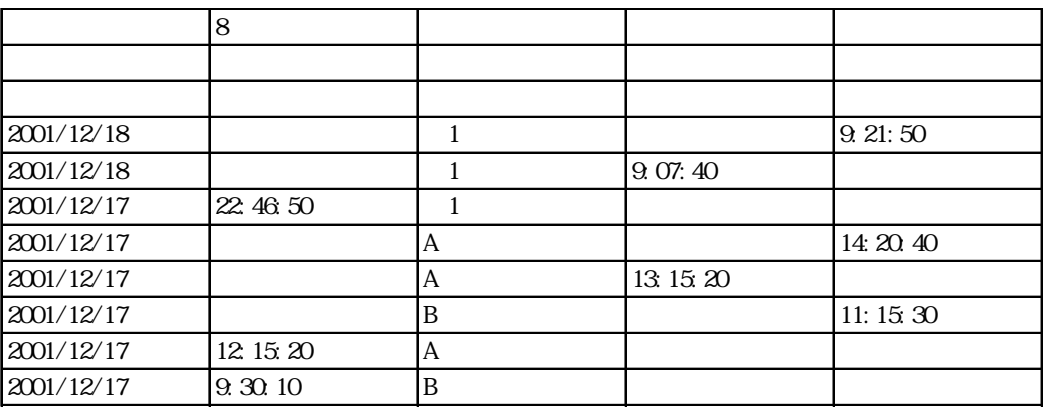

**MÉMO** 

24:00:00

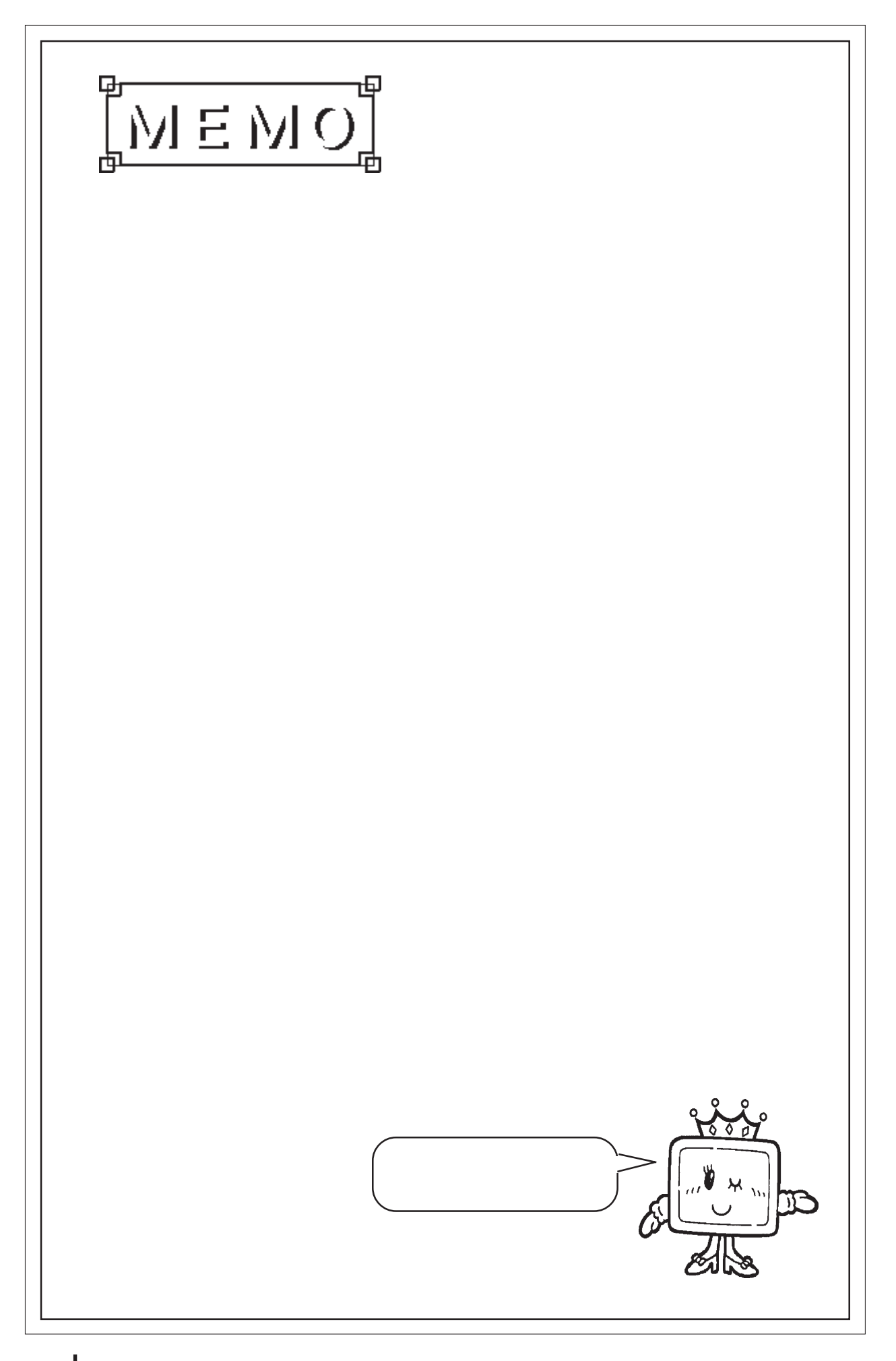
# 2.21 R

### $2.21.1$

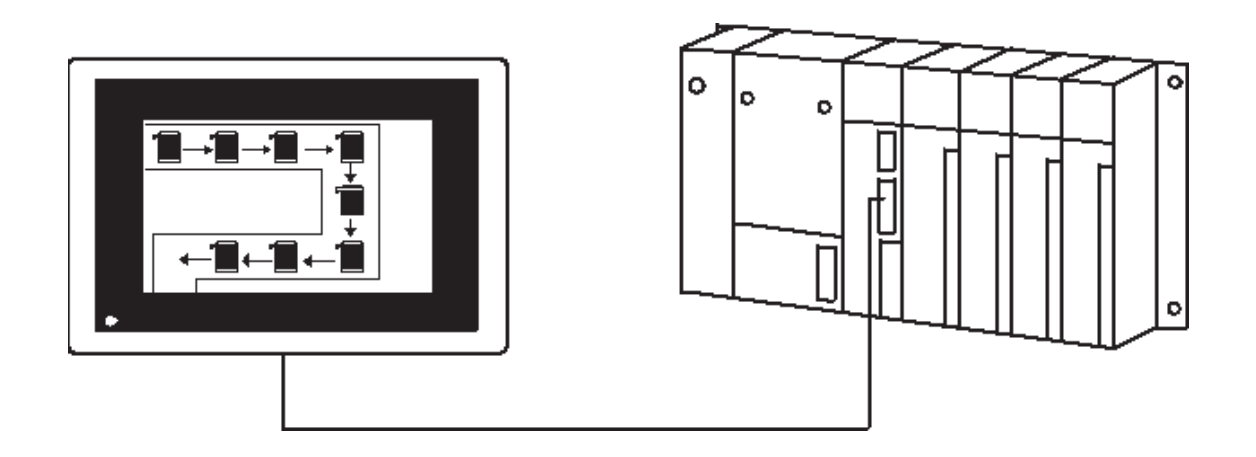

### $22.2$

 $\sim$  30  $\sim$ 

 $256$ 

 $\overline{406}$ り合成した表示画面上では、512個まで表示可能です。(GP-270、GP-370、GP-H70は 256個)1

重要

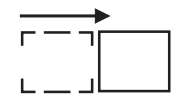

### $221.3$

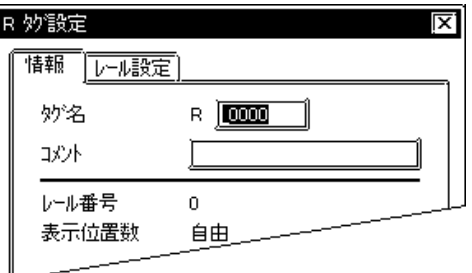

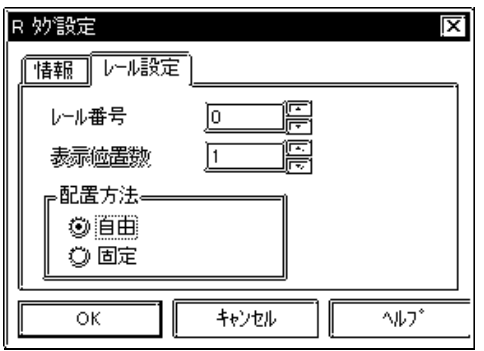

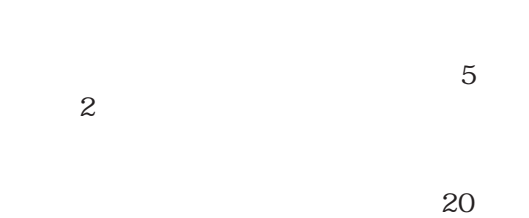

 $10$ 

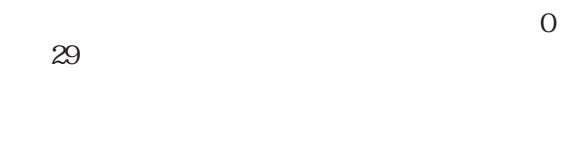

R CK

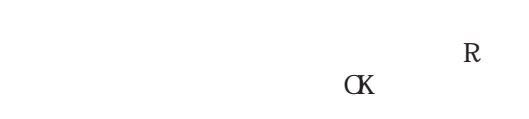

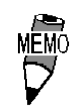

 $30$ 

 $512$ GP-270 GP-370 GP-H70 256

2.22 S

### $2.22.1$

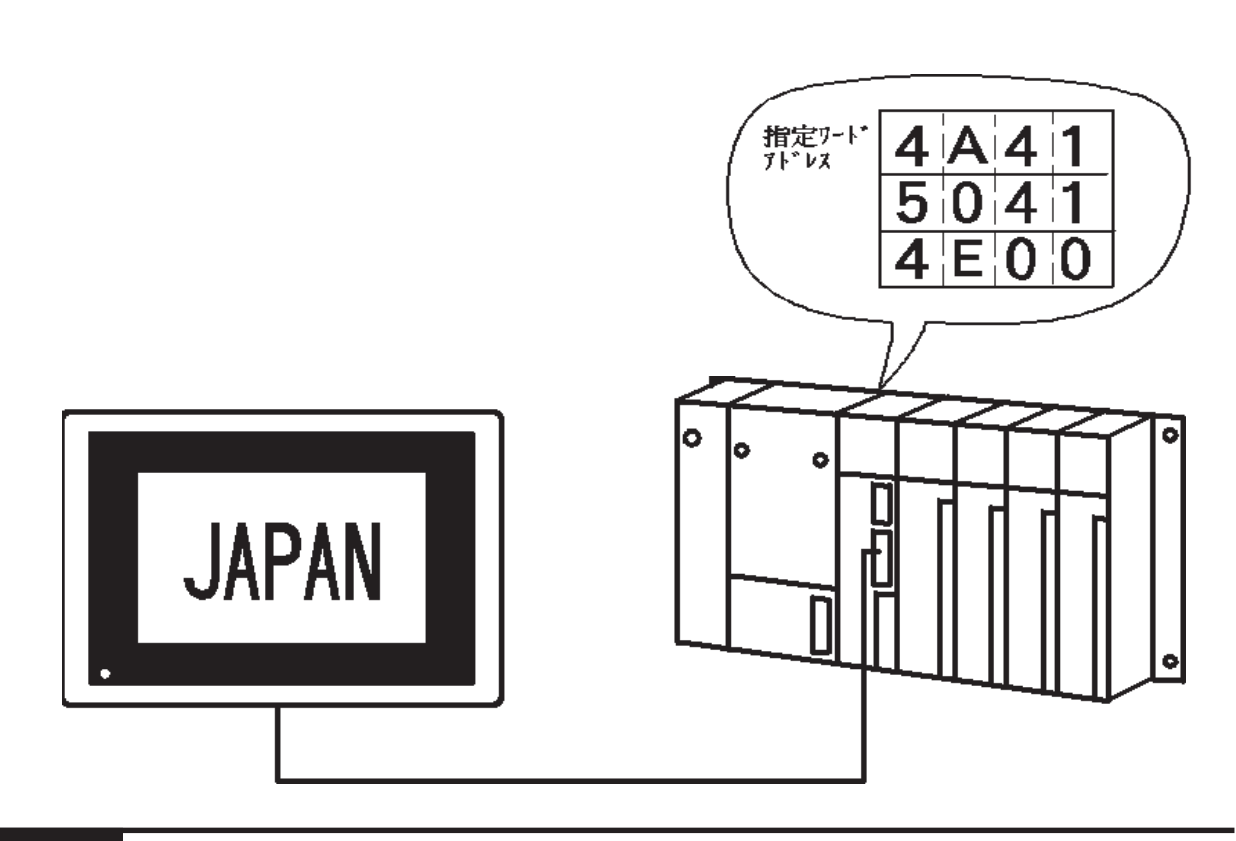

 $2.222$ 

 $\overline{\text{JIS}}$ 

 $[0]$   $[1]$ 

 $[0]$   $[1]$ 

重要  $[1] \quad [0]$  $\begin{picture}(40,40) \put(0,0){\line(1,0){155}} \put(15,0){\line(1,0){155}} \put(15,0){\line(1,0){155}} \put(15,0){\line(1,0){155}} \put(15,0){\line(1,0){155}} \put(15,0){\line(1,0){155}} \put(15,0){\line(1,0){155}} \put(15,0){\line(1,0){155}} \put(15,0){\line(1,0){155}} \put(15,0){\line(1,0){155}} \put(15,0){\line(1,0){155}} \$  $1$  $2$ 

#### 2.22.3 設定項目

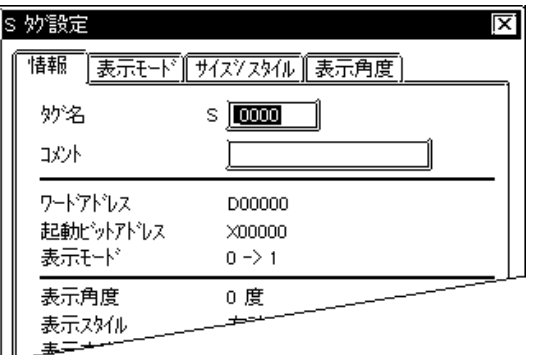

 $5<sub>5</sub>$  $\sim$  2  $\sim$  20  $10$ 

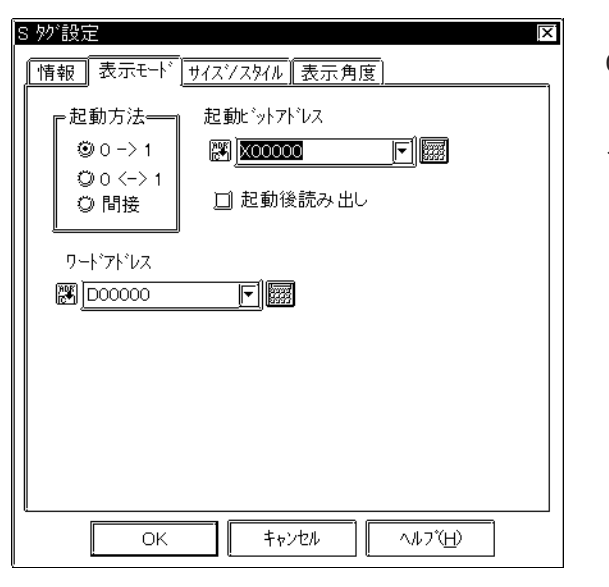

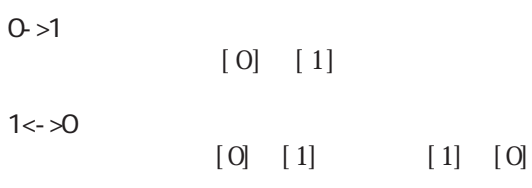

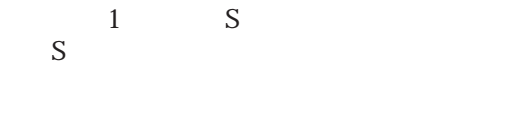

 $S$ 

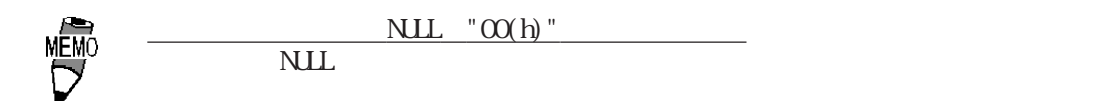

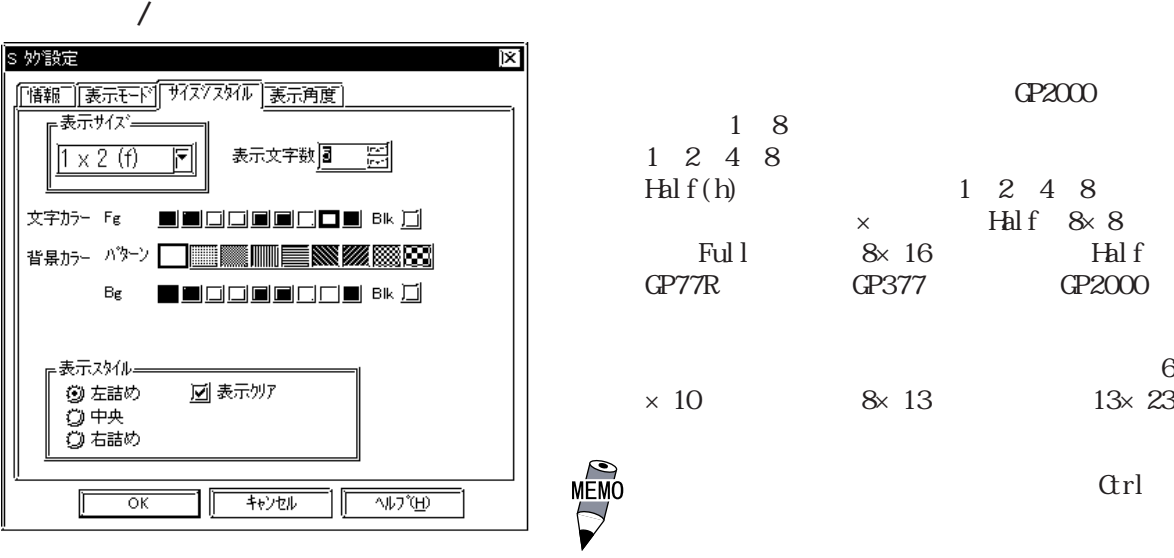

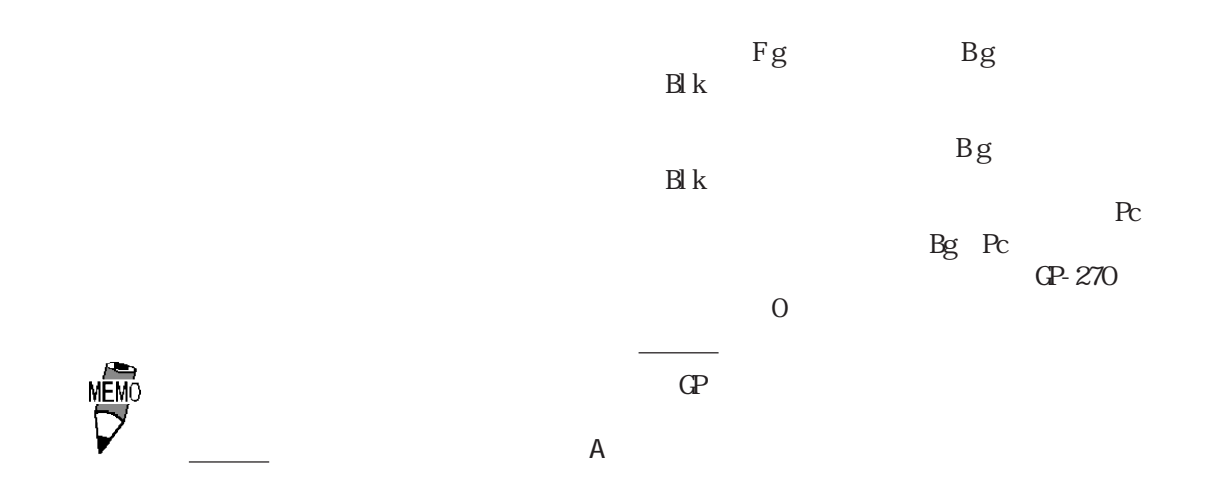

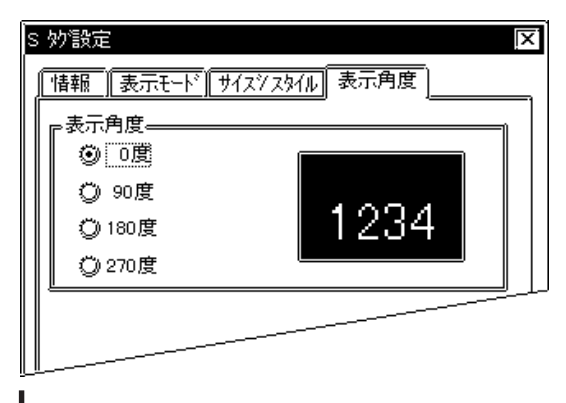

2.23 T

 $\overline{2.23.1}$ 

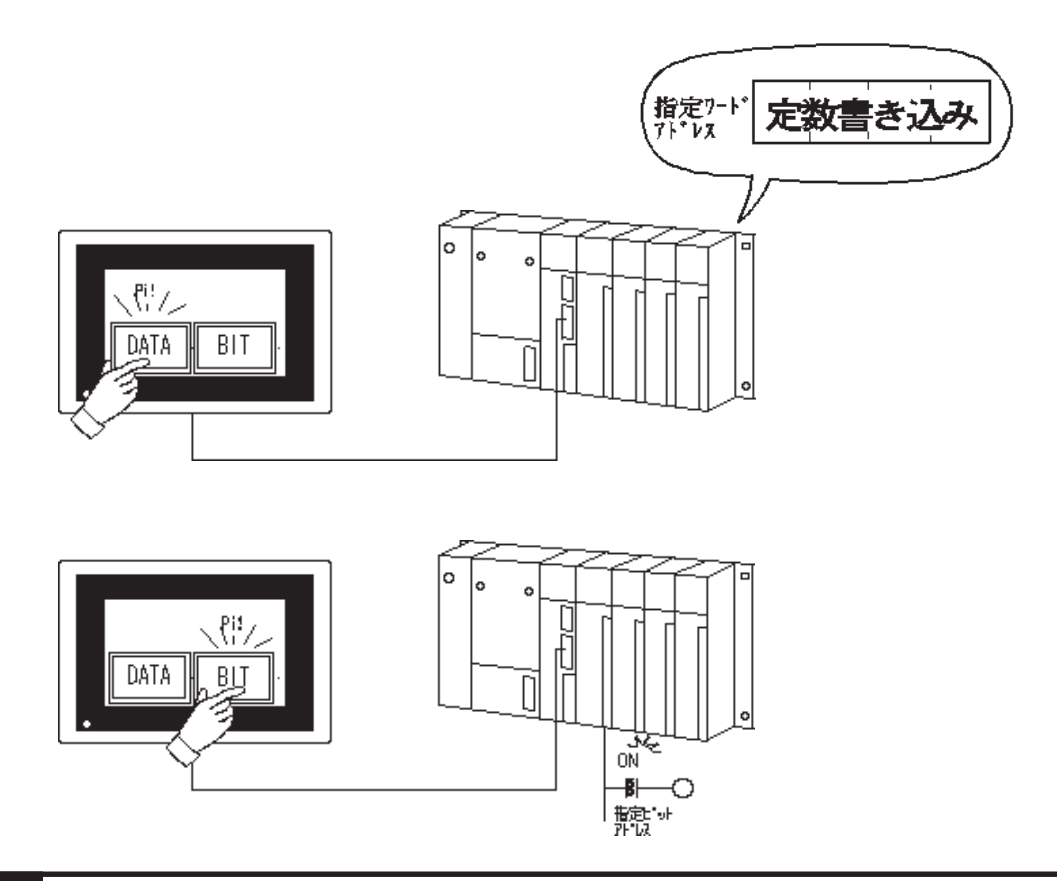

2 23 2

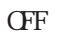

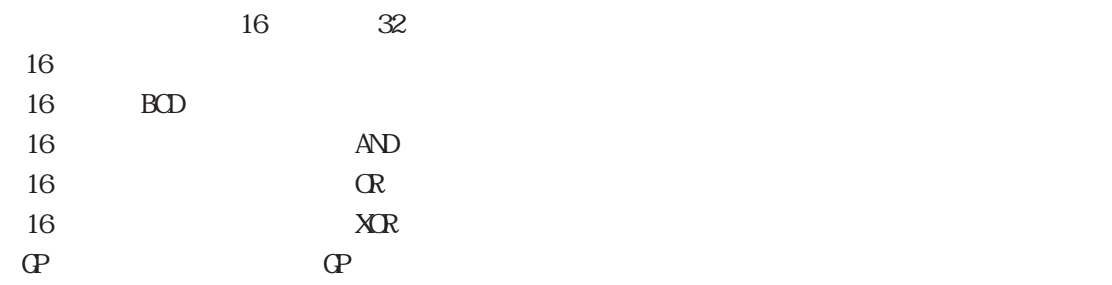

 $20 \times 20$ 

 $\mathbf T$ 

 $(XI/F$  BUZZ GP-270 GP-370 GP-H70 GP-377R GP-377 GP-2300 GP-2301 GP2000H

MEMO  $T = U$  (example)  $\Gamma$  and GP-270  $($ 重要 AND OR XOR NOR SERVER

T AND OR XOR PLC しています。したがって、それらの動作を行っています。したがって、それらのコ  $R$ <sub>E</sub>C $\overline{R}$ 

転などで同じワードアドレス内の複数のビットを操作する場合も、それらのTタ  $1$  $+1$  T  $2$  $+2$  $\overline{2}$ 0 1 2 T  $2$  T 0 1

 $\tau$ :  $\sigma$   $\sim$   $\tau$   $\sim$   $\sigma$   $\sim$   $\sigma$ 

### $2.23.3$

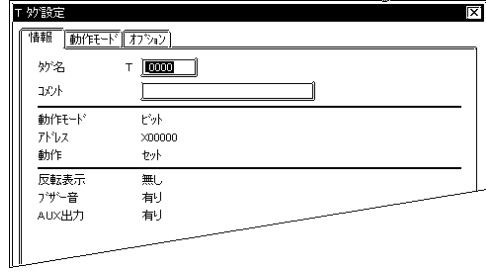

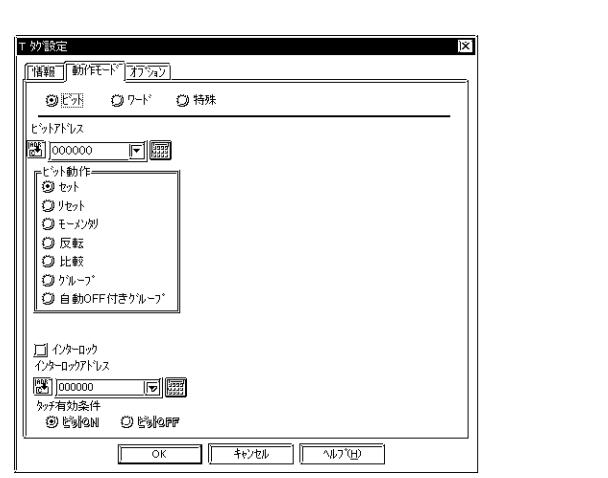

 $5<sub>5</sub>$ 2 $\alpha$ 

 $\sim$  20 10

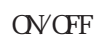

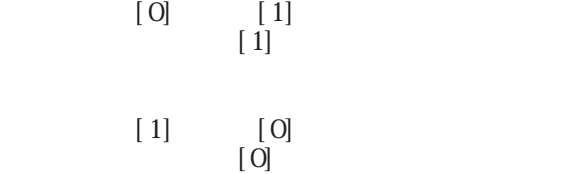

 $[1]$  $[0]$ 

- 1990年

 $[1]$   $[0]$ 

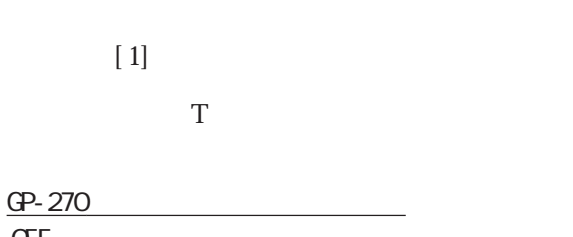

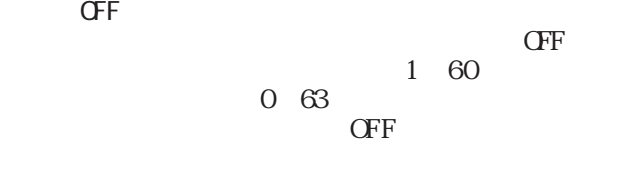

 $CFF$ 

GP77R GP377 GP2000  $\overline{\phantom{a}}$ 

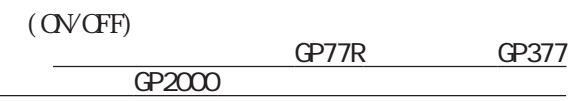

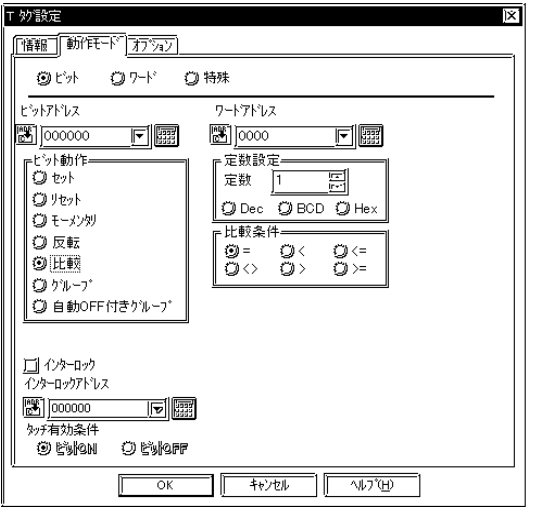

 $16$ 

-32768 32767

 Dec BCD Hex

> =  $\,<$

 $\Leftarrow$  $\left\langle \right\rangle$ >

 $\rightharpoonup$ 

S1(比較子)S2

S1:<sub>Decem</sub>ber <sub>1</sub> S<sub>2</sub>

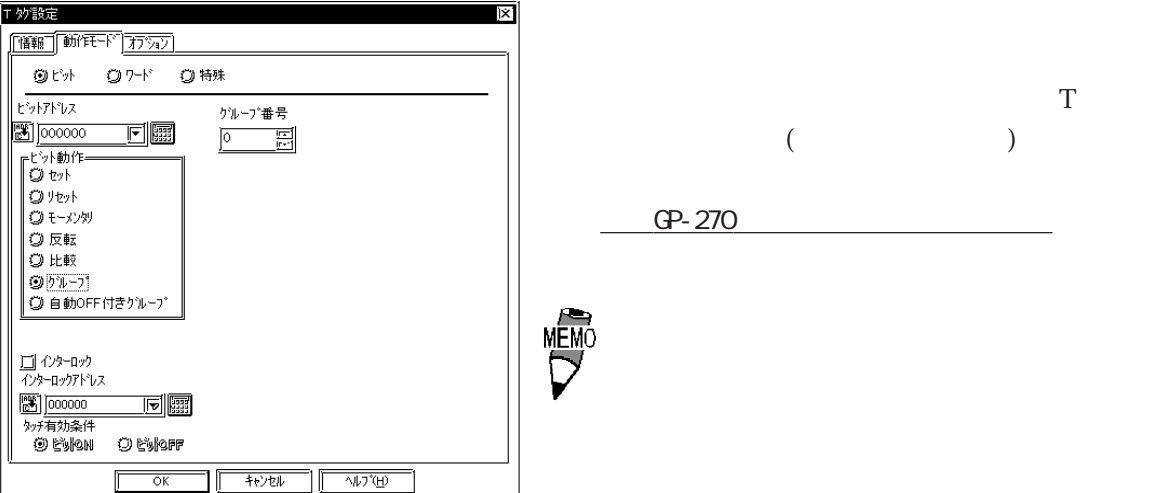

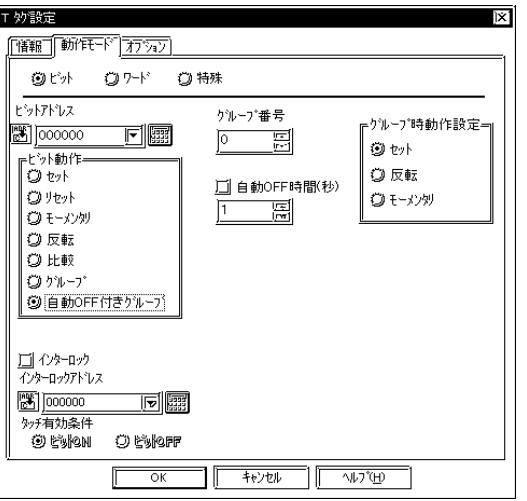

#### **OFF**

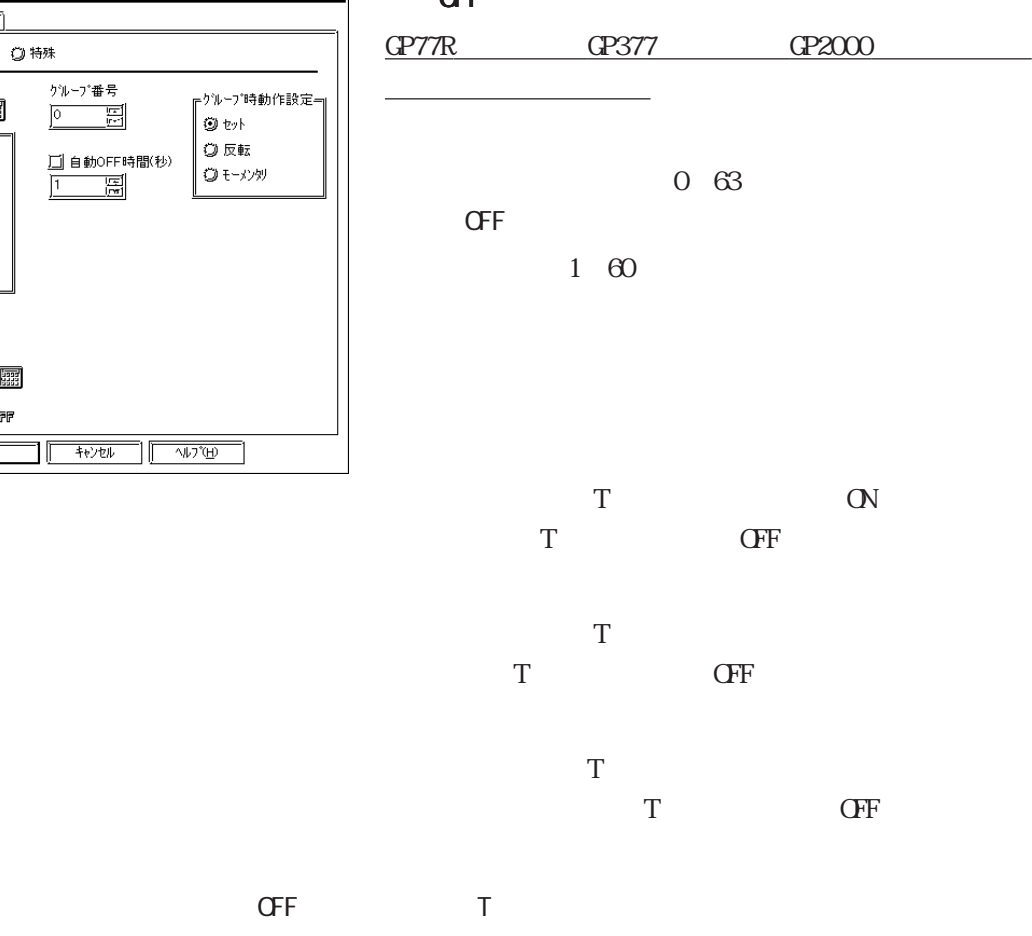

重要

また、時間の監視はグループ毎に別々に行われ、グループのTタグをタッチする

 $\mathsf{C}\mathsf{F}\mathsf{F}$ 

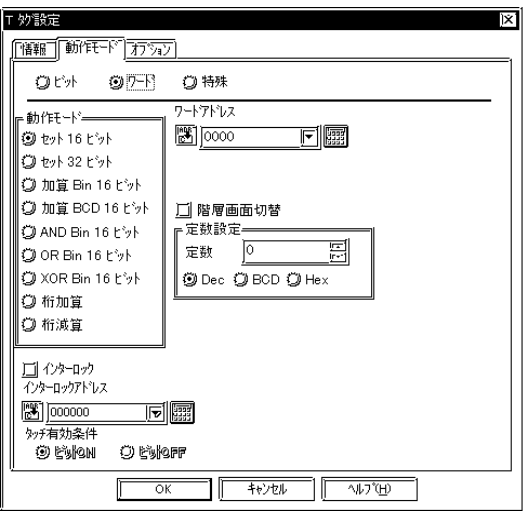

16

 $16$ 

定数の設定範囲は、-32768~32767です。

 $\infty$ 

定数の設定範囲は、-2147483648~2147483647

Bin16

32

 $16$ 

定数の設定範囲は、-32768~32767です。

0 9999

BCD16

BCD16

ANDBin16

 $16$  $\bf{A} \bf{V}$ 

ORBin16

 $16$ 

 $\alpha$ 

XORBin16

 $16$  $X\!C\!R$ 

0 65535

0 65535

0 65535

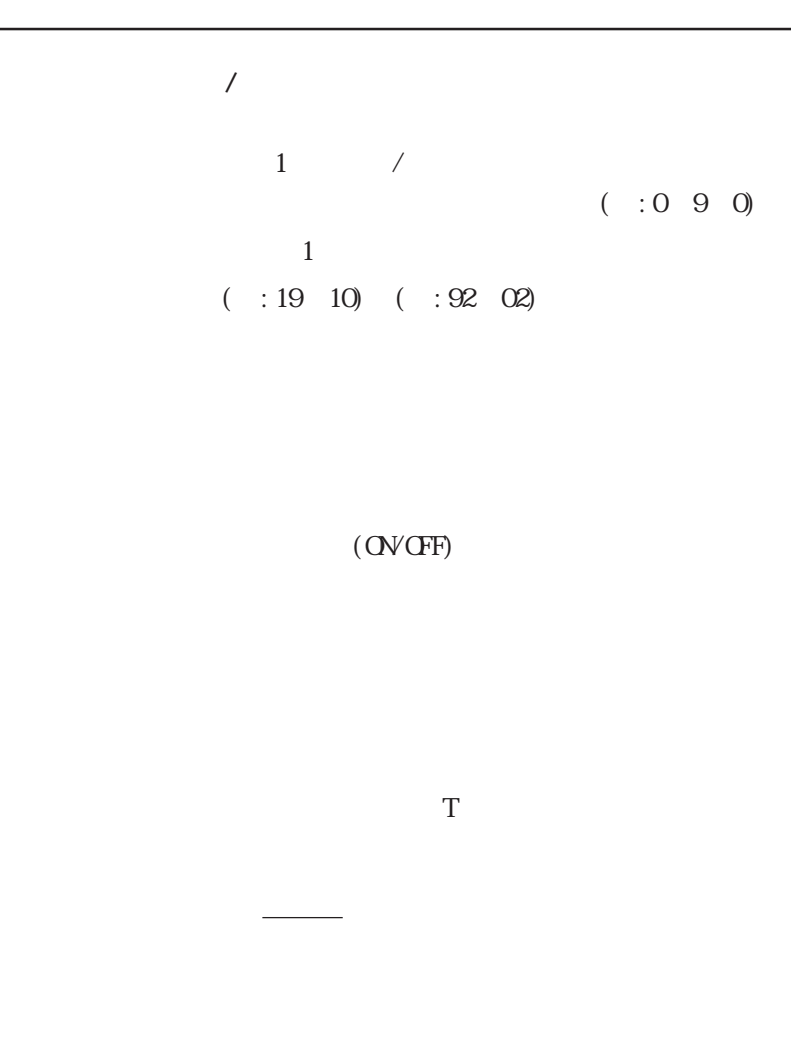

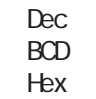

 $16B$ 

 $22 - 1$ 

<u>MĒM</u>C

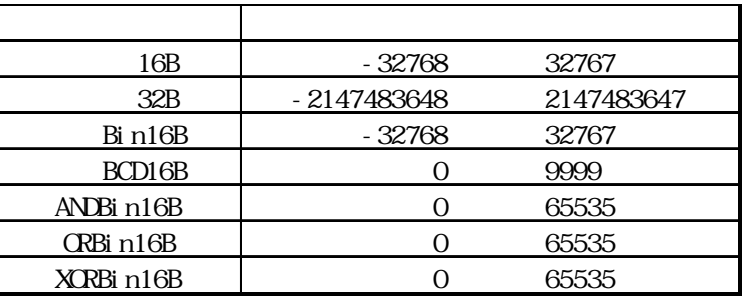

 $2 - 197$ 

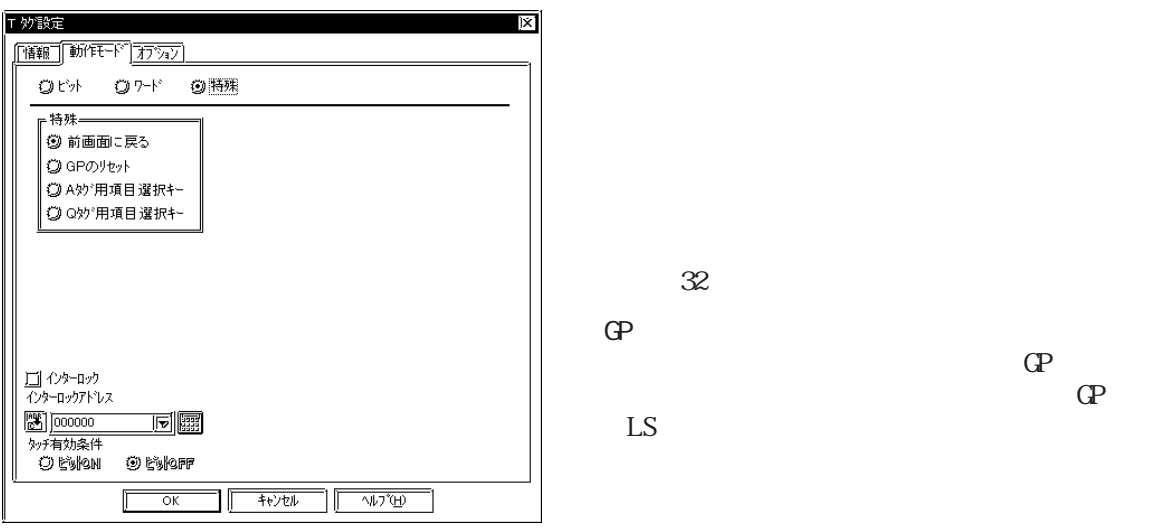

 $\mathcal{L}$ 

 $\overline{A}$ 

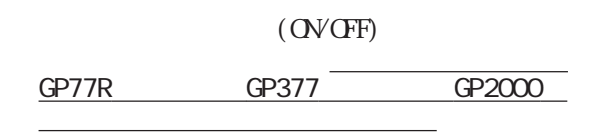

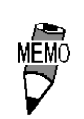

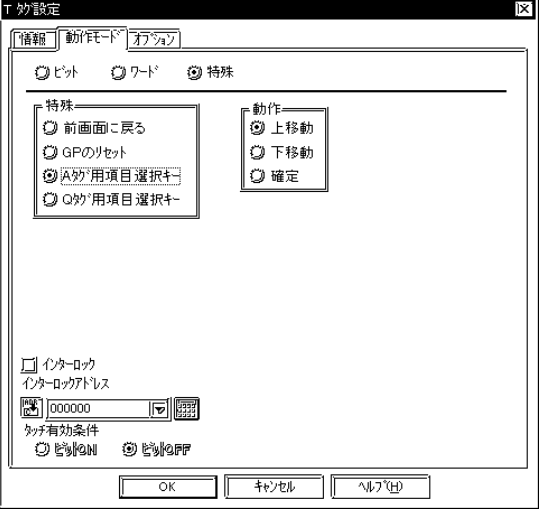

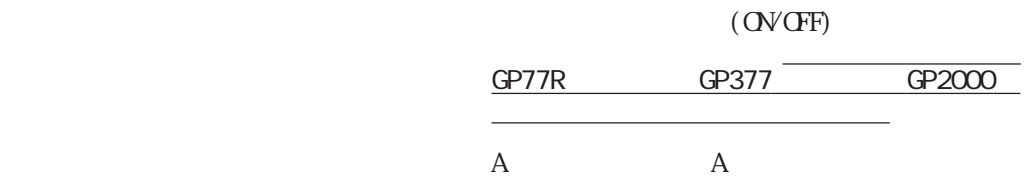

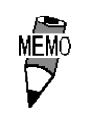

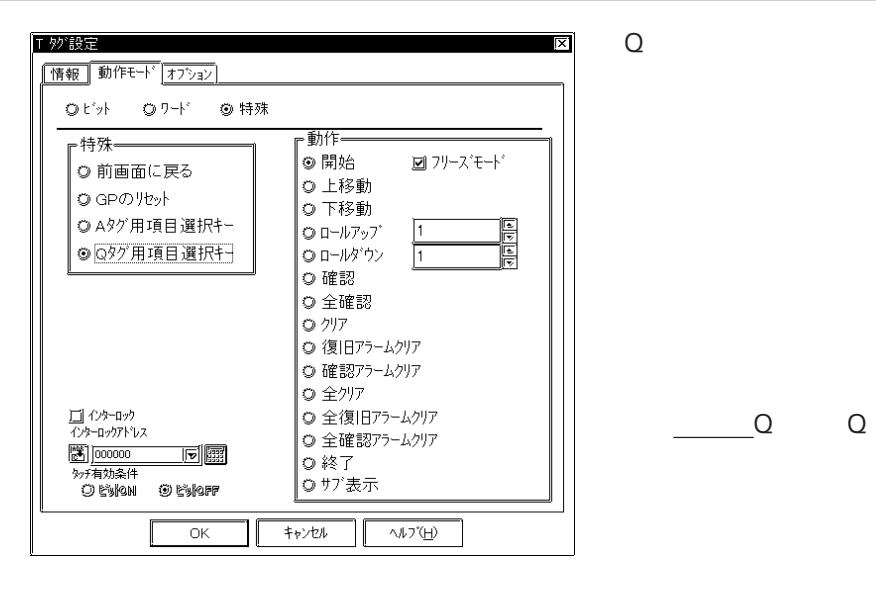

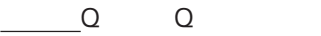

 $\mathbf 1$ 

 $\mathbf 1$ 

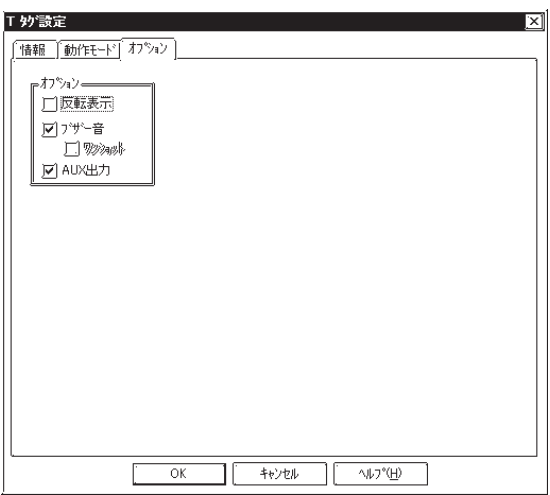

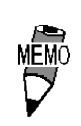

GP-PRO

 $\Gamma$ 

 $-2.23.4$  T

 $ALX$ 

タッチパネルスイッチを押している間、AUX  $I/F$  BUZZ

し、GP-270、GP-H70、GP-370、GP-377R、 GP-377 GP-2300 GP-2301 GP2000H

## $2.23.4$  T

 $T$ 

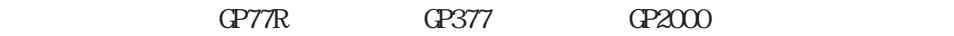

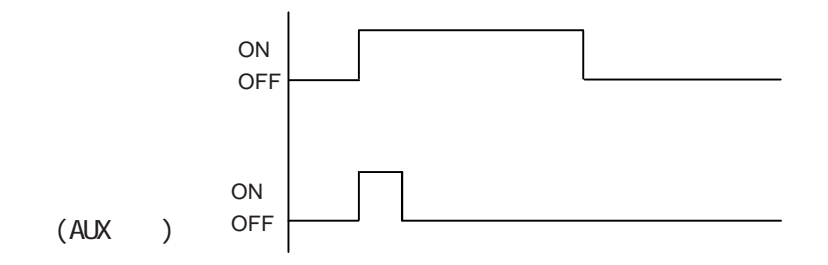

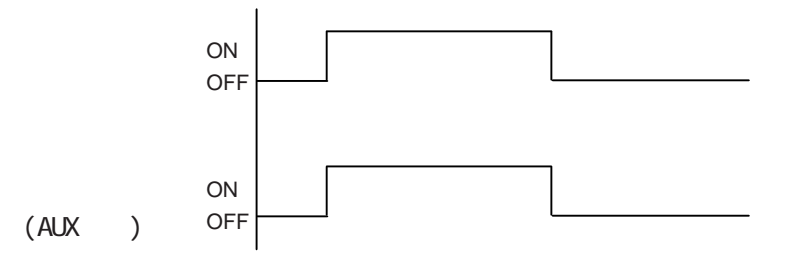

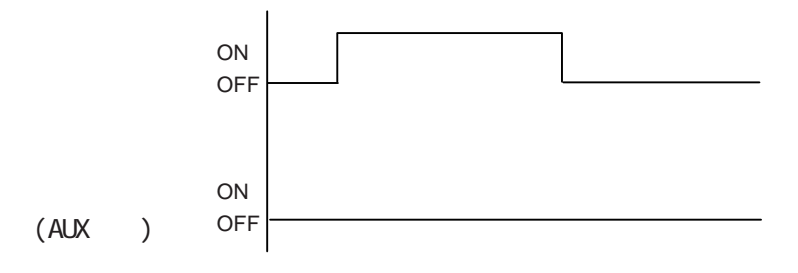

 $CF$  $T\text{i} h$   $T\text{i} w$ 

 $\begin{array}{lll} \text{cPTR} & \text{CPTR} \end{array} \qquad \begin{array}{lll} \text{CPTR} \end{array} \qquad \begin{array}{lll} \text{CPTR} \end{array} \qquad \begin{array}{lll} \text{CPTR} \end{array} \qquad \begin{array}{lll} \text{CPTR} \end{array} \qquad \begin{array}{lll} \text{CPTR} \end{array} \qquad \begin{array}{lll} \text{CPTR} \end{array} \qquad \begin{array}{lll} \text{CPTR} \end{array} \qquad \begin{array}{lll} \text{CPTR} \end{array} \qquad \begin{array}{$ 

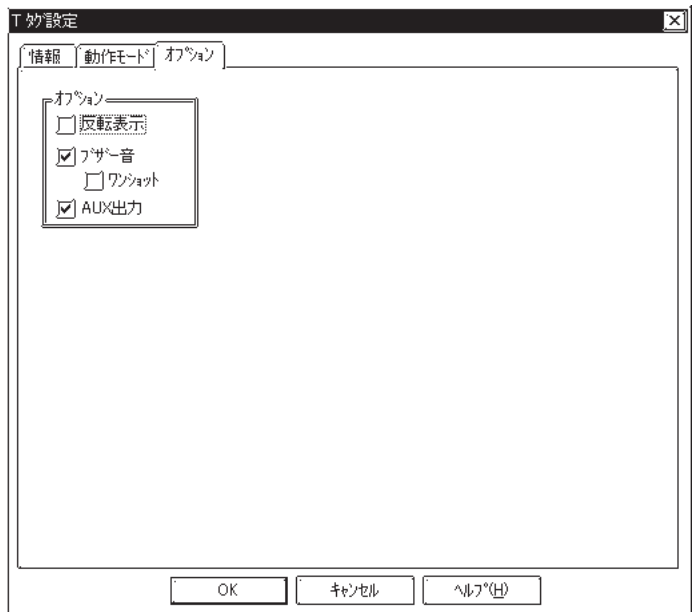

 $2.235 \boxed{\text{T}}$ GP-PRO/PB  $\Omega$  and  $\Omega$   $\Omega$   $\Omega$   $\Omega$   $\Omega$   $\Omega$   $\Omega$ 20 ●●●●●● 20 × ×г ●●●●●● × ●●●●●● ×  $\times$   $\longrightarrow$  $\times$   $\overline{\phantom{a}}$   $\times$   $\overline{\phantom{a}}$   $\times$ ⊁<br>T × × ● ● ● ● ● ● ● ×  $\overrightarrow{a}$   $\overrightarrow{b}$ MEMO  $\frac{1}{2.9.1}$  2.9.1

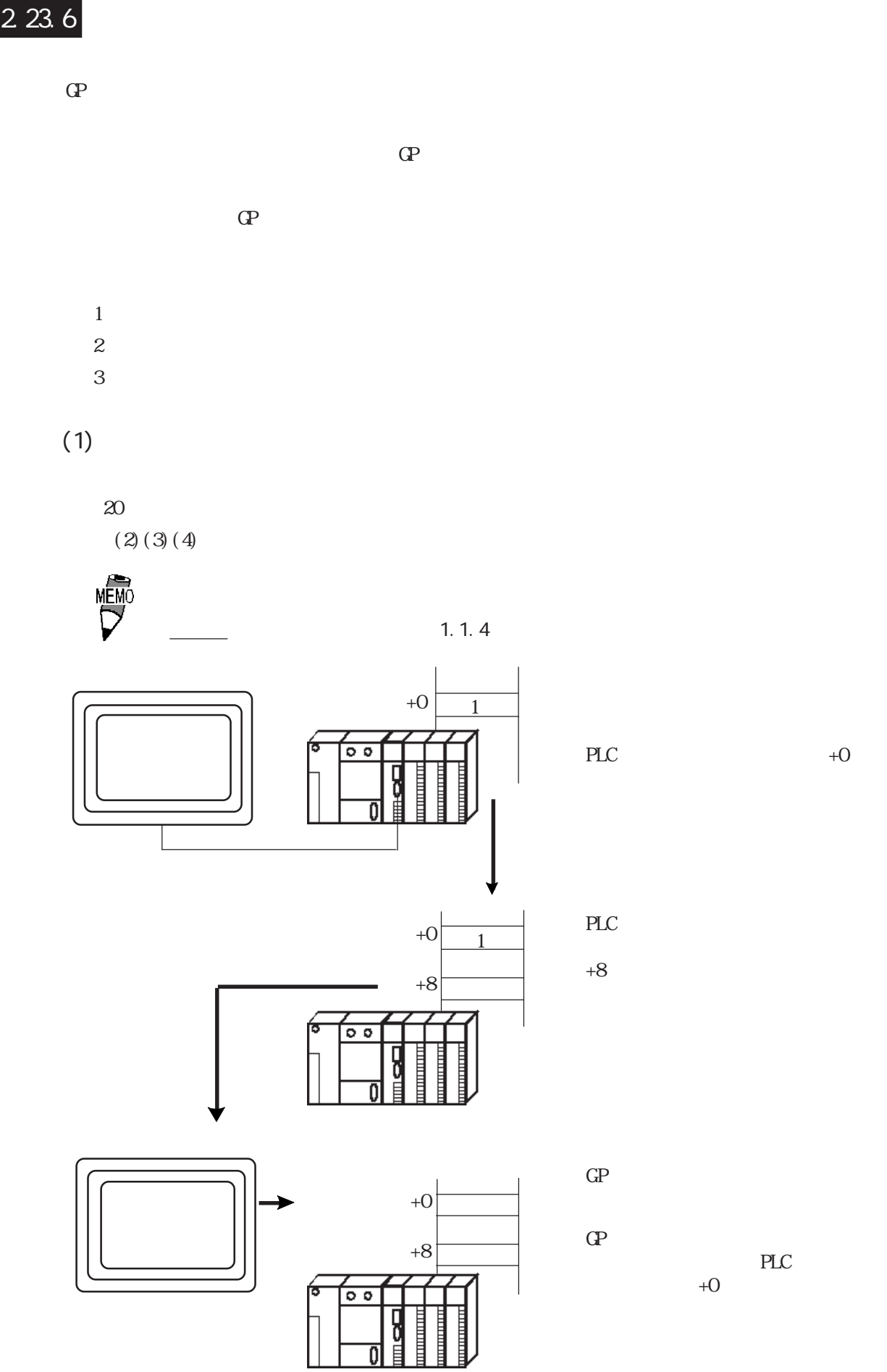

 $(2)$ 

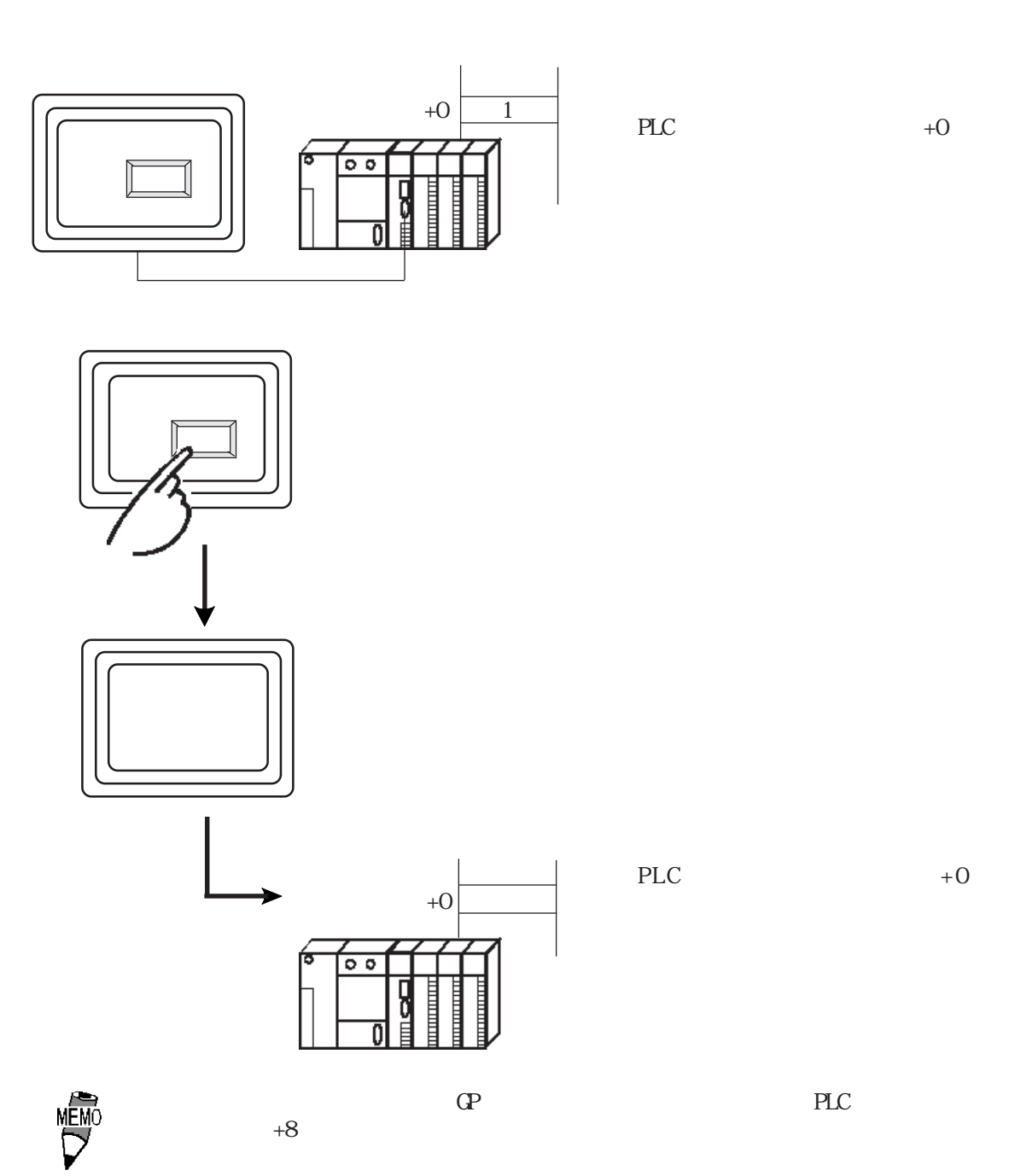

 $(3)$ 

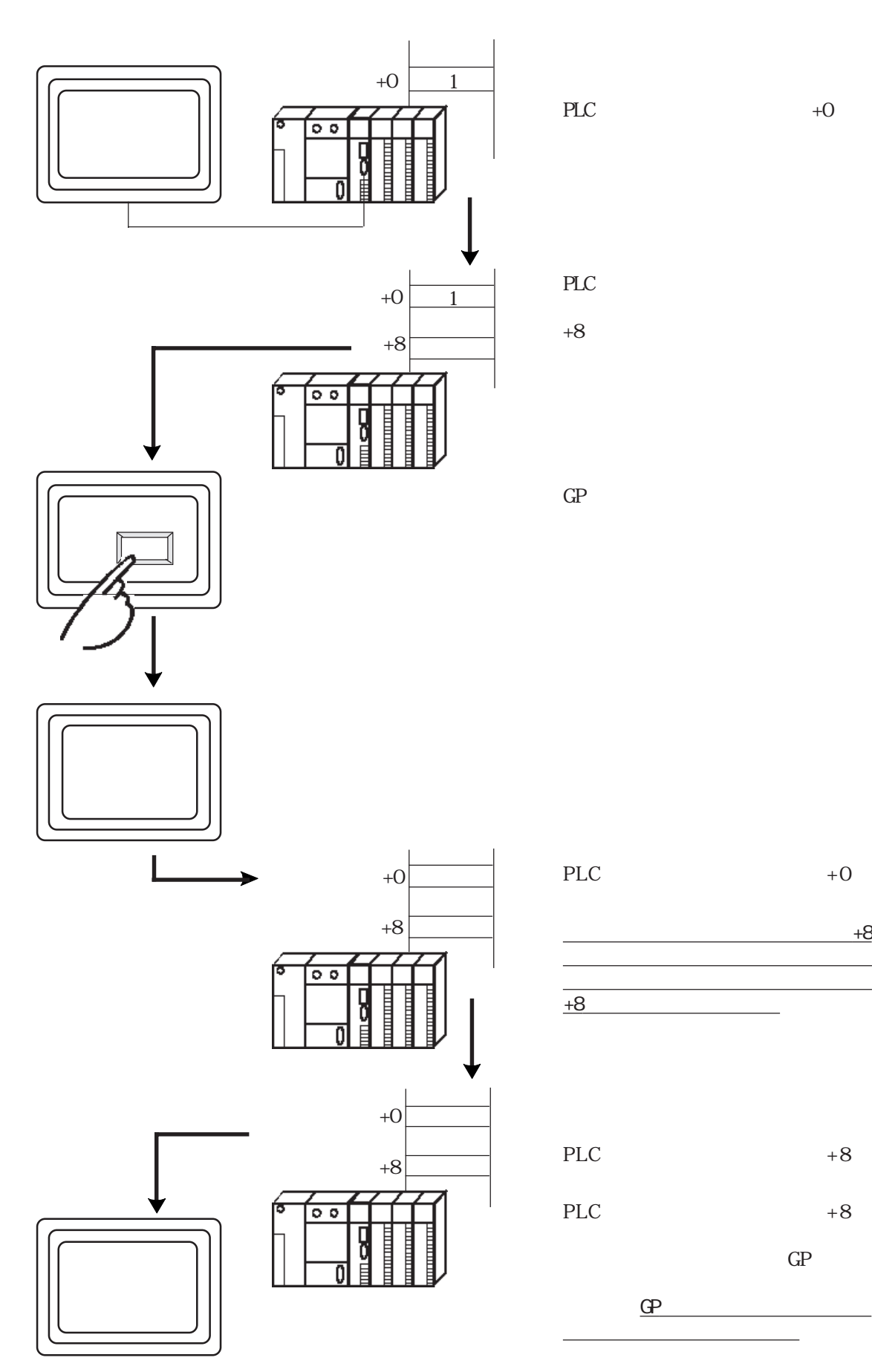

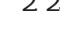

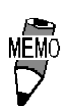

 $+0$   $+8$ 

ex.

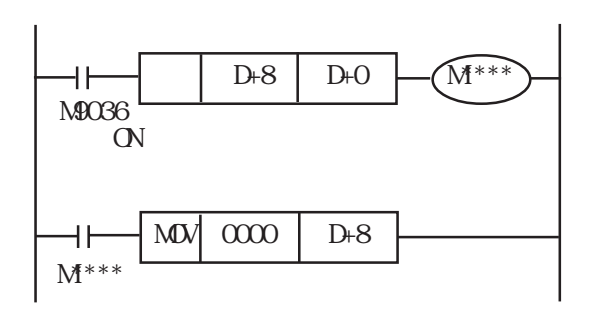

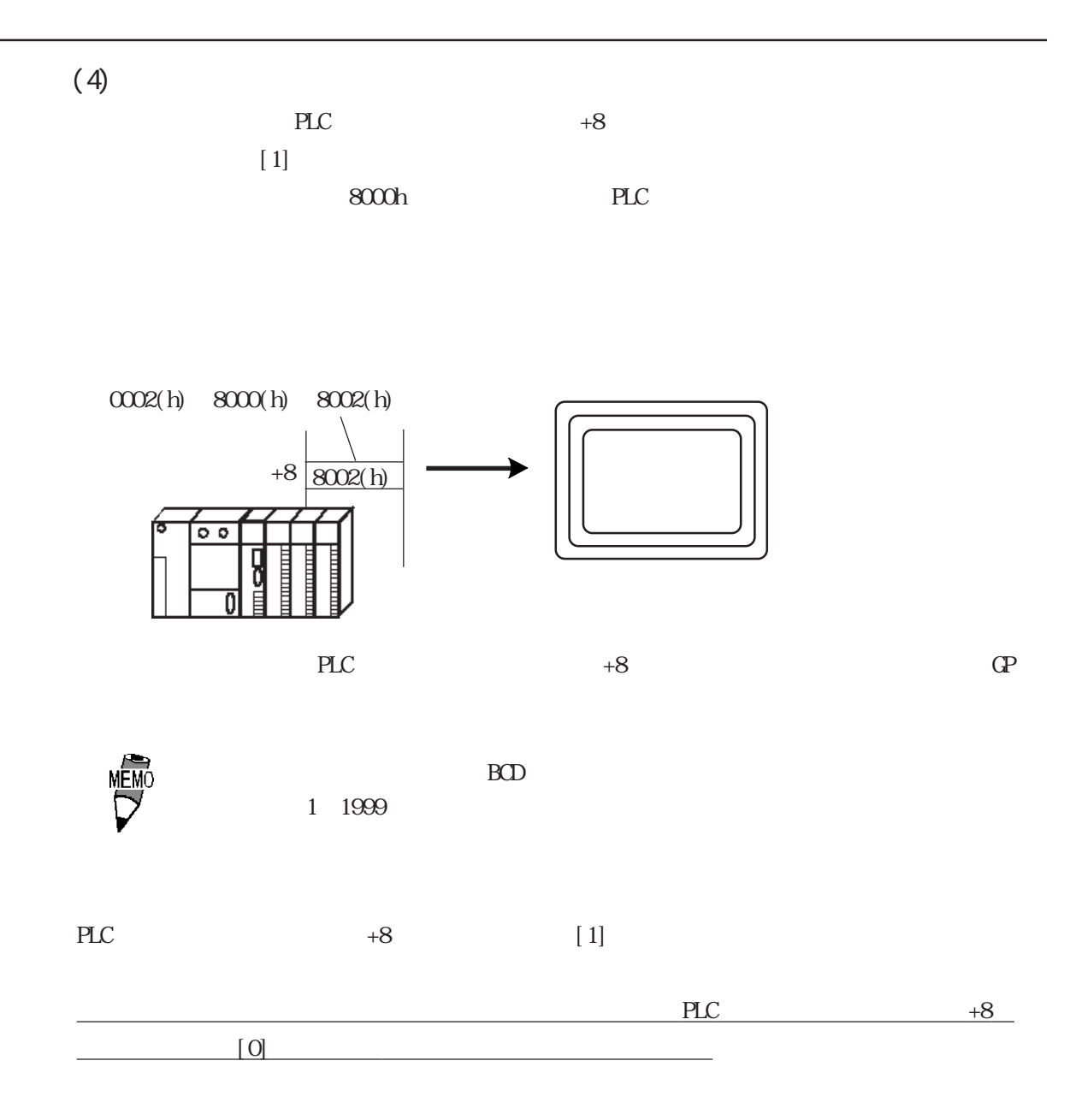

# 2.23.7

 $\mathbb{G}$ P  $\mathbf T$ 

 $T$ 

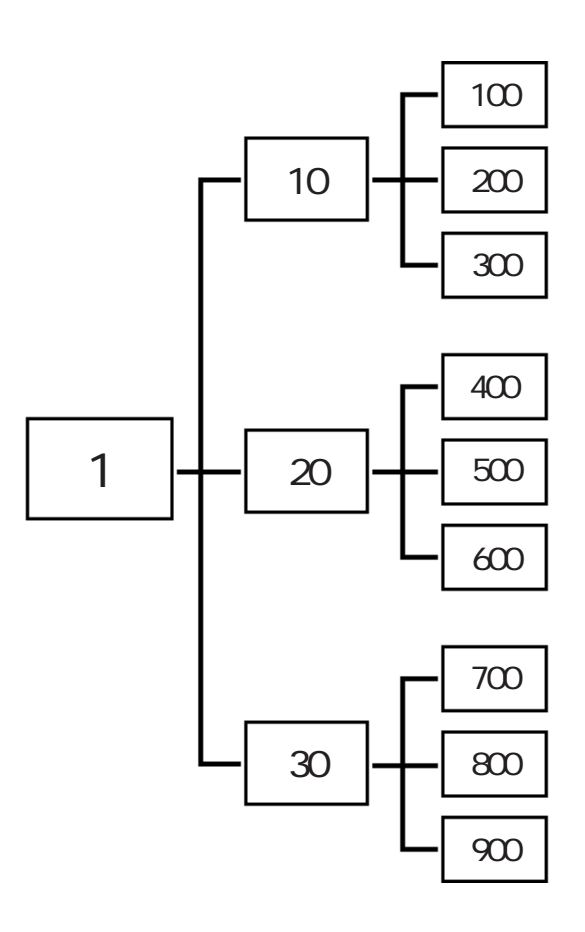

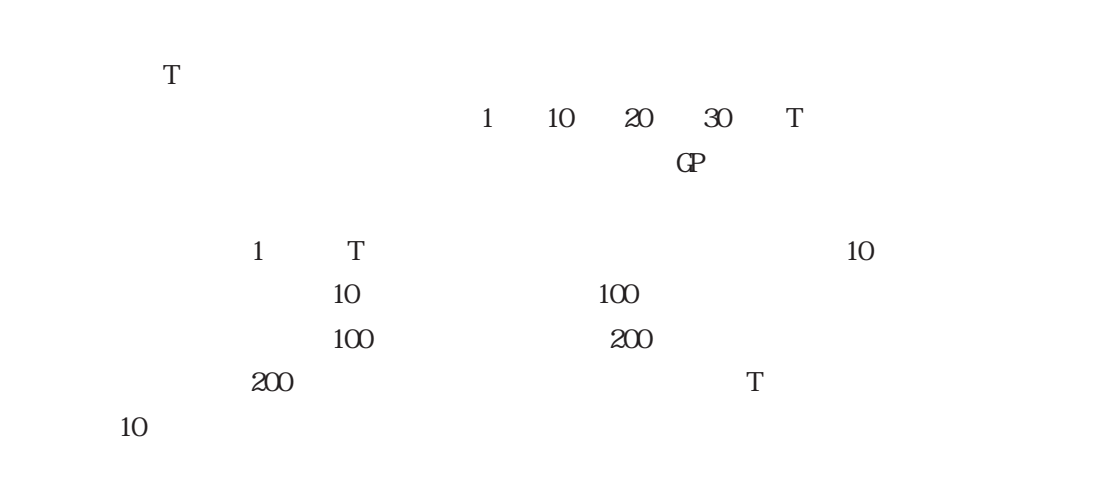

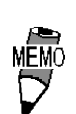

T W

 $\mathbf{G}$ 

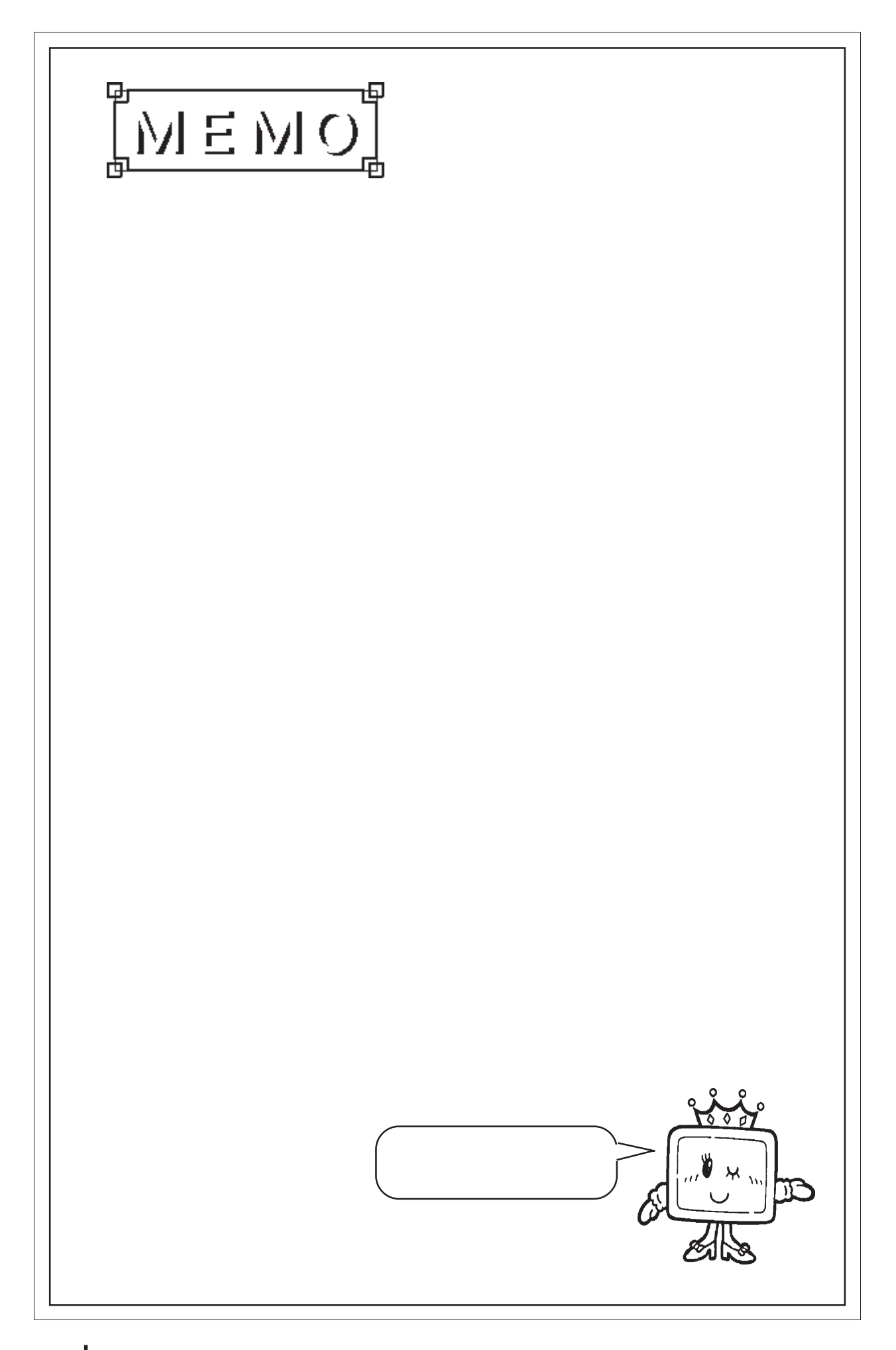

2.24 t

 $2.24.1$ 

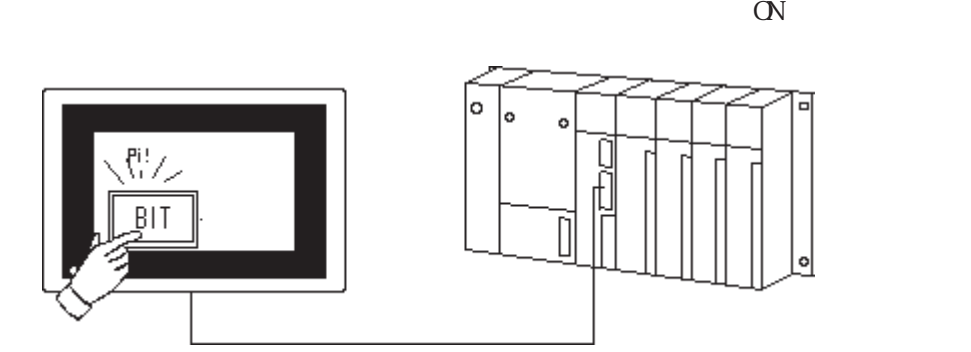

M0005 2:M0035 3:Y0002

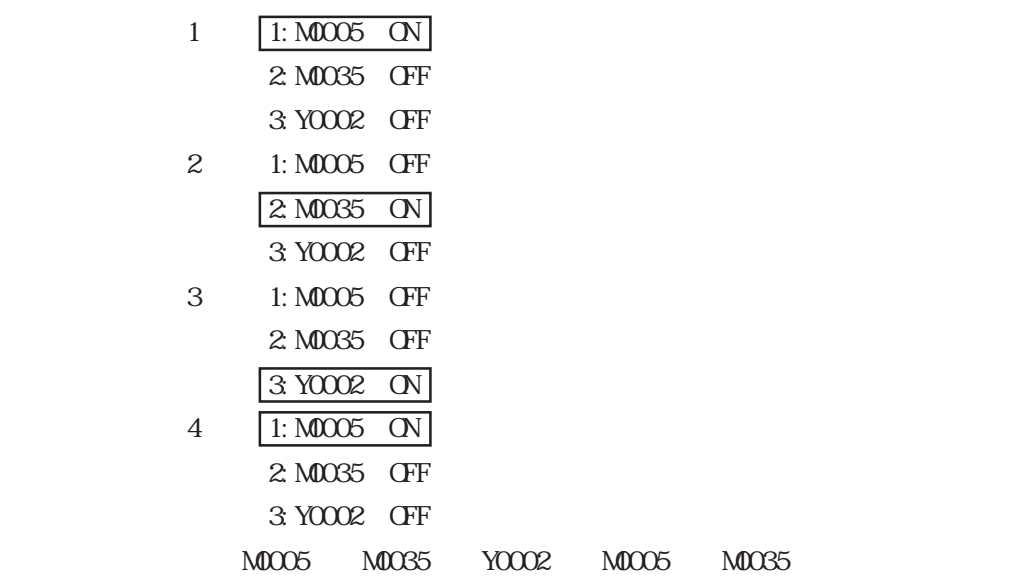

### $2.24.2$

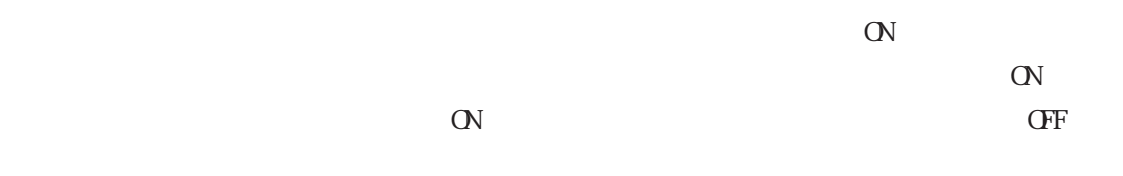

 $2 \quad 4$ 

 $\mathbf t$  $(XN I/F)$  BUZZ GP-270 GP-370 GP-H70 GP-377R GP-377 GP-2300 GP-2301 GP2000H

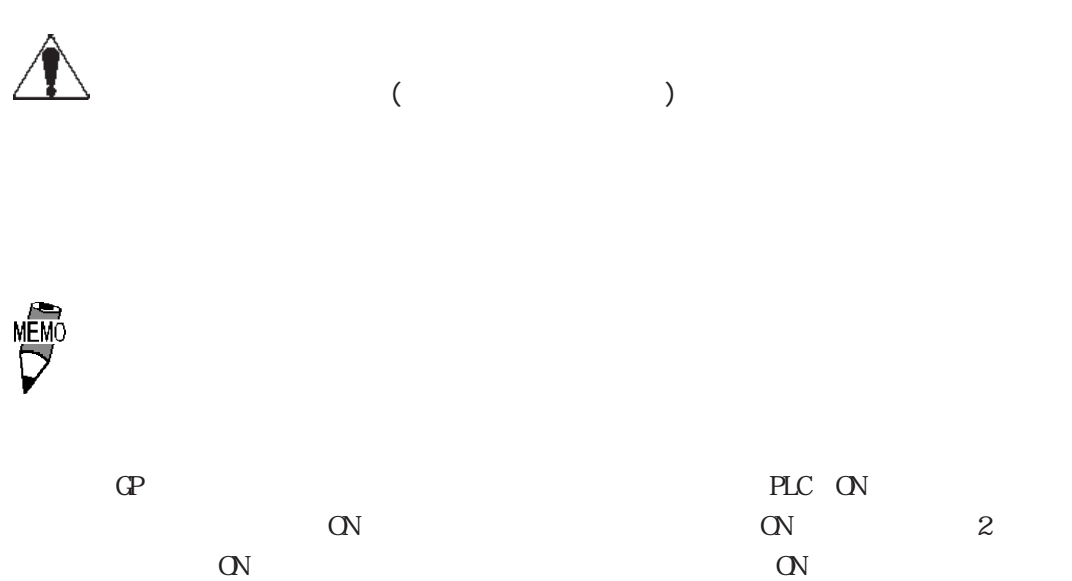

### $2.24.3$

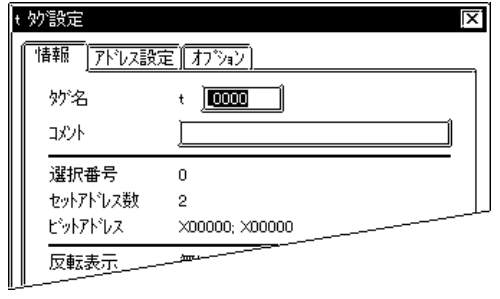

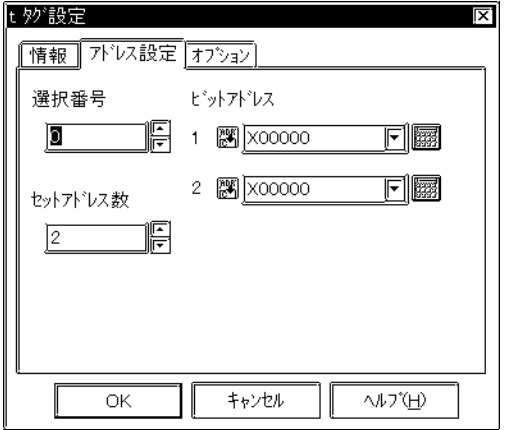

 $\frac{2}{3}$  $\sim$  2 $\sim$ 

 $\sim$  20  $10$ 

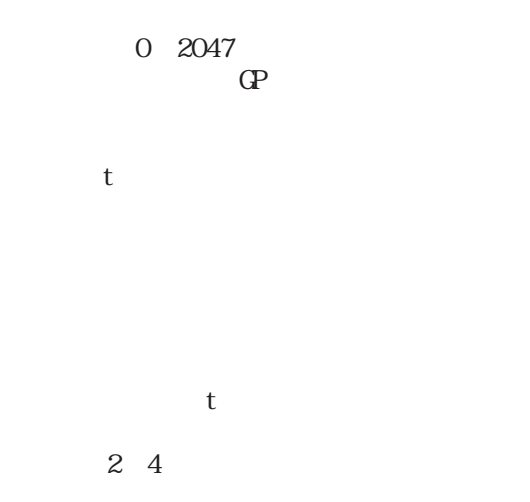

ON

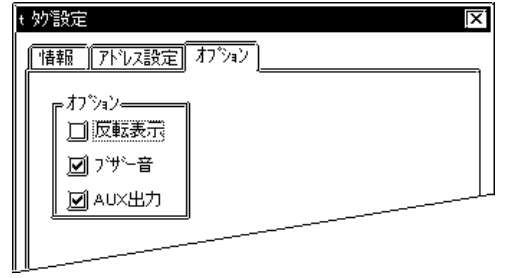

**AUX** 

 $ALX$  $I/F$  BUZZ

し、GP-270、GP-370、GP-H70、 GP-377R、 GP-377 GP-2300 GP-2301 GP2000H

 $2.25$  Tih Tiw

2.25 Tih Tiw

#### $2.25.1$

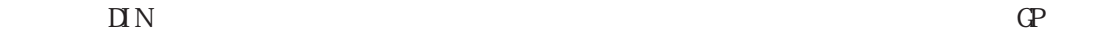

 $\mathbf{A}\mathbf{L}\mathbf{X}$  I/F

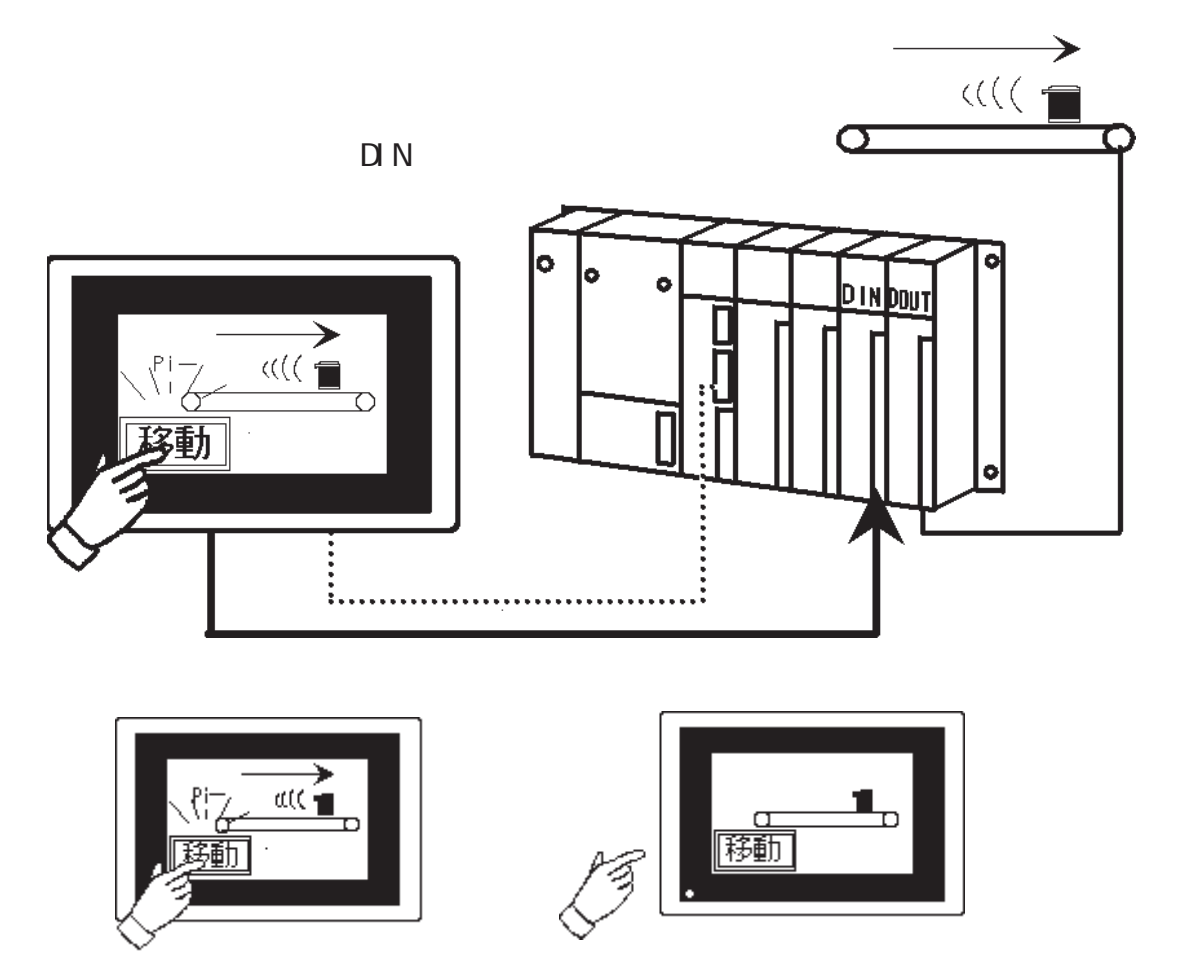

\* GP-270 GP-370 GP-H70 GP-377R GP-377 GP2000

#### 2 2 2 2

 $A\mathsf{L}\mathsf{X}$  I/F  $\qquad \qquad \qquad \mathsf{D}\mathsf{N}$ 

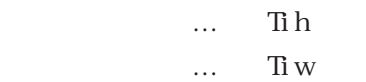

Ti h

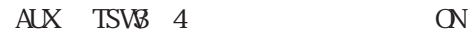

 $A\mathsf{L}\mathsf{X}$  I/F

AUX I/F

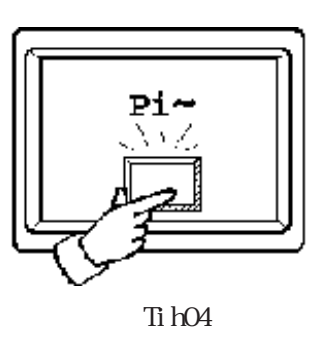

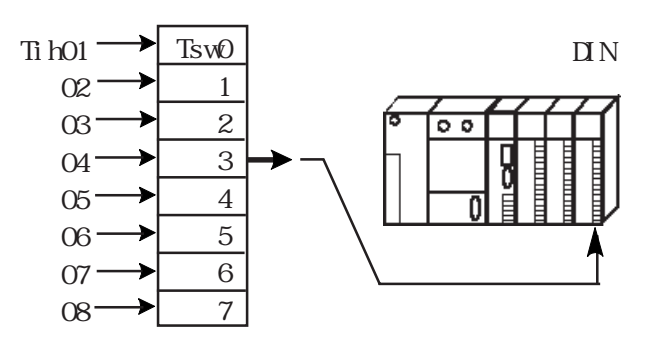

Ti w

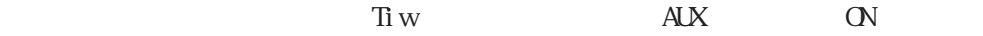

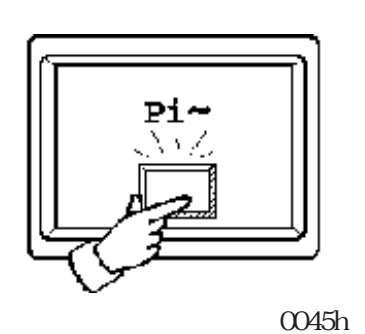

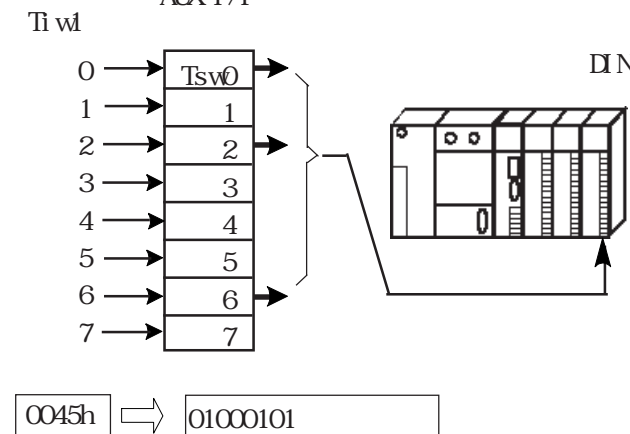

AUX I/F BUZZ

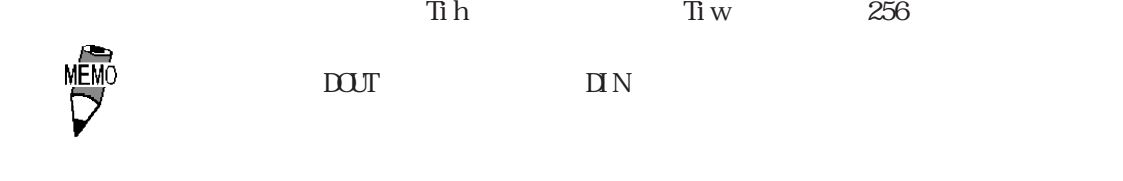

 $\frac{AKI/F}{CF}$ 

AUX I/F

2-216 GP-470 GP-570 GP-571 GP-675 GP-870 GP-477R GP-577R

#### $2.25$  Tih Tiw

2.25.3 Tih

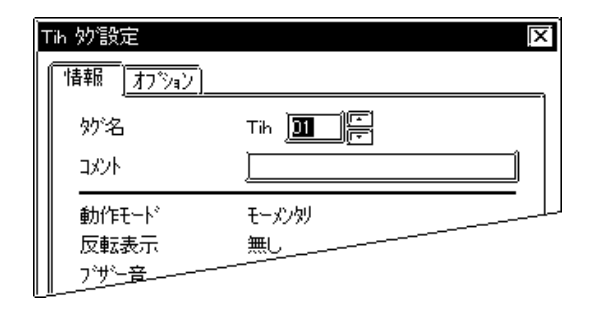

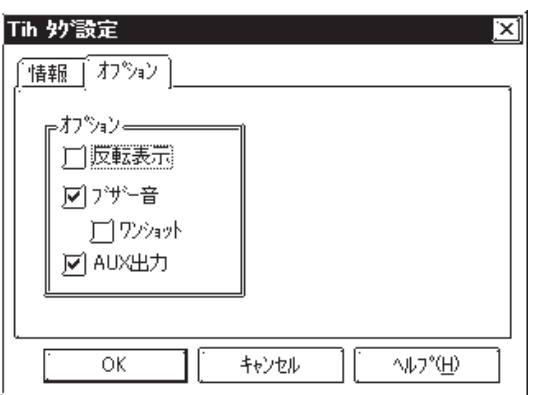

MEMO

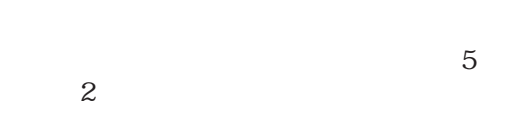

 $\sim$  20  $10$ 

 $\Gamma$ 

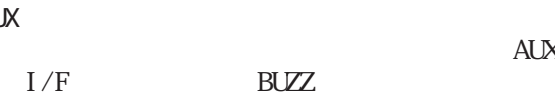

**AUX** 

CP-PRO

2.25.4 Tiw

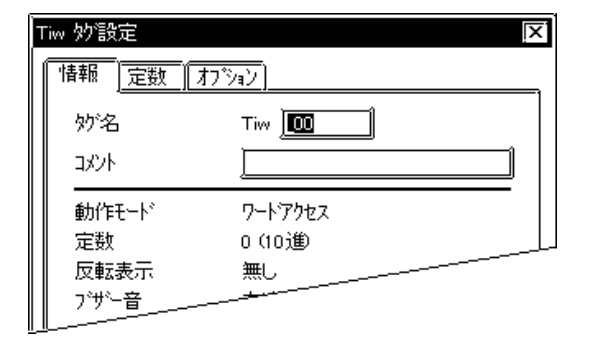

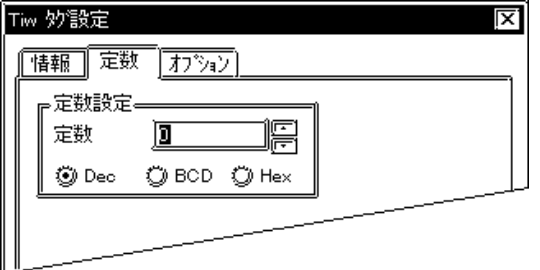

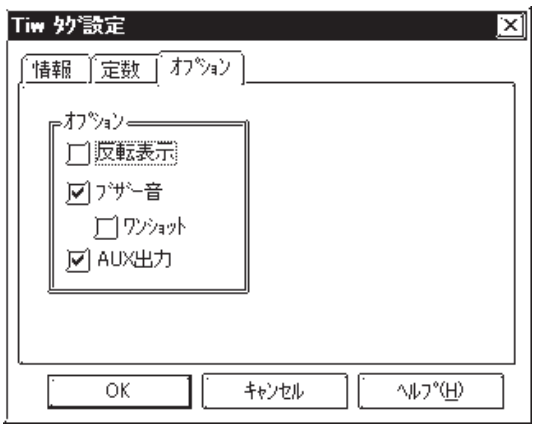

CP-PRO

IEM

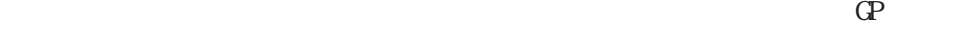

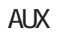

I/F BUZZ

### 2-218 GP-470 GP-570 GP-571 GP-675 GP-870 GP-477R GP-577R

#### $ALX$

10 BCD 16 (1)  $\frac{1}{\sqrt{1-\frac{1}{2}}\sqrt{1-\frac{1}{2}}\sqrt{1-\frac$ 

 $5<sub>5</sub>$ 

 $\sim$  20

0 255

 $\sim$  2

 $10$ 

信号がONします。

 $\overline{BCD}$  16

 Dec BCD Hex

 $ALX$ 

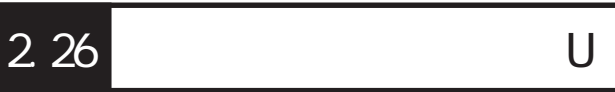

 $2.26.1$ 

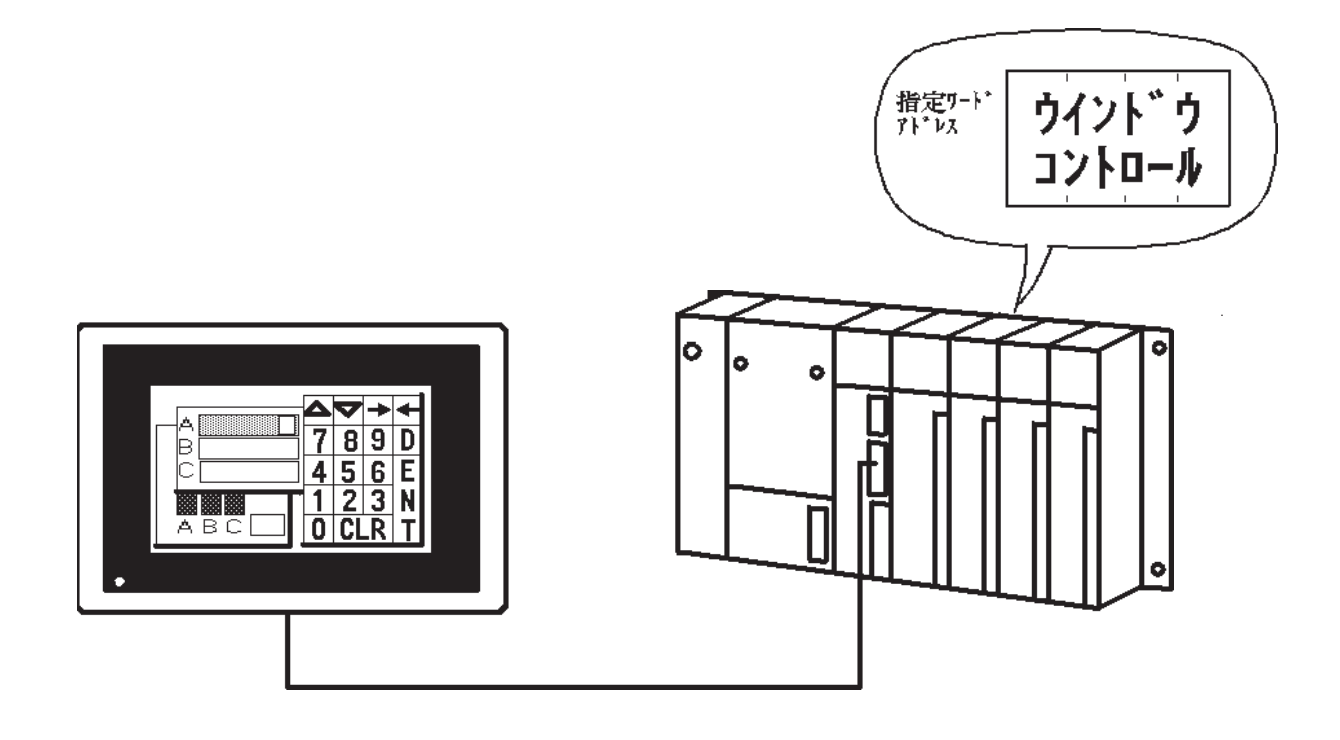

 $2.26.2$ 

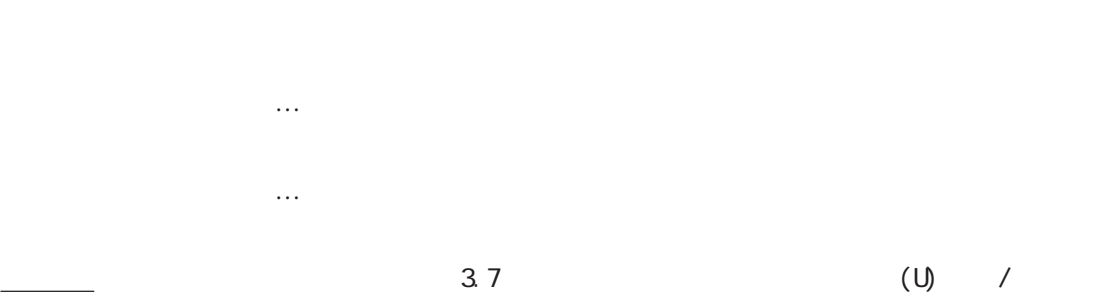

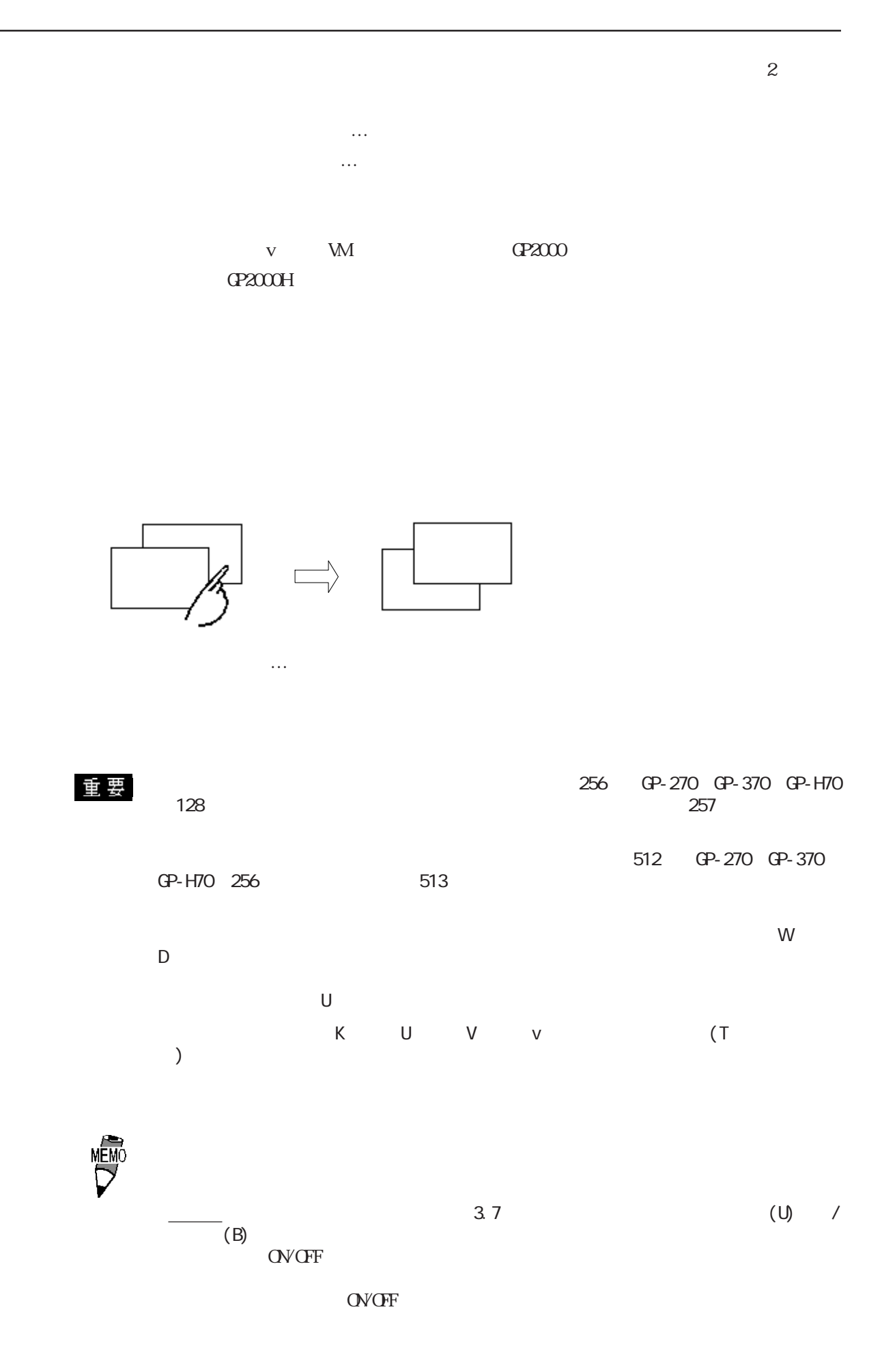
$2.26.3$ 

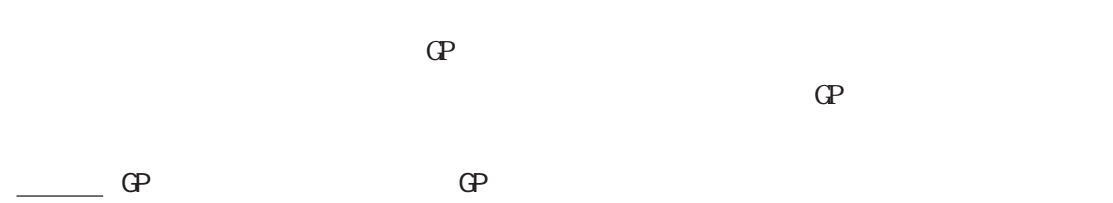

com de terms de comparadores de terms de terms de terms de terms de terms de terms de terms de terms de terms <br>O vers de terms de terms de terms de terms de terms de terms de terms de terms de terms de terms de terms de t

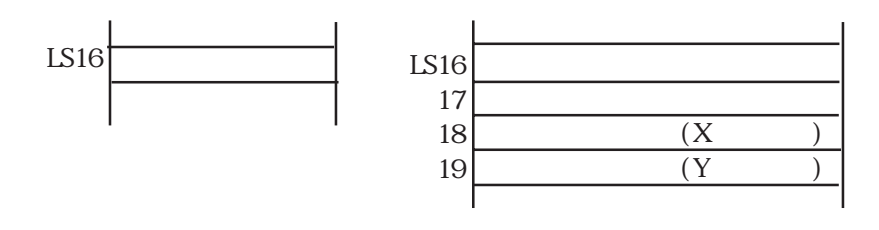

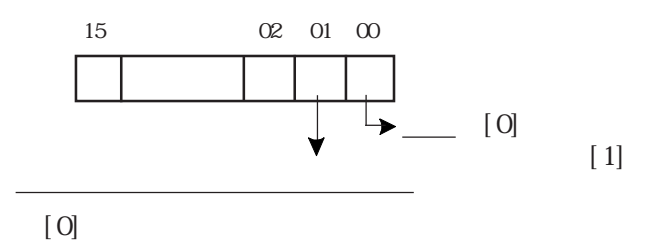

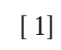

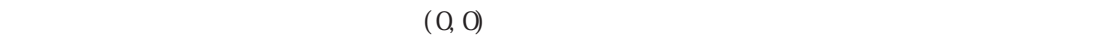

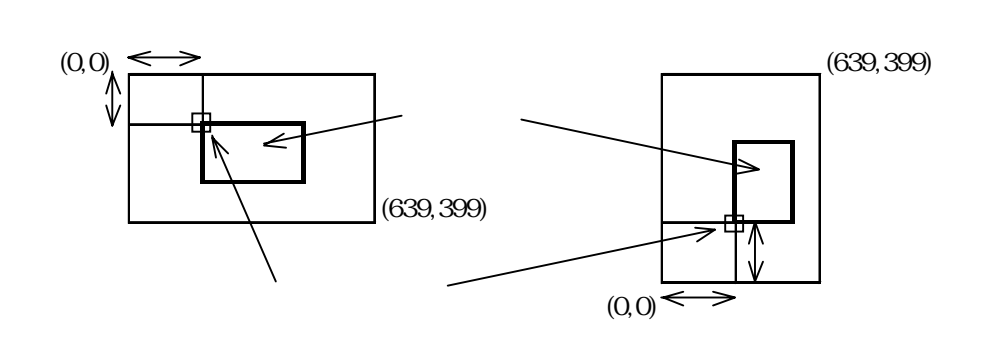

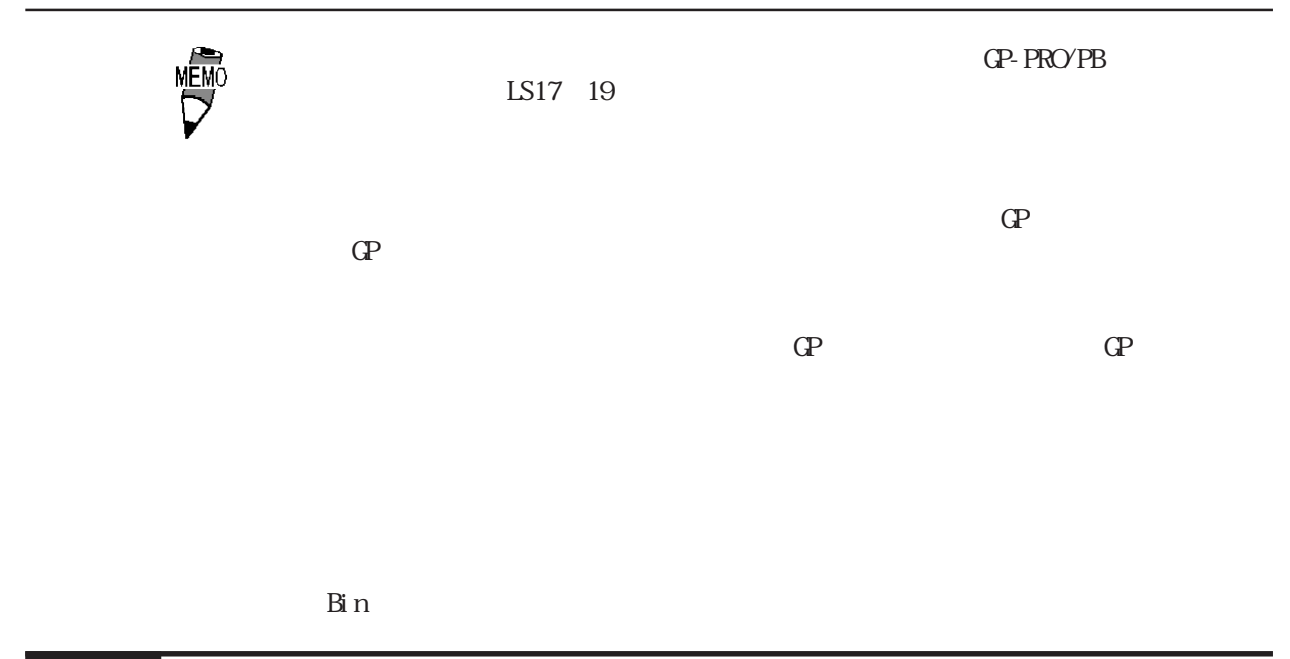

## $2.26.4$

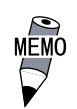

 $U$  and  $2\overline{z}$ 

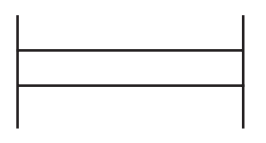

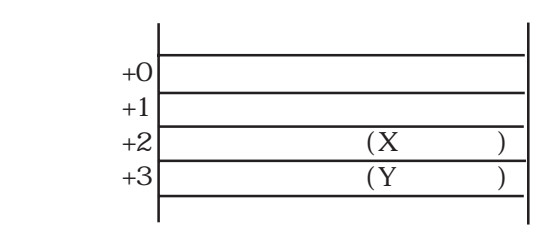

## $2.26.5$

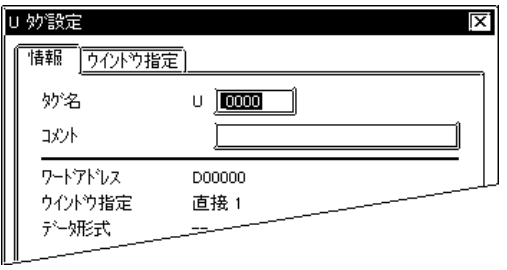

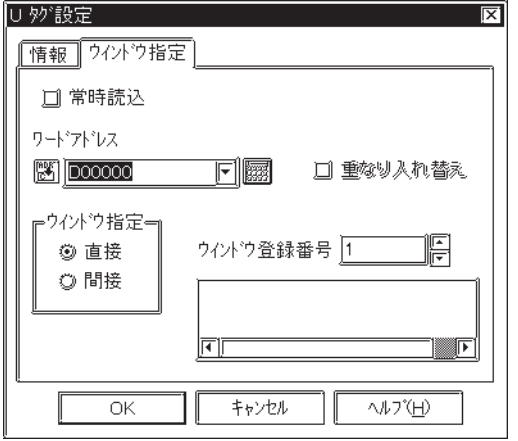

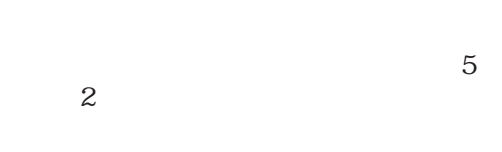

 $10$ 

 $\sim$  20

 $U$ 

 $\overline{\phantom{a}}$  , and  $\overline{\phantom{a}}$  , and  $\overline{\phantom{a}}$  , and  $\overline{\phantom{a}}$  , and  $\overline{\phantom{a}}$  , and  $\overline{\phantom{a}}$  , and  $\overline{\phantom{a}}$  , and  $\overline{\phantom{a}}$  , and  $\overline{\phantom{a}}$  , and  $\overline{\phantom{a}}$  , and  $\overline{\phantom{a}}$  , and  $\overline{\phantom{a}}$  , and  $\overline{\$ 

 $\overline{\phantom{a}}$ 

参照→グローバルウインドウ表示 参照→

 $\overline{c}$ 

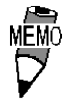

 $\mathbb{G}$ P $\qquad \qquad \mathbb{G}$ 

 $U$  2 u W D

GP-PRO/PB for Wondows95 V2.1

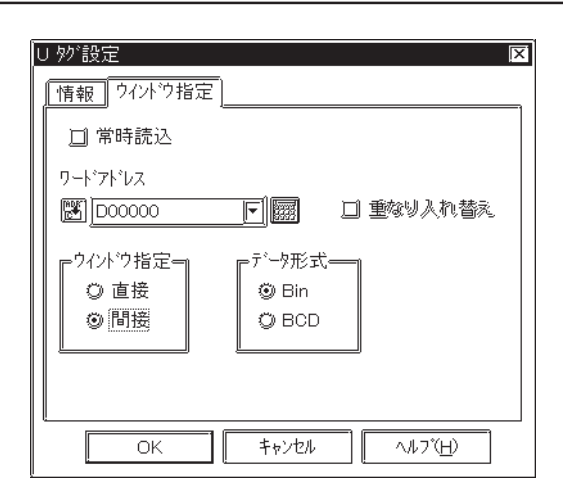

 BIN BCD

# $2.26.6$  U

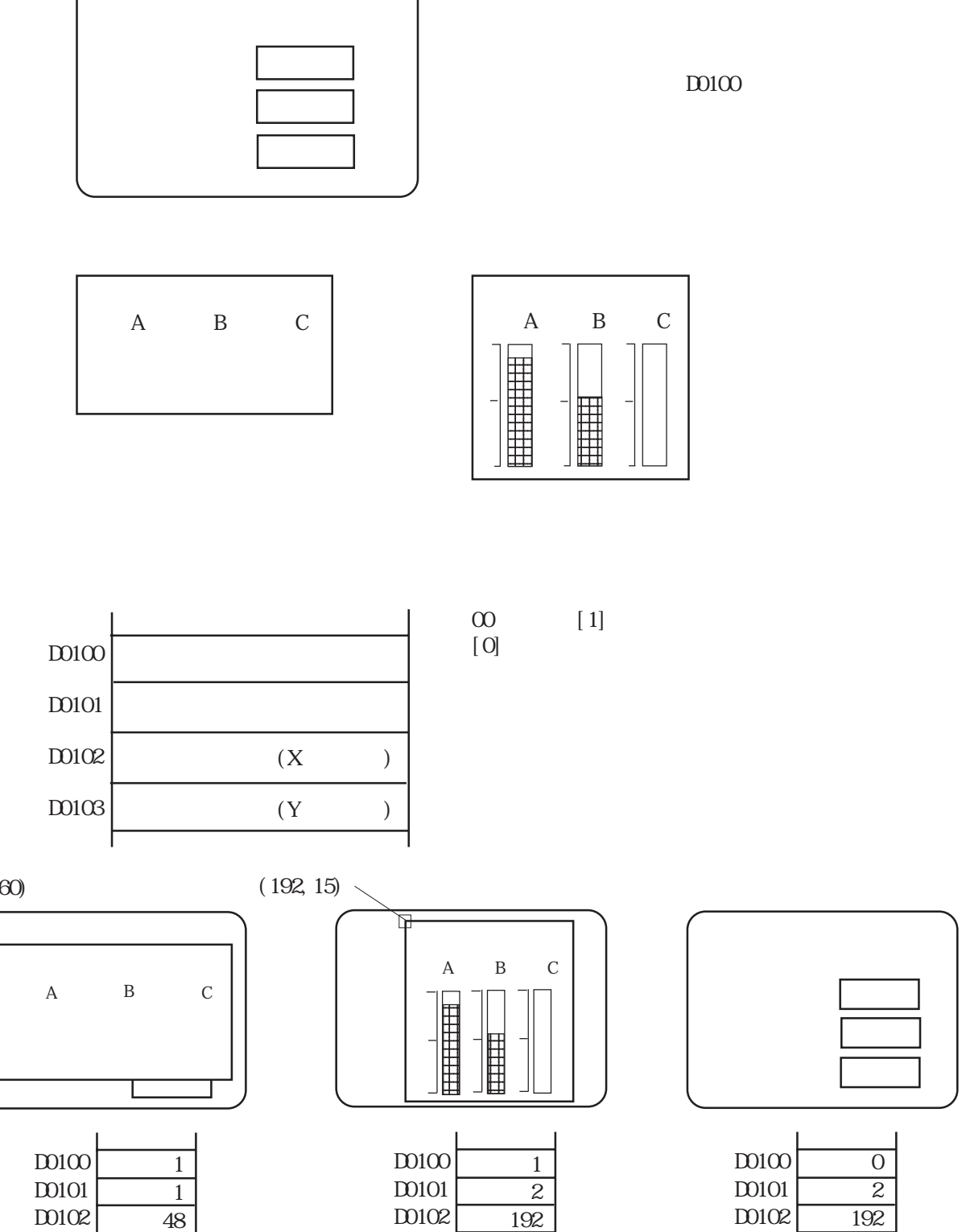

 $(48, 60)$ 

D0103

 $\overline{1}$ 

60

(48,60)

 $\overline{2}$ 

15

D0103

 $(192, 15)$ 

 $D100$ タンクA 運 転 タンクB 運 転 タンクC 停 止  $\overline{0}$ 

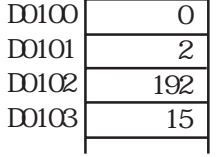

D0101<sup>-D0103</sup>

GP $\alpha$ 

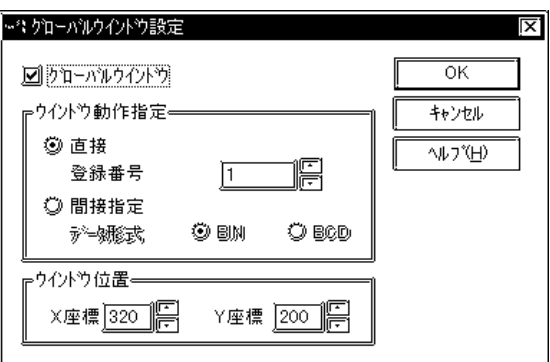

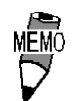

 $2.26$ 

Bin

2.27 V

#### $2.27.1$

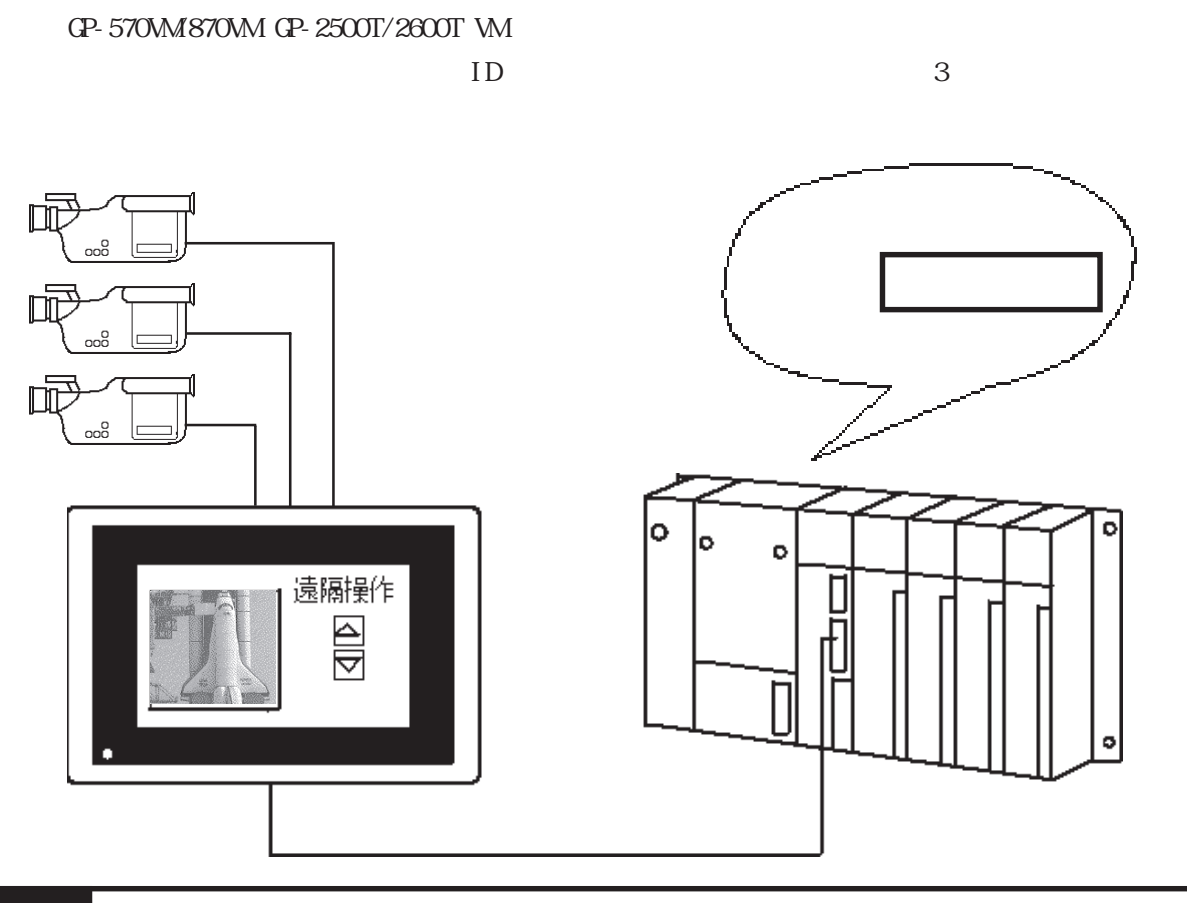

 $2.27.2$ 

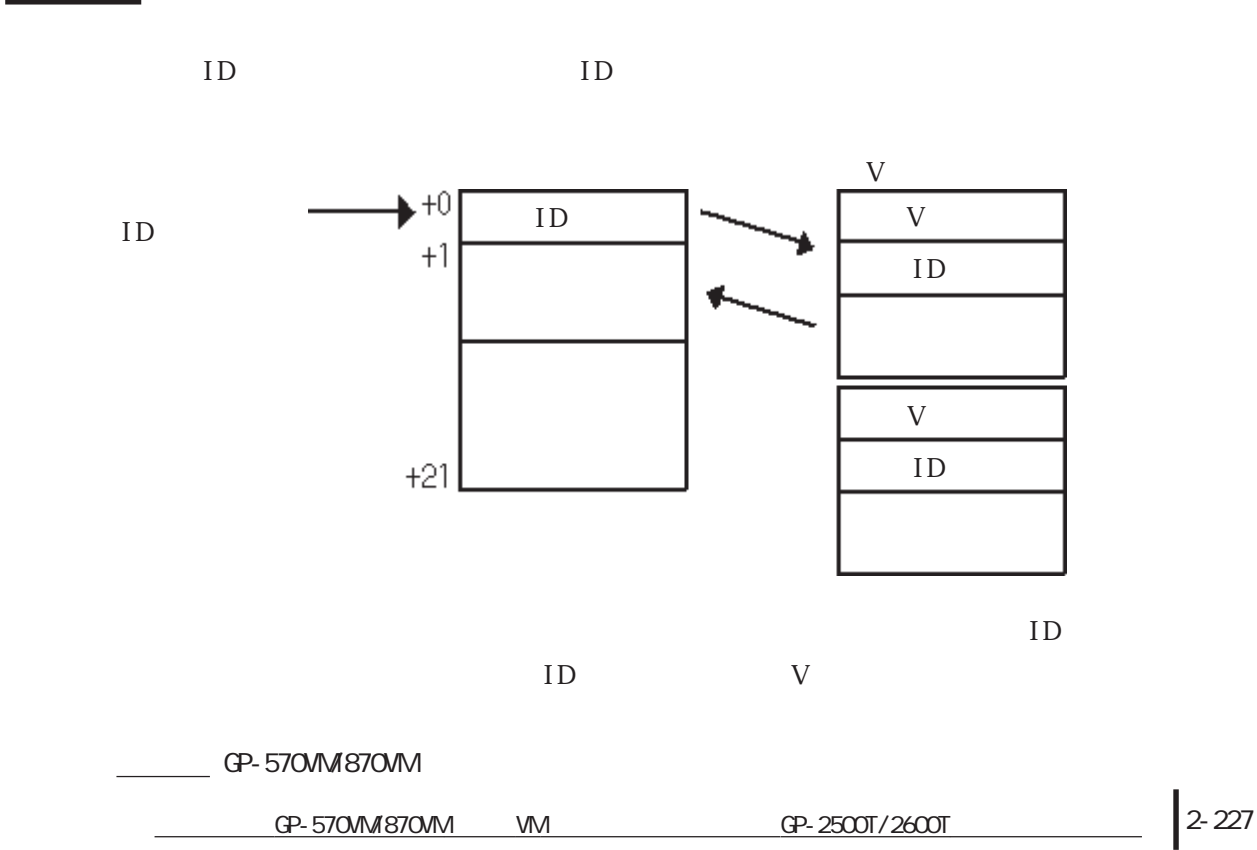

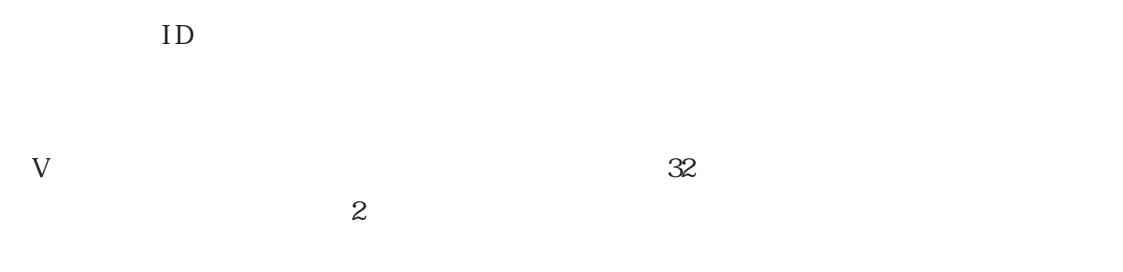

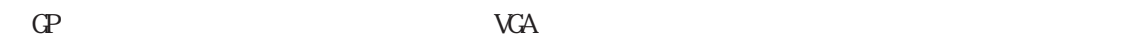

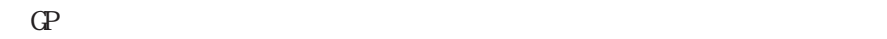

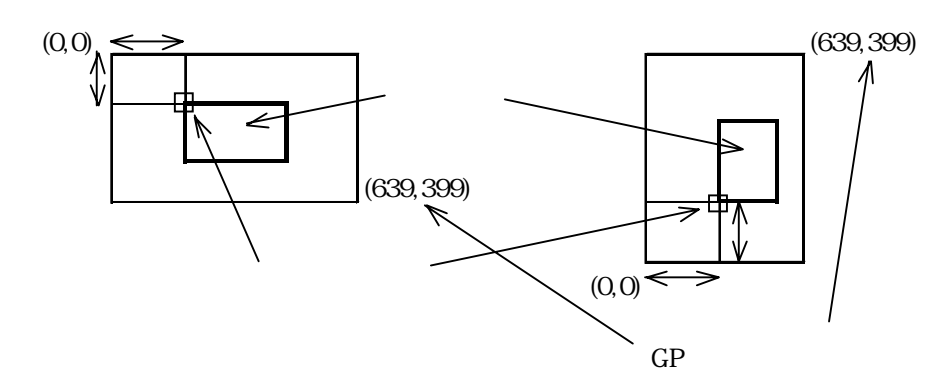

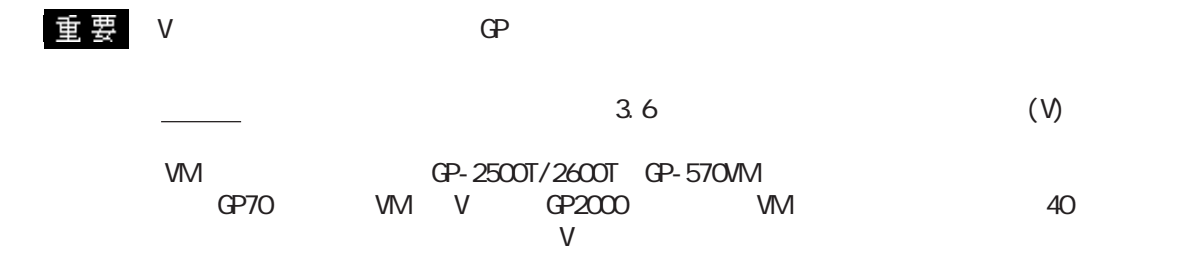

## $2.27.3$

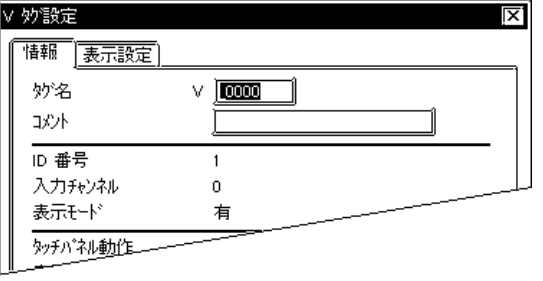

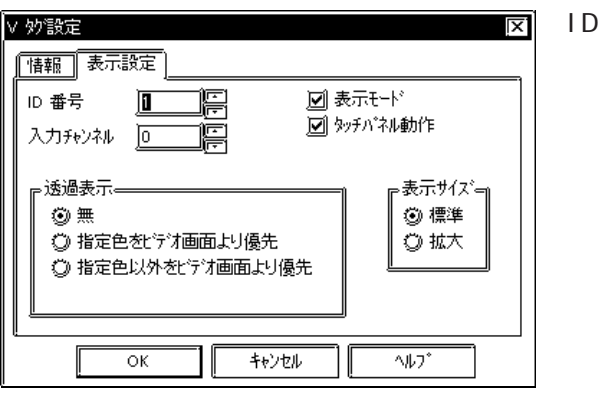

 $5<sub>5</sub>$  $\sim$  2 $\sim$  $\sim$  20

 $10$ 

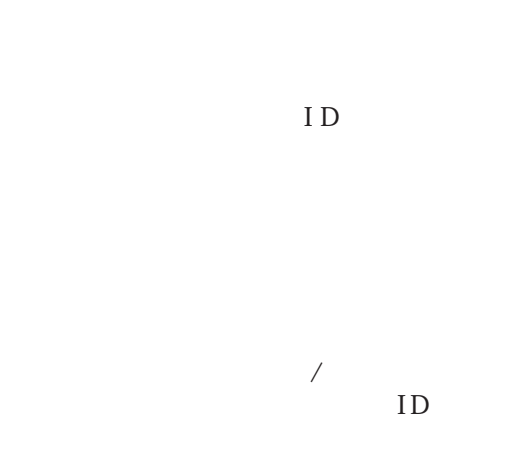

 $\overline{\text{OVGF}}$ 

 $\overline{\nabla}$ 

 $\overline{\text{OFF}}$ 

CP-570VM/870VM VM GP-2500T/2600T 2-229

 $V$ 

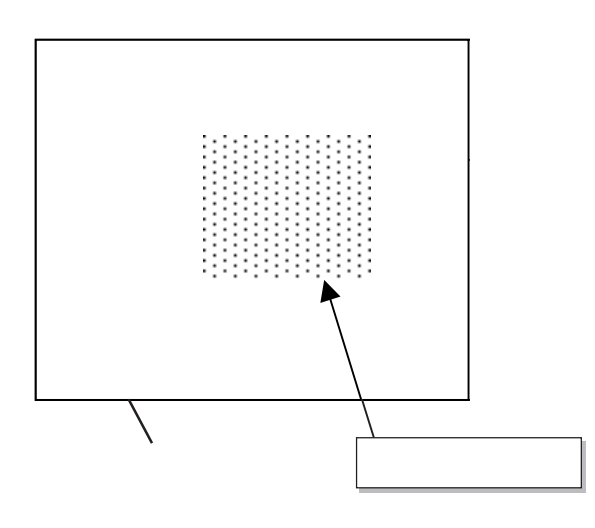

 $\Omega$  MISC/PAL  $\qquad \qquad \wedge$ 

 $NISC/PAL$ 

 $4.136$ 

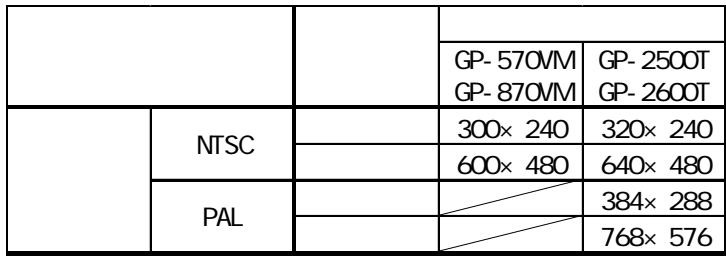

 $V$ 

 $V$ 

 $[V \qquad]$  [we obtain

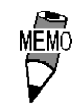

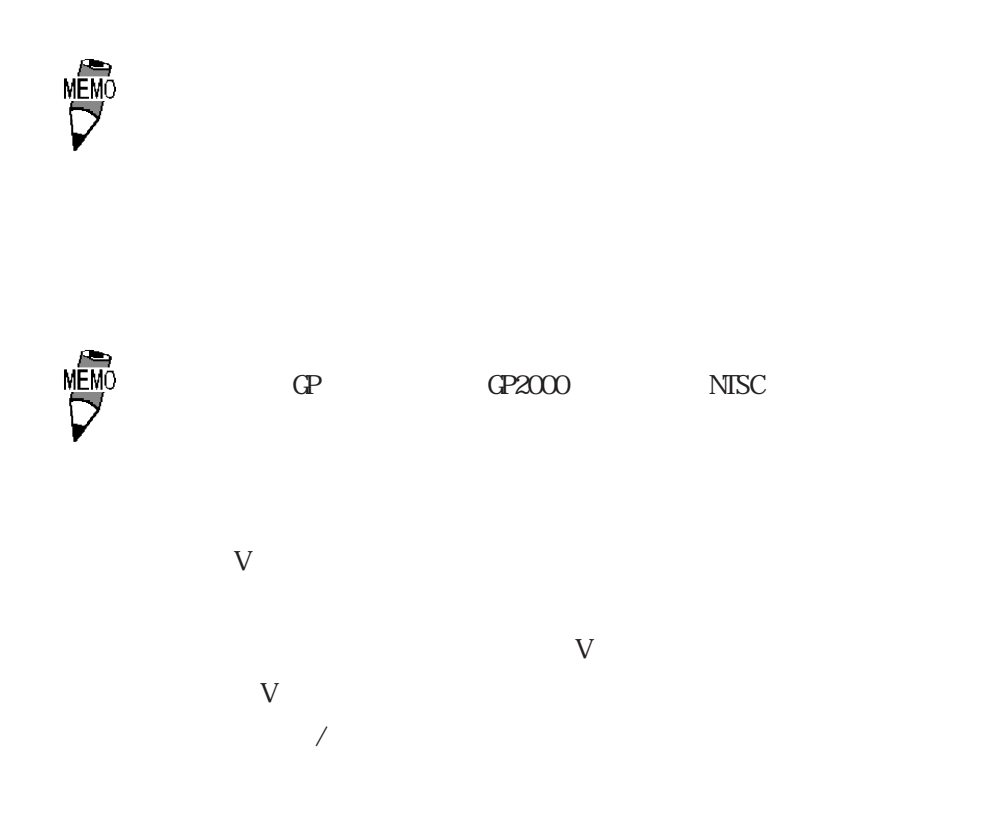

### $2.27.4$  V

 $\begin{array}{ccc} 0 & 1 \end{array}$  $ID$ 

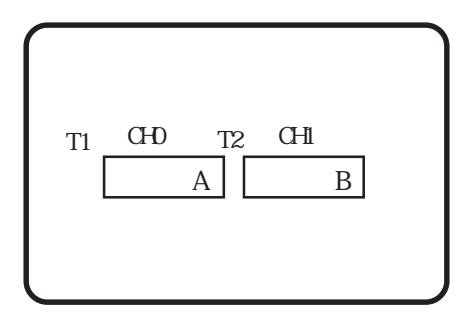

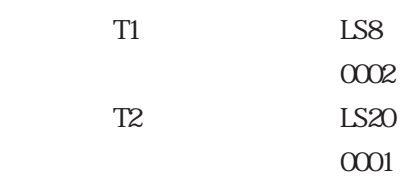

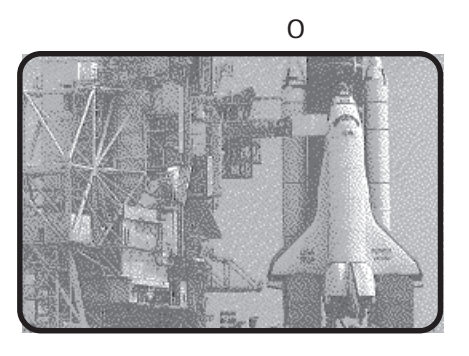

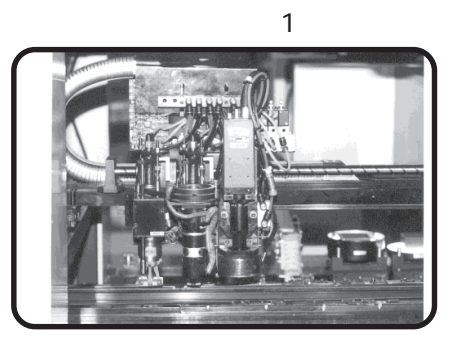

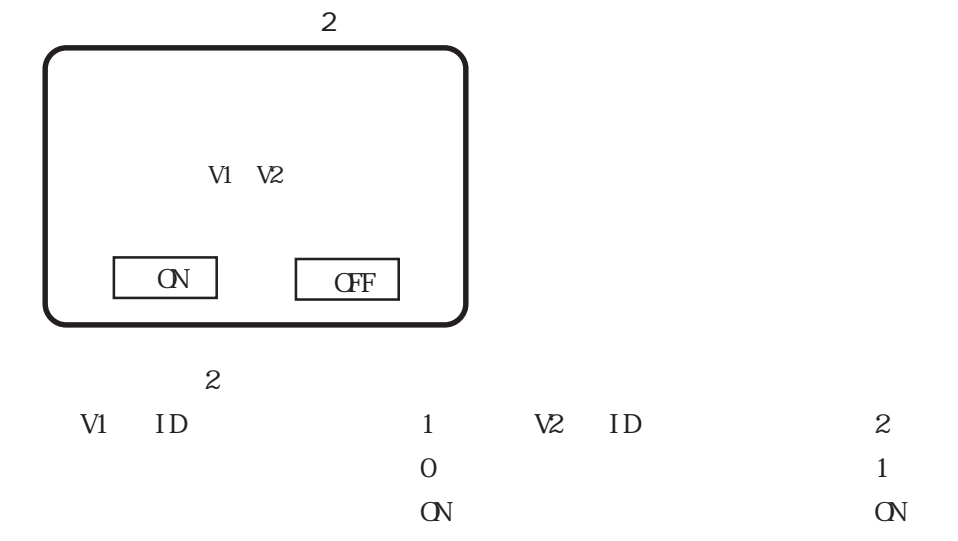

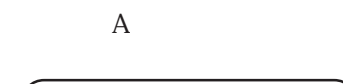

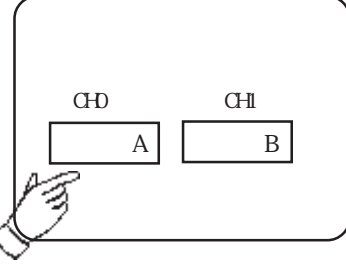

$$
\begin{array}{c}\n0\n\end{array}
$$

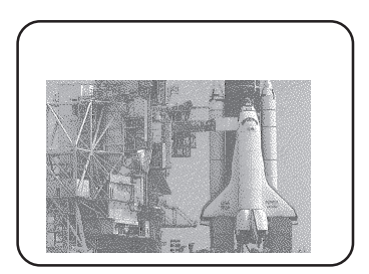

|                            | ΙS         |     |   |                   |  |
|----------------------------|------------|-----|---|-------------------|--|
|                            |            | TT. | 2 | T <sub>2</sub> ID |  |
|                            | $\gamma$ 1 |     |   |                   |  |
| LS0020<br>LS0021<br>LS0022 |            |     |   |                   |  |
|                            |            |     |   |                   |  |
|                            |            |     |   |                   |  |

PLC  $LS20$   $0002$ 

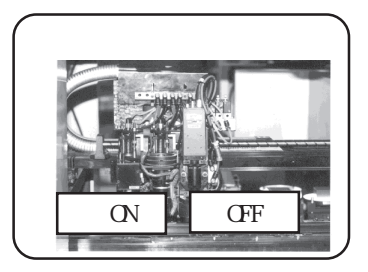

|                            | ΙS  |     |   |  |  |
|----------------------------|-----|-----|---|--|--|
|                            |     | I D | 2 |  |  |
| LS0020<br>LS0021<br>LS0022 | M2  |     |   |  |  |
|                            |     |     |   |  |  |
|                            | 000 |     |   |  |  |
|                            |     |     |   |  |  |

PLC LS22 0001

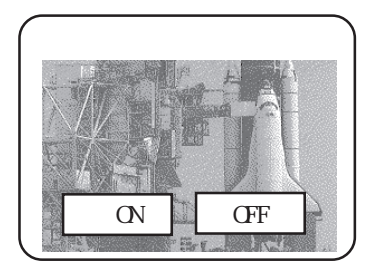

**NEWO** 

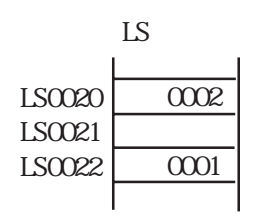

 $1$ 

CP-530WM CP-570WM CP2000WM

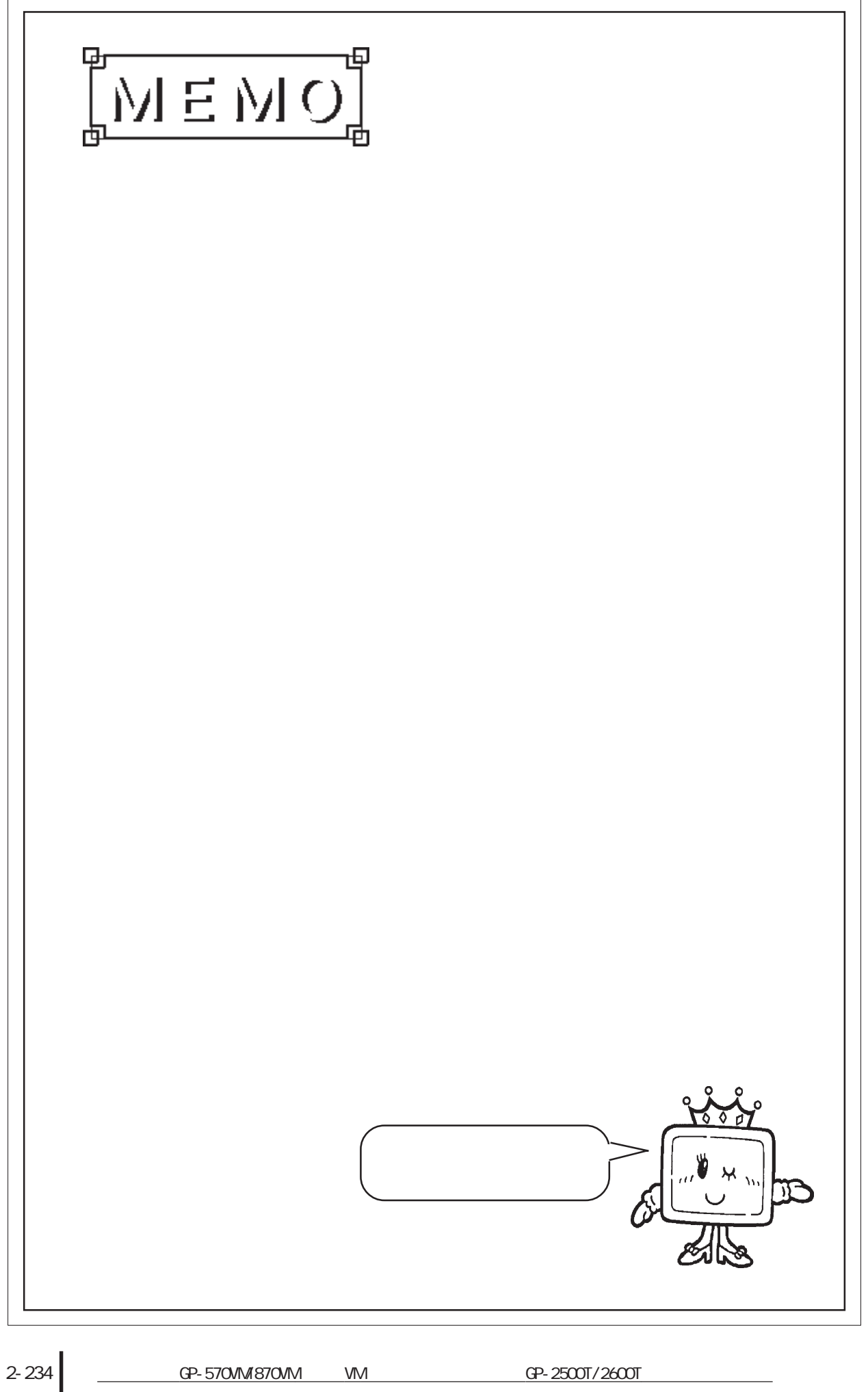

## $2.28$

#### $2.28.1$

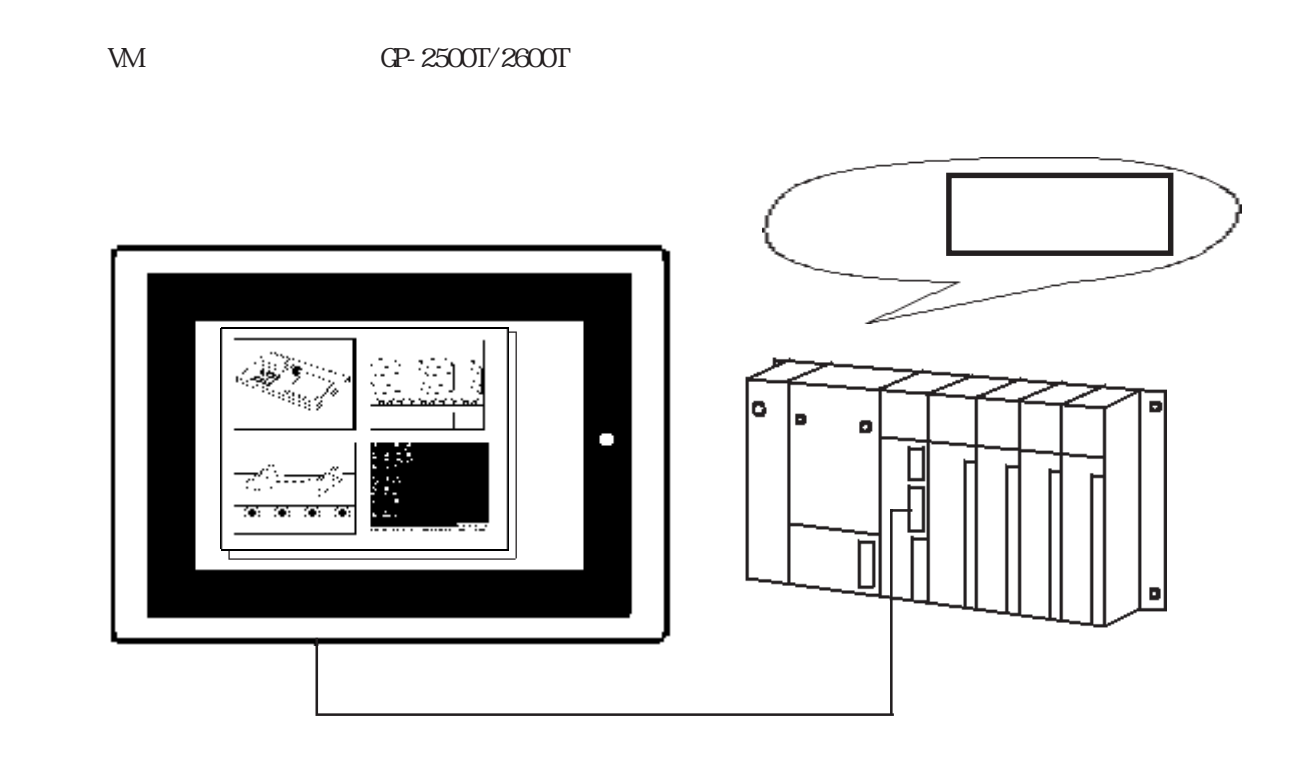

2.28.2 詳細

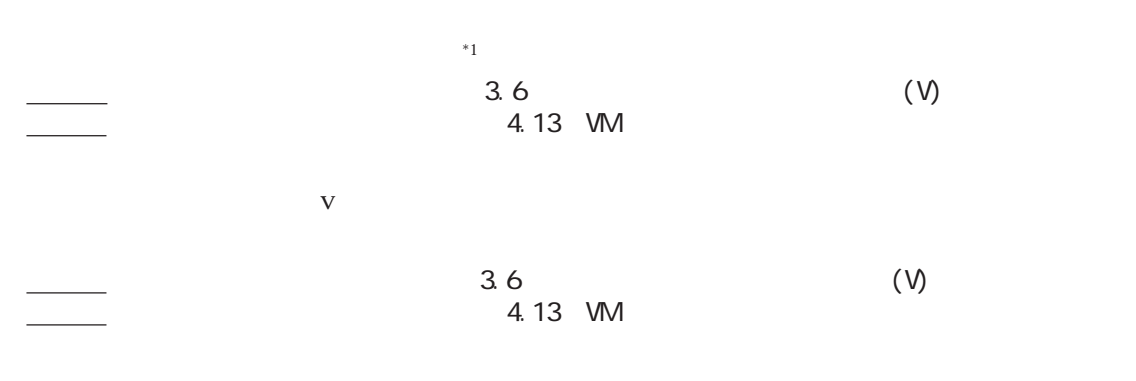

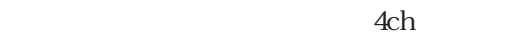

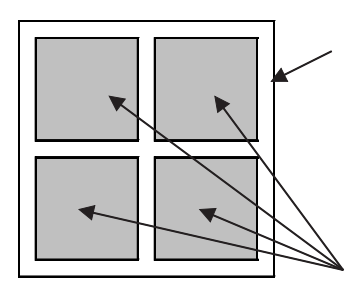

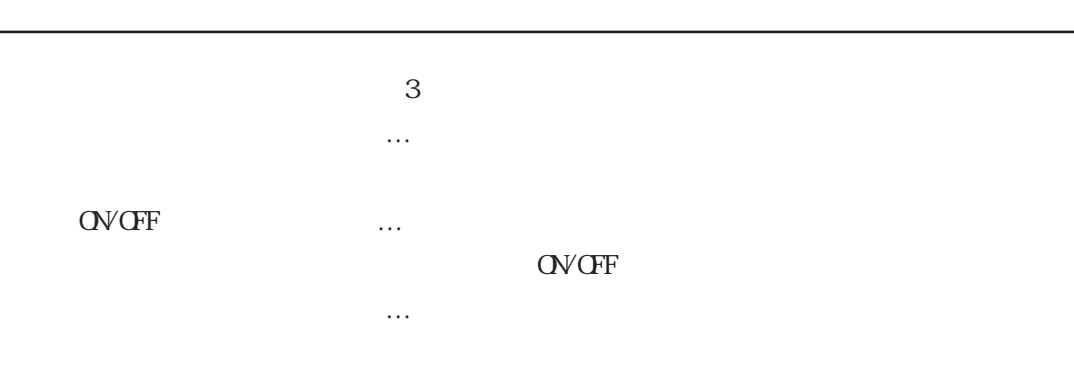

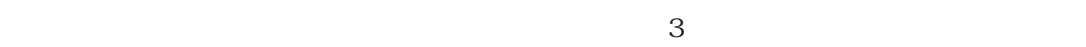

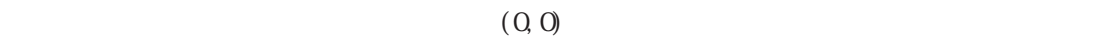

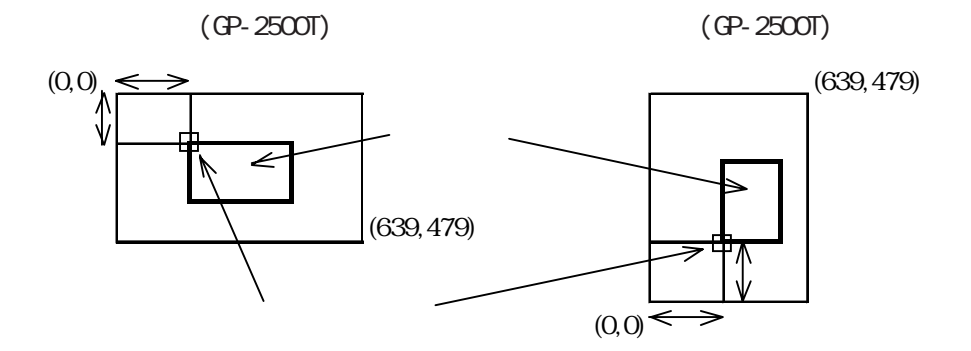

重要

 $\mathsf{V}$  and  $\mathsf{G}\mathsf{P}$ 

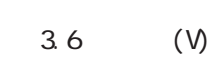

 $384$  $385$ 

V V

 $\Gamma$  , we define the state of  $\Gamma$  of  $\Gamma$  and  $\Gamma$  and  $\Gamma$ 

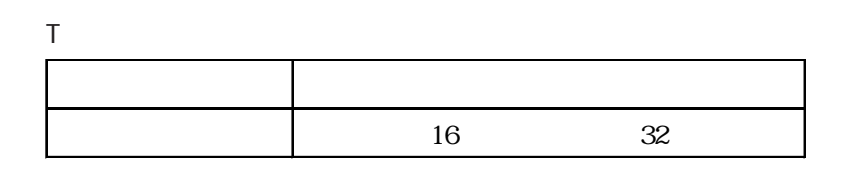

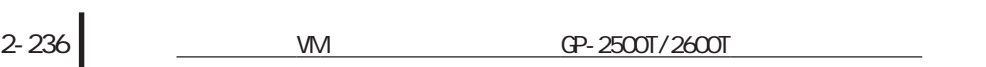

#### 重要

2.28 V

 $\alpha$ 

 $\alpha$ 

**OV OFF** 

## <u>W GP-2500T/2600T</u> 2-237

#### 2.28.3 V

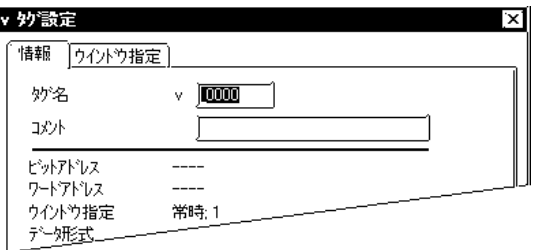

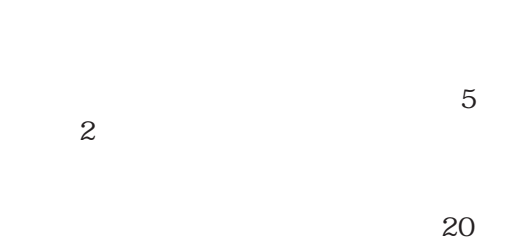

 $10$ 

v 妙設定  $\overline{[x]}$ 「情報」のイントウ指定 ■ウル<sup>トウ入替</sup>=<br>■ ③入替無し面<br>■ ○ 常に前面 |<sup>ウイントウ</sup>指定一<br>| <mark>③ 鑑</mark>通 픫 V画面番号 下 ○ ON/OFF制御 ○間接  $\overline{1}$  $\overline{OK}$ キャンセル  $\sqrt{100}$ 

OV OFF

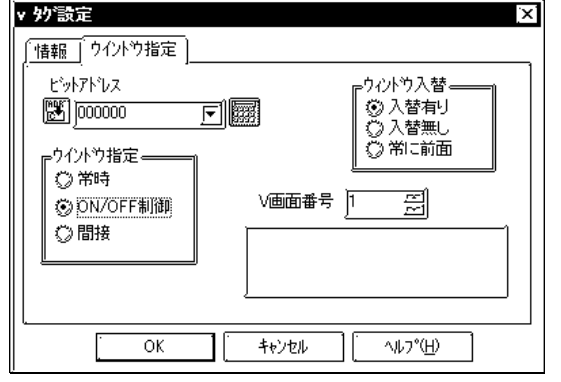

**OV OFF**  $\mathbb{C}$  is the contract of  $\mathbb{C}$ 

OVOFF OV OFF

OV OFF

 $V$ 

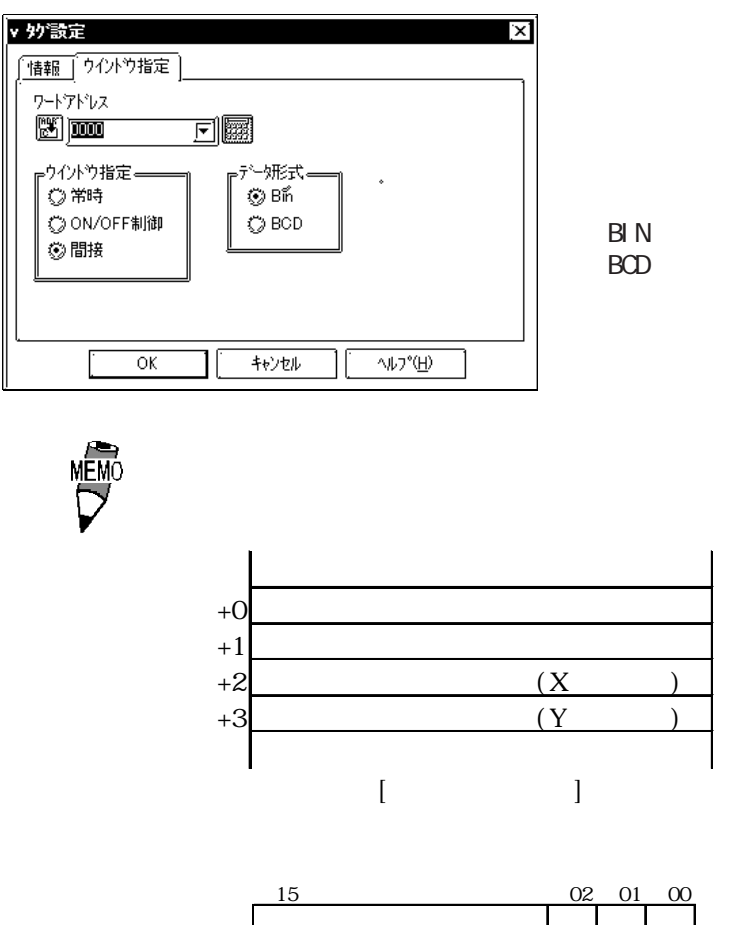

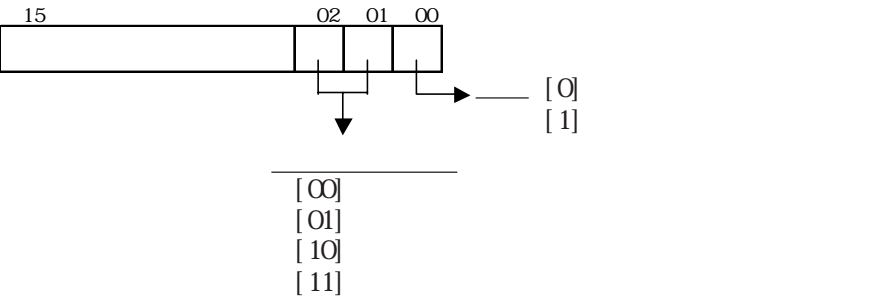

#### $2.28.4$  V

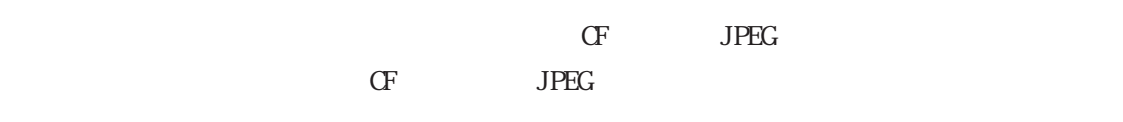

 $1/4$   $1/16$ 

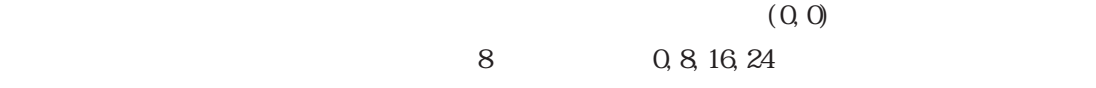

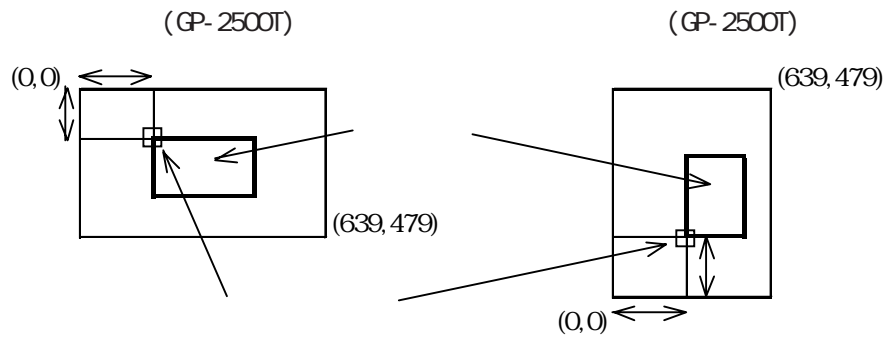

重要

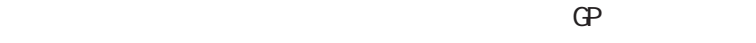

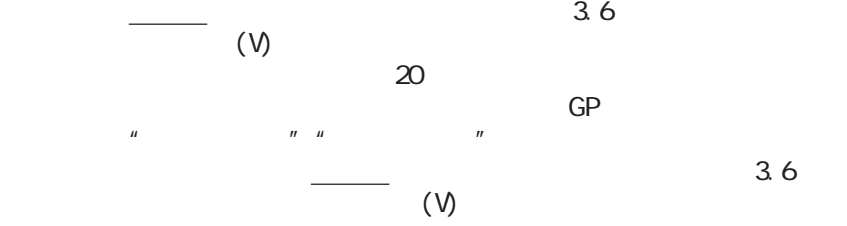

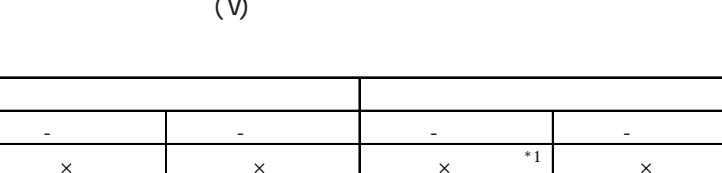

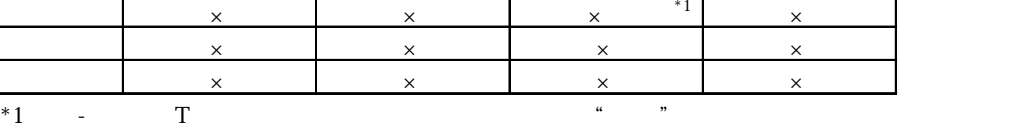

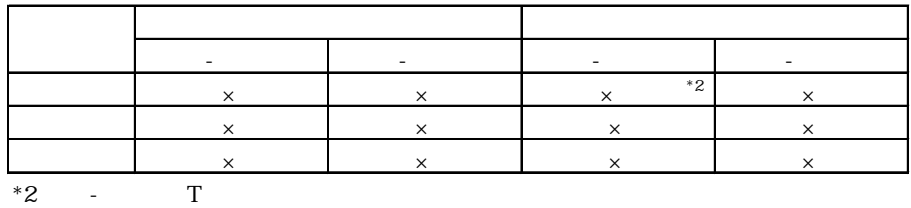

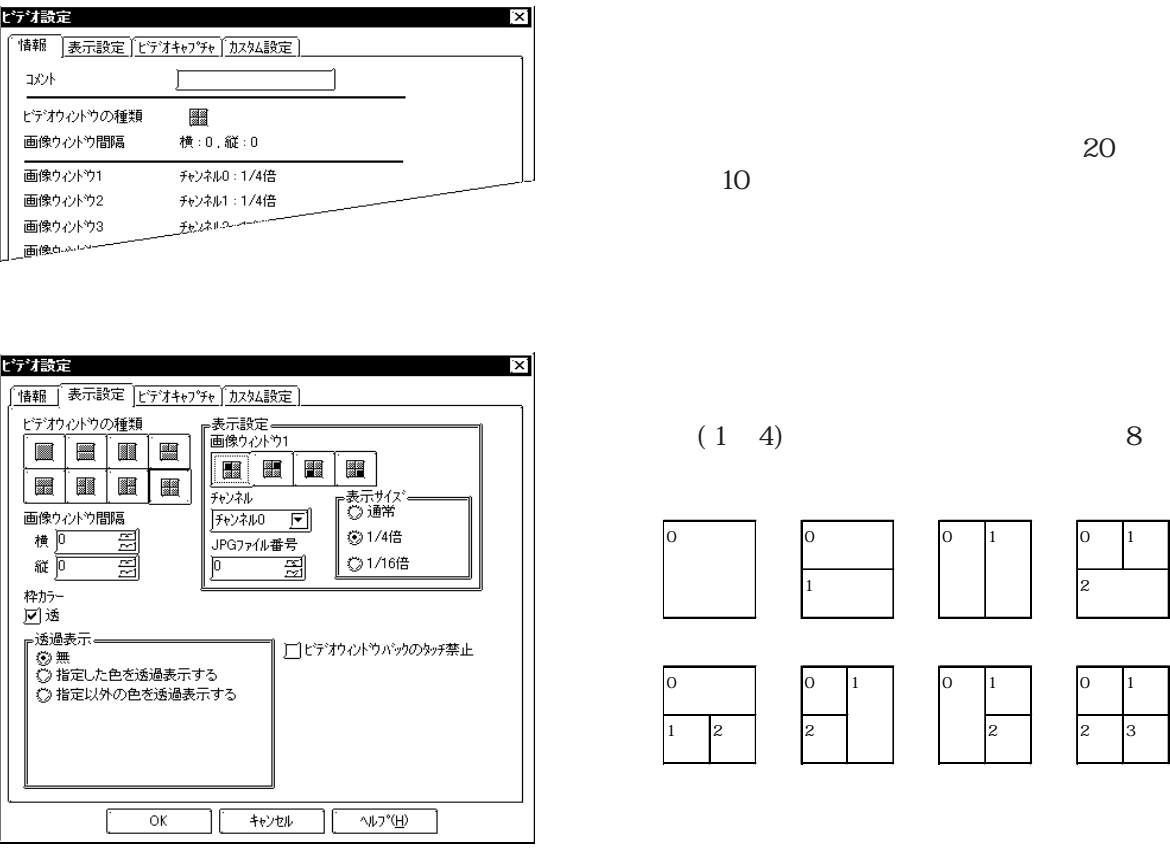

チャンネル(0~3)

 JPG PC

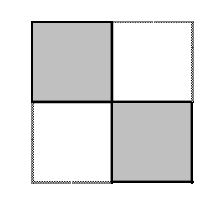

JPG

 $JPG$ 

JPG

**MÉMO** 

重要

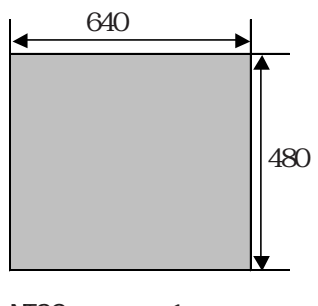

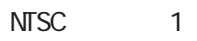

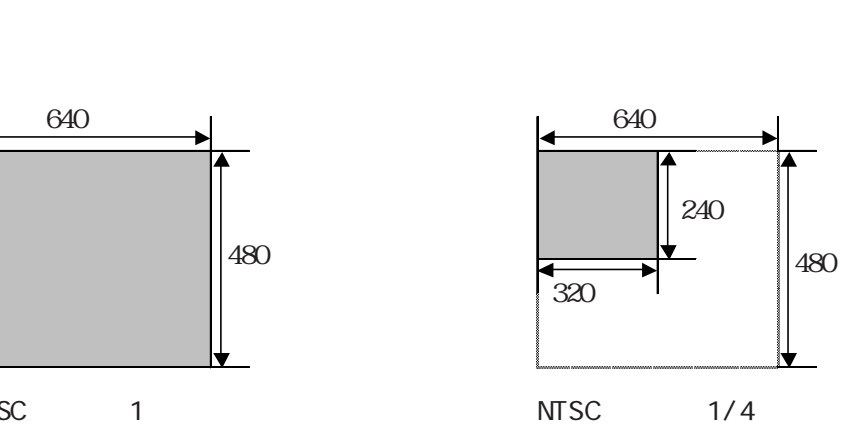

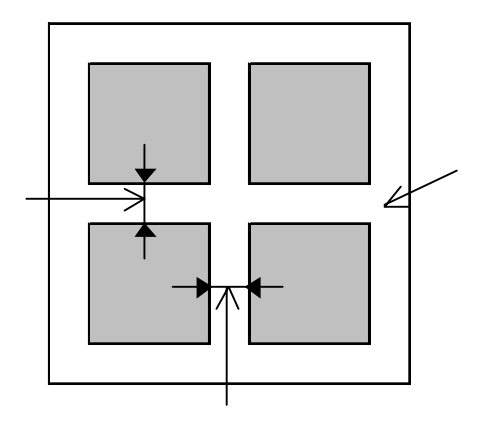

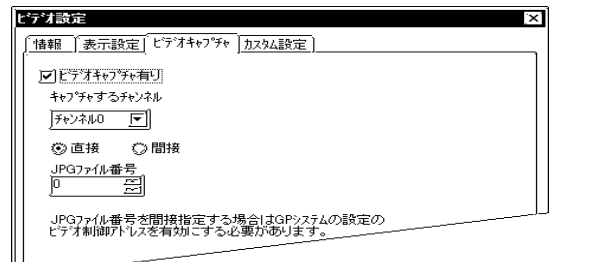

 $CF$ 

JPG 2000

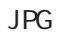

 $CF$ 

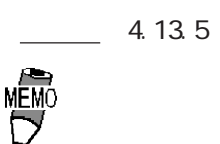

重要

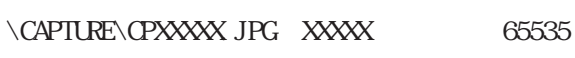

 $\mathbb{G}^{\mathbf{p}}$ 

 $\overline{\mathsf{JPC}}$ 

 $\frac{1}{3.61}$ 

 $PC$  $2\,3$   $200K$ バイトになります(画像品質が80の場合)。 PAL (1/1)

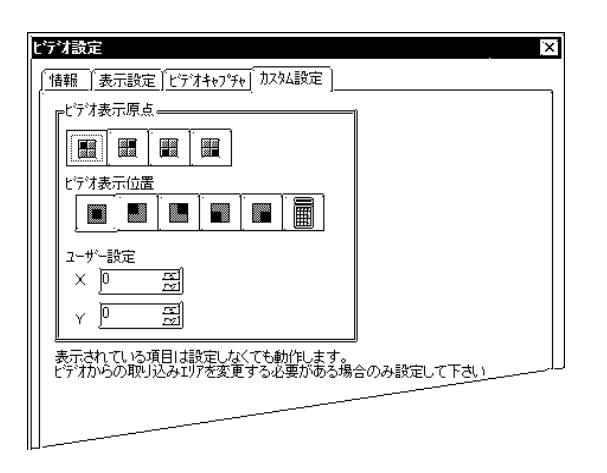

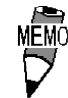

 $V_X V_Y$ 

 $-4.13.2$ 

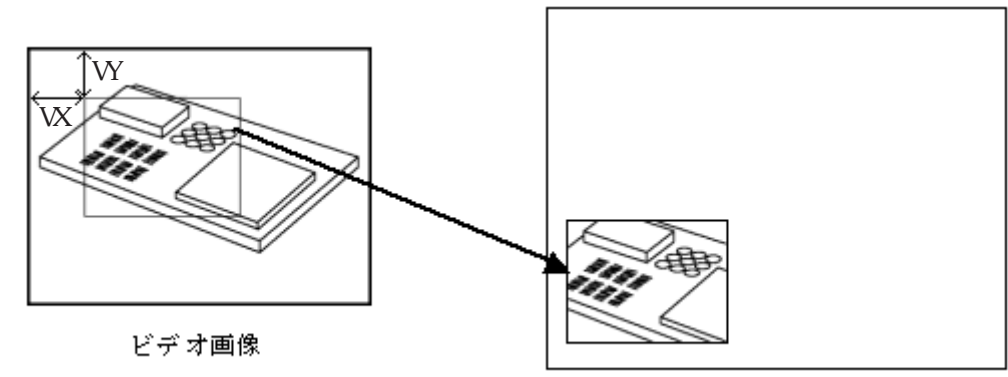

GPでの表示

ール エストライト こうしょうかい

 $\mathbb{G}^{\mathsf{p}}$  (GP) and  $\mathbb{G}^{\mathsf{p}}$ プ、縦型GP、横型GPに関係ありません。) " PC"<br>  $VX, VY$  QO  $W$ , W

" J P G"

2.29

2.29 W

 $2.29.1$ 

#### $\overline{\text{OVGF}}$

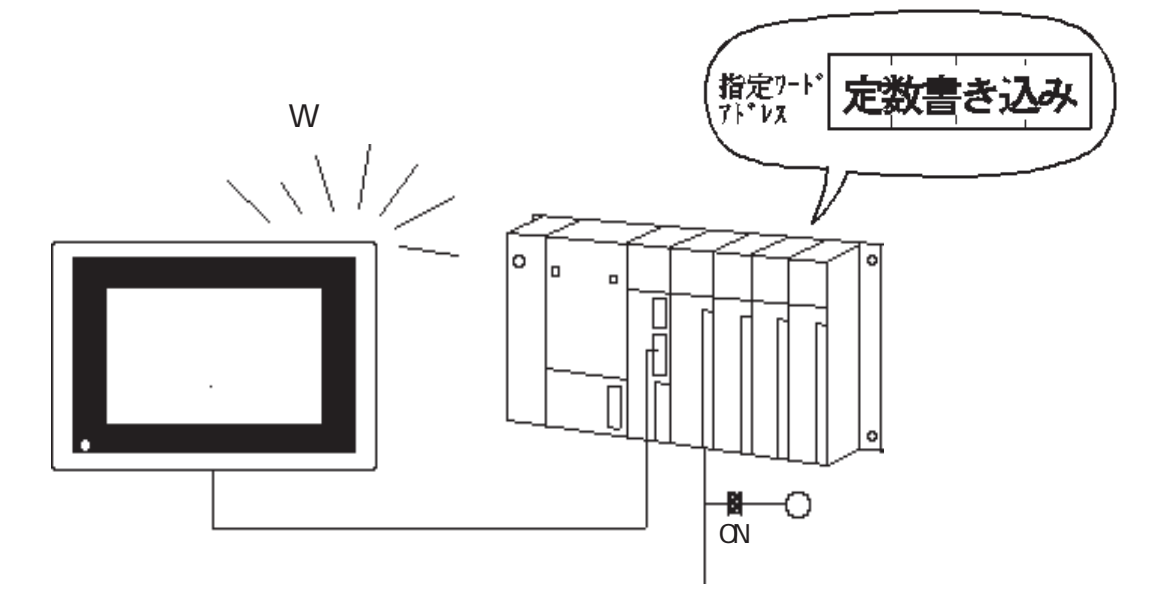

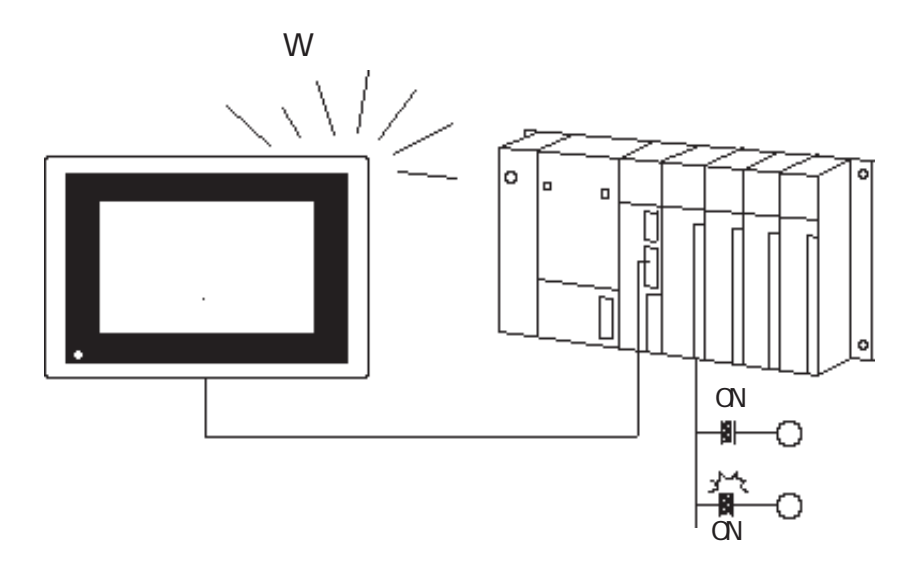

## $2.29.2$

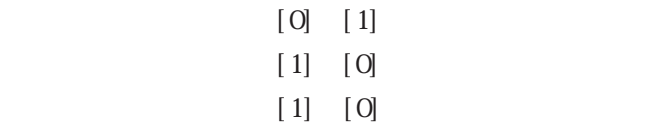

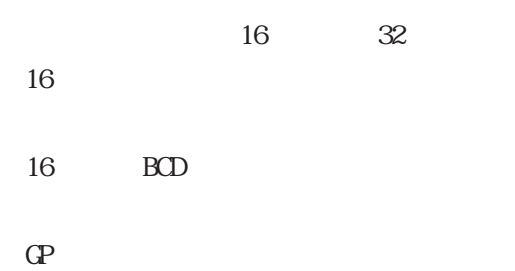

## $2.29.3$

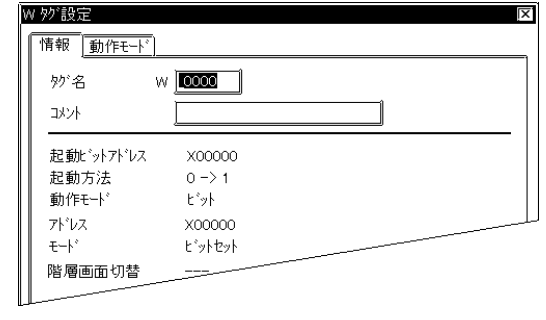

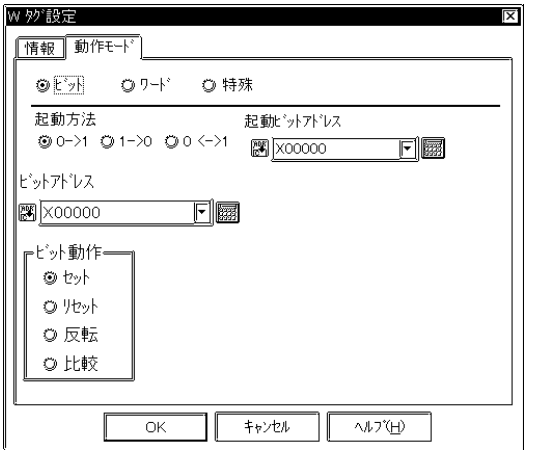

 $\frac{2}{3}$  $\sim$  2  $\sim$  20  $10$ 

 $\alpha$ VCFF

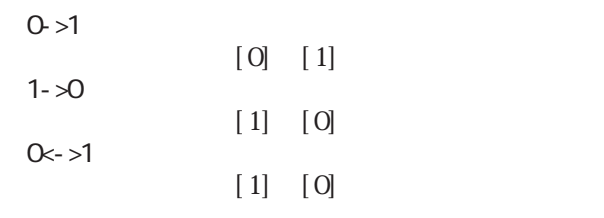

 $[0] \qquad [1]$  $[\;1]$  $[\;1] \qquad \quad [\;0]$  $[0]$  $[\;1] \quad [\;0]$ 

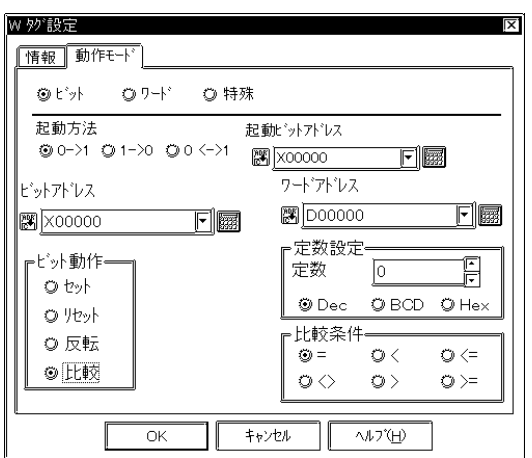

 $\left[1\right]$ 

 $16$ 

 Dec BCD Hex

> =  $\overline{a}$  $\leq$  $\Leftrightarrow$  > >=

S1 S2

S1:<sub>Decem</sub>ber <sub>1</sub> S2

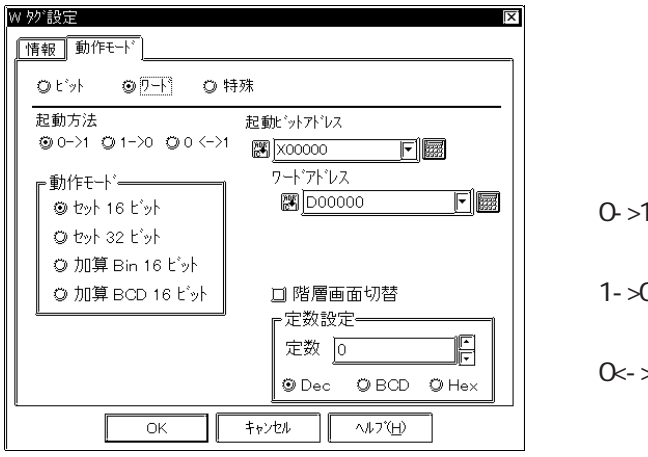

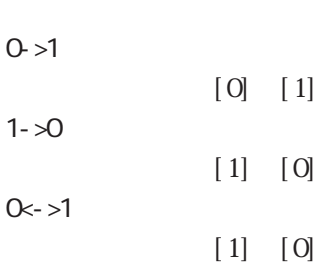

 $\mathbb{W}$ 

 $\frac{1}{\sqrt{2}}$ 

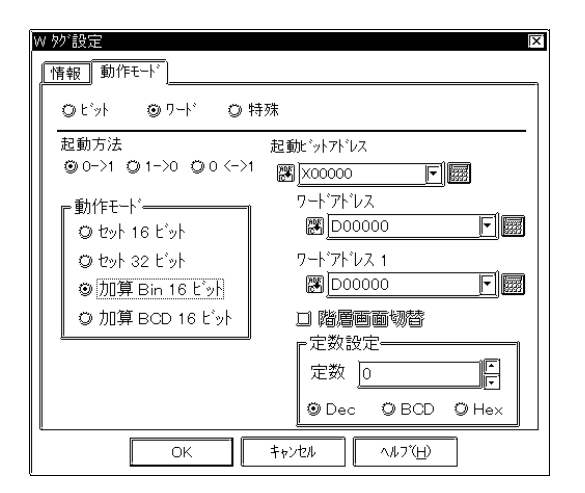

16Bit

 $16$ 定数の設定範囲は、-32768~32767です。 32Bit

 $32$ 

16Bit

 $16$ 

定数の設定範囲は、-32768~32767です。

BCD16Bit

BCD16

0 9999

ワードアドレス1  $16$ 

Bin16B BCD16B

 $\mathcal{L}_{\mathcal{A}}$ 

 Dec BCD Hex

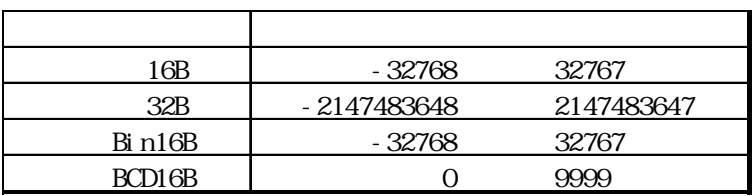

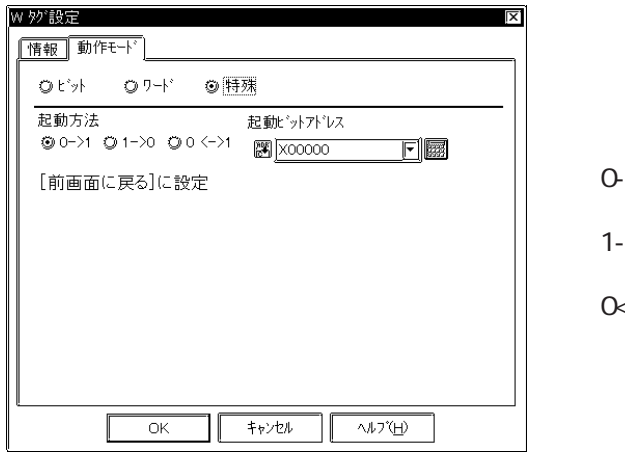

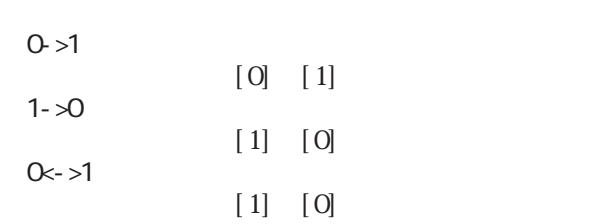

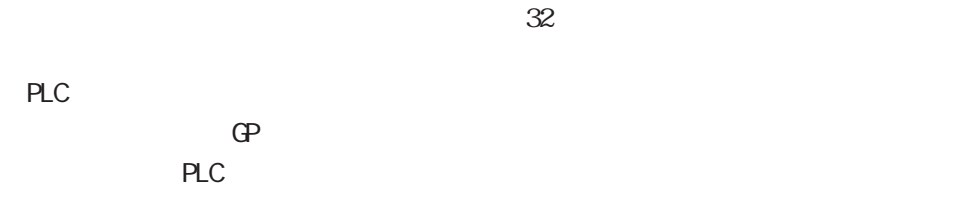

 $\mathbb{G}^{\mathsf{p}}$  to the set of the set of the set of the set of the set of the set of the set of the set of the set of the set of the set of the set of the set of the set of the set of the set of the set of the set of the

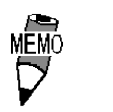

重要

 $\mu$ 

 $2.29.4$  W

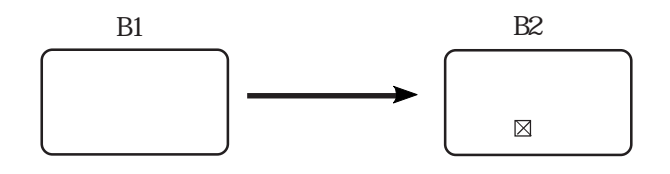

 $B2$ 

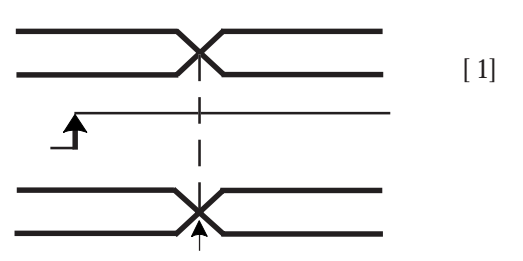

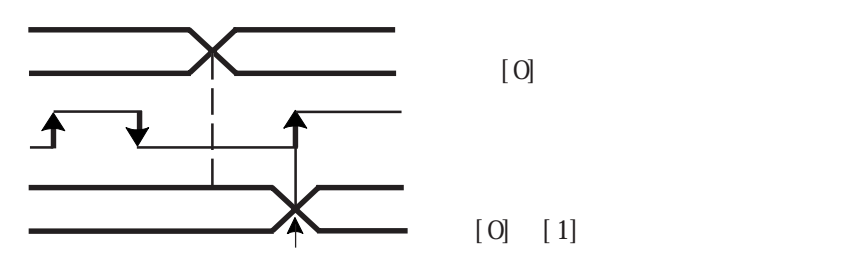

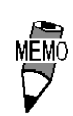

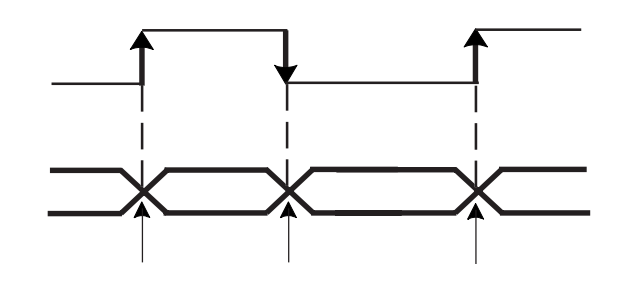

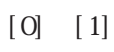

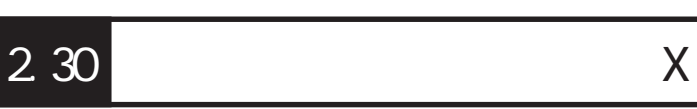

 $2.30.1$ 

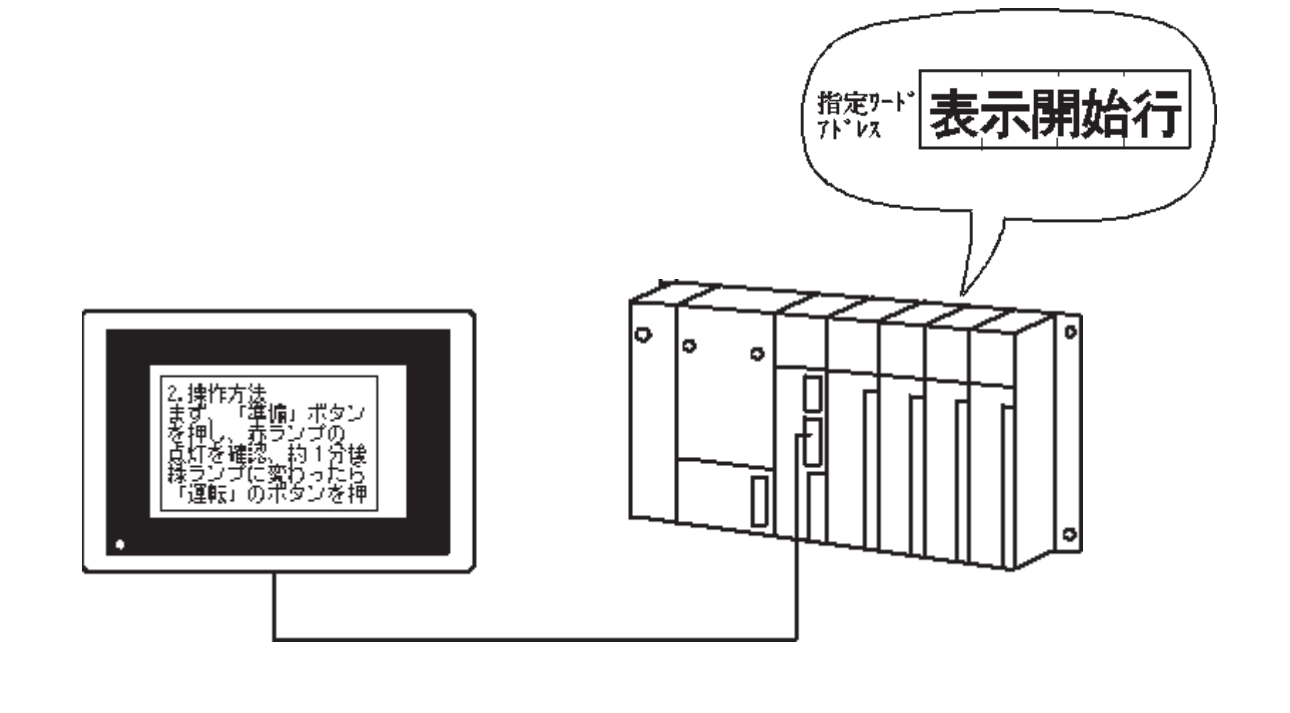

 $2.30.2$ 

 $\frac{1}{34}$   $\frac{1}{34}$   $\frac{1}{3}$   $\frac{1}{3}$ 

 $512$  $\mathbb{C}P$  $\overline{\phantom{a}}$  and  $\overline{\phantom{a}}$  and  $\overline{\phantom{a}}$  and  $\overline{\phantom{a}}$  and  $\overline{\phantom{a}}$  and  $\overline{\phantom{a}}$  and  $\overline{\phantom{a}}$  and  $\overline{\phantom{a}}$  and  $\overline{\phantom{a}}$  and  $\overline{\phantom{a}}$  and  $\overline{\phantom{a}}$  and  $\overline{\phantom{a}}$  and  $\overline{\phantom{a}}$  and  $\overline{\phantom{a}}$  a

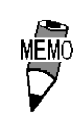

## $2.30.3$

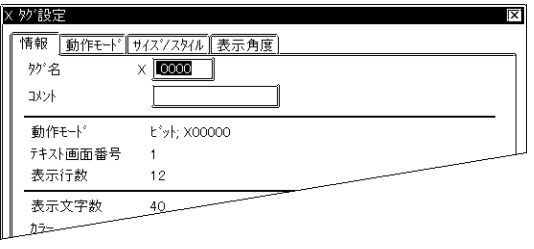

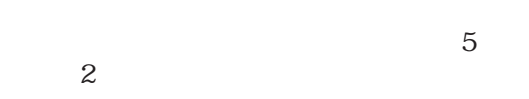

 $\sim$  20  $10$ 

× タグ設定  $\overline{\mathbf{x}}$ <del>情報 動作モー</del>ト「サイスンスタイル」表示角度)<br>© ビット ロット テキスト画面番号 1 F F表示開始行– ビットアドレス | X00000  $E$ F ビット数 工 スクロール行数 1 日  $\overline{\alpha}$  $\frac{1}{\sqrt{2}}$ 

1 256

MEMO<br>T  $\frac{1}{2}$  PLC

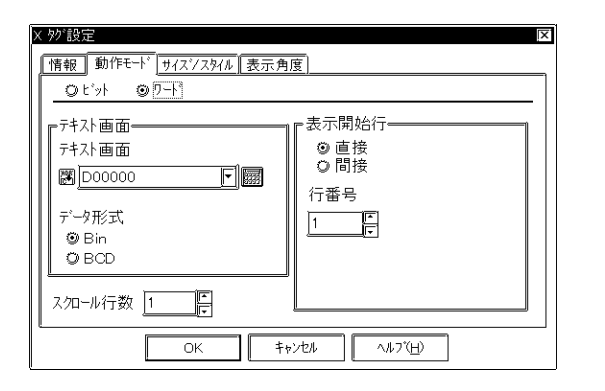

 Bin BCD

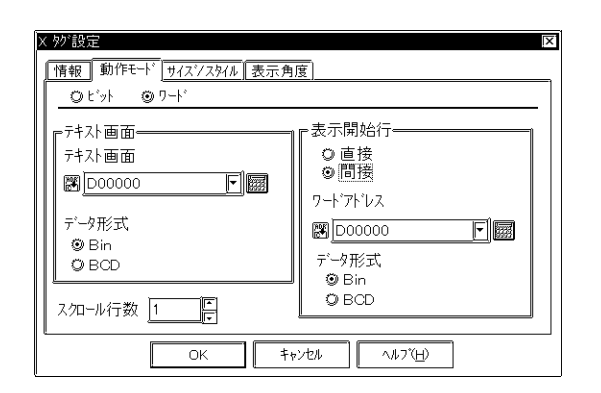

 Bin BCD

1 256
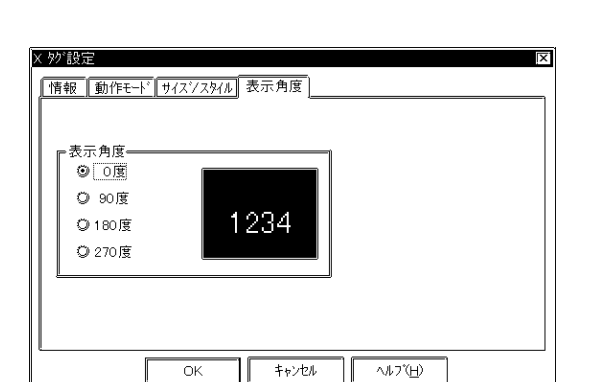

0 90 180 270

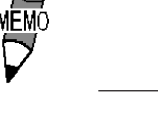

■サイズ / スタイル

|情報 動作モード サイズシスタイル 表示角度)

 $F_2$  **minimized a** Bk  $\Box$  ${\color{red} \textbf{B}_\text{g} \textbf{ \textcolor{blue}{ \textbf{m} \textbf{b} \textbf{c} \textcolor{blue}{ \textbf{m} \textbf{b} \textbf{c} \textbf{b} \textbf{c} \textbf{b} \textbf{c} \textbf{b} \textbf{c} \textbf{b} \textbf{b} \textbf{c} \textbf{b} \textbf{b} \textbf{b} \textbf{b} \textbf{b} \textbf{b} \textbf{b} \textbf{b} \textbf{b} \textbf{b} \textbf{b} \textbf{b} \textbf{b} \textbf{b} \textbf{b} \textbf{b} \text$ 

**NUBDEEDD** 

 $\overline{OK}$ 

表示行数 图 日

キャンセル ΠC

Ē

表示文字数 40

X タグ設定

『表示サイズー

表示カラー

クリアカラー

 $1 \times 2$  (f)  $\boxed{ }$ 

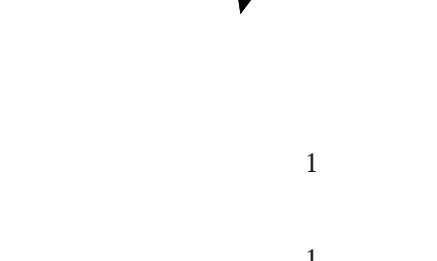

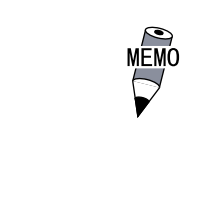

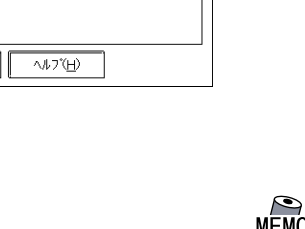

Ī.

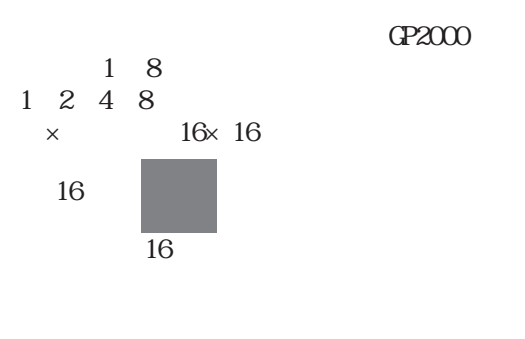

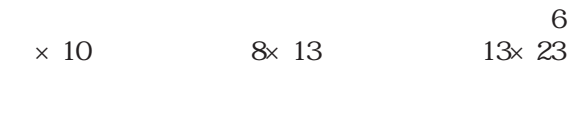

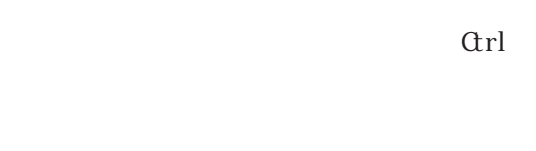

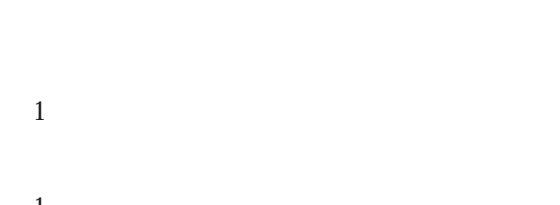

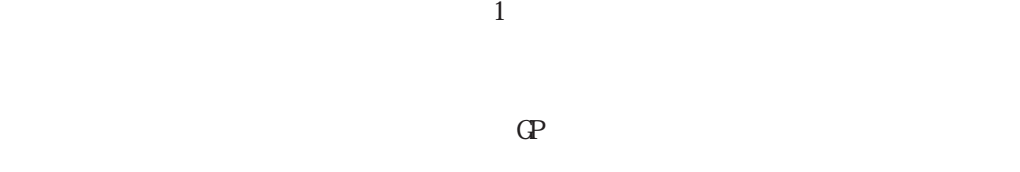

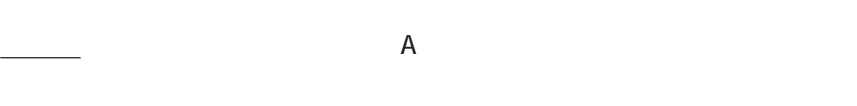

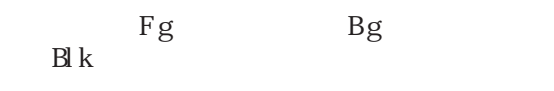

→ ART - ART - ART - ART - ART - ART - ART - ART - ART - ART - ART - ART - ART - ART - ART - ART - ART - ART - ART - ART - ART - ART - ART - ART - ART - ART - ART - ART - ART - ART - ART - ART - ART - ART - ART - ART - ART

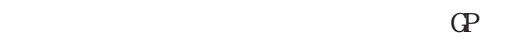

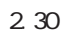

 $2.30.4$  X

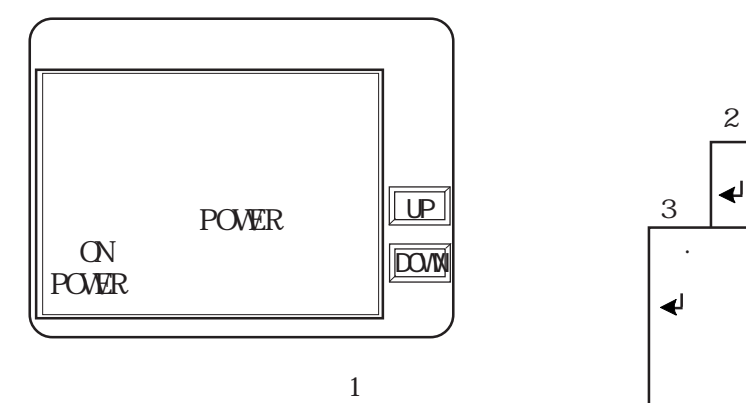

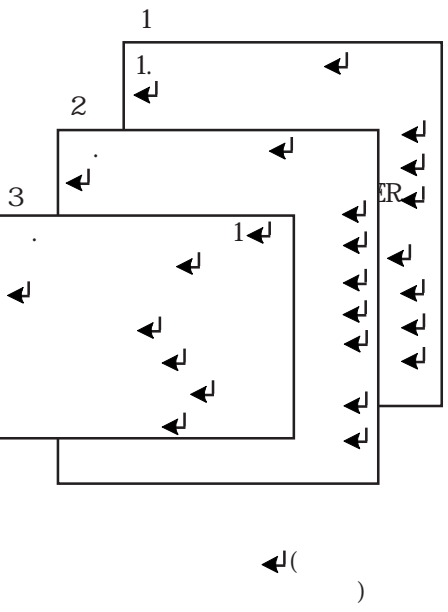

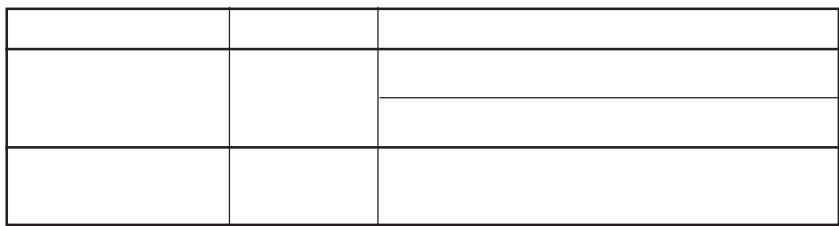

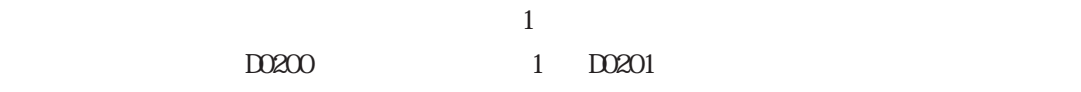

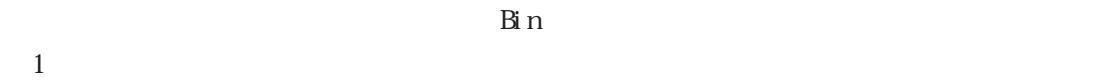

 $1$  D0201

→ <sub>S</sub>entence with the sentence of the sentence of the sentence of the sentence of the sentence of the sentence of the sentence of the sentence of the sentence of the sentence of the sentence of the sentence of the sentenc

 $\begin{array}{ccc}\n \text{``LP''} & \text{``LOM''} \\
\text{``LOM''} & \text{``LOM''}\n \end{array}\n \qquad \qquad \begin{array}{ccc}\n \text{- 1} \\
\text{- 1}\n \end{array}$ 

# $2.31$

 $\boxed{2.31.1}$ 

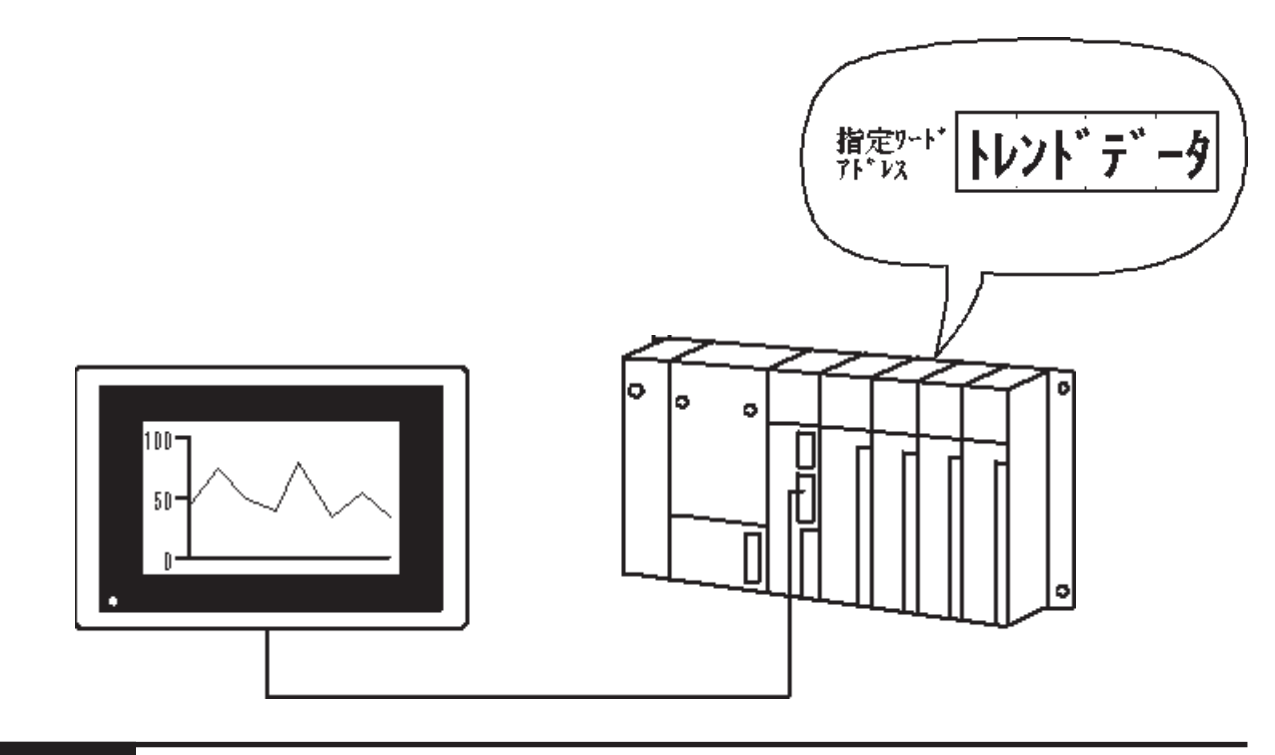

 $2.31.2$ 

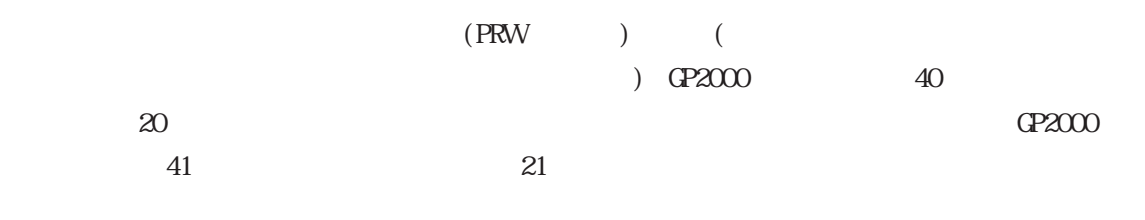

 $1$  20

 $2.31$ 

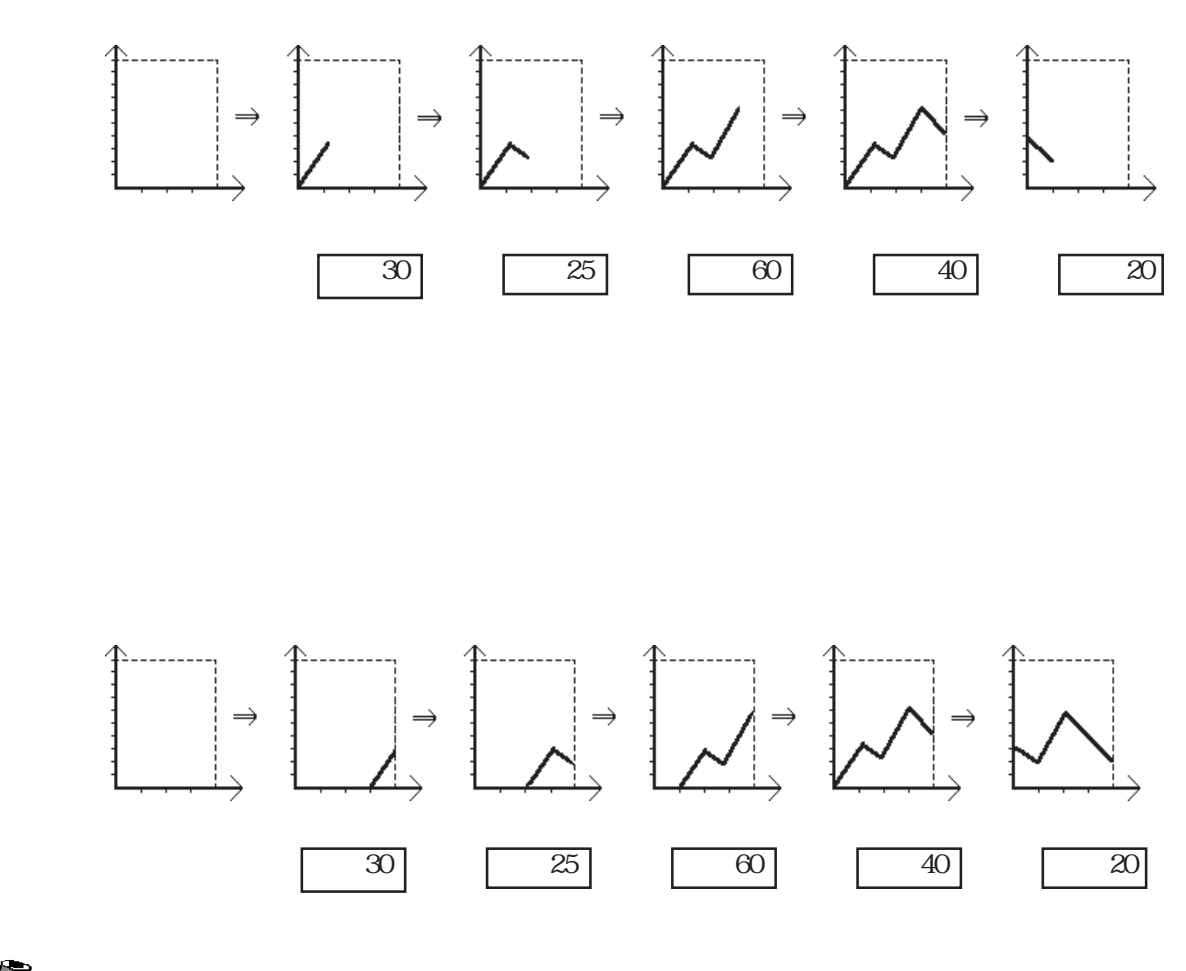

 $\overline{4}$ 

 $\overline{c}$ 

 $1$ 

GP-270 GP-H70 GP-370 GP-377R GP-377 GP-2300 GP-2301 GP-2301H GP-470 GP-570 GP-477R GP-577R GP-2400 GP-2401 GP-2401H GP-2500 GP-2501 GP-675 GP-2600 GP-2601 最大表示データ数 319 639 799  $*$  97

 $BD$ 

## $\boxed{2.31.3}$

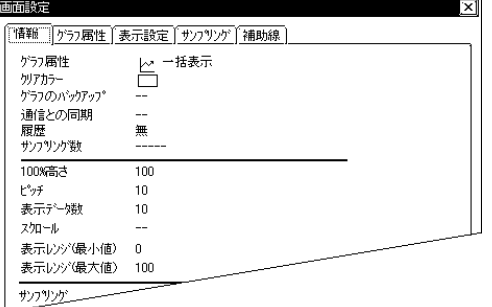

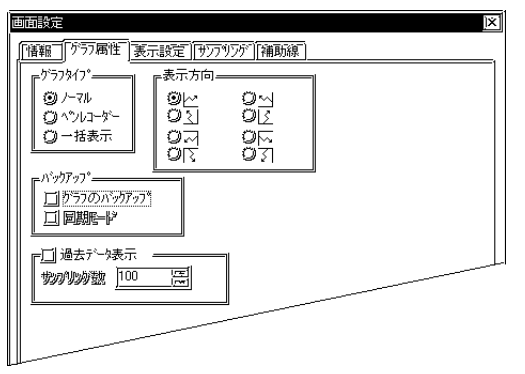

 $[\qquad \qquad (\text{T})\,] \quad [\qquad \qquad (\text{S})\,]$ 

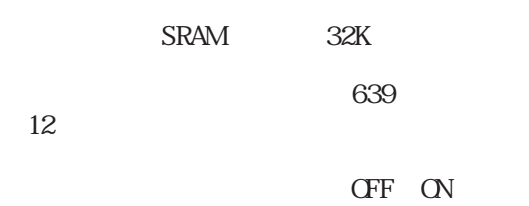

 $*1$ 

 $\mathbb{G}^{\mathbf{p}}$ 

OFF ON

OFF

 $C\!\!P2000$ 

GP SRAM  $-2.31.6$ 

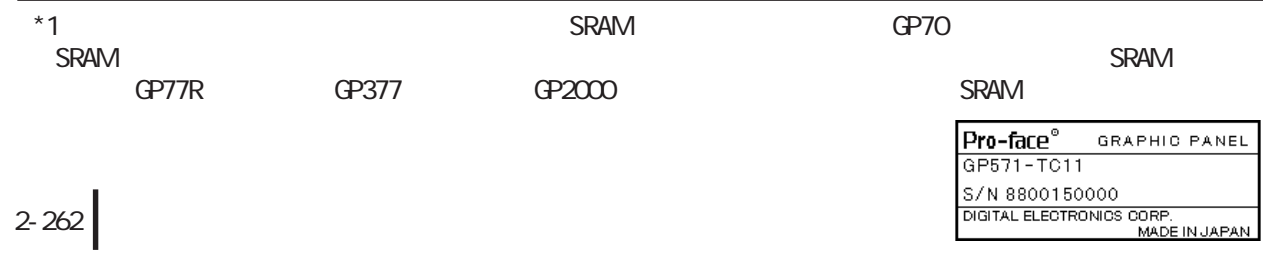

 $\mathbf 1$ 

 $\operatorname{Bin} \quad 1$ 65238の範囲で入力します。参照→2.31.6

重要

V

 $SRAM$ 

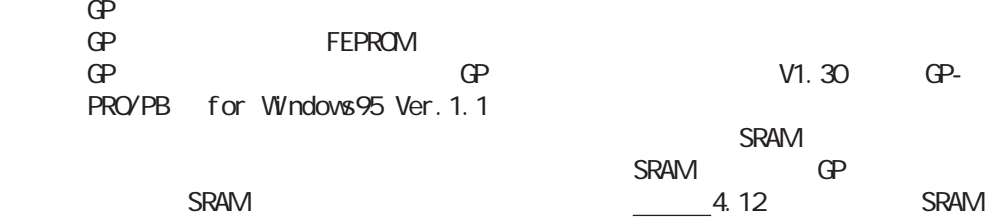

 $\mathbf{Q}$  is the set of  $\mathbf{L}$ 

 $[$ 

 $S$ RAM  $S$ 

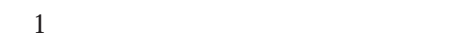

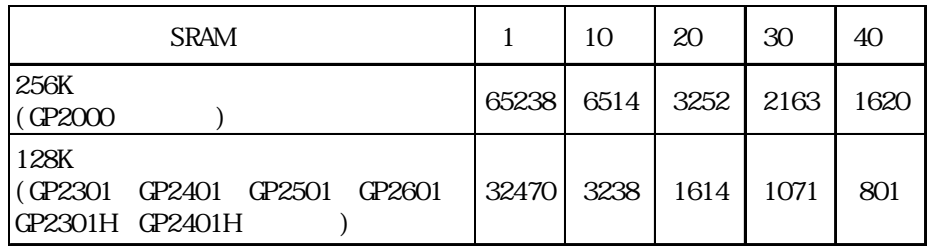

### 重要

SRAM

SRAM

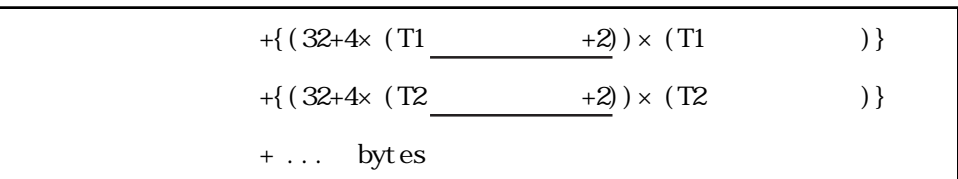

 $S_{\rm RAM}$ 

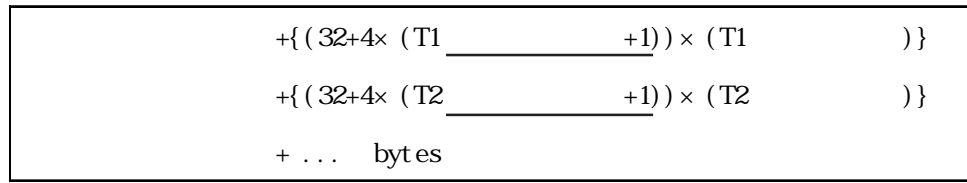

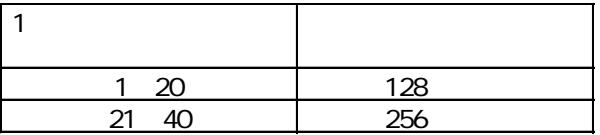

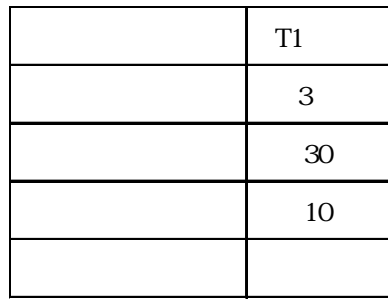

 $128 + \{(32 + 4 \times (30+1)) \times 3 = 596 \text{ bytes}$ 

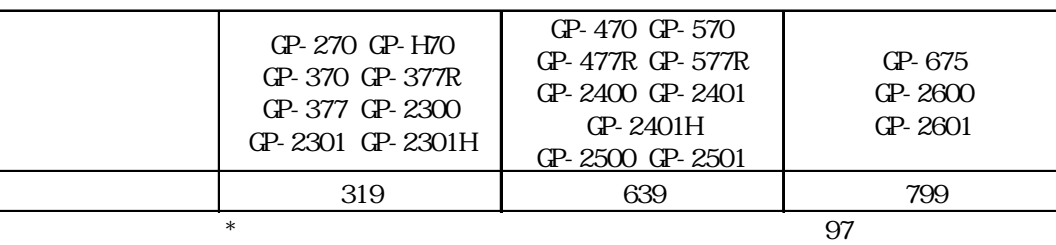

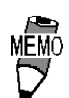

 $\overline{\mathbb{L}}$ 

 $100\%$  GP

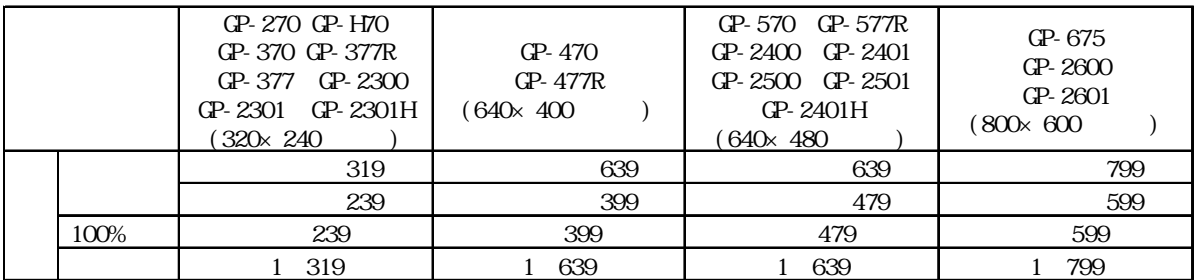

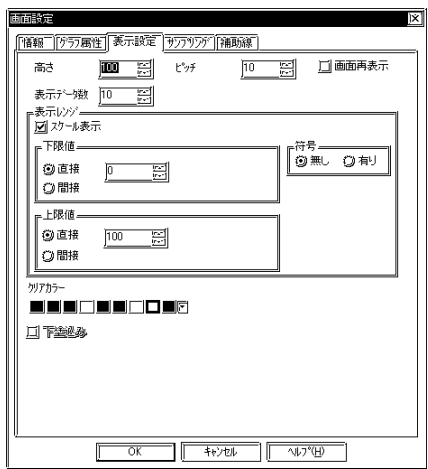

100%

GP2000

 $\mathbb{G}\mathrm{P}$ 

 $1$  $CP-270$ 

**NEWO** 

重要

0~6535(1) -32768~32767

せん。

 $Y = \frac{X}{X}$ 

16bit BIN

 $\overline{2}$ 

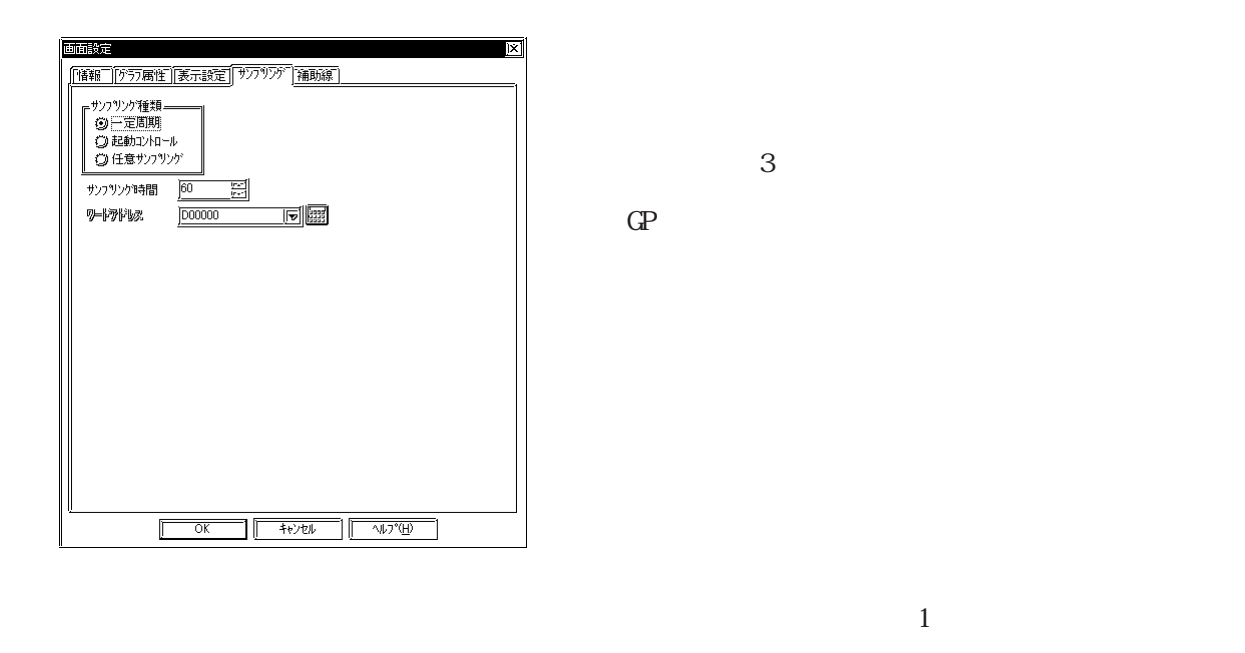

 $\alpha$  00 01

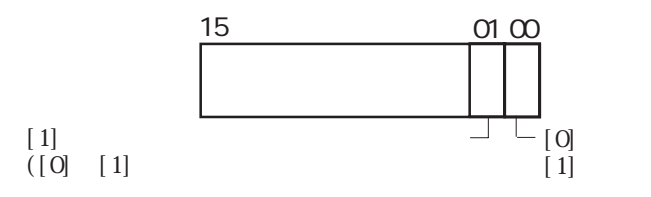

 $\infty$  00

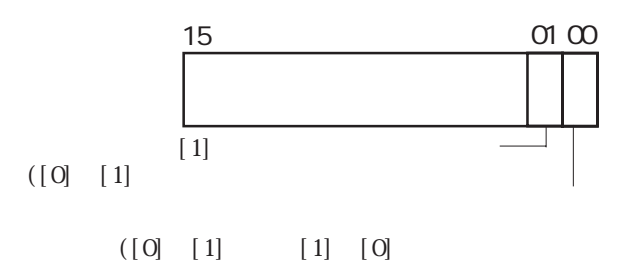

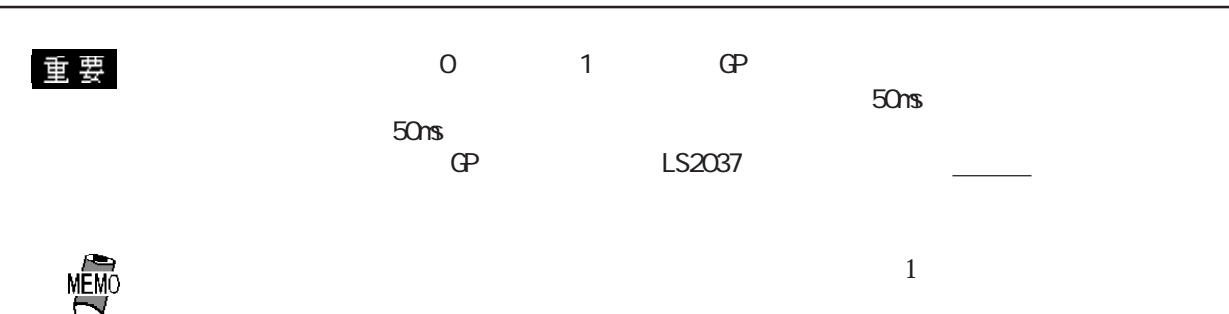

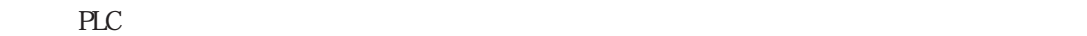

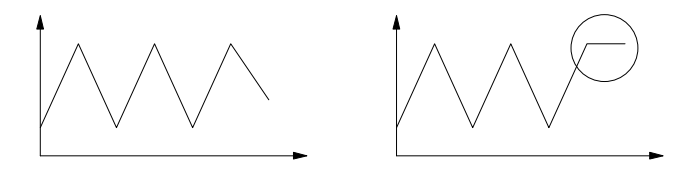

#### GP2000

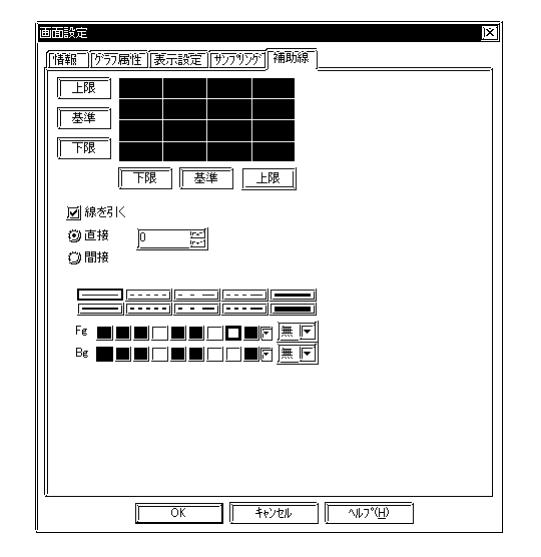

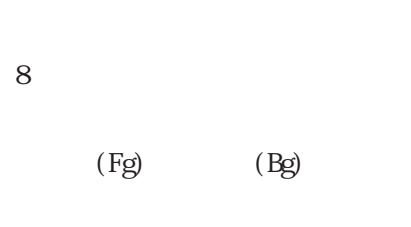

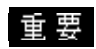

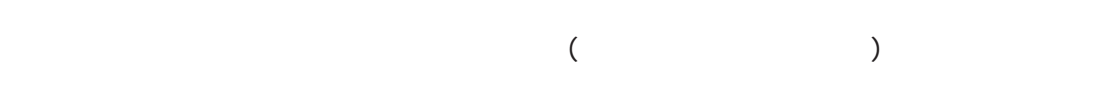

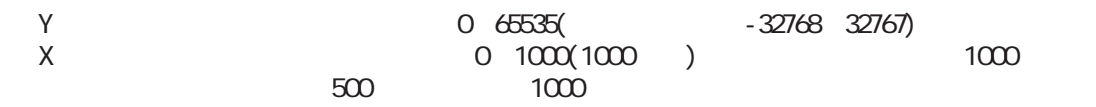

## $\boxed{2.31.4}$

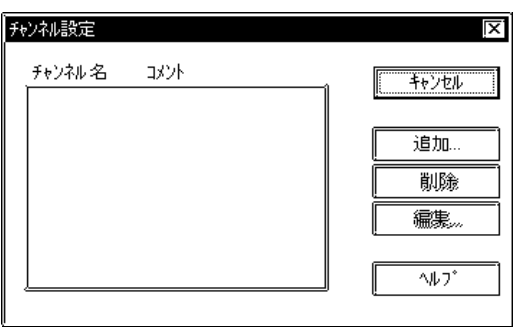

 $[\qquad \qquad [\qquad ]\quad \, [\qquad \qquad ]\quad \, [\qquad \qquad ]$ 

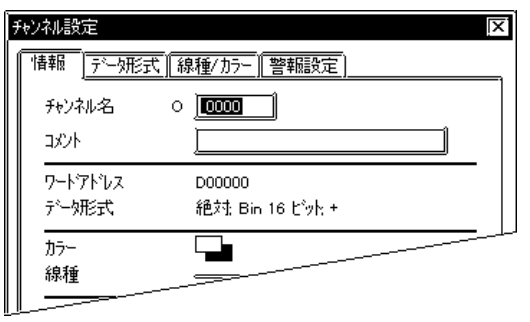

 $\sim$  2 $\sim$ 

 $5<sub>5</sub>$ 

 $\alpha$ 

 $10$ 

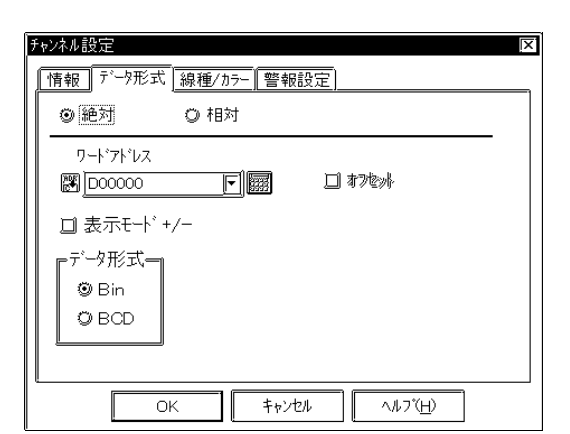

 $BCD$  $16$ 

 $\mathbb{L}$ S

 $+/-$ Bin

 Bin **BCC** 

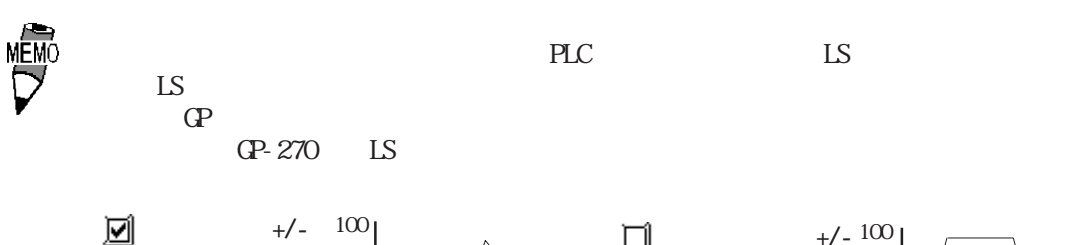

-100

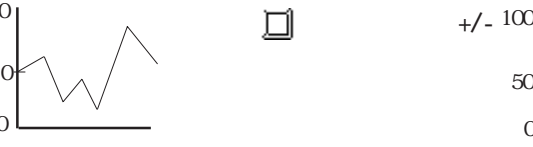

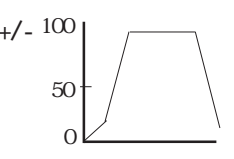

 $16$ 

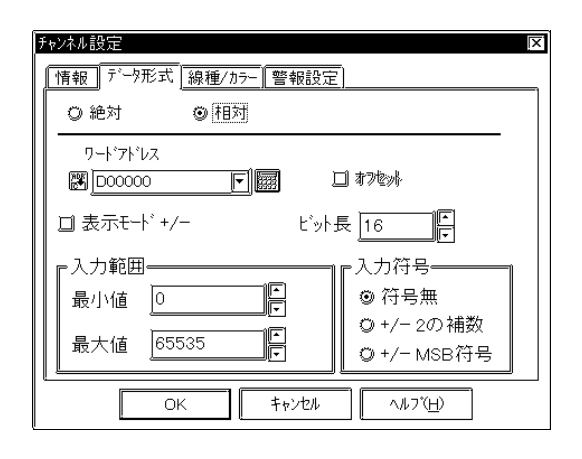

 $+/-2$  $2$  $+/ NSB$ NSB

 $+/-$ 

16bit BIN

重要

■線種 / カラー チャンネル設定  $\mathbf{x}$ [情報| FCH形式 4種/5- | 警報設定] 回線種  $\equiv$ カラー ▒<br>F€███▁██▁██▁██▒<u>▓▐▔</u> 図点種 カラー ▝<sup></sup>▘██████████▓<u>▓▞▏</u>  $\overline{\phantom{0}}$  ok  $\begin{picture}(150,10) \put(0,0){\line(1,0){10}} \put(15,0){\line(1,0){10}} \put(15,0){\line(1,0){10}} \put(15,0){\line(1,0){10}} \put(15,0){\line(1,0){10}} \put(15,0){\line(1,0){10}} \put(15,0){\line(1,0){10}} \put(15,0){\line(1,0){10}} \put(15,0){\line(1,0){10}} \put(15,0){\line(1,0){10}} \put(15,0){\line(1,0){10}} \put(15,0){\line($ ٦r

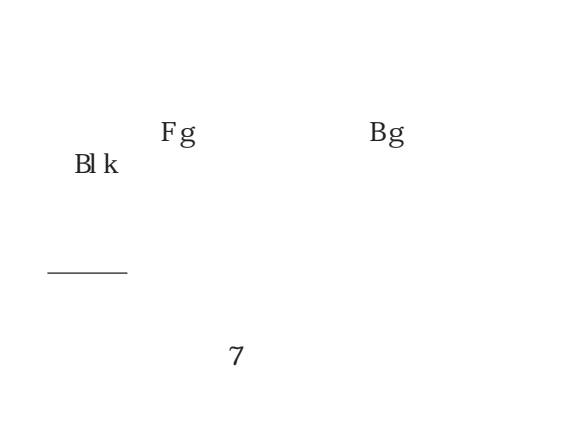

 $\mathbf{F}\mathbf{g}$ 

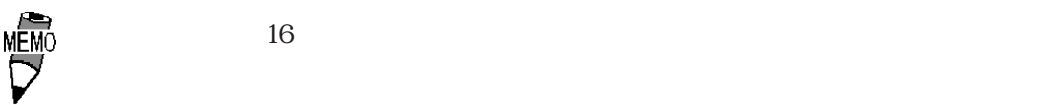

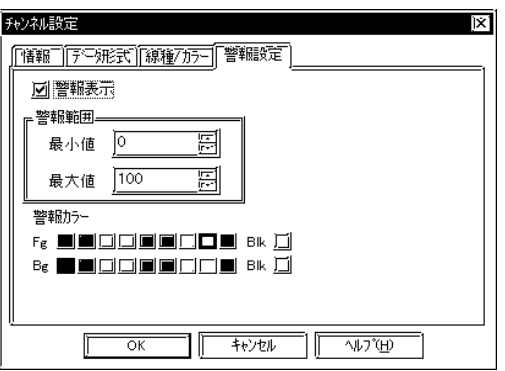

 $100$ 

#### 2 31

# $\boxed{2.31.5}$

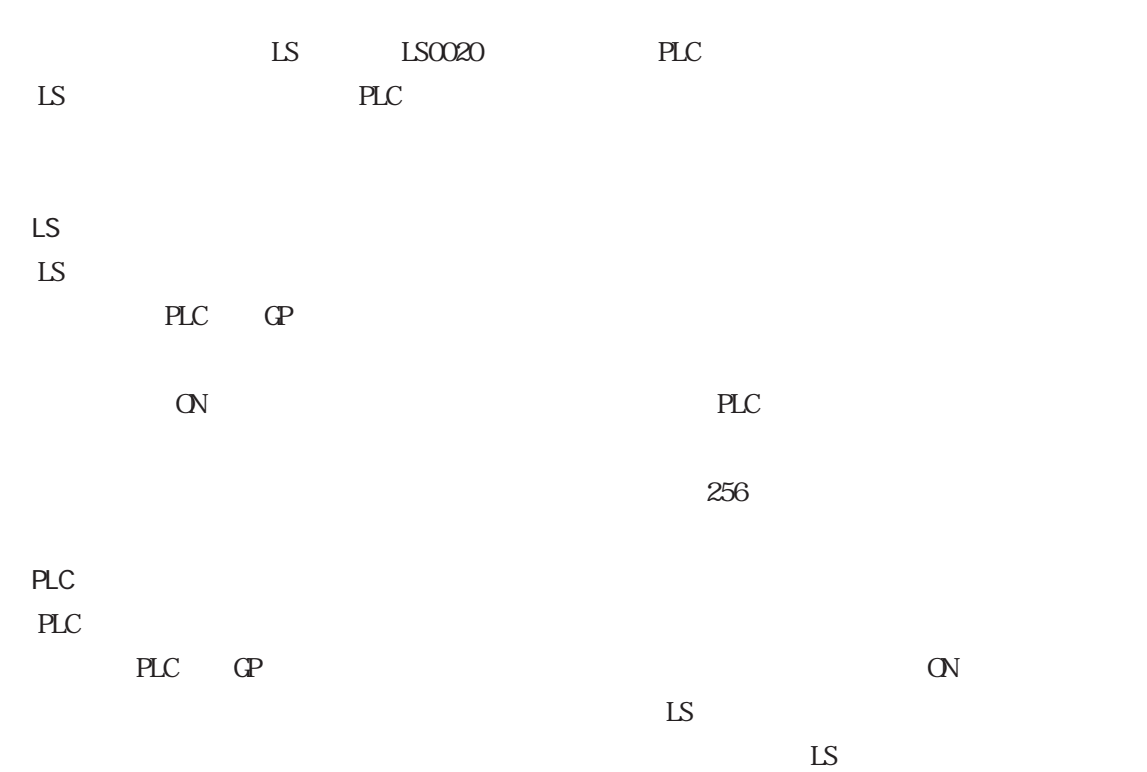

 $256$ 

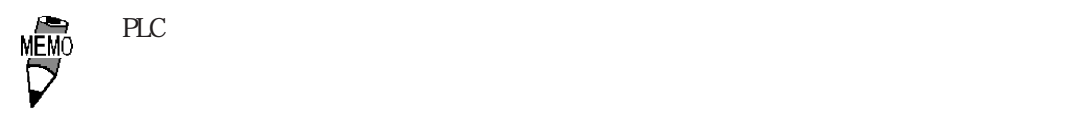

コントロール  $\sim$  1  $\sim$  1  $\sim$  1 オフセット コントロール  $\begin{array}{|c|c|c|c|c|c|c|c|c|}\n\hline \multicolumn{1}{|c|}{2} & 2 & \multicolumn{1}{|c|}{2}\n\hline \end{array}$ オフセット

オフセット設定有りはワードアドレスの設定が PLCワードアドレスの時のみです。なお、GP-

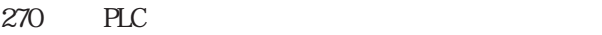

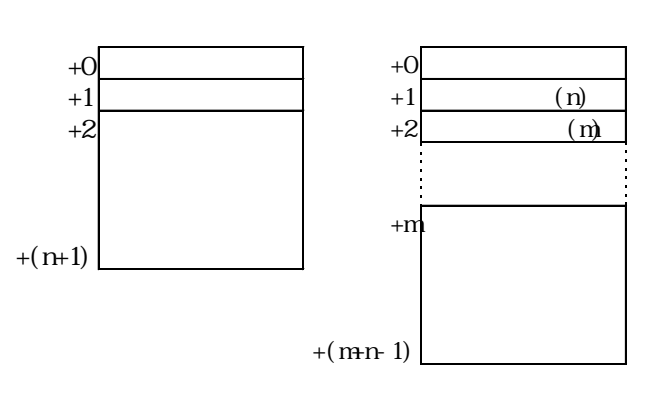

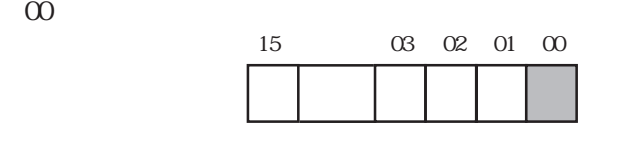

 $01$ 

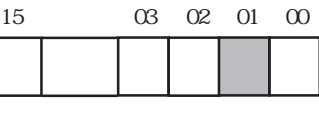

 $\infty$  01  $\infty$ 

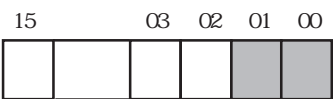

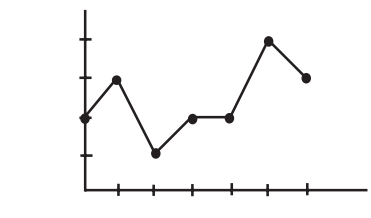

重要

 $\frac{50 \text{ns}}{1}$ 

 $50<sub>0</sub>$ s  $0<sub>0</sub>$ 

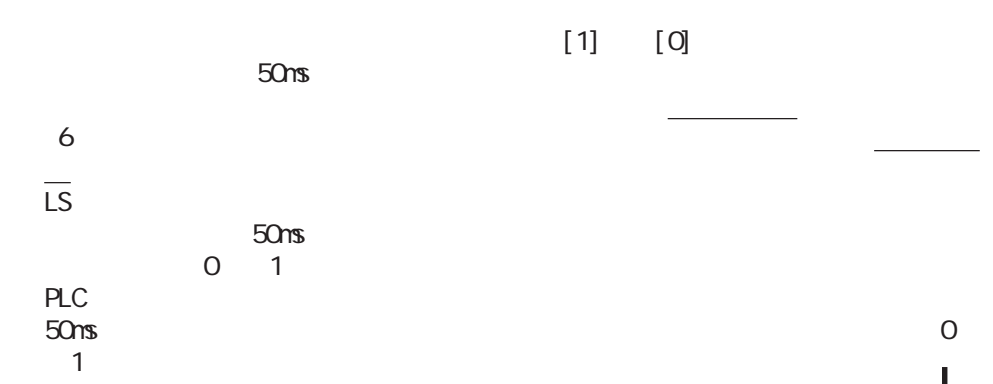

 $2-273$ 

 $PLC$ 

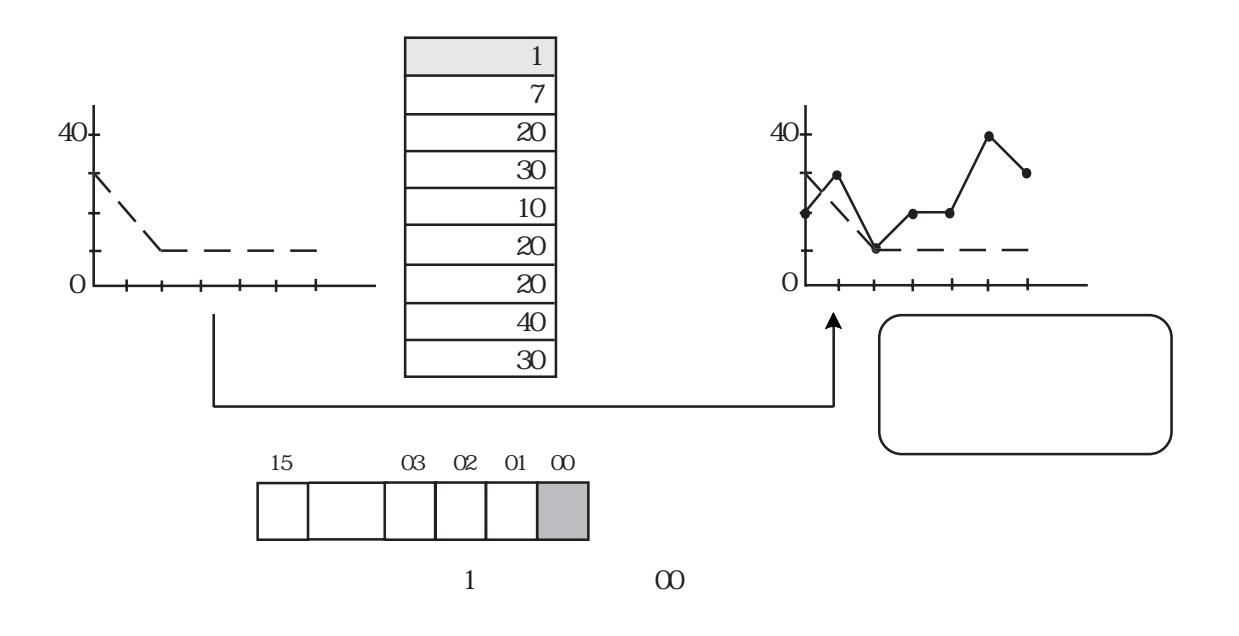

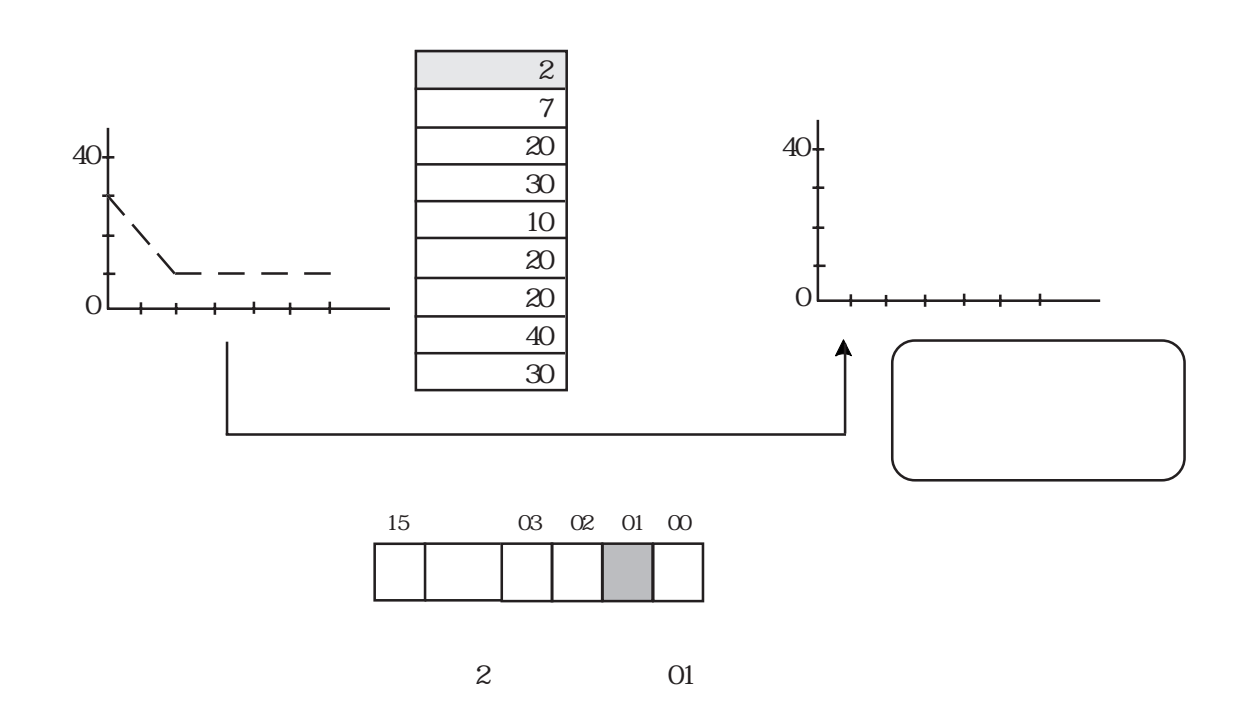

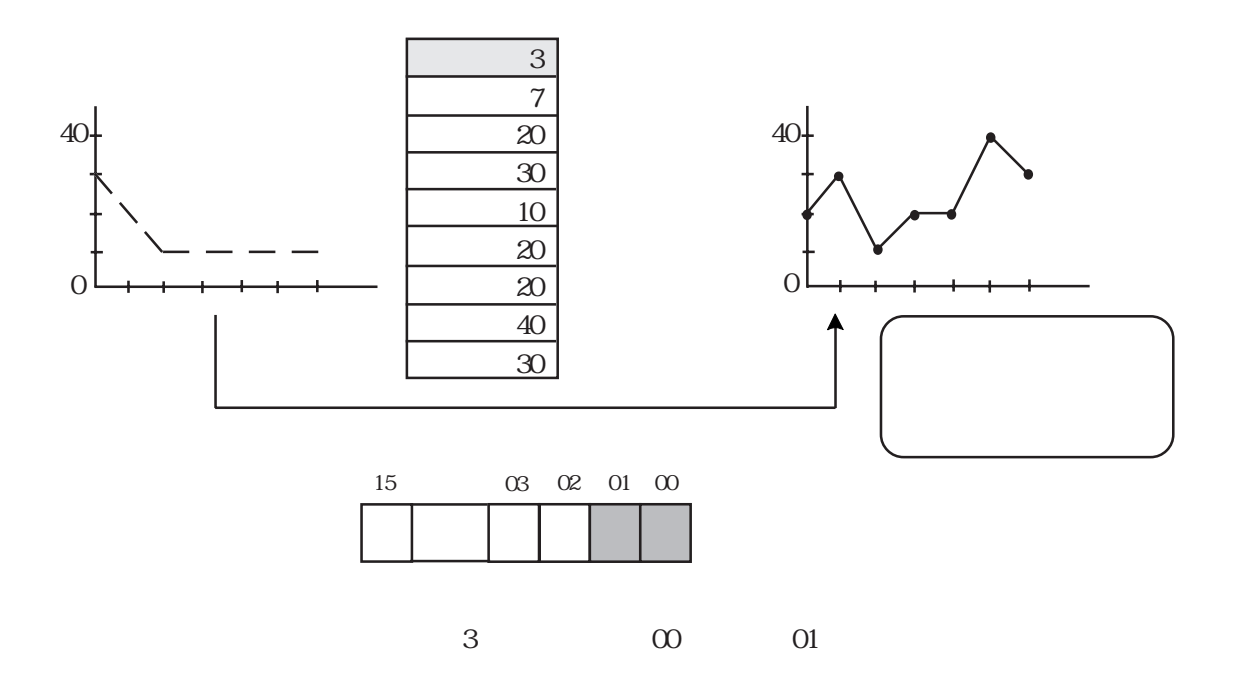

# $2.31.6$

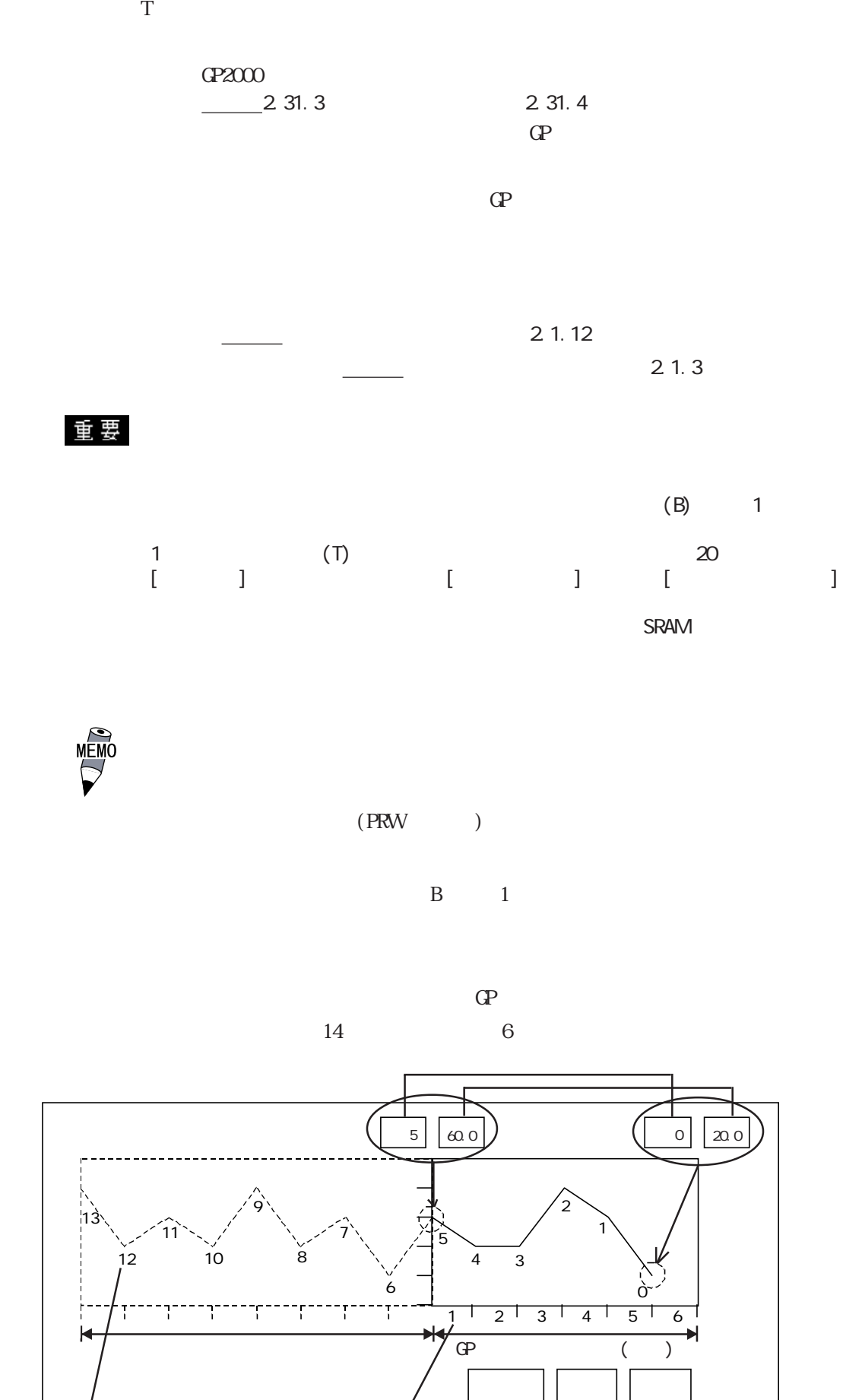

サンプリング数 表示データ数 特殊スイッチ部品

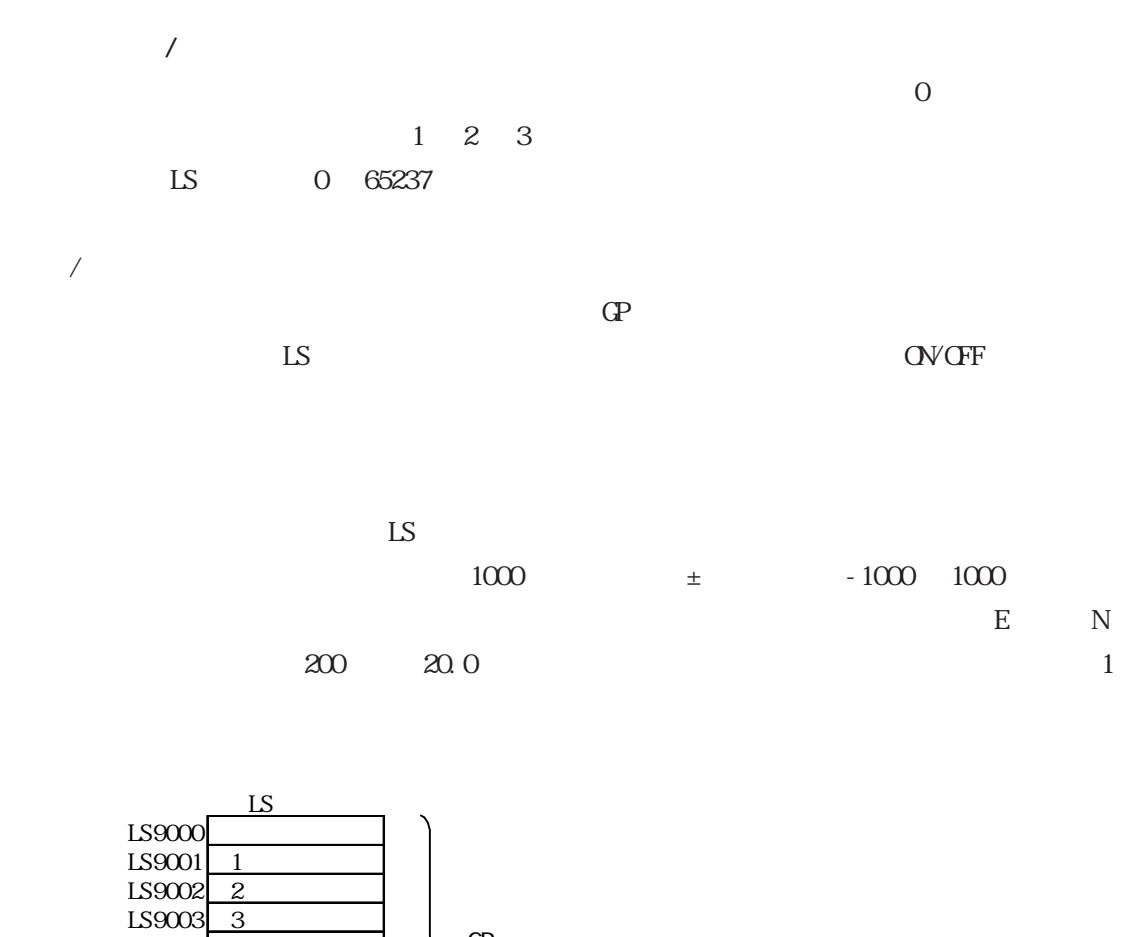

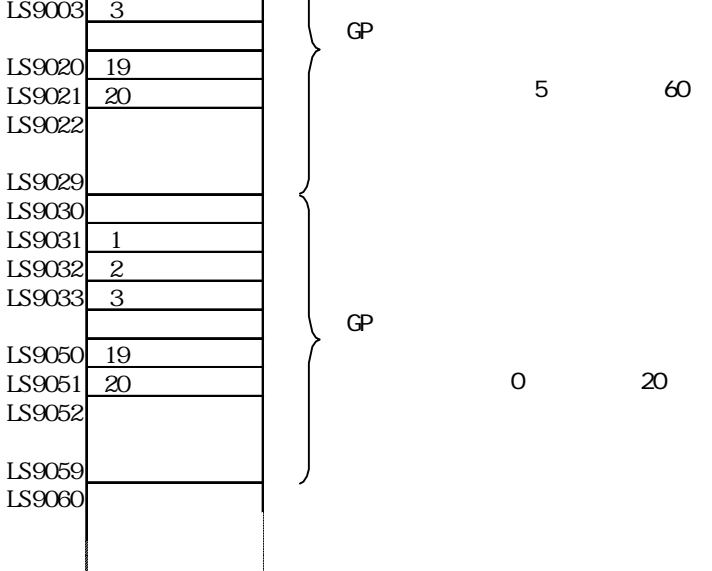

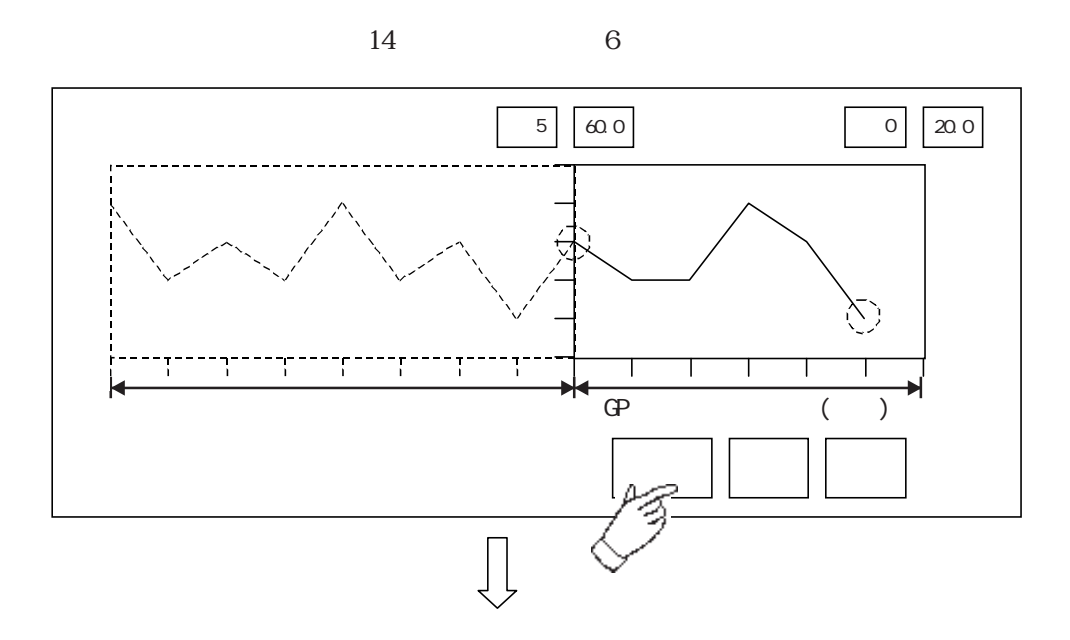

 $3$ 

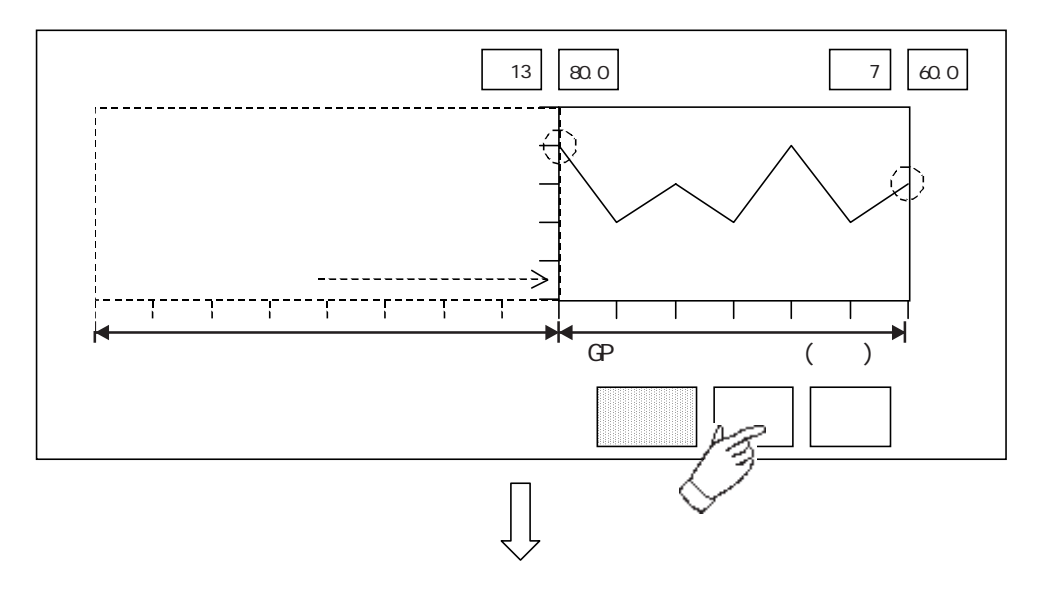

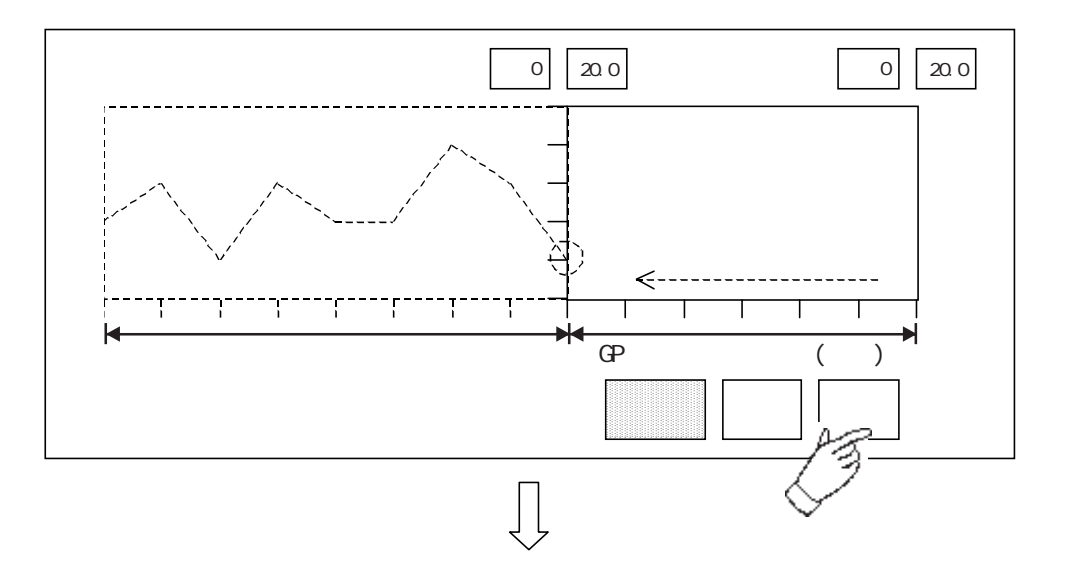

 $\sim$  3

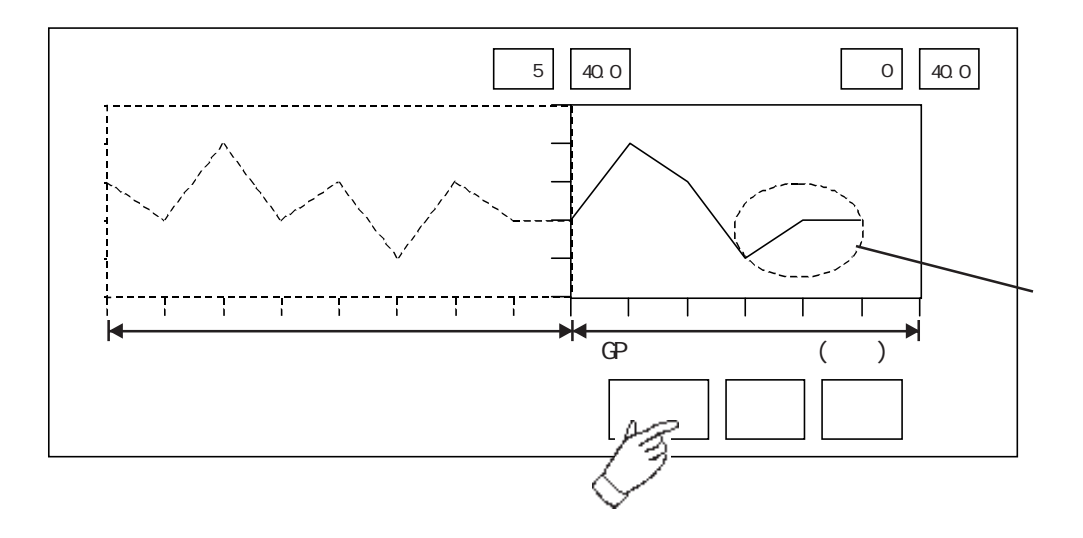

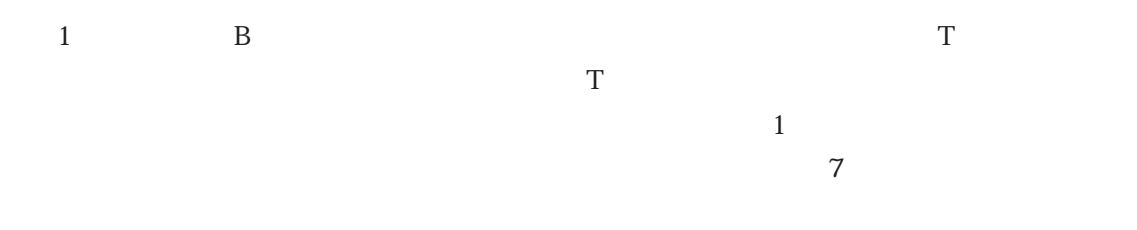

 $2.31$ 

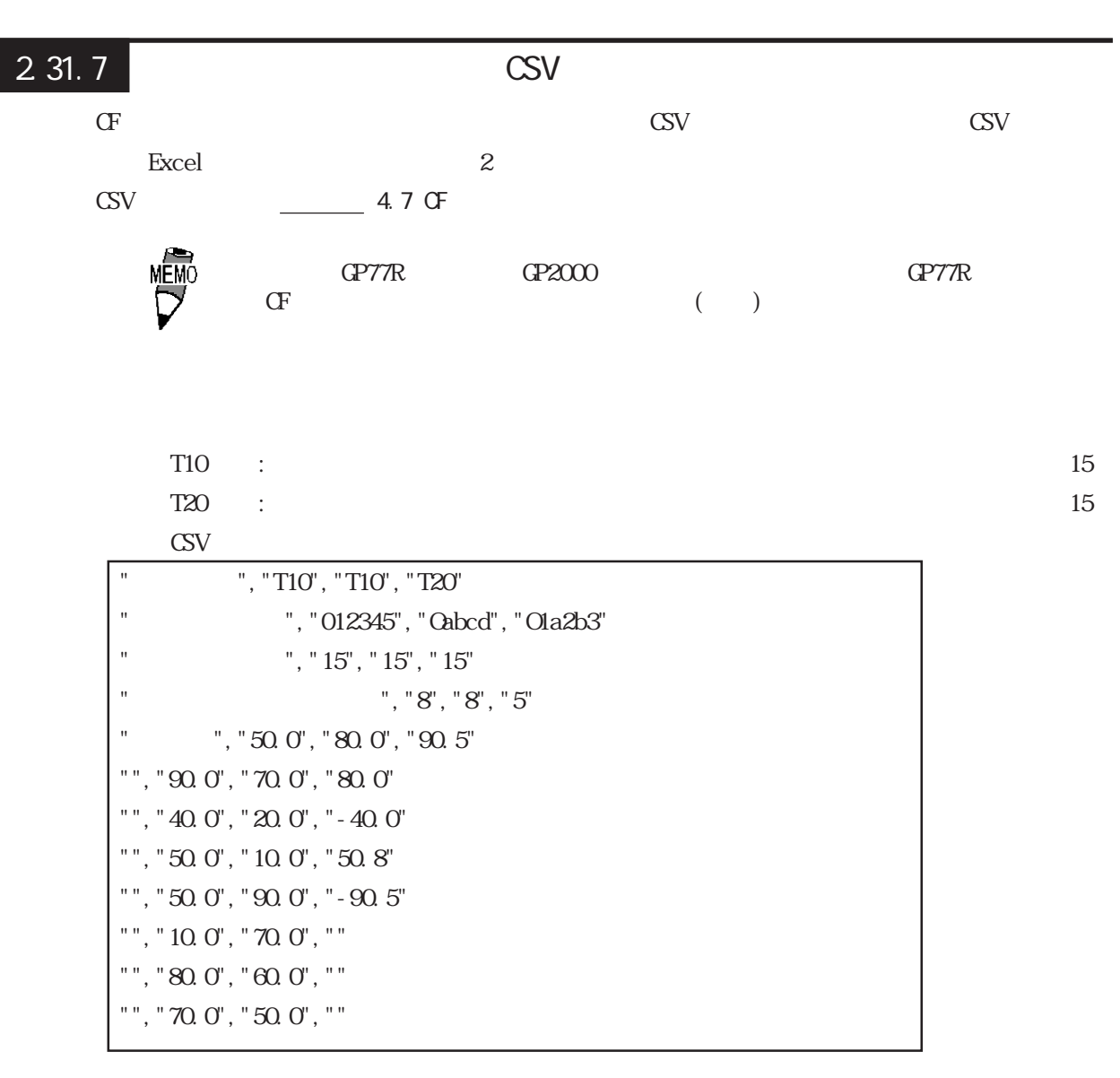

Excel

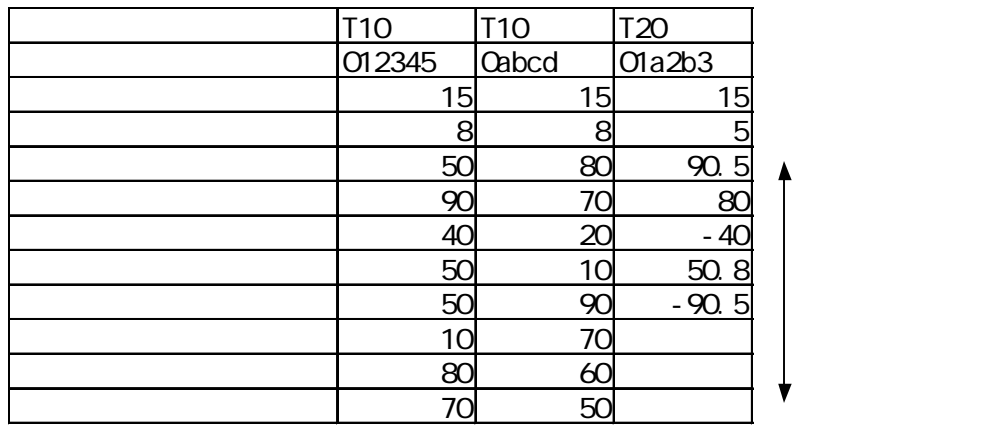

CSV マインストラックス こうしょう

・少数点以下のデータが「0」の場合、Excelで開くと「0」は表示されません。

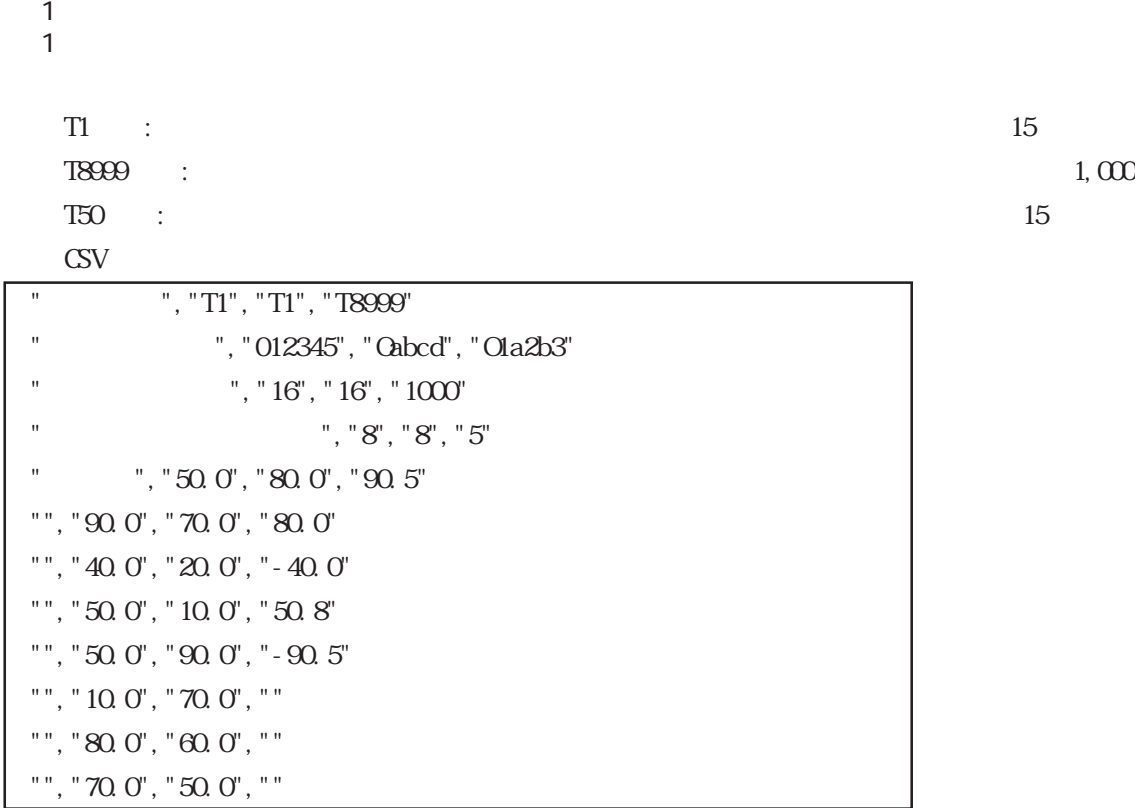

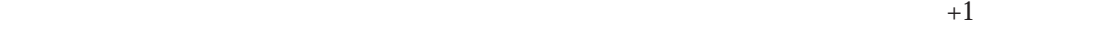

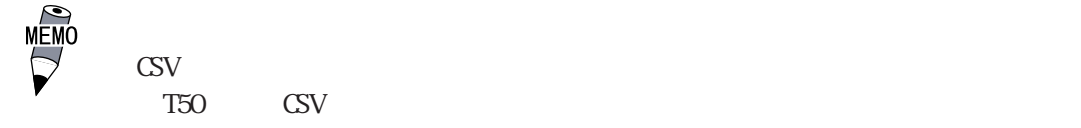

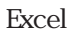

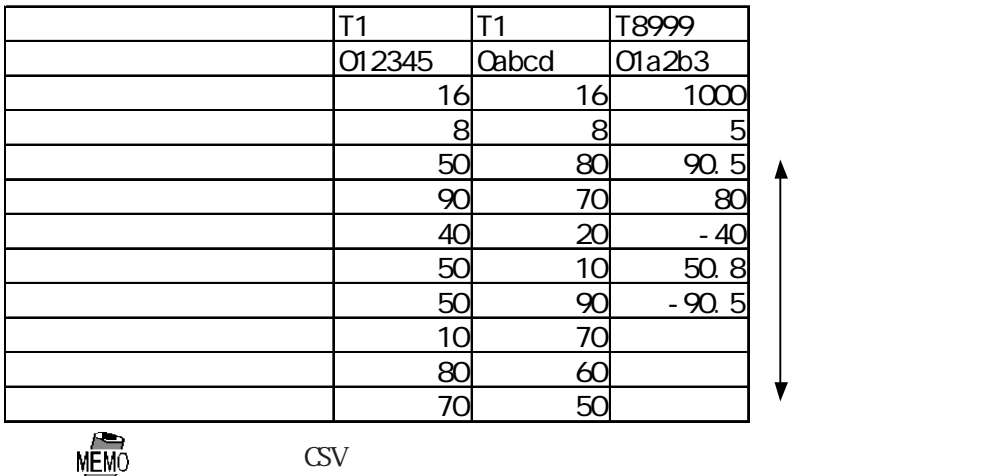

したり Sexcel の おんない こうしょう じんしゅう こうしゅう こうしゅう こうしゅう こうしゅう こうしゅう こうしゅう こうしゅう こうしゅう こうしゅう こうしゅう こうしゅう こうしゃ こうしゃ こうしゃ

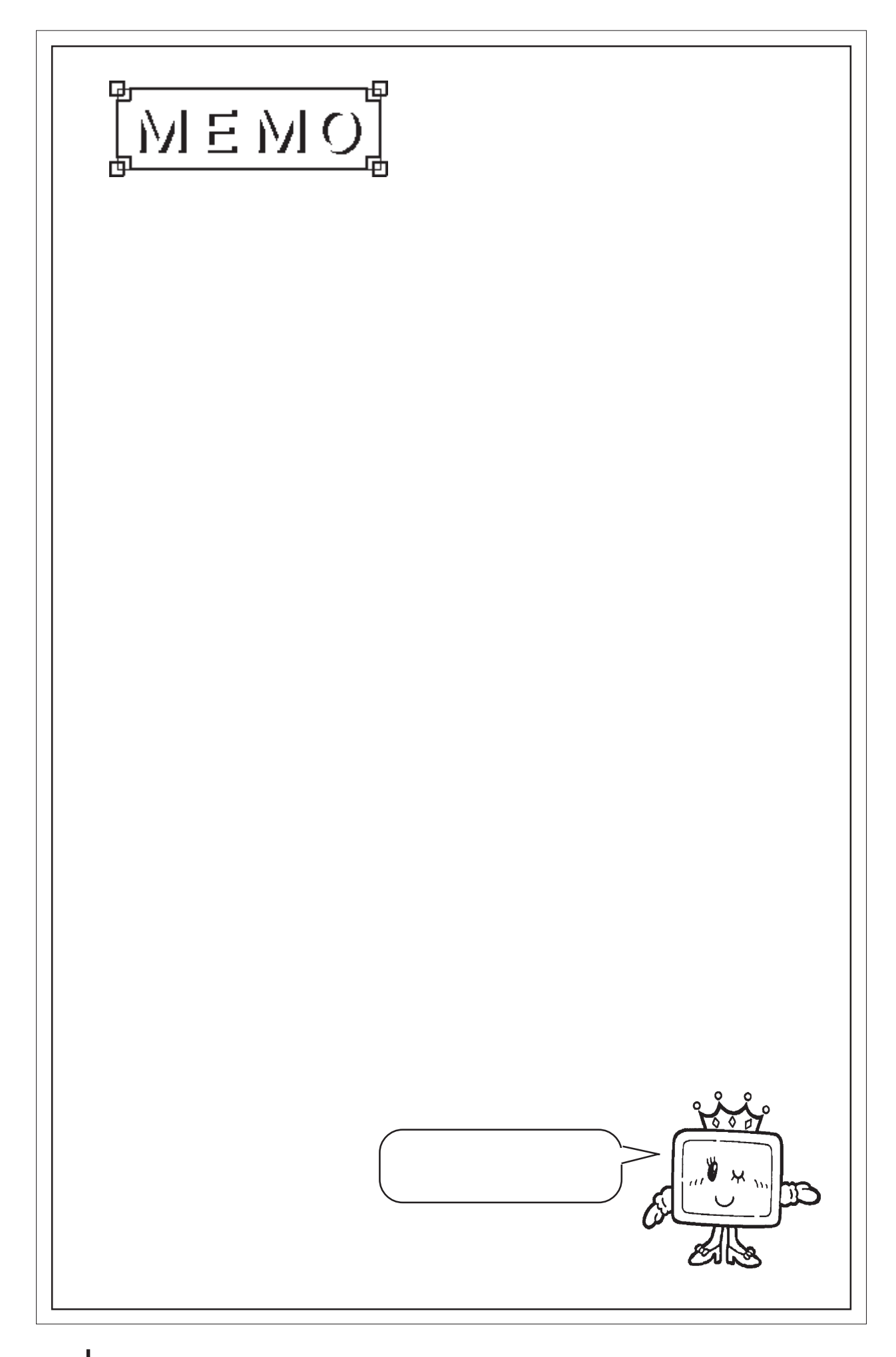

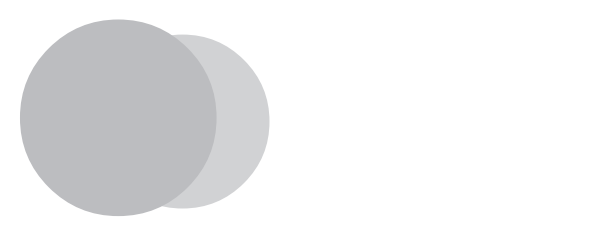

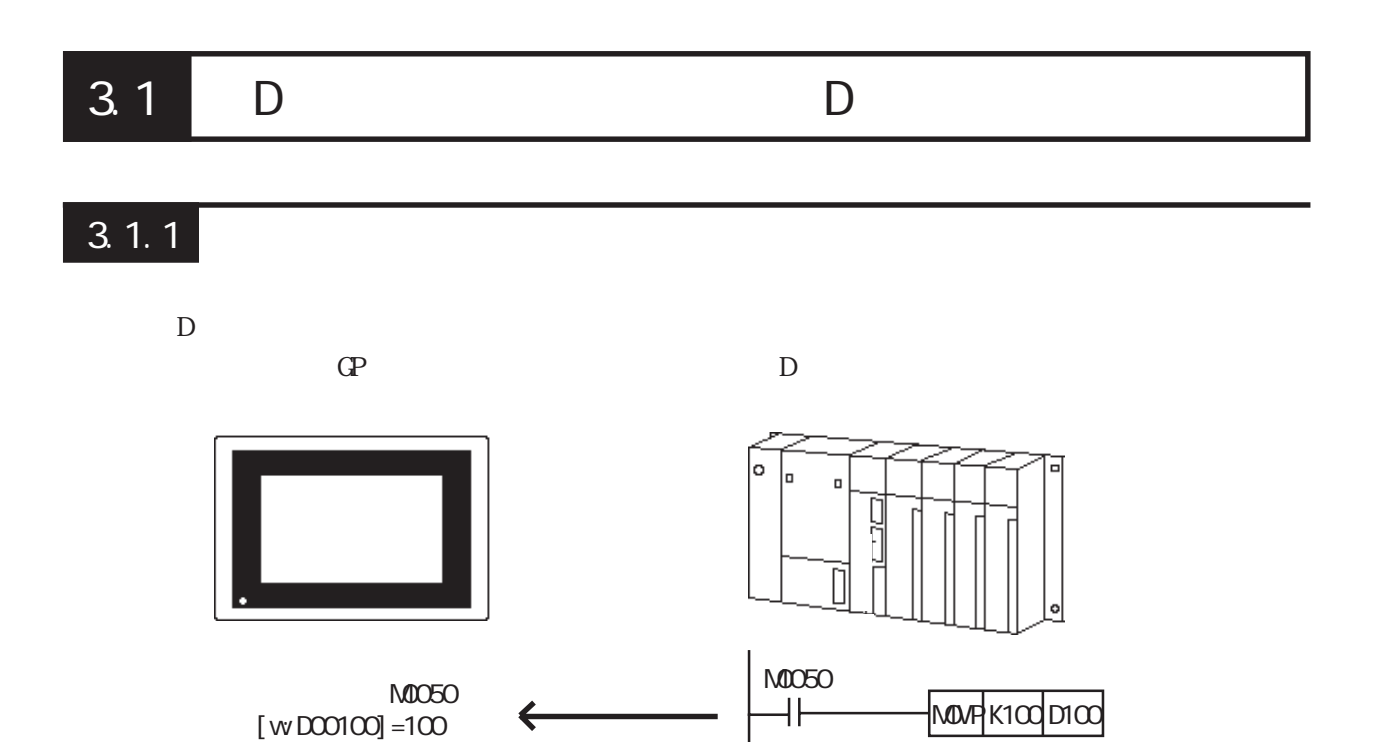

PLC システム D<sub>2</sub>

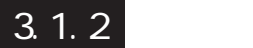

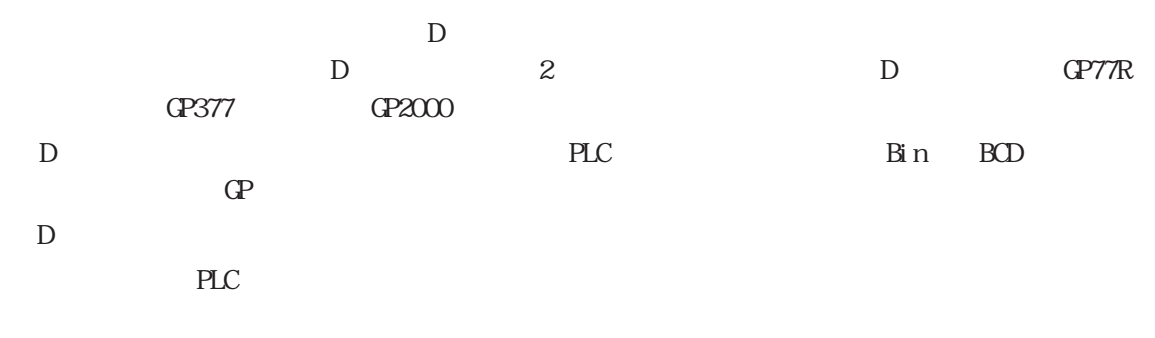

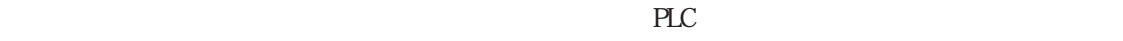

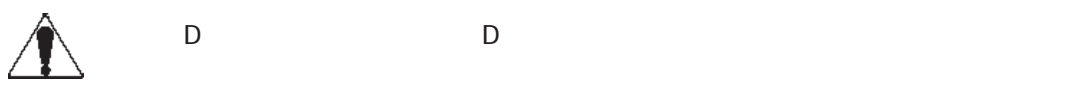

D SIO

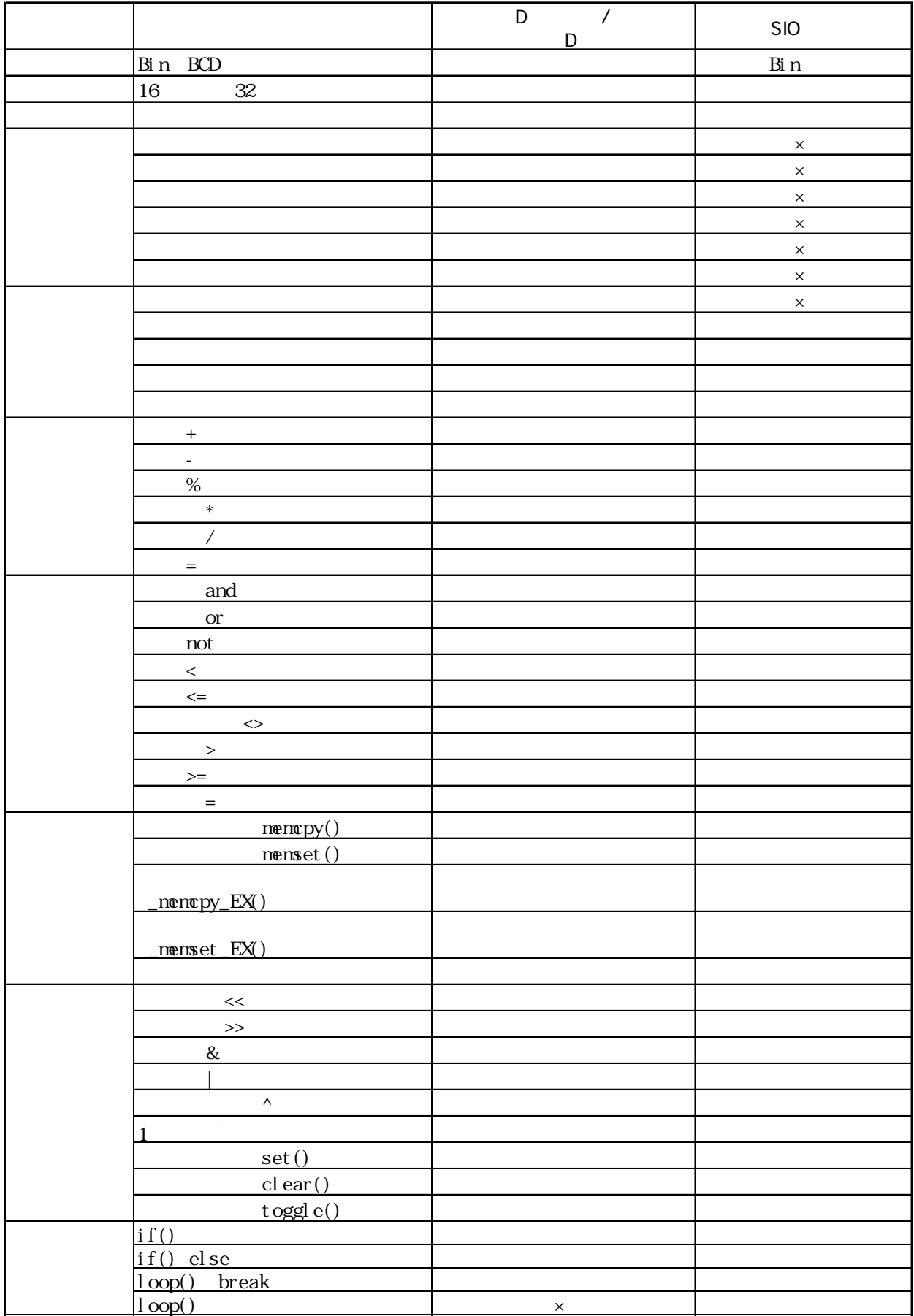

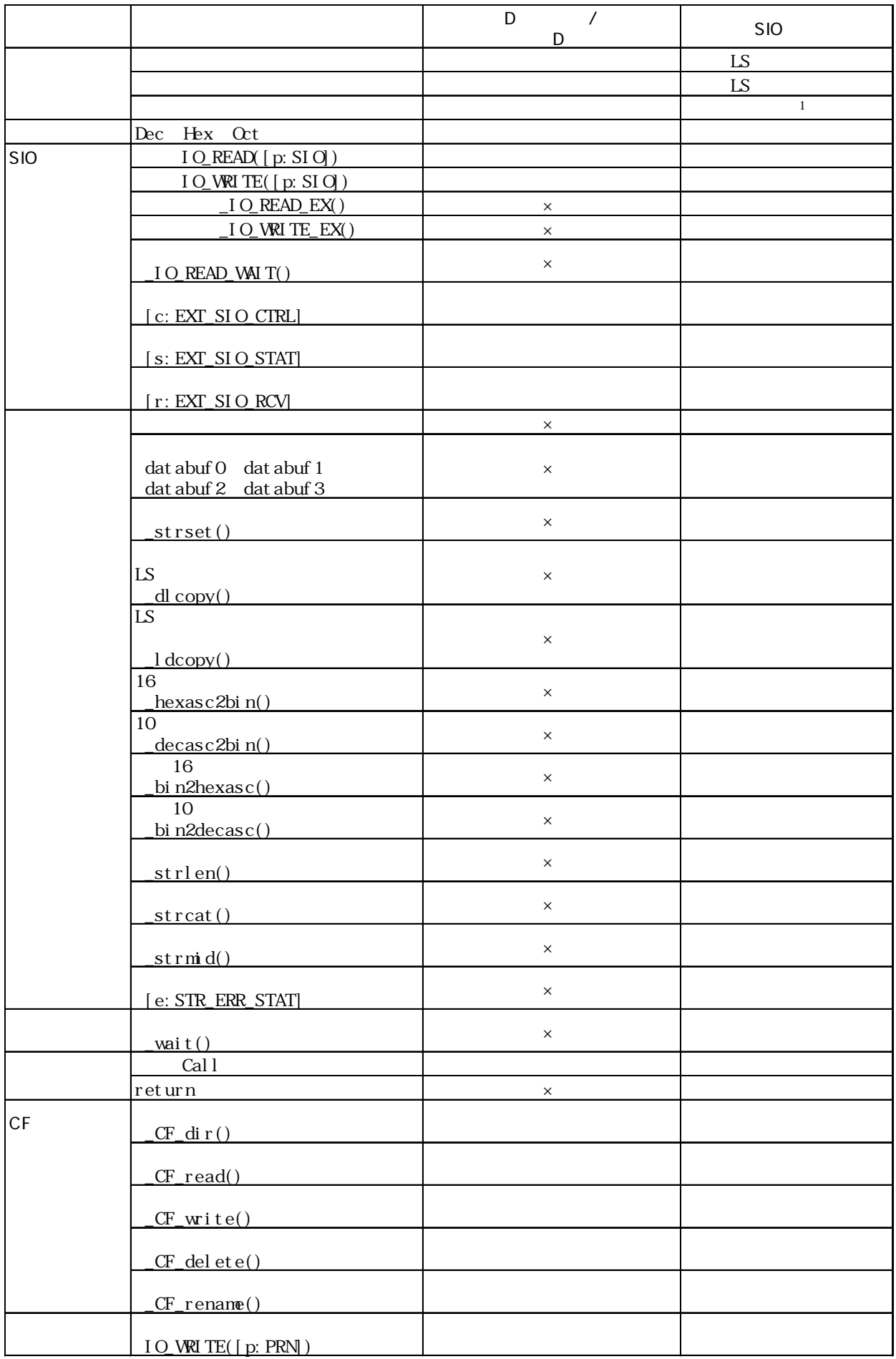

### $3.1.3$

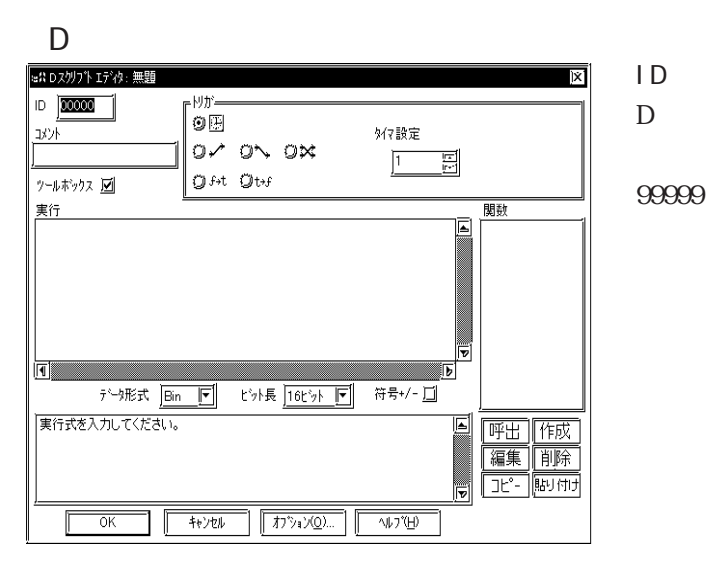

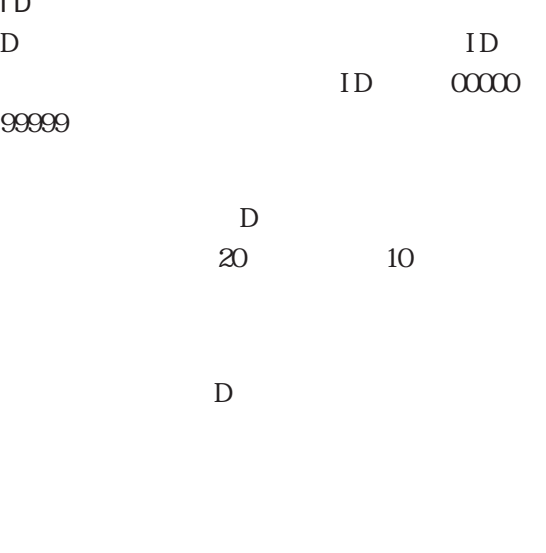

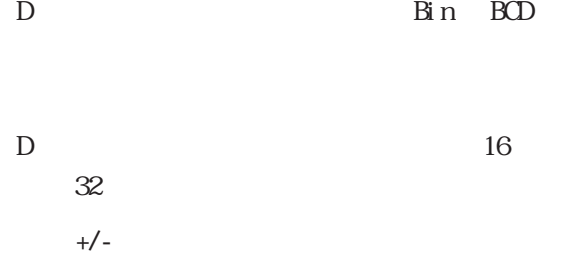

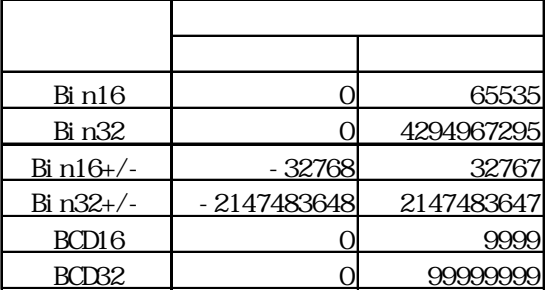

)<br>and not

 $D$ 

" and not" " and not"

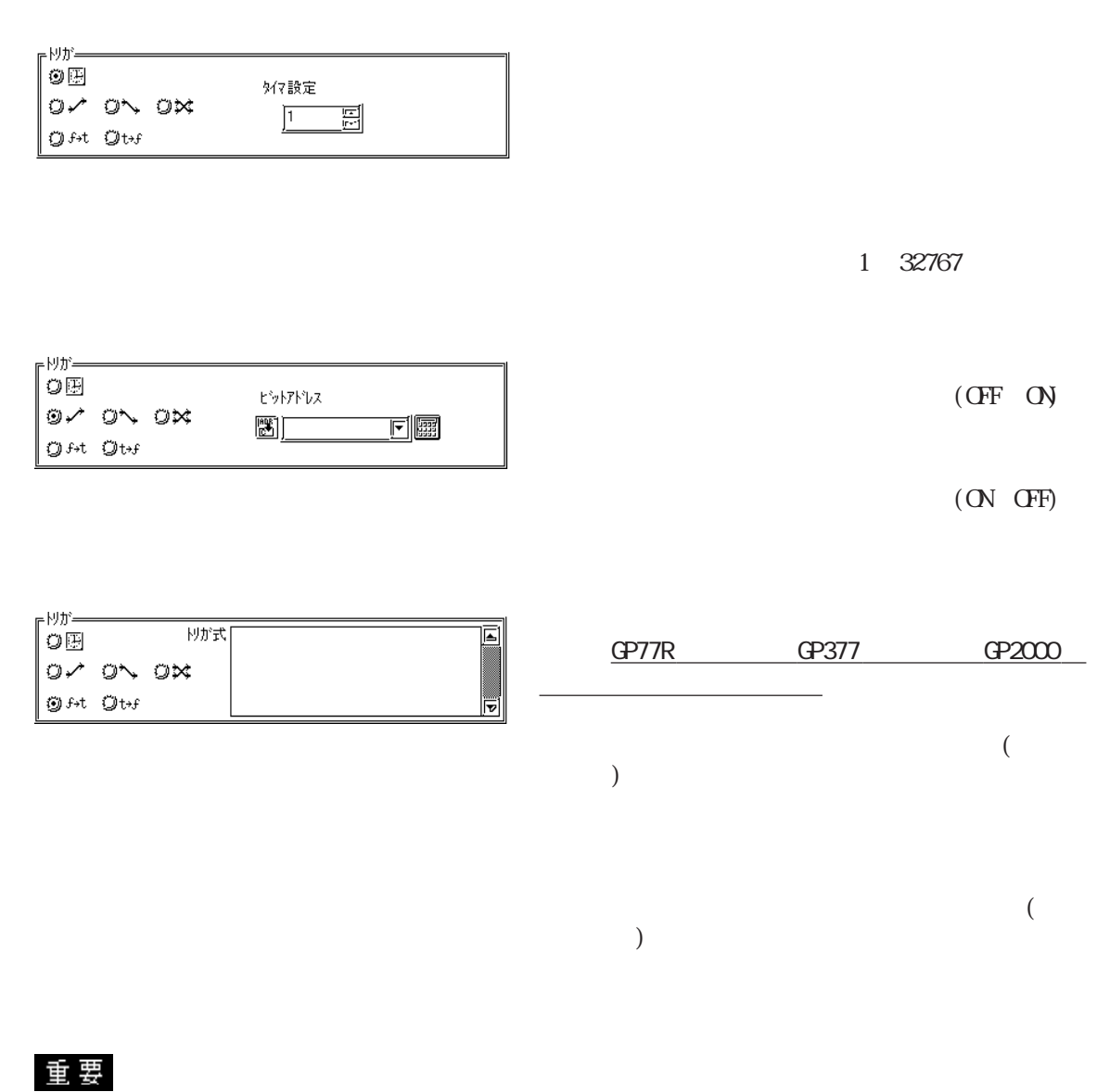

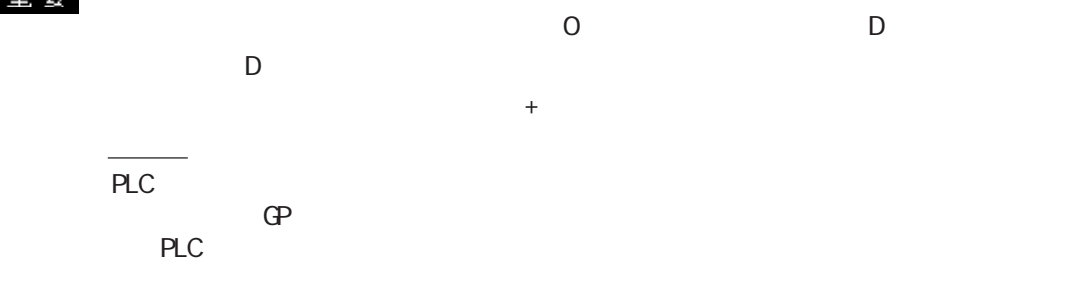

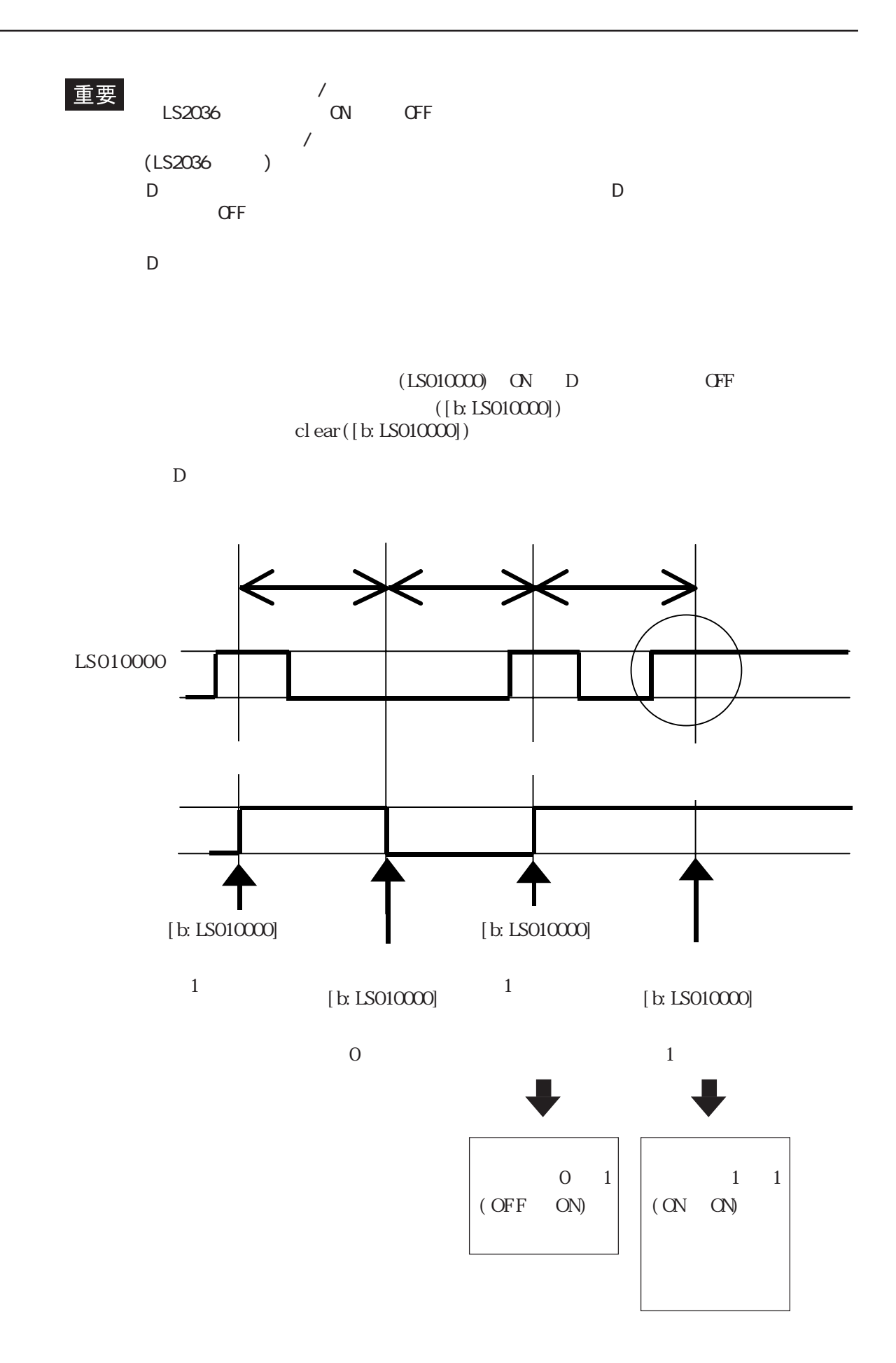

D

 $if()$ 

 $if \tif(\t)$ 

 $([b:LS203800])$  $if([b:LS010000] == 1)$ { clear([b:LS010000])

 $D$ 

 $D$ 

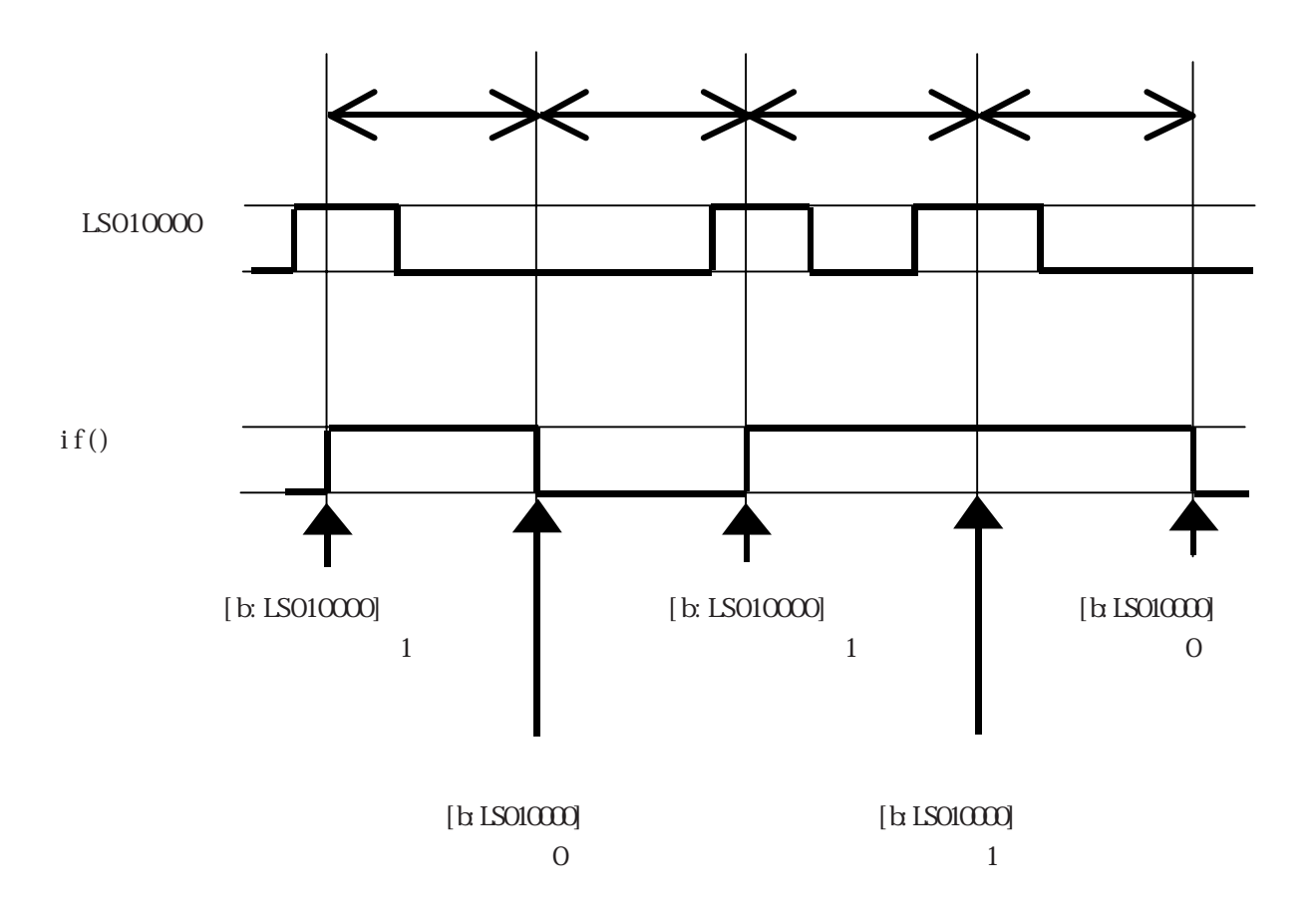

D 3  $\overline{D}$ 

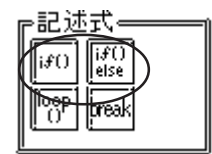

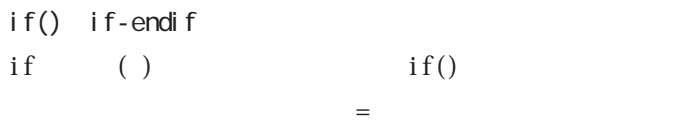

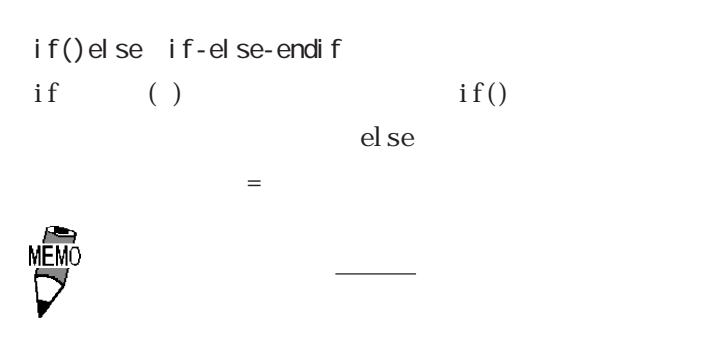

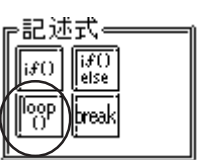

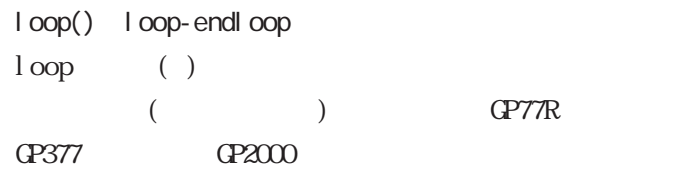

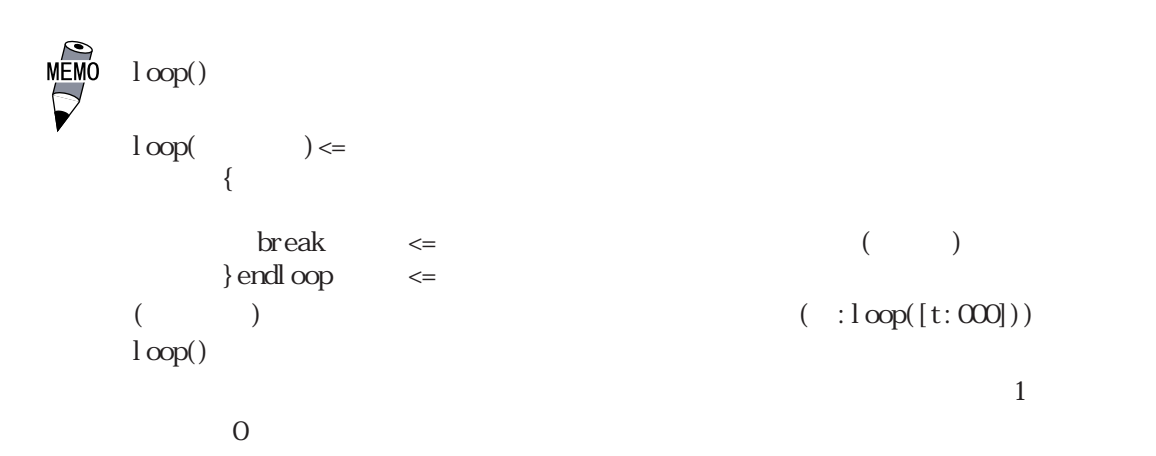

・loop()のネストは可能です。ネストしている場合、breakは一番内側のloop()だけ抜け loop([t:0000])//ループ1 { loop([t:0001])//ループ2 { break//ループ2を抜ける }endloop break//ループ1を抜ける }endloop ・途中でループを抜けずにループを終了した場合は、テンポラリワークアドレスの値は0 ・テンポラリワークアドレスの値の範囲は、データ形式(Bin、BCD)、ビット長、符号+/- ・ループ内ではPLCデバイスを使用せず、GP内部LSエリアのユーザーエリアのデバイス、 な記述の場合には、短時間の間に多数(以下の例では100個)のPLCへの書き込みが発生す ることになり、通信の処理(PLCへの書き込み)が間に合わずシステムエラーが発生する [t:0000] = 100 //100回ループ loop([t:0000]) { [w:D0200] = [w:LS0100] //D0200に書き込む [w:LS0100] = [w:LS0100] + 1 //LS0100をインクリメント }endloop [t:0000] = 100 //100回ループ loop([t:0000]) { [w:LS200] = [w:LS0100] //D0200に書き込む [w:LS0100] = [w:LS0100] + 1 //LS0100をインクリメント }endloop [w:D0200] = [w:LS0200] //LS0200の内容をD0200に書き込む ・Dスクリプト関数の関数名に"loop"、"break"を使用するとエラーになります。

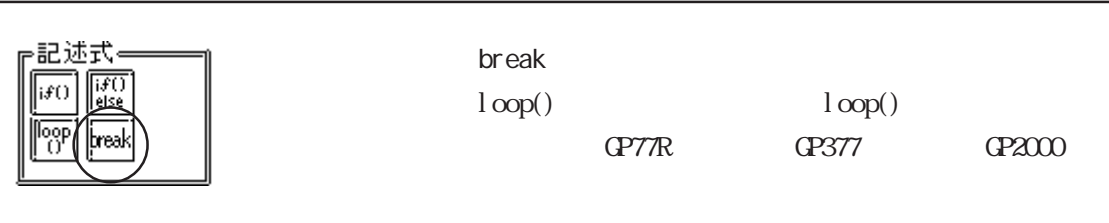

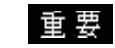

 $break \; | \; \text{oop}() \; | \; \}$ 

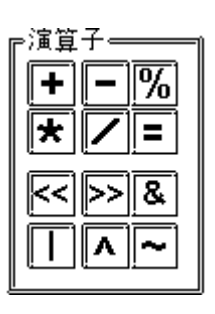
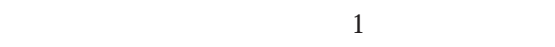

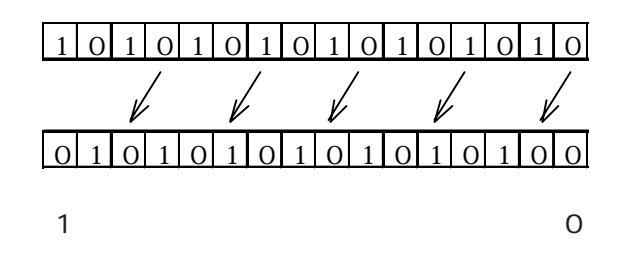

 $\alpha$ 

 $\overline{1}$ 

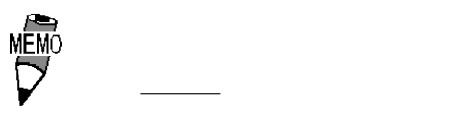

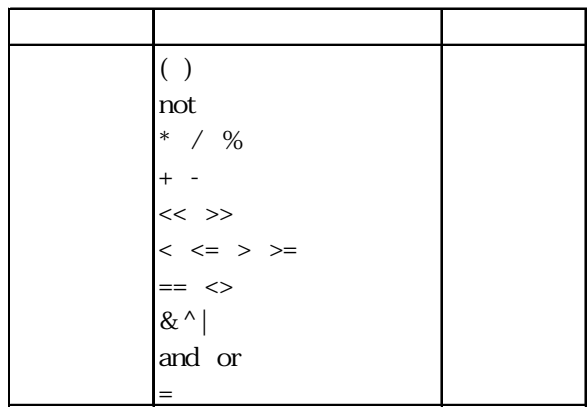

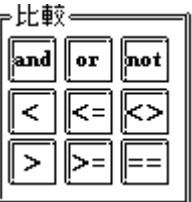

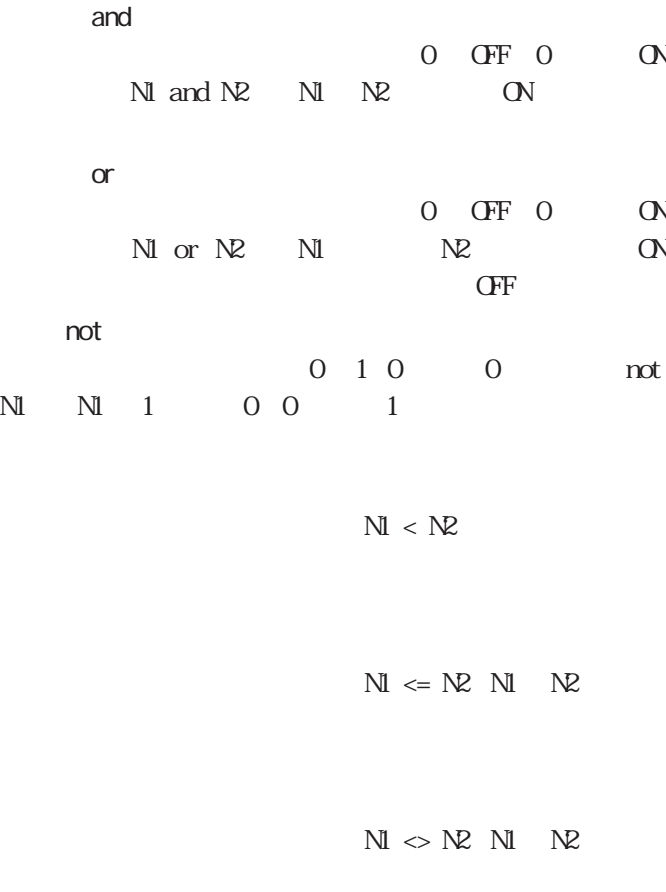

 $N1 > N2$ 

 $N\!\!\!l > N\!\!\!R$   $N\!\!\!l$   $N\!\!\!R$ 

 $Nl = N2 Nl=N2$ 

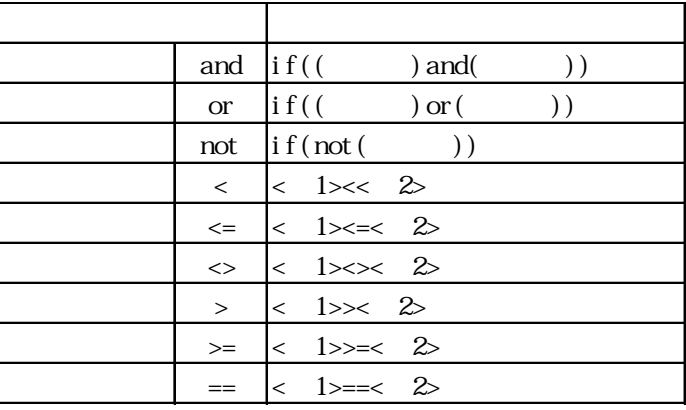

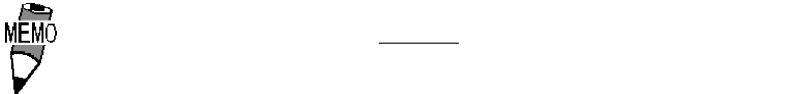

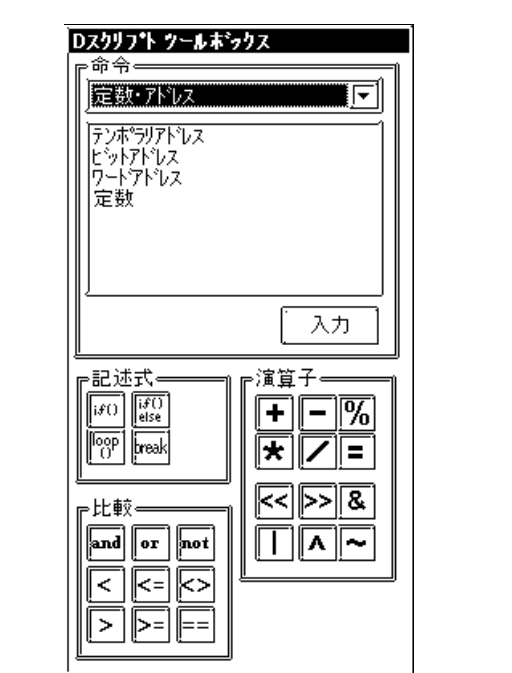

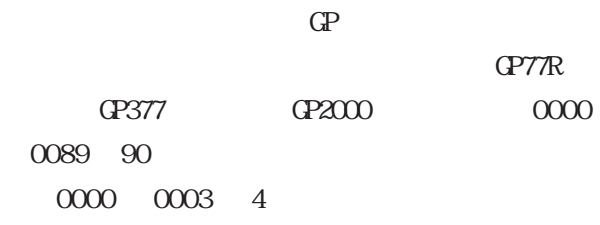

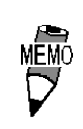

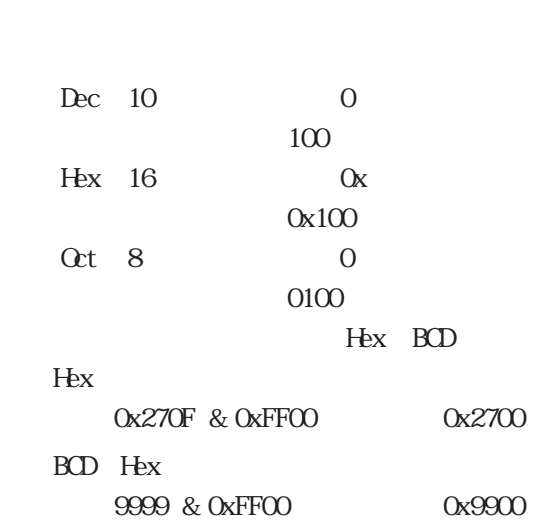

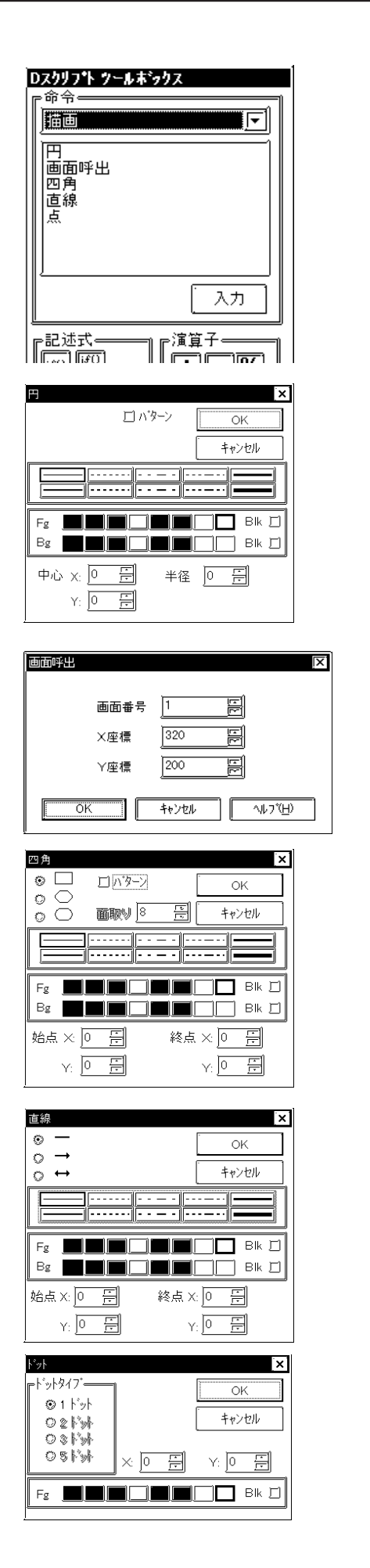

Scrn

 $\overline{X}$  Y

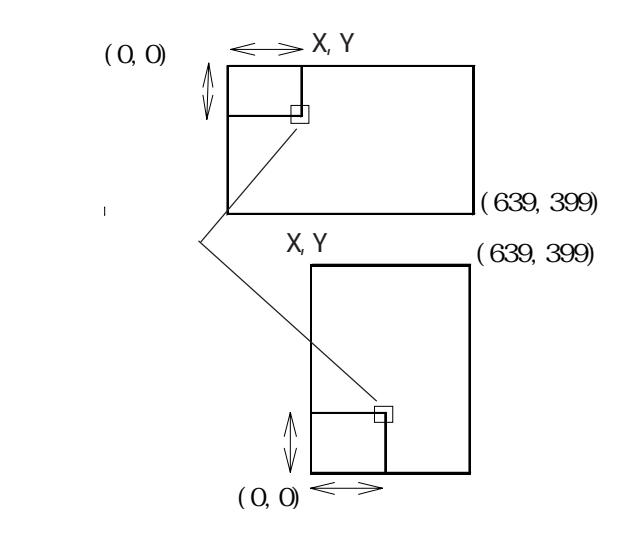

 $XY$ 2, 3, 5

3.1 D D

GP77R GP377 GP2000 ロスクリフト ツールポックス <u>リーズのみ使用可能では</u> 命令∘ 死脾作 戸 オフセットアドレス メモリエ<sup>®</sup><br>メモリエ®ー(可変指定)<br>メモリ初期化(可変指定)<br>メモリ初期化(可変指定)  $[\begin{array}{ccc} \end{array}]$ #[ $\begin{array}{ccc} \end{array}$ 入力 記述式=<br> $\left[\begin{matrix} 1 & \frac{1}{2} \\ \frac{1}{2} & \frac{1}{2} \\ \frac{1}{2} & \frac{1}{2} \\ \frac{1}{2} & \frac{1}{2} \\ \frac{1}{2} & \frac{1}{2} \\ \frac{1}{2} & \frac{1}{2} \\ \frac{1}{2} & \frac{1}{2} \\ \frac{1}{2} & \frac{1}{2} \\ \frac{1}{2} & \frac{1}{2} \\ \frac{1}{2} & \frac{1}{2} \\ \frac{1}{2} & \frac{1}{2} \\ \frac{1}{2} & \frac{1}{2} \\ \frac{1}{2} & \frac{1}{2} \\ \frac{1$ 演算子。 ∓⊫⊗  $\boxed{\overline{\text{top}}}$   $\boxed{\text{max}}$  $\mathbb{E}[\nabla]$   $\mathbb{E}$ 最小値 最大値  $\mathbb{R}$   $\mathbb{R}$ Bin16 0 65535 r比較⇔ and  $\boxed{or}$   $\boxed{\overline{not}}$  $\Box \Box$ Bin32 0 4294967295 Frier Bin16+/- - 32768 32767 Bin32+/- - 2147483648 2147483647 p|F|F BCD16 0 9999 BCD32 0 99999999

:  $[ w\,D200] = [ w\,D0100] \, \text{#[t:000]}$ ( $\qquad \qquad$  $[ w\,$  D0100] #[t:0000] =100 ( $\qquad \qquad$ 

2 [w0102]

重要

 $D$ 

 $[t:000]$ 

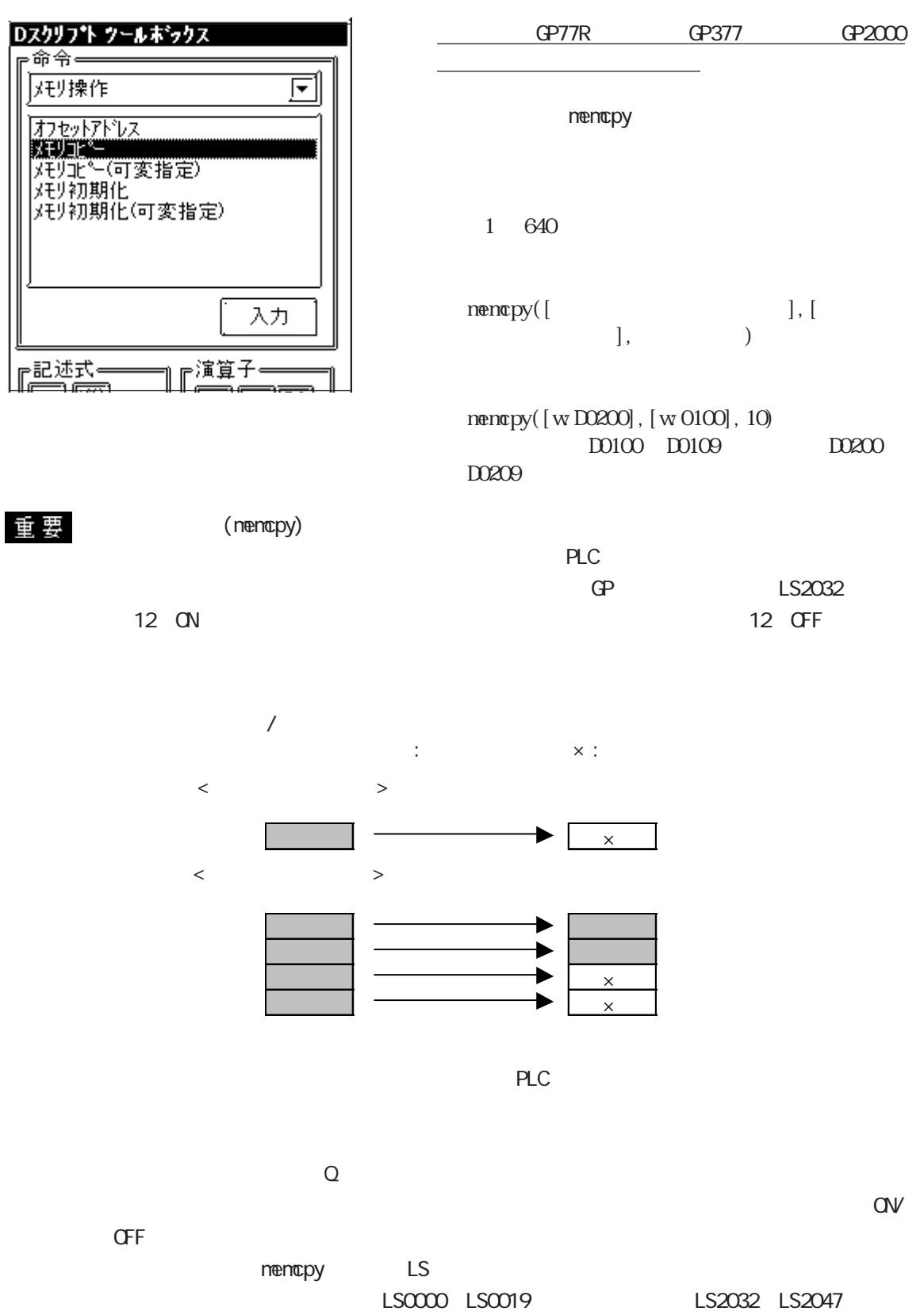

LS2048 LS2095

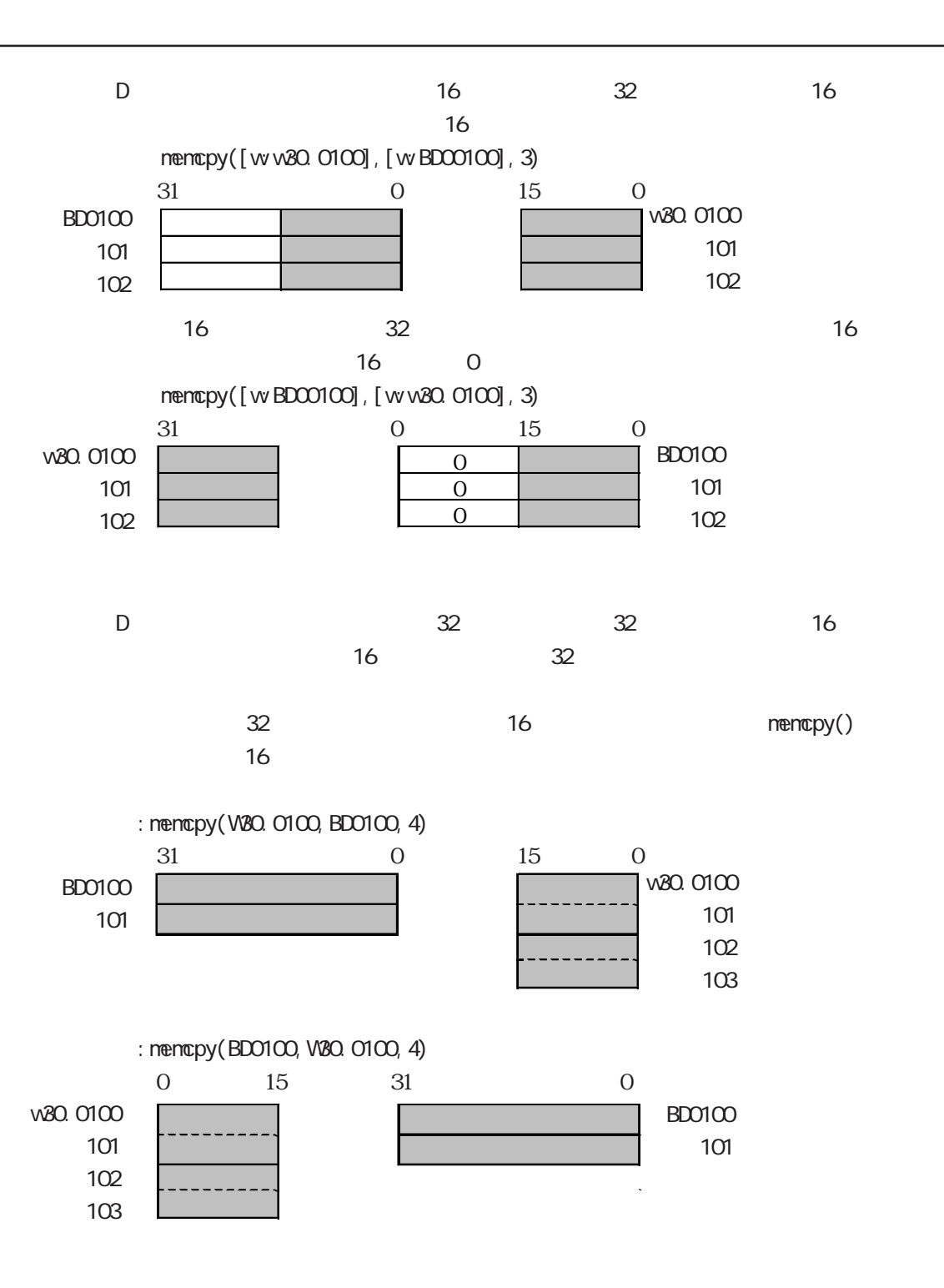

3-17

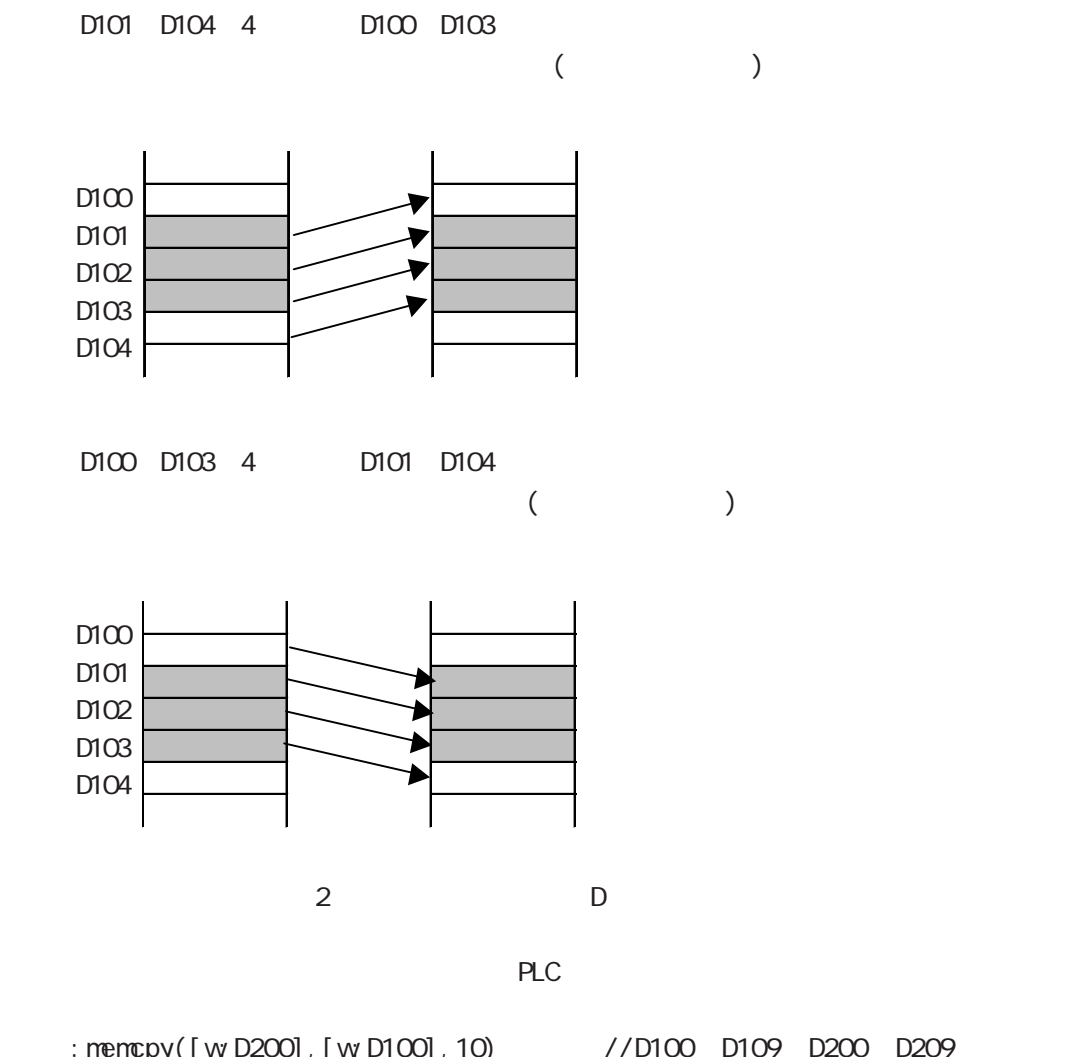

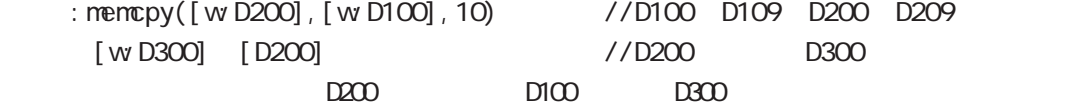

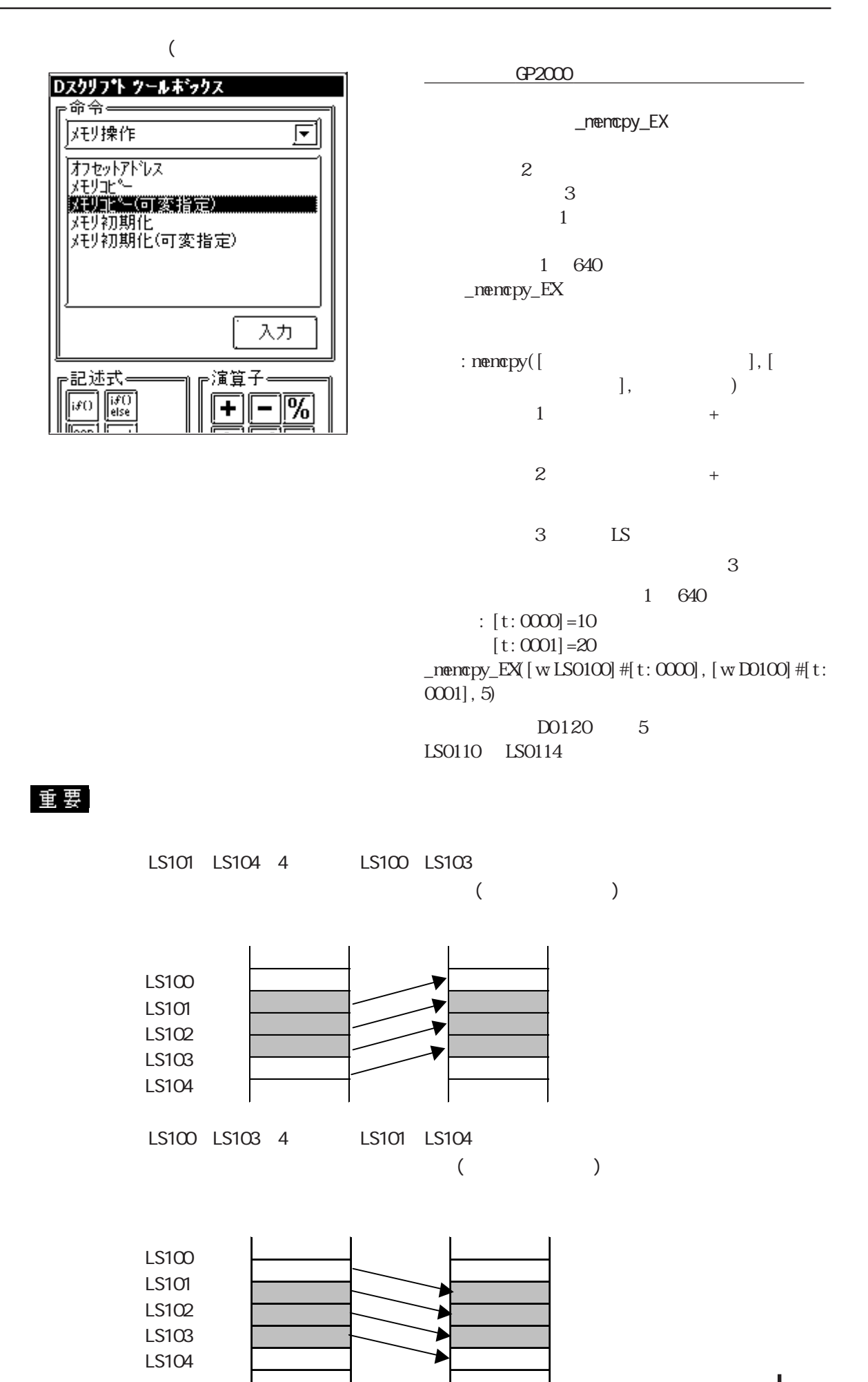

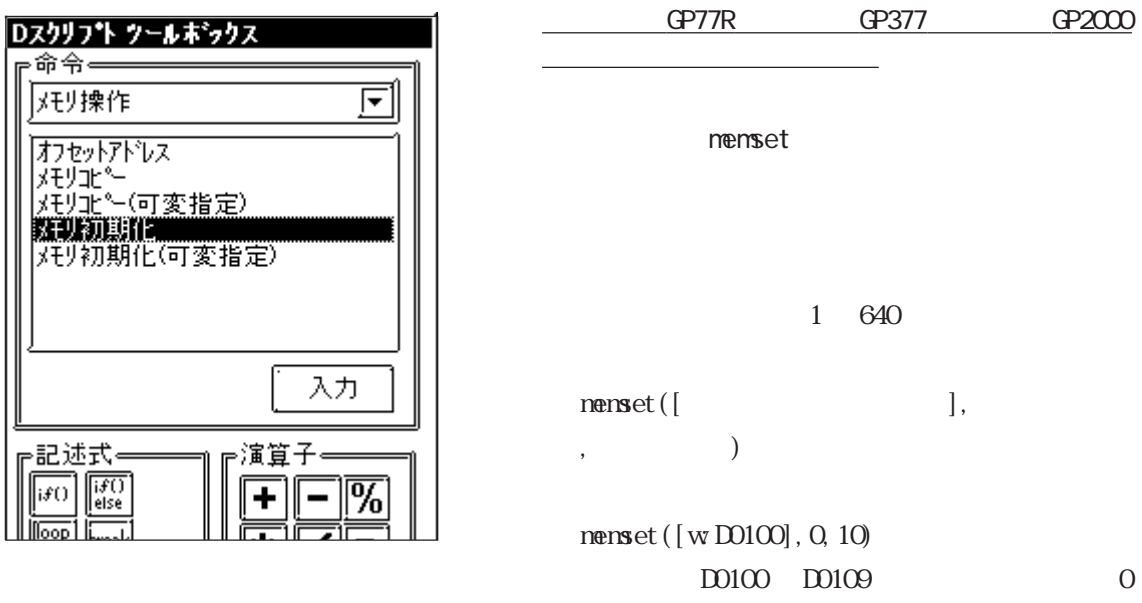

重要

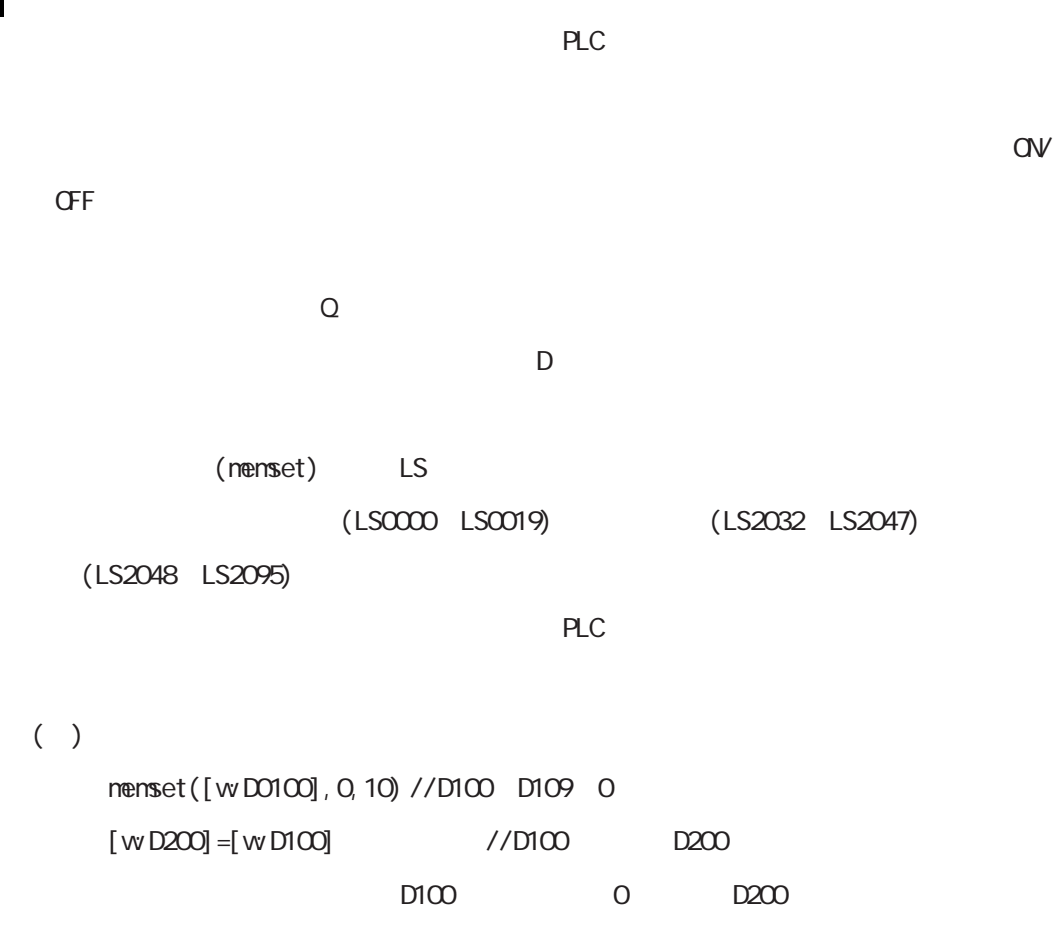

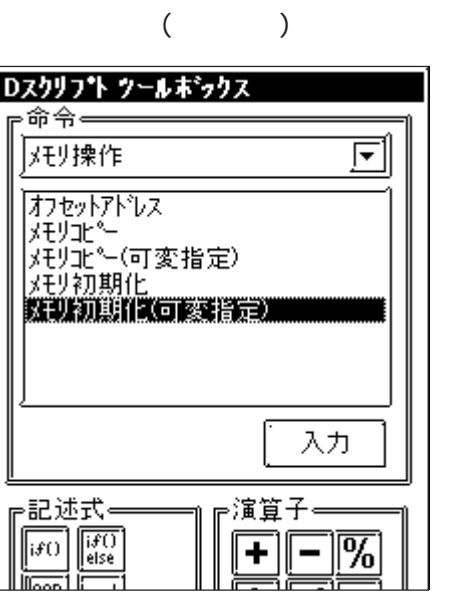

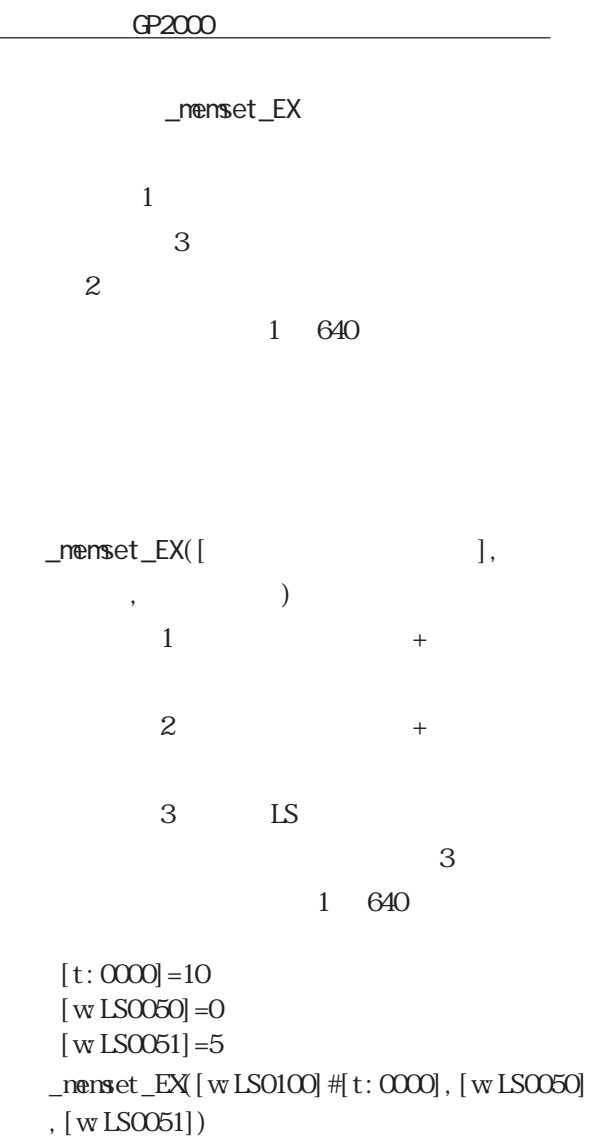

LS0110 LS0114 5 0

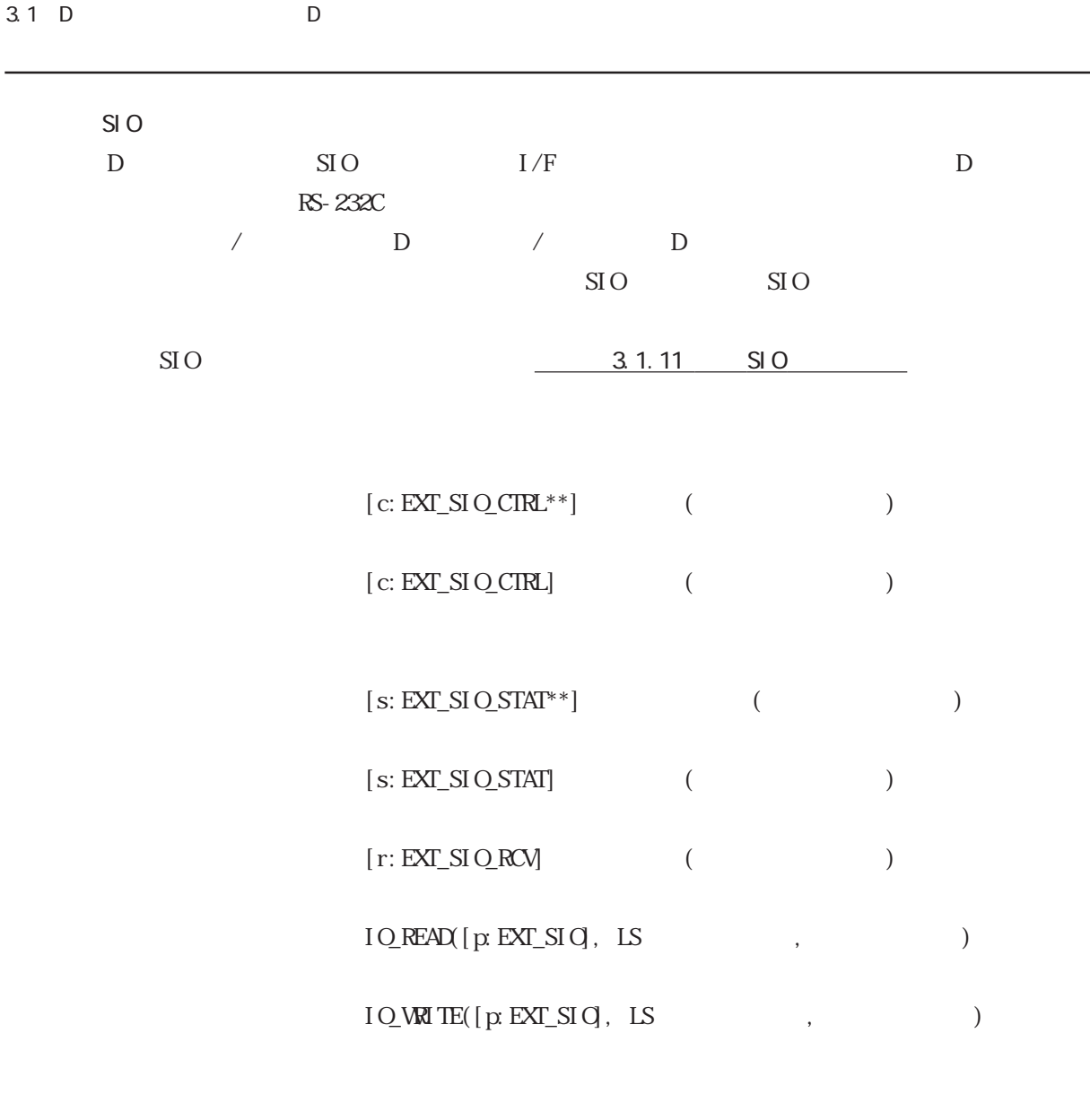

D / D SIO SIO SIO  $\rm SIO$ 

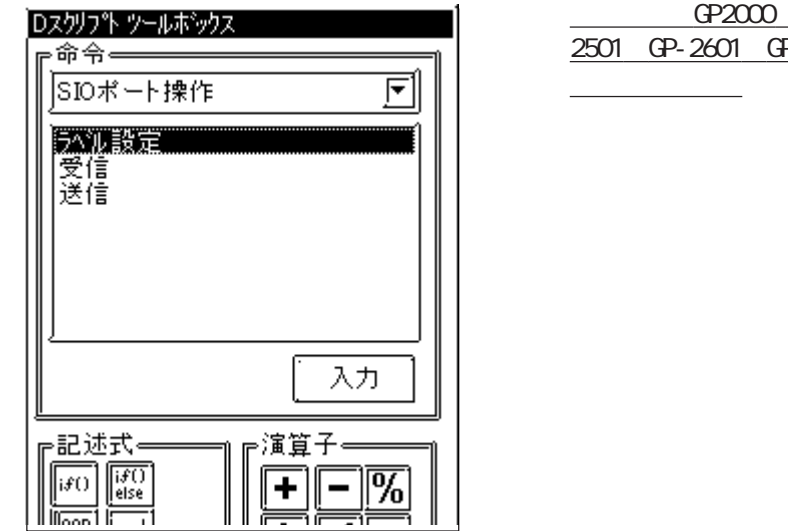

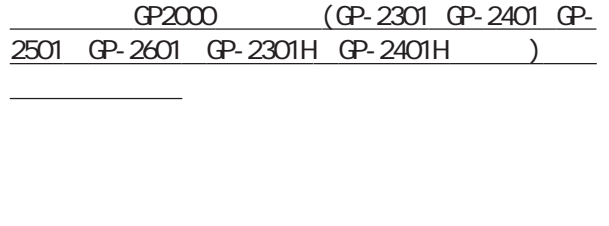

 $[c:EXT\_SIQCTR**]$  $*** : 00 15$  $[ c : EXT\_SI \, Q \, CIRL]$ 

 $[ c: EXT\_SIQCRLO0] = 1$ 

 $[c:EXT\_SIQCTR]$ 

= 0x0007

 $\mathop{\hbox{\rm EXT\_SI}}$  O\_CTRL

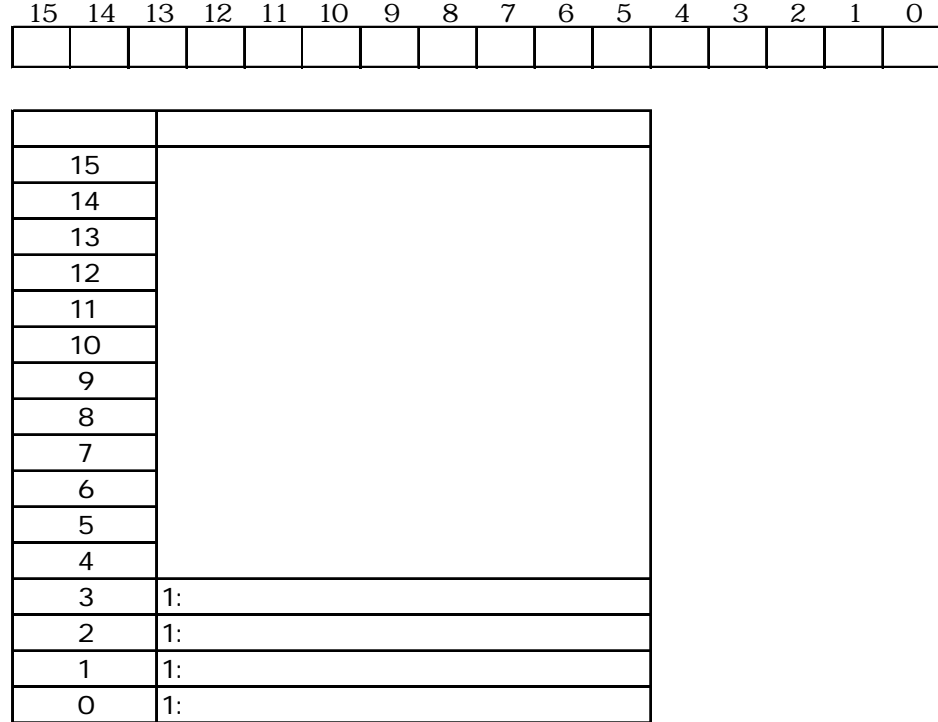

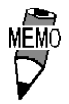

 $3-23$ 

**NEWO** 

 $\mathbb{N}$  5

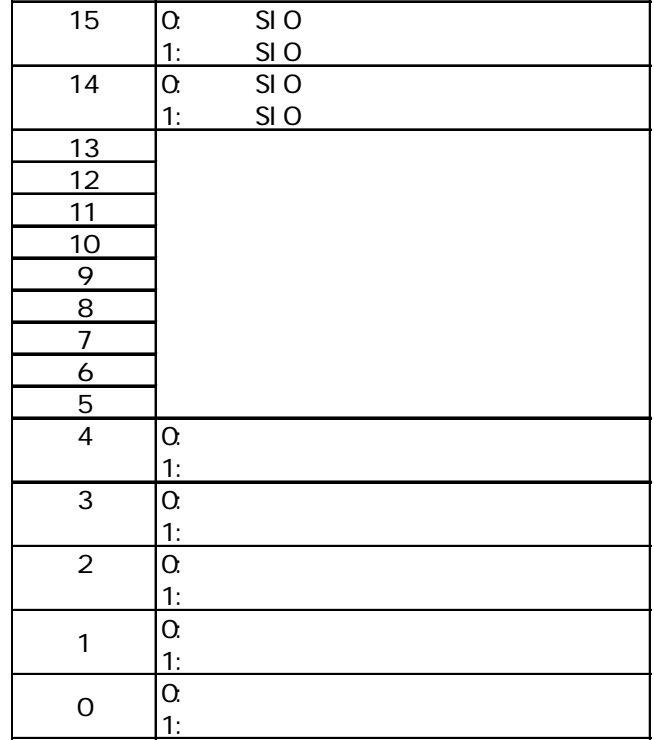

ビット 内容

 $\overline{\text{EXT}}\_\text{SI}\,\text{O}\_\text{STAT}$ 

15 14 13 12 11 10 9 8 7 6 5 4 3 2 1 0

 $[s: EXT\_SI$   $O_STAT^{**}]$  \*\* : 00  $15$  $[s: EXT\_SIO\_STAT]$ 

 $\begin{array}{lcl} \quad \text{if}( & ( \text{ [s:EXT\_SIQ\_STAT]} \And 0 \text{x}0001 ) & \text{&} 0 ) \end{array}$ 

 $if([s:EXT_SIO_STATOO] = 1)$ 

3.1 D D

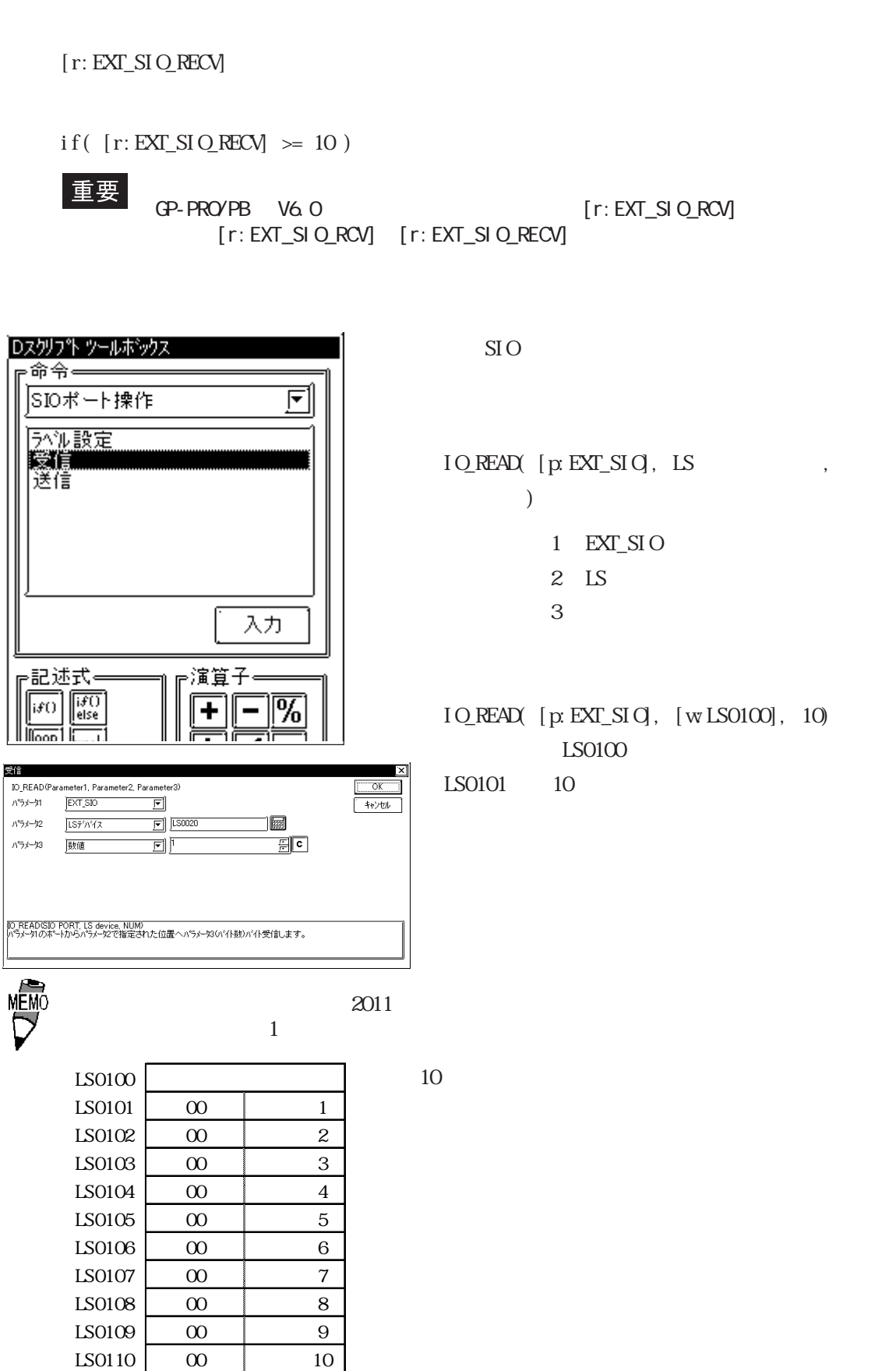

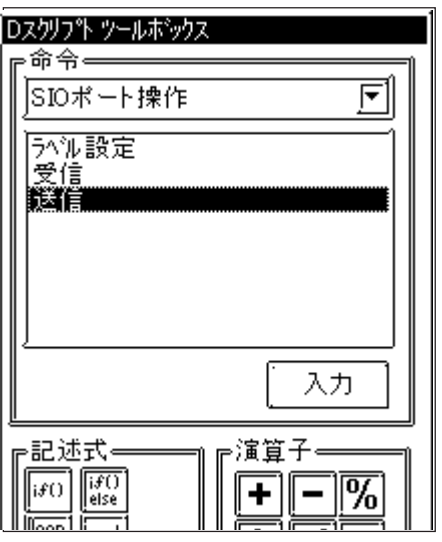

SI O

 $\begin{minipage}{0.9\linewidth} \hbox{I Q-WU TE} \quad [\,{\rm p}\,\, {\rm EXT\_SI}\, {\rm Q}] \,, \quad {\rm LS} \qquad \qquad , \end{minipage}$  $\lambda$ 1 **EXT\_SIO** 2 LS  $\overline{3}$ 

IO\_WAITE(  $[p:EXT\_SI]$ ,  $[w:LS0100]$ , 10)  $LS0100$  10

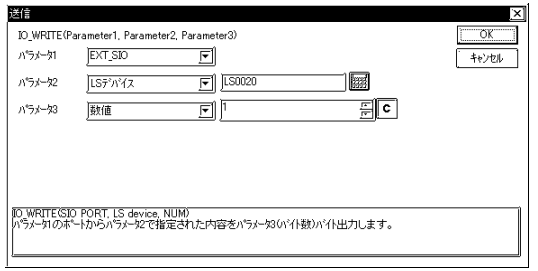

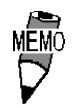

3-26

 $\frac{2012}{5}$  $\text{LS}$  and  $\text{LS}$  and  $\text{LS$ 

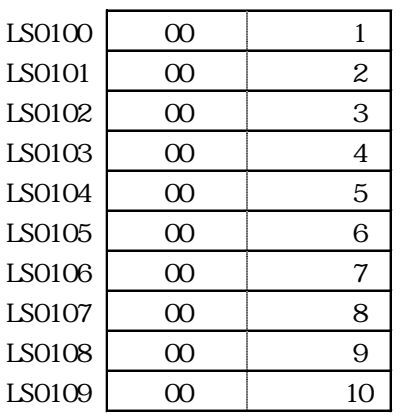

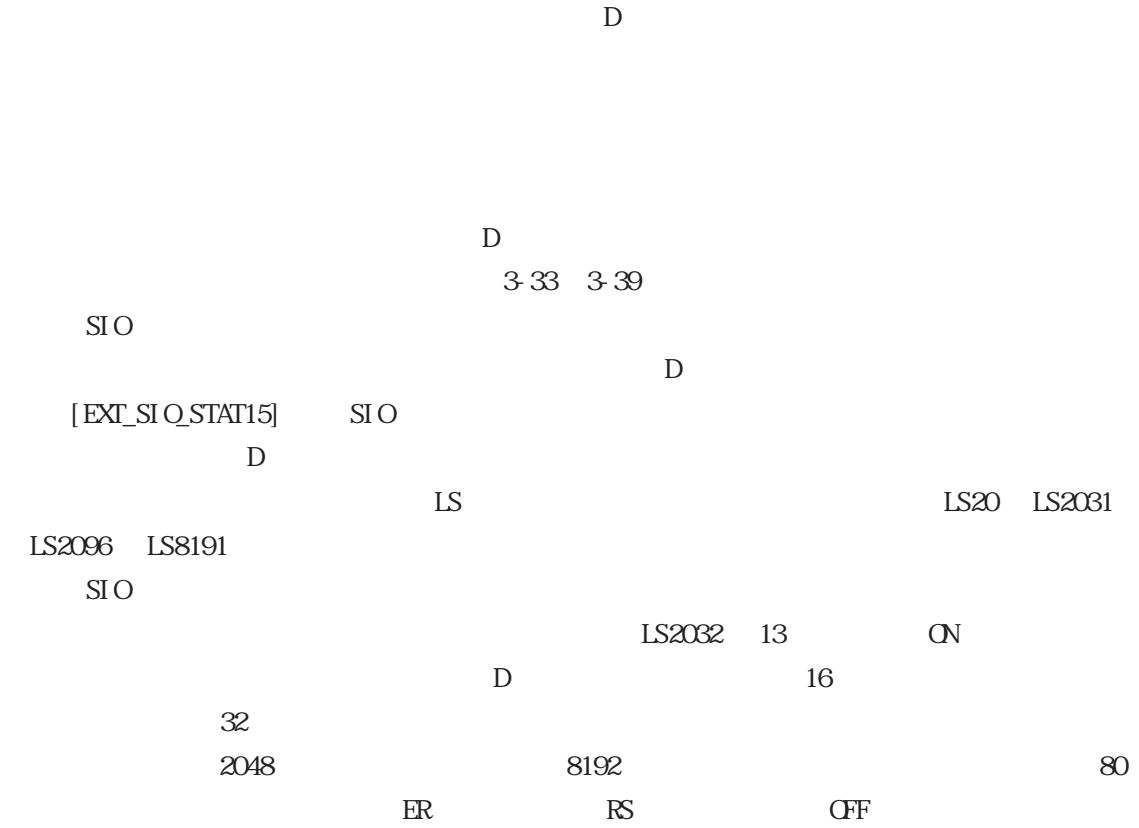

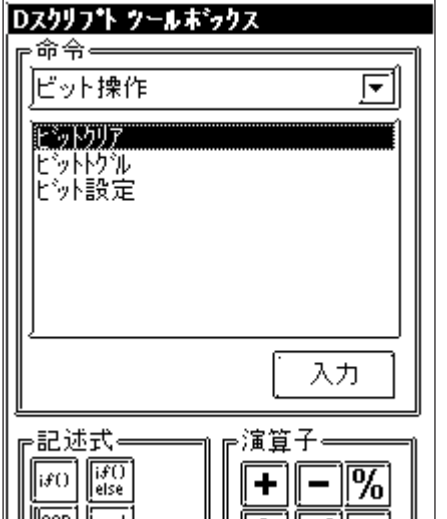

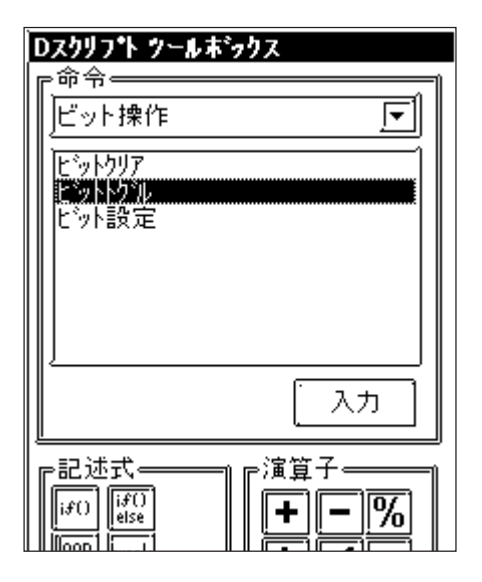

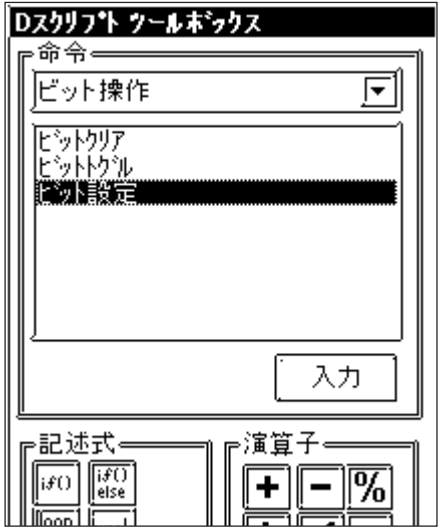

clear([b:LS010000])

 $LS0100 \quad 00 \qquad 1 \quad 0$ 

toggle() 1→0
1→0
1→1

toggle([b:LS010000])

 $LS0100 \t00 \t10$  $0 \quad 1$ 

set()  $0 \t 1$ set([b:LS010000])

 $LS0100 \t 00$  0  $1$ 

 $\frac{G}{2000}$  GP2000  $\frac{G}{2000}$ 

 $CF$ 

 $CF$ 

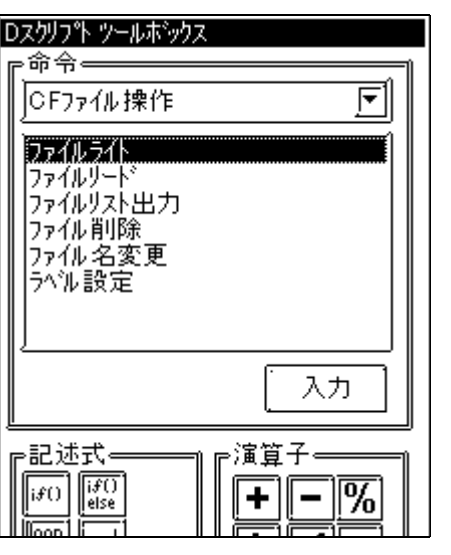

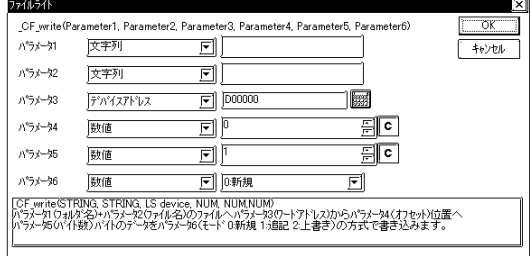

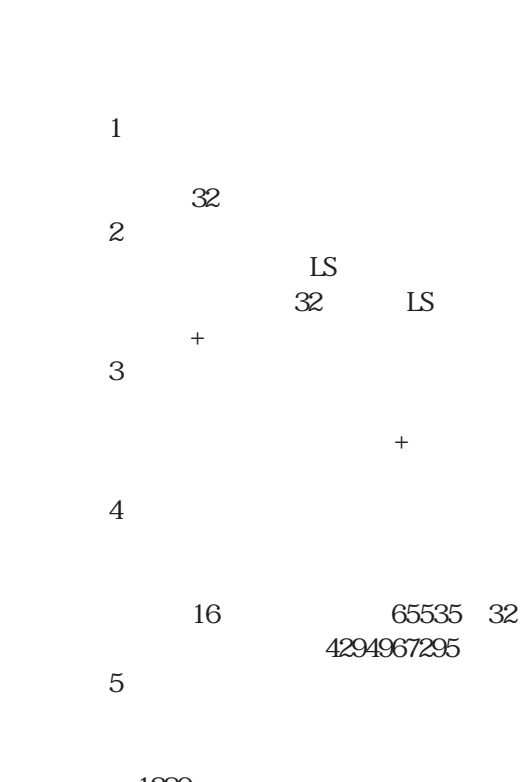

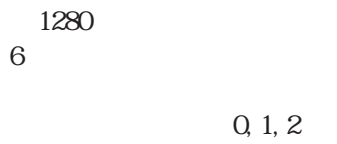

 $\_C\!F\_write($  ,  $\qquad ,$  $\hspace{1.5cm} \cdot \hspace{1.5cm} \cdot \hspace{1.5cm} \$ 

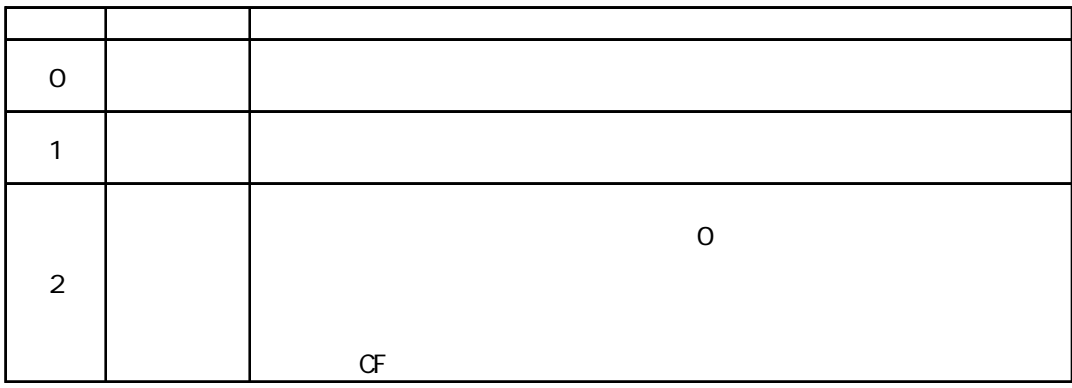

```
[w|ISO200] = 0 \t// "0"
[w|LS0202] = 100 \t/100[ w \text{LSO2O4}] = 0 \frac{1}{2}_CF_write("\DATA", "DATA0001.BIN", [wLS0100], [wLS0200], [wLS0202], [wLS0204])
         \text{LSO100} \qquad \qquad 100 \qquad \qquad \text{DATA} \qquad \qquad \text{DATA001.}\ \text{BIN}\overline{\text{LS}}
```
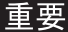

 $\overline{O}$  $\mathsf{LS}$  $R$ C $\sim$ PLC the set of the set of the set of the set of the set of the set of the set of the set of the set of the set of the set of the set of the set of the set of the set of the set of the set of the set of the set of the set o [S: CF\_ERR\_STAT]

・モードが「上書き」の時のみ、オフセットが有効です。

 $\mathbb{R}^n$  (and  $\mathbb{R}^n$ )

 $_CF_{read(" * " , " \DATA\DATA\OMI.AOWI.A" , [wLSO100], 0, 10)$ 

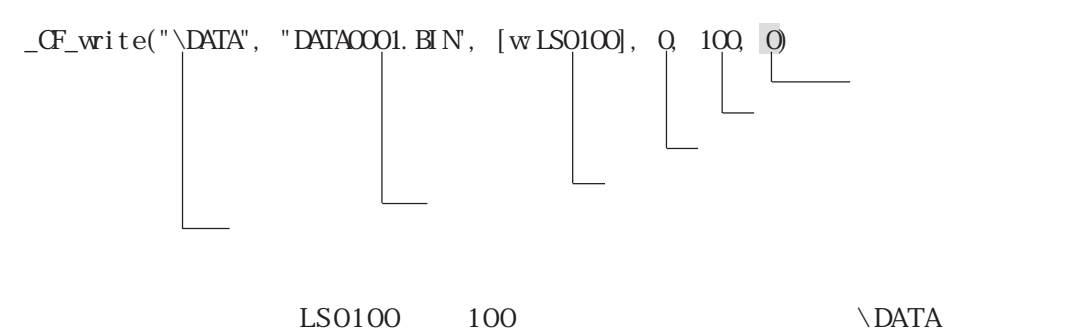

 $DATAOOO1.$  BIN

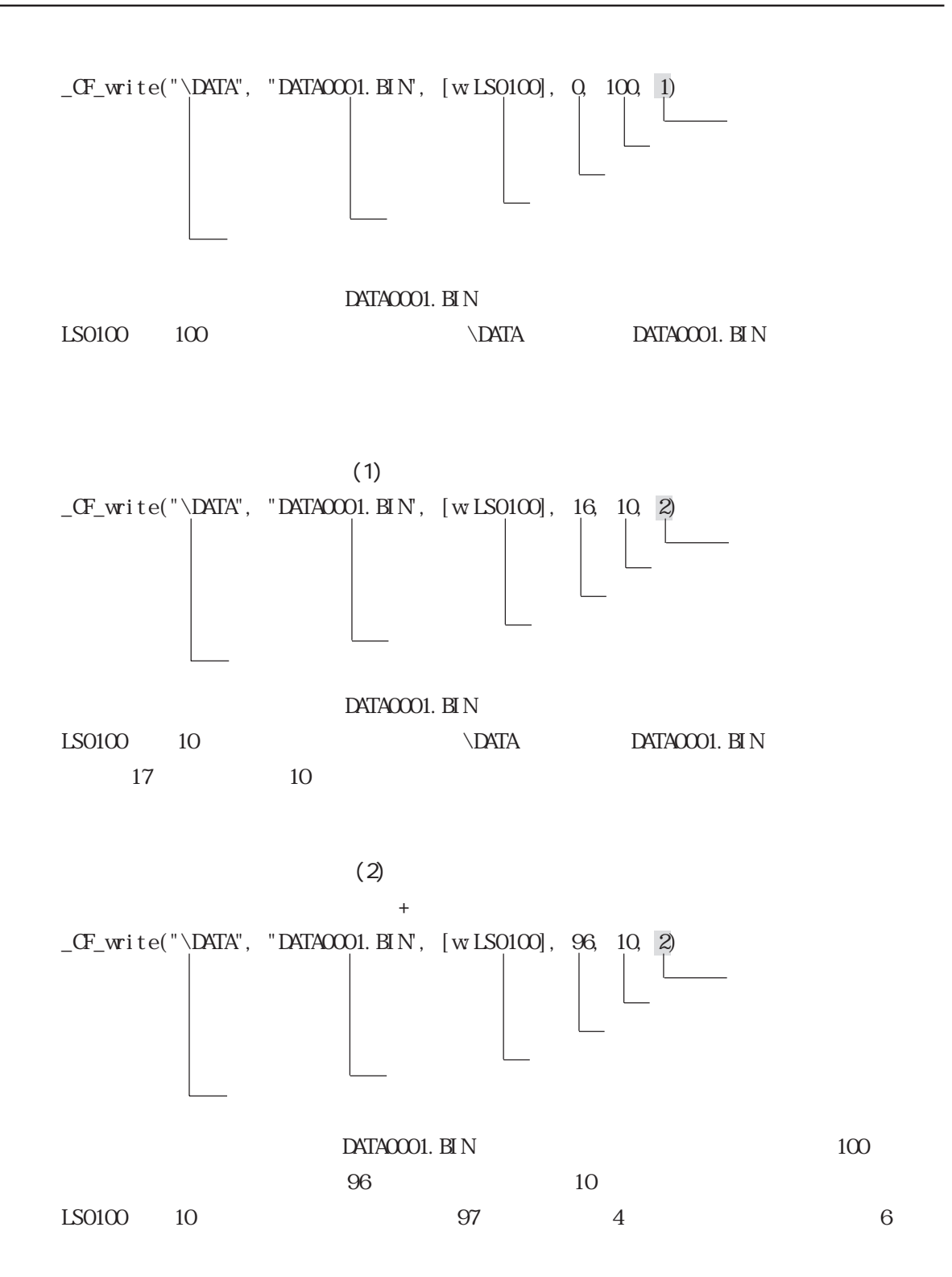

 $106$ 

3-31

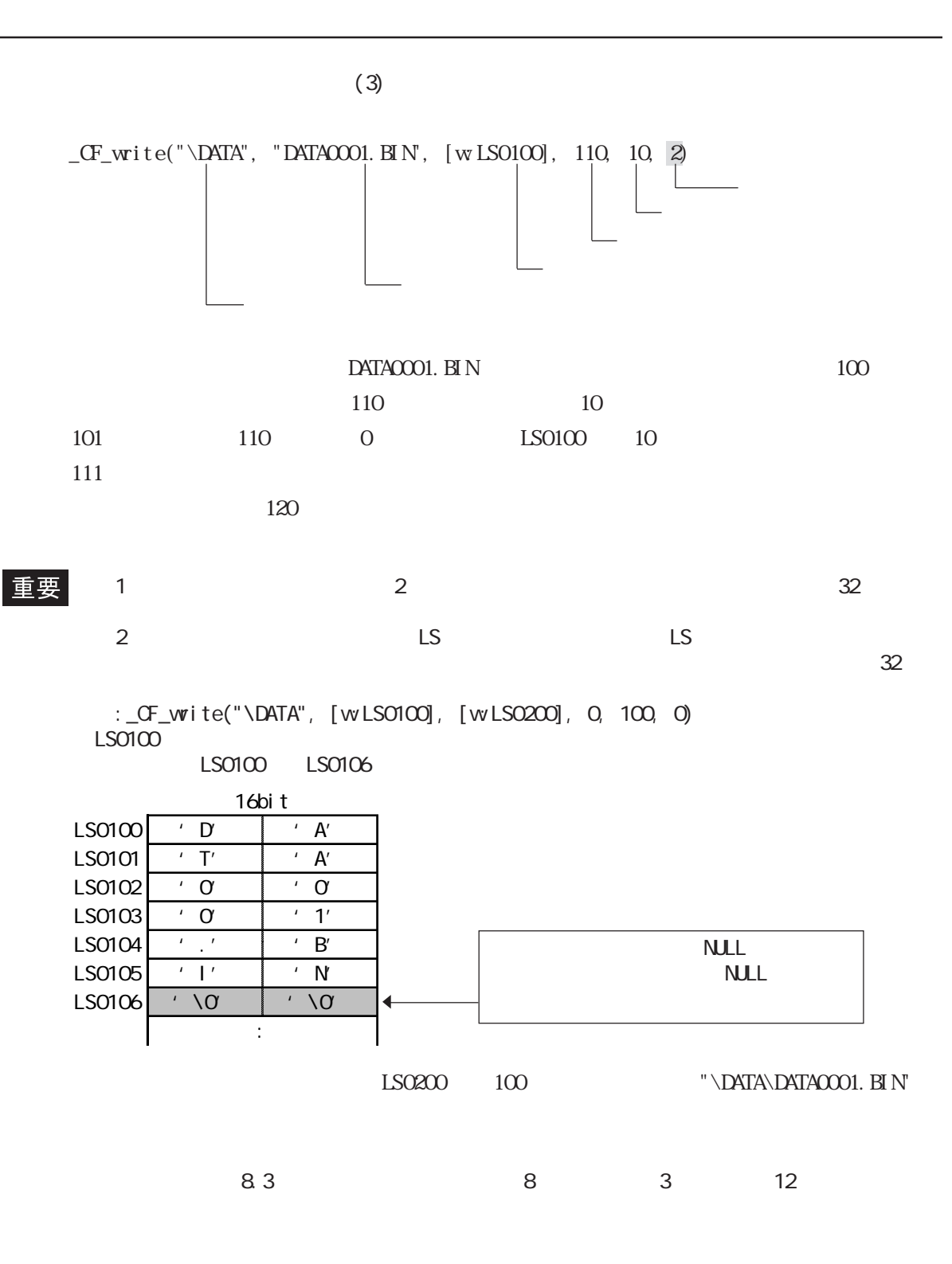

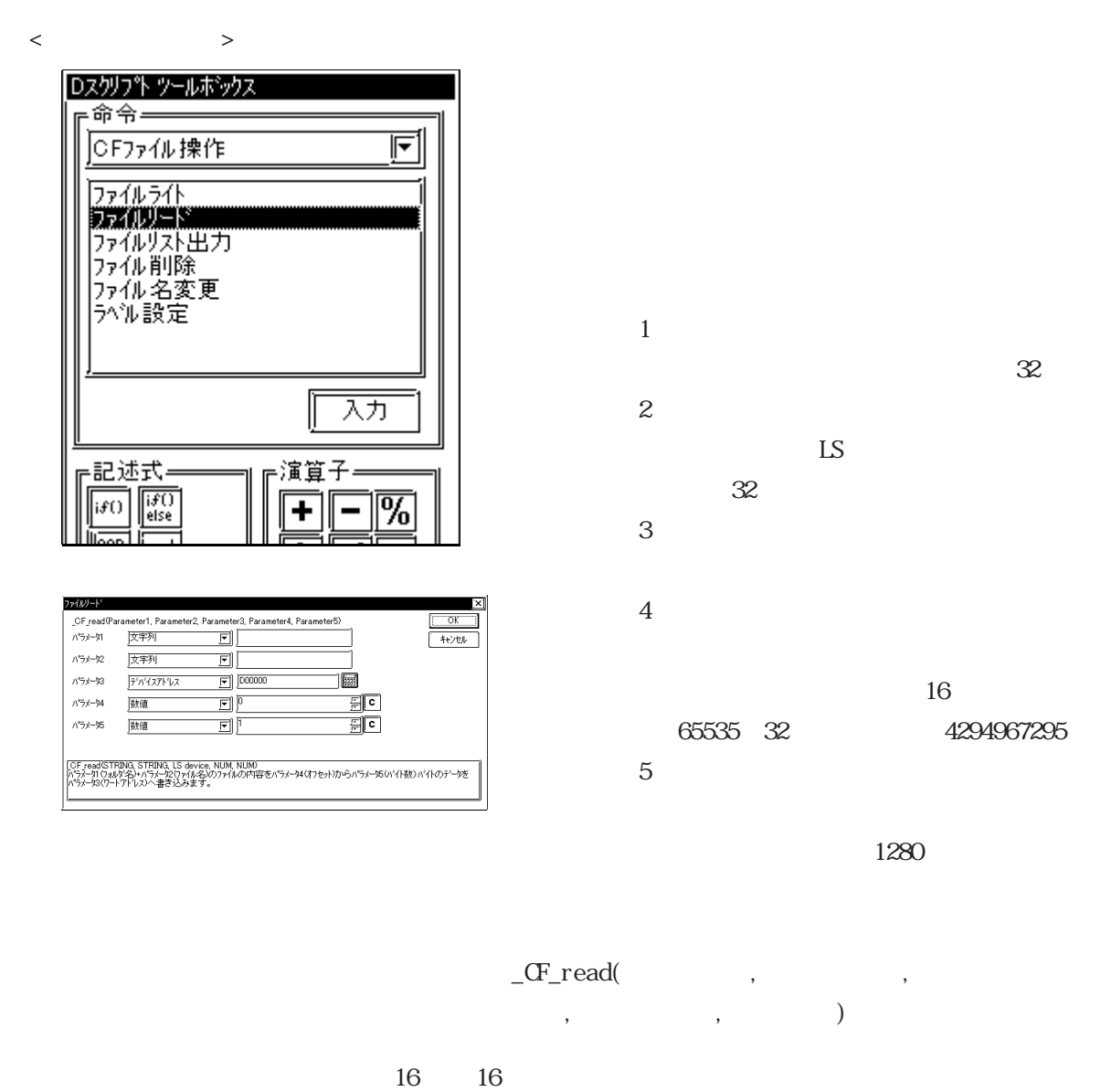

 $CF_{read}$ ("\DATA", "DATAOOO1. BIN', [w $LS0100$ ], 16, 16)

 $"\Delta TAN$ DATAOOO1. BIN"
17
16

 $LS0100$ 

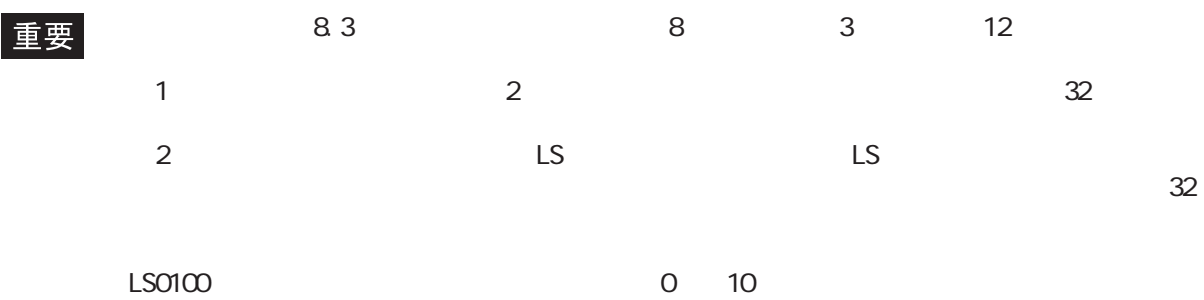

\_CF\_read("¥DATA", [w:LS0100], [w:LS0200], 0, 10)  $LSO1OQ$  $LS0100$   $LS0106$ 

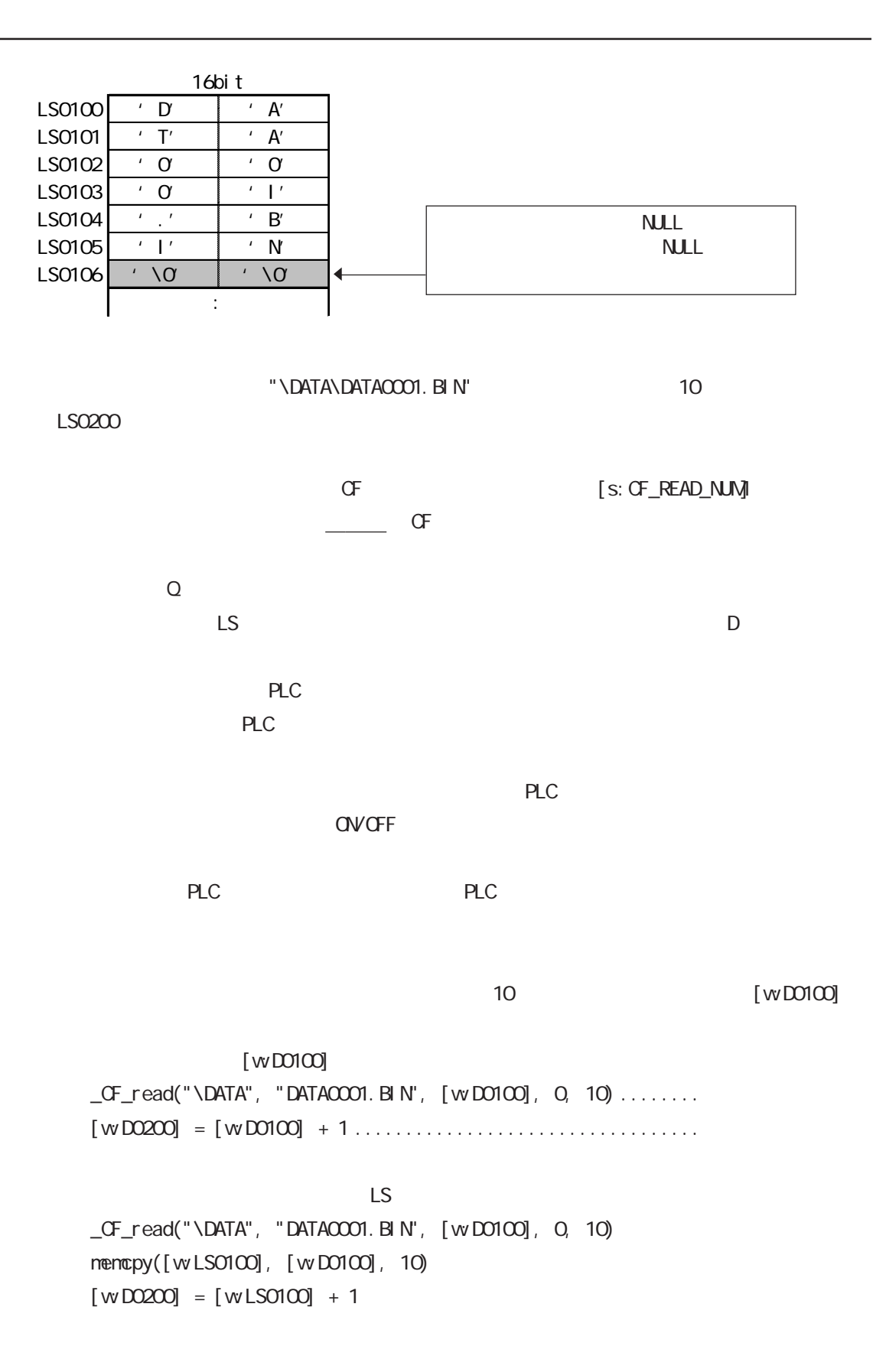

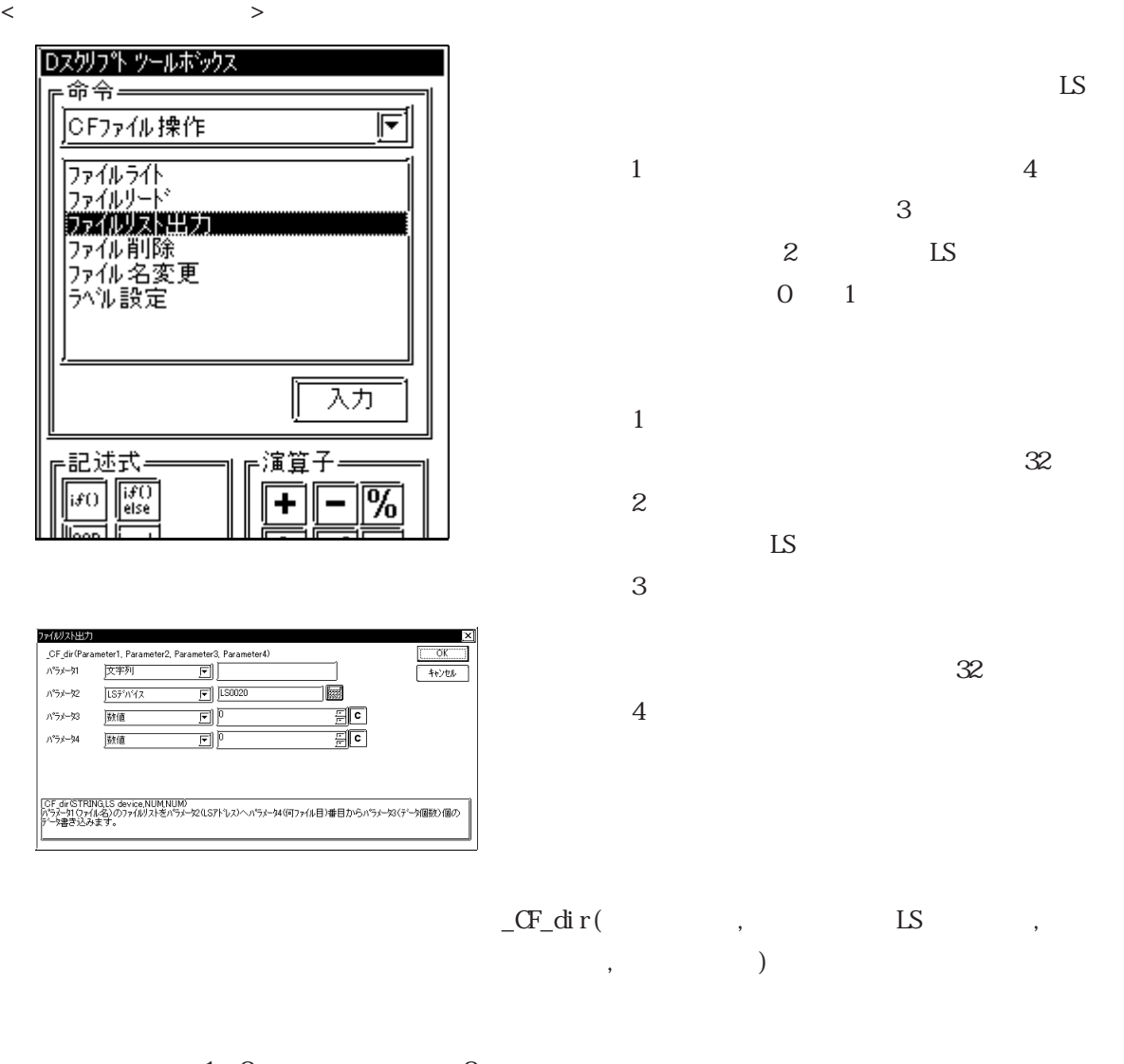

 $1\quad2$  2  $\label{eq:2} \begin{array}{ll} \begin{array}{ll} \begin{array}{ll} \mathrm{CFTM} & \text{if } \mathrm{WLSO1O0} \end{array} \end{array} \begin{array}{ll} \mathrm{CFTM} \end{array} \end{array}$  $\rm DATA$  $DATAOO01.$  BIN  $DATAO2.$  BIN  $LS0100$ 

 $(IS)$ \DATA DATAQOO4. BIN DATACCO1. BIN DATA02. BIN DATA003.BIN -DATA0000. BIN  $\begin{array}{|c|c|c|c|c|c|c|c|c|} \hline \text{LSO1O0} & \bullet & D & \bullet & A' \\ \hline \text{LSO1O1} & \bullet & T & \bullet & A' \\ \hline \end{array}$ LS0101 'T' 'A' LS0102  $\begin{array}{|c|c|c|c|c|c|c|c|} \hline \text{LSO1O2} & \cdot & \text{O} & \cdot & \text{O} \\ \hline \text{LSO1O3} & \cdot & \text{O} & \cdot & \cdot & \text{I'} \\ \hline \end{array}$ LS0103 '0' '1' LS0104 <u>'.' 'B'</u><br>IS0105 '<u>I' 'N</u>  $LS0105$   $\mid$   $\cdot$   $\mid$   $\cdot$   $\mid$   $\cdot$  N LS0106  $' \vee 0'$  ' $\vee 0'$  ' $\vee 0'$  $\begin{array}{c|c|c|c|c} \text{LS0107} & \cdot & \text{D} & \cdot & \text{A'} \\ \hline \text{LS0108} & \cdot & \text{T} & \cdot & \text{A'} \end{array}$ LS0108  $\begin{array}{|c|c|c|c|c|c|}\n\hline\n\text{LS0109} & \cdot & \text{T} & \cdot & \text{A'} \\
\hline\n\text{LS0109} & \cdot & \text{O} & \cdot & \text{Z'}\n\end{array}$ LS0109  $'$  0'  $'$  2'<br>LS0110  $'$   $'$   $'$   $'$   $'$   $'$  $\begin{array}{c|c|c|c|c} \hline \text{LS0110} & \cdot & \cdot & \cdot & \cdot & \text{B'} \\ \hline \text{LS0111} & \cdot & \text{I'} & \cdot & \text{N} \end{array}$ LS0111 LS0112  $\vert \cdot \setminus 0 \vert \cdot \setminus 0$ LS0113  $\vert \cdot \setminus 0 \vert \cdot \setminus 0$ 16bit s а я ٠  $7$  $7$ 

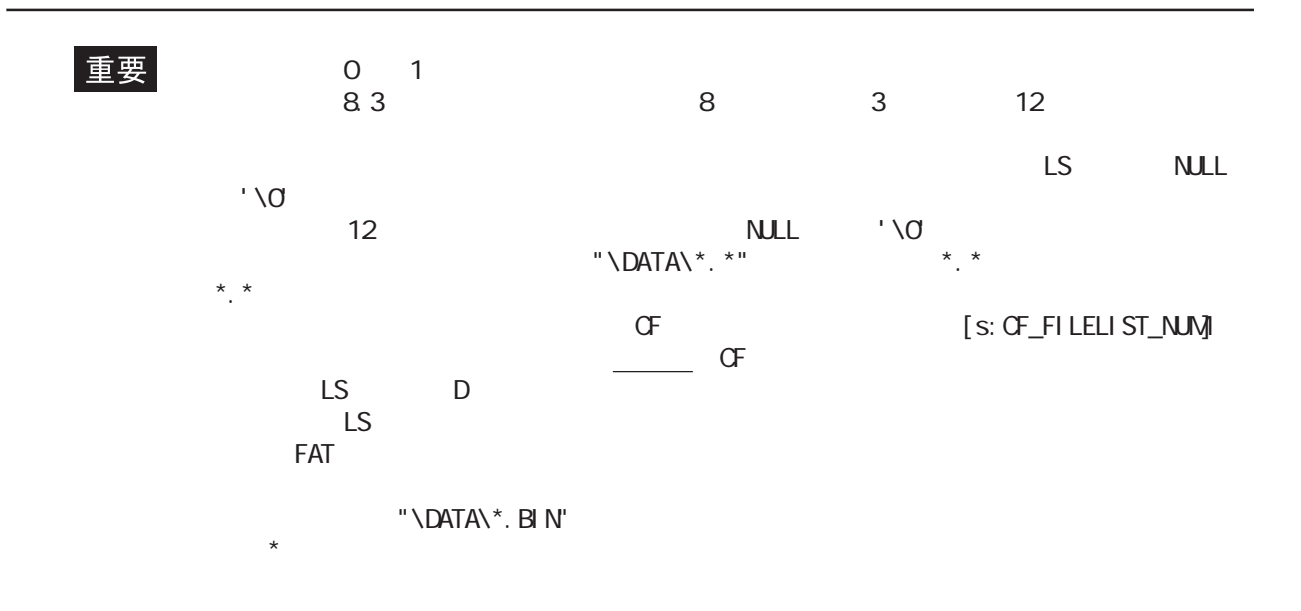

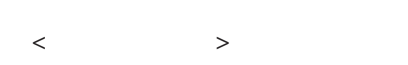

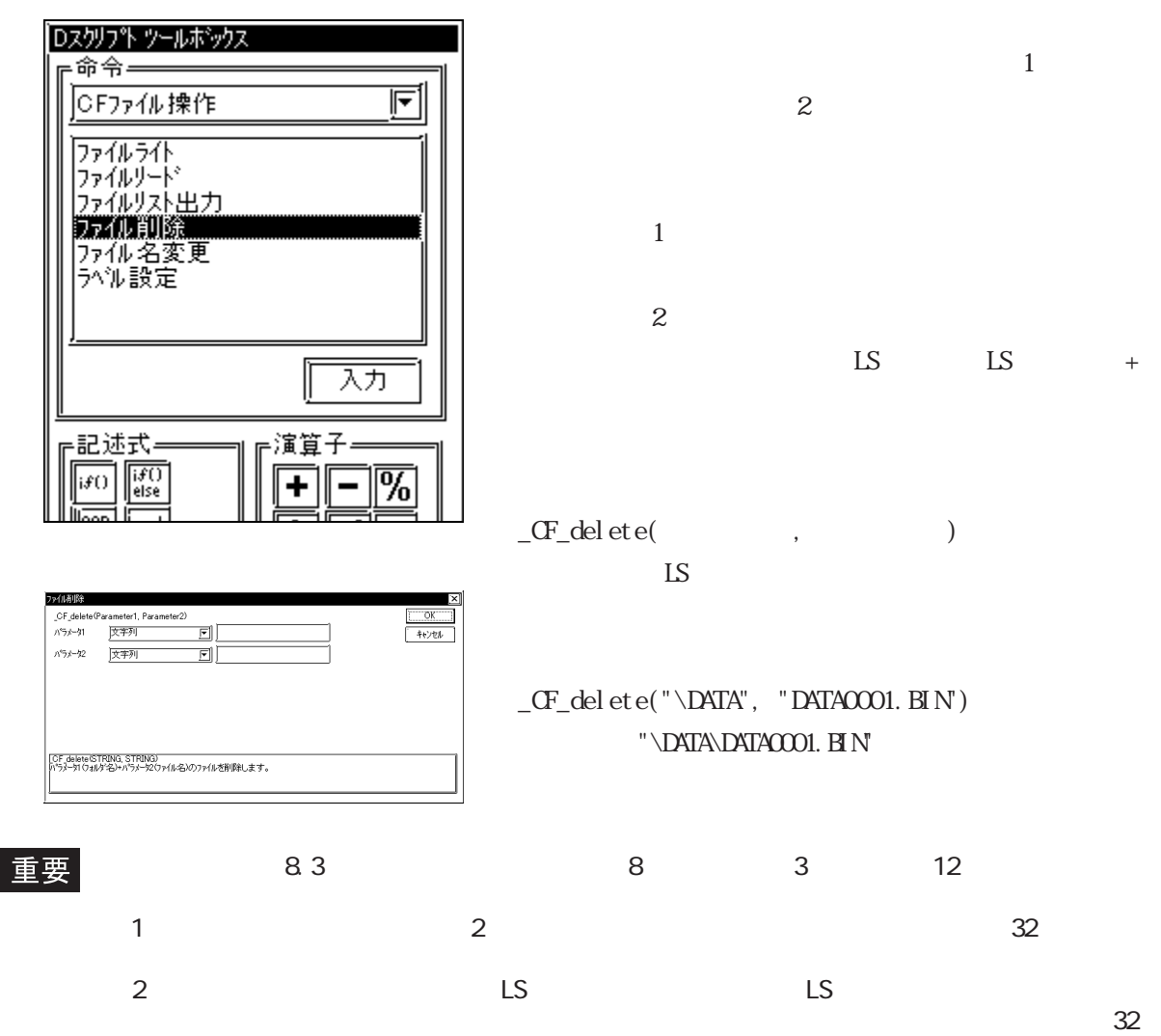

3-36

3.1 D D

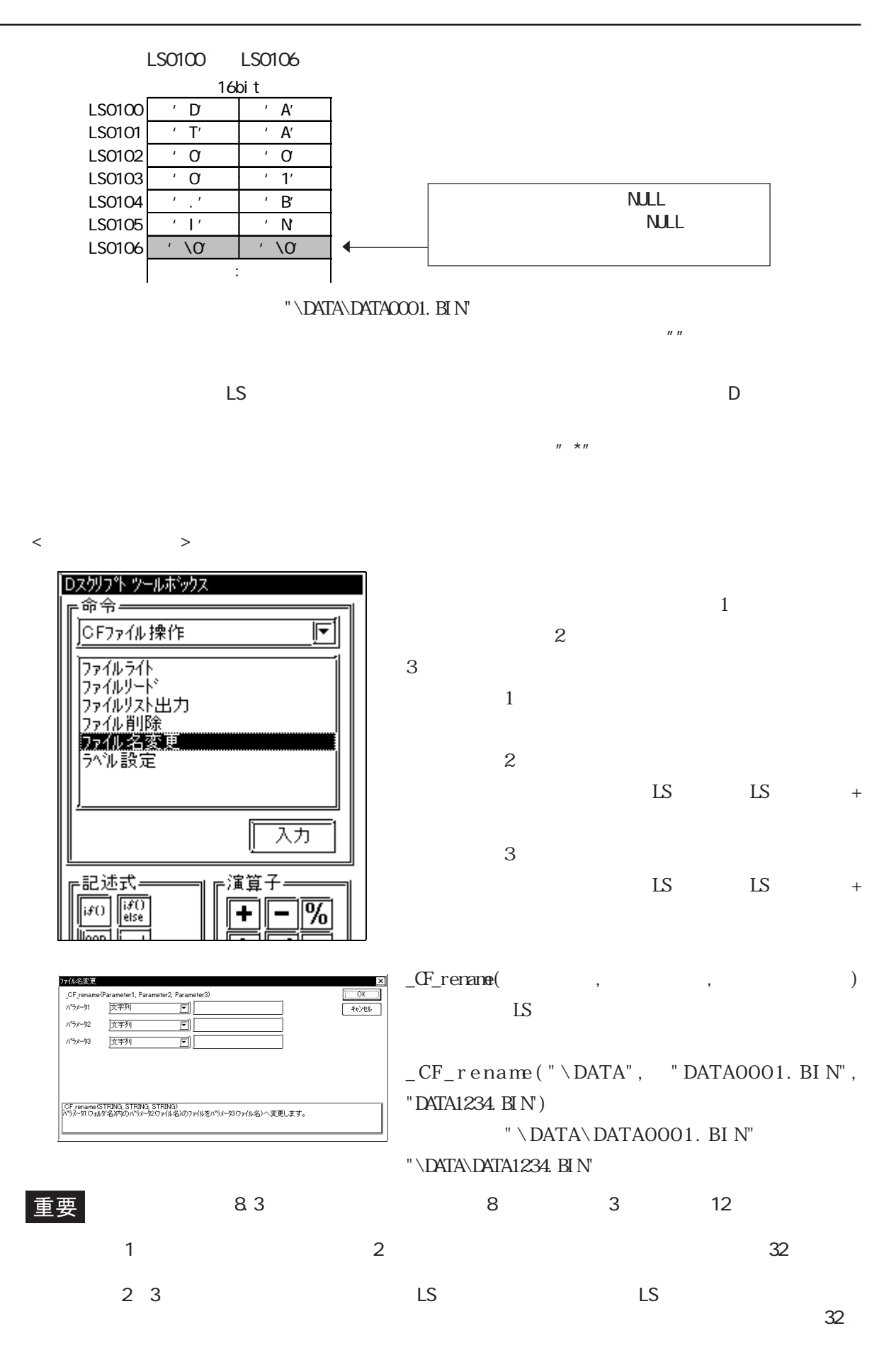

\_CF\_rename ("¥DATA", [w:LS0100], [w:LS0200]) LS0100 LS0200

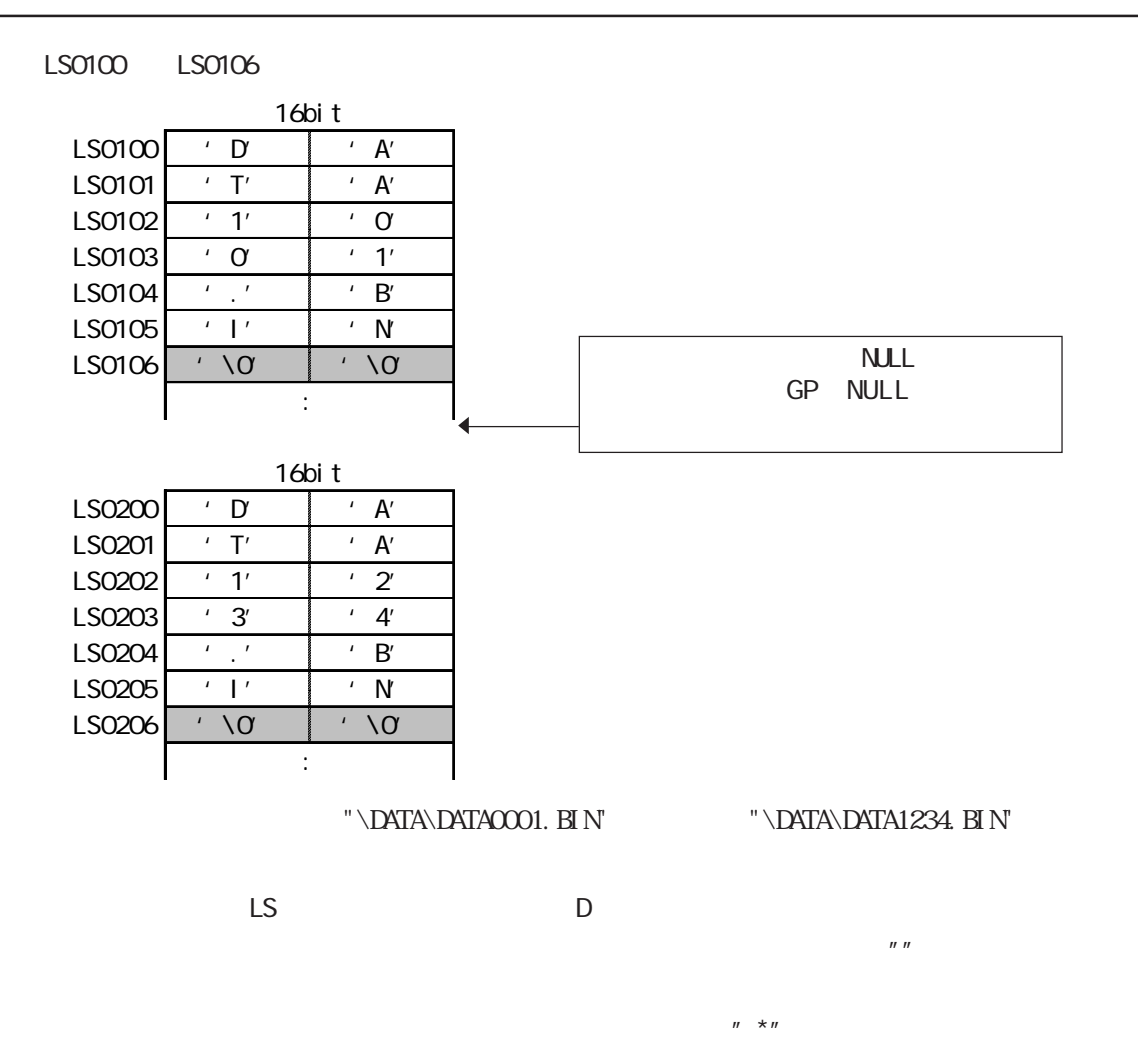

 $CF$ 

 $CF$ 

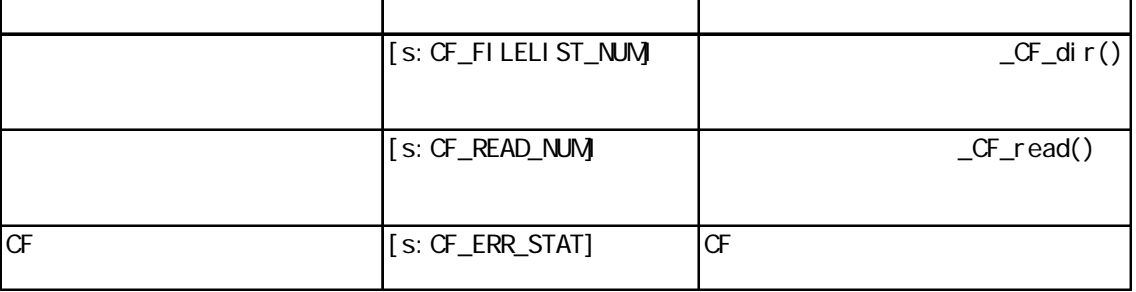

 $\angle$ GF $_d$ dir()  $\angle$  $[s:CF\_FILEUST\_NM] % \begin{minipage}[c]{0.4\linewidth} \centering \centerline{\includegraphics[width=0.4\linewidth]{images/0.4\linewidth} \centerline{\includegraphics[width=0.4\linewidth]{images/0.4\linewidth} \centering \centerline{\includegraphics[width=0.4\linewidth]{images/0.4\linewidth} \centerline{\includegraphics[width=0.4\linewidth} \centerline{\includegraphics[width=0.4\linewidth} \centerline{\includegraphics[width=0.4\linewidth} \centerline{\includegraphics[width=0.4\linewidth} \centerline{\includegraphics[width=0.4\linewidth} \centerline{\includegraphics[width=0.4\linewidth} \centerline{\includegraphics[width=0.4\linewidth} \centerline{\includegraphics[width=0.4\linewidth$ 

\DATA DATAOOOO.BIN - DATACCO1. BIN -DATAO2. BIN -DATAOOS. BIN -DATAOOO4. BIN  $10\qquad \qquad$  $[s:CF_FILEUST_NM]$  5 ・ファイルリスト出力関数のパラメータ3(ファイル名数)が0の時はフォルダ内のファイル総 [s: CF\_FI LELI ST\_NUM]  $_TF_{red}$  $[s:CF\_READ\_NM]$  $\_$ read("\DATA", "DATAOOO1. BIN', [w $\;$ LS0100], 16, 16)  $_CF_d$ dir("\DATA\\*.\*", [wLS0100], 10, 0)  $[$  W LS0200 $] = [$  s: CF\_FI LELI ST\_NM

[w:LS0200] = [s:CF\_READ\_NUM]

 $16$  S: CF\_READ\_NUM  $12$ 

 $CF$ 

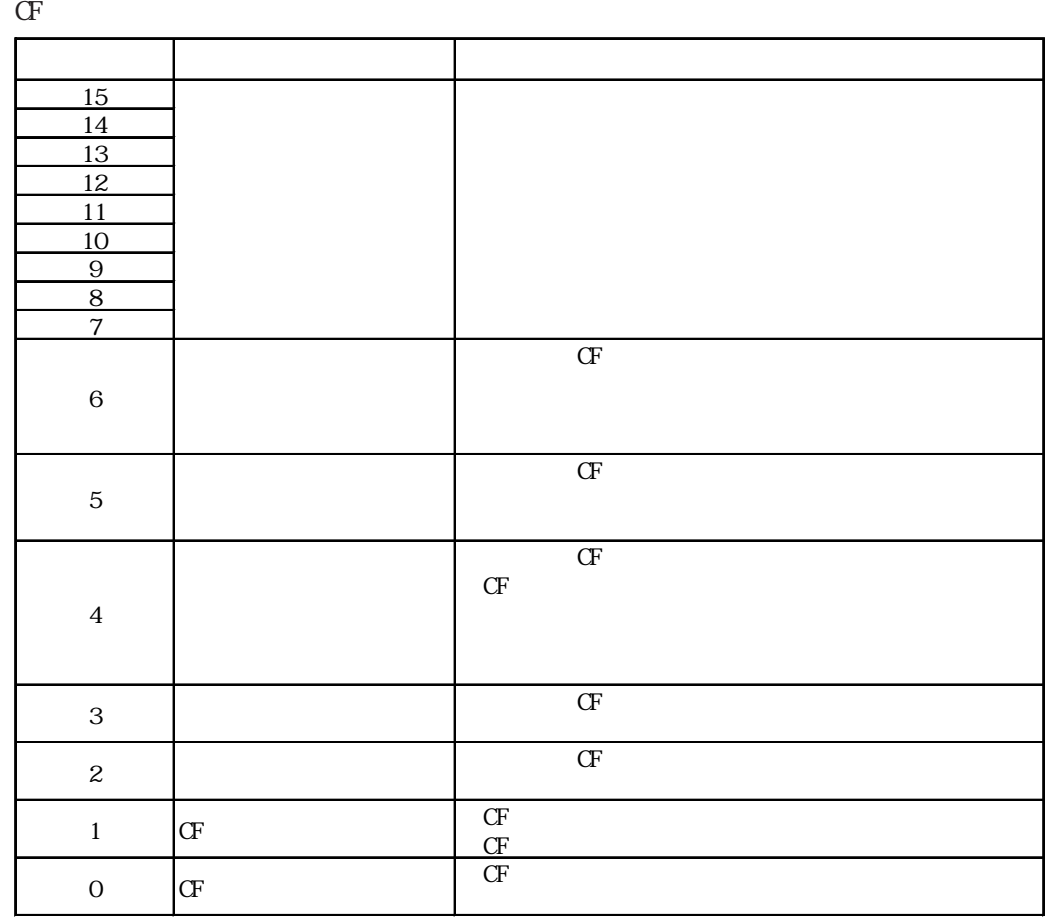

$$
CF \t\t CF
$$

 $_CF_d$ dir("\DATA\\*.\*", [wLS0100], 2, 1) //  $if([s:CF\_ERR\_STAT02] \leq 0)$  // { set ([b: LS005000] // / } endif

【CF カードエラー詳細ステータス 格納エリア】

LS9132 LS9136

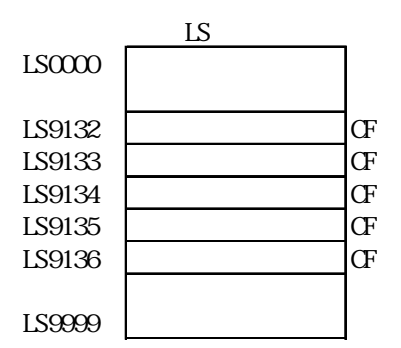

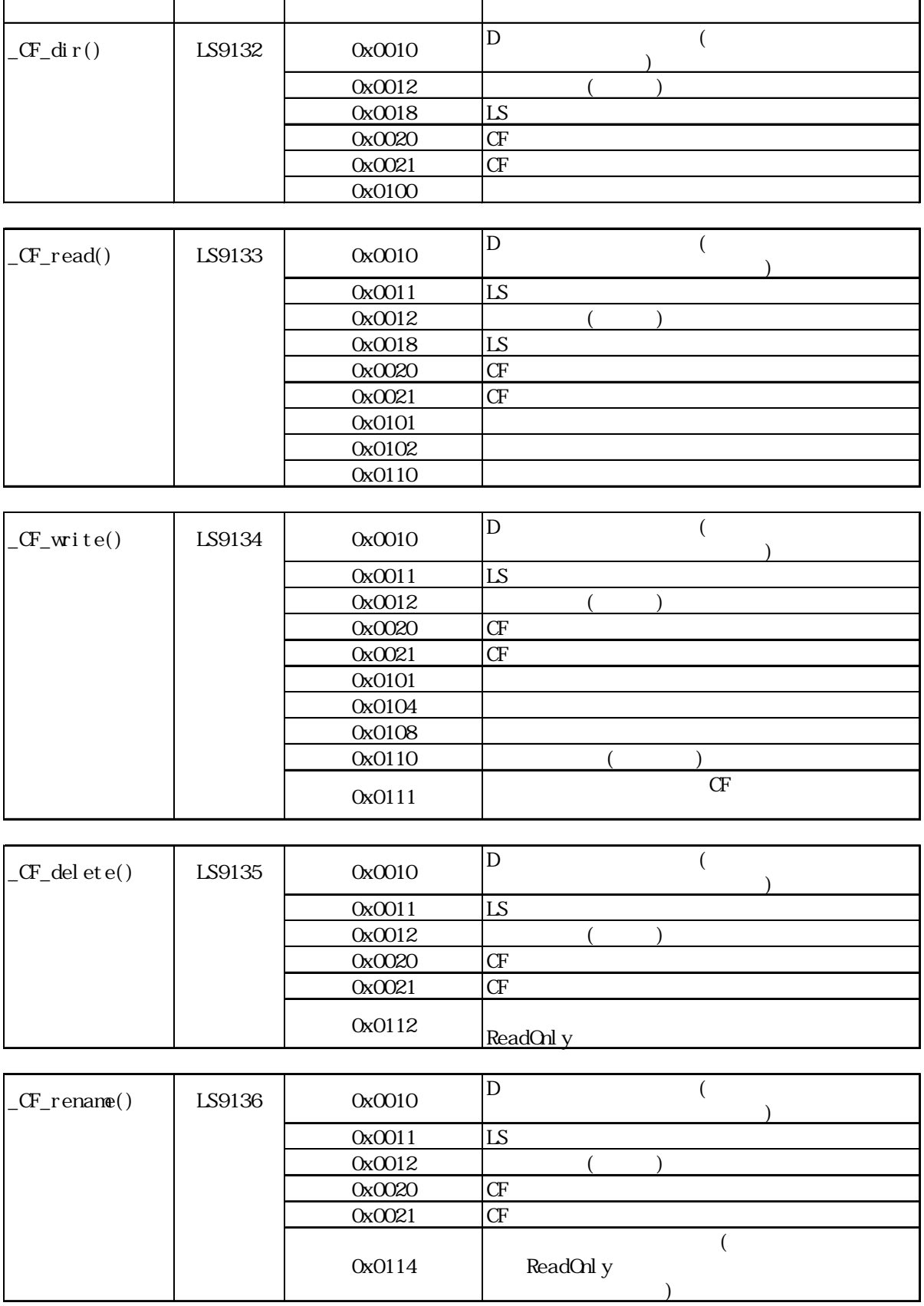

 $LS9130$ 

0, 1, 2, 3 4

 $LSO1O3$   $'G$  0

 $\overline{G}$ 

2

 $\overline{O}$ 

LS0102

 $\overline{ABODEFG}$ 

 $[W<sub>1</sub>SS130] = 0$  $\_C\text{ }\Gamma$   $\wedge$   $\text{ }T\text{ }\Lambda$  ,  $\wedge$   $\wedge$  $16$ LS0100 'A' 'B'<br>LS0101 'C 'D  $\begin{array}{c|c|c|c|c|c} \hline \text{LSO1O1} & \cdot & \text{C} & \cdot & \text{D} \\ \hline \text{LSO1O2} & \cdot & \text{E'} & \cdot & \text{F'} \end{array}$ 

 $\overline{O}$ 

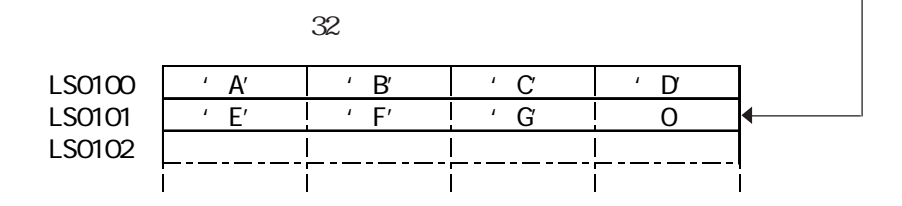

 $\overline{1}$ 

 $\triangle$ PODEFG

 $[W<sub>LS9130</sub>] = 1$  $_C$ F\_read("\DATA", "DATA0001. BIN', [w $LS0100$ ], 0, 7)  $16$ 

| LSO100<br>LS0101<br>LS0102<br>LS0103 | B<br>D<br>,<br>F'<br>$\sqrt{2}$<br>Ω | A<br>$\sqrt{2}$<br>C<br>,<br>E'<br>,<br>G<br>$\pmb{\cdot}$ |        |                                                    |  |
|--------------------------------------|--------------------------------------|------------------------------------------------------------|--------|----------------------------------------------------|--|
| LS0100<br>LS0101<br>LS0102           | B,<br>F'<br>$\mathbf{I}$             | 32<br>A′<br>$\mathbf{I}$<br>F'<br>$\mathbf{I}$             | D<br>റ | $\mathcal{C}$<br>$\mathbf{I}$<br>G<br>$\mathbf{I}$ |  |

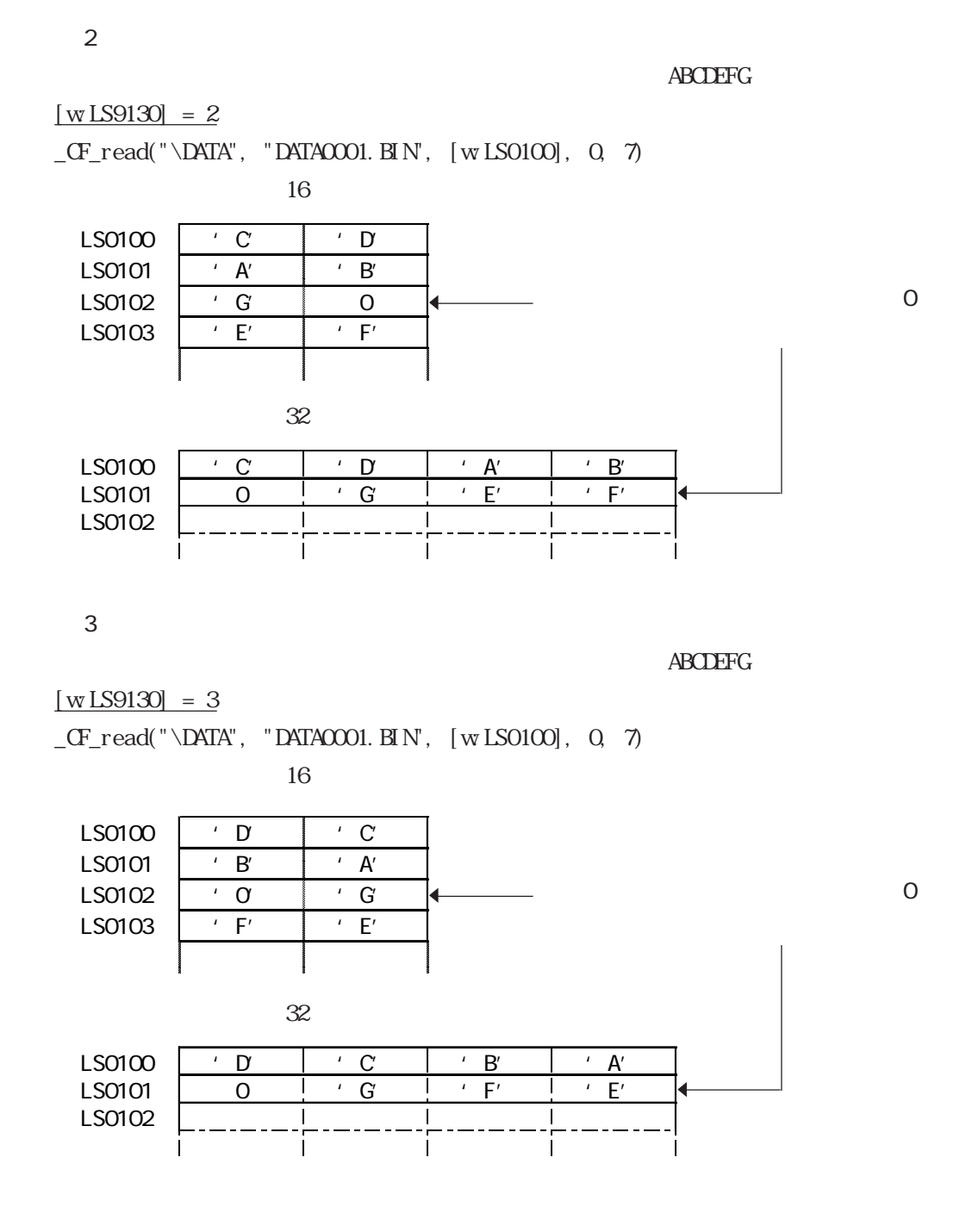

重要

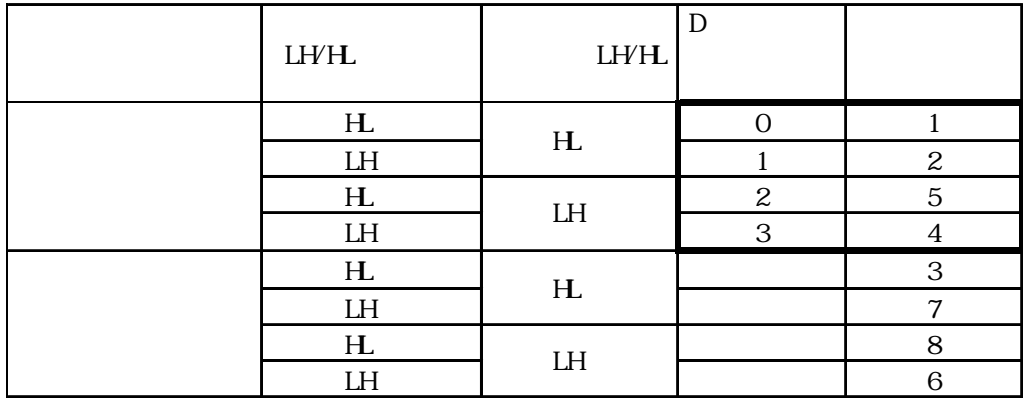

・データ格納モードとシステムの設定にある文字列データモードとは一致していません。文字

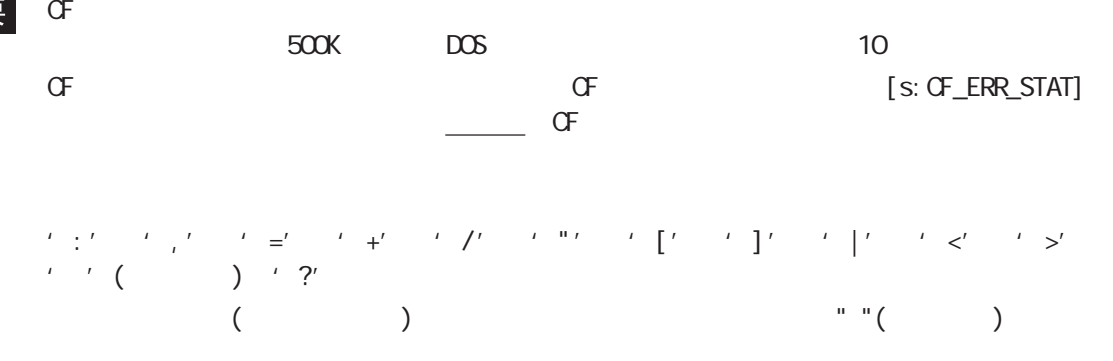

 $\langle$   $\rangle$ GP2000 ( I/F Dスクリフ<sup>®</sup> ツールボック GP-2301 GP-2301H GP-2401H ) 命令。 能です。 フツンタ操作 ⋤ -<br>|ラベル 設定|<br>|数理 入力 1 [p: PRN] 記述式。 ∍演算子∈  $\sqrt{\frac{\text{i}f}{\text{else}}}$  $\overline{\mathbb{Z}}$ 2 LS  $\overline{50}$ Ŧ  $3:$ 

IO\_WRITE([P.PRN]

レス、出力バイト数)

重要

 $\frac{3}{3}$   $\frac{1024}{3}$  $1024$ 

記述例 1 IO\_WRITE([p:PRN], [w:LS1000], 10)

 $LSIOOO$  10

2  $IO_MRITE([p:PRN], [w:LS1000], [w:LS0800])$ 

 $LS1000$   $LS0800$ 

記述例 3 IO\_WRITE( $[p:PRN]$ ,  $[w:LS1000]$ ,  $[t:0010]$ )

 $LSI000$   $[t:0010]$ 

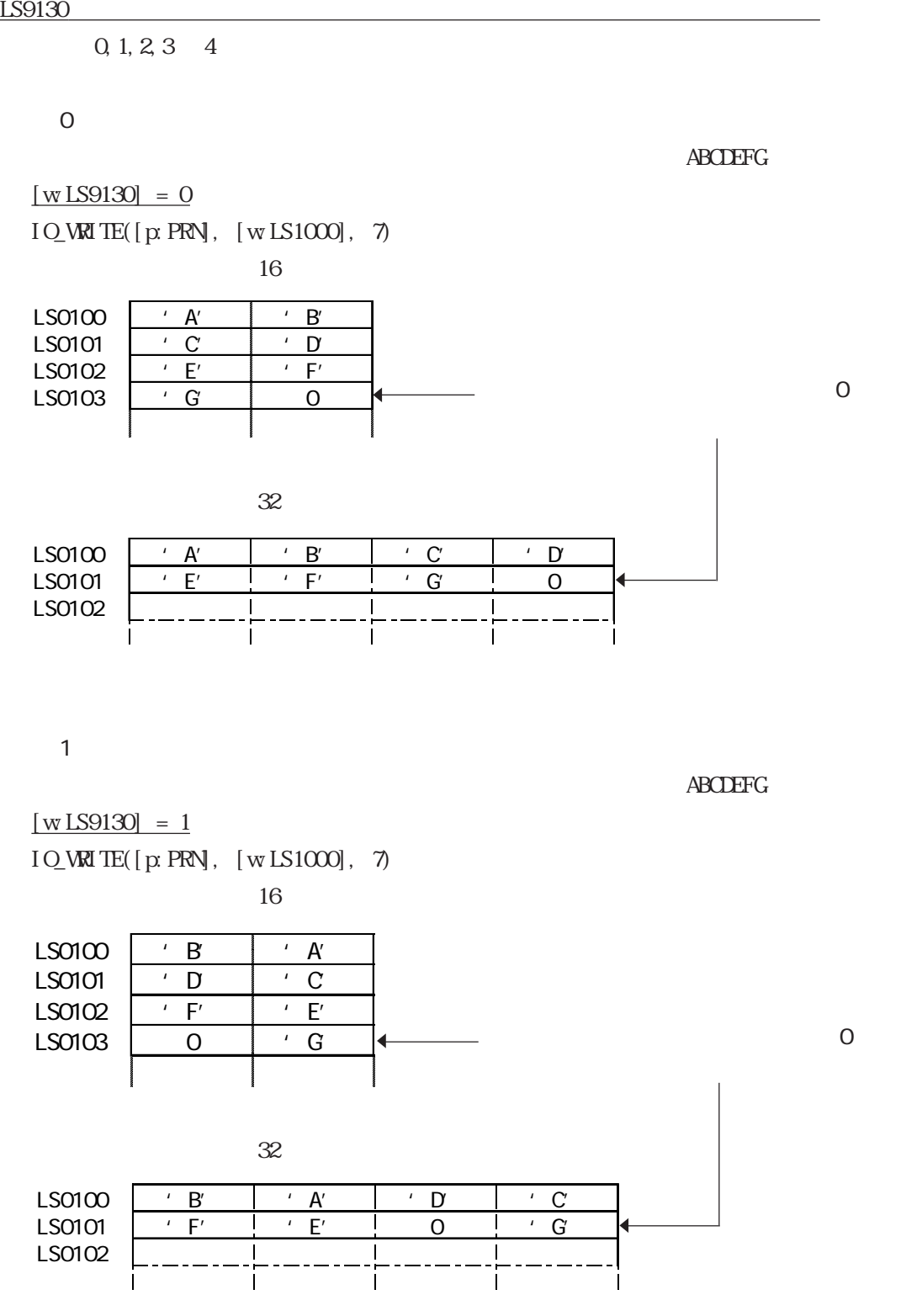
$\overline{2}$ 

 $\overline{ABODEFG}$ 

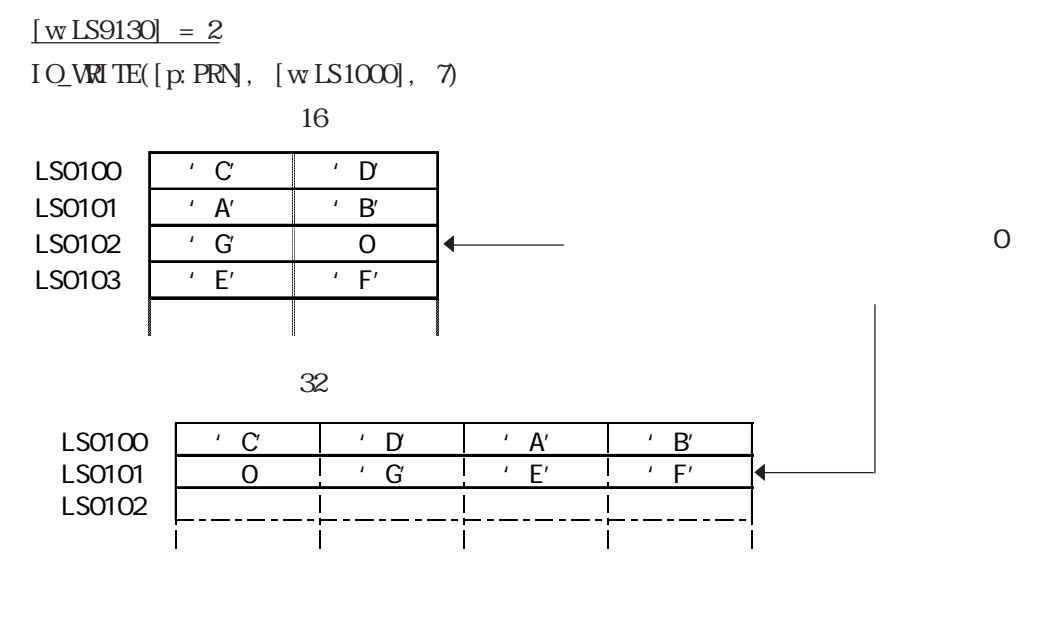

 $3$ 

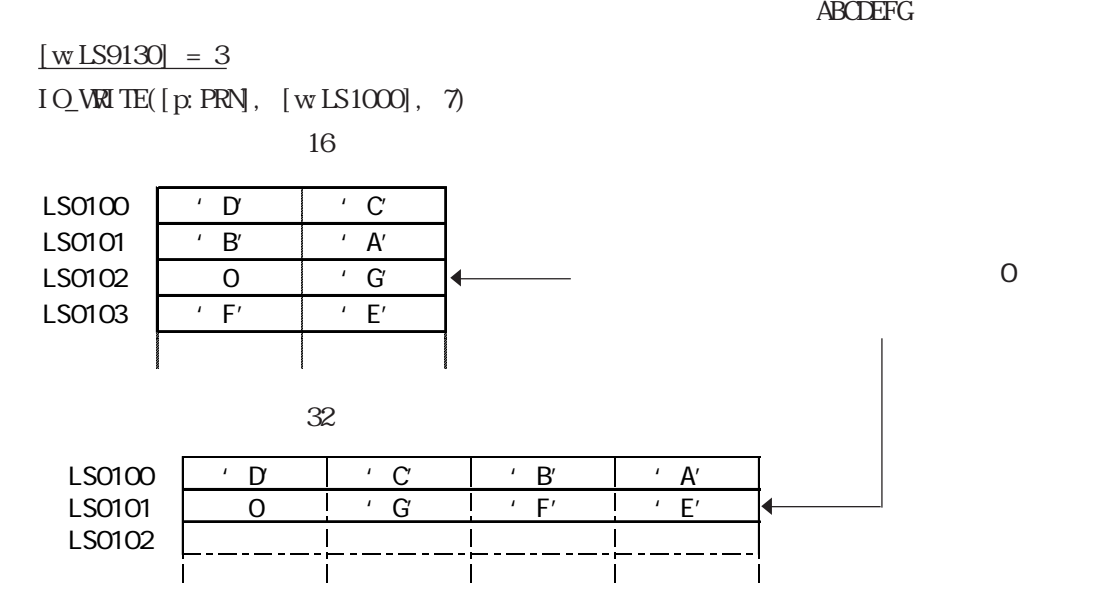

重要

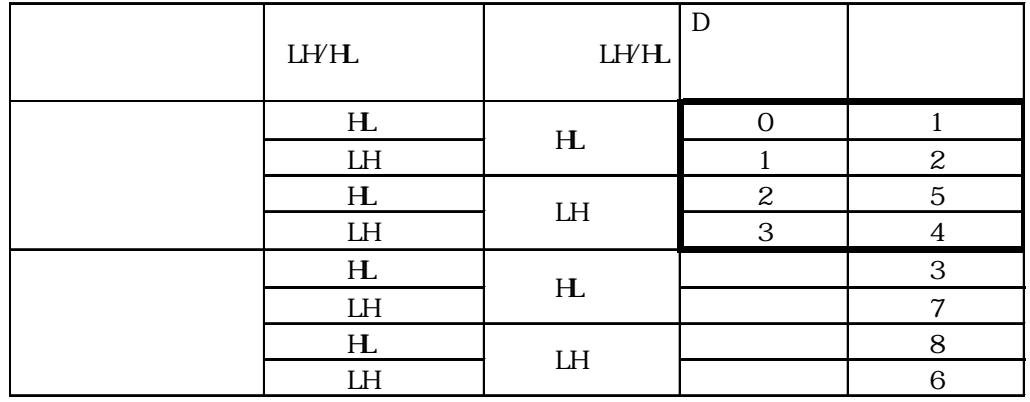

 $<\qquad \qquad >$ 

PRN\_CNTRL

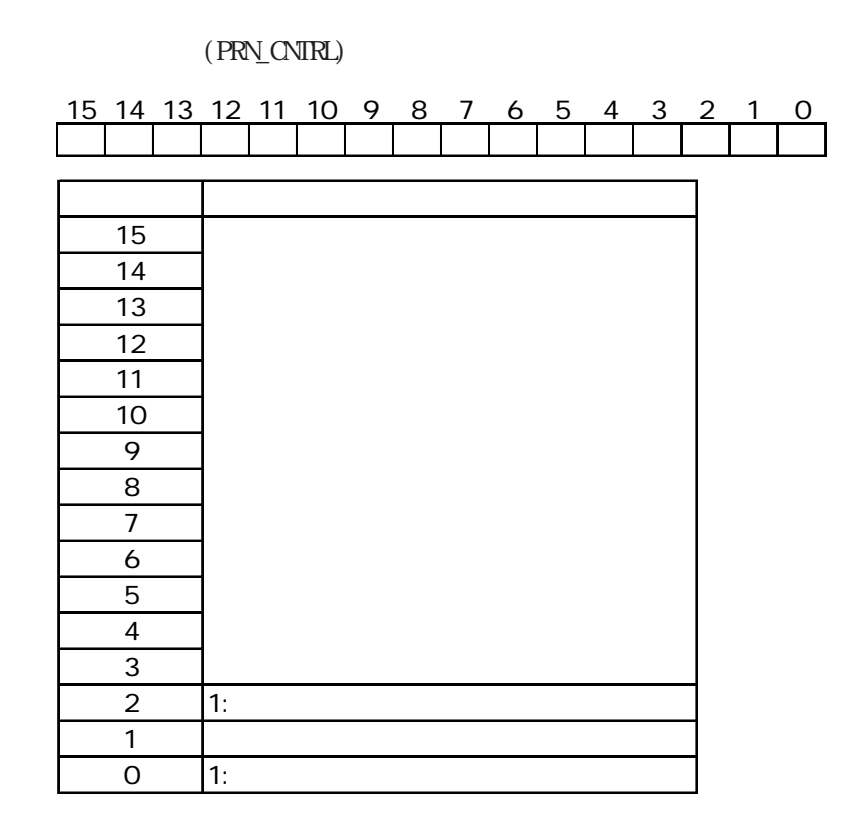

 $\mathcal{C}(\mathcal{C})$ 

## PRN\_STAT

 $(PRN\_STAT)$ 

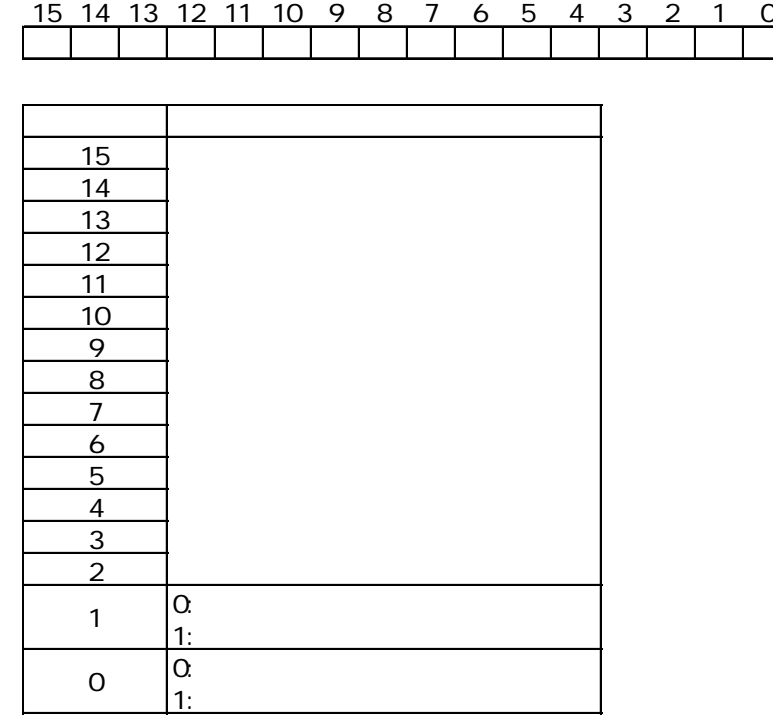

CN 8192

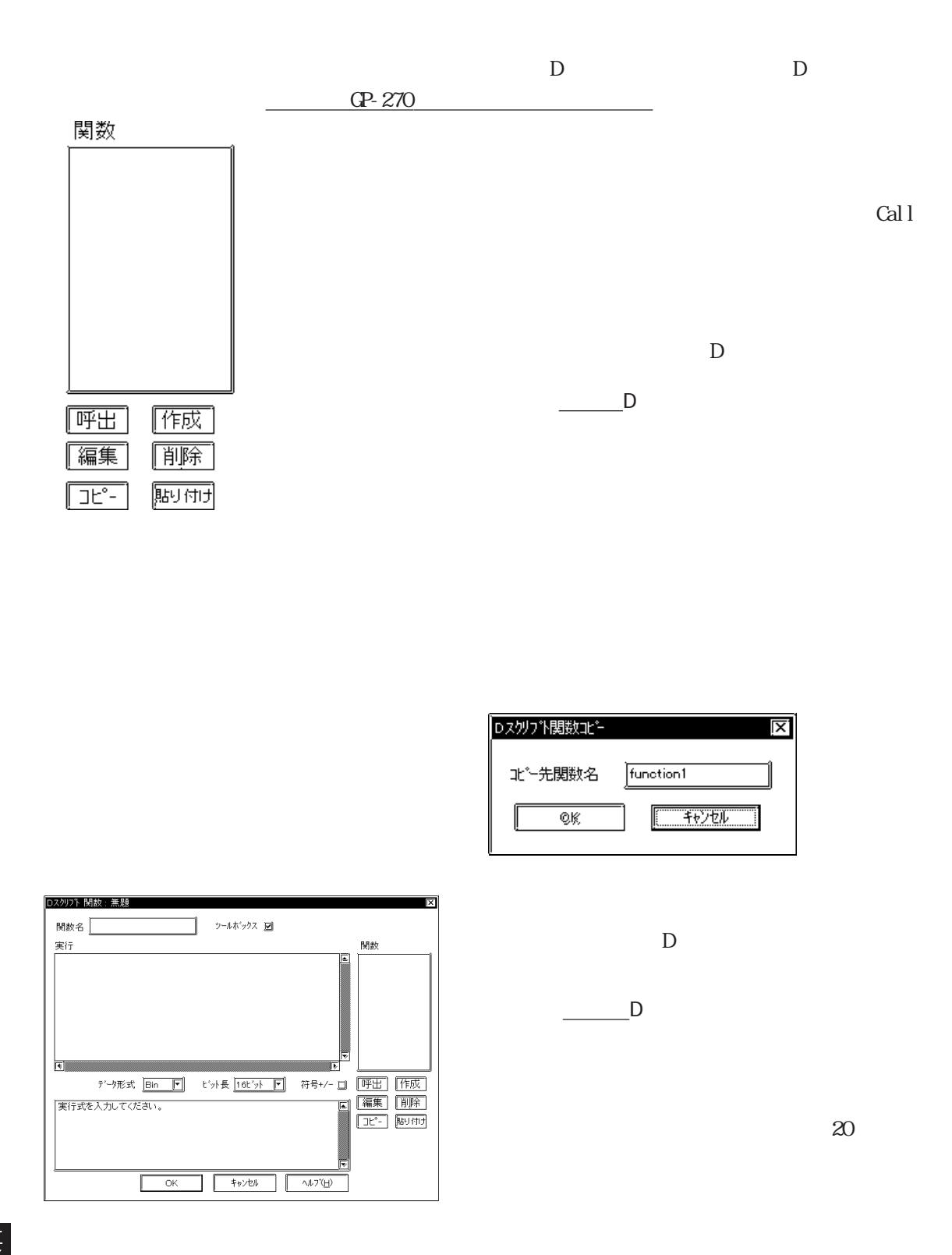

## 重要

"rise","fall","rise\_expr","timer","set","clear","toggle","if","else","endif", "b\_call","Bcall","dsp\_rectangle","dsp\_line","dsp\_dot","dsp\_circle","dsp\_arc", "Call","and","or","not","memcpy","memset","loop","break","IO\_READ","IO\_WRITE", "\_memcpy\_EX","\_memset\_EX","IO\_READ\_EX","IO\_WRITE\_EX","IO\_READ\_WAIT","databuf0", "databuf1","databuf2","databuf3","\_strset","\_dlcopy","\_dlcopy","\_hexasc2bin", "\_decasc2bin","\_bin2hexasc","\_strlen","\_strcat","\_strmid","\_wait","return", "\_CF\_dir","\_CF\_read","\_CF\_write","\_CF\_delete","\_CF\_rename"

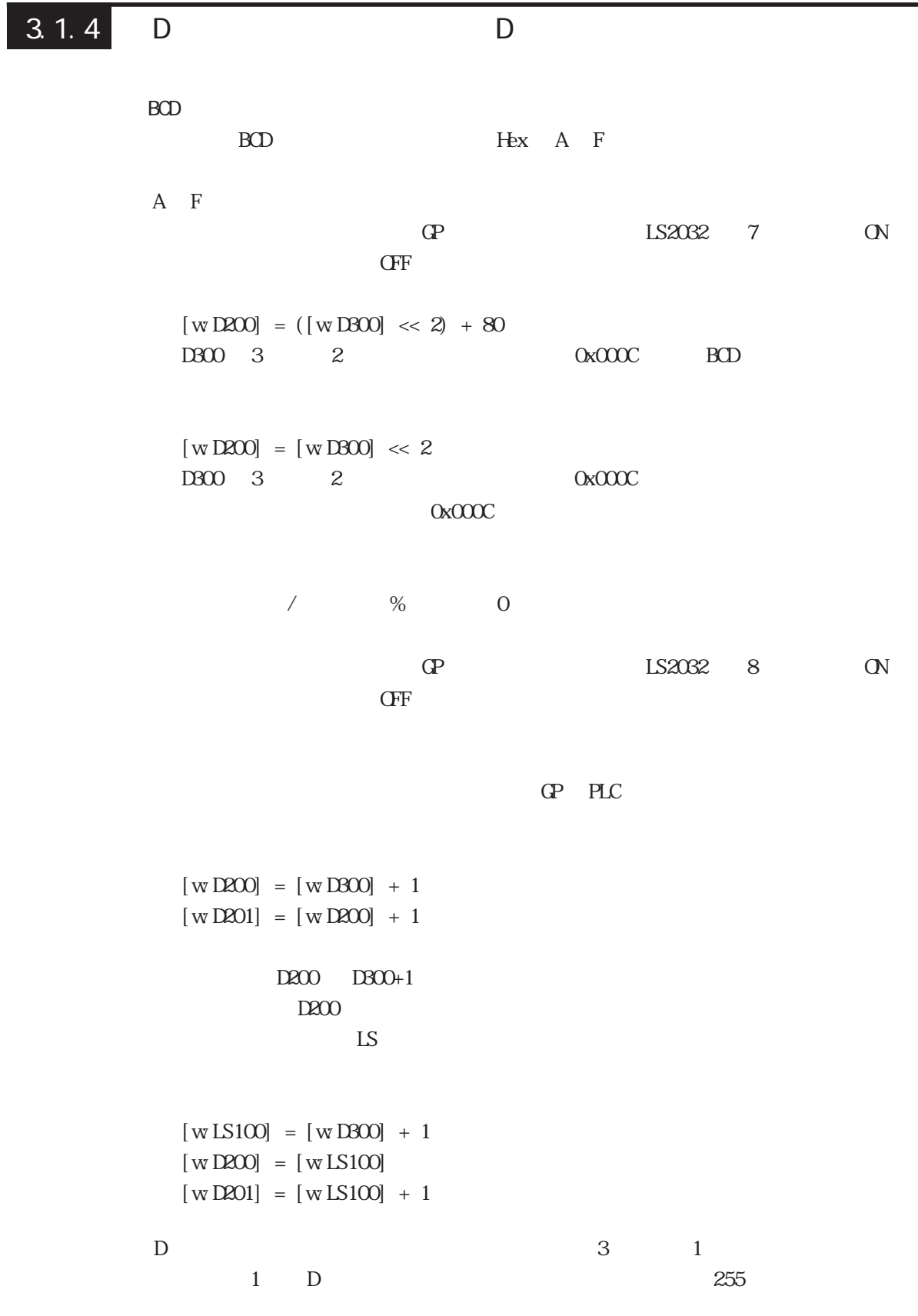

 $\mathbf D$ 

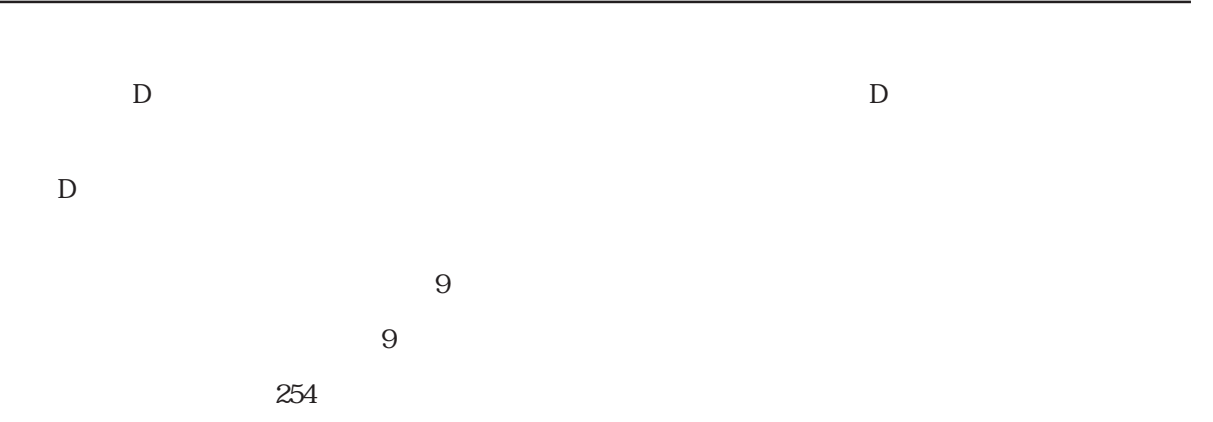

 $\overline{D}$ 

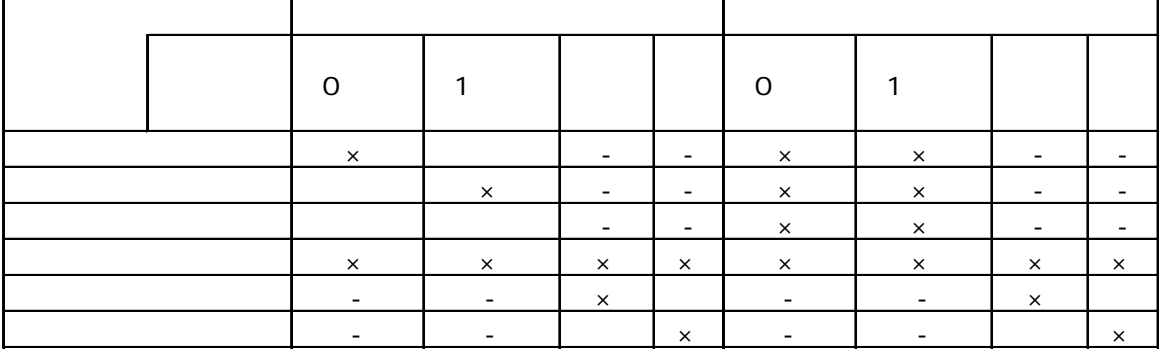

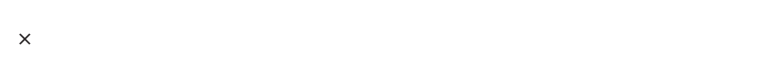

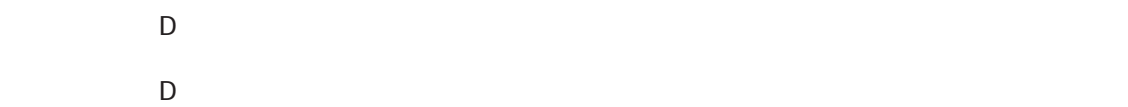

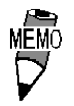

 $\overline{D}$ 

 $($   $)$ 

ID 00000

 $\sin$  16  $/$  $[$  b: M0000 $]$  $[ w\,$ DOO100] =0  $\frac{1}{2}$  $[ w \text{LS0008}] = 30 \frac{7}{100}$  30  $[ w\,$  DO0101] =1  $\frac{1}{2}$  $[ w\,$ DOO102] =2 //

 $D$ 

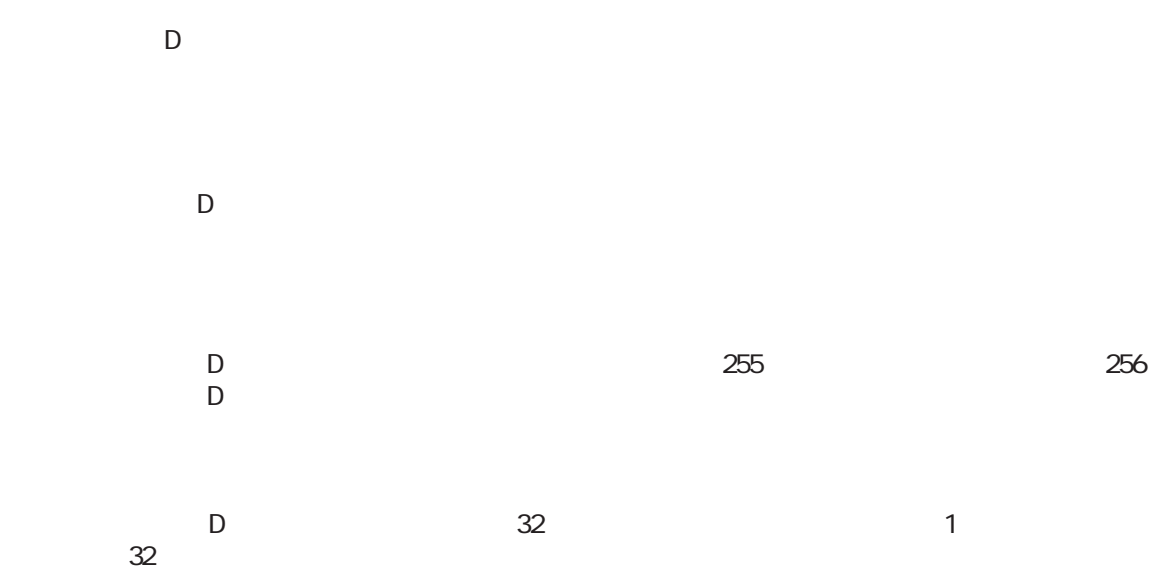

D / D Dスクリプト/グローバルDスクリプトの設定の誤りによるエラーメッセージは以下のようになっています。<br>Dスクリプトの設定の誤りには  $\begin{array}{ccc} \prime & \text{D} & \\ \prime & \text{D} & \\ \text{C} & \text{D} & \text{C} \end{array}$ 

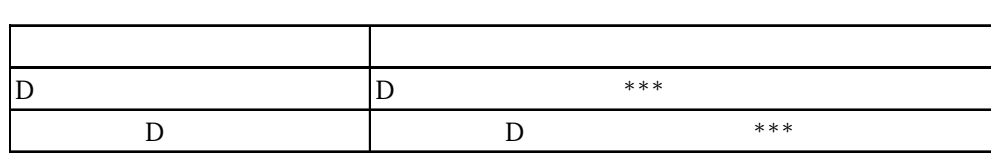

 $\star \star \star$  $0.01$   $0.02$   $0.03$  $004$ 

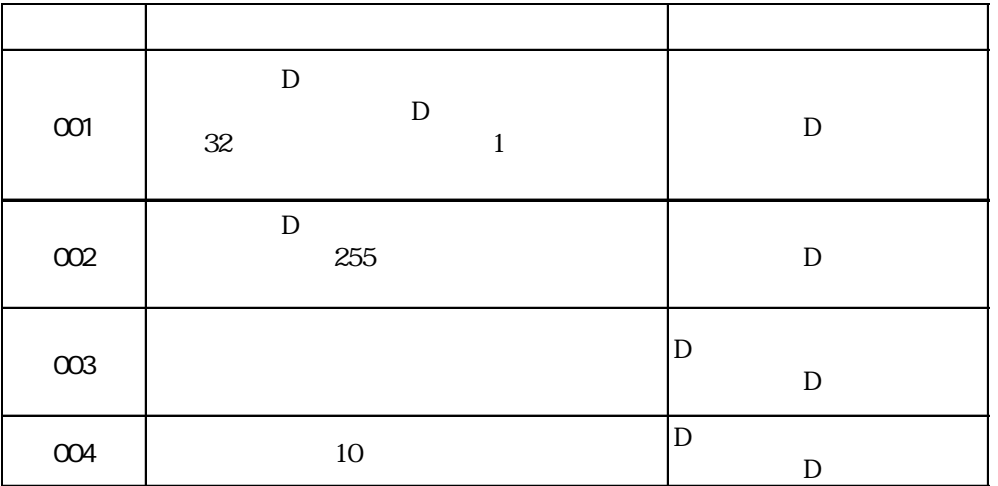

# $3.1.5$

16  $65535 + 1 = 0$  $(65534 * 2) / 2 = 32766$  $(65534 / 2) * 2 = 65534$  $-9 \% 5 = -4$ 

 $10 / 3 * 3 = 9$  $10 * 3 / 3 = 10$ 

 $9 \% - 5 = 4$ 

## ■ BCD 設定時の演算についての注意事項

 $BD$ 

 $3.1.6$ 

```
( (100 > 99) and ( 200 < 100 )結果:ON
( ( 100 > 99 ) and ( 200 \le 200 ) )
      結果:OFF
( (100 > 99) \text{ or } (200 < 200) )結果:ON
( ( 100 < 99 ) or ( 200 < 200 ) )
      結果:OFF
◆ not ( 100 > 99 )
      結果:OFF
not (100 < 99)結果:ON
[ wD200 ] < 10D200 10
not [ w:D200 ]
      D20000([ wD200 ] == 2) or ([ wD200 ] == 5)D200 2 5
([ wD200 ] < 5) and ([ wD300 ] < 8)12200 5 12300 8
```
## 3.1 D D

## $3.1.7$

```
[ wD200 ] \ll 4D200 4
[ wD200 ] > 4D200 4
    BIN D301 12(0000Ch)
 [ wD200 ] = [ wD300 ] >> [ wD301 ]12 D200 12 D200
  0 & 0 結果:0
 0 & 1 0
 1 & 1 1
 0x1234 & 0xF0F0 0x1030
 0 \mid 0 0
 0 \mid 1 1
 1 \mid 1 1
 0x1234 | 0x9999 0x9BBD
 0 \wedge 0 0
 0 \wedge 1 1
 1 \wedge 1 0
  1 Bin16 +
  0 0xFFFF
  1 0xFFFE
```
 $3.1.8$ 

if-endif if-else-endif

```
if-endif
```

```
if(\{ 1
  endif
\frac{1}{1} extending 1 \frac{1}{2}if ( [ wD200 ] < 5)
  {
  [ w D100 ] = 1
```
endif

 $D200$  5  $D100$  1

```
if-else-endif
```

```
if(\{ 1
else
\begin{array}{cc} \{ & 2 \end{array}endif
```
 $\frac{1}{2}$  2

```
if ( [ wD200 ] < 5 )
{
[ w D100 ] = 1else
{
[ w D100 ] = 0}
endif
```
 $D200$  5  $D100$  1  $D100$  0

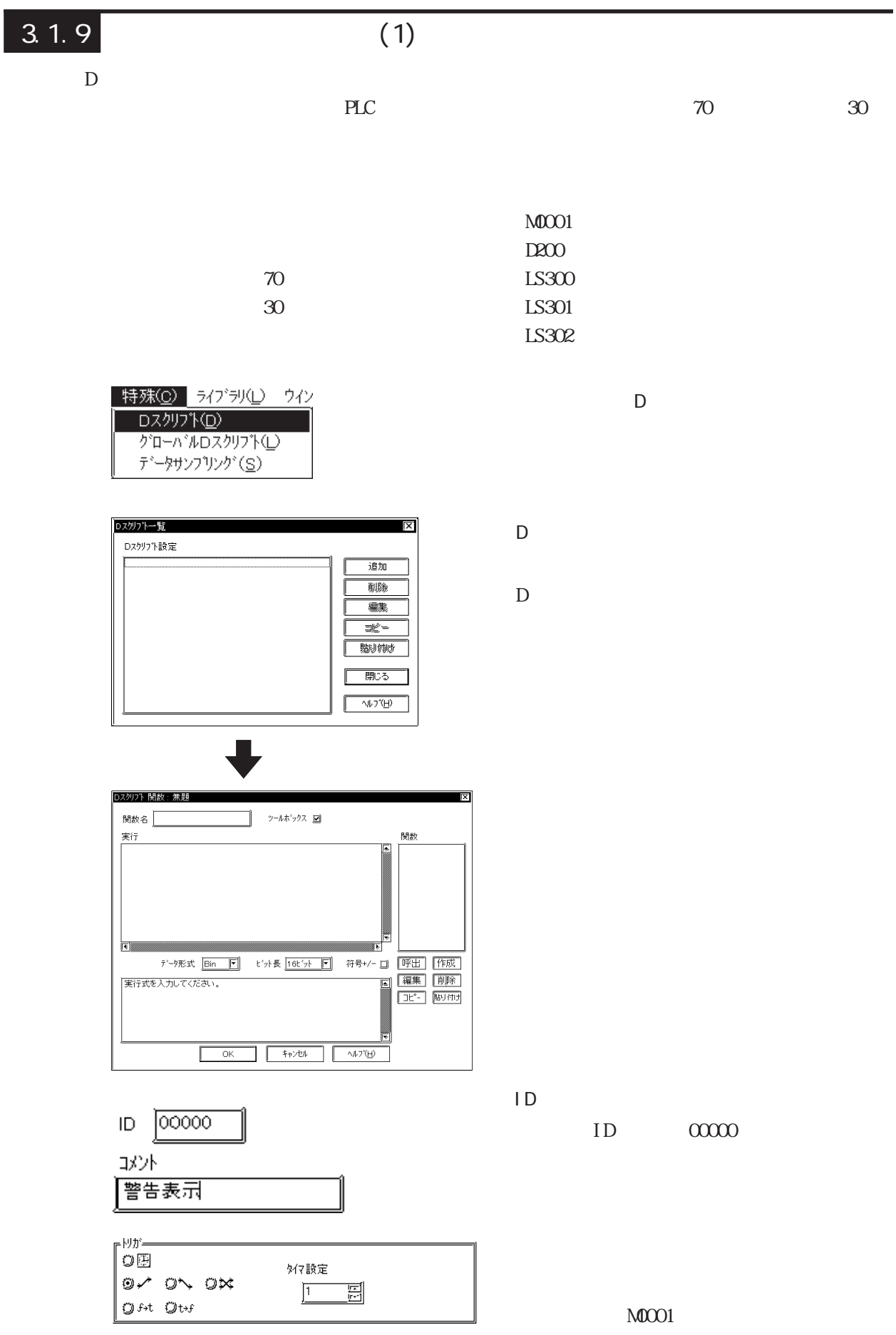

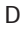

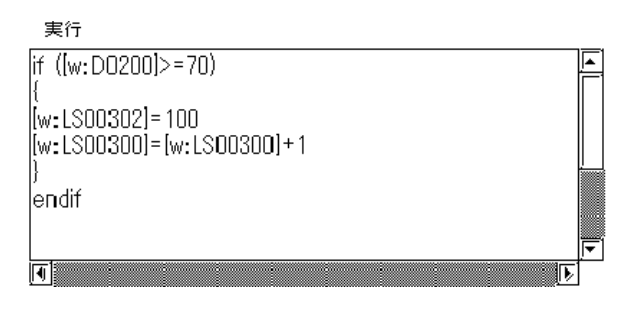

 $\left| \text{if}(\text{[wD200]}>=70) \right|$  // 70 {  $[WLS302] = 100$  //70  $[wtLS300] = [wtLS300] +1$  // } endi f  $\left| \text{if}(\text{[w D200]} \leq 30) \right|$  // 30 {  $[WLS302] = 101$  //30  $[wlLS301] = [wlLS301] + 1$  // } endi f

 $\alpha$ 

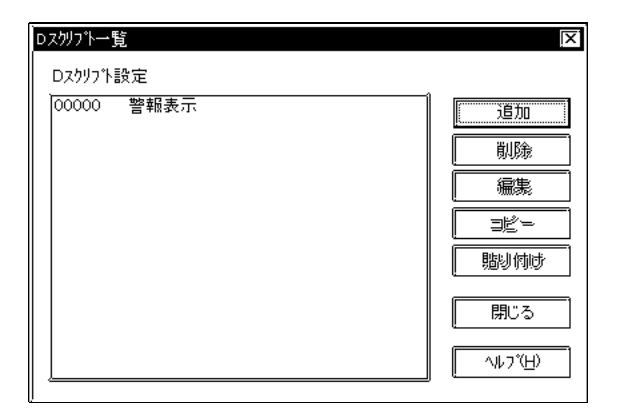

ID D

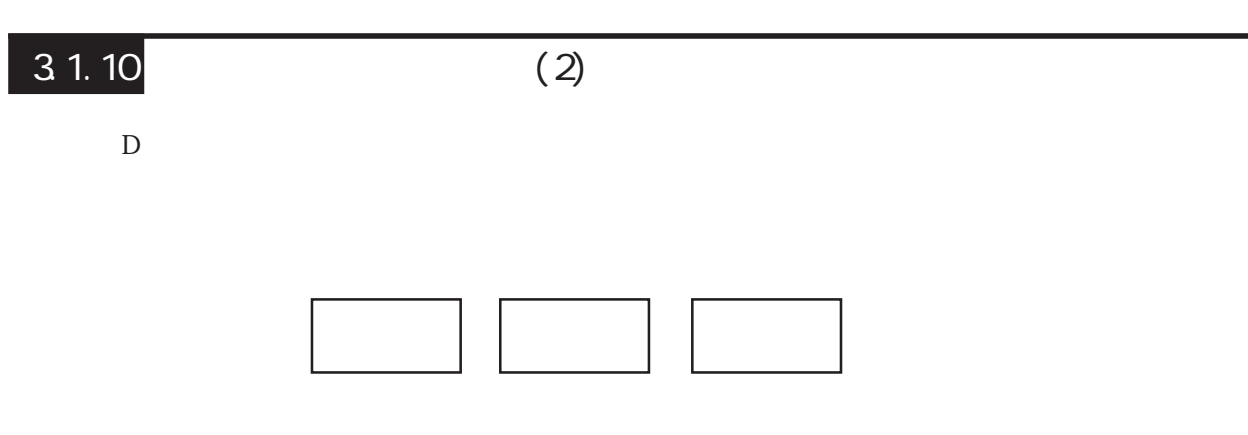

 $M 2001$  $M0002$  $M0003$ 

### PLC M0003

```
[ b: M0002 ] = 1if ( [ b:M0001 ] & [ b:M0002 ] )
//{
 set ( [ b:M0003 ] )
}
else
\frac{1}{2}{
  clear ( [ b:M0003 ] )
  clear ( [ b:M0002 ] )
}
endif
```
# 3.1.11 SIO

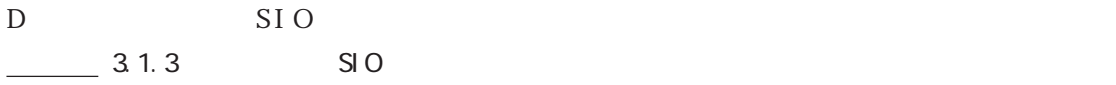

SIO

 $SIO$  GP GP GP

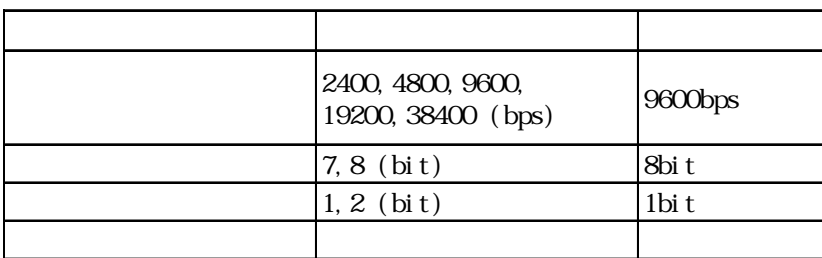

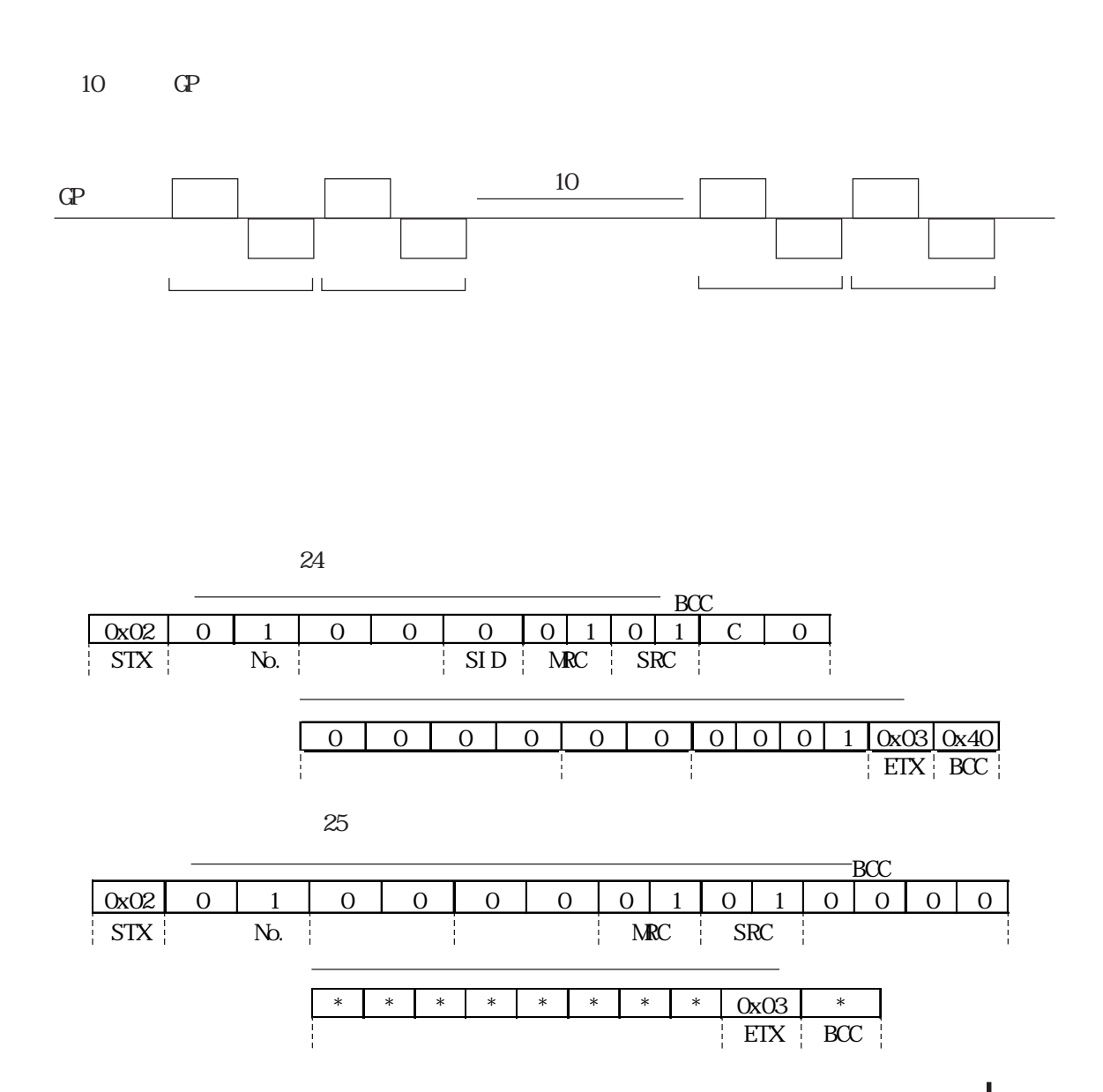

 $24$ 

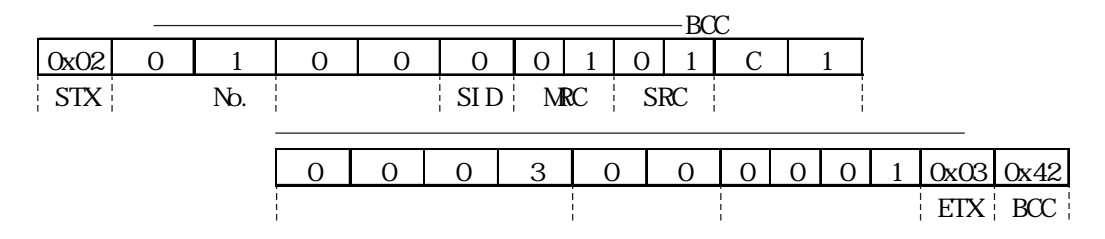

 $\sim$  25

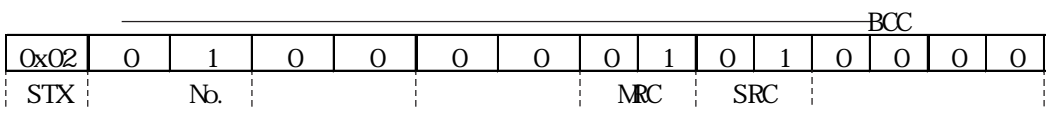

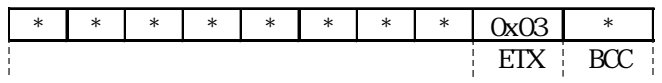

D D

 $D$ 

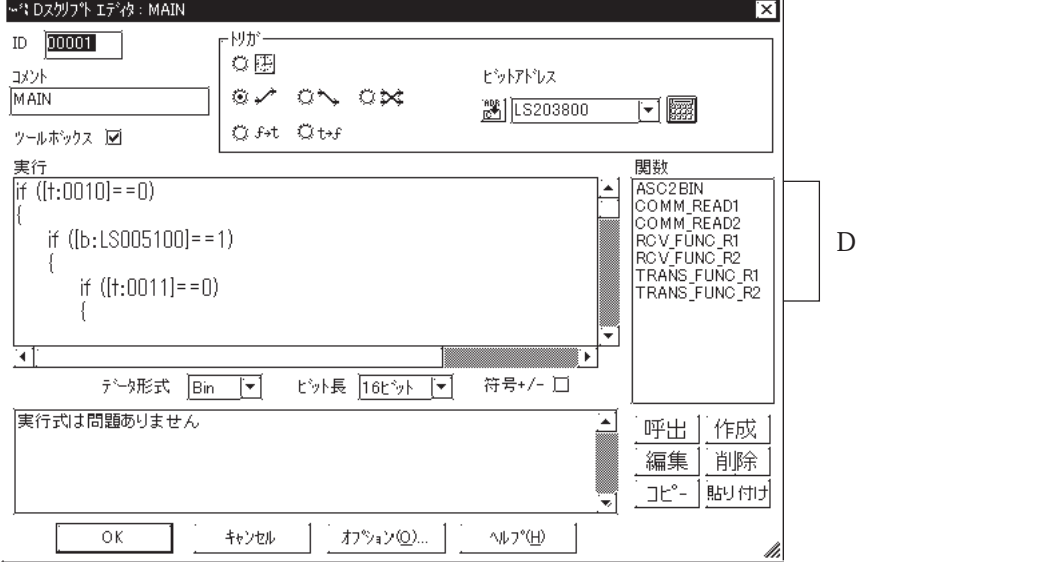

3.1 D D

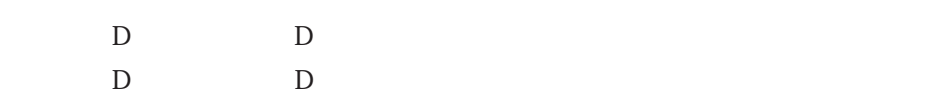

 $\overline{D}$ 

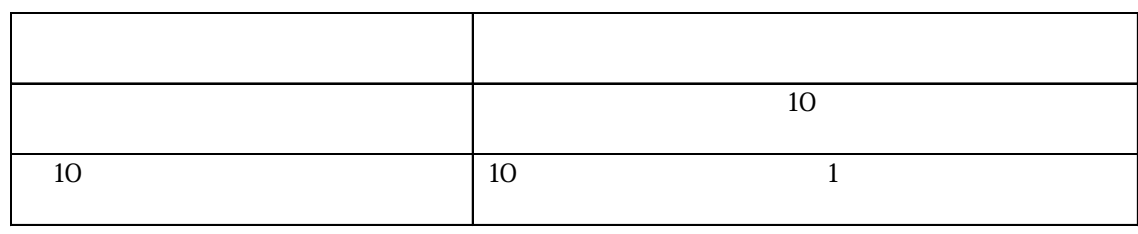

 $\,$  D  $\,$ 

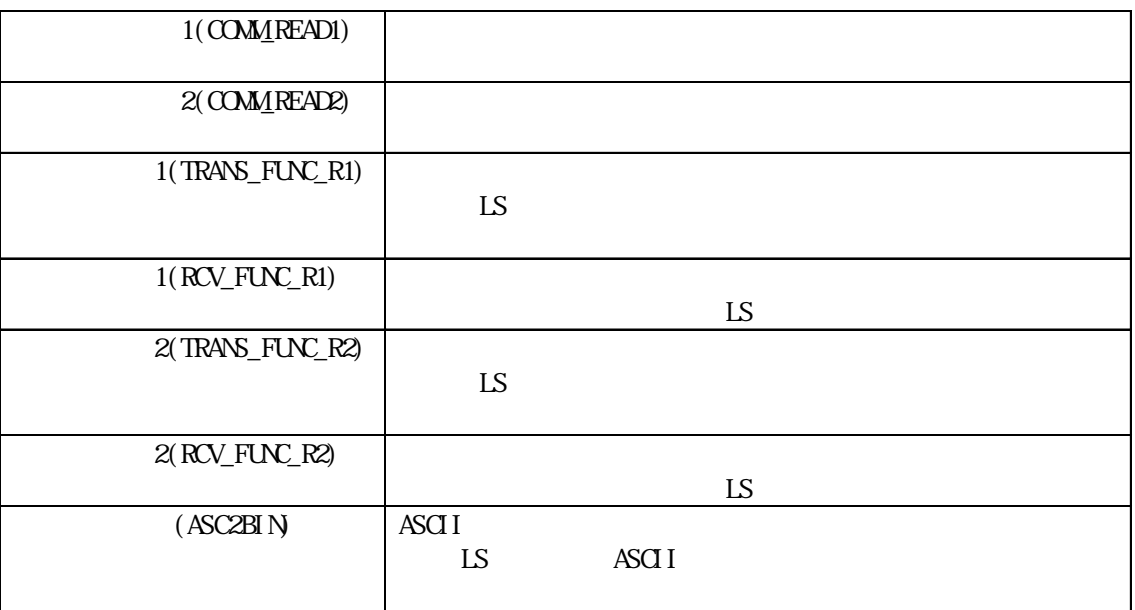

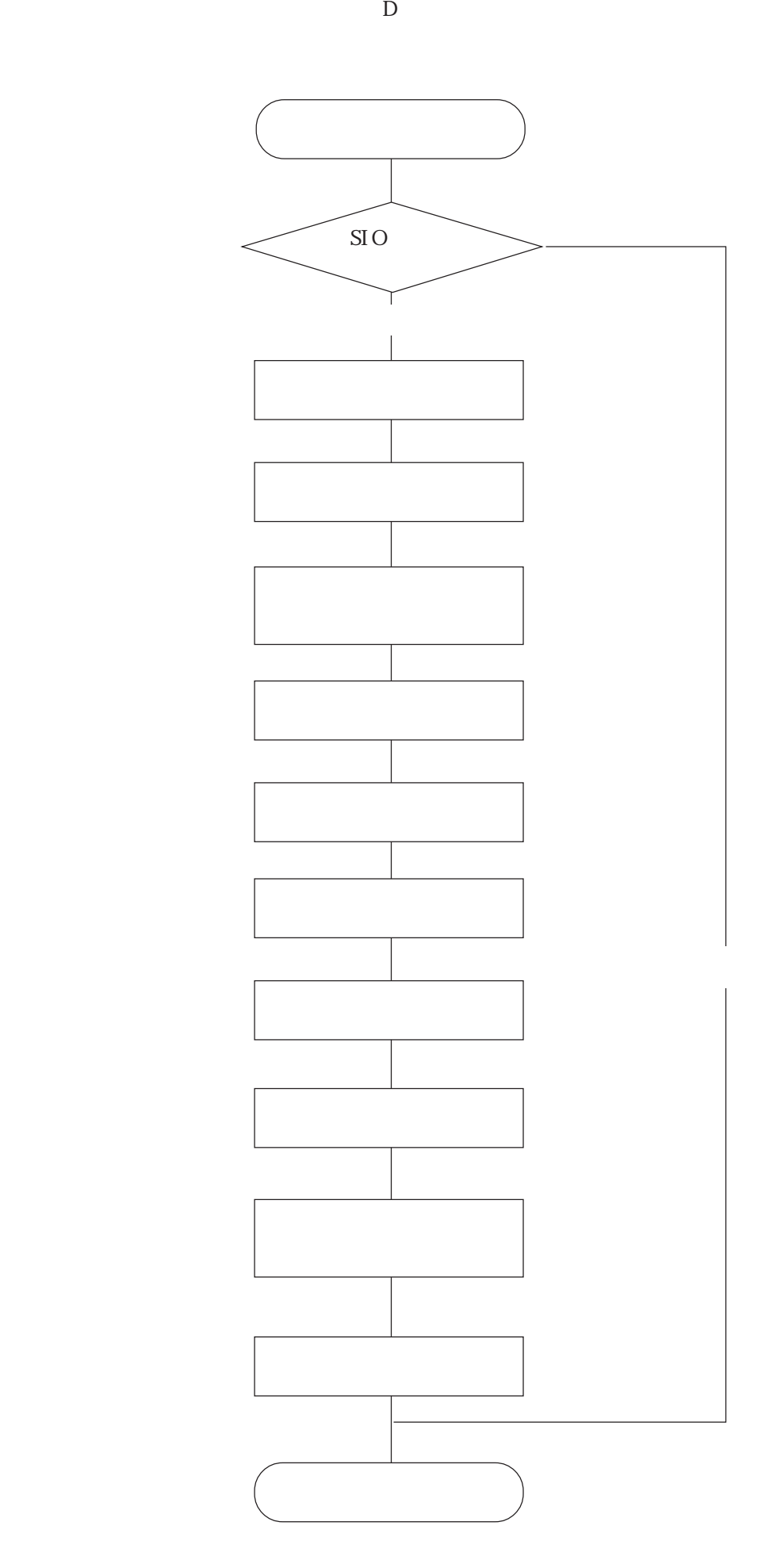

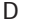

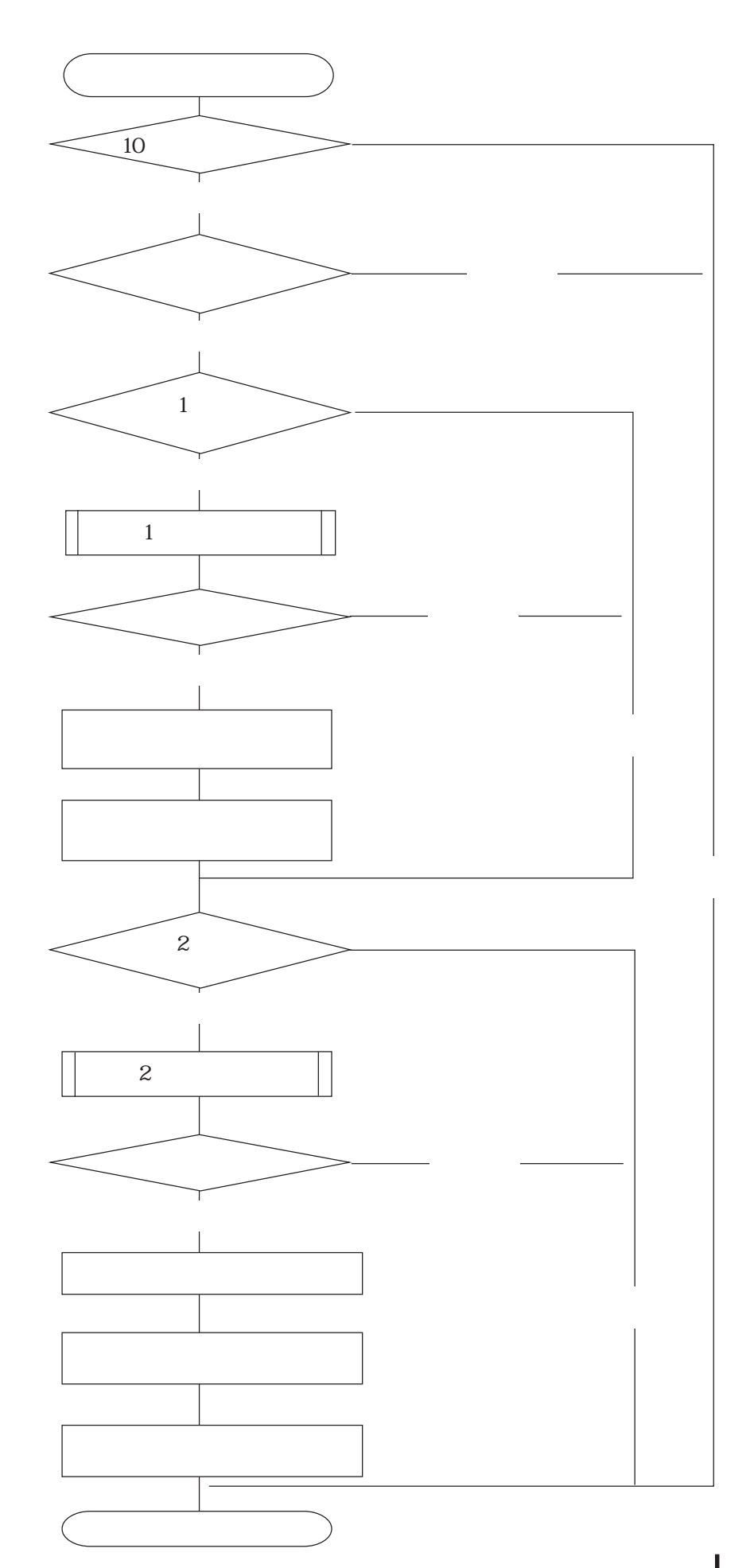

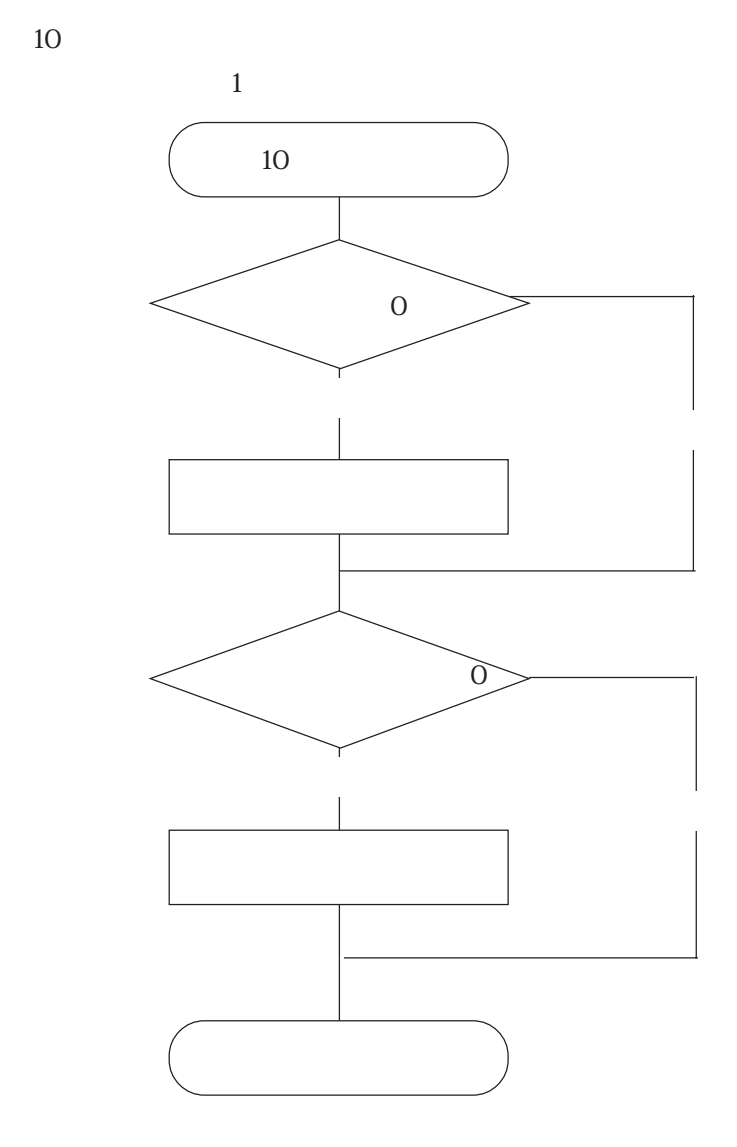

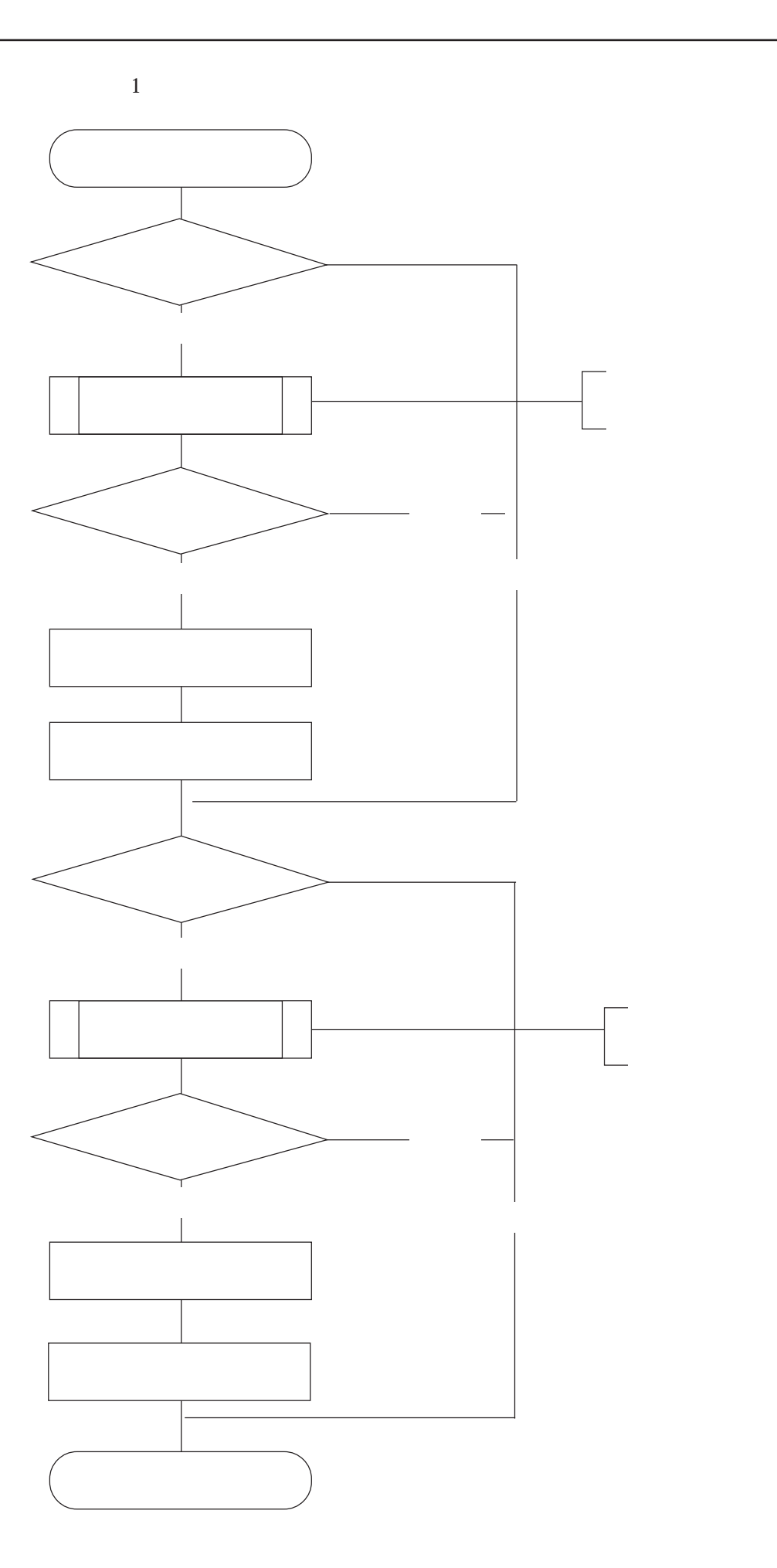

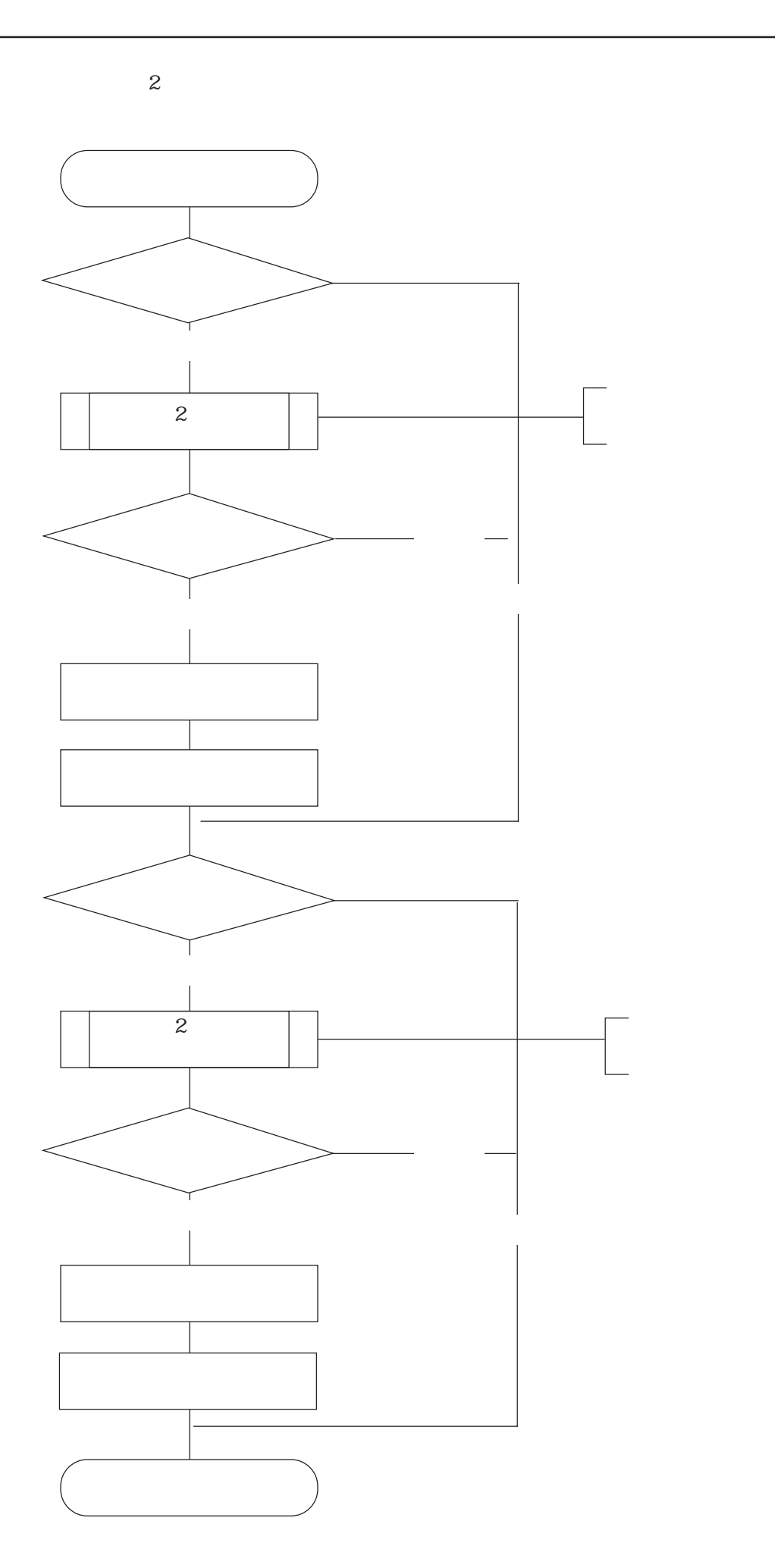

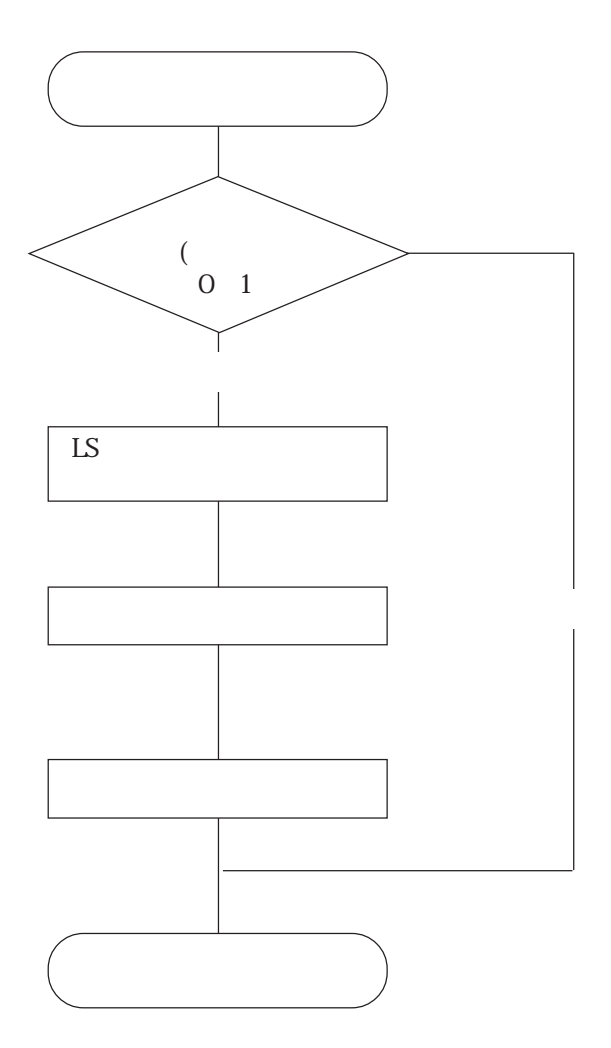

 $\overline{\phantom{a}}$ 

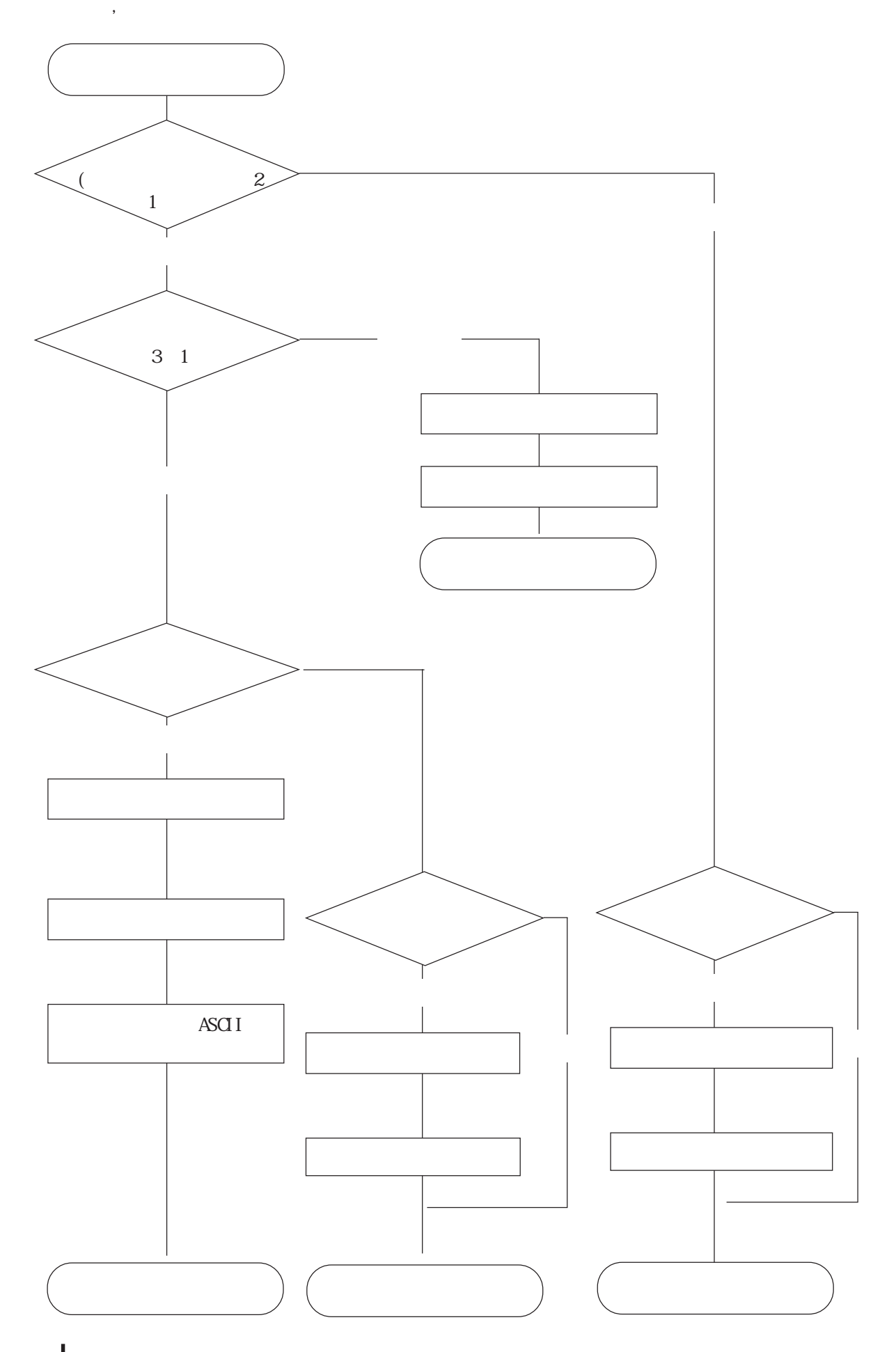

 $D$ 

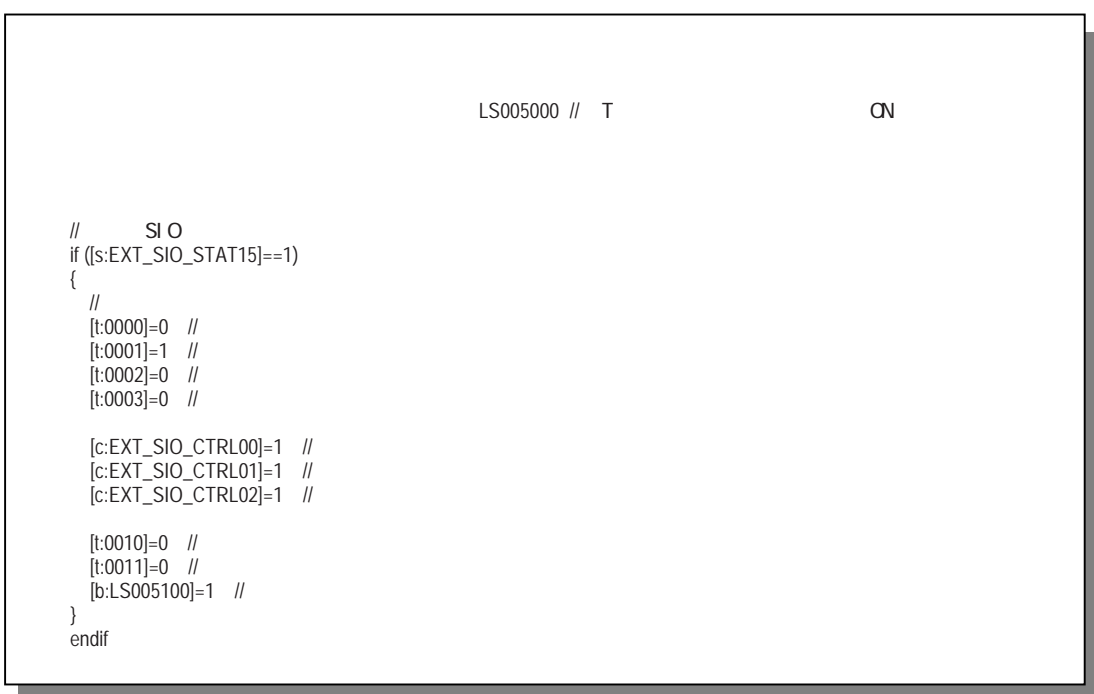

```
LS203800 //
if ([t:0010]==0) // 10
{
if ([b:LS005100]==1) // \qquad \qquad (
 {
  if ([t:0011]=-0) // 1
   {
   Call COMM_READ1 // 1
   if ([t:0002]==1) //
    {
[t:0002]=0 //
[t:0011]=1 //
    }
    endif
\qquad \qquad \} endif
  if ([t:0011]=-1) // 2
   {
   Call COMM_READ2 // 2
   if ([t:0002]==1) //
    {
[t:0002]=0 //
[t:0010]=10 //
[t:0011]=0 //
    }
    endif
  }
  endif
 }
 endif
}
endif
```
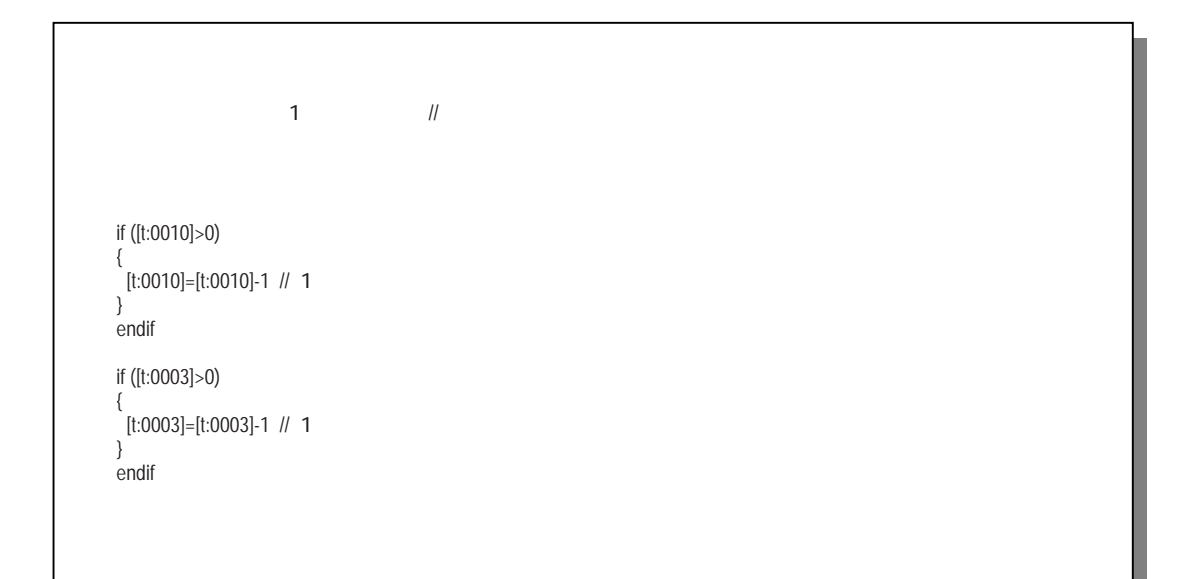

#### 1 COMM\_READ1

```
if ([t:0001]=1) //
{
 Call TRANS_FUNC_R1 // 1
 if ([t:0000] == 1) //
  {
  [t:0001]=0 //
  [t:0003] = 10 //
  }
  endif
}
endif
if ([t:0000]==1) //
{
Call RCV_FUNC_R1 // T
 if ([t:0001]=1) //
  {
[t:0000]=0 //
[t:0002]=1 //
  }
  endif
}
endif
```
#### 2 COMM\_READ2

```
if ([t:0001]==1) //
{
 Call TRANS_FUNC_R2 // 2
 if ([t:0000]==1) //
  {
[t:0001]=0 //
[t:0003] = 10 //
  }
  endif
}
endif
if ([t:0000]==1) //
{
 Call RCV_FUNC_R2 // 2
 if ([t:0001]==1) //
  {
   [t:0000]=0 //
   [t:0002]=1 //
  }
  endif
}
endif
```
TRANS\_FUNC\_R1

```
if ([s:EXT_SIO_STAT00]==1) //
{
\parallel SIO LS
 [w:LS0100]=0x02 // STX
 [w:LS0101] = 0x30 // No.
 [w:LS0102]=0x31
[w:LS0103] = 0 \times 30 //
 [w:LS0104]=0x30
  [w:LS0105] = 0x30 // SID
  [w:LS0106] = 0x30 // MRC
 [w:LS0107]=0x31
 [w:LS0108]=0x30 // SRC
 [w:LS0109]=0x31
  [w:LS0110] = 0x43 // \ldots [w:LS0111]=0x30
   [w:LS0112]=0x30
   [w:LS0113]=0x30
   [w:LS0114]=0x30
 [w:LS0115]=0x30
[w:LS0116] = 0 \times 30 //
   [w:LS0117]=0x30
  [w:LS0118] = 0x30 //
   [w:LS0119]=0x30
   [w:LS0120]=0x30
   [w:LS0121]=0x31
   [w:LS0122]=0x03 // ETX
  [w:LS0123] = 0x40 // BCC
 \parallel SIO
  IO_WRITE([p:EXT_SIO],[w:LS0100],24)
 [t:0000]=1 //
}
endif
```
RCV\_FUNC\_R1

```
if ([s:EXT\_SIO\_STAT02]=-1) //
{
 if ([s:EXT\_SIO\_STAT03]=-1) //
  {
[c:EXT\_SIO\_CTRLO2]=1 //
[c:EXT\_SIO\_CTRLO1]=1 //
  }
  else
  {
   if ([r:EXT_SIO_RCV]>=25) //
    {
IO_READ([p:EXT_SIO],[w:LS0200],25) //
[t:0001]=1 //
     Call ASC2BIN
     [w:LS2001]=[t:0024]
    }
    else
    {
    if ([t:0003]==0) //
     {
[c:EXT\_SIO\_CTRLO1]=1 //
[t:0001]=1 //
     }
     endif
   }
    endif
  }
  endif
}
else
{
 if ([t:0003]==0) //
  {
[c:EXT\_SIO\_CTRLO1]=1 //
[t:0001]=1 //
  }
  endif
}
endif
```
 $1$  LS2001

2 TRANS\_FUNC\_R2

```
if ([s:EXT_SIO_STAT00]==1) //
{
\parallel SIO LS
 [w:LS0100]=0x02 // STX
 [w:LS0101] = 0x30 // No.
 [w:LS0102]=0x31
[w:LS0103] = 0 \times 30 //
 [w:LS0104]=0x30
 [w:LS0105]=0x30 // SID
 [w:LS0106]=0x30 // MRC
 [w:LS0107]=0x31
 [w:LS0108]=0x30 // SRC
   [w:LS0109]=0x31
  [w:LS0110] = 0x43 // \qquad \qquad :CI [w:LS0111]=0x31
 [w:LS0112]=0x30
 [w:LS0113]=0x30
 [w:LS0114]=0x30
   [w:LS0115]=0x33
 [w:LS0116] = 0x30 //
 [w:LS0117]=0x30
[w:LS0118]=0x30 //
   [w:LS0119]=0x30
  [w:LS0120]=0x30
  [w:LS0121]=0x31
 [w:LS0122]=0x03 // ETX
 [w:LS0123]=0x42 // BCC
\parallel SIO
 IO_WRITE([p:EXT_SIO],[w:LS0100],24)
 {\frac{1}{2}}(t:0000)=1 //
}
endif
```
2 RCV\_FUNC\_R2

```
if ([s:EXT_SIO_STAT02]==1) //
{
 if ([s:EXT_SIO_STAT03]==1) //
  {
[c:EXT\_SIO\_CTRLO2]=1 //
[c:EXT\_SIO\_CTRLO1]=1 //
  }
  else
  {
   if ([r:EXT_SIO_RCV]>=25) //
    {
IO_READ([p:EXT_SIO],[w:LS0200],25) //
[t:0001]=1 //
     Call ASC2BIN
  [w:LS2002]=[t:0024]
   }
    else
    {
    if ([t:0003]==0) //
     {
[c:EXT\_SIO\_CTRLO1]=1 //
[t:0001]=1 //
     }
     endif
   }
    endif
  }
  endif
}
else
{
 if ([t:0003]==0) //
  {
[c:EXT\_SIO\_CTRLO1]=1 //
[t:0001]=1 //
  }
  endif
}
endif
```
 $\Omega$  LS2002

{

ASC2BI<sub>N</sub>

 $[t:0024] = 0 \; //$  $[t:0025]=0$  //  $[t:0026]=0 \; \text{/} \text{/} \; 1$ [t:0027]=4 loop([t:0027]) [t:0026]=[w:LS0220]#[t:0025] if([t:0026]>=0x30 and [t:0026]<=0x39) //'0'•`'9' { [t:0026]=[t:0026]-0x30 } endif if([t:0026]>=0x41 and [t:0026]<=0x46) //'A'•`'F' { [t:0026]=[t:0026]-0x41+0xA } endif [t:0024]=[t:0024]<<4 [t:0024]=[t:0024]l[t:0026] [t:0025]=[t:0025]+1 }endloof

 $8 \t 4$ 

 $\overline{D}$ 

D LS

LS

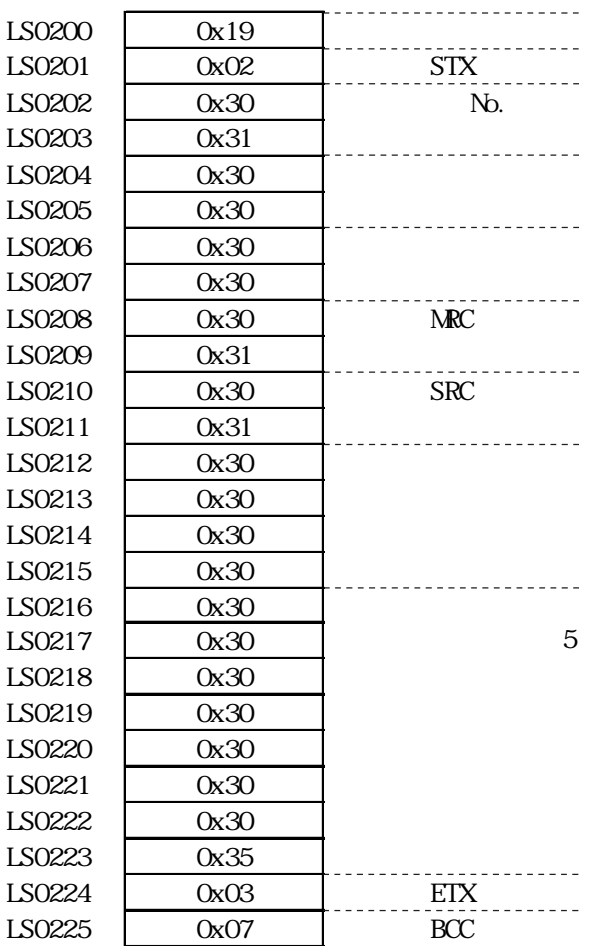

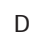

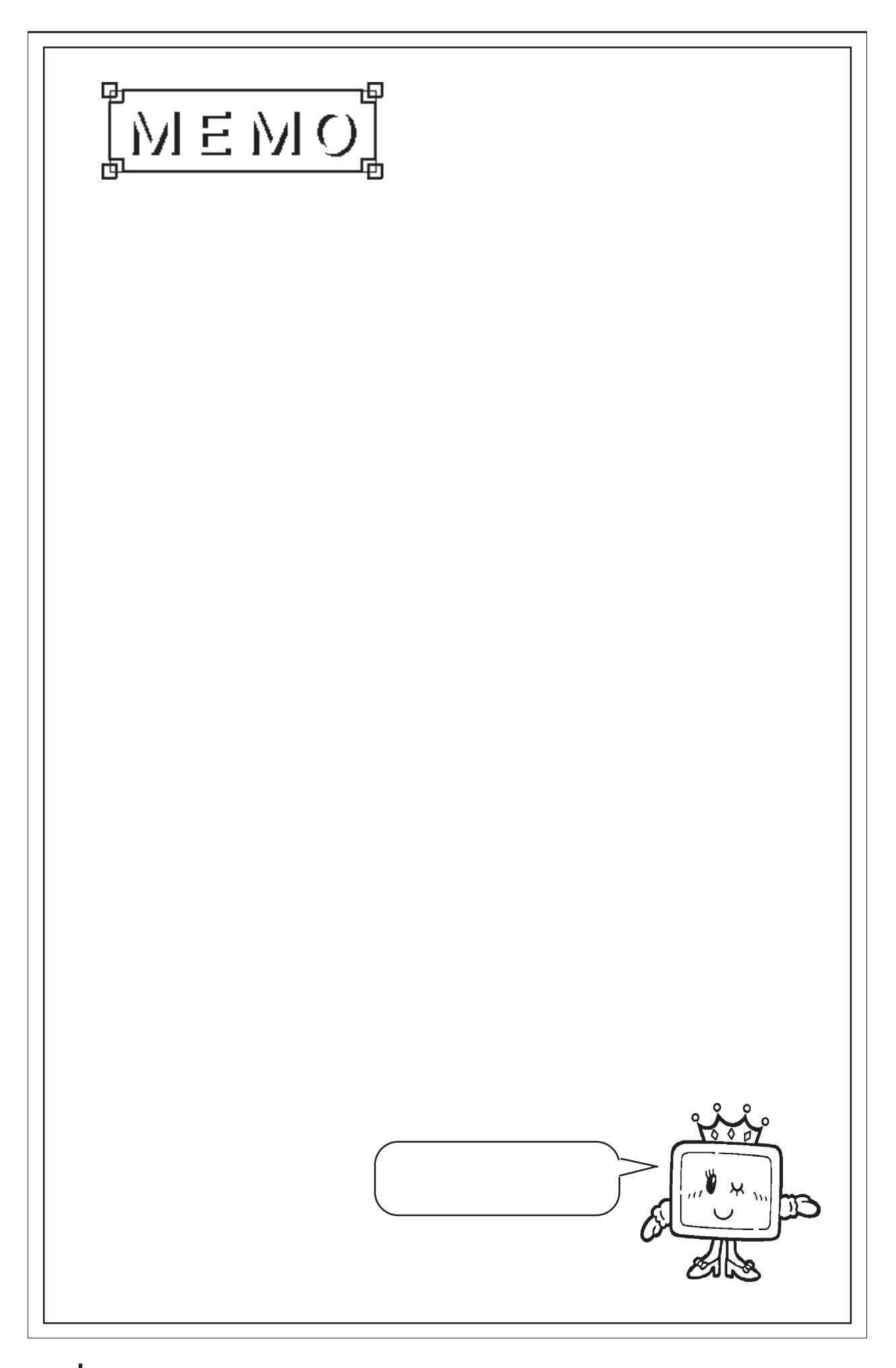

# 3.2 SIO

# $3.21$

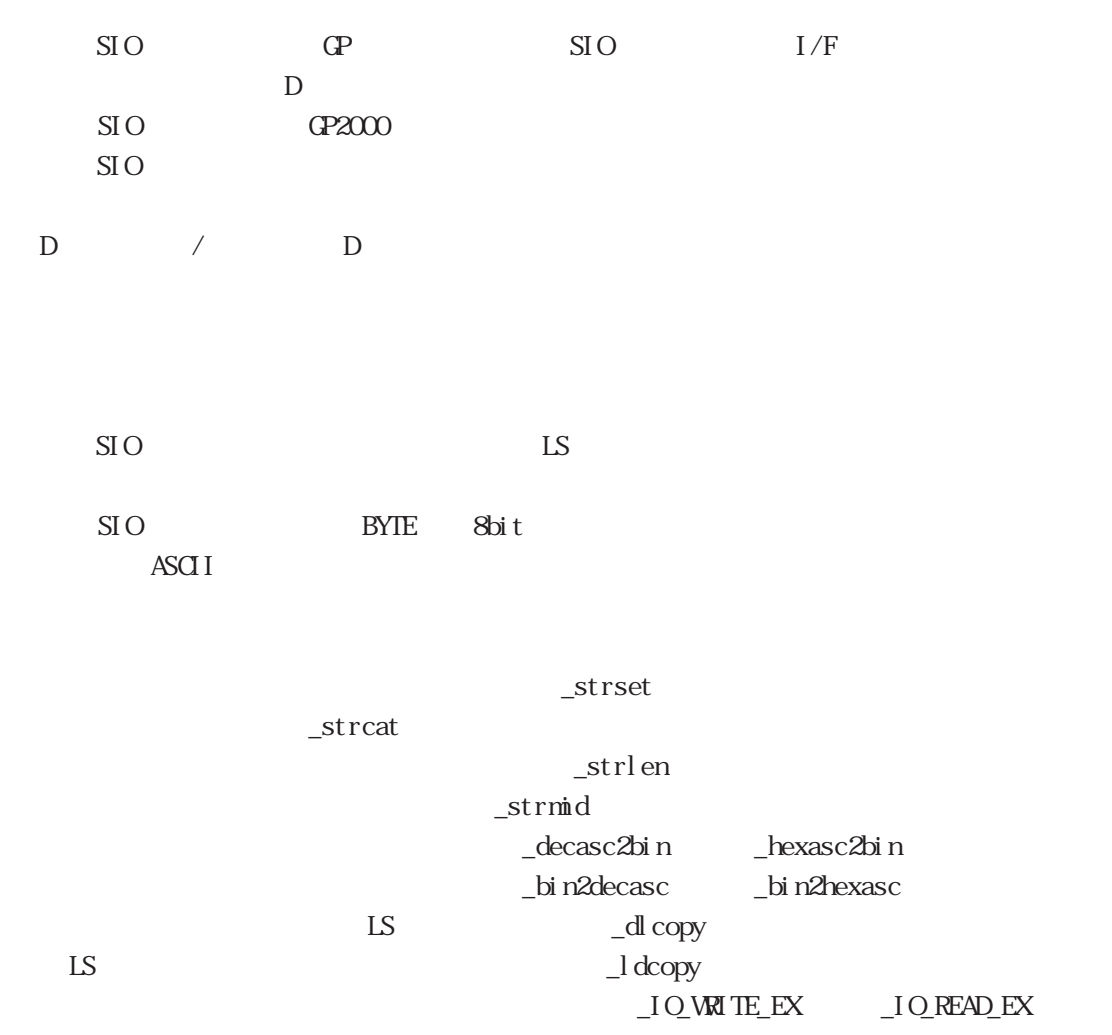

 $\sim$  vait t

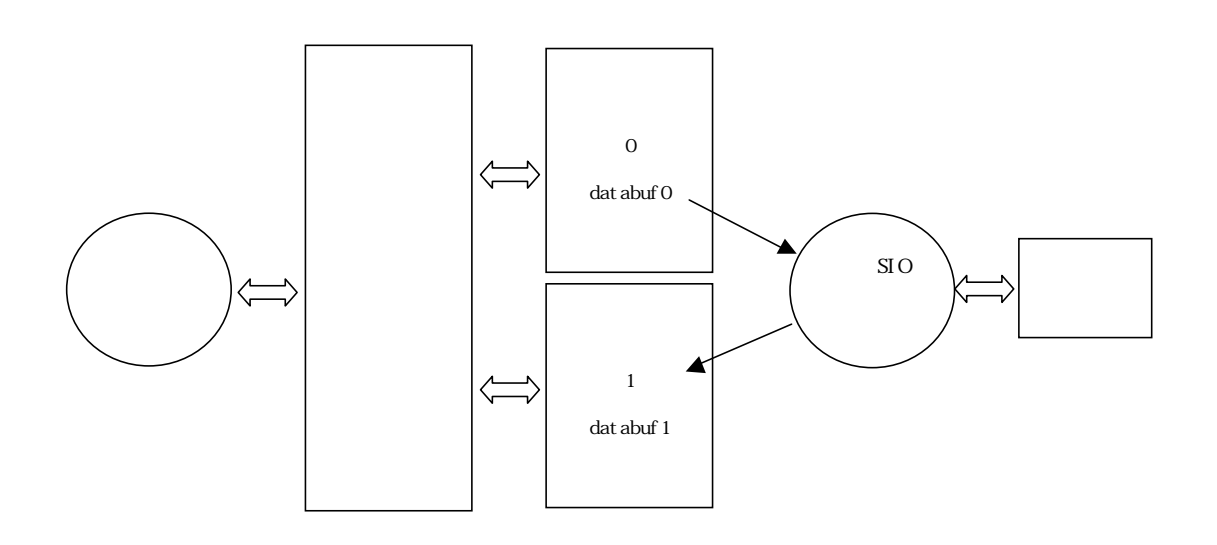

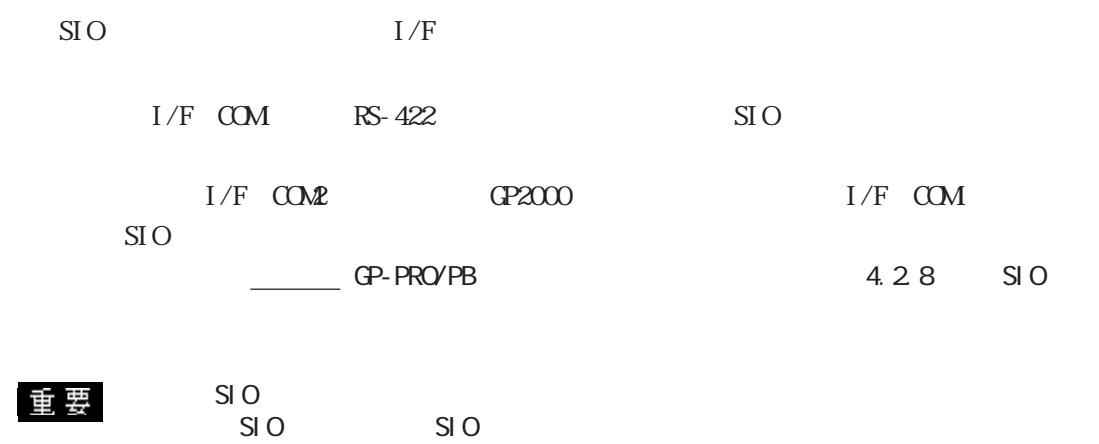
$_3$ strset() (")

 $(")$ て「¥"」という表記にします。¥記号単独を表記する方法はありませんので、文字コード形式

 $(\_ \mathrm{strset}(\mathrm{databfQ\,}\mathrm{S2}))$ 

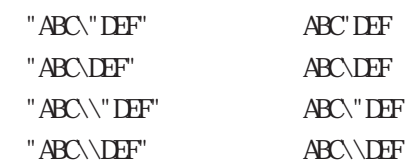

 $SIO$   $D$   $CLO$ D<br>SIO SIO SI O  $\rm SIO$  and  $\rm v$   $\sim$  $\text{SIO}$  x  $\text{SIO}$ 

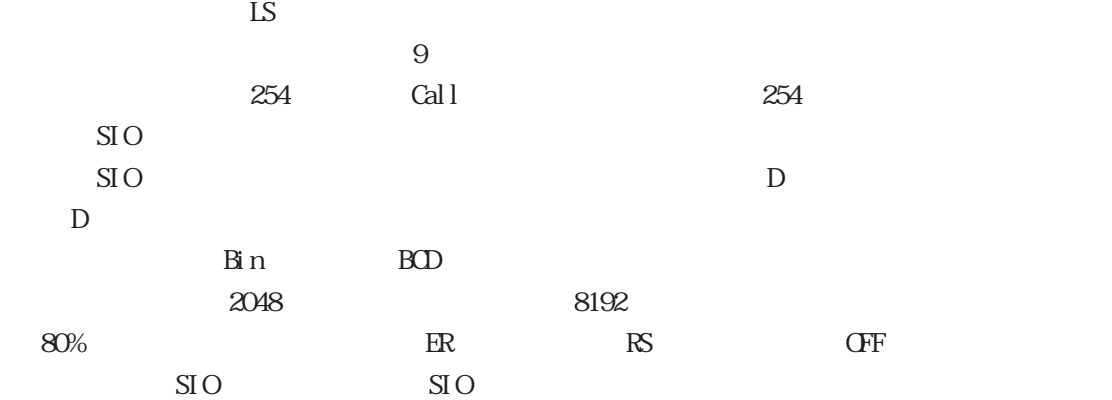

 $\begin{array}{ccccccc}\n\mathbf{CP} & \multicolumn{1}{c|}{\mathbf{D}} & \multicolumn{1}{c|}{\phantom{1}} & \multicolumn{1}{c|}{\phantom{1}} & \multicolumn{1}{c|}{\phantom{1}} & \multicolumn{1}{c|}{\phantom{1}} & \multicolumn{1}{c|}{\phantom{1}} & \multicolumn{1}{c|}{\phantom{1}} & \multicolumn{1}{c|}{\phantom{1}} & \multicolumn{1}{c|}{\phantom{1}} & \multicolumn{1}{c|}{\phantom{1}} & \multicolumn{1}{c|}{\phantom{1}} & \multicolumn{1}{c|}{\phantom{1}} &$  $\sqrt{S}$  SIO  $\rm SO$ 

 $\rm SO$ 

D / D Call

D D SIO  $D$ **SIO** 

 $\rm SIO$ 

 $3.22$ 

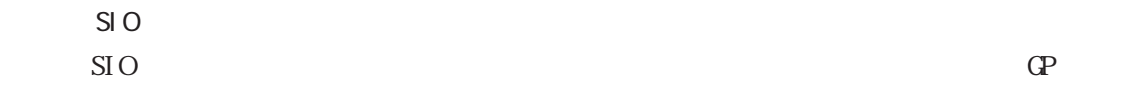

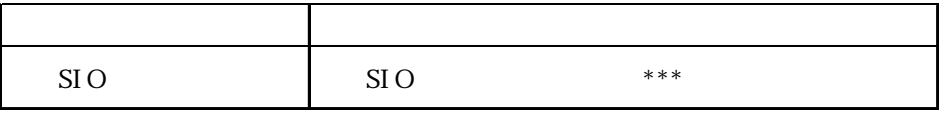

 $\star \star \star$ 

 $\alpha$ 01  $\alpha$ 3  $\alpha$ 4

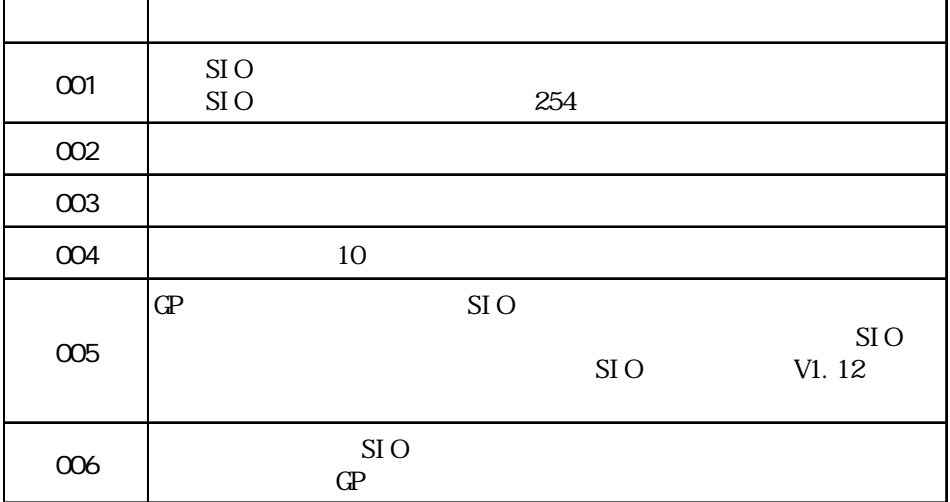

SIO databuf0 databuf1 databuf2 databuf3

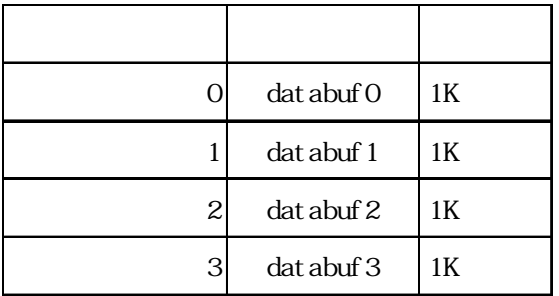

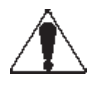

 $S1O$ 

## $3.2.3$

D 3  $\overline{D}$ 

 $SIO$  (E)

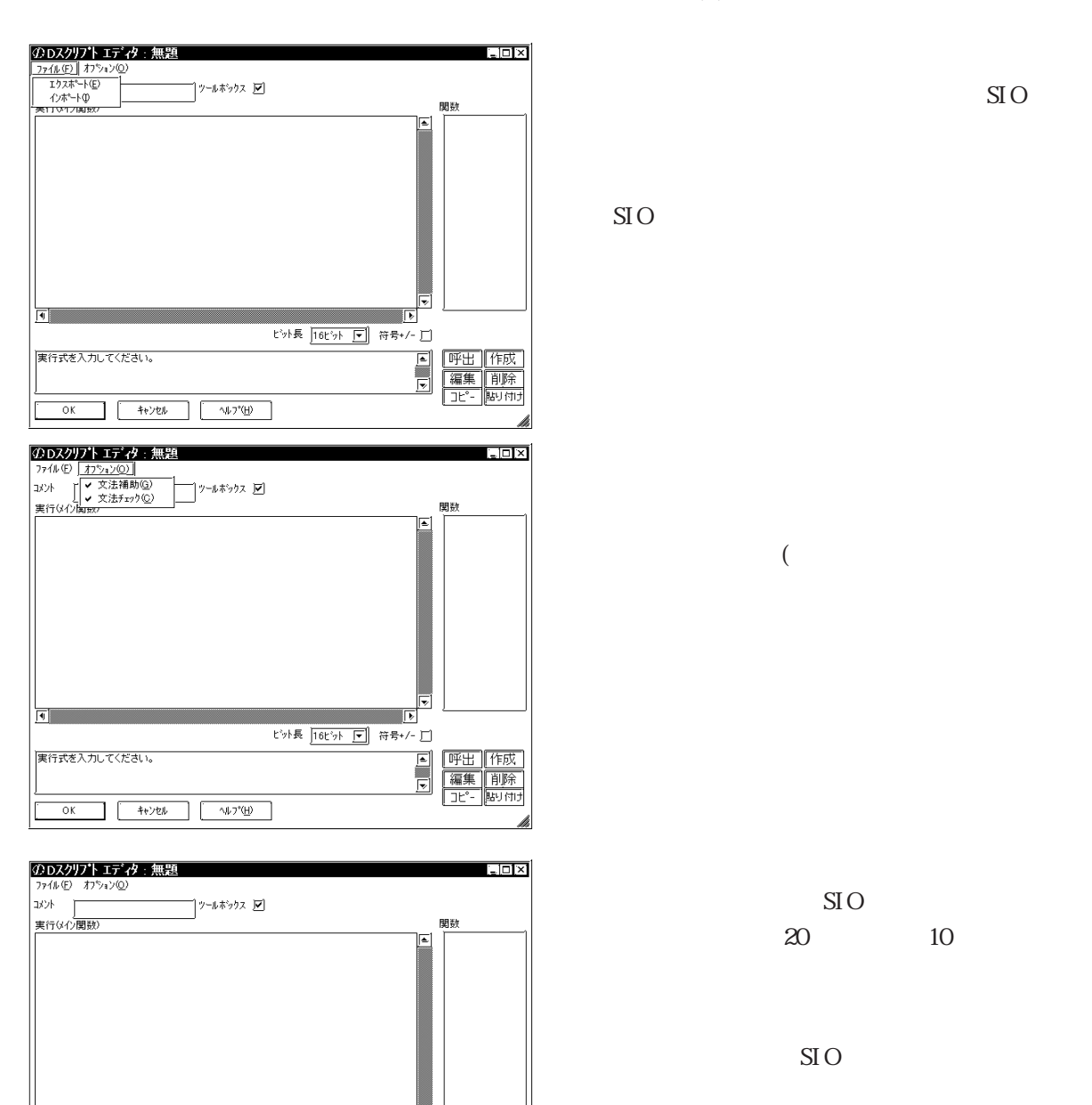

 $SIO$ 

 $\rm SIO$ 

SIO へのコメントを半角 20文字(全角 10文字)以内で

 $\rm SIO$ 

重要

 $\begin{array}{|c|c|c|c|c|c|c|c|} \hline \multicolumn{3}{|c|}{\mathsf{OK}} & \multicolumn{3}{|c|}{\mathsf{Nb7}} \\\hline \multicolumn{3}{|c|}{\mathsf{OK}} & \multicolumn{3}{|c|}{\mathsf{Nb7}} \\\hline \multicolumn{3}{|c|}{\mathsf{OK}} & \multicolumn{3}{|c|}{\mathsf{Nb7}} \\\hline \multicolumn{3}{|c|}{\mathsf{OK}} & \multicolumn{3}{|c|}{\mathsf{Nb7}} \\\hline \multicolumn{3}{|c|}{\mathsf{ON}} & \multicolumn{3}{|c|}{\$ 

 $\frac{1}{\sqrt{2}}$ 

実行式を入力してください。

 $\mathsf{S}$ IO

 $\overline{\textbf{v}}$ 

 $\begin{array}{c} \hline \Xi \\ \hline \Xi \end{array}$ 

|呼出||作成|<br>|編集||削除|<br>|ユピー||貼り付け

h

**Contract Contract Contract Contract Contract Contract Contract Contract Contract Contract Contract Contract Contract Contract Contract Contract Contract Contract Contract Contract Contract Contract Contract Contract Contr** ビット長 16ビット 「マ」 符号+/- □

 例) andとnotの記述であれば、"andnot"では動作しません。"and not"のようにス

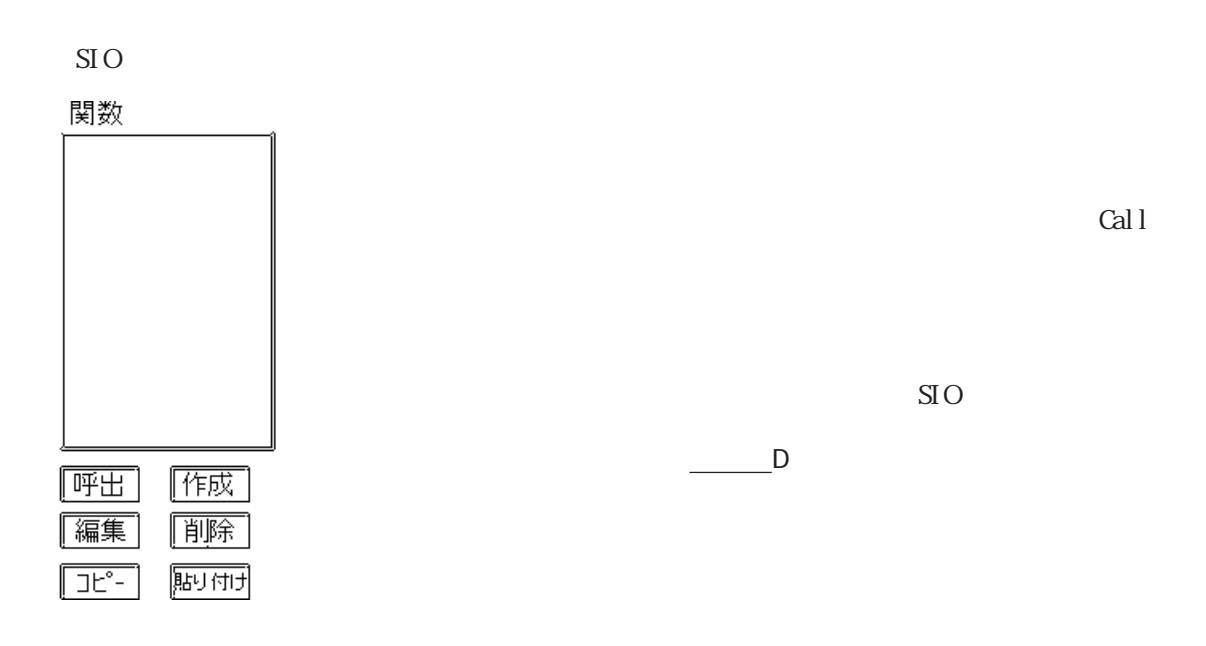

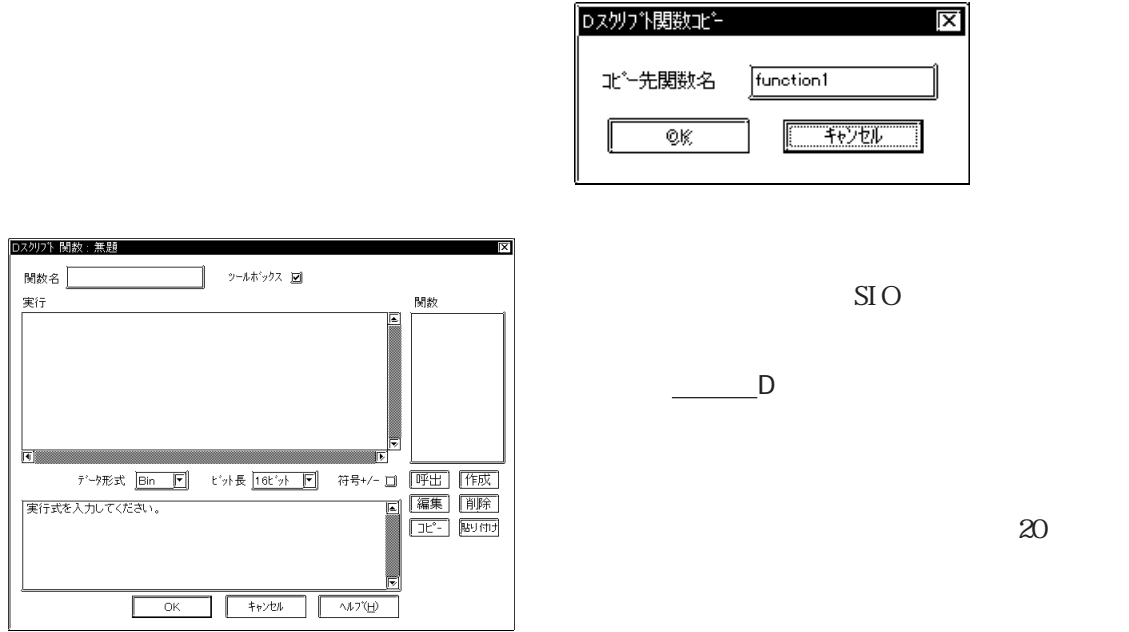

## 重要

"rise","fall","rise\_expr","timer","set","clear","toggle","if","else","endif", "b\_call","Bcall","dsp\_rectangle","dsp\_line","dsp\_dot","dsp\_circle","dsp\_arc", "Call","and","or","not","memcpy","memset","loop","break","IO\_READ","IO\_WRITE", "\_memcpy\_EX","\_memset\_EX","IO\_READ\_EX","IO\_WRITE\_EX","IO\_READ\_WAIT","databuf0", "databuf1","databuf2","databuf3","\_strset","\_dlcopy","\_dlcopy","\_hexasc2bin", "\_decasc2bin","\_bin2hexasc","\_strlen","\_strcat","\_strmid","\_wait","return", "\_CF\_dir","\_CF\_read","\_CF\_write","\_CF\_delete","\_CF\_rename"

D 3  $\overline{D}$ 

 $\overline{\phantom{a}}$ 

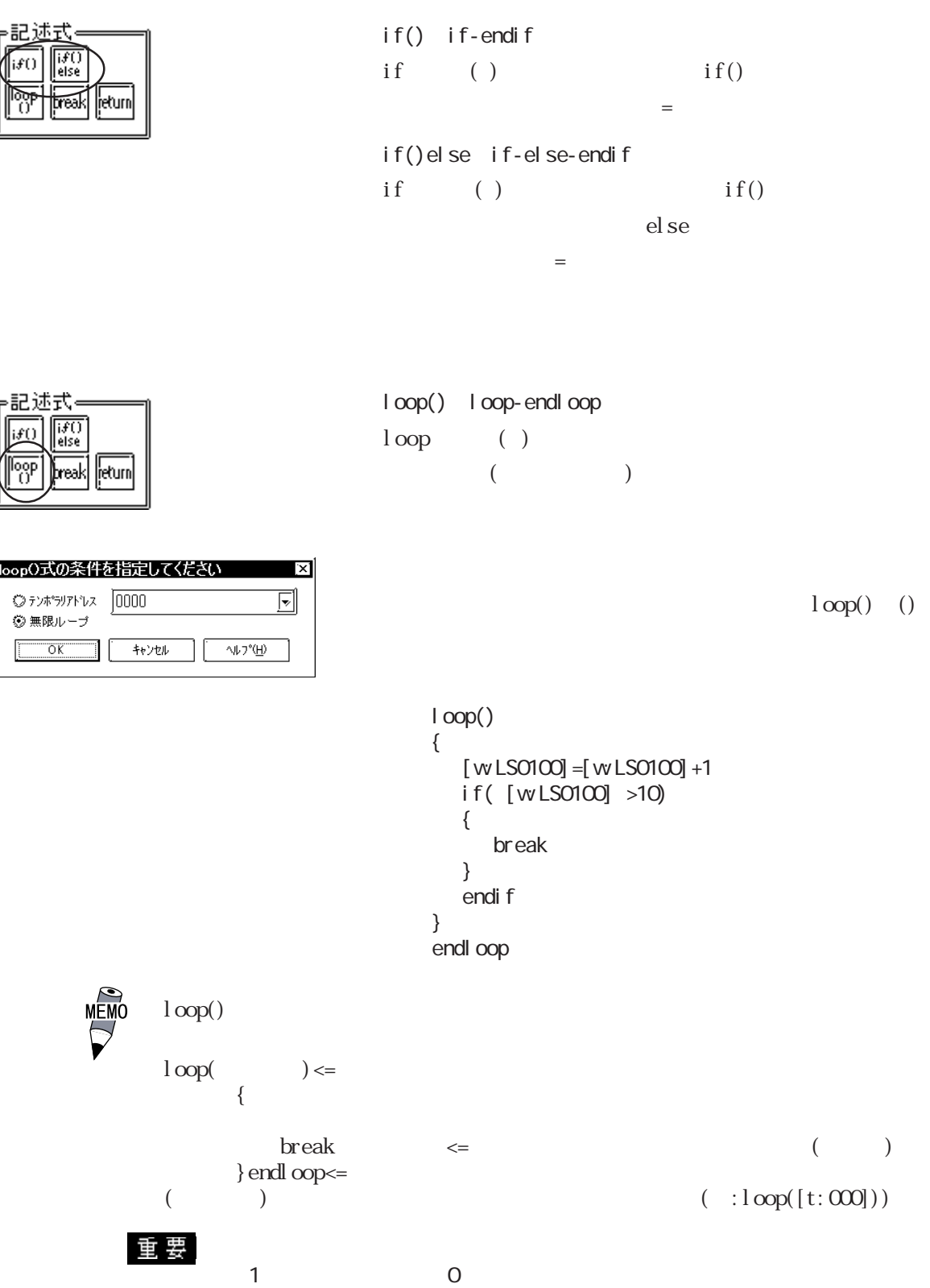

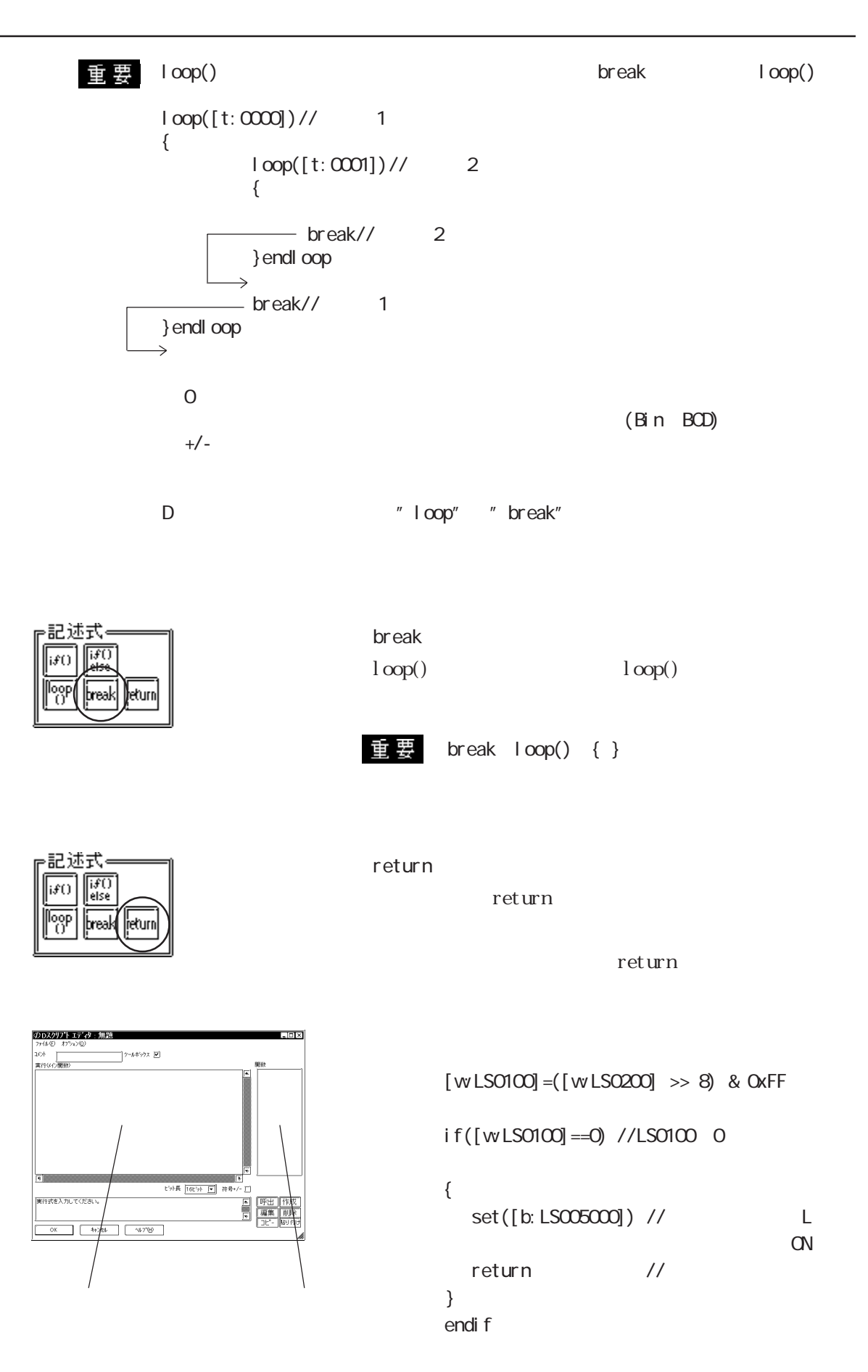

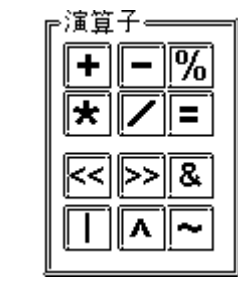

 $<<$ 

 $\rightarrow$ 

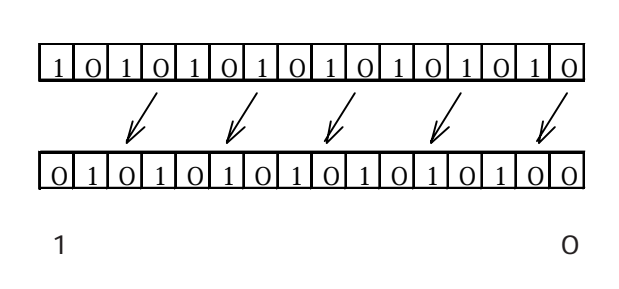

 $(1$ 

 $\alpha$ 

 $\overline{1}$ 

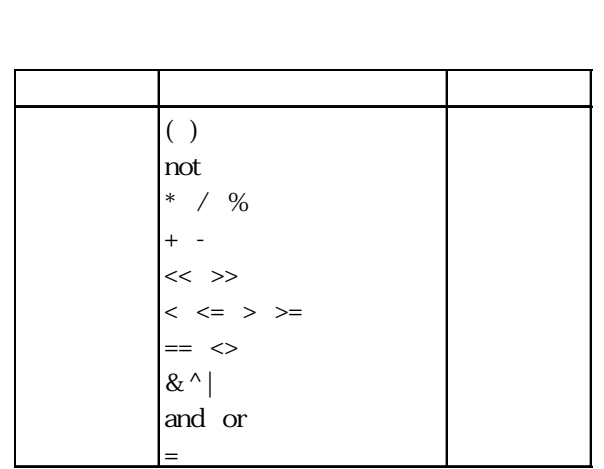

| and                                                                                                    |                              |                         |                                   |                                |                      |
|----------------------------------------------------------------------------------------------------|------------------------------|-------------------------|-----------------------------------|--------------------------------|----------------------|
|                                                                                                    |                              | $N1$ and $N2$ $N1$ $N2$ |                                   | $0$ OFF $0$<br>$\alpha$        | $\alpha$             |
| or                                                                                                    | $\mathbf{M}$ or $\mathbf{M}$ | $\mathbf{M}$            |                                   | $0$ OFF $0$<br>N<br><b>CFF</b> | $\alpha$<br>$\alpha$ |
| not<br>$\mathbf{N}\hspace{-.1cm}\mathbf{l} \hspace{.1cm} \mathbf{N}\hspace{-.1cm}\mathbf{l} \hspace{.1cm} \mathbf{l}$ |                              | $0\quad 0$              | $0\quad 1\quad 0$<br>$\mathbf{1}$ | $\overline{0}$                 | not                  |
|                                                                                                    |                              |                         | M < N2                            |                                |                      |
|                                                                                                    |                              |                         |                                   | $N = N2 N$ $N2$                |                      |
|                                                                                                    |                              |                         |                                   | $N \sim N$ $N \sim N$          |                      |
|                                                                                                    |                              |                         | M > N2                            |                                |                      |
|                                                                                                    |                              |                         |                                   | $N = N2 N N$                   |                      |

 $Nl = N2 Nl=N2$ 

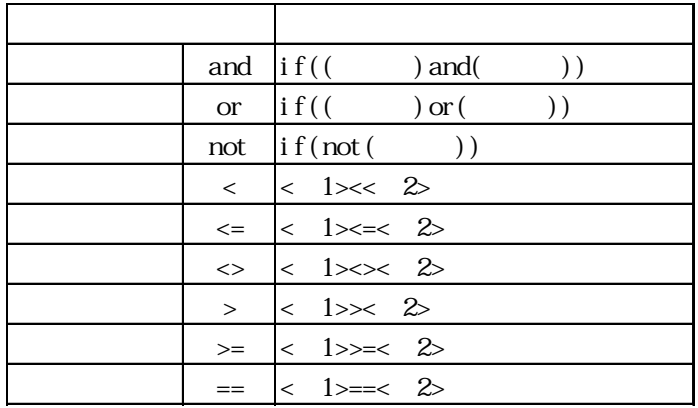

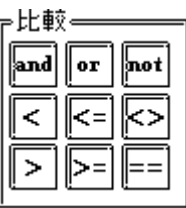

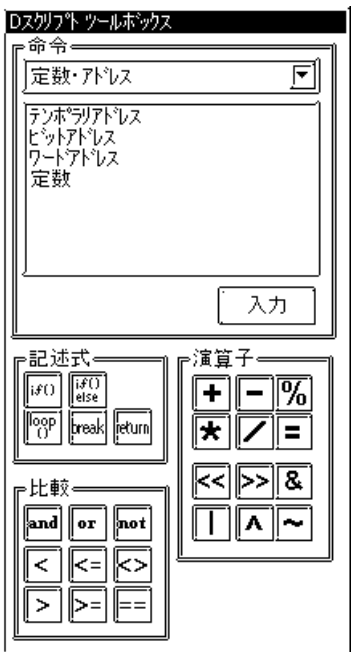

 $\mathbb{G}\mathrm{P}$  $C22000$ 0000 0089 90

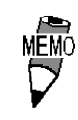

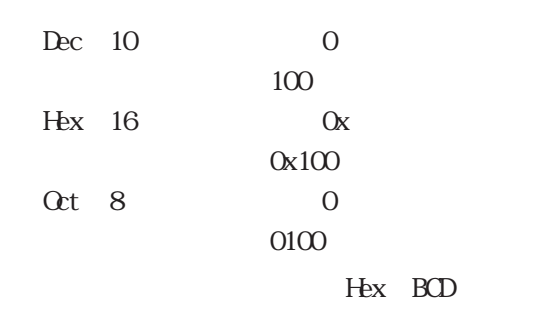

 $H\!ex$ 

0x270F & 0xFF00 0x2700

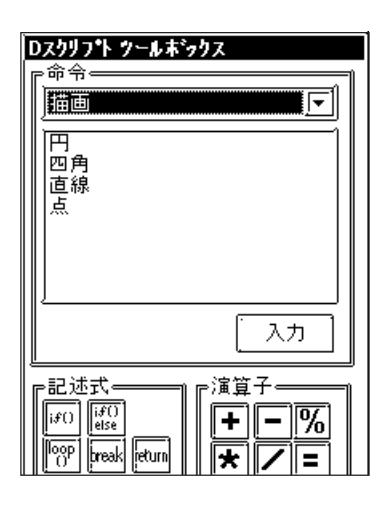

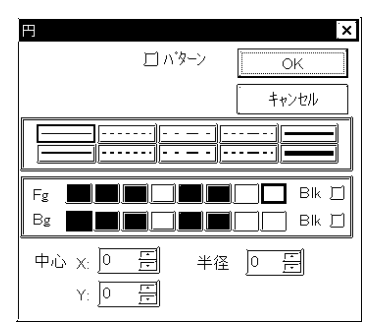

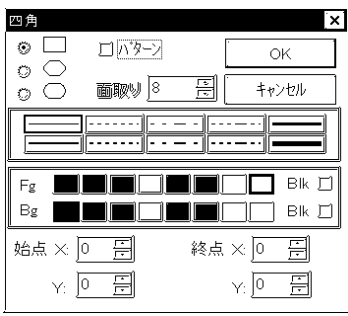

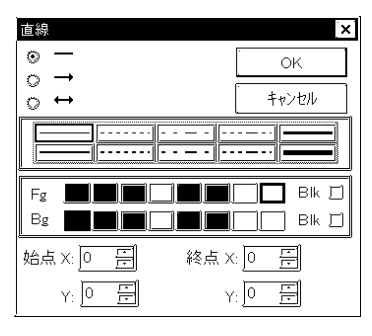

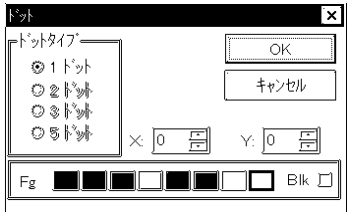

 $XY$ 

2,3,5

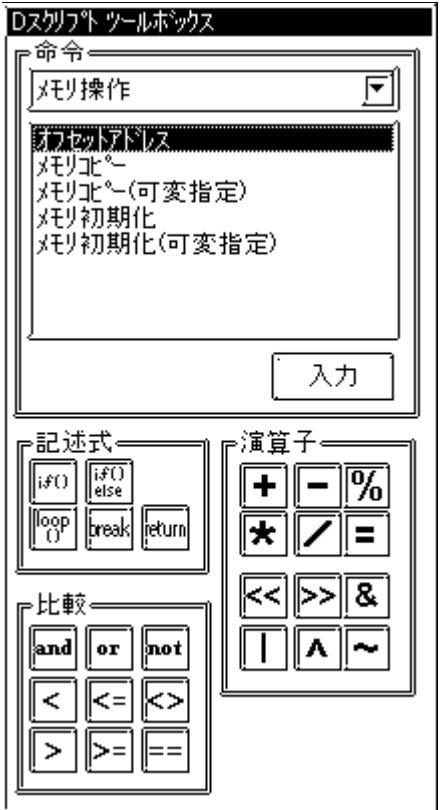

 $\left[\begin{array}{ccc} 0 & 0 & 0 \\ 0 & 0 & 0 \\ 0 & 0 & 0 \\ 0 & 0 & 0 \\ 0 & 0 & 0 \\ 0 & 0 & 0 \\ 0 & 0 & 0 \\ 0 & 0 & 0 \\ 0 & 0 & 0 \\ 0 & 0 & 0 \\ 0 & 0 & 0 \\ 0 & 0 & 0 \\ 0 & 0 & 0 \\ 0 & 0 & 0 \\ 0 & 0 & 0 & 0 \\ 0 & 0 & 0 & 0 \\ 0 & 0 & 0 & 0 \\ 0 & 0 & 0 & 0 \\ 0 & 0 & 0 & 0 \\ 0 & 0 & 0 & 0 \\ 0 & 0 & 0 & 0 &$ レス]

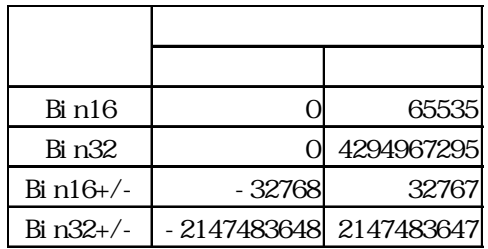

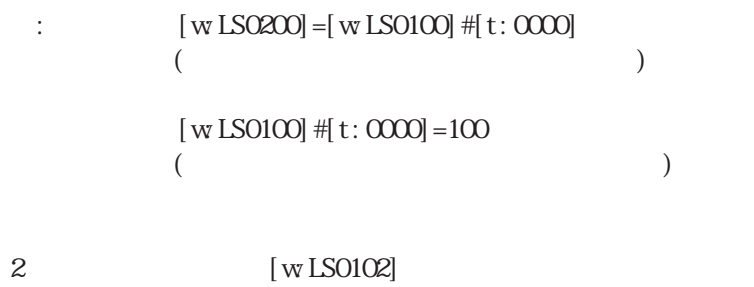

 $[t:000]$ 

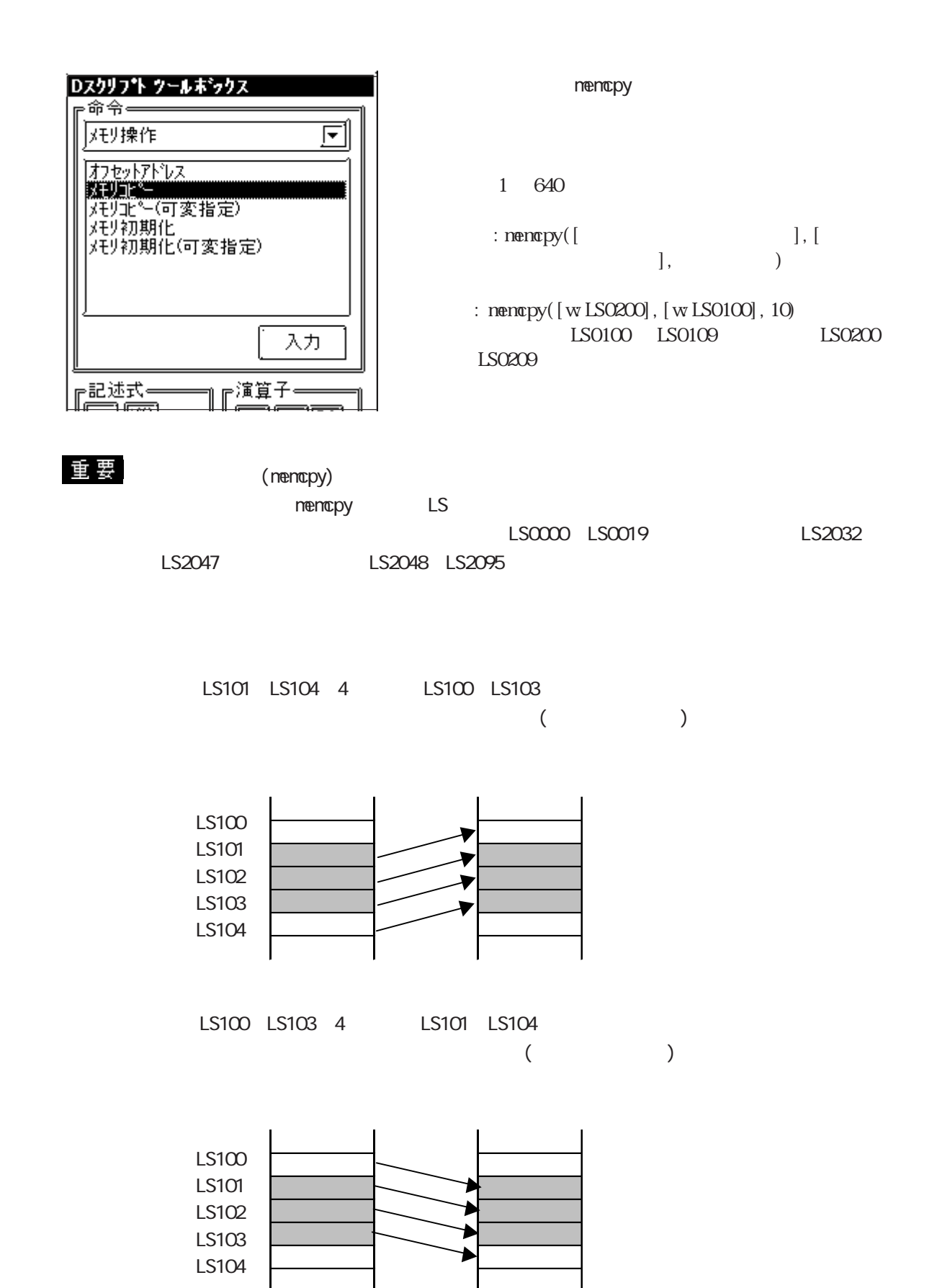

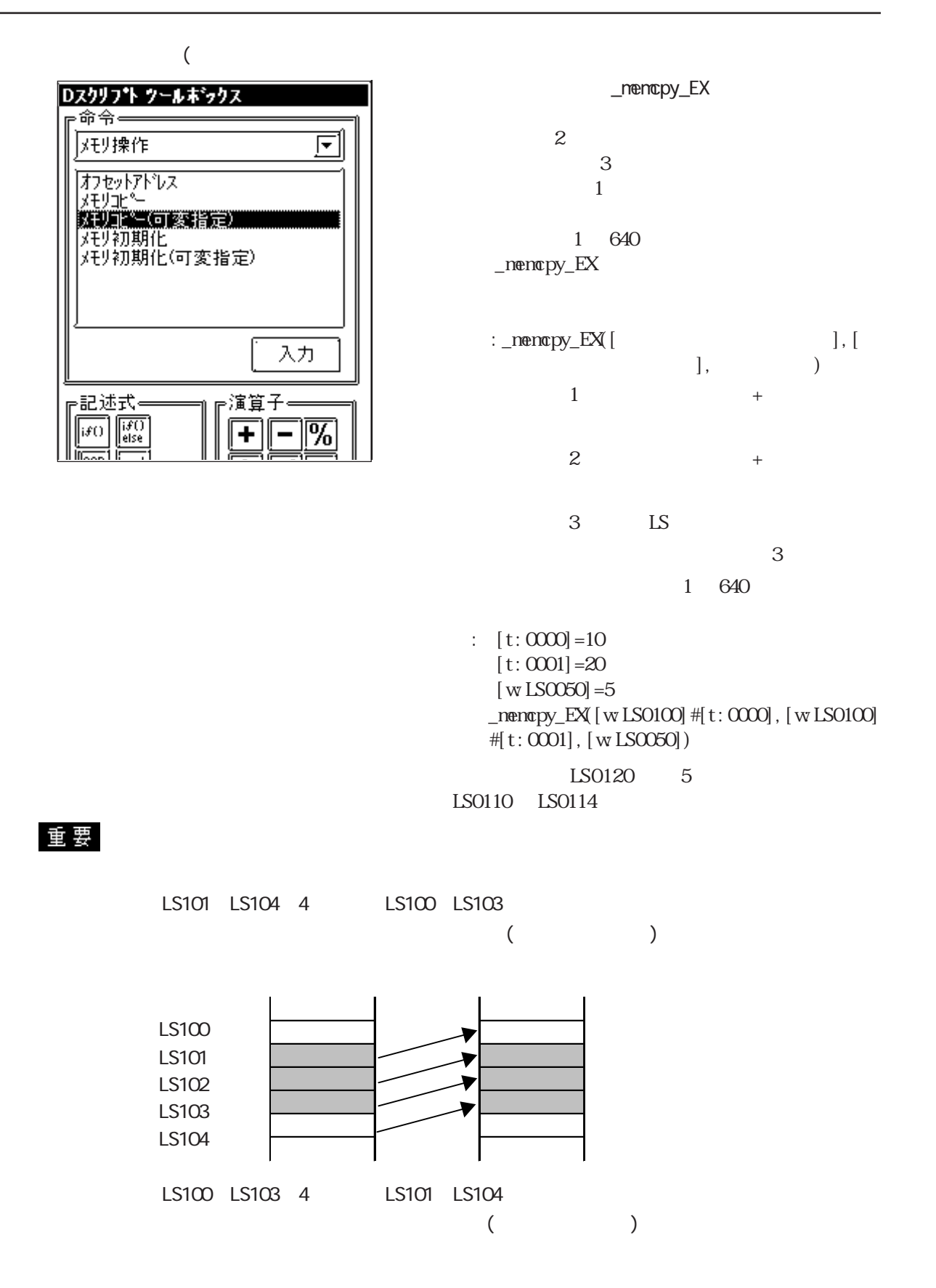

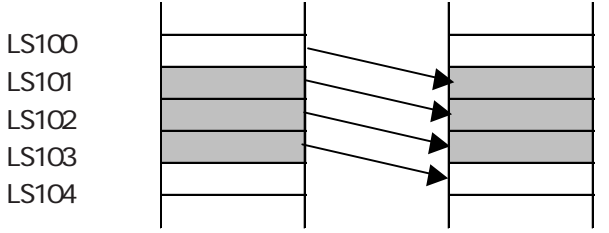

3-96

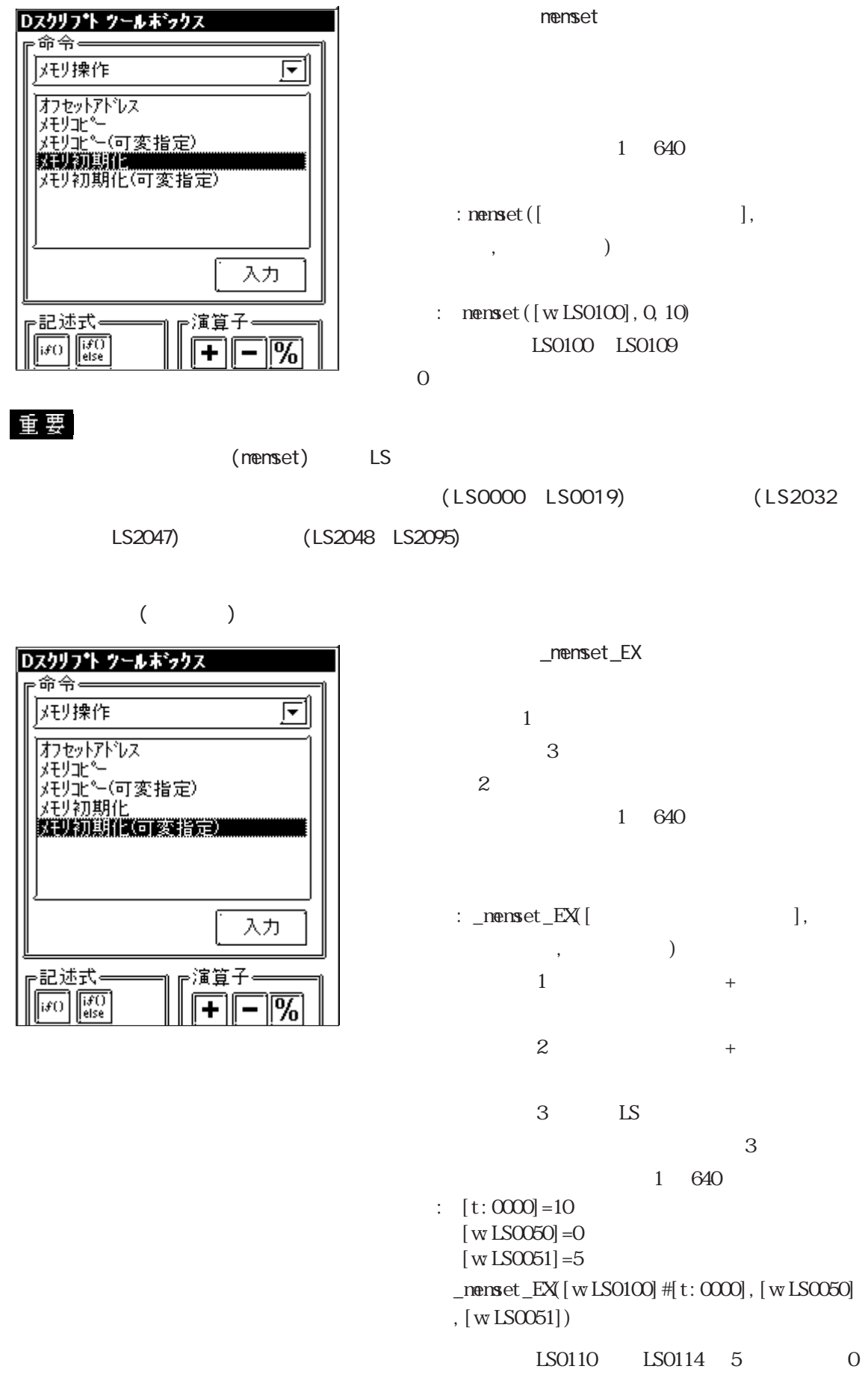

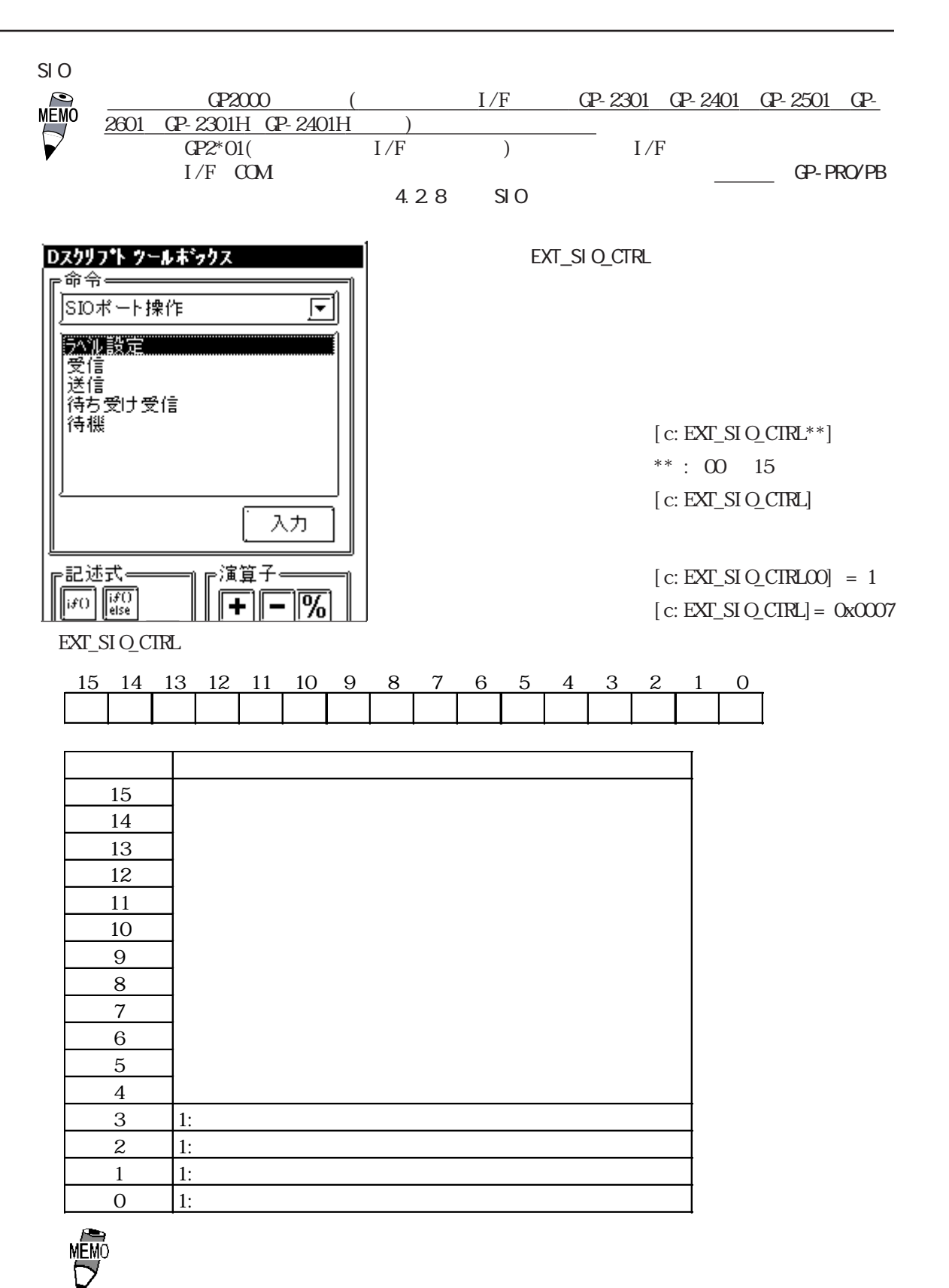

3-98

EXT\_SIO\_STAT

$$
[s: EXT\_SI \text{O\_STAT}^{**}] \qquad ** : \text{OO} \quad 15
$$

$$
[s:EXT\_SI \text{O\_STAT}]
$$

 $if([s:EXT_SIO_STATOO] = 1)$  ${\rm if}(\ (\ [{\rm s:EXT\_SI\,O\_STAT}]\ \&\ 0x0001\ )\ \textcolor{red}{\diamond} 0\ )$ 

 $\mathsf{EXT}\_\mathsf{SI}\,\mathsf{O}\_\mathsf{STAT}$ 

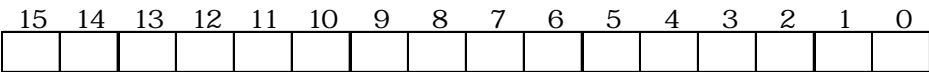

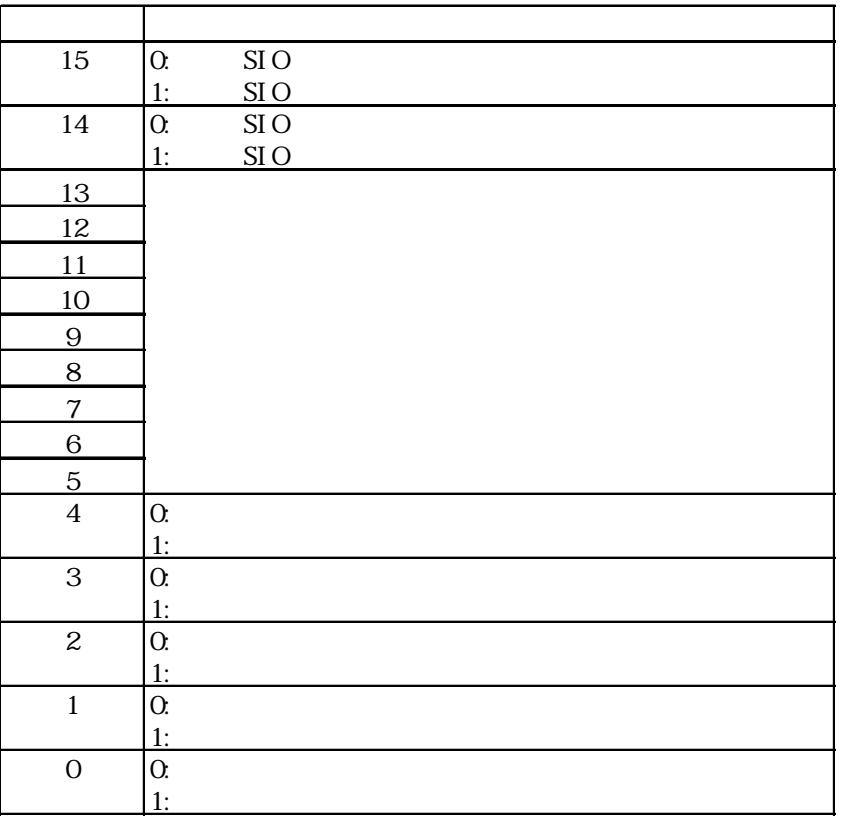

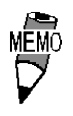

 $\mathbb{N}$  5

 $\alpha$ 

EXT\_SIO\_RECV

[r:EXT\_SIO\_RECV]

if(  $[r:EXT\_SIQ$  RECV]  $\geq 10$  )

重要

GP-PRO/PB V6.0 [r:EXT\_SIO\_RCV]  $[r:EXT\_SIQ.RCV]$   $[r:EXT\_SIQ.RECV]$ 

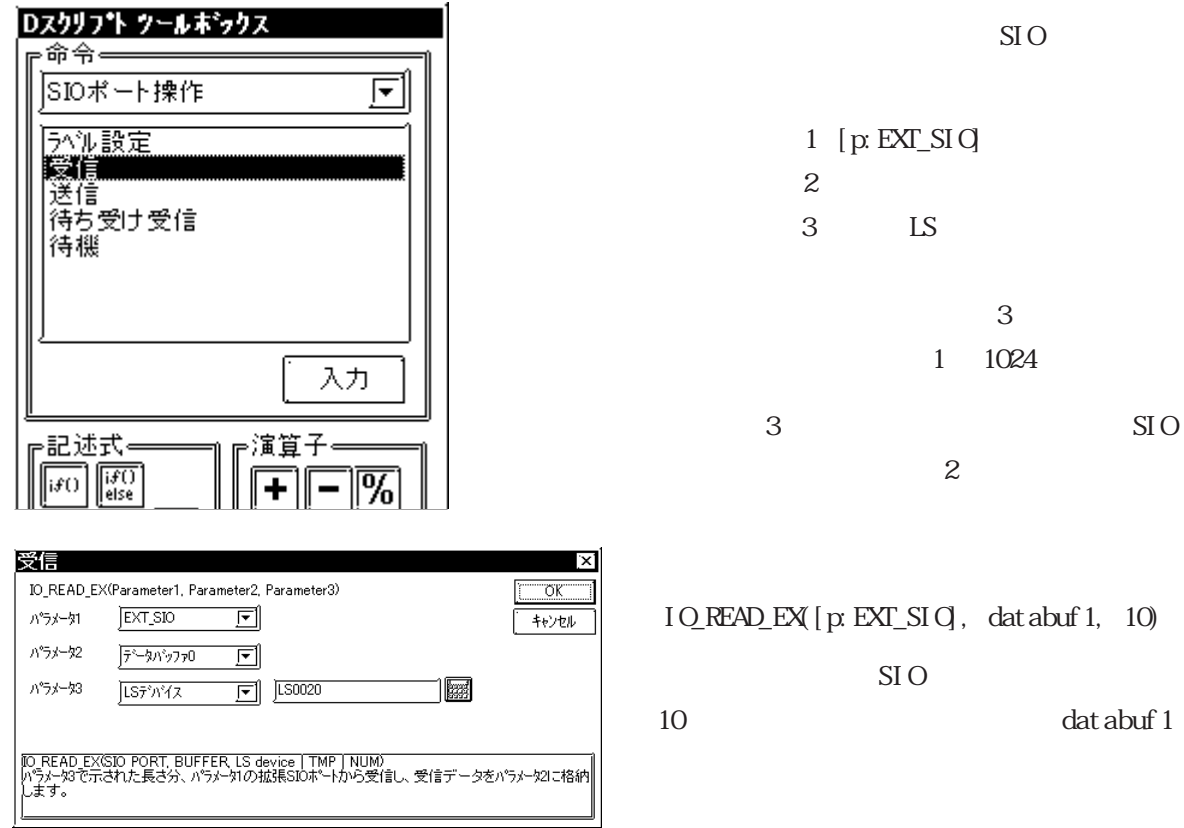

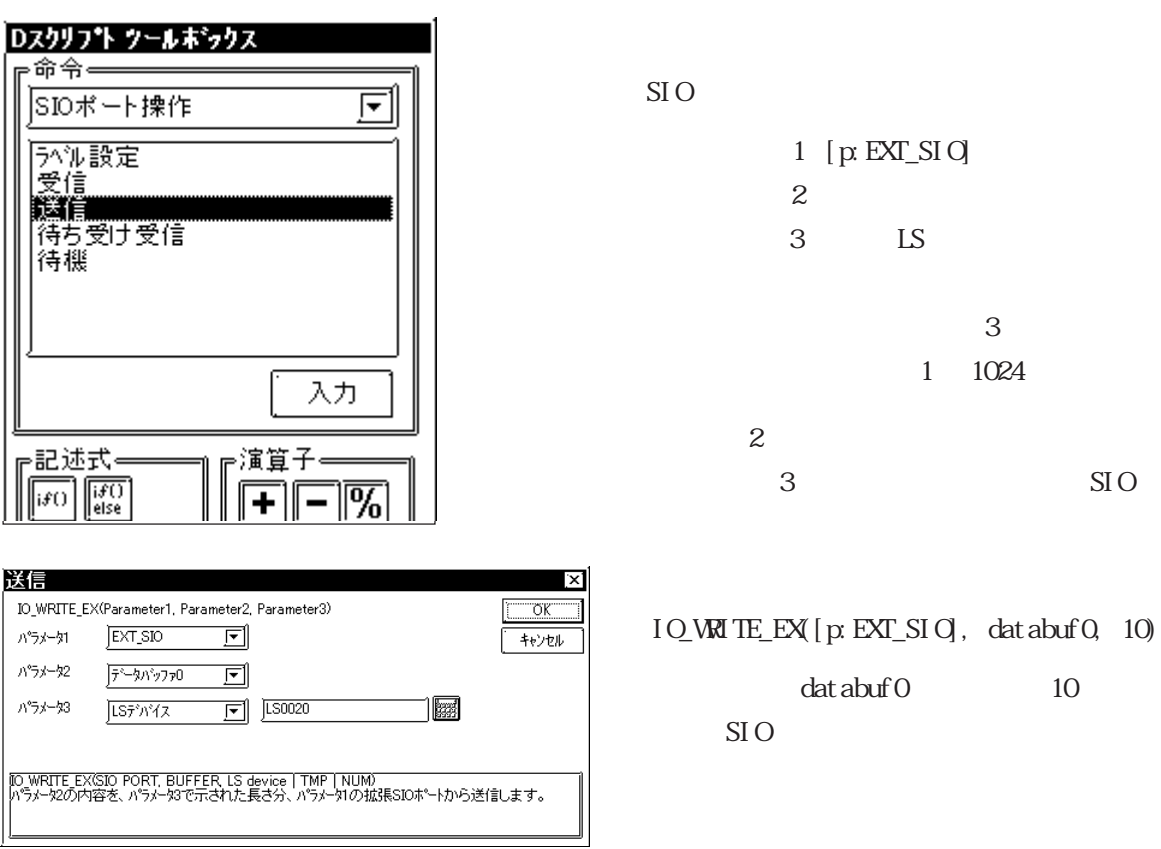

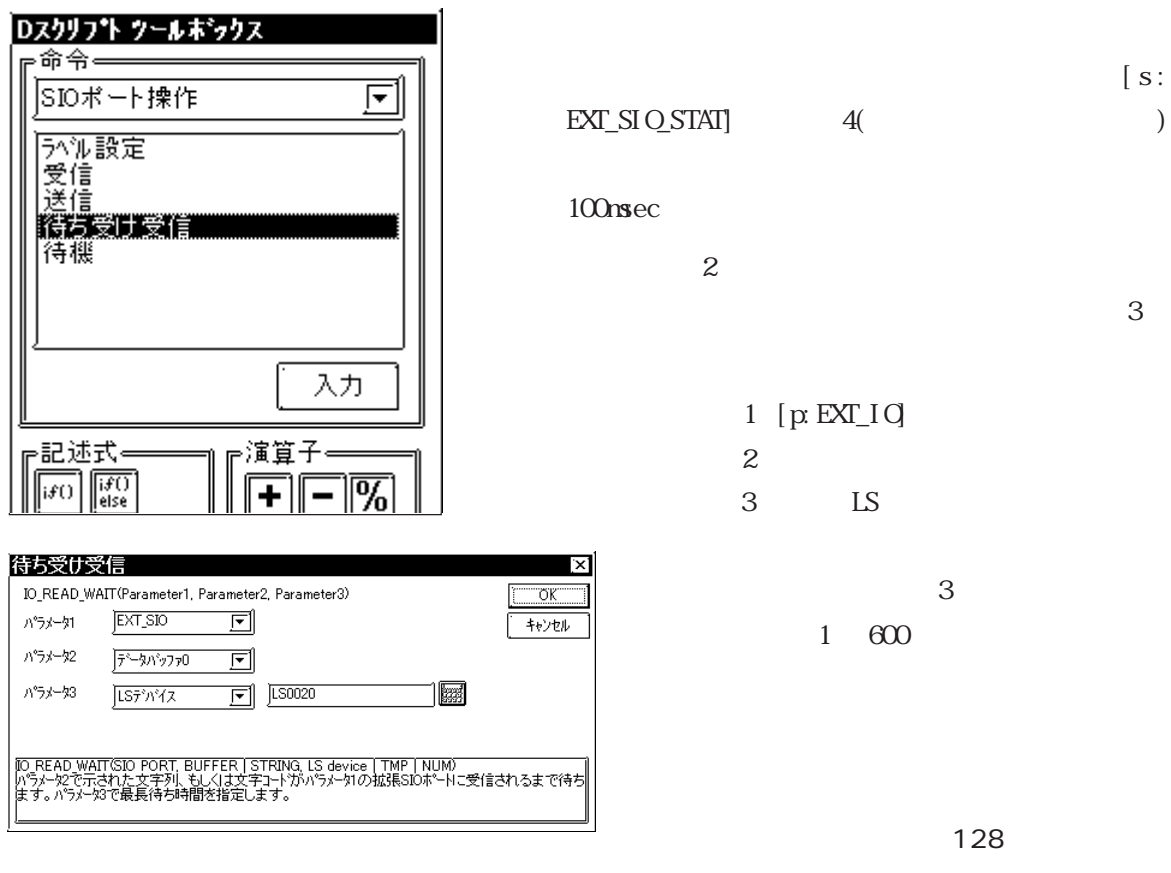

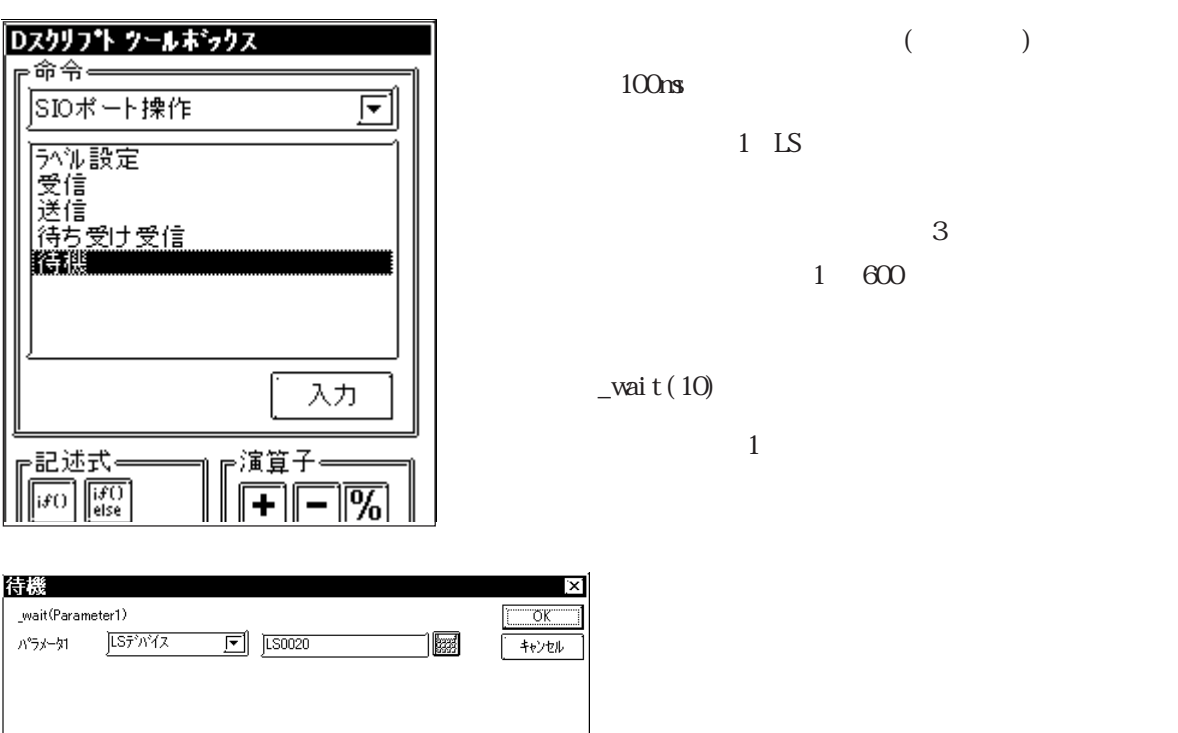

|<br>|wait(LS device | TMP | NUM)<br>|パラメータ1で示された値x100ミリ秒だけ処理を中断します。

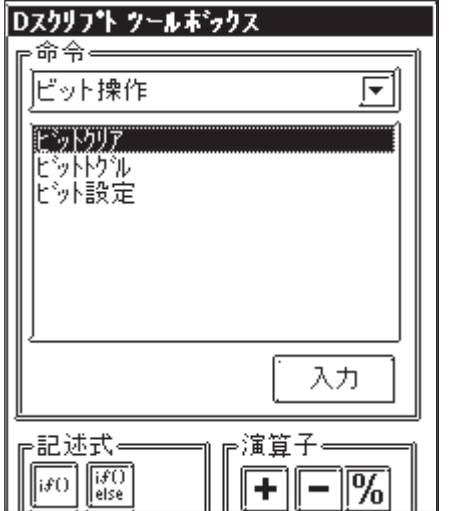

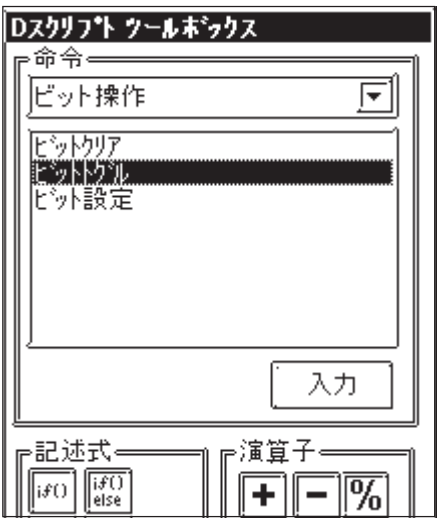

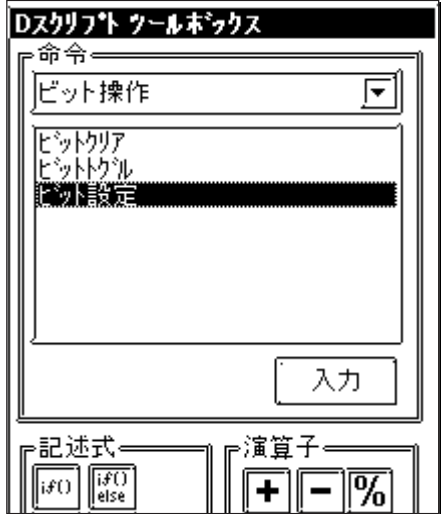

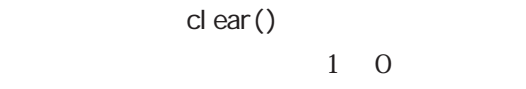

clear([b:LS010000])

 $LS0100 \quad 00 \qquad 1 \quad 0$ 

toggle()  $1\quad0\qquad\qquad0\quad1$ 

toggle([b:LS010000])

 $LS0100 \t00 \t10$  $0 \quad 1$ 

set()  $0 \t 1$ set([b: LS010000])

 $LS0100 \quad 00 \qquad 01$ 

of the contract of the contract of the contract of the contract of the contract of the contract of the contract of the contract of the contract of the contract of the contract of the contract of the contract of the contrac Dスクリフト ツールポックス  $10$ 命令= 2 10 文字列操作  $\overline{\mathbf{F}}$  $1$ 10進文字列数値変換 ⋤ ||眼底<br>|16進文字列数値変換<br>|15からデータバッファからLSへ<br>|データバッファからLSへ<br>|データバッファからLSへ<br>|数値10進文字列変換<br>|数値16進文字列変換<br>|文字列設定  $1$ : LS  $\sim$  $\mathbf{2}$ :  $\mathbf{2}$  $\therefore$  decasc2bin([ $\qquad \qquad$  $\left| \right)$ ⋤  $\sim$  16 記述例 1 入力 \_decasc2bin([w:LS0100], databuf0) ⊫記述式∈ ╔演算子∘ dat abuf 0  $\boxed{if}$   $\boxed{if}$ 函 ٠ -8bit databuf  $0[0]$  0x31  $'1'$ 10進文字列数値変換  $\overline{ }$   $\times$ databuf  $0[1]$  0x32  $\mid$  2' \_decasc2bin(Parameter1, Parameter2)  $\overline{OK}$ databuf 0[2]  $\vert$  0x33  $\vert$  3' パラメーター  $\sqrt{\text{LST}^2 N^2 \sqrt{2}}$  $\boxed{5}$  JLS0020 圖 キャンセル databuf 0[3]  $\sqrt{0x34}$  '4' パラメータ2  $\overline{7^{\sim}3N^{\prime}270}$   $\boxed{7}$ ш databuf  $O[4]$  0x00 **NLL** н. . 8. -8 [decasc2bin(LS device | TMP, BUFFER)<br>小ラメータ2の10進数整数文字列を整数値に変換し、パラメータに格納します。 16bit 8. -8 LS0100 1234 н .

 $32$ 

8.

2

\_decasc2bin([w:LS0100], databuf0)

-8

dat abuf 0

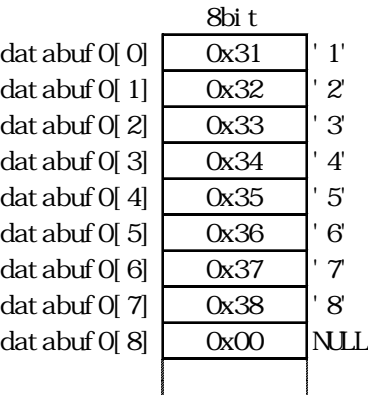

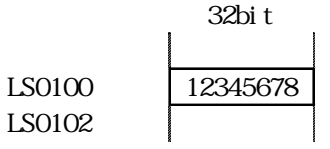

[e: STR\_ERR\_STAT]

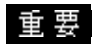

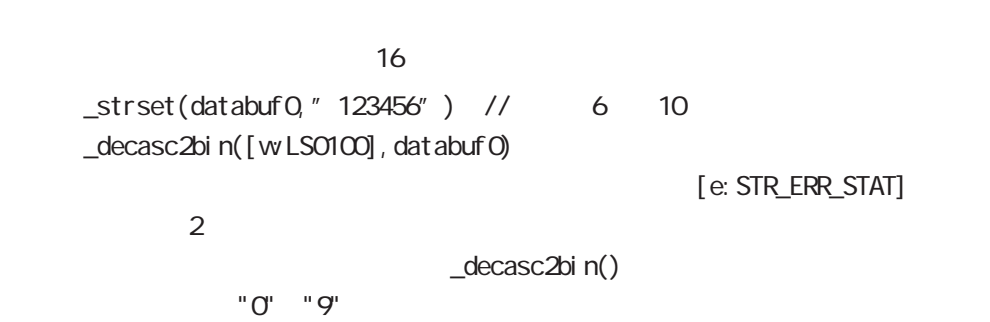

 $D$ 

 $\sim$  20 $\sim$  316  $_3$ strset(databuf $0$ , " $12$ AB") //  $10$ 

\_decasc2bin([w:LS0100],databuf0)

 $2$ \_decasc2bin()

〈16 進文字列数値変換〉

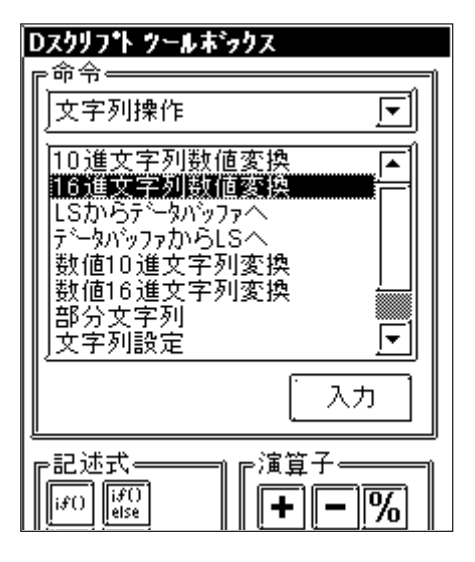

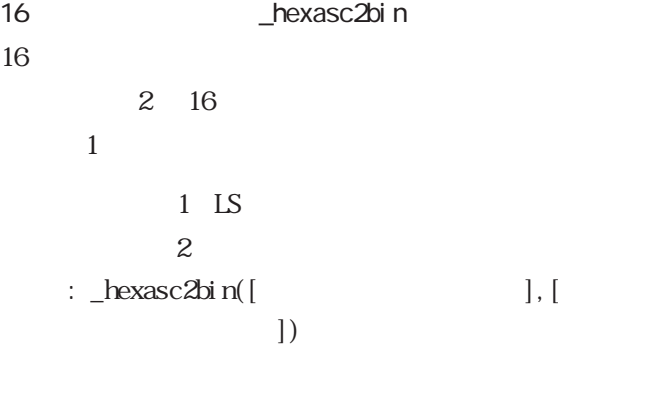

 $\sim$  16  $\sim$ 

記述例 1

dat abuf 0

\_hexasc2bin([w:LS0100], databuf0)

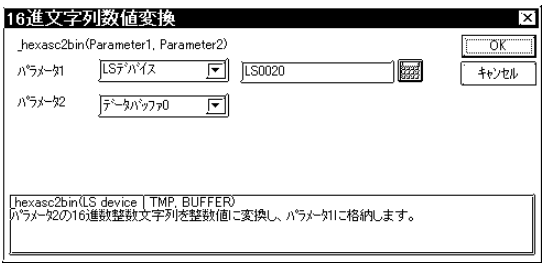

8bit databuf  $0[0]$  0x31  $\mid$  1' databuf 0[1]  $0x32$   $\mid$  2' databuf  $O[2]$   $Ox33$  3 databuf 0[3]  $\left| 0x34 \right|$   $\left| 4 \right|$ databuf  $0[4]$  0x00  $\mathbf{I}$ - 31 **NLL** -8

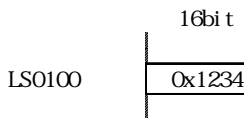

-8

. -8

 $32$ 

2

\_hexasc2bin([w:LS0100], databuf0)

 $dat$ abuf $0$ 

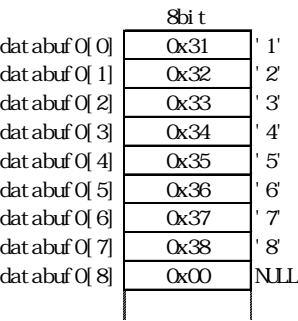

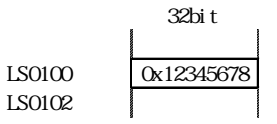

重要

 $16 \t 32$ 

 $\sim$  20 $\sim$  316 \_strset(databuf0,"123456") \_decasc2bin([wLS0100], databuf0)

[e: STR\_ERR\_STAT]

 $2$  $"0"$   $"9"$   $"A"$   $"F"$   $"a"$   $"f"$ 

 $\sim$  20 $\sim$  316

\_strset(databuf0,"123G") \_decasc2bin([w:LS0100],databuf0)

 $2$ 

[e: STR\_ERR\_STAT]

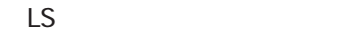

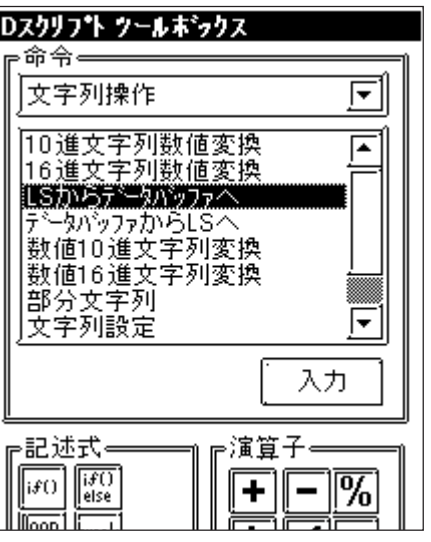

 $\boxed{5}$   $\boxed{\text{S0020}}$ 

 $\boxed{5}$  [CS0020]

1國

 $\mathbb{R}$ 

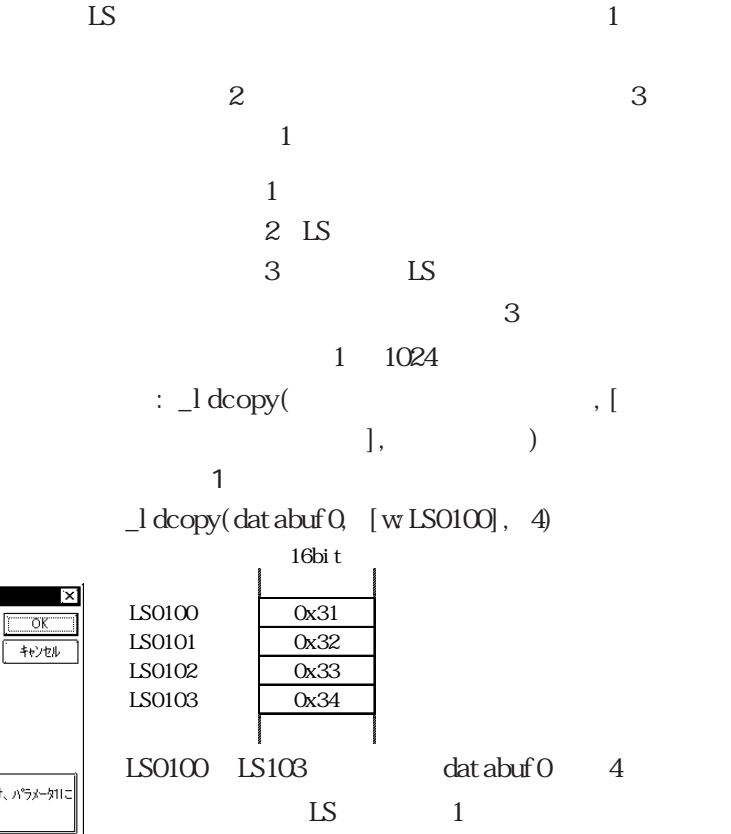

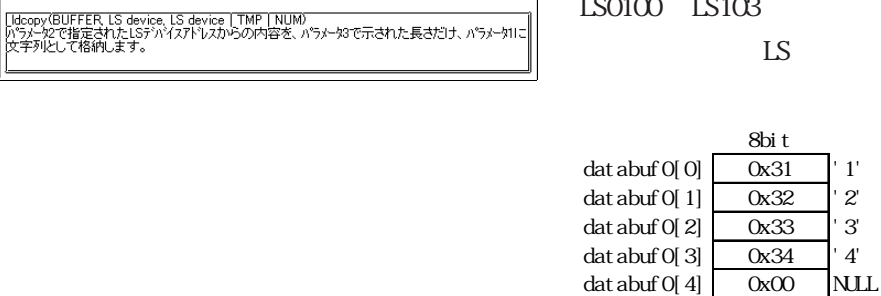

重要

LSからデータバッファへ

 $\wedge^{\circ}$ ラメータ1  $\wedge^{\circ} \bar{\gamma} \not=\gamma 2$ 

 $A^*7A - 93$ 

\_Idcopy(Parameter1, Parameter2, Parameter3)  $\boxed{\overline{\overline{\overline{r}}^{\prime}-\overline{\overline{y}}\overline{\overline{\overline{y}}^{\prime}-\overline{\overline{y}}\overline{\overline{y}}^{\prime}-\overline{\overline{y}}}}$ 

LSデバイス

 $J\bar{L}S\bar{\tau}^2N^2Z$ 

 $\mathsf{LS}$  is a set of  $\mathsf{1}$  $\frac{3}{3}$  1024 Example: STR\_ERR\_STAT]<br>LS  $\mathsf{LS}$  and  $\mathsf{LS}$  and

 $\lfloor$ l dcopy(detabuf 0,  $\lfloor$  w LS0100], 4)

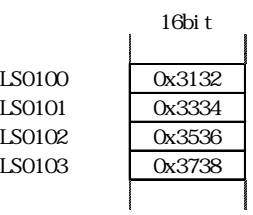

 $1$ 

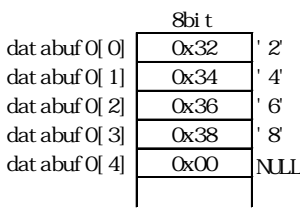

 $\mathsf{LS}$ 

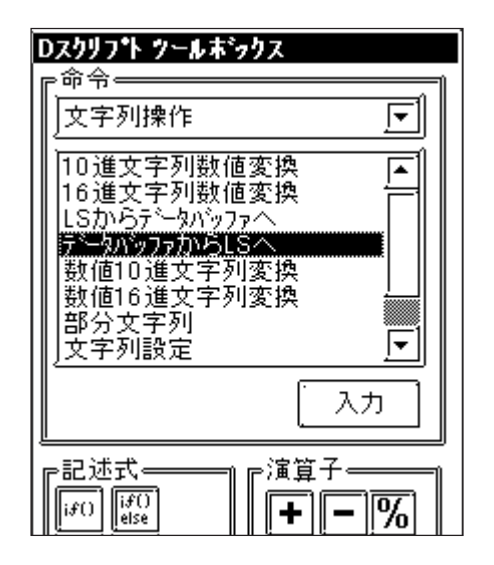

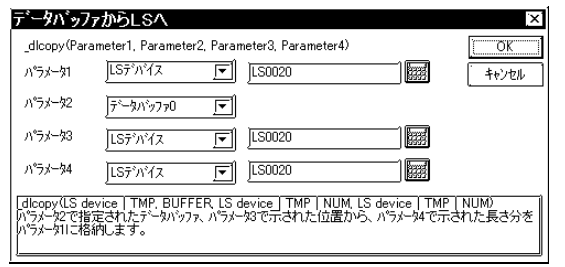

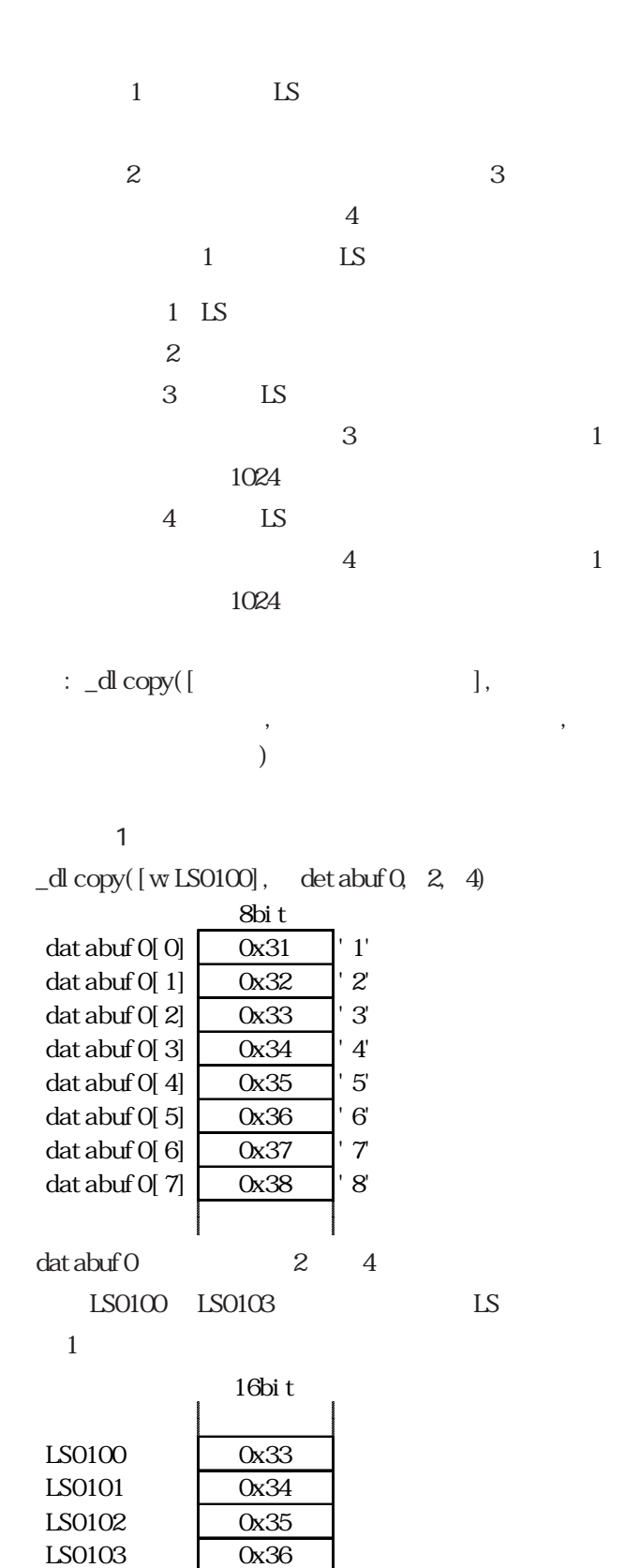

 $8\left(1\right)$   $8\left(1\right)$ 

 $[e: \text{STR\_ERR\_STAT}] \qquad \qquad \text{3(}$ 

・コピー元のオフセット サンプ サンプ こうしゅうしょう こうしゅうしょう

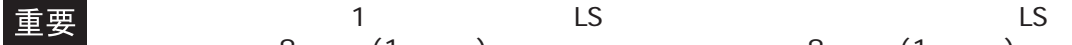

 $\overline{O}$ 

 $)$ 

〈数値 10 進文字列変換〉

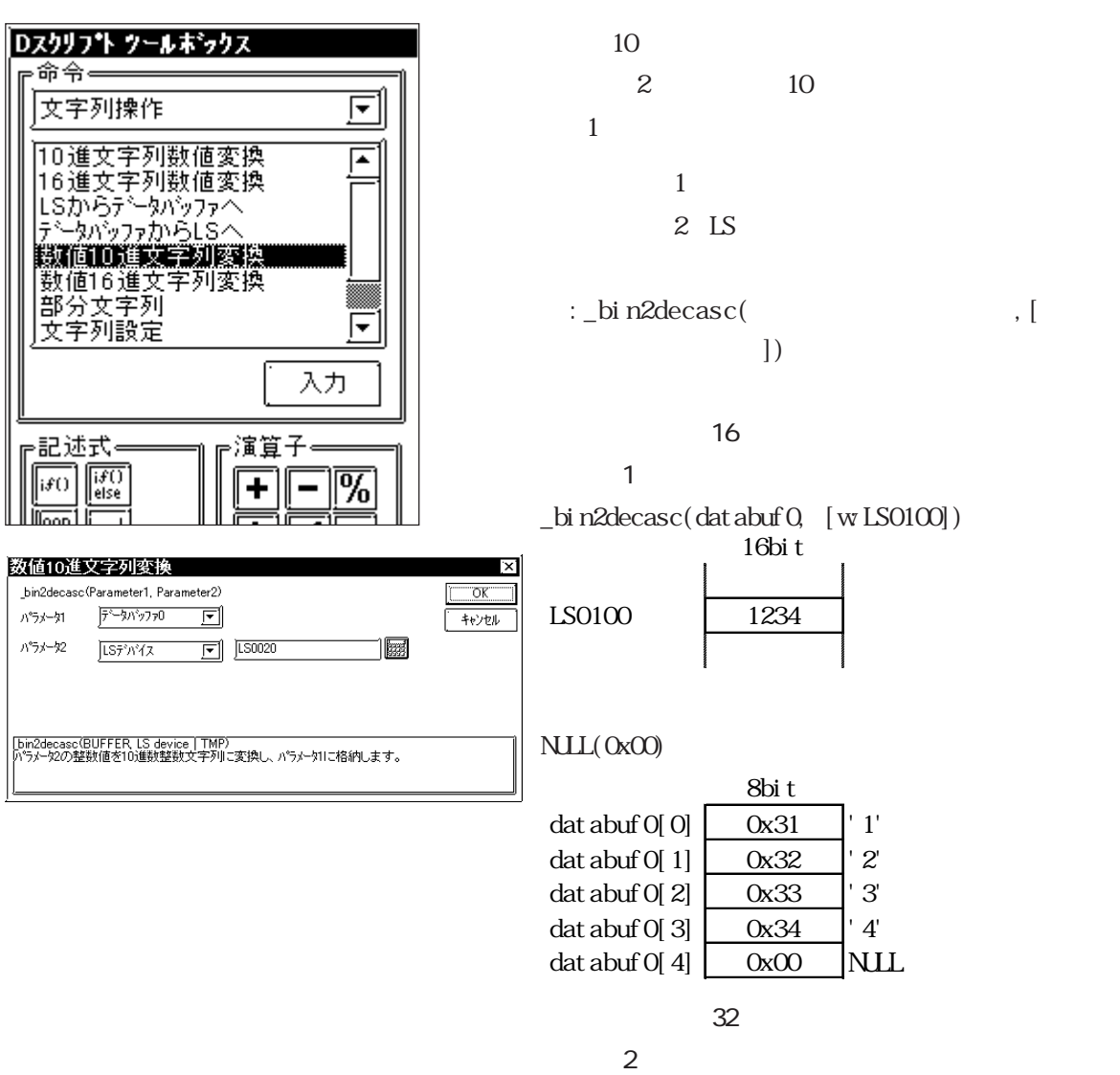

\_bin2decasc(databuf0, [w:LS0100])

|         | 32bi t   |  |  |
|---------|----------|--|--|
|         |          |  |  |
| LSO100  | 12345678 |  |  |
| I SO102 |          |  |  |

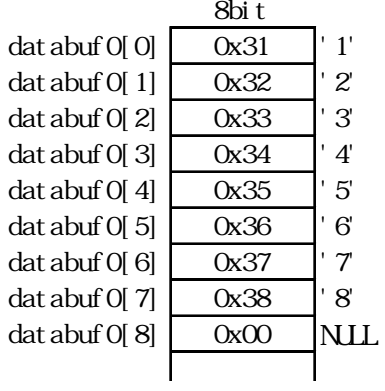

〈数値 16 進文字列変換〉

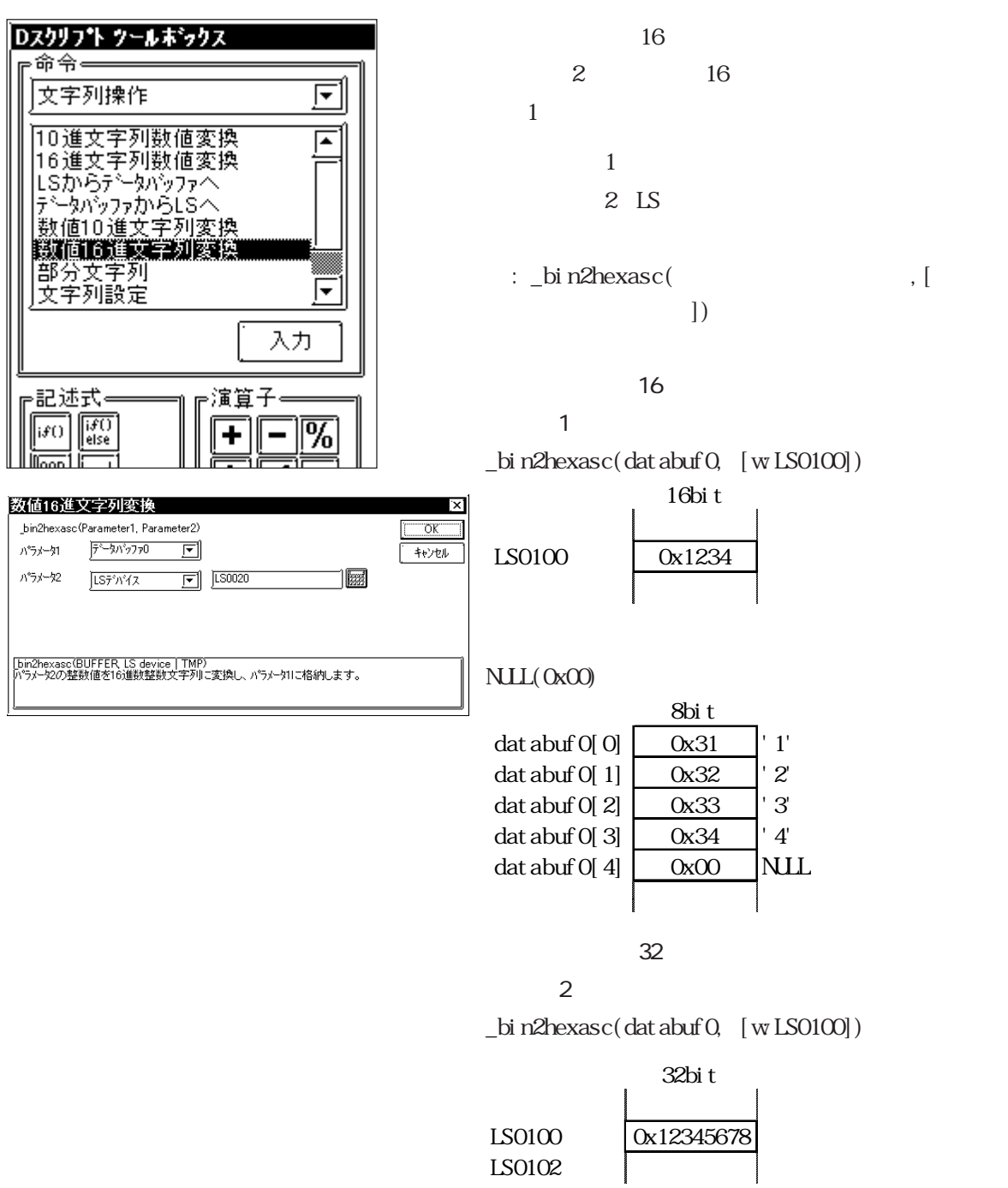

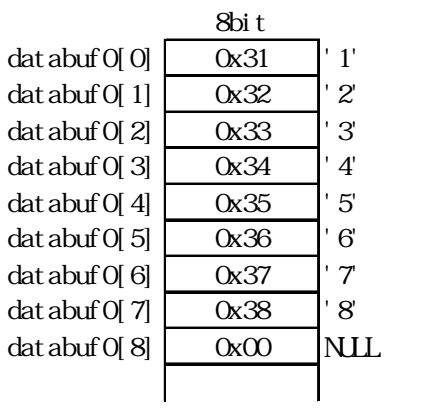

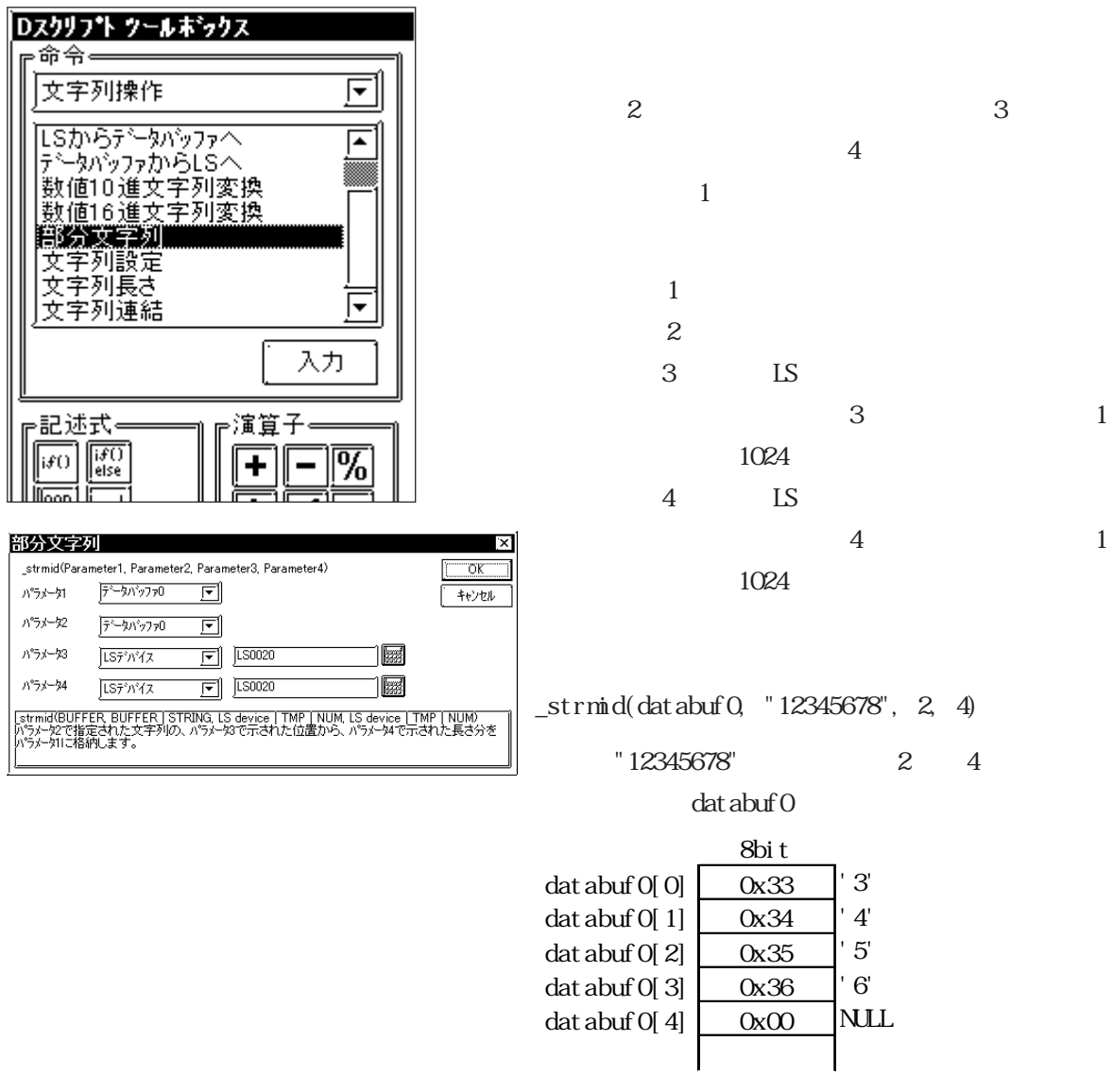

重要  $_$ strmid()

(e: STR\_ERR\_STAT] 3(

 $)$ 

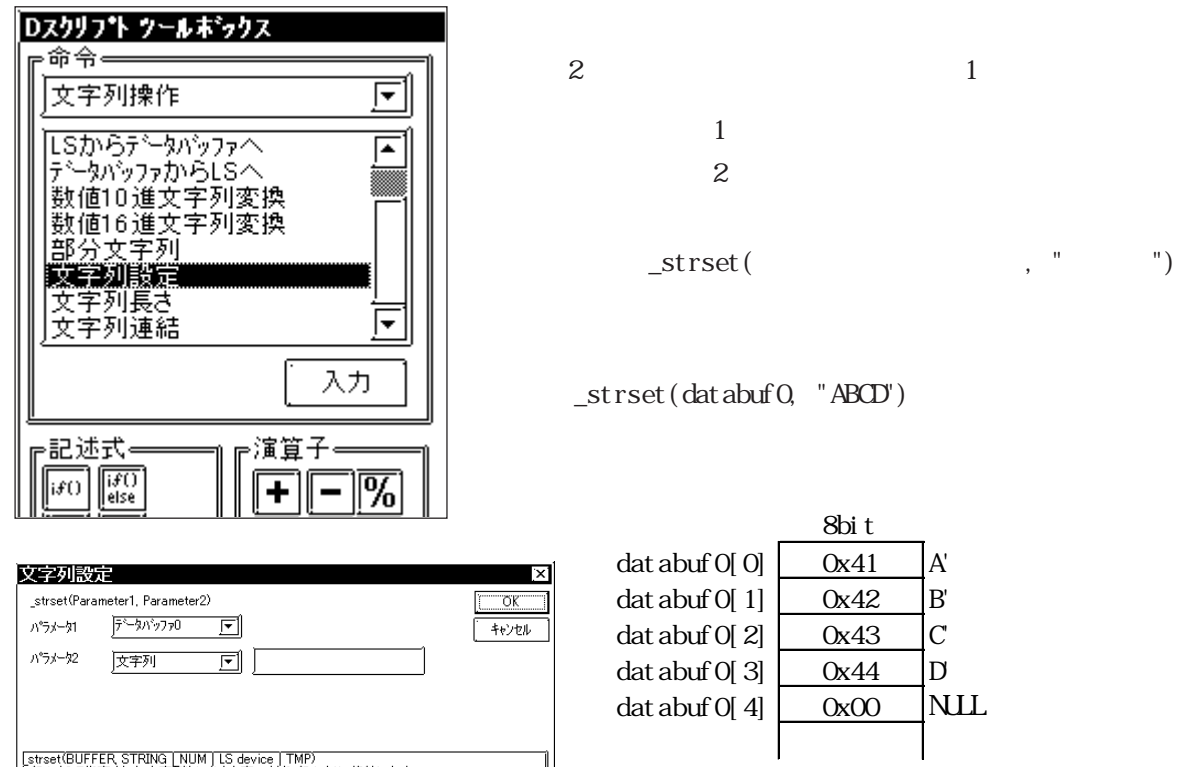

 $255$ 

重要

 $\overline{\phantom{a}}$ strcat

│<br>│strset(BUFFER STRING | NUM | LS device | TMP)<br>│パラメータ2で指定された文字列もしくは文字コードをパラメータ1に格納します。

・データバッファのクリアを行う場合には、空文字列""を設定する

\_strset(databuf0,"")

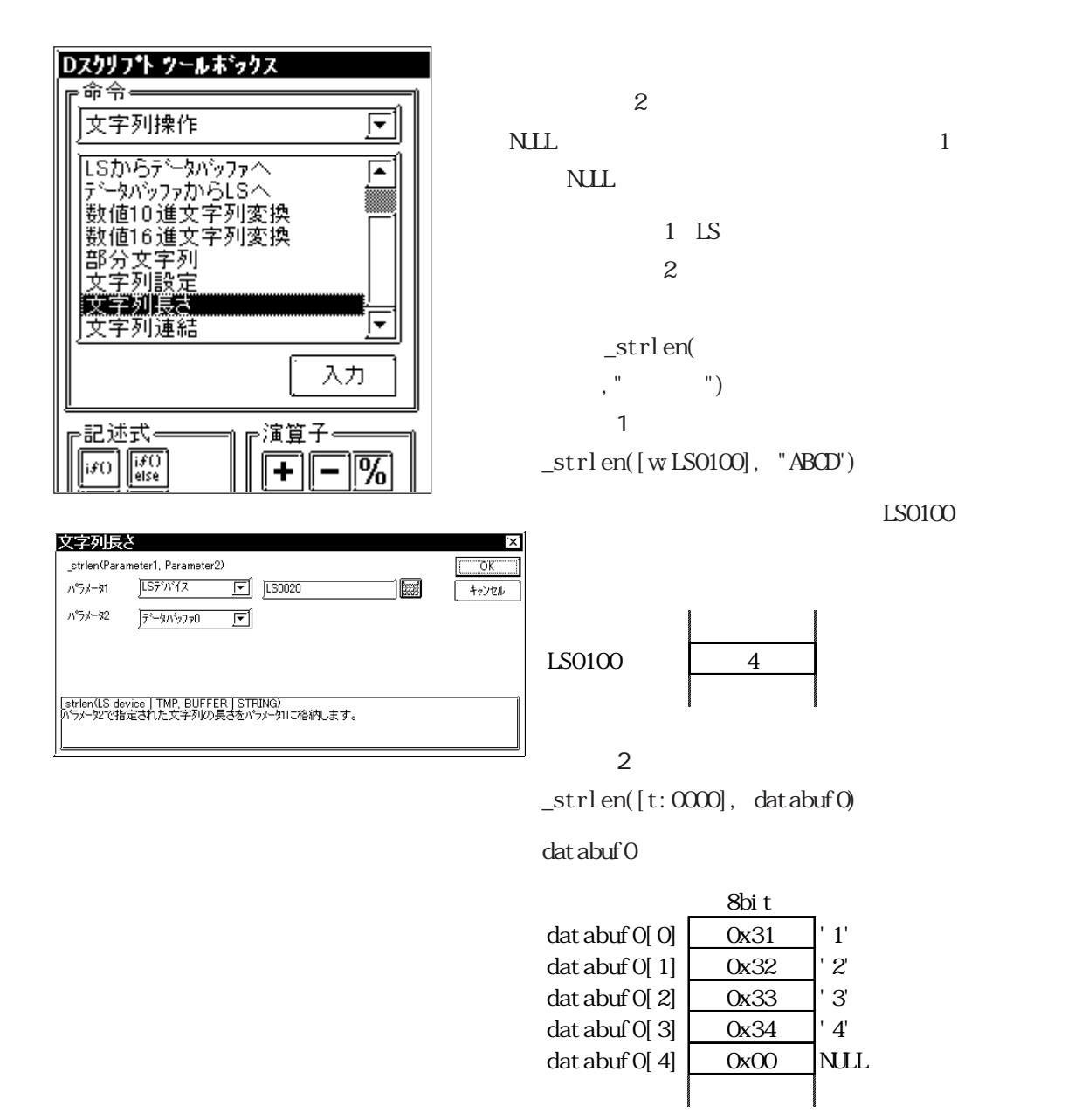

 $[t:000]$ 

t 0000

$$
\begin{array}{|c|c|}\n\hline\n&4\\
\hline\n\end{array}
$$

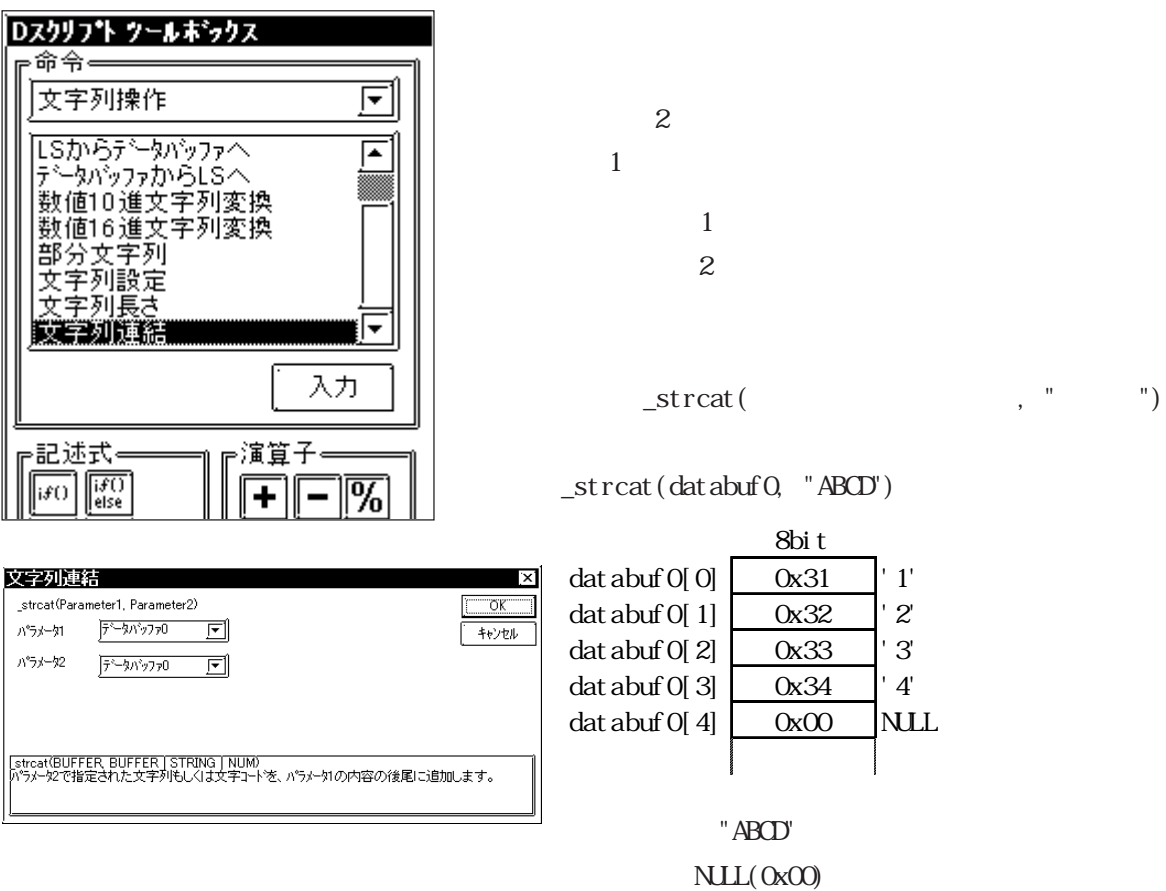

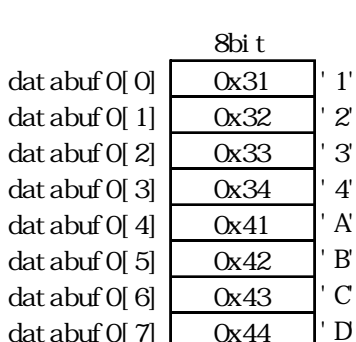

dat abuf  $O[7]$  0x44 dat abuf  $0[8]$  0x00

и

**NLL** т. .

 $\frac{1}{2}$ , " $\frac{1}{2}$ 

STR\_ERR\_STAT]  $[e: \text{STR\_ERR\_STAT}]$  0 0

[e: STR\_ERR\_STAT]

 $\overline{D}$  and  $\overline{S}$  and  $\overline{S}$  and

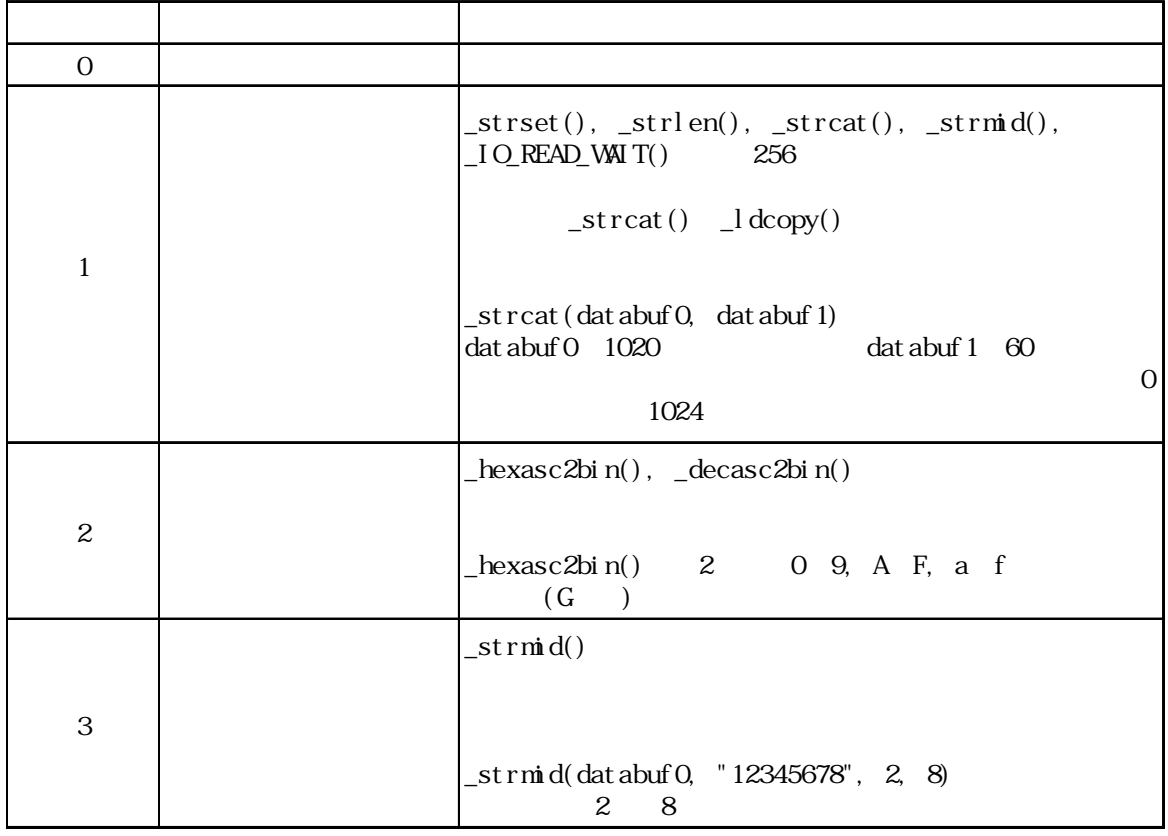

文字列操作エラーステータスをDスクリプト、グローバルDスクリプトで使用することはでき

 $\overline{0}$ 

[e: STR\_ERR\_STAT]

 $if([e:STR\_ERR\_STAT] \leq 0)$  // { set([b:0100000]) // } endif

重要

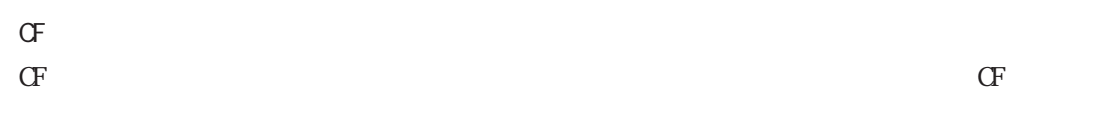

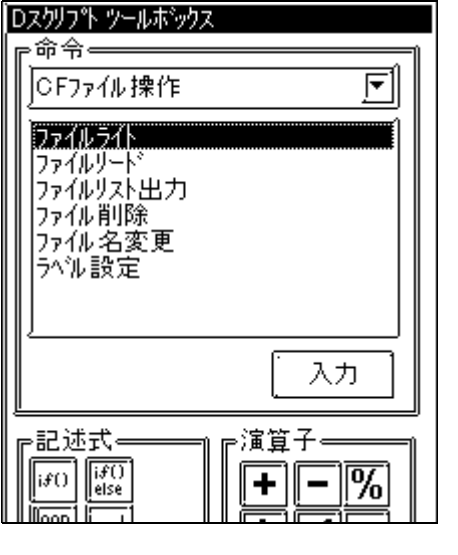

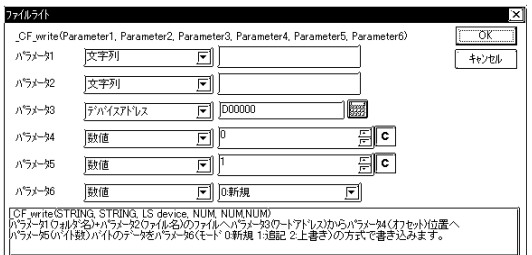

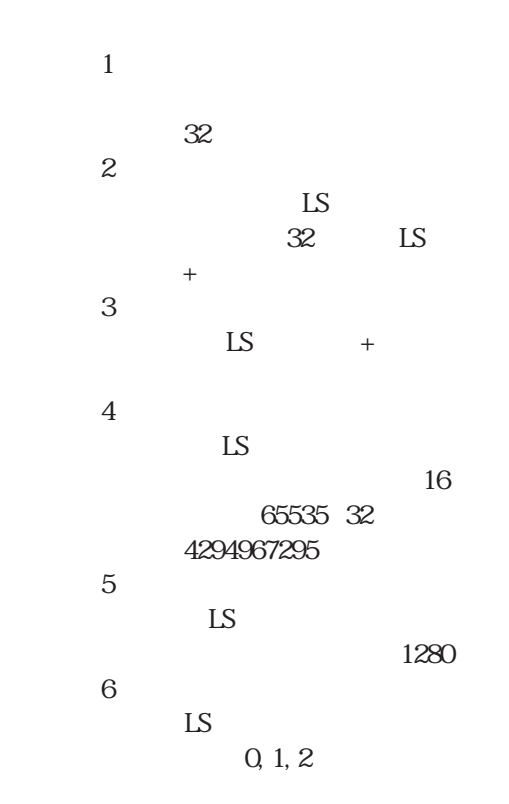

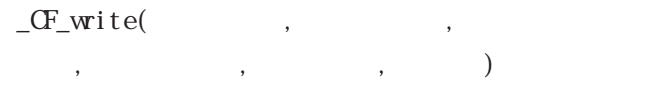

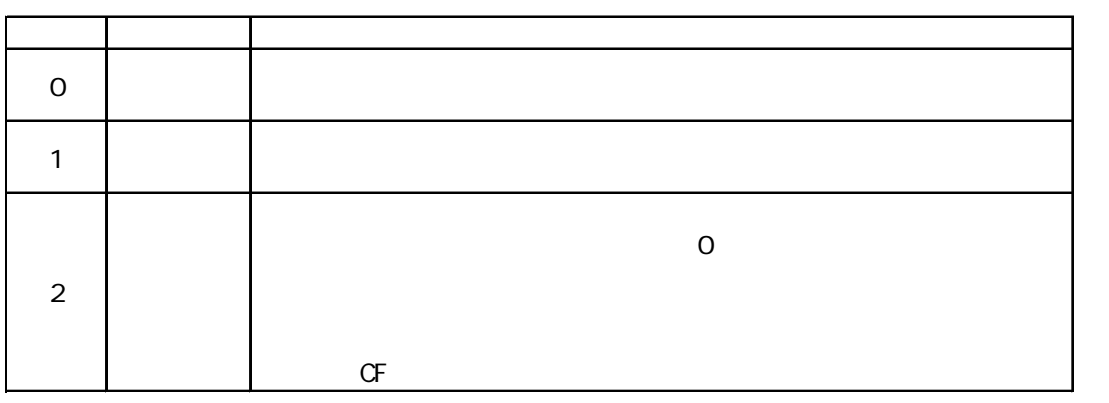

 $[w|S0200] = 0$  //  $"0"$  $[ w \text{LSO2O2}] = 100 \frac{1}{100}$  (100  $[ w \text{LSO2O4}] = 0 \frac{1}{2}$  $_C$ F\_write("\DATA", "DATAOOO1.BIN", [w $LS0100$ ], [w $LS0200$ ], [w $LS0202$ ], [w $LS0204$ ])  $\text{LSO100} \hspace{1cm} \text{100} \hspace{3cm} \text{DATA} \hspace{1cm} \text{DATA001.}\ \text{BI\ N}$  $\overline{\text{LS}}$ 

## 重要

 $\overline{O}$ 

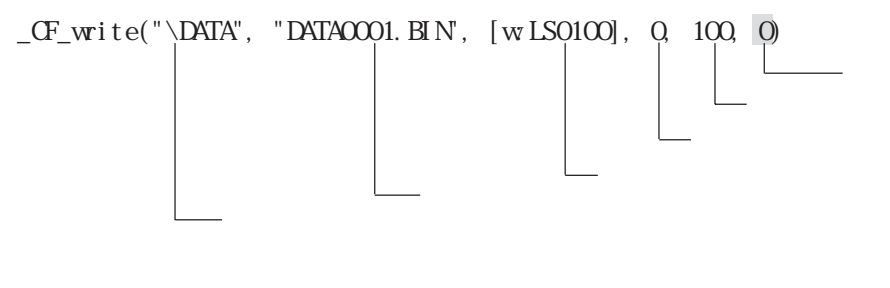

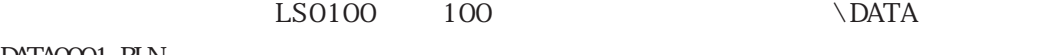

 $DATAOO01.$  BIN

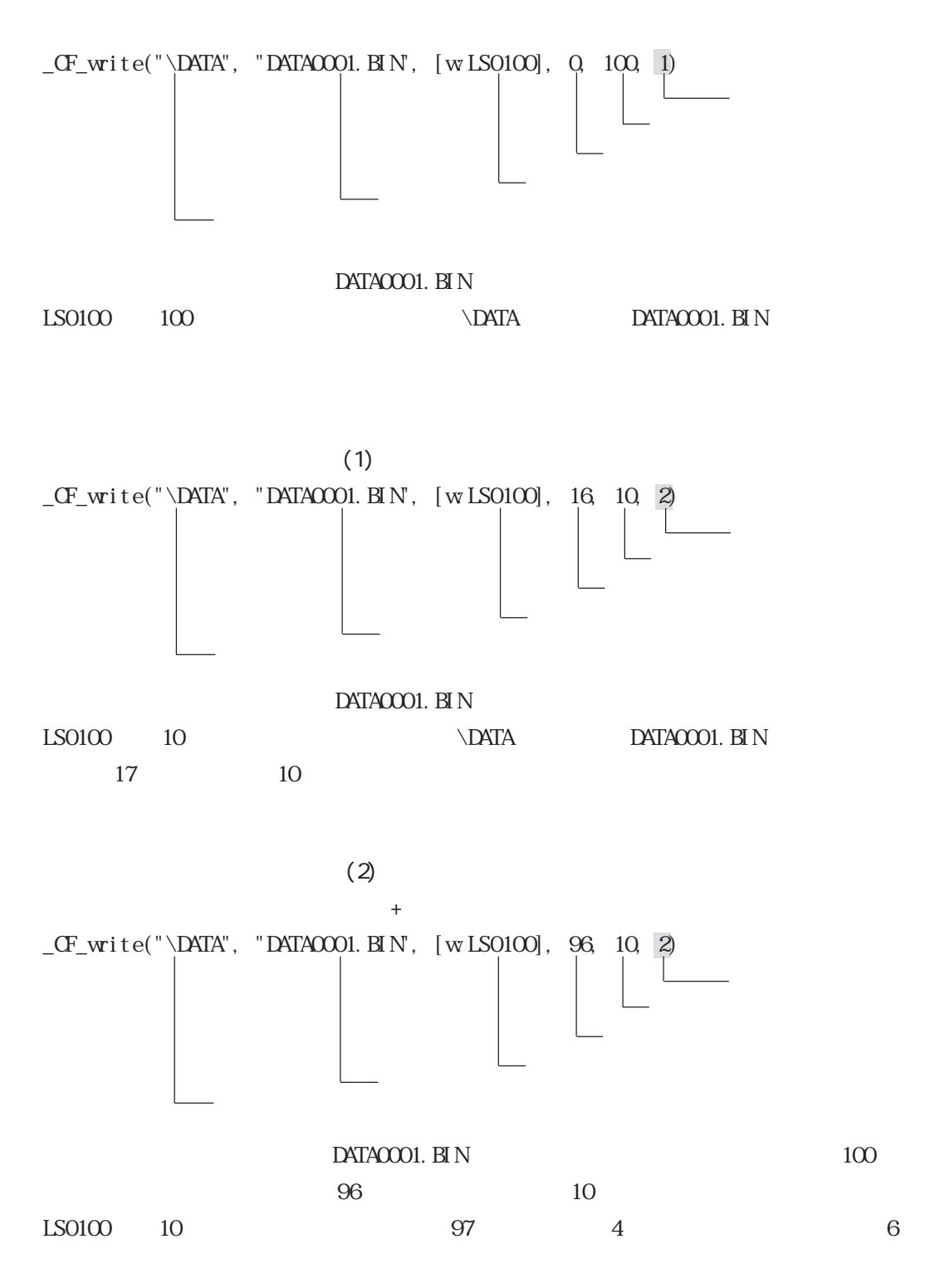

 $106$
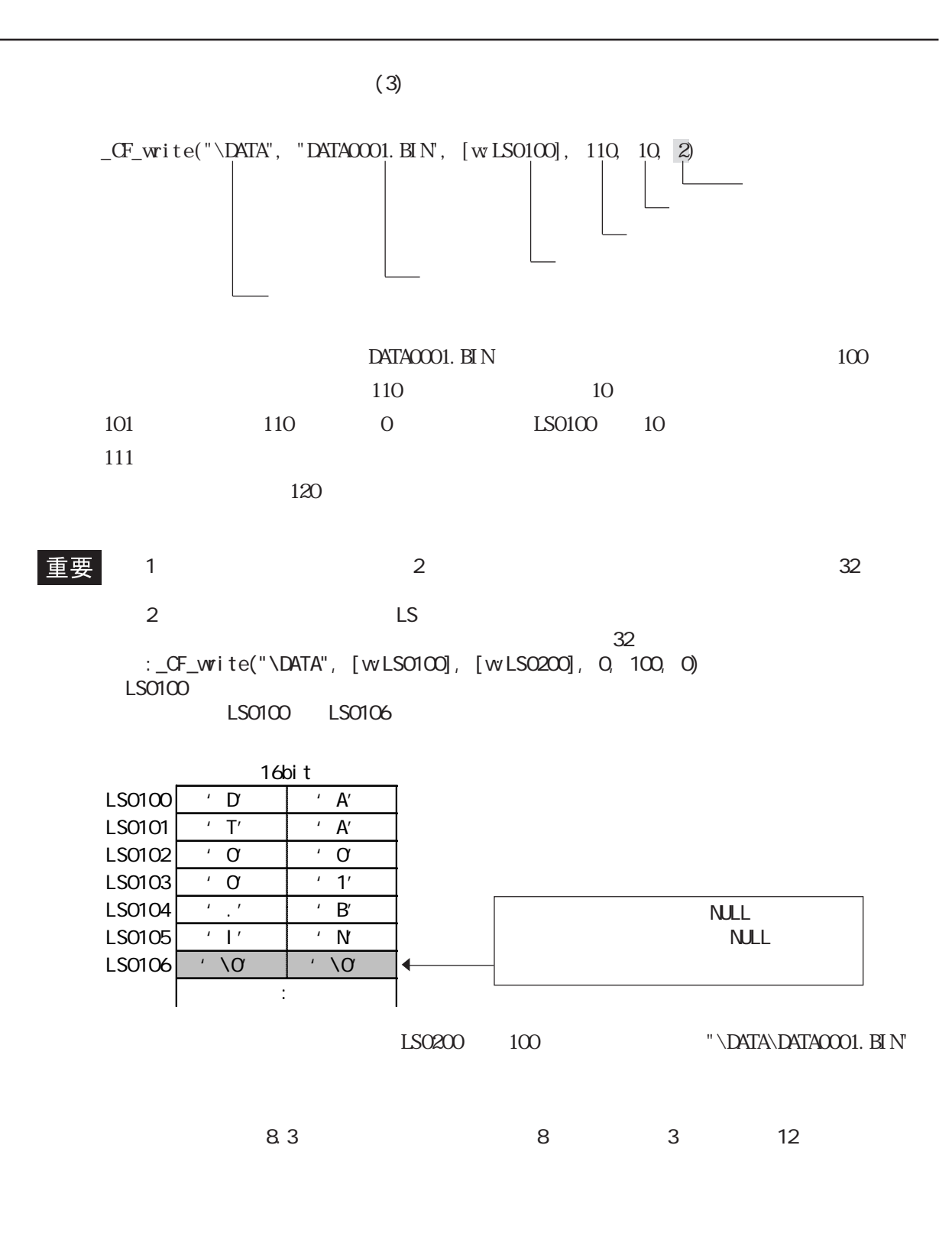

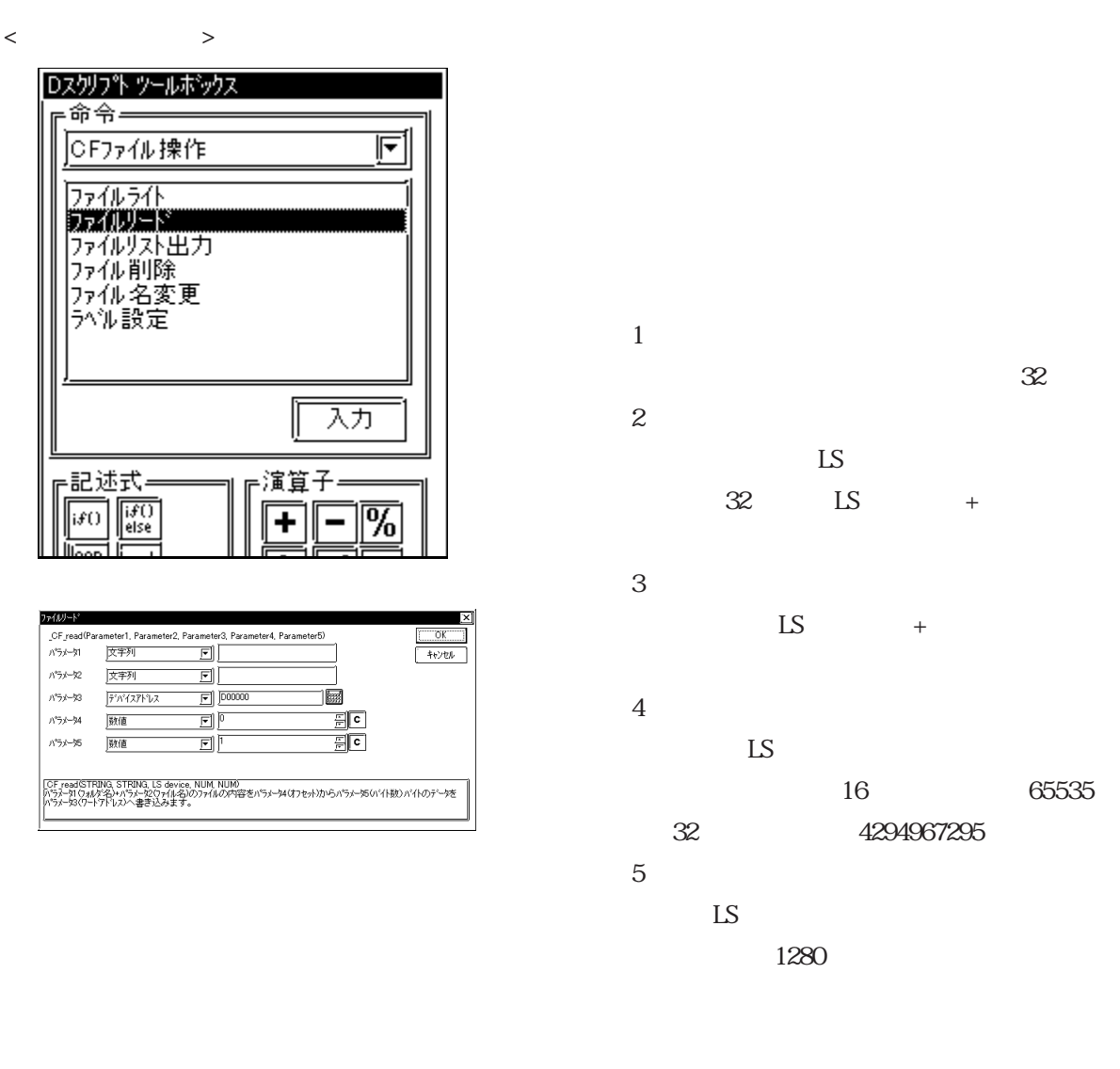

\_CF\_read(フォルダ名 , ファイル名 , 書き込み先アド  $\hspace{1.6cm}, \hspace{1.6cm} \hspace{1.6cm}, \hspace{1.6cm} \hspace{1.6cm} \hspace{1.6cm} \}$ 

 $16 \t 16$  $CF$ read("\DATA", "DATA $0001$ . BIN', [w $LS0100$ ], 16, 16)

 $"\Delta$ DATA\DATAQQQ1. BIN"
17
16

 $LSO100$ 

 $8.3$   $8.3$   $8.3$   $12$ 重要  $\frac{1}{2}$  ,  $\frac{2}{32}$  ,  $\frac{32}{32}$  $\sim$  2  $\sim$  LS  $32$  $LSO100$  0 10 \_CF\_read("¥DATA", [w:LS0100], [w:LS0200], 0, 10)  $LSO100C$  $LSO100$   $LSO106$ 

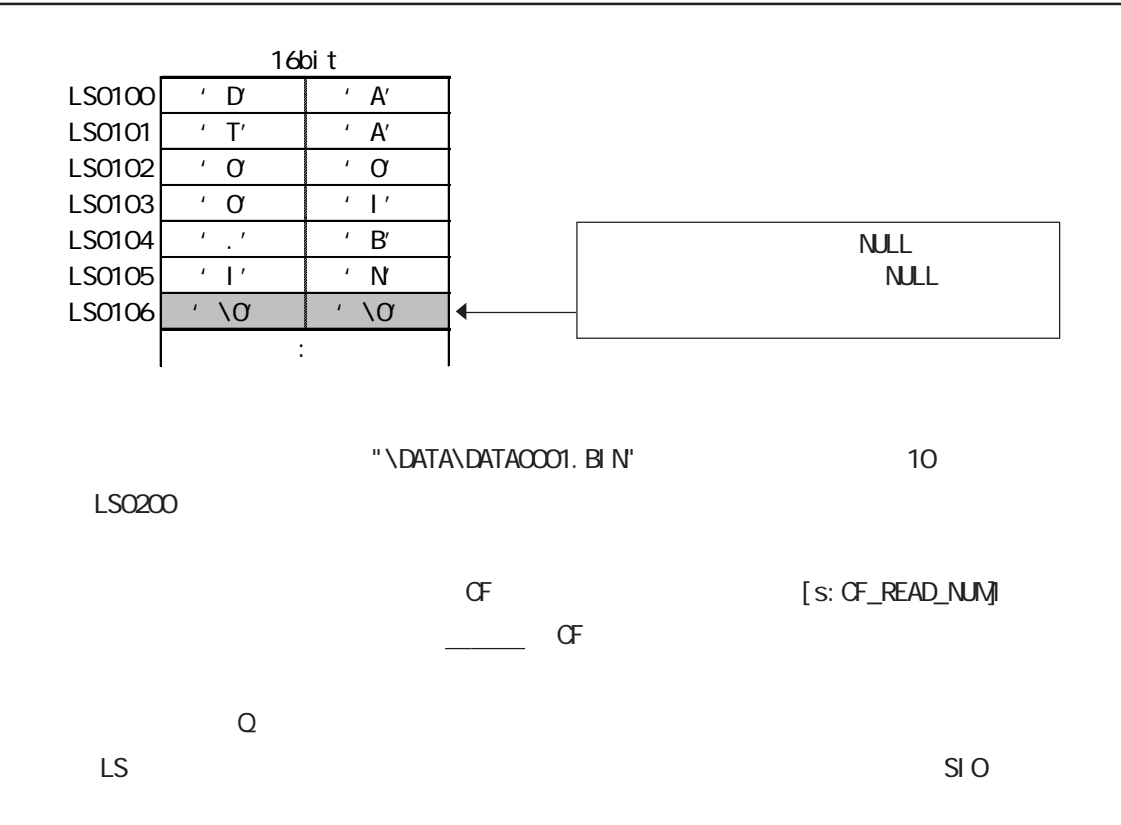

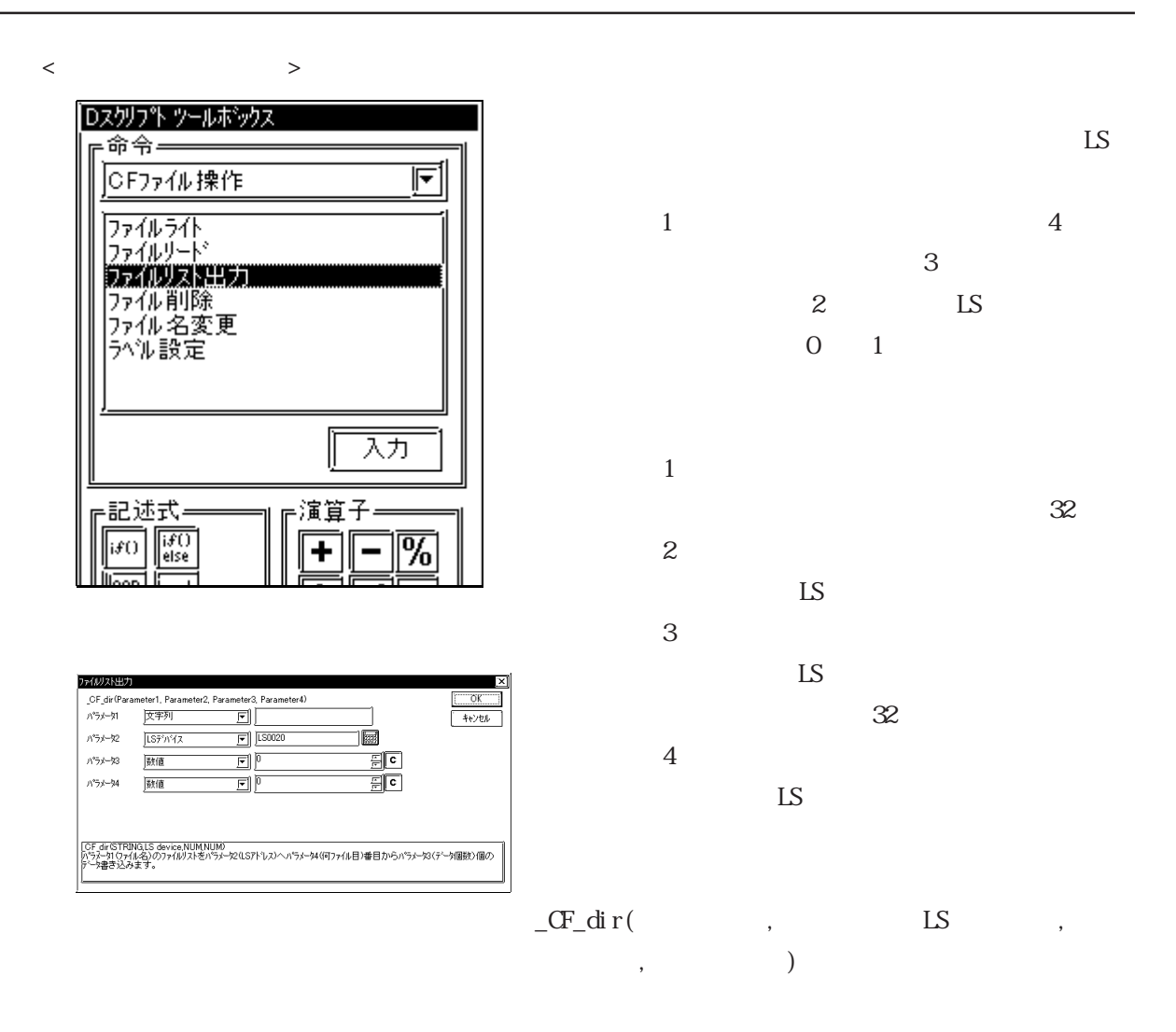

 $1\quad2$  2  $_CF_dir("NATA(*, **", [wISO100], 2, 1)]$  $\rm DATA$  $DATAOO01.$  BIN  $DATAO2.$  BIN  $LS0100$ 

 $(IS)$ \DATA DATACCOO4. BIN DATA0001. BIN DATA02. BIN DATA003. BIN DATA0000. BIN LS0100 'D' 'A' LS0101 'T' 'A' LS0102 <u>'0' '0'</u><br>LS0103 <u>'0' '1</u>' LS0103 '0' '1' LS0104 | ... <u>'B'</u><br>
IS0105 | ... 'B'  $LS0105$   $\mid$   $\cdot$   $\mid$   $\cdot$   $\mid$   $\cdot$  N LS0106  $' \vee 0'$  ' $\vee 0'$  ' $\vee 0'$ LS0107  $\begin{array}{|c|c|c|c|c|c|}\n\hline\n\text{LSO1O8} & \cdot & \text{D} & \cdot & \text{A} \\
\hline\n\end{array}$ LS0108  $\begin{array}{|c|c|c|c|c|c|}\n\hline\n\text{LSO1O8} & \cdot & \text{T} & \cdot & \text{A'} \\
\hline\n\text{LSO1O9} & \cdot & \text{O} & \cdot & \text{2'}\n\hline\n\end{array}$ LS0109  $\begin{array}{|c|c|c|c|c|c|c|c|c|} \hline \text{LSO109} & \cdot & \text{O} & \cdot & \text{g} \\ \hline \text{LSO110} & \cdot & \cdot & \cdot & \text{B} \end{array}$  $\begin{array}{c|c|c|c|c} \hline \text{LS0110} & \cdot & \cdot & \cdot & \text{B} \\ \hline \text{LS0111} & \cdot & \text{I'} & \cdot & \text{N} \end{array}$ LS0111  $\begin{array}{|c|c|c|c|c|c|c|c|}\n\hline\n\text{L} & \text{I'} & \text{N} \\
\hline\n\text{L} & \text{I'} & \text{I'} & \text{N} \\
\hline\n\end{array}$ LS0112  $\vert \cdot \rangle$ 0 LS0113  $\vert \cdot \setminus 0 \vert \cdot \setminus 0$ 16bit я. 8 я. я. 8. я. я. я. 8. г ۰ 2. я. я.  $7$  $7$ 

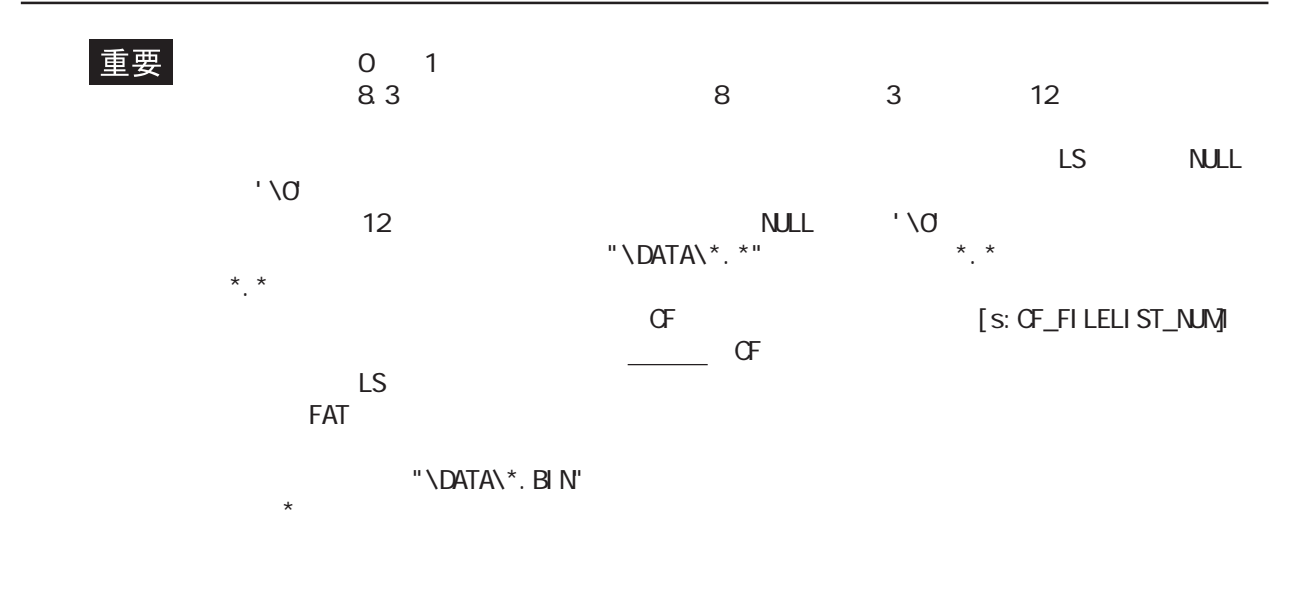

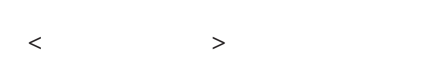

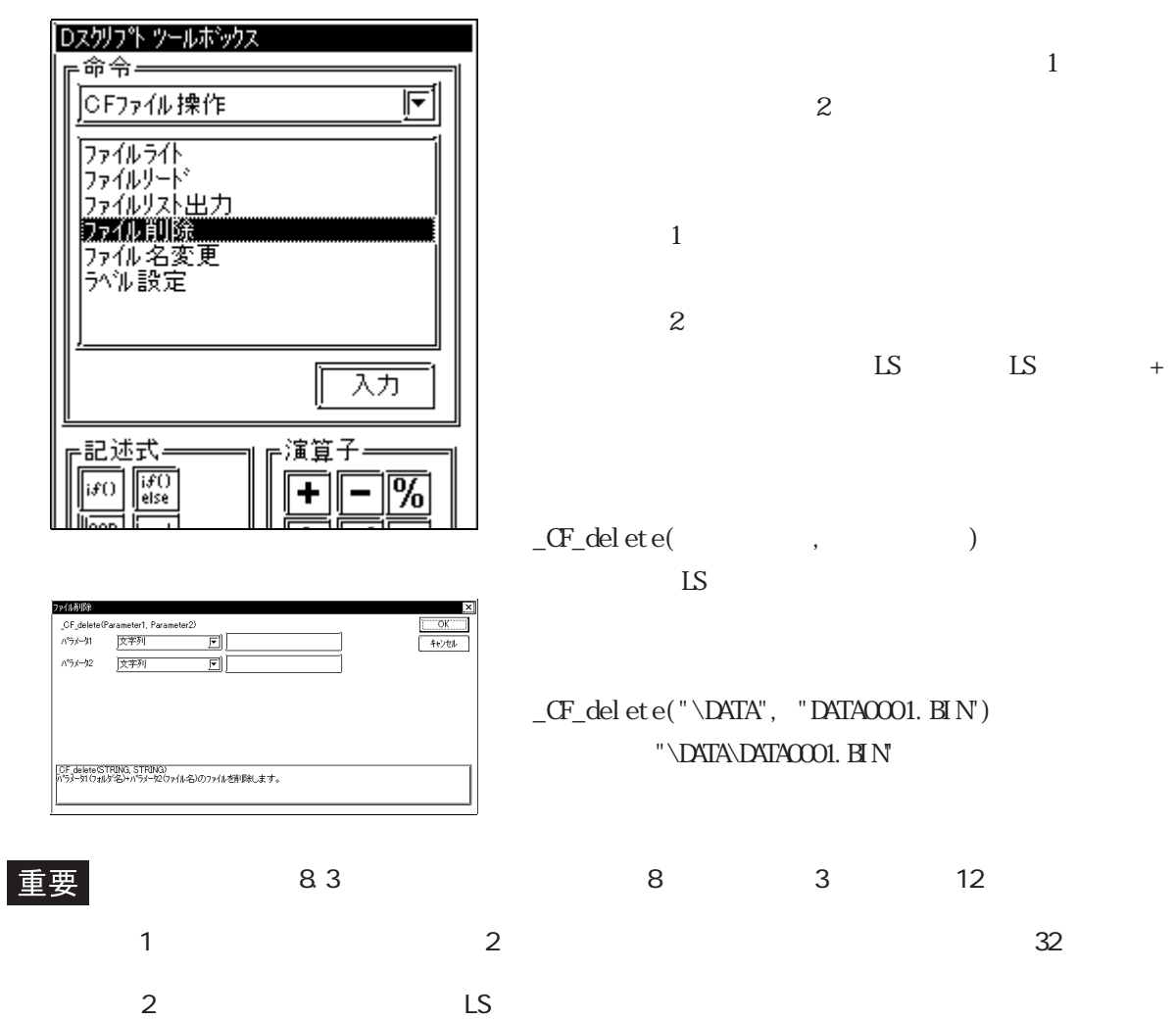

 $32$ 

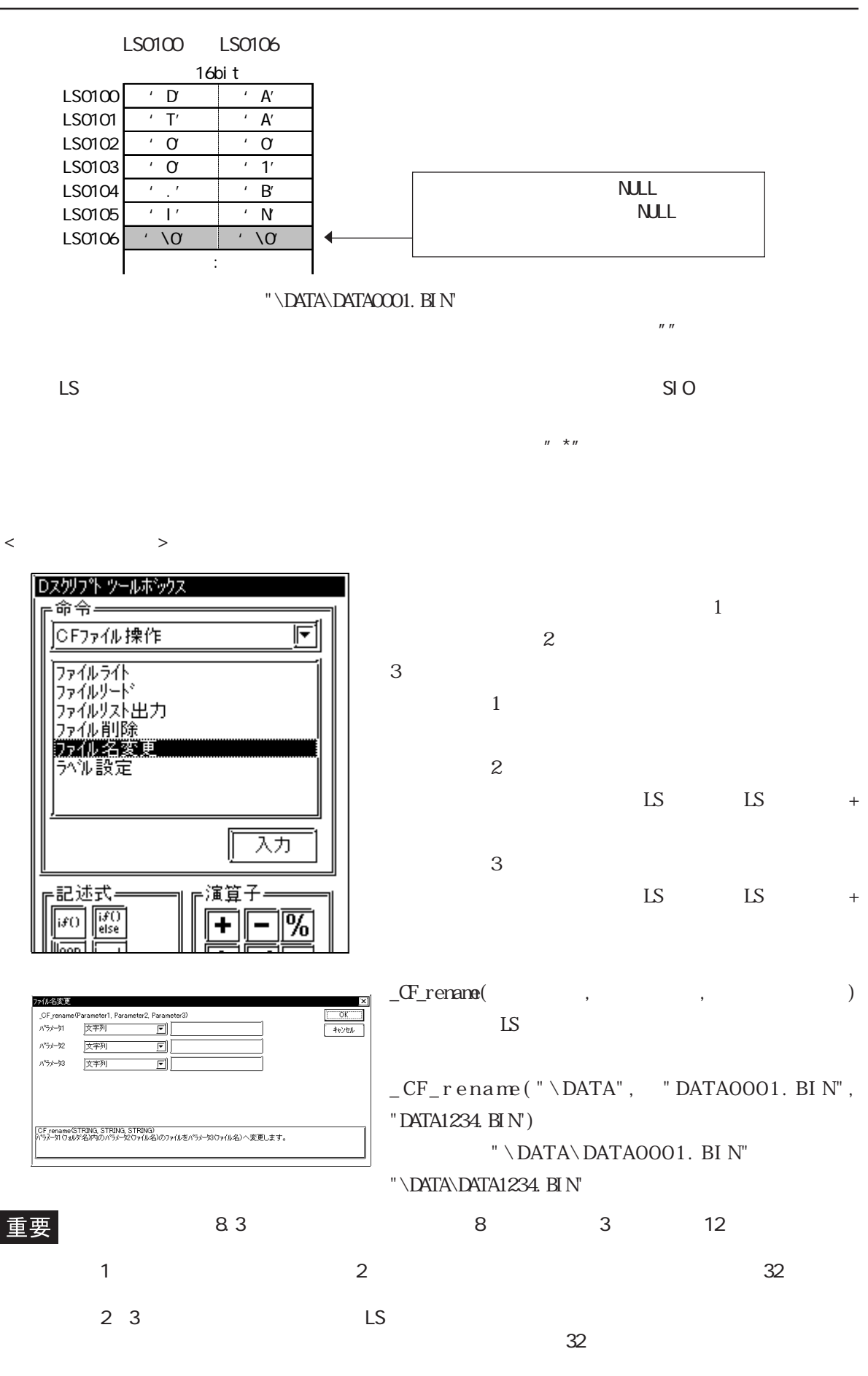

 $_C$ F\_rename ("\DATA", [w $LSO100$ ], [w $LSO200$ ]) LS0100 LS0200

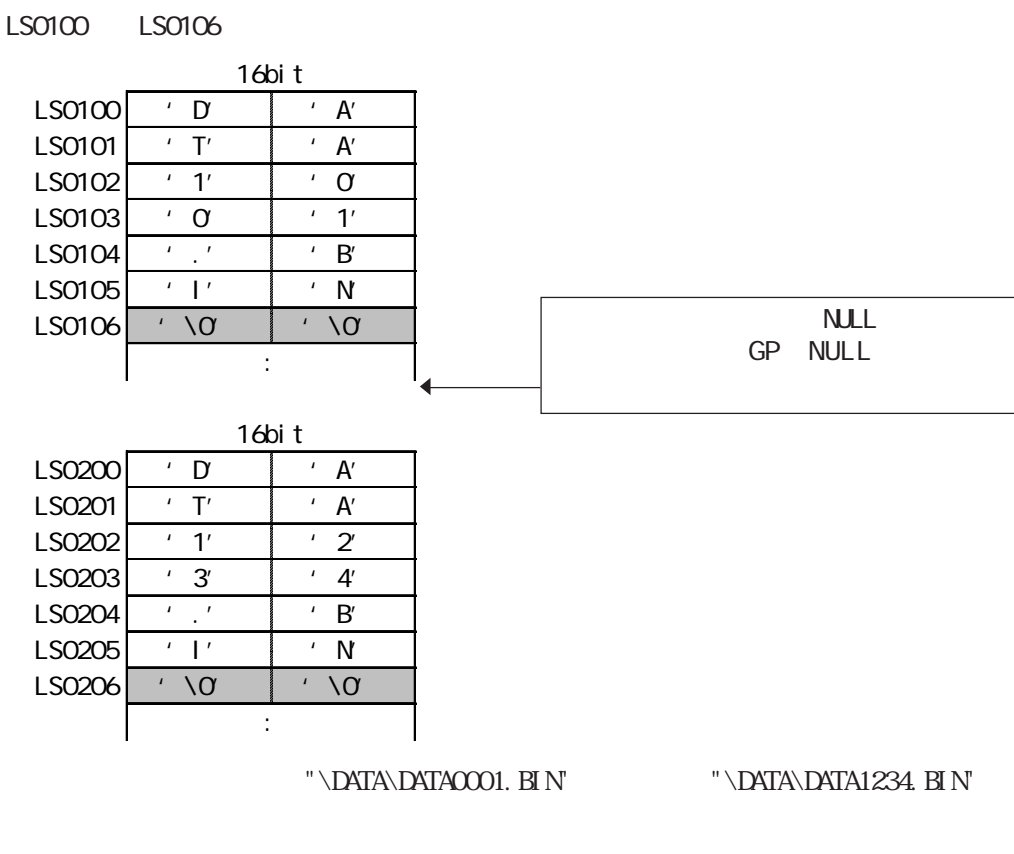

 $\mathsf{LS}$  and  $\mathsf{SIO}$  $n \overline{n}$ 

 $n \star n$ 

 $C\!F$ 

 $CF$ 

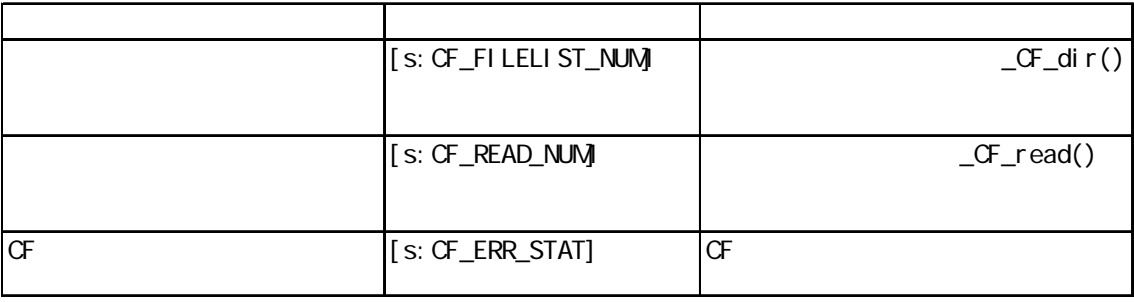

$$
\begin{array}{c}\n\text{CF}_\text{d} \text{ir}() \quad \text{LS} \\
\text{[s: CF_FILEIST_NM]}\n\end{array}
$$

 $_CF_d$ dir("\DATA\\*.\*", [wLS0100], 10, 0)  $[$  W LS0200] =  $[s:$  CF\_FI LELI ST\_NM \DATA DATAOOOO BIN  $-DATAOOO1.$  BIN  $-DATAOZ$ . BIN  $-$ DATAOO3. BIN DATA0004.BIN  $10\qquad \qquad$  $[s:CF_FILEUST_NM]$  5  $\overline{\mathbf{3}}$  and  $\overline{\mathbf{3}}$  becomes 0 and  $\overline{\mathbf{5}}$ [s: CF\_FI LELI ST\_NUM]  $_CF_{\text{read}}$  $[s:CF\_READ_NM]$  $\_$ read("\DATA", "DATA0001. BIN', [w $\,$ LS0100], 16, 16)  $[$  W $[$  LS0200 $] = [$  S: CF\_READ\_NLM  $16$  S: CF\_READ\_NUM

 $12$ 

CF カードエラーステーター

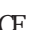

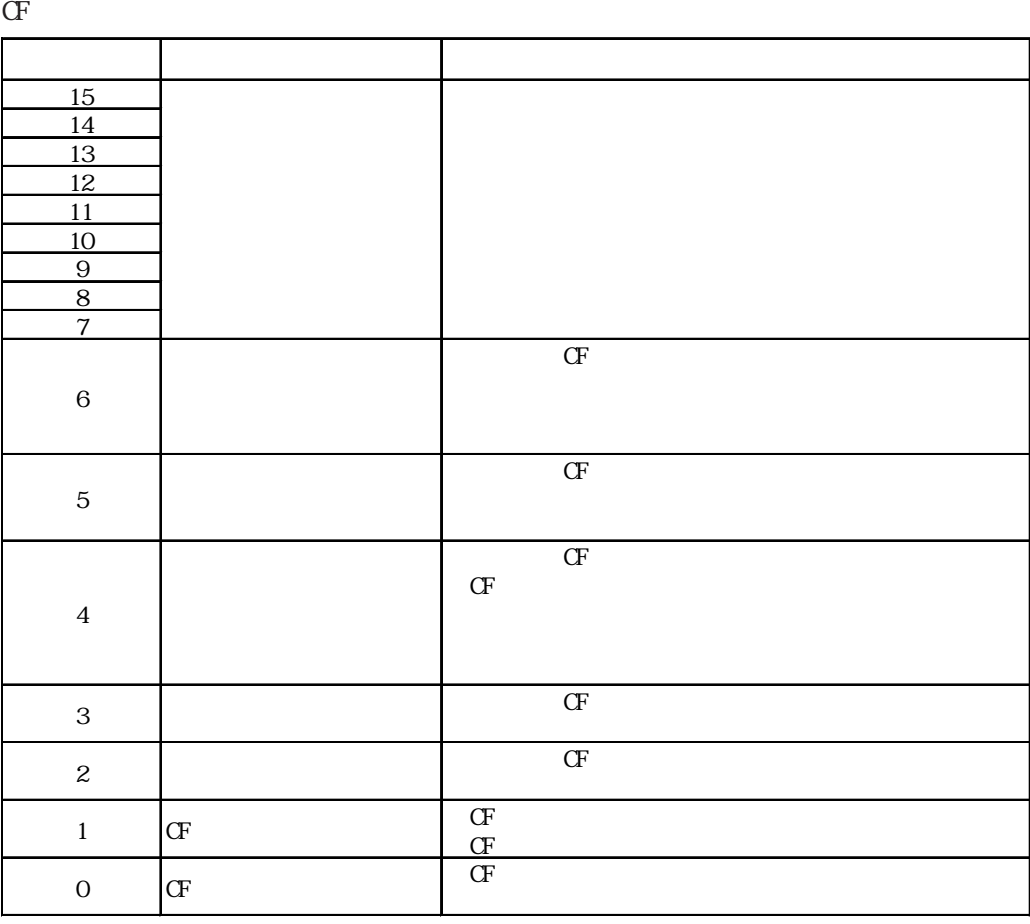

 $\sigma$  CF  $\sigma$ 

 $_CF_dir("NATA(*, **", [wISO100], 2, 1)$  //  $if([s:CF\_ERR\_STAT02] \leq 0)$  // { set ([b: LS005000] // / } endif

 $CF$ 

LS9132 LS9136

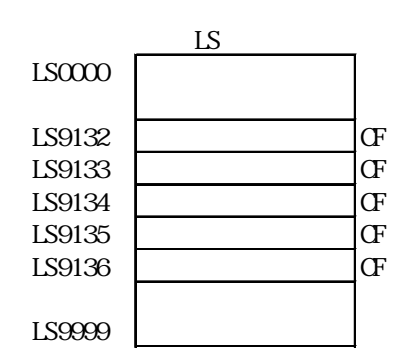

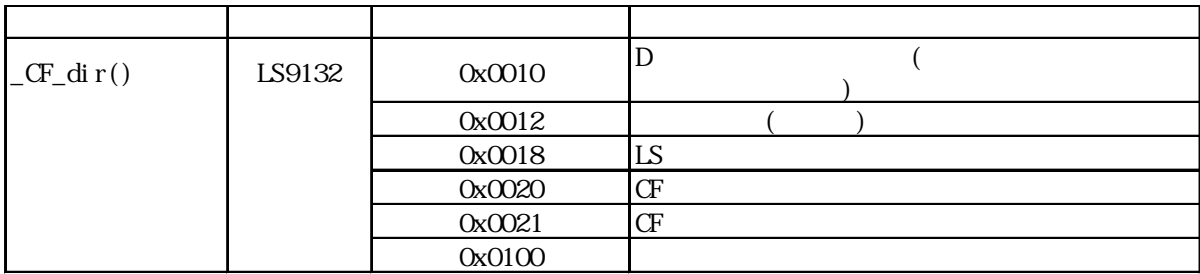

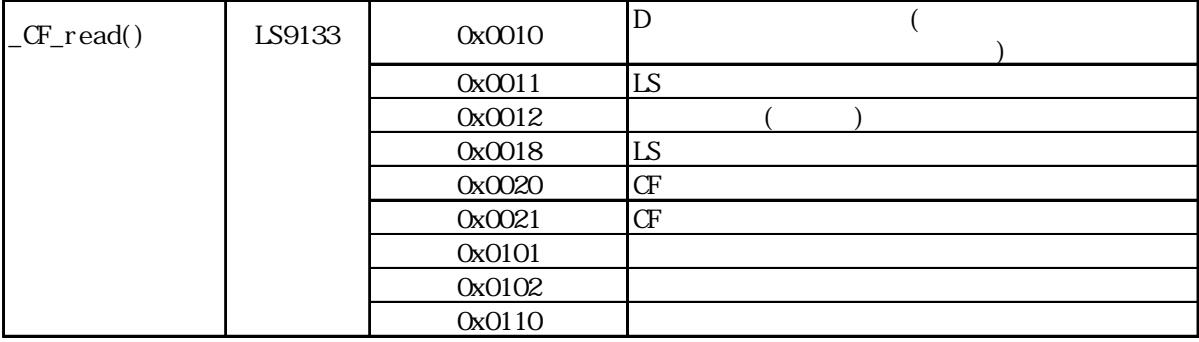

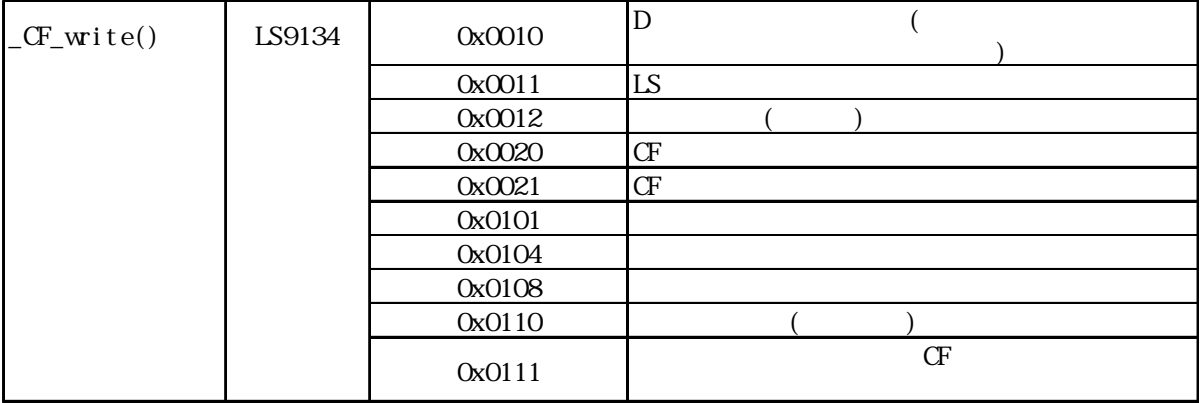

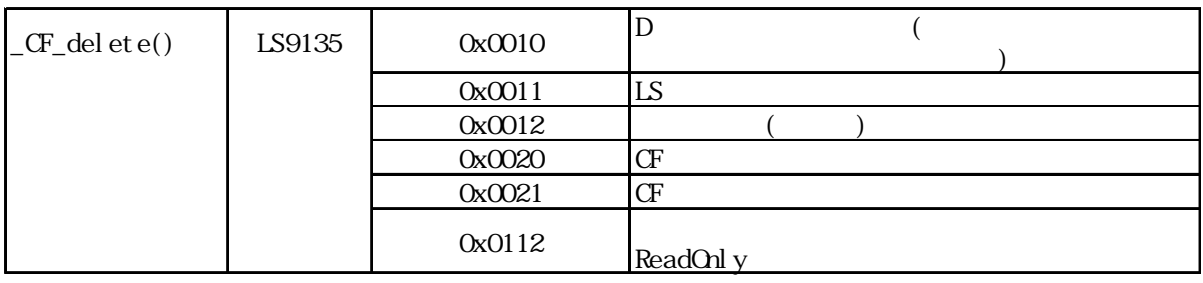

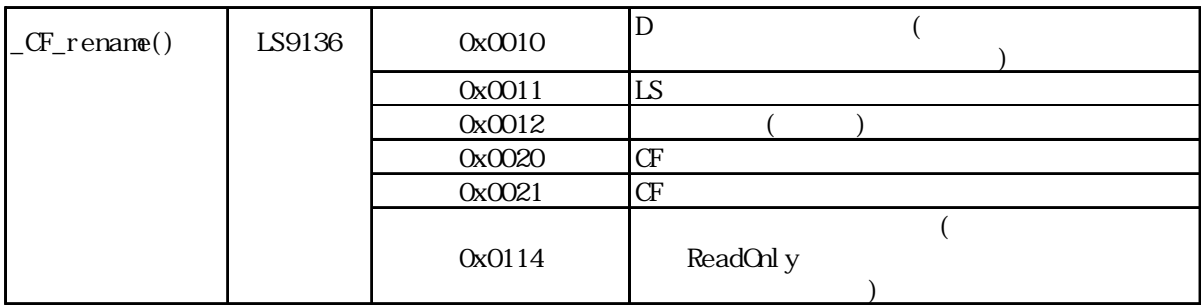

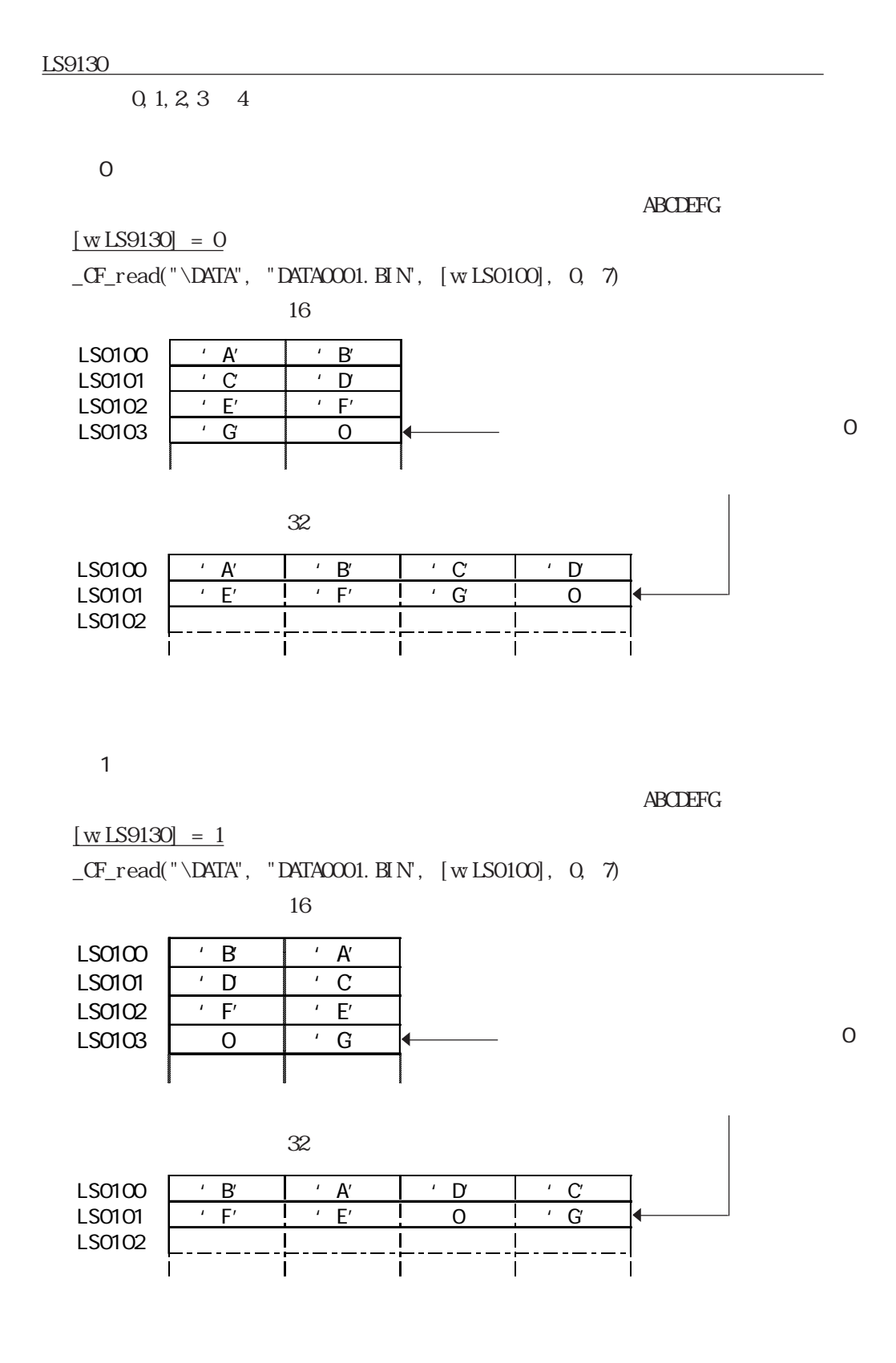

 $\overline{2}$ 

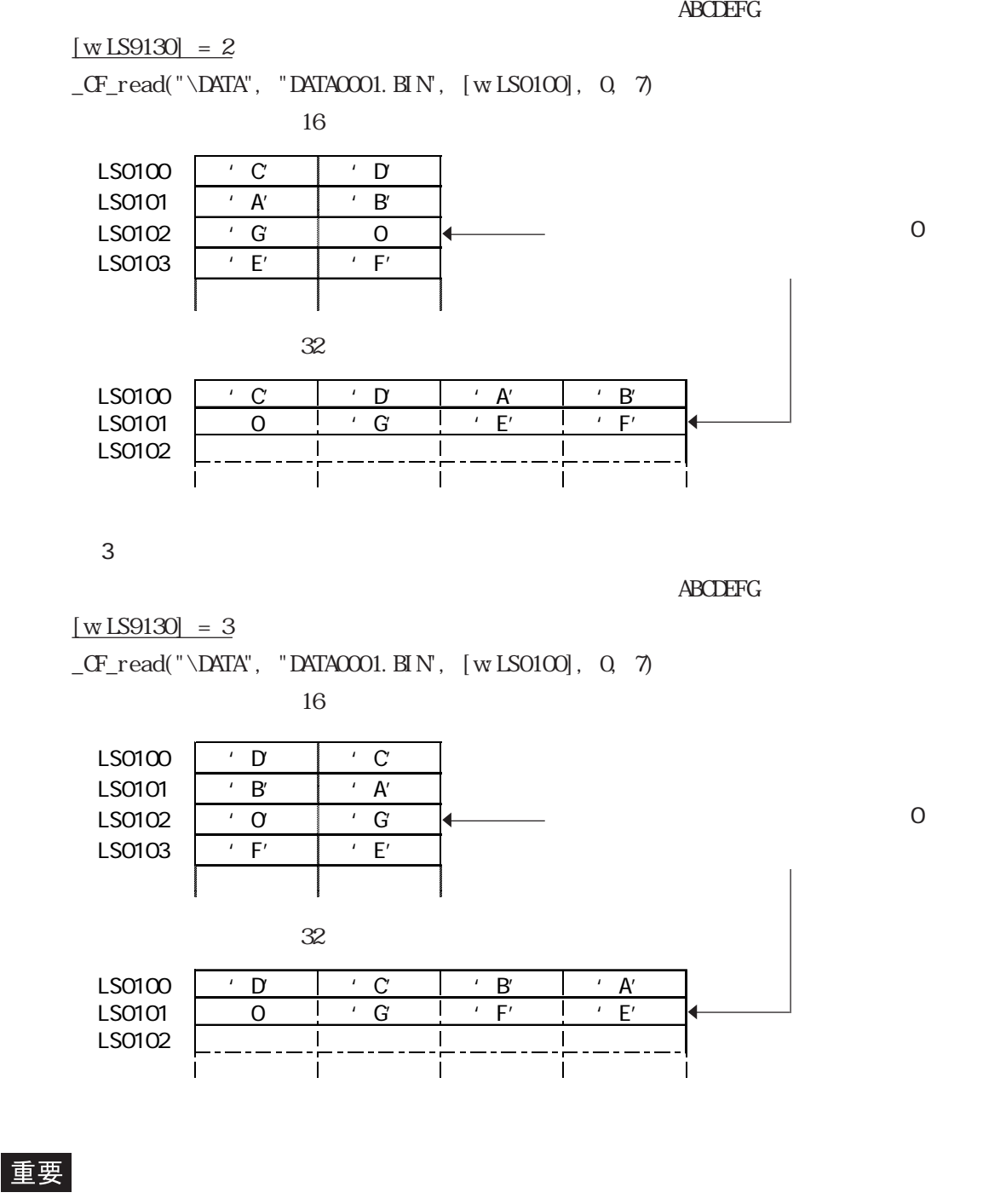

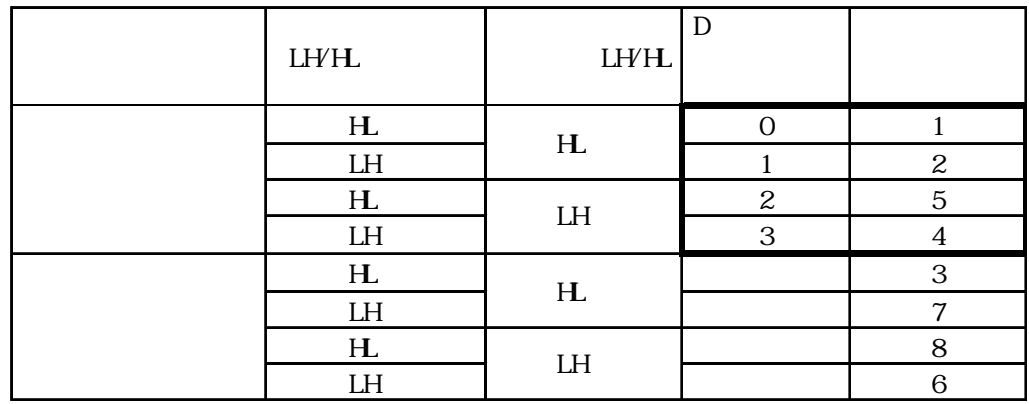

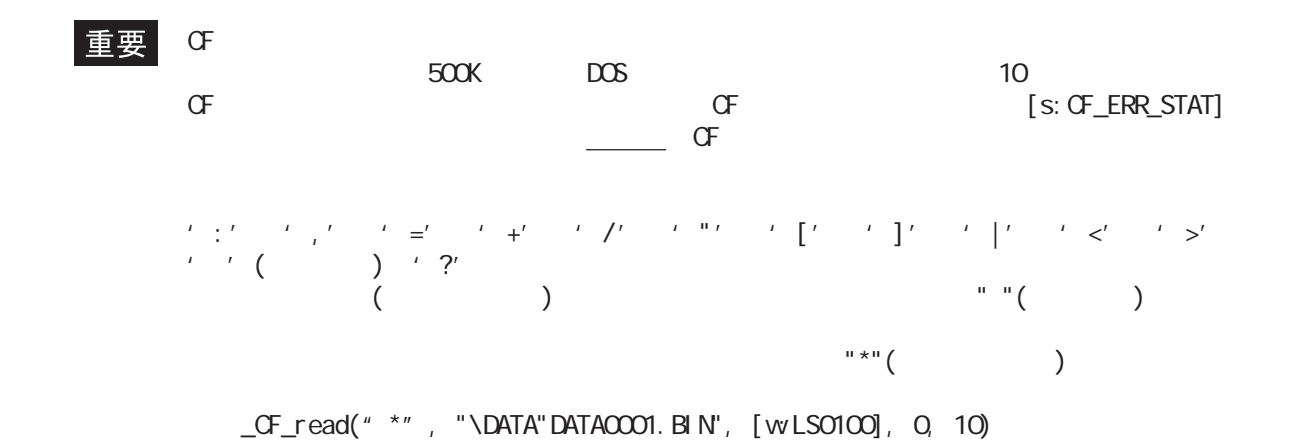

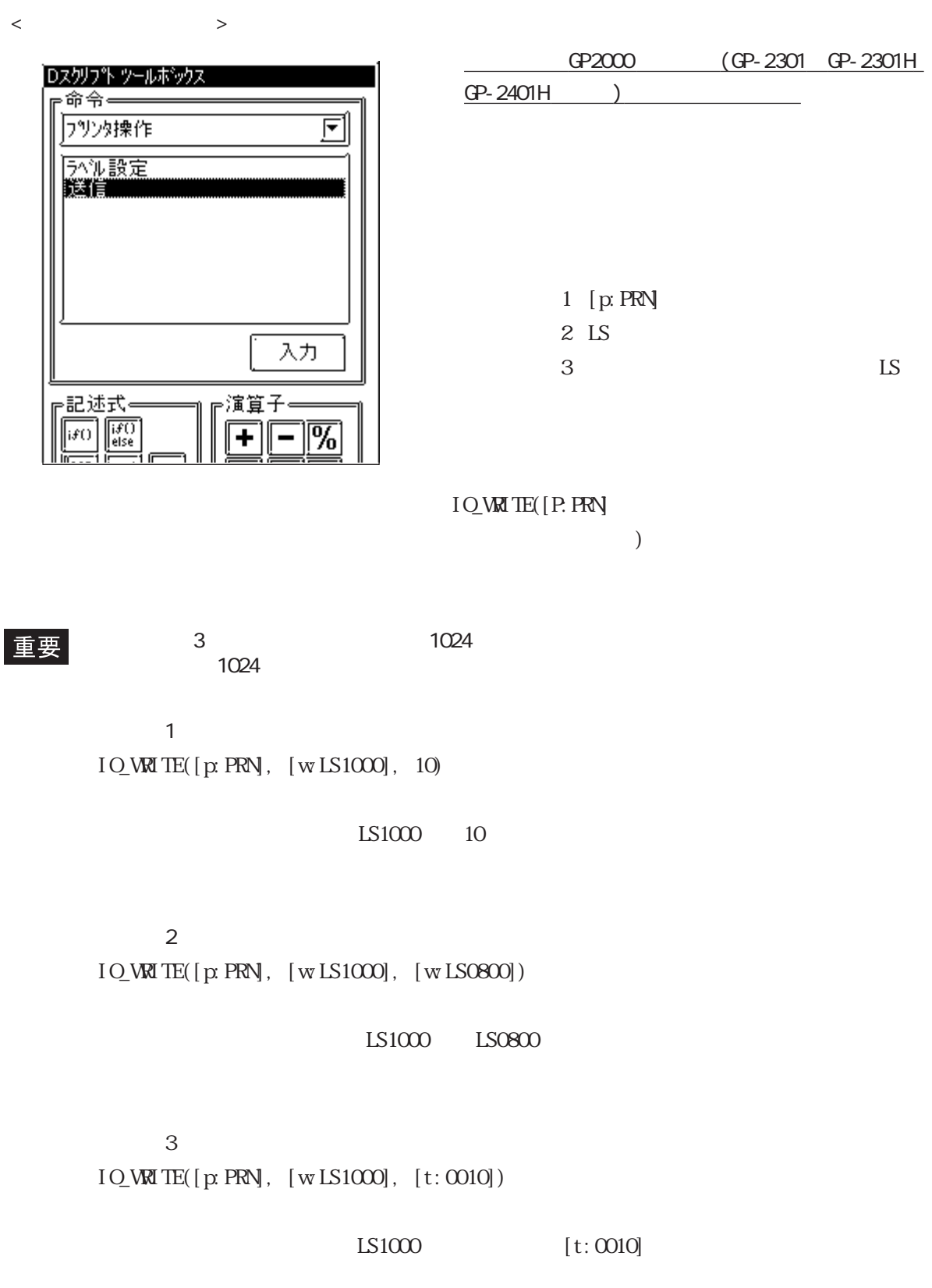

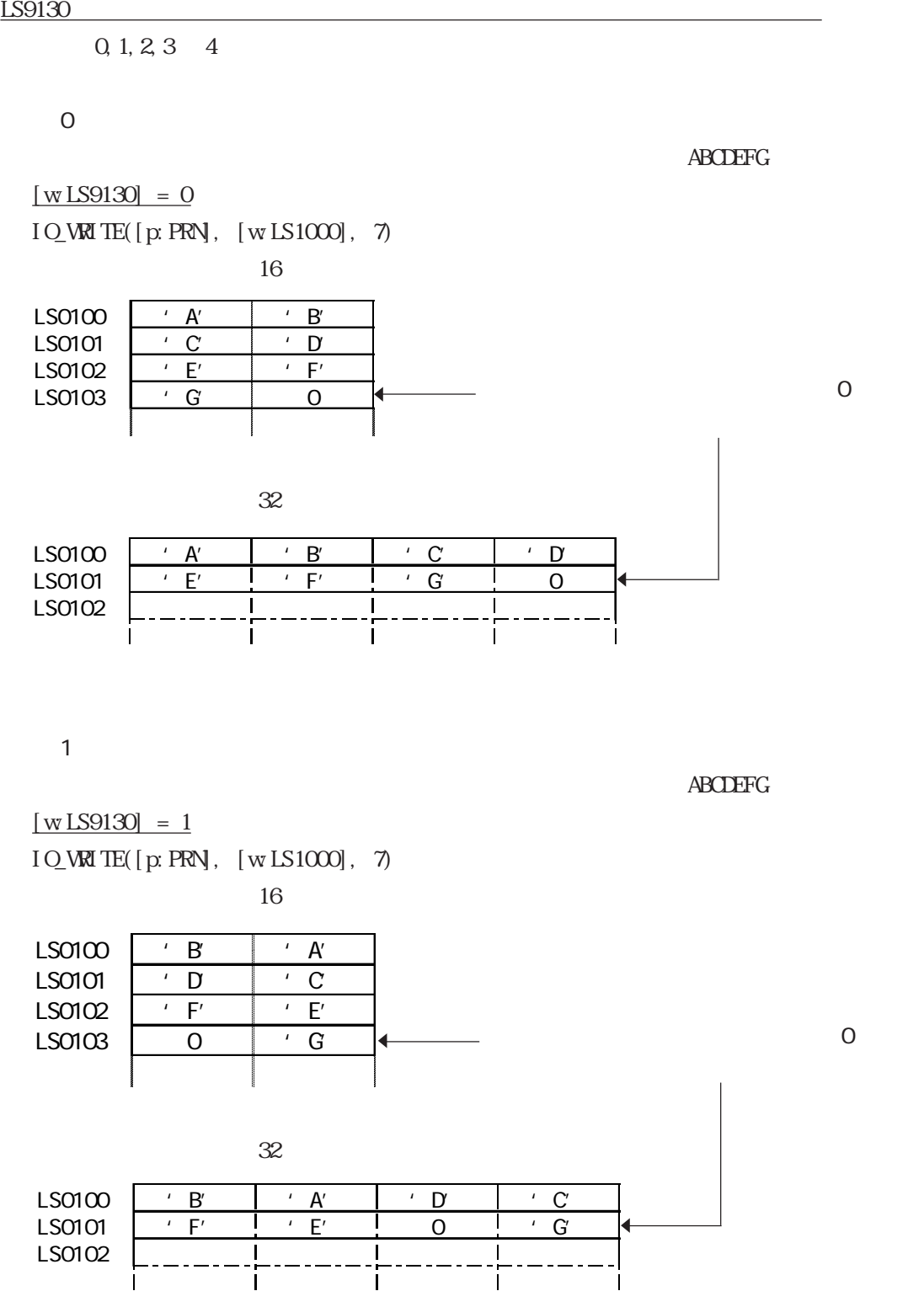

 $\overline{2}$ 

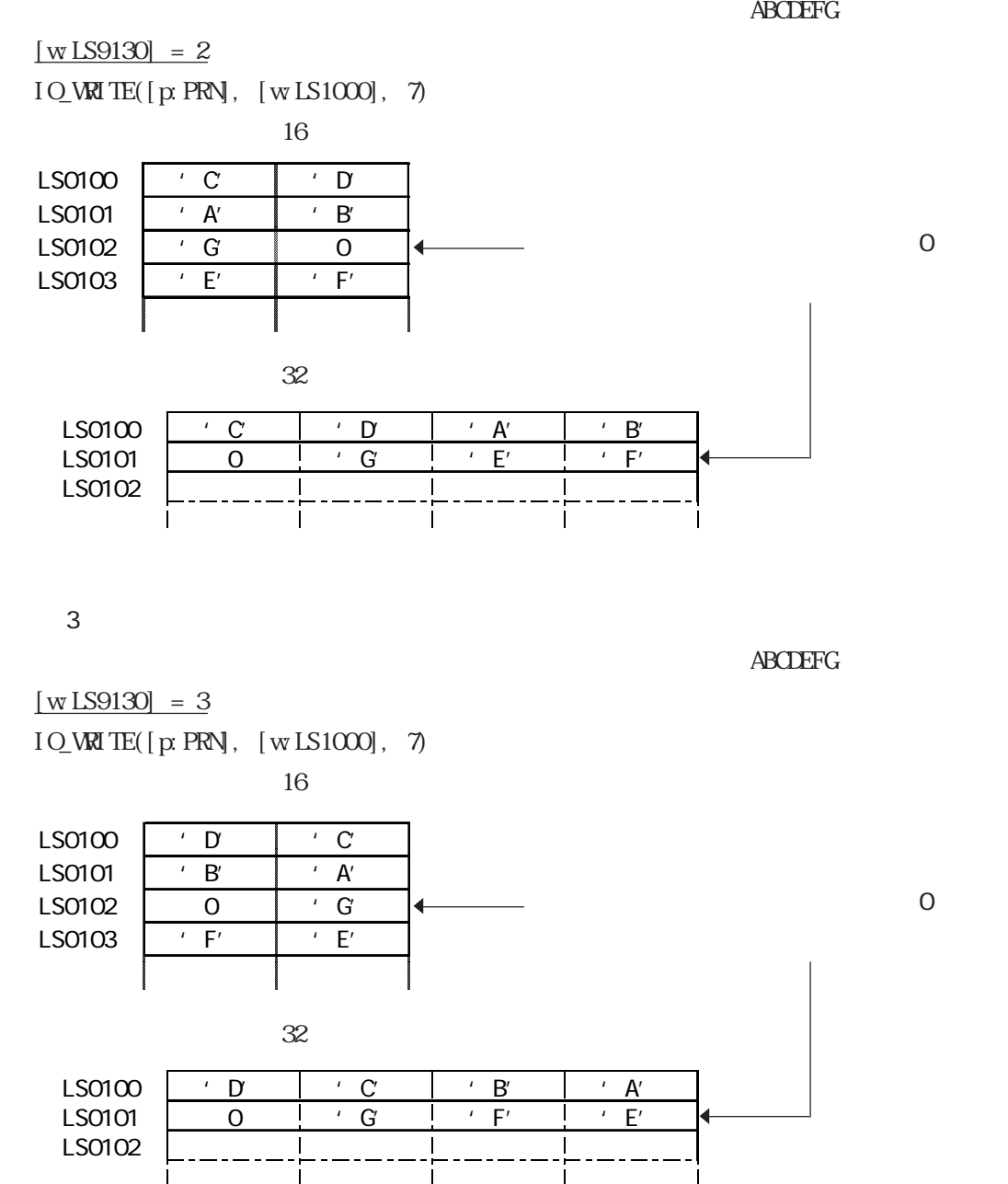

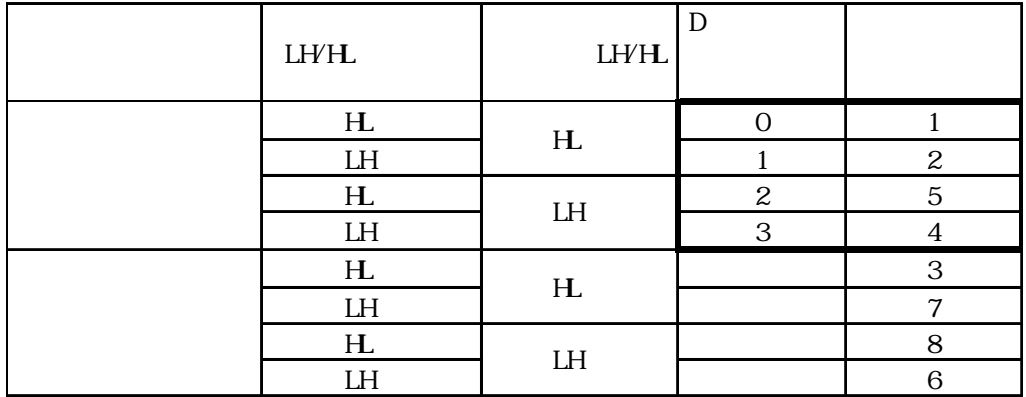

・データ格納モードとシステムの設定にある文字列データモードとは一致していません。文字

 $\overline{\phantom{a}}$ 

 $\mathbf{I}$ 

PRN\_CNTRL

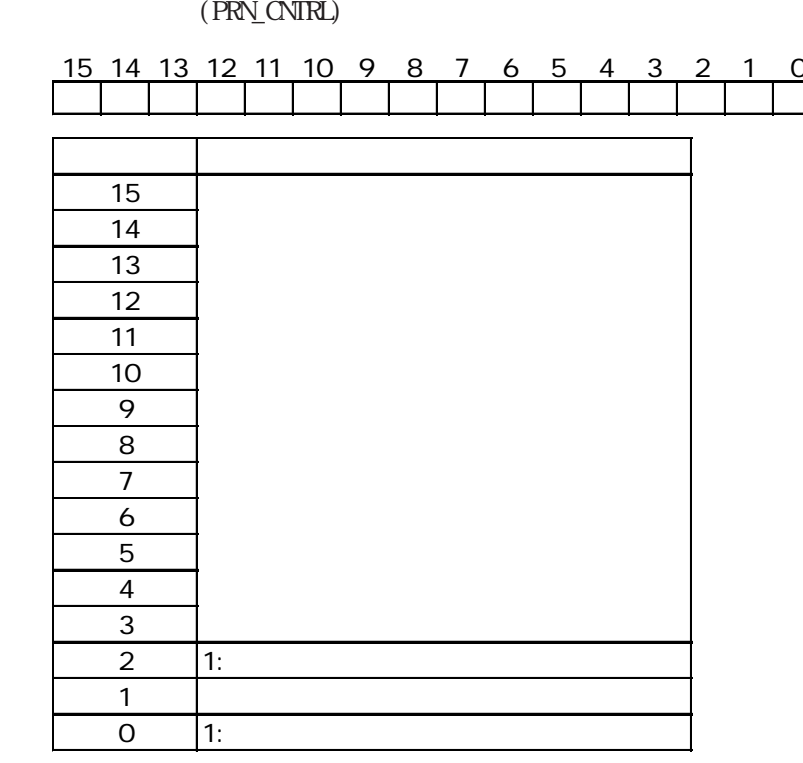

PRN\_STAT

## (PRN\_STAT)

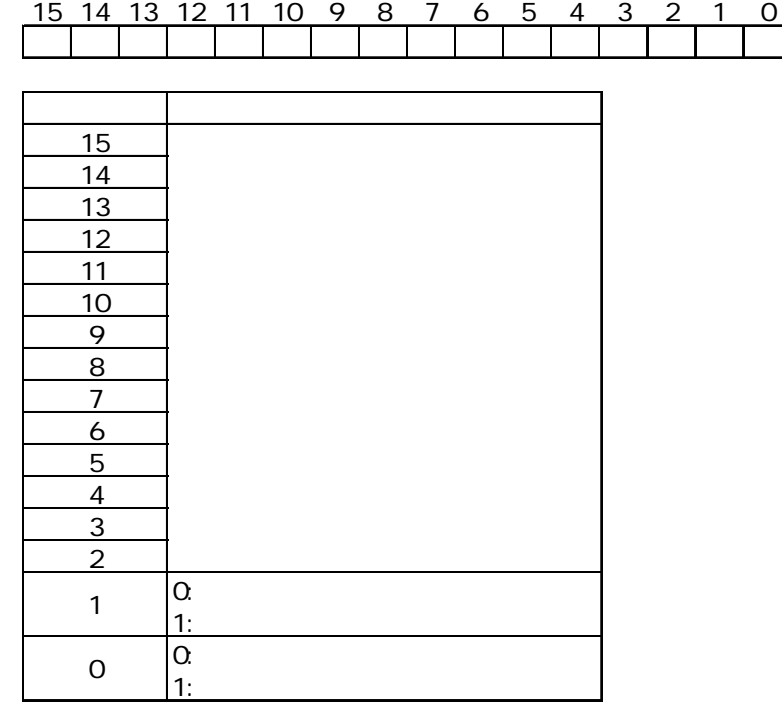

・送信エラーには送信バッファオーバーフローエラーがあります。このエラーが発生すると、

**CN** 8192

 $324$  SIO

は10秒毎にGPと温度調節器とで通信を行ない、現在値と目標値を読み出します。通信のイメー

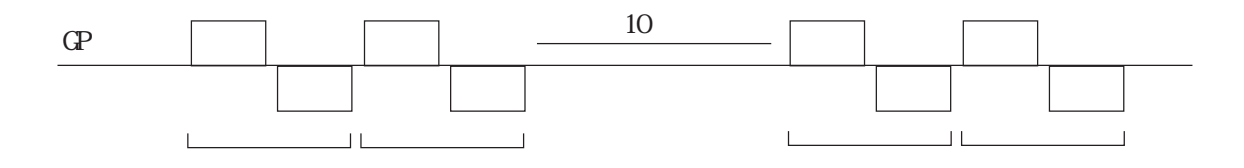

 $24$ 

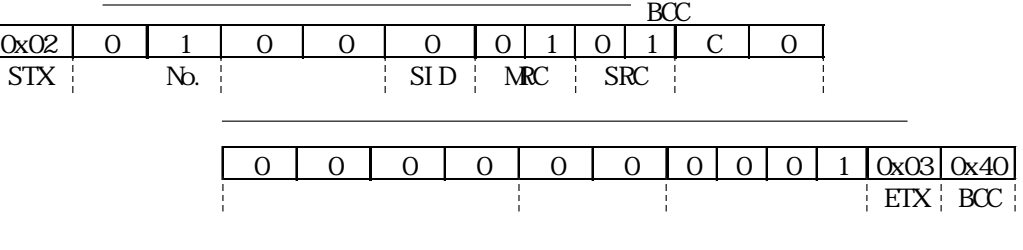

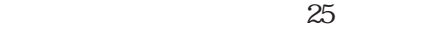

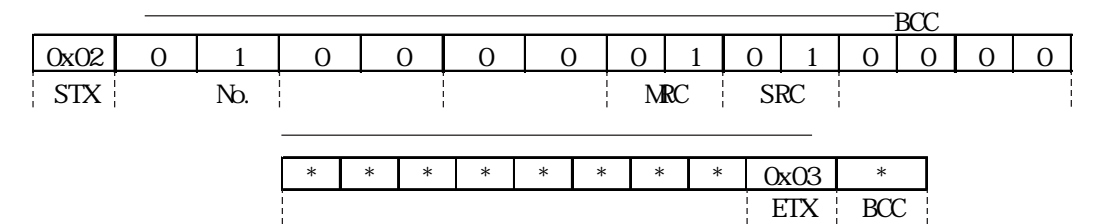

 $24$ 

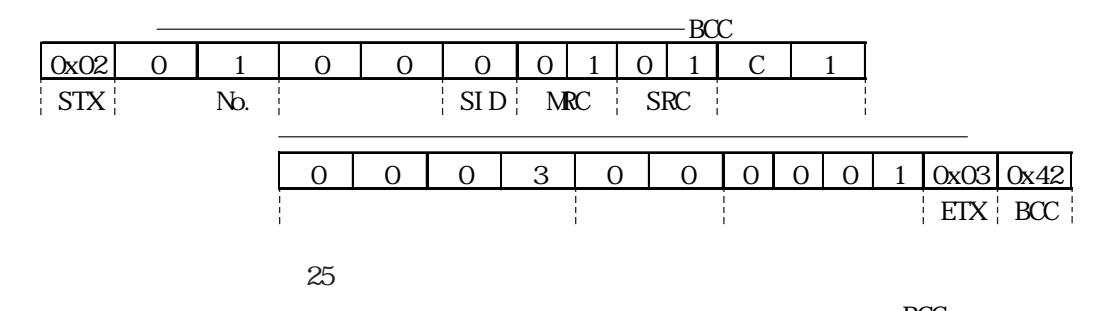

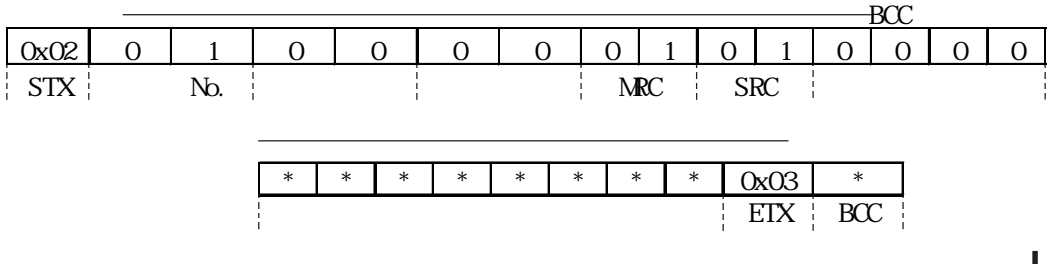

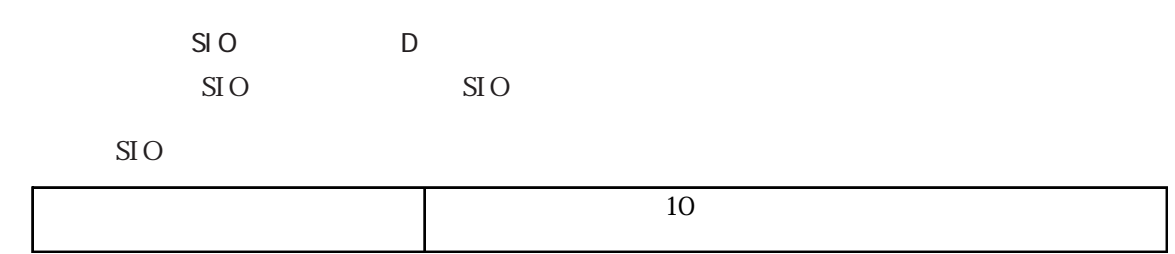

 $SIO$ 

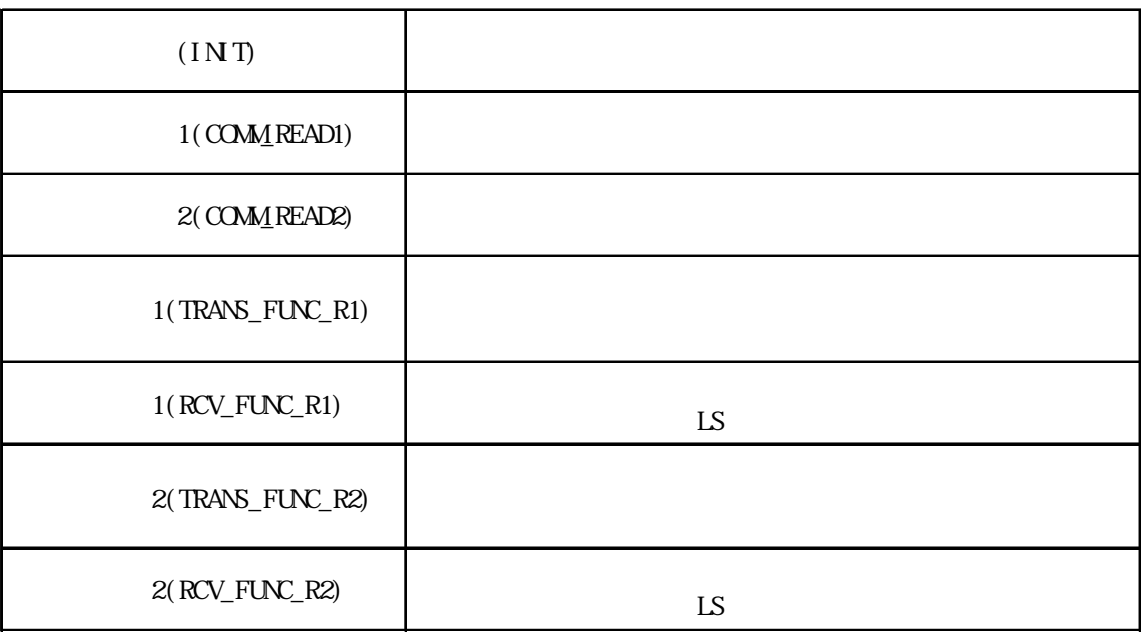

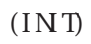

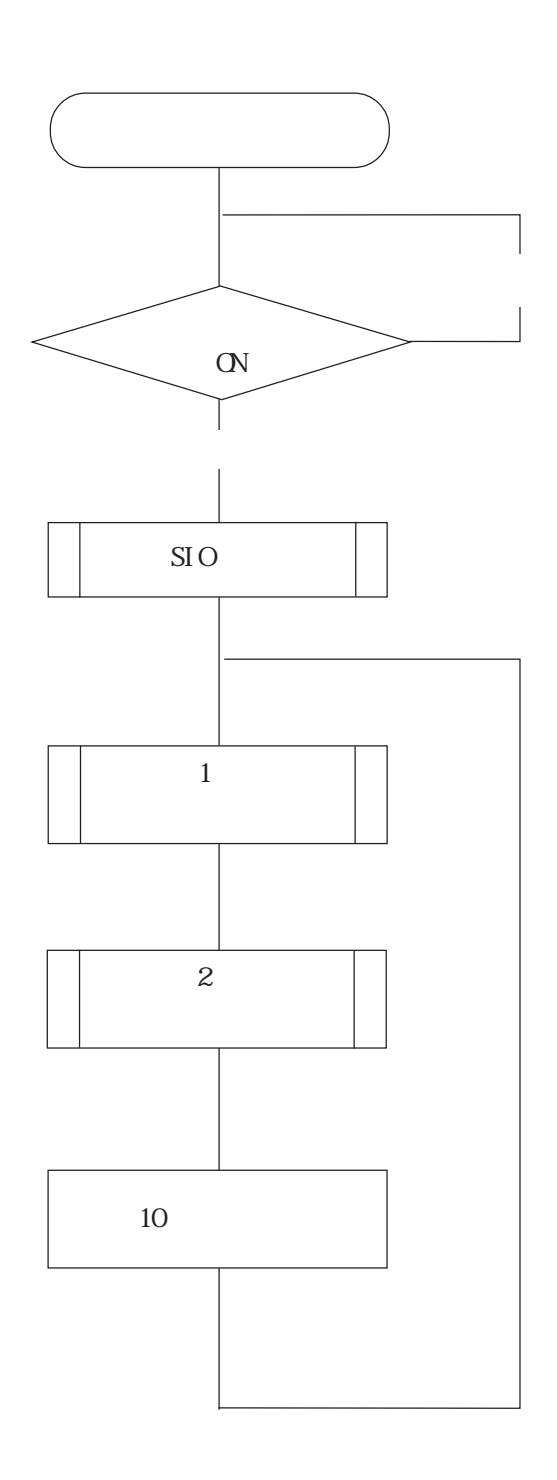

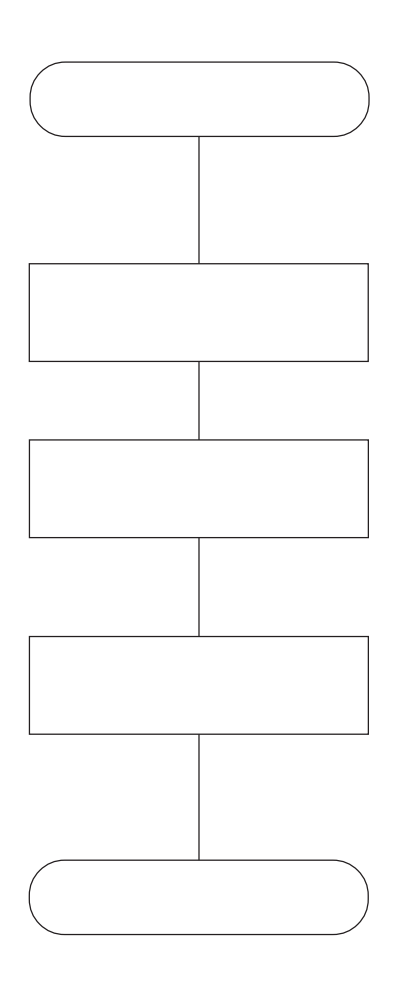

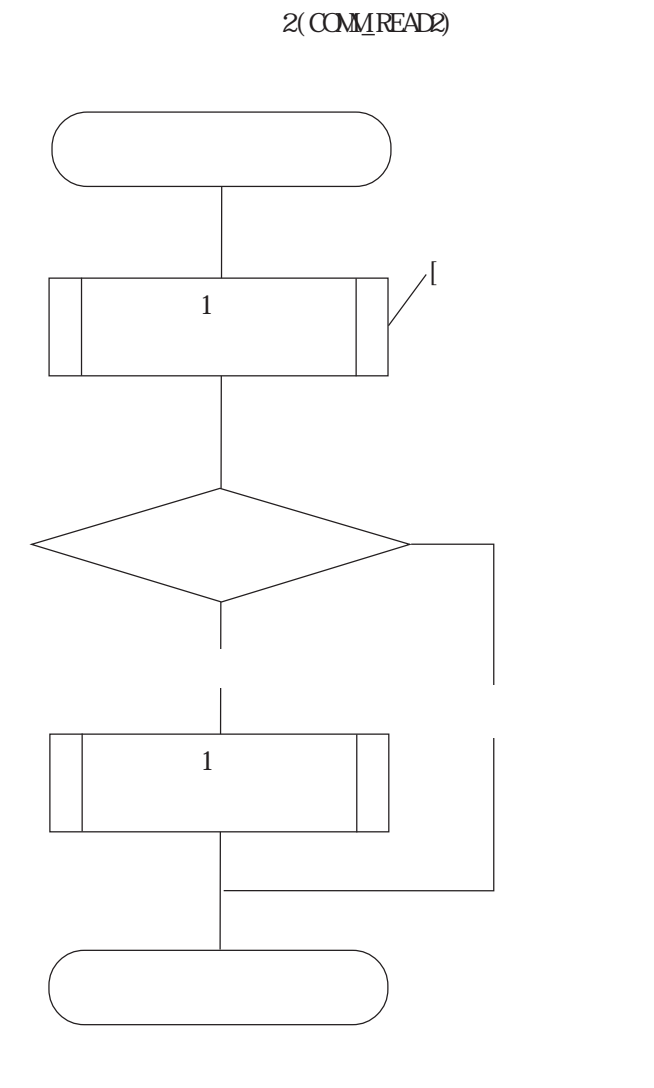

 $1($ COM $M$ READ1)

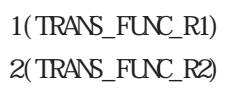

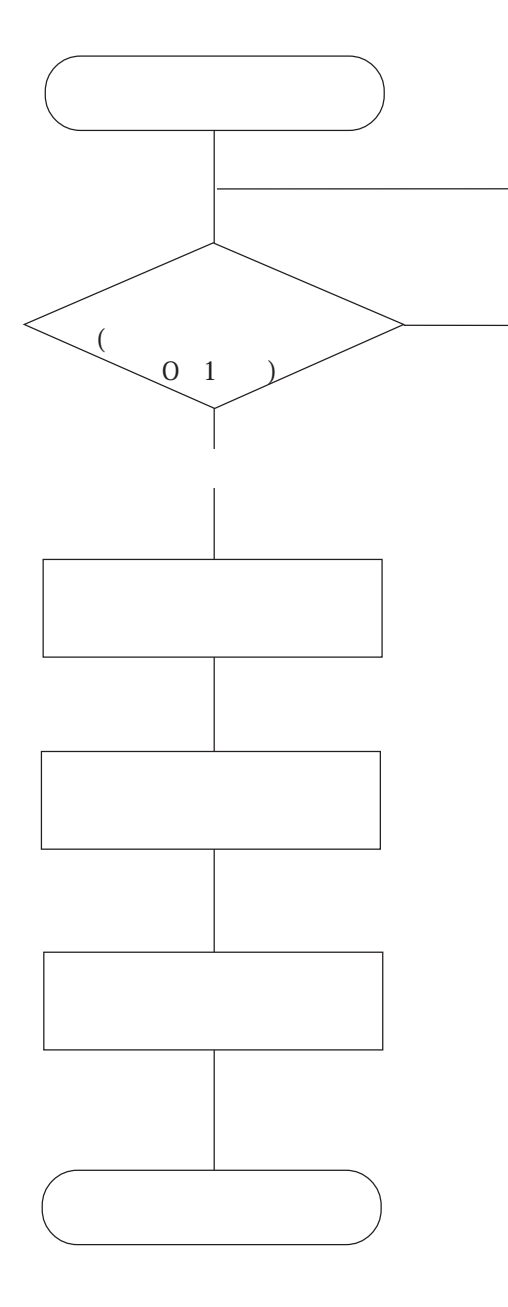

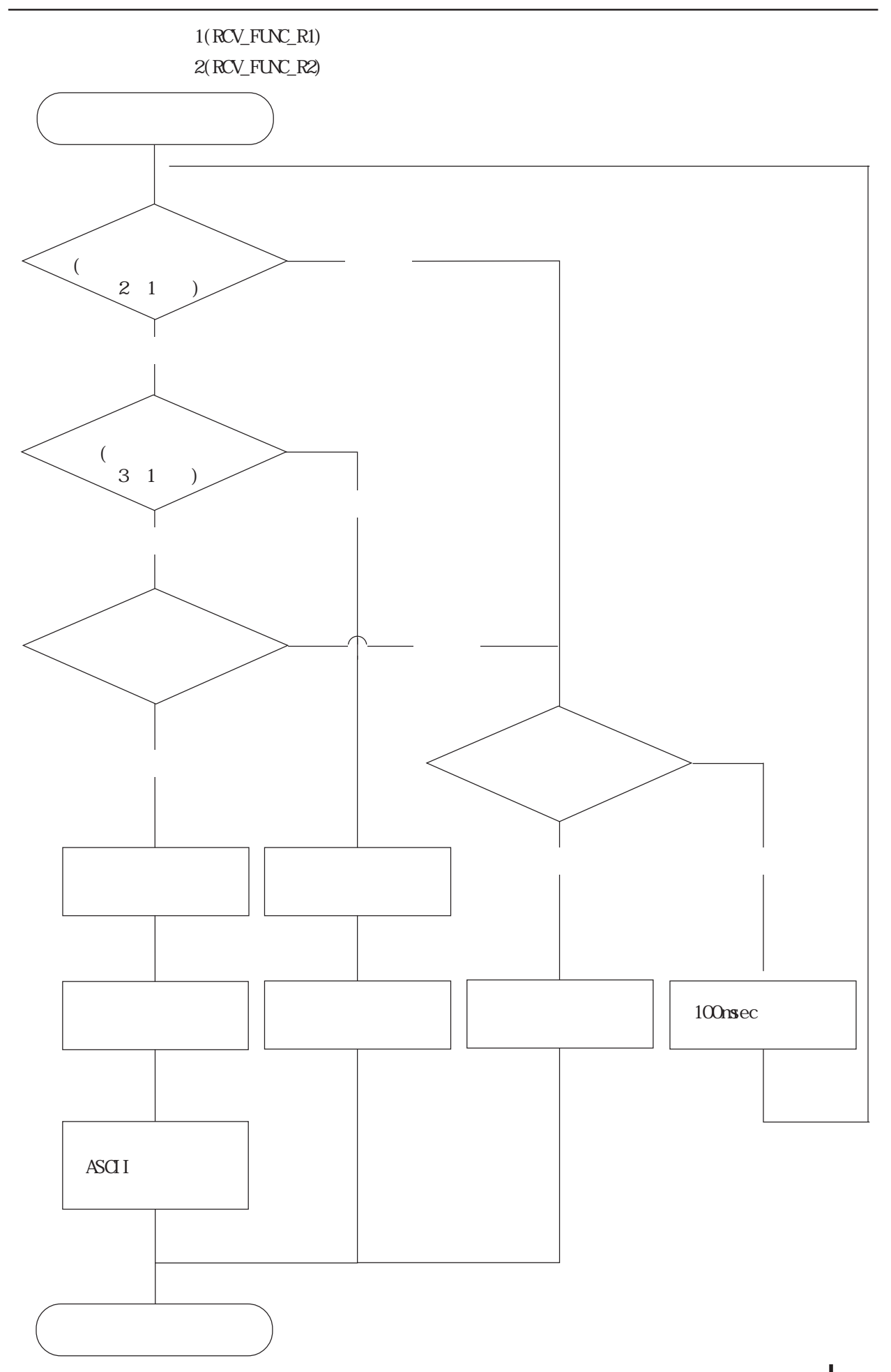

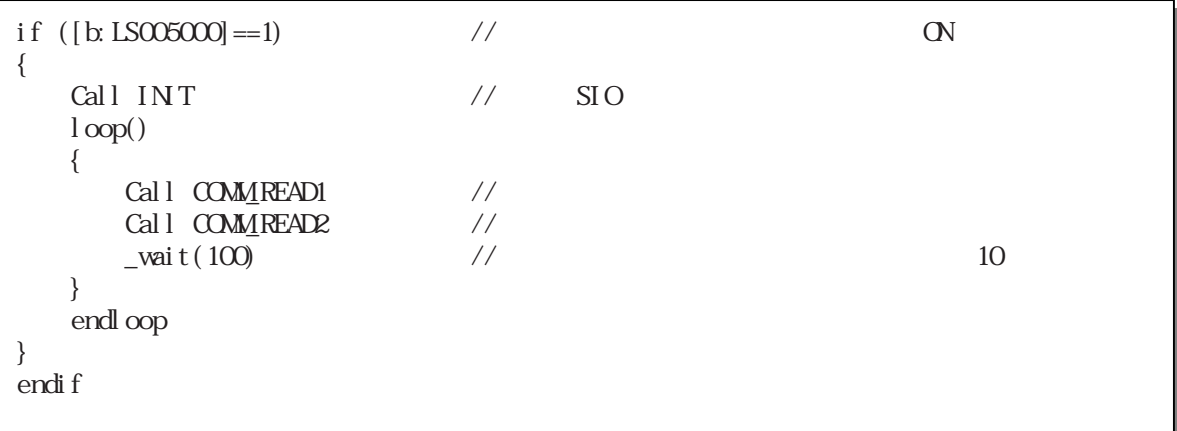

## $(1N)$

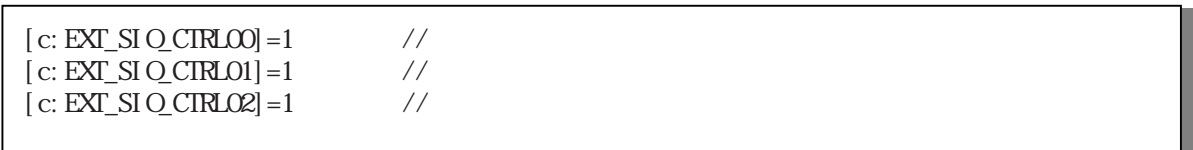

## 1 (COMM\_READ1)

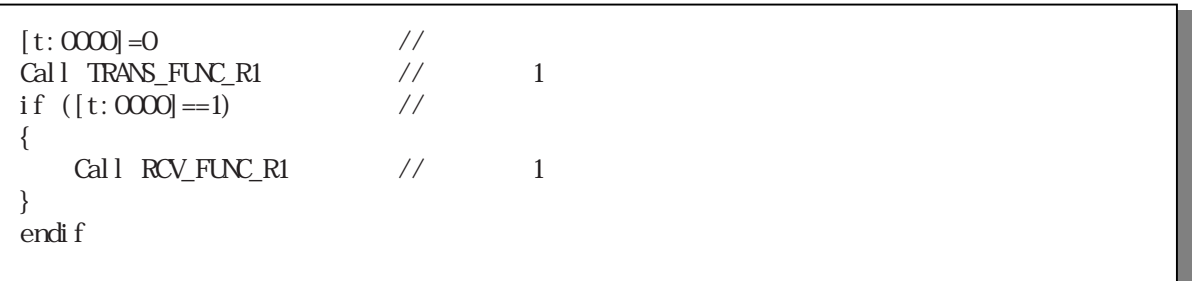

## 2 (COMM\_READ2)

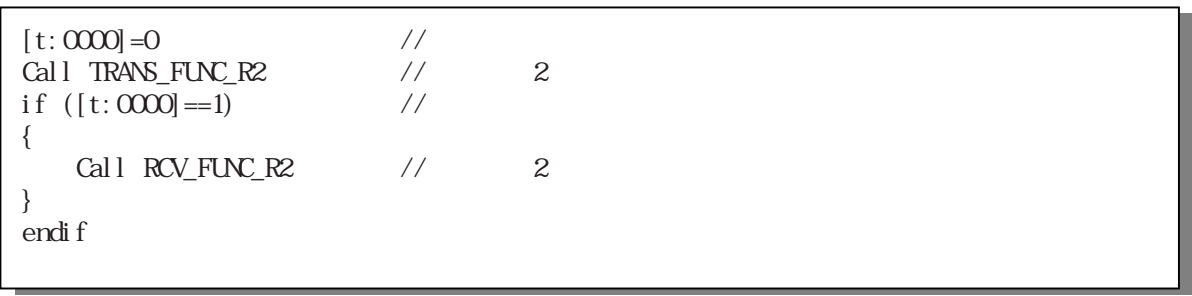

1 (TRANS\_FUNC\_R1)

```
log(){
    if ([s:EXT\_SIQSTATOO]=-1) //
     {
         break
     }
     endif
}
endloop
_strset(databuf0, "") //<br>_strset(databuf0, 0x02) // STX
_3strset(databuf0, 0x02) //<br>strcat(databuf0, "01000010100000000001") //
\frac{1}{2}st r cat (dat abuf 0, "010000101C0000000001")
\frac{1}{2} (and \frac{1}{2} )
_5strcat(databuf0, 0x03) // ETX<br>strcat(databuf0, 0x40) // BCC
_3trcat(databuf0, 0x40)
_5strlen([t:0001], databuf0)<br>IO WRITE EXI[p:EXISIC], databuf0, [t:0001]) // SIO
IQWRITE_EX(p:EXT\_SIQ, databutQ, [t:0001])[t:0000]=1
```
1 (RCV\_FUNC\_R1)

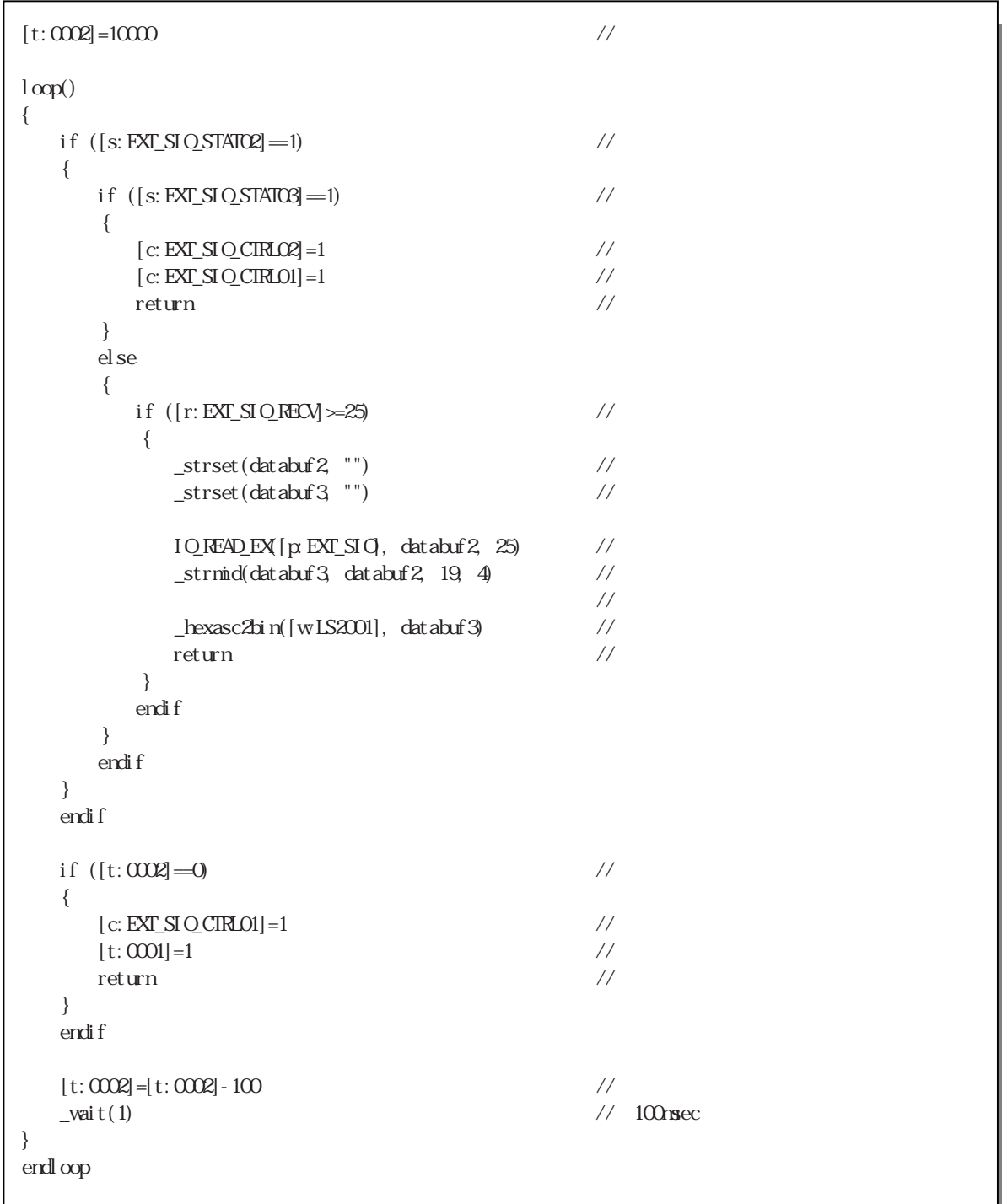

2 (TRANS\_FUNC\_R2)

```
\log)
{
    if ([s:EXT\_SIQSTATOO]=1) //
     {
         break
     }
     endif
}
endloop
_3strset(databuf0, "") //<br>strset(databuf0, 0x02) // \frac{1}{2}_5strset(databuf0, 0x02) //<br>strcat(databuf0, "010000101C10003000001") //
_3strcat(databuf0, "010000101C10003000001")
                                                    // ( $\cal N$ ) $\cal N$_3strcat(databuf0, 0x03) // ETX<br>strcat(databuf0, 0x42) // BCC
_strcat(databuf0, 0x42)
_2strlen([t:0001], databuf0)<br>IO WRITE EX([p:EXT SIC], databuf0, [t:0001]) // SIO
IOWRITE_EX([p:EXT_SIC], databuf0, [t:0001]) //
[t:0000]=1
```
⑧ 受信関数 2 (RCV\_FUNC\_R2)

```
[t:0002] = 10000 //
log(){
   if ([s:EXT_SIO_STAIO2]=1) //
    {
      if ([s:EXT_SIO_STATOS]=1) //
       {
         [c:EXT\_SIQ_CTRLO2]=1 //
         [c:EXT\_SIQ_CTRLO1]=1 //
return \frac{1}{2} }
       else
       {
         if ([r:EXT\_SIQ\_RECV] \geq 25) //
          {
            _3strset(databuf2, "") //
            \overline{\phantom{a}}strset(databuf3, "") //
            IO READ EX [ p EXT SI Q, data dz 25) //
            _3 strmid(databuf3, databuf2, 19, 4) //
                                             \frac{1}{2}\lbrack hexasc2bin(\lbrack w LS2002], databuf 3) //
return \frac{1}{2} \frac{1}{2} \frac{1}{2} \frac{1}{2} \frac{1}{2} \frac{1}{2} \frac{1}{2} \frac{1}{2} \frac{1}{2} \frac{1}{2} \frac{1}{2} \frac{1}{2} \frac{1}{2} \frac{1}{2} \frac{1}{2} \frac{1}{2} \frac{1}{2} \frac{1}{2} \frac{1}{2} \frac{1}{2} \frac{1}{2} \frac{1 }
          endif
       }
       endif
    }
    endif
   if ([t:0002] == 0) //
    {
      [c:EXT\_SIQ_CTRLO1]=1 //
return \frac{1}{2} }
    endif
   [t:0002] = [t:0002] - 100 //
   \text{wai } t(1) // 100msec
}
endloop
```
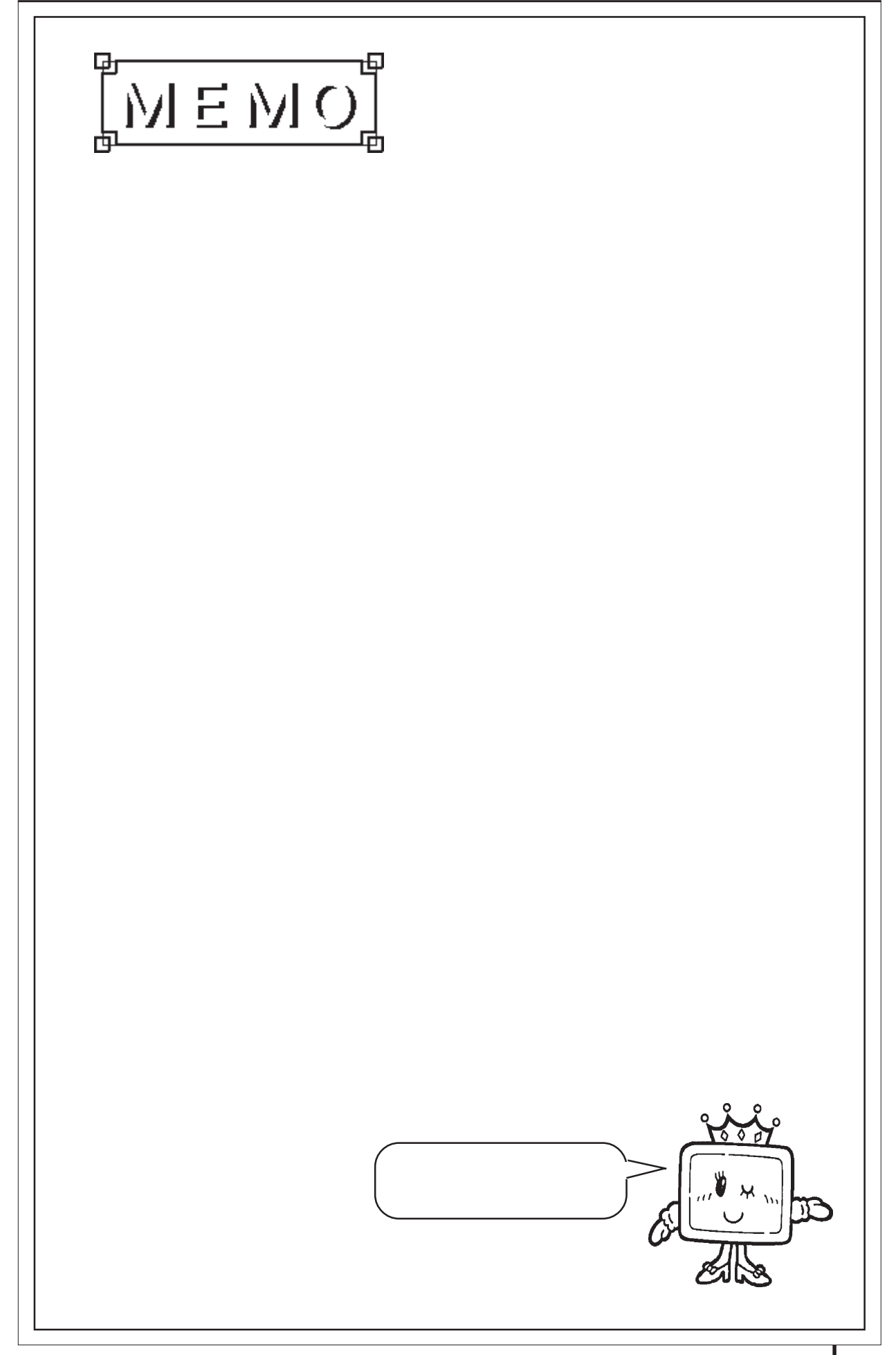

# 3.3

# 331

 $\overline{\text{LS}}$ 

# 3.3.2 詳細

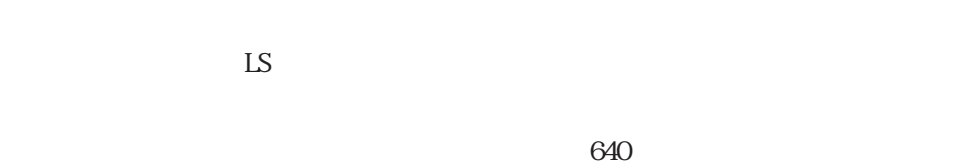

 $\mathbb{L}$ S

### ◆設定可能なチャンネル数は、折れ線グラフのチャンネル数と合わせてシステム全体で、GP2000

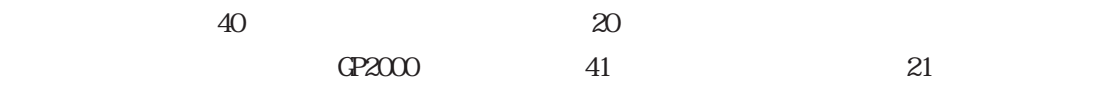

## 3.3.3 設定項目

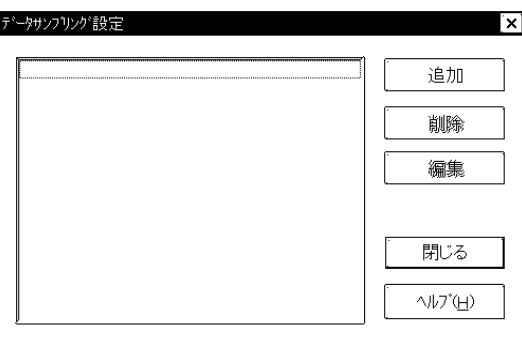

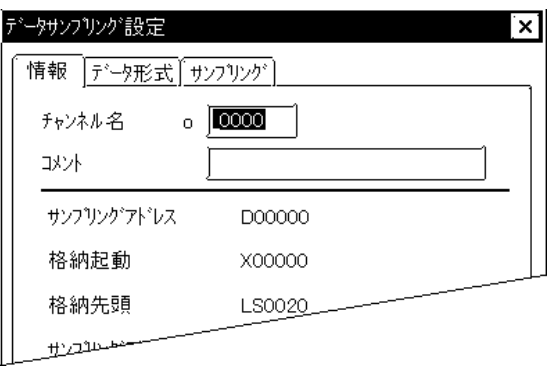

 $[$ 

 $5<sub>5</sub>$  $\sim$  2 $\sim$  $\alpha$  $10$ 

データサンフリング設定  $\overline{\mathbf{x}}$ |情報||データ形式 サンフリング) **圏** [LSOOO0] FB サンプリングアドレス 格納起動ビットアドレス | <mark>圏</mark>)×00000 Fß 格納先頭フドレス **圏**LS0020  $\Box$  $\overline{\mathbb{E}}$ サンフリングテータ数  $\overline{1}$ **・**バックアップ━  $\boxed{\Box} \; \bar{\tau}^* \!\!-\!\! \bar{\gamma} \mathbb{O} \! \wedge^* \gamma \mathbb{O} \! \tau \gamma \mathbb{O}^*$ 口同期针》  $\frac{1}{100}$  $\overline{\mathcal{M}}$  $\overline{OK}$ 

 $\alpha$  $\overline{\text{LS}}$ 

 $LS$ 

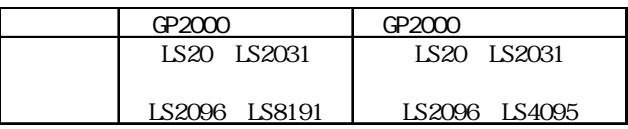

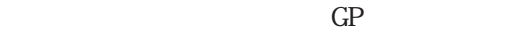

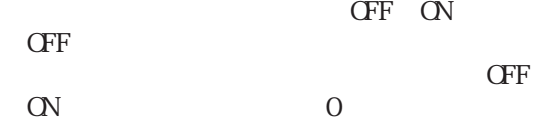

ー<br>エックアップ<br>SRAM SRAM GP70 SRAM SRAM GP77R GP377 GP2000 SRAM

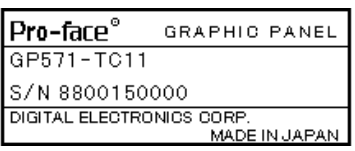

 $SRAM$ 

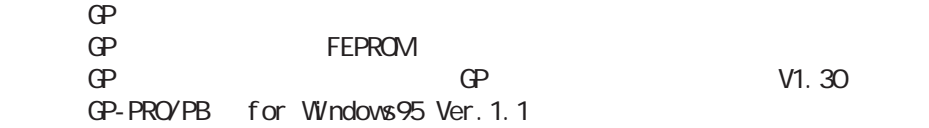

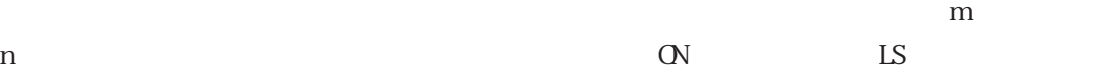

 $\operatorname{Bi}$  n

 $\overline{0}$ 

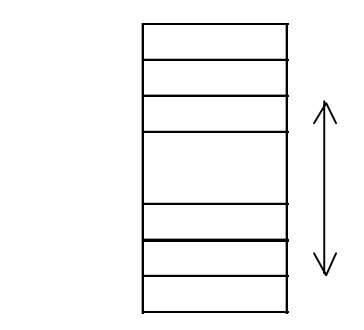

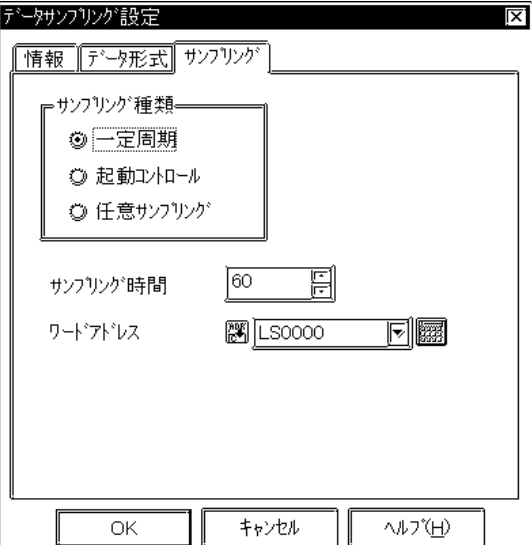

3.3

 $3 \overline{\phantom{a}}$ 

 $\mathbb{G}^{\mathbf{p}}$ 

 $\mathbf 1$ 

 $\infty$  $01$ 

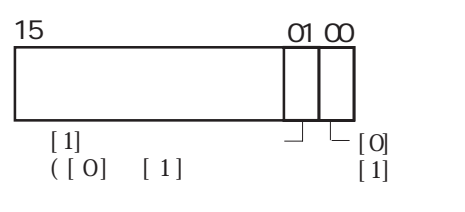

 $\infty$  $01$ 

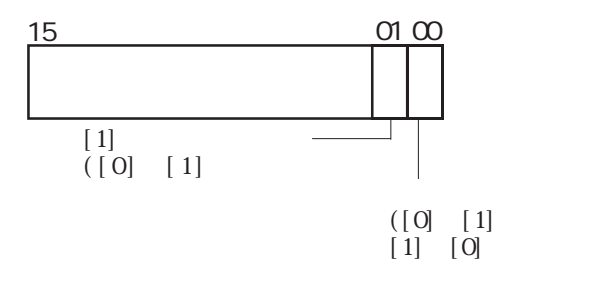

 $1$ :  $1$  GP  $1$ :  $1$  GP

 $\frac{1}{1}$ 

ださい。(ダイレクトアクセス方式の場合、通信サイクルタイム、もしくは ださい。(ダイレクトアクセス方式の場合、通信サイクルタイム、もしくはださい。(ダイレクトアクセス方式の場合、通信サイクルタイム、もしくは50ms

## 3.3

# $3.3.4$  CSV

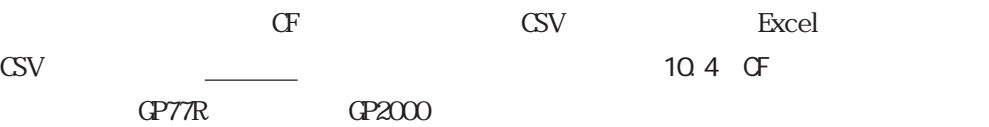

## CSV

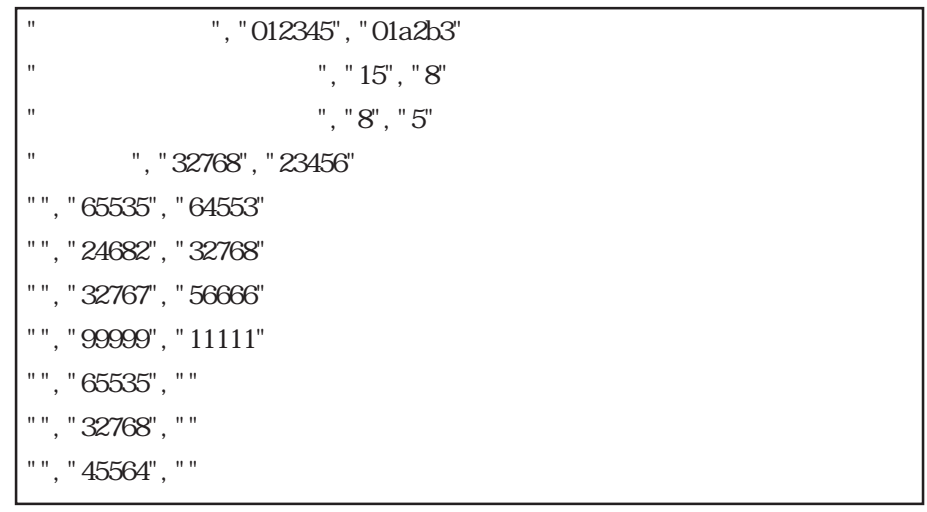

## Excel

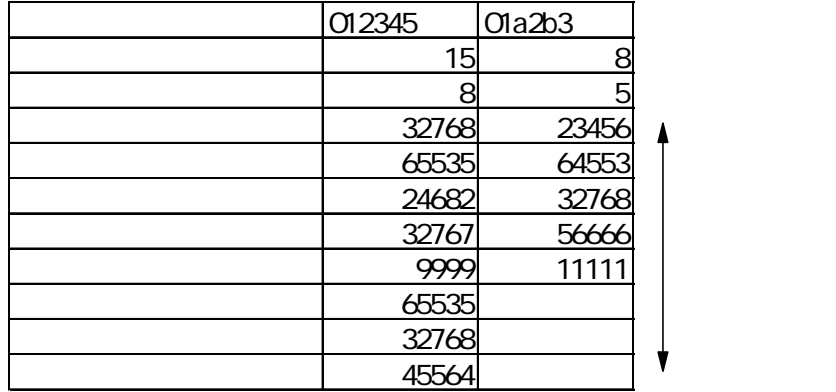

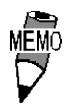

65535

 $\mathrm{CSV}$ 

 $\sim$  16  $\sim$  32 C

3-152

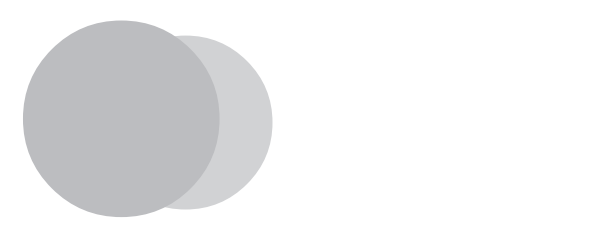

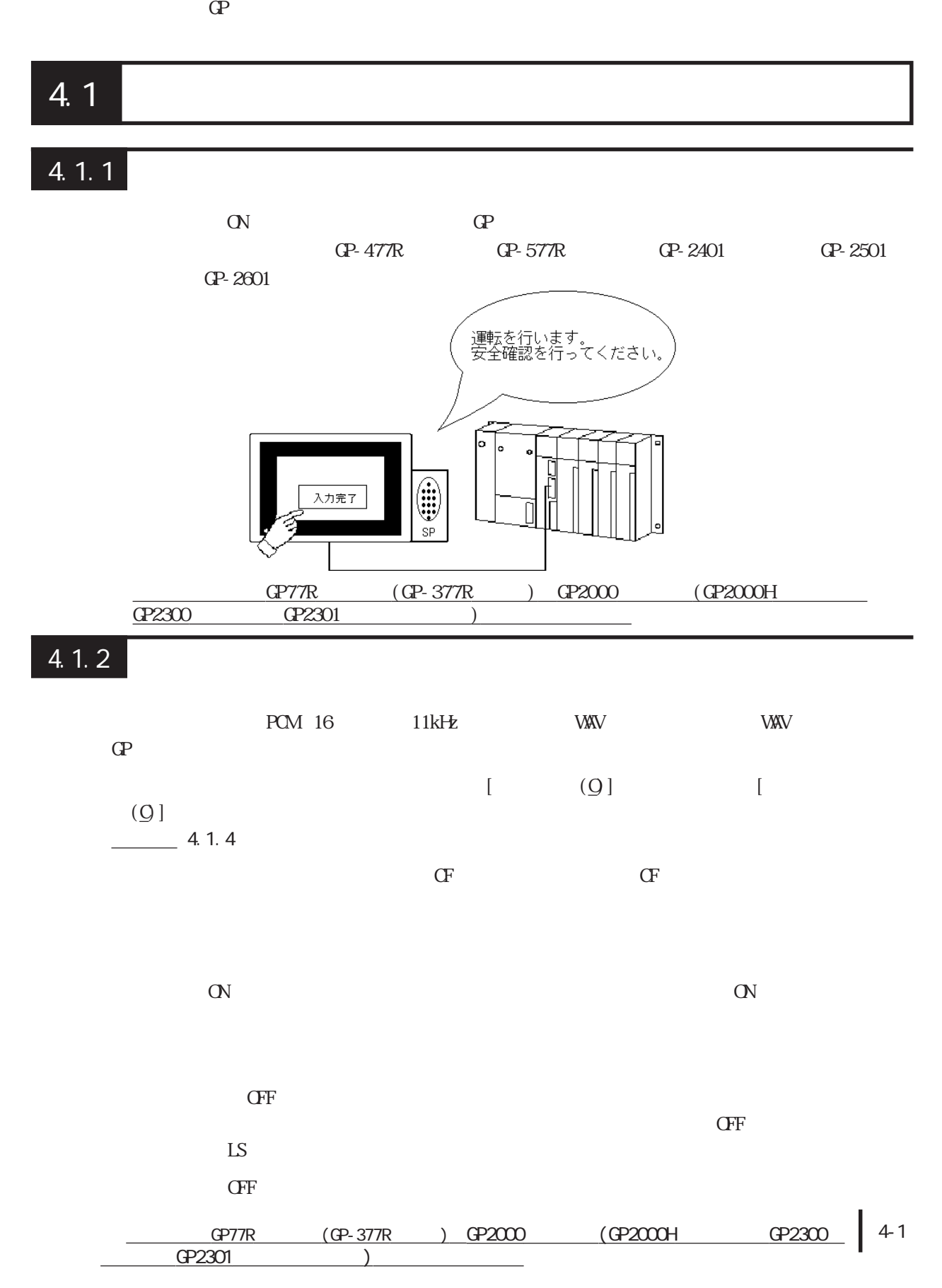

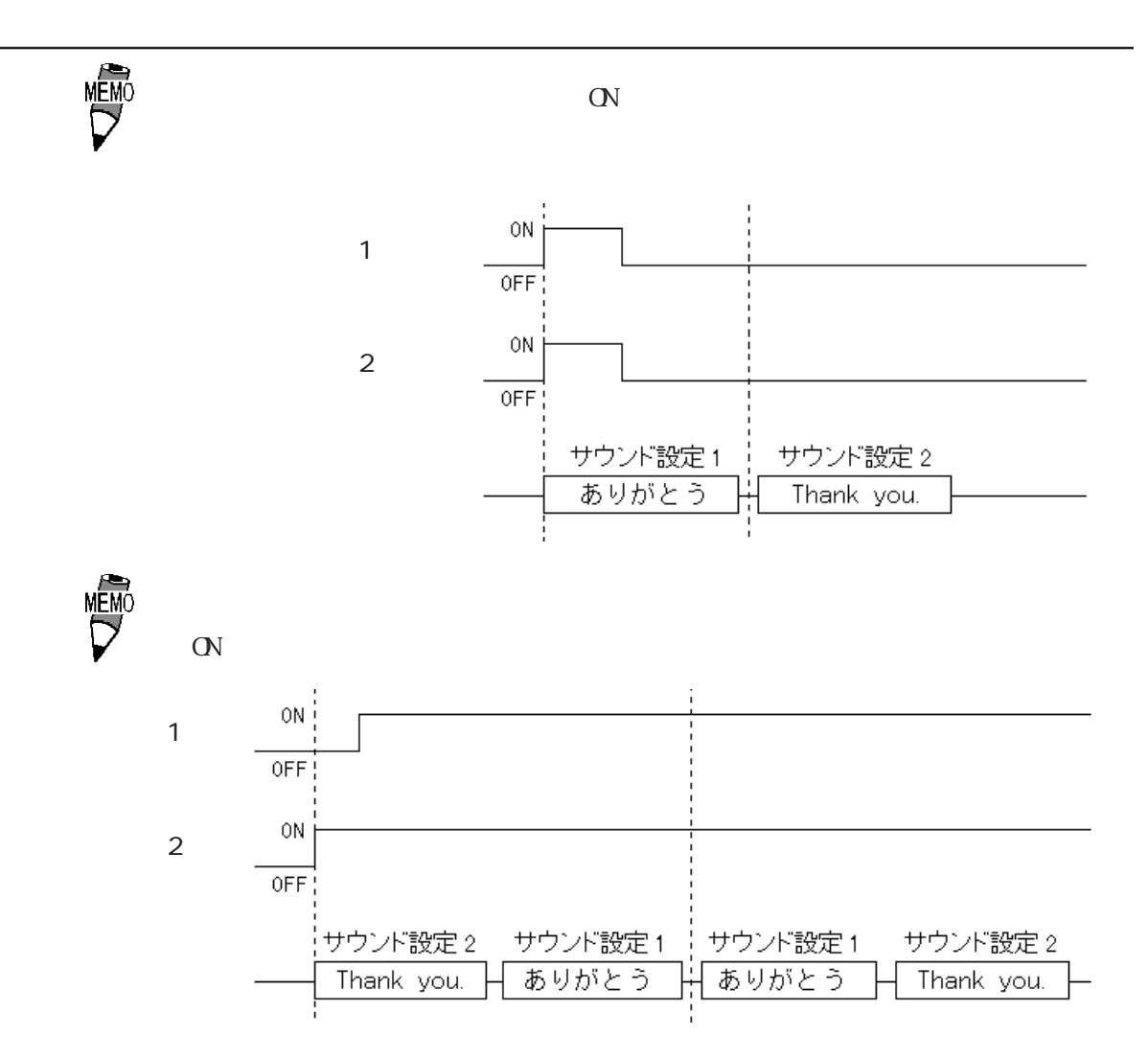

 $\sigma$ 

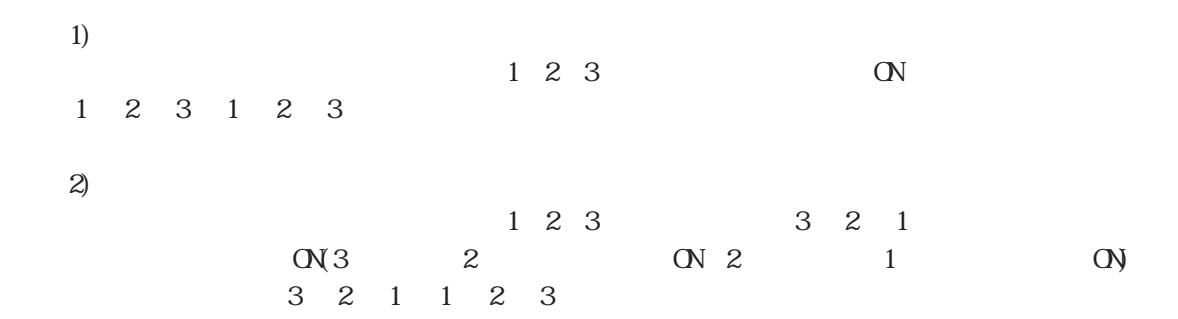
# 4.1.3 設定項目

#### 画面/設定(S)

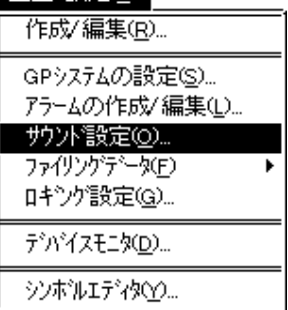

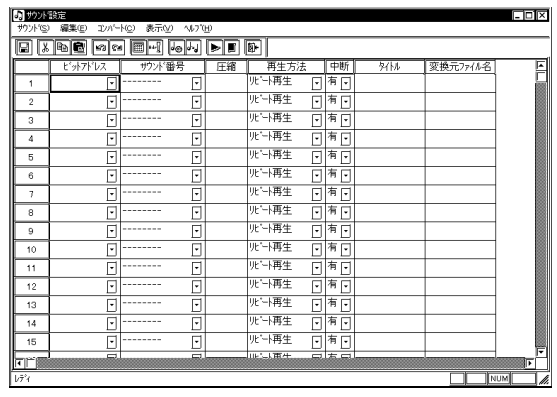

・再生(ビット OFF)

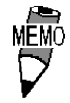

 $128$ 

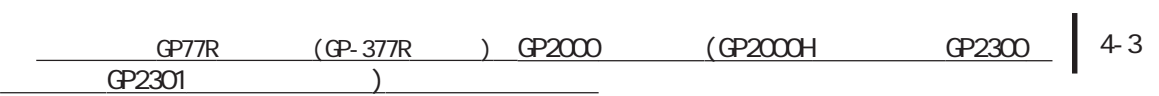

 $\Gamma$ 

 $(Q)$ 

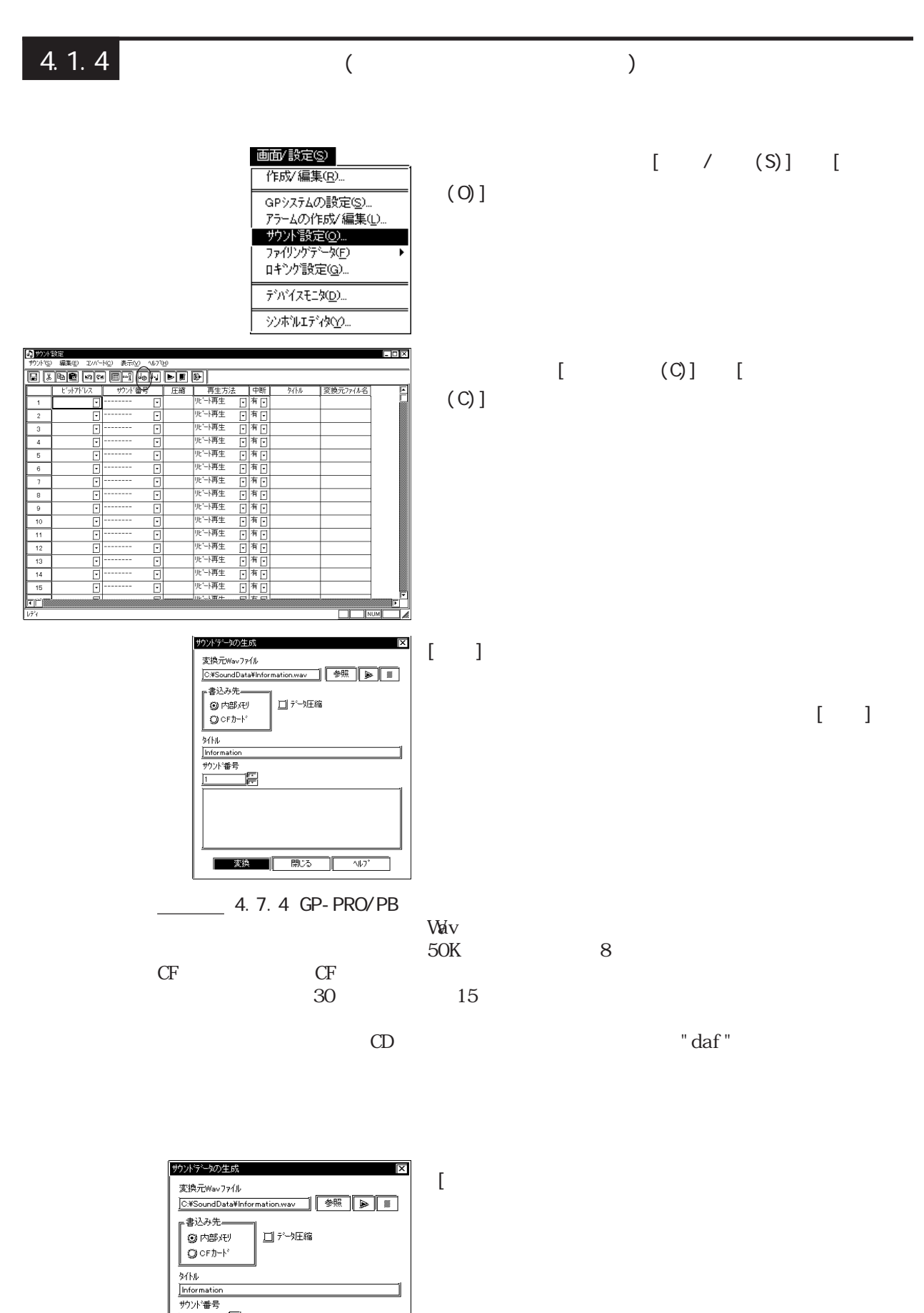

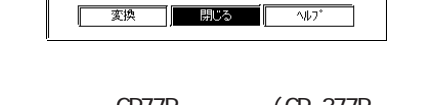

GP2301

倡

 $GPTR$   $(GP-377R)$   $GP2000$   $(GP2000H)$   $GP2300$ 

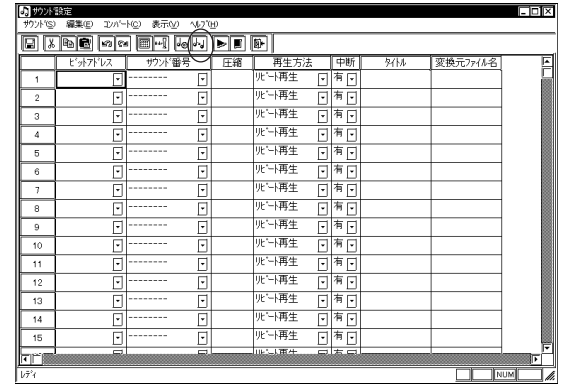

サウンドテータの変更 - 実換元<br>- サツ<del>バ番号</del><br>- トラット - Financialis<br>- Elizardialis<br>- Elizardialis<br>- Elizardialis www.<br>Error<br>Warning | |<br>|変換先 |<br>| |<br>| |<br>| |<br>|サウソド番|  $\mathbb{R}$ 9 M and  $\mathbb{R}$ Information<br>Error<br>Warning コデー処理 ٦c  $\neg \psi$ 

 $[ \qquad \qquad \text{(C)} \qquad \text{[}$  $(A)$ ]

 $[ \quad \ \, ]$ 

 $[ \qquad \qquad \text{(C)} \qquad \qquad \text{[}} \qquad \qquad \text{(D)} \qquad \qquad \text{[}}$ ַ ישׁוּ∽ו*ו*ע 

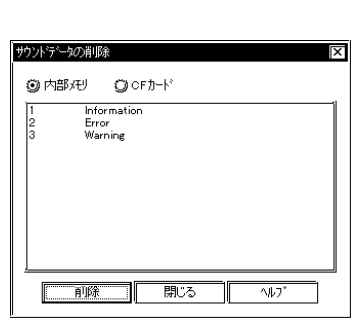

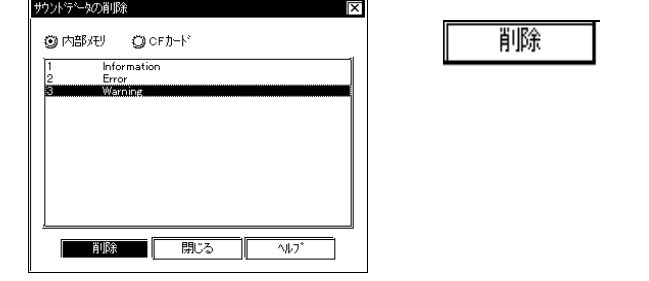

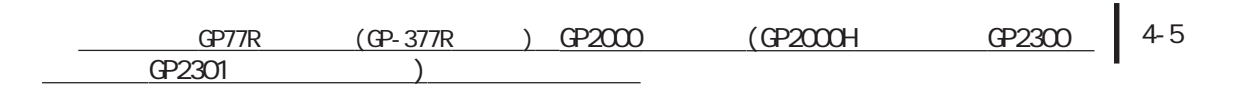

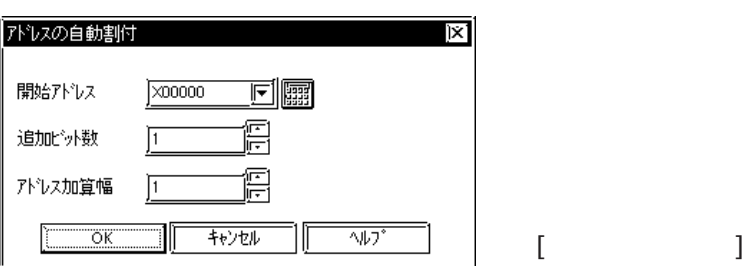

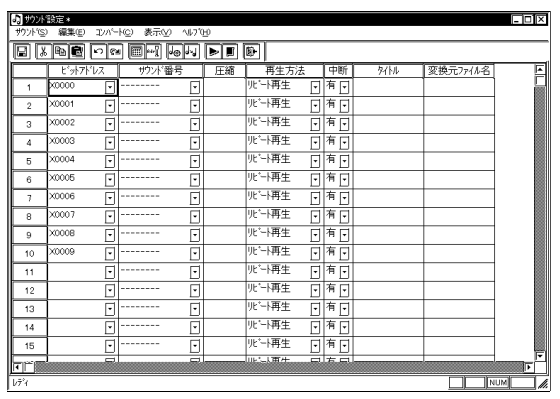

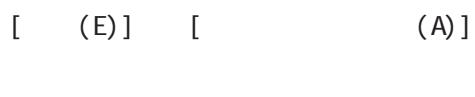

例)開始アドレス:TEST ←シンボル 追加ビット数:4

 $[$   $]$ [  $]$ [ OFF)]

TEST TEST+1 TEST+2 TEST+3

 $[$   $]$   $]$ ╔

サウバ番号

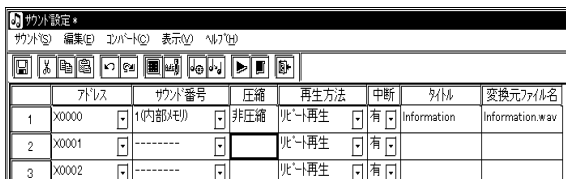

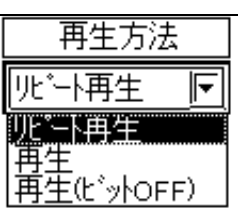

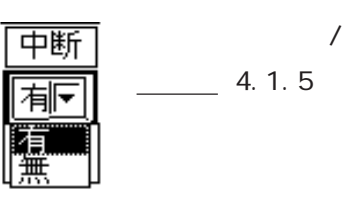

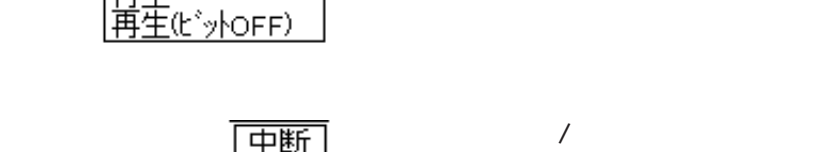

4-6  $GPTR$   $(GP-377R)$   $GP2000$   $(GP2000H)$   $GP2300$ GP2301

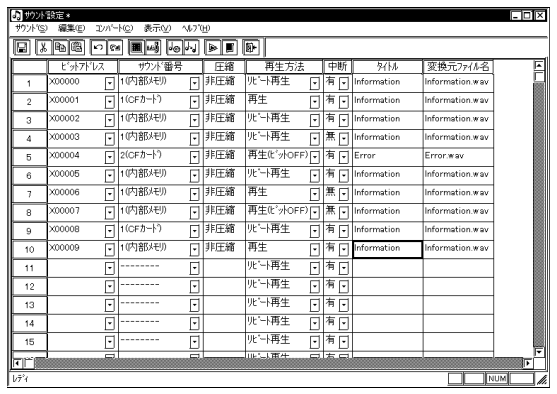

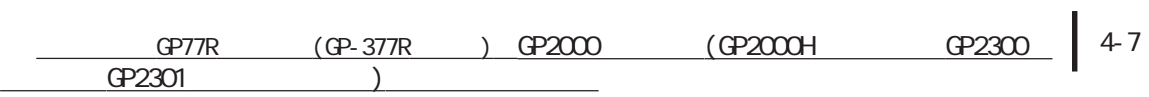

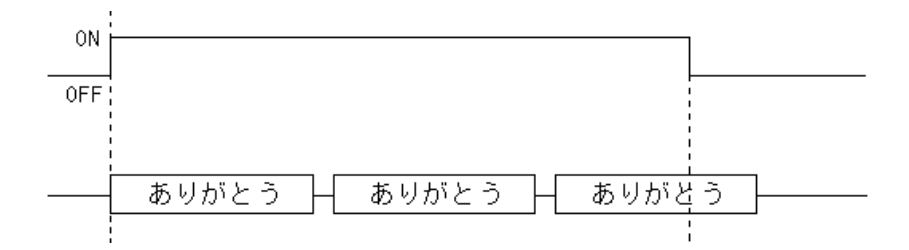

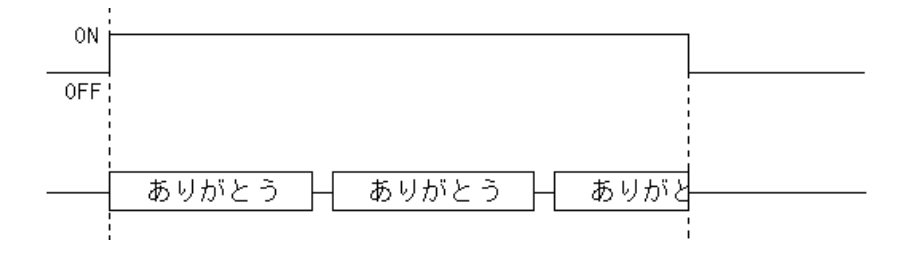

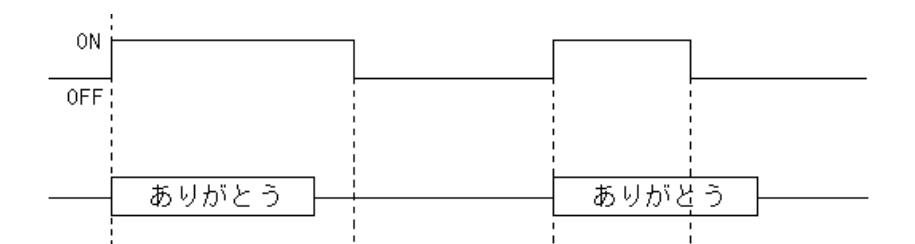

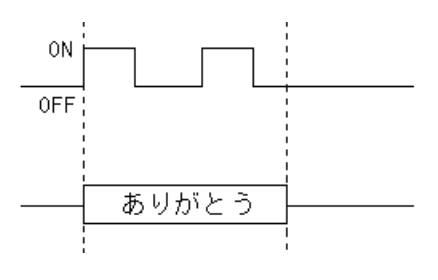

 $\rm OFF$ 

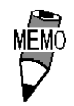

4-8 GP77R (GP-377R ) GP2000 (GP2000H GP2300 GP2301

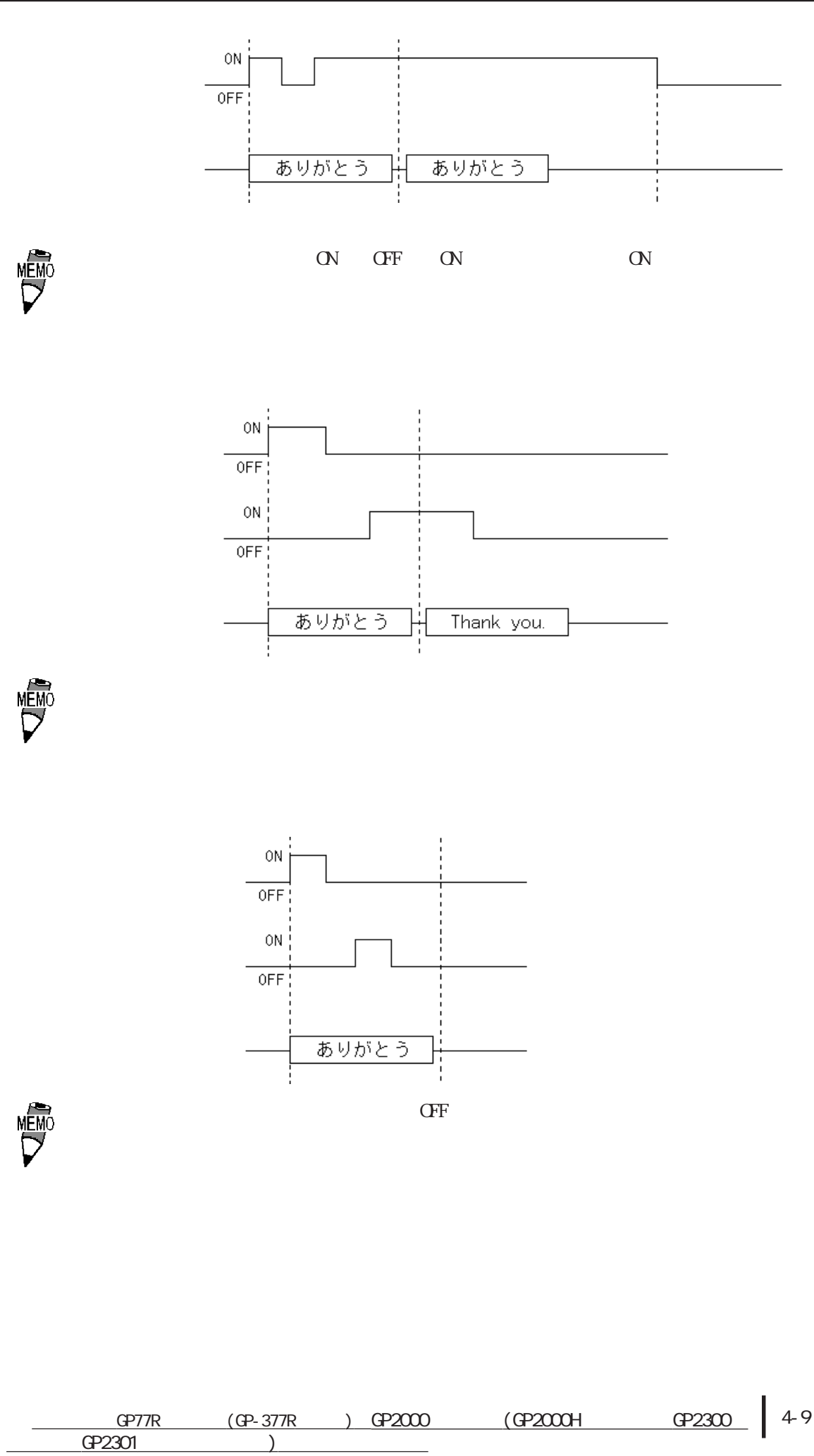

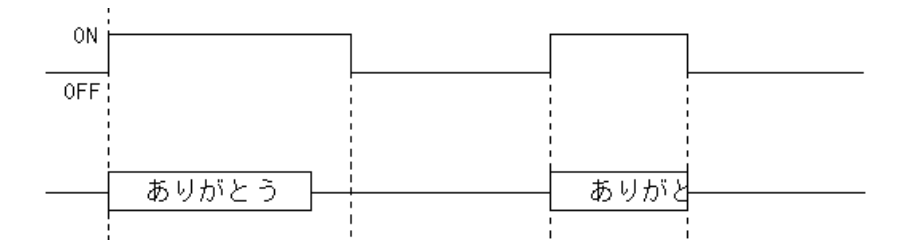

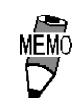

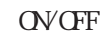

■再生方法:再生(ビット OFF)、中断:無し

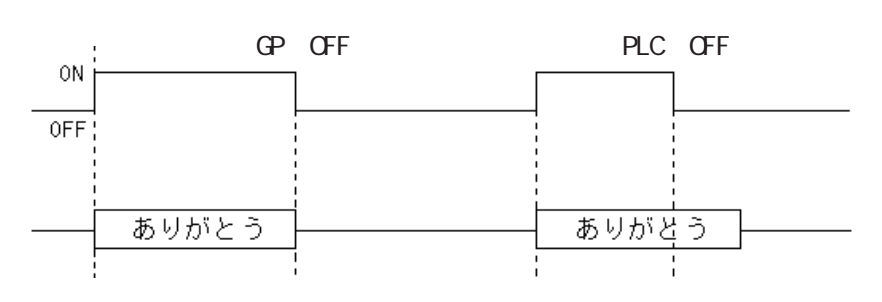

・サウンド出力モードが再生(ビットOFF)モードの場合はLSエリアのみ有効です。

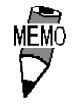

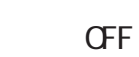

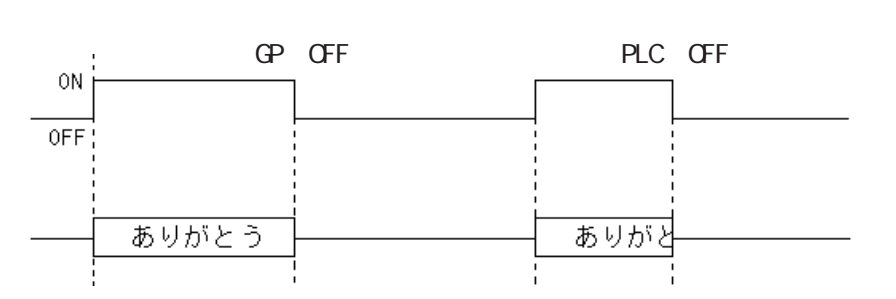

<u>MĒM</u>C

 $\Omega$ 

 $\mathrm{O}\mathrm{F}$ 

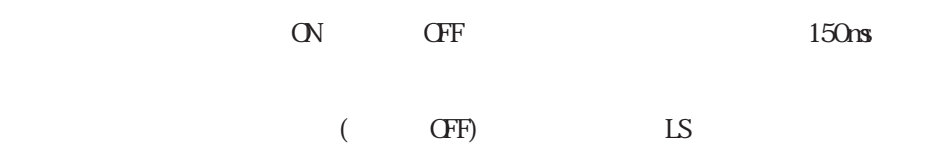

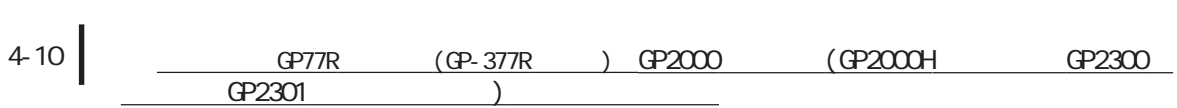

I

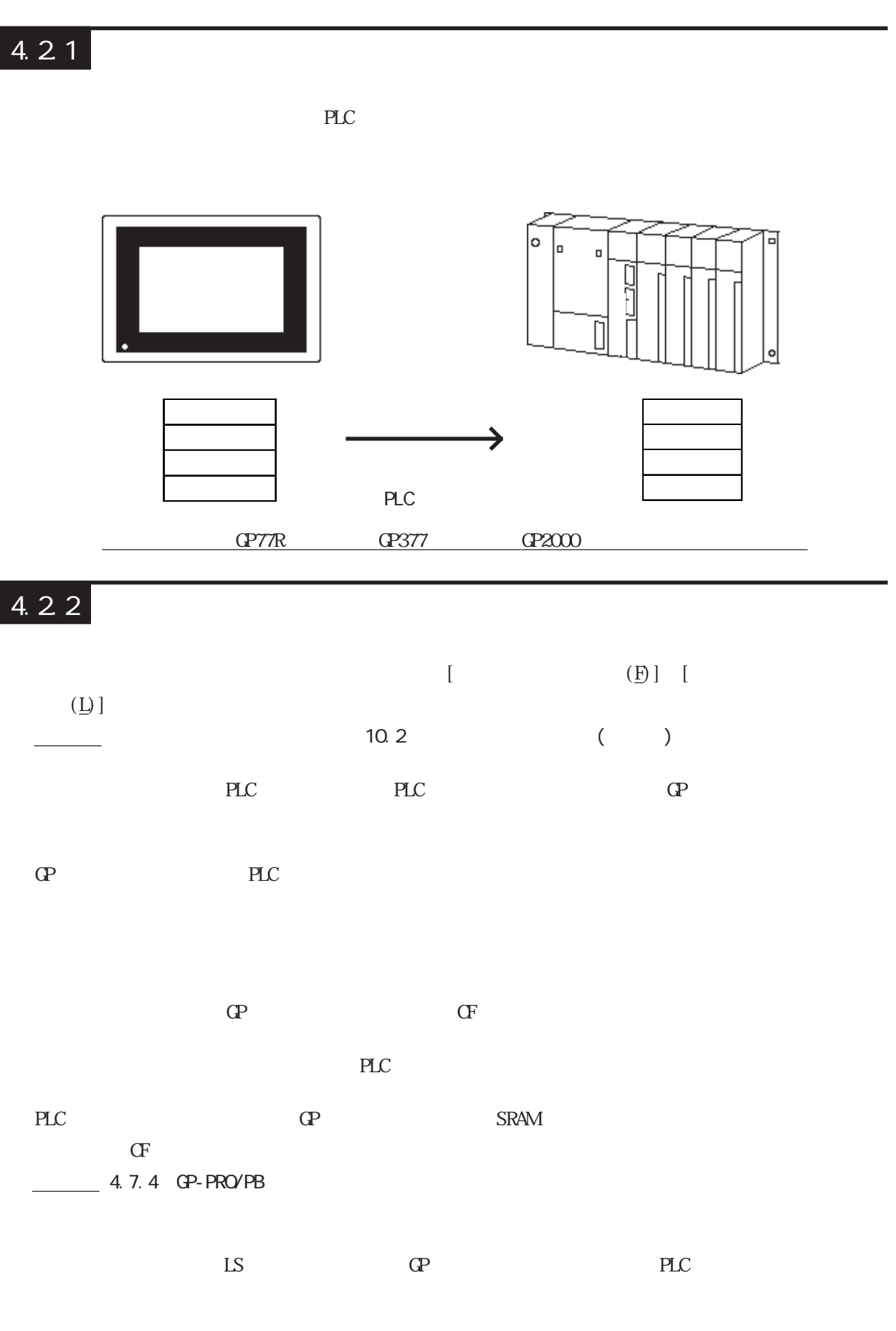

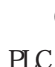

**TE SRAM** 

PLC LS EX PLC

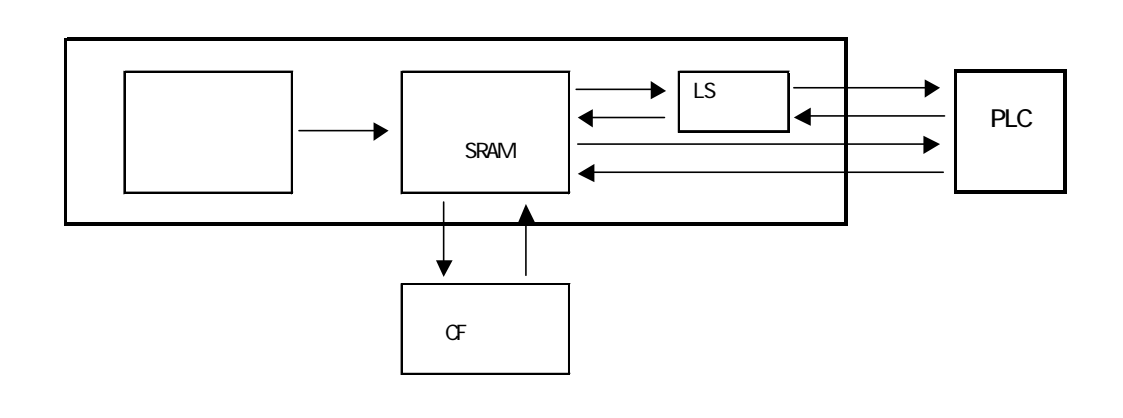

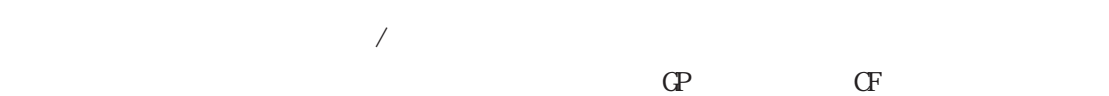

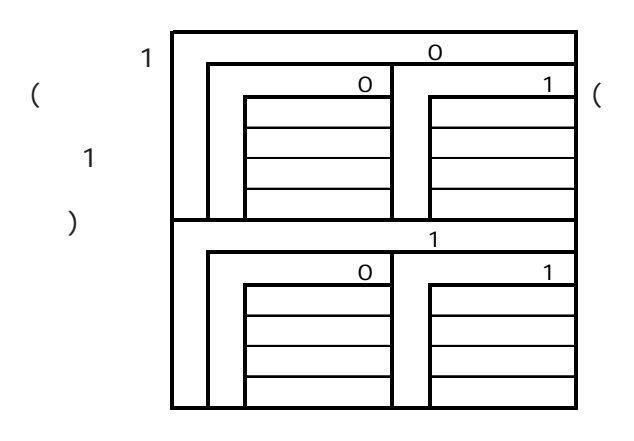

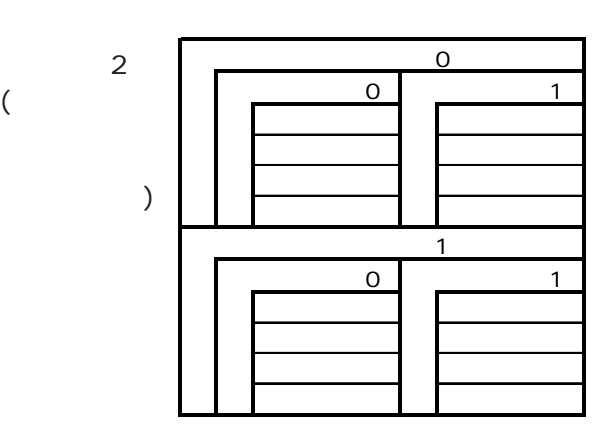

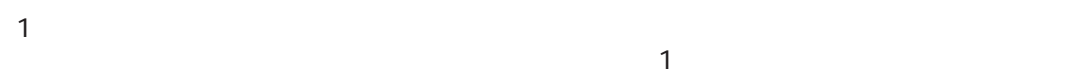

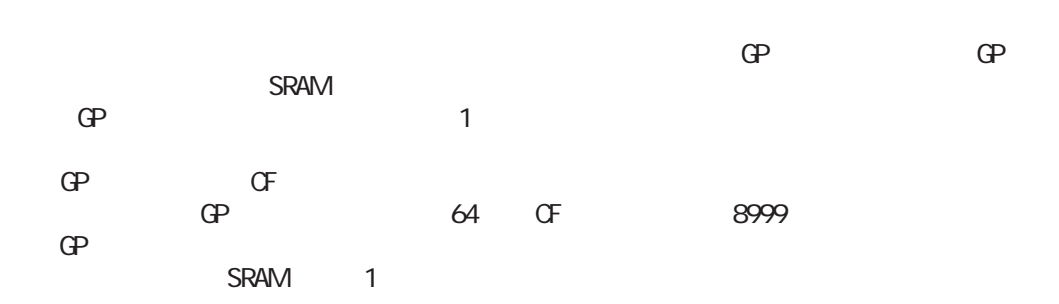

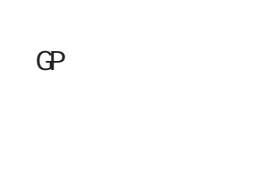

) June  $\mathcal{A}$  is the contract to the contract term of the contract of the contract of the contract of the contract of the contract of the contract of the contract of the contract of the contract of the contract of the c

 $2048$ <sup>2048</sup>

 $32$  5000 $500$ 

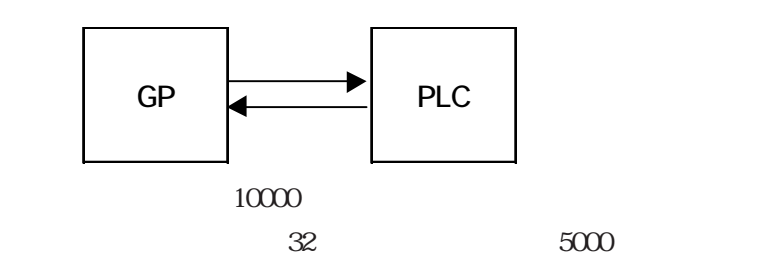

 $10000$ 

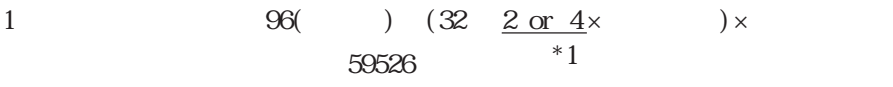

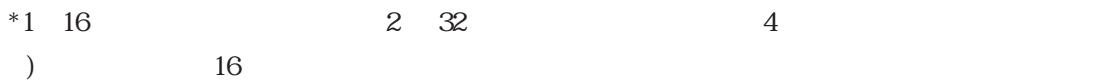

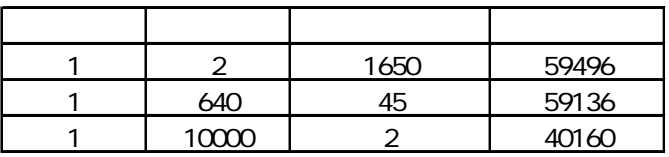

#### SRAM

 $\bf Q$ 

④ LSエリアバックアップ

 $\frac{1}{2}$  +  $\frac{1}{2}$  +  $\frac{1$ 

重要

SRAM in the SRAM in the state of the state  $\sim$ 

 $\mathbf{G}$ Po $\mathbf{P}$ ・ GPの自己診断「内部FEPROM(画面エリア)」実行時 V1.30 GP-PRO/PB for Windows95 Ver. 1.1

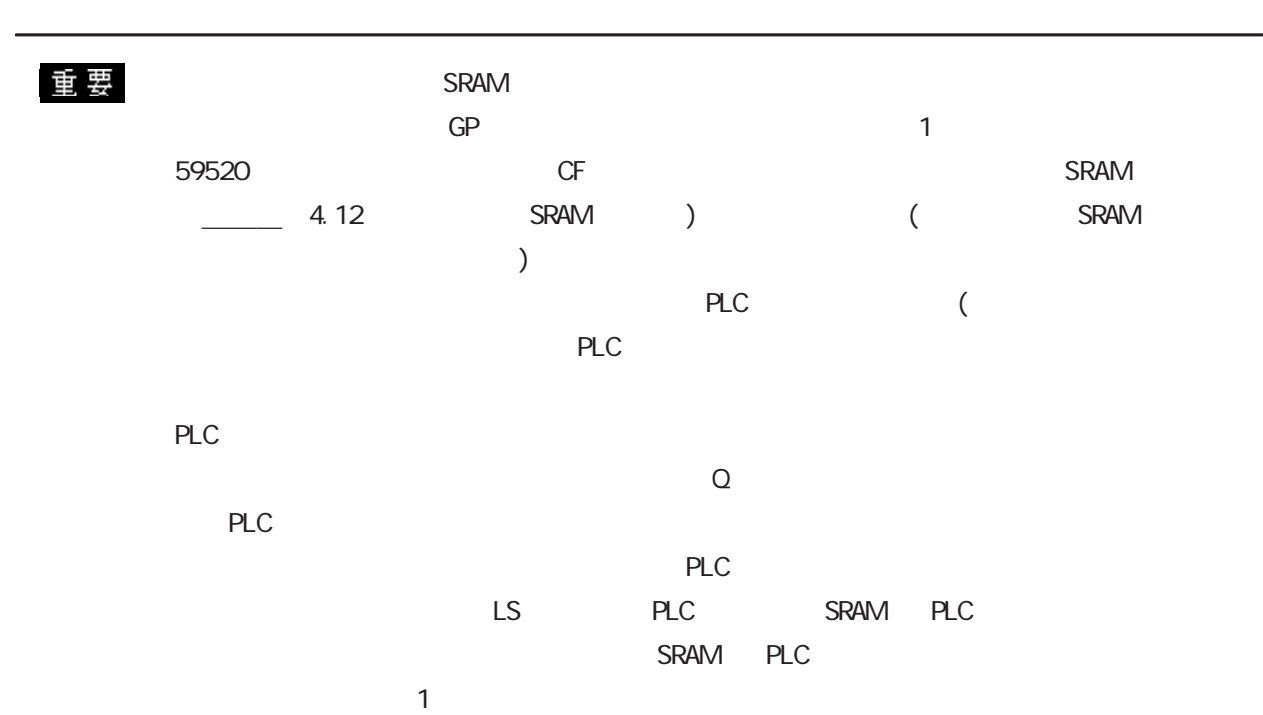

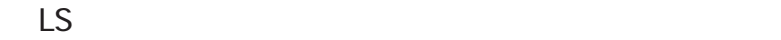

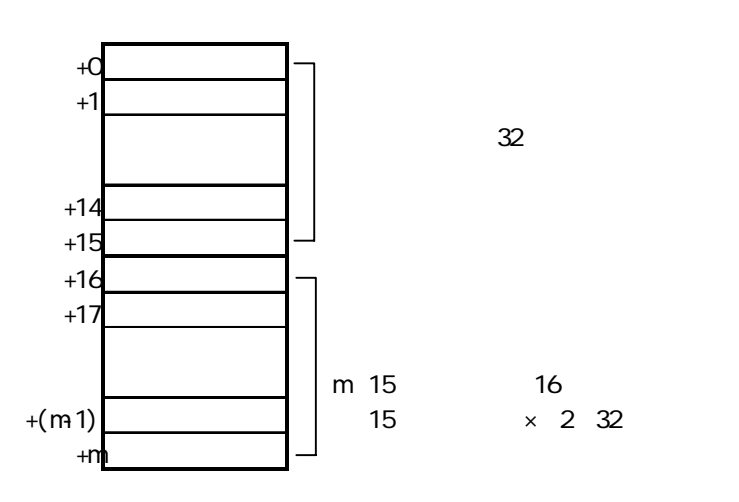

バックアップ SRAM ←→ LSエリアのデータ転送は項目名とデータが上書きされます。

PLC LS

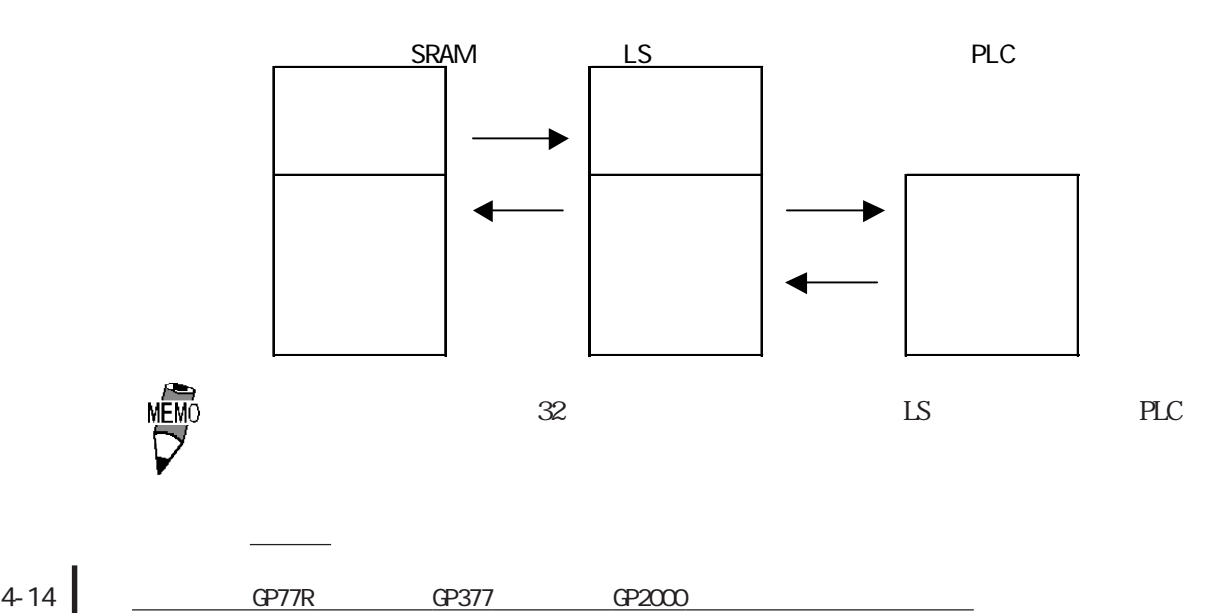

 $3$ 

PLC GP PLC

GP PLC PLC GP

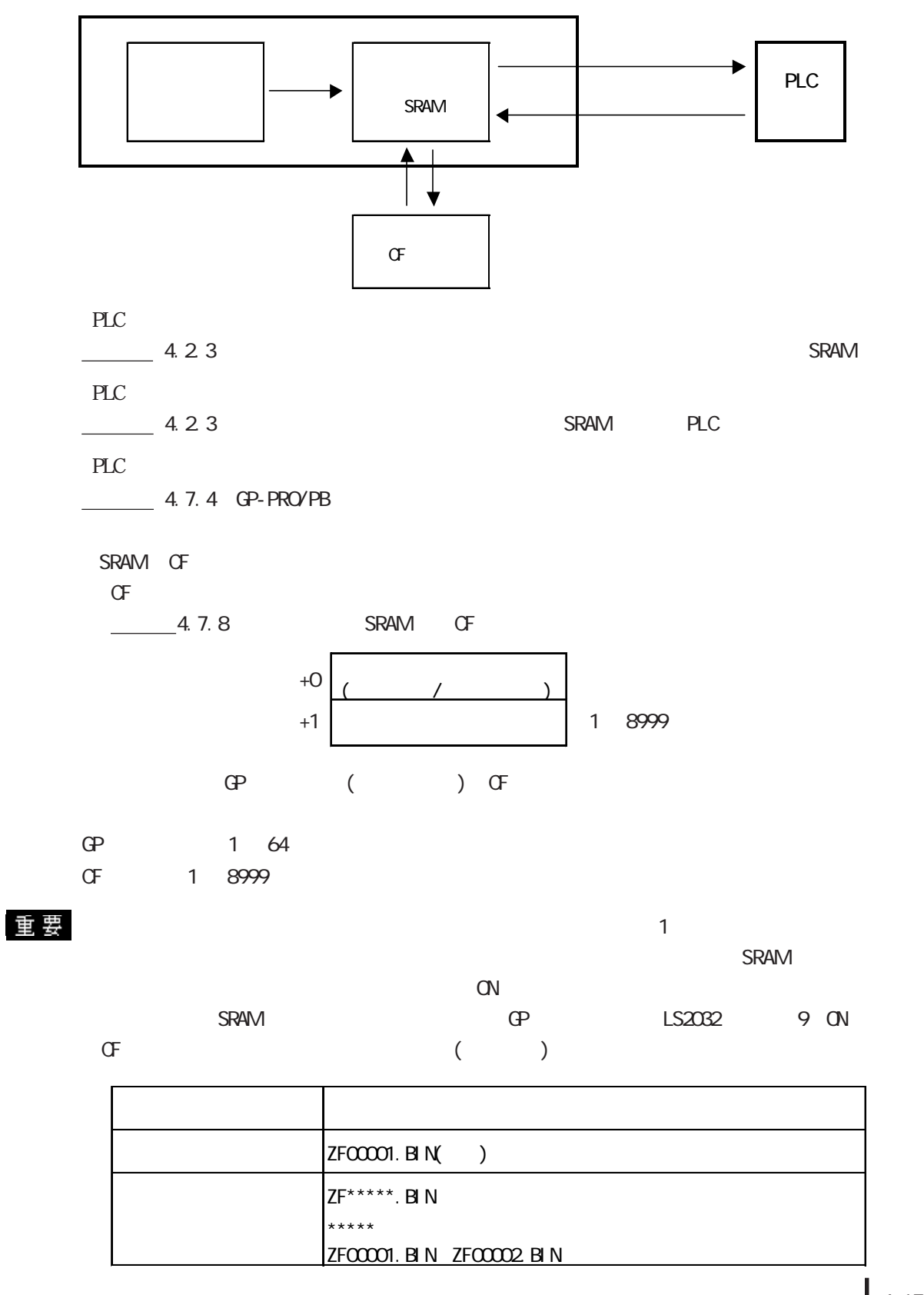

<u>
GP77R GP377 GP2000</u> 14-15

4.2 ファイリングデータ機能

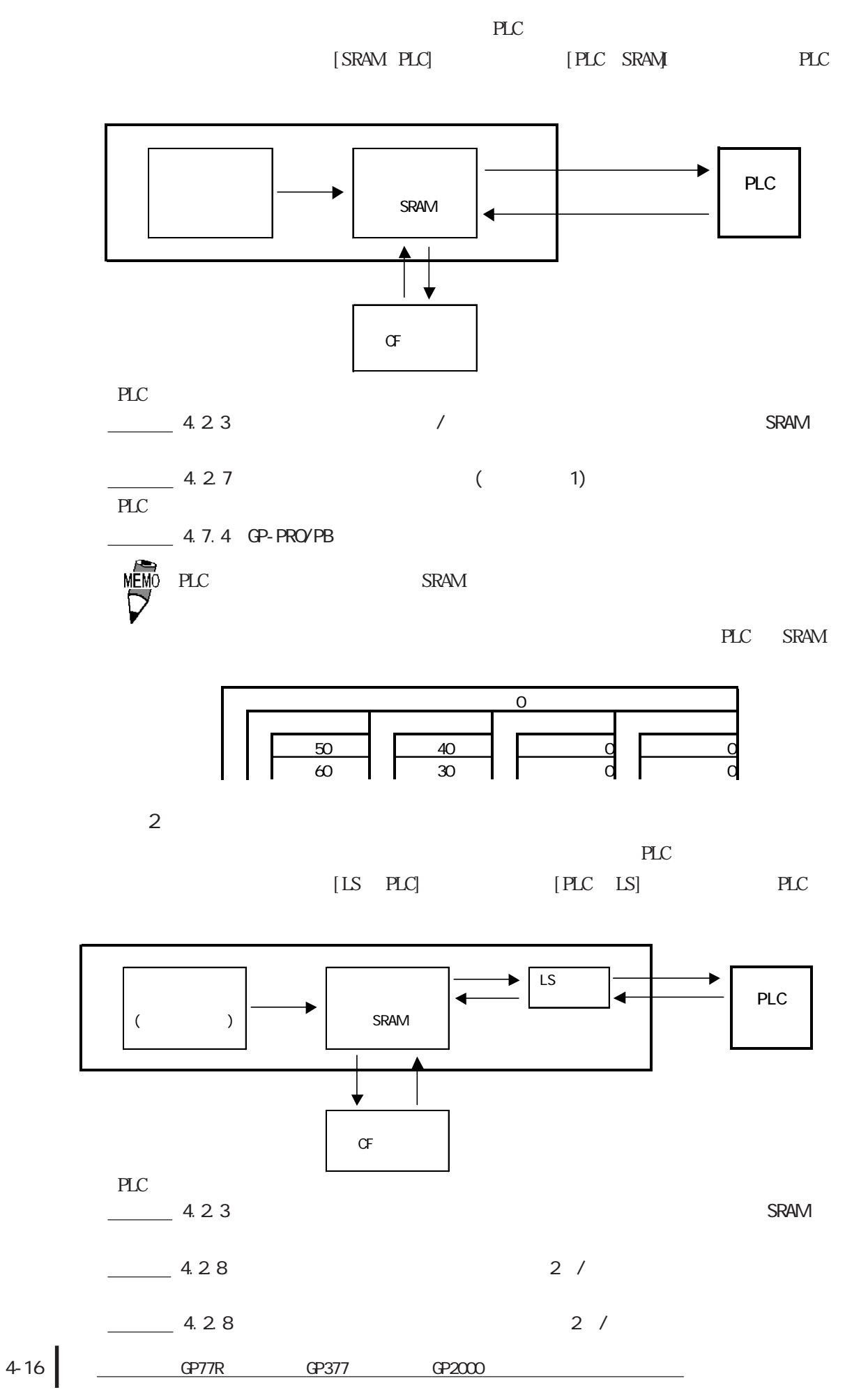

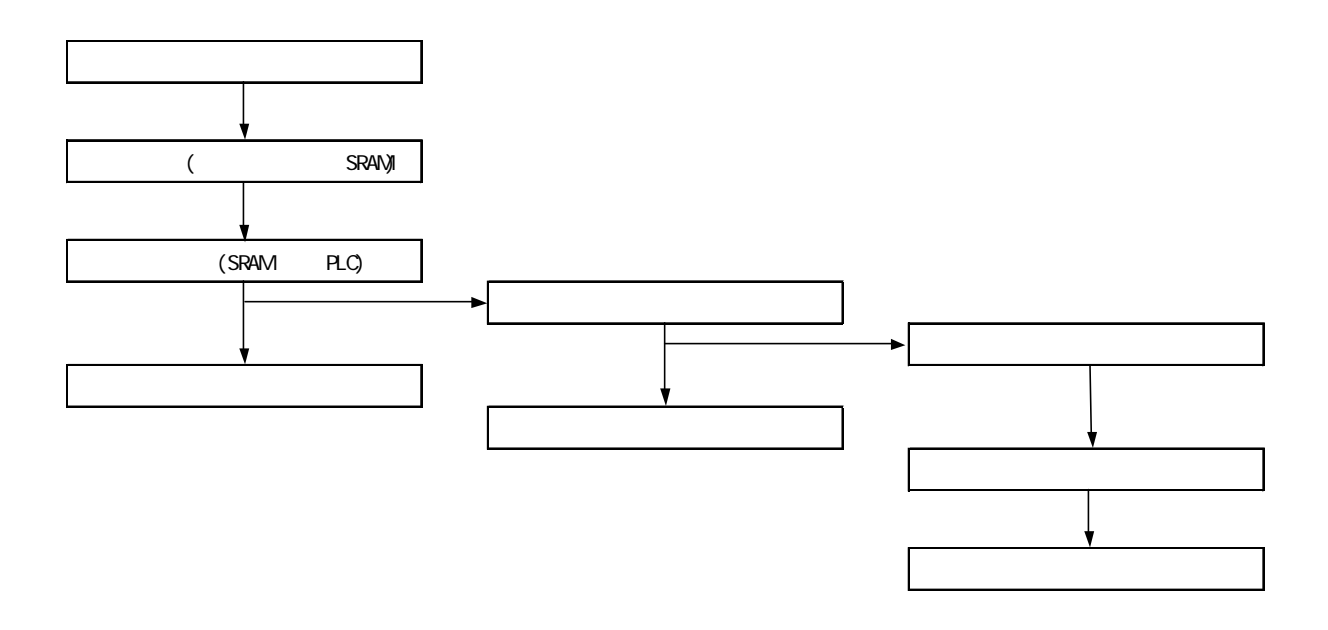

SRAM

 $SRAM$  PLC

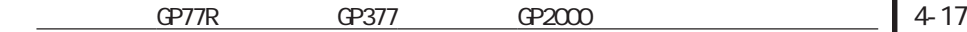

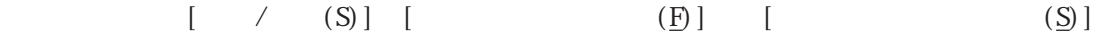

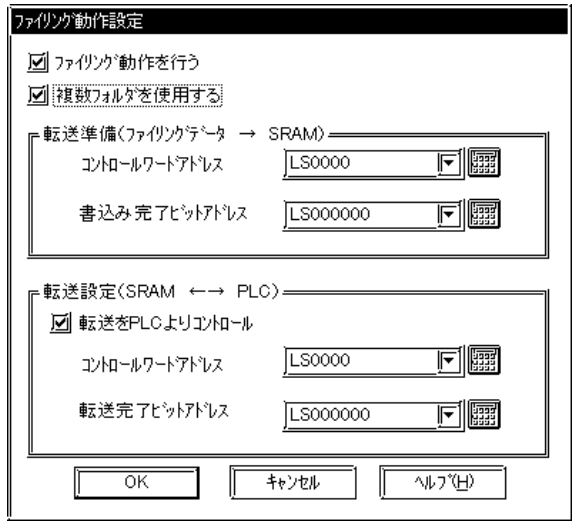

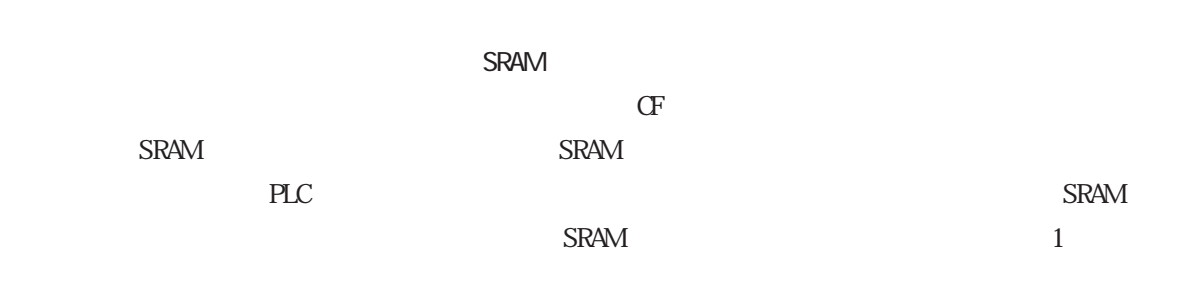

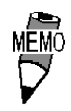

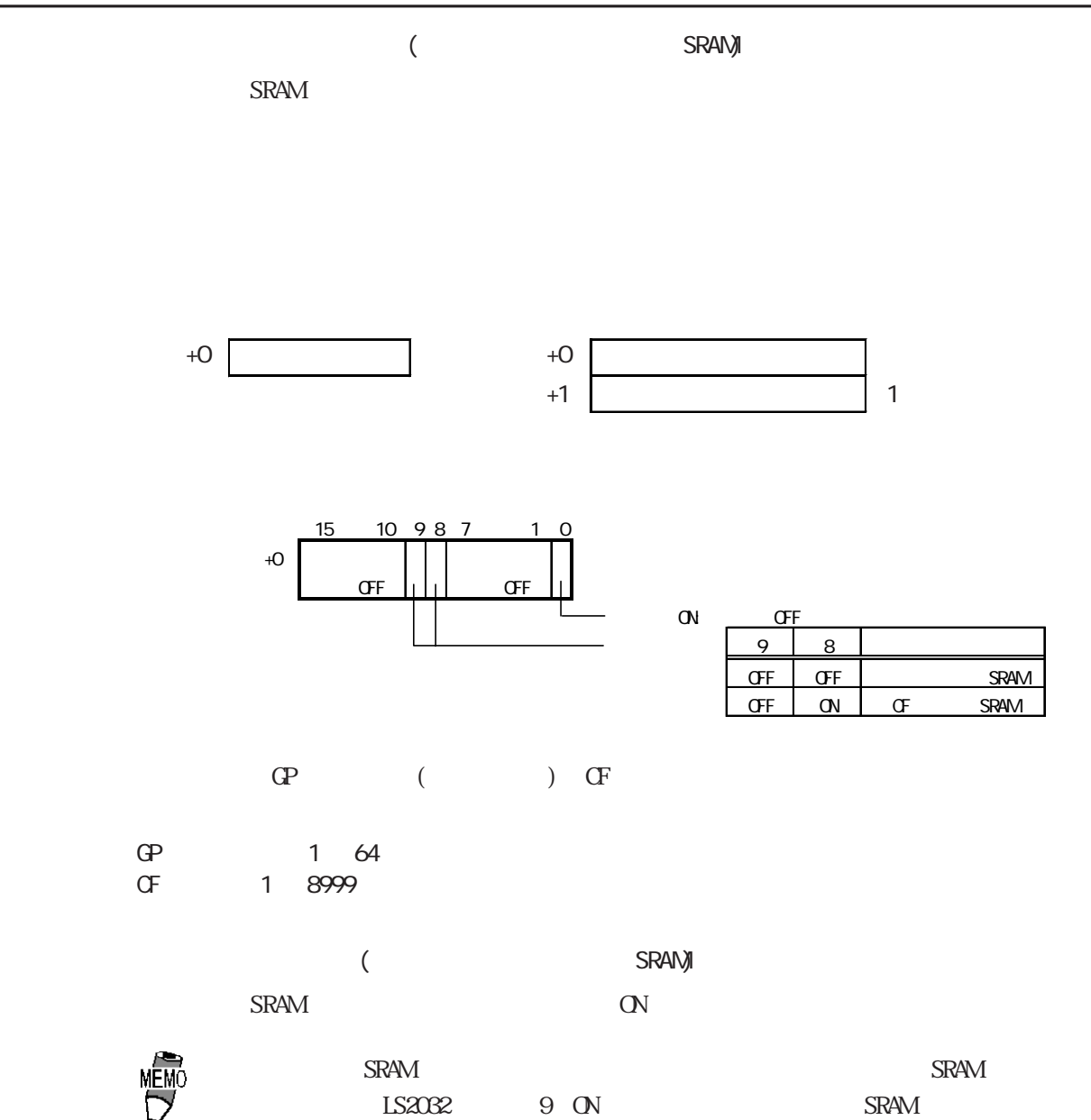

 $\text{OF}$  and  $\text{H}$  and  $\text{H$ 

 $1.1.5$ 

 $4.2$ 

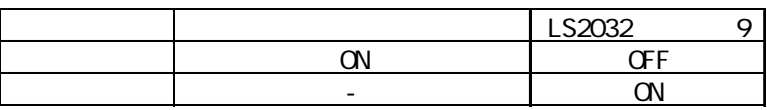

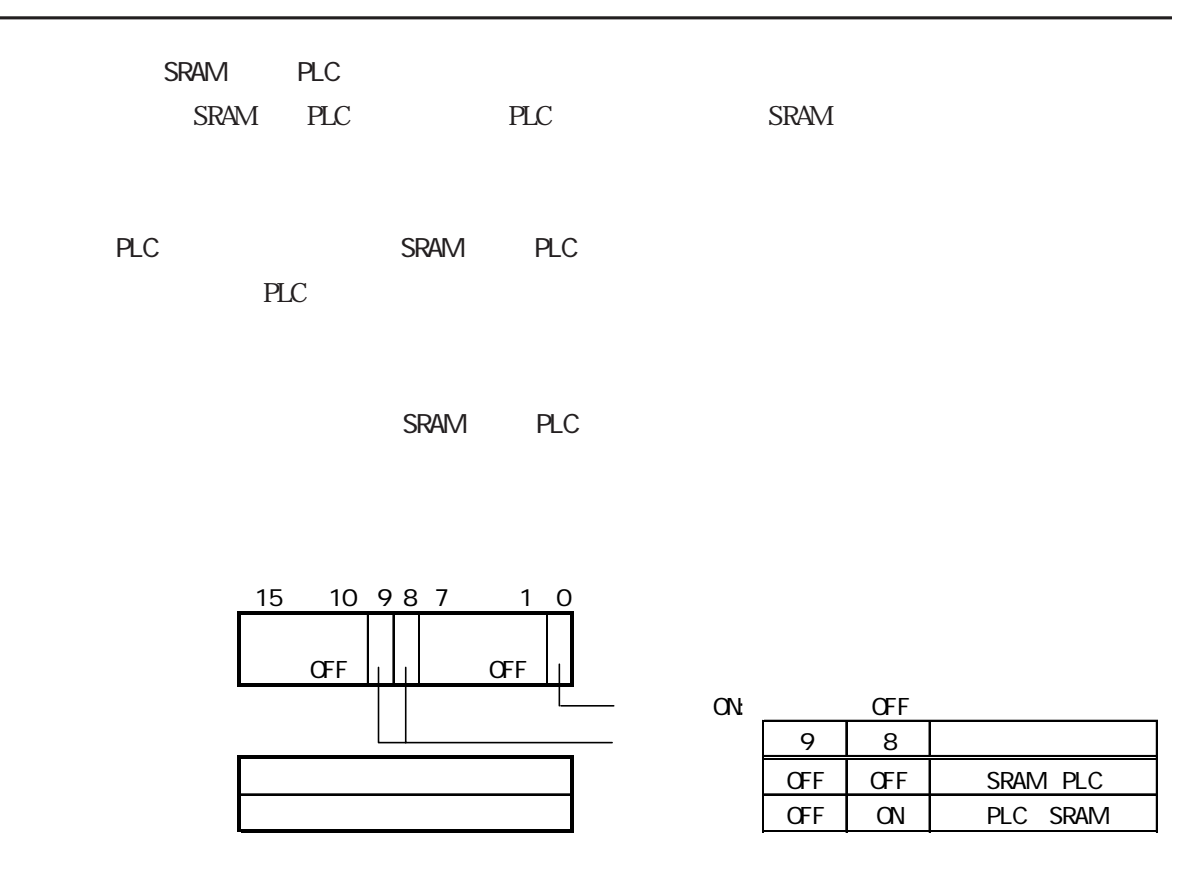

 $\mathbb{C}$  Define  $\mathbb{C}$  on  $\mathbb{C}$  and  $\mathbb{C}$  on  $\mathbb{C}$  because  $\mathbb{C}$ 

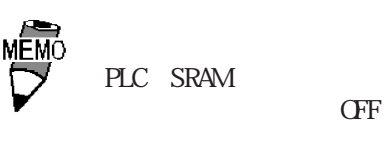

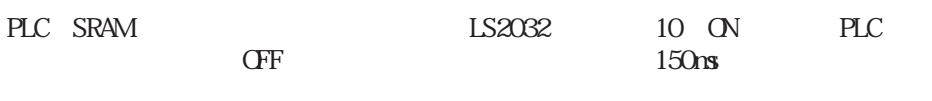

 $\frac{1}{2}$  + 1.1.5 to 1.1.5 to 1.1.5 to 1.1.5 to 1.1.5 to 1.1.5 to 1.1.5 to 1.1.5 to 1.1.5 to 1.1.5 to 1.1.5 to 1.1.1  $\sigma$ 

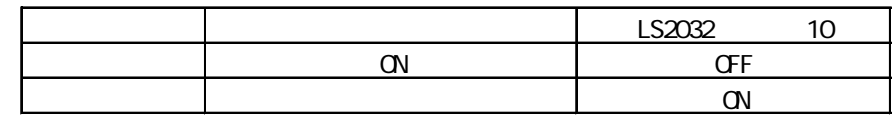

 $\angle$  (S)  $\qquad \qquad \text{L}$ 

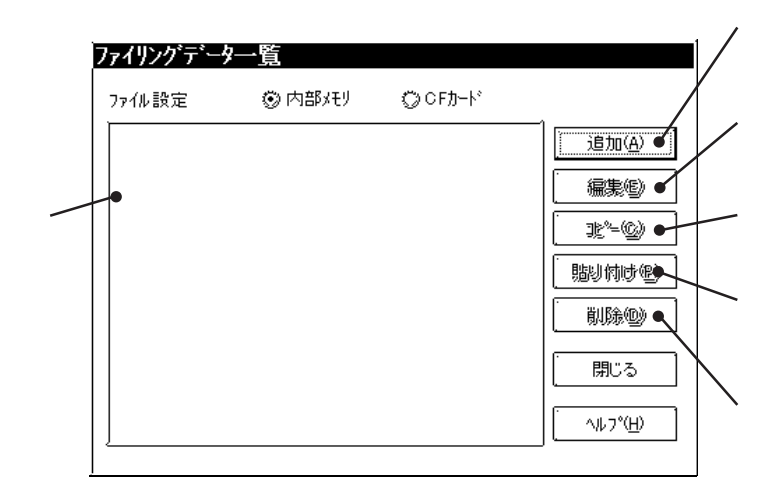

1-Filing Data

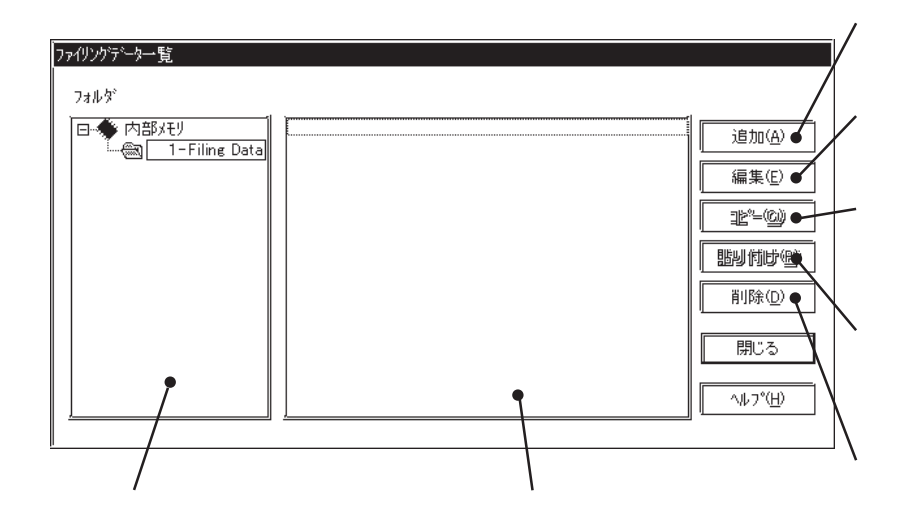

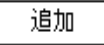

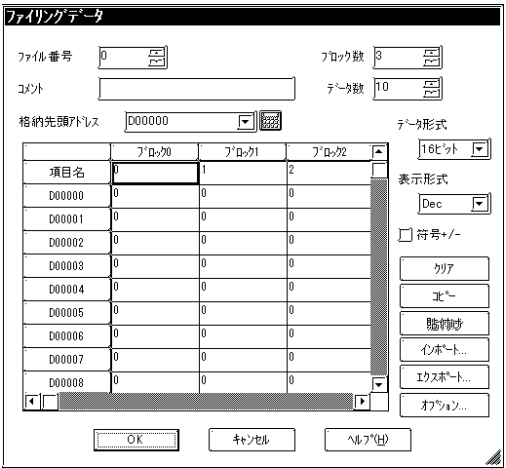

[1-Filing Data]

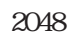

 $1$  $1650$  (  $\sim$  )

 $1$ す。最大9999個まで設定できます。(ブロック数  $($ 

 $16$  32

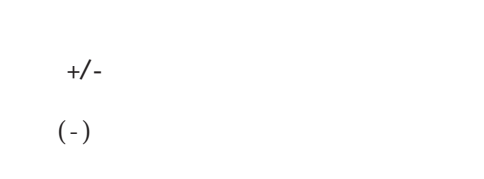

 $(CSV)$ 

 $(CSV)$ 

#### GP2000

⊠

 $\overline{\mathsf{OK}}$ □項目名を送信 キャンセル □フロック番号を送信  $\overline{\mathcal{W}^{\mathcal{P}^{\bullet}(\underline{H})}}$ 注意:ファイル項目表示器の「LS経由設定」を使用している<br>場合は、「項目名を送信」の設定をOFFにしても項目名は<br>LSエリアに転送されます。

オプション

4.2 ファイリングデータ機能

CSV

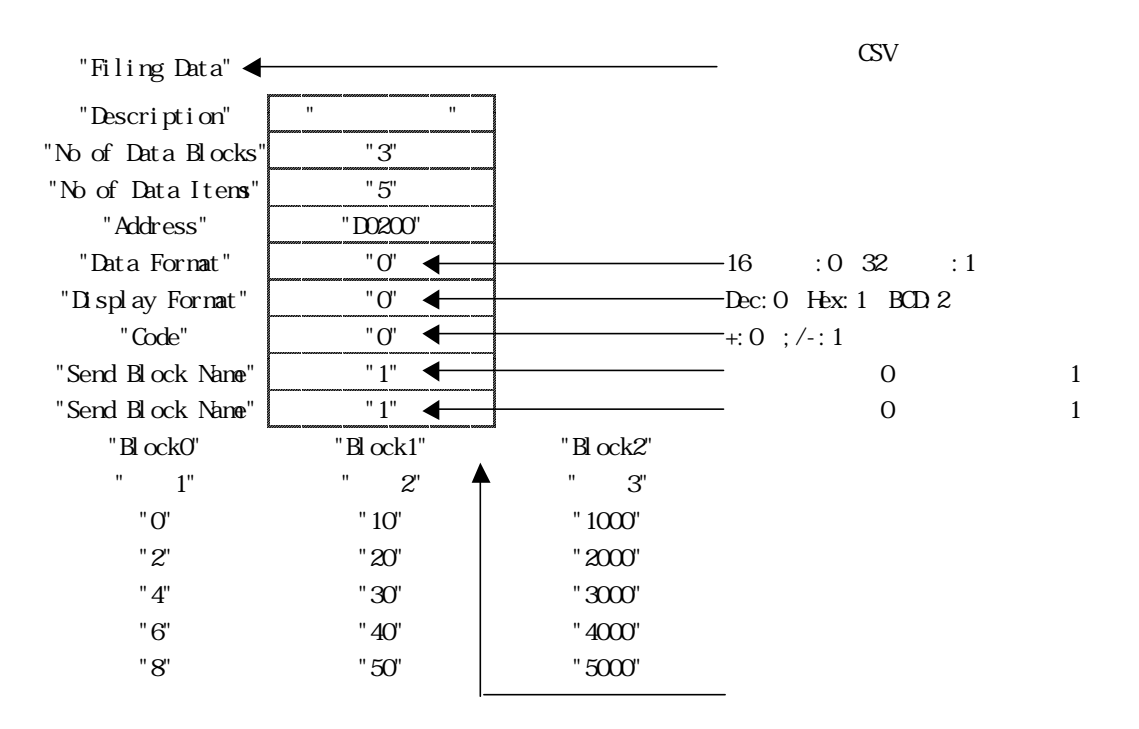

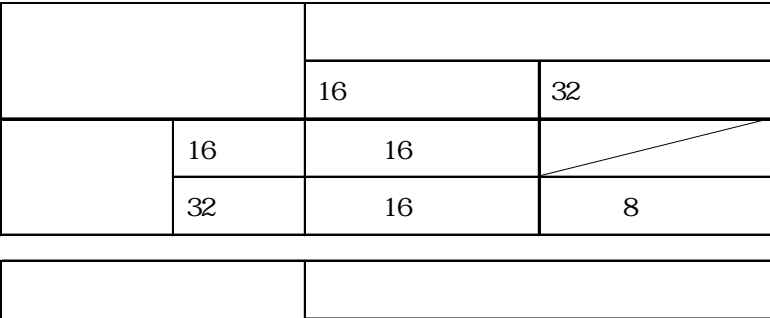

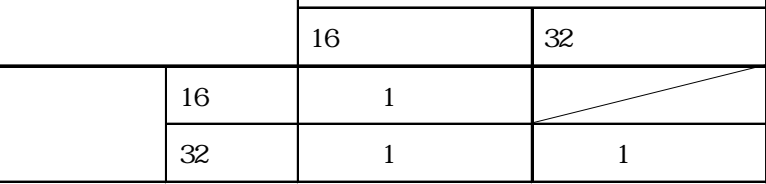

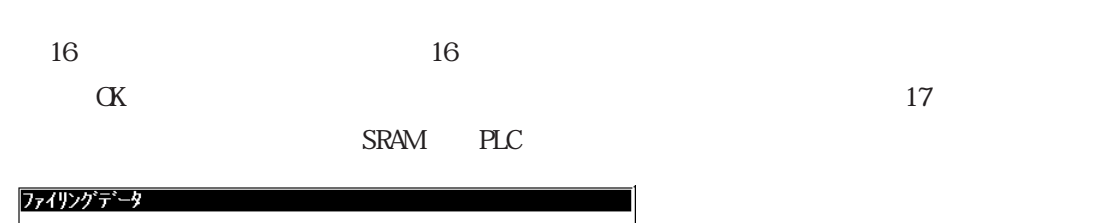

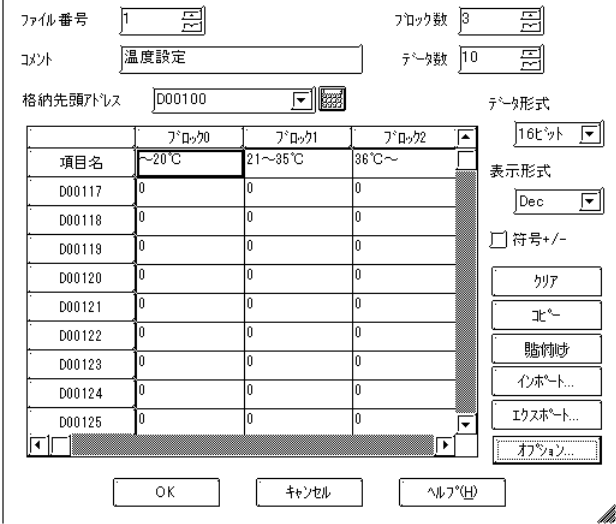

 $1$ 

SRAM PLC

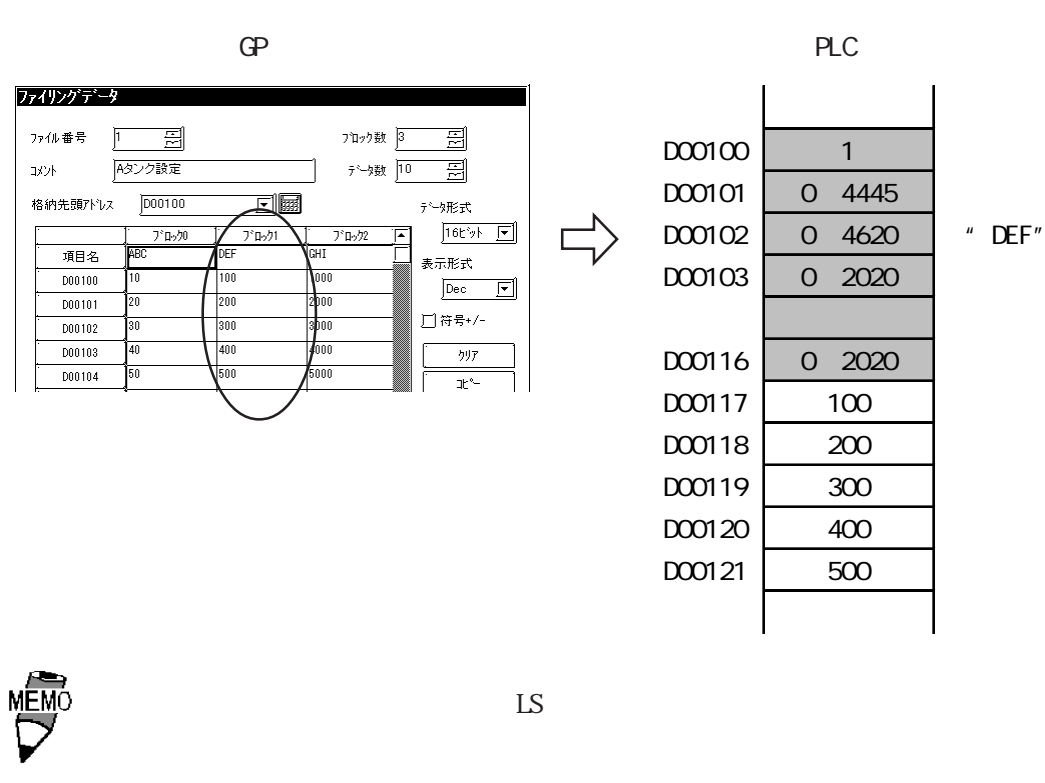

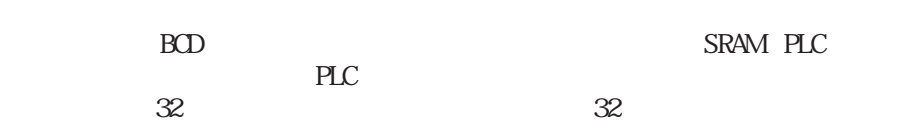

 ${\tt BCD} \hspace{2.3cm} {\tt SRAM\; PLC}$ 

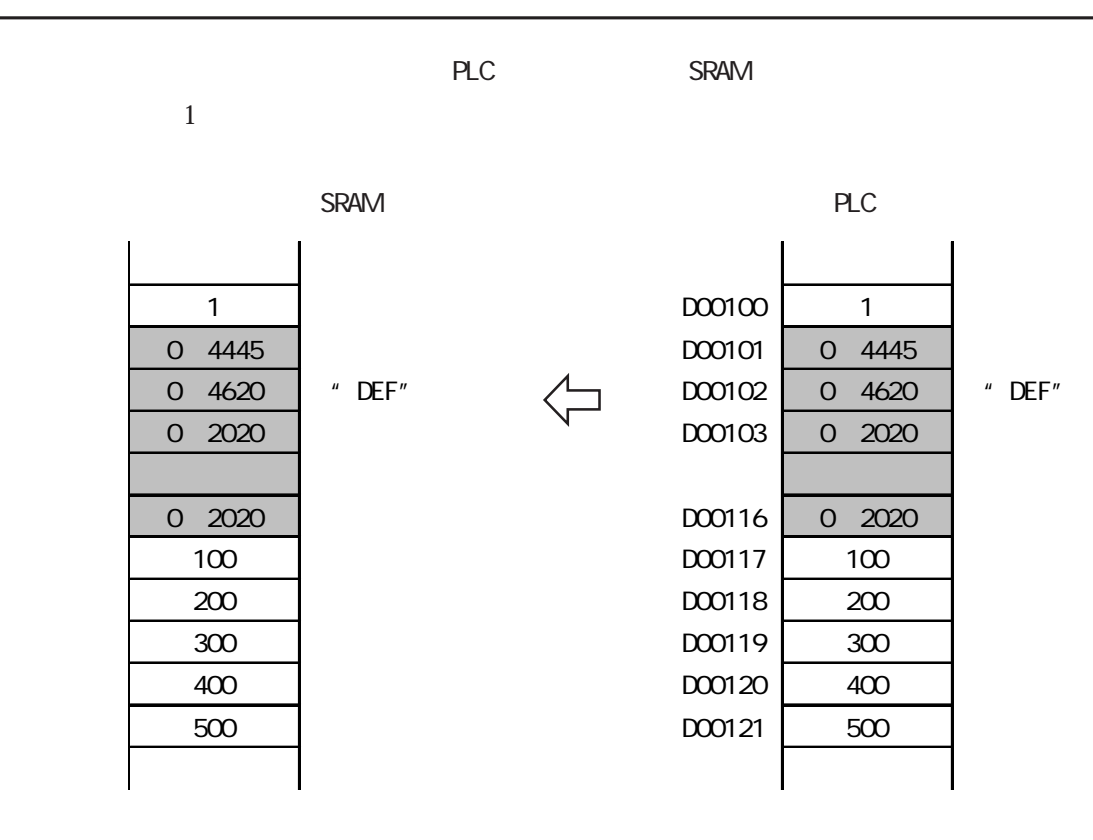

**MEMO** 

 $\mathbb{L}$ S SRAM→PLC SRAM LS
PLC SRAM LS SRAM SRAM IS SRAM IS コマンのコマンのコマンのマンスの取りを受けることでしょうか。<br>コマンスの項目

PLC LS

 $\sim$  16  $\sim$  16

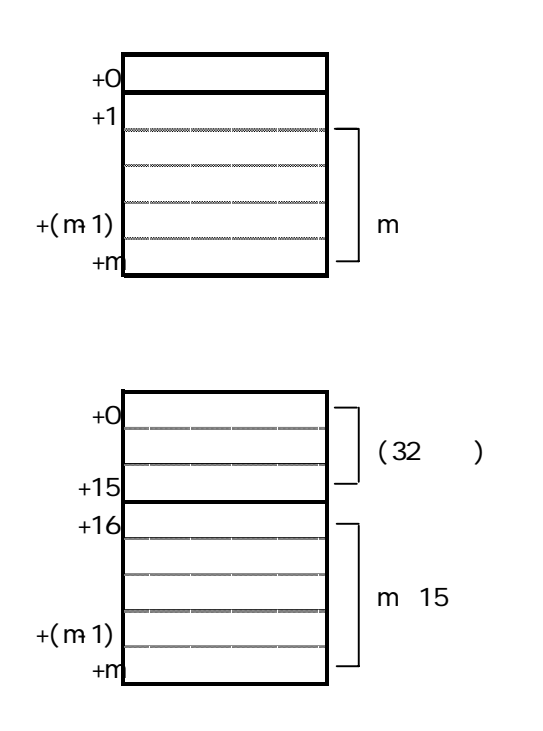

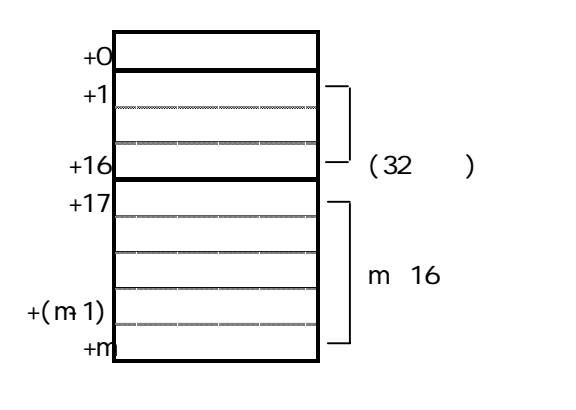

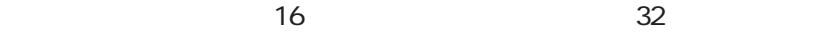

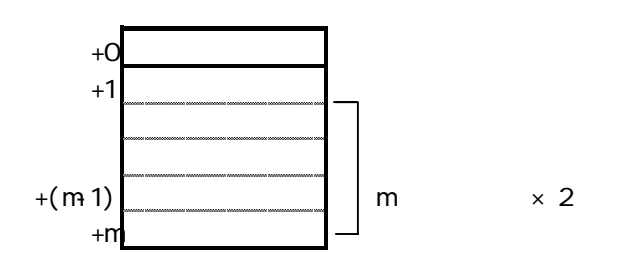

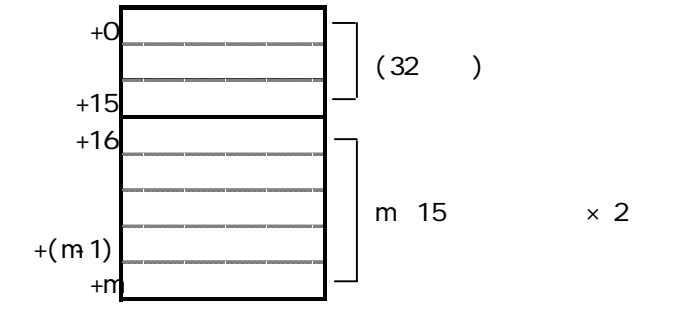

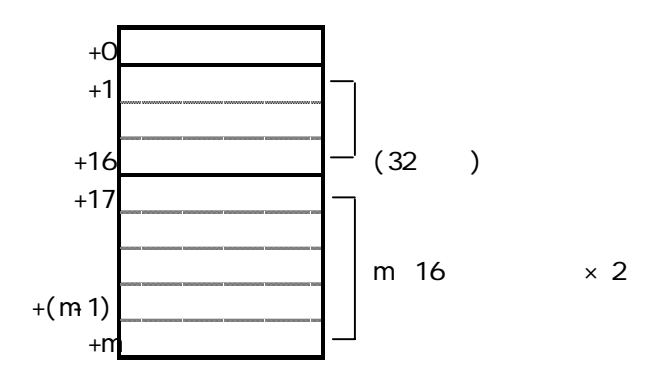

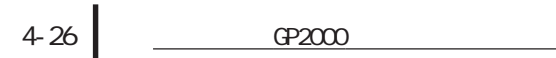

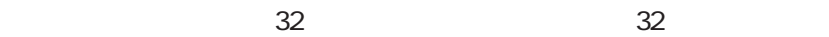

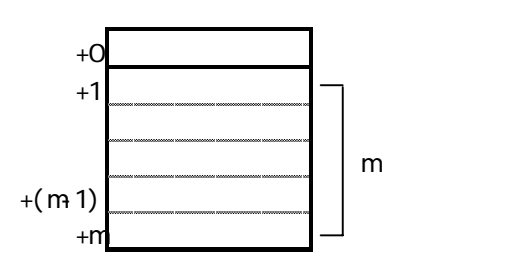

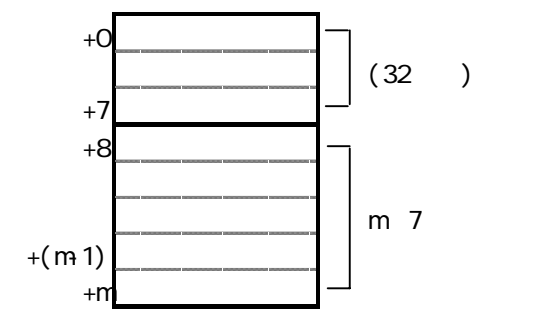

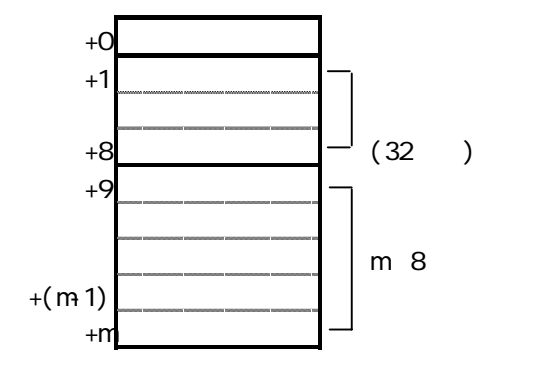

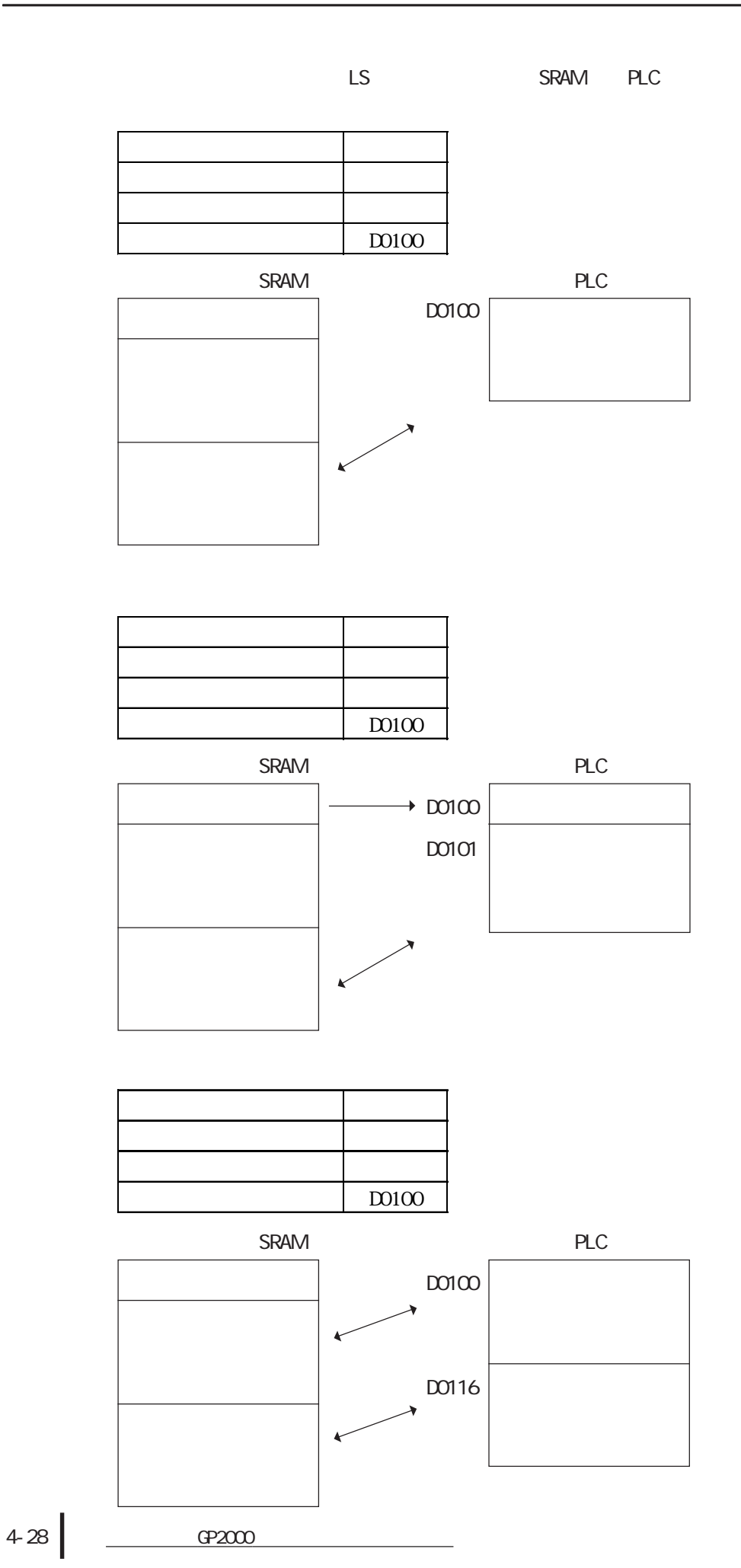

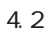

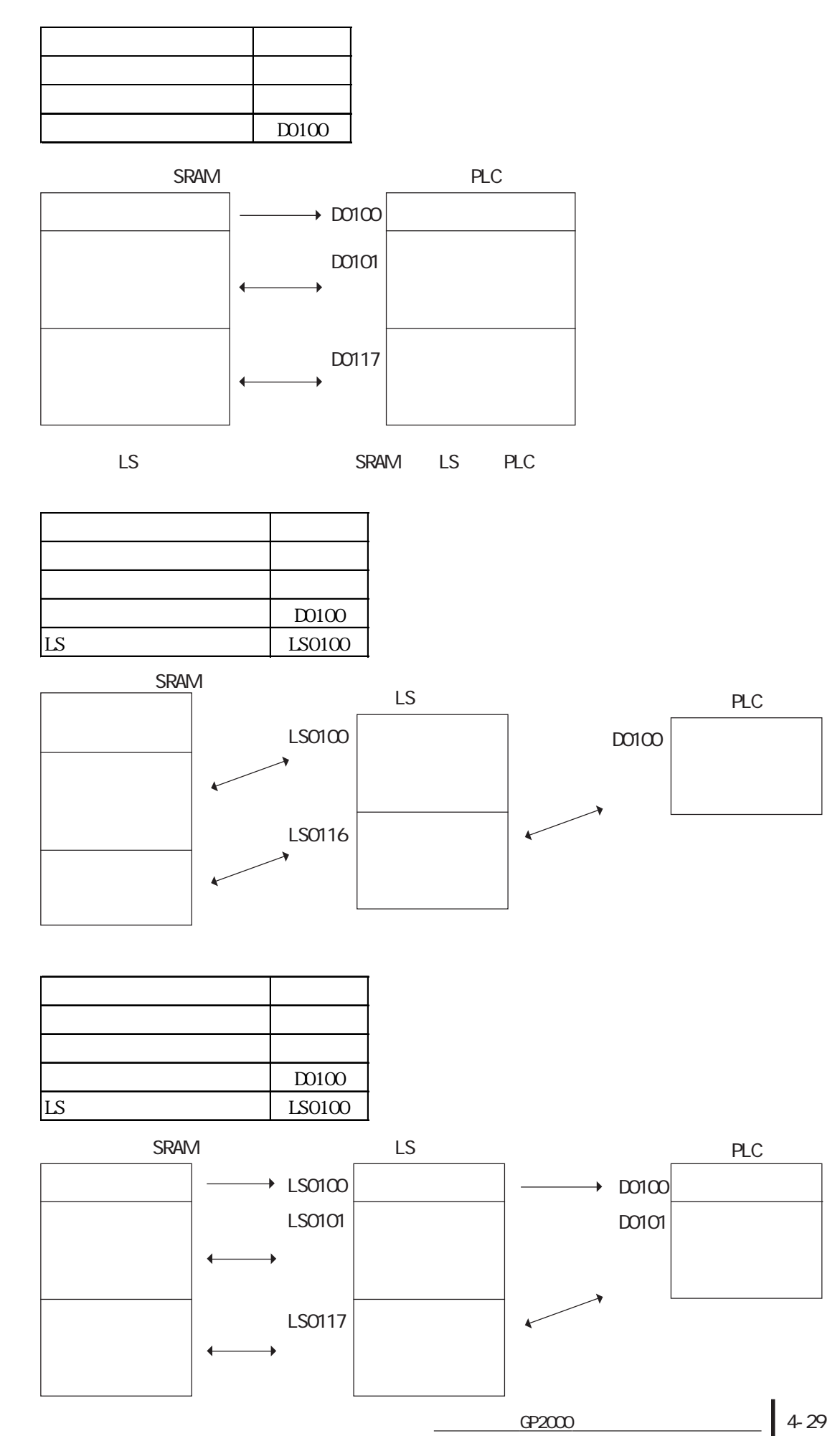

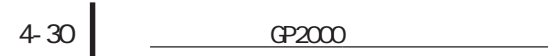

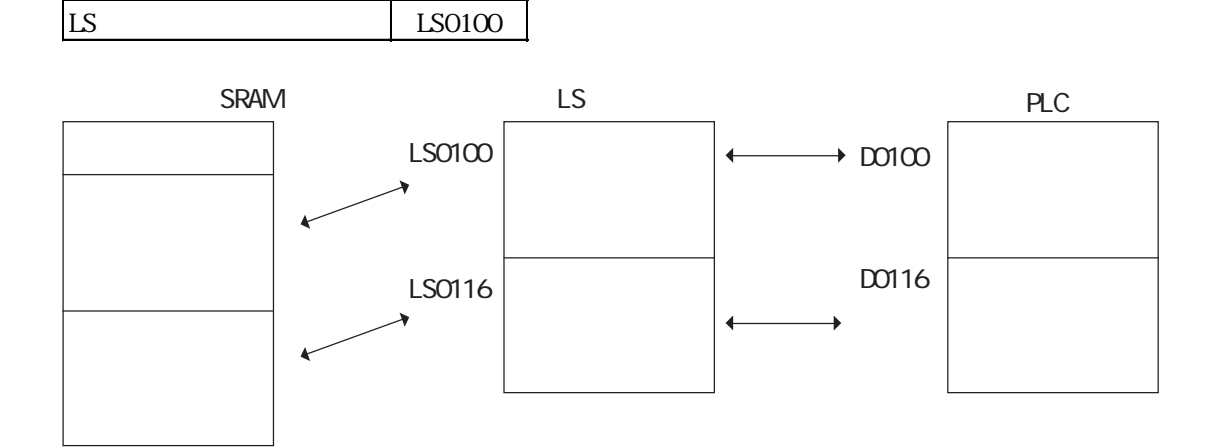

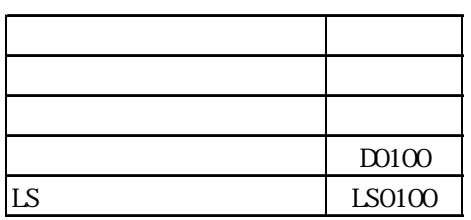

項目 内容

 $D0100$ 

ブロック番号転送 無し

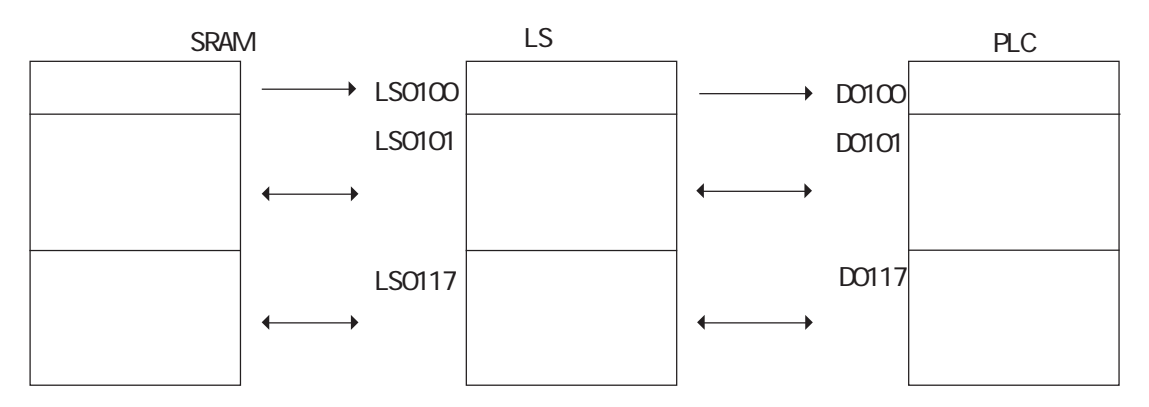

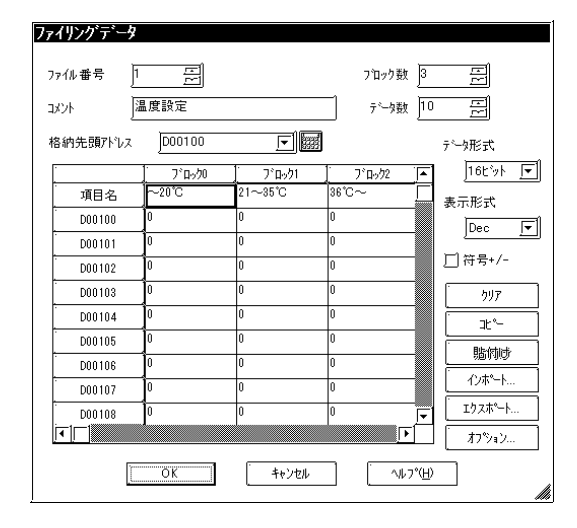

ファイル番号: 1 ブロック数: 3  $\sim$  100  $\sim$  100  $\sim$  格納先頭アドレス:D00100

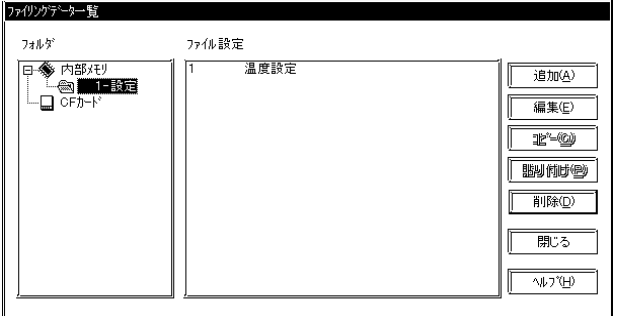

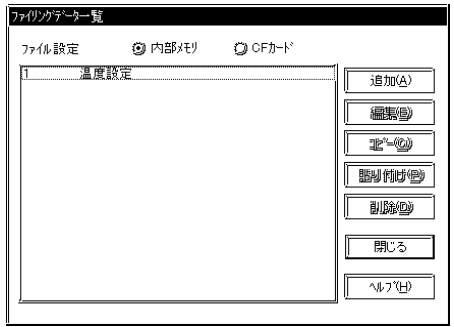

 $PLC$  PLC

 $(2)$ 

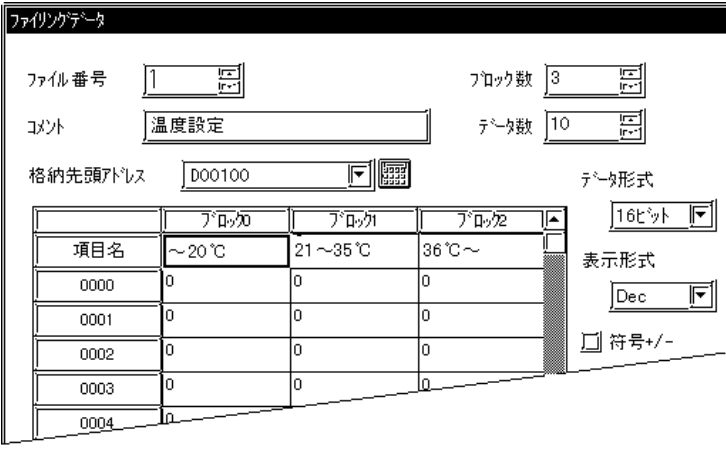

 $1$ 

**MEM** 

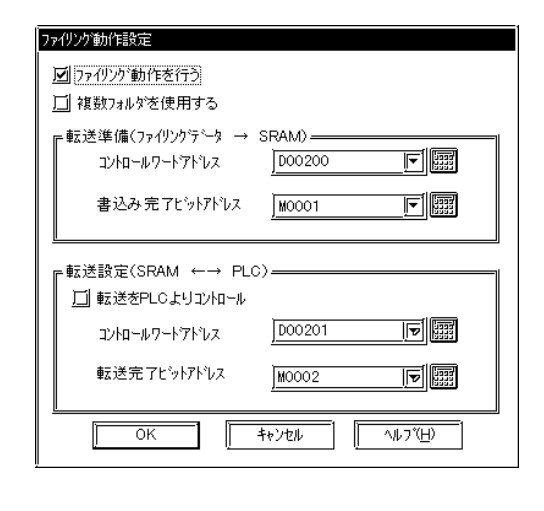

SRAM D00200 NOOCO1

SRAM

コントロールワードアドレス:D00201  $M0002$ 

- 100200 D00201<br>- SRAM PLC (D00201)  $(D00201)$ 

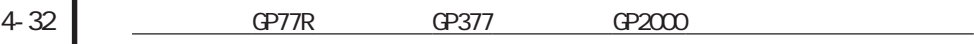

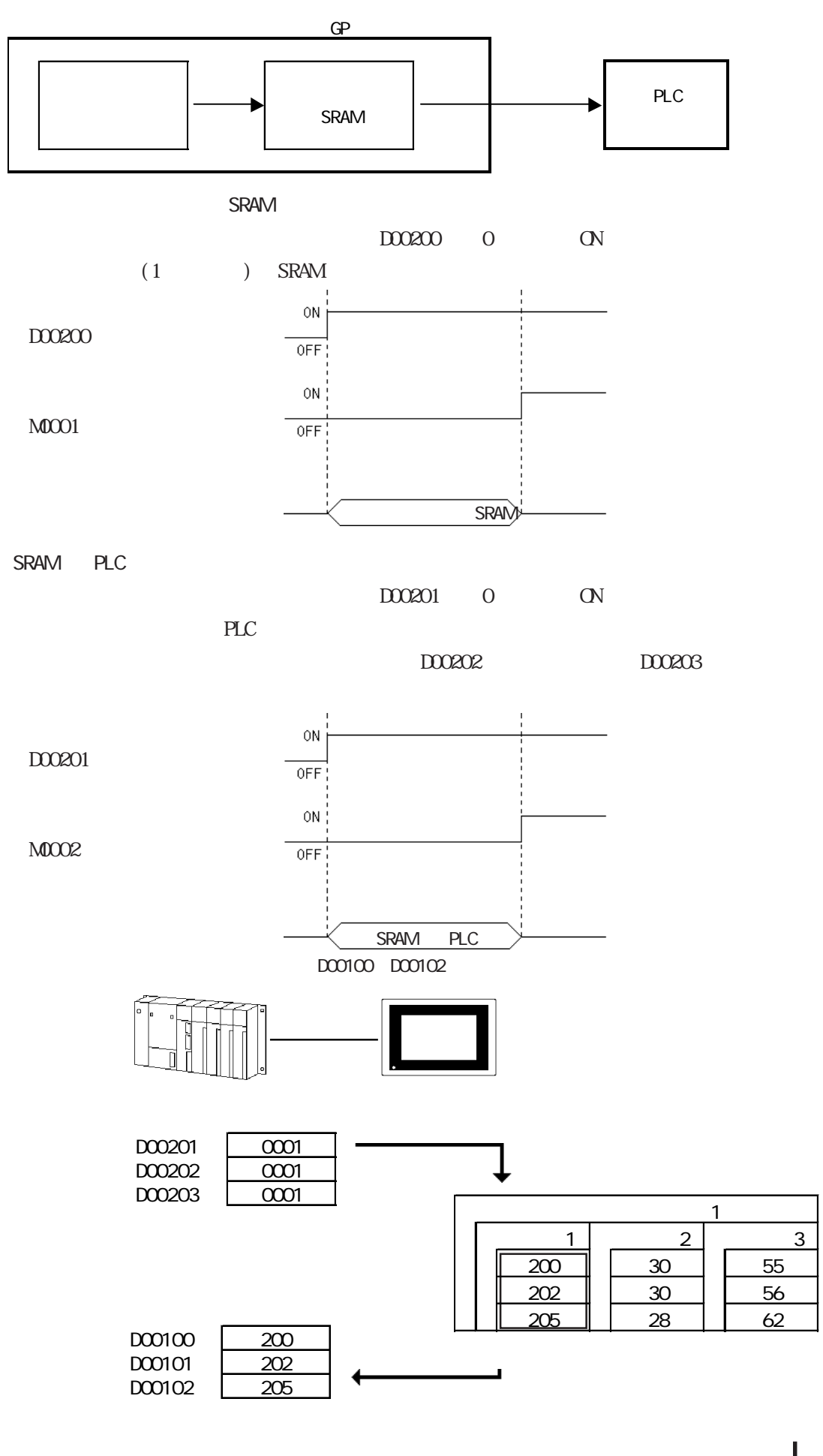

<u>
GP77R GP377 GP2000</u> 4-33

 $4.2$ 

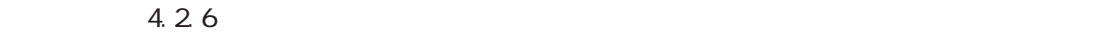

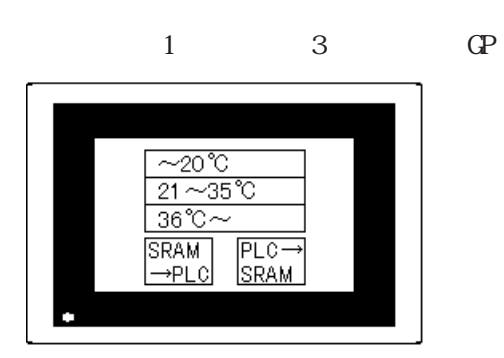

#### PLC  $\overline{P}$

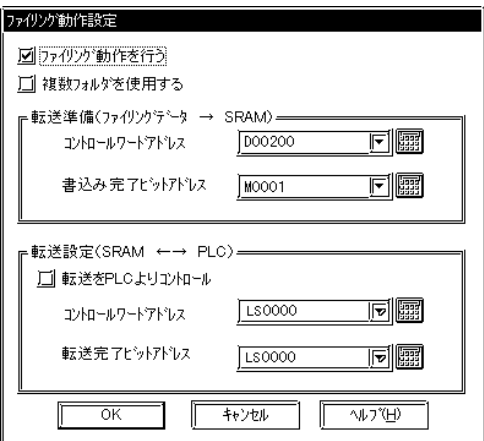

SRAM : D00200  $\therefore$  M0001

転送設定(SRAM ←→ PLC) PLC

 $/2$  1.16

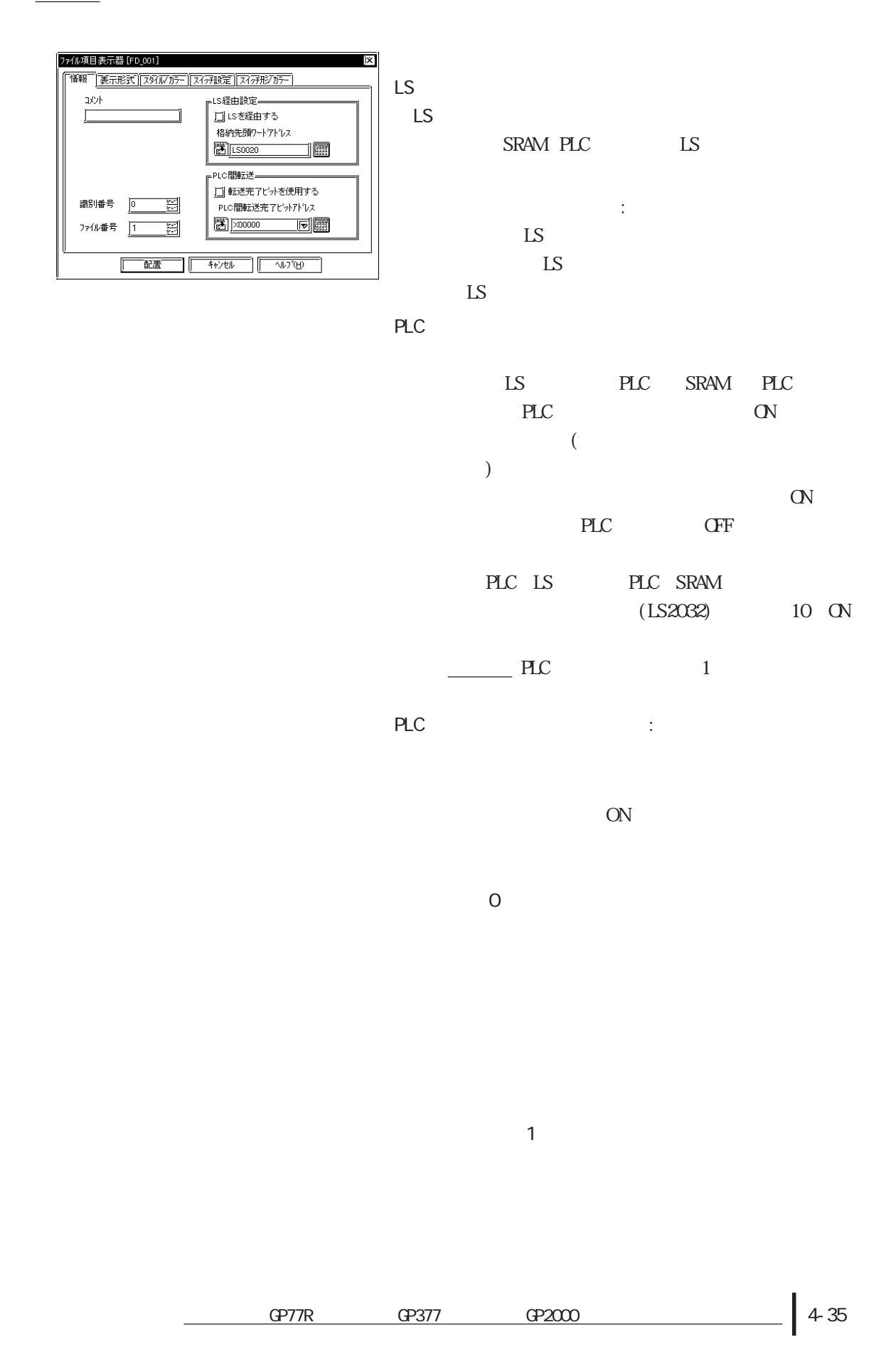

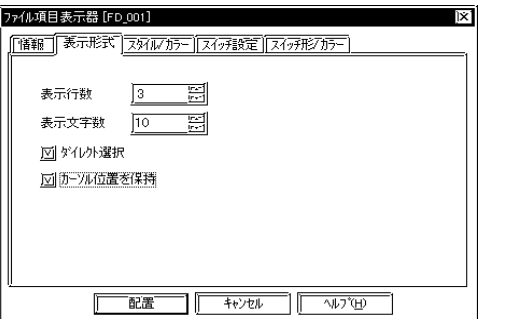

表示行数:3 表示文字数:10

 $\frac{1}{1}$ ています。(識別番号とカーソル位置の記憶エリアは対になっています。)全画面を通

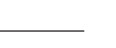

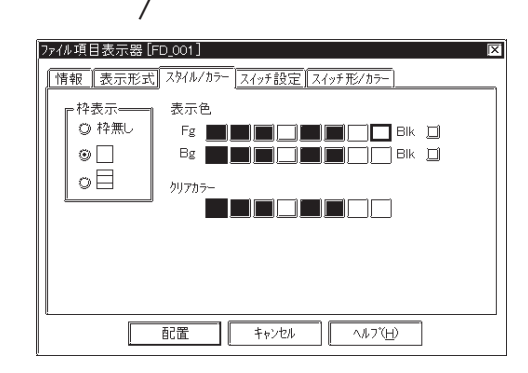

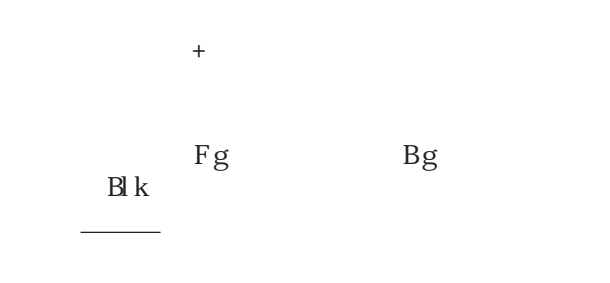

参照→「オペレーションマニュアル /2.1.16 参照→ ファイル項目表示器」

 $\Gamma$ 

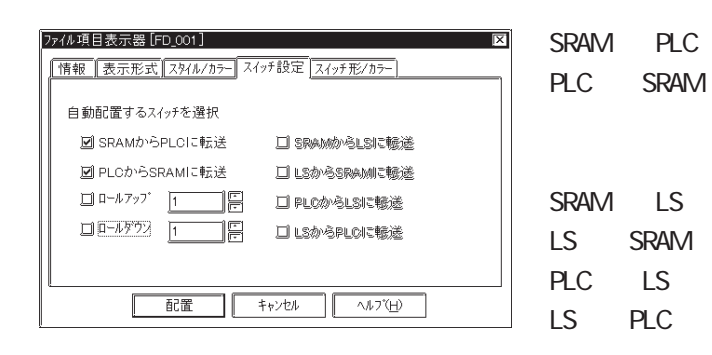

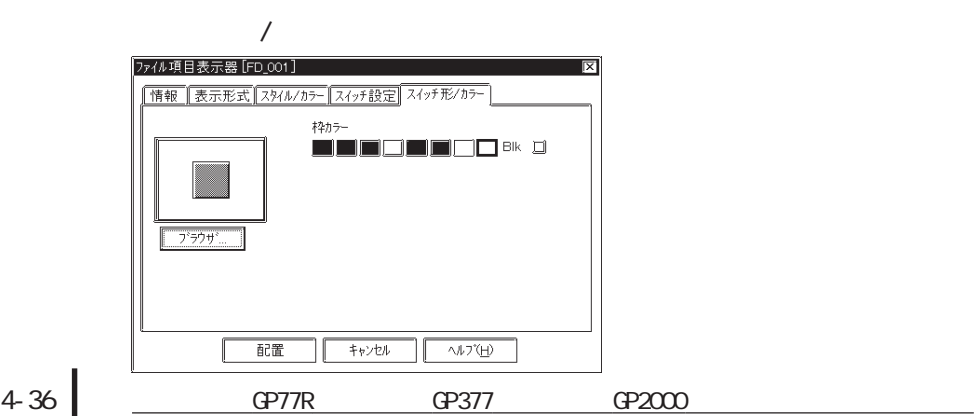

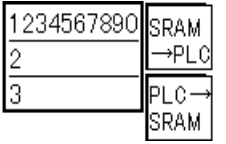

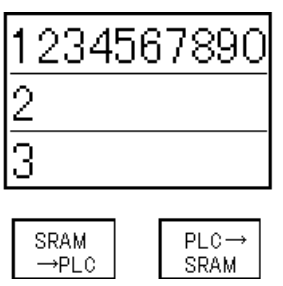

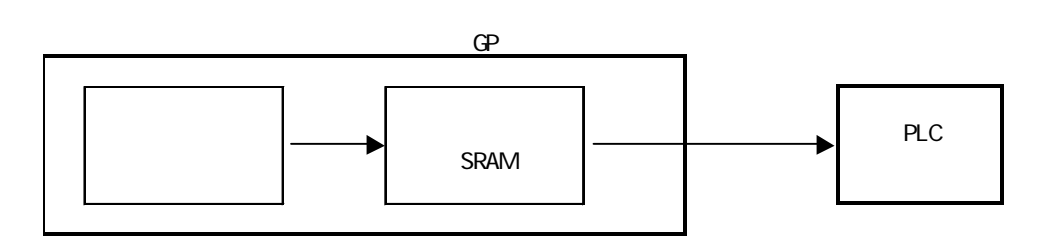

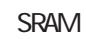

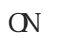

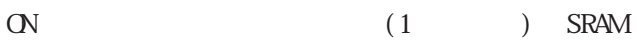

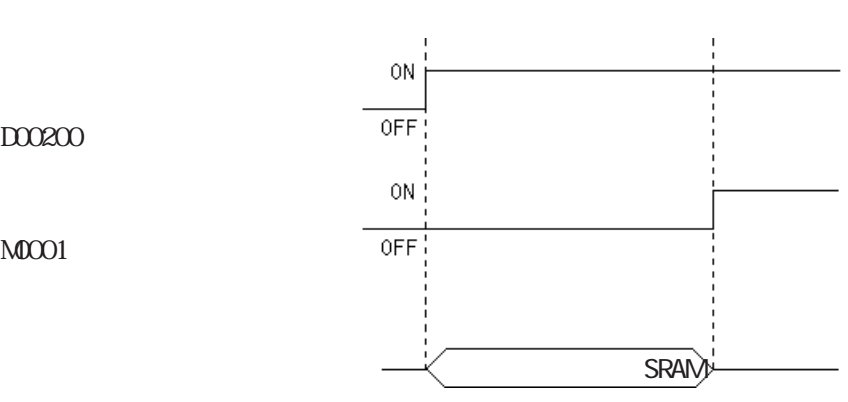

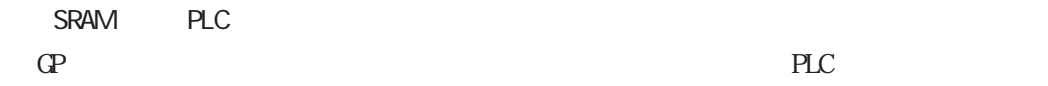

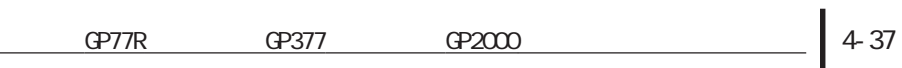

D00200

M0001

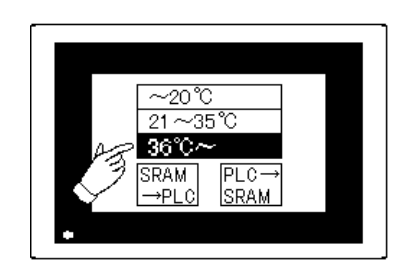

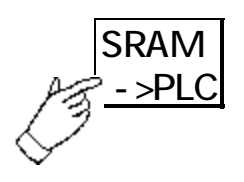

 $3(36)$ 

SRAM PLC

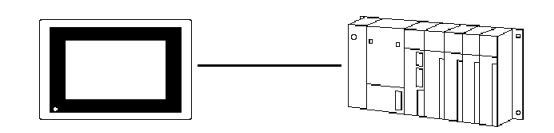

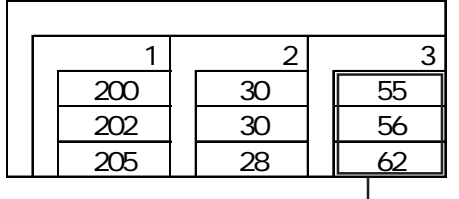

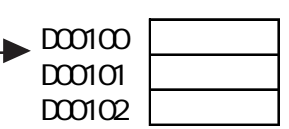

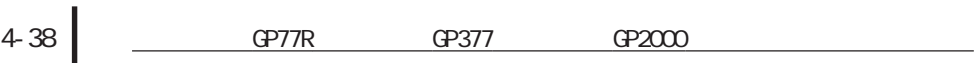
$4.28$ 

 $\Box$ 

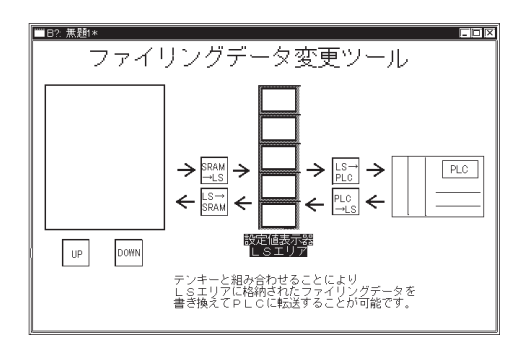

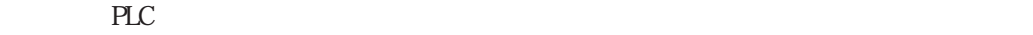

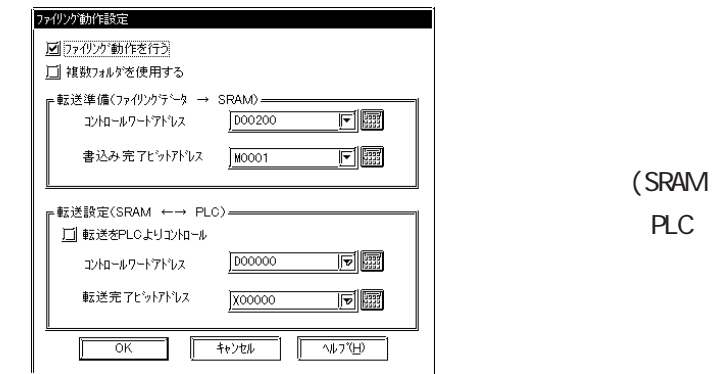

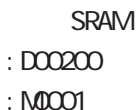

転送設定(SRAM ←→ PLC) PLC and  $\overline{R}$ 

参照→「オペレーションマニュアル /2.1.16 参照→ ファイル項目表示器」

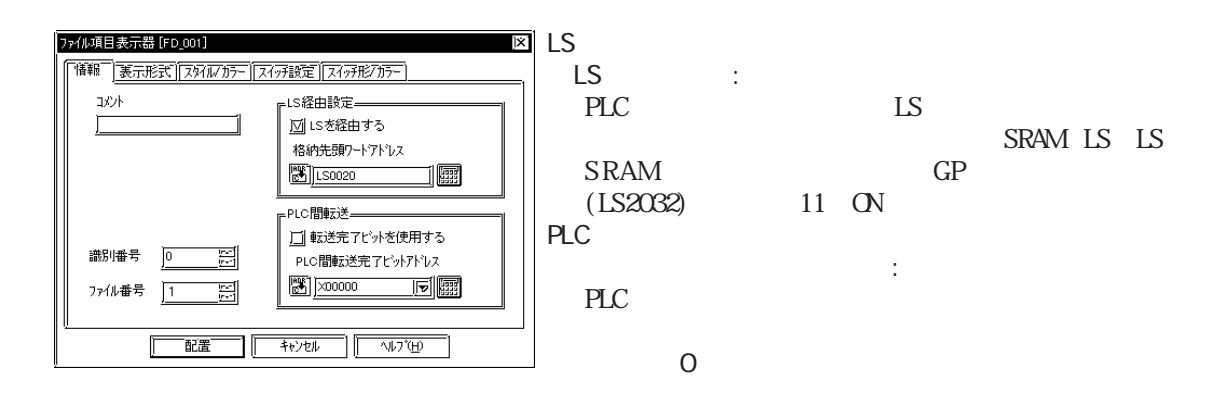

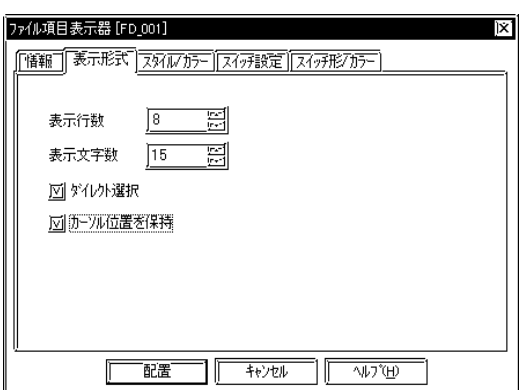

**アルビアンの保護**の保護について、

 $\frac{1}{1}$  $($ )

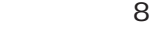

表示文字数:15

 $\overline{1}$ 

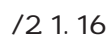

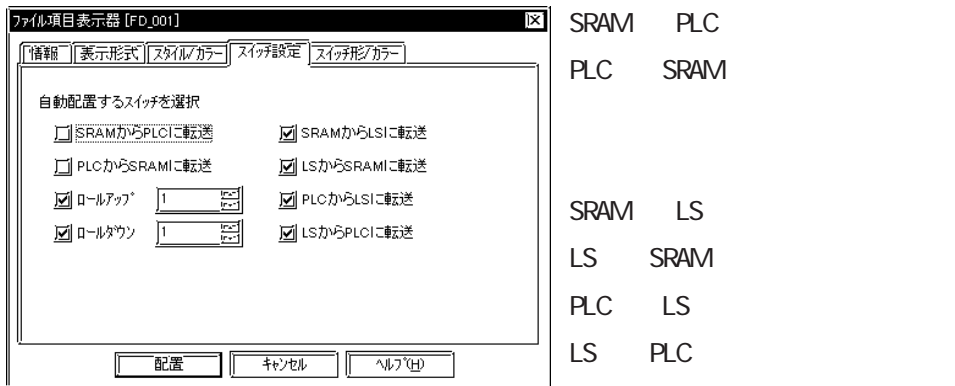

4-40 **CP77R** GP377 GP2000

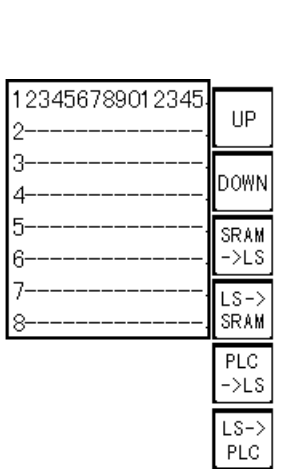

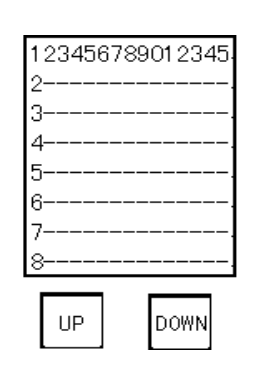

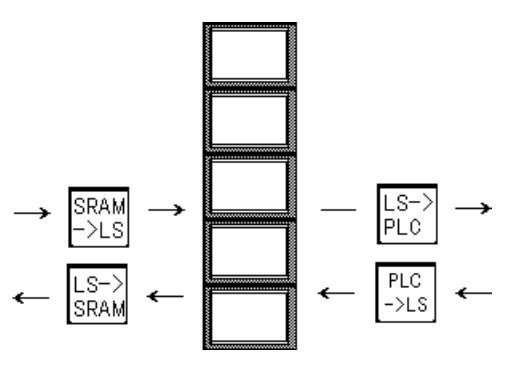

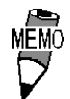

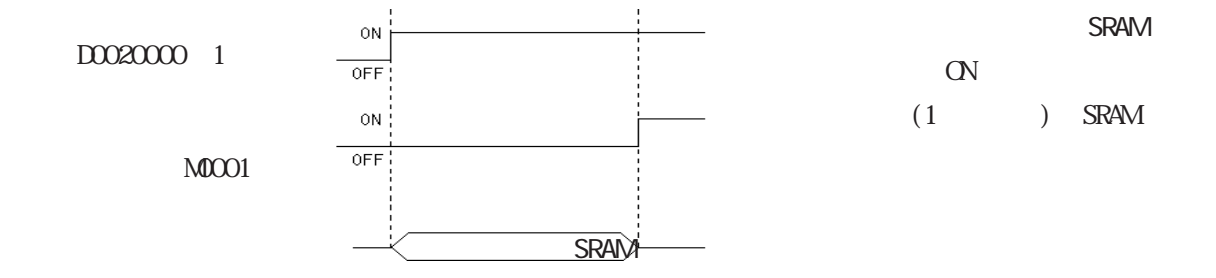

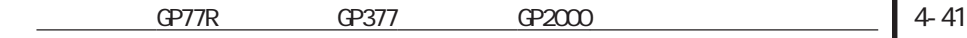

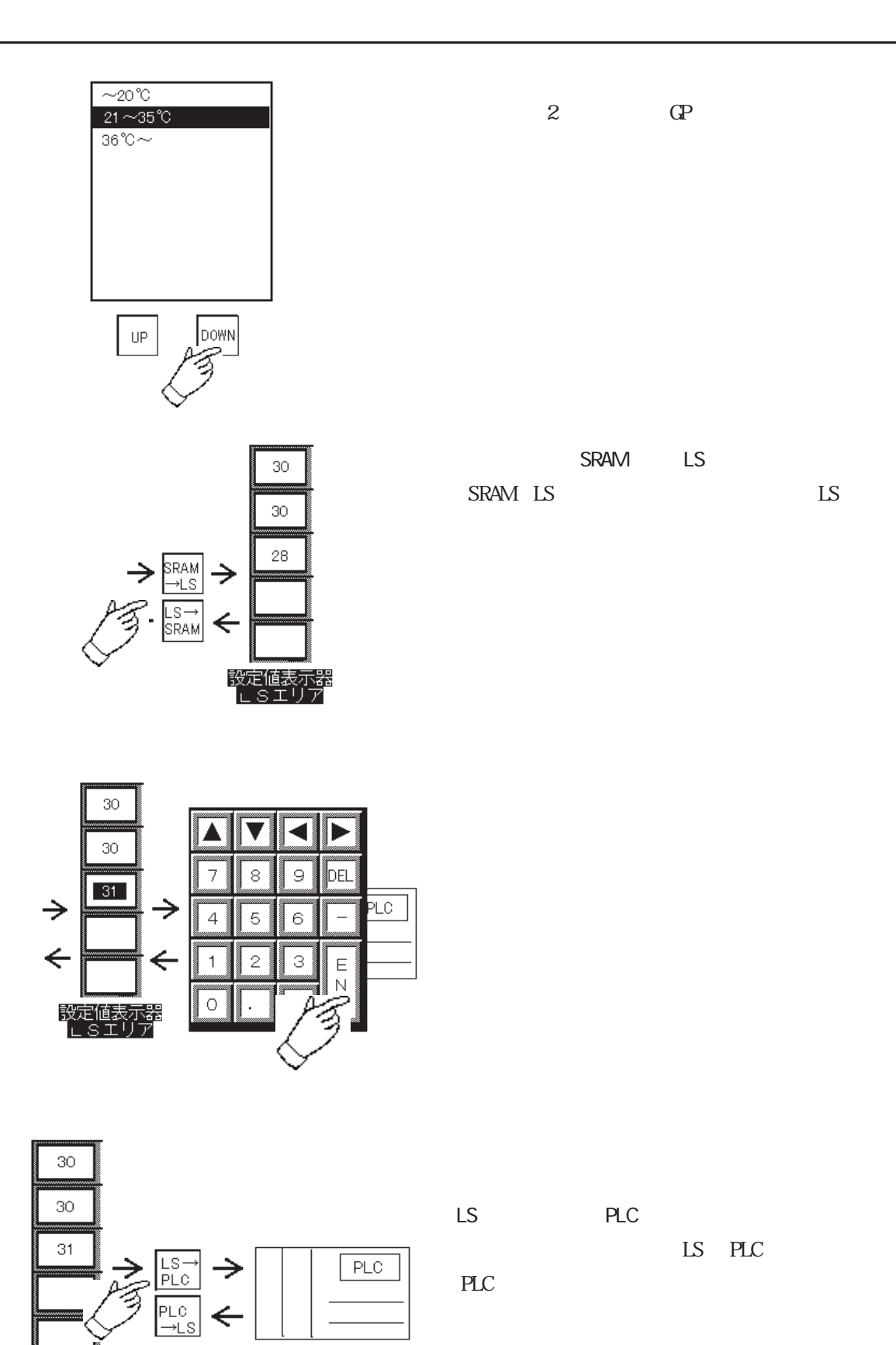

## 4.3 PLC  $\mathbb{R}$ CP SRAM  $\frac{1}{\sqrt{21.17}}$ **-** $\ddot{\circ}$ 0064 0024  $\Leftarrow$ 指定ワード 0064 001<br>1001 - 1001 - 1001<br>1001 - 1001 - 1001 - 1001 - 100 アドレス 0024 003<br>2003 - Paul Barnett, prima politik<br>2003 - Paul Barnett, prima politik († 1930)  $0.002$ 006<br>0065<br>0065

 $4.3.1$ 

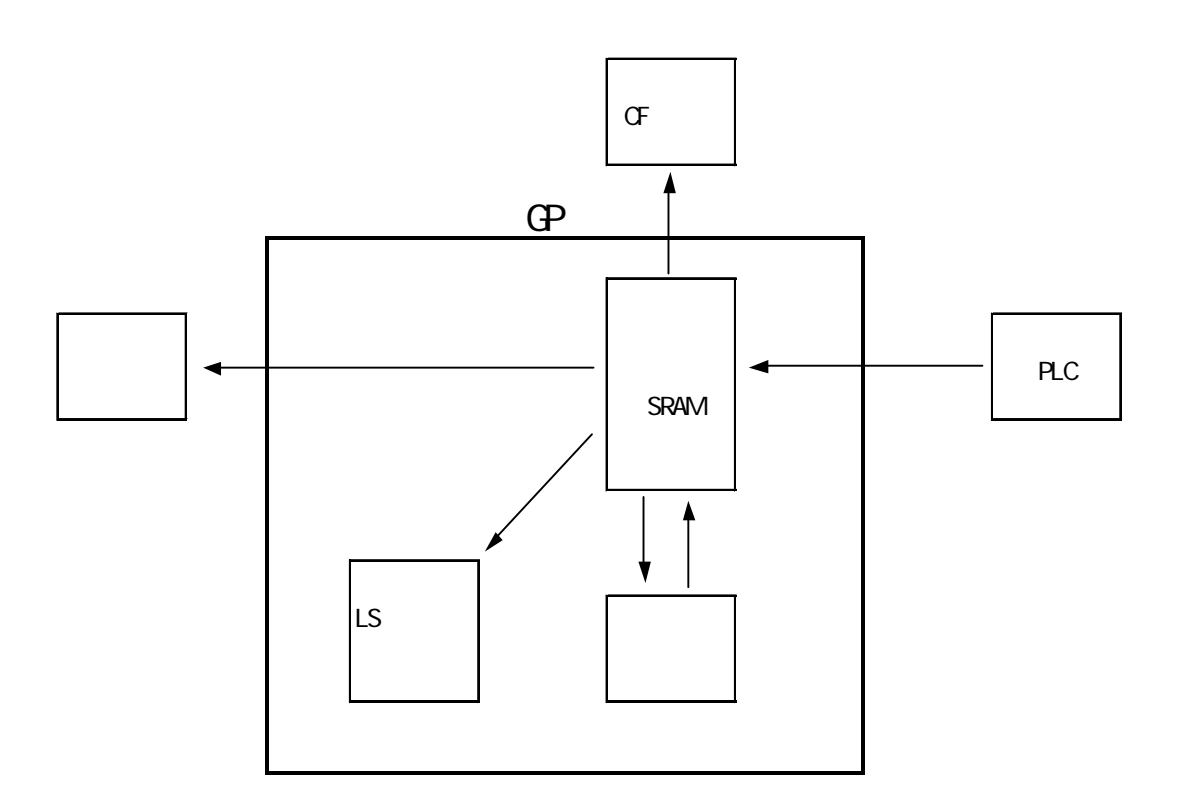

- $-4.3.3$  $-4.3.3$  /  $-4.3.4$  $\mathbb{G}^{\Gamma}$  $-4.7$  OF  $\mathbb{L}$ S  $-4.3.3$  /
- $\overline{\phantom{a}}$  $1 ~ 32$

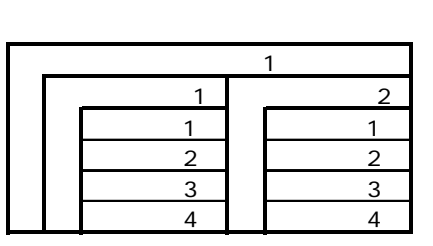

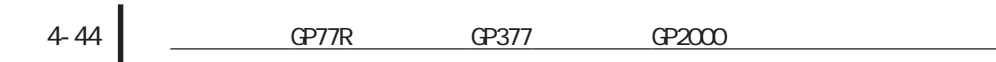

4.3

SRAM

 $\rm SRAM$ 

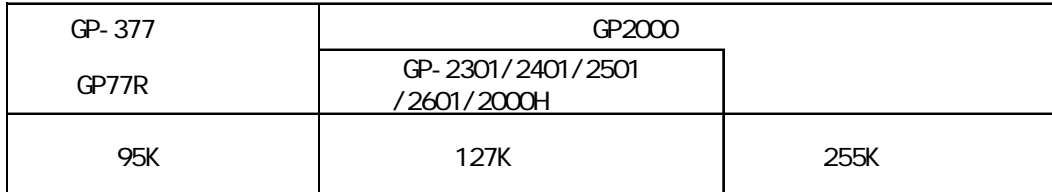

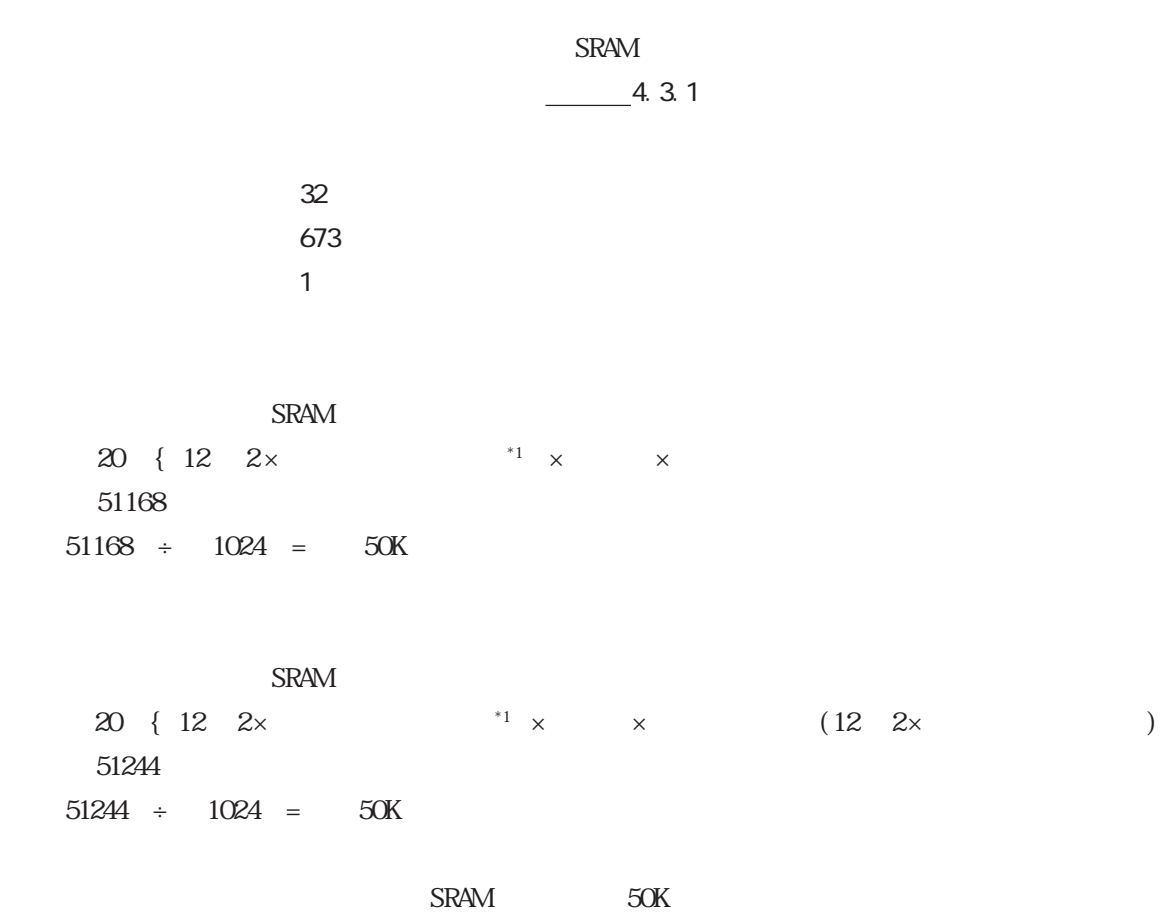

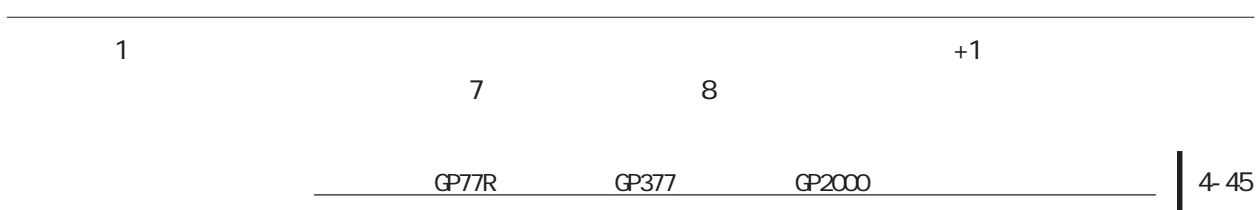

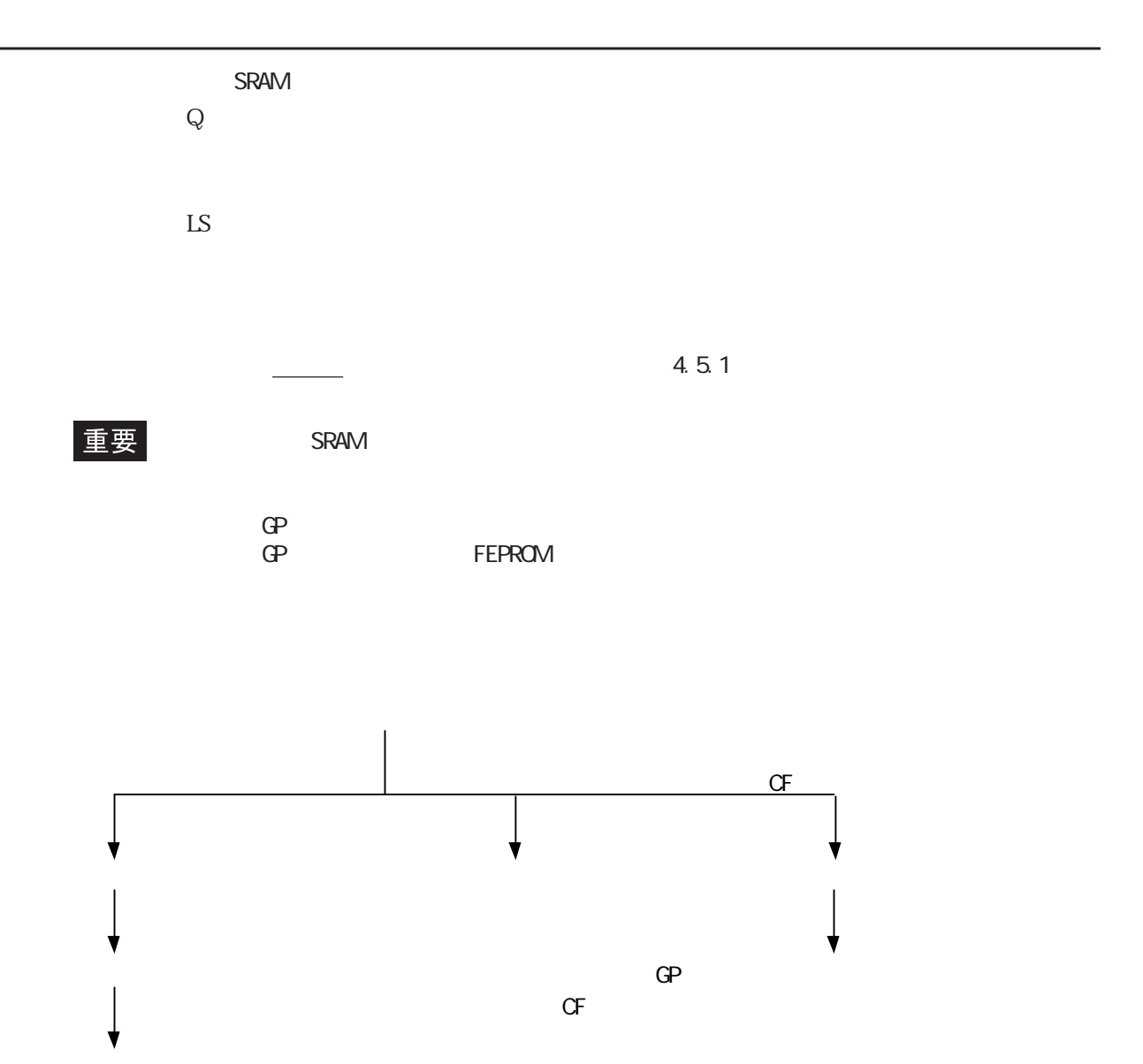

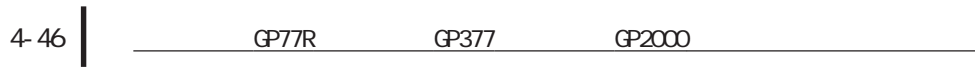

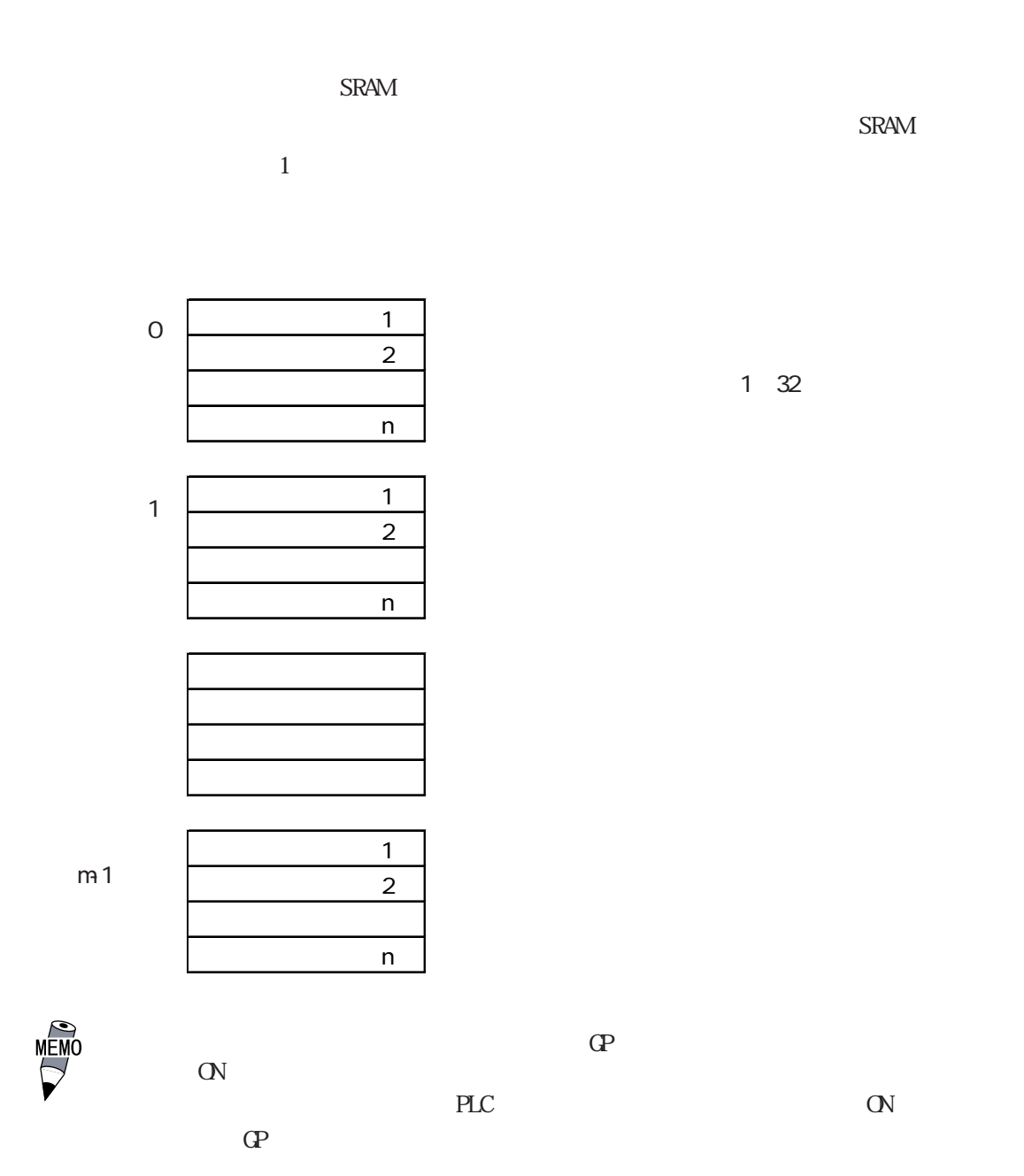

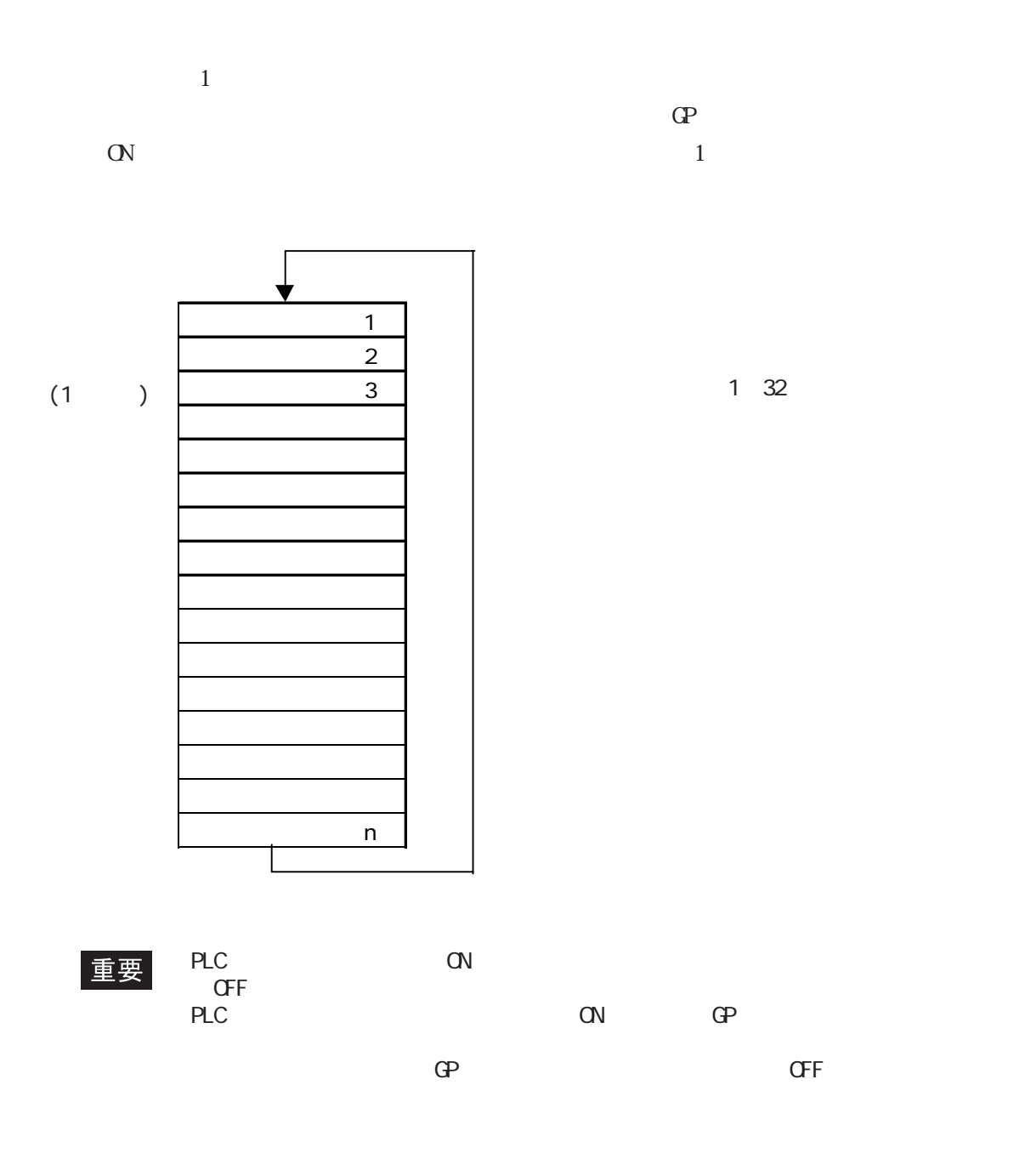

 $4.3.2$ 

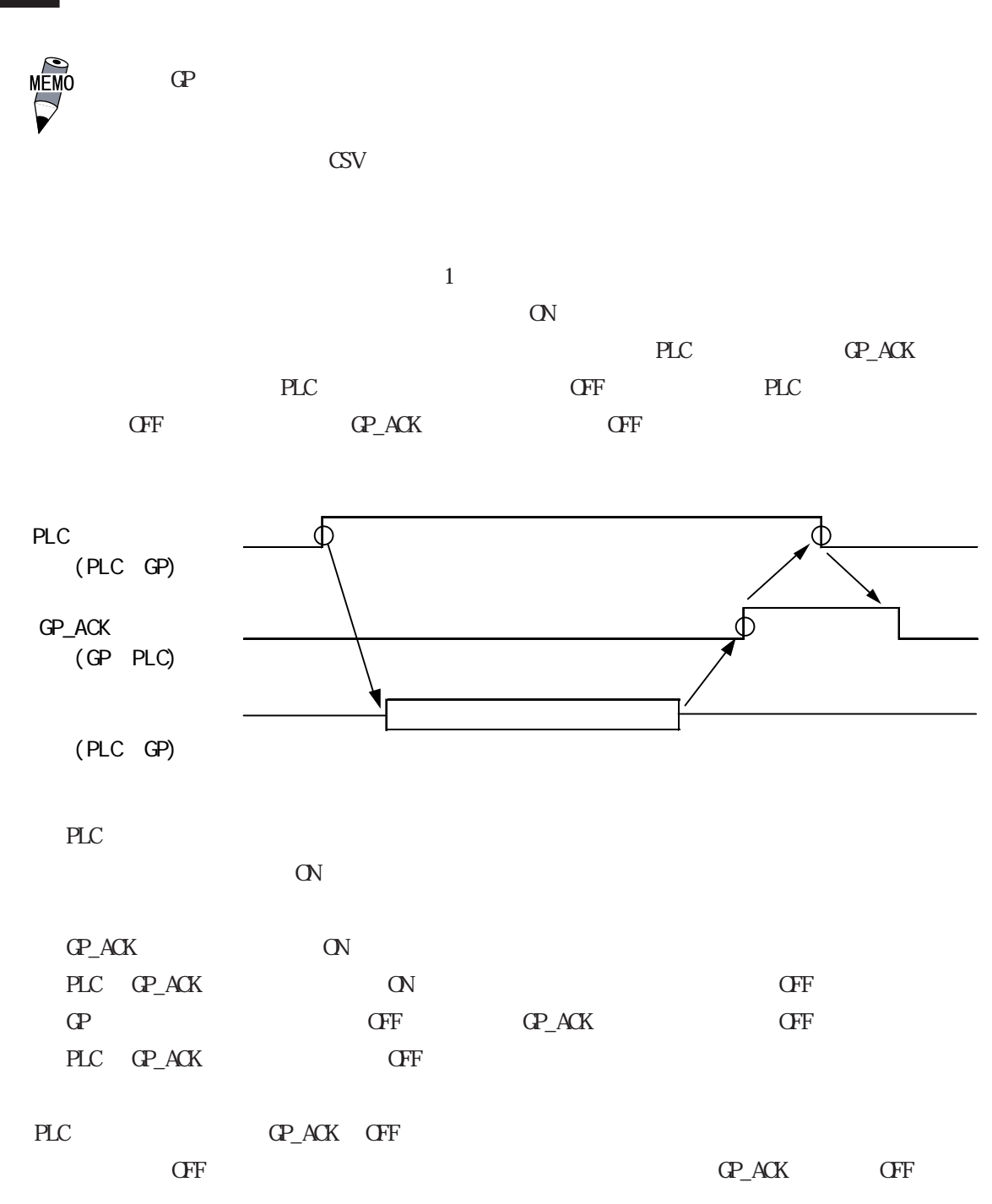

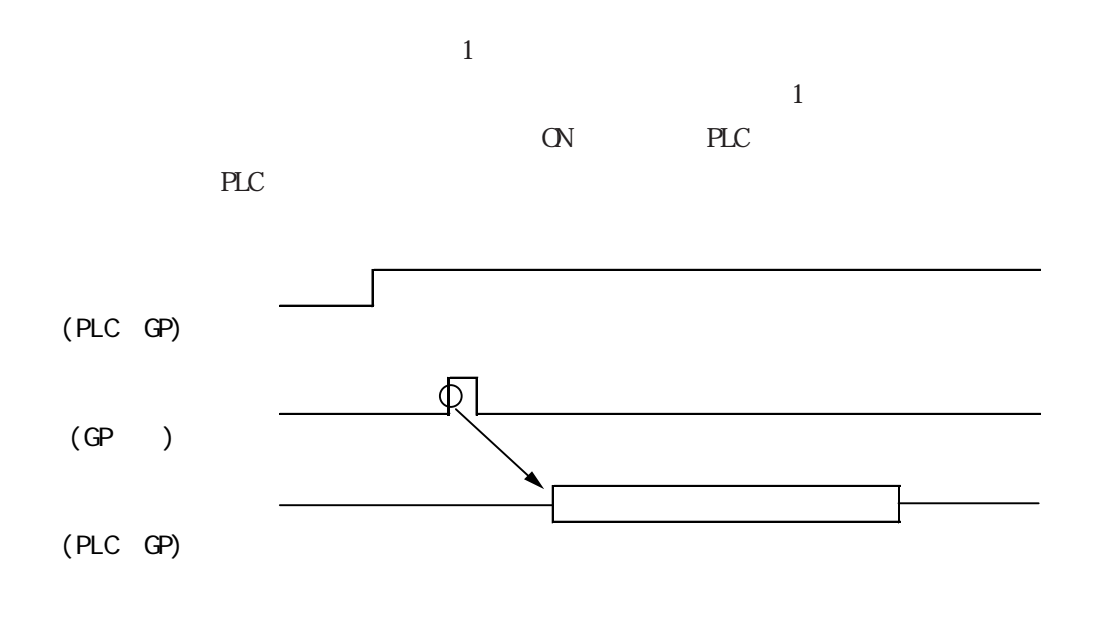

重要

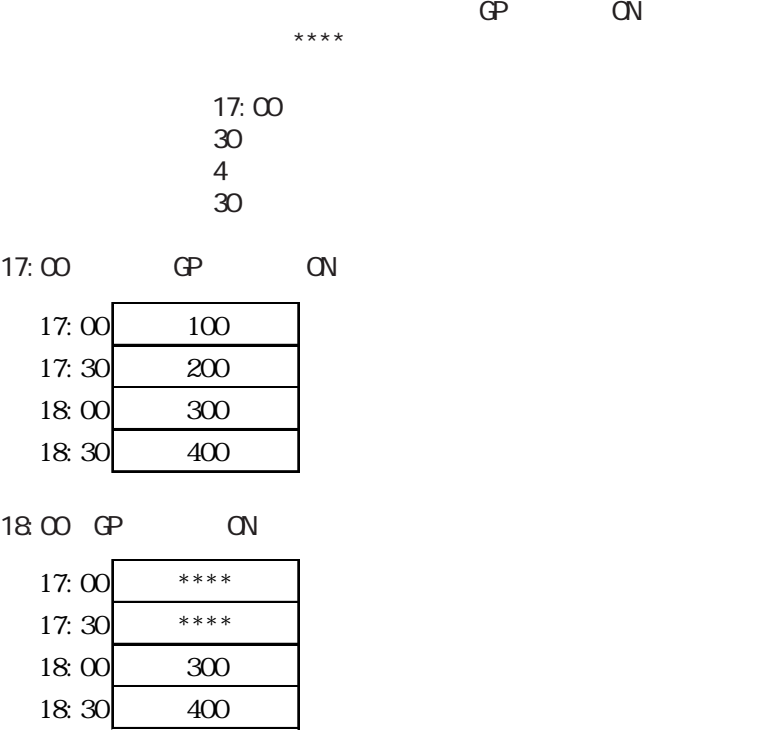

## $4.3.3$

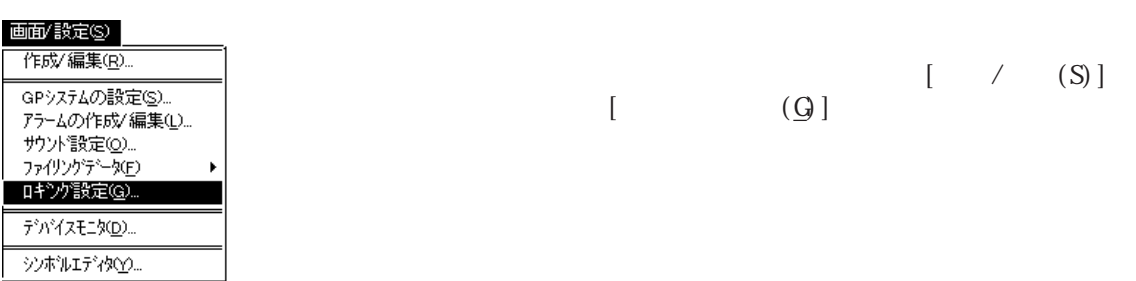

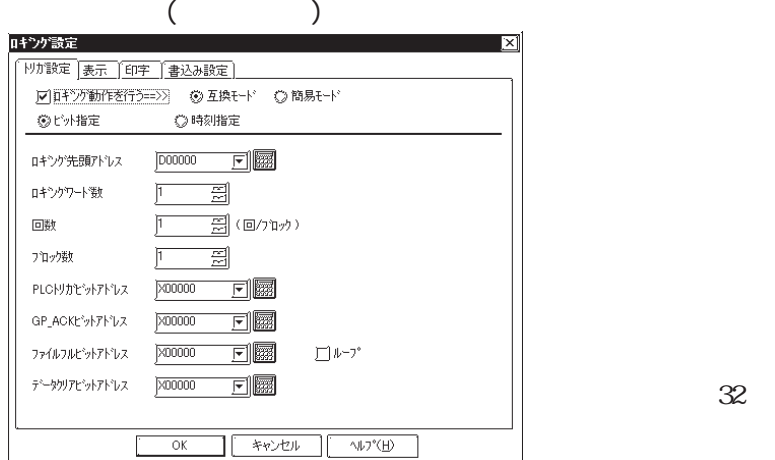

PLC

す。最大32ワード設定可能です。

 $1 \times 2048$ PLC トリガビットアドレス PLC **PLC** ます(PLC → GP)。 GP\_ACK PLC  $\blacksquare$  $\mathbb{G}^{\mathbf{p}}$   $\mathbb{O}^{\mathbf{p}}$   $\mathbb{O}^{\mathbf{p}}$   $\mathbb{O}^{\mathbf{p}}$   $\mathbb{O}^{\mathbf{p}}$   $\mathbb{O}^{\mathbf{p}}$ PLC  $\hbox{CN} \qquad \hbox{({\it GP}\label{eq:6}$ PLC) PLC  $\overline{C}$ PLC 設定したビットアドレスをONするとバック **SRAM** CP OFF (PLC → GP、GP → PLC)

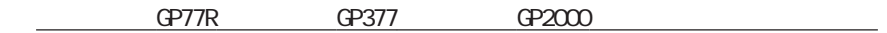

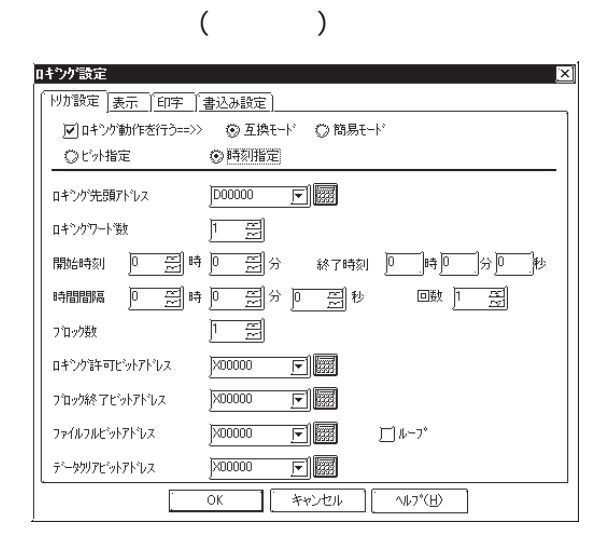

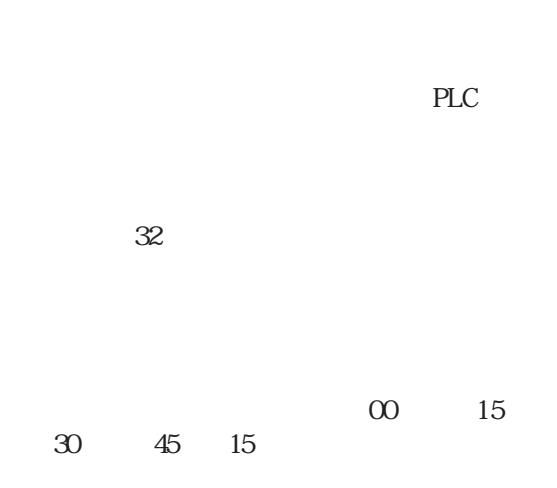

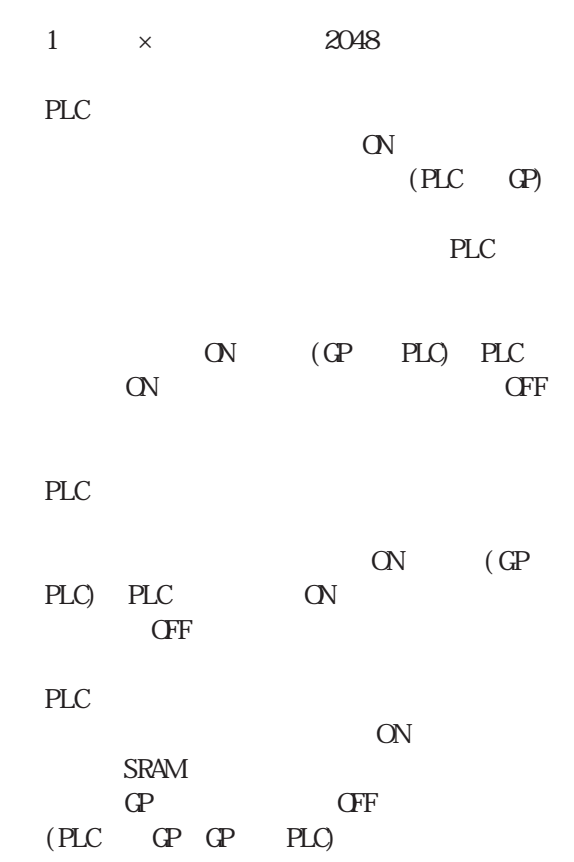

4-52 GP77R GP377 GP2000  $[$ 

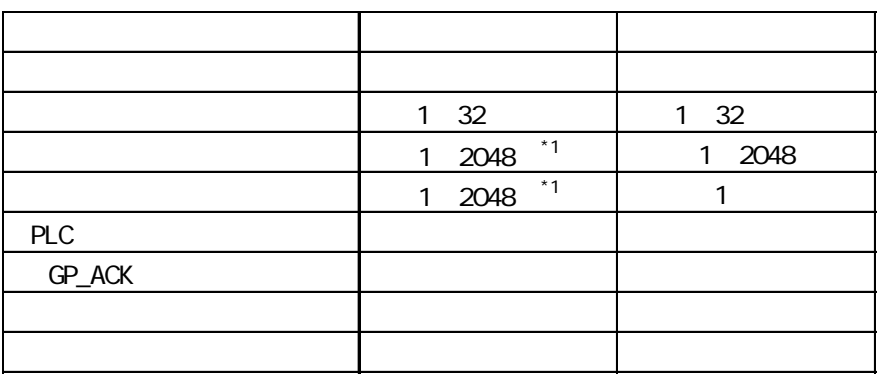

 $*1:$ × 2048

 $[$ 

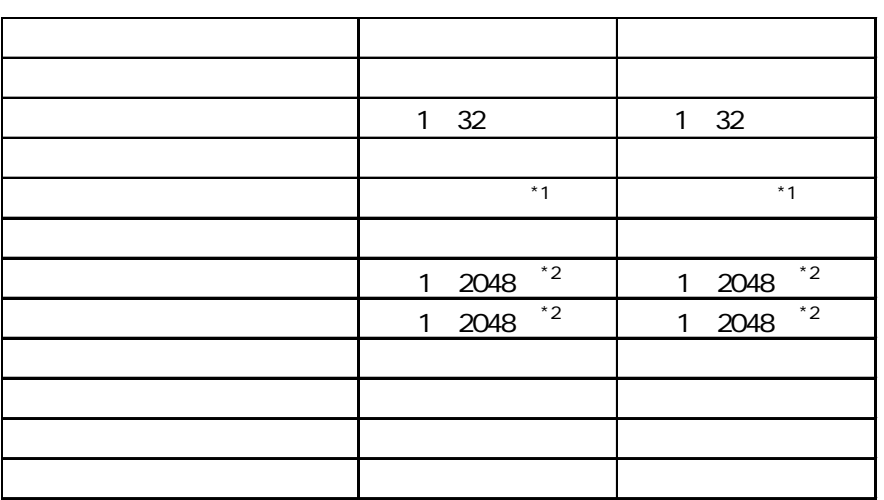

 $-$  :  $*1:$  $*2$ : × 2048

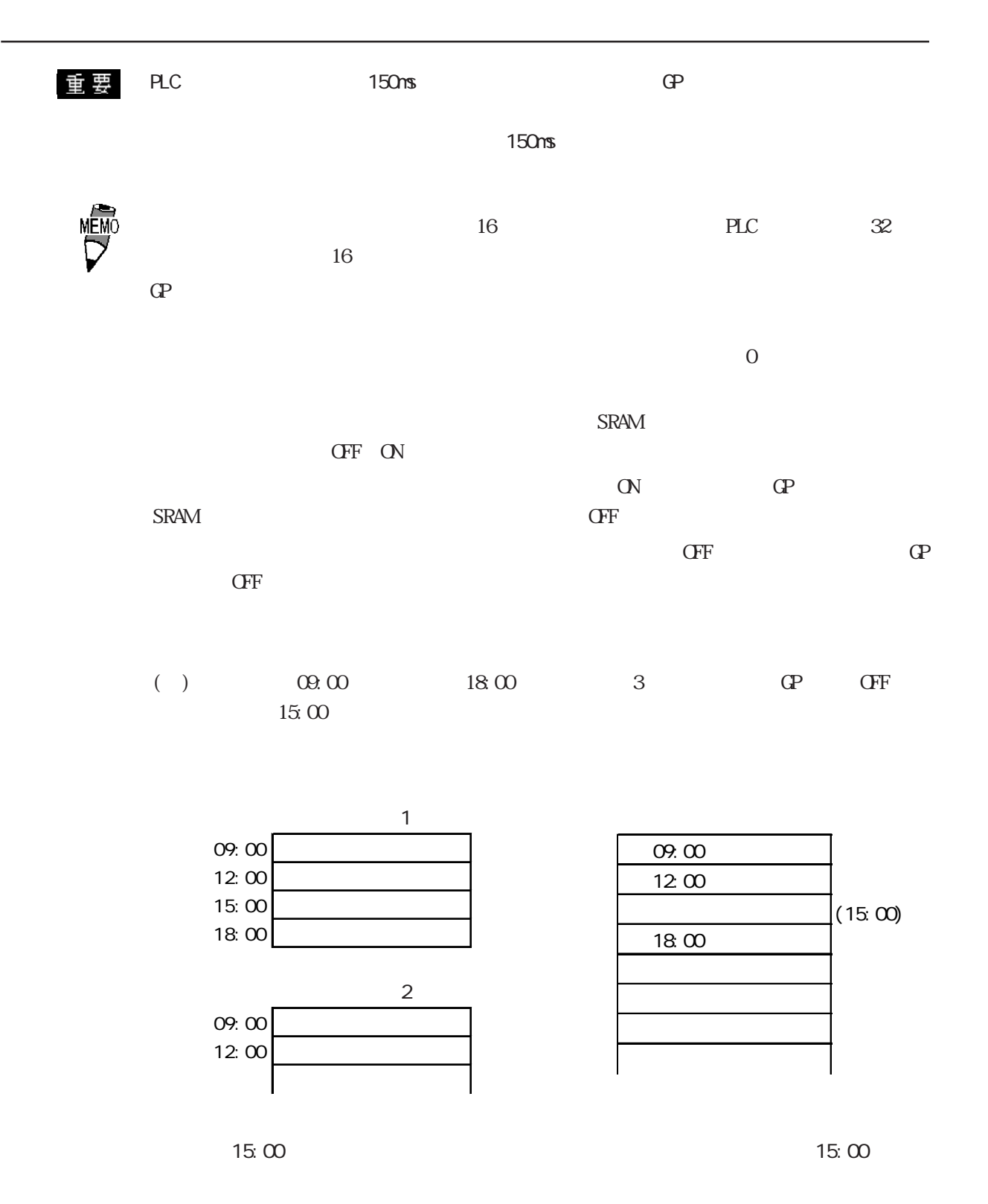

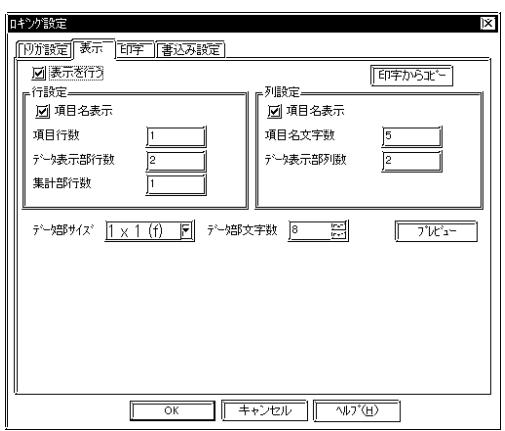

 $CF$ 

 $3<sub>5</sub>$ 

 $4$ 

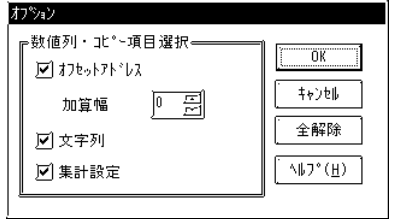

GP77R GP377 GP2000

 $\overline{I}$ 

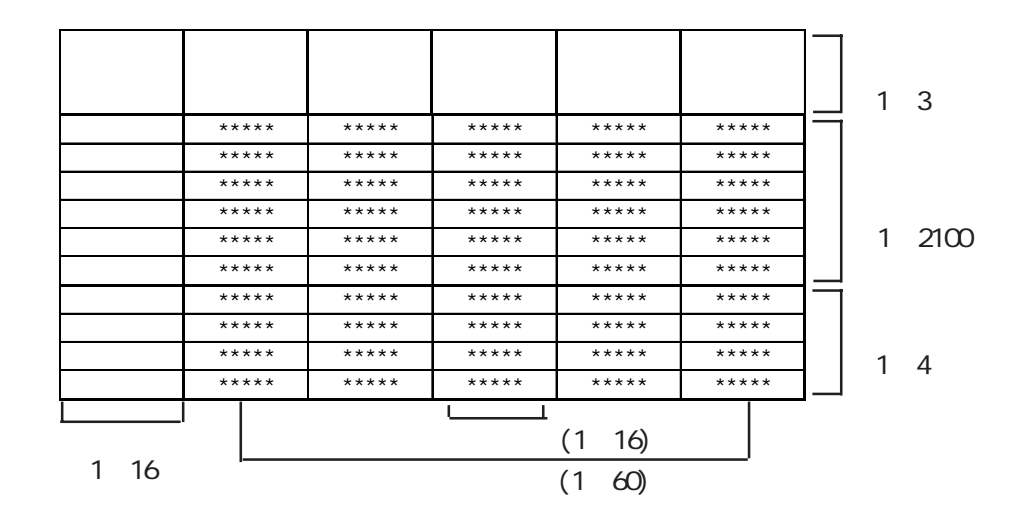

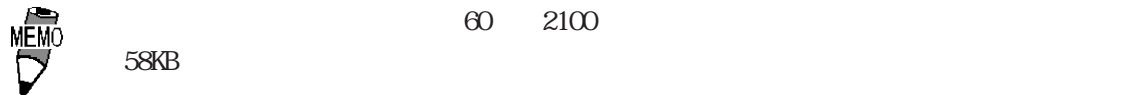

 $58KB$  $\overline{60}$ 2100

 $\sim$  1

 $- 4.3.4$ 

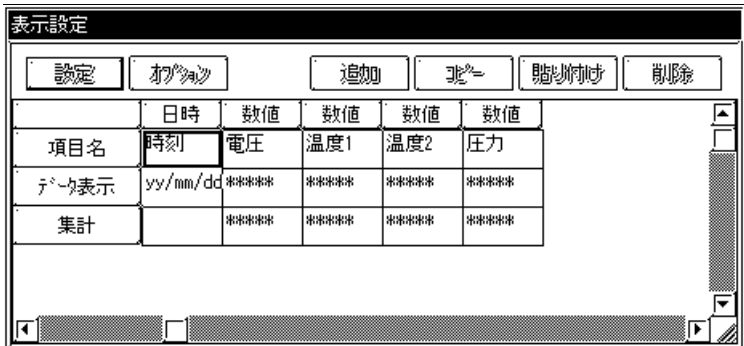

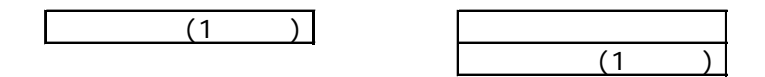

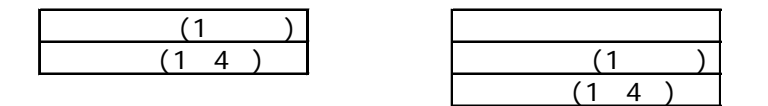

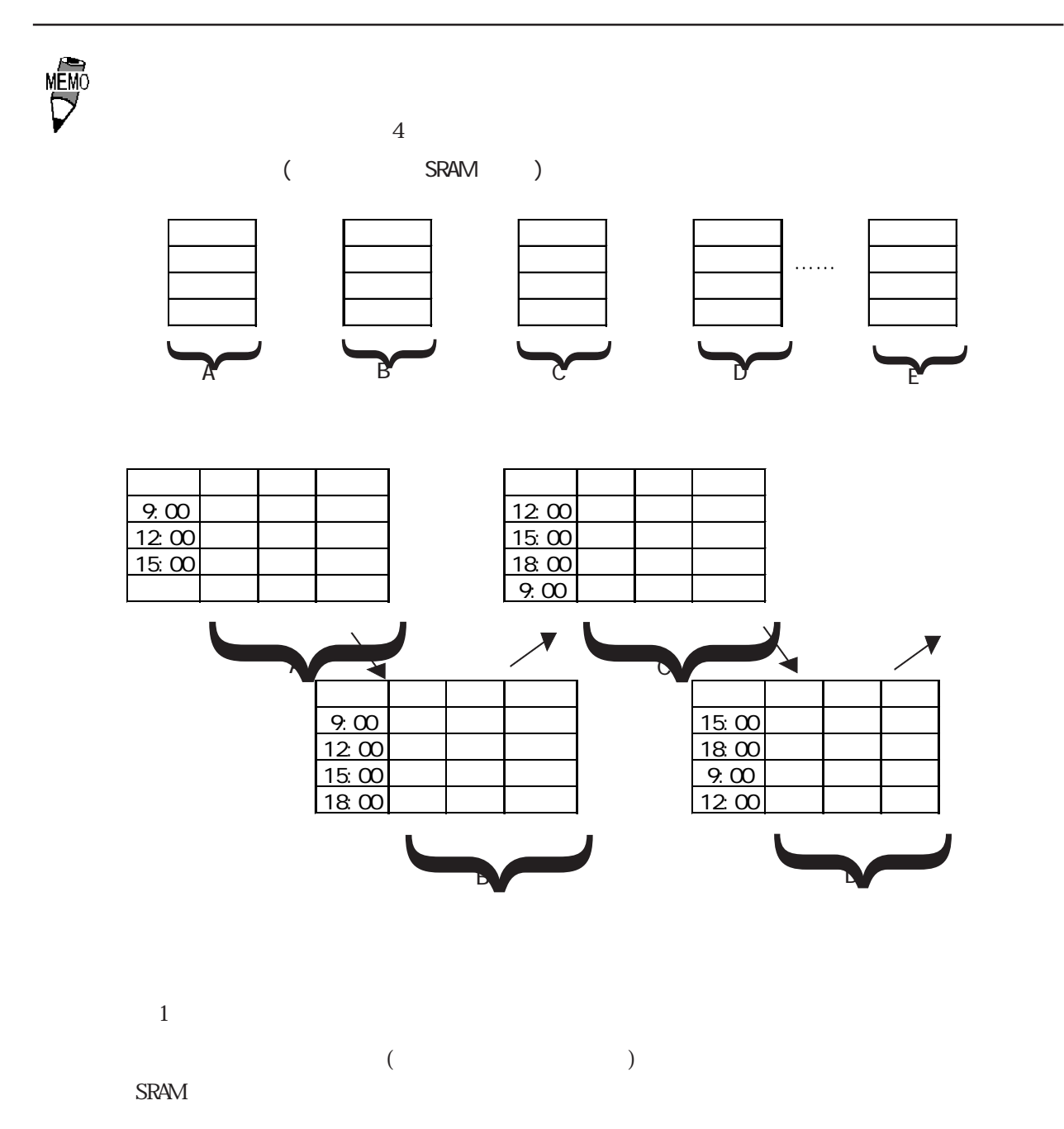

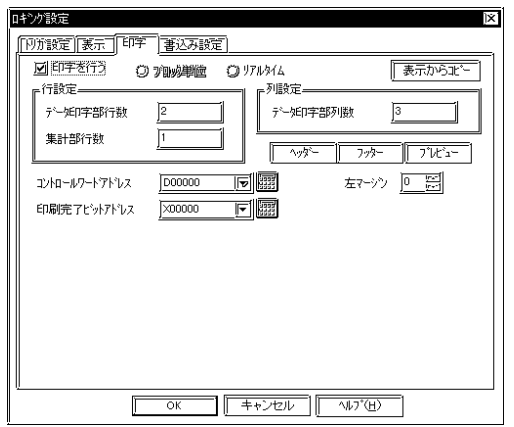

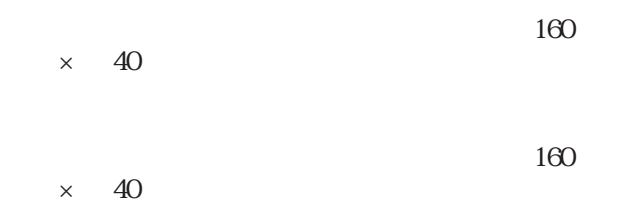

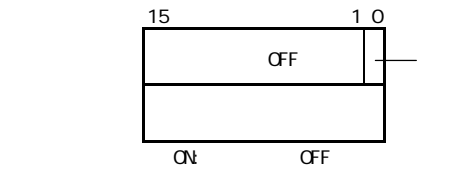

 $\Omega$ 

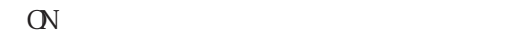

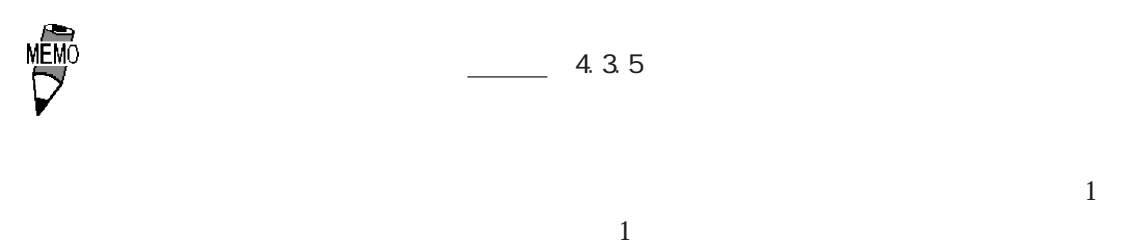

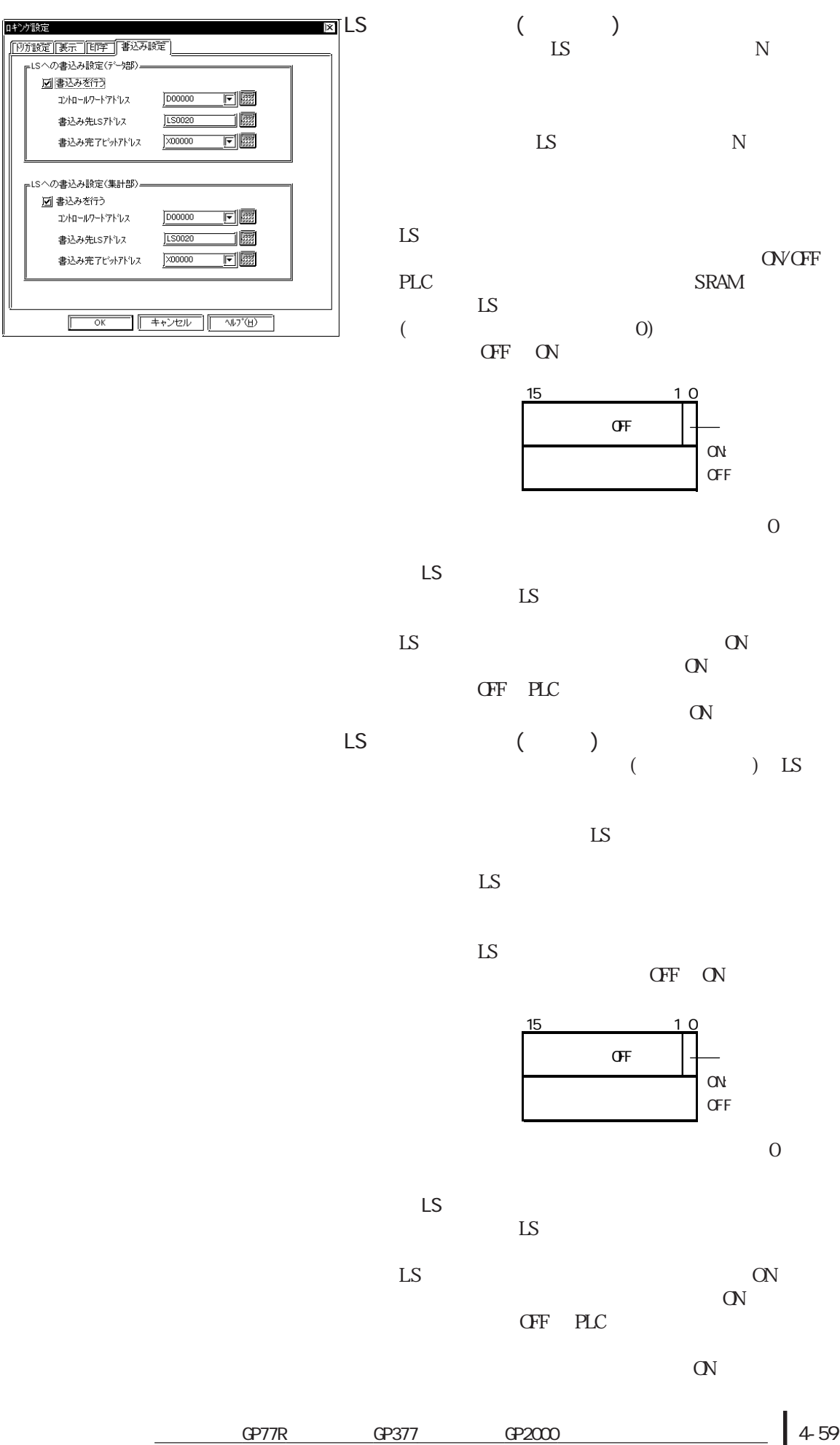

4-59

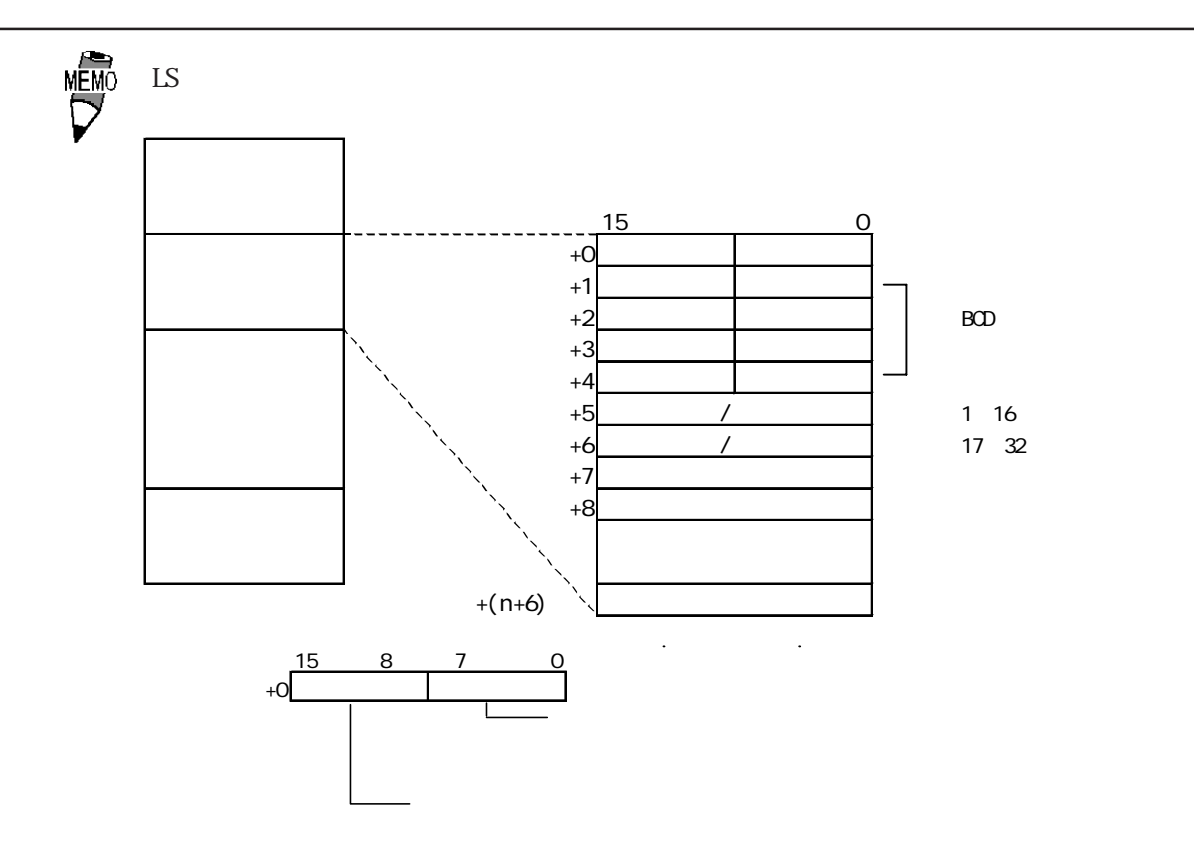

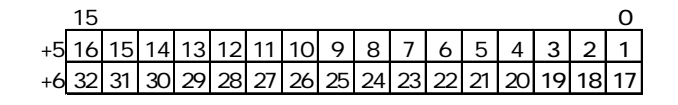

 $\begin{array}{ccc} 0 & \hspace{1.5cm} 1 & \hspace{1.5cm} 0 & \hspace{1.5cm} 1 & \hspace{1.5cm} 1 & \end{array}$ 

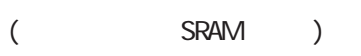

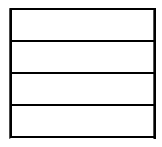

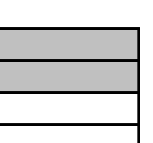

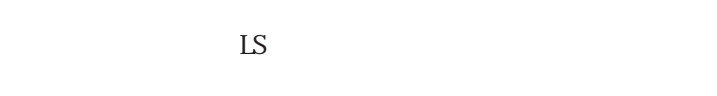

 $LS$ 

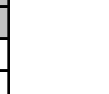

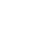

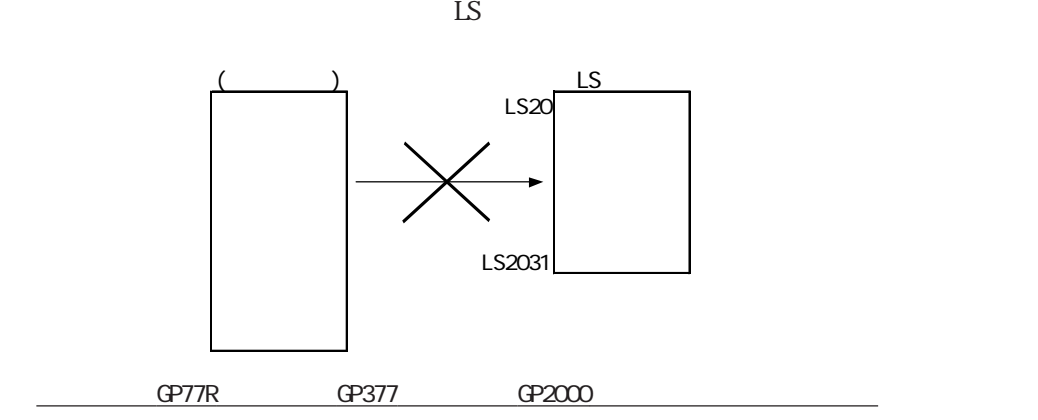

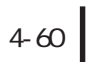

**NEWO** 

 $($  ) LS

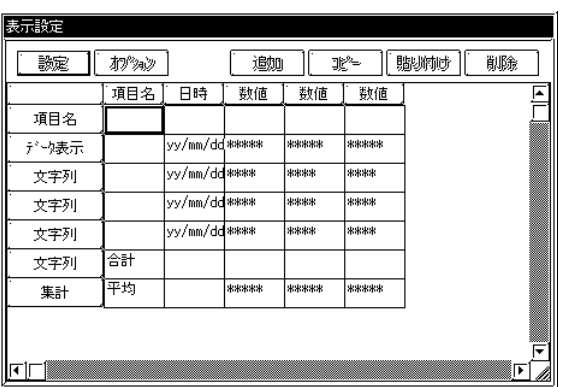

 $\overline{c}$ 

 $LS$ 

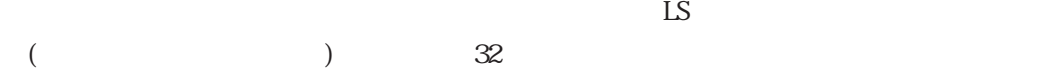

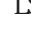

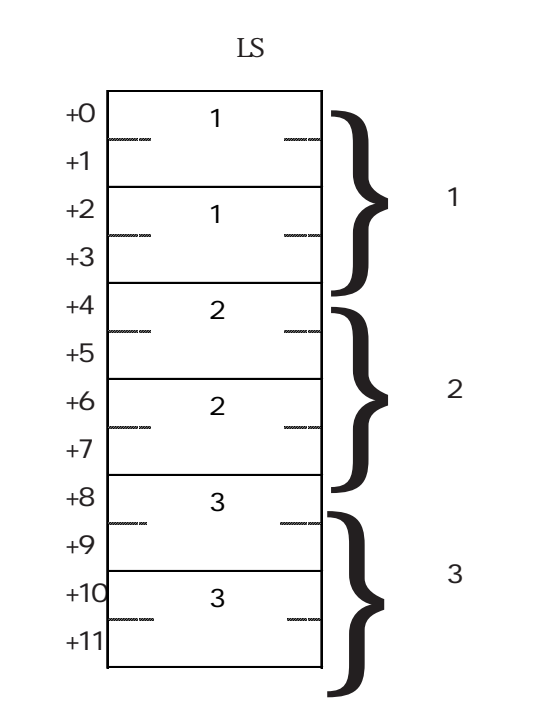

**MEM**C

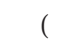

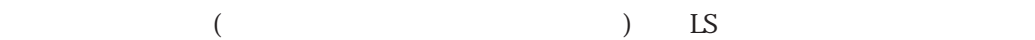

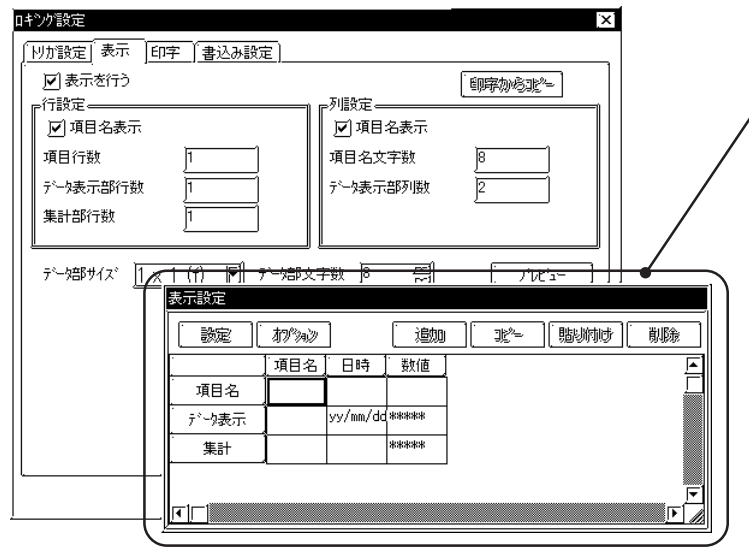

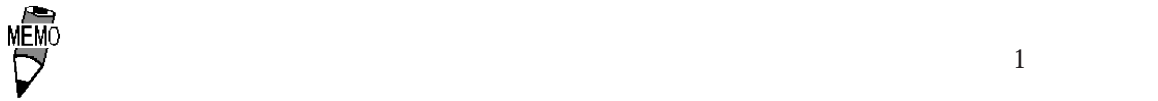

NENO<br>V

1)項目設定(表示

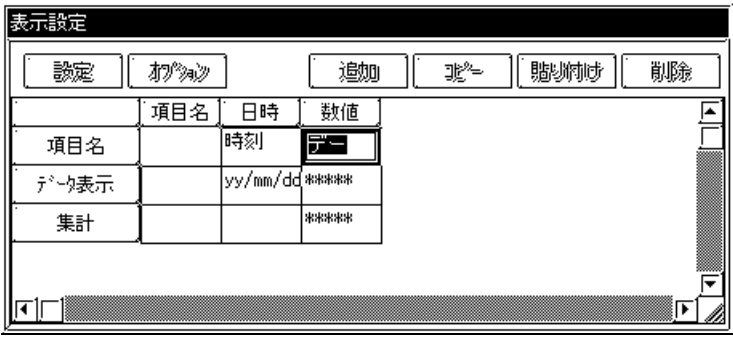

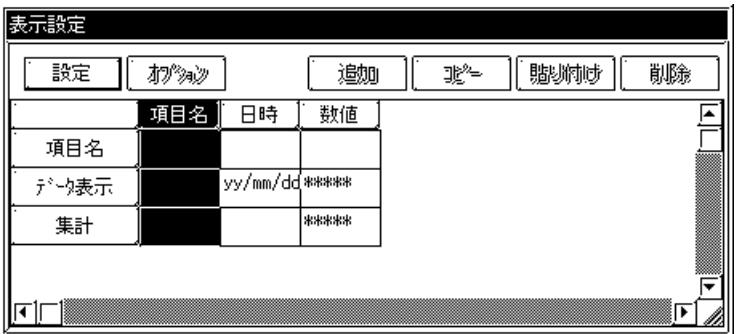

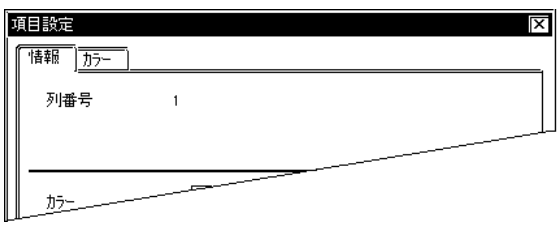

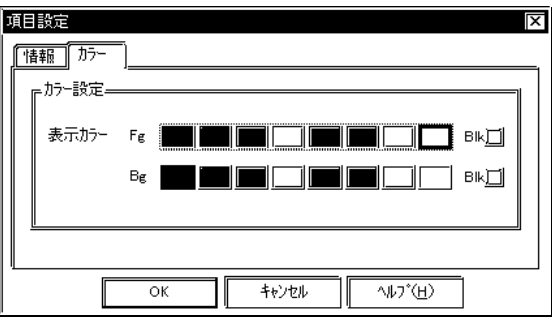

 $Fg$  Bg  $\mathbf{B}\,\mathbf{k}$ 

4.3

 $\overline{2}$ 

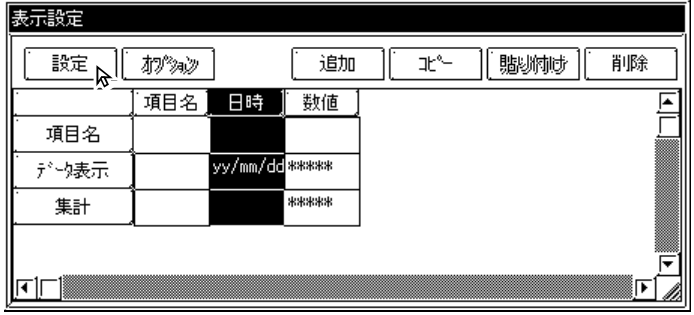

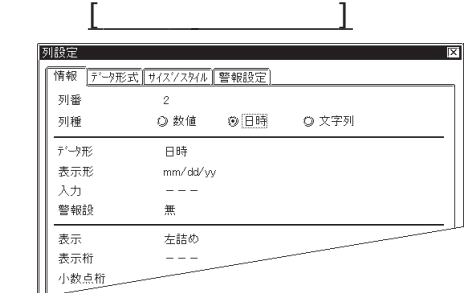

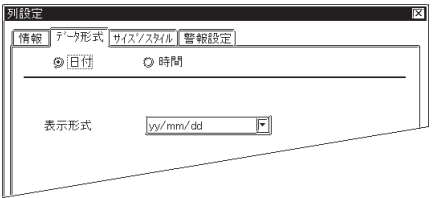

**MEMC** 

 $2$  24 mm/dd/yy mm/dd yy/mm/dd dd/mm/yy yy mm dd mm dd  $\rm{h}\rm{h}$   $\rm{nm}$ hh:mm:ss hh $\quad$  mm hh mm ss

◆情報[列種 数値の場合]

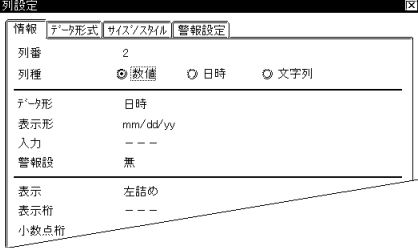

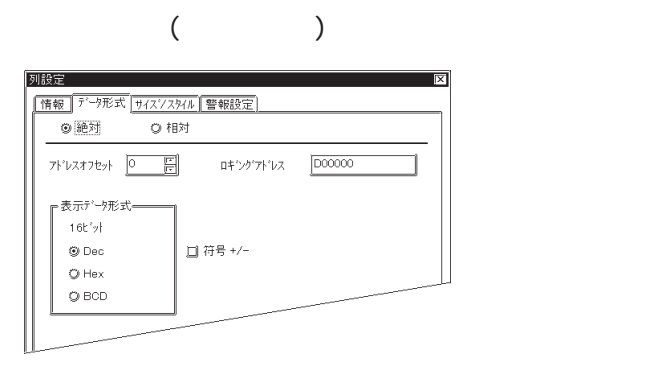

 $($ 

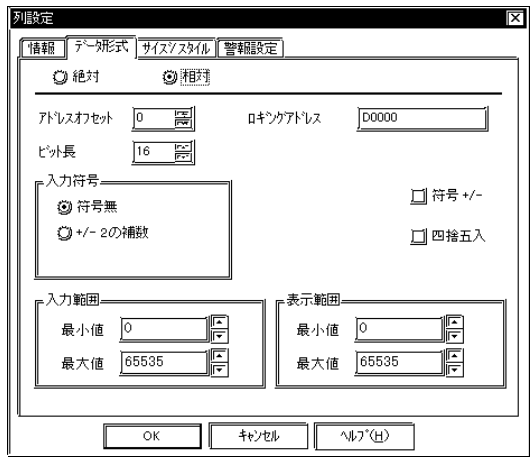

4 0 3 Dec 10 Hex 16 BCD

符号+/-

 $Dec$ 

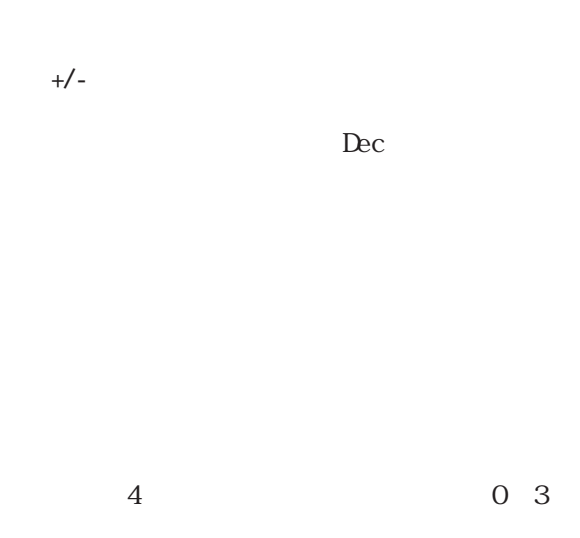

 $+/-2$  $\overline{c}$  $+/ NSB$  $\overline{\text{MSB}}$ Dec

 Hex Oct Dec 10 Hex 16 Oct 8

符号+/-

 $Dec$ 

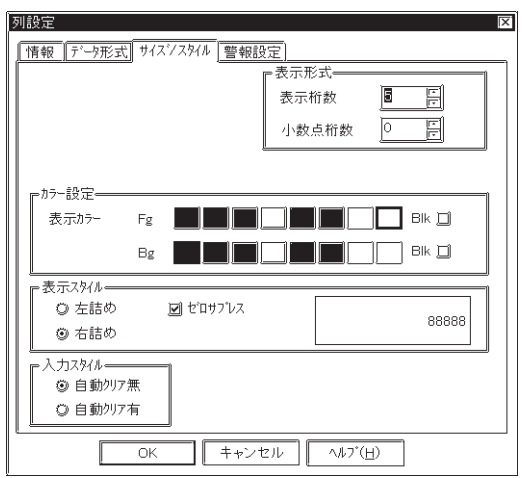

 $\overline{1}$ 

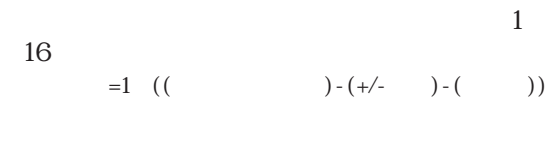

→ New York Watch Watch Watch Watch Watch Watch Watch Watch Watch Watch Watch Watch Watch Watch Watch Watch Watch Watch Watch Watch Watch Watch Watch Watch Watch Watch Watch Watch Watch Watch Watch Watch Watch Watch Watch

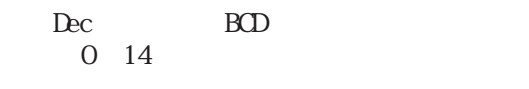

 $=0$  (  $-1$ )

F g Bg  $Blk$ 

→ カラー - A87, 2000 → A87, 2000 → A87, 2000 → A87, 2000 → A87, 2000 → A87, 2000 → A87, 2000 → A87, 2000 → A87, 2000 → A87, 2000 → A87, 2000 → A87, 2000 → A87, 2000 → A87, 2000 → A87, 2000 → A87, 2000 → A87, 2000 → A87, 2000

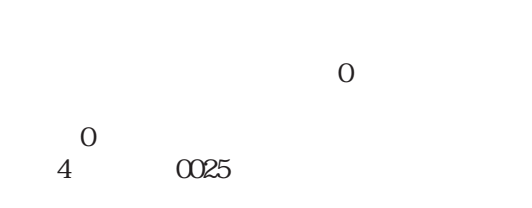

 $\begin{array}{c} \text{C\!L}\text{R} \end{array}$ 

1 ENT DEL BS SAS

 $+/-$ 

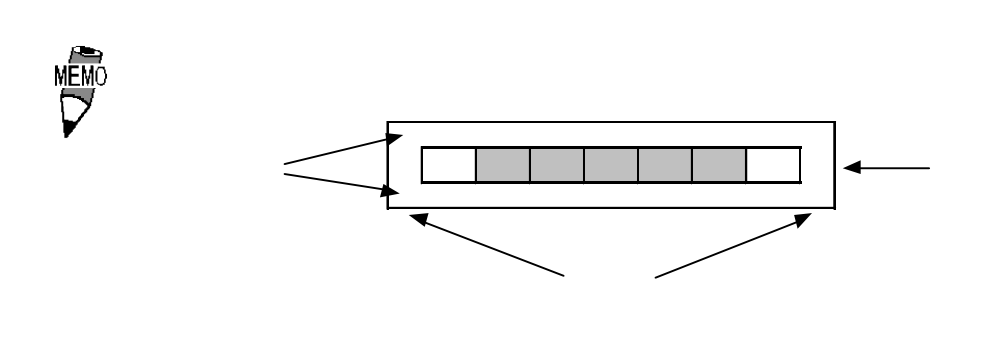

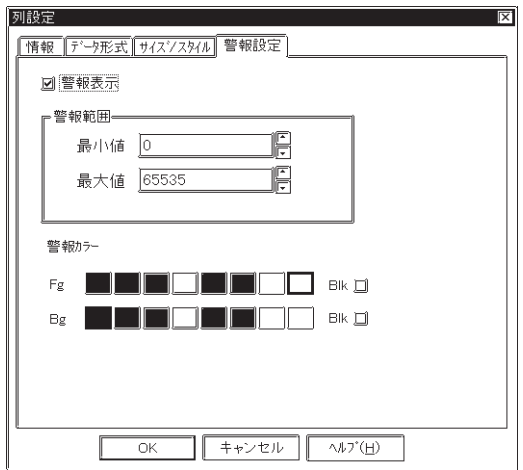

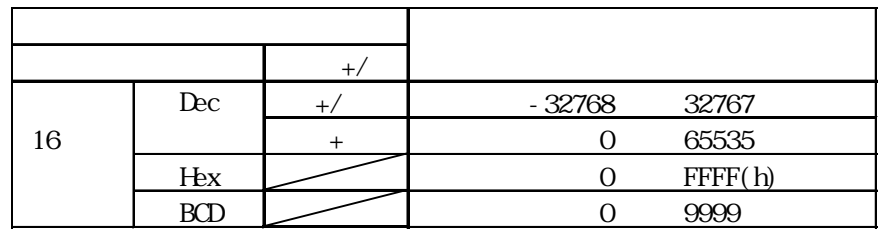

## ◆サイズ / スタイル

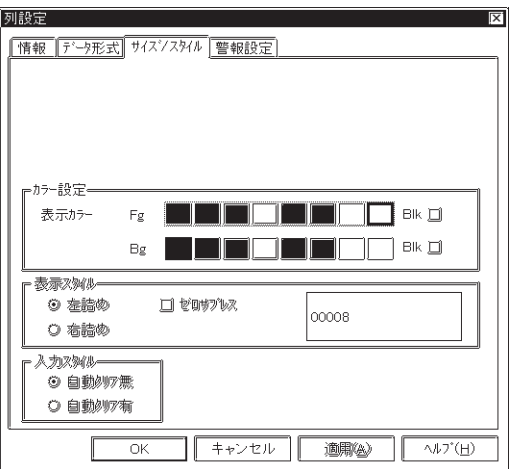

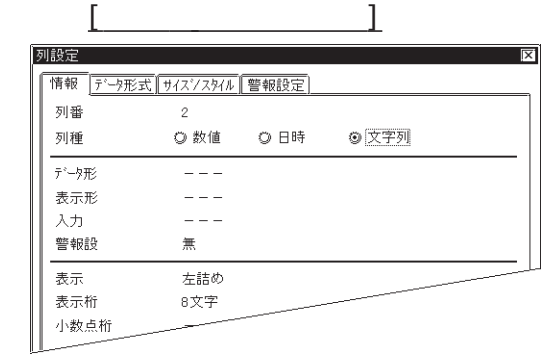

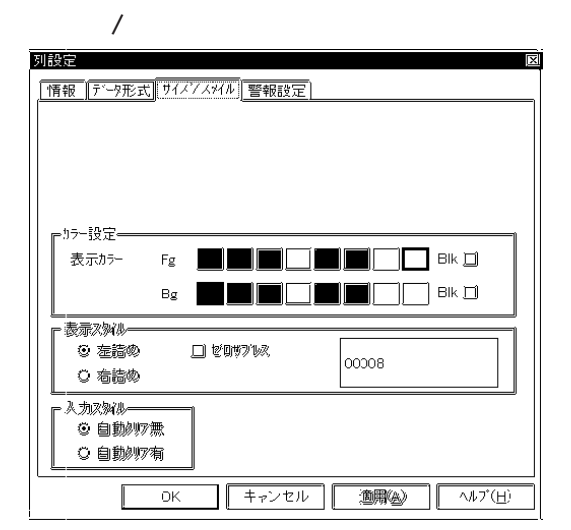

 $\mathop{\hbox{\rm Bl}}\nolimits{\hbox{\rm k}}$ 

 $F g$  Bg

→ カラー - A87, 2000 → A87, 2000 → A87, 2000 → A87, 2000 → A87, 2000 → A87, 2000 → A87, 2000 → A87, 2000 → A87, 2000 → A87, 2000 → A87, 2000 → A87, 2000 → A87, 2000 → A87, 2000 → A87, 2000 → A87, 2000 → A87, 2000 → A87, 2000

 $F g$  Bg

→ カラー - カラー - カラー - カラー - カラー - カラー - カラー - カラー - カラー - カラー - カラー - カラー - カラー - カラー - カラー - カラー - カラー - カラー - カラー - カラー - カラー - カラー - カラー - カラー - カラー - カラー - カラー - カラー - カラー - カラー - カラー - カラー - カラー - カラー - カラー - カラー - カラー

 $\mathbf{B}\mathbf{k}$ 

3)行設定(表示)

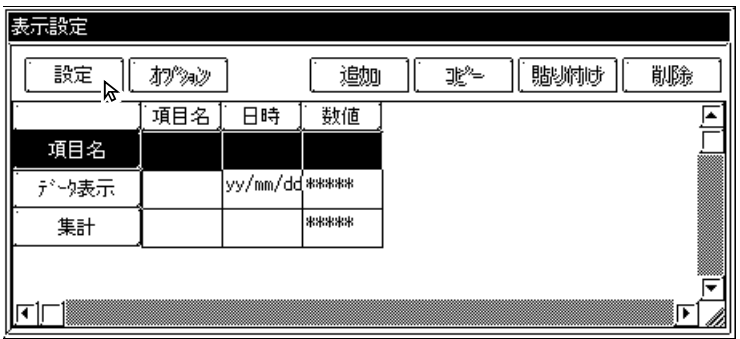

 $[$ 

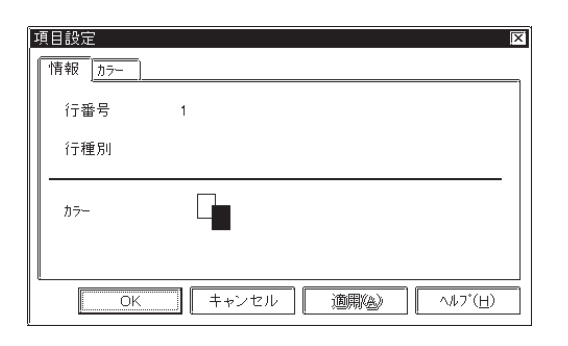

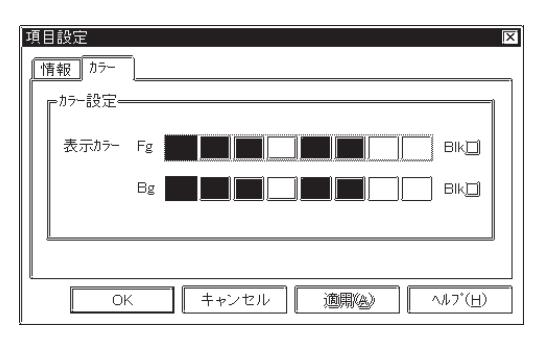

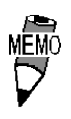

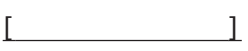

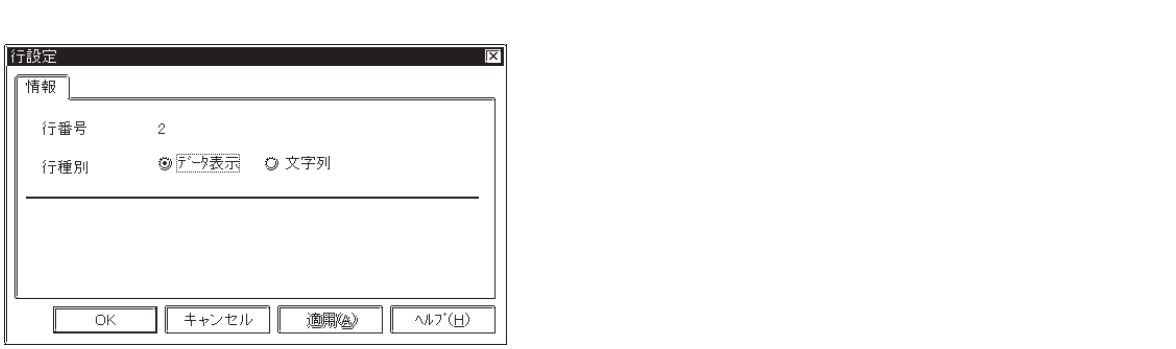

F g Bg  $Bk$ 

参照→カラーの設定について<Aタグ> 参照→

4.3

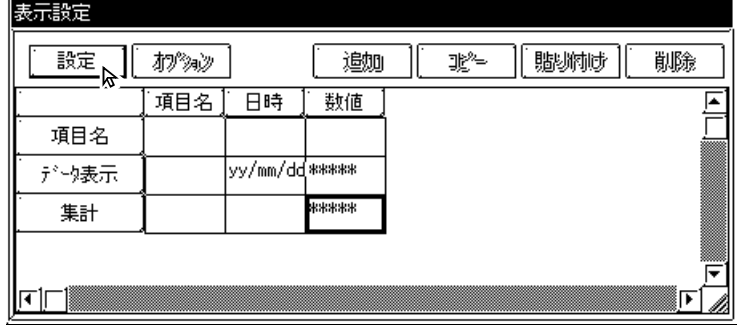

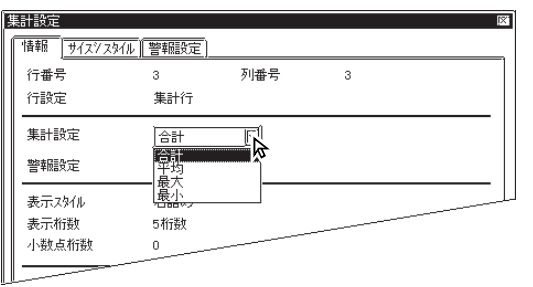

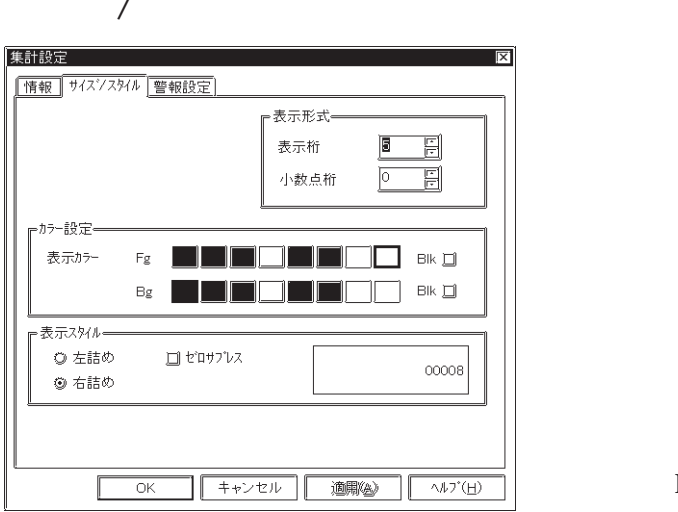

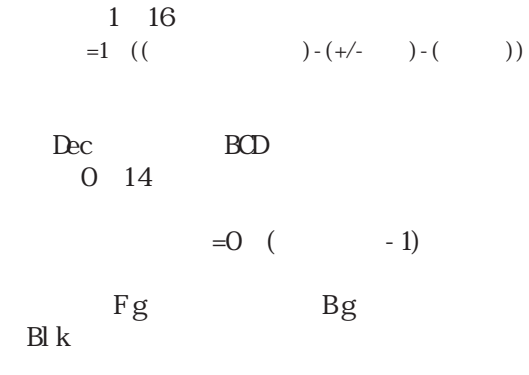

参照→カラーの設定について<Aタグ> 参照→

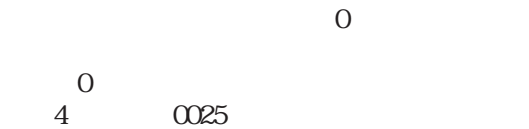

 $\begin{matrix}0\\4\end{matrix}$ 

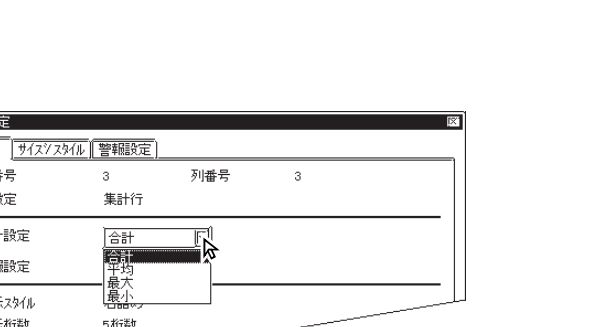

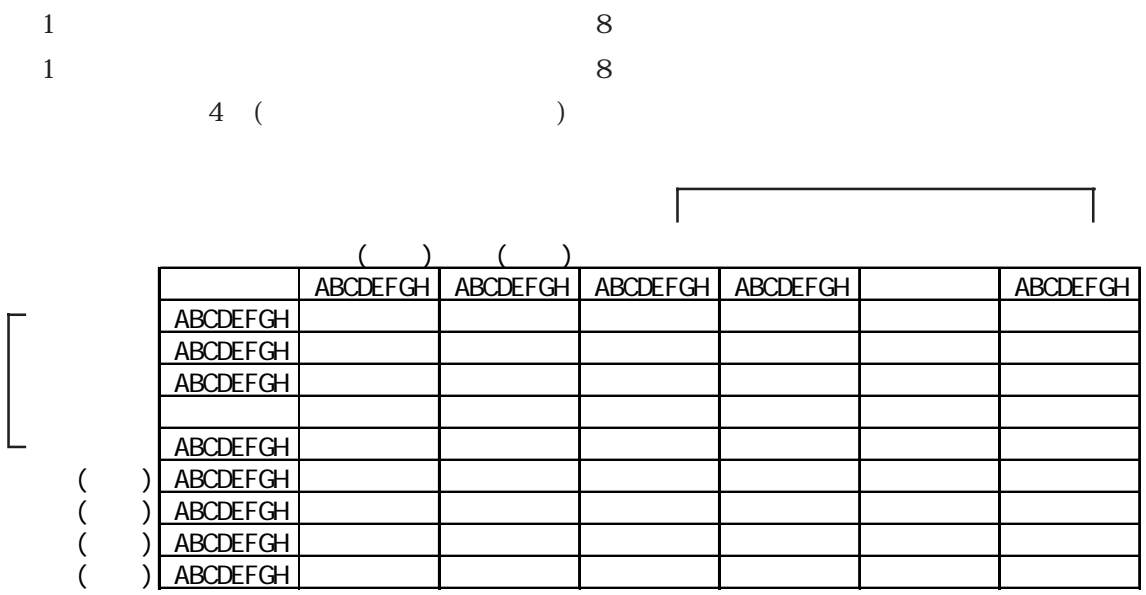

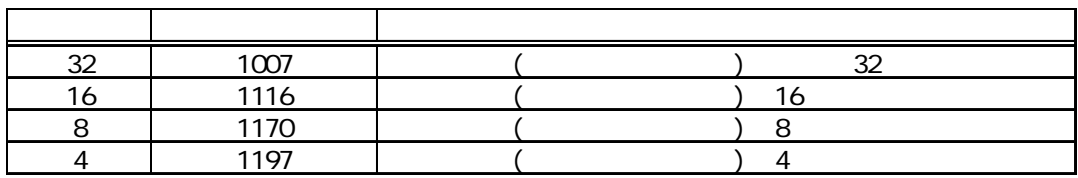

重要

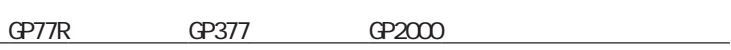

 $4 - 71$ 

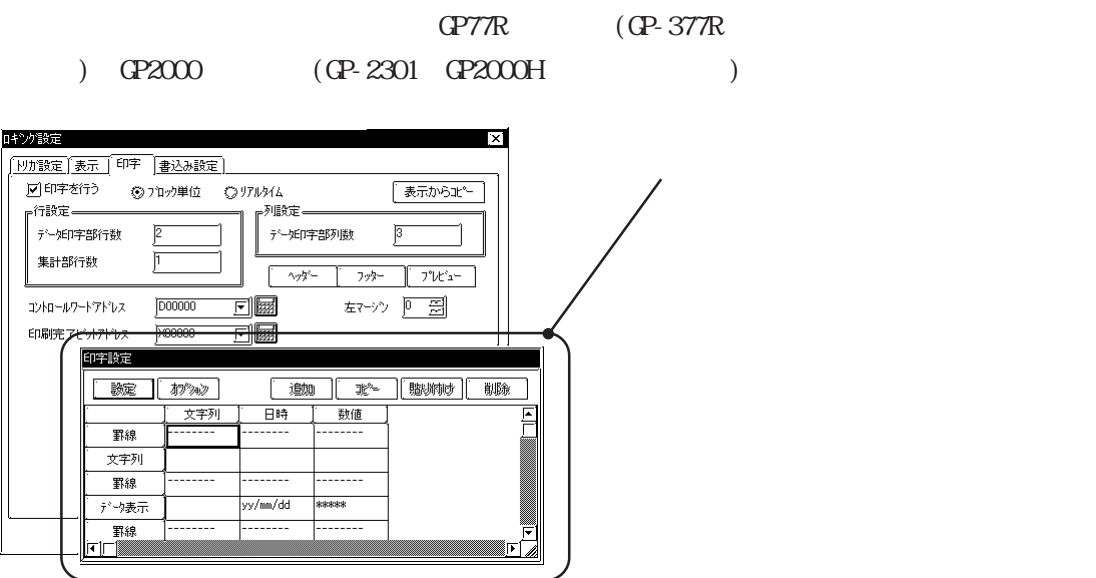

V

4-72 <u>
« GP77R GP377 GP2000</u>

 $1$ 

1)列設定(印字)

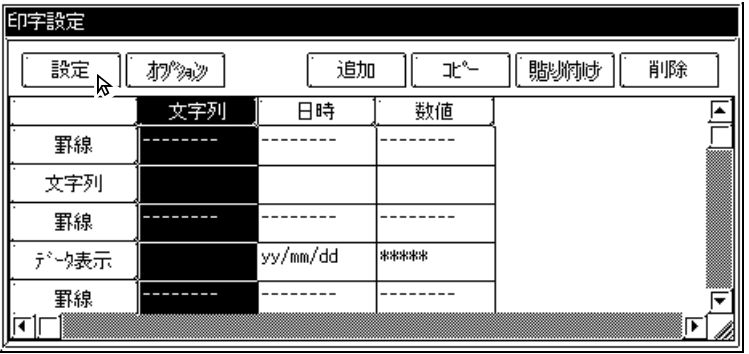

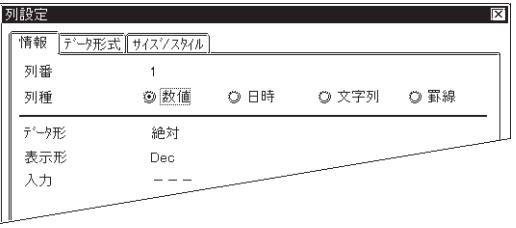

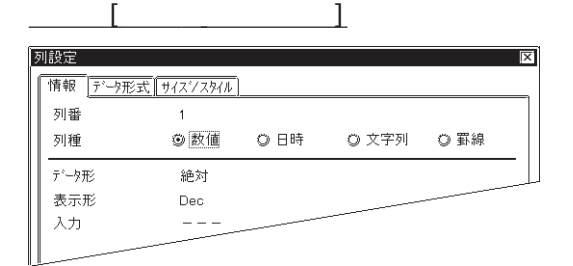

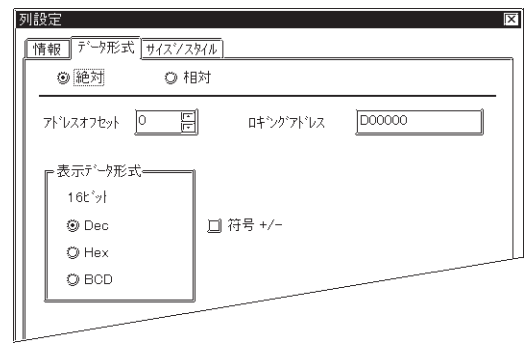

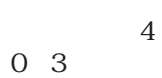

Dec 10 Hex 16 BCD

符号+/-

Dec

 $4 - 73$ **GP77R** GP377 GP2000

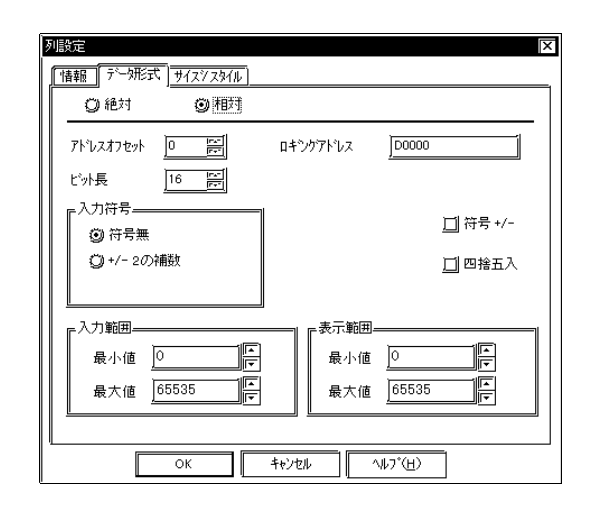

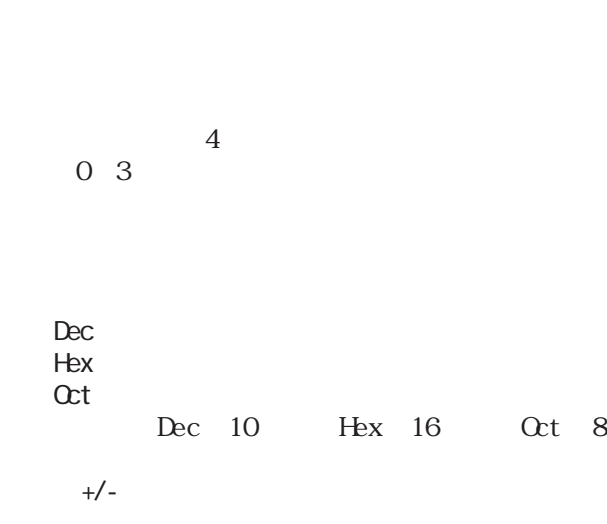

 $Dec$ 

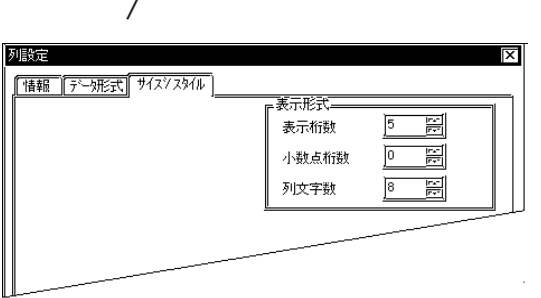

 $\begin{array}{c} 1 & 16 \\ =1 & (( \end{array})$  $(-/(-) - (-) - (-) - (-) - (-)$ Dec BCD 0 14  $=$ O (  $-1$ )

 $+\sqrt{ }$ 

→ New York Watch Watch Watch Watch Watch Watch Watch Watch Watch Watch Watch Watch Watch Watch Watch Watch Watch Watch Watch Watch Watch Watch Watch Watch Watch Watch Watch Watch Watch Watch Watch Watch Watch Watch Watch

-」により異なります。

 $1~32$
$\overline{0}$ 

 $0$ 

 $4\atop 4\atop 4\; 0025$ 

 $\overline{\phantom{a}}$ 

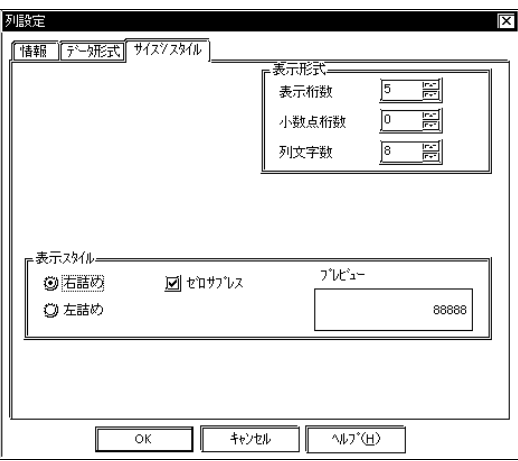

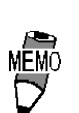

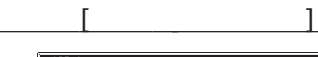

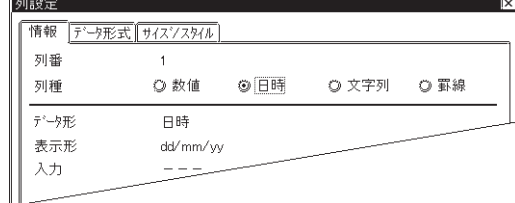

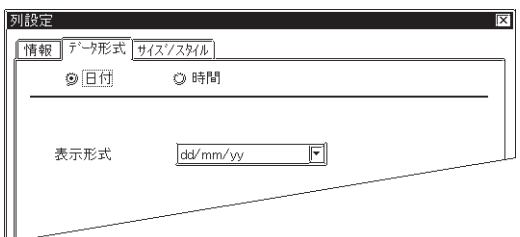

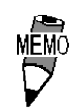

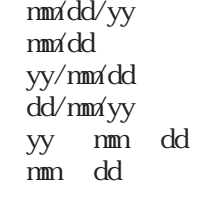

 hh:mm hh:mm:ss  $hh$   $mm$ hh mm ss

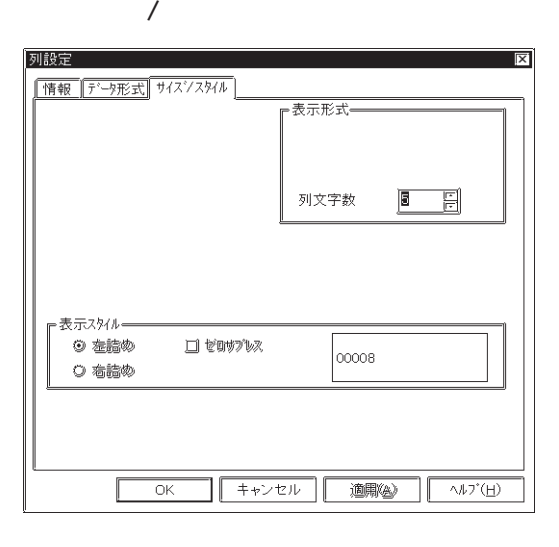

◆情報[列種:文字列の場合] 

$$
\mathcal{L} = \mathcal{L} \mathcal{L}
$$

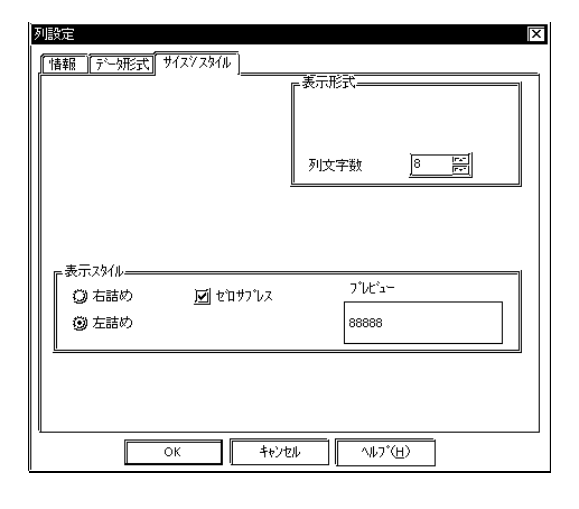

◆情報[列種:罫線の場合]

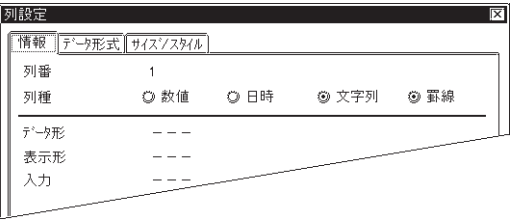

1 32

1 32

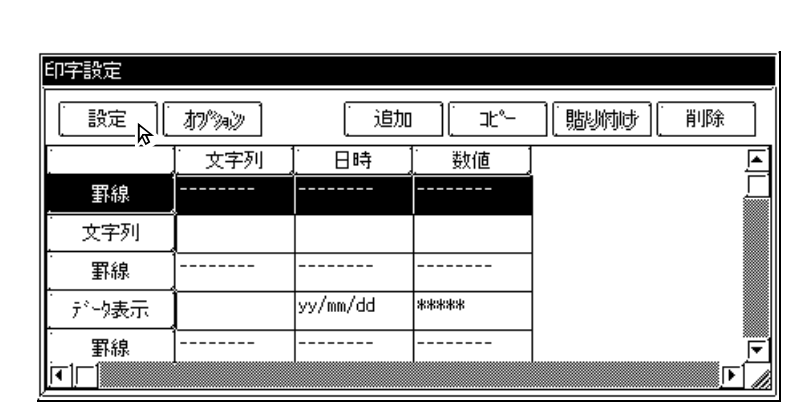

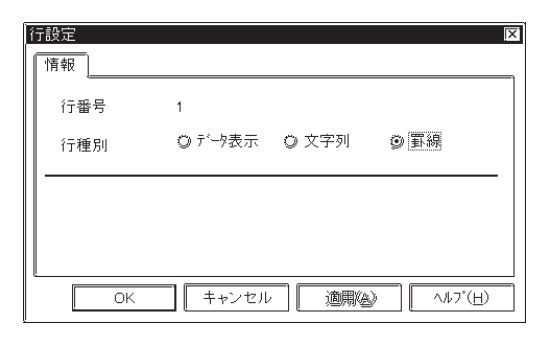

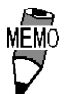

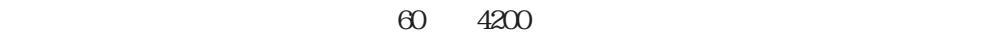

 $58K$ B $-$ 

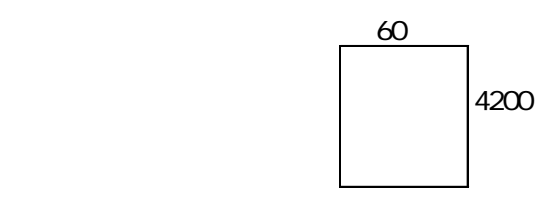

GP77R GP377 GP2000

 $\mathbb{C}\mathrm{P}$   $\qquad \qquad \mathrm{C}\mathrm{F}$   $\qquad \qquad \mathrm{C}\mathrm{N}$ 

 $2)$ 

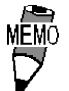

 $160$ J. 

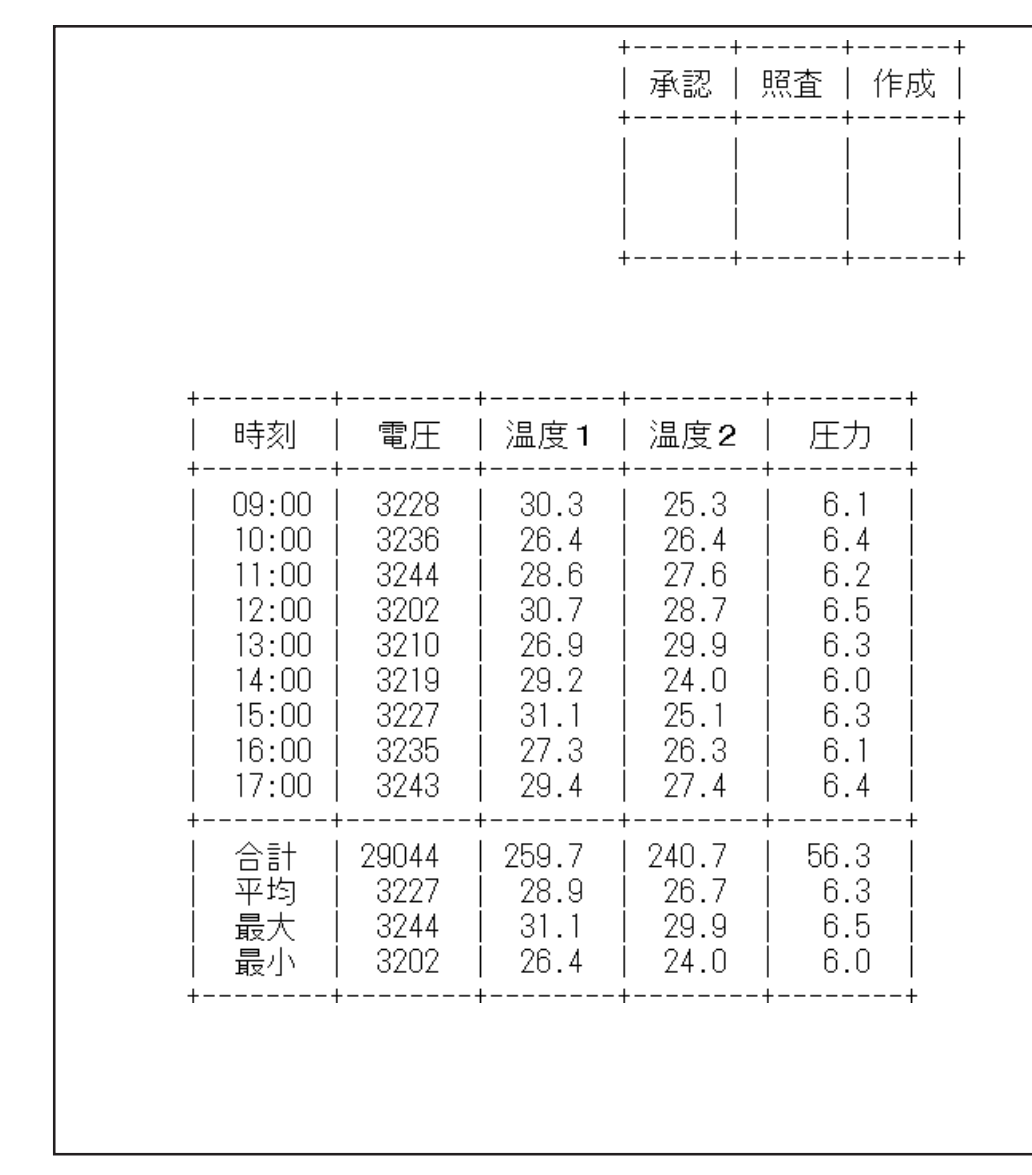

4-78

 $\frac{1}{1}$ 

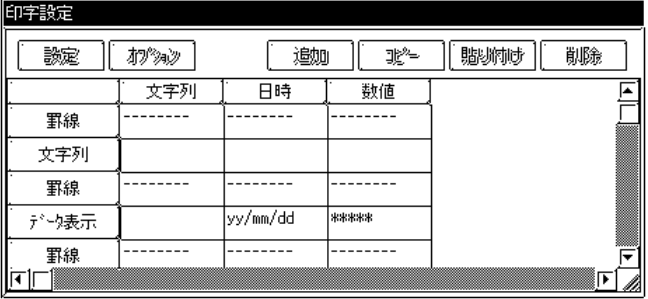

 $($  )

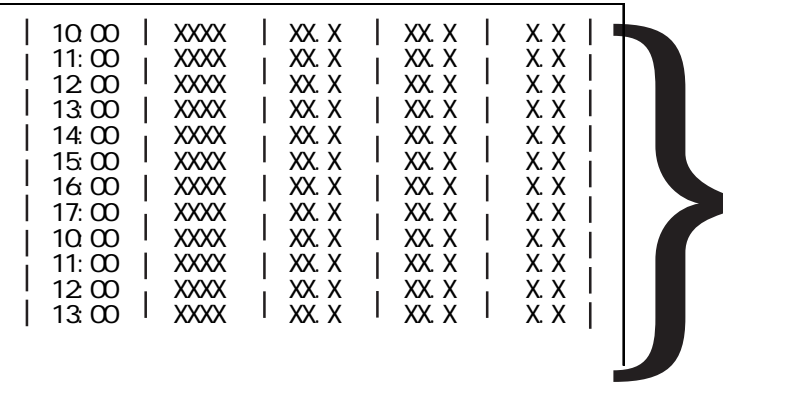

 $\sim$  1 しまう しょうしょう ロギングデータ ロギングデータ

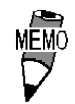

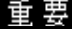

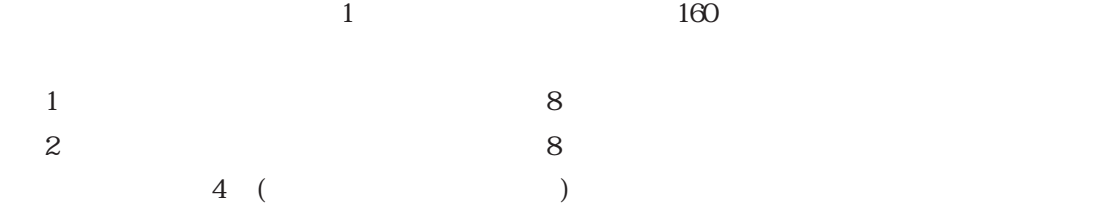

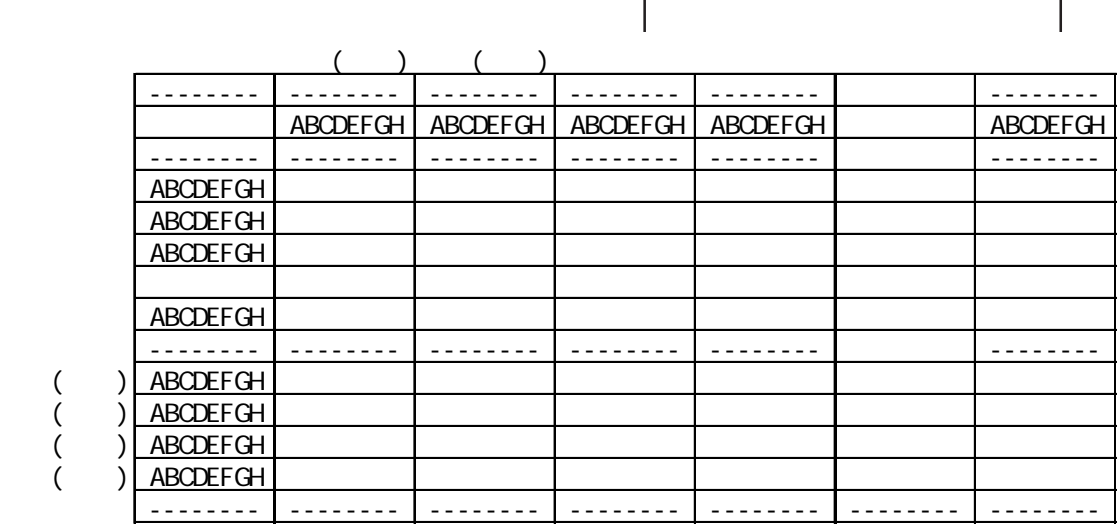

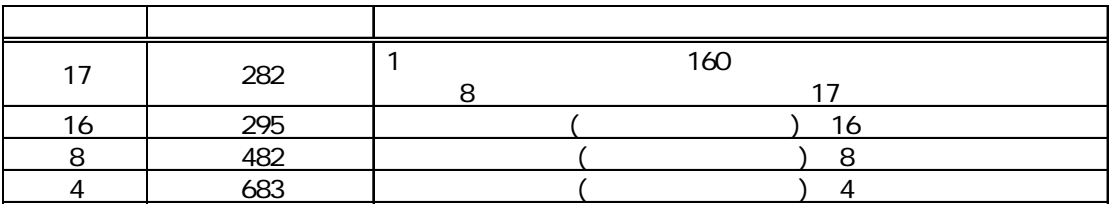

重要

4.3.6 Excel

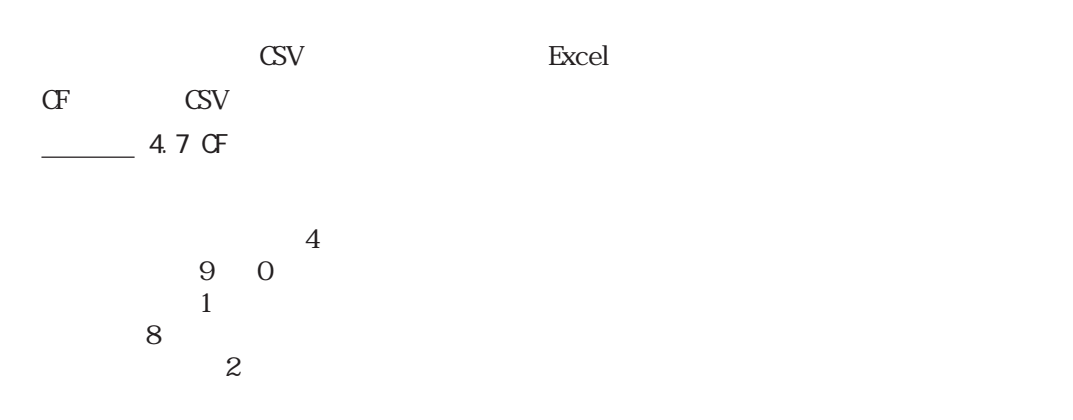

 $8$ 

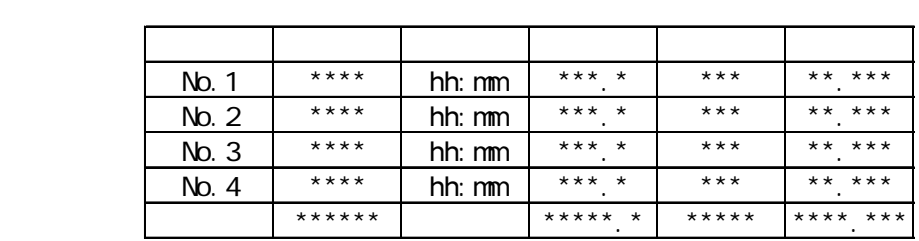

Excel

ートには、この設定を取り出す。<br>コミュニカードに保存していることは、この設定を取り込むしていることができます。<br>コミュニカードに保存していることができます。  $SRAM$  CF CF

 $\frac{4}{1}$  4.7.4 GP-PRO/PB

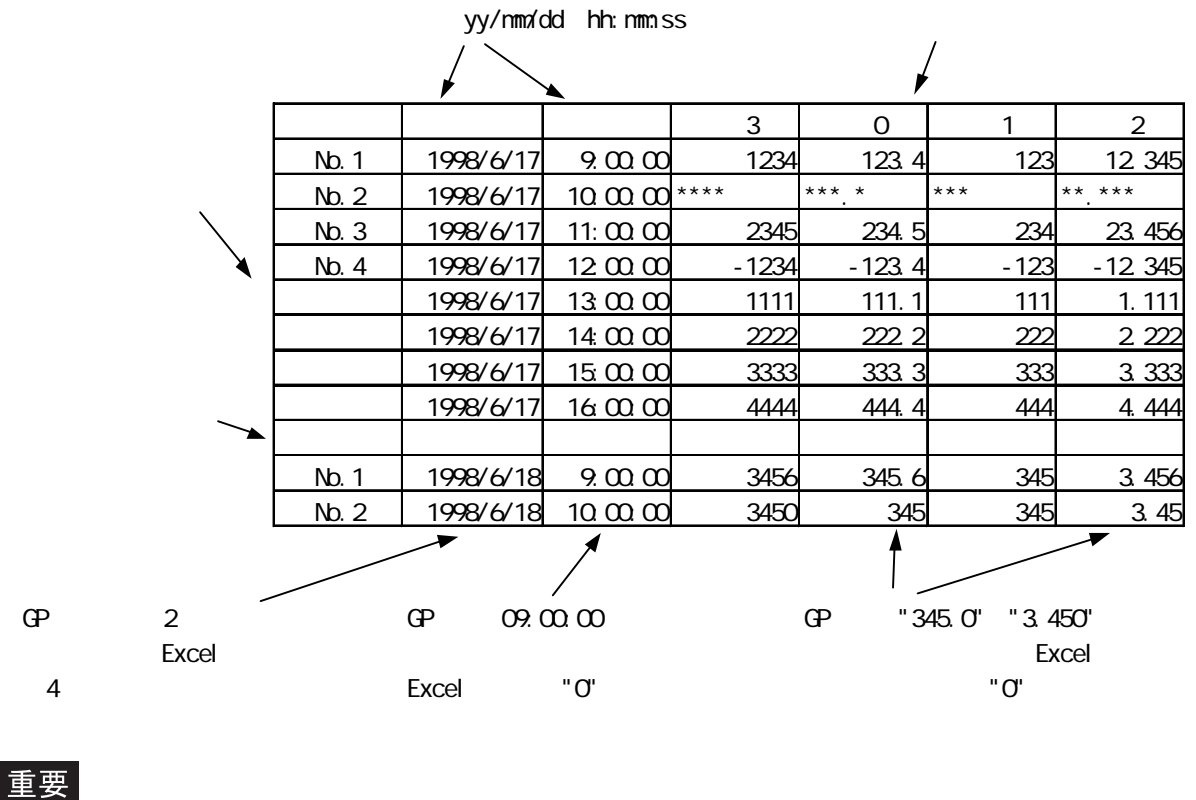

GP77R GP377 GP2000

CSV

ロギングデータの CSV ファイル内容と Excel で開いた場合

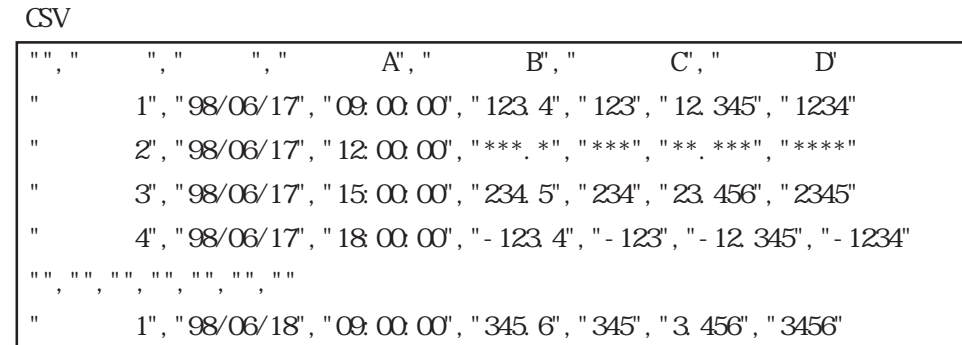

Excel

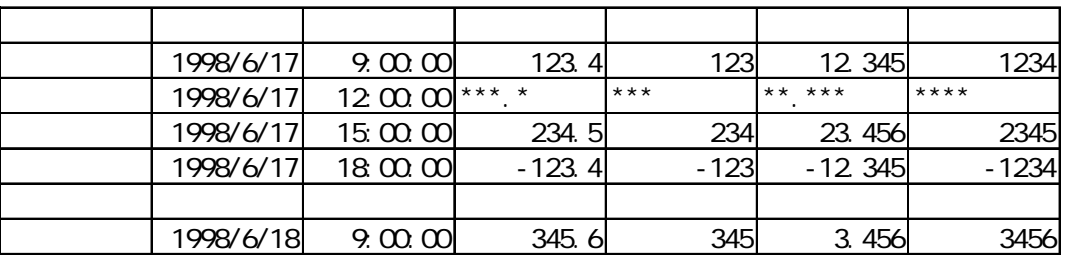

#### 重要

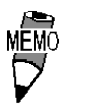

PLC  $***$ 

yy/mm/dd hh:mm:ss

 $(20H)$ 

 $\mathcal{V}$ 

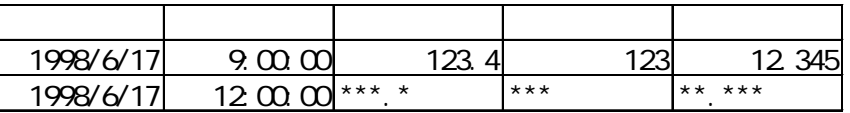

()  $4$  2  $\sigma$ F  $\sigma$ 

 $\alpha$ 

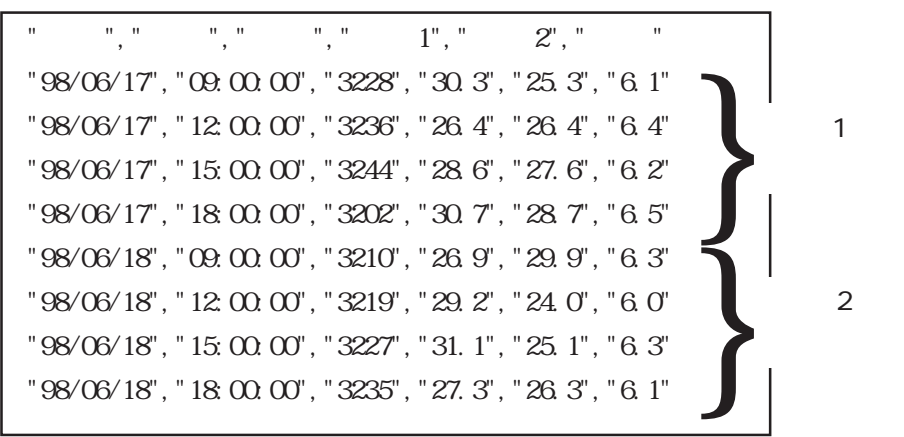

CSV Excel Excel CSV Protections Excel

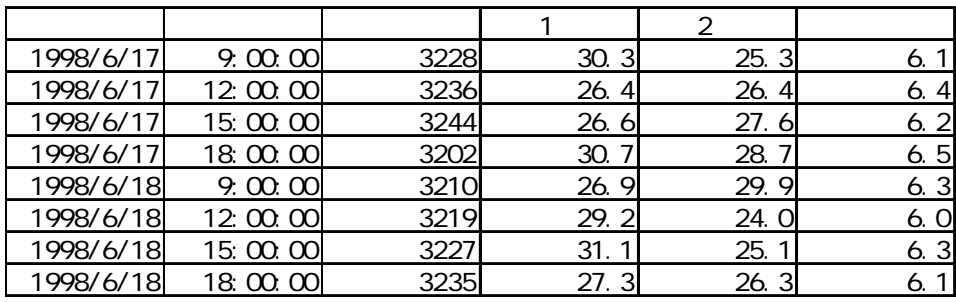

 $\sigma$ 

・CSVファイルのサイズが大きいとExcelまたは他のアプリケーションソフトで開けな  $\blacksquare$  Excel $\blacksquare$ 

## 4.37

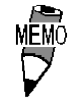

 $-$  2.1.17

1:  $\blacksquare$ 

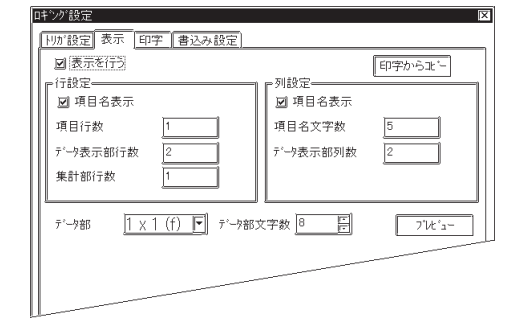

 $2$ 

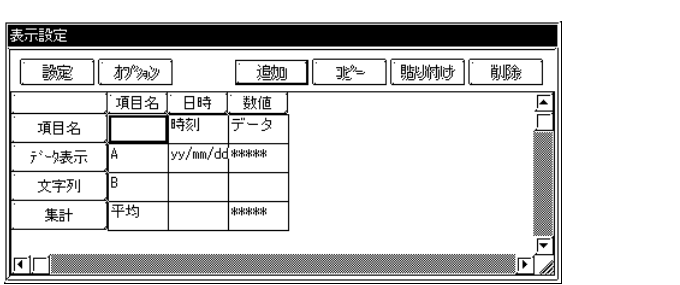

 $\sim$  1

3:「ロギング表示器」の設定

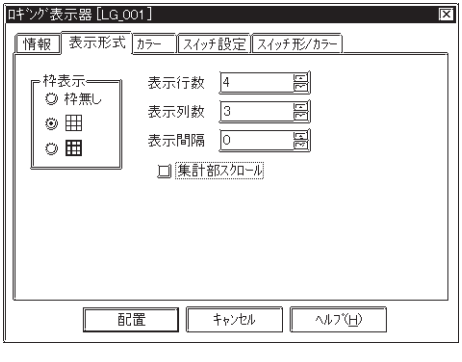

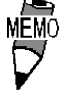

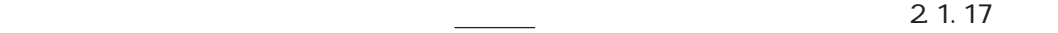

 $4\overline{ }$ 

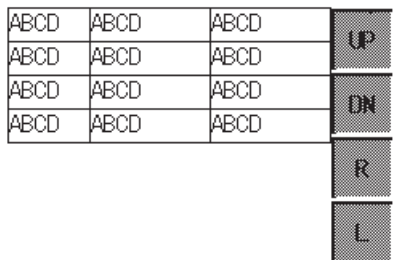

5 GP PLC

 $\mathbb{Q}^p$ 

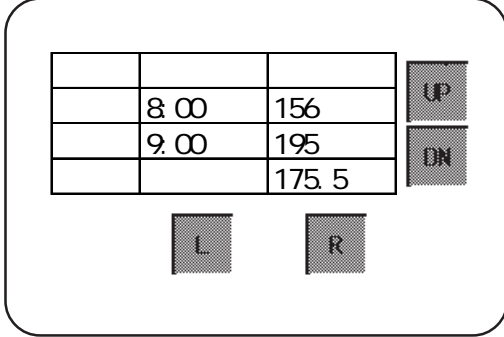

 $1$ :  $\blacksquare$ 

 $3$ 

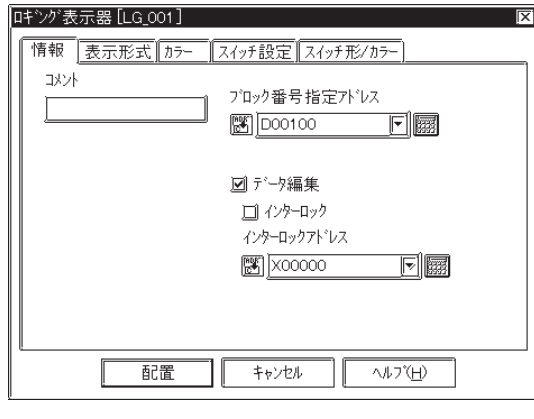

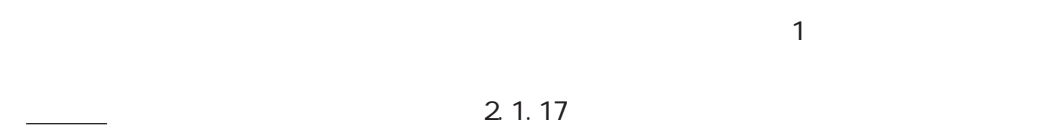

 $2 \overline{a}$ 

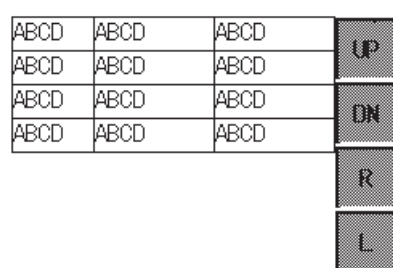

3: Op4-lib4.cpw

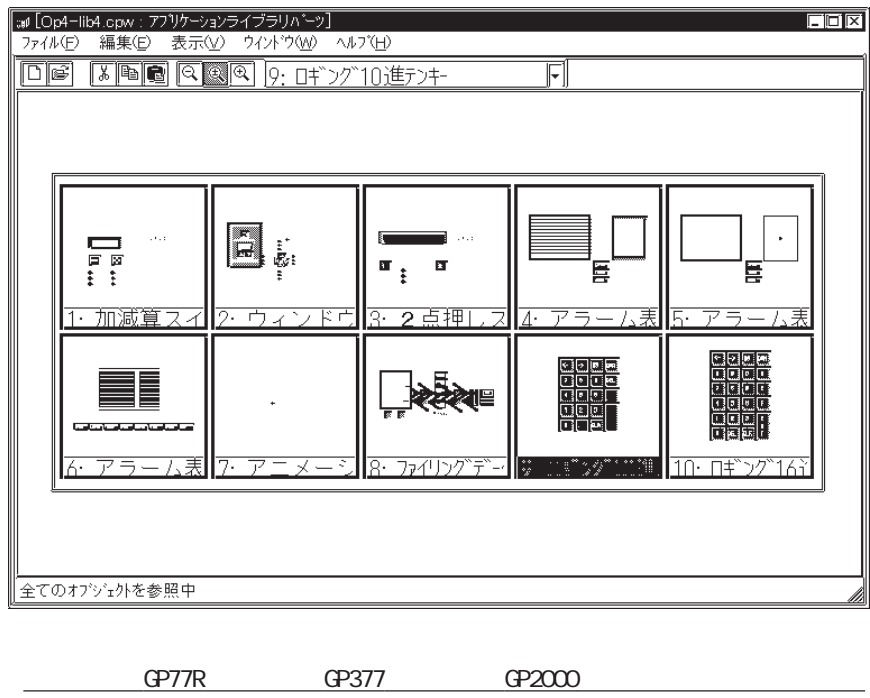

4-86

4

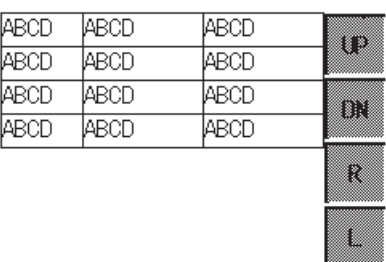

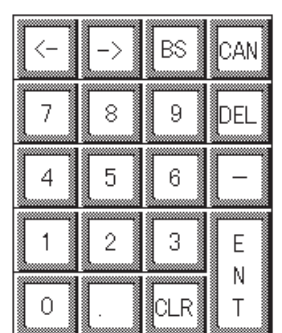

 $5 \hspace{1.5cm}$ GP  $\mathbb{Q}^p$ 

 $\overline{\mathsf{BS}}$  $\overline{\text{CAN}}$  $\langle \rightarrow$ 時刻 データ u  $\begin{array}{|c|c|c|}\n\hline\n8\t00 & 156 \\
\hline\n9\t00 & 195 \\
\hline\n\end{array}$  $\overline{9}$  $\overline{7}$  $\,$  8  $\,$  $\boxed{\textrm{DEL}}$  $9:00$ B 平均 175.5  $\frac{1}{4}$  $\overline{5}$  $\overline{6}$  $\equiv$ █ ENT  $\frac{1}{1}$  $\overline{2}$ **I** R  $\overline{\text{CLR}}$  $\overline{\circ}$ 

4.3

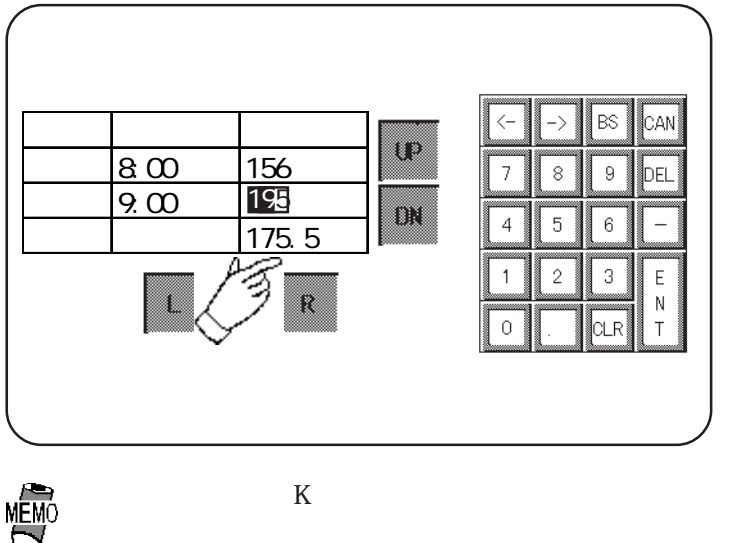

$$
CAN \qquad \qquad \text{ENT}
$$

CAN

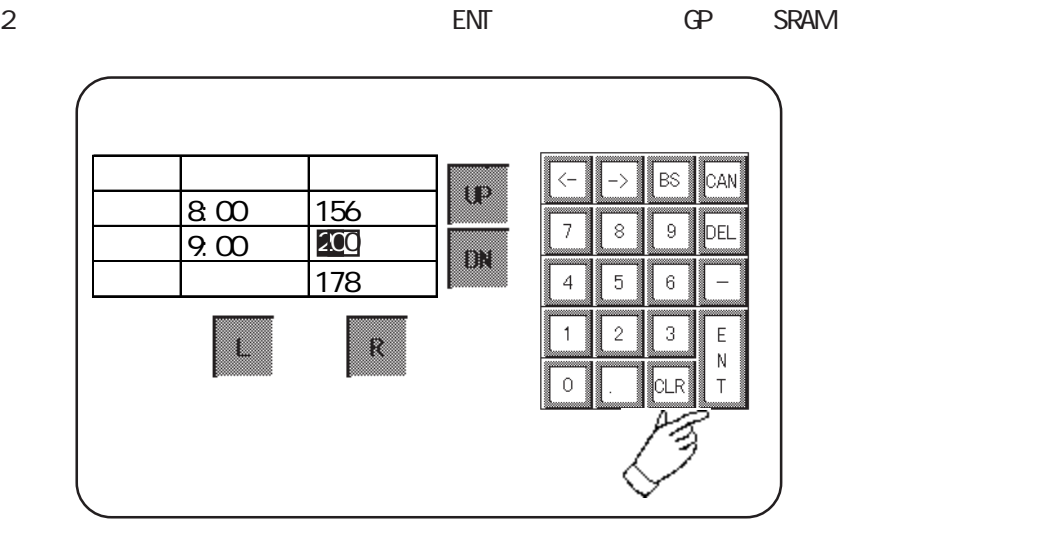

MEMO

 $\ast\ast\ast$ 

UP DN L R

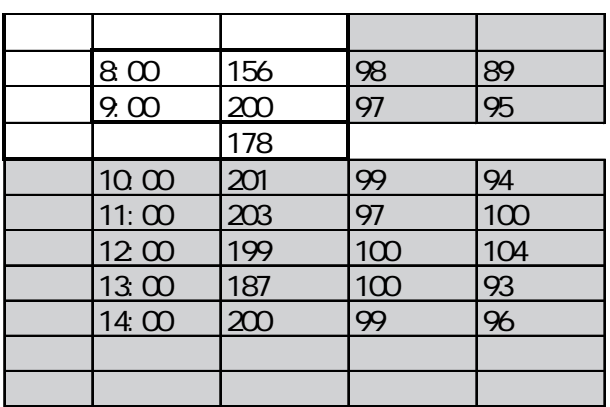

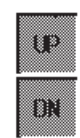

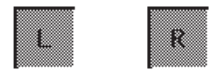

 $1$  DN

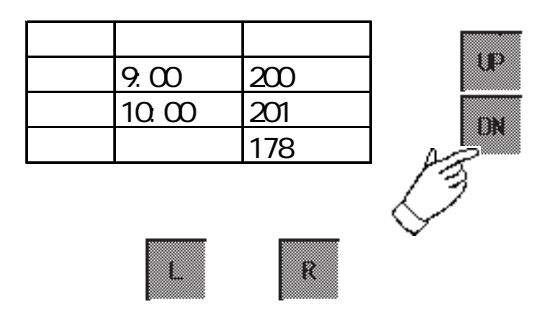

2:「R」キーをタッチします。

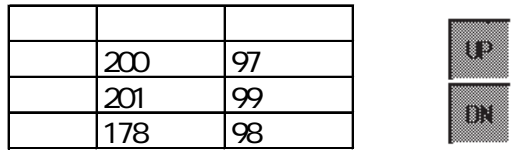

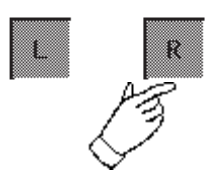

4.3.8

 $255$ 

 $\infty$  32  $\infty$ 

GP2000

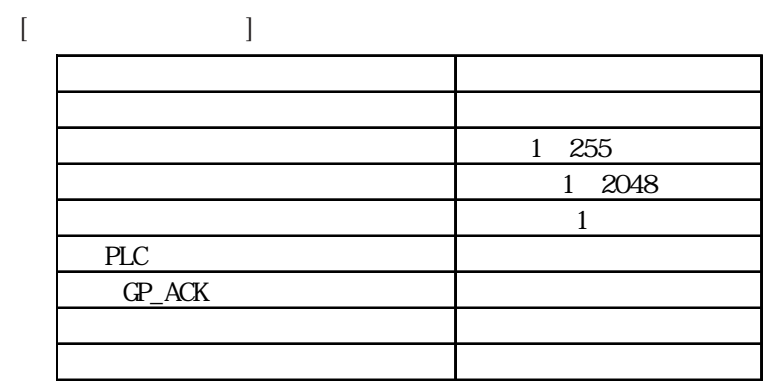

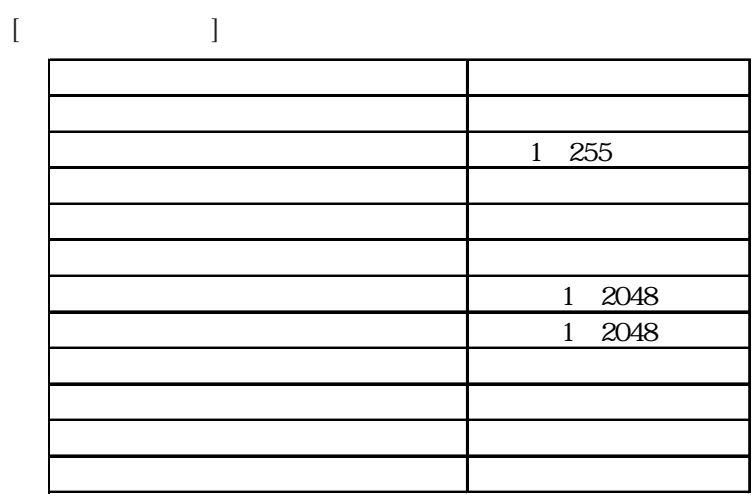

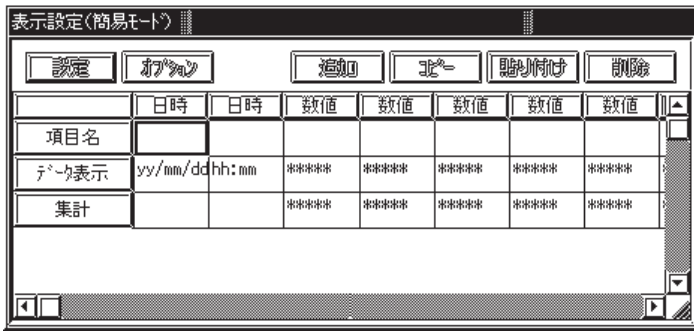

 $\mathbf 1$ 

 $2$ 

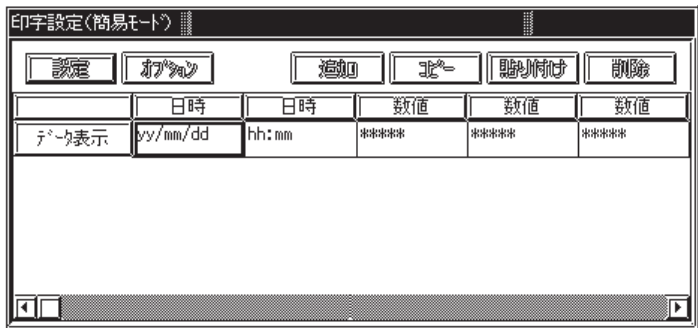

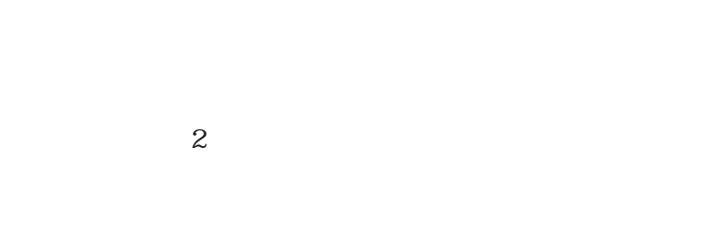

 $1$ 

 $1 \t100$ 

 $IS$ 

OF CSV

4-92  $P2000$  SRAM

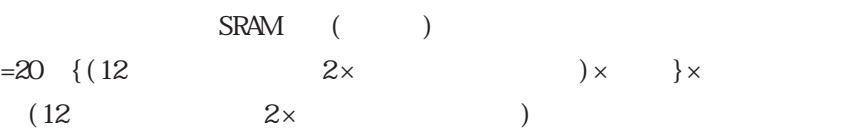

 $\sim$  32  $\sim$  16  $\sim$  2

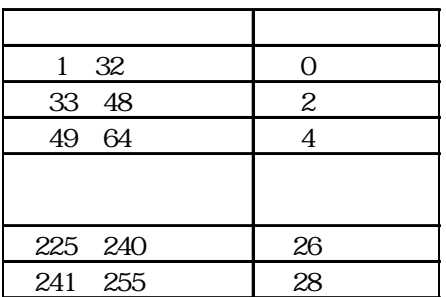

 $\sim$  23

 $1$  $1$  255

 $\mathbf{1}$ 160  $\mathop{\hbox{\rm LS}}$  $255$  255 $472$  SRAM  $256$ KB

 $PLC$ 

 $Q$ 

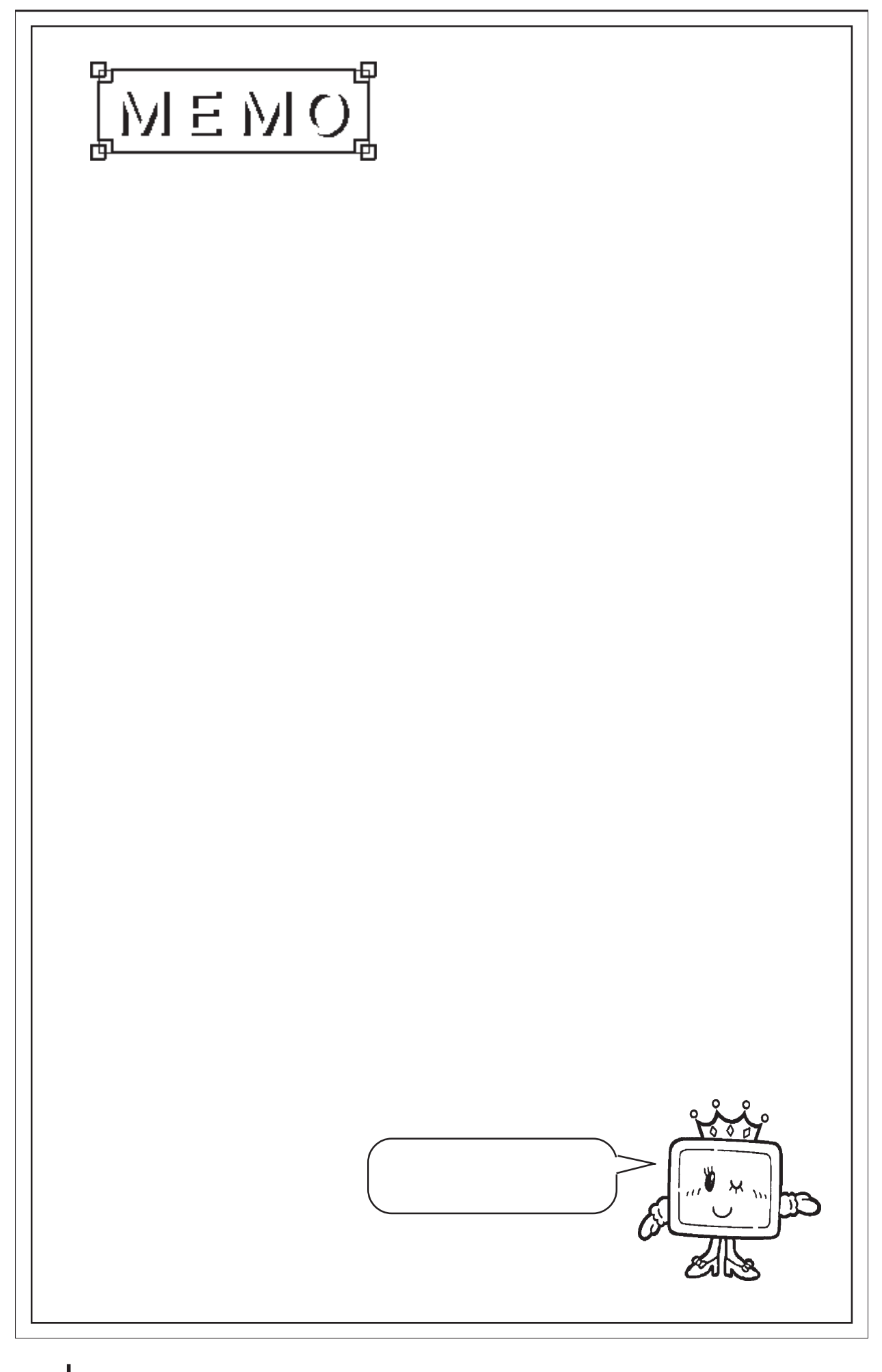

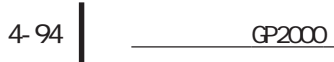

# 4.4 CSV

## $4.4.1$

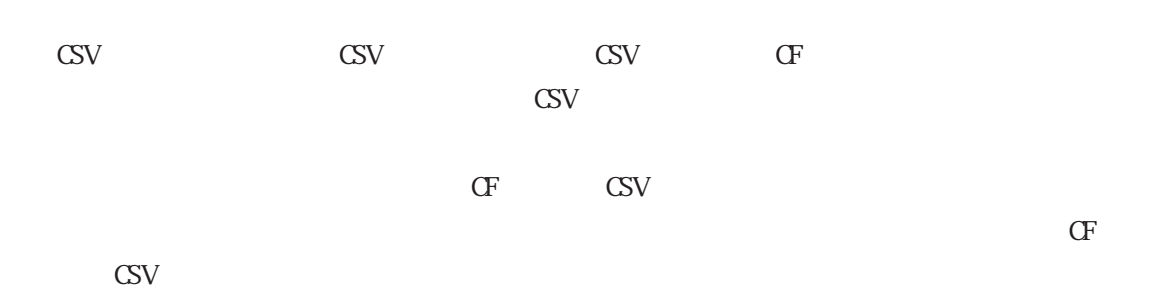

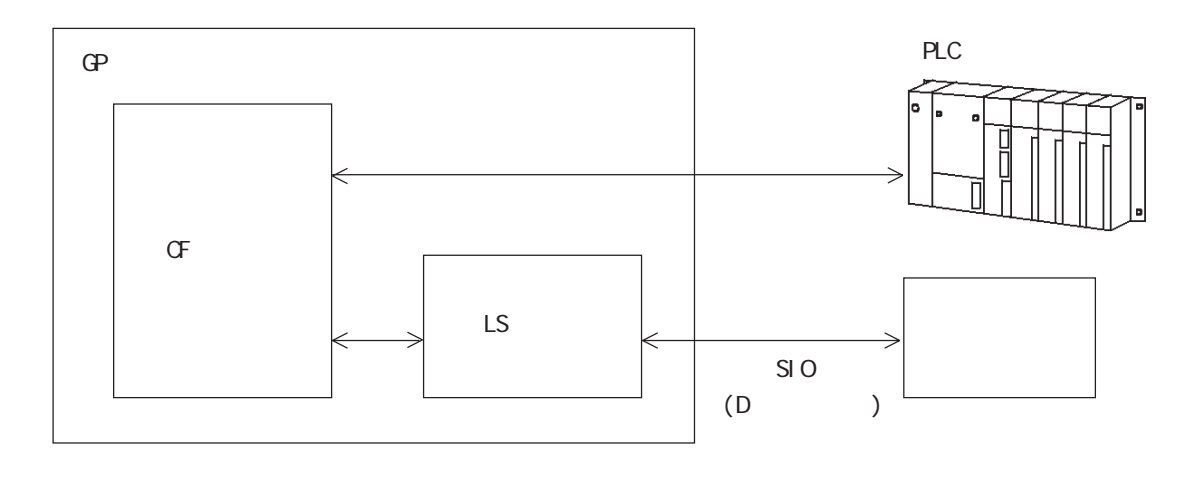

 $\mathbb{C}$ F  $\qquad \qquad \mathbb{L}$ S

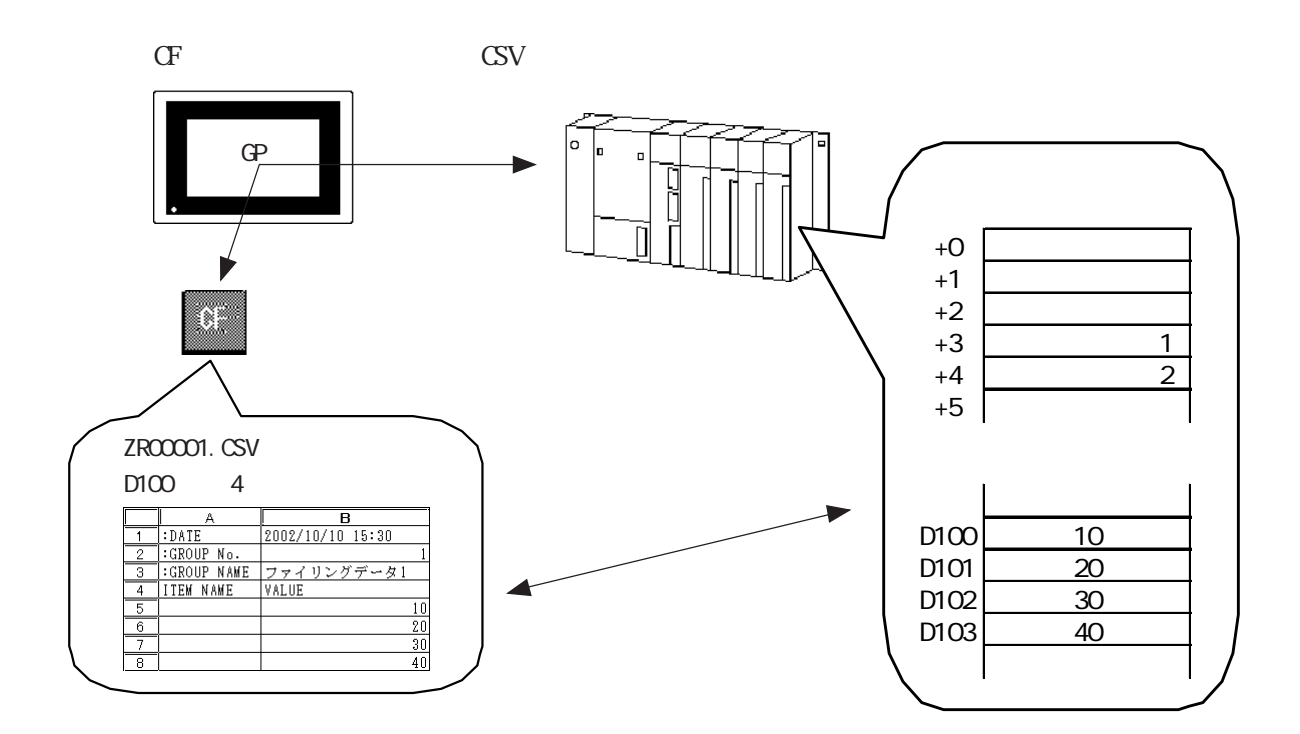

 $CF$  CSV

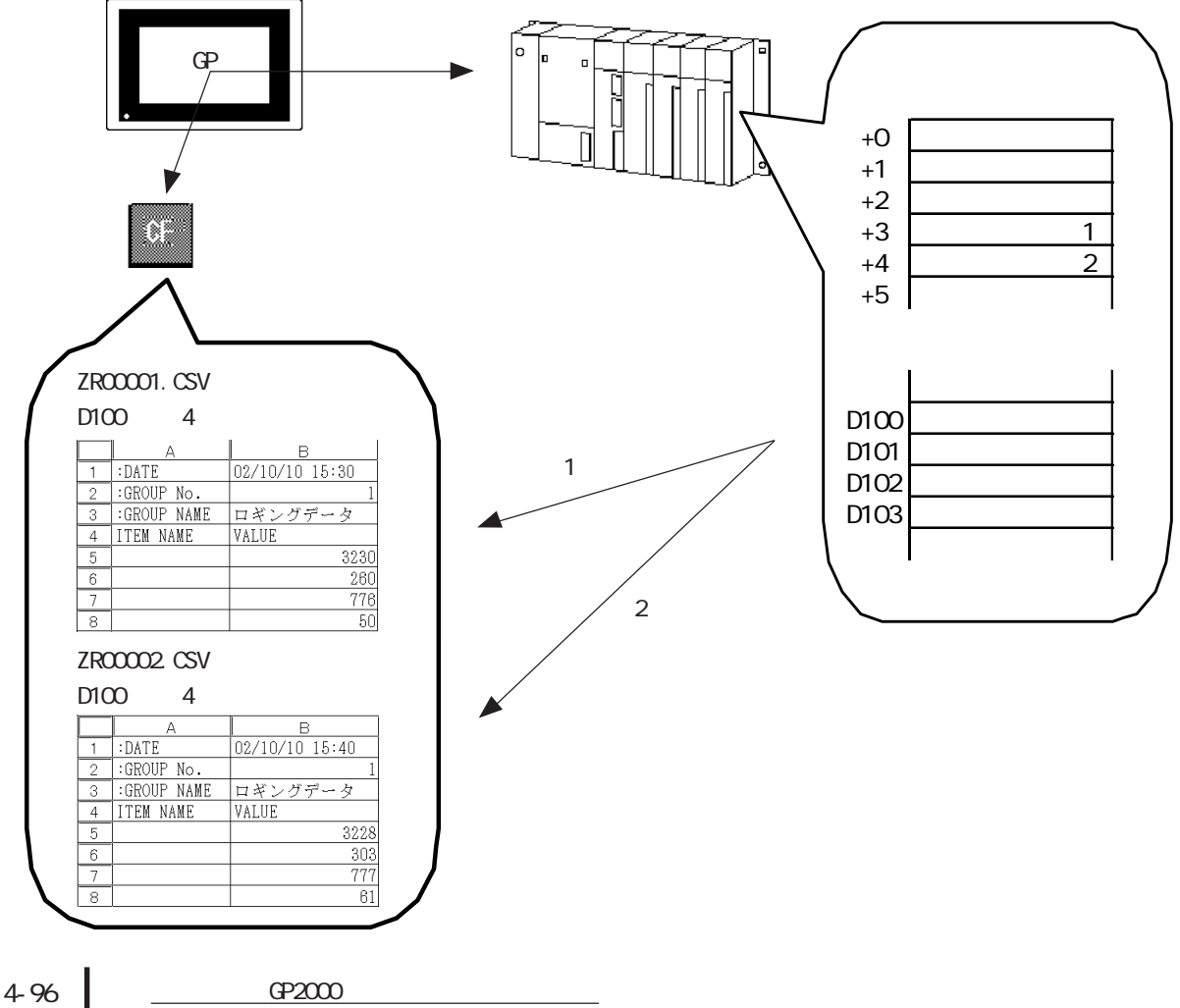

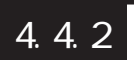

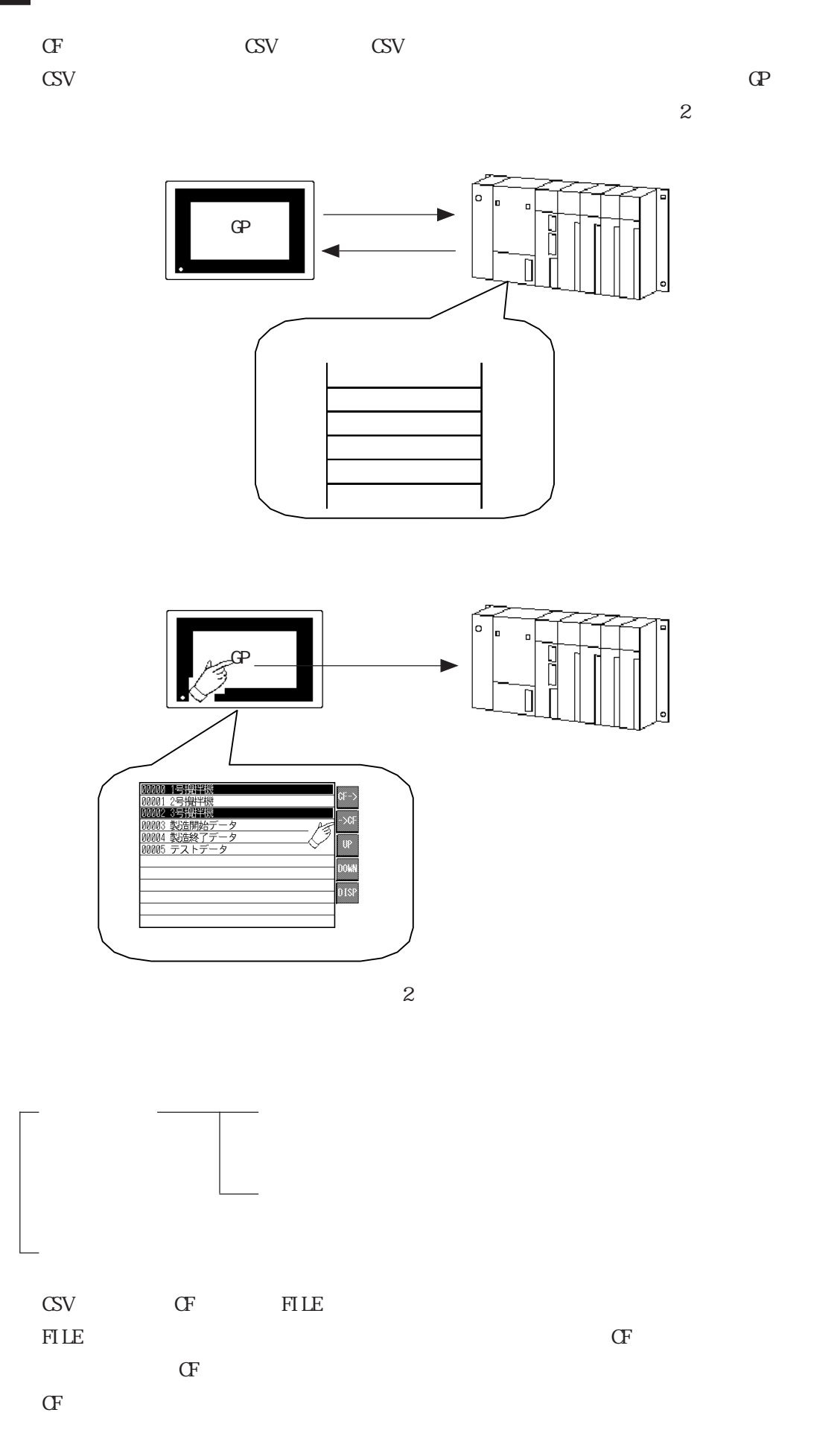

### 4.4.3

条件設定一覧

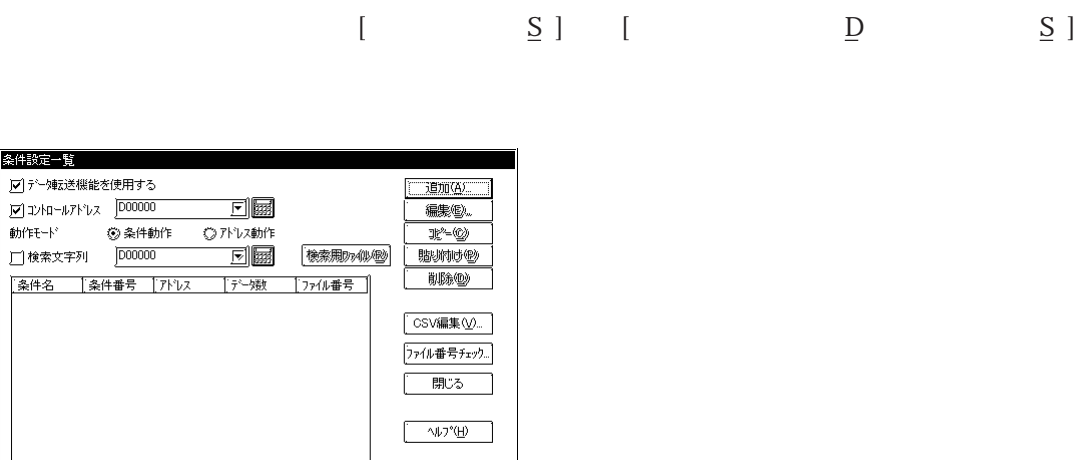

 $-4.46$  GP

 $($ 

M

 $\mathbb E$ 

 $K$ 

 $\underline{\mathsf{A}}$ 

 $(ZRINEX CSV)$  CF  $ZR$ CSV しゅうしょく こうしょうかい

 $E$ 

 $\overline{\mathsf{C}}$ 

 $\underline{\mathsf{P}}$ 

4-98 <u>0 cp2000</u>

 $\overline{\mathsf{D}}$ 

 $\mathsf{CSV}$   $\mathsf{V}$ CSV レストライアコンドライブ

#### $4.4.4$

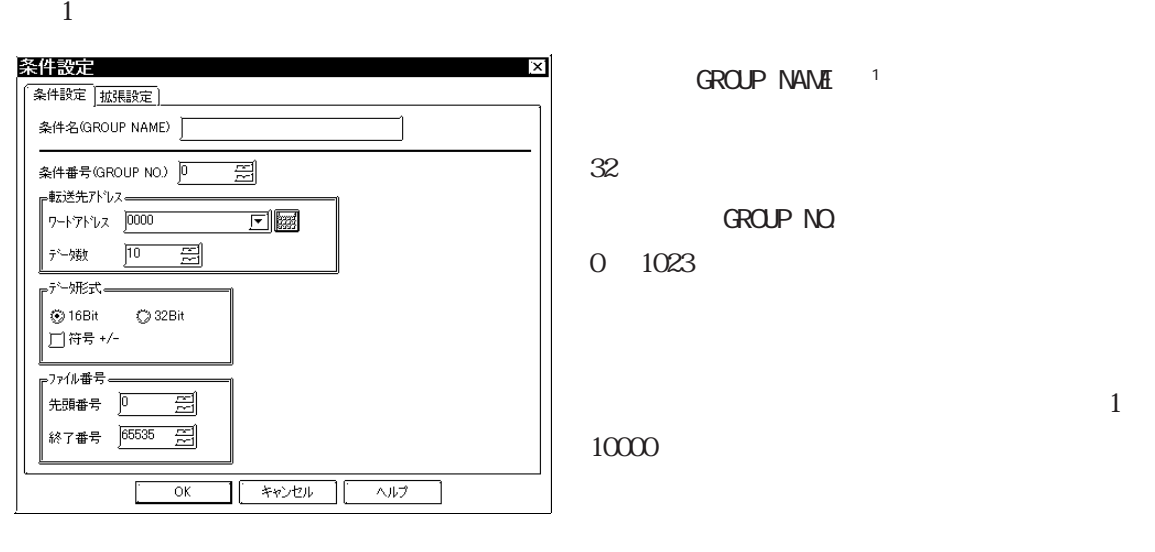

16 32

 $\mathbb{Z}^{***}$ : CSV CSV

ZR00000.CSV D0100 D0199

 $\frac{4.64}{\pm 0.4}$ 

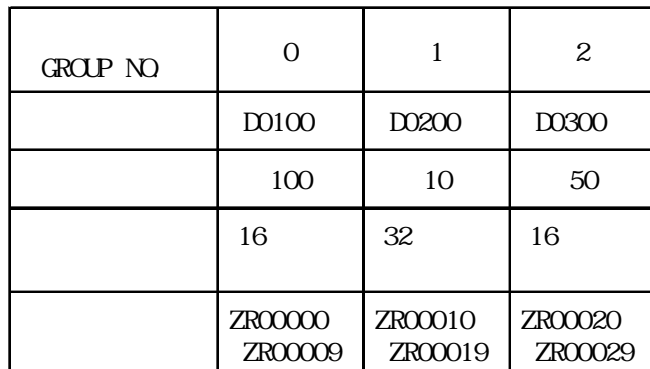

 $4-100$   $92000$ 

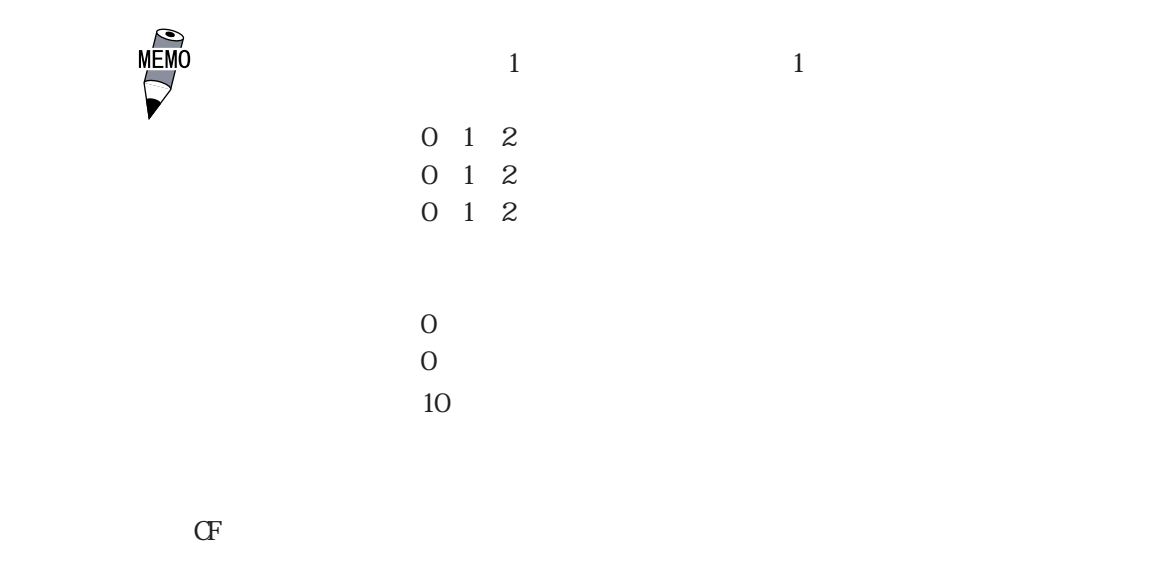

 $\frac{1}{\sqrt{2}}$ 

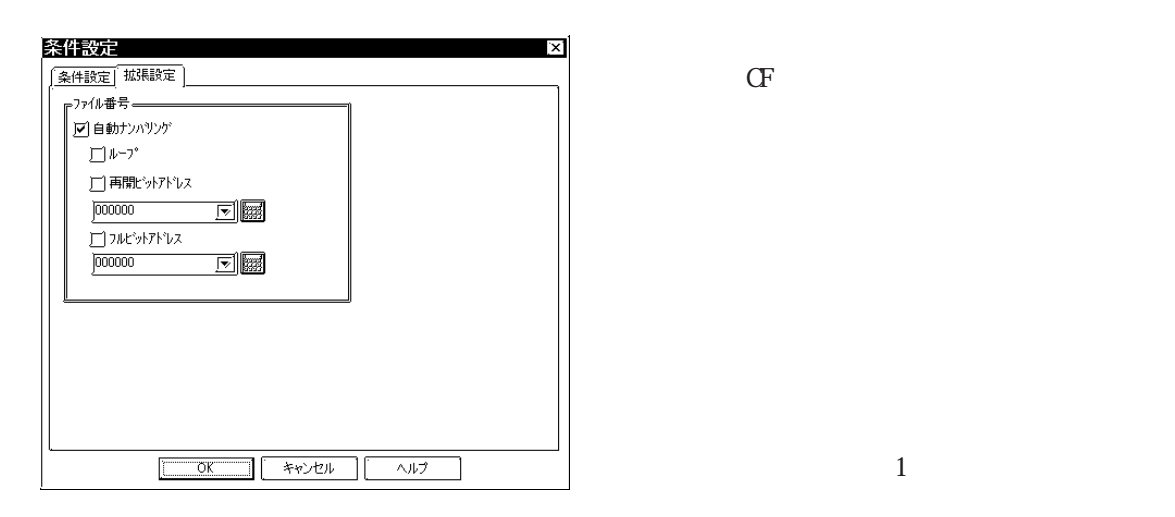

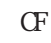

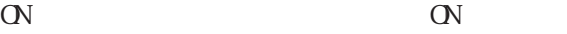

 $\,1$ 

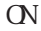

4.4.5 CSV

Microsoft Excel

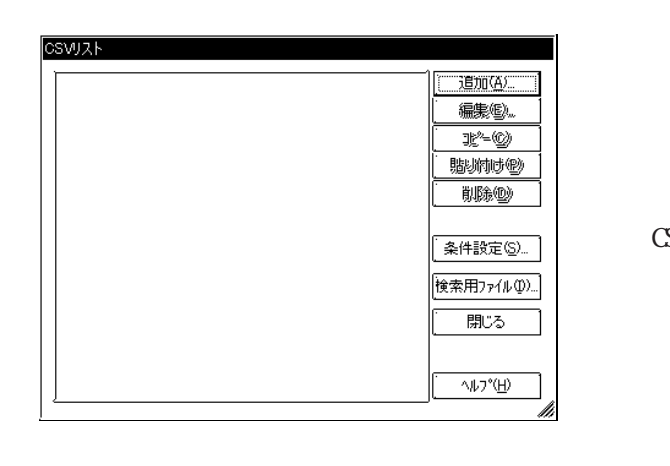

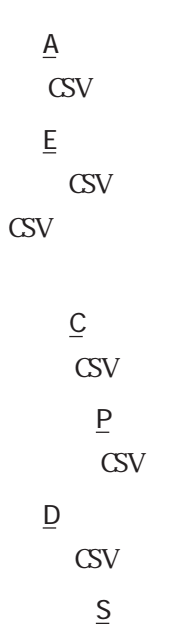

 $\overline{Z}R$  NEX\_CSV OF 力フォルダ内にあるZRファイルより生成されます。

CSV only a state of the state of the state of the state of the state of the state of the state of the state of the state of the state of the state of the state of the state of the state of the state of the state of the sta

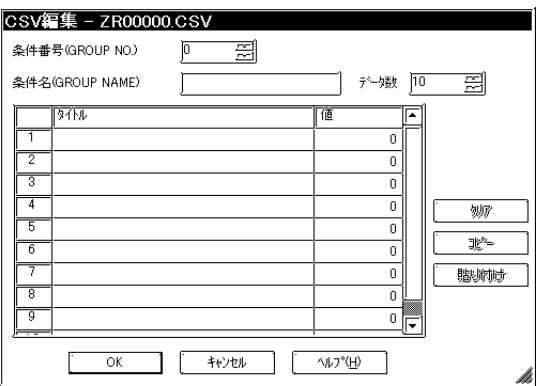

GROUP NO.

 $G\Omega$ CROUP NO.  $0 1023$ 

GROUP NAME

 $\frac{32}{32}$ 

 $\mathbf{1}$ 

 $10000$ 

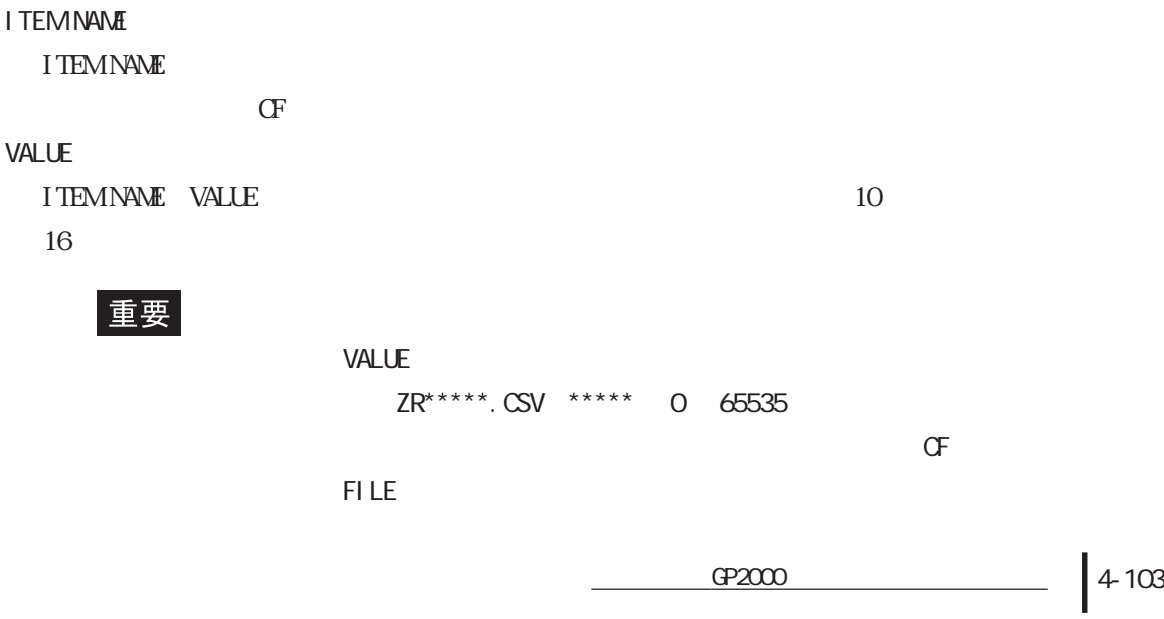

VALUE

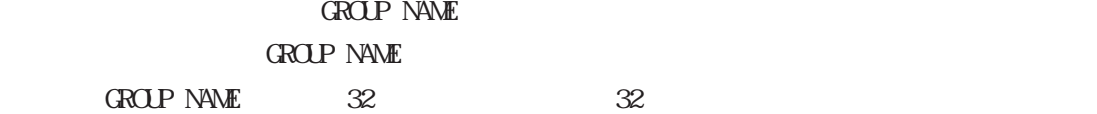

:GROUP NAME

:GROUP NO.

 $CF$  02/06/13 10:30:00 2

:DATE

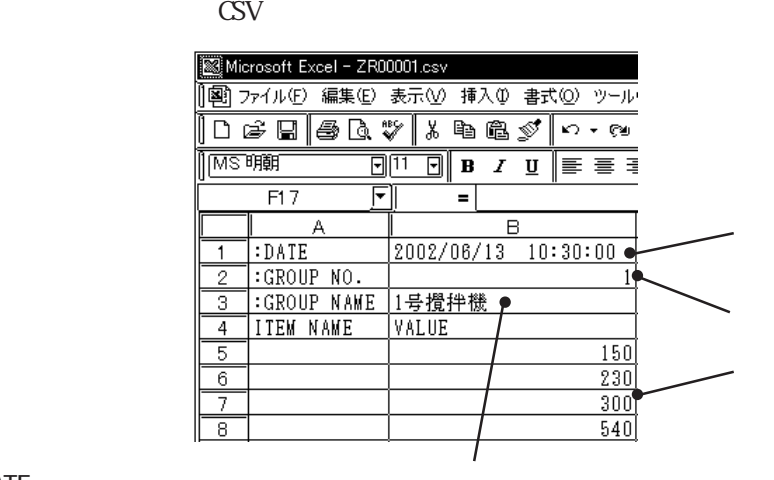

転送データを Excelで作成する場合、「:DATE」「:GROUP NO.」「:GROUP NAME」「ITEM NAME」

 $V\!\!A\!\!D\!\!D\!\!E$  and  $G\!\!P$ 

Excel

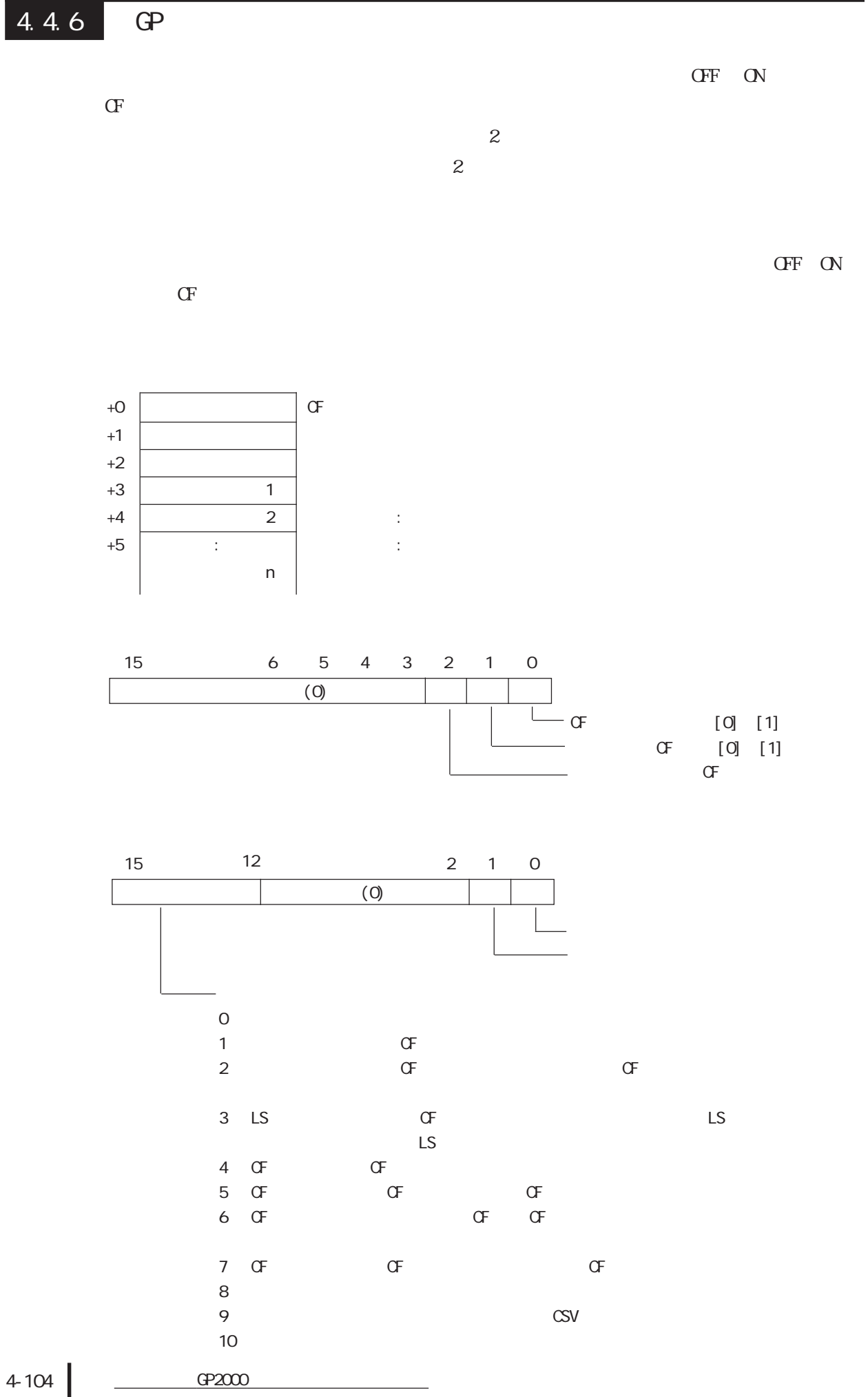

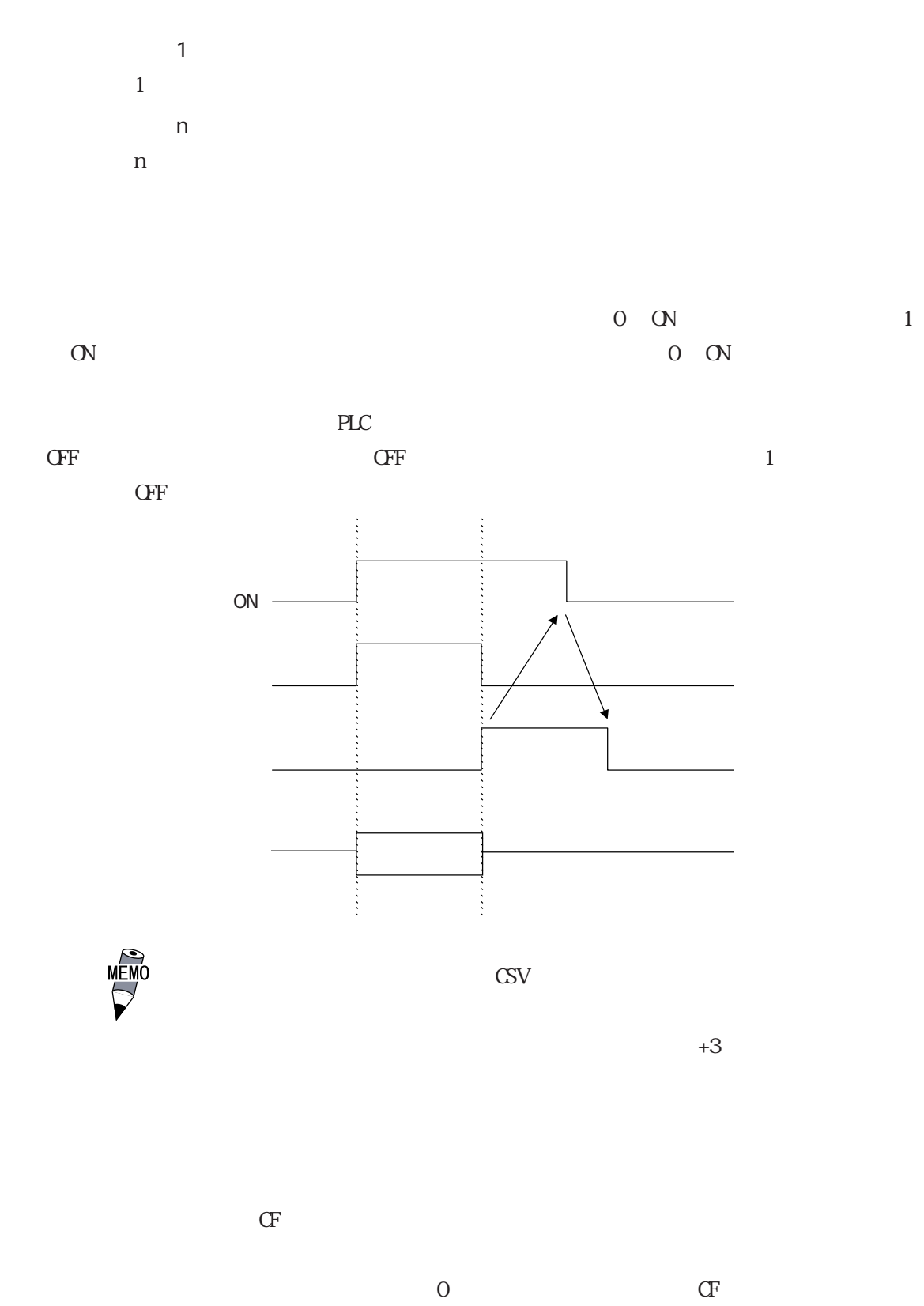

 $\alpha$ 

$$
0 \quad 4
$$

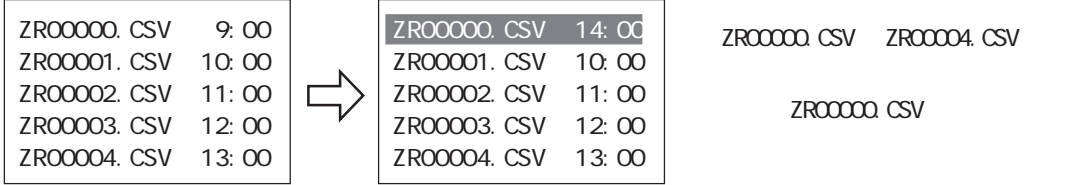

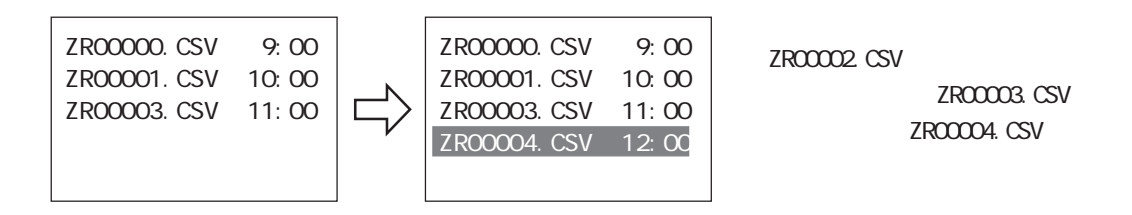

重要

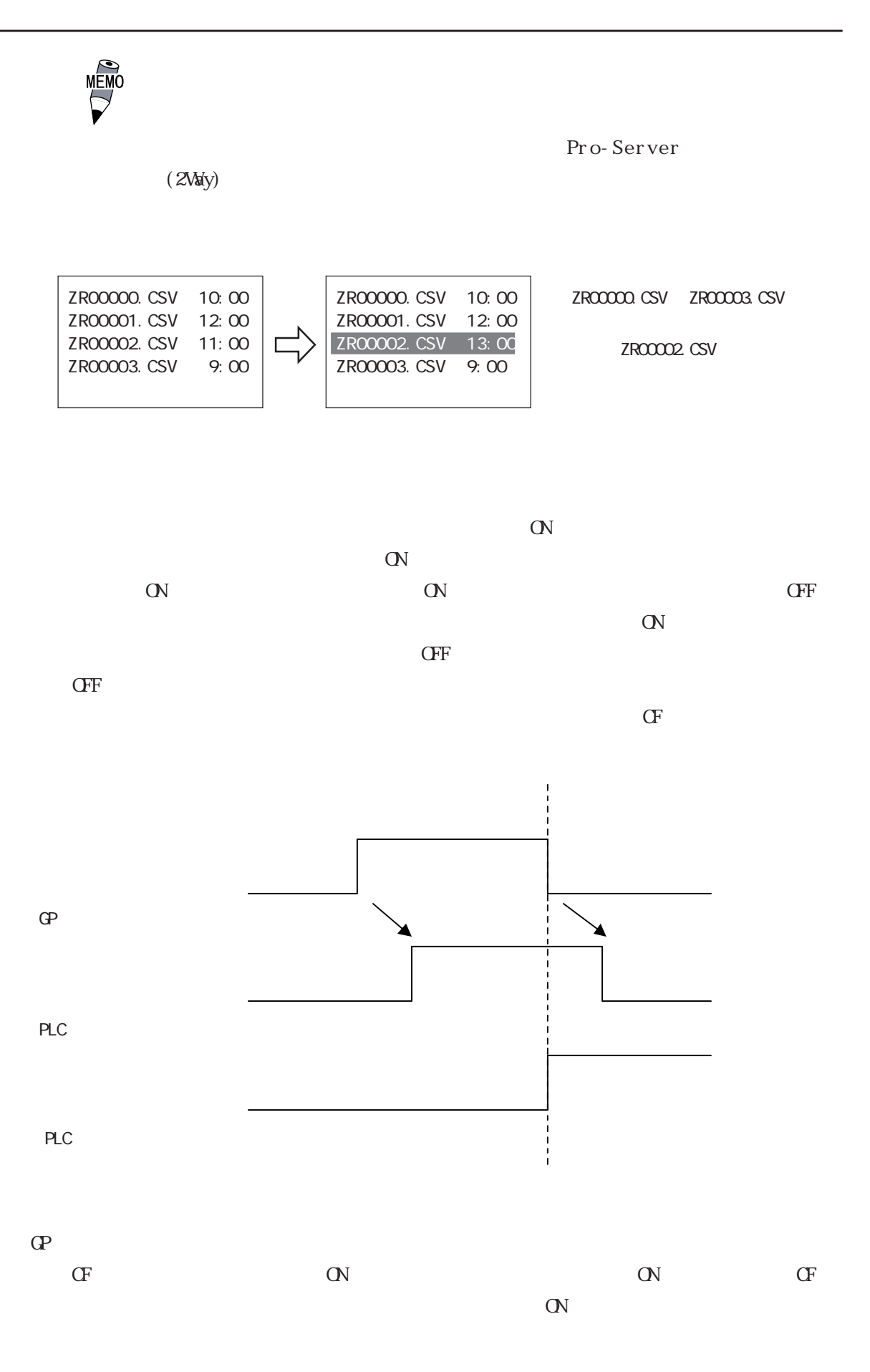

※ この機能はGP2000シリーズのみ有効です。 4-107

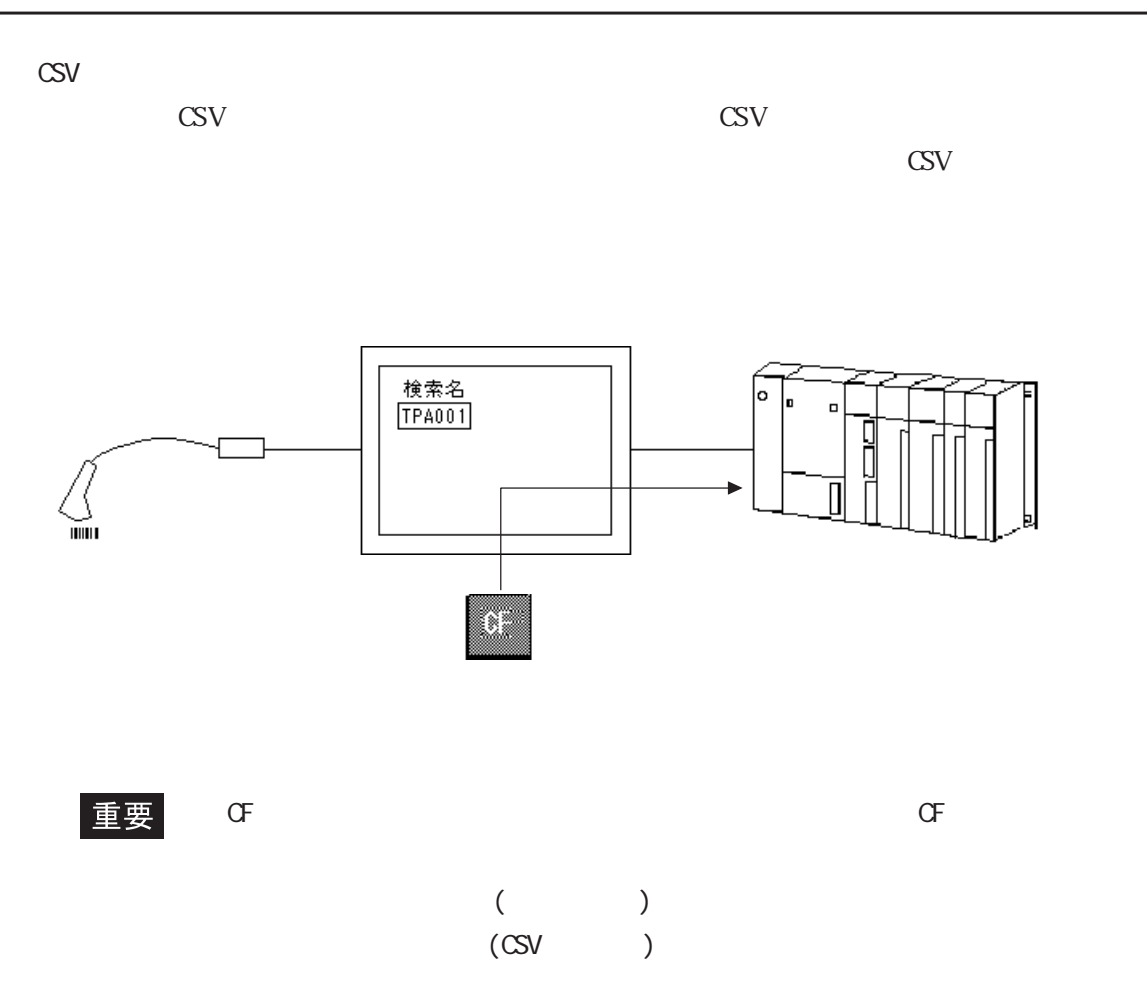

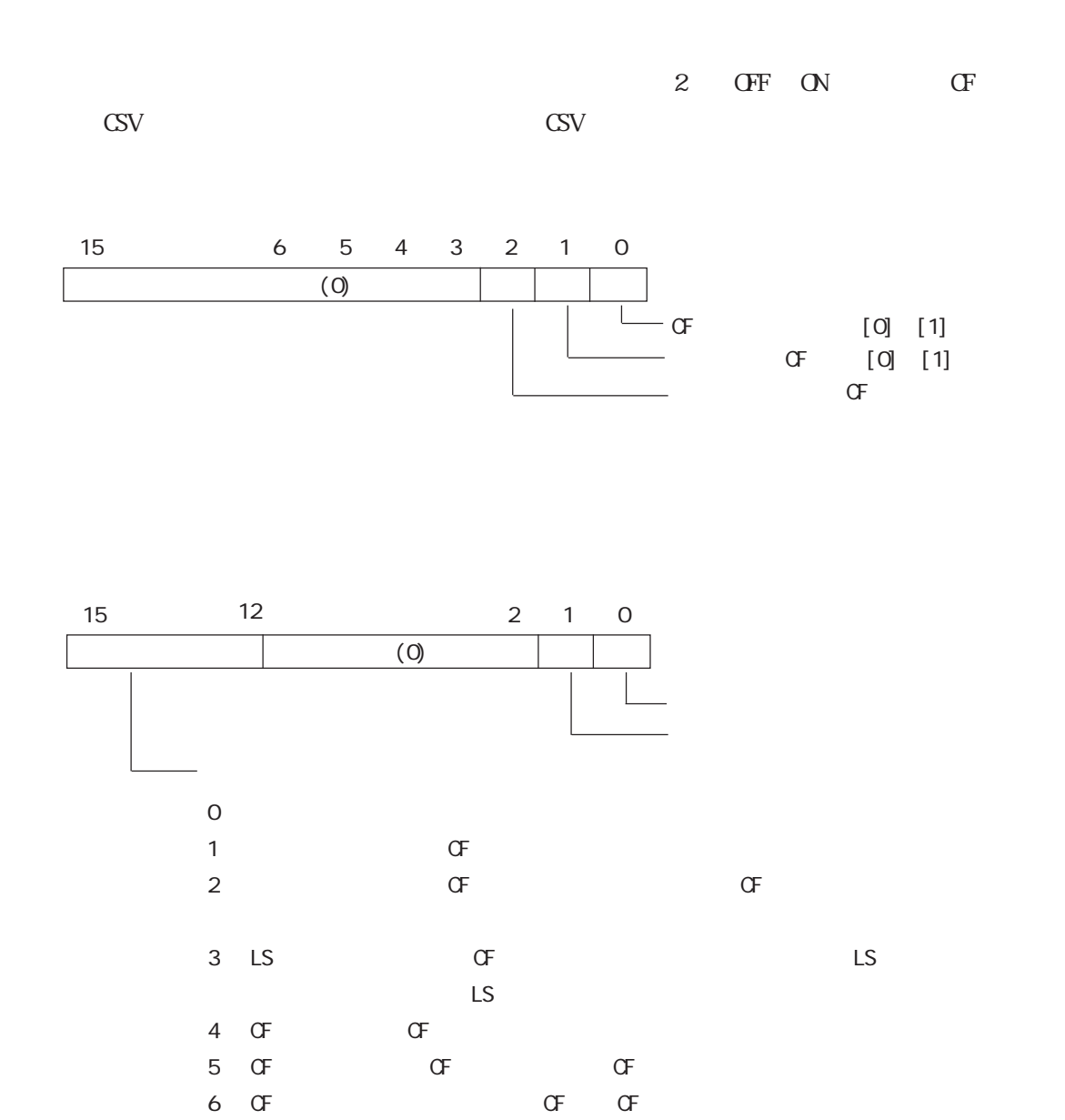

7 OF CF CF CF

9 : CSV CSV  $\sim$ 

 $10$ 

 $\,$  8  $\,$ 

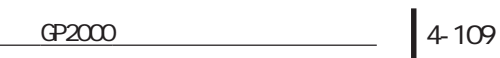

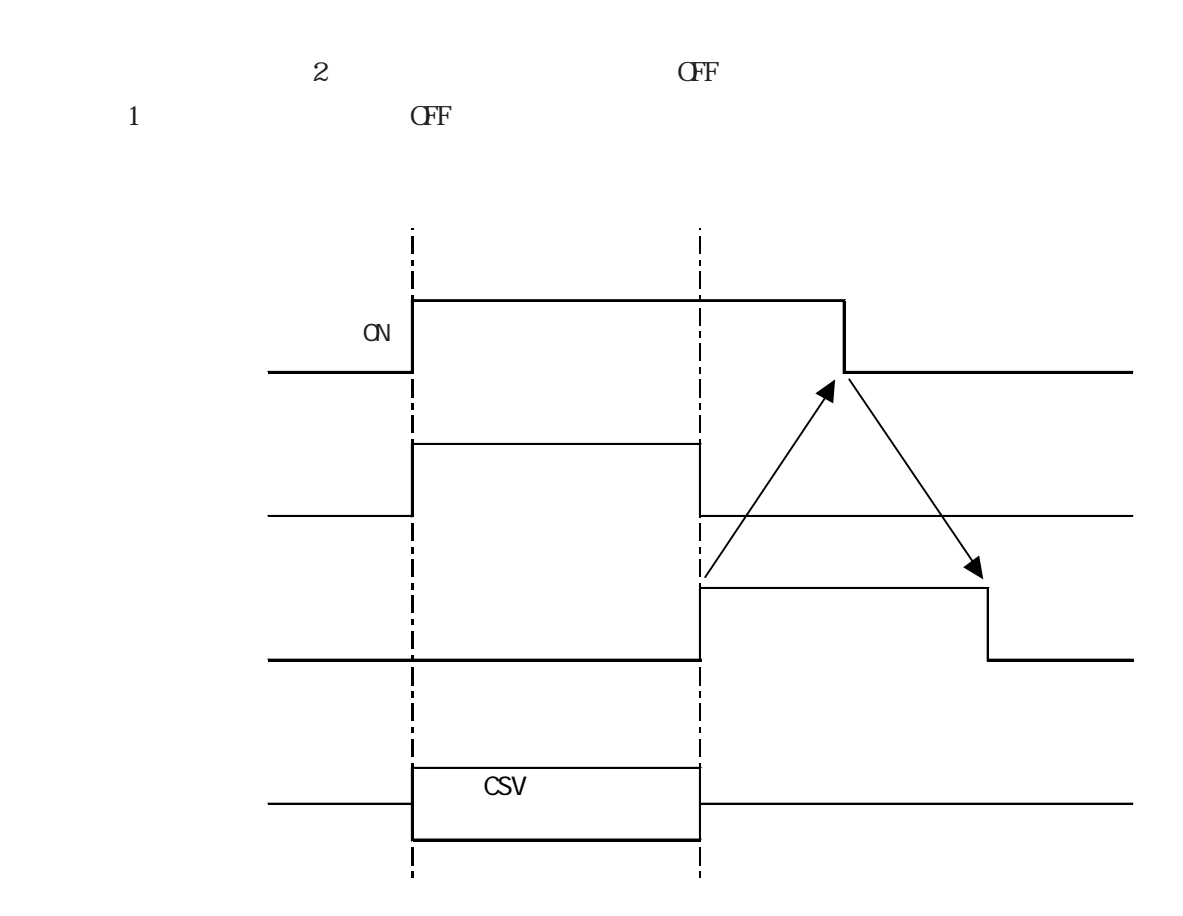

 $\overline{O}$  $\alpha$ 

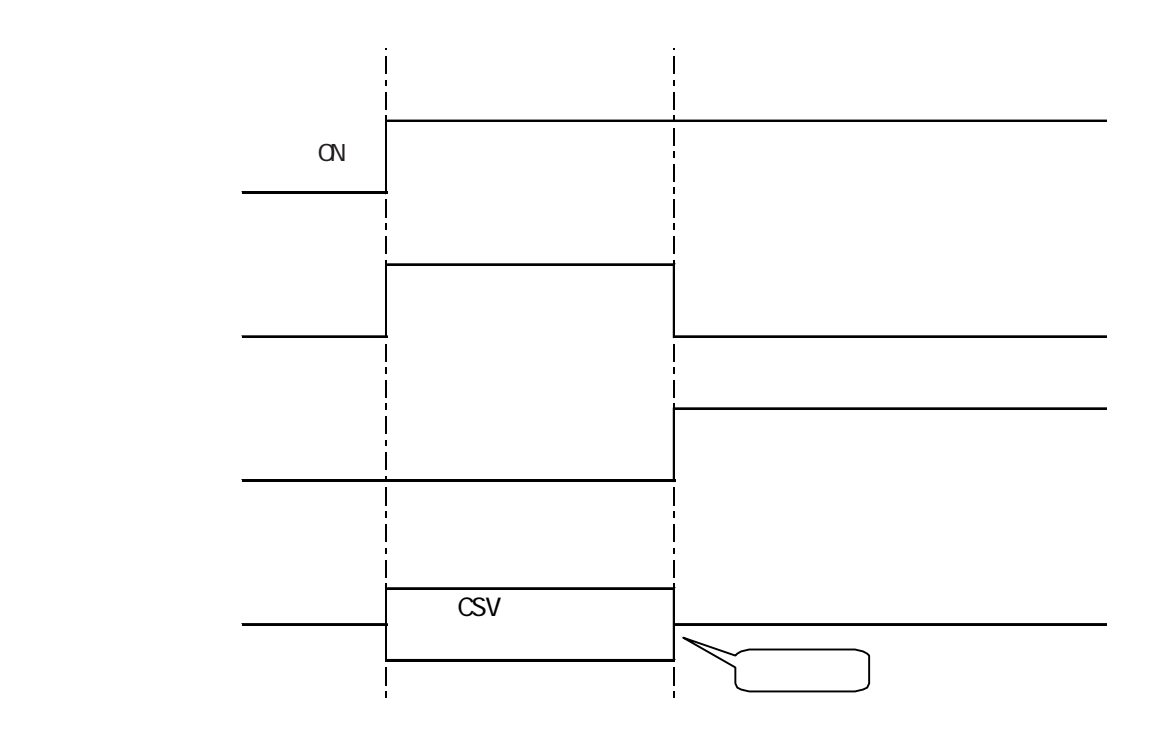

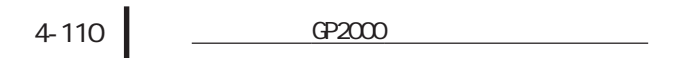
$\mathbb{L}$ 

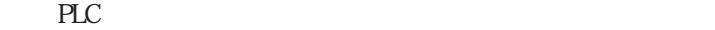

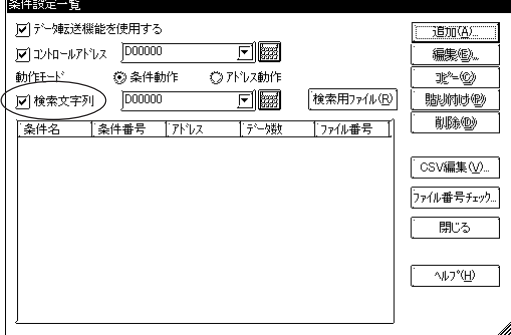

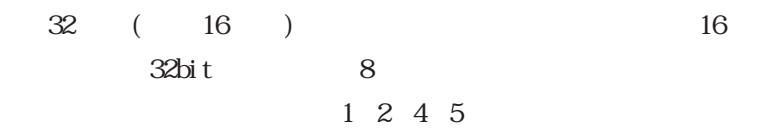

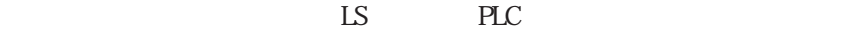

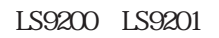

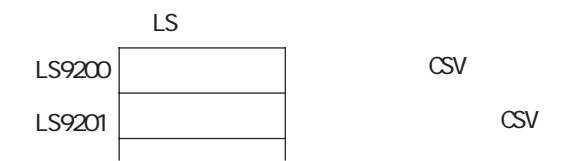

 $16$ 

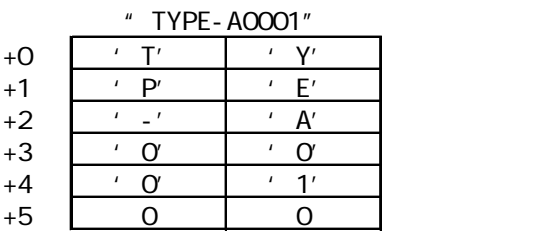

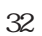

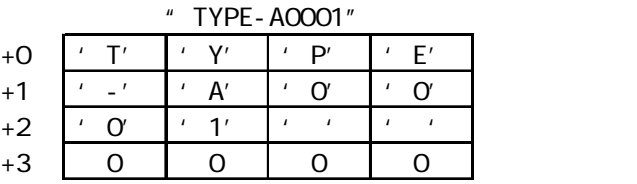

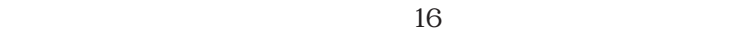

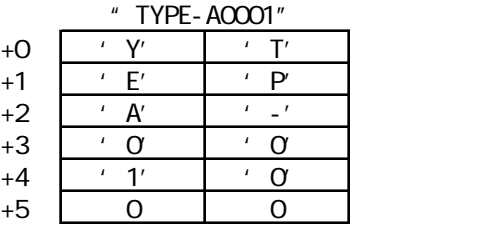

 $32$ 

"TYPE-A0001"

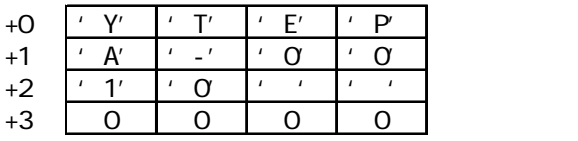

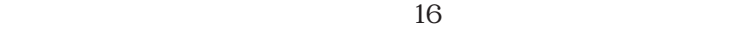

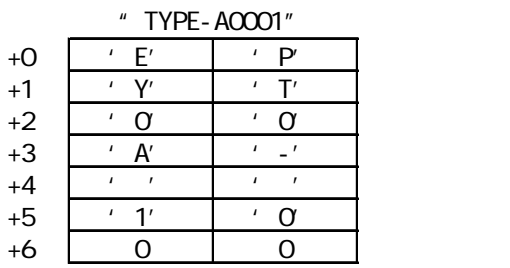

 $32$ 

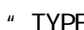

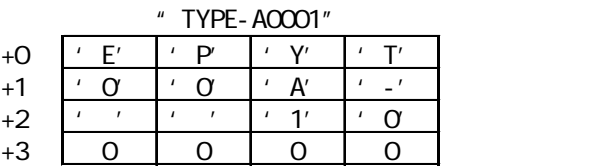

 $16$ 

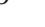

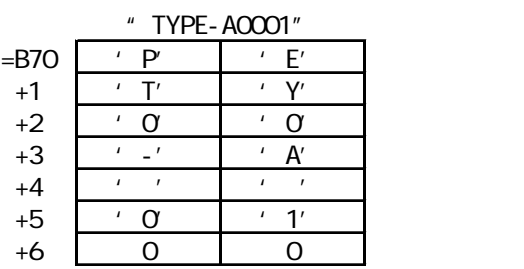

 $32$ 

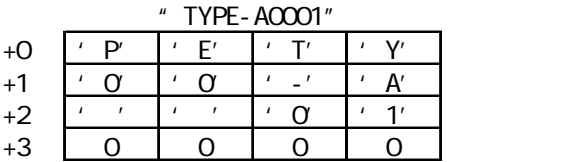

 $4-112$   $Q = 2000$ 

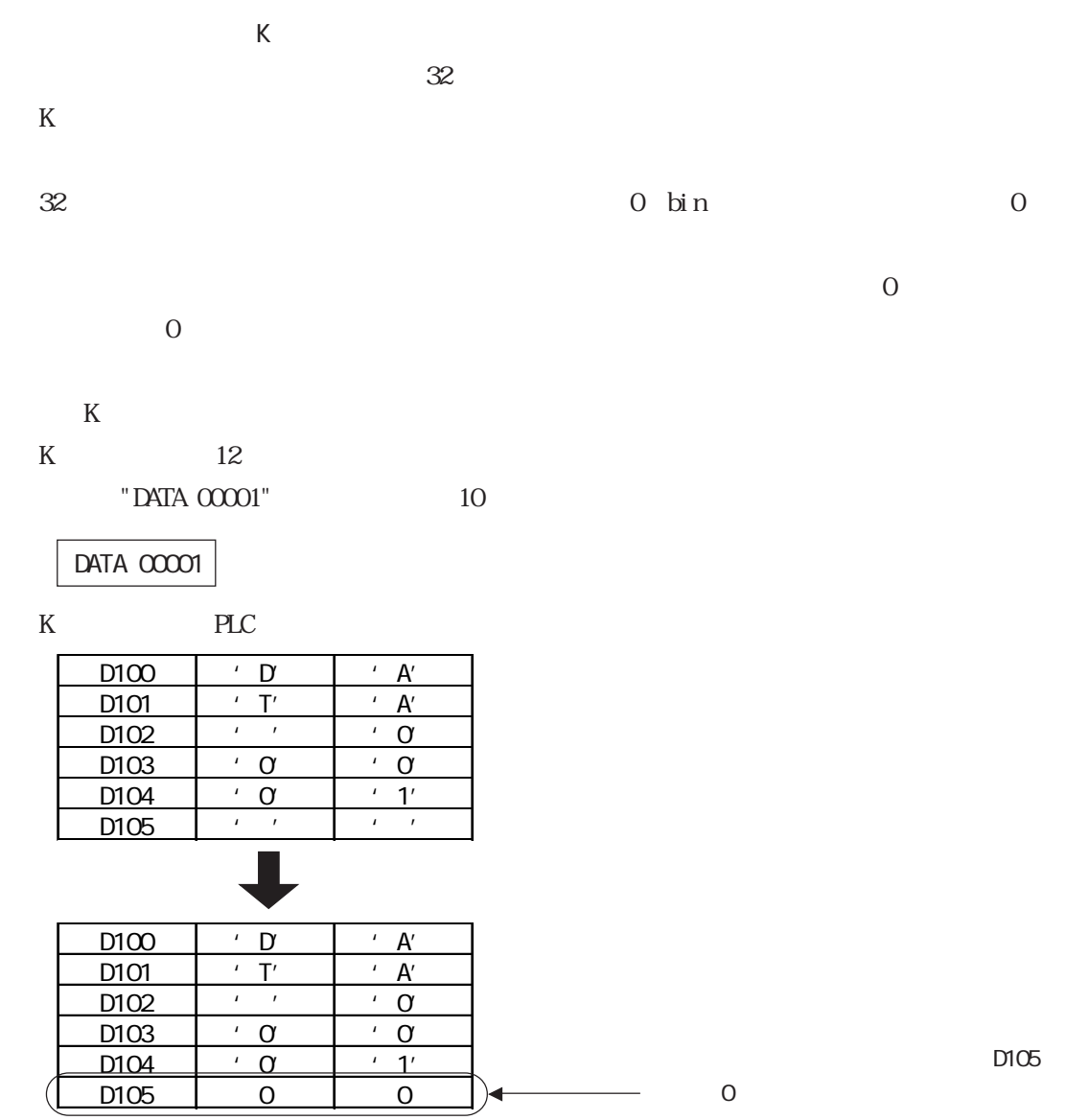

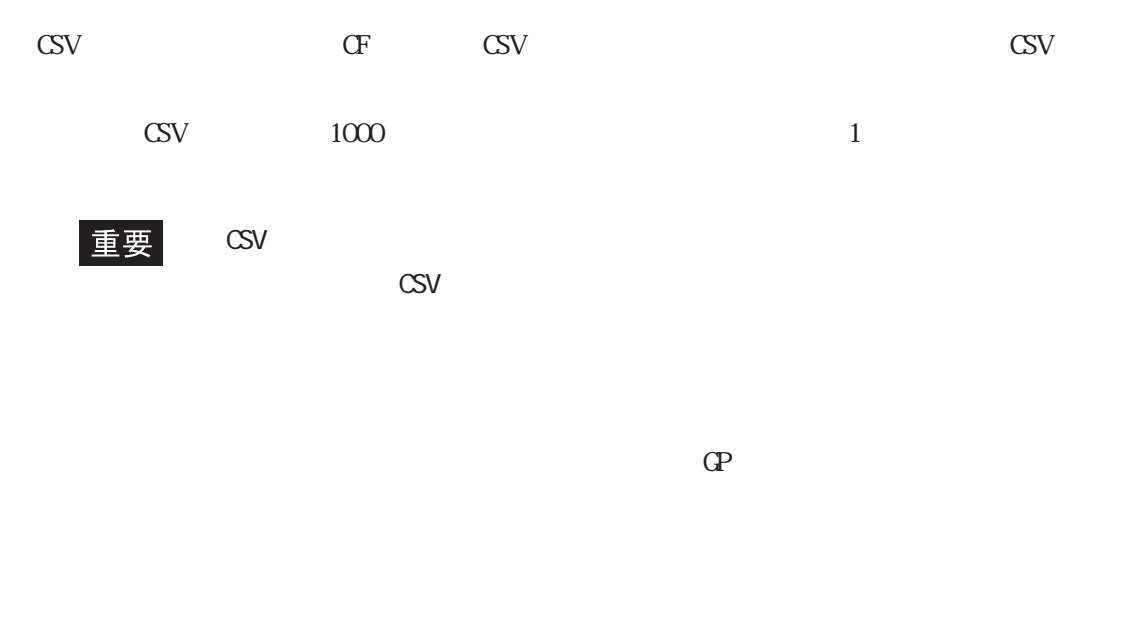

 $\frac{1}{\sqrt{2}}$  and  $\frac{1}{\sqrt{2}}$  and  $\frac{1}{\sqrt{2}}$  and  $\frac{1}{\sqrt{2}}$  and  $\frac{1}{\sqrt{2}}$  and  $\frac{1}{\sqrt{2}}$  and  $\frac{1}{\sqrt{2}}$  and  $\frac{1}{\sqrt{2}}$  and  $\frac{1}{\sqrt{2}}$  and  $\frac{1}{\sqrt{2}}$  and  $\frac{1}{\sqrt{2}}$  and  $\frac{1}{\sqrt{2}}$  and  $\frac{1}{\sqrt{2}}$  and

ZRINDEX.CSV CF

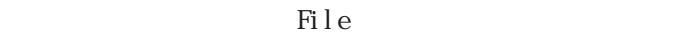

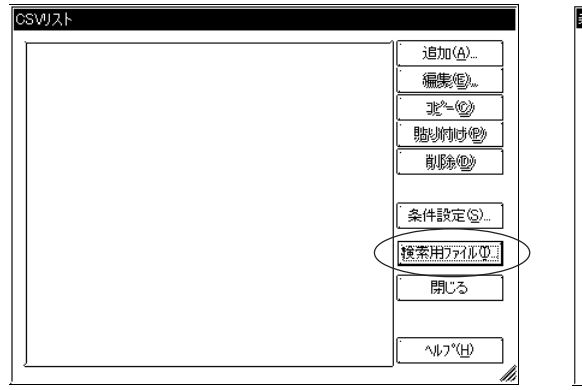

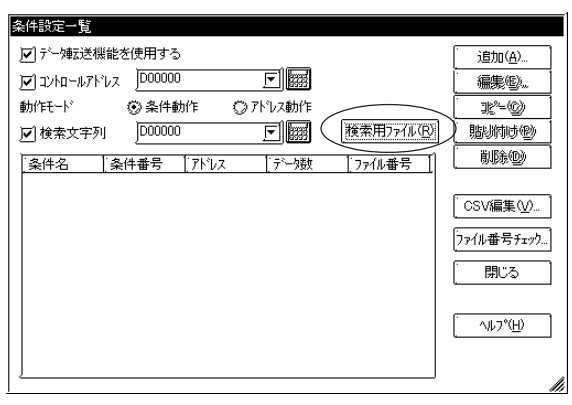

 $\Theta$ 

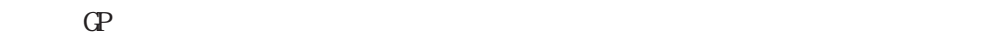

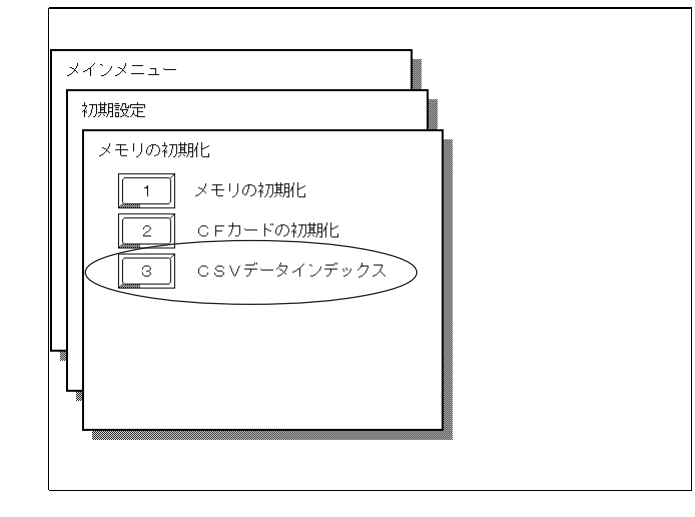

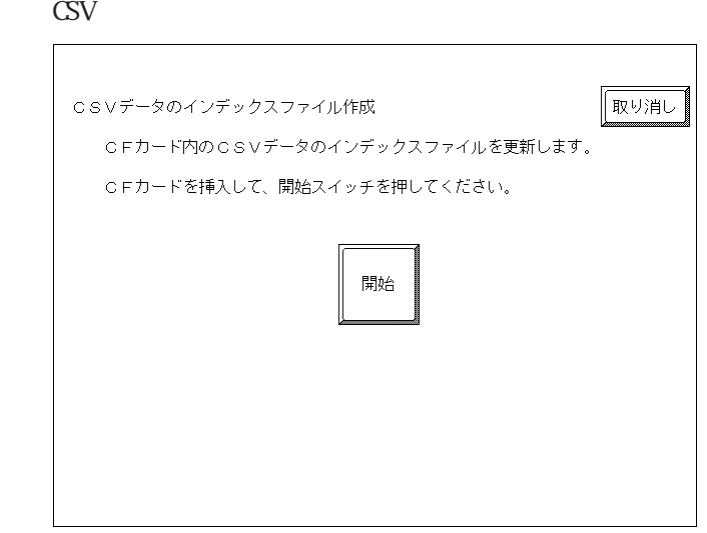

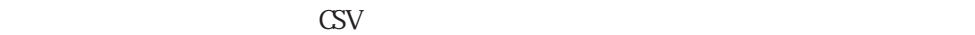

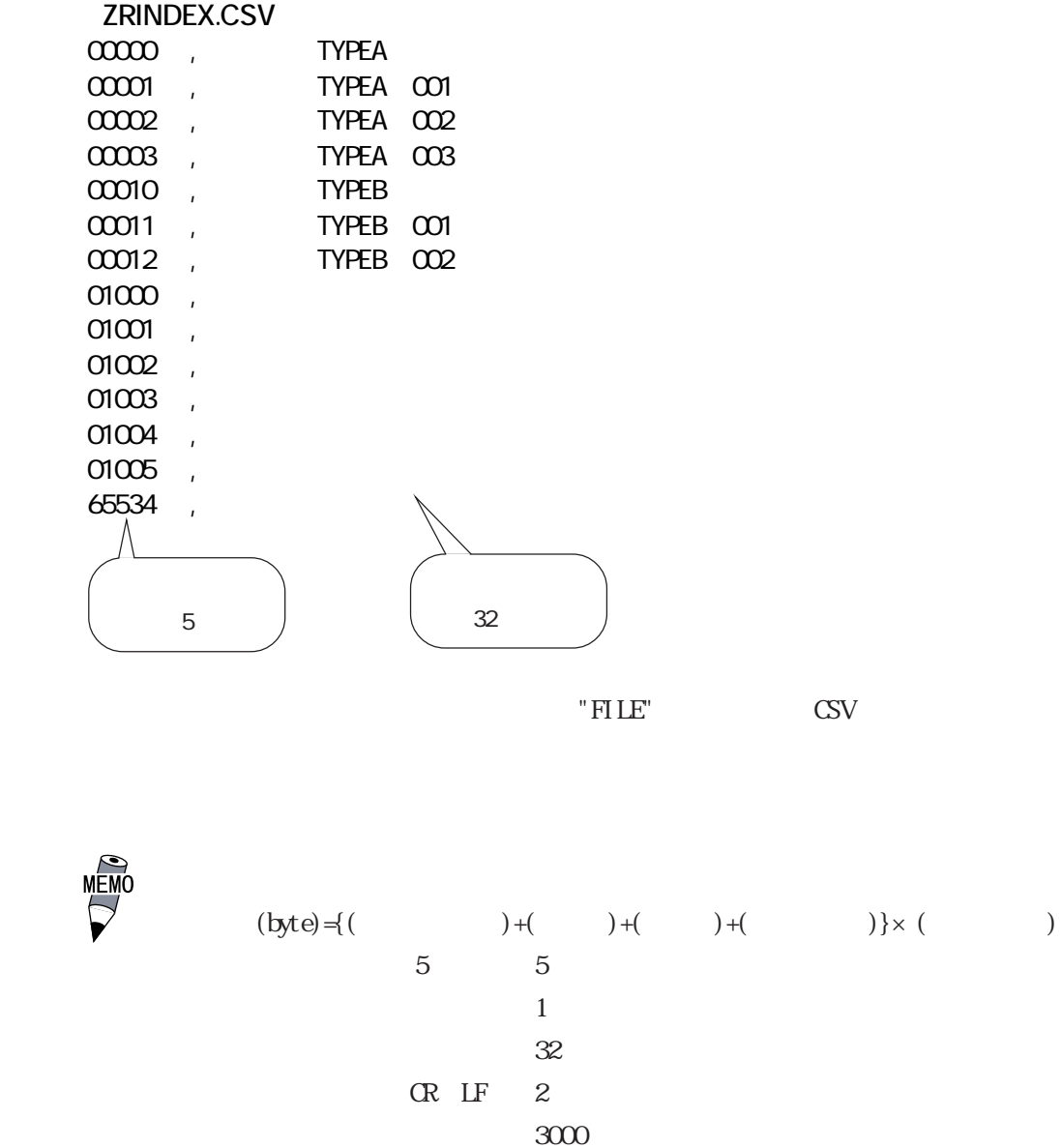

 $(5 + 1 + 32 + 2) \times 3000 = 120000$  (byte)

<u>(P2000</u> 4-115

重要

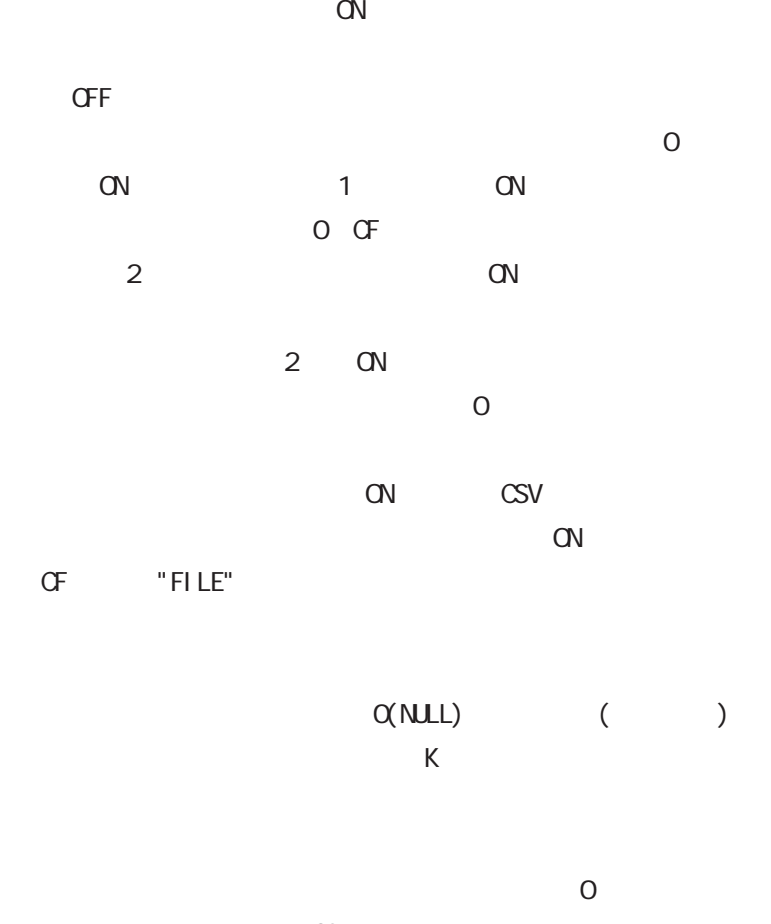

 $\mathsf{CSV}$ 

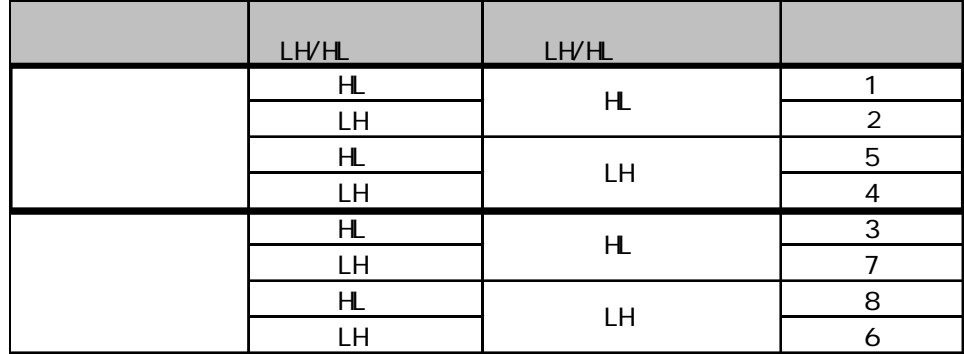

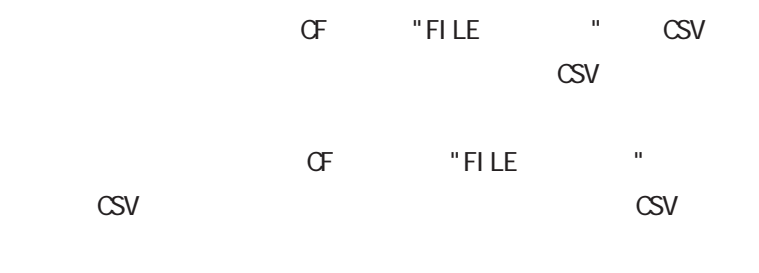

 $CF$ 

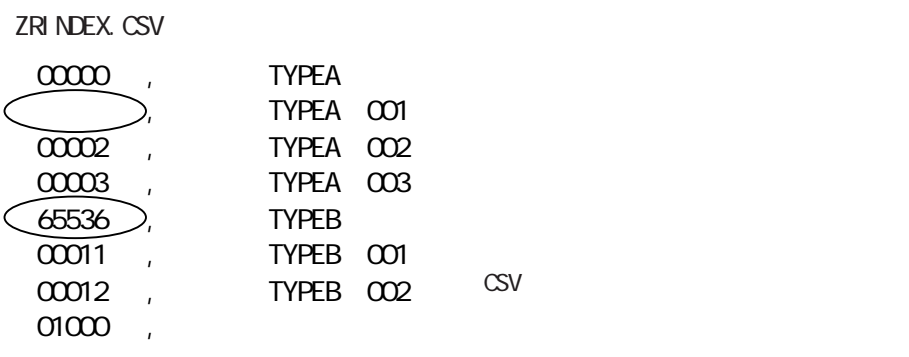

 $\mathsf{CSV}$ 

 $4000$   $10$ 

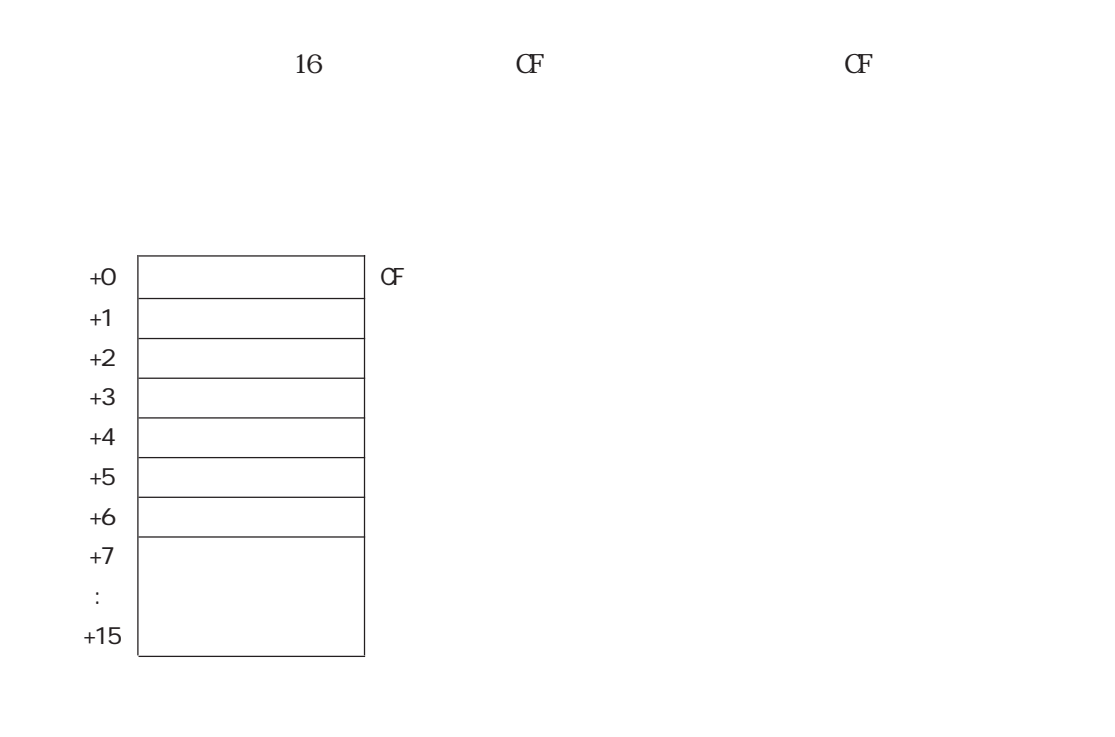

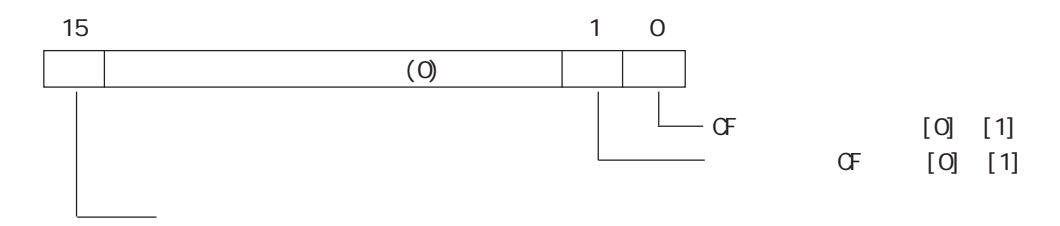

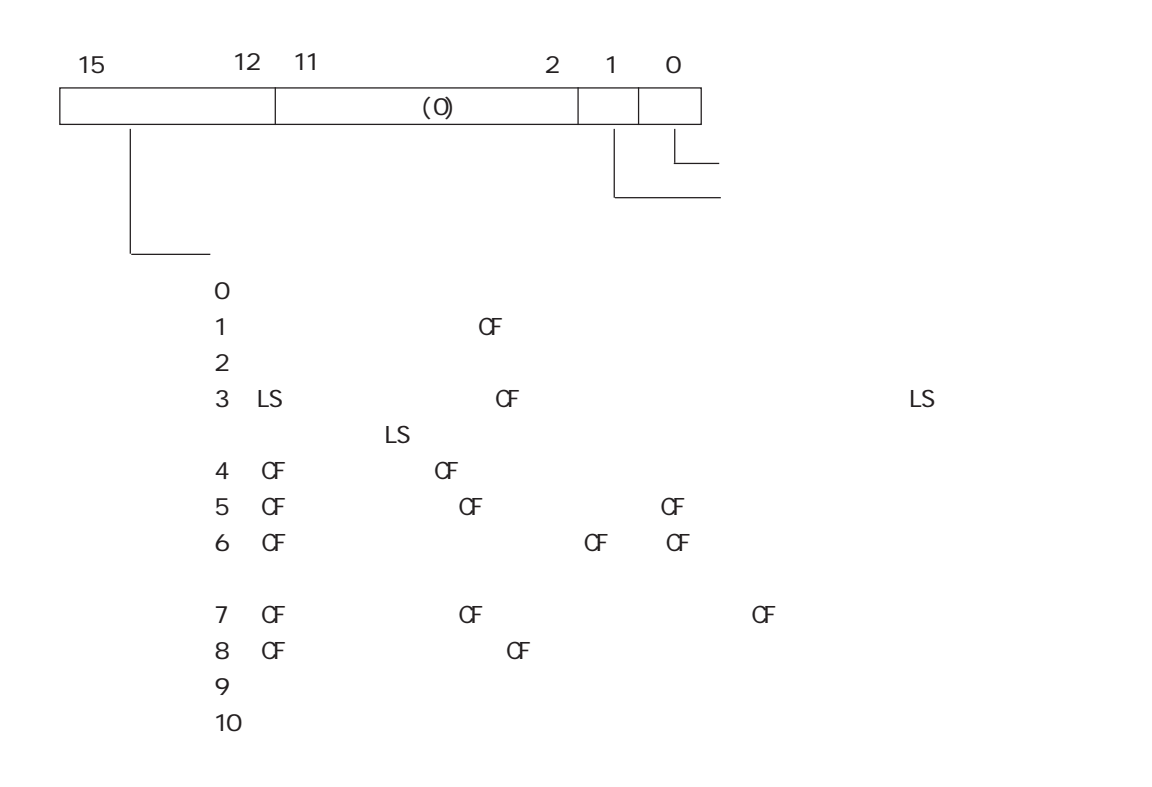

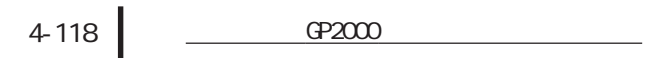

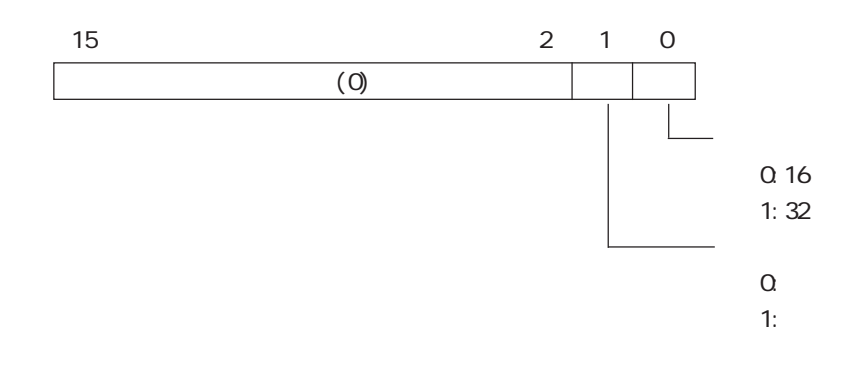

PLC  $\qquad$  2

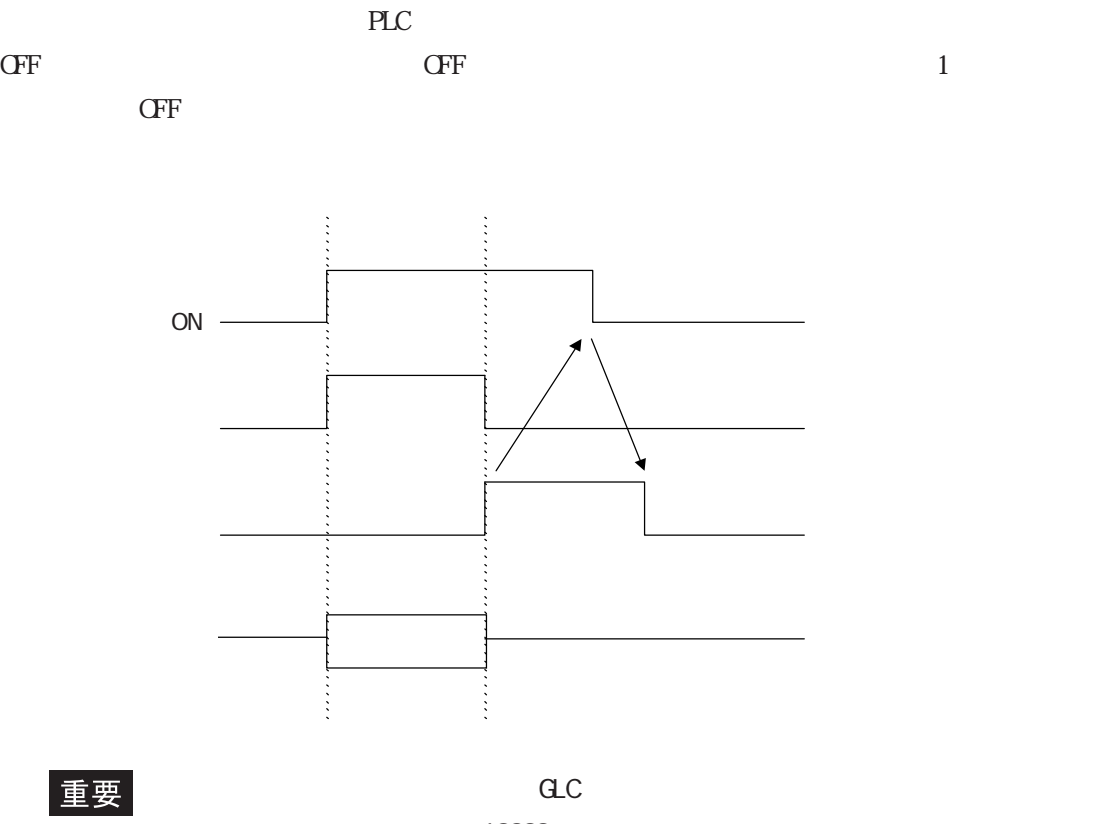

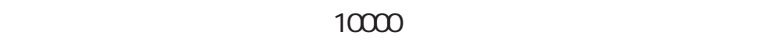

OFF ON

また、CFカード→接続機器を行った場合には、電源を ON/OFF

 $32$ 

 $\overline{16}$ 

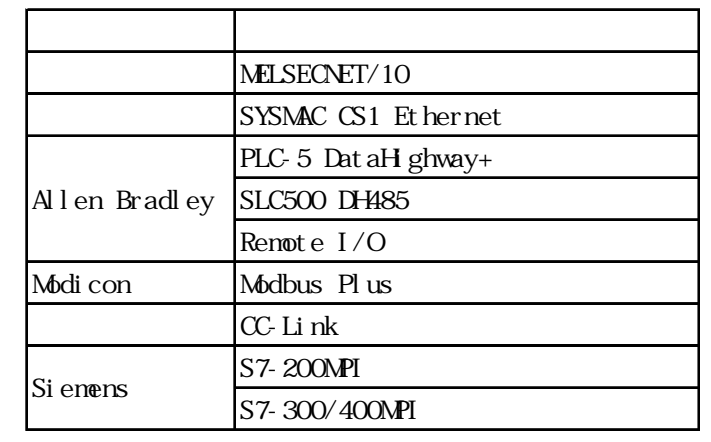

 $4-120$   $9200$ 

D

D

1

m

B

 $4.4.7$  GP

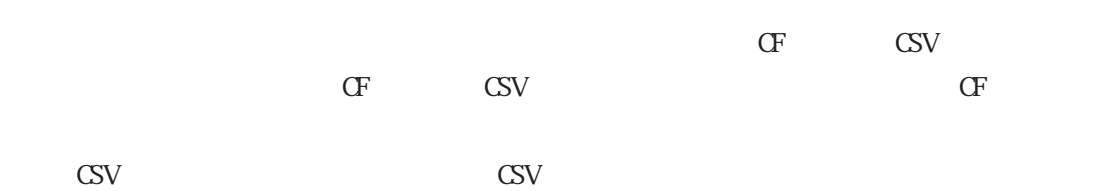

4.5 CSV

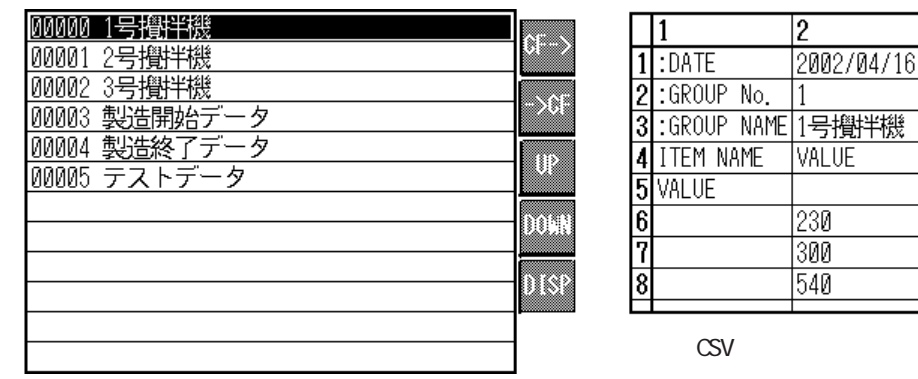

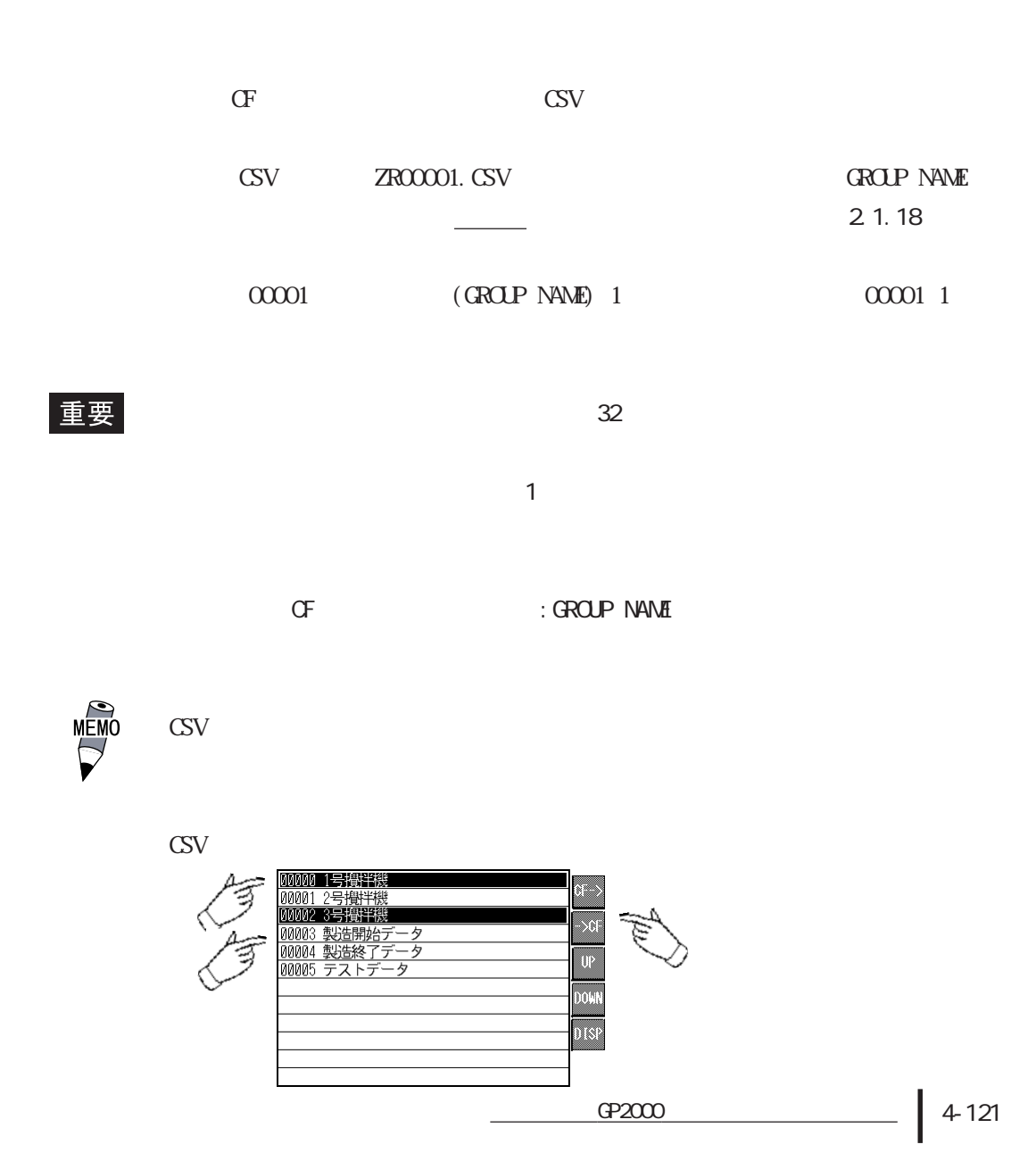

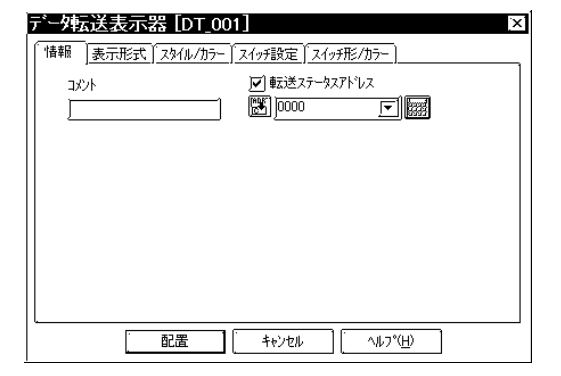

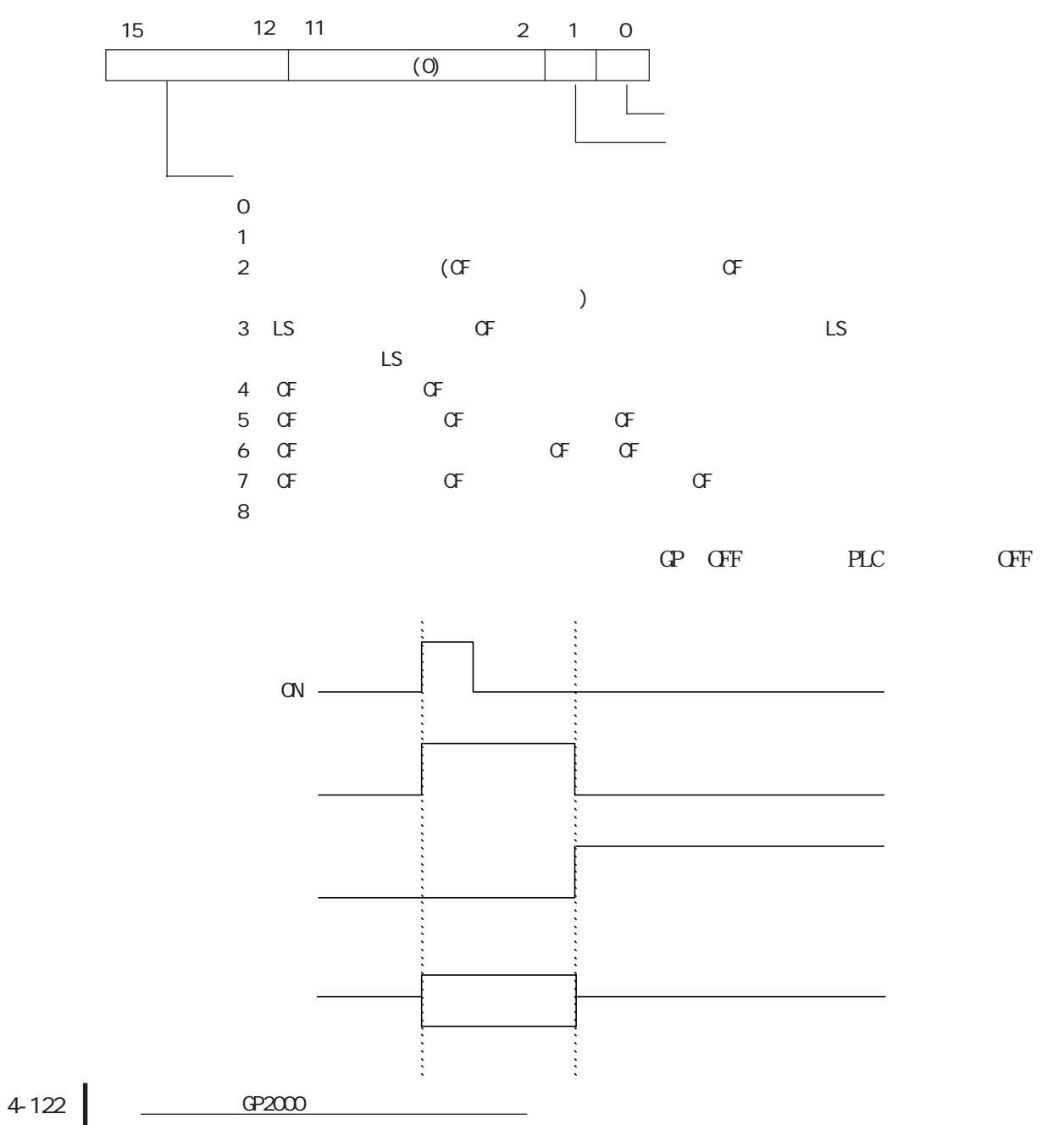

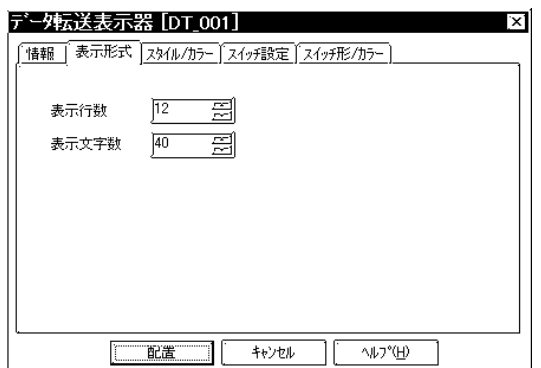

何行分のCSVデータファイルを表示するかを指定 1 50 1 and  $\sim$ 

 $1 - 100$ 

-<br>デー外転送表示器 [DT\_001]  $\overline{\mathbf{x}}$ [情報] 表示形式 スタイル/カラー スイッチ設定 スイッチ形/カラー] -<br>| <sup>枠表示</sup>一 表示カラー  $\begin{array}{c} \circ \square \\ \circ \square \\ \circ \boxminus \end{array}$ <sub>▓</sub><sub>▓</sub><br>▓▓▓▒▒▒▒▒▒▒▒▒▒▒ 配置 ٦ľ キャンセル  $\sqrt{100}$ ٦r

Fg Bg

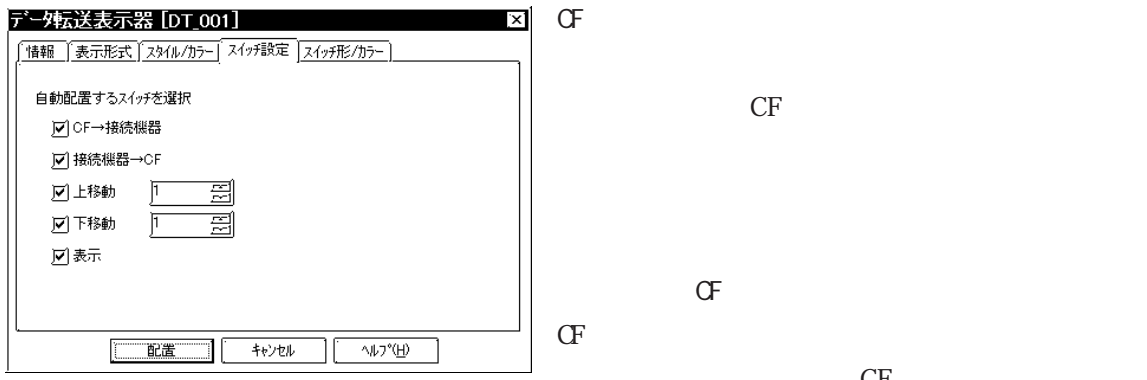

 $CF$ 接続機器→ CF

 $CF$ 

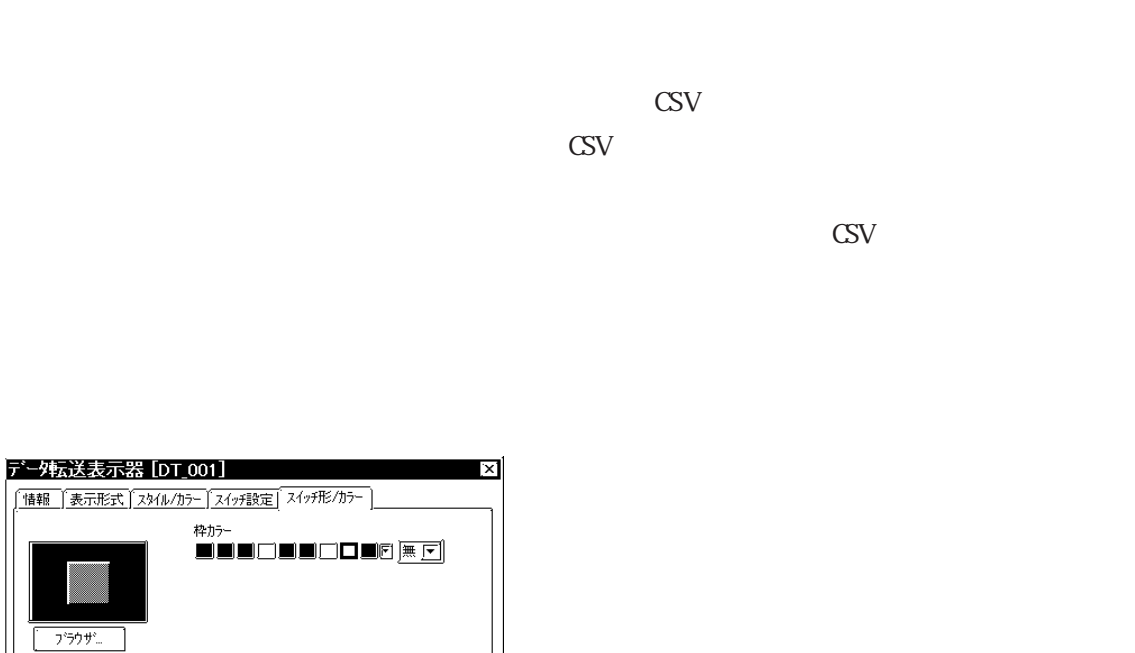

CSV

|| 配置|| キャンセル | ヘルフ<sup>\*</sup>(H)

# $4.4.8$

 $\sigma$   $\sigma$ 

CF ZR00001 ZR00010 CSV

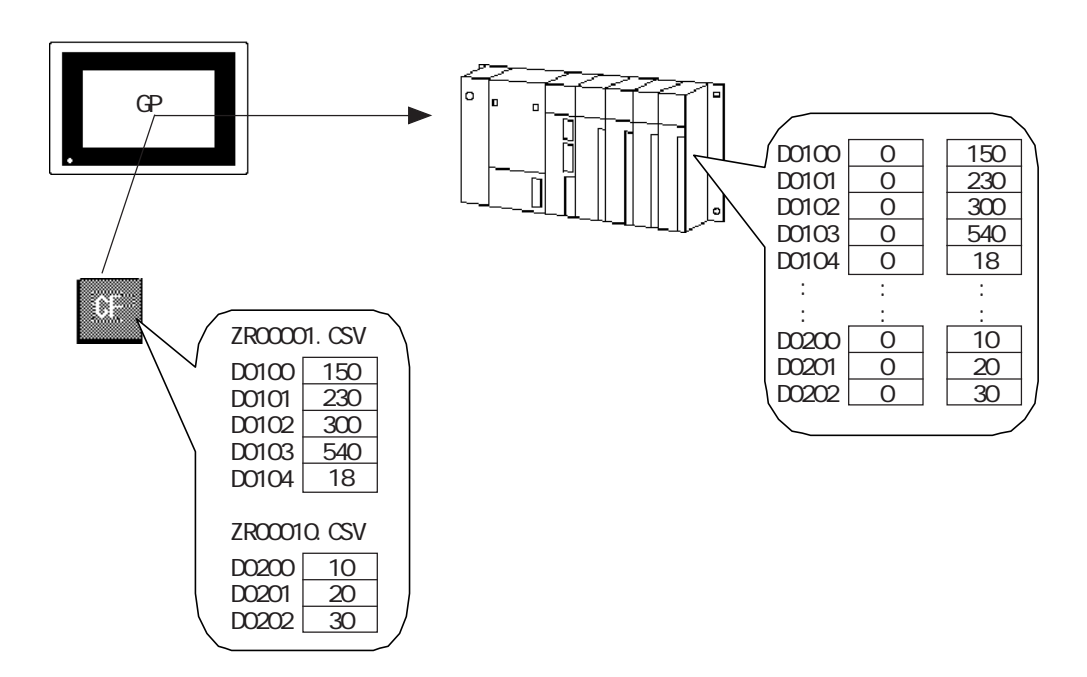

 $D0050$ 

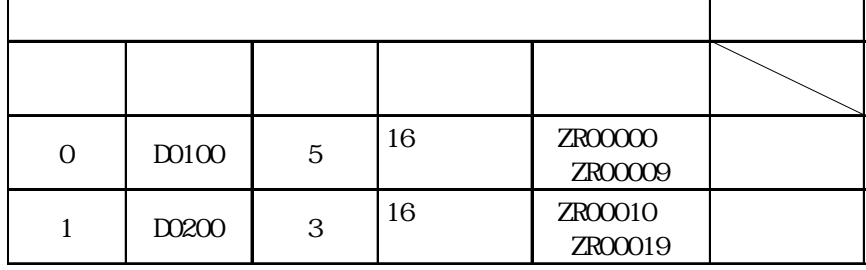

| $:$ DATE          | 2002/1/19 09:30:00 | : DATE             | 2002/1/19 09:40:00 |
|-------------------|--------------------|--------------------|--------------------|
| : GROUP No.       | $\Omega$           | : GROUP No.        |                    |
| : GROUP NAME $ 1$ |                    | : GROUP NAME $ 2 $ |                    |
| I TEM NAME        | VALUE              | I TEM NAME         | VALUE              |
|                   | 150                |                    | 10                 |
|                   | 2130               |                    | 20                 |
|                   | 300                |                    | 30                 |
|                   | 540                |                    |                    |
|                   | 18                 |                    |                    |
|                   |                    |                    |                    |

ZROODO1.CSV 10(ZROODO10.CSV)

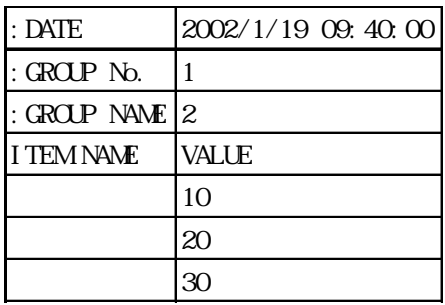

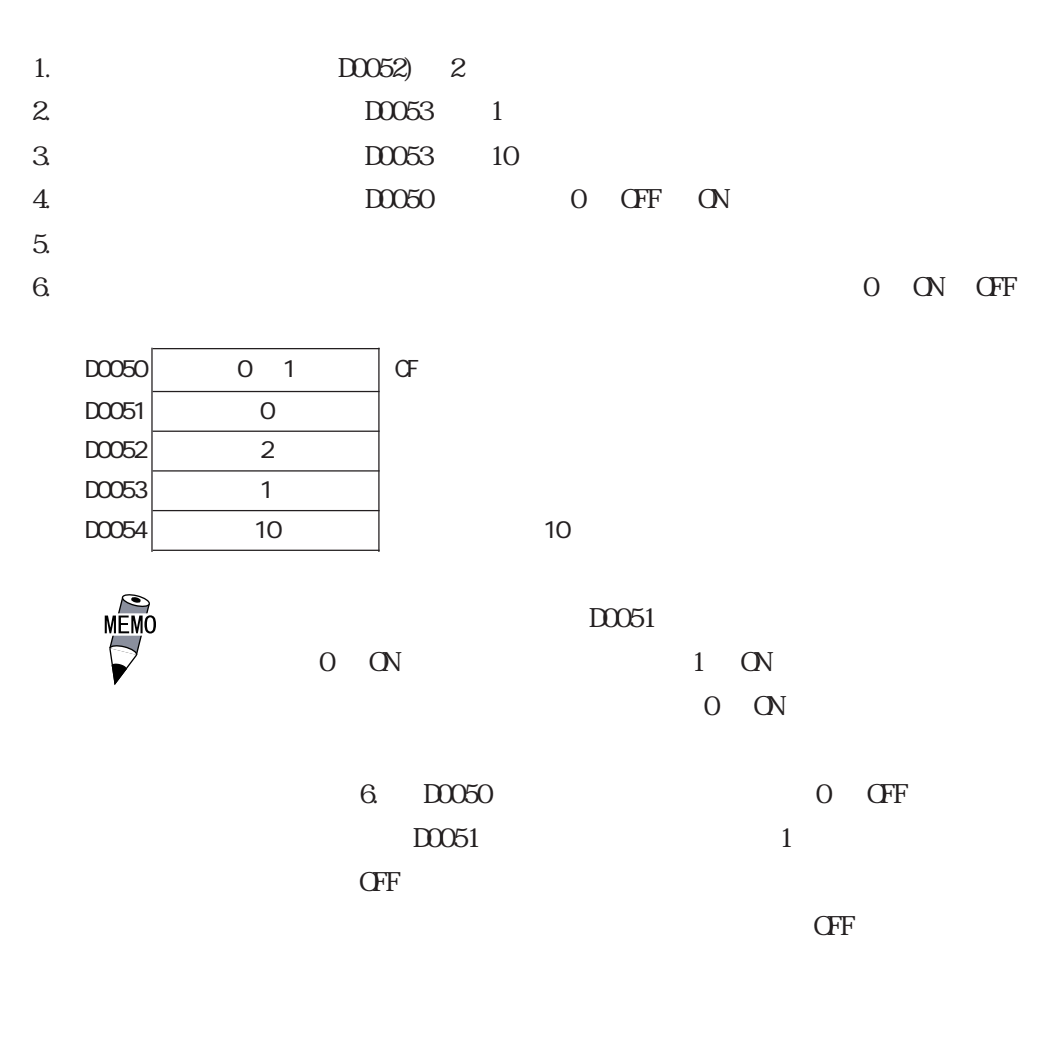

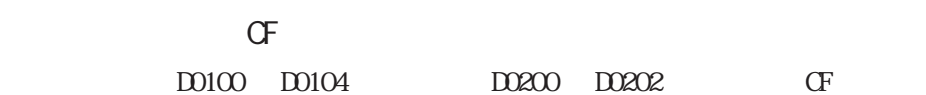

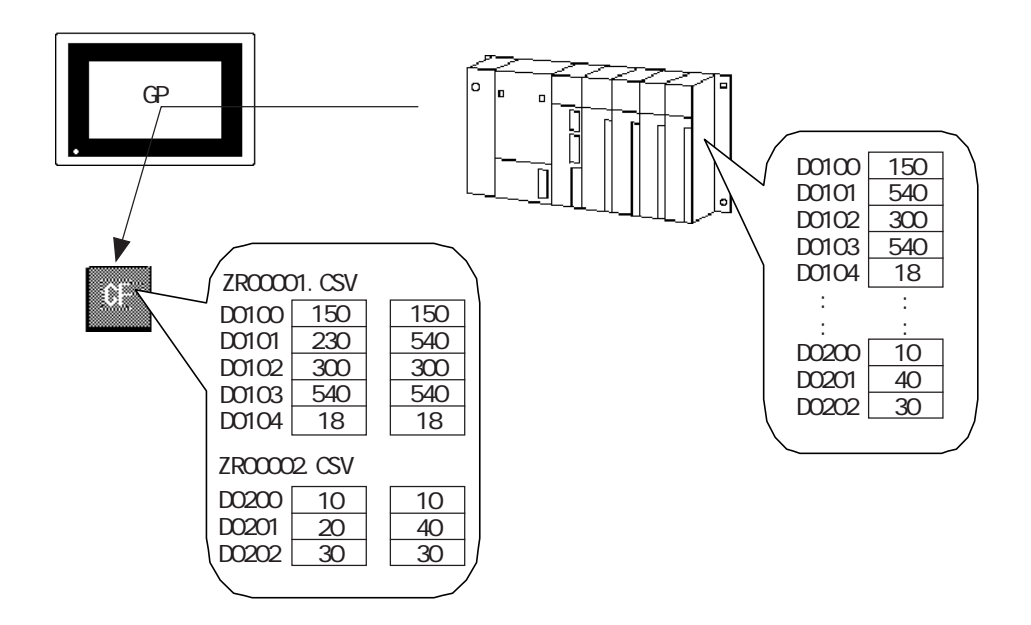

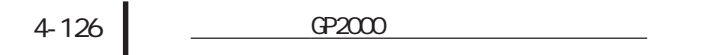

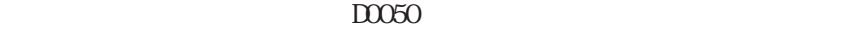

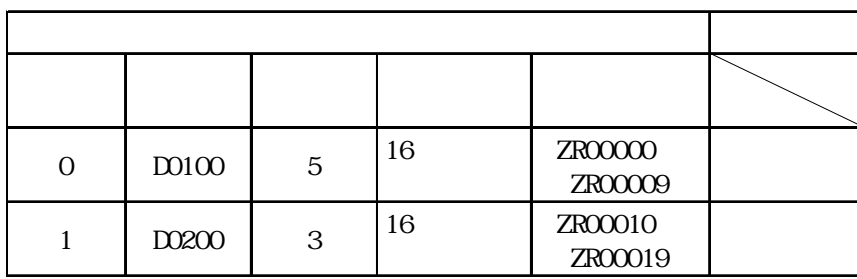

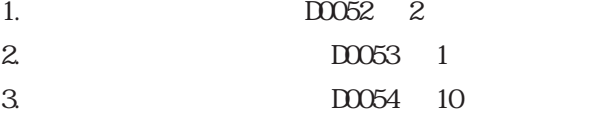

$$
4 \hspace{1.5cm} 1 \hspace{.3cm} \text{GF} \hspace{.3cm} \text{ON}
$$

1 OFF ON

 $5.$ 

6. 転送完了ビットを確認してコントロールアドレス ビット 1 を ON → OFF

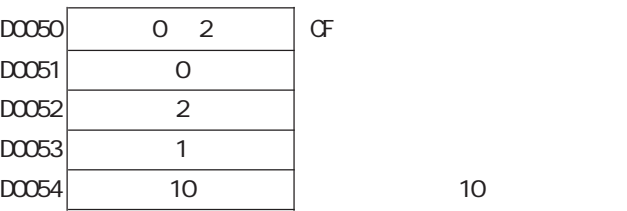

 $\mathsf{CSV}$ 

| $:$ DATE                  | 10:30:00<br>02/1/19 | $:$ DATE           | 02/1/19 | 10:40:00 |
|---------------------------|---------------------|--------------------|---------|----------|
| $\therefore$ GROUP No.    | $\Omega$            | : GROUP No.        |         |          |
| $\therefore$ GROUP NAME 1 |                     | : GROUP NAME $ 2 $ |         |          |
| I TEM NAME                | VALUE               | I TEM NAME         | VALUE   |          |
|                           | 150                 |                    | 10      |          |
|                           | 540                 |                    | 40      |          |
|                           | 300                 |                    | 30      |          |
|                           | 540                 |                    |         |          |
|                           | 18                  |                    |         |          |

重要

ZROODO1.CSV 10 ZROODO10.CSV

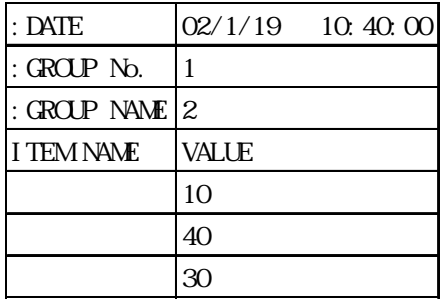

 $4.4.9$ 

■ CF カードから接続機器への転送

CF ZROOCO1 CSV

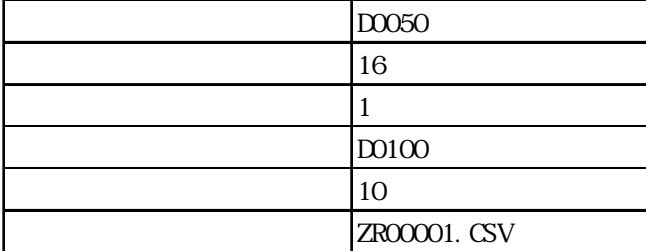

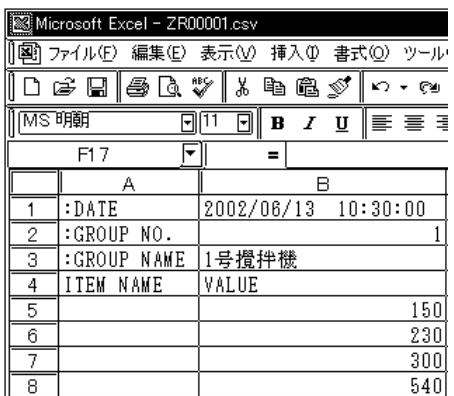

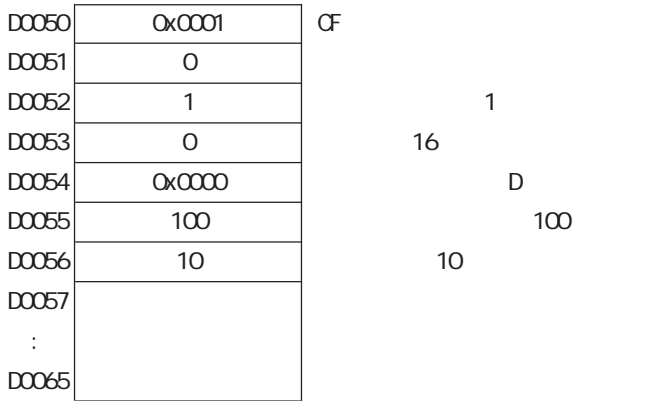

**10** 

 $1. \ \, 00053$   $0$   $16$  $2. \ \, 20052$   $1$  $3. D0054$   $0x0000 D$ 4.  $0.0055$  100  $100$ 5. DO056 10 6. D0050「コントロール」のビット 0(CF →接続機器のトリガビット)を OFF → ON します。

7. D0051「ステータス」の転送完了ビットが OFF → ON します。

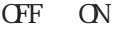

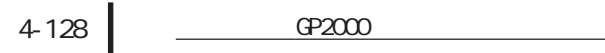

## $\sigma$  $\begin{minipage}{0.9\linewidth} \begin{tabular}{l} \hline \text{D0100} & \text{D0109} \end{tabular} & \begin{tabular}{l} \multicolumn{2}{c}{\text{I}} \end{tabular} & \begin{tabular}{l} \multicolumn{2}{c}{\text{I}} \end{tabular} & \begin{tabular}{l} \multicolumn{2}{c}{\text{I}} \end{tabular} & \begin{tabular}{l} \multicolumn{2}{c}{\text{I}} \end{tabular} & \begin{tabular}{l} \multicolumn{2}{c}{\text{I}} \end{tabular} & \begin{tabular}{l} \multicolumn{2}{c}{\text{I}} \end{$

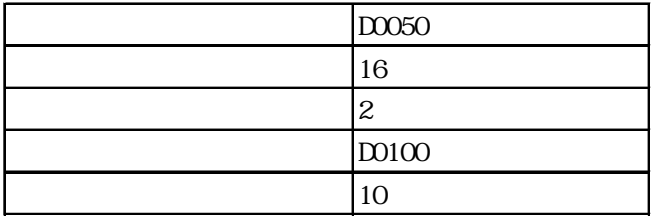

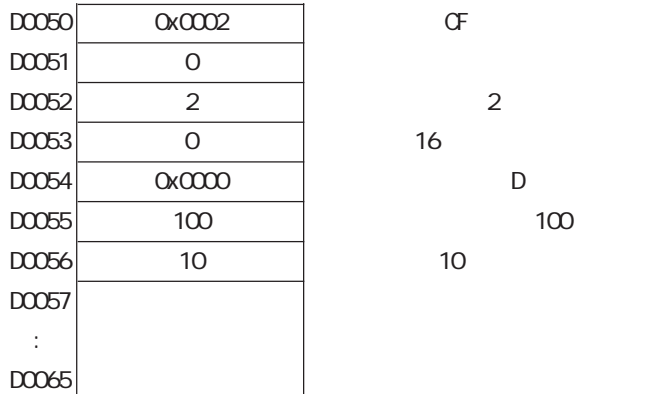

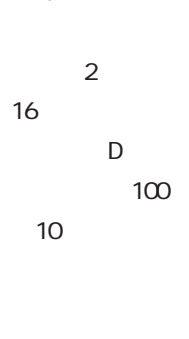

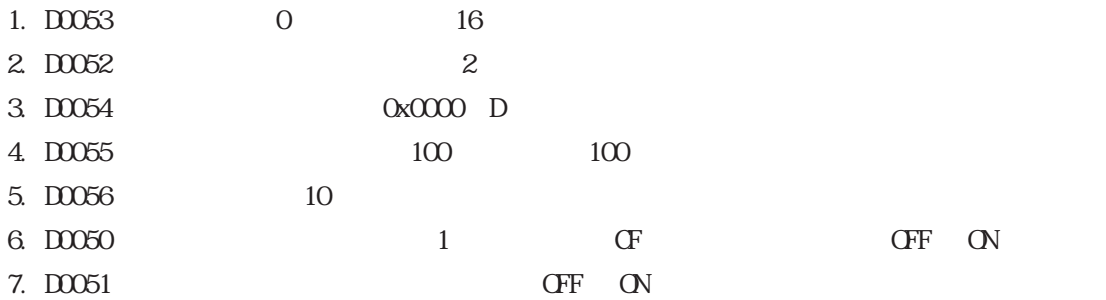

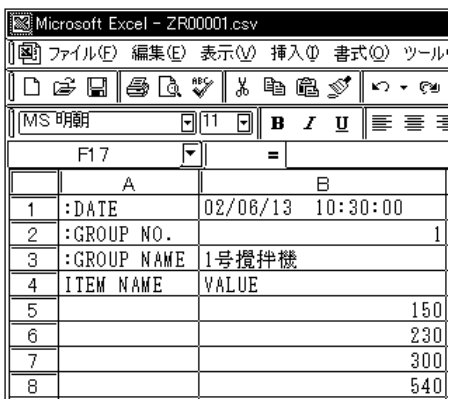

重要

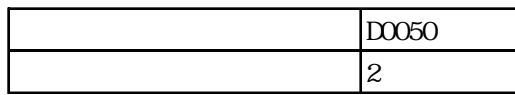

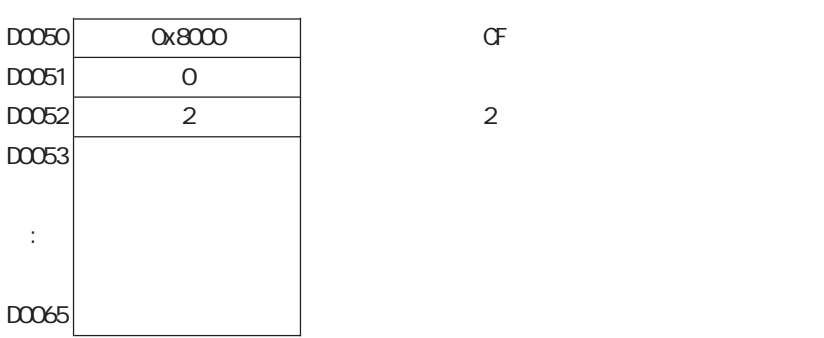

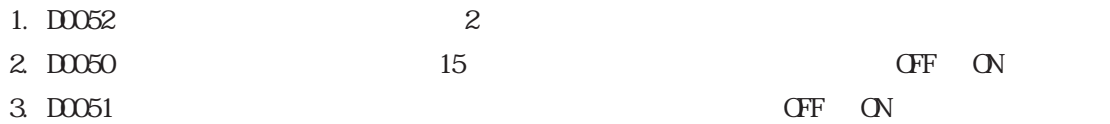

# $4.4.10$

 $\sigma$   $\sigma$ 

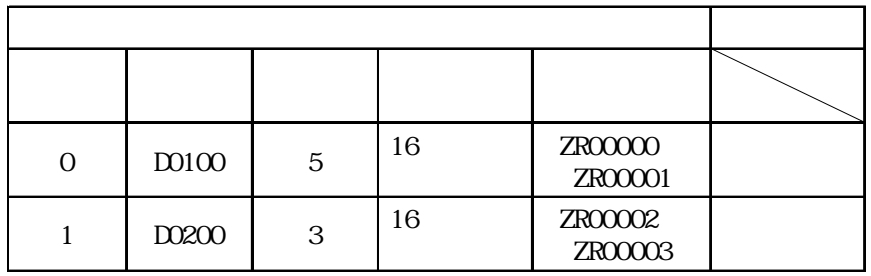

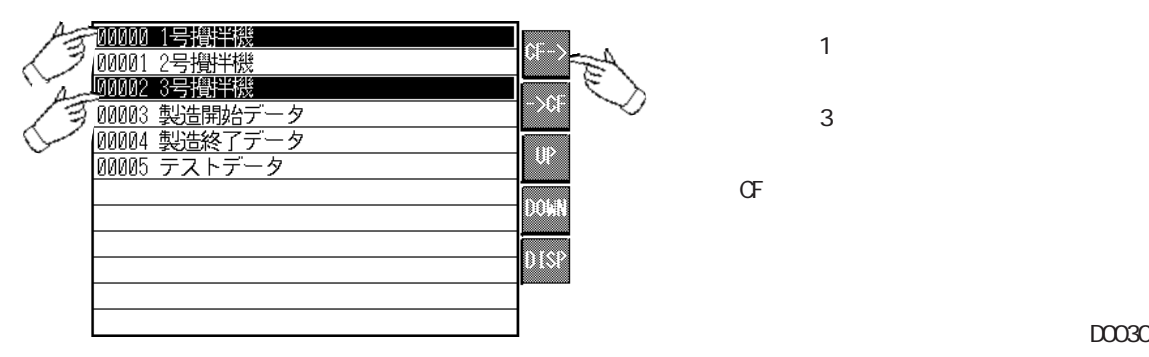

1 OFF ON  $(D0030$  $)$ 

### O ZROOCOO.CSV 2 ZROOCO2.CSV

| $:$ DATE          | 2002/1/19 09:30:00 | $:$ DATE           | 2002/1/19 09:40:00 |
|-------------------|--------------------|--------------------|--------------------|
| : GROUP No.       | $\Omega$           | : GROUP No.        |                    |
| : GROUP NAME $ 1$ |                    | : GROUP NAME $ 2 $ |                    |
| I TEM NAME        | VALUE              | I TEM NAME         | VALUE              |
|                   | 150                |                    | 10                 |
|                   | 230                |                    | 20                 |
|                   | 300                |                    | 30                 |
|                   | 540                |                    |                    |
|                   | 18                 |                    |                    |
|                   |                    |                    |                    |

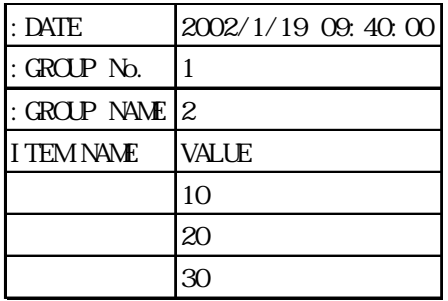

D0030

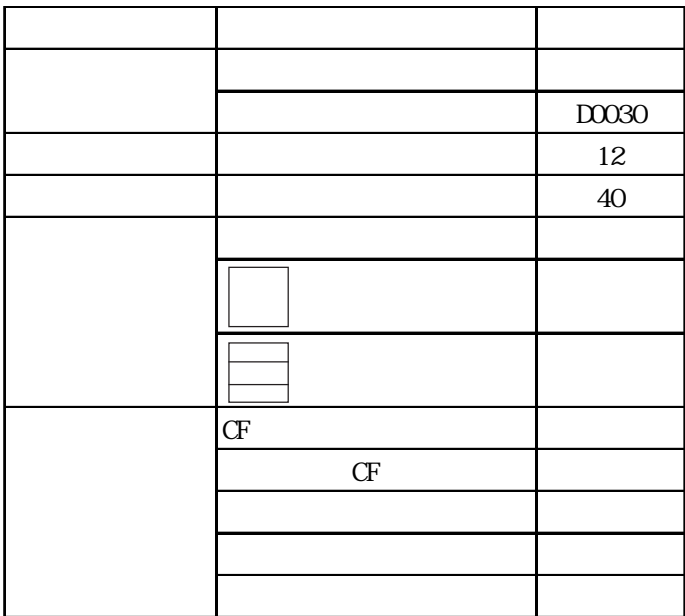

 $\sigma$  CF  $\sigma$ 

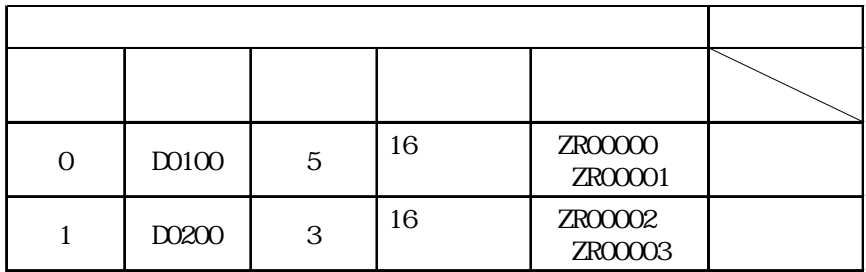

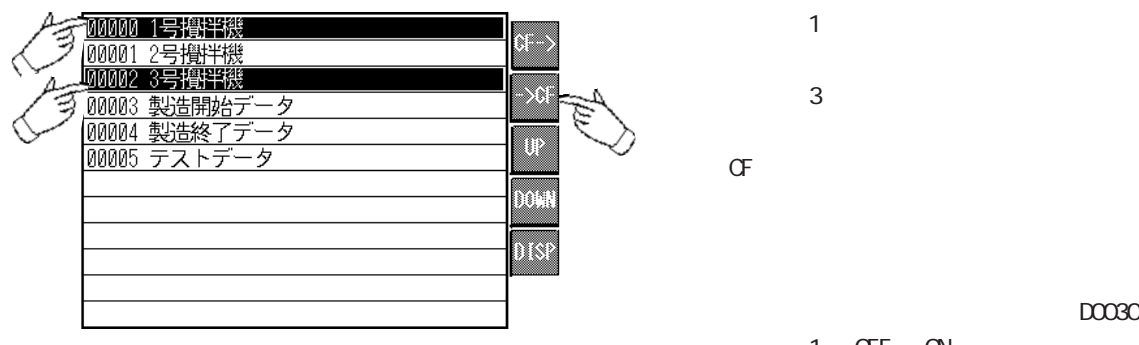

 $D0030$ 

1 OFF ON

# 4-132 <del>(P2000)</del>

### O ZROODO.CSV 2 ZROODO2.CSV

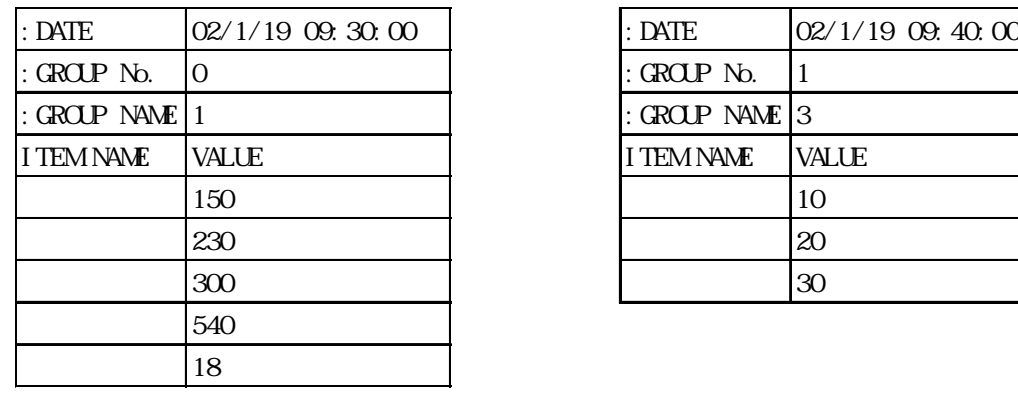

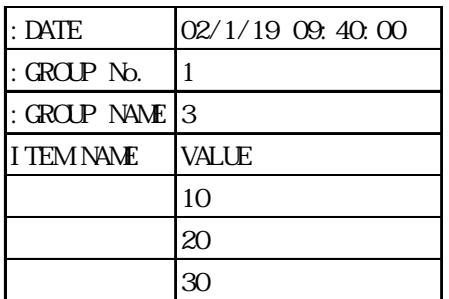

重要

$$
\mathsf{C} \mathsf{F} \hspace{1.5cm} 2
$$

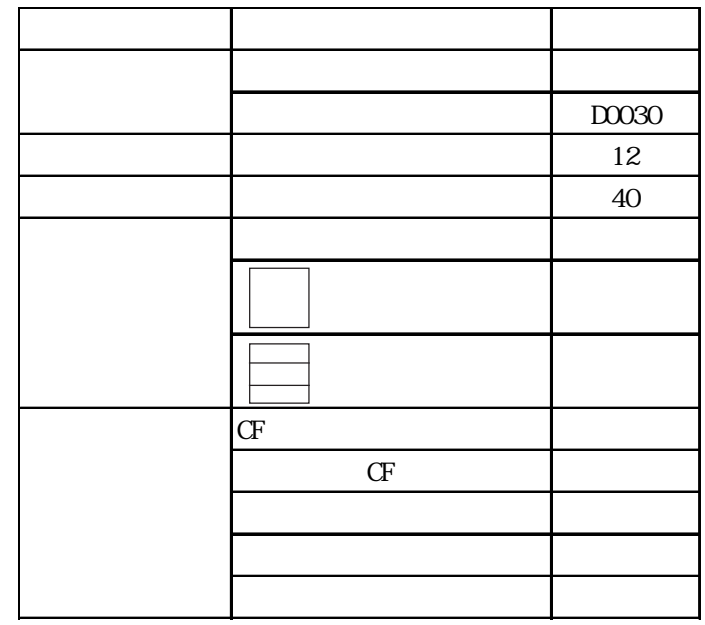

4.4.11 1

 $CF$ 

 $D0050$ 

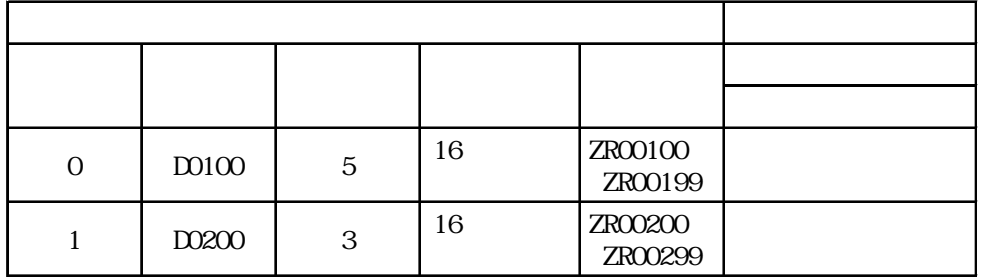

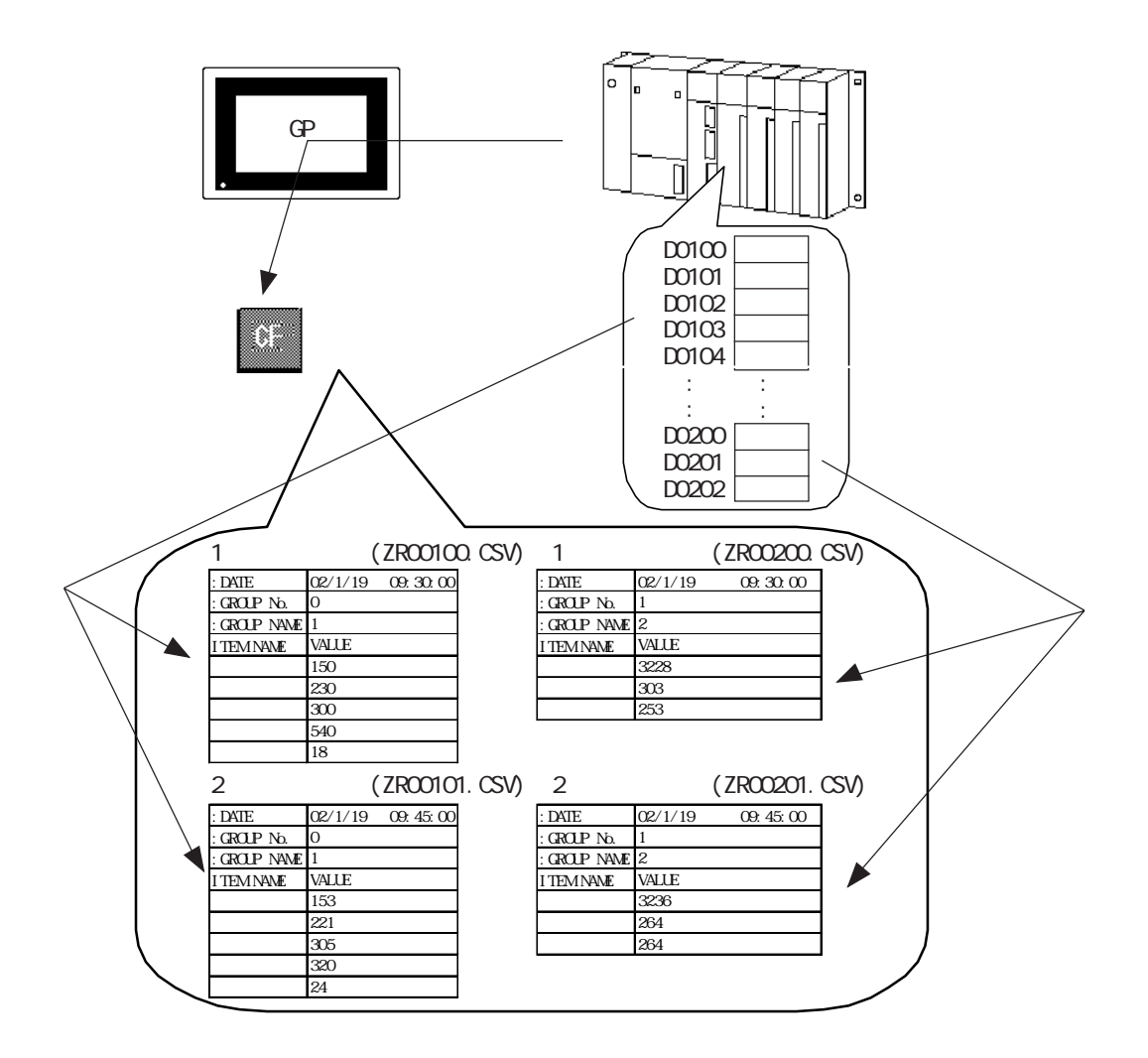

OFF ON

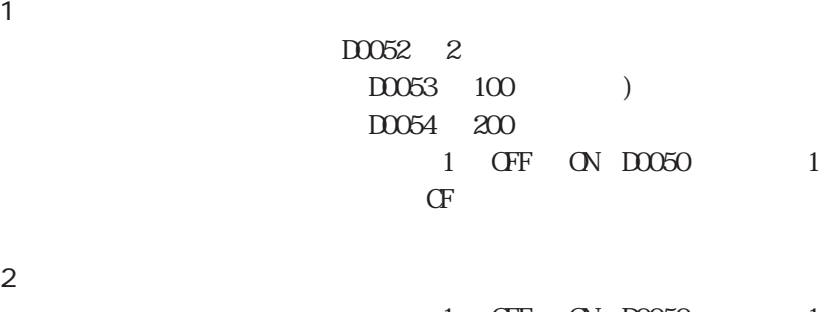

1 ON OFF 1 OFF ON DOO50 1 OFF ON  $\Gamma$ 1 ON OFF

 $\overline{1}$ 

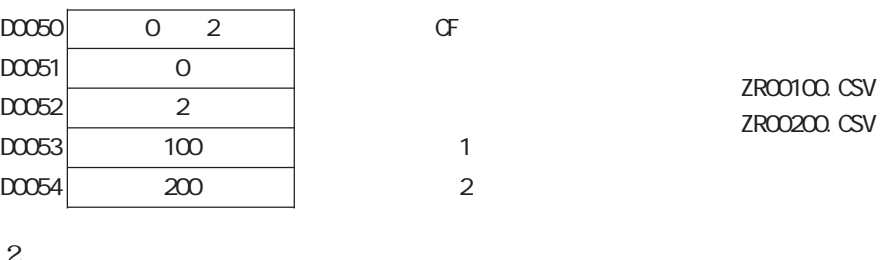

 $\mathcal{Z}$ 

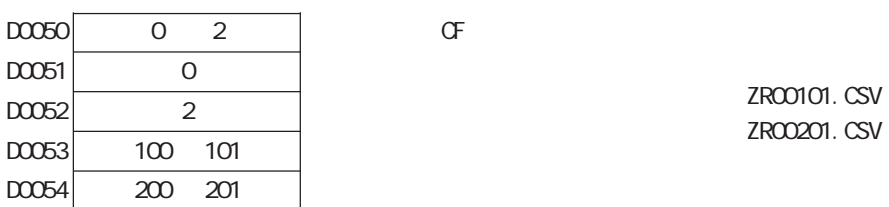

### $100$

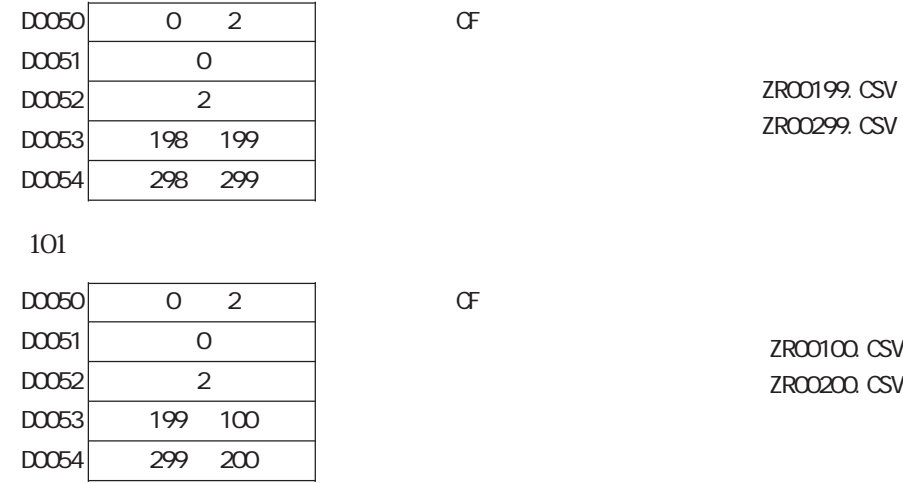

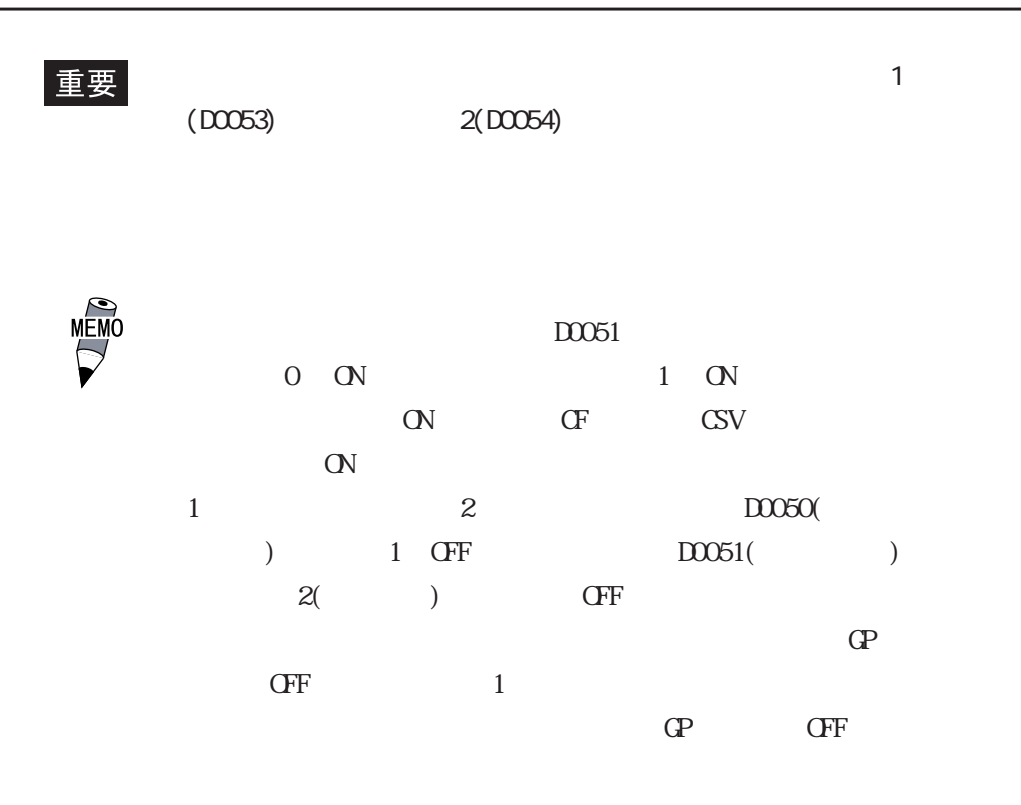

4.4.12 2

 $CF$  CF  $\alpha$ 

### $D0050$

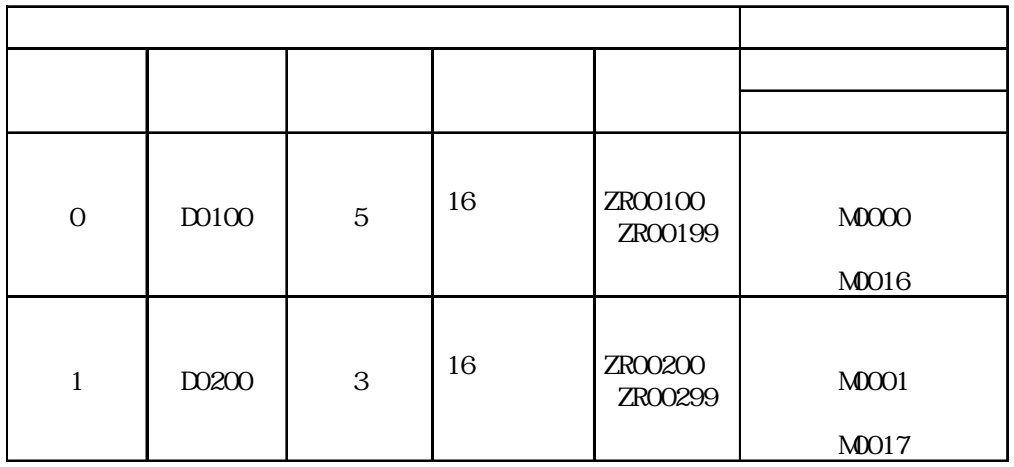

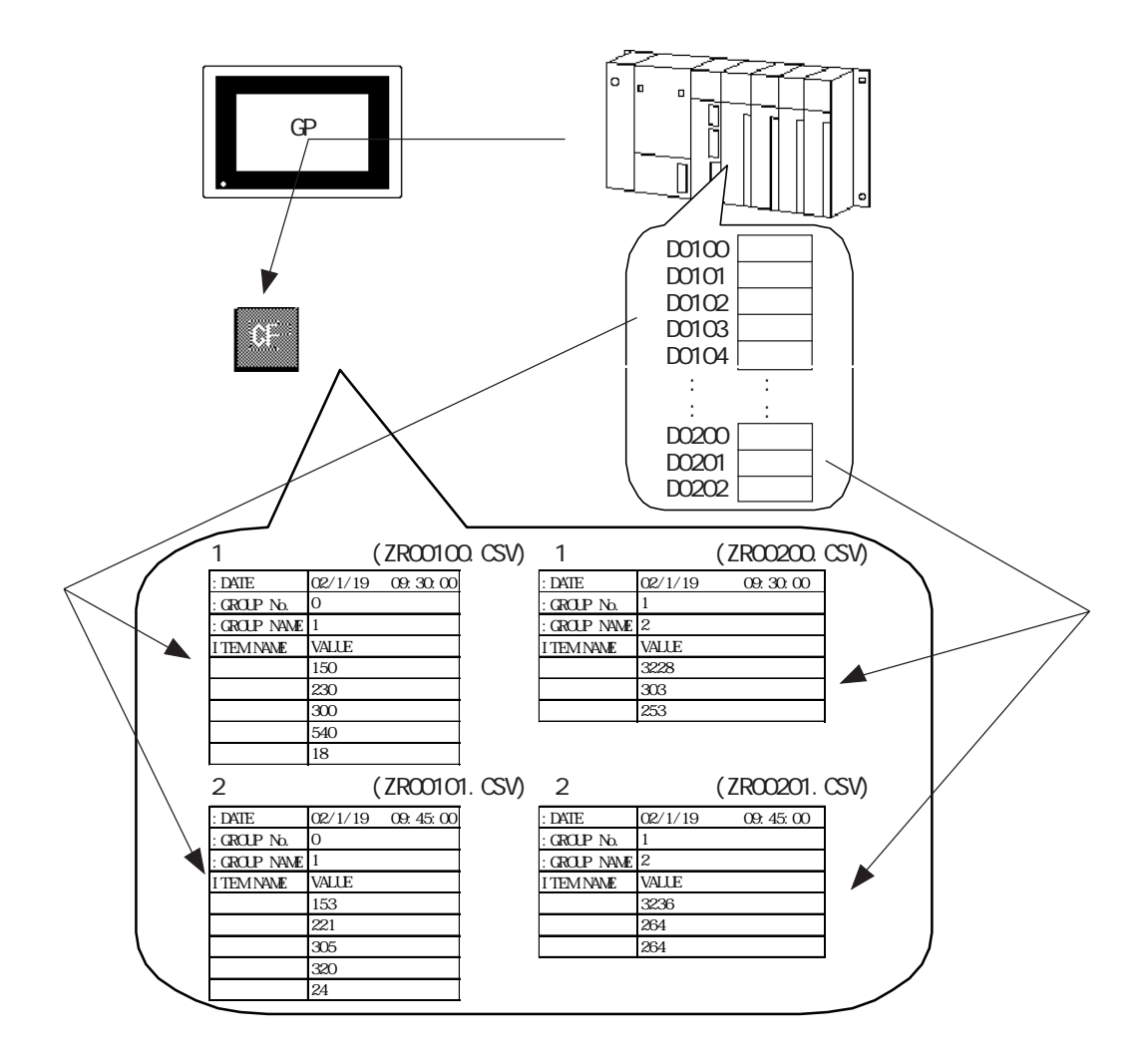

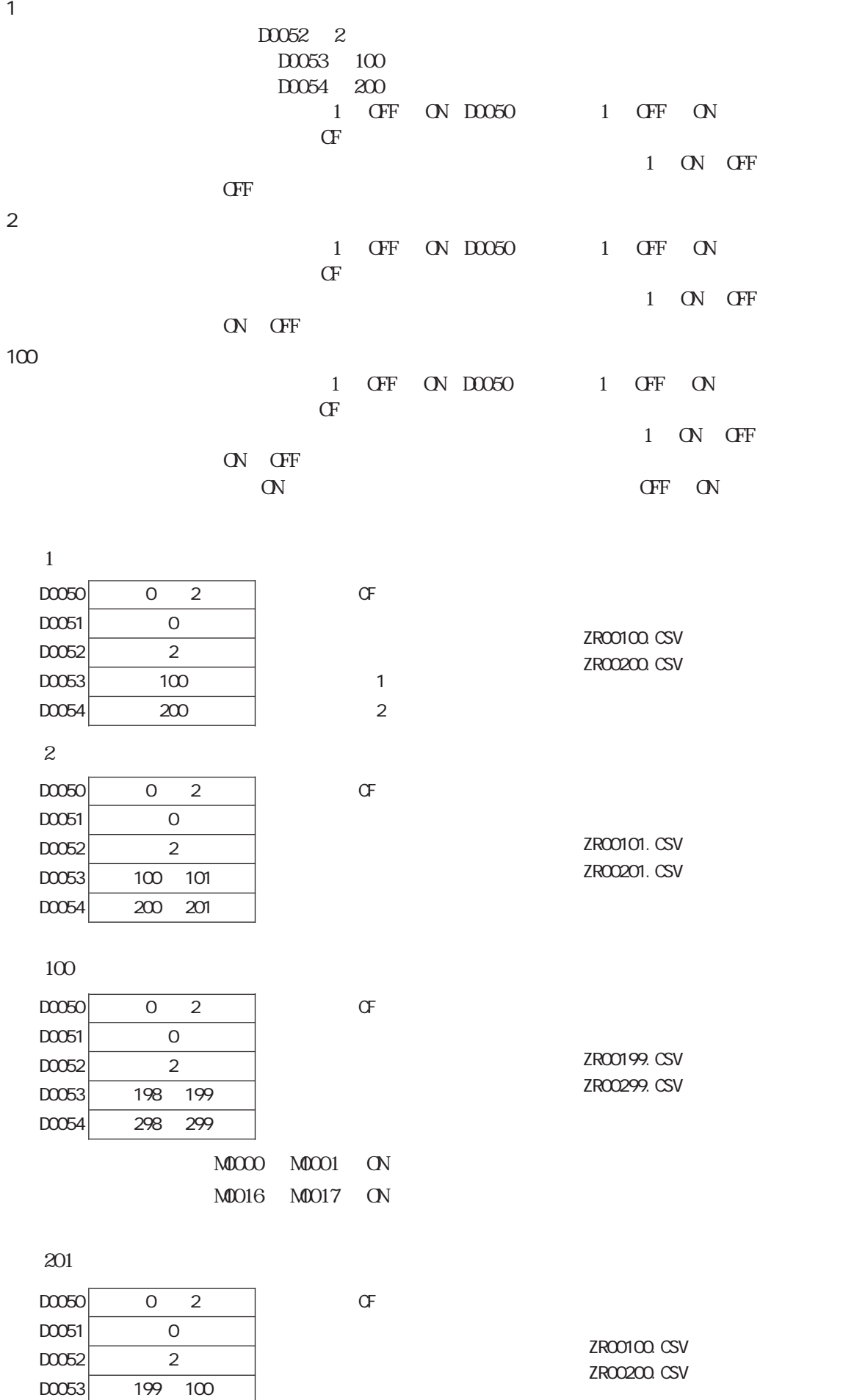

 $4-138$   $\overline{9200}$ 

 $D0054$   $299$   $200$ 

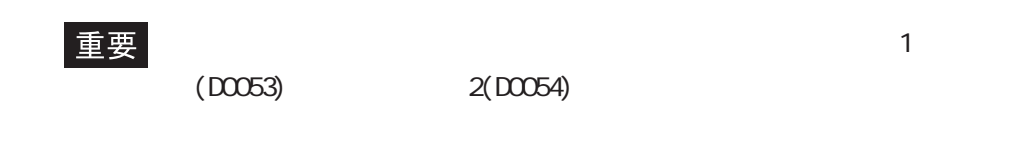

 $\alpha$  $\alpha$ 

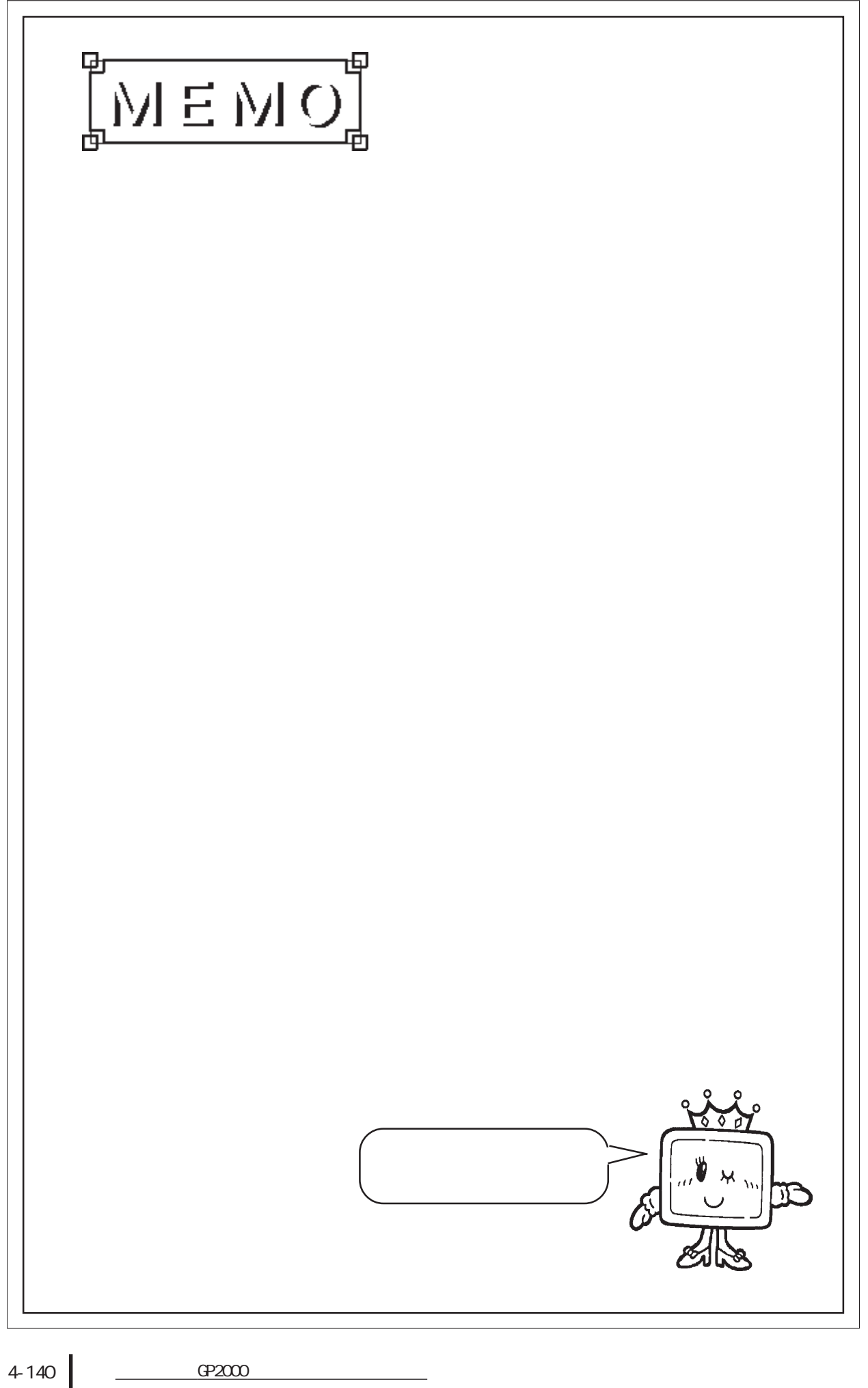

# 4.5 CSV

# $4.5.1$

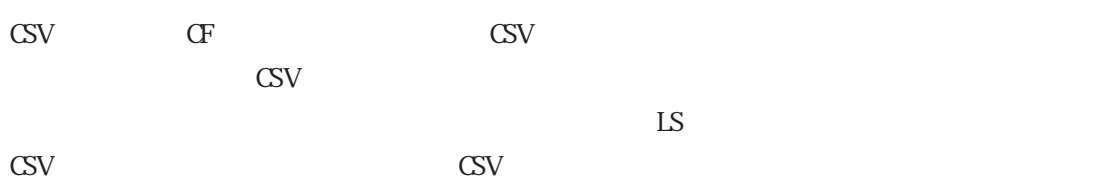

 $\frac{1}{2}$   $\frac{1}{2}$   $\frac{1}{2}$ 

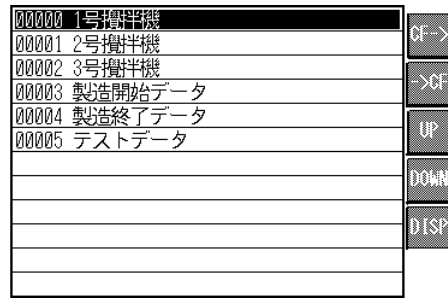

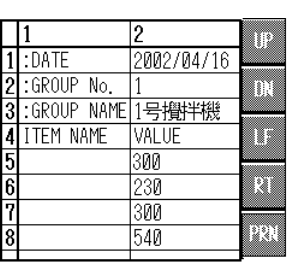

 $\infty$ V

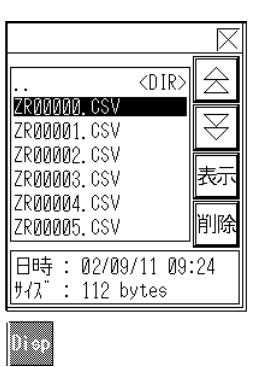

### ZR00000.CSV CSV CSV CSV

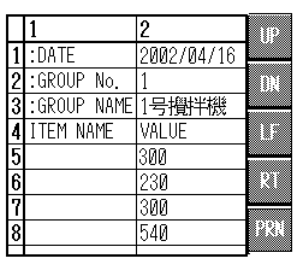

 $CSV$ 

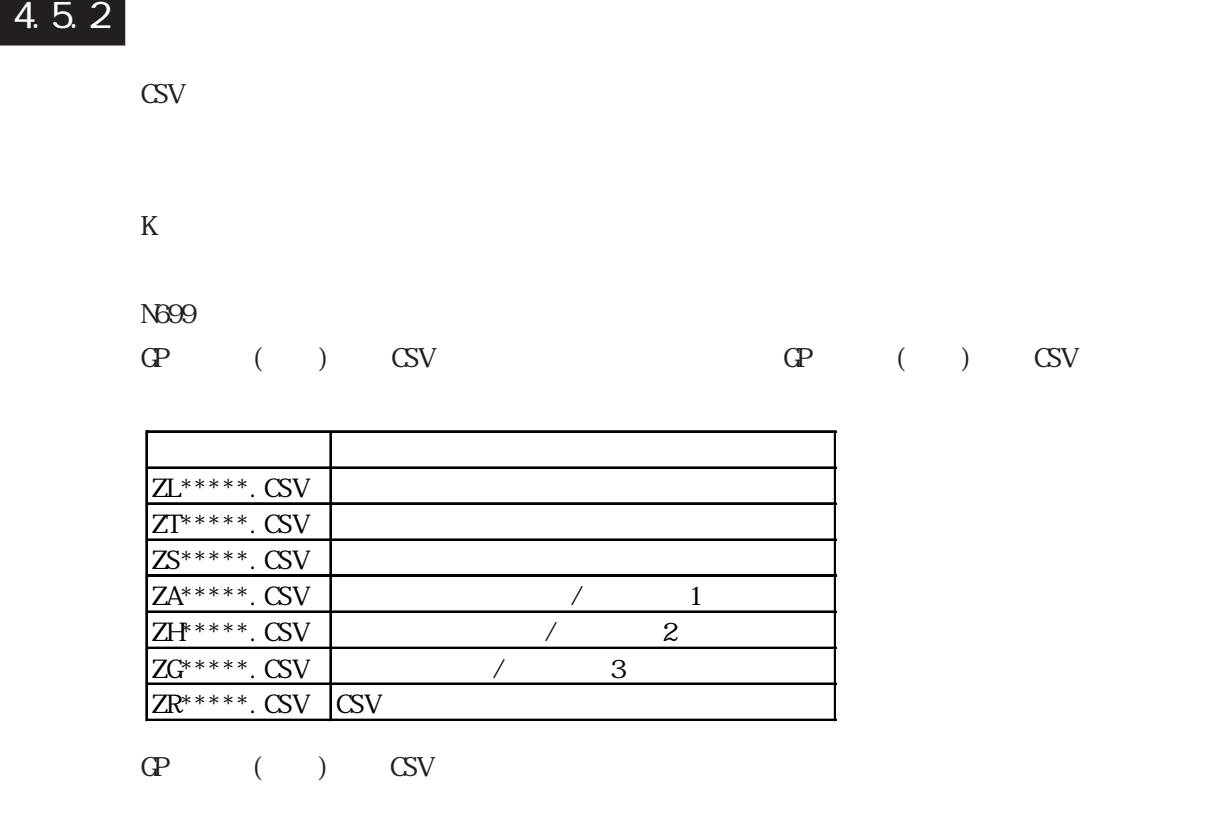

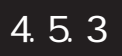

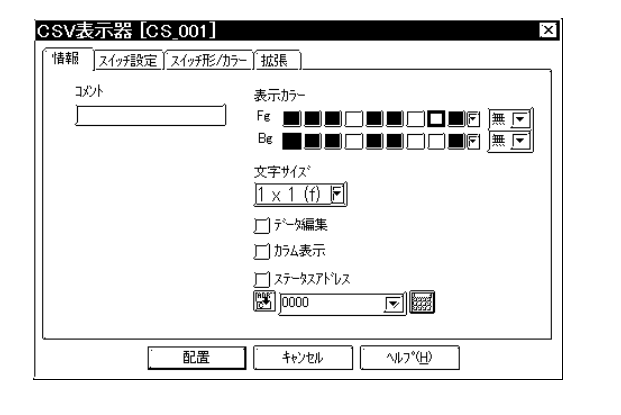

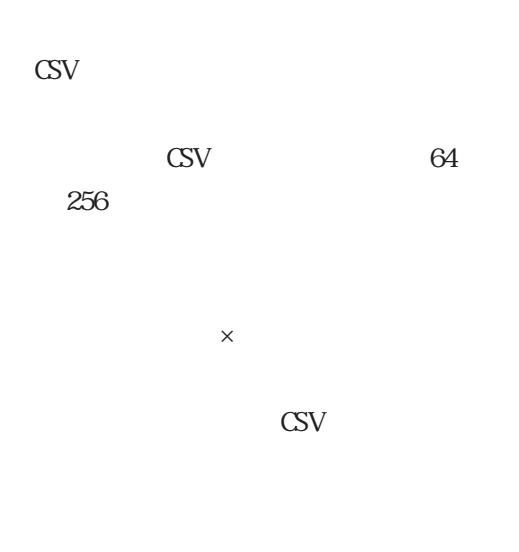

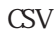

1 |2 |3 |4 1 日付 時刻 データ0 **2** No. 1 01/12/05 09:00:00 123.4 3 | No. 2 | 01/12/05  $|10:00:00|$  213.5 4 | No. 3 | 01/12/05 | 11:00:00 | 149. 8 5 | No. 4 |  $01/12/05$  | 12:00:00 | - 178. 6 6 No.5 01/12/05 13:00:00 256.2 7 | No. 6 | 01/12/05 | 14: 00: 00 | 201. 2

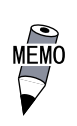

 $\sim$  2

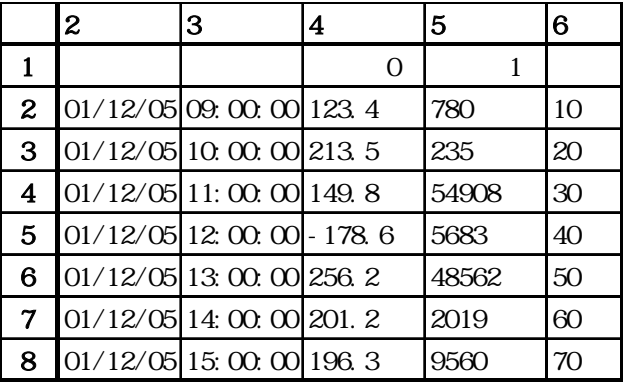

 $\mathrm{CSV}$ 

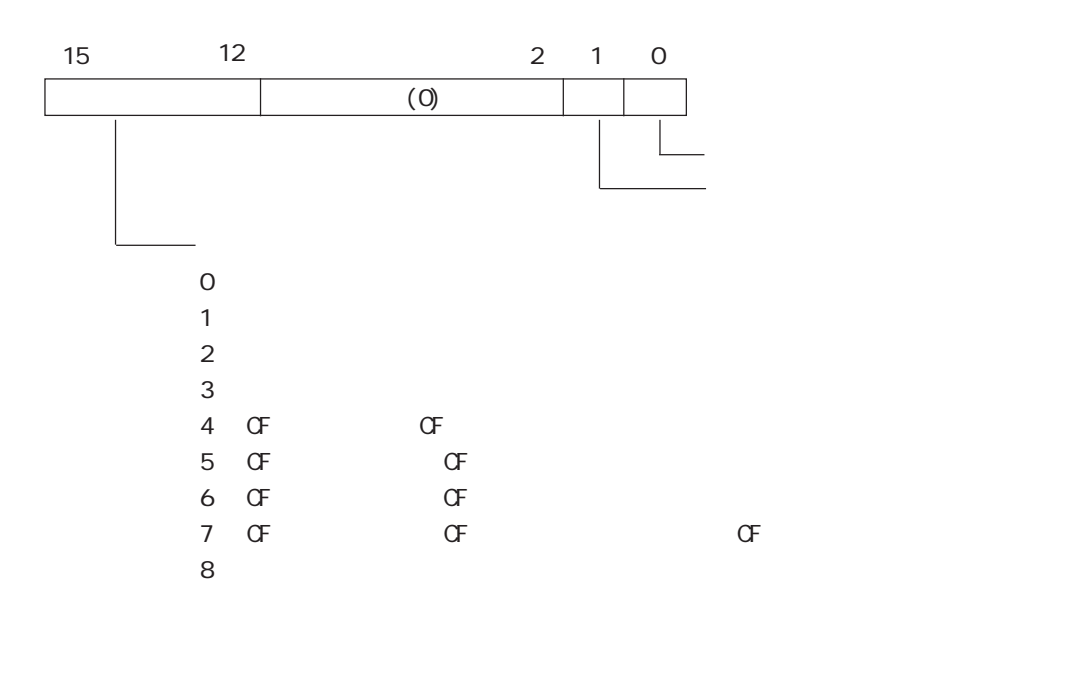

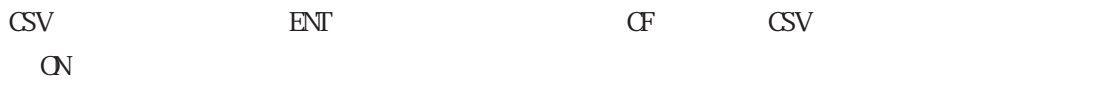

 $\mathbb{N}$ 

$$
4-144 \boxed{\qquad \qquad \text{CP200}}
$$

 $\text{CSV}\phantom{1}$ 

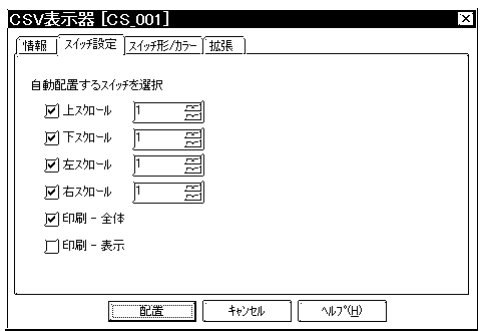

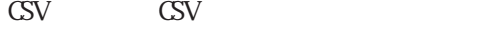

<sub></sub><br>기대 중요 전자 (1999년)<br>이 기대 중요 전자 (1999년)

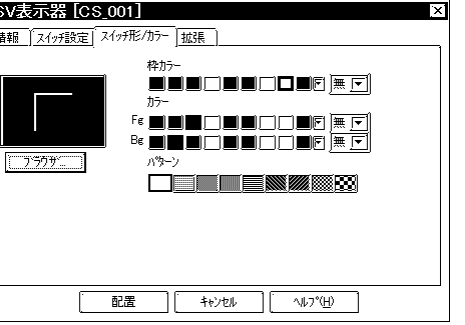

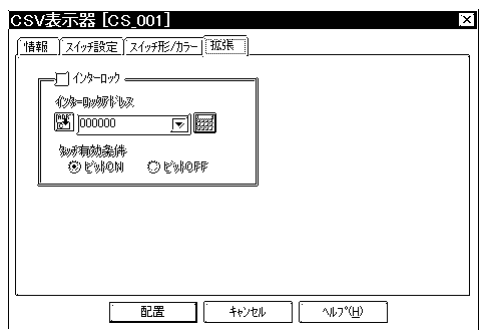

 $\text{CSV}$ 

Fg  $Be$ 

 $\mathrm{CSV}$ 

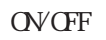

※ この機能はGP2000シリーズのみ有効です。 4-145

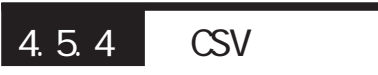

CSV TO THE CSV

 $\mathrm{CSV}$ 

 $\mathbb{C}S\mathbb{V}$  CP

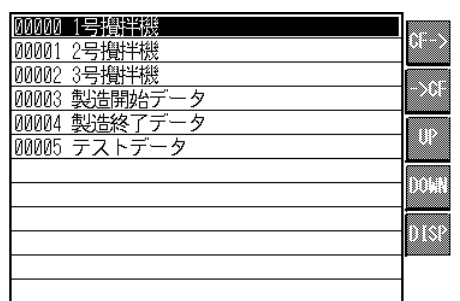

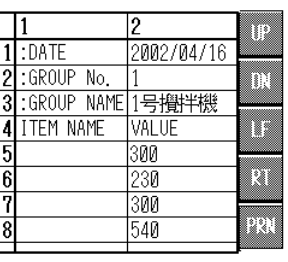

 $\mathbb{C}$ SV  $\mathbb{C}$ SV  $\mathbb{C}$ 

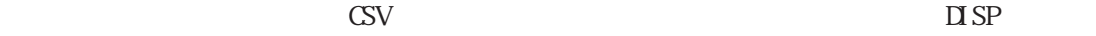

 $\infty$   $\infty$   $\infty$  1 and  $\infty$   $\infty$  1

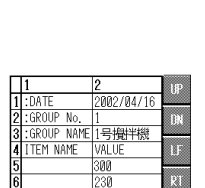

PRN

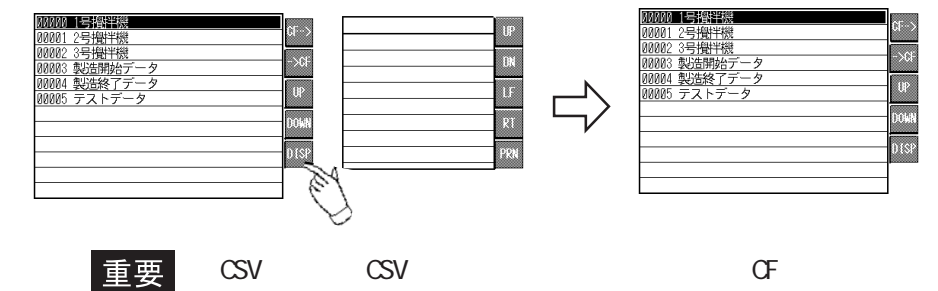

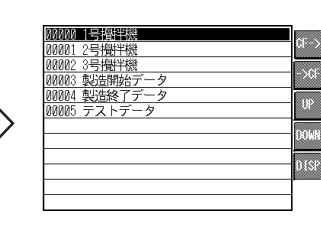

 $\boxtimes$  $\overline{\langle DIR\rangle}$  $\overline{\mathbb{A}}$ **Exponded CSV**<br>**ZR00001.CSV<br>ZR00002.CSV<br>ZR00003.CSV<br>ZR00004.CSV<br>ZR00005.CSV**  $\overline{\widetilde{\asymp}}$ |表示 ■悪 日時 : 02/09/11 09:24<br>サイズ : 112 bytes Diep

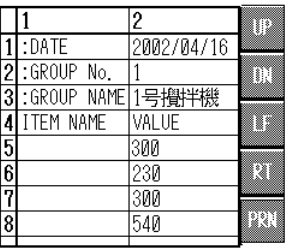

 $\mathrm{CSV}$ 

 $\sigma$ 

 $\mathbb{C}$ SV and  $\mathbb{C}$ SV and  $\mathbb{C}$ 

ファイルマネージャ表示器 CSV 表示器

4-146 <u>(P2000</u>
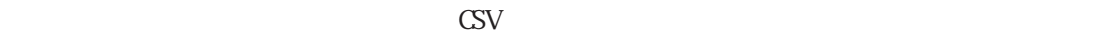

### $Z\!R\!00000$ .CSV

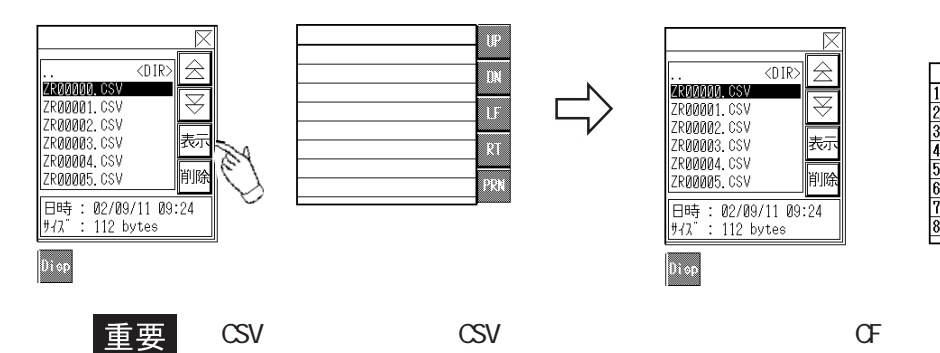

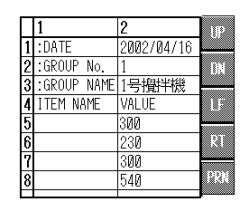

 $\mathbb{C}$ SV and  $\mathbb{C}$ SV and  $\mathbb{C}$ 

 $CF$ 

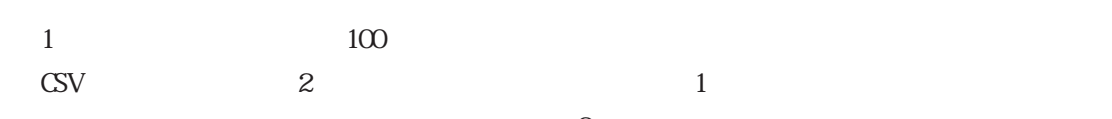

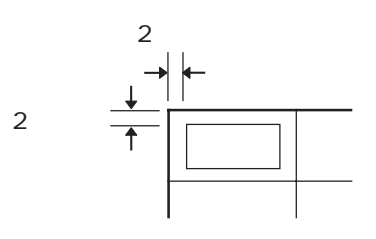

 $2 \times 1$ 

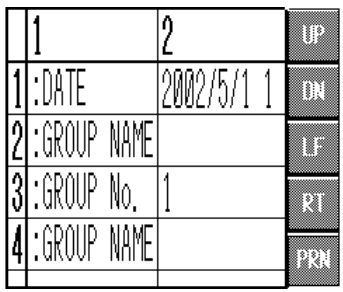

$$
5\,
$$

 $\rm LF$  The  $\rm RT$ 

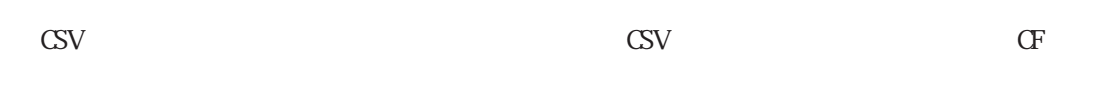

△

表

剛岡

 $\sim$  2

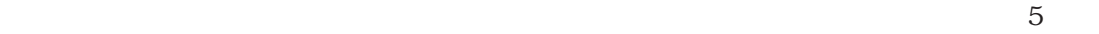

◆表示可能な CSV データ形式

 $\mathbf{u}^{\mathbf{u}} \mathbf{u} = \mathbf{u}^{\mathbf{u}} \mathbf{u} = \mathbf{u}^{\mathbf{u}} \mathbf{u} = \mathbf{u}^{\mathbf{u}} \mathbf{u} = \mathbf{Q}^{\mathbf{u}} \mathbf{u} = \mathbf{1}^{\mathbf{u}}$ "No.1","01/12/05","09:00:00","123.4","780" "No.2","01/12/05","10:00:00","213.5","235"

 $\mathbb{R}^n$ 

### $\overline{\mathcal{A}}$

 $\overline{a}$ ,  $\overline{b}$ ,  $\overline{c}$ ,  $\overline{c}$ ,  $\overline{d}$ No.1,01/12/05,09:00:00,123.4,780 No.2,01/12/05,10:00:00,213.5,235

### 4.5.5 CSV

 $\mathrm{GSV}$ 

CSV  $\sim$ 

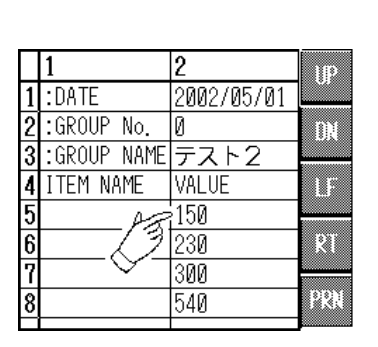

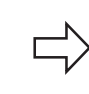

 $\mathbb{E}(\mathbf{N}^T)$ 

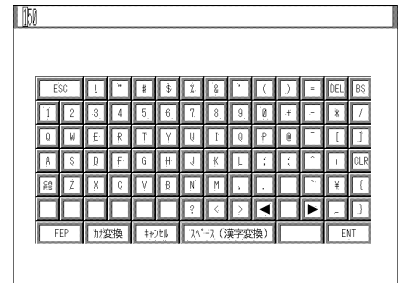

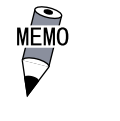

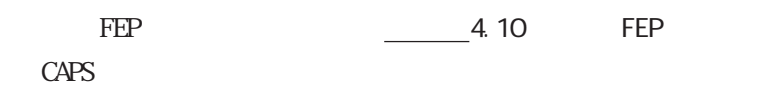

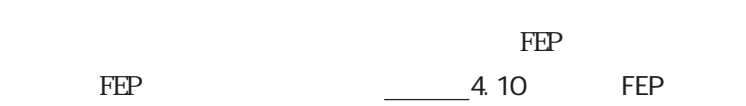

 $C\!A\!P\!S$  $\mathbb{G}\mathrm{P}$ 

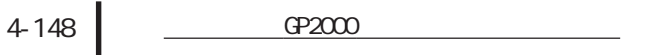

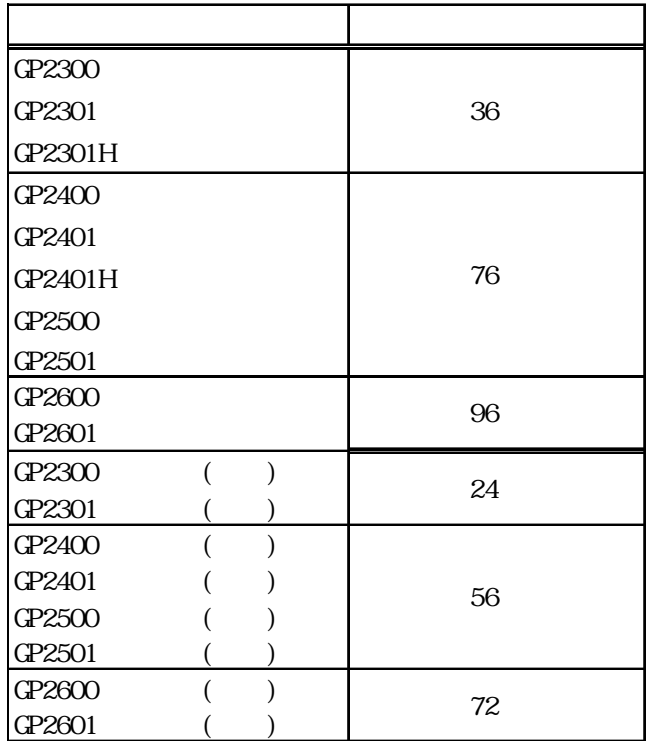

重要

 $\sim$  2

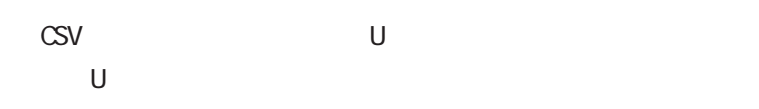

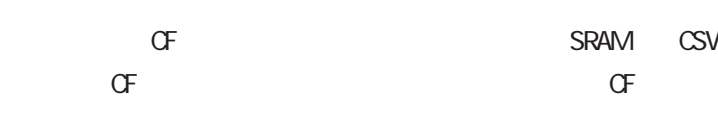

16 32 10 16

 $\mathsf{CSV}$ 

 $\mathsf{CSV}$ 

SRAM CSV

重要

CSV  $\sim$ 

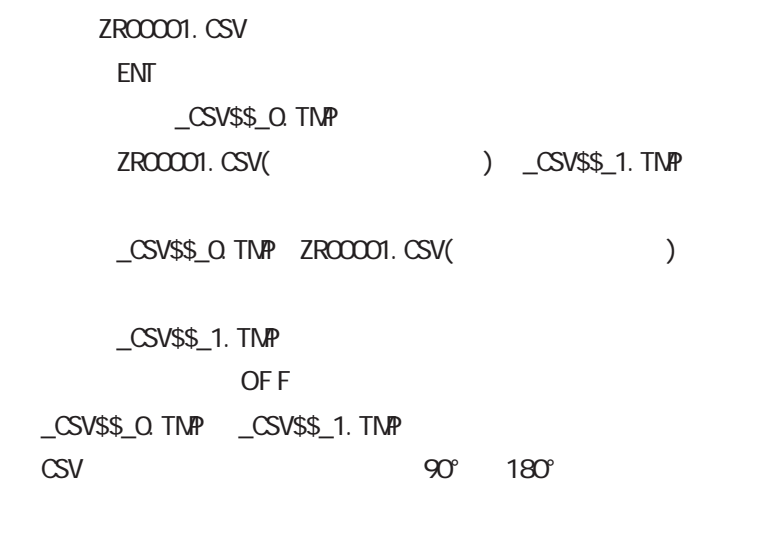

ር 270°

4.5.6 CSV

CSV CSV

 $\mathrm{CSV}$ 

CSV CSV CSV  $\sim$ 

例)ロギングデータの CSV データを印字する場合

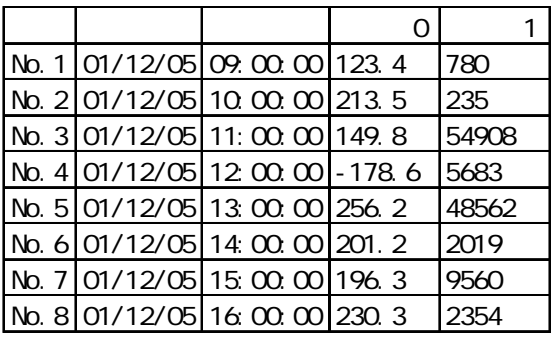

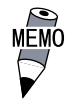

 $4-150$   $9200$ 

CSV  $\sim$ 

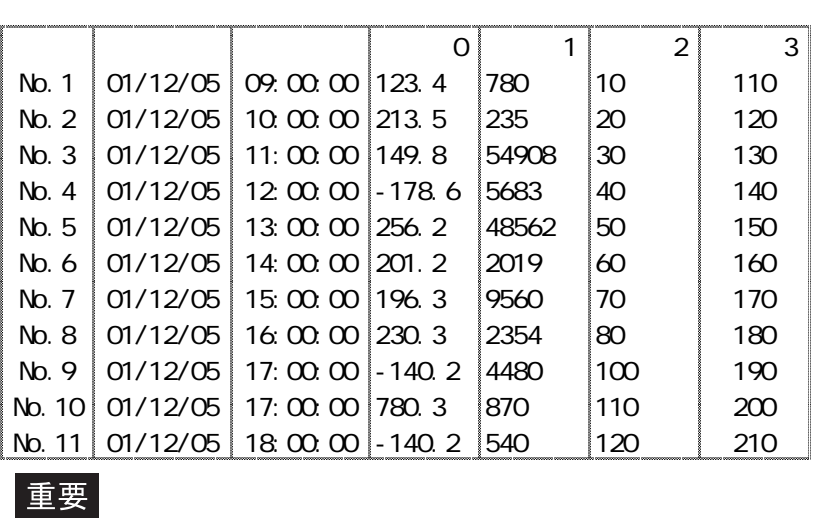

$$
\mathbf{1}^{\mathbf{1}}
$$

1 160 160

CSV CSV CSV

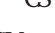

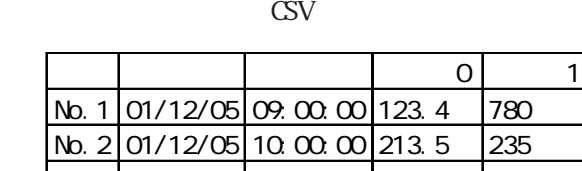

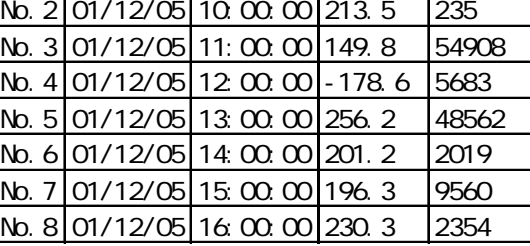

 $\frac{1}{\sqrt{2}}$ <br>MEMO

CSV  $\sim$ 

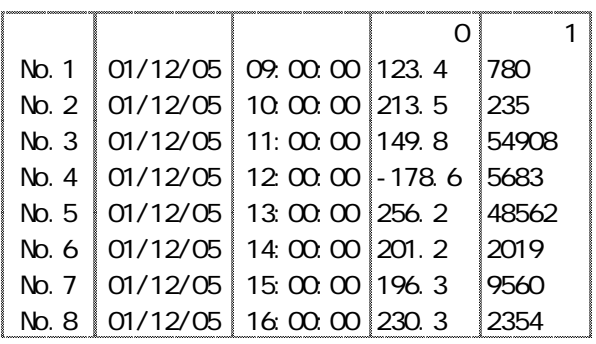

重要

1 160 160

 $\mathbb{C}$ SV  $\mathbb{C}$ 

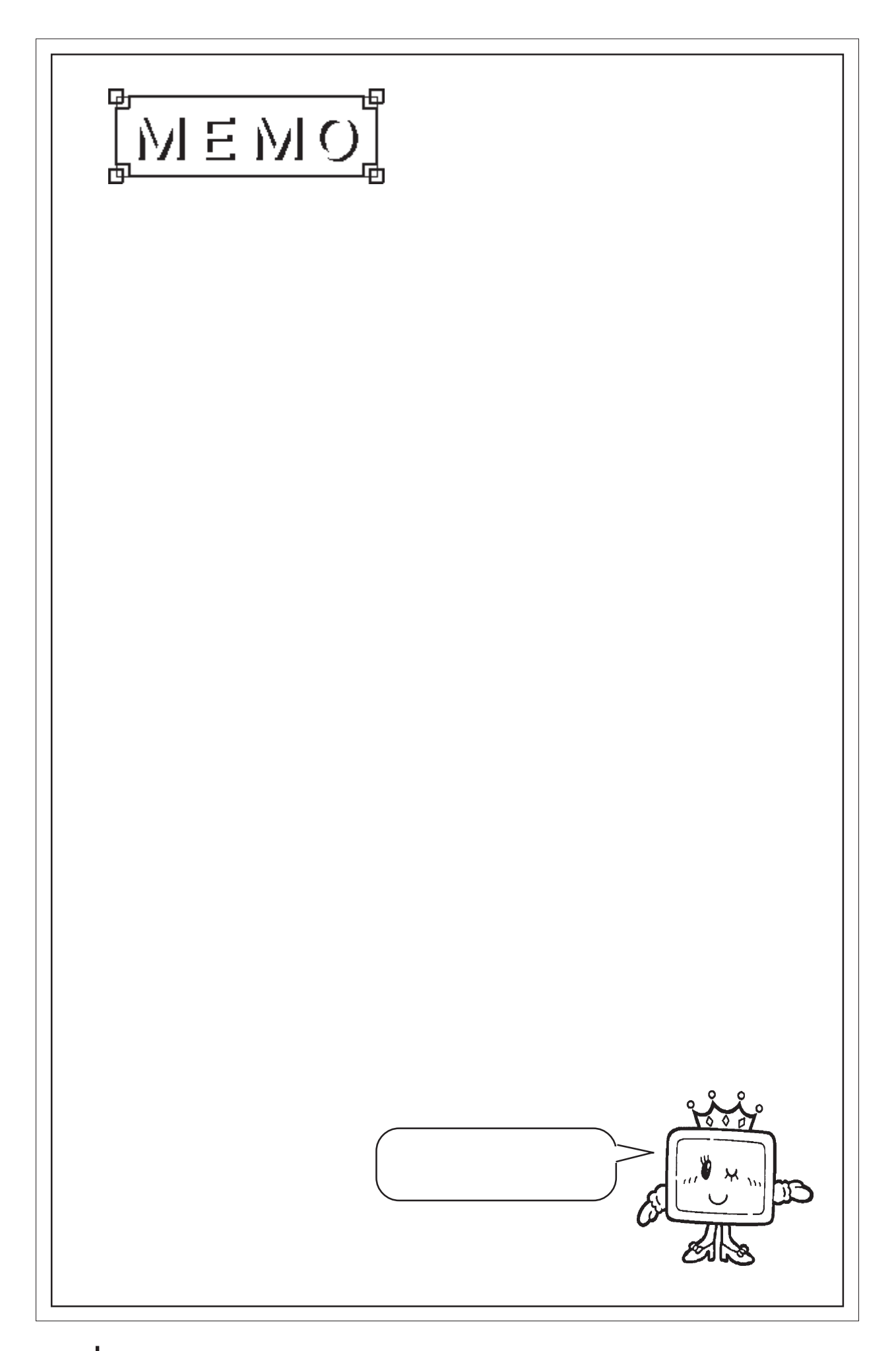

# 4.6

# $4.6.1$

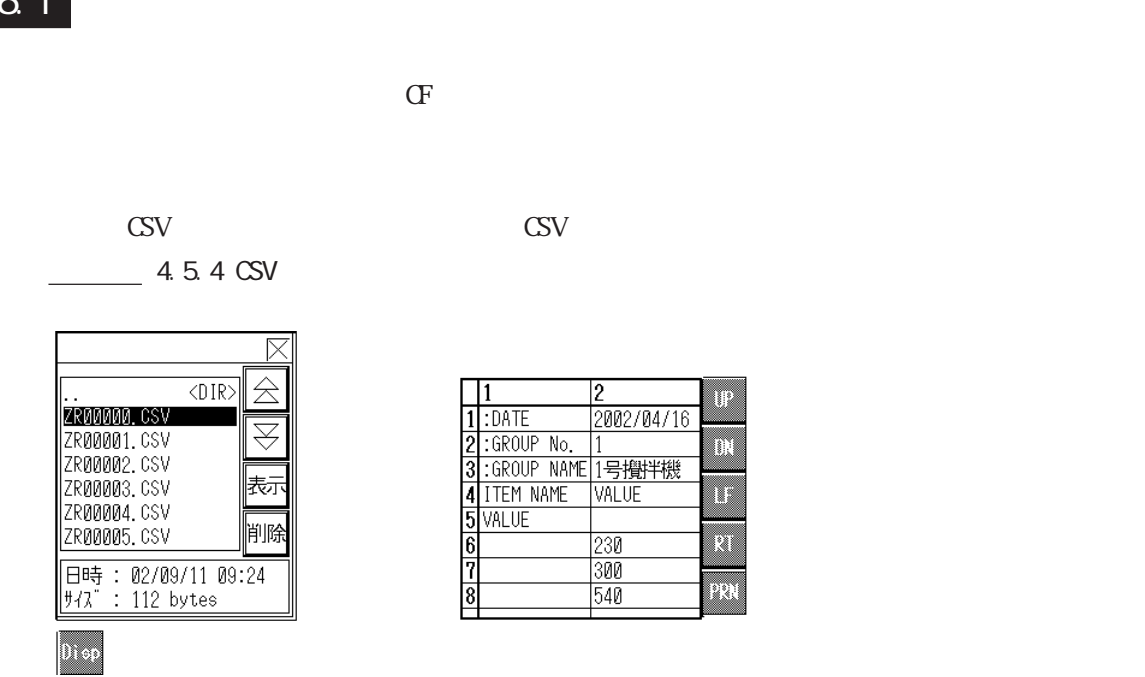

ファイルマネージャ表示器 CSV 表示器

# 4.6.2

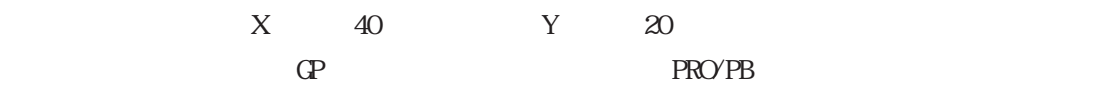

 $\Gamma$ 

 $\,$  GP $\,$ 

 $4.6.3$ 

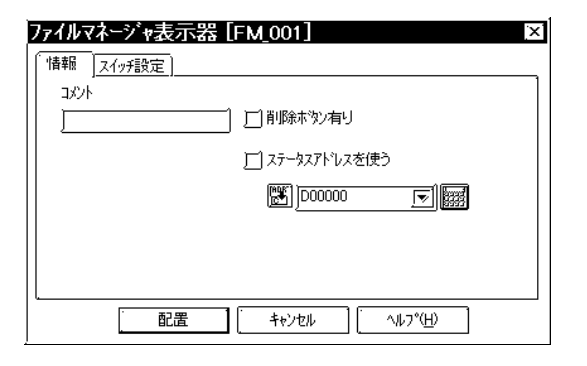

選択したCSVファイルを削除するスイッチを配置

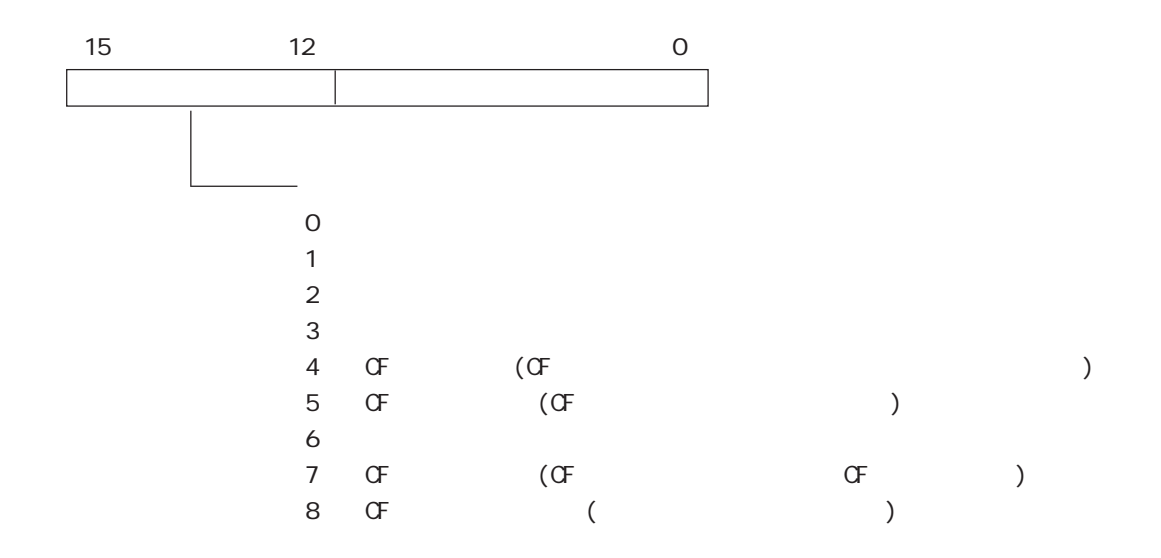

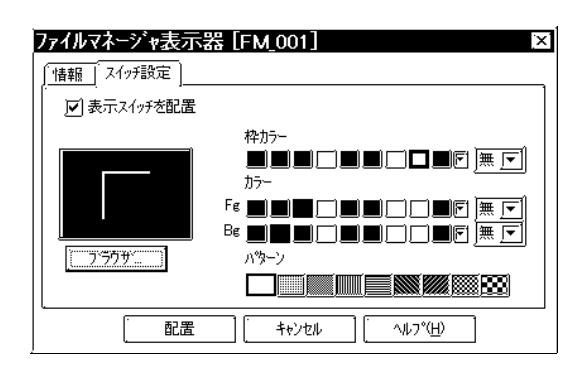

 $\Gamma$ g Bg

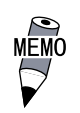

 $\underline{P}$  U

## $4.6.4$

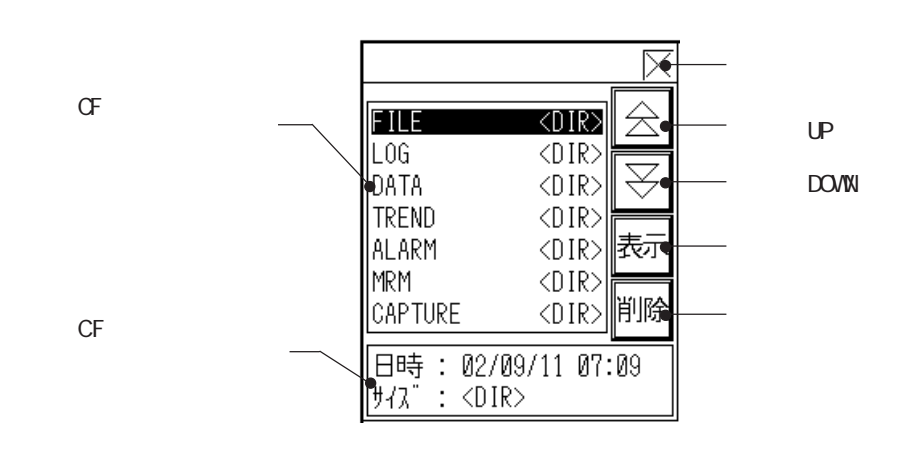

 $\overline{7}$ 

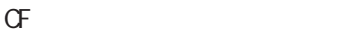

 $CF$ 

 $\langle$ DIR $\rangle$ 

 $\sigma$ F

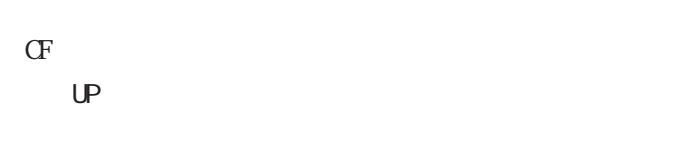

DOWN

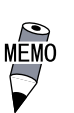

 $4-156$   $\overline{9200}$ 

 $\text{CSV}$  The CSV  $\text{CSV}$ 

 $\mathsf{U}$ 

<u>U</u>

 $\overline{2}$ 

重要

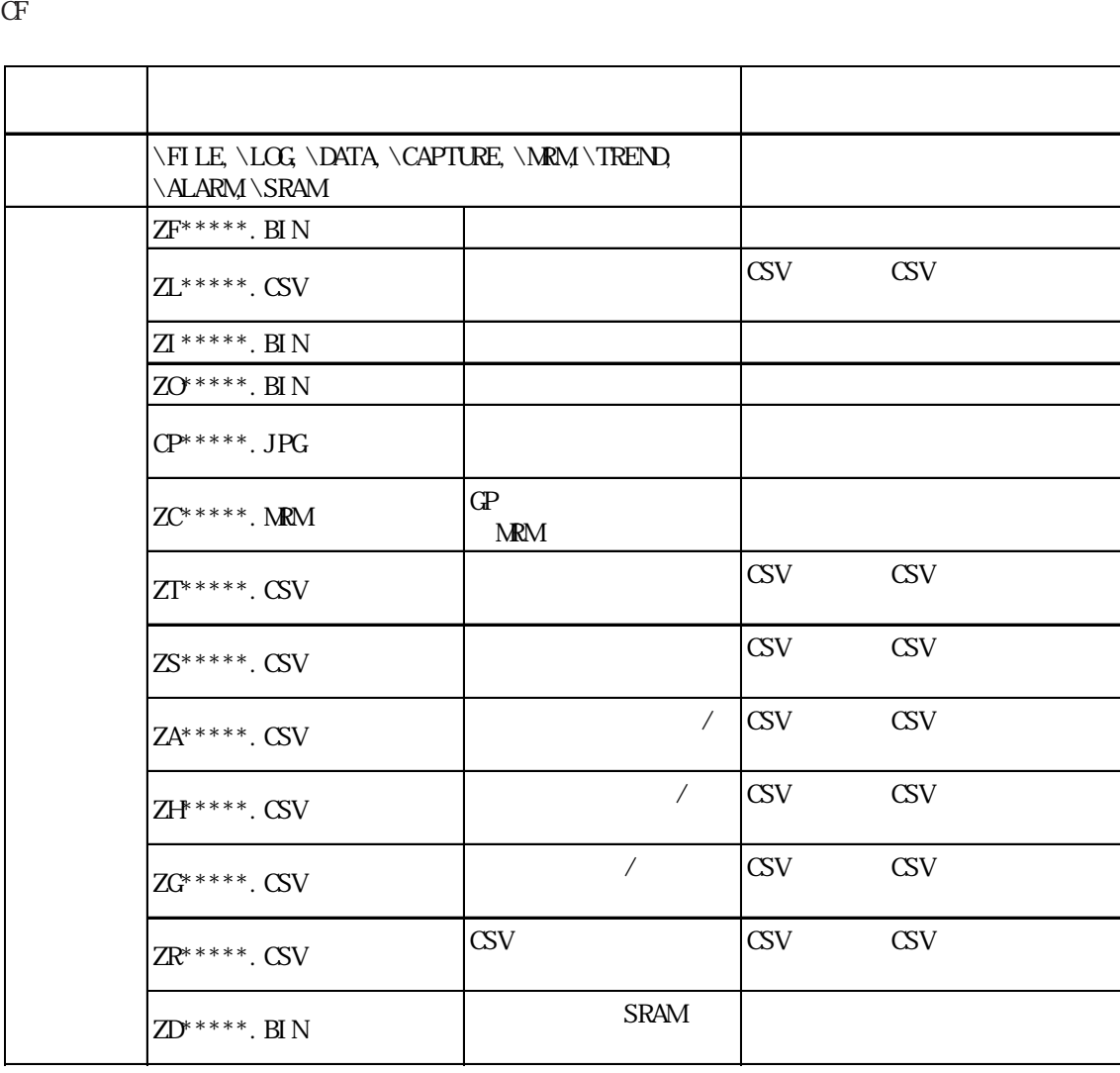

 $\sigma$ 

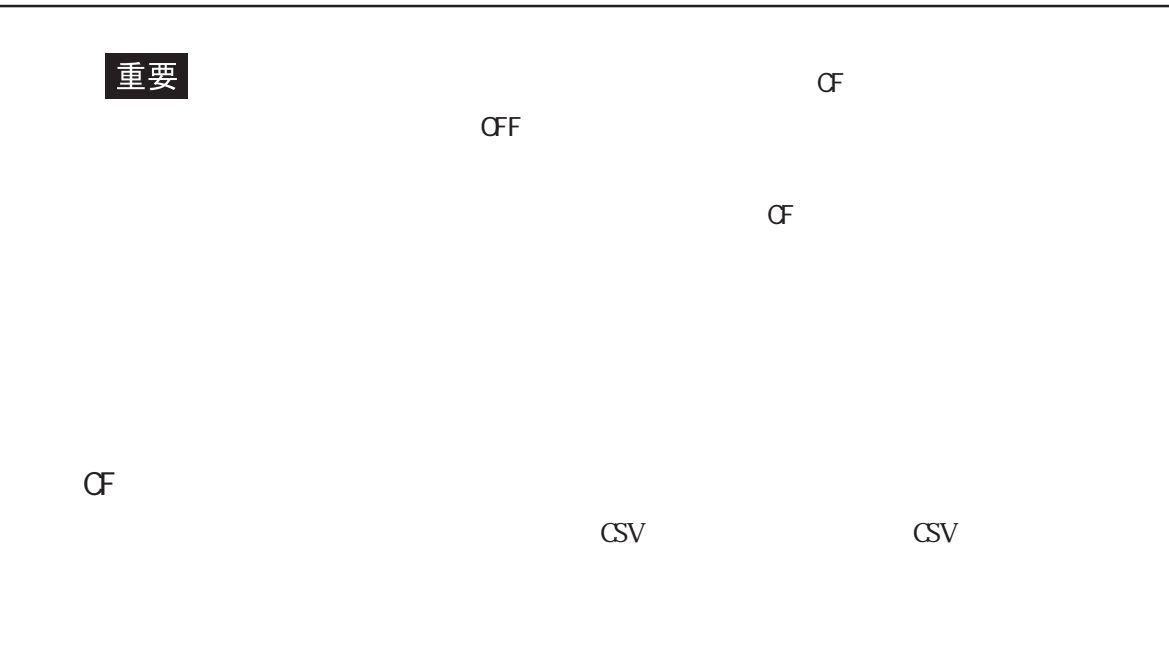

 $1$  and  $\ldots$  is a set of  $\ldots$ 

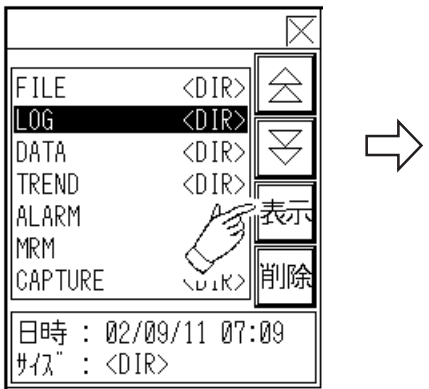

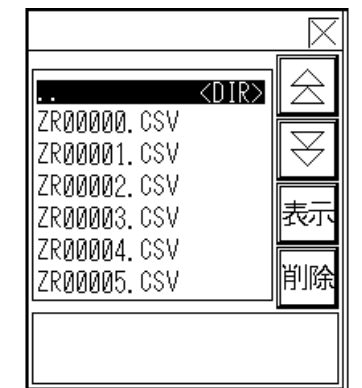

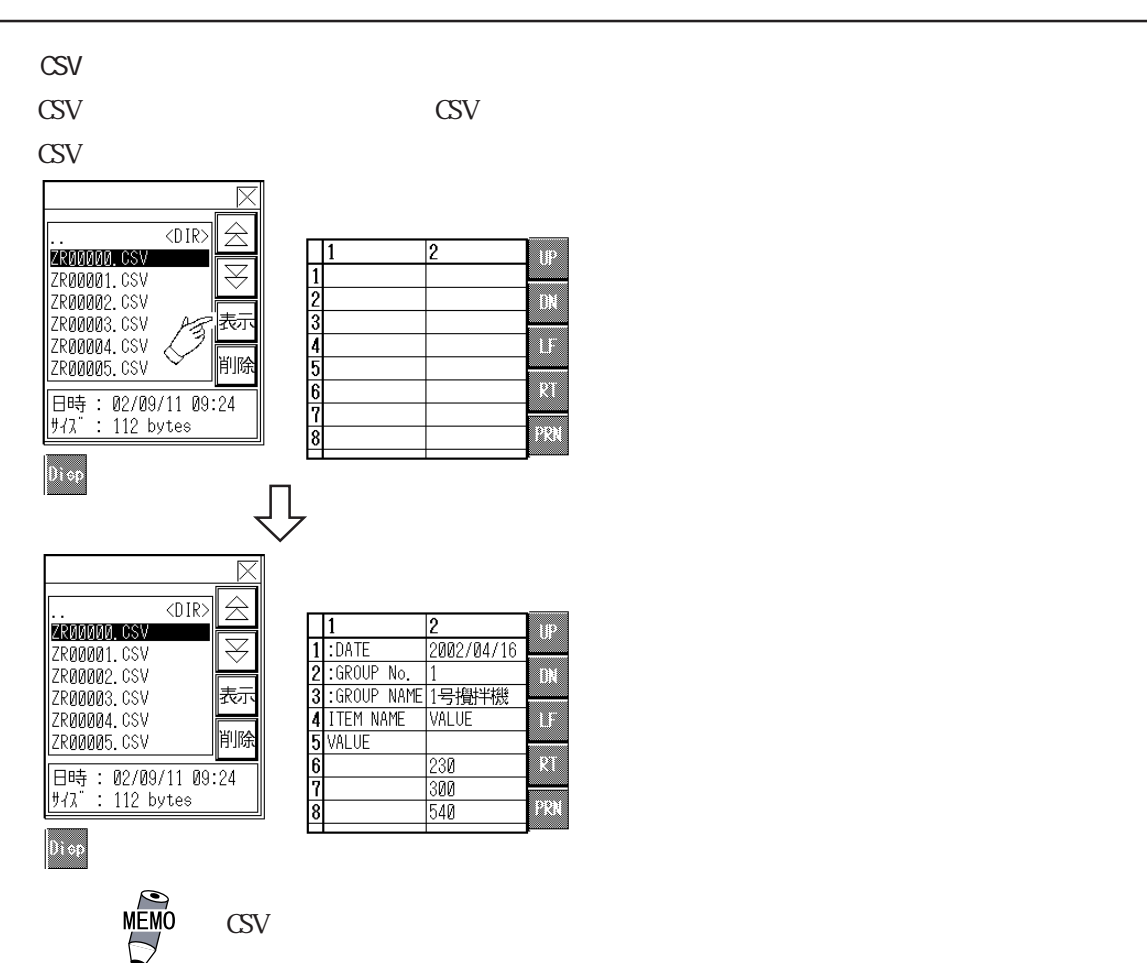

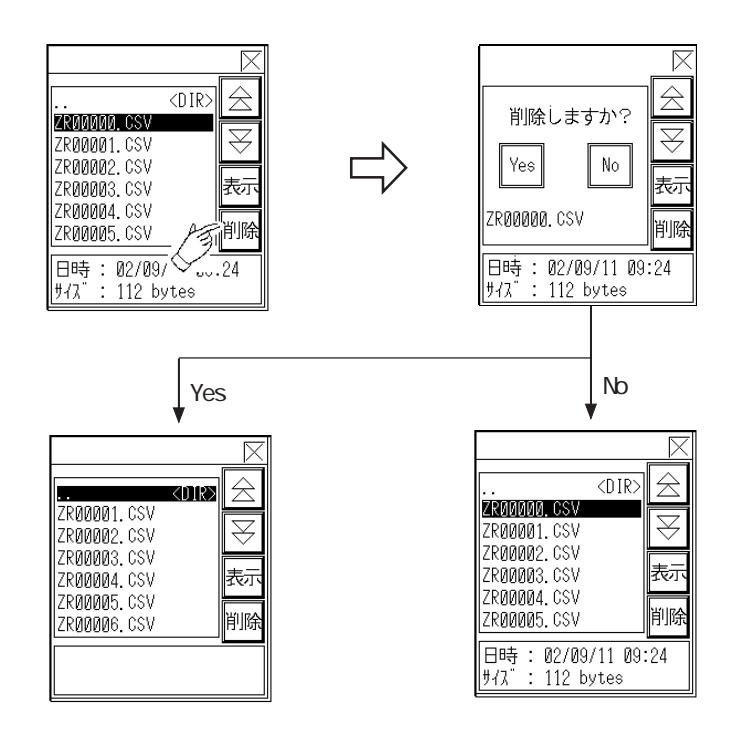

 $\mathrm{CSV}$ 

1.  $\blacksquare$ 

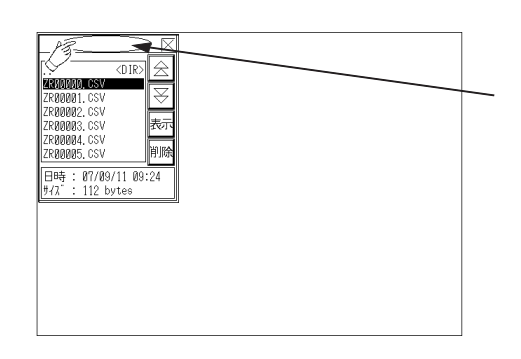

2.  $\alpha$ 

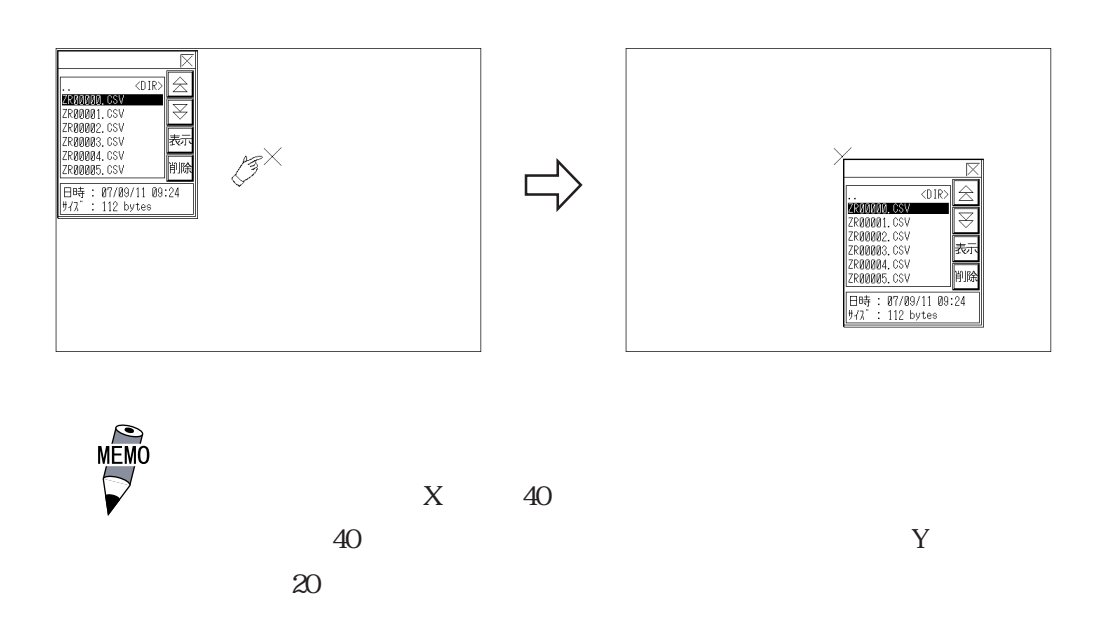

# 4.7 CF

# $4.7.1$

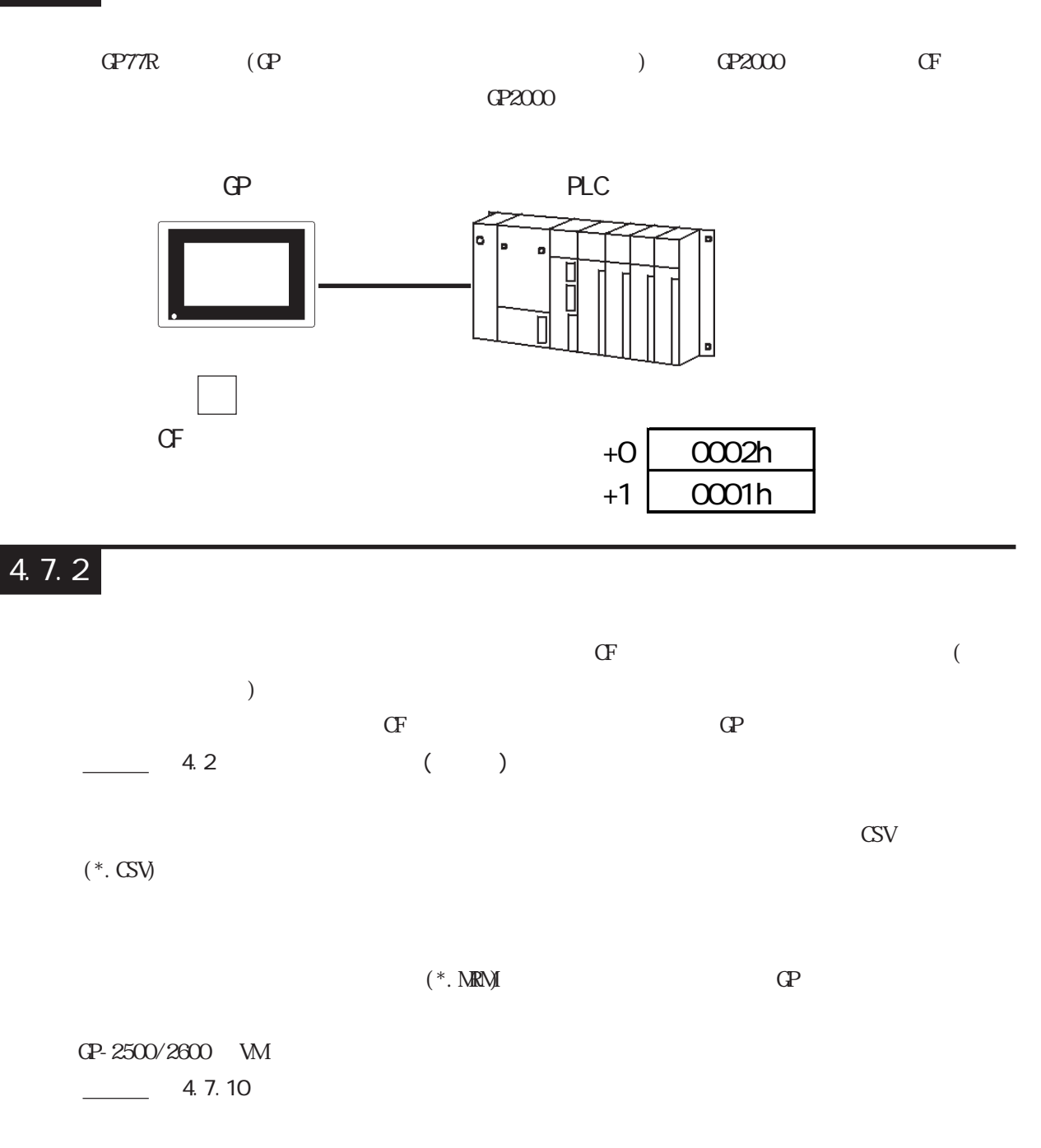

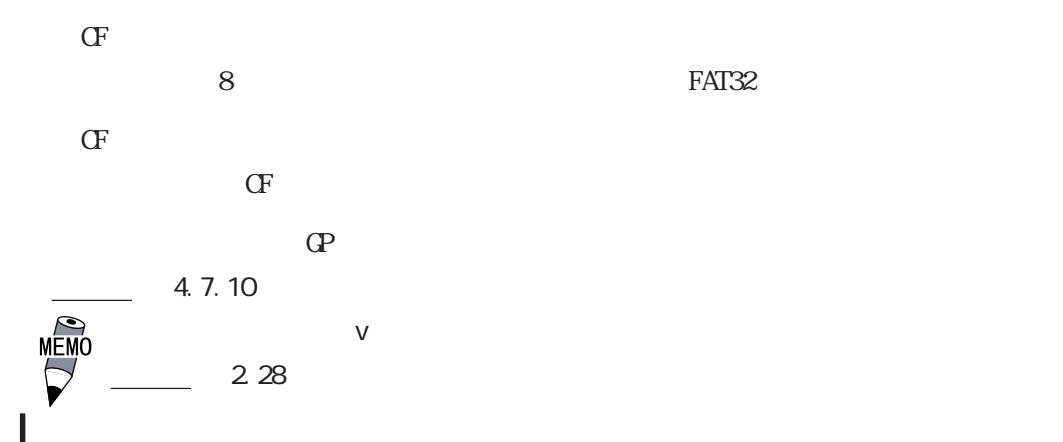

:0 65535

 $- 4.2$ 

 $\frac{1}{1}$ 

 $: 1$  8999

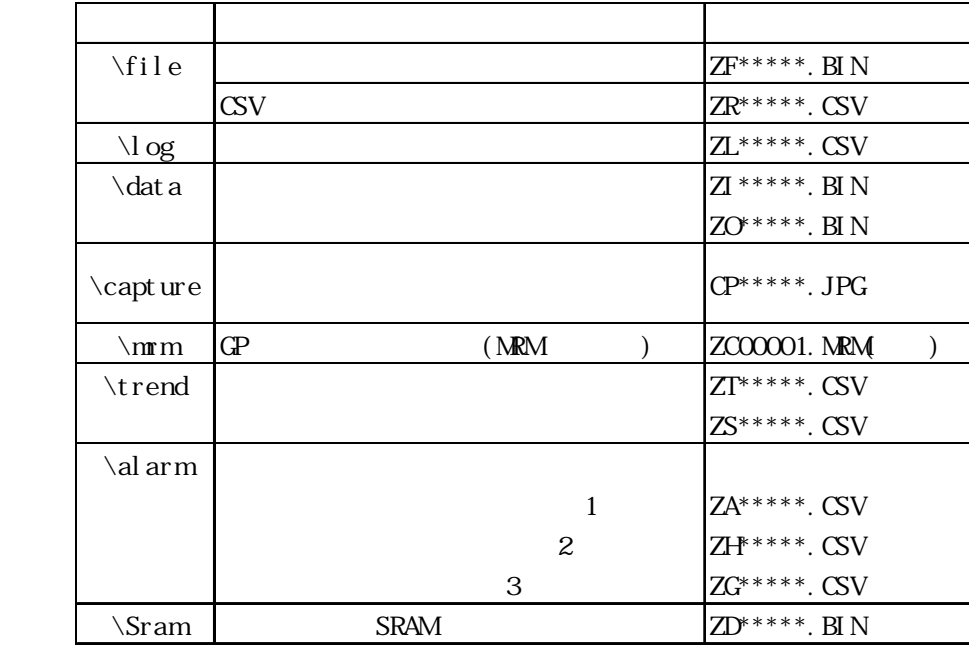

・ CFカードをGPで初期化すると、自動的にフォルダが作成されます。CFカードに転送

 $($ CF GP77R GP2000 CF  $\mathbb{C}P$  (b)  $\mathbb{C}P2000$  $)$  $CF$  GP GP GP GP GP GP CF

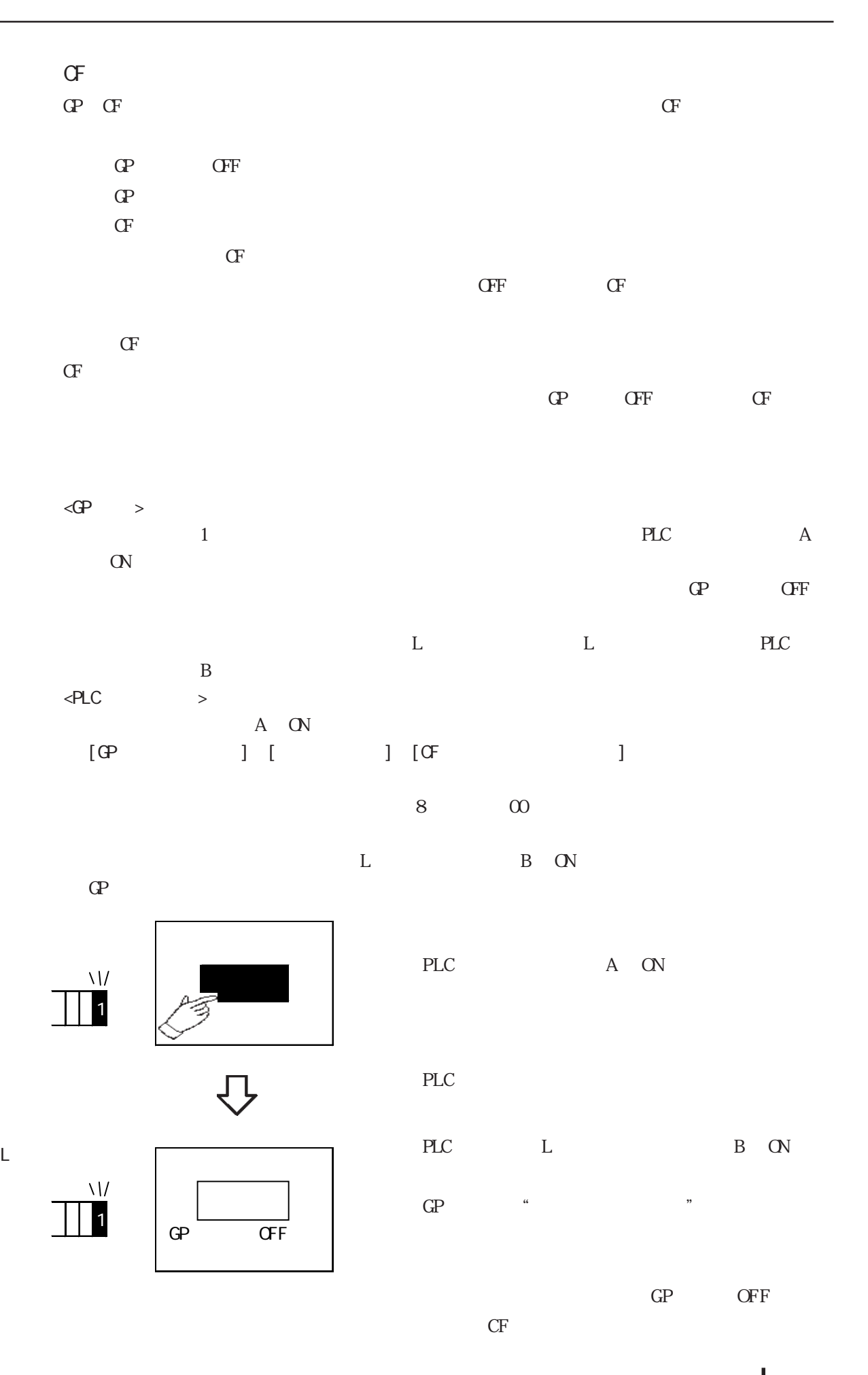

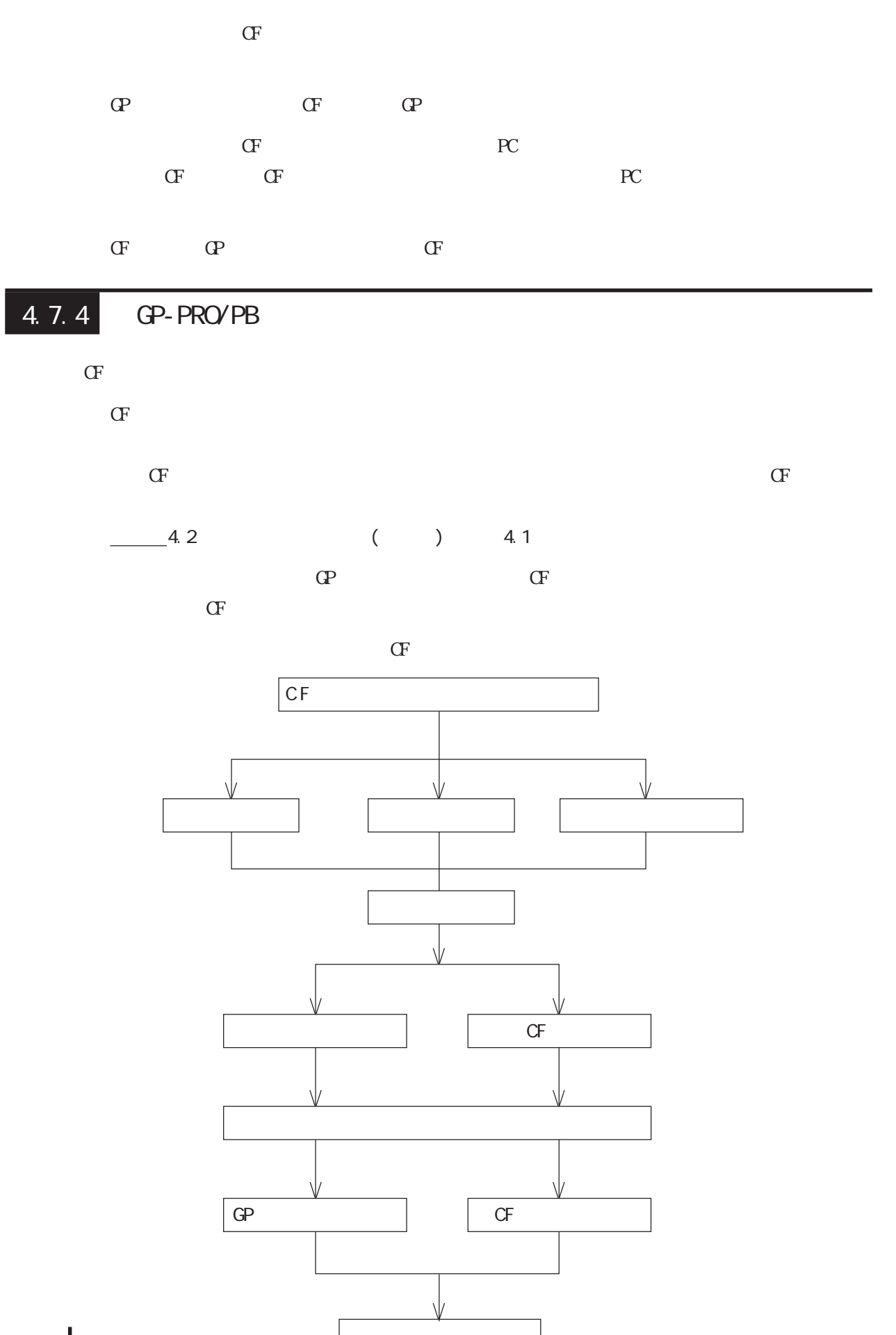

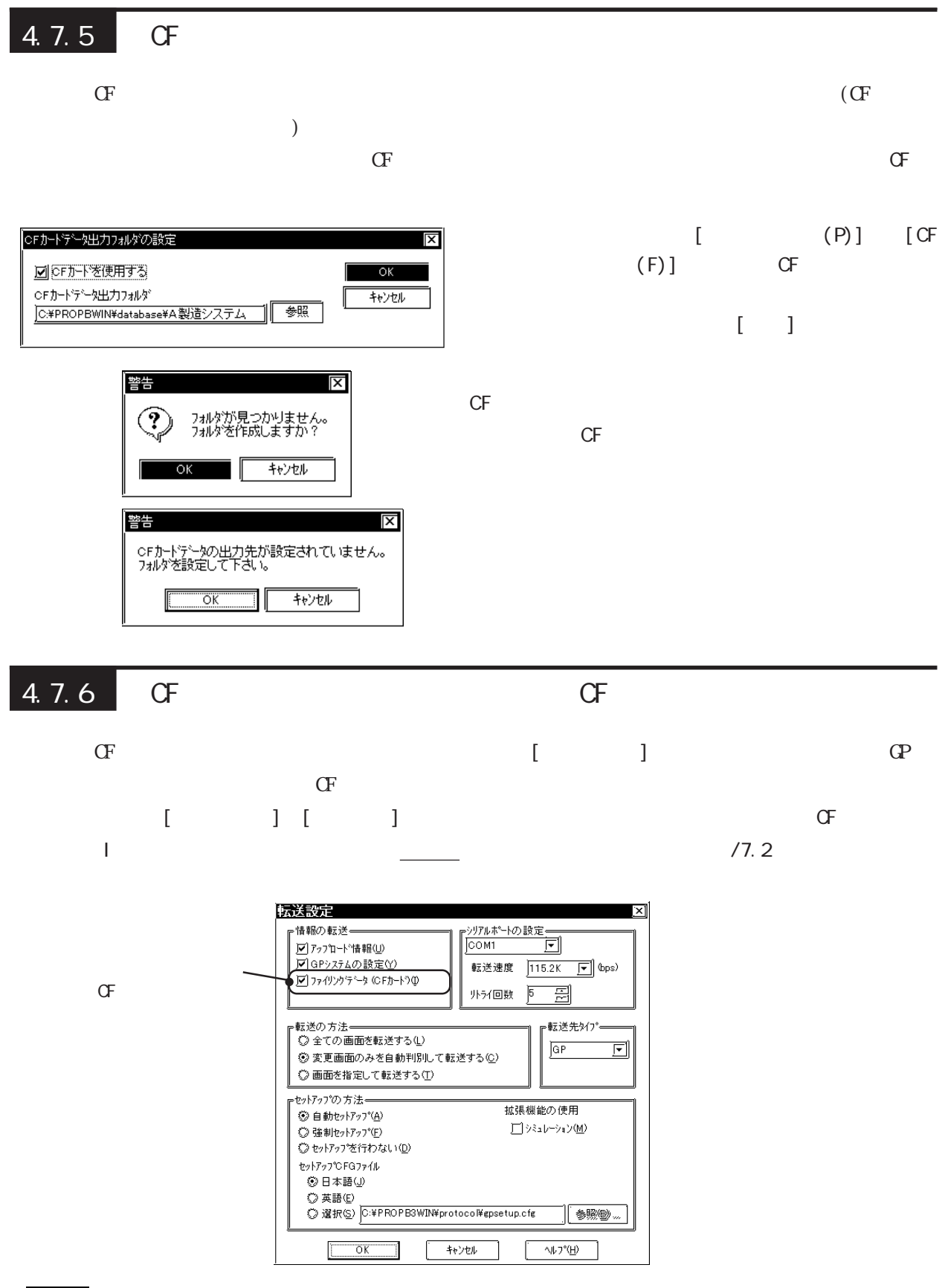

 $\sigma$ 

・接続機器が「メモリリンク Ethernet タイプ」の場合、CF カードへの画面転送はでき

 $C$ F

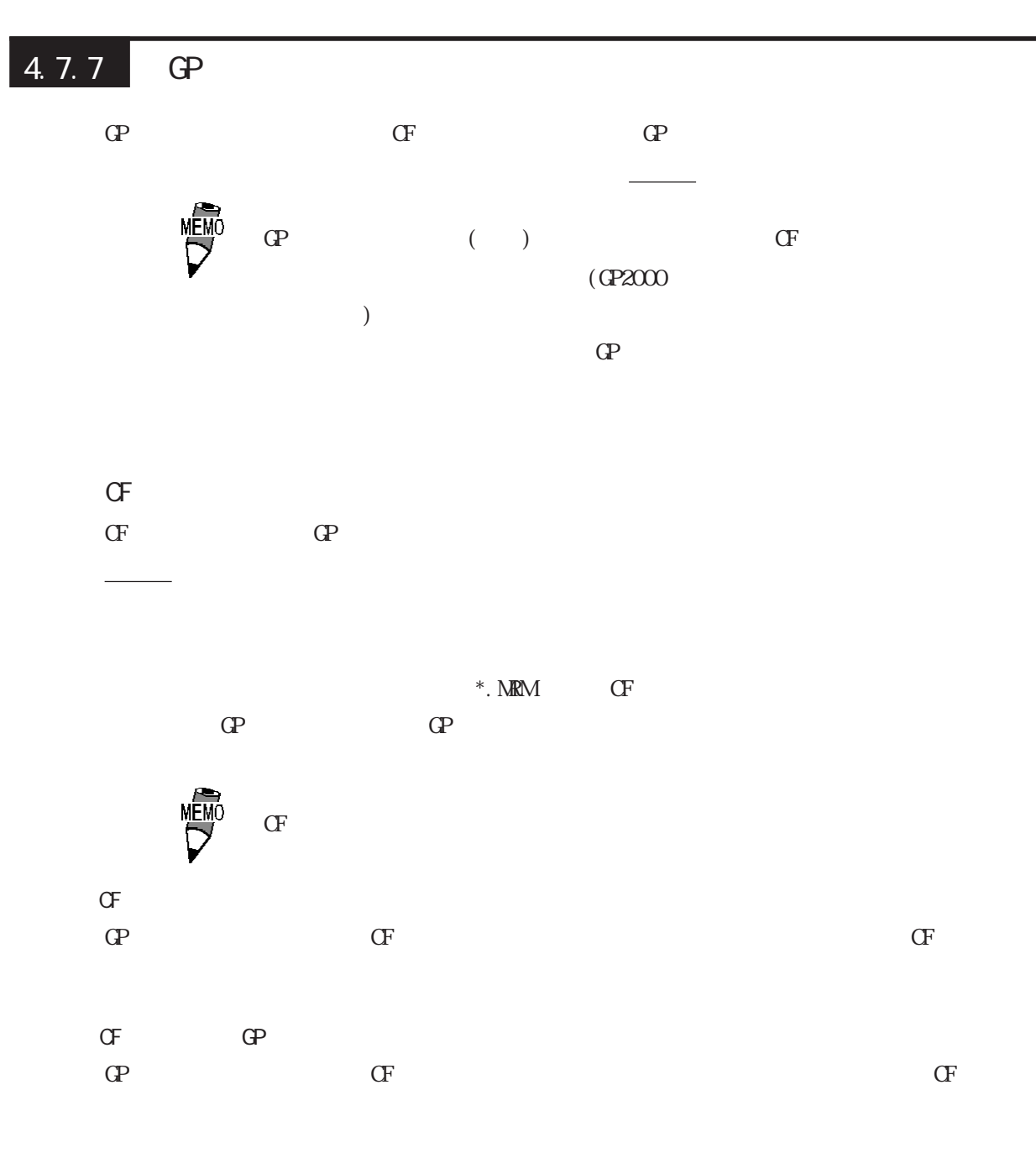

4.7.8 SRAM CF

| $\mathbf{G}$ |             | <b>SRAM</b> |              | $*$ . CSV     | Œ |     |
|--------------|-------------|-------------|--------------|---------------|---|-----|
|              |             |             | <b>CSV</b>   |               |   |     |
|              |             |             |              |               |   | Œ   |
| SRAM CF      |             |             |              |               |   |     |
| Œ            |             | <b>CSV</b>  | $\mathbb{R}$ | $\bigcup$ [CF |   | S ] |
| Œ            |             |             |              |               |   |     |
|              | <b>SRAM</b> |             | <b>CSV</b>   | Œ             |   |     |

 $[{\mathbb G}^p \qquad \qquad ] \quad [ \qquad \qquad ]$  $/6.1$  GP

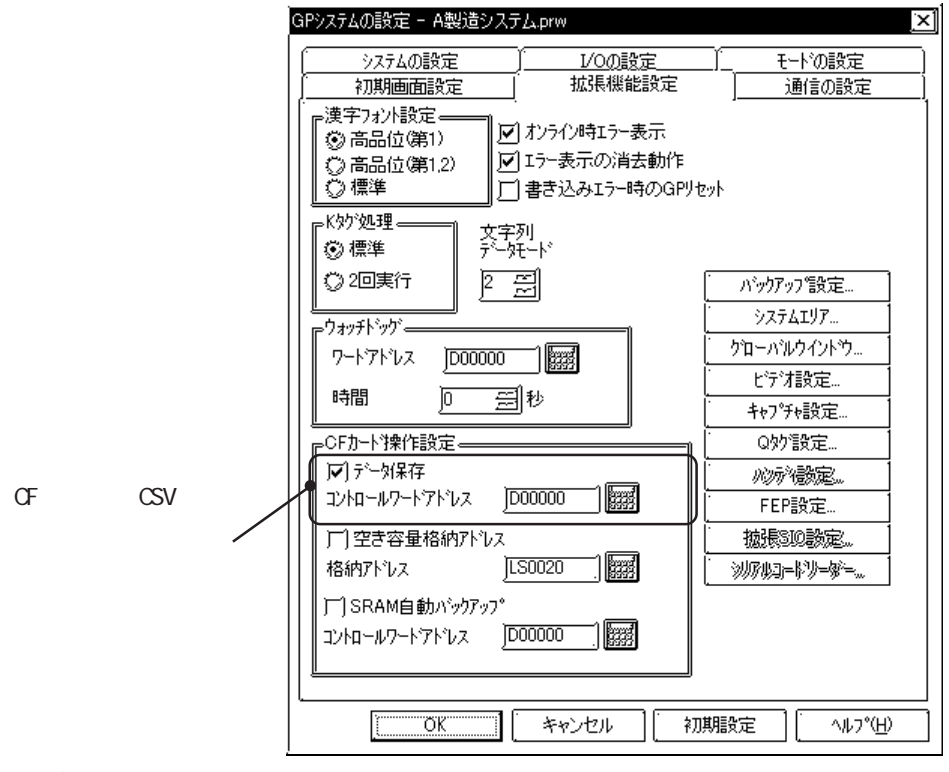

 $\sigma$  and  $\sigma$  and  $\sigma$  and  $\sigma$ 

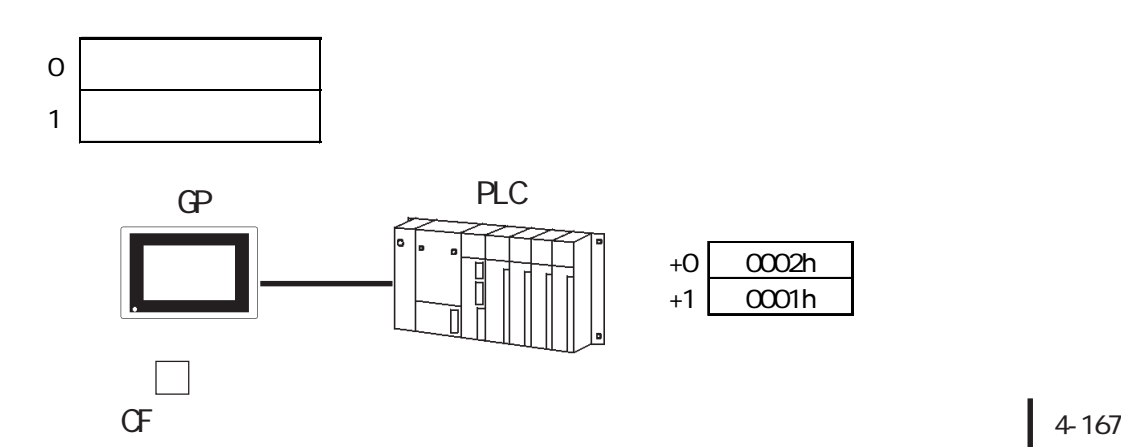

 $\mathbb{G}^{\mathbf{p}}$ 

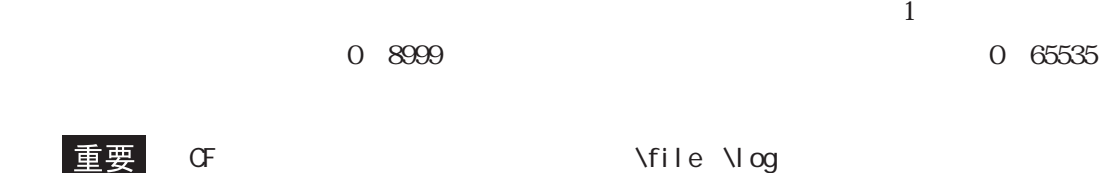

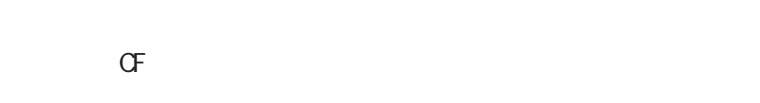

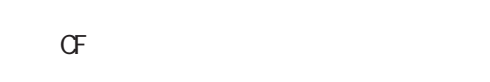

重要

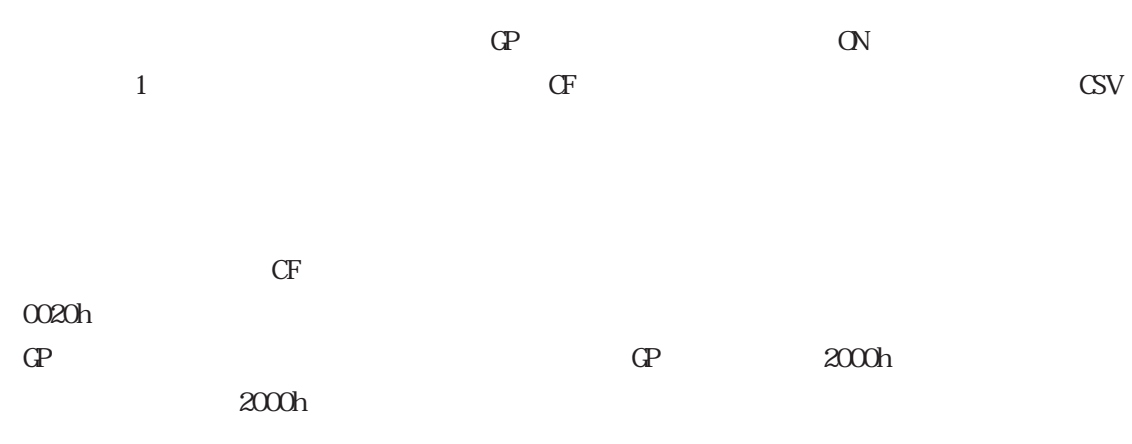

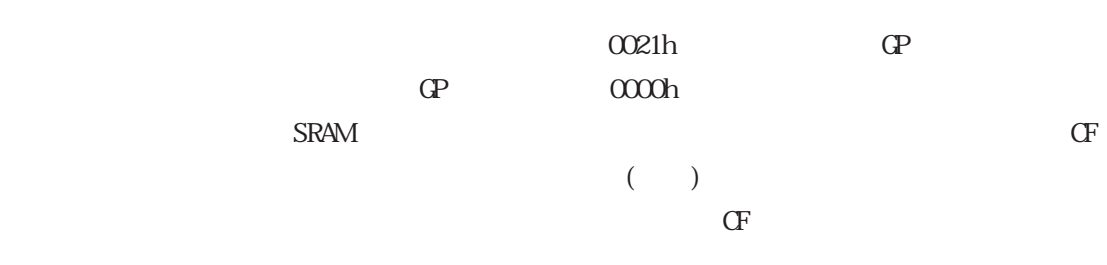

ロギングの内容(バックアップ SRAM の内容)

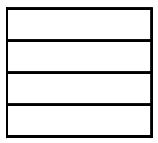

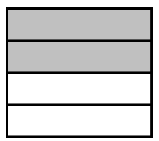

# 重要

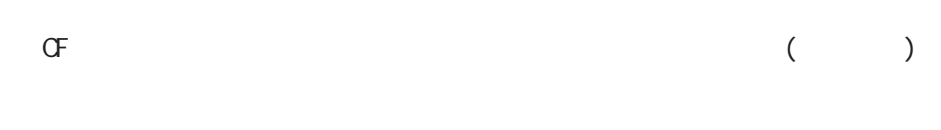

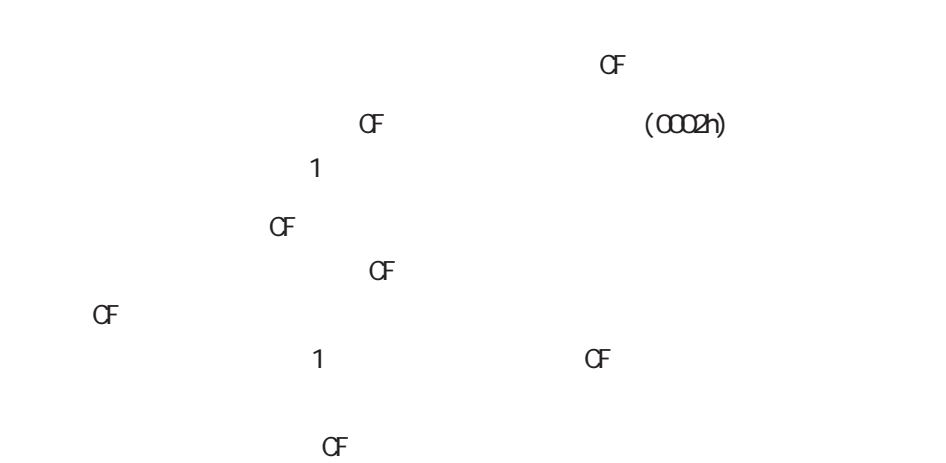

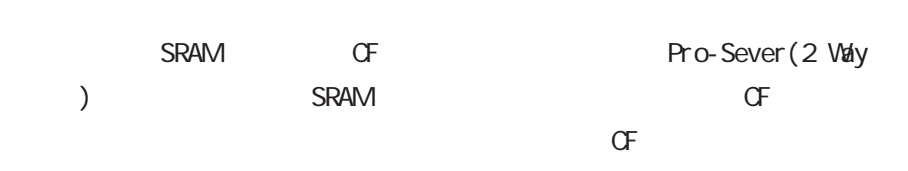

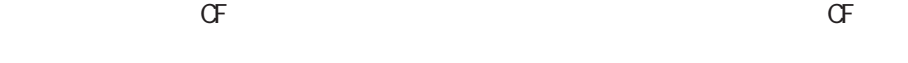

 $\sigma$ 

4.7.9 SRAM

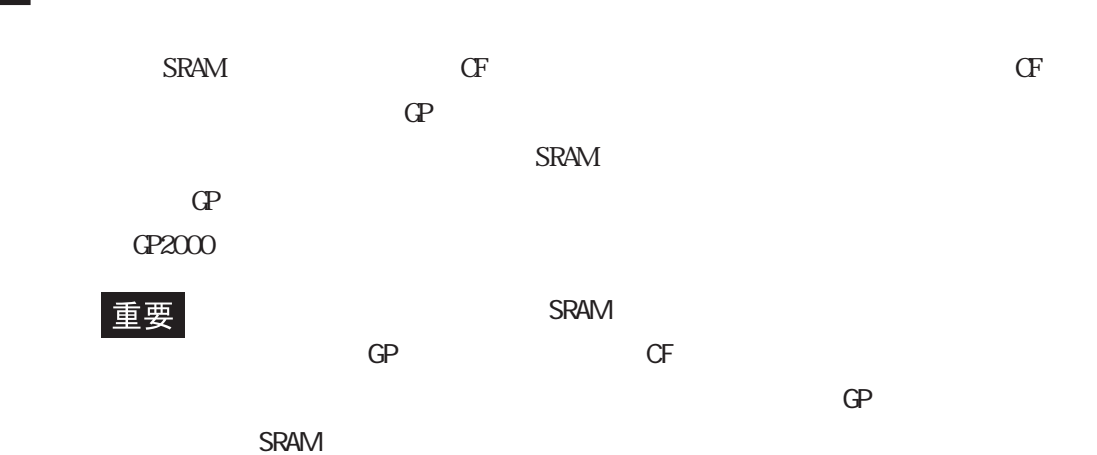

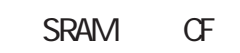

SRAM CF

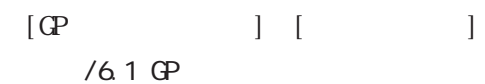

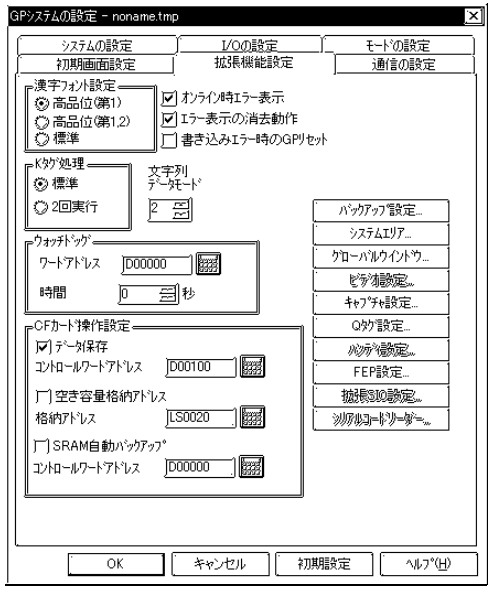

 $+1$ 

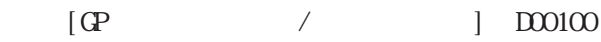

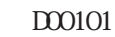

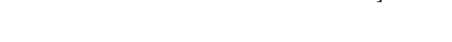

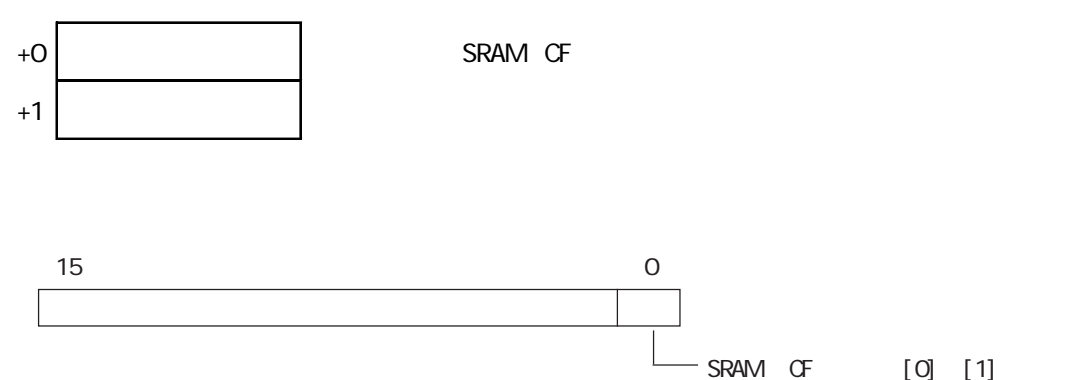

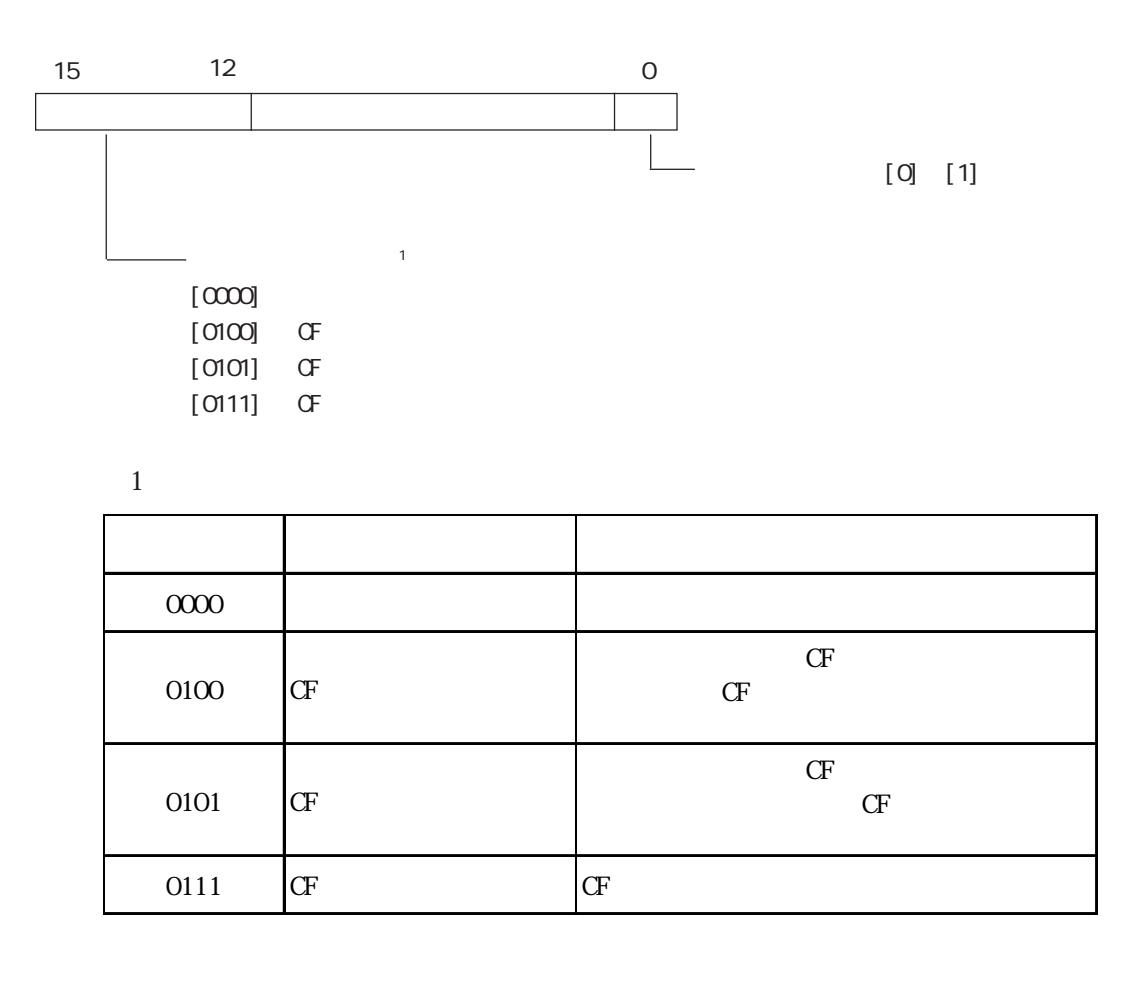

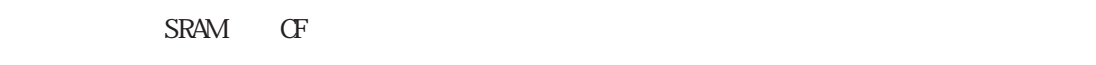

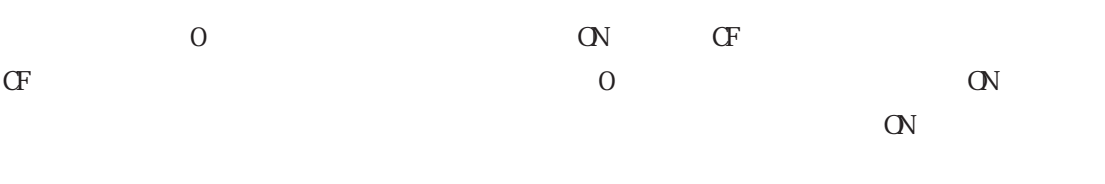

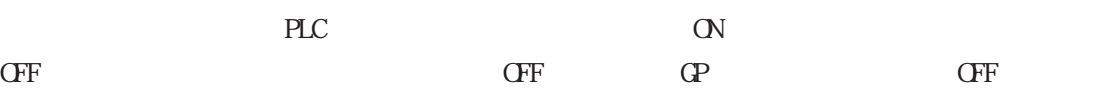

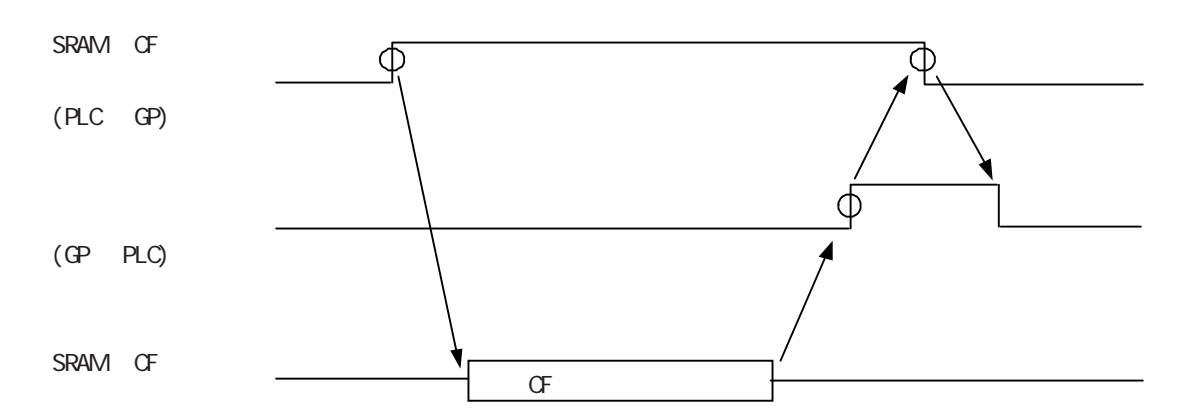

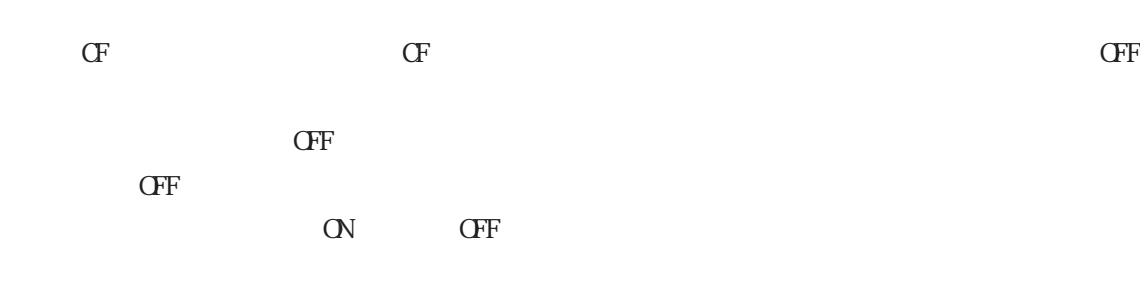

 $\sigma$ F

SRAM GP

 $CF$  $\mathbb{G}\mathrm{P}$  and  $\mathbb{G}\mathrm{F}$  and  $\mathbb{G}\mathrm{F}$  and  $\mathbb{G}\mathrm{F}$  and  $\mathbb{G}\mathrm{F}$  and  $\mathbb{G}\mathrm{F}$ 

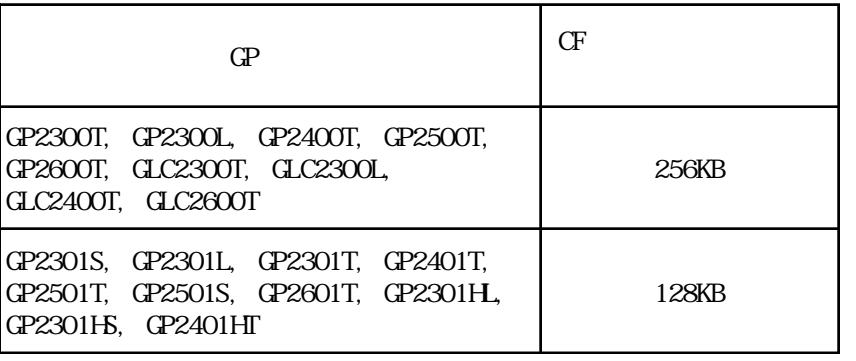

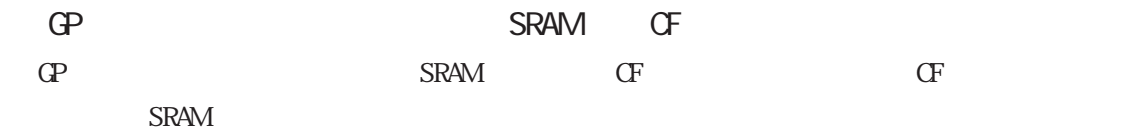

GP  $[$   $/2$   $/5$  SRAM  $]$ 

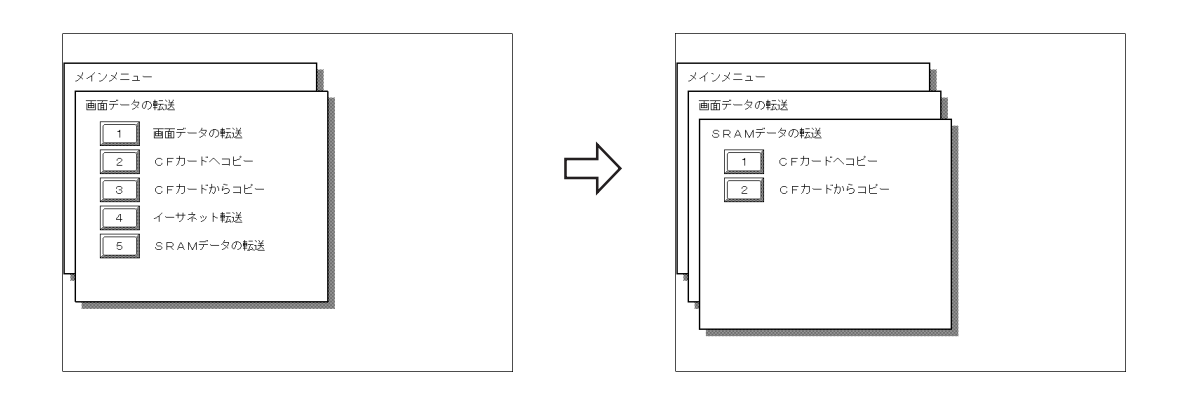

GP  $[$   $]$   $[$   $]$   $[$   $]$   $[$   $]$   $[$   $]$   $[$   $]$   $[$   $]$   $[$   $]$   $[$   $]$   $[$   $]$   $[$   $]$   $[$   $]$   $[$   $]$   $[$   $]$   $[$   $]$   $[$   $]$   $[$   $]$   $[$   $]$   $[$   $]$   $[$   $]$   $[$   $]$   $[$   $]$   $[$   $]$   $[$   $]$   $[$   $]$   $[$   $]$   $[$   $]$   $[$ SRAM ]

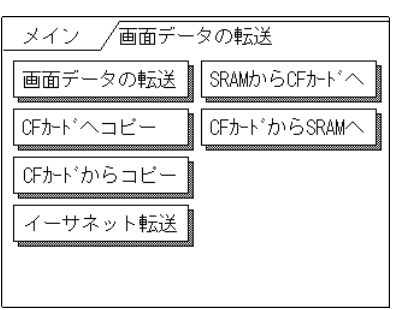

SRAM CF

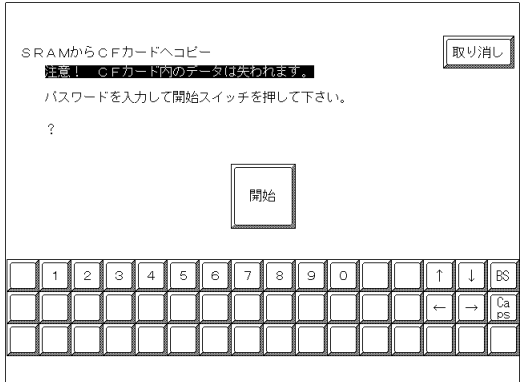

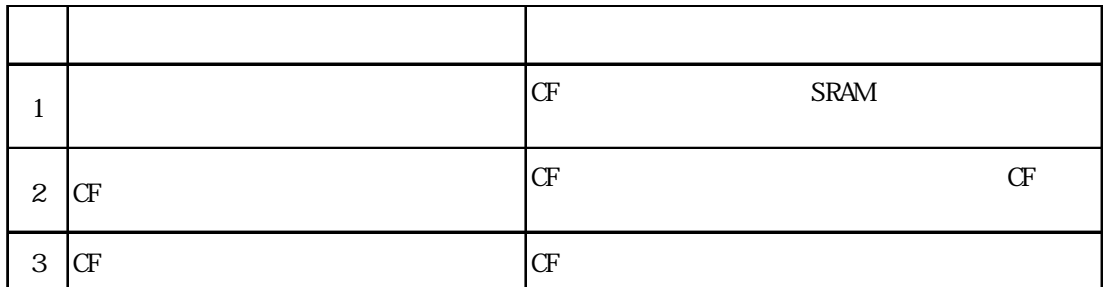

OF SRAM SRAM

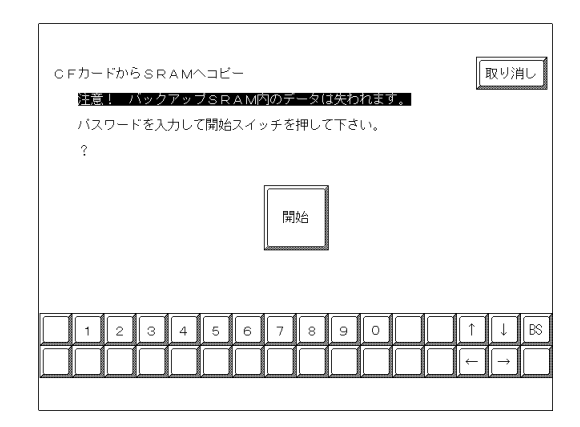

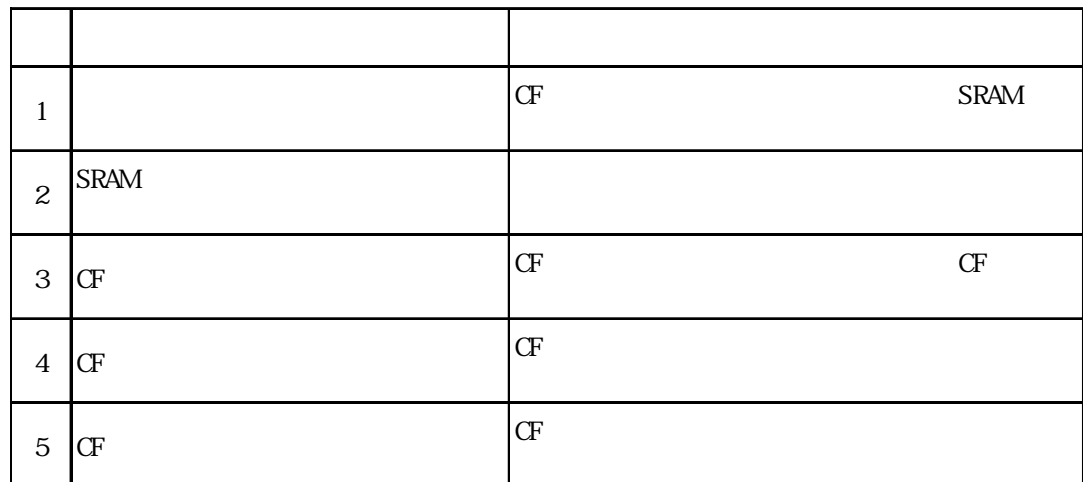

 $\mathsf{C}$ F CF SRAMZDOOO01. BIN  $CF$  1

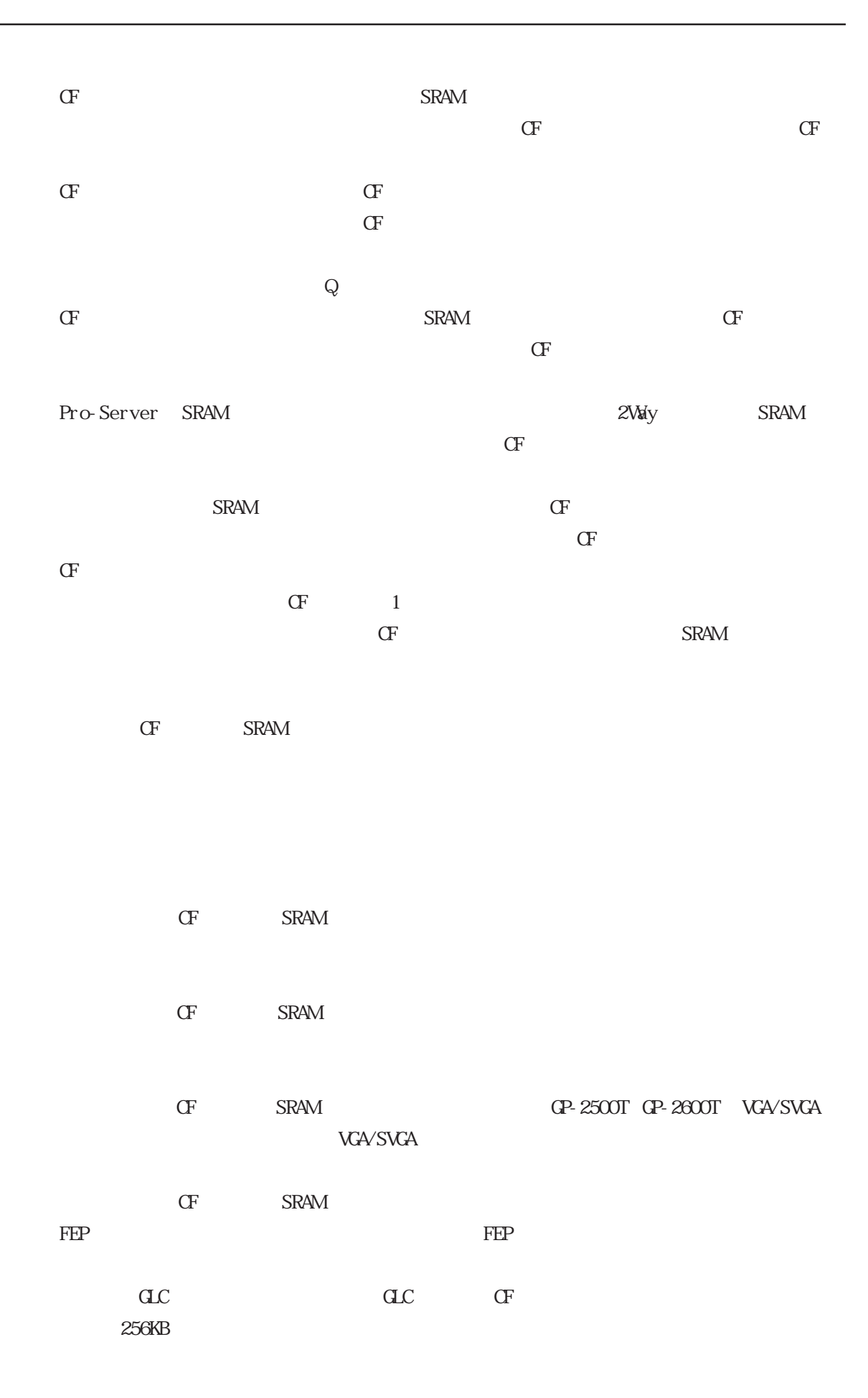

## $4.7.10$

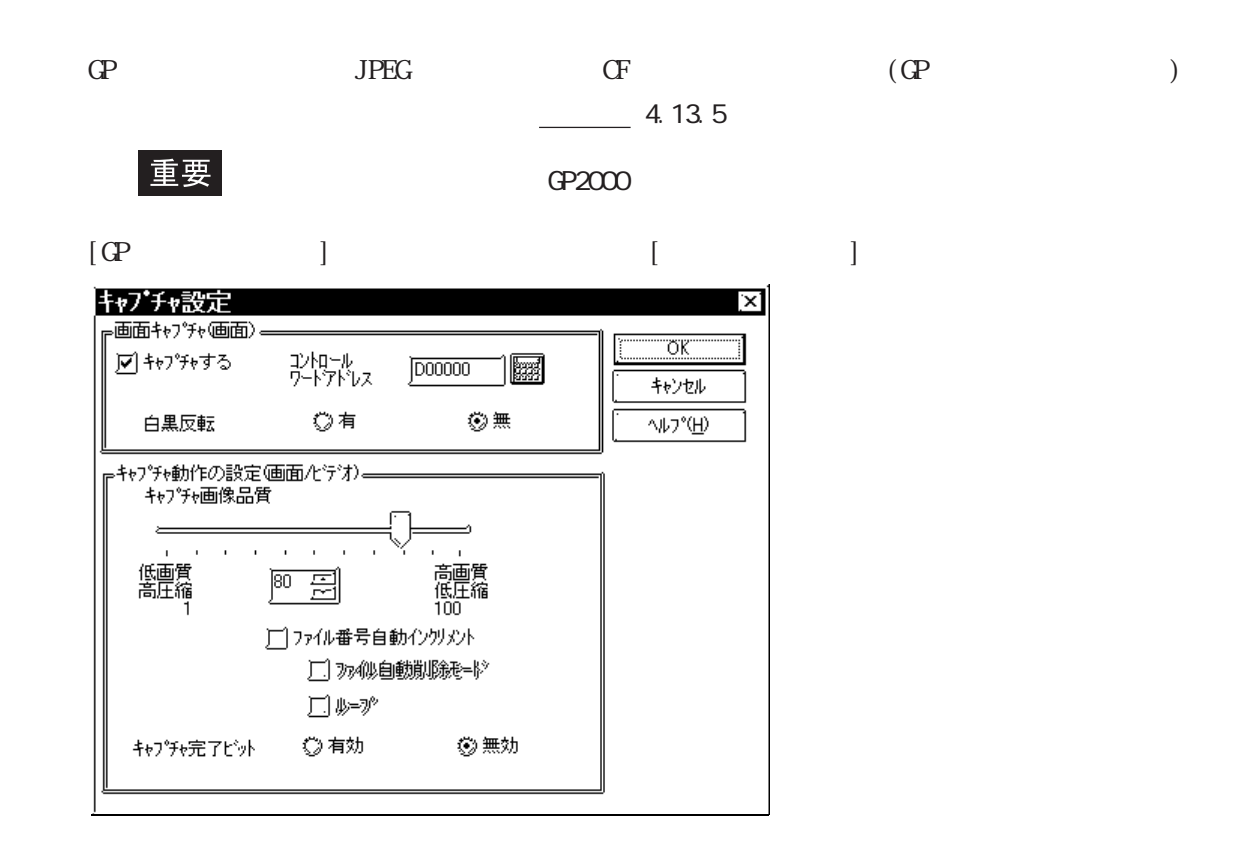

 $\alpha$ 

### $-6535$   $\alpha$

 $\angle$ CAPTURE $\angle$ CPXXXXX JPG(XXXXX  $(100 \times 10^{-10})$  65535)

 $JPEG$ 

ハードコピーファイル番号  $+O$  $+1$  $+2$ 

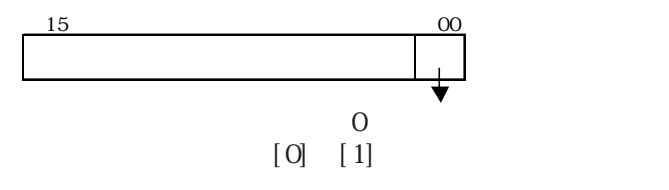

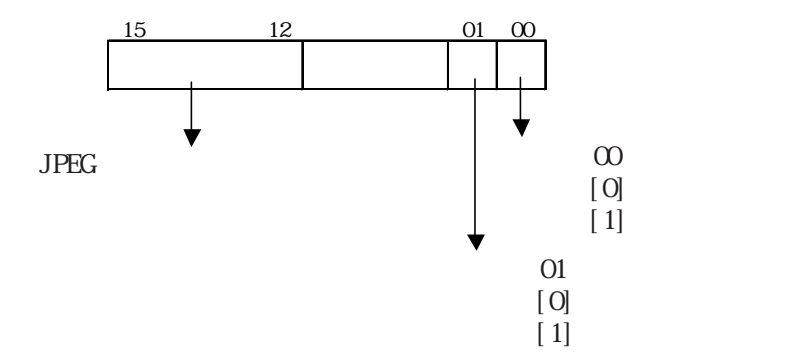

 $JPEG$   $XXXX$ 

JPEG

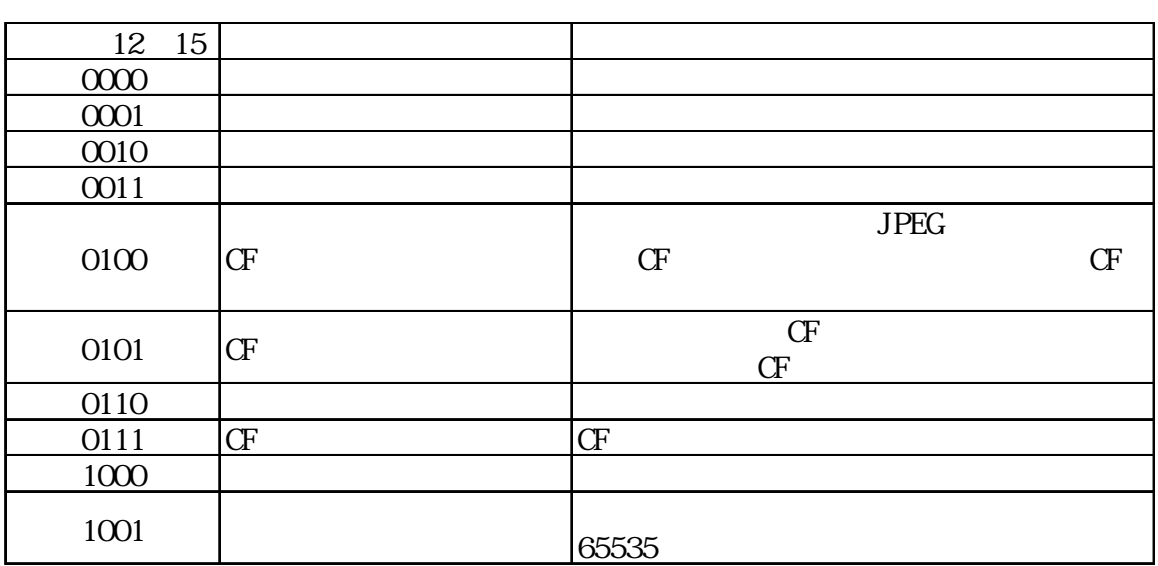

 $CF$  $\mathbb{G}\mathrm{P}$ 

白黒反転 (CFカード内) GP-PRO/PBIII  $GP$ GP画面 タイプ (パソコン画面) 有効 無効  $(1 - 71)$ モノクロ 冪  $\bullet$  $\bullet$ 冪 白 (リバース)  $\bullet$ 百 (白色の〇)  $\bullet$ 冪 百 白 カラー  $\begin{tabular}{|c|c|} \hline \quad \quad & \quad \quad & \quad \quad \\ \hline \quad \quad & \quad \quad & \quad \quad \\ \hline \quad \quad & \quad \quad & \quad \quad \\ \hline \quad \quad & \quad \quad & \quad \quad \\ \hline \end{tabular}$ 闘 圞 團 |緑 (白黒以外の色) |緑 Т 緑 例:緑

MEMO

 $M$ 

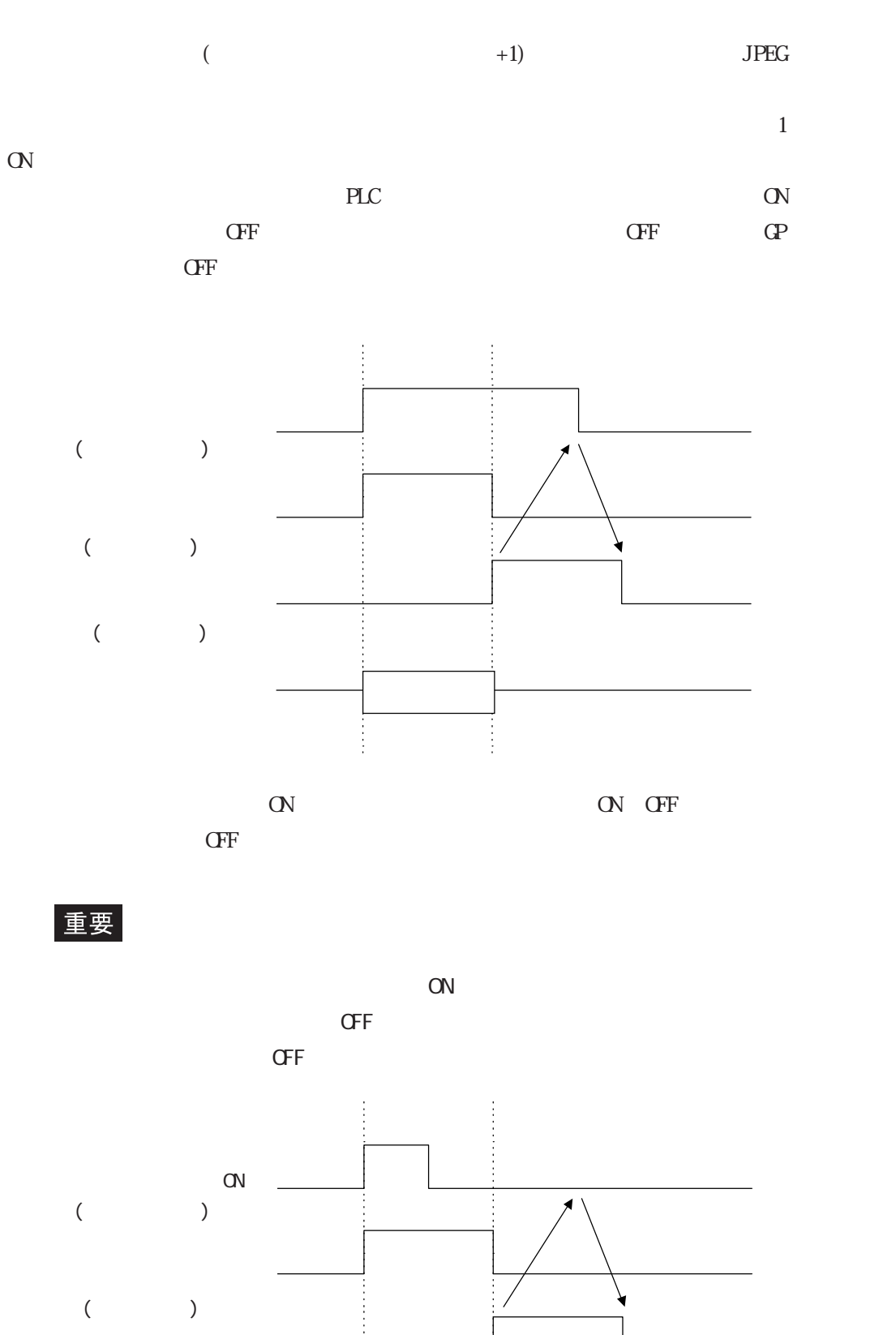

処理中

 $\begin{array}{c} \begin{array}{c} \bullet \\ \bullet \\ \bullet \end{array} \end{array}$ 

f<br>f

( )

 $|4 - 179|$ 

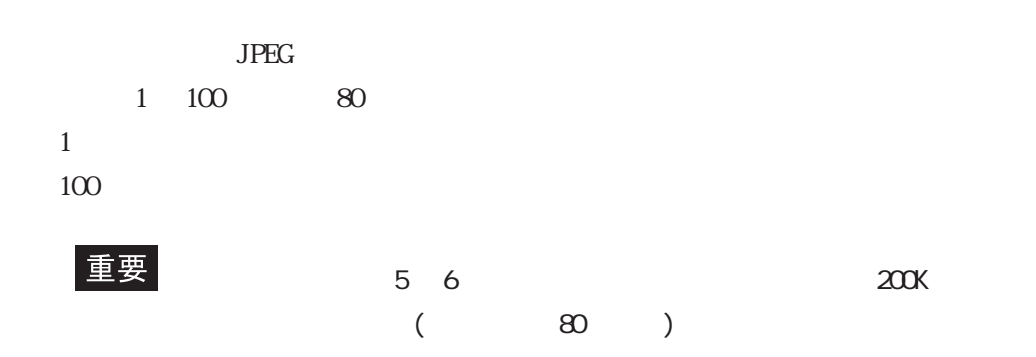

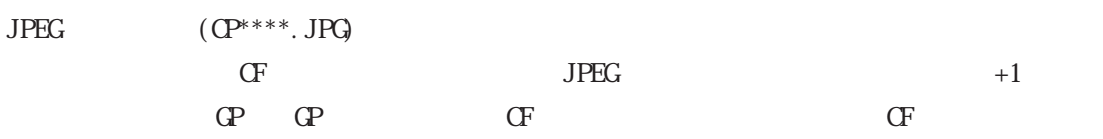

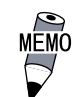

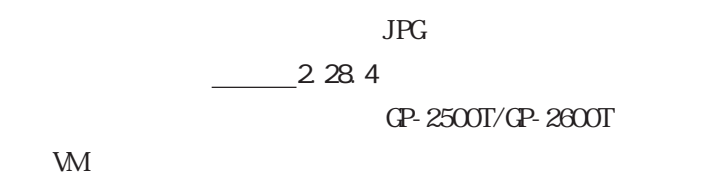

 $\sigma$ 

 $65535$ 

 $CF$ 

 $+1$ 

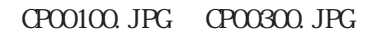

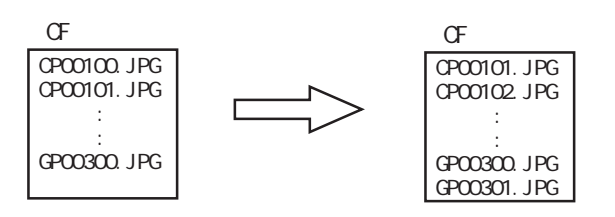

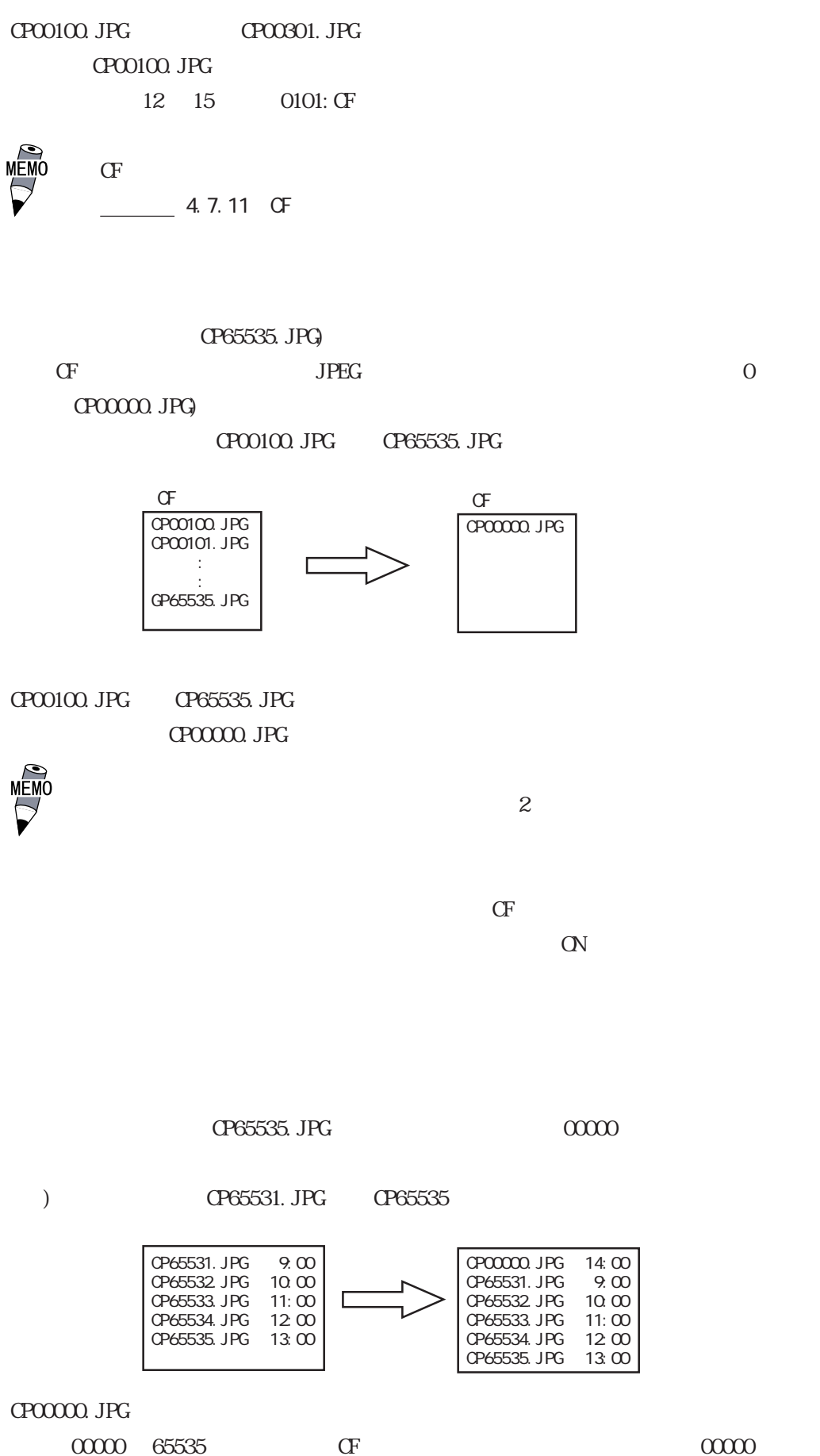

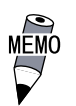

 $CF$  CF

 $2\text{Vdy}$
## $4.7.11$  CF

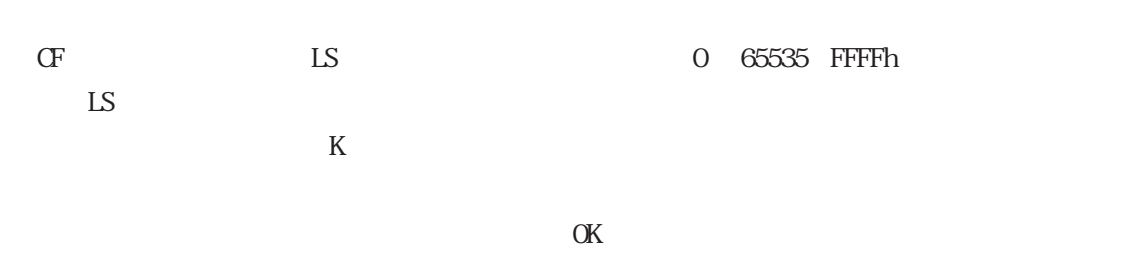

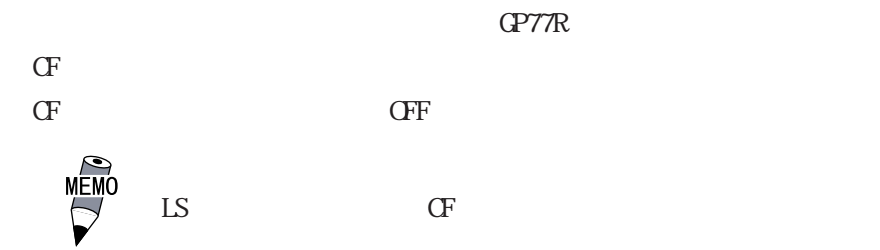

65535(FFFFh)KB 65535(FFFFh)

 $CF$  and  $CF$  and  $CF$  and  $CF$  and  $CF$ 

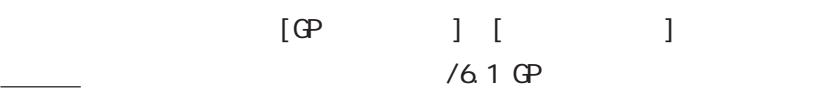

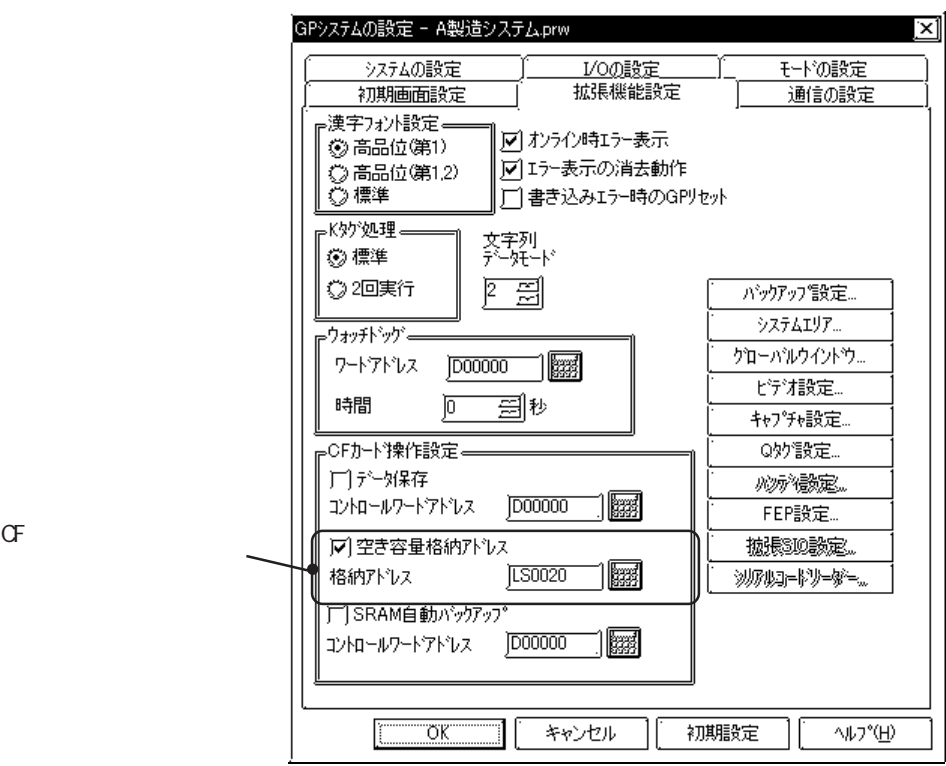

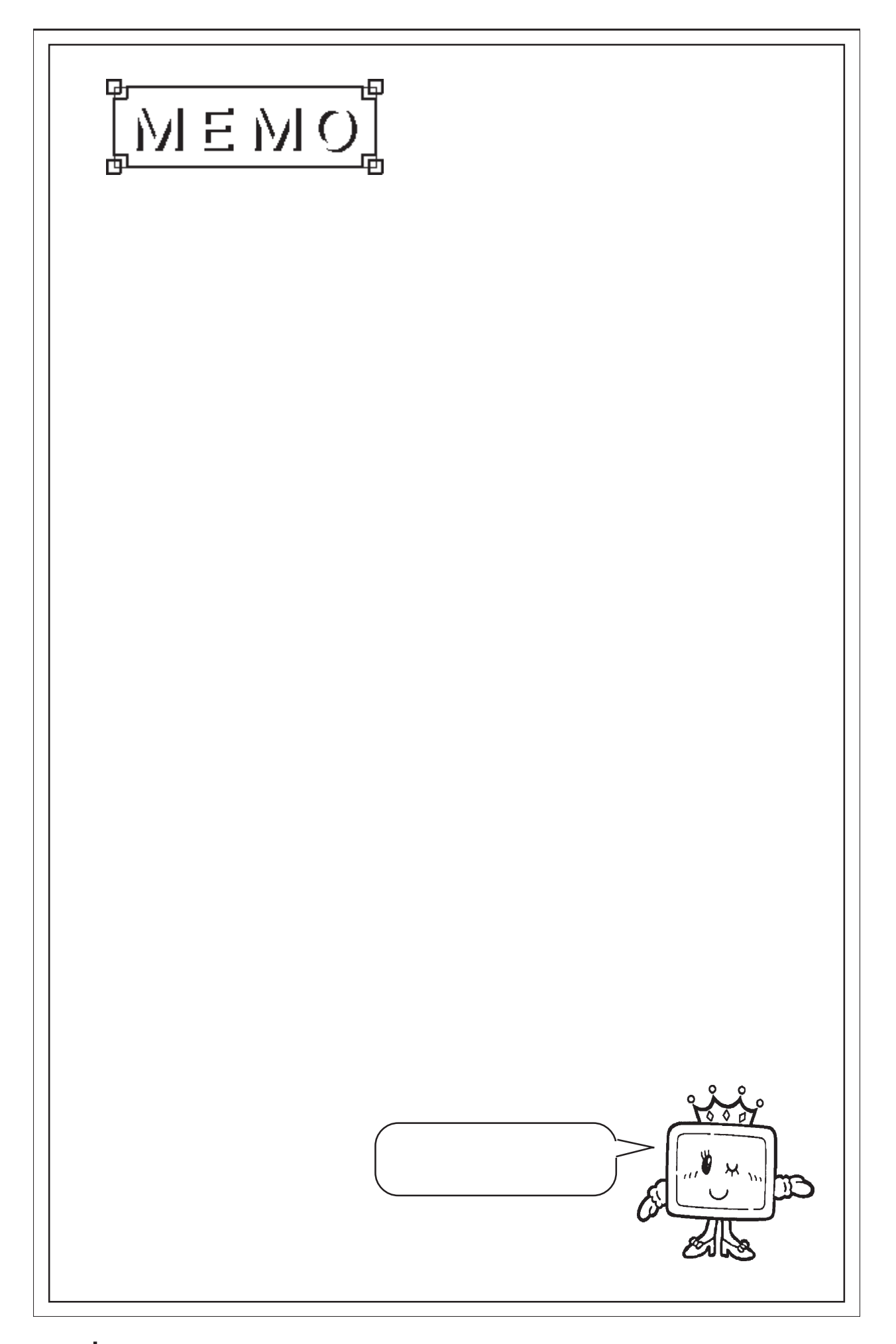

# 4.8

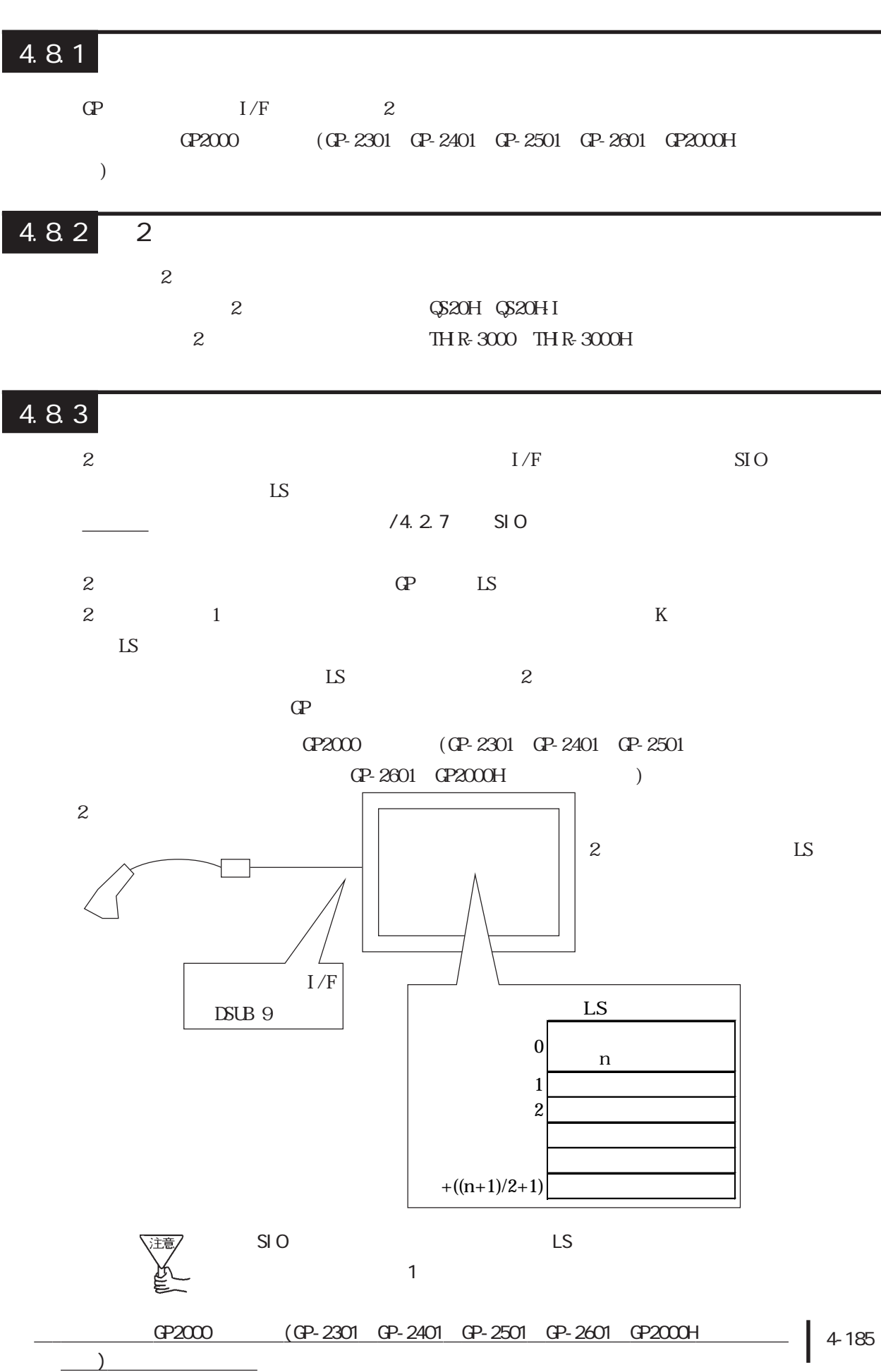

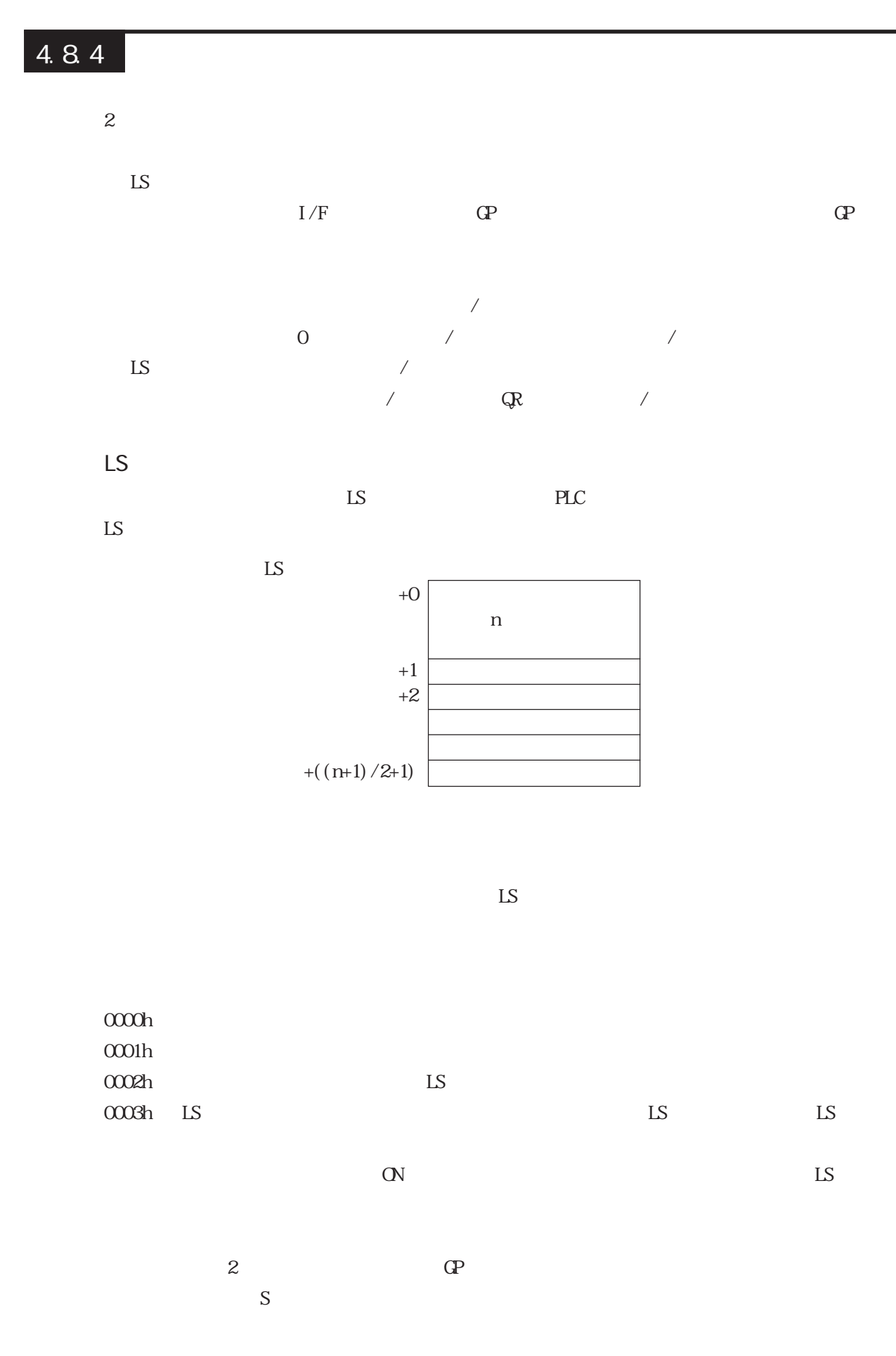

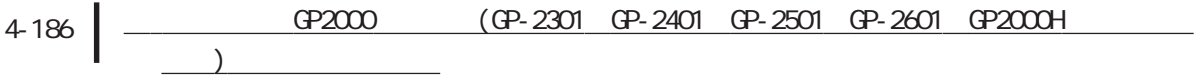

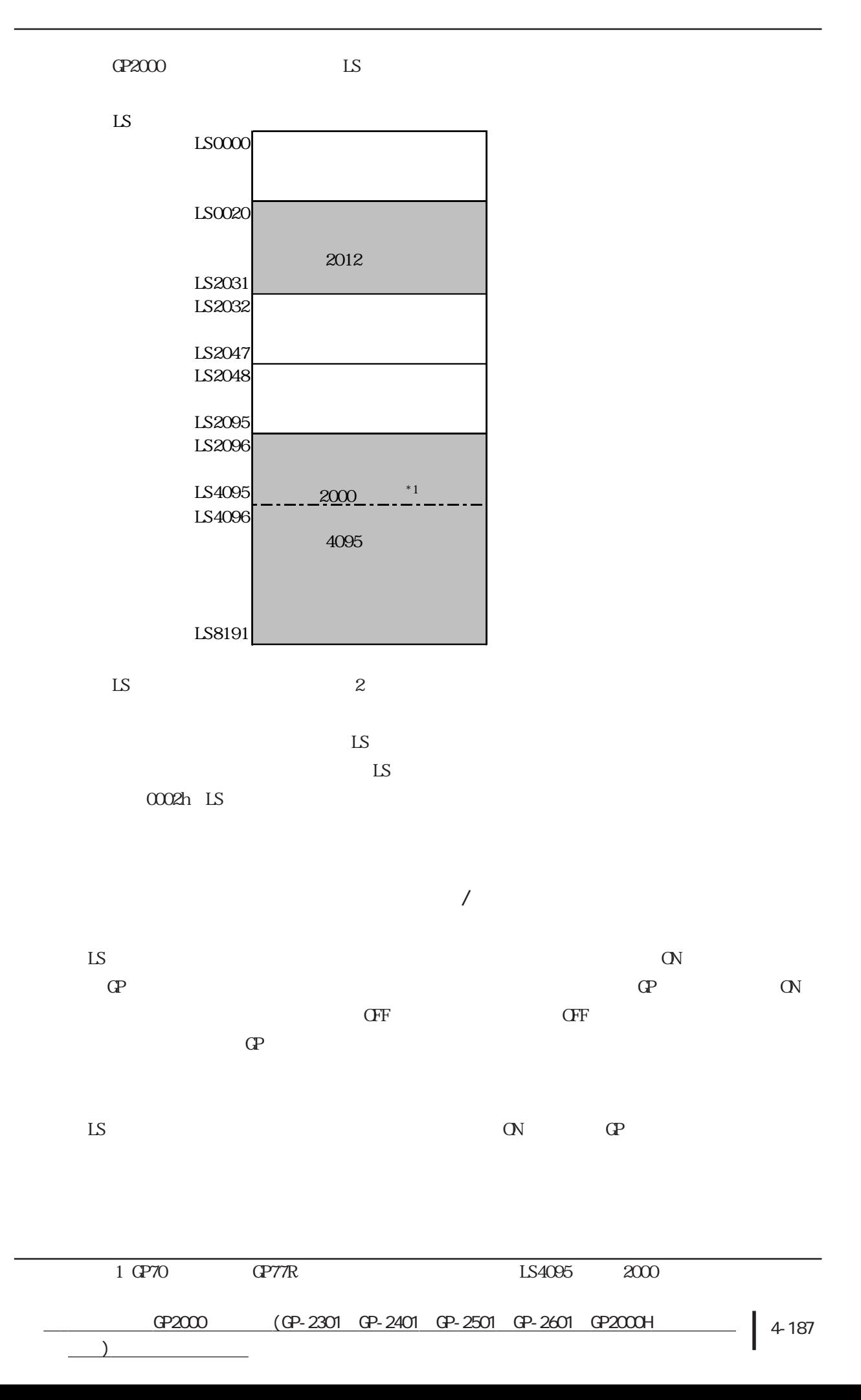

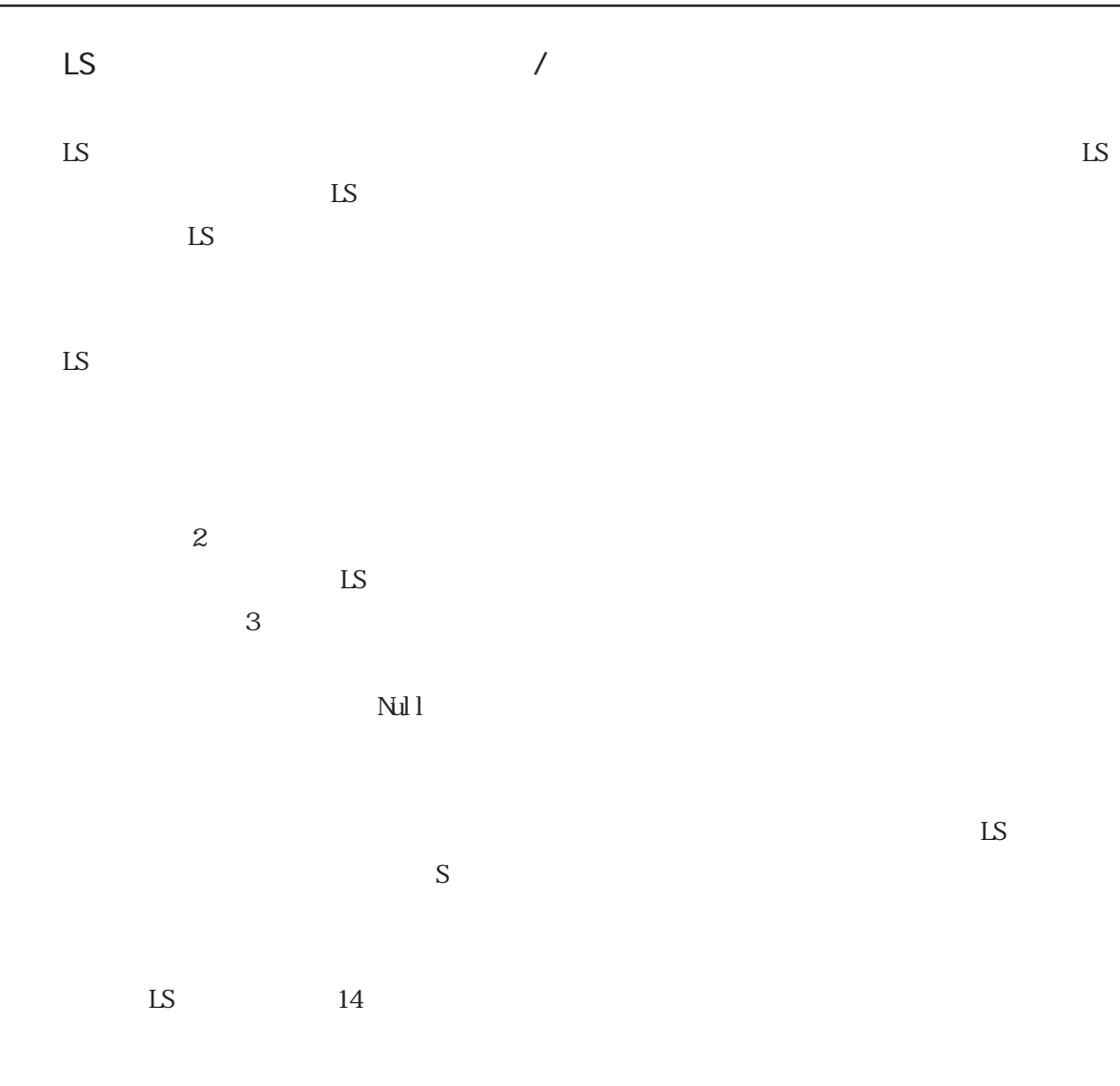

 $\mathbf{L}\mathbf{S}$ 

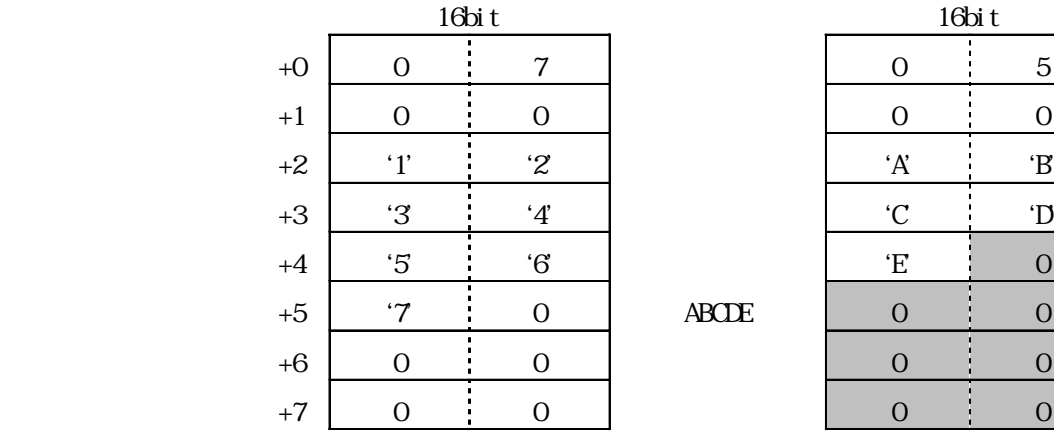

 $\begin{array}{lll} \textbf{ABCDE} \end{array}$ 

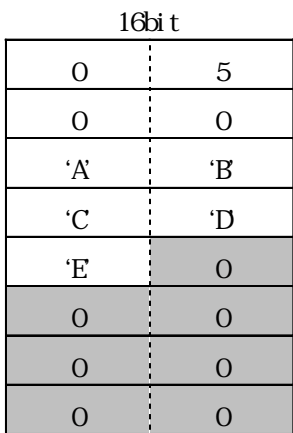

 $S$ 

 $\overline{O}$  and  $\overline{O}$ 

 $\overline{0}$ 

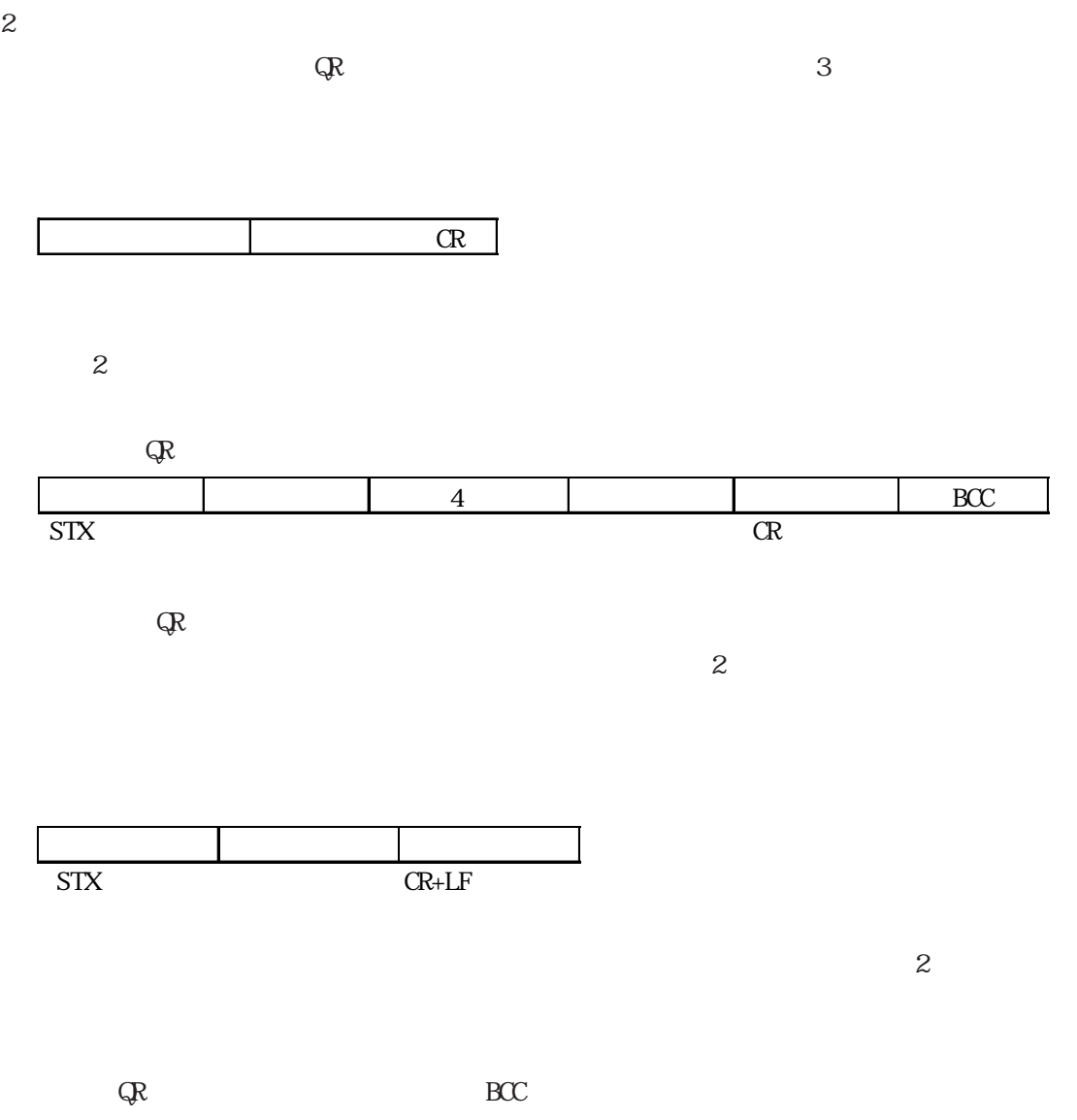

 $\rm C\!R\!+\!LF$ 

 $\overline{\phantom{a}}$ 

GP2000 (GP-2301 GP-2401 GP-2501 GP-2601 GP2000H | 4-189

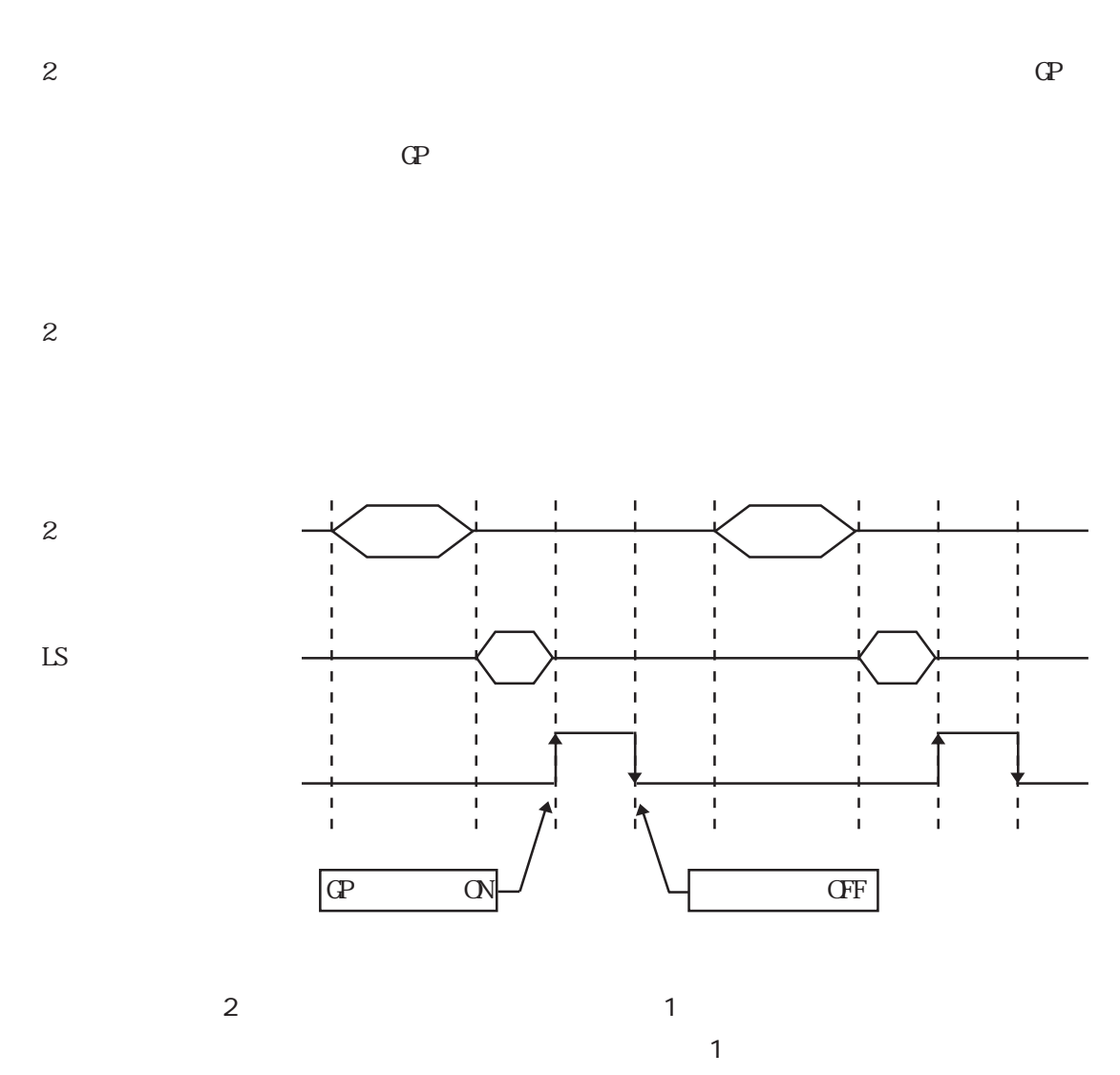

 $\mathsf{LS}$ 

4.8.5 GP  $\Gamma$ GP2000 (GP-2301 GP-2401 GP-2501 GP-2601 GP2000H )  $\mathbb{C}P$ GPシステムの設定 - A製造システム.prw lix1 システムの設定 I/Oの設定 モードの設定 拡張機能設定 初期画面設定 通信の設定 <sub>■</sub>漢字フォント設定= 図おう化時エラー表示 **@高品位第1)** ○1テ表示の消去動作 ○ 高品位(第1.2) |□ ・・・・・・・・・・・・・・・・・・・・・<br>|□ 書き込みエラー時のGPリセット ○標準 <sub>r</sub>K妙処理。 文字列<br>デー<mark>妊</mark>ード ◎標準  $2 \leq$ ◎2回実行 パックアップ設定... **システムエリア...** ウォッチドッグー クローバルウインドウ... ワートアドレス JD00000 || ビデオ設定。 時間 一到秒  $\overline{)0}$ キャプチャ設定. <del>\_\_\_\_\_\_\_\_\_\_\_\_\_\_\_</del><br><sub>IP</sub>CFカート\*操作設定 = Q妙設定... □データ保存 //////微定...  $(LS)$ コントロールワートアドレス  $|D00000\rangle$ FEP設定... 厂】空き容量格納アドレス **披張30款定。** 格納アドレス JLS0020 ▓▓<sub>▓</sub><sub></sub><sub></sub><sub></sub><sub></sub> 口SRAM自動パッケップ  $\sqrt{8}$ 

初期設定

4.8.6 LS

 $\sqrt{3}$ 

 $\mathbb{L}$ S  $\qquad \qquad \mathbb{L}$ S  $\qquad \qquad$ 

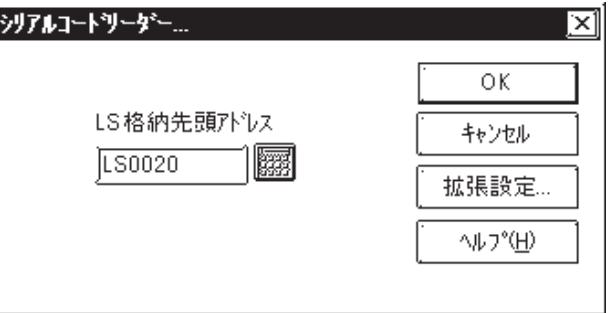

キャンセル

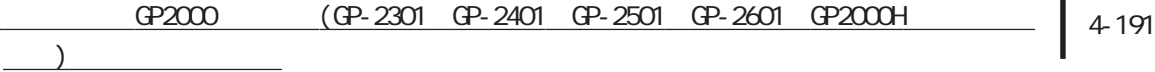

 $4.8.7$ 

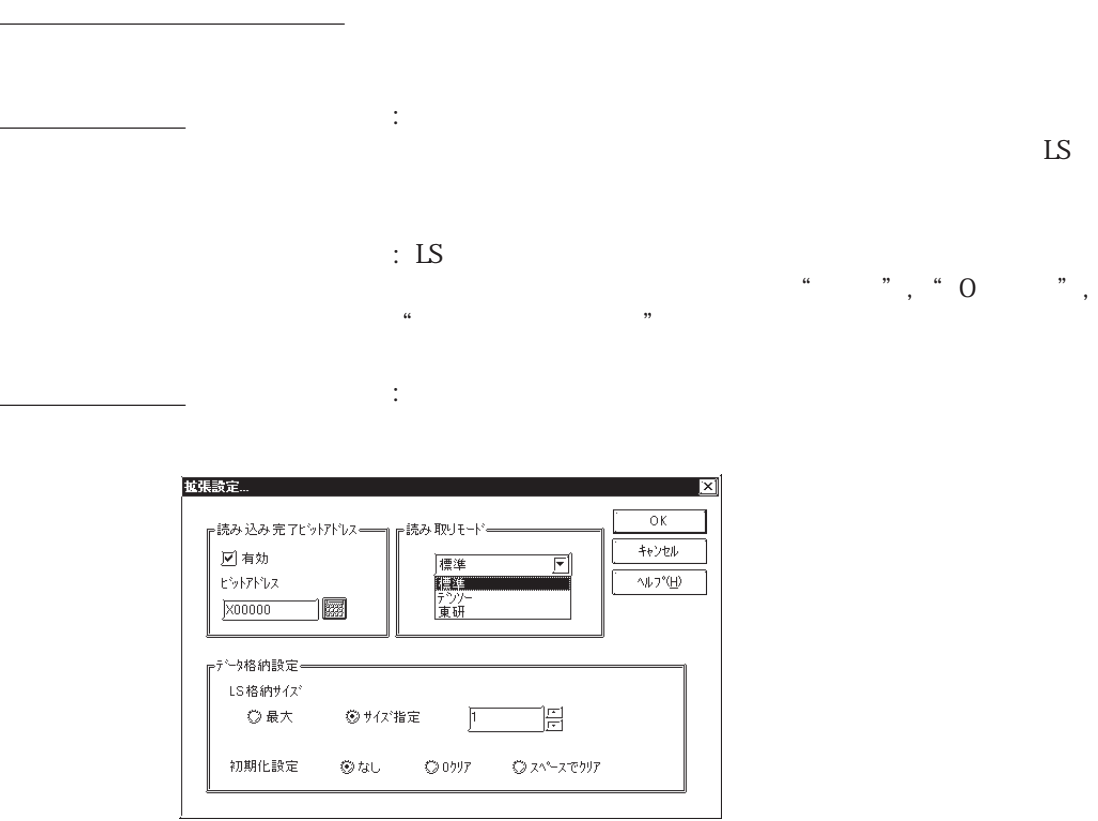

<u>GP2000 (GP-2301 GP-2401 GP-2501 GP-2601 GP2000H</u> 4-192

4.8.8 SIO

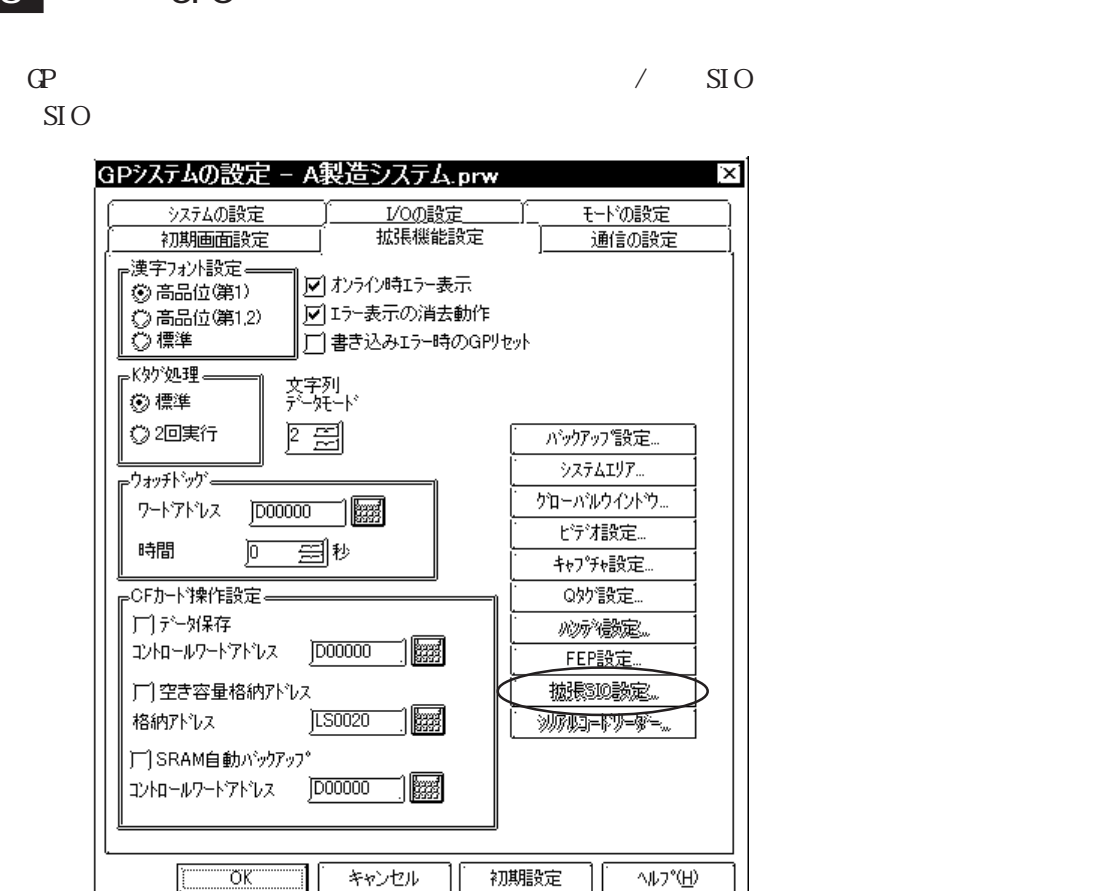

 $\rm SIO$ 

 $\overline{\phantom{a}}$ 

2400, 4800, 9600, 19200, 34800bps

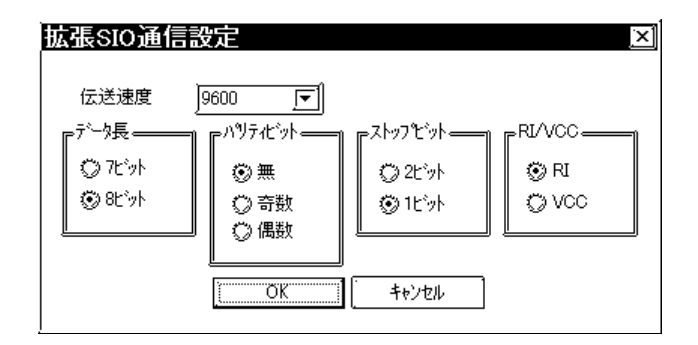

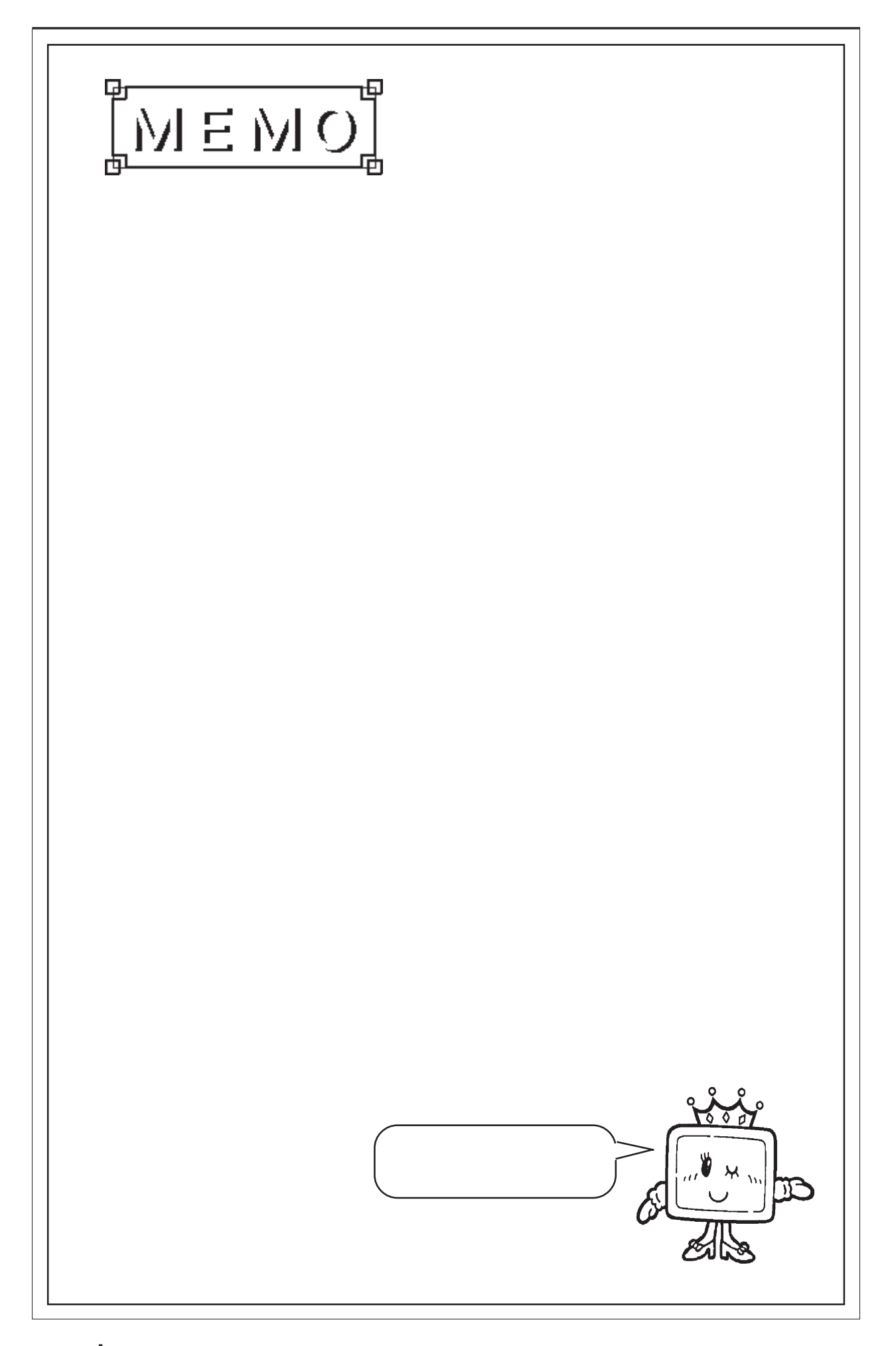

#### 4.9 1 3  $\sim$  1

#### $4.9.1$

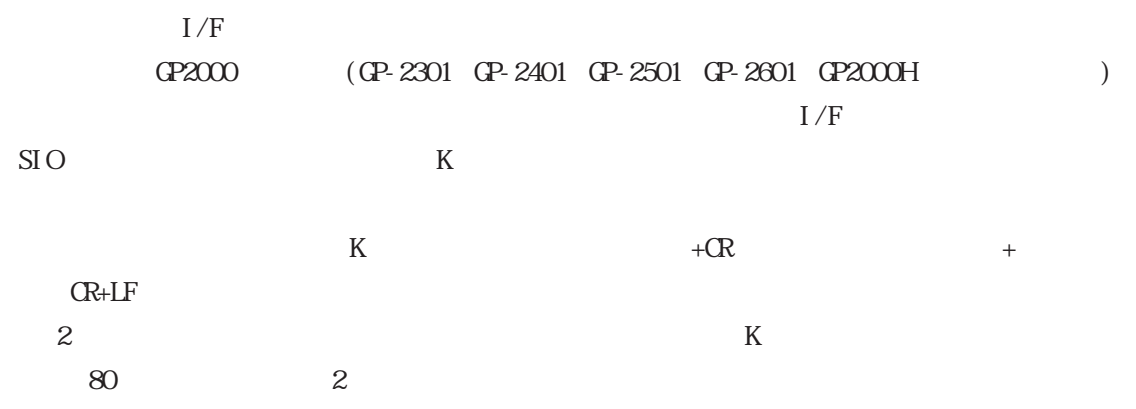

## $4.9.2$  1

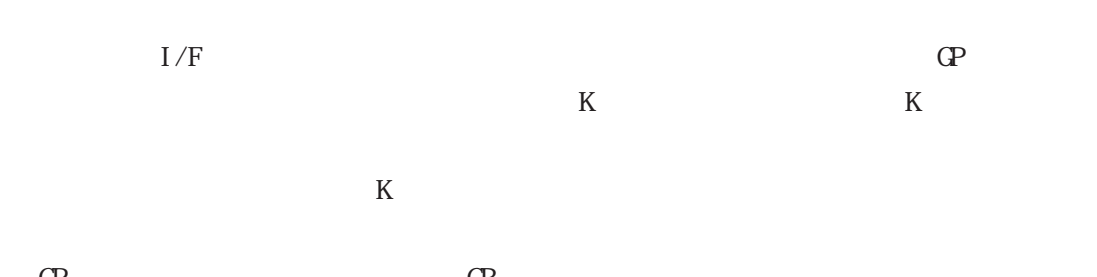

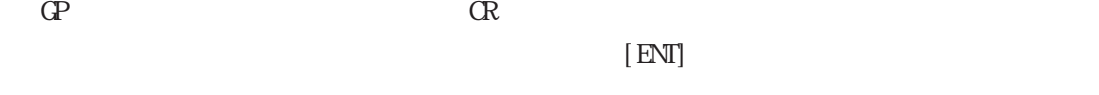

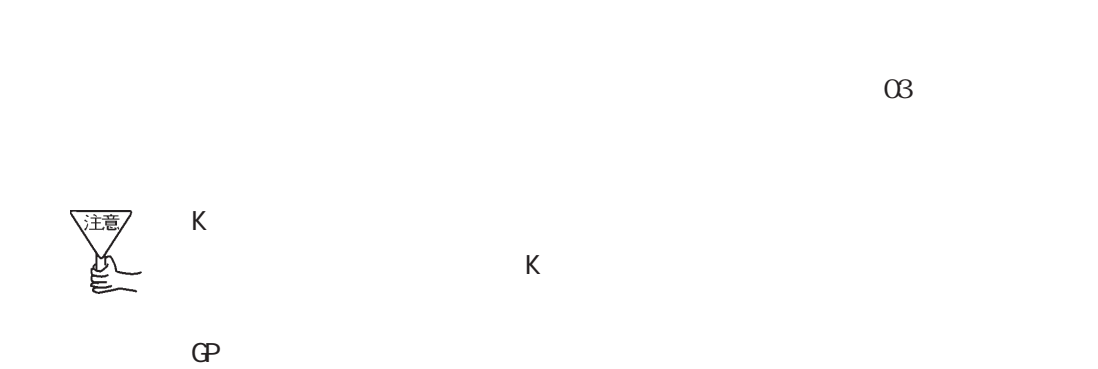

 $1/F$ 

 $\overline{\phantom{a}}$ 

場合で、同時に1次元バーコードデータを読み込ませると、K

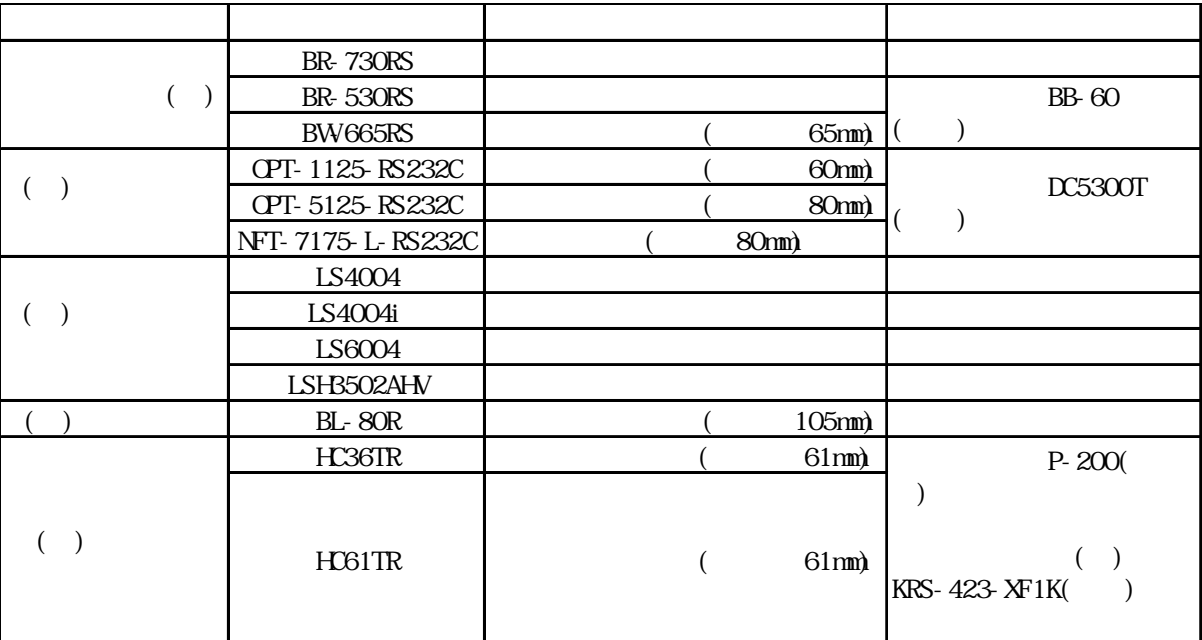

 $\mathbb{G}$ P

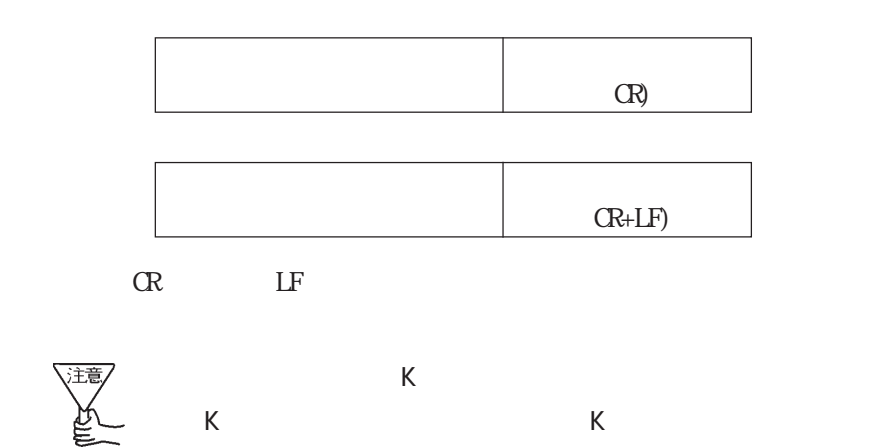

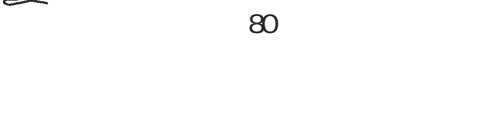

 $\begin{array}{|c|c|c|c|c|c|}\n\hline\n\text{CP2000} & \text{(CP-2301} & \text{CP-2401} & \text{CP-2501} & \text{CP-2601} & \text{CP2000} & & & & & & & 4.197\n\hline\n\end{array}$ 

 $\overline{\phantom{a}}$ 

 $4$ 

 $6$ 

$$
CPT 5125 232C + I \t CPT 1125 232C + K
$$

 $\Gamma$  GP and  $\Gamma$  is expressed by  $\Gamma$  is expressed by  $\Gamma$ 

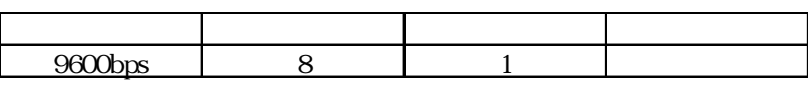

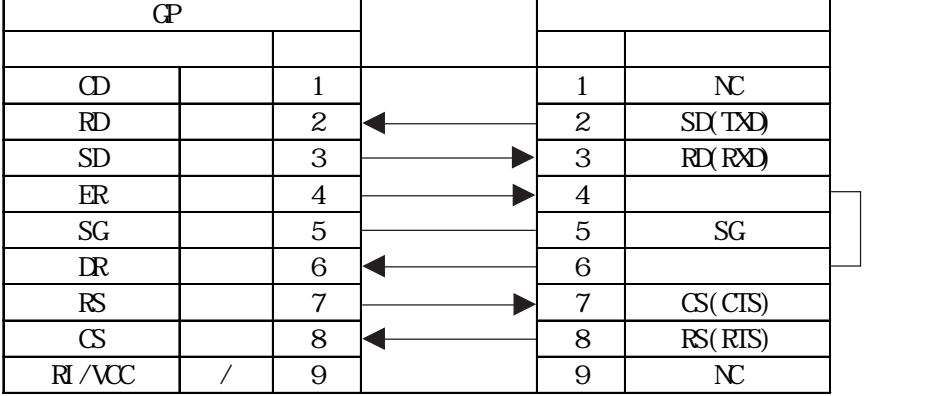

 $\mathbb{G}\mathrm{P}$ 

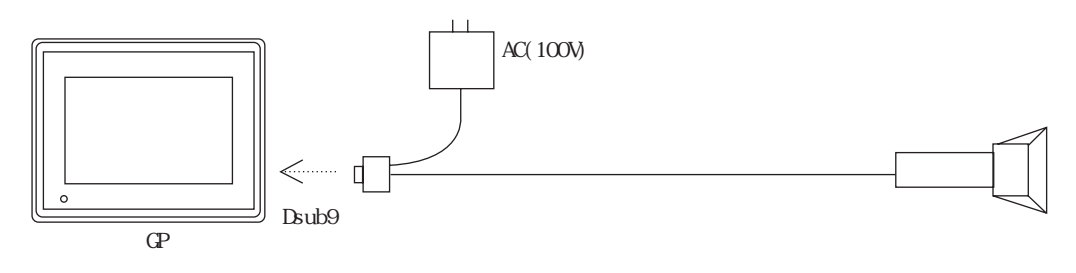

● 型式:OPT-5125-RS232C-H、OPT-1125-RS232C-K

NFT-7175-L-RS232C

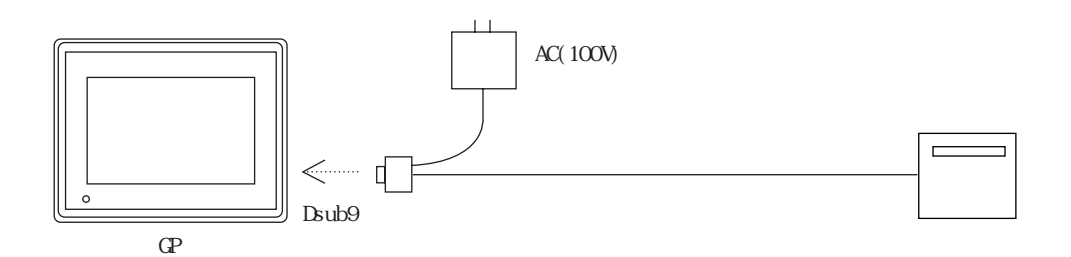

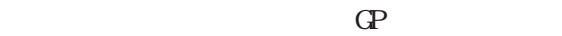

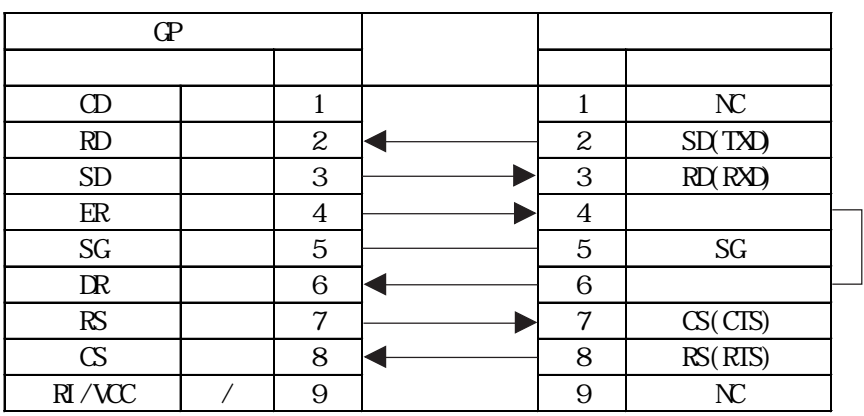

 $\overline{4}$ 

 $6\,$ 

 $\Gamma$  GP is a set of  $\Gamma$  /F

 $\overline{\phantom{a}}$ 

NFT-7175-L-RS232C

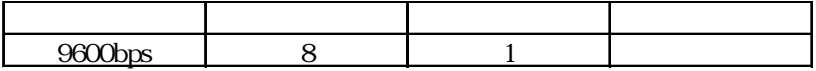

4.9 1

● 型式:BR-730RS

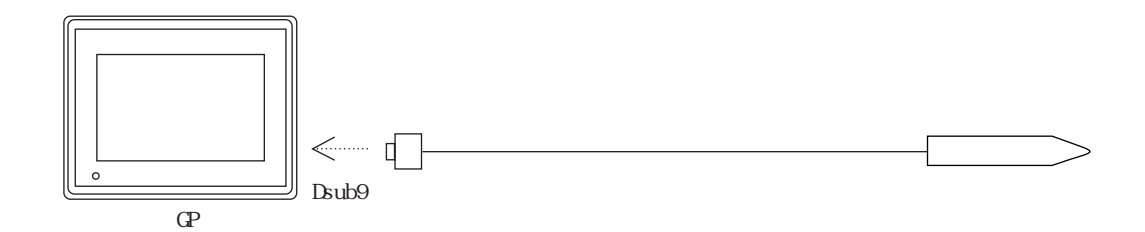

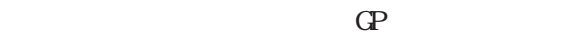

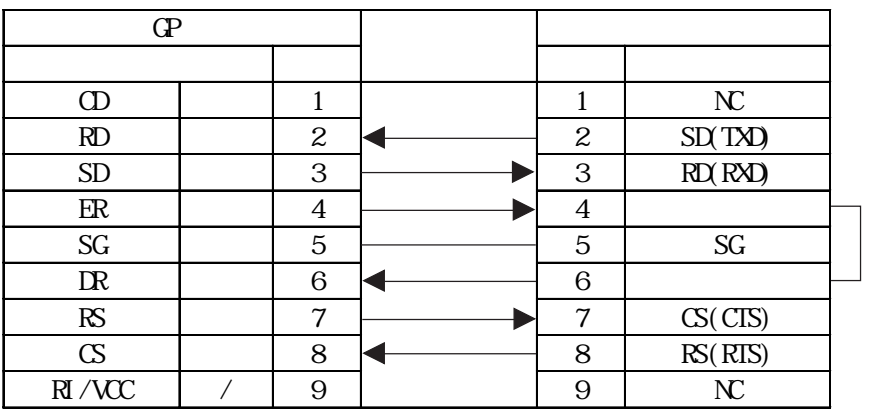

 $\overline{4}$ 

 $6$ 

 $\Gamma$  GP and  $\Gamma$  if  $\Gamma$ **BR-730RS** 

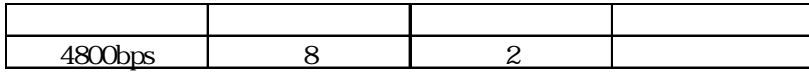

● 型式:BR-530RS

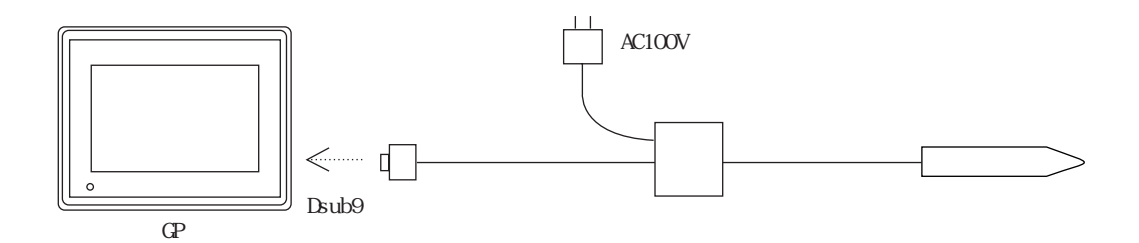

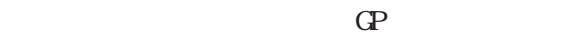

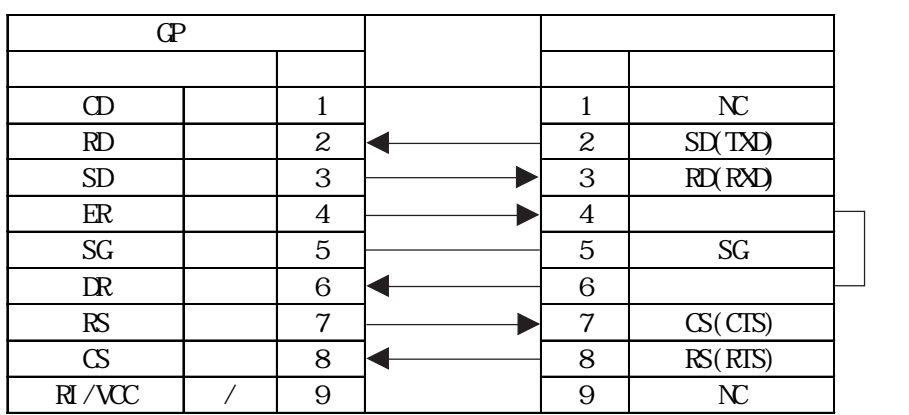

コネクタ内部で 4 番

 $6$ 

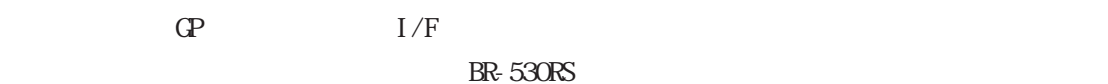

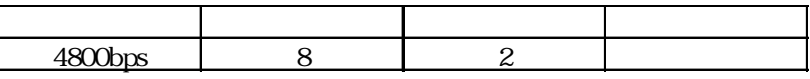

● 型式:BW-665RS

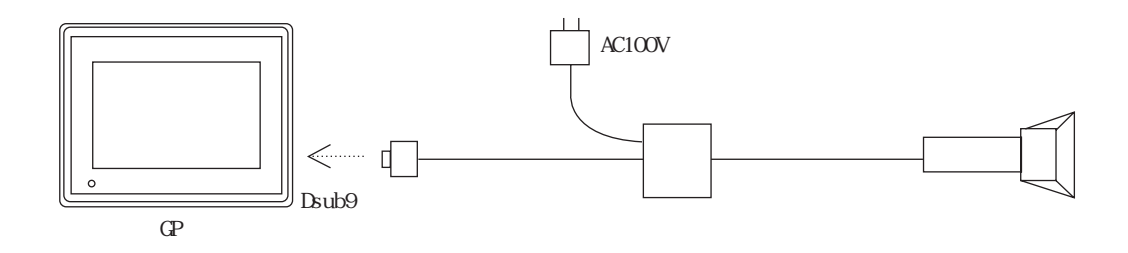

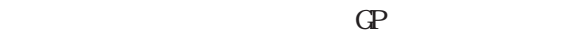

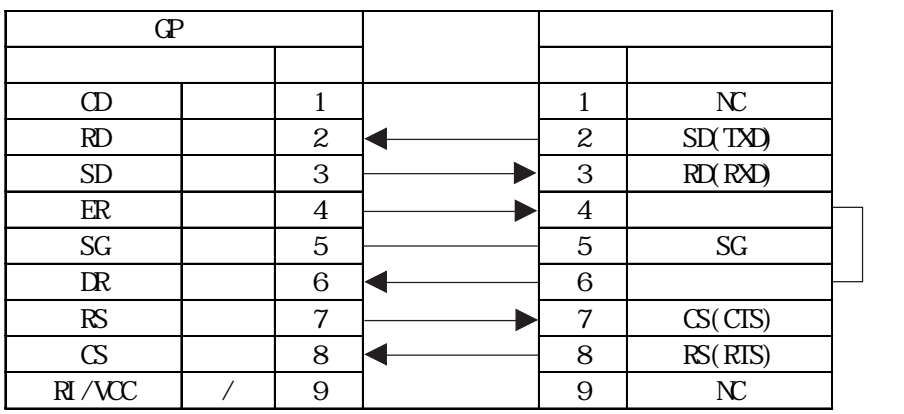

 $\overline{4}$ 

 $\,6\,$ 

 $\Gamma$  GP and  $\Gamma$  if  $\Gamma$ 

 $\overline{\phantom{a}}$ 

BW665RS

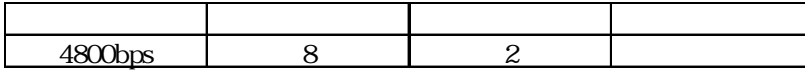

#### LSH3502AHV

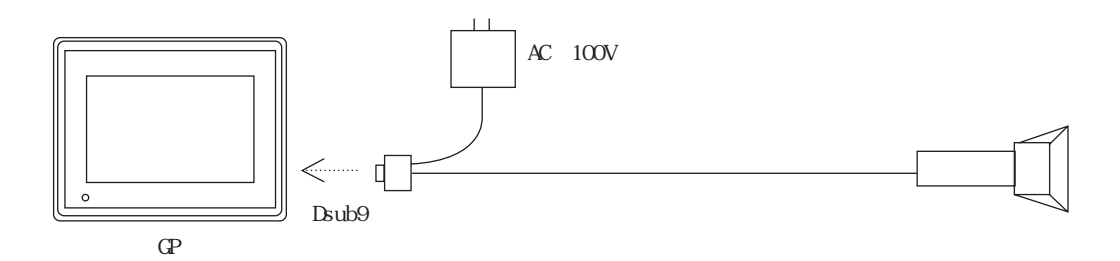

$$
\mathbf{G}^\mathbf{p}
$$

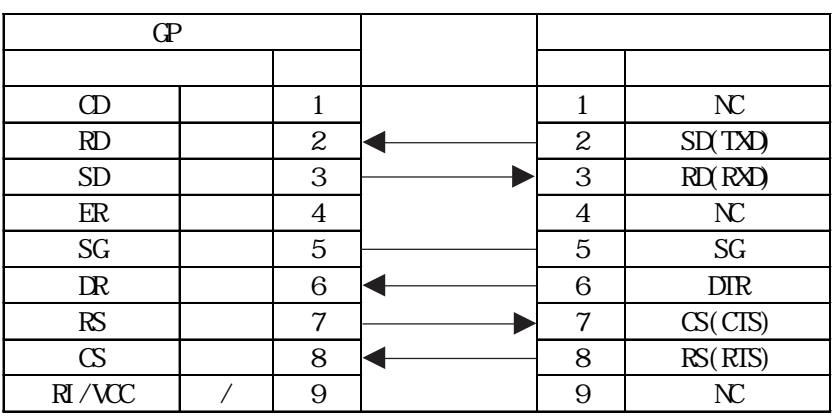

 $\Gamma$  GP is a set of  $\Gamma$  /F

 $\overline{\phantom{a}}$ 

LSH3502AHV

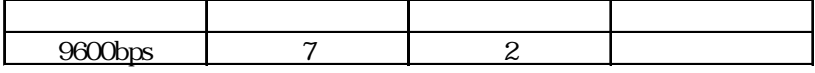

LS4004i

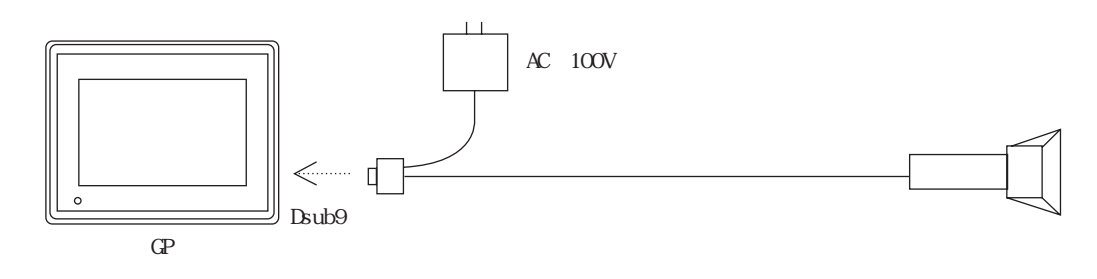

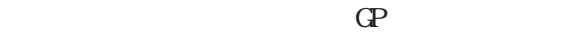

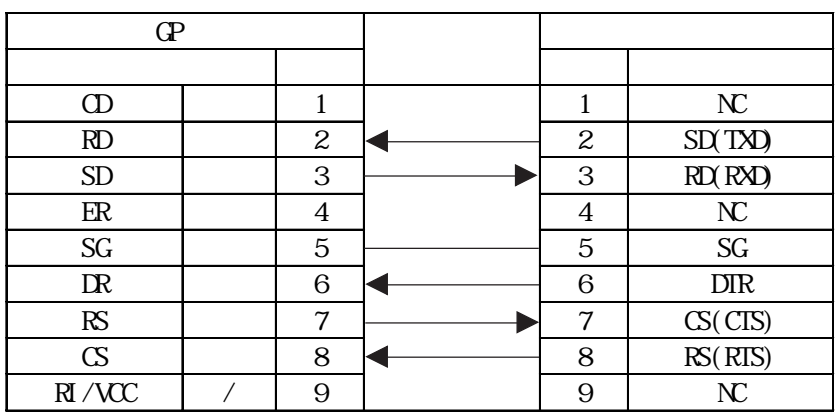

 $\Gamma$  GP and  $\Gamma$  is expressed by  $\Gamma$  is expressed by  $\Gamma$ 

 $\overline{\phantom{a}}$ 

 $LS4004i$ 

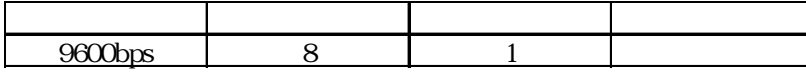

\S4004

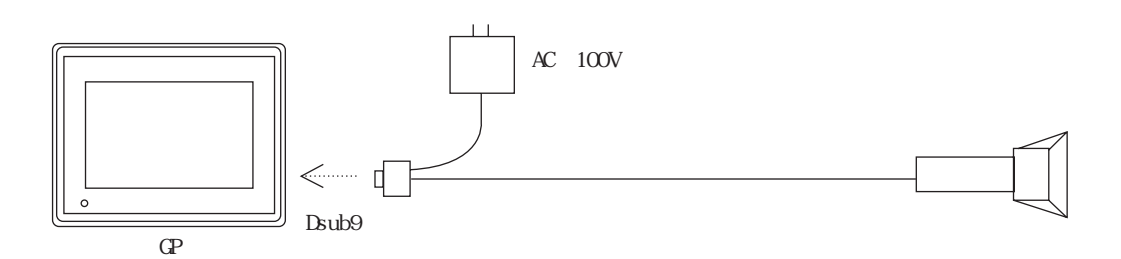

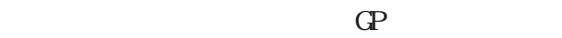

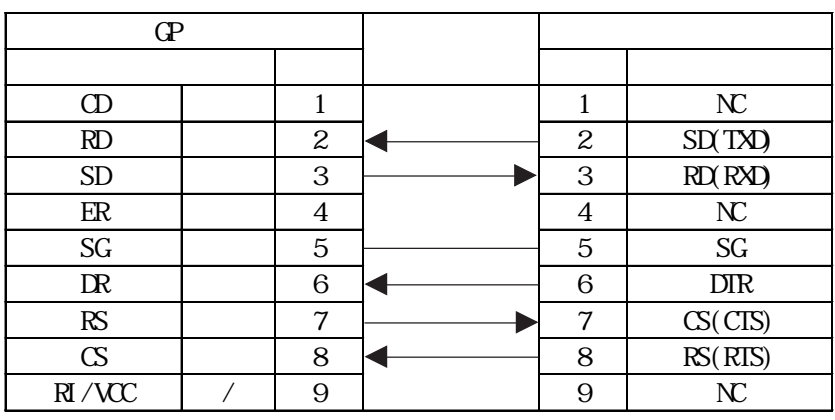

 $\Gamma$  GP is a set of  $\Gamma$  /F

 $V<sub>S</sub>4004$ 

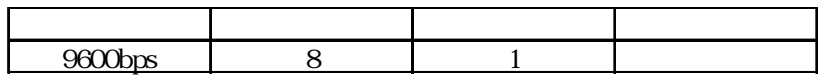

**VS4004 2** 1

LS6004

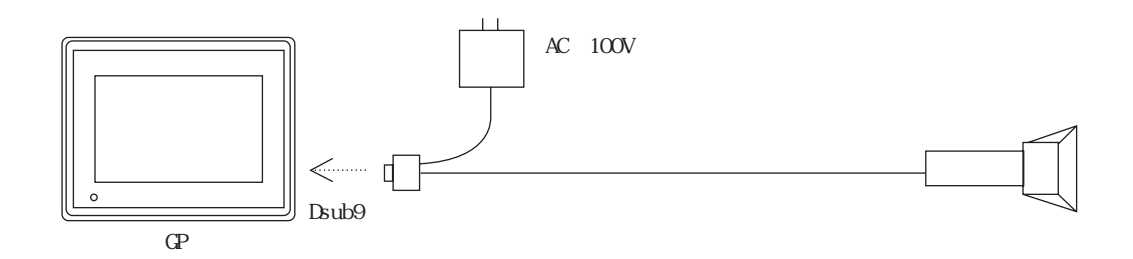

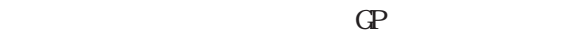

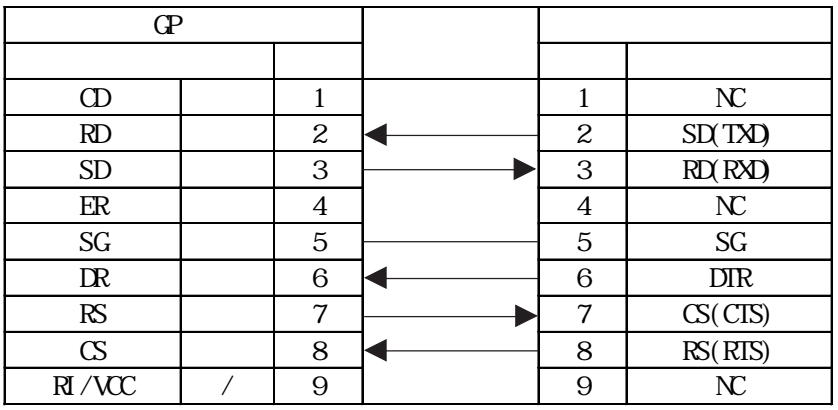

 $\Gamma$  GP and  $\Gamma$  if  $\Gamma$  is expressed by  $\Gamma$  if  $\Gamma$ 

 $\overline{\phantom{a}}$ 

 $LS6004$ 

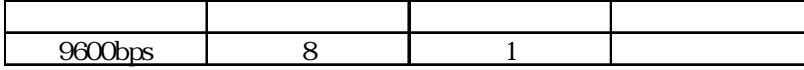

● 型式:HC36TR、HC60TR

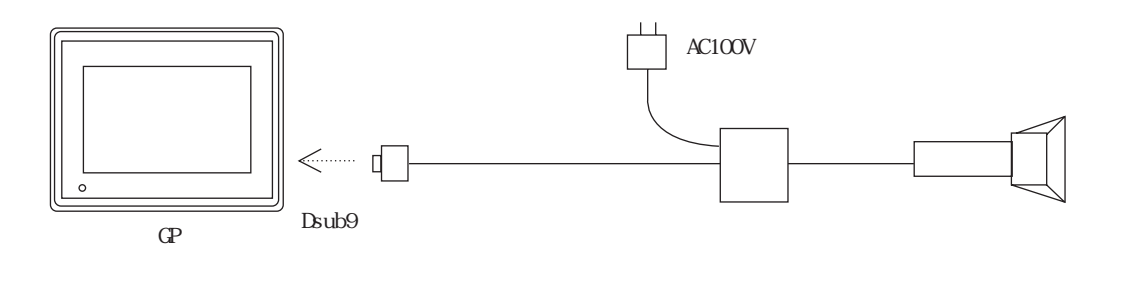

 $\angle$ GP
KRS-423XF1K

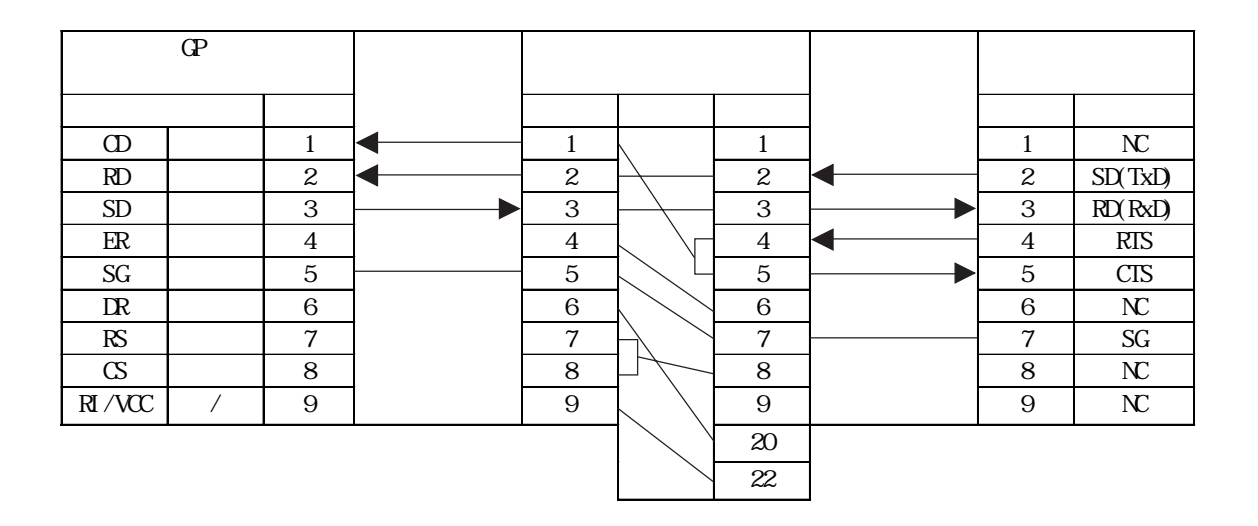

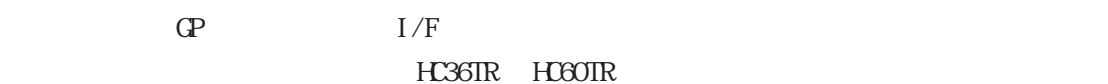

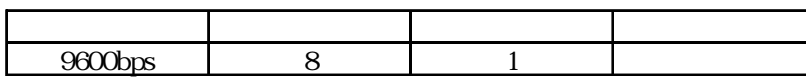

● 型式:BL-80R

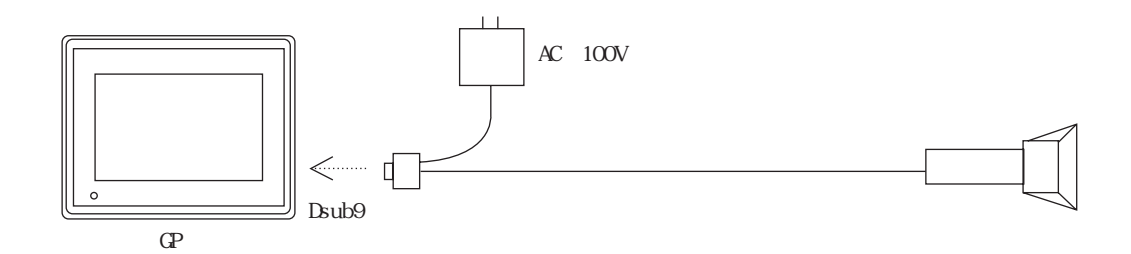

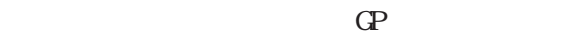

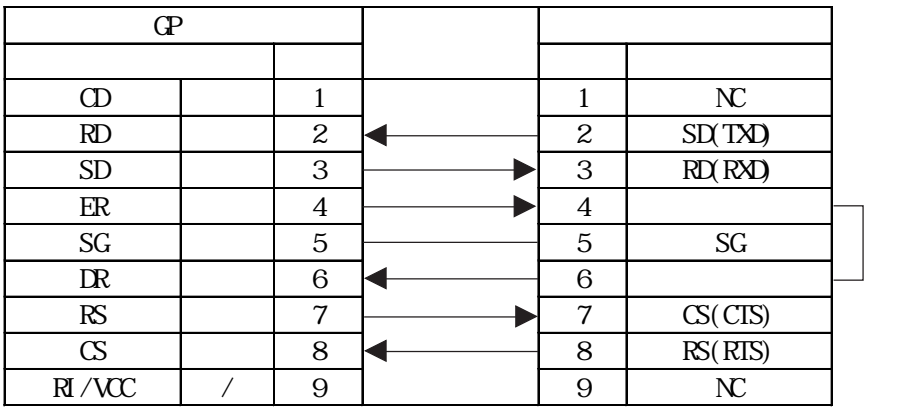

 $\overline{4}$ 

 $6$ 

 $\Gamma$  GP and  $\Gamma$  if  $\Gamma$  is expressed by  $\Gamma$  if  $\Gamma$ 

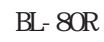

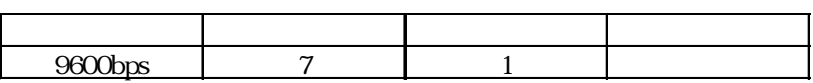

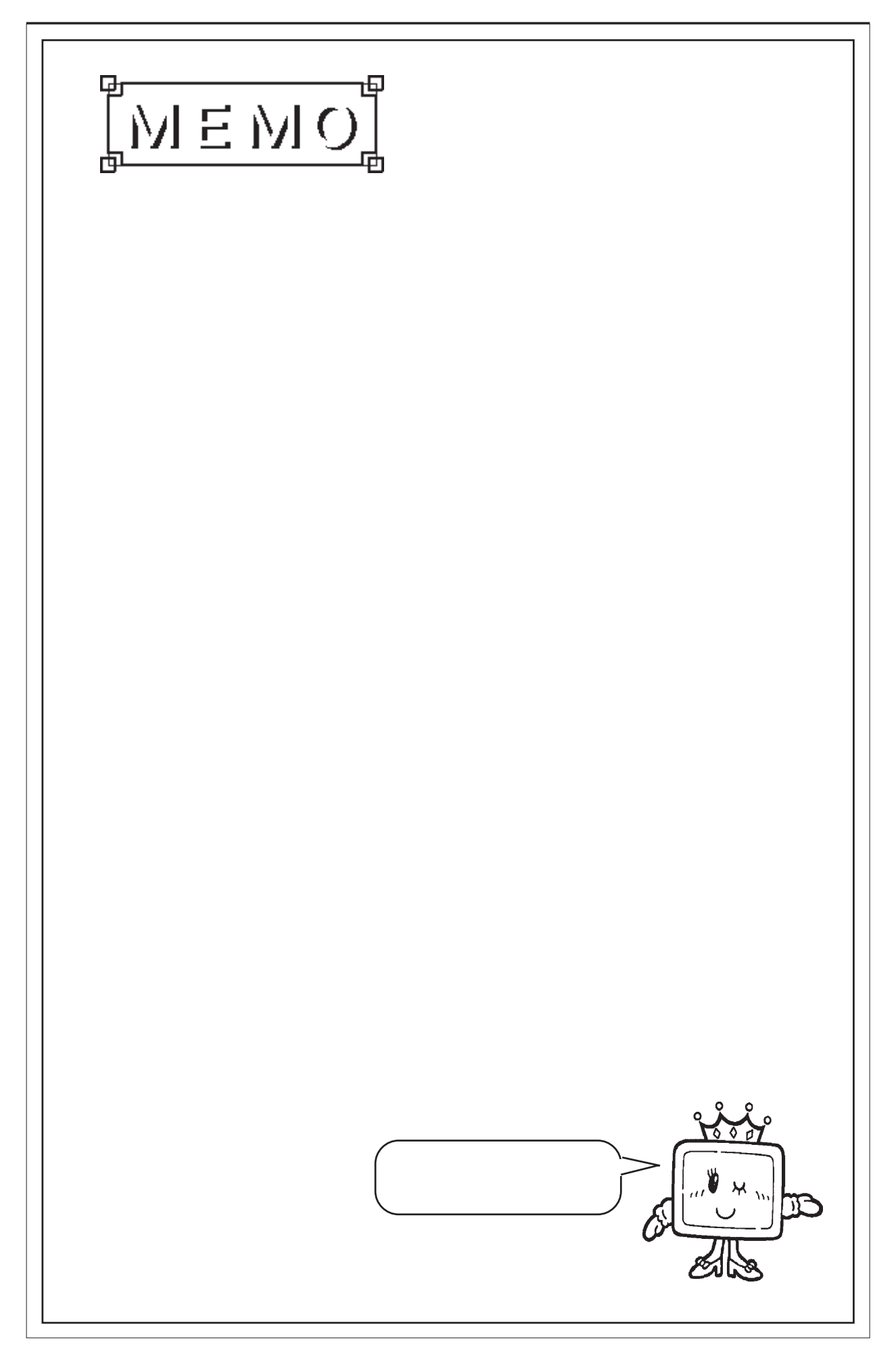

#### 4.10 FEP  $4.10.1$  $\mathbb{G}\mathrm{P}$ GP2000 500KB CF SRAM 4.10.2 FEP K<sub>2</sub> Kタグを使用した日本語FEP機能 本語の  $\#$  $\textcircled{\ensuremath{\mathfrak{p}}}$ | % ∥& ?  $\mathfrak l$  $\left($  $\lambda$ ſ  $\bar{5}$  $\bar{z}$  $\mathbb S$  $\overline{4}$ 16  $\overline{7}$  $\,$   $\,$  $\mathsf{S}$  $\circ$  $^{+}$ ¥  $\mathbf{1}$  $\overline{a}$  ${\bf K}$  $\overline{\circ}$ ICLR  $\overline{Q}$ W  $\mathsf{E}% _{\mathsf{H}}\left( t\right) \equiv\mathsf{E}_{\mathsf{H}}\left( t\right)$ **R**  $\top$ I Y  $\cup$  $\bar{1}$  $\circ$  $\mathsf{P}$  $\bar{\varkappa}$ 切替  $\overline{D}$  $\overline{F}$  $\overline{\mathsf{G}}$  $\overline{\mathbb{H}}$  $\overline{\mathsf{K}}$  $\overline{\mathbb{R}}$  $\overline{\blacktriangledown}$ Ā S  $\bar{\mathsf{U}}$  $\overline{\mathsf{L}}$ ▲ BŚ  $\blacktriangleright$  $\overline{z}$  $\overline{\circ}$  $\overline{\mathsf{B}}$ I N ₹ DEL<sup>"</sup> 現在の入力  $\bar{\vee}$  $\overline{M}$  $\times$ モードを表示 FEP FEP か変換 キャンセル スペース (漢字変換) 入力モド ENT 変換候補 1/9 日感じ |ローマ字\*| 2:漢字 kタグ:カナ変 kタグ:キャン  $K$  $\overline{z}$  $Q<sup>2</sup>$

CPW  $\ldots$   $\ldots$   $\ldots$   $\ldots$   $\ldots$   $\ldots$   $\ldots$   $\ldots$ 

GP2000

4-209

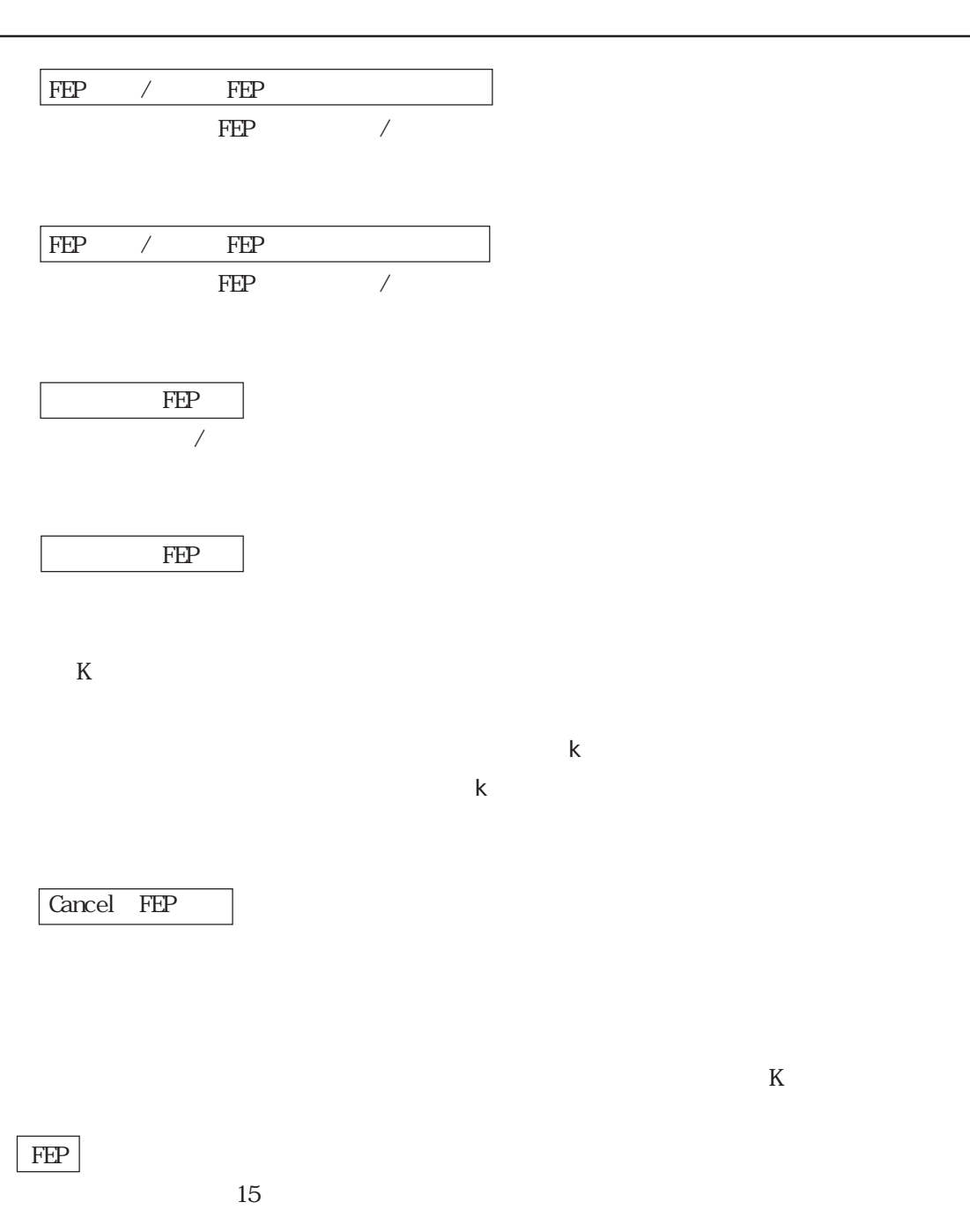

(スペース) きょうしょうことで マッチすることで

4-210  $\begin{array}{c}\n\text{GP2000}\n\end{array}$ 

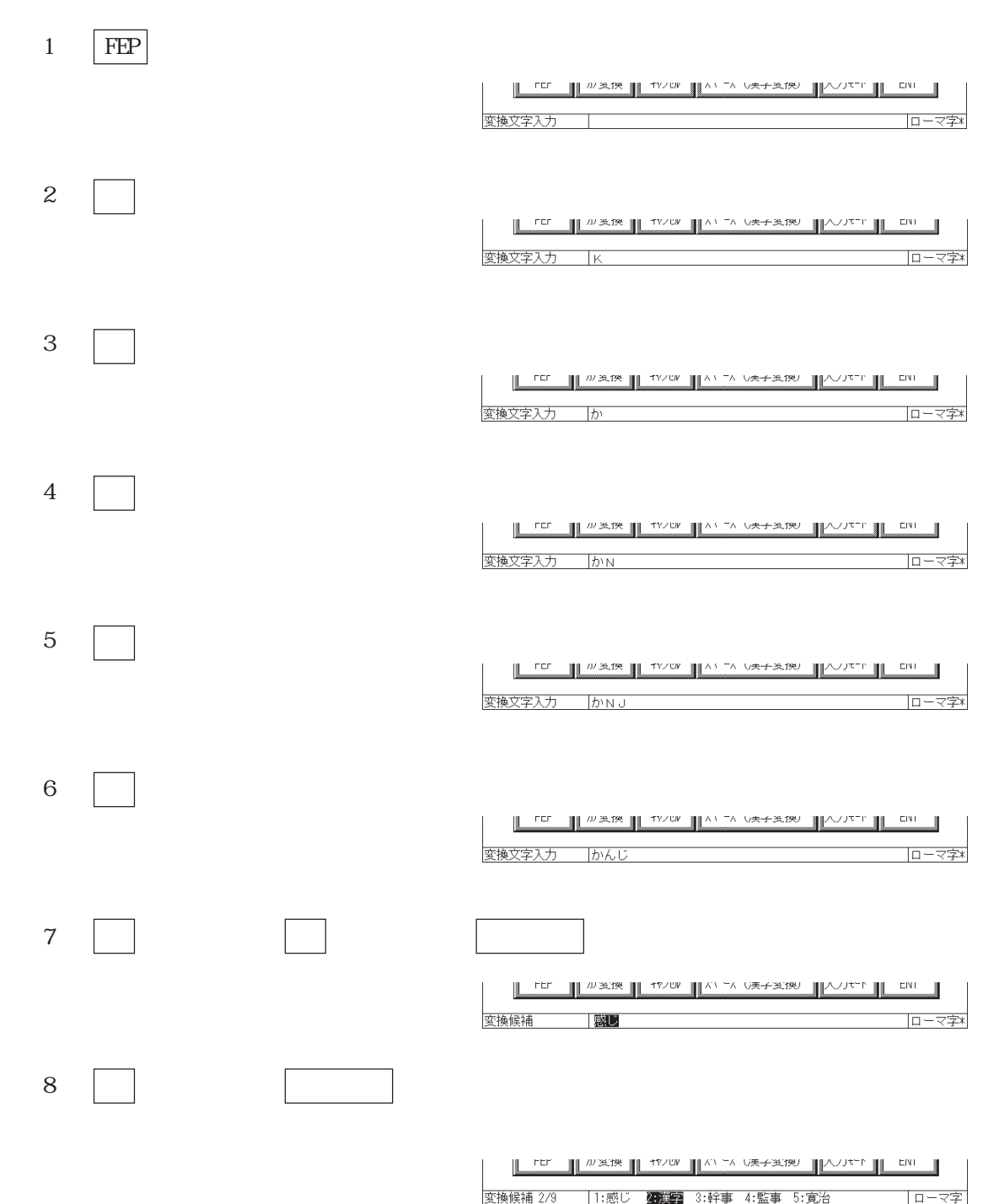

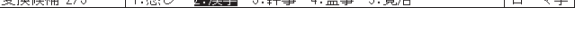

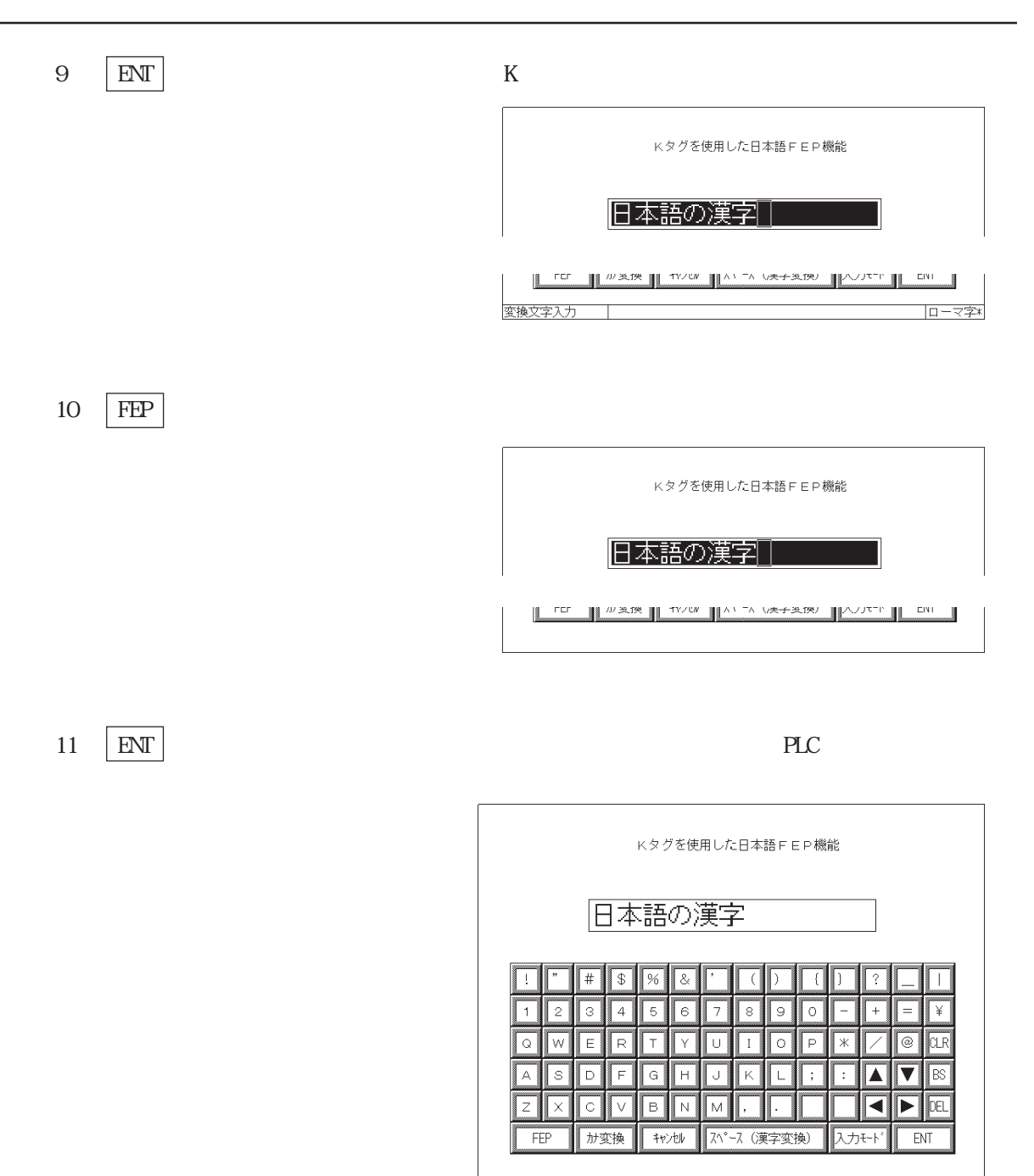

PLC  $\overline{C}$ 

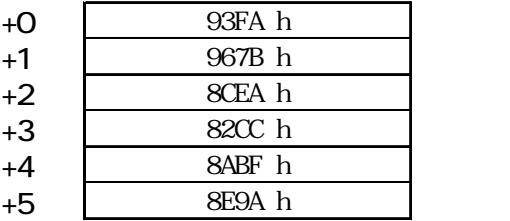

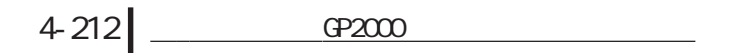

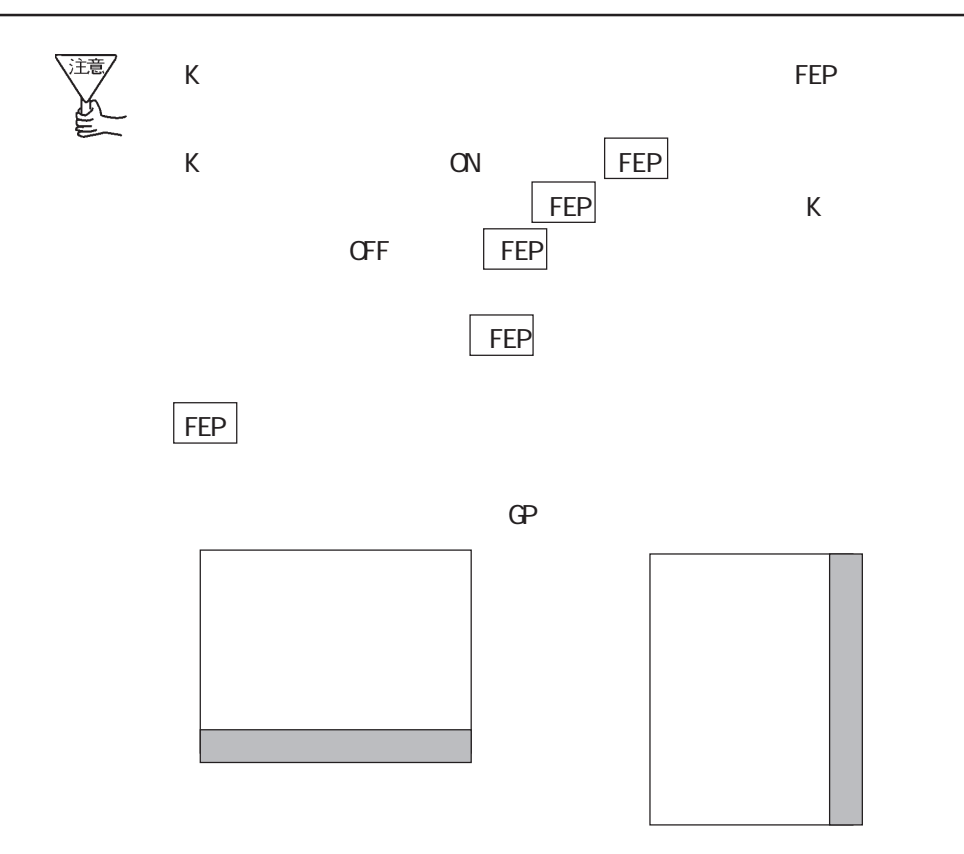

・ フォント設定には、日本語以外の設定による場合は、日本語以外の設定による場合は、日本語以外の設定による場合は、日本語以外の設定による場合は、日本語以外の設定による場合は、

 $\rm{FEP}$ 

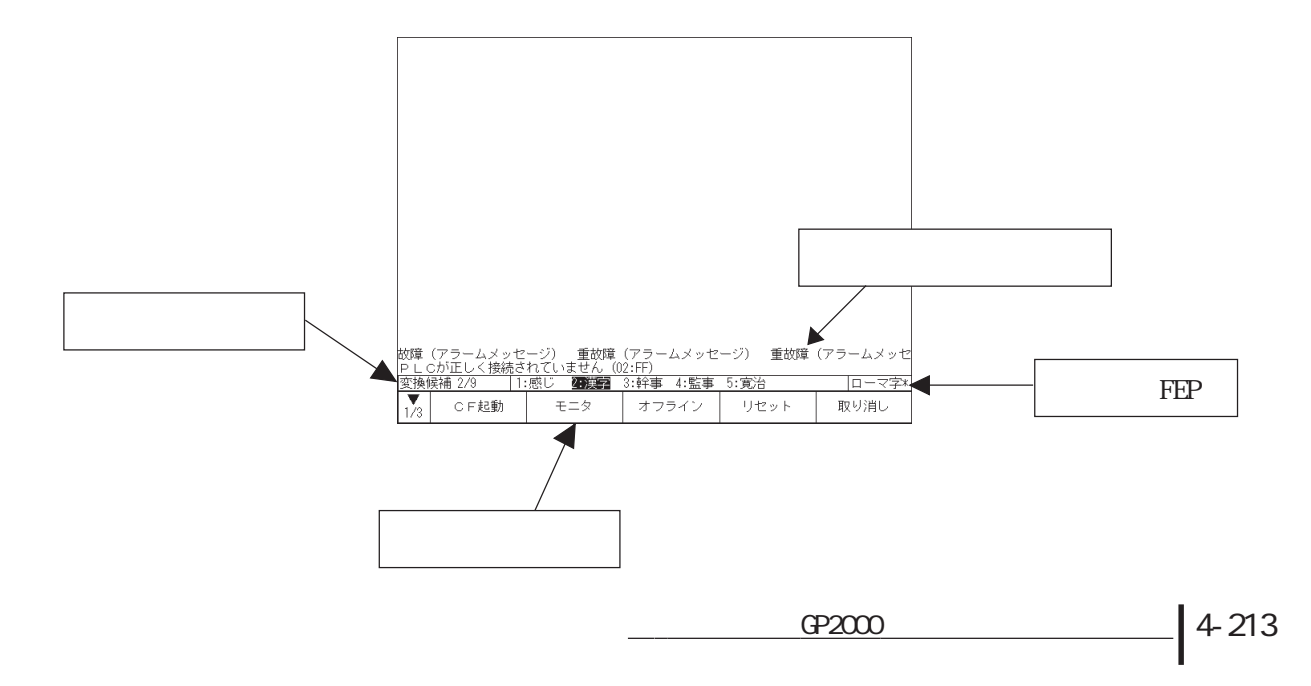

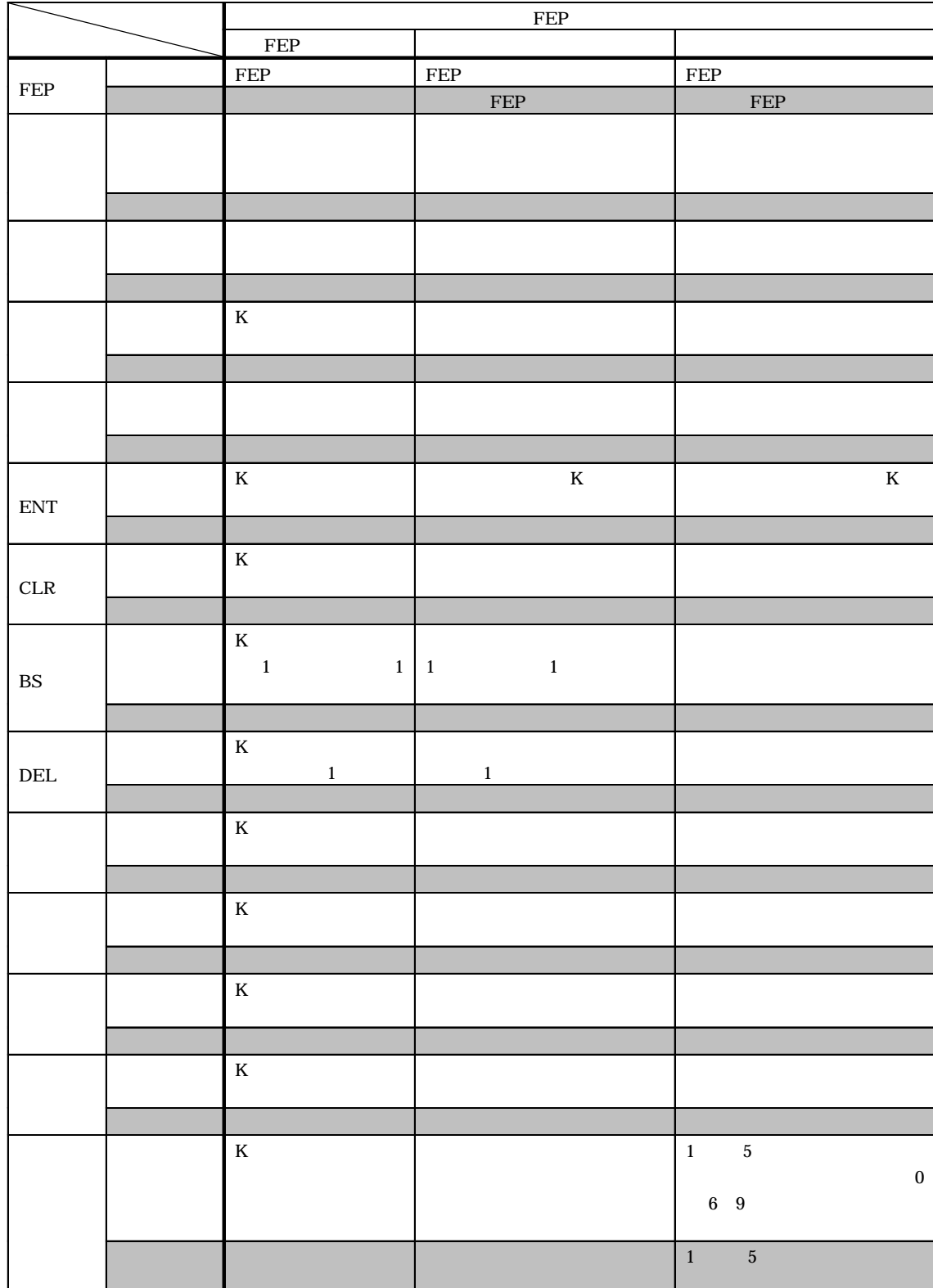

FEP that all the set of the set of the set of the set of the set of the set of the set of the set of the set of the set of the set of the set of the set of the set of the set of the set of the set of the set of the set of

Г

4-214  $GP2000$ 

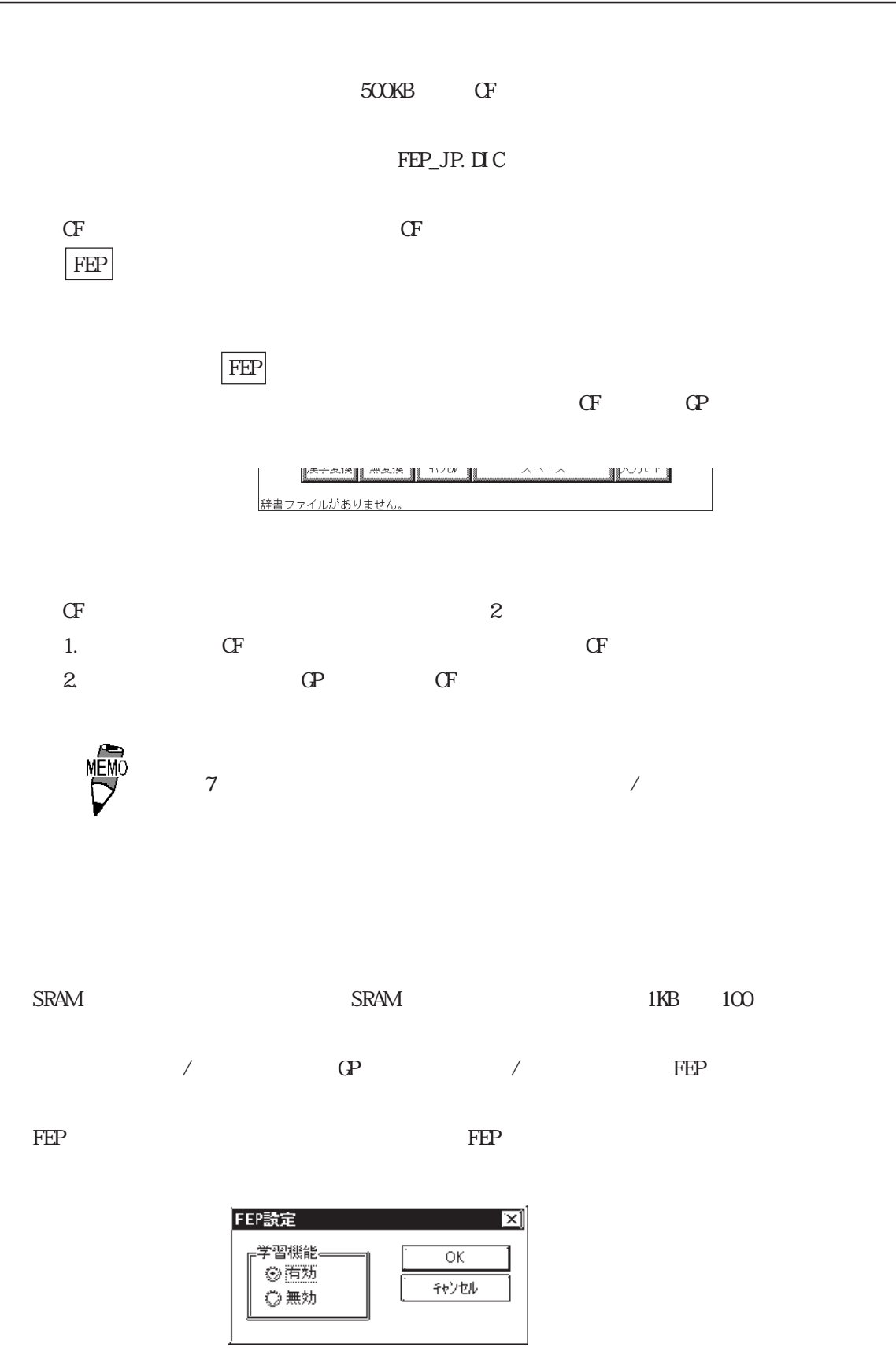

 $\star$ 

 $4 - 215$ GP2000

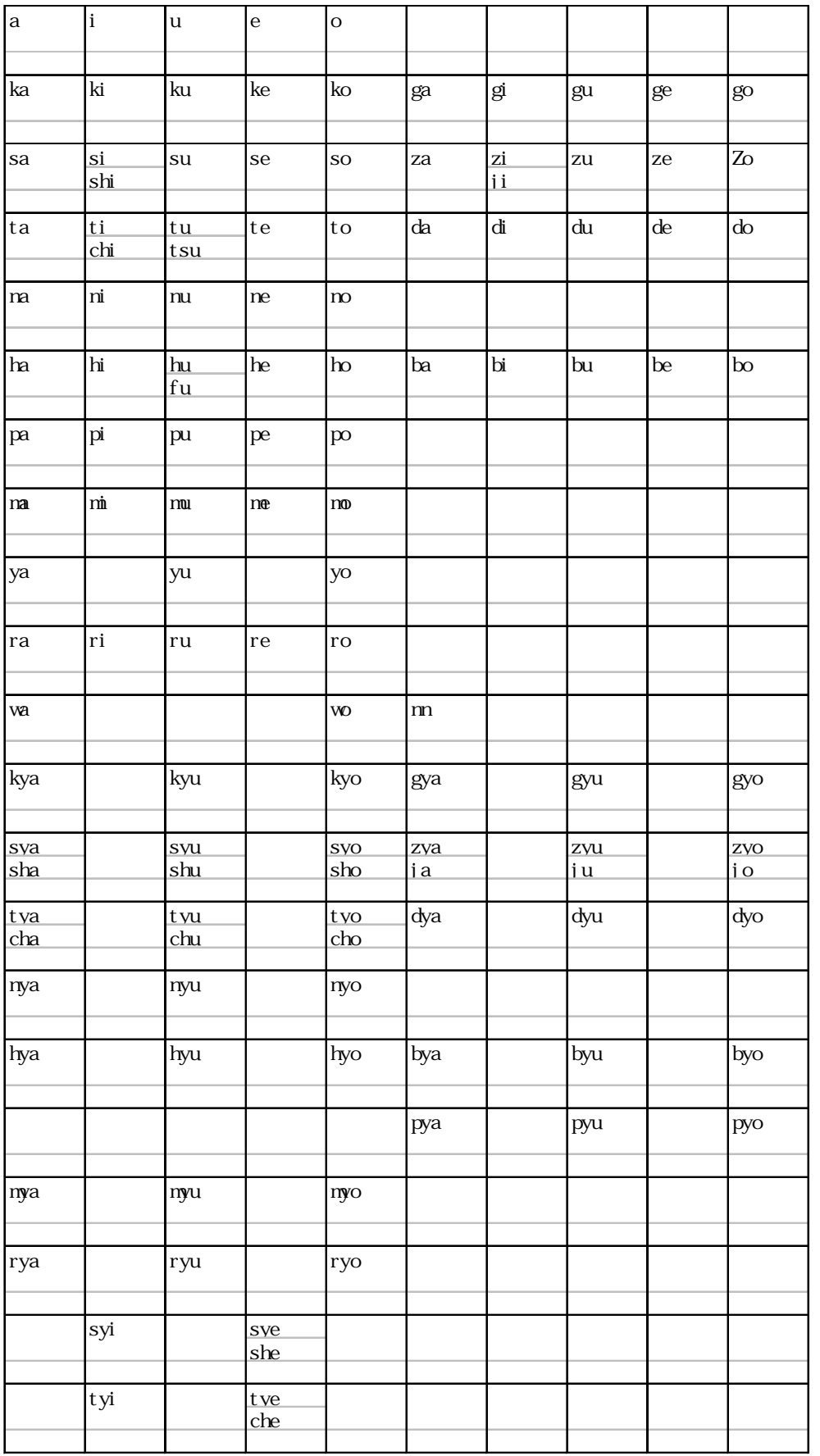

4-216

 $QP2000$ 

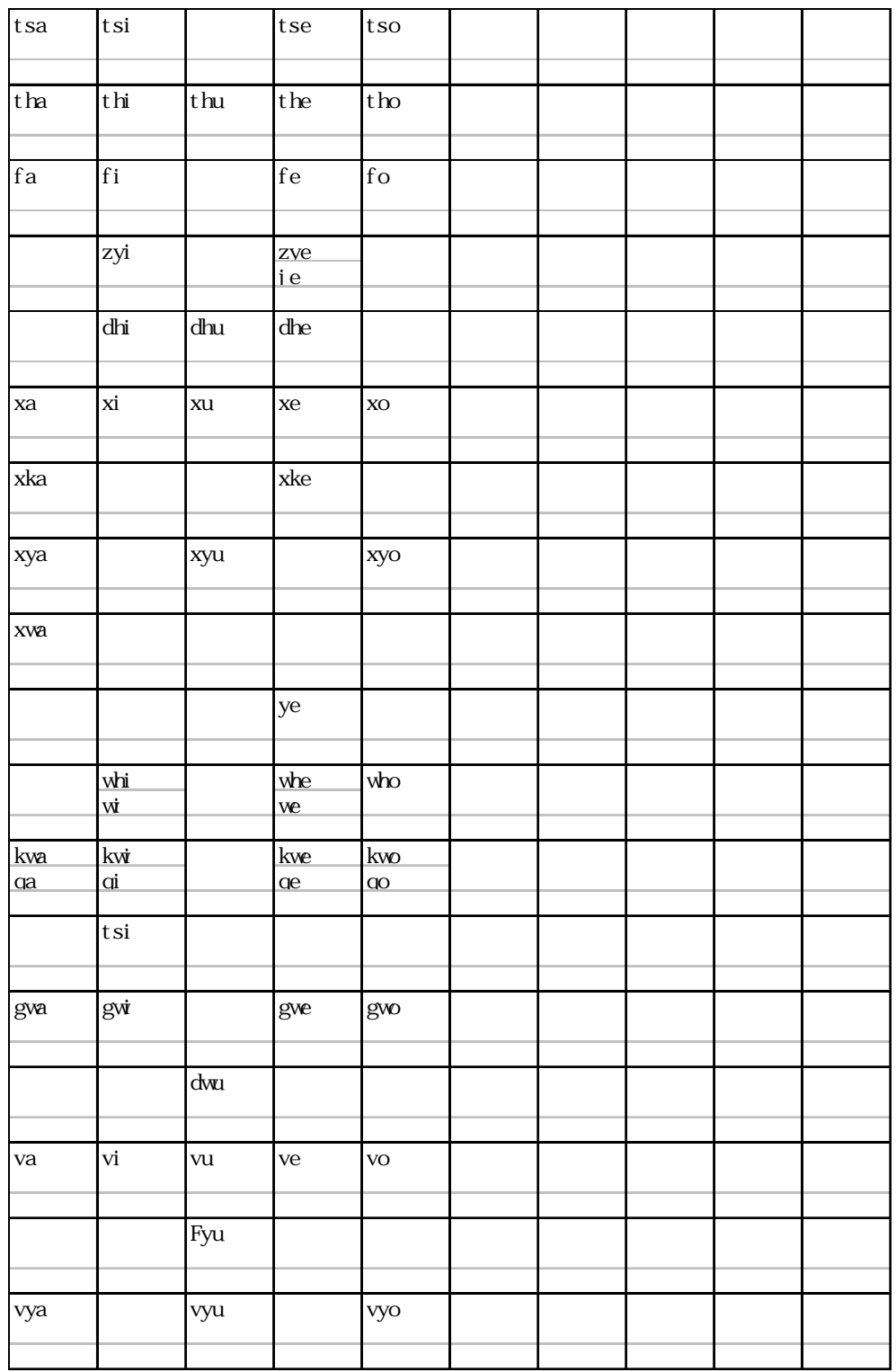

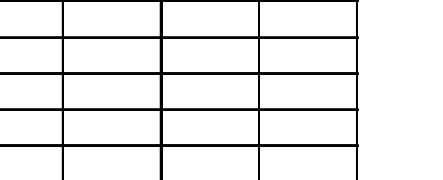

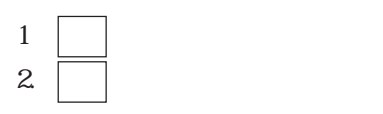

 $\frac{1}{\sqrt{2}}$ 

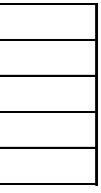

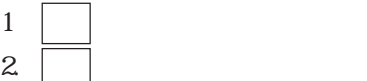
# 4.11 256

# $4.11.1$

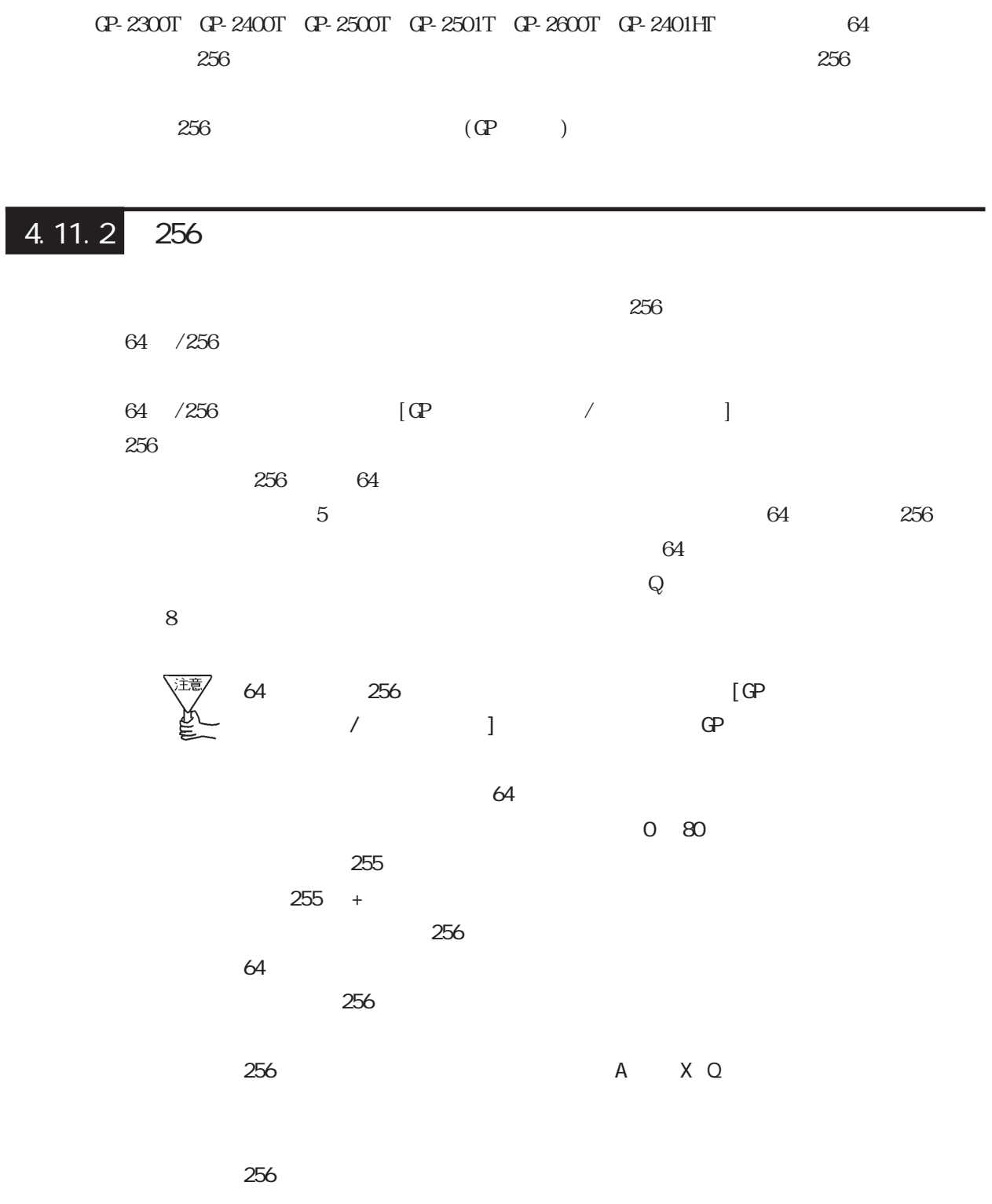

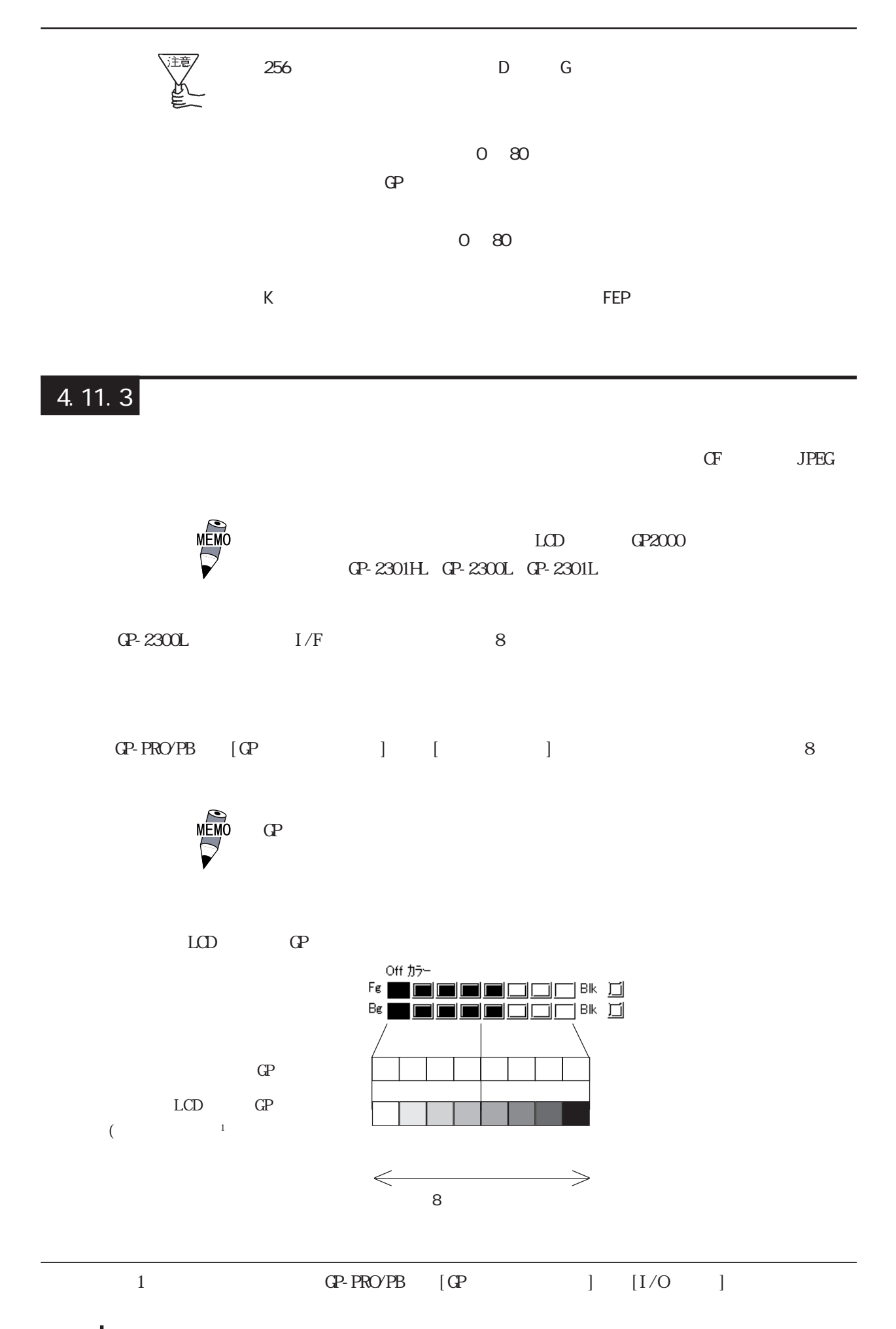

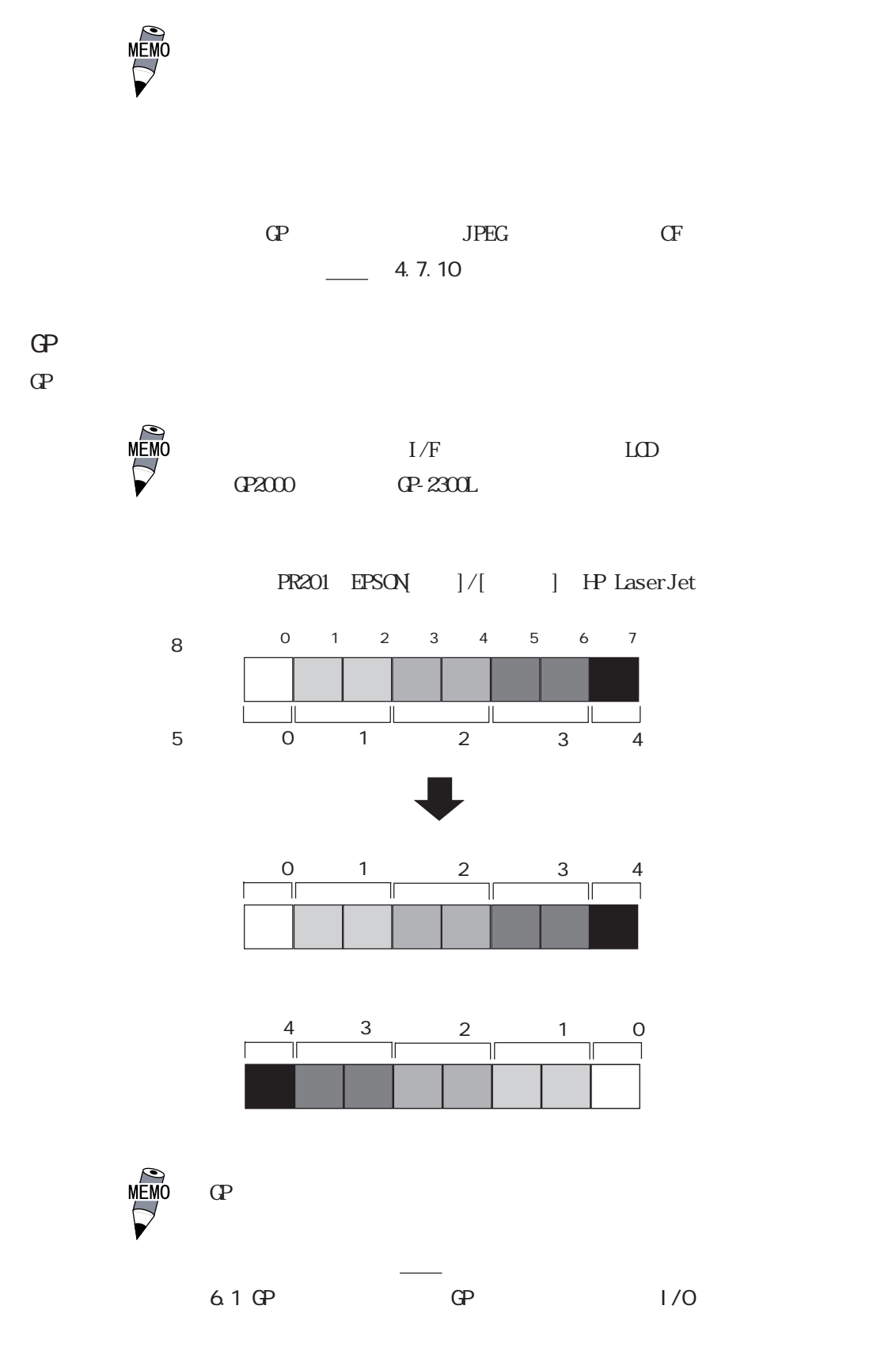

EPSON PM Stylus

# 4.12 SRAM

# 4.121

GP2000 SRAM  $256KB$ CP-2301 CP-2501 GP2000H 128KB

#### $4.12.2$

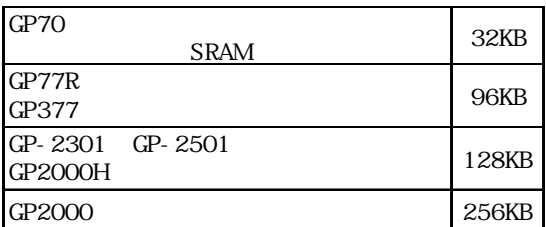

#### 4.12.3 SRAM

SRAM **SRAM**  $S_{RAM}$ 

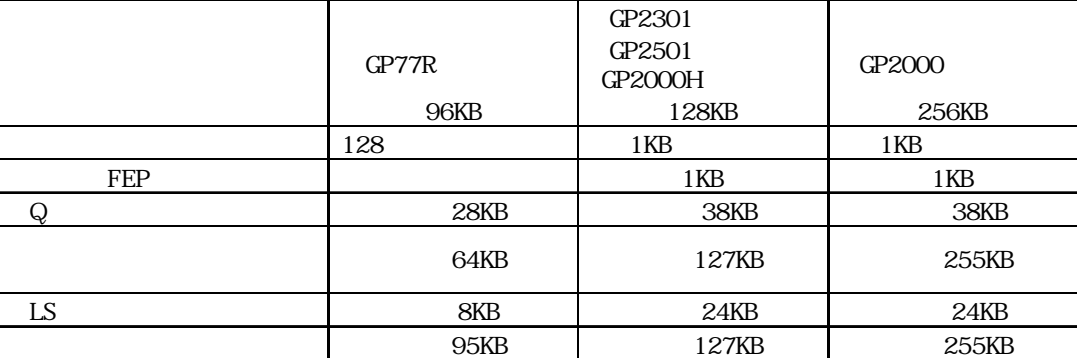

 $S_{RAM}$ 

 $4.3.1$ 参照→「4.3.8.簡易モード」 ⑧ファイリングデータ 参照→「4.2.2. 詳細」

# 4.13 VM

GP-2500T/2600T W

#### **VGA/SVGA**

### $\boxed{4.13.1}$

GP-2500T/2600T WM  $\mathbb{G}^{\mathbb{P}}$ ビデオウインドウの制御には、Vタグを使う互換モードとvタグを使う拡張モードがあり、それ  $\overline{2}$  2  $\overline{2}$   $\overline{2}$   $\overline{3.6.1}$   $\overline{3.6.1}$  $V$  $V$  $V$  $\bar{\mathbf{V}}$  $\mathbf V$  $\nabla$  $\mathbf V$  $\frac{1}{2.27}$  2.27 V  $\frac{1}{2.28}$  2.28 v 4.13.2  $4.13.2$ 

 $\frac{9 - 2500T}{2600T}$  4-223

 $\mathbb{G}^p$ 

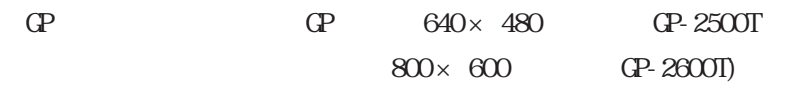

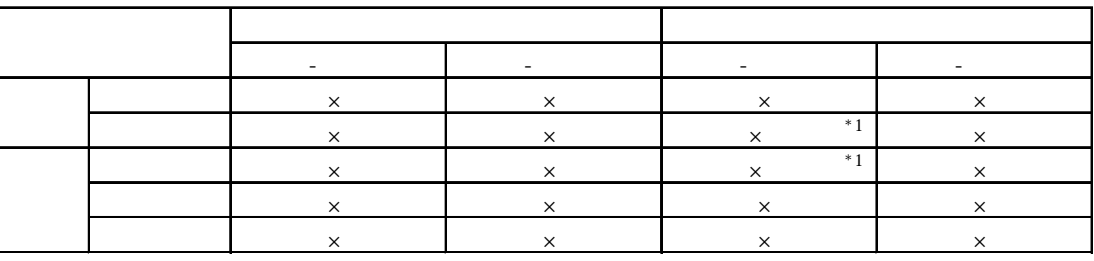

 $*1$  - $\alpha$  and  $\alpha$  is the model of the model of the model of the model of the model of the model of the model of the model of the model of the model of the model of the model of the model of the model of the model of the model

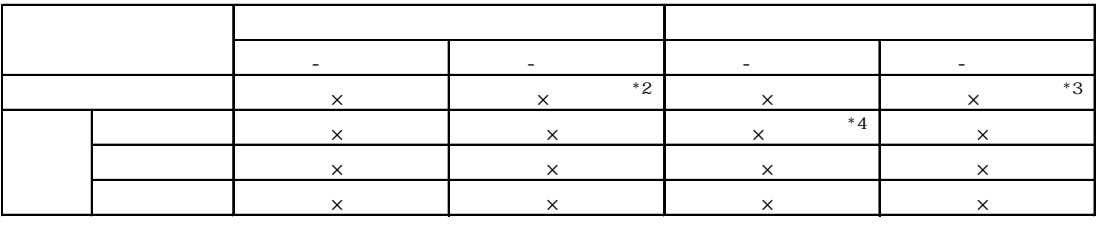

 $*2$  - $\mathsf X$  and  $\mathsf X$ 

 $*3$  - $\mathsf X$  and  $\mathsf X$ 

 $*4$  -

重 要 V V V

### $4.13.2$

 $43$ 

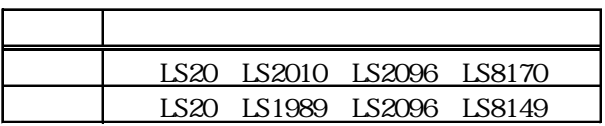

ウの制御を行うことが出来ます。ビデオ制御エリアについては、4.10.3 互換モード、4.10.4

**MEMO** 

 $\frac{1}{361}$  3.6.1

 $\overline{22}$ 

 $4.13.3$ 

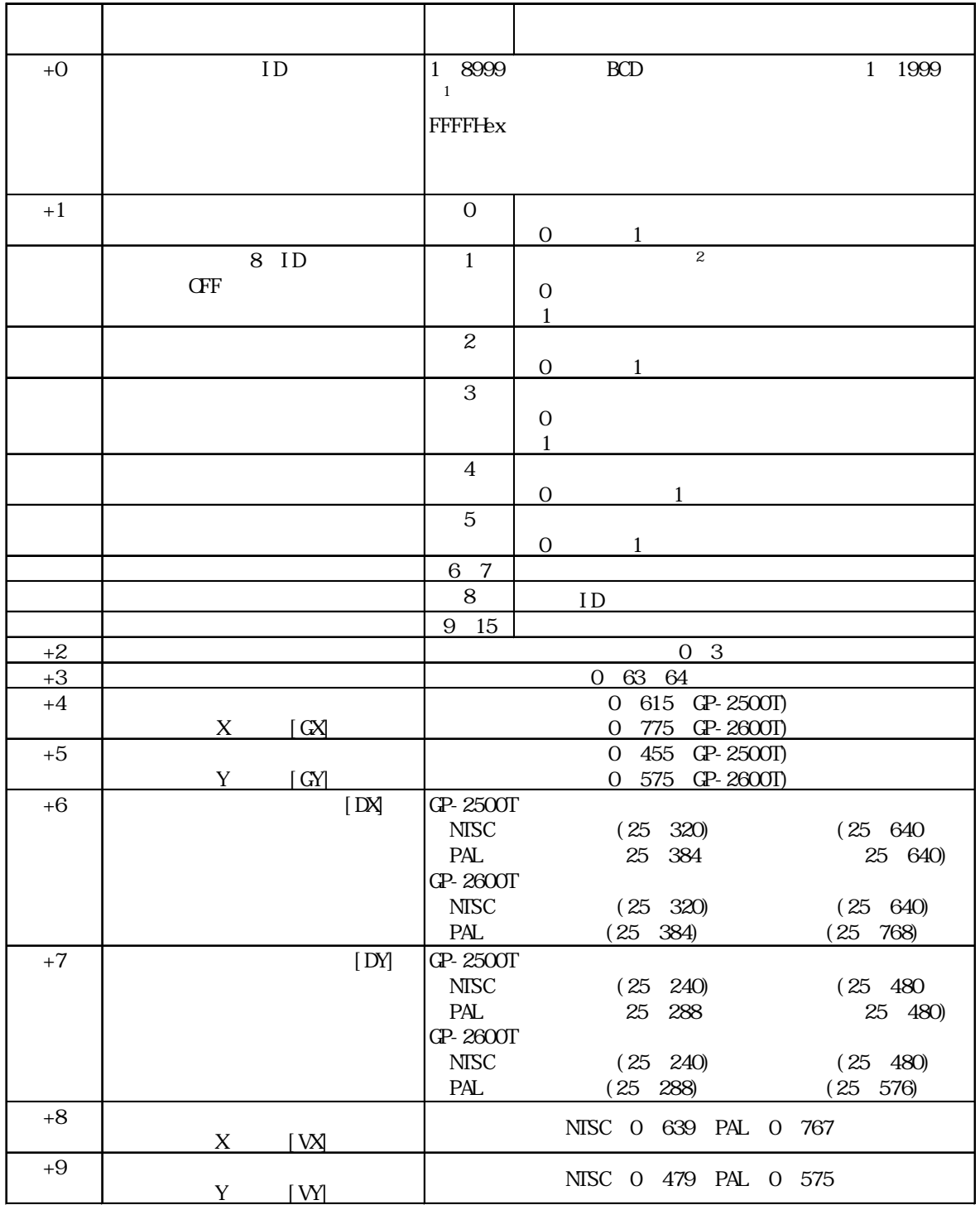

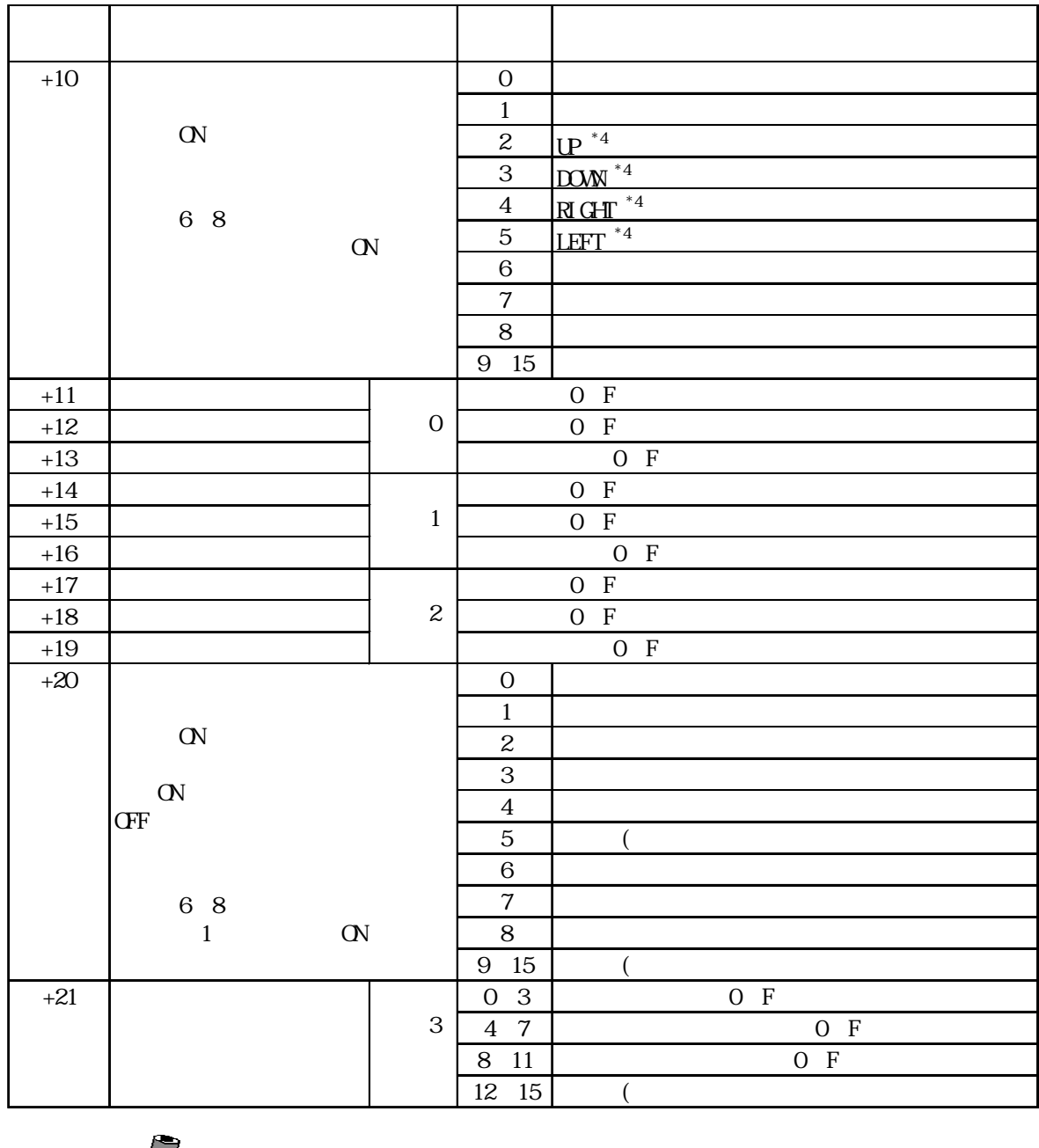

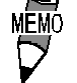

 $1$  16  $32$ 

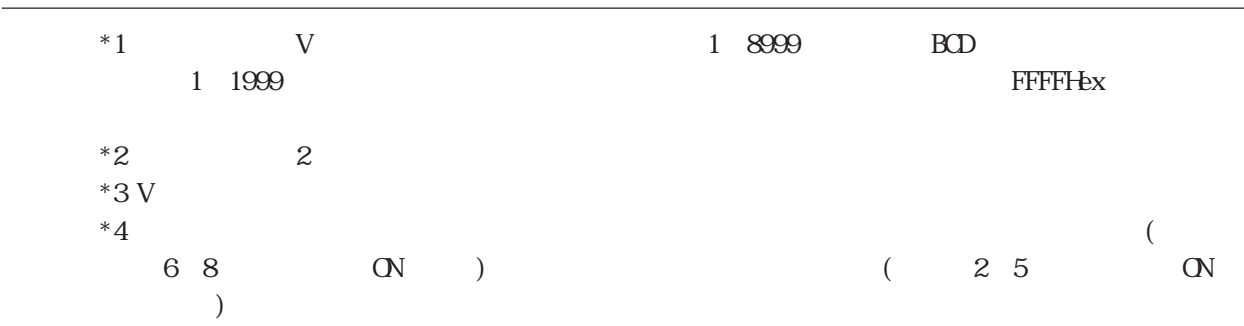

 $\frac{P-2500T/2600T}{4-227}$ 

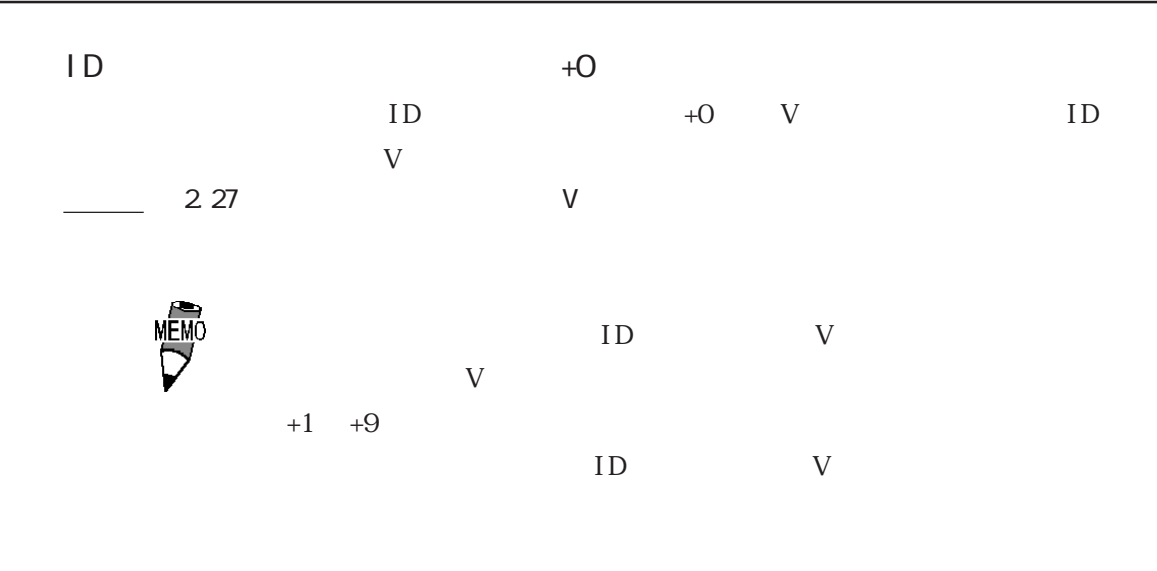

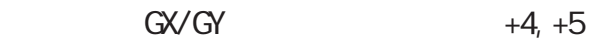

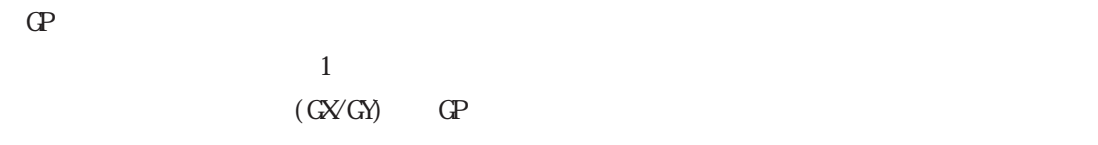

 $GP - 2500T$ 

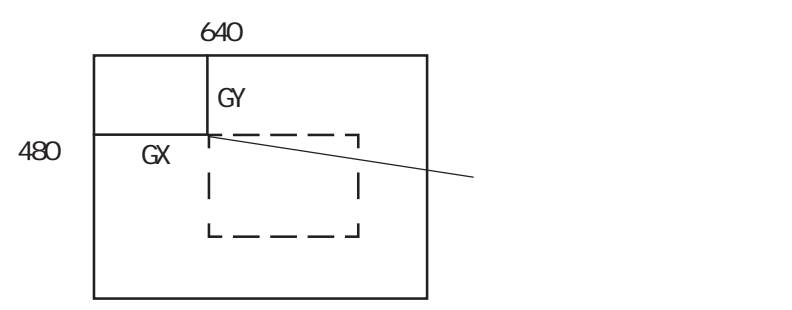

GP- $2600T$ 

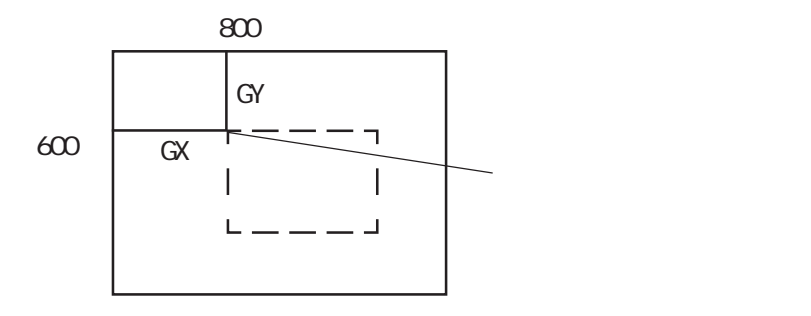

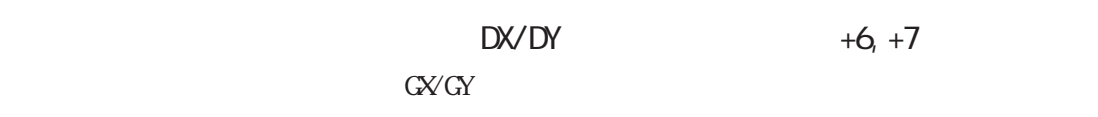

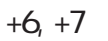

 $\Box X \qquad \qquad \Box Y \qquad \Box P$ 

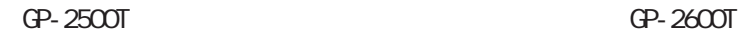

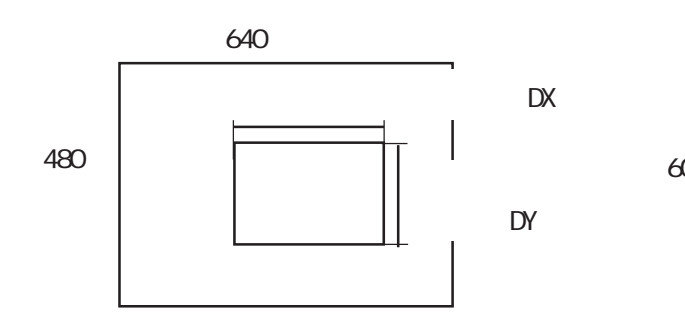

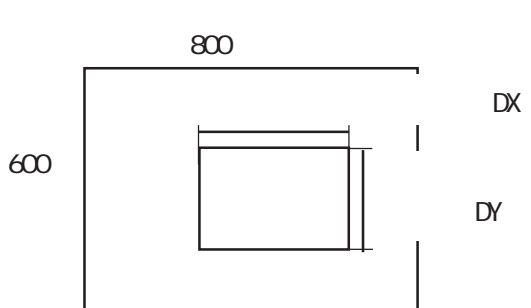

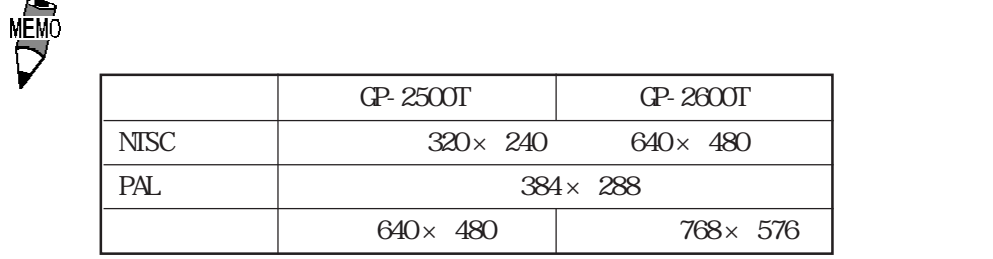

 $25 \times 25$ 

 $\Gamma$  GP contracts to the set of  $\Gamma$  $G\!X\!V G\!Y$ 

 $DX \qquad GX \qquad DX \qquad GY$  $\mathbb{G}^{\mathbf{p}}$ GP-2500T DX GX 640 DY GY 480  $GP - 2600T$ DX GX 800 DY GY 600

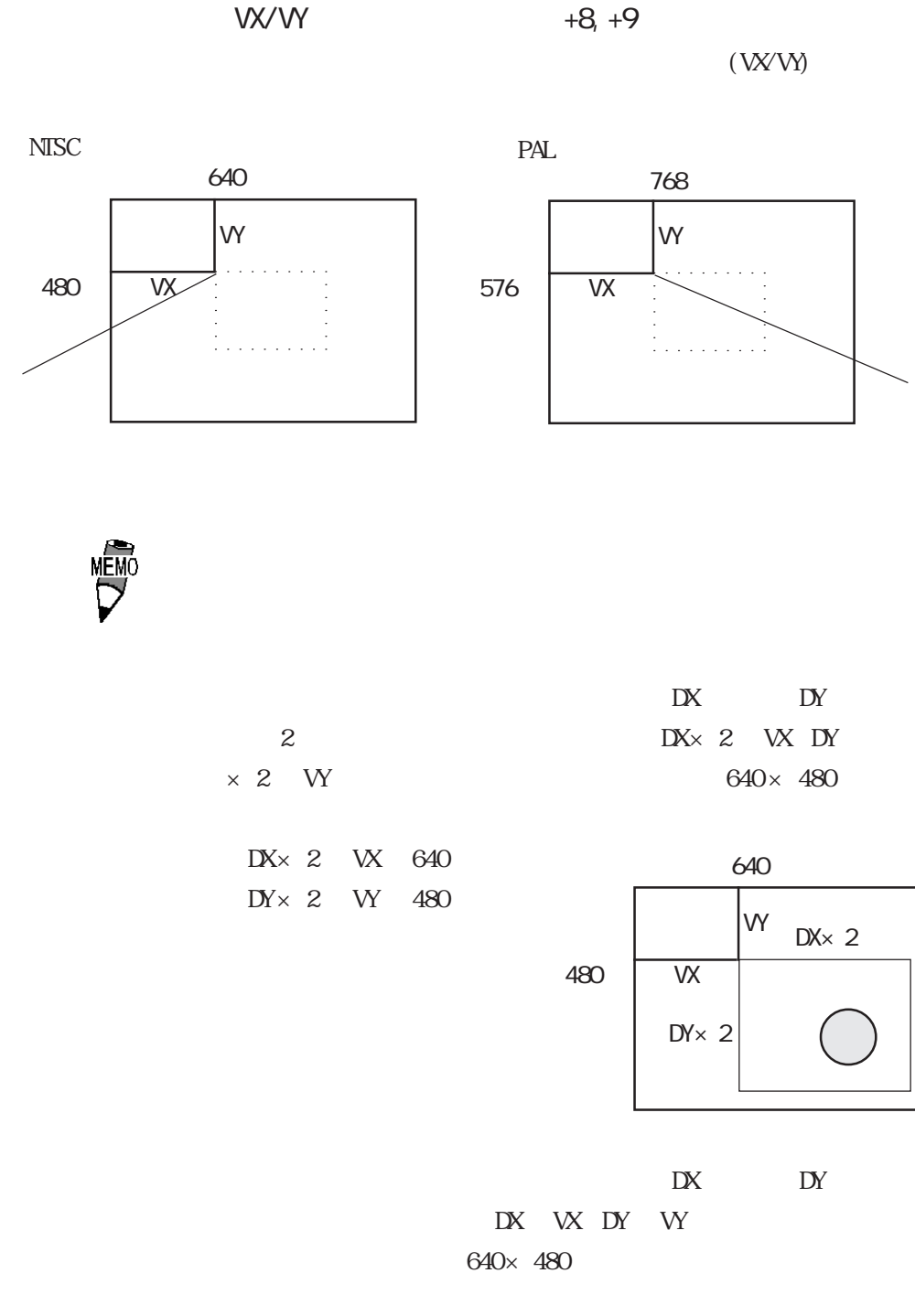

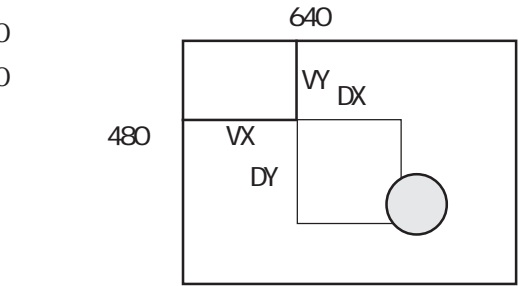

DX VX 640 DY VY 480  $+10$  $+10$ 10 6 8  $+10$   $+10$   $2$   $5$  $\cdot$  4  $\cdot$  9  $T$ **MEMO**  $+4$   $+9$  $+10$  ON  $\alpha$  $CFF$  $CF$  $+20$  $+20$  GP 1 .  $+20$  6  $8$  $+20$  0 ON  $+20$   $+20$   $2$   $3$  $T$ **MEMO** +11 +19  $\,$  $+20$  $\mathbb{N}$  $\alpha$ 

CFF CONTROL CONTROL CONTROL CONTROL CONTROL CONTROL CONTROL CONTROL CONTROL CONTROL CONTROL CONTROL CONTROL CO

4.13.4

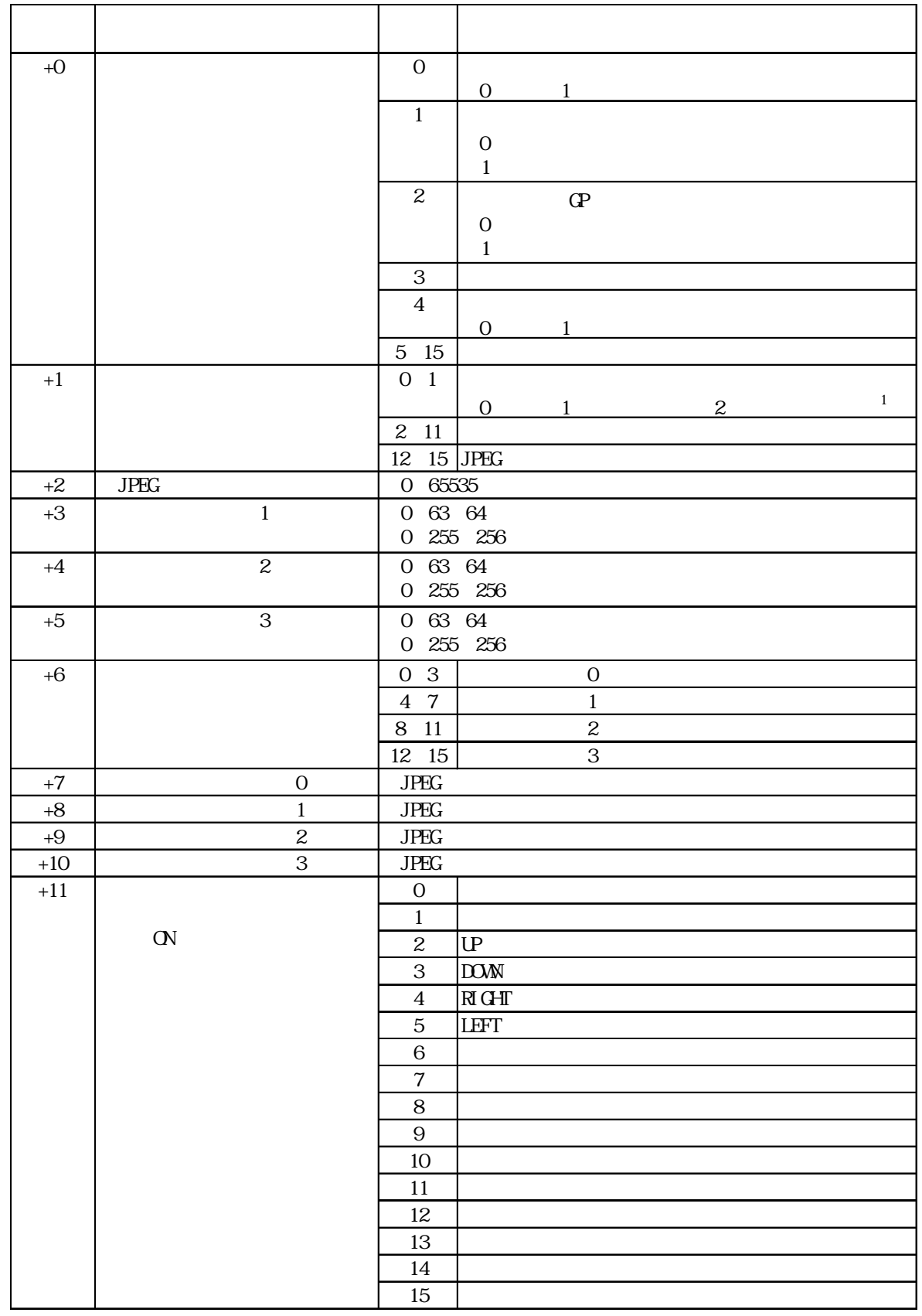

 $\begin{array}{ccccccc} 1 & \text{GP} & & / & & \end{array}$ 

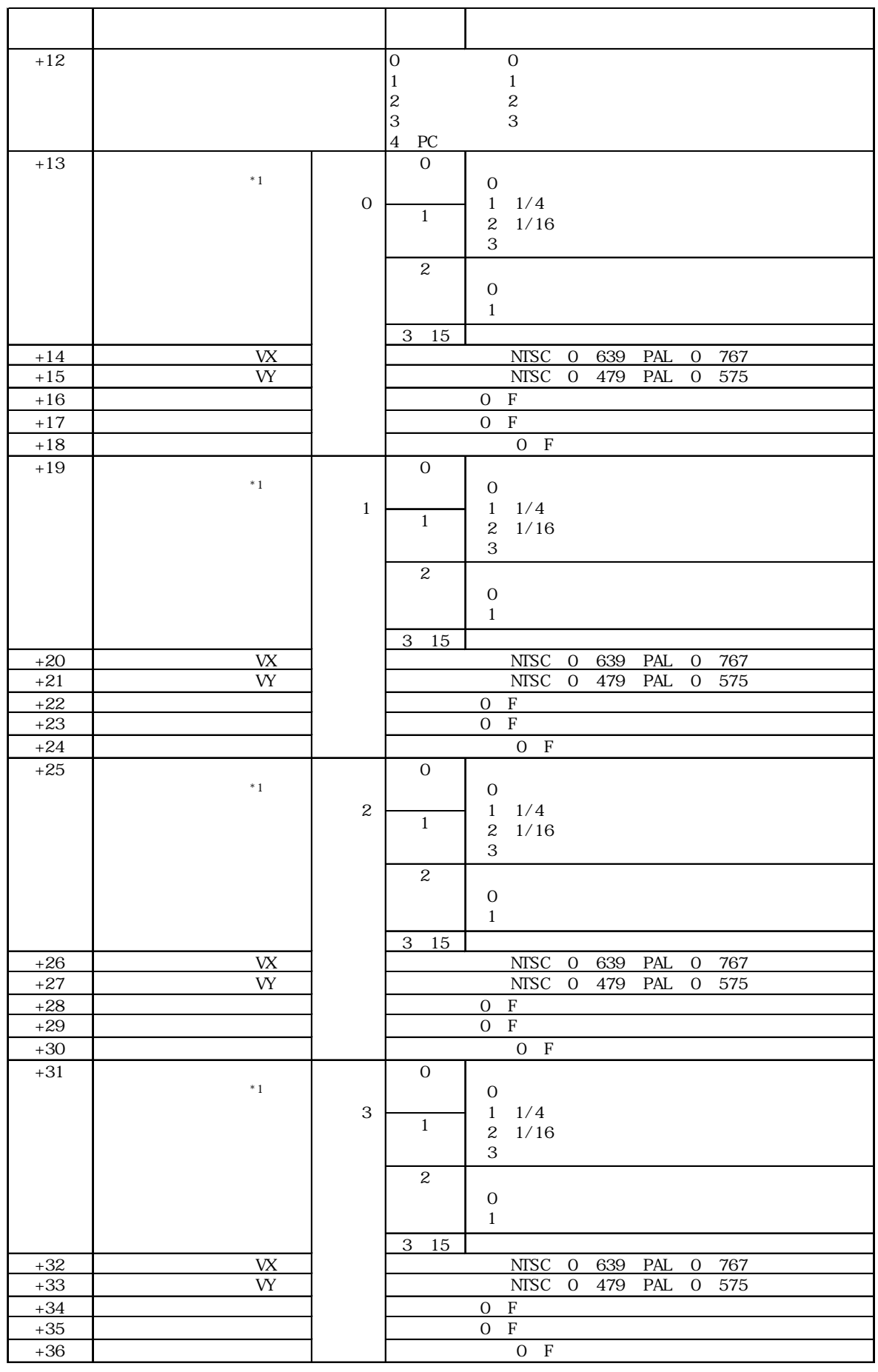

 $\left( \frac{P-2500T}{2600T} \right)$  4-233

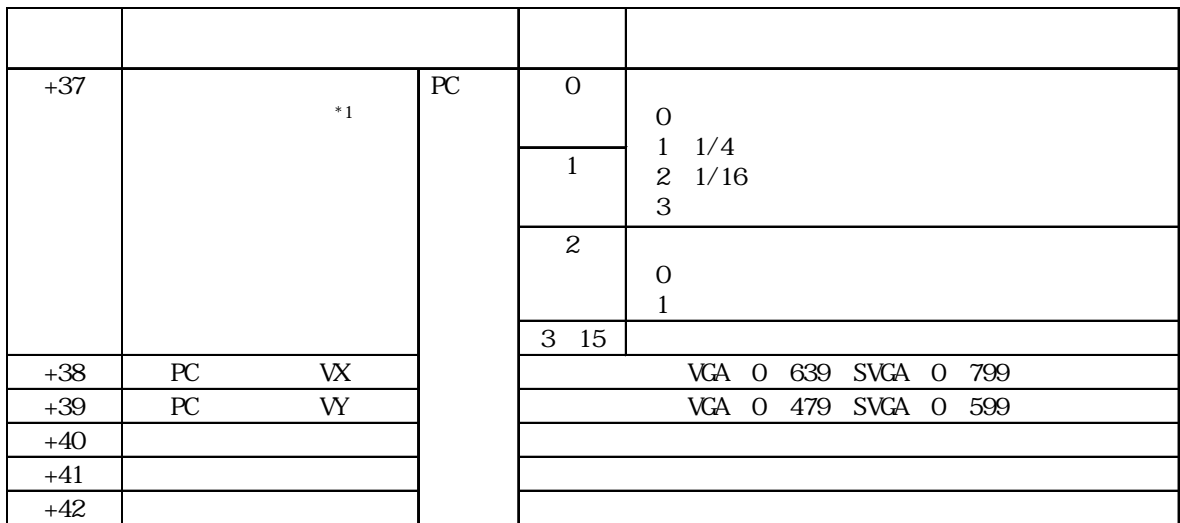

MĒMO

 $1$  16  $32$ 

重要 \*1

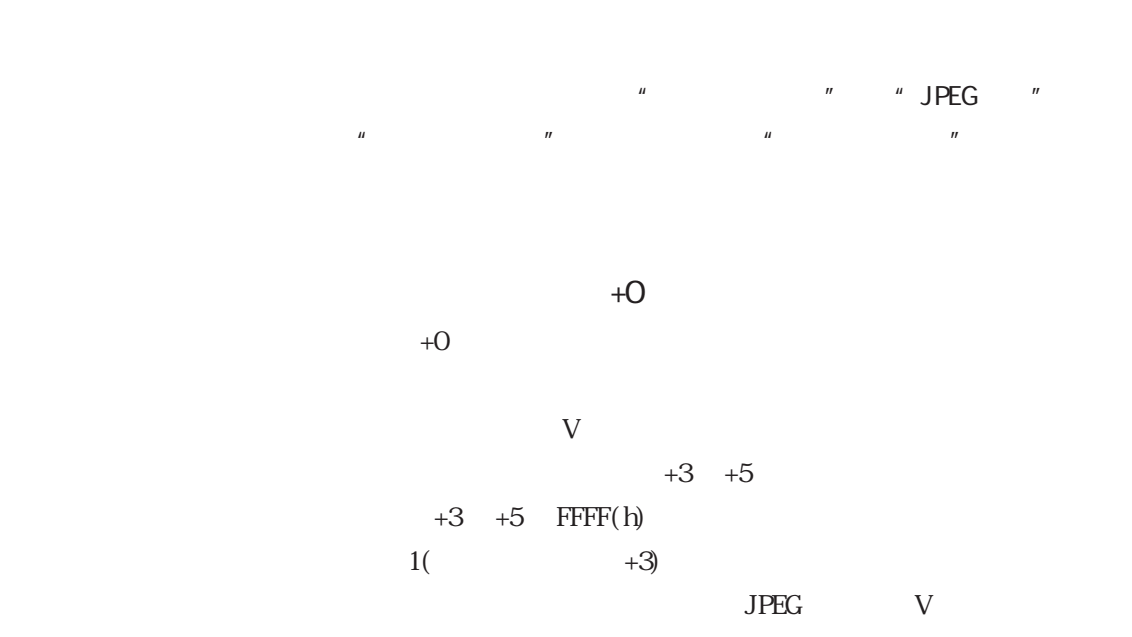

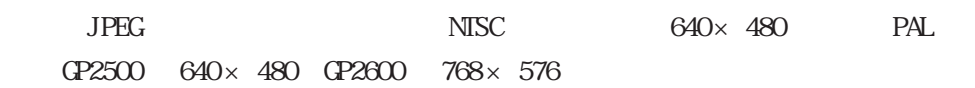

 $\Gamma$ 

重要 ・キャプチャには 2 ~ 3 秒程度(画像品質が 80 の場合)かかります。

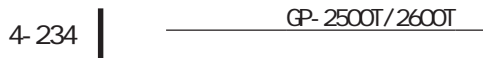

 $+1$ 

 $+1$ 

JPEG ON **JPEG** 

 $JPEG$ 

**MEMO** JPEG

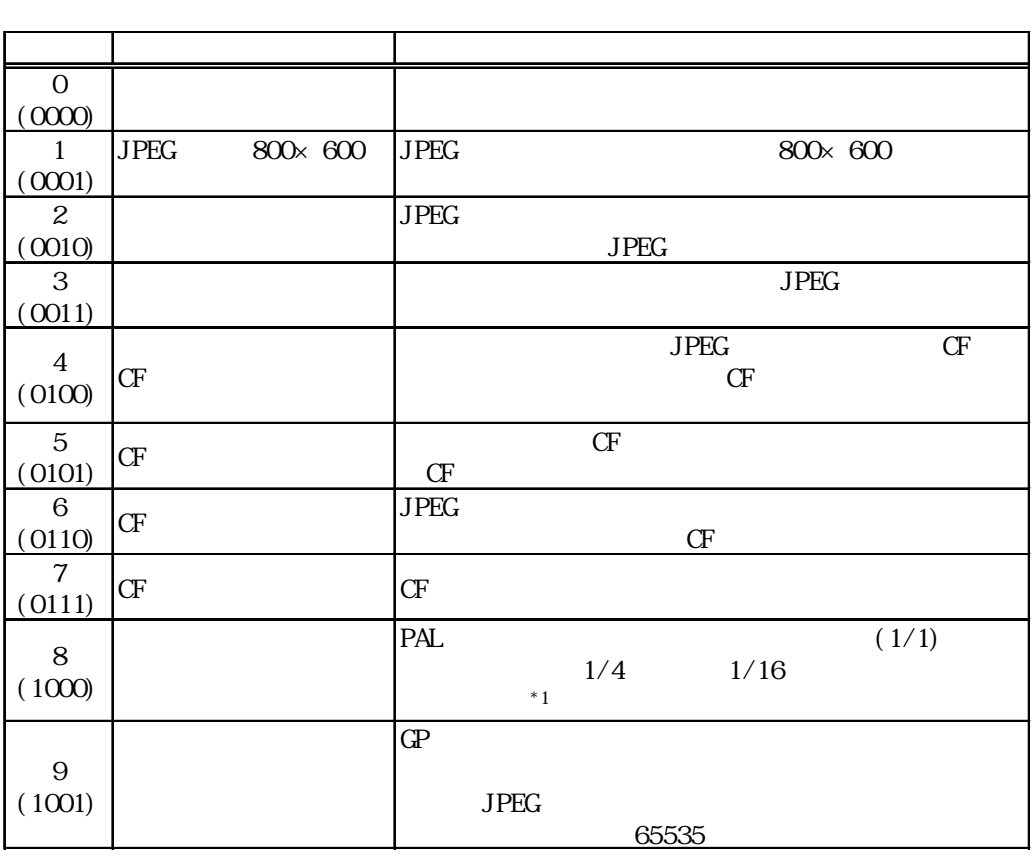

 $CF$  JPEG CF JPEG  $JPEG$ 12 11  $8<sub>7</sub>$  $\overline{4}$ -3  $\mathbf 0$ 画像ウインドウ0 画像ウインドウ2 画像ウインドウ1

JPEG  $800 \times 600$  $15$ 画像ウインドウ3 0:外部入力機器 1:JPEG 通常 2: JPEG 1/4伸長 3:JPEG 1/16伸長 4: JPEG 1/64伸長  $5 \sim F$ : 予約 重要

 $JPEG$ 

 $JPEG$ 

 $+11$  $+12$ 

 $+11$ 

 $+12$ 

 $\alpha$  $CFF$  $\alpha$ 

 $+6$ 

 $CF$ 

**MEMO** 

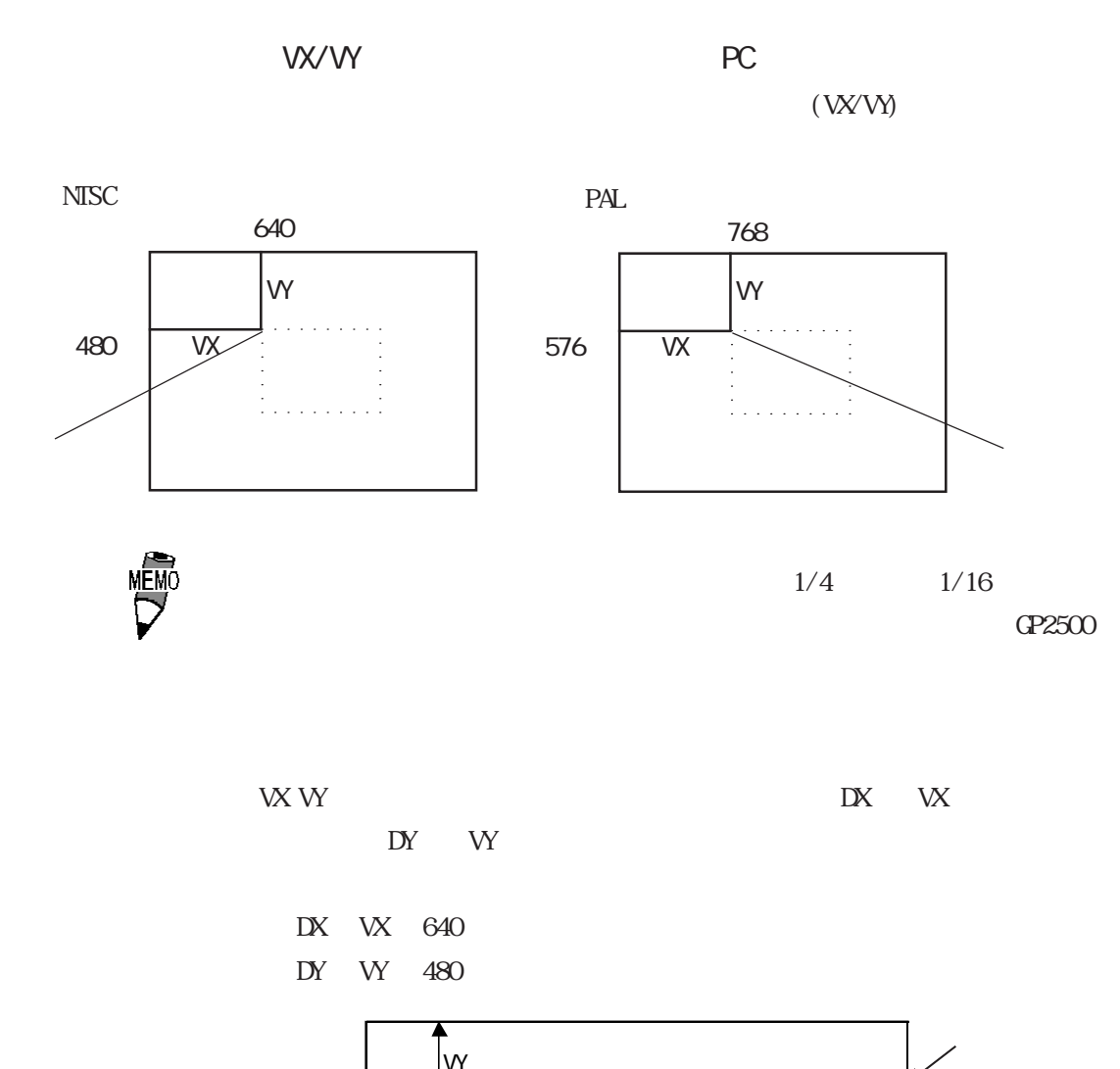

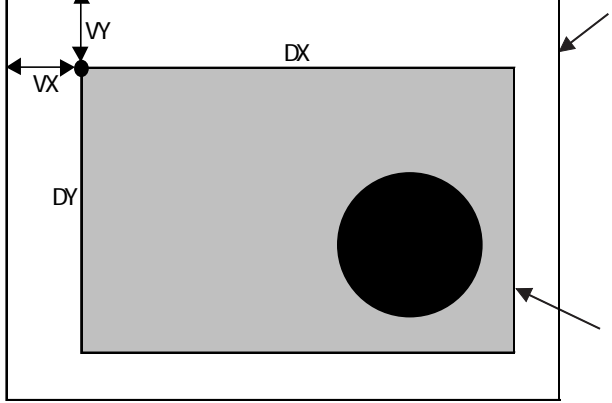

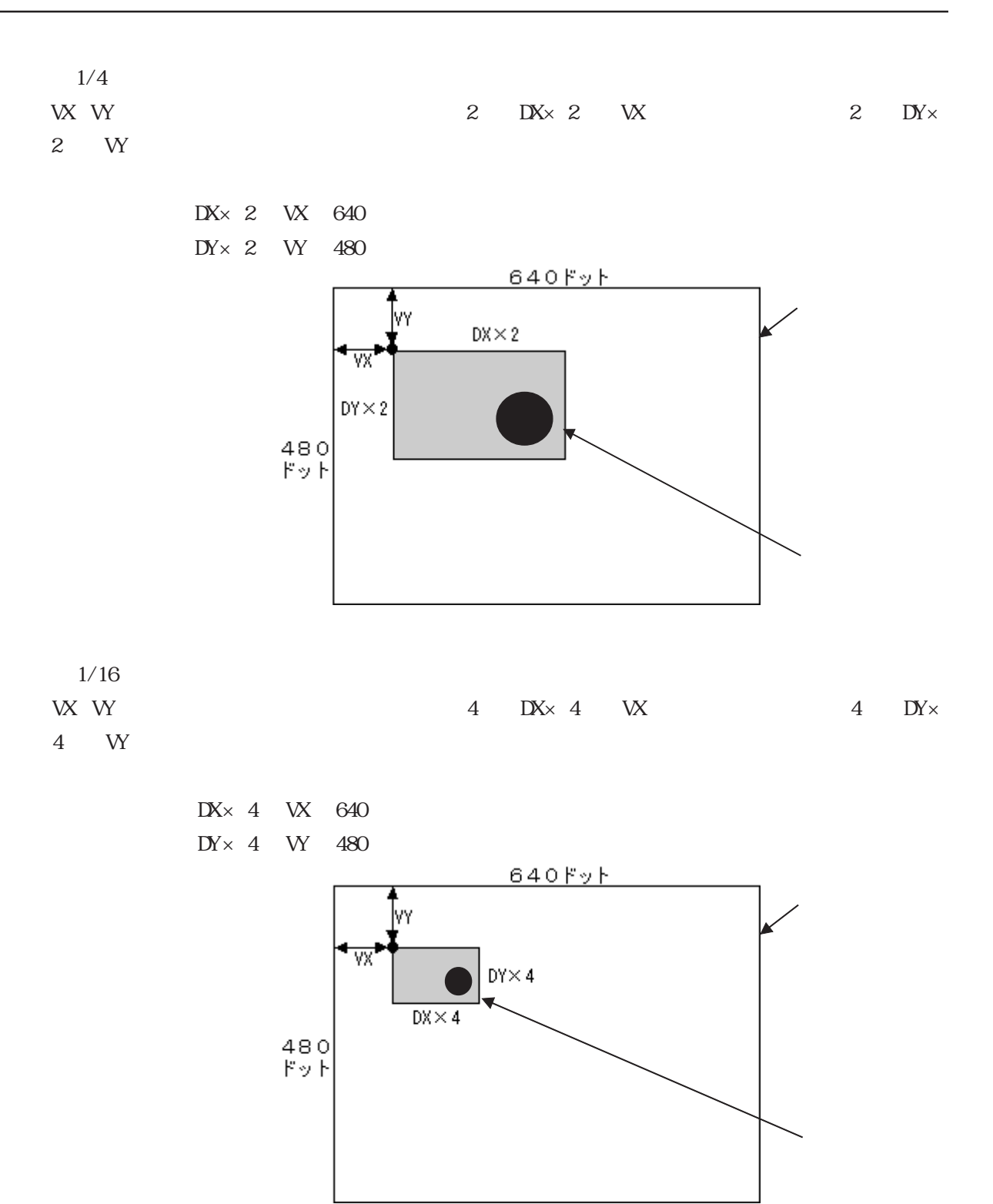

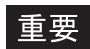

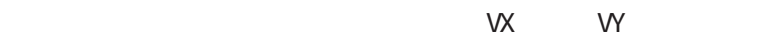

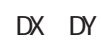

#### $4.13.5$

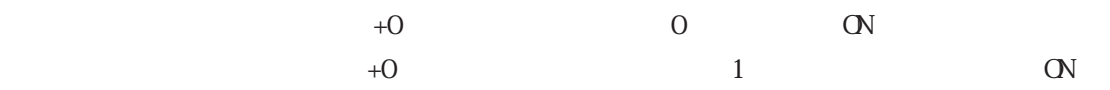

 $1 \t3 \t+3 \t+5$ 

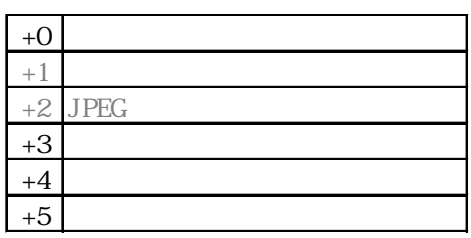

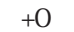

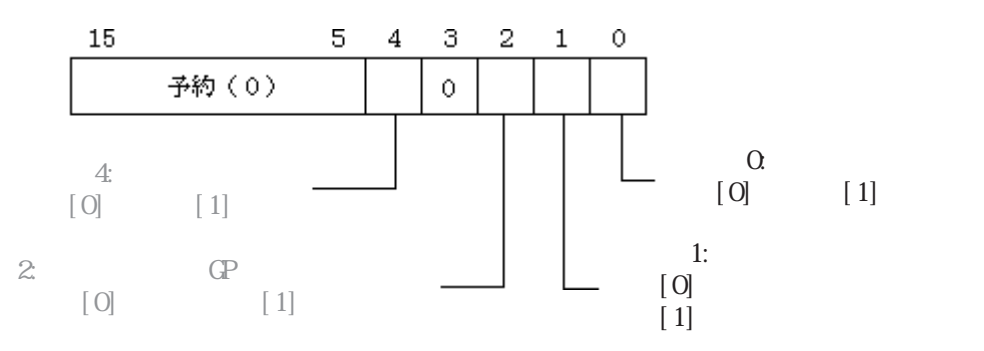

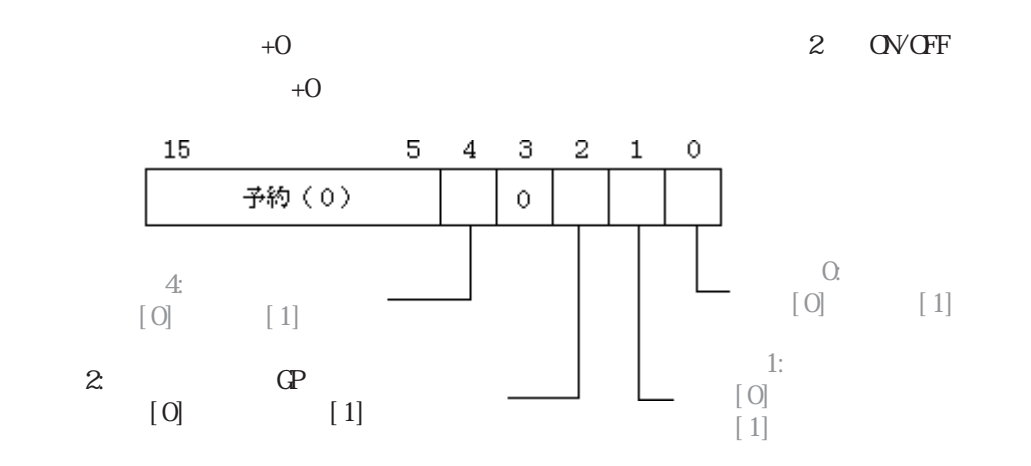

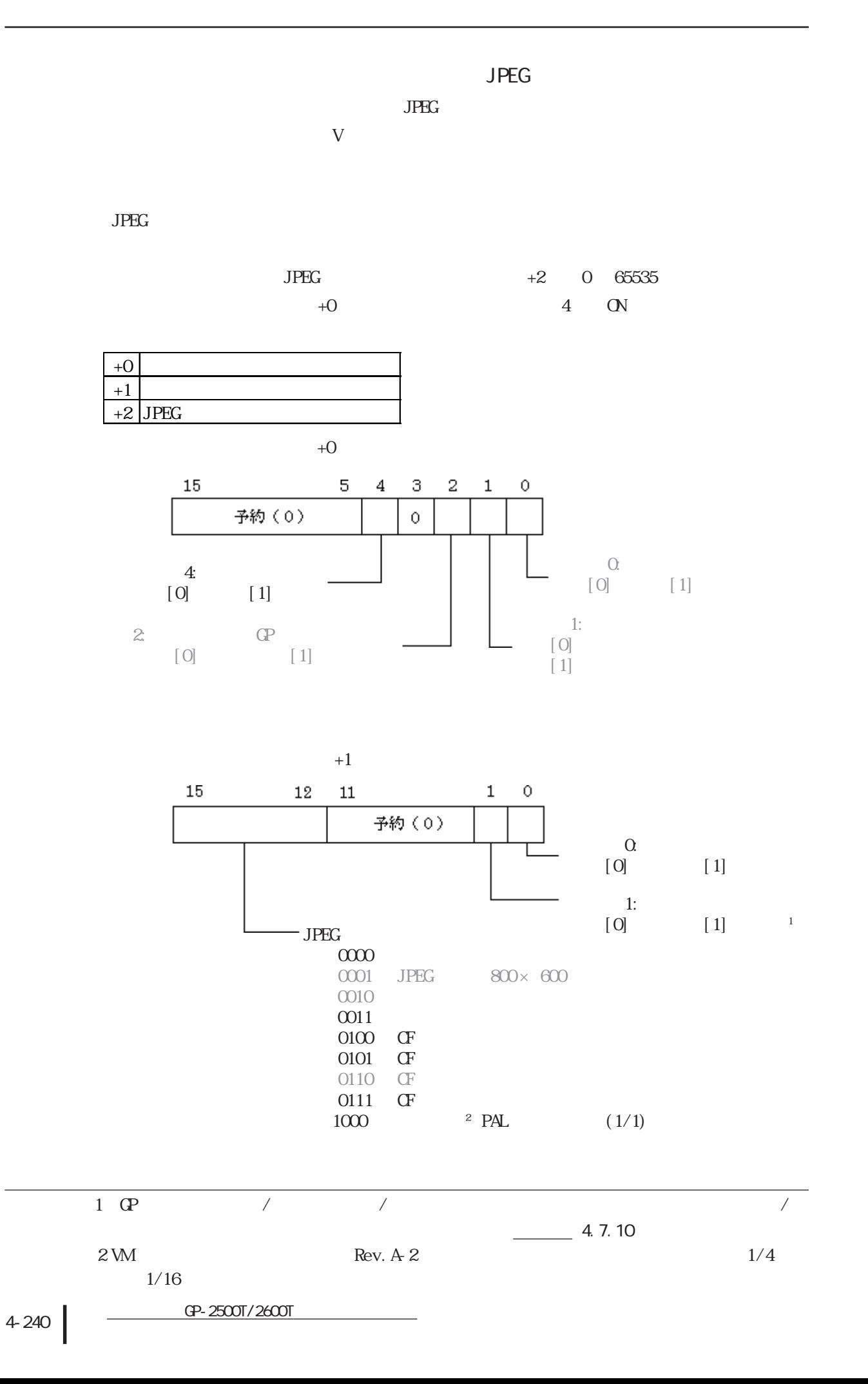

4.13 VM

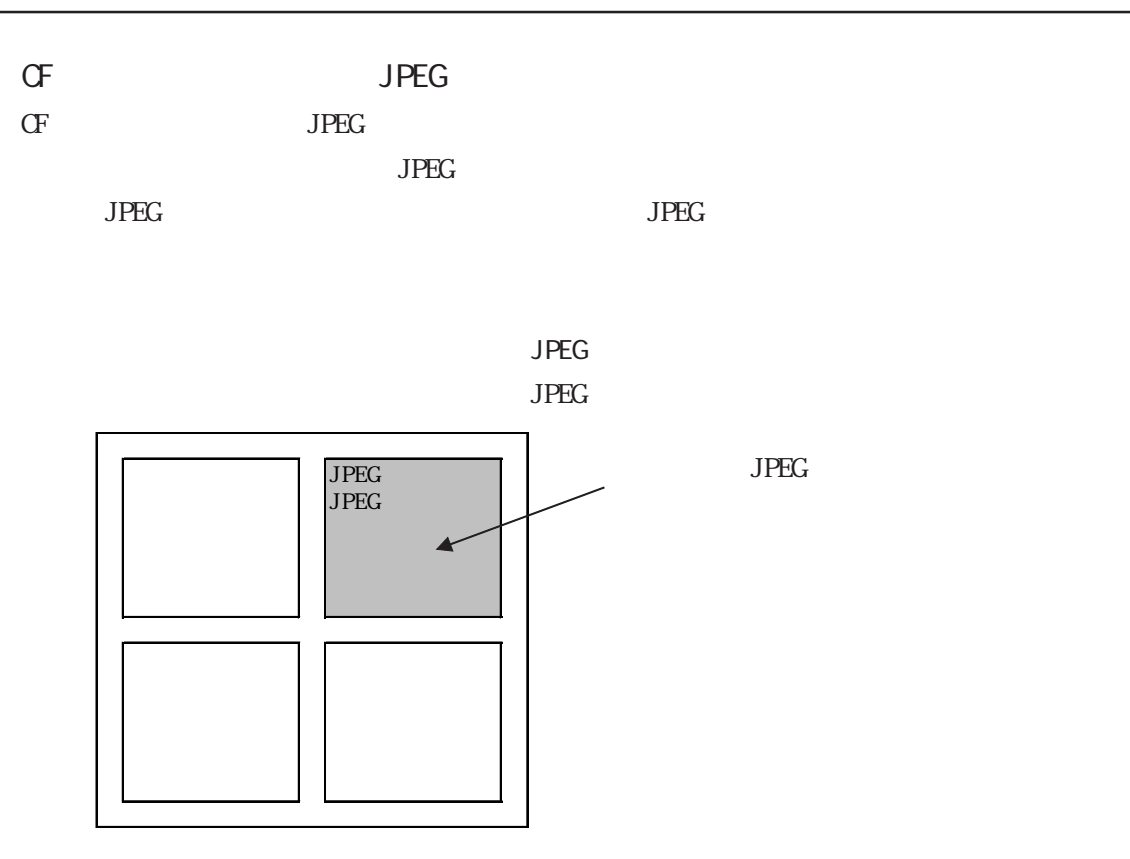

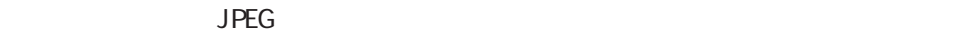

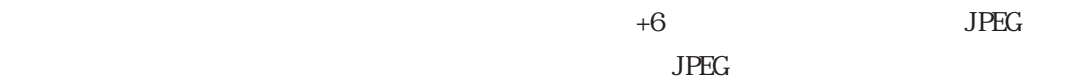

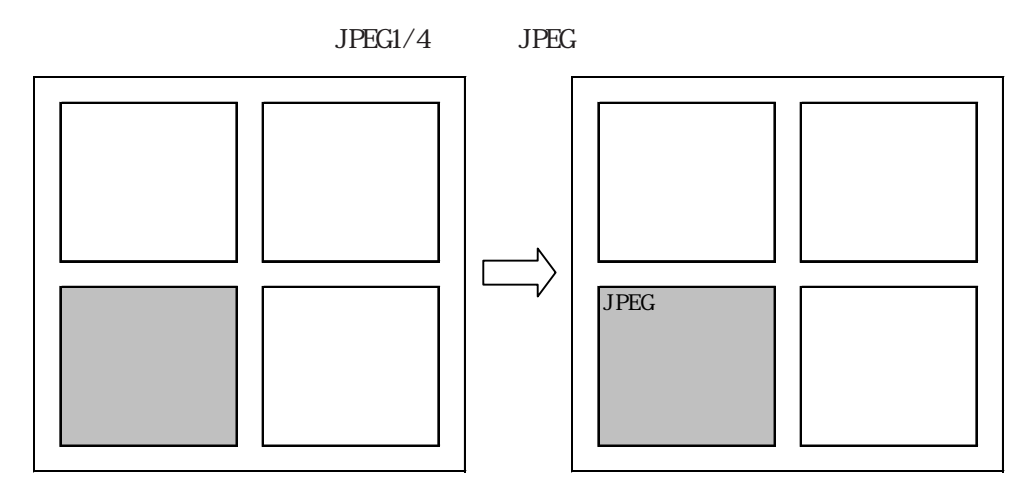

 $+9$  $+6$  and  $+6$  $8<sub>7</sub>$  $15$ 12 11  $\overline{4}$ -3 0 画像ウインドウ3 画像ウインドウ2 画像ウインドウ1 画像ウインドウ0 0: 外部入力機器 1:JPEG 通常 2:JPEG 1/4伸長 3:JPEG 1/16伸長 4: JPEG 1/64伸長  $5 \sim F$ : 予約  $\sim$  1 15  $\mathbf{1}$  $\circ$ 12  $11$ 予約 (0)  $\begin{bmatrix} 0 \\ 0 \end{bmatrix}$  $[1]$  $\begin{bmatrix} 1: \\ 0 \end{bmatrix}$  $[1]$   $1$  $-$  JPEG  $\begin{array}{cc} 0000 & \text{JPEG} \end{array}$  $800\times 600$  $0010$  $[0011]$  $\begin{array}{cc} 0100 & \text{CF} \\ 0101 & \text{CF} \end{array}$ 0101 0110 CF  $\begin{array}{ccc} 0111 & \text{CF} \\ 1000 & & \end{array}$  $1000$ 

> $JPEG$ 重要

4-242 <del>GP-2500T/2600T</del>  $\overline{1}$  GP  $\overline{2}$  /  $\overline{2}$  /  $\overline{2}$  /  $\overline{2}$  /  $\overline{2}$  $\frac{4}{1}$  4.7.10  $2 \text{W}$  Rev. A-2  $1/4$  $1/16$ 

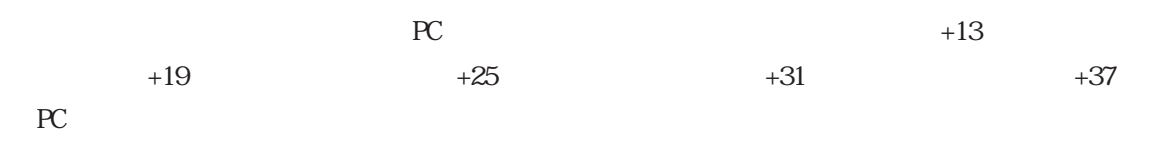

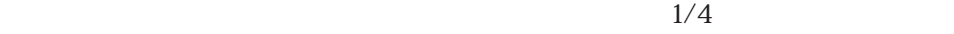

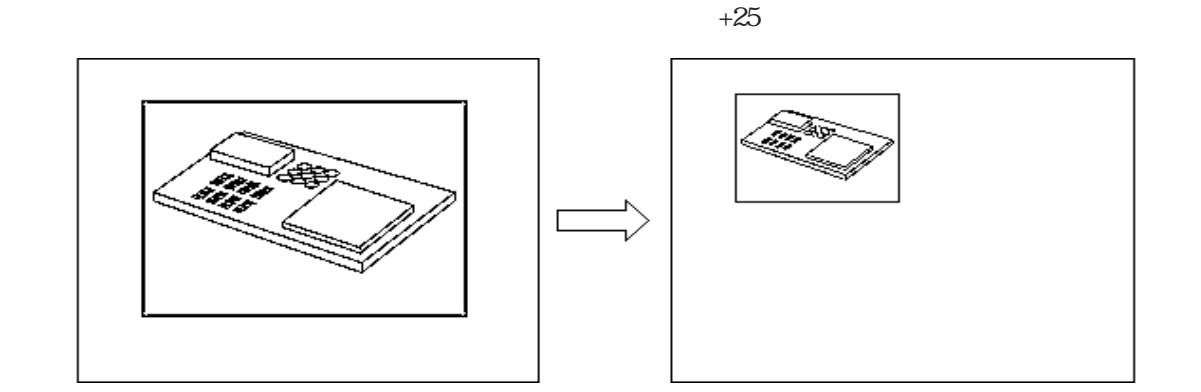

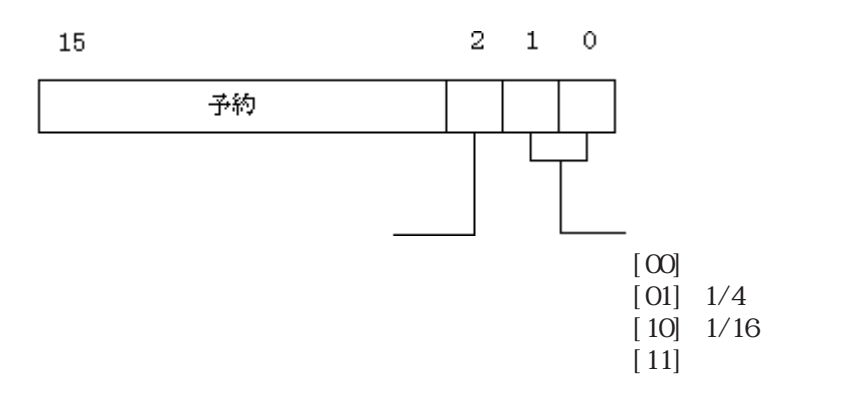

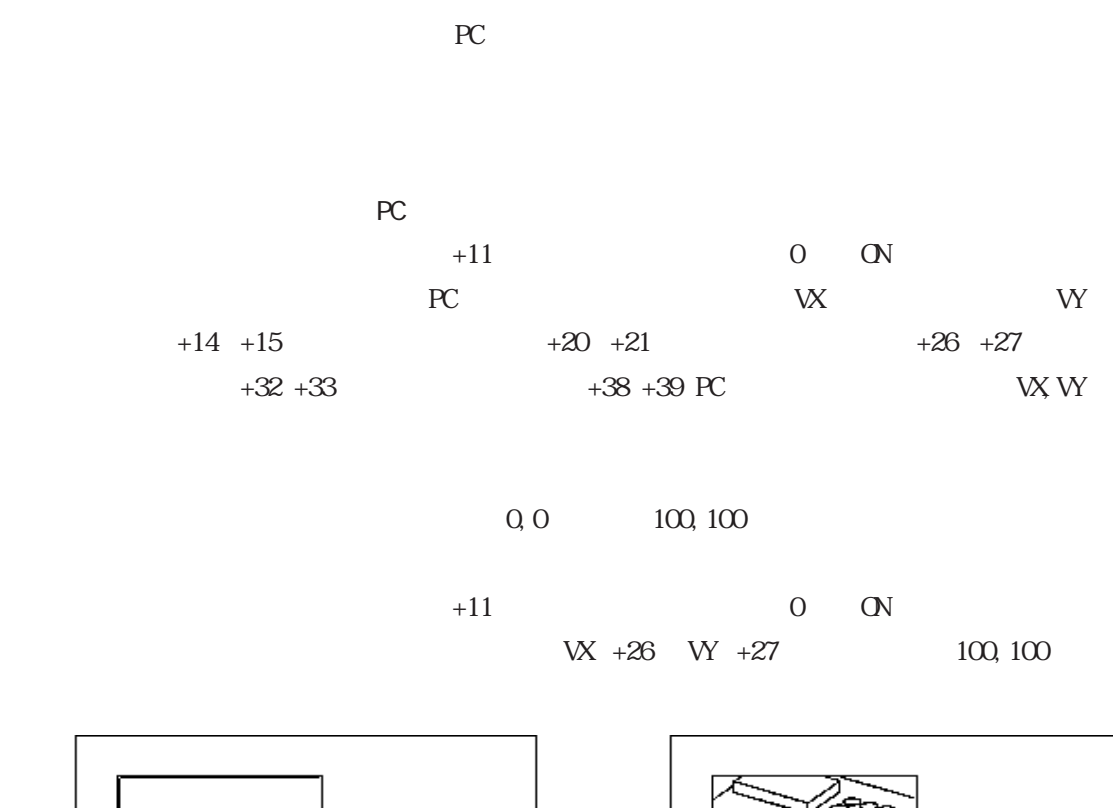

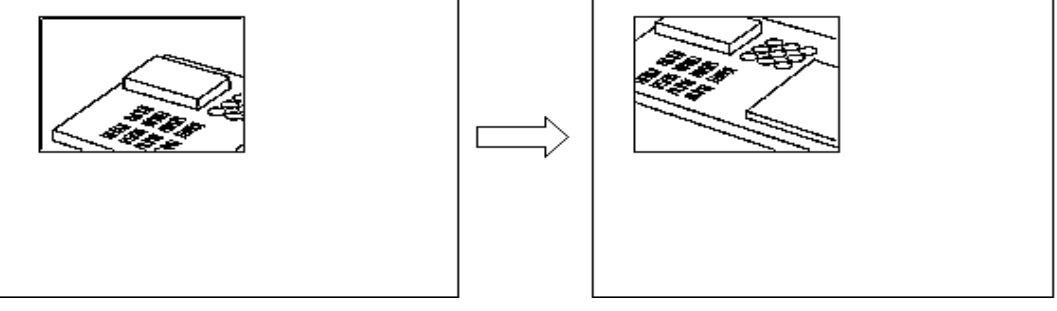

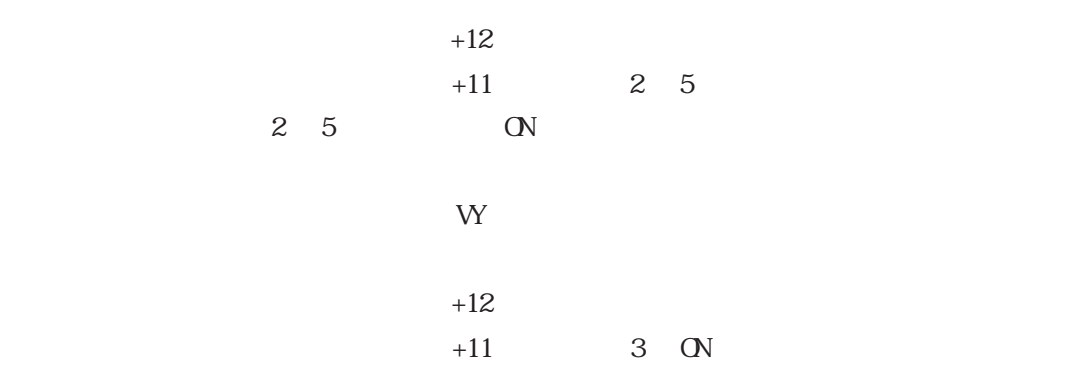

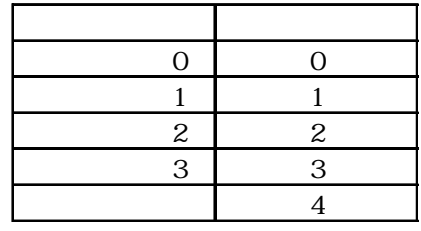

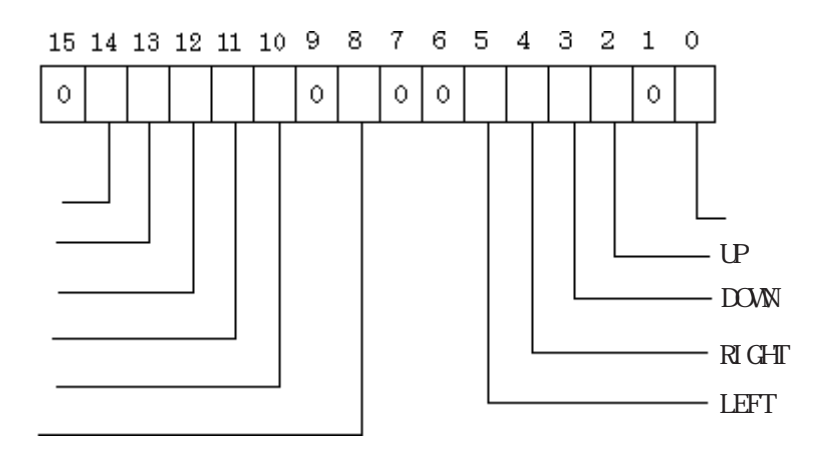

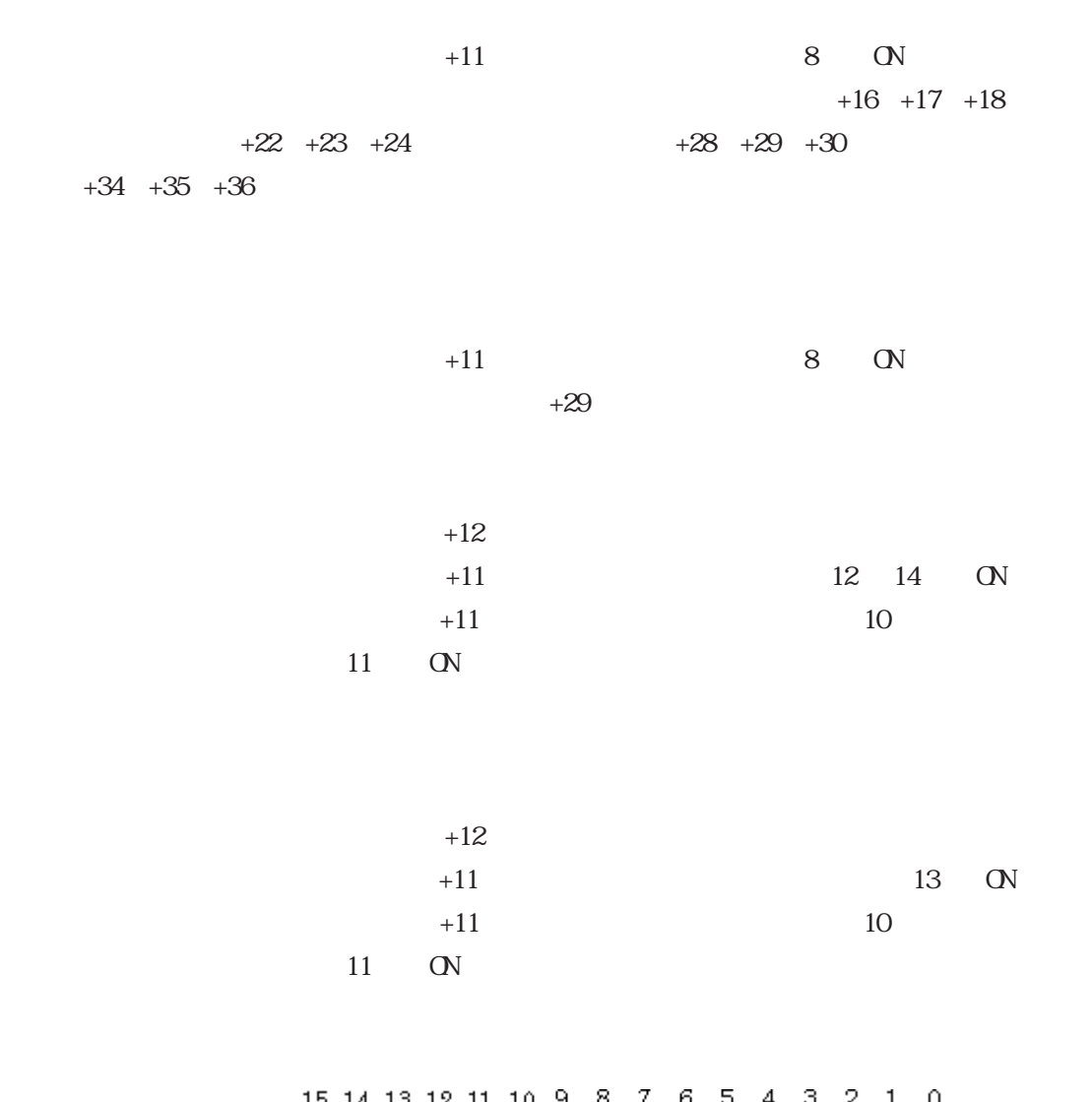

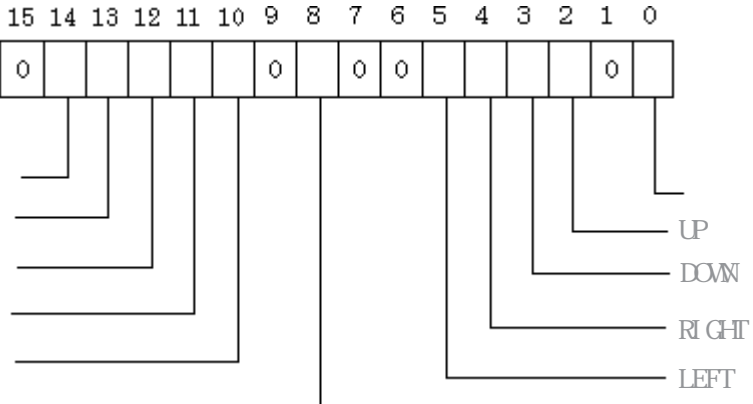

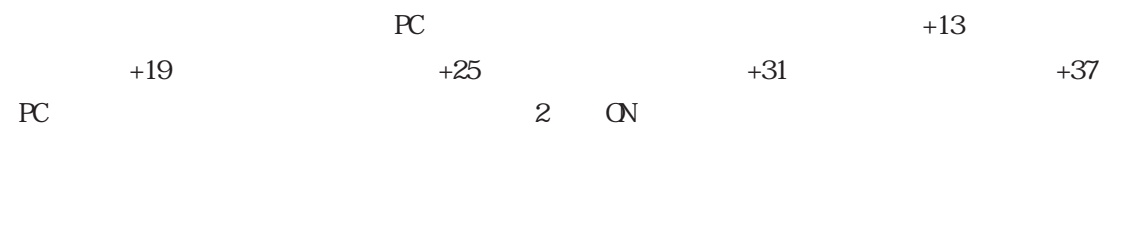

 $+25$  2 ON

4.13.6

 $\mathbb{G}^p$  $\mathbb{G}^p$  GP $\mathbb{G}^p$  GP $\mathbb{G}^p$  and  $\mathbb{G}^p$  and  $\mathbb{G}^p$  and  $\mathbb{G}^p$  ${\bf G}$ 参照→「オペレーションマニュアル /3.6 ビデオ表示~ビデオ(V)画面」 参照→

 $\mathbf{M}$ 

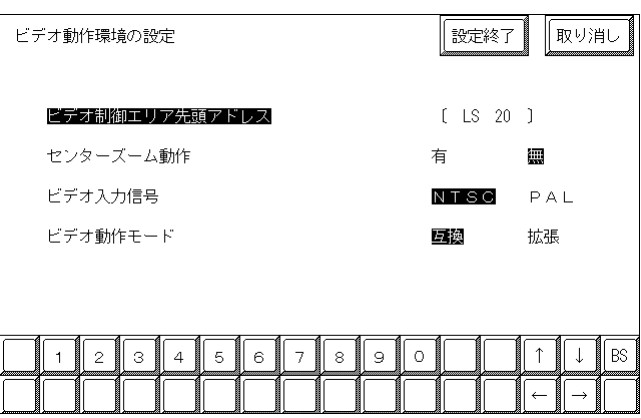

 $22$ 

 $43$ 

重要

GP-530VM GP-2000VM

重要

NTSC PAL

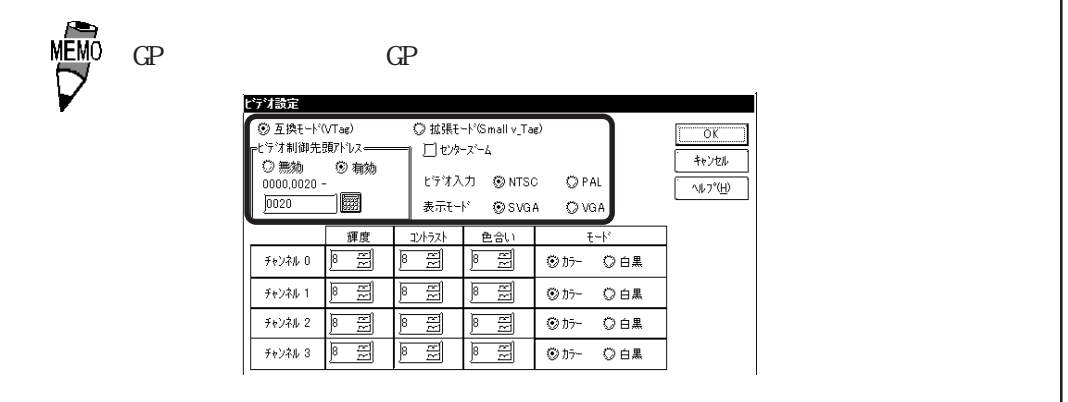

 $(1/4)$ 

 $GP$  WM

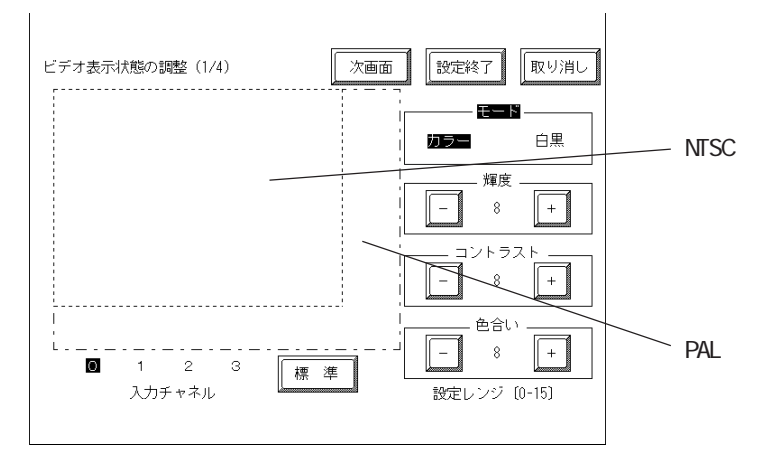

 $\sim$  0~ 3

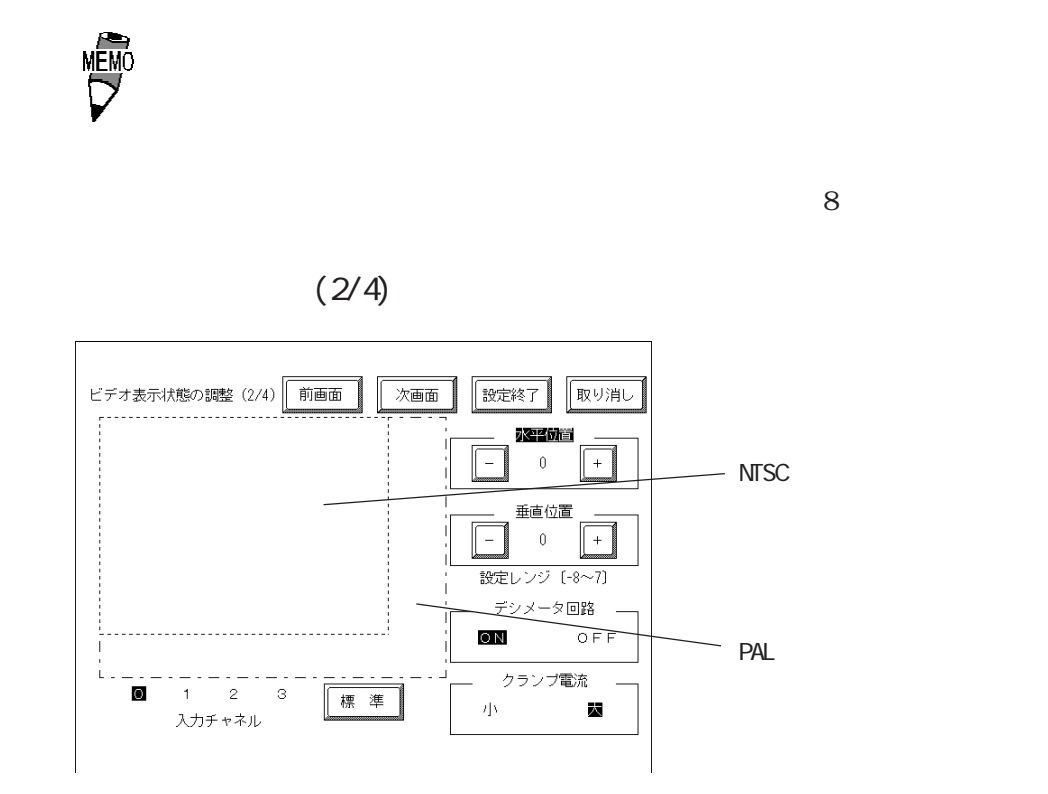

 $\alpha$  on  $\alpha$  or  $\alpha$  is the contract of  $\alpha$ 

 $(\hspace{7mm})$ 

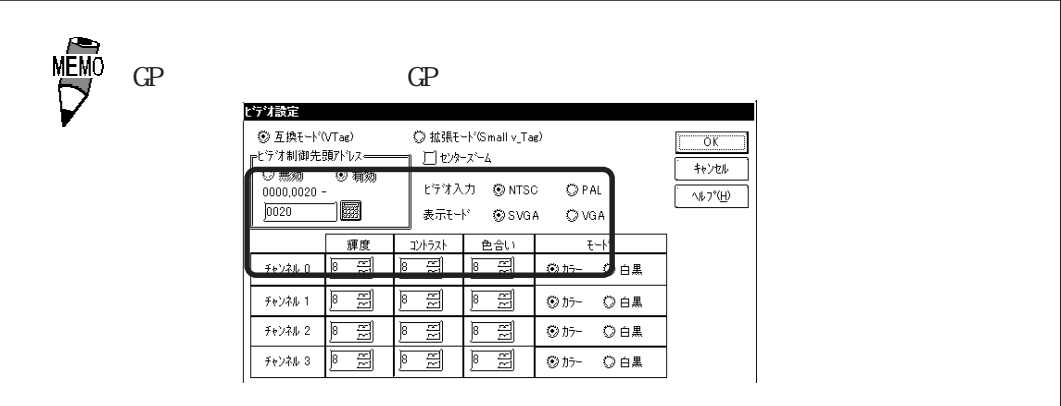

重要

 $(3/4)$ 

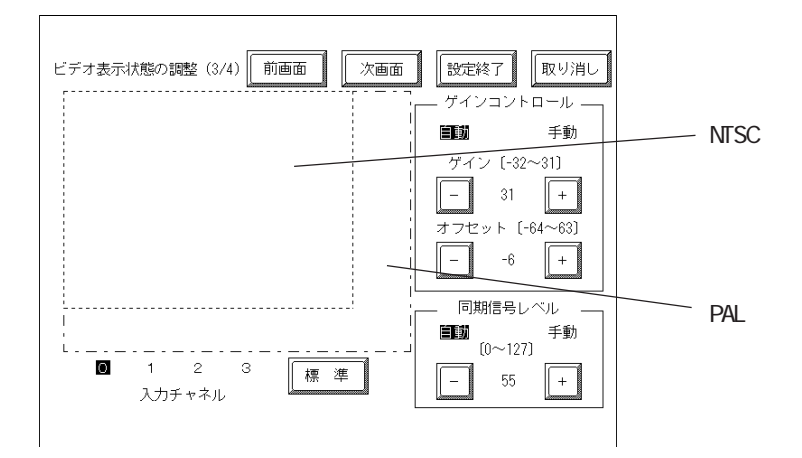

重要

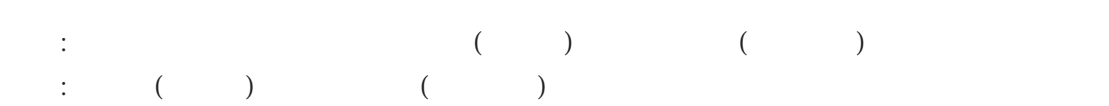

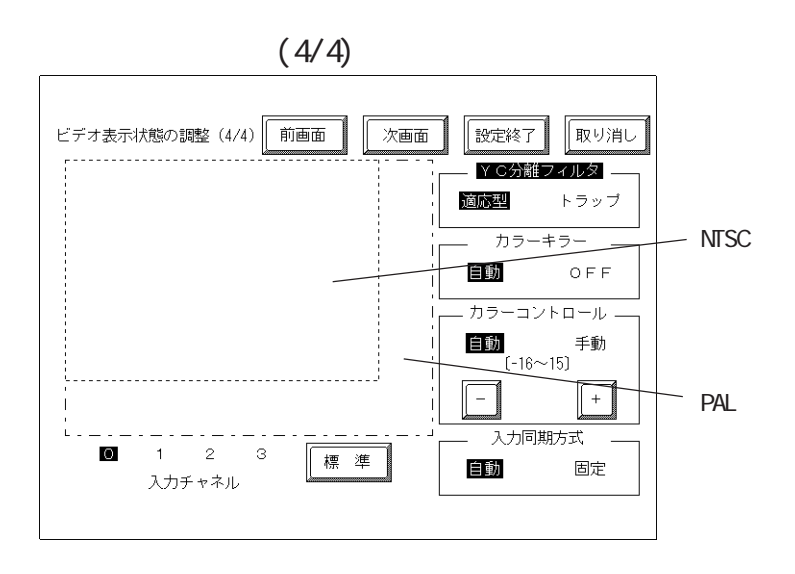

重要

YC Y/C<sub>3</sub>

 $\alpha$  order  $\alpha$  and  $\alpha$  of  $\alpha$  and  $\alpha$  of  $\alpha$  and  $\alpha$  of  $\alpha$  and  $\alpha$  order  $\alpha$  or  $\alpha$  or  $\alpha$  or  $\alpha$  or  $\alpha$  or  $\alpha$  or  $\alpha$  or  $\alpha$  or  $\alpha$  or  $\alpha$  or  $\alpha$  or  $\alpha$  or  $\alpha$  or  $\alpha$  or  $\alpha$  or  $\alpha$  or  $\alpha$  or  $\alpha$ 

 $\rm OFF$ 

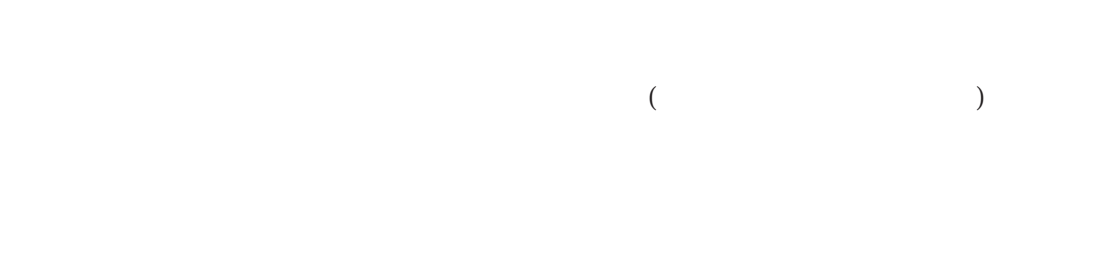

FIFO

FIFO  $15,734kHz$  $F1$ FO $320$ 

 $\mathbf 1$ 

4.13.7 VGA/SVGA

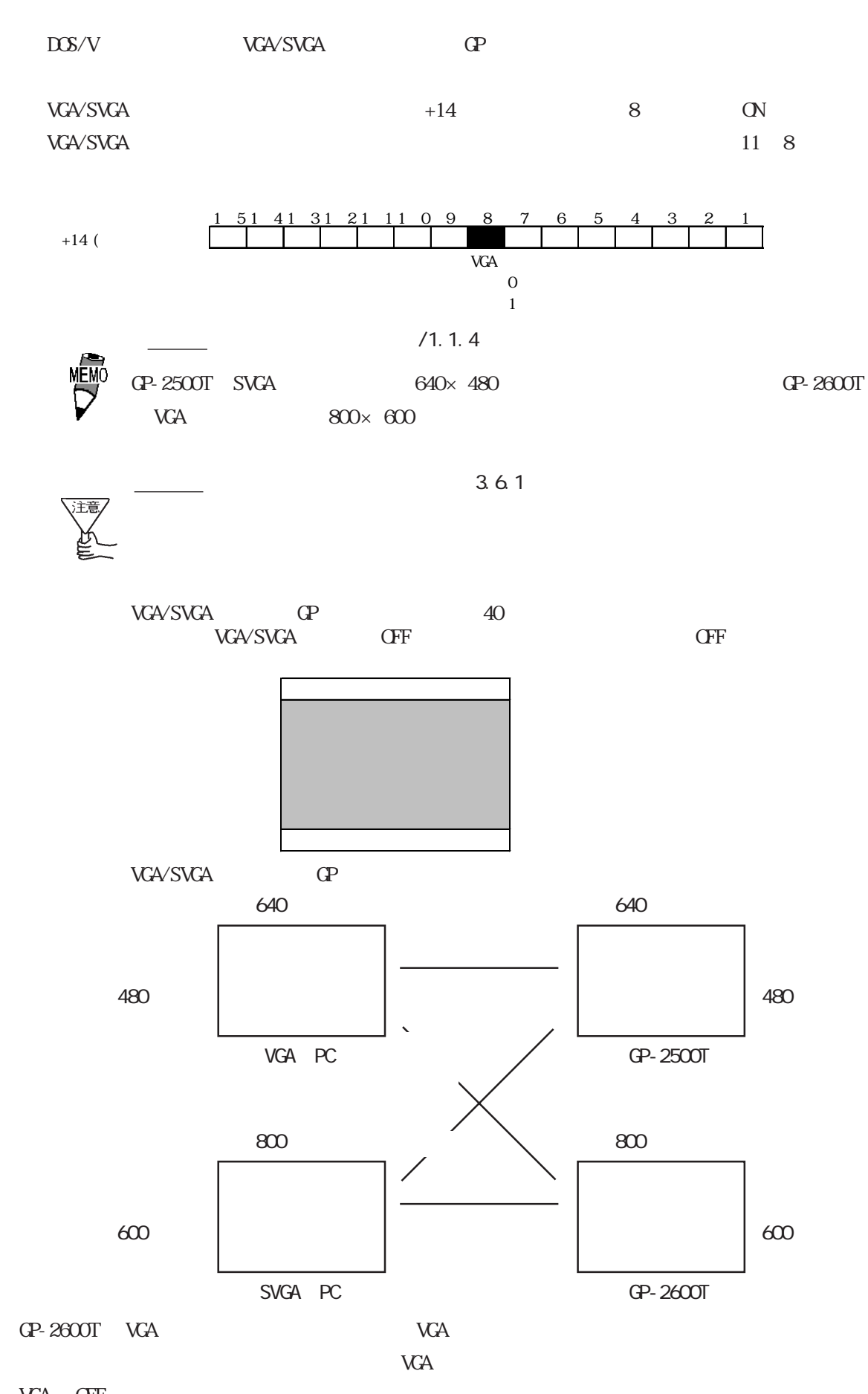

VGA OFF

 $\frac{P-2500T}{2600T}$  4-253

#### VGA/SVGA VGA/SVGA

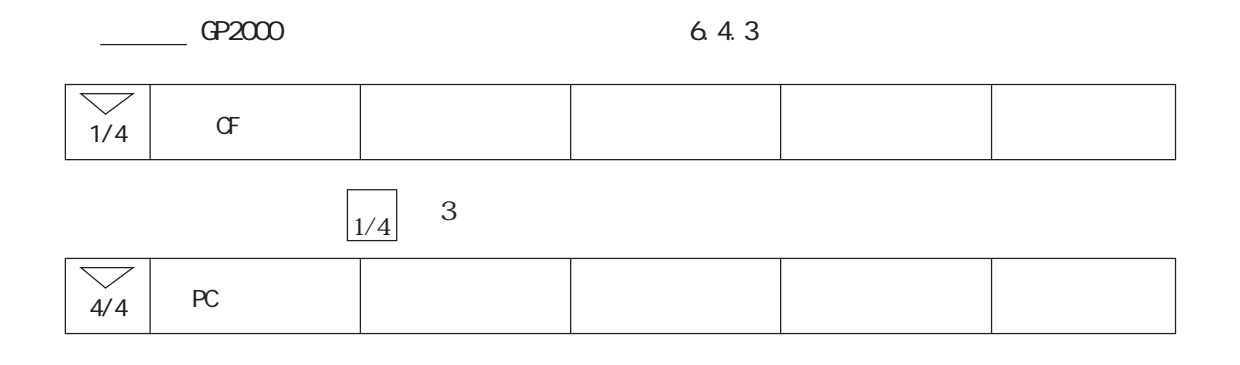

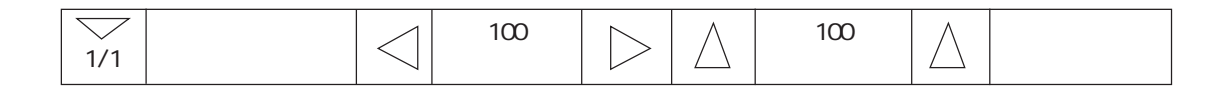

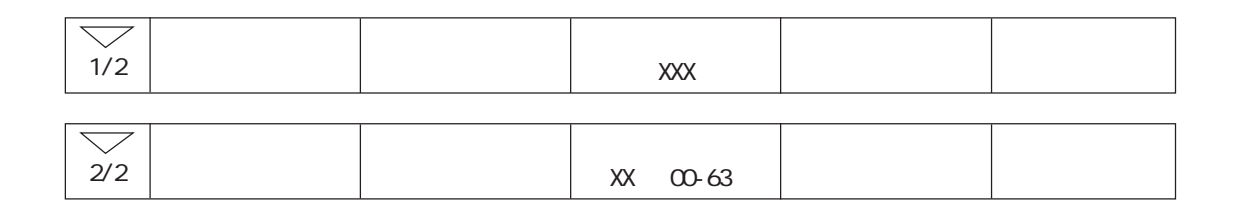

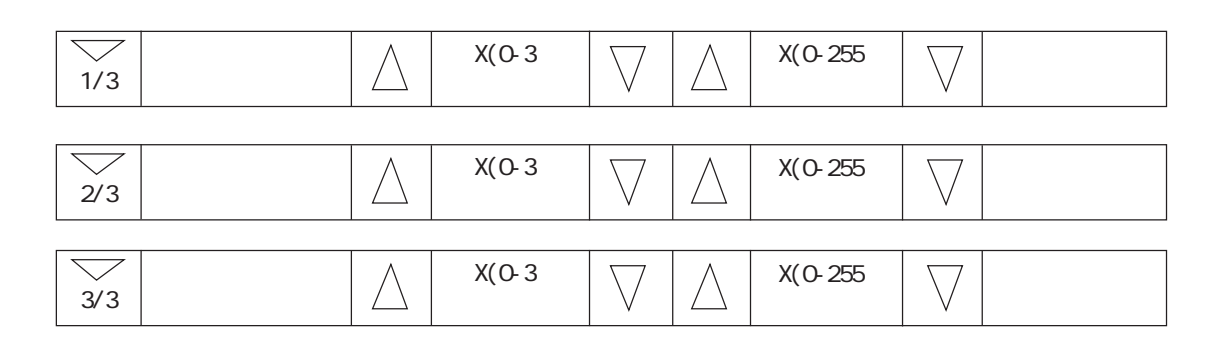

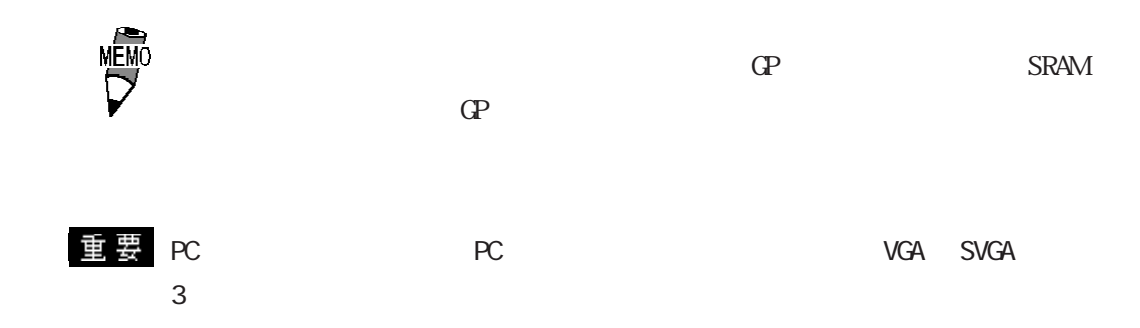
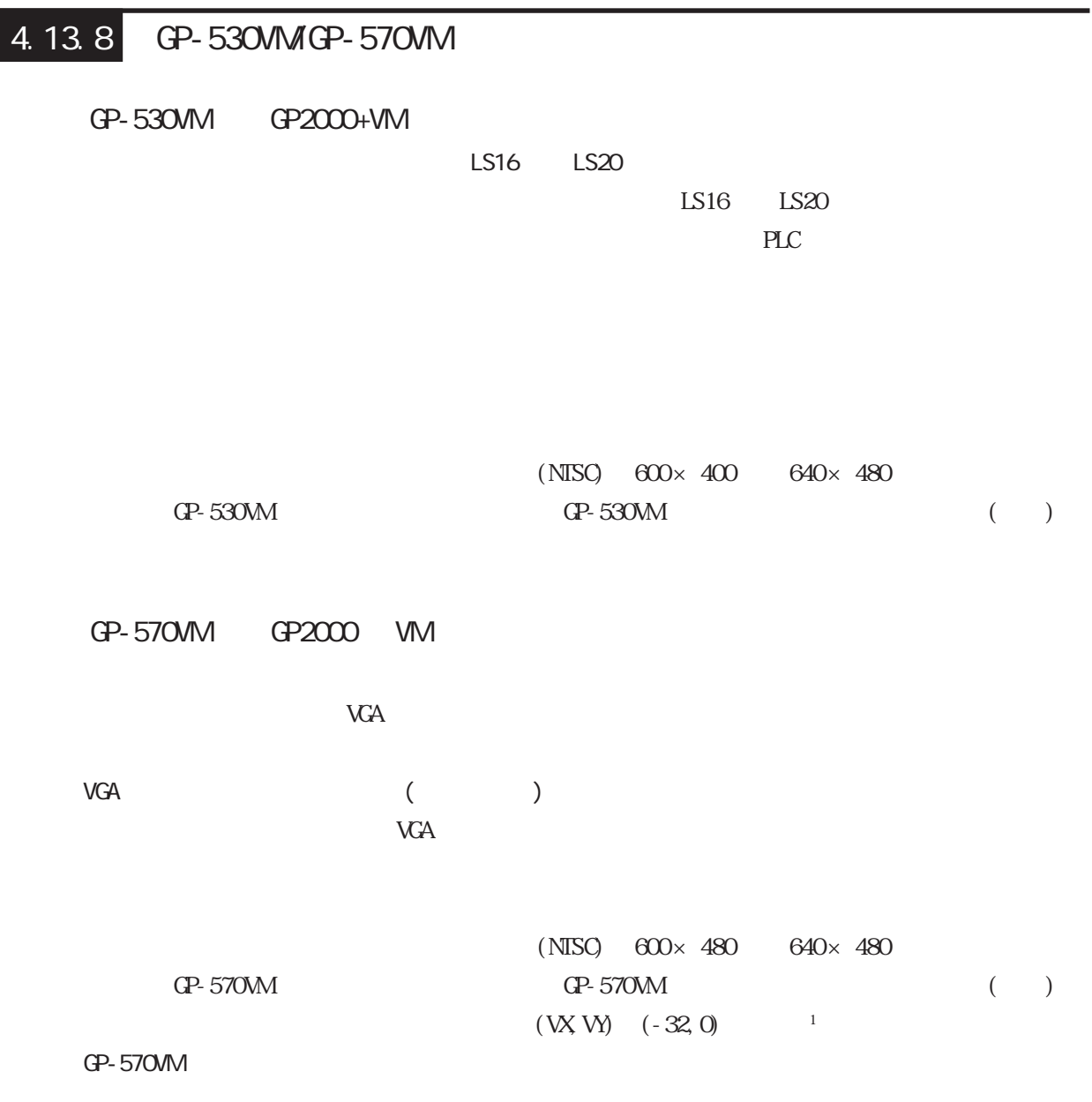

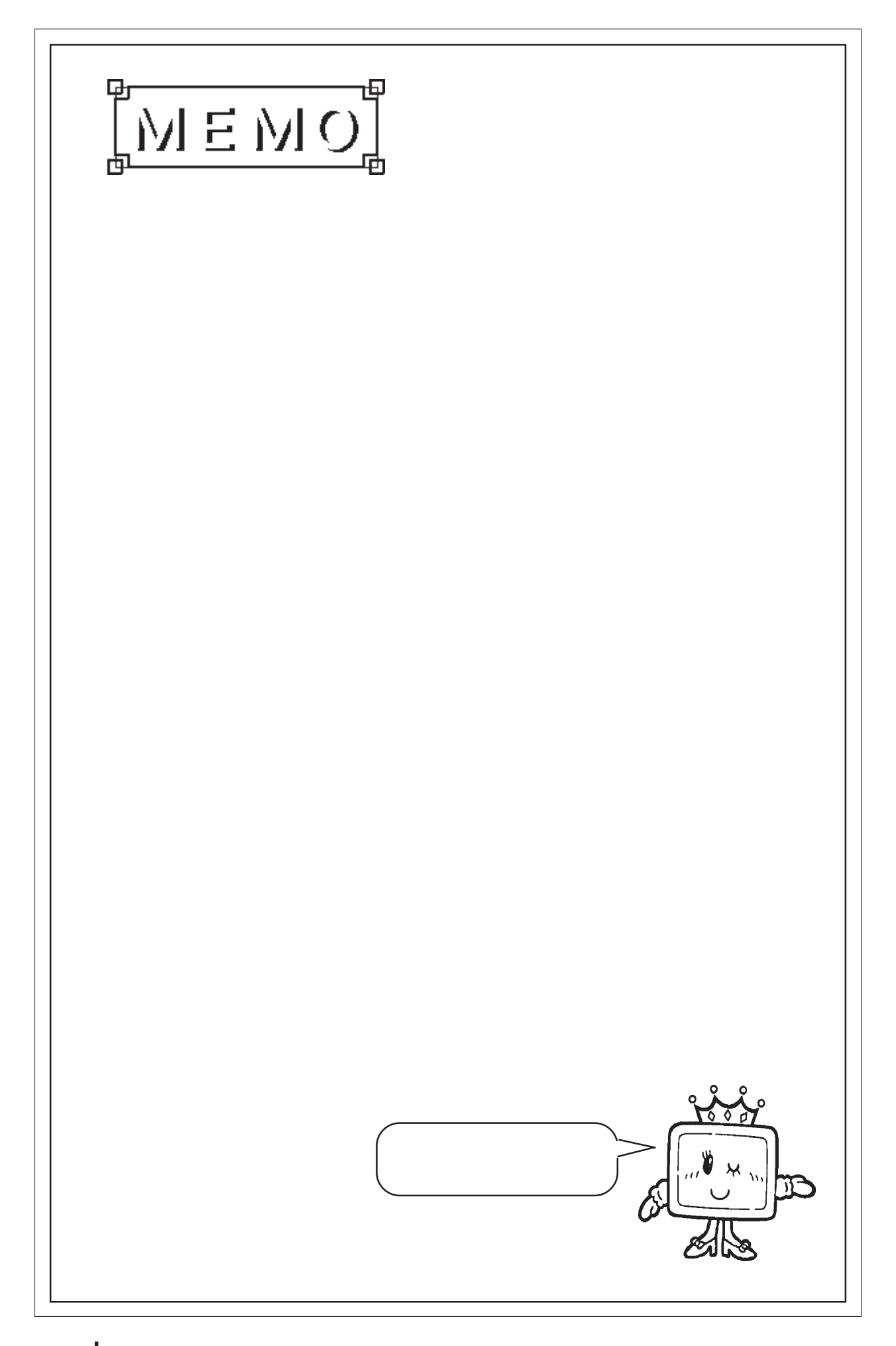

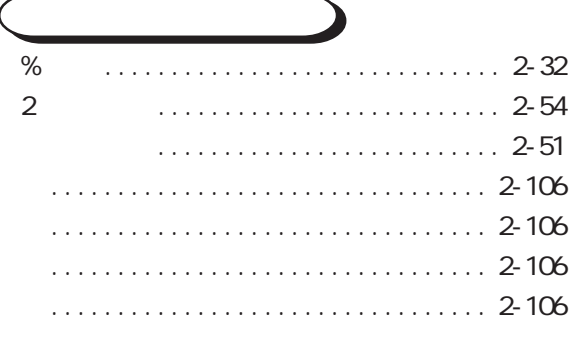

# $\mathbf{A}$

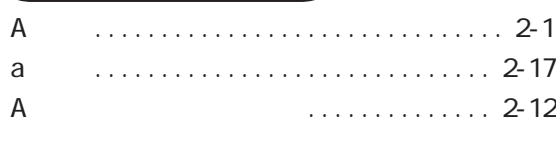

### $\mathbf B$  $BCD$

## $\mathbf C$

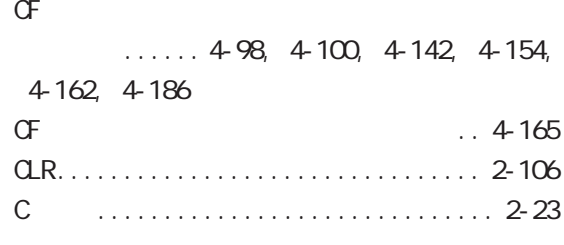

### D

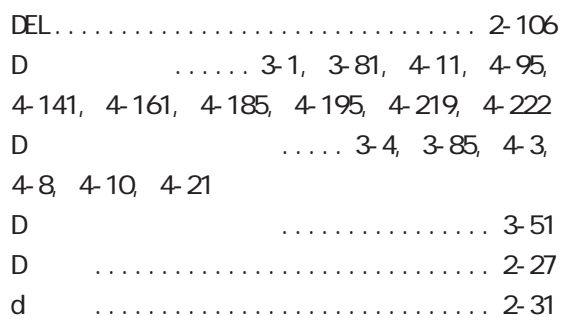

# $E$  $\mathsf{E}% _{0}\left( \mathsf{E}\right)$ F

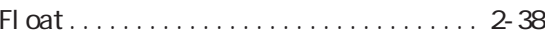

### $\mathsf F$

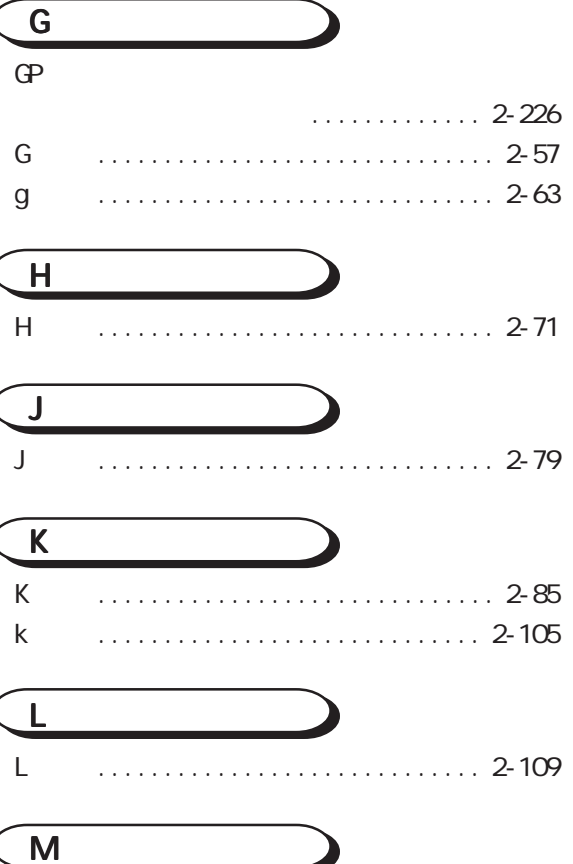

# ${\sf M}$

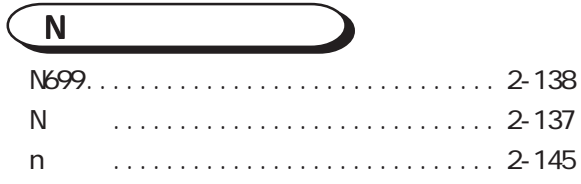

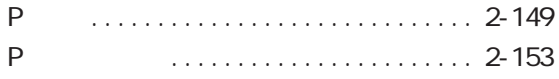

# $\overline{Q}$

P

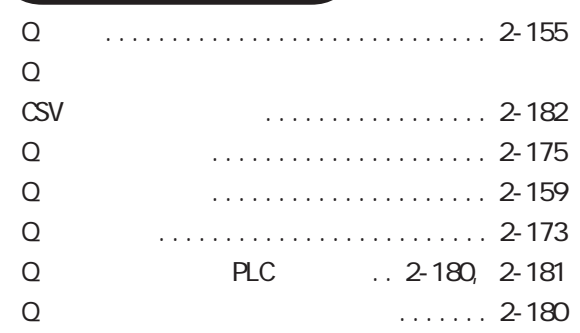

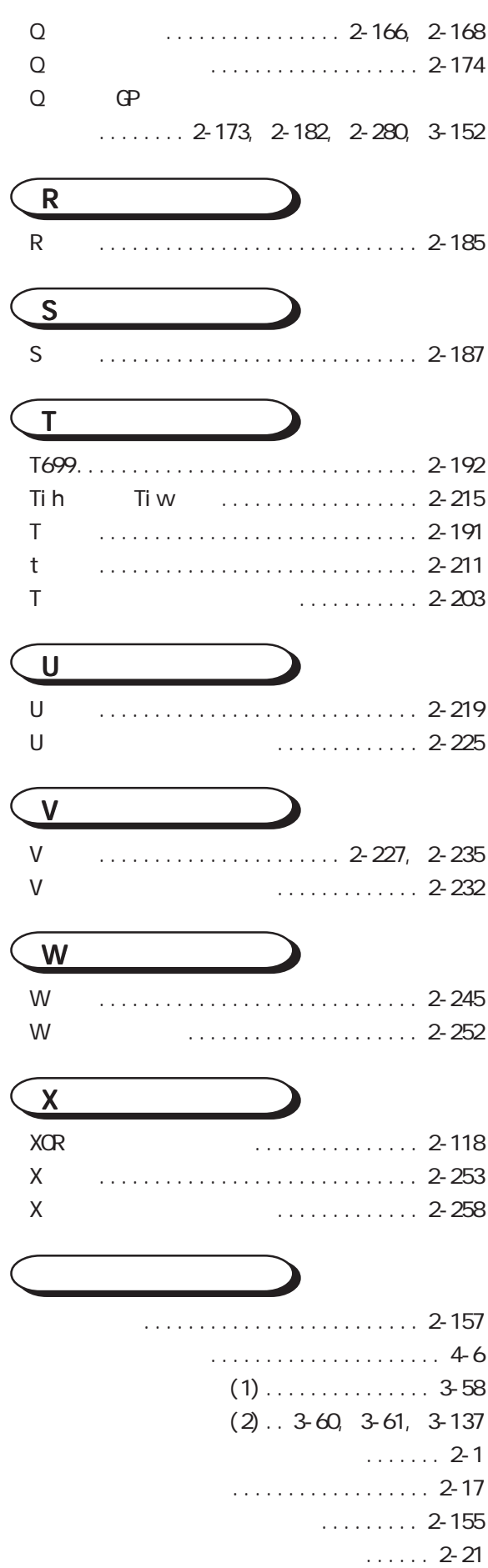

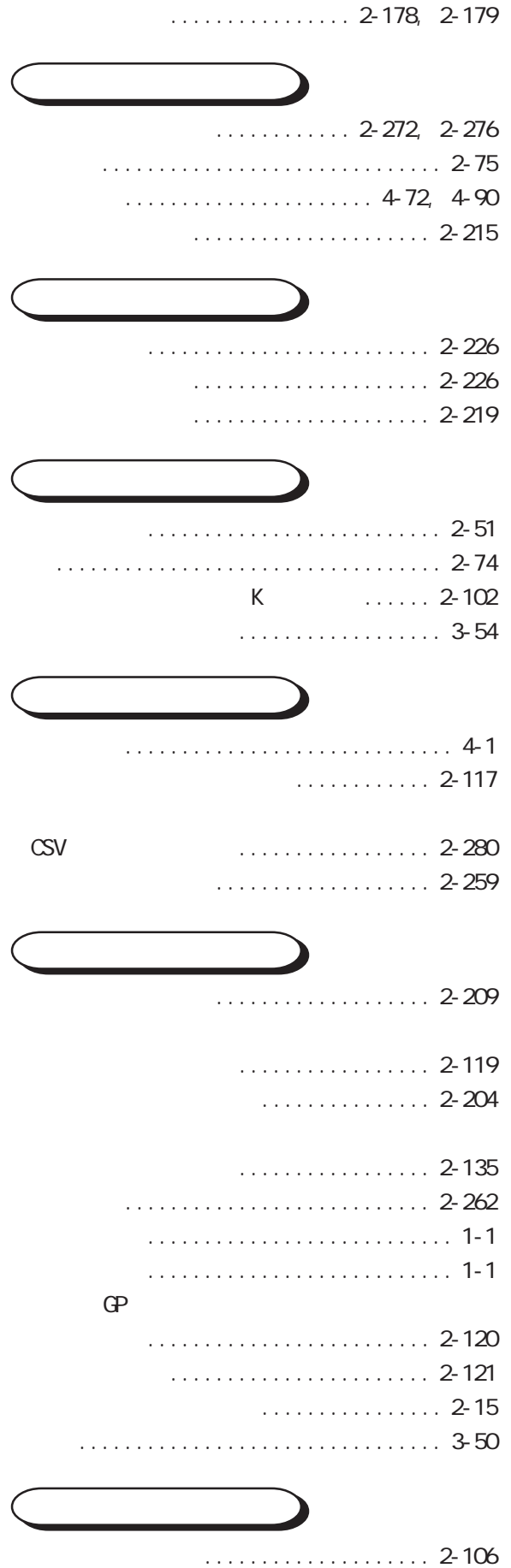

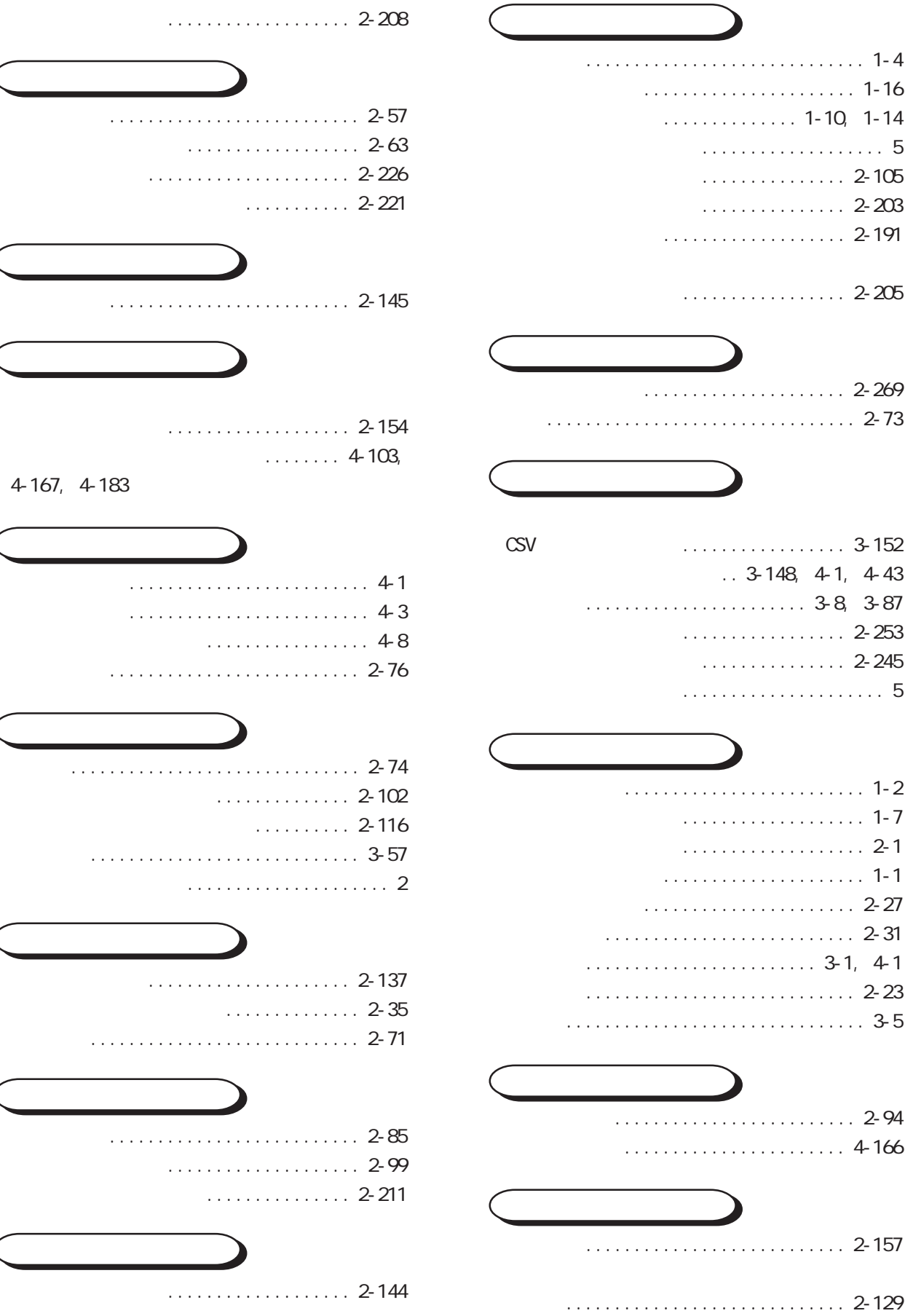

 $\begin{smallmatrix}&&1\\1&1&1&1\end{smallmatrix}$ 

 $\ldots \ldots \ldots$  3-56

ロギング機能 [........................](#page-508-0) 4-43 Excel ........ 4-81  $\ldots$  4-49 [ロギング表示器使用例](#page-549-0) ................ 4-84 [ログ ...............................](#page-188-0) 2-157 [論理演算子をもちいた計算例 ..........](#page-368-0) 3-55

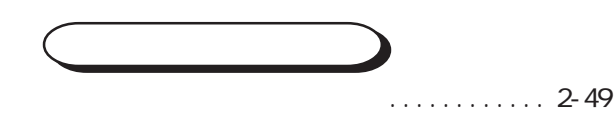

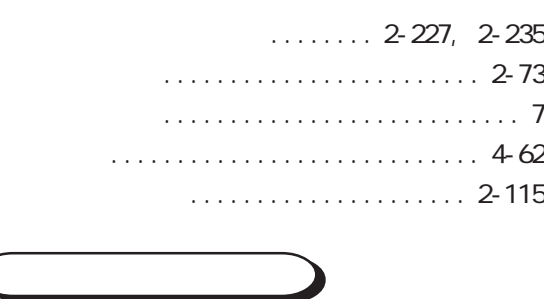

 $\ldots$ ..... 4-21[, 4](#page-496-0)-31

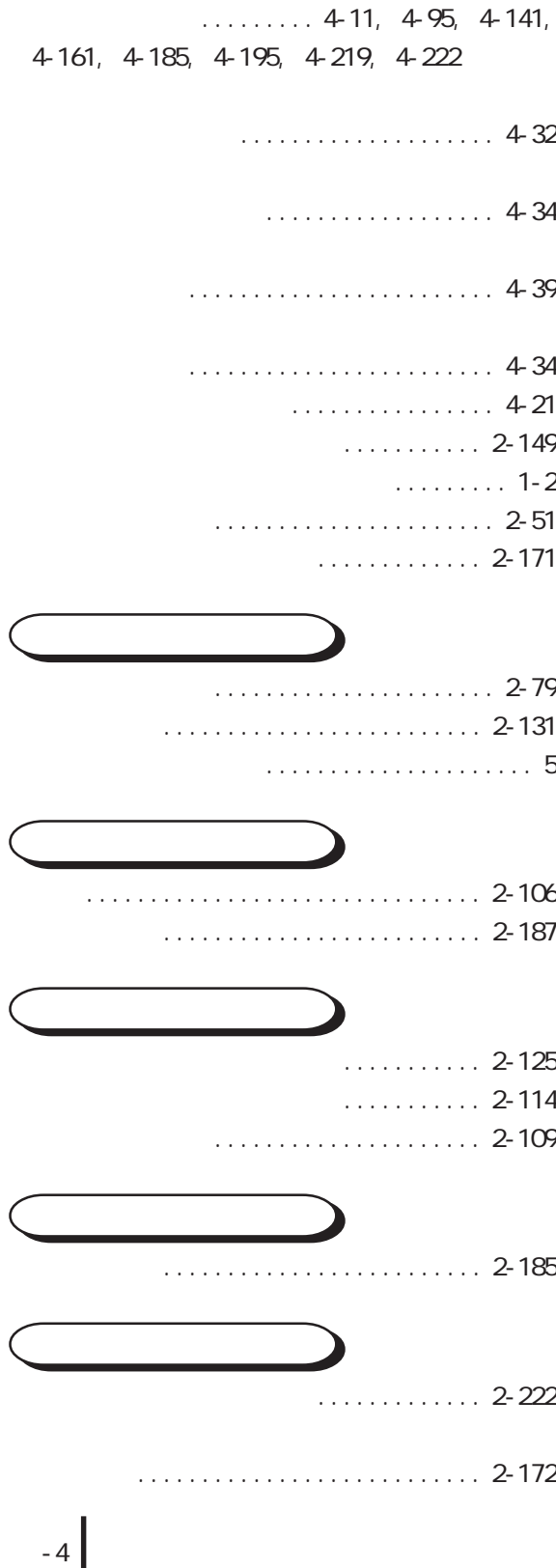